# МІНІСТЕРСТВО ОСВІТИ І НАУКИ, МОЛОДІ ТА СПОРТУ УКРАЇНИ

# ХАРКІВСЬКИЙ НАЦІОНАЛЬНИЙ УНІВЕРСИТЕТ РАДІОЕЛЕКТРОНІКИ

*Присвячується 65-річчю кафедри основ радіотехніки Харківського національного університету радіоелектроніки*

# **ОСНОВИ ТЕОРІЇ КІЛ, СИГНАЛІВ ТА ПРОЦЕСІВ В СИСТЕМАХ ТЕХНІЧНОГО ЗАХИСТУ ІНФОРМАЦІЇ**

Частина 1

Затверджено Міністерством освіти і науки, молоді та спорту України як підручник для студентів вищих навчальних закладів, які навчаються за напрямом «Системи технічного захисту інформації»

НТМТ

Харків 2011

*Затверджено Міністерством освіти і науки, молоді та спорту України як підручник для студентів вищих навчальних закладів, які навчаються за напрямом «Системи технічного захисту інформації» ( Лист від 13.10. 2011 р. №1/11-9554 )* 

#### Рецензенти:

*Карпуков Л.М.,* проф. кафедри захисту інформації Запорізького національного технічного університету, доктор технічних наук, професор.

*Чирков Д.В.,* заст. директора інституту захисту інформації Державного університету інформаційно-комунікаційних технологій, кандидат технічних наук, доцент.

**Основи теорії кіл, сигналів та процесів в cистемах технічного захисту інформації**: підручник для студентів вищих навчальних закладів. Ч.1. / Ю.О. Коваль, І.О. Милютченко, А.М. Олейніков, В.М. Шокало та ін; за заг. редакцією В.М. Шокала. – Харків: НТМТ, 2011. – 544 с.

ISBN 978-617-578-078-7

У першій частині підручника розглянуто основнi поняття, елементи, закони і методи аналізу електричних кiл в усталеному режимі постійного та синусоїдного струмів; комплексні передатні функції, частотнi та часові характеристики електричних кiл; чотириполюсники і фільтри; аналіз перехідних процесів; кола з розподіленими параметрами, довгі лінії; основи синтезу кіл. Вміщено велику кількість ілюстрацій та прикладів розв'язання задач, запитання та завдання для самоперевірки і контролю засвоєння знань з кожної розглянутої теми, а також довідкову та історичну інформацію з основних розділів теорії кіл та сигналів.

Для студентів усіх форм навчання напряму «Системи технічного захисту інформації», а також студентів, які вивчають споріднені дисципліни за напрямами «Безпека інформаційних і комунікаційних систем», «Радіотехніка», «Телекомунікації» та «Радіоелектронні апарати».

#### **УДК 621. 3.011.1(07) ББК 31.211**

 Ю.О.Коваль, І.О. Милютченко, ISBN 978-617-578-078-7 А.М. Олейніков, В.М.Шокало, 2011 Харківський національний університет радіоелектроніки, 2011 © НТМТ, 2011

# **ЗМІСТ**

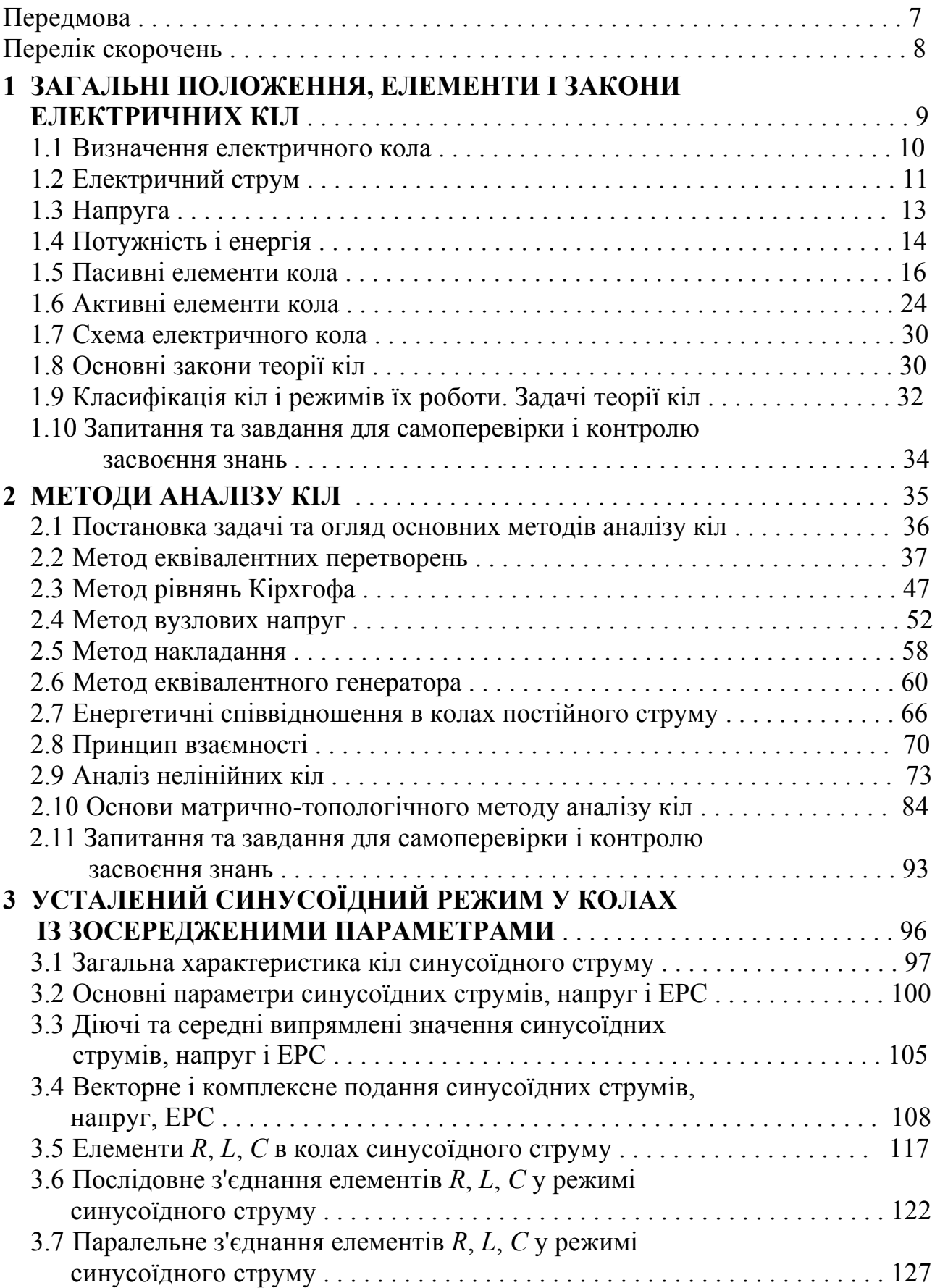

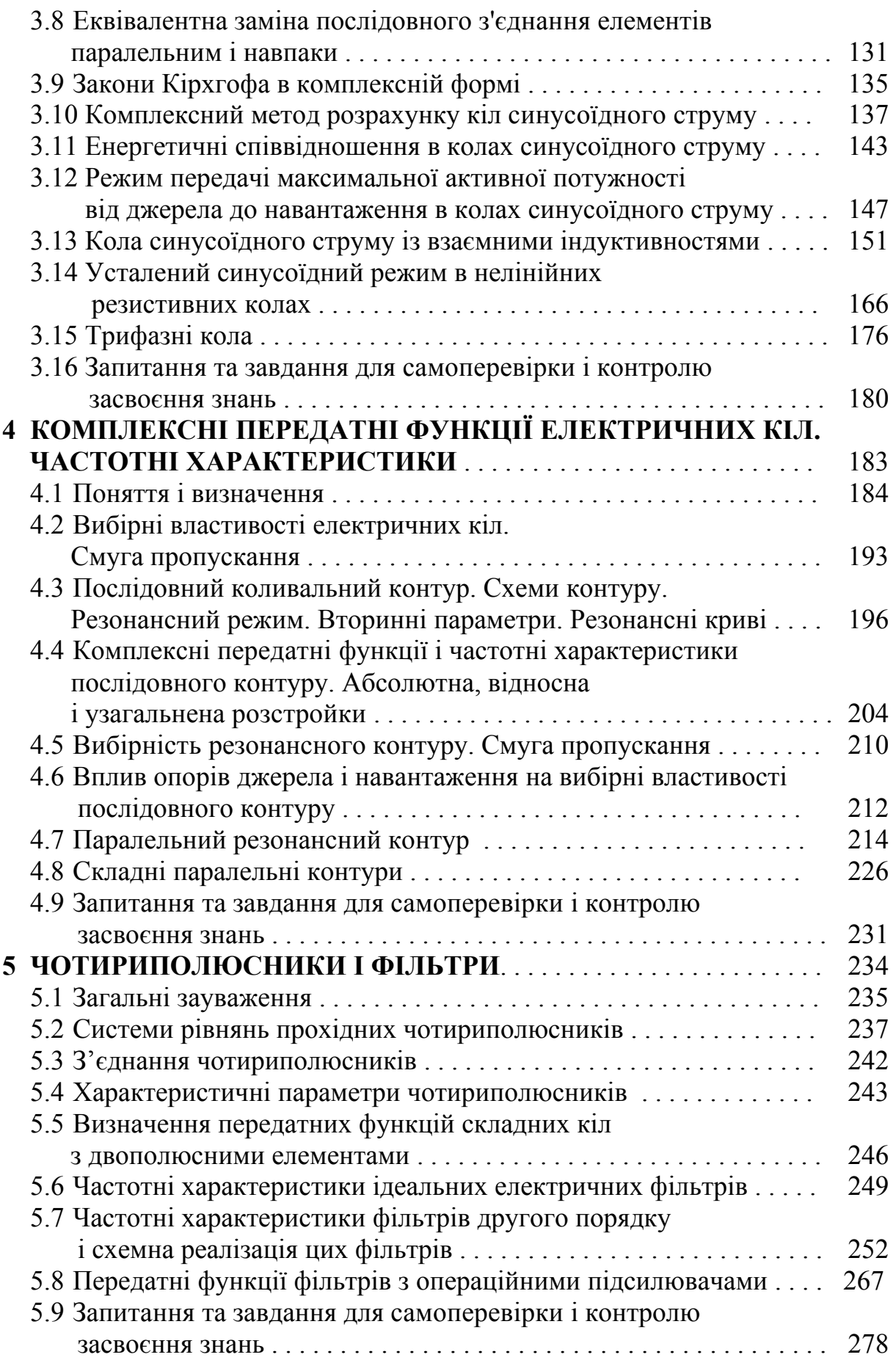

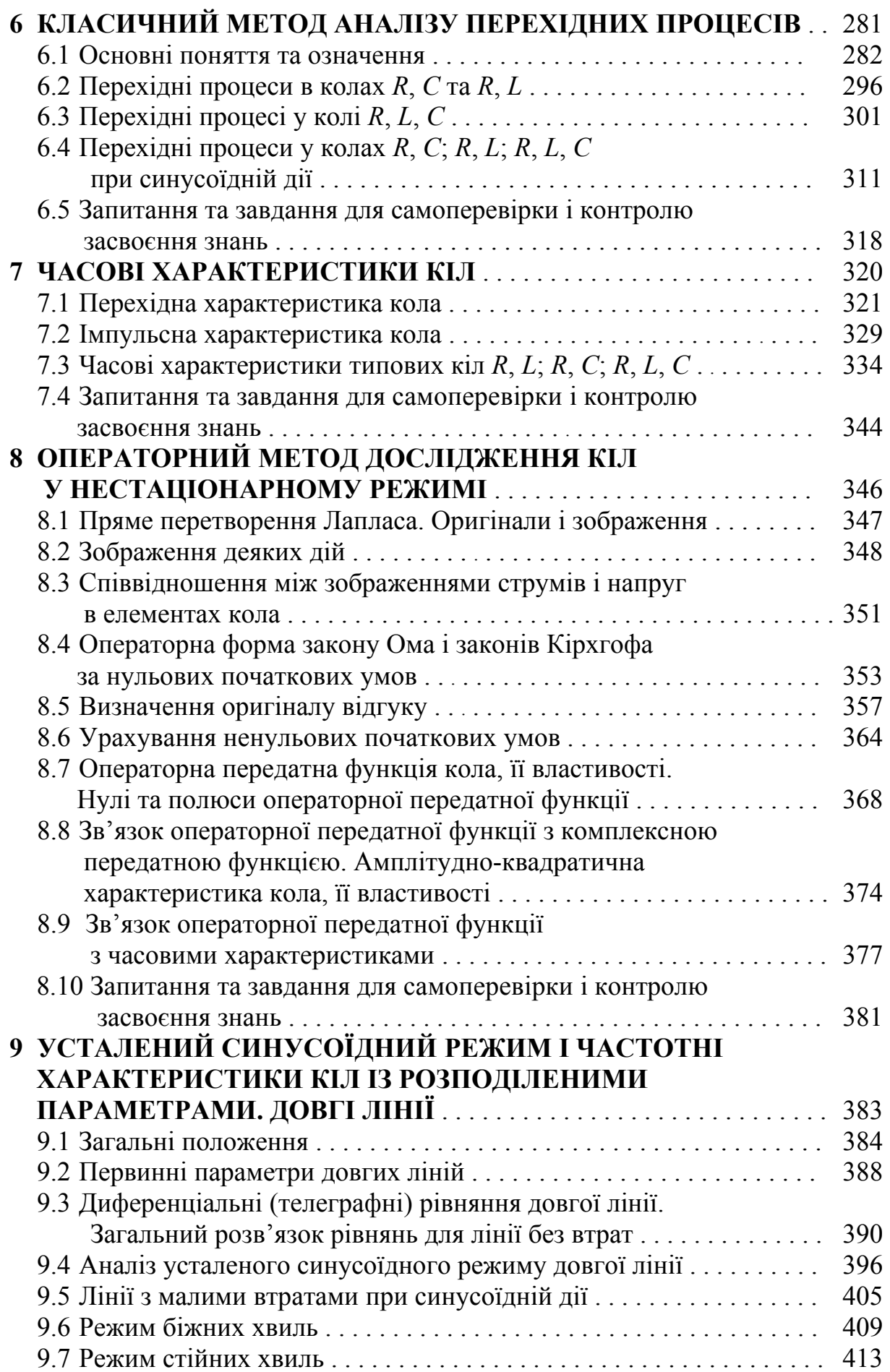

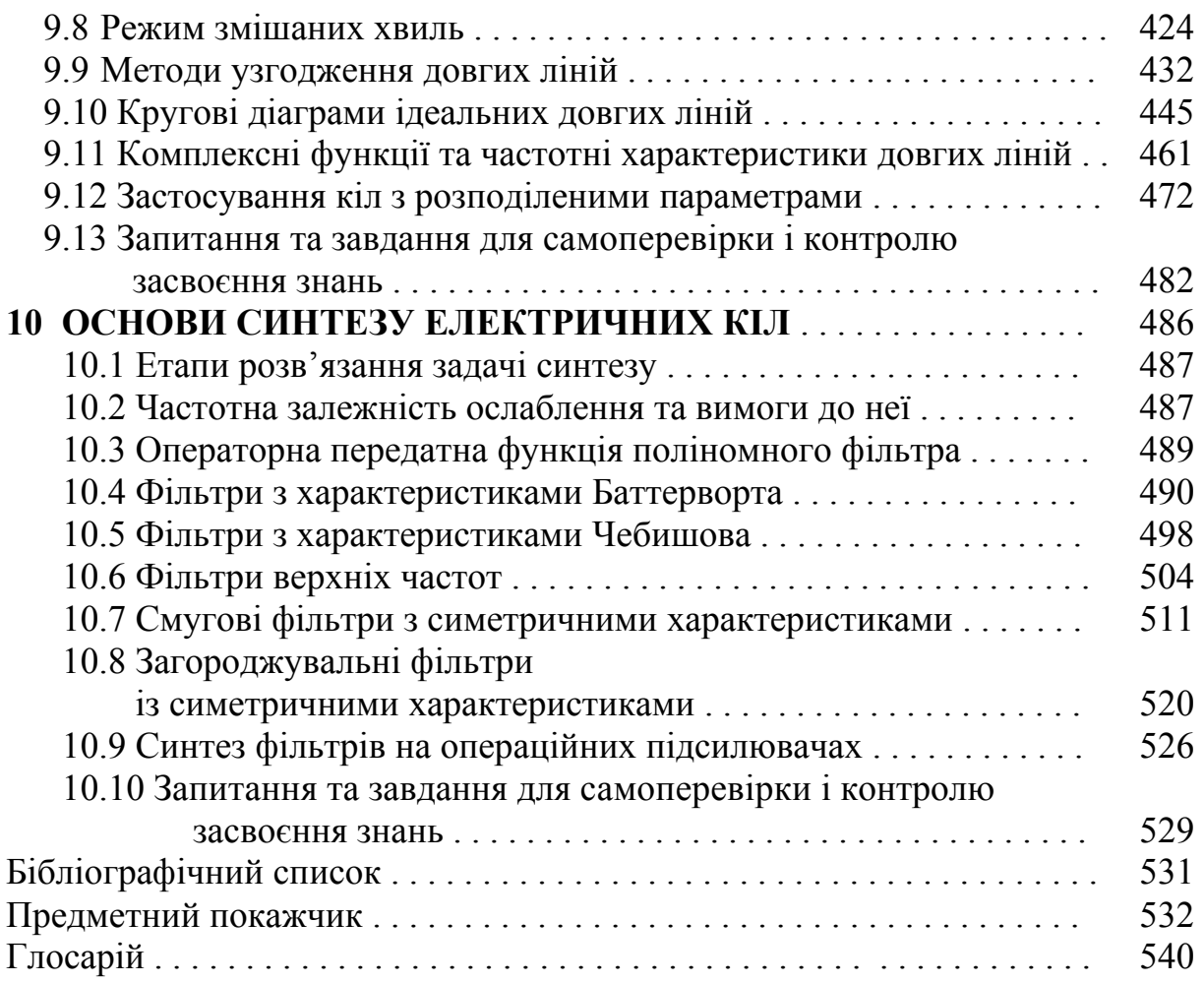

*«Кожний вид роботи приемніший, ніж спокій» Демокрит*

# **ПЕРЕДМОВА**

Інтенсивний розвиток та ускладнення принципiв дії пристроїв і систем технічного захисту інформації (СТЗІ) зумовлює зростання обсягу знань і, відповідно, кількості навчальних дисциплін, якими повинен оволодiти сучасний фахiвець. Засвоєння численних спецiальних дисциплін стає можливим лише за наявностi фундаментальної теоретичної пiдготовки, яку студенти здобувають, вивчаючи як загальнонауковi, так і професійні дисциплiни.

Однiєю з дисциплiн професійної та практичної підготовки для студентів, котрі навчаються за напpямом «Системи технічного захисту інформації», є «Основи теорiї кiл, сигналів та процесів в СТЗІ» (ОТКСП), в якiй розглядаються основи електро- i радiотехнiки. Вона грунтується на дисциплiнах «Вища математика», «Фiзика» i є основою для засвоєння спецiальних курсiв у вищому навчальному закладі (ВНЗ) та подальшої інженерної дiяльностi фахівця в галузі інформаційної безпеки, електроніки та телекомунікацій. Опанування основами теорiї електричних кiл, сигналів та процесів − це запорука оволодіння фаховими дисциплінами.

Метою вивчення дисциплiни ОТКСП є засвоєння основних законiв та положень теорiї електричних кiл та сигналів, оволодiння методами аналiзу та синтезу кіл, засвоєння методів аналізу сигналів та процесів в електричних колах пристроїв та систем технічного захисту інформації.

Підручник з ОТКСП складено згiдно з Освiтньо-професiйною програмою за напрямом «Системи технічного захисту інформації» та вiдповiдною робочою програмою дисципліни. Перша частина книги містить десять розділів, в яких розглядаються: основнi поняття, елементи, закони і методи аналізу електричних кiл в усталеному режимі постійного та синусоїдного струмів; комплексні передатні функції, частотнi та часові характеристики електричних кiл; чотириполюсники і фільтри, аналіз перехідних процесів різними методами; кола з розподіленими параметрами, довгі лінії; основи синтезу кіл.

Теоретичний матеріал супроводжується великою кількістю ілюстрацій та прикладів розв'язання задач, в тому числі щодо застосування у пристроях та системах техничного захисту інформації, запитаннями та завданнями для самоперевірки і контролю засвоєння знань з кожної розглянутої теми, необхідною довідковою та історичною інформацію.

Підручник орієнтовано на студентів ВНЗ усіх форм навчання напряму «Системи технічного захисту інформації», а також студентів, які вивчають споріднені дисципліни за напрямами «Безпека інформаційних і комунікаційних систем», «Радіотехніка», «Телекомунікації» та «Радіоелектронні апарати».

# **ПЕРЕЛІК СКОРОЧЕНЬ**

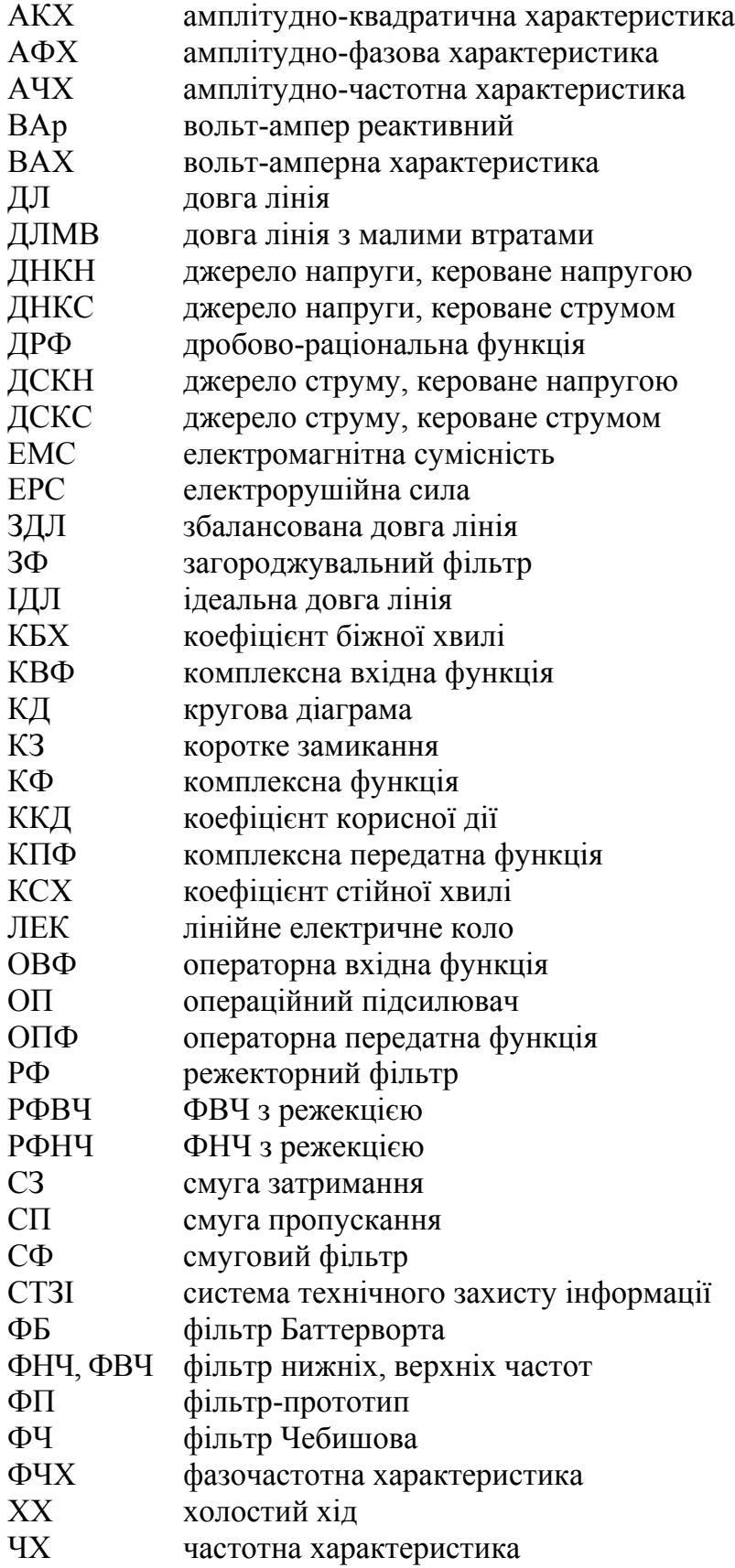

# **ЗАГАЛЬНІ ПОЛОЖЕННЯ, ЕЛЕМЕНТИ І ЗАКОНИ ЕЛЕКТРИЧНИХ КІЛ**

- Визначення електричного кола
- Електричні струм, напруга, потужність і енергія
- Пасивні елементи кола опір, ємність, індуктивність, взаємна індуктивність
- Активні елементи кола
- Схема електричного кола
- Основні закони теорії кіл
- Класифікація кіл і режимів їх роботи
- Задачі теорії кіл

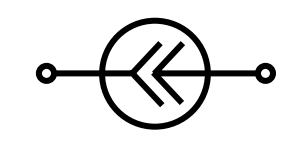

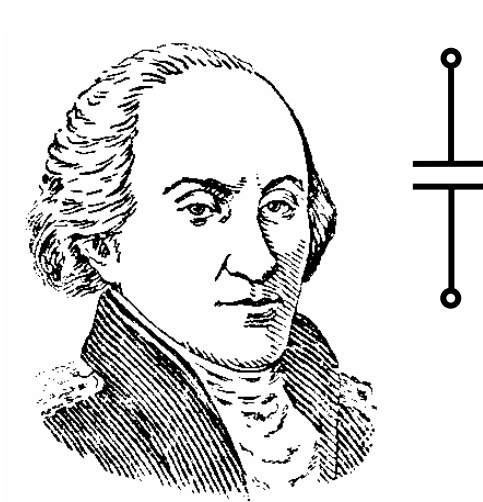

Ш. Кулон

 $P = RI^2$ 

А. Ампер

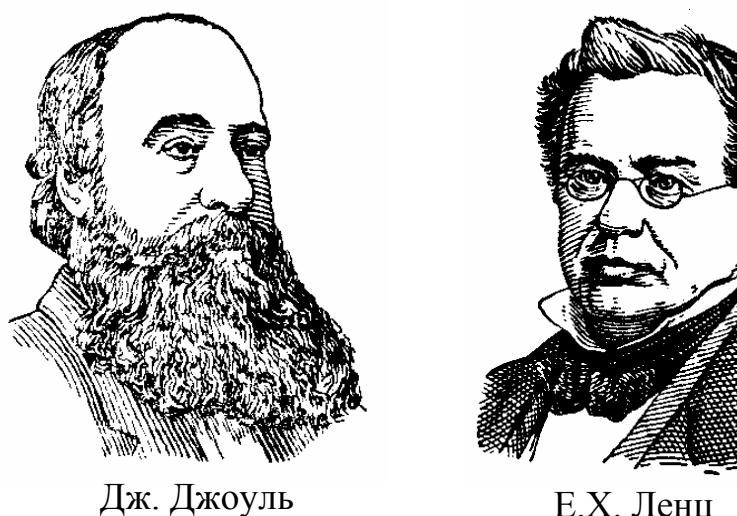

Е.Х. Ленц

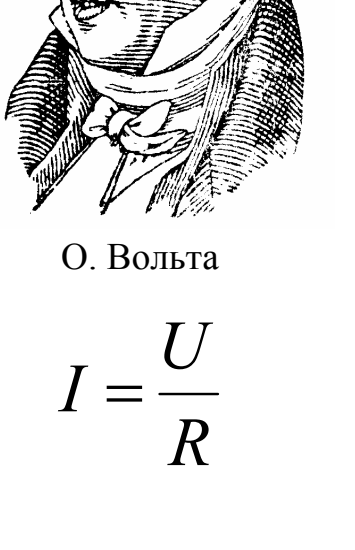

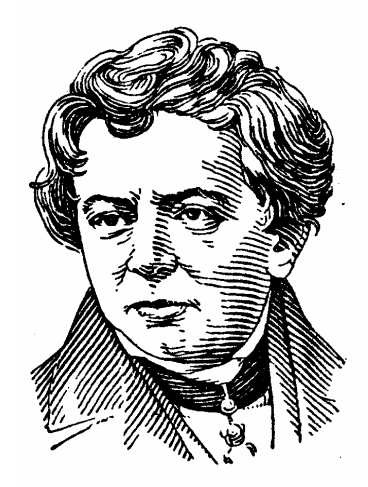

Г. Ом

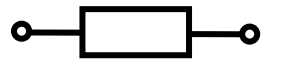

Основи теорії кіл, сигналів та процесів в СТЗІ. Ч.1 9

# **1 ЗАГАЛЬНІ ПОЛОЖЕННЯ, ЕЛЕМЕНТИ І ЗАКОНИ ЕЛЕКТРИЧНИХ КІЛ**

## **1.1 Визначення електричного кола**

Для опису, дослідження, розрахунків і проектування пристроїв систем технічного захисту інформації використовують два види моделей, підгрунтям яких є *теорія електромагнітного поля і теорія кіл.*

Теорія електромагнітного поля розглядає параметри поля, які змінюються у часі та у просторі (напруженість електричного поля, індукцію магнітного поля, об'ємний заряд, щільність струму, щільність енергії та ін.).

Теорія кіл використовує обмежену кількість елементів (зосереджених у просторі або розподілених за однією з його координат) і досліджує змінювання у часі (а в деяких випадках ще й за однією з координат) кількох інтегральних параметрів, таких як *струм, напруга, електрорушійна сила, заряд, магнітний потік, енергія.*

Вибір виду моделі обумовлюється призначенням, принципами побудови і складом системи та її окремих пристроїв. Застосування певної моделі визначається постановкою задачі. Розмежування областей застосування моделей є умовним.

Теорія поля застосовується, наприклад, під час розв'язання задачі поширення радіохвиль різних діапазонів, а також при аналізі таких пристроїв, як хвилеводи, об'ємні резонатори, антени.

Теорія кіл застосовується для моделювання окремих вузлів систем і пристроїв, котрі мають провідники та елементи, в яких визначальною є лише одна сторона поля. Як правило, лінійні розміри таких пристроїв значно менше довжини хвилі коливань, що використовуються. У окремому випадку допускається сумірність одного з розмірів пристрою з довжиною хвилі.

Завдяки відносній простоті та наявності різноманітних методів аналізу, теорія кіл широко застосовується в техніці захисту інформації. Тому, використовуючи поняття «електричне коло», часто мають на увазі не тільки модель (схему заміщення) реального пристрою, але і самий реальний пристрій. Щоб усунути непорозуміння, пов'язані з ототожненням реального об'єкта і його моделі, доцільно сформулювати визначення реального кола (реального пристрою) та ідеального кола (об'єкта теорії кіл).

*Реальним електричним колом* є пристрій, який складається з провідних середовищ і реальних елементів, котрі створюють замкнені шляхи для електричного струму. Процеси в таких пристроях описуються поняттями струму, напруги, ЕРС та ін.

*Ідеальне електричне коло* − це модель, яка містить обмежену кількість ідеальних елементів (пасивних і активних) і призначена для інтерпретації реального кола (пристрою). Ідеальне електричне коло, подібно до реального, оперує поняттями струму, напруги, ЕРС та ін.

У теорії кіл використовуються три пасивних і два активних елементи.

Пасивні елементи (рис.1.1) − це опір *R*, індуктивність *L* і ємність *С*. Кола, які містять опір, індуктивність і ємність, утворюють клас *R*, *L*, *C* кіл. Щоб врахувати явища взаємоіндукції, вводиться четвертий пасивний елемент − взаємоіндукція *М*. Це дозволяє розширити клас *R*, *L*, *C* до класу *R*, *L*, *C*, *М* кіл.

У пасивних елементах енергія або поглинається (в опорі), або накопичується (в індуктивності та взаємній індуктивності – енергія магнітного поля, а в ємності − електричного).

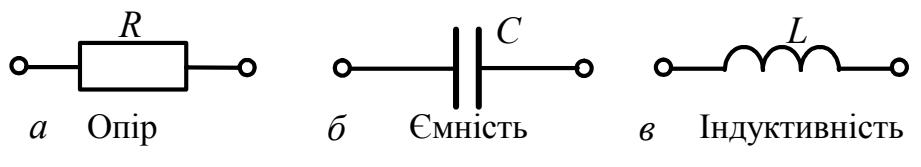

Рисунок 1.1 – Пасивні елементи ідеального кола

Активні елементи − це джерело напруги і джерело струму.

Поряд з електричними колами існують магнітні кола (які містять феромагнітні матеріали і описуються магніторушійними силами та магнітними потоками), а також електронні кола, до складу яких входять електронні прилади (лампи, транзистори, мікросхеми тощо).

При подальшому викладенні термін «коло» відповідатиме введеному вище поняттю «ідеальне електричне коло».

#### **1.2 Електричний струм**

 $\overline{a}$ 

*Електричний струм* − це впорядковане переміщення електричних зарядів. Струм характеризується величиною і напрямом. Чисельно струм визначається кількістю зарядів, що пройшли через поперечний переріз провідника за одиницю часу (у разі постійного струму) або, у загальному випадку, як швидкість зміни зарядів, що пройшли крізь переріз провідника.

Позначення і кількісне визначення постійного струму має вигляд

$$
I=Q/T,
$$

де *Q* − кількість зарядів, що пройшли за час *Т* через переріз провідника.

Змінний струм, що змінюється у часі за довільним законом, описується функцією часу, званою миттєвим значенням:

$$
i(t) = dq(t)/dt,
$$

де *q* (*t*) − функція, що характеризує змінювання кількості зарядів, які переміщуються через поперечний переріз провідника.

У теорії кіл заряд вимірюється в кулонах<sup>1</sup> (Кл), час – у секундах (с), струм

<sup>1</sup> **Кулон Шарль Огустен**, Ch. Coulomb (1736–1806) – французький військовий інженер, член Паризької Академії наук. Сконструював чутливий прилад – крутильні ваги, за допомогою яких досліджував ефекти електричних і магнітних взаємодій. Запропонував методи вимірювання кількості електрики та магнетизму (магнітних мас). Після робіт Кулона стало можливим створення математичної теорії електричних і магнітних явищ. Одиницю із назвою «кулон» вперше було введено у 1881 р.

– в амперах<sup>2</sup> (А). Секунда і ампер належать до основних одиниць вимірювання у міжнародній системі, яка скорочено позначається СІ або SI.

У теорії кіл і техніці напрям струму пов'язують з напрямом переміщення позитивних зарядів (струм направлений від «+» до «−»). Напрям струму в колі вказується стрілкою, що показує відомий або передбачуваний напрям переміщення позитивних зарядів (рис.1.2, *а*). У випадку, коли фактичний напрям струму невідомий, вибраний напрям струму називають умовним позитивним напрямом. Отриманий після виконання розрахунків знак струму дозволяє визначити його фактичний напрям. Якщо обчислене значення постійного струму позитивне  $(I > 0)$ , то фактичний напрям струму збігається з вибраним. У іншому випадку, коли  $I < 0$ , фактичний напрям струму є протилежним вибраному напряму. У разі змінного струму (рис.1.2, *б*) його фактичний напрям збігається з вибраним в ті інтервали часу, для яких знайдене миттєве значення  $\sigma$  *c*труму  $i(t) > 0$ . Упродовж часу, коли  $i(t) < 0$ , фактичний напрям струму є протилежним вибраному напряму.

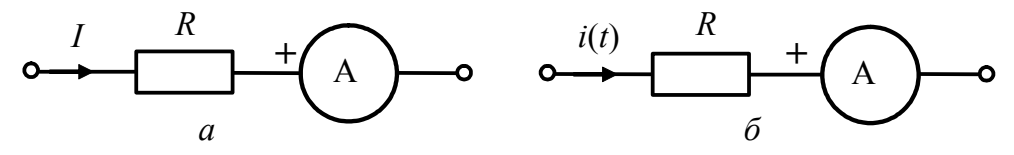

Рисунок 1.2 – Позначення струму і спосіб його вимірювання

Для вимірювання струму в реальних колах використовуються прилади, які називають *амперметрами*. У теорії кіл застосовується поняття ідеального амперметра, який має нульовий опір і тому не змінює режим роботи кола. Амперметр вмикають безпосередньо в ту ділянку кола, де виконується вимірювання струму; за допомогою амперметра визначають як величину, так і напрям струму (рис.1.2).

Напрям постійного струму визначається вибором відповідної полярності увімкнення амперметра. Амперметр реєструє величину струму тільки за умови певної взаємної орієнтації (показана на рис.1.2, *а*) фактичного напряму струму та «позитивного затискача» амперметра, який позначено знаком «+». Аналогічно вимірюють величини і напрями струмів в реальних пристроях за допомогою реальних амперметрів різних типів (аналогових або цифрових).

Для змінного струму (рис.1.2, *б*) ідеальний амперметр є приладом для

**<sup>2</sup> Ампер Андре Марі,** A. M. Ampere (1775–1836) – французький фізик і математик, член Паризької і Петербурзької Академій наук, один із засновників сучасної електродинаміки. Його ім'ям, крім одиниці електричного струму, названо гіпотезу, правило, закон, прилад для вимірювання сили струму. Він вперше вжив такі поняття, як «електричний струм», «електричне коло», встановив напрям струму в замкненому колі. Написав узагальнюючу працю «Теорія електродинамічних явищ, отримана виключно із досліду». Дослідження Ампера стосуються також математики, хімії, філософії, психології, лінгвістики, зоології. Одиниця із назвою «ампер» вперше була введена в 1881 р.

спостереження або реєстрації миттєвого значення  $i(t)$ . При цьому «позитивний затискач» амперметра дозволяє визначити інтервали часу, протягом яких фактичний напрям збігається з умовно вибраним, і навпаки.

Наприклад, для виміряного миттєвого значення струму  $i(t)$ (рис.1.3) і вибраного на рис.1.2, *б* умовного позитивного напряму цього ж струму в інтервалі часу  $t_1 < t < t_2$  фактичний напрям струму збігається з вибраним, а в інтервалі  $t_2 < t < t_3$  є протилежним.

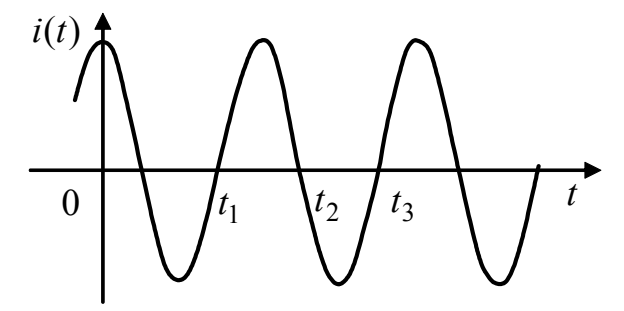

Рисунок 1.3 − Приклад виміряного або розрахованого миттєвого значення струму

#### **1.3 Напруга**

 $\overline{a}$ 

Напруга чисельно дорівнює роботі, яку затрачено на перенесення одиничного позитивного заряду з однієї точки в іншу. Напруга спрямована від точки з більшим потенціалом до точки з меншим потенціалом (напруга, як і струм, спрямована від «+» до «−»). Напруга вимірюється у вольтах<sup>3</sup> (В).

Позначення і кількісні визначення постійної та змінної напруг мають вигляд, відповідно:

$$
U = V_2 - V_1; \t u(t) = v_2(t) - v_1(t),
$$

де *V, v*(*t*) − потенціали відповідних точок, між якими визначаються постійна або змінна напруга.

Функція часу *u*(*t*) називається *миттєвим значенням змінної напруги*.

Напрям напруги на ділянці кола, подібно до напряму струму, вказується стрілкою, яка показує відомий або передбачуваний напрям (умовний позитивний) переміщення позитивних зарядів у разі позитивного значення затраченої енергії сторонніх сил (джерел) на перенесення цих зарядів. Як і для струму, умовний позитивний напрям напруги і отриманий після виконання розрахунків знак напруги дозволяють визначити її фактичний напрям.

В пасивних елементах умовні позитивні напрями струму і напруги вибирають, як правило, однаковими (рис.1.4).

Для вимірювання постійної напруги і характеристик змінної напруги в

<sup>3</sup> **Вольта Олександро**, A. Volta (1745–1827) **–** італійський вчений. Встановив зв'язок між кількістю електрики, ємністю і напругою. Створив перший генератор електричного струму – «вольтів стовп», який приніс йому всесвітню славу. Наполеон надав йому титул графа і сенатора Італійського королівства. Поняття «напруга» визначав як «зусилля, яке виробляє кожна точка наелектризованого тіла, щоб позбавитися від наявної у ній електрики і передати її іншим тілам. Цьому зусиллю відповідають, взагалі кажучи, явища притяжіння, відштовхування та ін. і, зокрема, міра розходжения пелюстків електрометра». Одиницю із назвою «вольт» вперше введено у 1881 р.

реальних пристроях використовують прилади, які називають *вольтметрами*. До характеристик змінної напруги належать максимальне (пікове), діюче і середнє значення, що розглядаються нижче у розд. 3. В теорії кіл використовується поняття ідеального вольтметра, який має нескінченно великий опір і тому не змінює режим роботи кола. Вольтметр вмикається паралельно ділянці кола, на якій вимірюється напруга (рис.1.4).

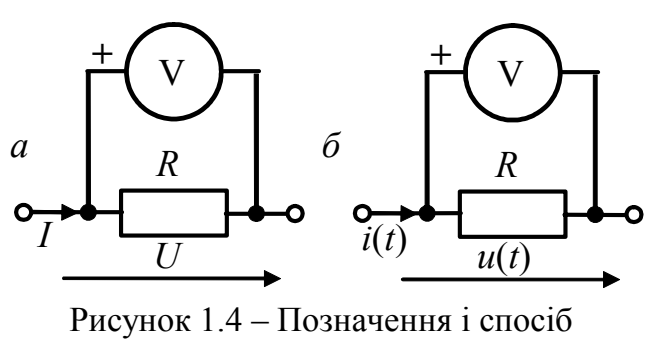

вимірювання напруги

У разі вимірювання постійної напруги вольтметр дозволяє визначити не тільки величину, але і напрям напруги (рис.1.4, *а*). Для оцінки напряму напруги один із затискачів вольтметра маркірується знаком «+».

У вольтметрів, що вимірюють характеристики змінної напруги (рис.1.4, *б*), один з полюсів заземлю-

ється, а інший − «потенційний» − умовно позначається знаком «+».

Для спостереження миттєвого значення змінної напруги *u*(*t*) і вимірювання її характеристик може використовуватися осцилограф.

# **1.4 Потужність і енергія**

Введені вище поняття струму і напруги визначають енергетичні співвідношення теорії кіл.

У пасивній ділянці кола з напругою *u* і струмом *i* перенесення нескінченно малого заряду *dq* від точки з більшим потенціалом до точки з меншим потенціалом супроводжується витратою джерелами елементарної  $e^{\mu}$  eneprii:  $dw = u dq = u i dt$ .

При цьому миттєве значення потужності, яке дорівнює швидкості зміни енергії, становитиме  $p = \frac{dw}{dt} = \frac{ui}{.}$ 

Потужність вимірюється у ватах<sup>4</sup> (Вт).

Якщо  $p > 0$  (фактичні напрями напруги і струму збігаються), пасивна ділянка кола споживає енергію, що означає її незворотне поглинання, нагромадження або перетворення в інші види енергії. Якщо  $p < 0$  (фактичні напрями напруги і струму протилежні), пасивна ділянка кола віддає енергію.

Для постійних струмів і напруг потужність *Р* постійна і *P* =*UI* .

Миттєве значення енергії  $w(t)$ , а також енергія  $W$ , поглинена, накопичена або перетворена в інші види енергії за час <sup>τ</sup> , визначаються як

<sup>4</sup> **Уатт Джеймс**, J. Watt (1736–1819) – англійський винахідник. Автор кількох винаходів і теоретичних праць в галузі теплотехніки. Творець досконалого парового двигуна. Одиницю із назвою «ват» вперше введено у 1889 р.

$$
w(t) = \int_{-\infty}^{t} p dt = \int_{-\infty}^{t} u i dt; \quad W = \int_{0}^{\tau} p dt = \int_{0}^{\tau} u i dt.
$$

Енергія вимірюється в джоулях<sup>5</sup> (Дж), Дж = Вт⋅с. Для постійних значень струму і напруги енергія пропорційна часу:

$$
W=\int\limits_0^{\tau} UIdt=UI\tau.
$$

Розглянуті енергетичні співвідношення застосовують і до джерел енергії. Для джерела ЕРС замість напруг у відповідні вирази підставляються значення ЕРС (для постійного джерела − *Е*; для змінного джерела миттєве значення − *е*). Якщо для джерела  $p > 0$  (істинний напрям струму і напрям ЕРС збігаються), джерело віддає енергію. Інакше, якщо  $p < 0$ , джерело поглинає енергію.

Відомості щодо розглянутих у підрозд. 1.2 − 1.4 понять теорії кіл в узагальненому вигляді наведено у табл.1.1.

| $\prod$ apa- | Позначення і формули                                      | Одиниця вимірювання |                |
|--------------|-----------------------------------------------------------|---------------------|----------------|
| метри        |                                                           | назва               | позначення     |
| Струм        | $I = Q/T$ – постійний струм; $i(t) = dq(t)/dt$ –          | ампер               | A              |
|              | миттєве значення змінного струму;                         |                     |                |
|              | $Q, q(t)$ – заряд; $T$ – інтервал часу                    |                     |                |
| Напру-       | $U = V_2 - V_1$ ; $u(t) = v_2(t) - v_1(t)$ ;              | ВОЛЬТ               | B              |
| га           | $U, V$ – постійна напруга і потенціал;                    |                     |                |
|              | $u(t)$ , $v(t)$ – миттєві значення напруги і потенціалу   |                     |                |
| <b>EPC</b>   | $E = V_2 - V_1$ – постійна ЕРС;                           |                     |                |
|              | $e(t) = v_2(t) - v_1(t)$ – миттєве значення ЕРС           |                     |                |
| Потуж-       | $P = UI$ – постійна потужність;                           | ват                 | B <sub>T</sub> |
| ність        | $p(t) = ui$ – миттєве значення потужності                 |                     |                |
| Енергія      | $w(t) = \int pdt = \int uidt$ – миттєве значення енергії; | джоуль              | Дж             |
|              |                                                           |                     |                |
|              |                                                           |                     |                |
|              | $W = \int pdt = \int uidt$ – величина енергії, яку вит-   |                     |                |
|              | рачено або спожито протягом інтервалу часу $\tau$         |                     |                |

Таблиця 1.1 − Струм, напруга, ЕРС, потужність і енергія

<sup>5</sup> **Джоуль Джеймс Прескотт**, J. P. Joule (1818–1889) – англійський підприємець, власник пивовареного заводу в м. Манчестері. Захоплювався електричними дослідженнями та конструюванням електричних приладів. Працював також у галузі теплотехніки. У статті «Про тепловий ефект електромагнетизму та величину роботи теплоти» обгрунтував, що кількість теплоти, яка виділяється у провіднику, пропорційна квадрату сили струму (закон Джоуля-Ленца). Одиницю «джоуль» вперше введено у 1889 р.

Основи теорії кіл, сигналів та процесів в СТЗІ. Ч.1 15

# **1.5 Пасивні елементи кола**

# **1.5.1 Опір**

Опором називається ідеальний пасивний елемент, в якому незворотно поглинається енергія. Опір є моделлю реальних елементів, в яких енергія перетворюється в інший вид (теплову, механічну та ін.) або електромагнітну енергію іншої якості. Прикладами реальних елементів, які наближаються до опору за своїми властивостями, є резистори, діоди, узгоджені антени в режимі випромінювання.

Графічне зображення опору з позначенням напрямів струму і напруги показане на рис.1.1,*а*.

Термін «опір» і його позначення *R* застосовують як для позначення цього елемента, так і для його кількісної оцінки:

а) для постійного струму

$$
R = U/I \tag{1.1}
$$

б) для змінного струму

$$
R = u/i. \tag{1.2}
$$

Опір вимірюється в омах<sup>6</sup> (Ом).

Для кількісної оцінки і якісної характеристики опору застосовується також поняття провідності *G* = 1/ *R*.

Провідність вимірюється у сименсах<sup>7</sup> (См).

Співвідношення між струмом і напругою в опорі можна записати за допомогою провідності у вигляді:

а) для постійного струму

$$
I = GU \tag{1.3}
$$

б) для змінного струму

$$
i = Gu.
$$
 (1.4)

Вирази (1.1) − (1.4) є різними формами запису закону Ома.

<sup>6</sup> **Ом Георг Симон**, G. S. Ohm (1787–1854) – німецький фізик. Експериментально відкрив і теоретично обгрунтував закон, який встановлює кількісний зв'язок між напругою і струмом в опорі. Цей закон носить його ім'я. Результати теоретичних та експериментальних досліджень Ома викладено в основній праці «Гальванічне коло, розроблене математично» (1827). Виконав низку робіт з акустики. Одиницю із назвою «омада» (потім замінено на «ом») вперше введено <sup>у</sup> 1881 р. 7 **Сименс Ернст Вернер**, E. W. Siemens (1816–1892) – німецький винахідник <sup>і</sup> підпри-

ємець. Засновник та власник великих електротехнічних концернів «Сименс і Гальске», «Сименс і Шуккерт» та ін. Працював у галузях гальванопластики, телеграфії, силової електротехніки (освітлення, трамвай, електростанції тощо.). Здійснив вимірювання діелектричної сталої багатьох речовин. Створив ртутний еталон опору. Ініціював створення центрального германського метрологічного закладу. Одиницю із назвою «сименс» вперше введено у 1936 р. До цього одиниця мала назву «ом в мінус першому степені»; пропонувався також варіант назви «мо», який підкреслював обернену пропорційність до одиниці «ом».

Опір називається *лінійним*, якщо він не залежить від величини і напряму струму. Це відповідає лінійному характеру вольт-амперної характеристики (ВАХ), зображеної на рис.1.5, *а*. Якщо опір є лінійним, але залежить від часу *R*(*t*)*,* його називають *параметричним*. У *нелінійного* опору ВАХ має вигляд, зображений на рис.1.5, *б*, а величина опору в загальному випадку залежить від величини і напряму струму, тобто  $R(i)$ .

Потужність в опорі завжди позитивна, що підтверджує незворотне поглинання енергії в ньому:

а) для постійного струму

$$
P = UI = RI^2 = GU^2;
$$
 (1.5)

б) у разі довільного закону зміни струму

$$
p = ui = Ri^2 = Gu^2.
$$
 (1.6)

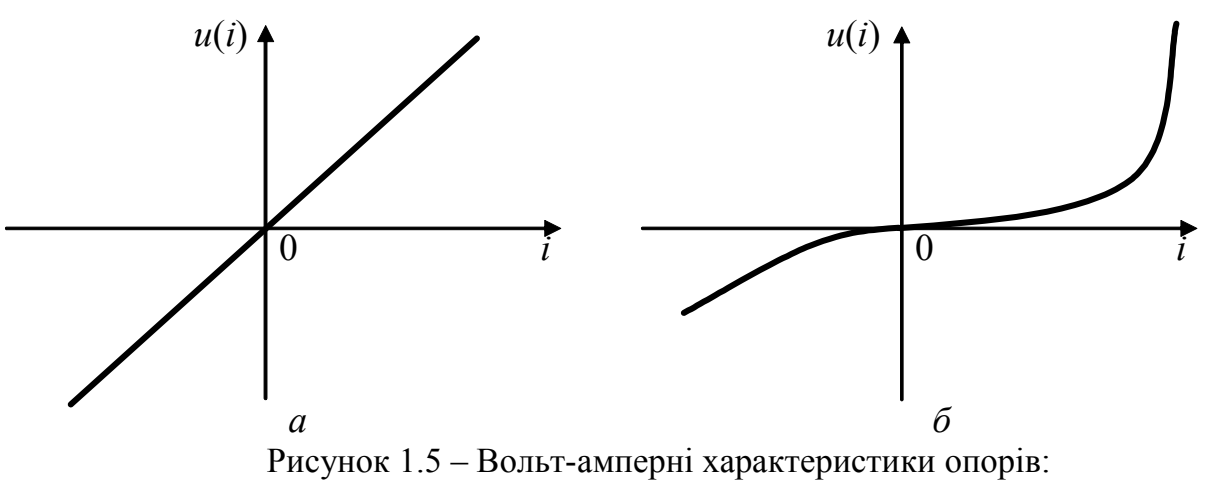

*а* – лінійного; *б* – нелінійного

Співвідношення  $(1.5)$  і  $(1.6)$  виражають закон Джоуля-Ленца<sup>8</sup>. Енергія, що поглинається в опорі за час <sup>τ</sup>, становить: а) для постійного струму

$$
W = RI^2 \tau = GU^2 \tau \tag{1.7}
$$

б) у разі довільного закону зміни струму

$$
W = \int_{0}^{T} Ri^{2} dt = \int_{0}^{T} Gu^{2} dt.
$$
 (1.8)

<sup>8</sup> **Ленц Емілій Християнович** (1804–1865) – російський фізик, академік. Один з творців вчення про електрику і теоретичних основ електротехніки. Одним з перших прийняв закон Ома, розглядав закони розподілу струму в розгалужених провідниках (у цих роботах був попередником Кірхгофа). Встановив правило, яке визначало напрям индукованих струмів (правило Ленца). Експериментально обгрунтував закон теплової дії струму (закон Джоуля-Ленца).

#### **1.5.2 Ємність**

*Ємність* − ідеальний пасивний елемент, в якому накопичується енергія електричного поля. Графічне зображення ємності показане на рис.1.1,*б*.

За своїми властивостями до ємності наближається реальний елемент − конденсатор (якщо в ньому знехтувати опором втрат та індуктивними властивостями затискачів). Термін «ємність» і його позначення *C* застосовується як для позначення ємнісного елемента, так і для його кількісної оцінки:

$$
C = q/u, \tag{1.9}
$$

де *q* − накопичений в ємності заряд; *u* <sup>−</sup> напруга на ємності.

Заряд вимірюється в кулонах (Кл), ємність – у фарадах<sup>9</sup> (Ф).

Подібно опору ємність може бути лінійною, параметричною і нелінійною. У лінійної ємності залежність заряду від напруги (кулон-вольтна характеристика)  $q(u)$  є лінійною функцією, а  $C$  – постійна величина. Параметрична ємність залежить від часу –  $C(t)$ . Для нелінійної ємності  $q(u)$  є нелінійною функцією, а  $\epsilon$ мність залежить від напруги –  $C(u)$ .

Для лінійної ємності співвідношення між струмом і напругою, враховуючи вираз (1.9), мають вигляд:

$$
i_C = \frac{dq}{dt} = \frac{d(Cu)}{dt} = C\frac{du}{dt};
$$
\n(1.10)

$$
u = \frac{1}{C} \int i_C dt.
$$
 (1.11)

Миттєві потужність і енергія в лінійній ємності визначаються виразами:

$$
p_C = ui_C = Cu\frac{du}{dt};
$$
\n(1.12)

$$
w_C(t) = \int p_C dt = \int C u du = \frac{Cu^2}{2}.
$$
 (1.13)

Як видно з (1.12), потужність в ємності додатна, якщо напруга на ній з ча- $\cos$  зростає:  $du/dt > 0$ . Це відповідає накопиченню в ємності енергії електричного поля. Якщо  $du/dt < 0$ , потужність є від'ємною, тобто ємність віддає енергію (розряджається). Співвідношення (1.13) показує, що енергія електрич-

<sup>9</sup> **Фарадей Майкл**, M. Faraday (1791–1867) – видатний англійський фізик. Відкрив закон електромагнітної індукції. Вперше висловив думку про дискретність електрики та про елементарний заряд. Проводив дослідження діелектриків. Відкрив явище магнітного обертання площини поляризації електромагнітних хвиль, яке отримало назву ефекта Фарадея. Відкрив діамагнетизм і парамагнетизм. Запровадив метод відображення магнітного поля за допомогою силових ліній. Фарадей займався вивченням хімічної дії струму: сформулював закон електролізу; запровадив низку нових, тепер загальноуживаних термінів (анод, катод, електроліт, іони та ін.). Результати досліджень Фарадея в галузі електрики були опубліковані у трьох томах під назвою «Експериментальні дослідження з електрики». Одиницю під назвою «фарада» вперше введено у 1881 р.

ного поля в ємності завжди додатна, а за величиною є пропорційною ємності та квадрату напруги.

У разі постійної напруги (*u* =*U* = *const*) струм та потужність в ємності дорівнюють нулю, тобто ємність є ділянкою кола з нескінченно великим опором (ділянку кола розімкнено). При цьому в ємності накопичується енергія  $W_C = CU^2/2$ .

#### **1.5.3 Індуктивність**

*Індуктивність* − це ідеальний пасивний елемент, в якому накопичується енергія магнітного поля. Графічне зображення індуктивності показане на рис.1.1,*в*. Фізичною моделлю індуктивності є ідеалізована котушка самоіндукції (рис.1.6).

В ідеалізованій котушці самоіндукції відсутні втрати  $(R = 0)$  і енергія електричного поля  $(C = 0)$ . Обмотка ідеалізованої котушки самоіндукції складається з *N* витків, які намотано настільки близько один до одного, що відсутні лінії магнітної індукції (зображені на рис.1.6, *а* пунктиром). Останнє означає відсутність розсіювання магнітного поля між витками котушки.

Магнітне поле ідеалізованої котушки самоіндукції можна описувати за допомогою ліній магнітної індукції, дотичними до яких у кожній точці є вектори магнітної індукції *B* ี่<br>∺ี (рис.1.6, *а*), або за допомогою інтегрального параметра − магнітного потоку Φ (рис.1.6, *б*). *Магнітний потік* − це скалярна величина, що дорівнює інтегралу вектора магнітної індукції по перерізу витків котушки,

$$
\Phi = \int_{S} \vec{B} \cdot d\vec{s} .
$$

Величина магнітного потоку пропорційна кількості витків *N* і величині струму, що протікає в котушці.

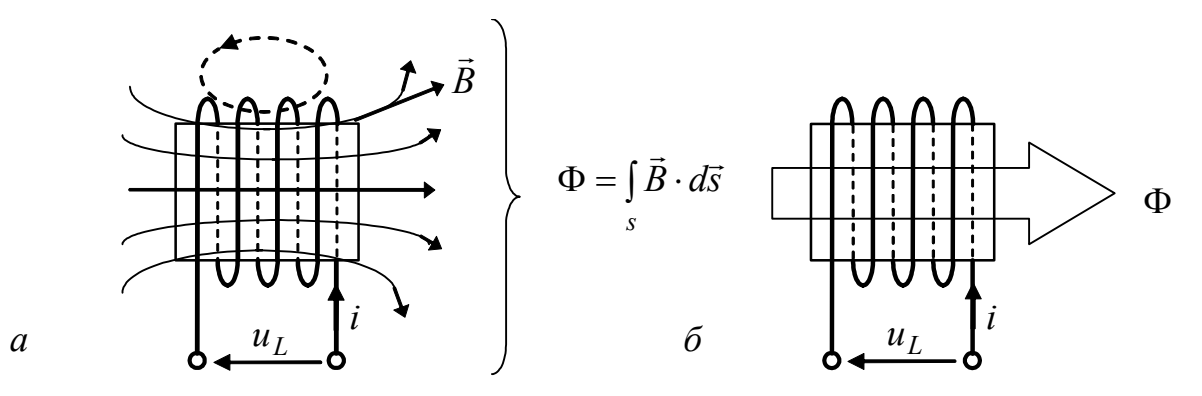

Рисунок 1.6 – Ідеалізована котушка самоіндукції з умовним зображенням: *а* – ліній і вектора магнітної індукції; *б* – магнітного потоку

Магнітний потік прийнято умовно зображати у вигляді стрілки, напрям якої збігається з напрямом ліній магнітної індукції (рис.1.6, *б*). Як відомо, напрям ліній магнітної індукції пов'язаний з напрямом струму за правилом правого гвинта.

Кількісно індуктивність оцінюється поняттям *потокозчеплення,* яке дорівнює сумі магнітних потоків усіх витків котушки,

$$
\Psi = N\Phi. \tag{1.14}
$$

Величина індуктивності дорівнює відношенню потокозчеплення до струму, що його викликав:

$$
L = \Psi/i. \tag{1.15}
$$

Потік і потокозчеплення вимірюються у веберах<sup>10</sup> (Вб). Індуктивність вимірюється в генрі<sup>11</sup> (Гн). Термін «індуктивність» та позначення L застосовують як для позначення індуктивного елемента, так і для його кількісної оцінки.

Оскільки потік є пропорційним кількості витків *N*, потокозчеплення та індуктивність пропорційні квадрату кількості витків.

Реальним елементом, близьким за своїми властивостями до індуктивності, є котушка самоіндукції, намотана проводом з високопровідного матеріалу на каркасі з малими втратами.

Індуктивність є *лінійною*, якщо вона не залежить від величини і напряму струму. Це відповідає лінійному характеру вебер-амперної характеристики  $\Psi(i)$ . Лінійна індуктивність  $L(t)$ , що залежить від часу, є *параметричною*.

Якщо вебер-амперна характеристика є нелінійною функцією, то індуктивність називається *нелінійною* і залежить, у загальному випадку, від величини і напряму струму.

Зв'язок між напругою і струмом в індуктивності можна отримати, використовуючи вираз (1.15) і закон електромагнітної індукції  $u = d\Psi/dt$ . Для лінійної індуктивності (Ψ = *Li* , *L* − const) справедливі співвідношення:

$$
u_L = \frac{d\Psi}{dt} = \frac{d(Li)}{dt} = L\frac{di}{dt};
$$
\n(1.16)

$$
i = \frac{1}{L} \int u_L dt \,. \tag{1.17}
$$

Миттєві потужність і енергія в лінійній індуктивності визначаються виразами:

$$
p_L = u_L i = Li \frac{di}{dt};\tag{1.18}
$$

$$
w_L(t) = \int pdt = \int Lidi = Li^2 / 2.
$$
 (1.19)

<sup>10</sup> **Вебер Вільгельм Едуард**, W. E. Weber (1804–1891) – німецький фізик. Розробив абсолютну систему електричних і магнітних одиниць. Відкрив закон взаємодії рухомих зарядів. Експериментально визначив швидкість світла. Досліджував хвильові процеси і акустику. Одиницю під назвою «вебер» вперше введено у міжнародну практику в 1935 р. (в СРСР – у 1948 р.).

<sup>11</sup> **Генрі Джозеф**, J. Henry (1797 – 1878) – американський фізик. Незалежно від Фарадея виявив явище електромагнітної індукції та коливальний характер розряду конденсатора. Проводив роботи також в галузі метеорології. Створив електромагніти з великою під'ємною силою.

Згідно з (1.18) потужність в індуктивності додатна, якщо струм зростає з часом:  $di/dt > 0$ . Це означає накопичення енергії магнітного поля в  $i$ ндуктивності. При  $di/dt < 0$  потужність є від'ємною, тобто індуктивність віддає енергію. Енергія магнітного поля в індуктивності, відповідно до (1.19), завжди додатна, причому пропорційна індуктивності і квадрату струму. У разі постійного струму  $(i = I = const)$  напруга і потужність в індуктивності дорівнюють нулю, тобто індуктивність є ділянкою кола з нульовим опором (ділянка кола короткозамкнена). При цьому індуктивність відрізняється від провідника тим, що в ній накопичена енергія  $W_I = L I^2 / 2$ .

Порівнюючи основні співвідношення для індуктивності та ємності, можна помітити, що при заміні *L* на *C*, *u* на *i*, а *i* на *u* у всіх виразах для індуктивності виходять відповідні вирази для ємності. Є справедливим і зворотний перехід. Така відповідність називається подвійністю або дуальністю елементів *L* і *С.* Дуальними є також елементи «опір» і «провідність».

#### **1.5.4 Взаємна індуктивність**

Взаємна індуктивність (взаємоіндукція) характеризує фізичні процеси в двох або більше ідеалізованих котушках самоіндукції, що мають спільне магнітне поле.

На рис.1.7 − 1.8 показані такі види магнітних потоків двох ідеалізованих індуктивно зв'язаних котушок:  $\Phi_{11}$ ,  $\Phi_{22}$  – магнітні потоки самоіндукції, викликані в котушках власними струмами;  $\Phi_{21}$ ,  $\Phi_{12}$  – магнітні потоки взаємоіндукції, викликані в кожній з котушок струмом іншої котушки;  $\Phi_1$ ,  $\Phi_2$ – повні магнітні потоки, викликані струмами в обох котушках;  $\Phi_{1S} = \Phi_{11} - \Phi_{12}$ ,  $\Phi_{2S} = \Phi_{22} - \Phi_{21}$  – магнітні потоки розсіяння котушок.

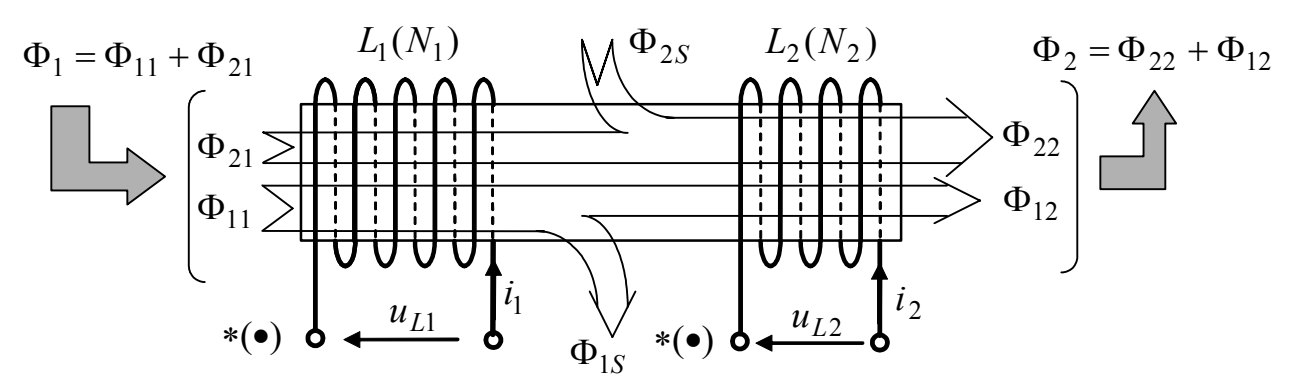

Рисунок 1.7 – Узгоджене увімкнення індуктивно зв'язаних котушок

Залежно від способу намотування витків котушок і напрямів струмів у них повні магнітні потоки  $\Phi_1$ ,  $\Phi_2$  є або сумою (рис.1.7)

$$
\Phi_1 = \Phi_{11} + \Phi_{21}; \quad \Phi_2 = \Phi_{22} + \Phi_{12}, \tag{1.20}
$$

або різницею (рис.1.8)

$$
\Phi_1 = \Phi_{11} - \Phi_{21}; \quad \Phi_2 = \Phi_{22} - \Phi_{12}
$$
 (1.21)

відповідних магнітних потоків самоіндукції і взаємоіндукції.

Увімкнення котушок, коли магнітні потоки самоіндукції і взаємоіндукції підсумовуються, називають *узгодженим увімкненням.* Якщо магнітні потоки самоіндукції і взаємоіндукції віднімаються, то увімкнення котушок називають *зустрічним.* Слід підкреслити, що поняття «увімкнення котушок означає не електричне з'єднання котушок, а взаємодію їх магнітних потоків.

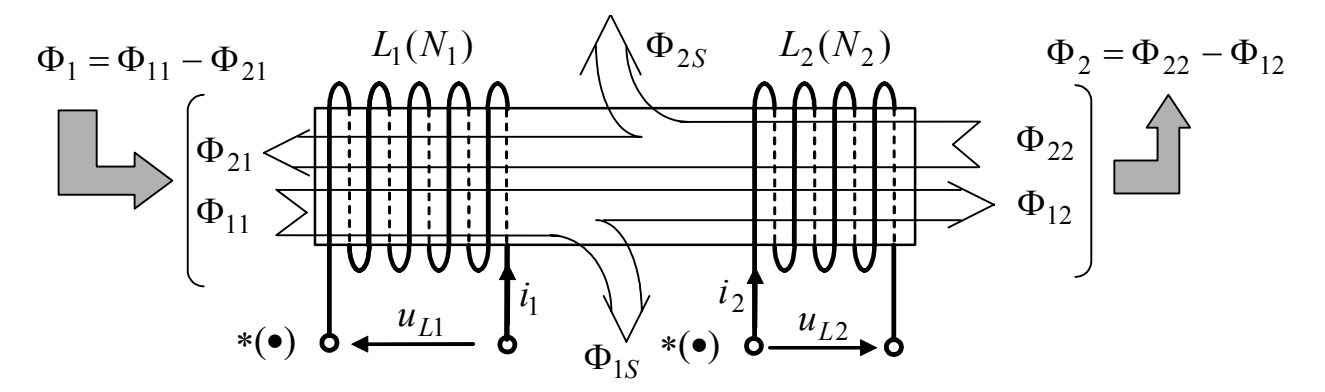

Рисунок 1.8 – Зустрічне увімкнення індуктивно зв'язаних котушок

Щоб визначити характер увімкнення індуктивно зв'язаних котушок, прийнято виділяти так звані однойменні затискачі, які позначають зірочками або точками (рис.1.7, 1.8). Надалі однойменні затискачі позначатимемо зірочками. Введення таких затискачів дозволяє зображати схеми з індуктивно зв'язаними котушками без позначення напрямів намотування їх витків.

Однаковий напрям струмів індуктивно зв'язаних котушок відносно їх однойменних затискачів відповідає узгодженому увімкненню, протилежні напрями струмів відносно однойменних затискачів − зустрічному.

За відсутності розсіювання у витках кожної з котушок їх повні потокозчеплення, враховуючи співвідношення (1.14), (1.20) і (1.21), становитимуть:

для першої котушки  $\Psi_1 = N_1 \Phi_1 = N_1 \Phi_{11} \pm N_1 \Phi_{21} = \Psi_{11} \pm \Psi_{21}$ ; (1.22) для другої котушки  $\Psi_2 = N_2 \Phi_2 = N_2 \Phi_{22} \pm N_2 \Phi_{12} = \Psi_{22} \pm \Psi_{12}$ , (1.23)

де  $\Psi_{11}$ ,  $\Psi_{22}$  – потокозчеплення самоіндукції;  $\Psi_{12}$ ,  $\Psi_{21}$  – потокозчеплення взаємоіндукції.

У виразах (1.22) і (1.23) знак плюс відповідає узгодженому, а знак мінус − зустрічному увімкненням.

Аналогічно індуктивностям, що визначаються відповідно до співвідношення (1.15), як

$$
L_1 = \Psi_{11} / i_1; L_2 = \Psi_{22} / i_2, \qquad (1.24)
$$

взаємна індуктивність *М* визначається як відношення потокозчеплень взаємоіндукції до відповідних струмів:

$$
M_{12} = \Psi_{12} / i_1; \qquad M_{21} = \Psi_{21} / i_2. \tag{1.25}
$$

Як і індуктивності, взаємна індуктивність може бути лінійною, параметричною і нелінійною. Для лінійної взаємної індуктивності  $M_{12} = M_{21} = M$ .

Термін «взаємна індуктивність» та її літерне позначення *M* застосовують як для позначення цього параметра, так і для його кількісної оцінки.

Взаємна індуктивність вимірюється в генрі (Гн) і зображується на схемах як елемент зв'язку між індуктивностями з позначенням однойменних затискачів (рис.1.9, *а*, *б*). Взаємна індуктивність реальних елементів за інших однакових умов (діаметр і конструктивне виконання котушок) пропорційна добутку кількості витків котушок ( $M \sim N_1 N_2$ ).

Для лінійних індуктивностей і взаємоіндуктивностей параметри  $L_1$ ,  $L_2$  і *М* є постійними величинами. Тоді напруги на затискачах індуктивно зв'язаних котушок становитимуть:

$$
u_{L1} = \frac{d\Psi_1}{dt} = \frac{d(L_1 i_1 \pm Mi_2)}{dt} = L_1 \frac{di_1}{dt} \pm M \frac{di_2}{dt};
$$
(1.26)

$$
u_{L2} = \frac{d\Psi_2}{dt} = \frac{d(L_2 i_2 \pm Mi_1)}{dt} = L_2 \frac{di_2}{dt} \pm M \frac{di_1}{dt}.
$$
 (1.27)

Перші доданки в рівняннях (1.26), (1.27) є напругами самоіндукції, а другі – напругами взаємоіндукції. У разі узгодженого увімкнення котушок напруга взаємоіндукції збігається за знаком з напругою самоіндукції, а у разі зустрічного увімкнення котушок знаки цих напруг протилежні.

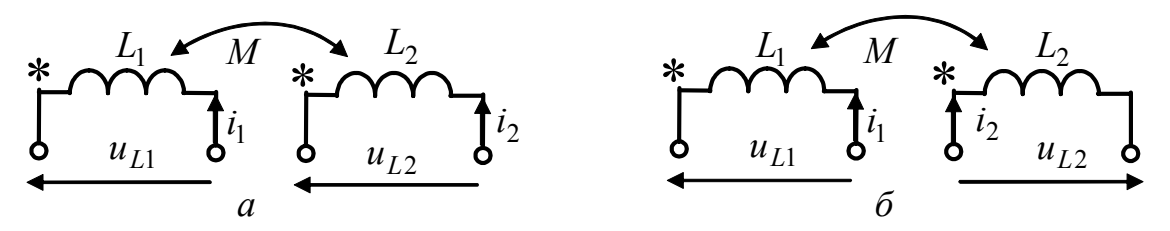

Рисунок 1.9 – Схемне зображення індуктивно зв'язаних котушок: *а* – узгоджене; *б* – зустрічне увімкнення

Для оцінки міри зв'язку двох котушок вводиться безрозмірний коефіцієнт зв'язку, що дорівнює середньому геометричному відношень потоків взаємоіндукції і самоіндукції:

$$
k = \sqrt{\Phi_{12}\Phi_{21}/\Phi_{11}\Phi_{22}}.
$$
 (1.28)

Оскільки потоки взаємоіндукції не можуть перевищувати відповідні потоки самоіндукції, значення коефіцієнта зв'язку обмежені:  $0 \le k \le 1$ .

Для лінійних індуктивних елементів потоки можна подати як

$$
\Phi_{11} = \frac{\Psi_{11}}{N_1} = \frac{L_1 i_1}{N_1}; \Phi_{22} = \frac{\Psi_{22}}{N_2} = \frac{L_2 i_2}{N_2}; \quad \Phi_{12} = \frac{\Psi_{12}}{N_2} = \frac{Mi_1}{N_2}; \quad \Phi_{21} = \frac{\Psi_{21}}{N_1} = \frac{Mi_2}{N_1},
$$

що дозволяє виразити коефіцієнт зв'язку через параметри *L*<sup>1</sup> , *L*<sup>2</sup> і *М* у вигляді

$$
k = M / \sqrt{L_1 L_2} \,. \tag{1.29}
$$

Основні співвідношення щодо пасивних елементів зведено у табл.1.2.

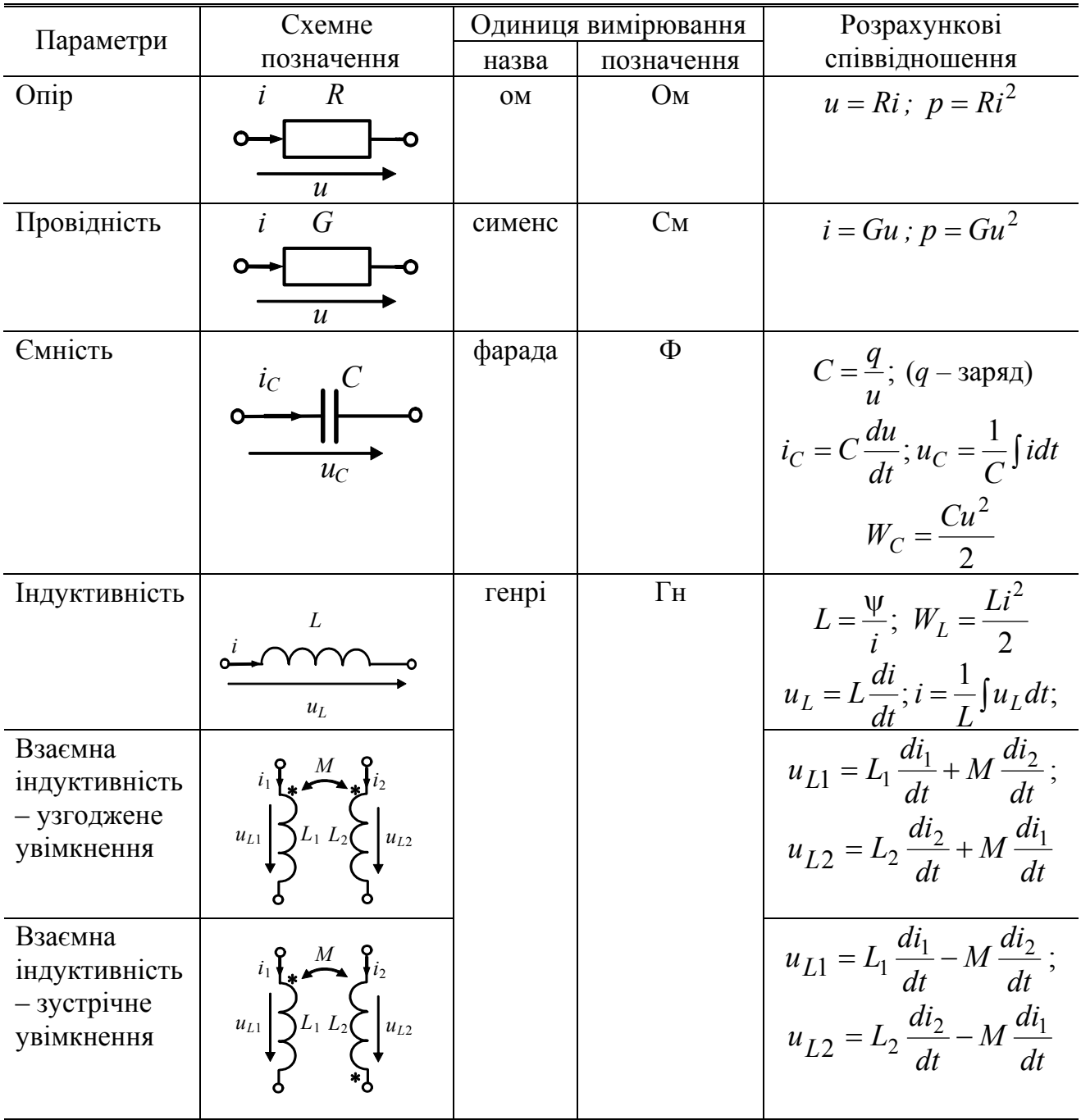

# Таблиця 1.2 − Пасивні елементи теорії кіл

## **1.6 Активні елементи кола**

Активні елементи кола - це джерела енергії, що зумовлюють появу в пасивних елементах струмів і напруг. У теорії кіл основними є два види ідеальних джерел − джерела напруг і джерела струмів.

*Ідеальне джерело напруги* − активний елемент, напруга на затискачах якого не залежить від струму, що протікає через джерело (рис.1.10, *а*). Ідеальне джерело напруги називають також ідеальним джерелом електрорушійної сили.

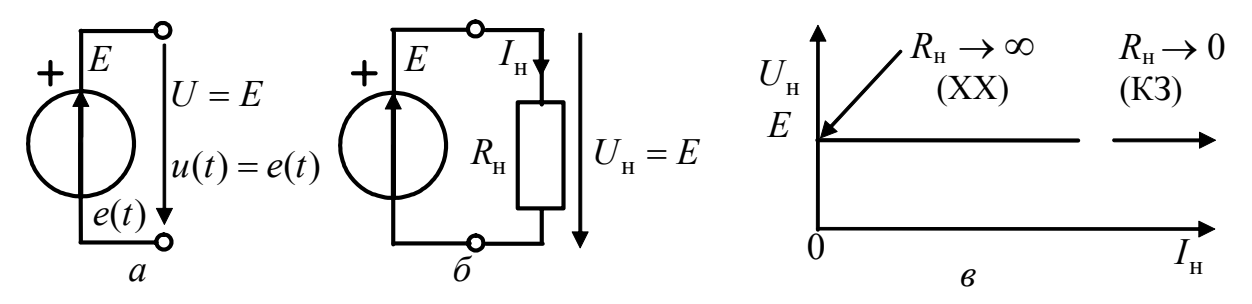

Рисунок 1.10 – Ідеальне джерело напруги та його ВАХ

ЕРС чисельно дорівнює роботі, яку витрачає джерело на переміщення одиничного позитивного заряду всередині джерела (у напрямку стрілки проти сил електричного поля) від одного його затискача («−») до іншого («+»). ЕРС, як і напруга, вимірюється у вольтах і позначається: у разі джерела змінної напруги миттєвим значенням ЕРС – e(t) або e; у разі джерела постійної напруги − величиною його ЕРС *Е*.

При увімкненні до ідеального джерела постійної ЕРС опору навантаження *R*н (рис.1.10, *б*) струм у колі та напруга на навантаженні (або на затискачах джерела) становитимуть відповідно:

$$
I_{\rm H} = E/R_{\rm H}; \ \ U_{\rm H} = E \ . \tag{1.30}
$$

Співвідношення (1.30) виконується за будь-якого навантаження, що дозволяє побудувати ВАХ ідеального джерела постійної напруги (рис.1.10, *в*) і зробити висновок, що ЕРС і напруга на затискачах ідеального джерела напруги збігаються за величиною і протилежні за напрямом.

Рівняння балансу потужностей для кола (рис.1.10, *б*) має вигляд:

$$
P_E = P_{\rm H},
$$

де  $P_E = EI_{\text{H}}$  – потужність джерела;  $P_{\text{H}} = U_{\text{H}} I_{\text{H}} = R_{\text{H}} I_{\text{H}}^2 > 0$  – потужність навантаження. З рівняння балансу потужностей виходить, що джерело віддає енергію, а навантаження її споживає.

У режимі короткого замикання, коли  $R_{\rm H} = 0$ , струм і потужність джерела прямують до нескінченності. Оскільки фізично це неможливо, таке джерело прийнято називати ідеальним.

Будь-яке реальне джерело (акумулятор, випрямляч, електромеханічний або електронний генератори та ін.) істотно відрізняється від ідеального передусім тим, що не може забезпечити нескінченно велику потужність, яку забезпечує ідеальне джерело в режимі КЗ. У реальних джерел із зростанням струму напруга зменшується. Це ускладнює моделювання реальних джерел із застосуванням ідеального джерела напруги. Тому в теорії кіл вводиться так зване реальне джерело у вигляді послідовно з'єднаних ідеального джерела напруги і пасивного елемента – внутрішнього опору *Ri* (рис.1.11, *а*).

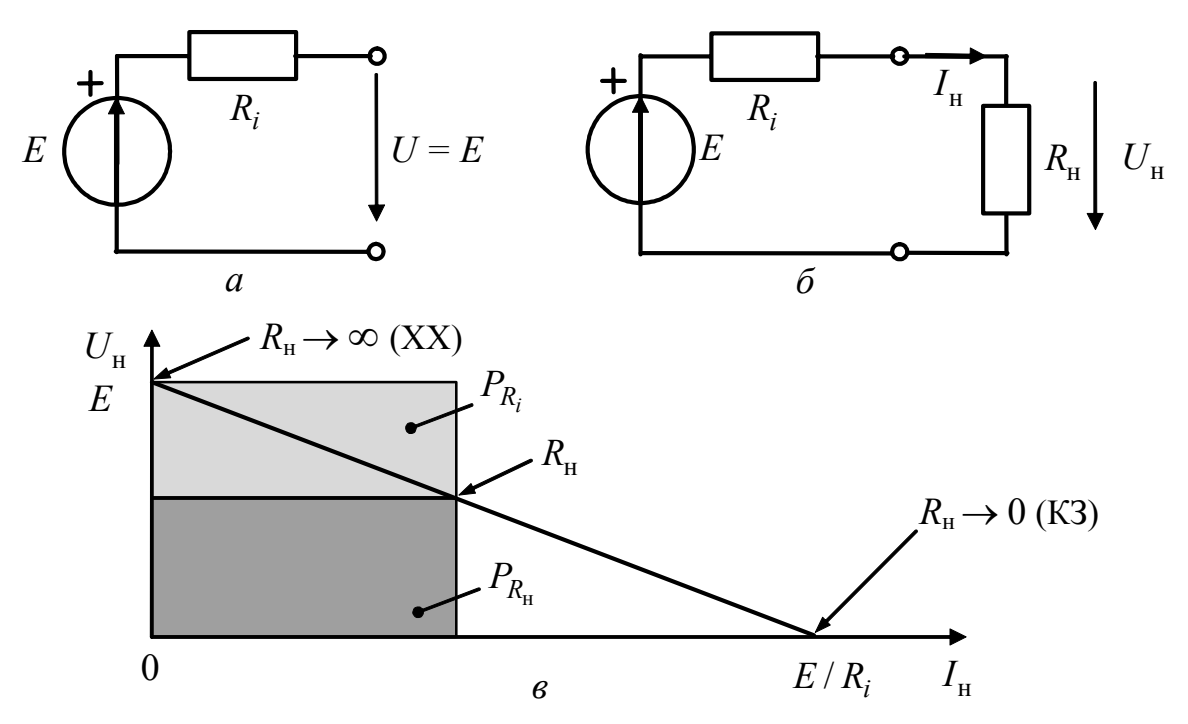

Рисунок 1.11 – Реальне джерело постійної напруги та його ВАХ

Якщо увімкнути до реального джерела постійної ЕРС опір навантаження  $R_{\rm H}$  (рис.1.11, *б*), струм у навантаженні становитиме:  $I_{\rm H} = E/(R_{\rm i} + R_{\rm H})$ , звідки

$$
U_{\rm H} = R_{\rm H} I_{\rm H} = E - R_{\rm i} I_{\rm H} \,. \tag{1.31}
$$

Рівнянню (1.31) відповідає лінійна ВАХ з негативним нахилом (рис.1.11, *в*). У режимі холостого ходу  $I_{\text{H}} = 0$ , оскільки  $R_{\text{H}} \rightarrow \infty$ . Тому напруга на затискачах реального джерела (рис.1.11, *в*), як і ідеального джерела (рис.1.10, *в*), становить  $U_{\text{H}} = E$ . У режимі КЗ ( $R_{\text{H}} = 0$ ) напруга і струм у навантаженні становлять, відповідно  $U_{\text{H}} = 0$ ,  $I_{\text{H}} = E/R_i$ .

За будь-якого опору навантаження потужності енергій, розсіюваних в опорах *R*<sup>н</sup> та *Ri* , можна подати як площі відповідних прямокутників (рис.1.11, *в*). Сума цих площ чисельно дорівнює потужності енергії, яка віддається джерелом. Таке подання потужностей наочно показує, що не існує режимів, котрі фізично не реалізуються. Це наближає реальне джерело теорії кіл до реальних джерел електричної енергії, однак повне їх ототожнення не завжди можливе.

*Ідеальне джерело струму* − активний елемент, струм якого не залежить від напруги на його затискачах. Позначення ідеального джерела струму показане на рис.1.12, *а*.

Якщо увімкнути до ідеального джерела постійного струму опір навантаження *Rн* (рис.1.12, *б*), струм у колі та напруга на навантаженні становитимуть відповідно  $I_{\text{H}} = I_{\text{mx}}$ ;  $U_{\text{H}} = R_{\text{H}} I_{\text{mx}}$ . Ці співвідношення відповідають ВАХ, зображеній на рис.1.12, *в*.

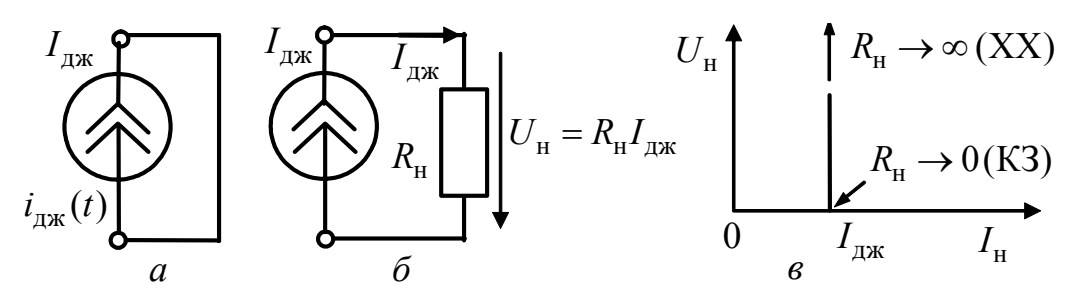

Рисунок 1.12 – Ідеальне джерело струму та його ВАХ

На рис.1.12, *а* джерело струму показане в режимі короткого замикання. Таке позначення пояснюється тим, що в режимі XX  $R_{\rm H} \rightarrow \infty$  і тому  $U_{\text{H}} = R_{\text{H}} I_{\text{H}} \rightarrow \infty$ , що фізично неможливо.

Потужність ідеального джерела струму становить  $P_{I_{\text{nx}}} = U_{\text{H}} I_{\text{nx}}$ , причому ця потужність дорівнює потужності навантаження  $P_{\rm H} = R_{\rm _{H}} I_{\rm _{H}}^2 > 0$  .

Виходячи з неможливості фізичної реалізації, ідеальне джерело струму, як і ідеальне джерело напруги, не придатне для моделювання реальних джерел енергії. Тому в теорії кіл розглядається реальне джерело, у якого внутрішній опір *Ri* увімкнений паралельно джерелу (рис.1.13, *а*). У разі паралельного з'єднання доцільно використовувати внутрішню провідність  $G_i = 1/R_i$ .

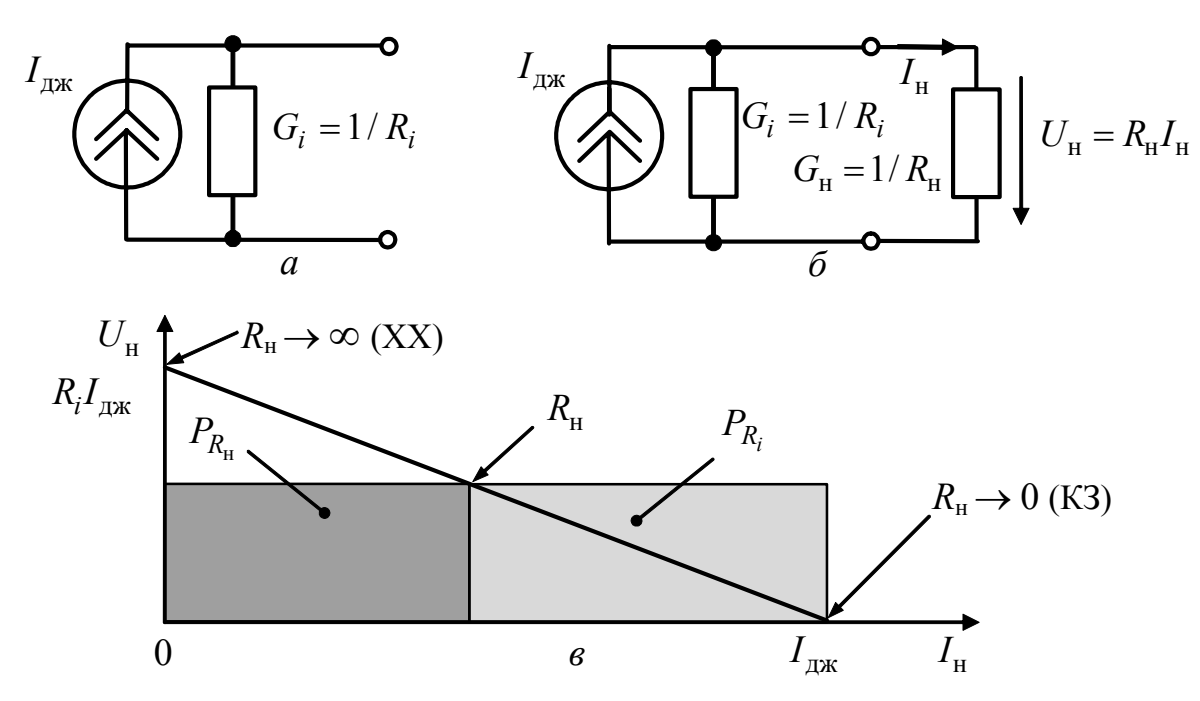

Рисунок 1.13 – Реальне джерело постійного струму та його ВАХ

Якщо увімкнути до реального джерела постійного струму опір навантаження *R*н (рис.1.13, *б*), струм у внутрішньому опорі

$$
I_i = I_{\rm JJK} - I_{\rm H},
$$

звідки, перемножуючи ліву і праву частини рівності на *Ri* , можна отримати

вираз ВАХ джерела:

$$
U_{_{\rm H}} = R_{_{\dot l}} I_{_{\dot l}} = R_{_{\dot l}} I_{_{\rm JJK}} - R_{_{\dot l}} I_{_{\rm H}}.
$$

ВАХ реального джерела постійного струму зображена на рис.1.13, *в* (тут же показана геометрична інтерпретація потужностей як площ відповідних прямокутників). Ця характеристика аналогічна ВАХ реального джерела постійної напруги (рис.1.13, *в*), що дозволить у подальшому розглянути умови еквівалентної заміни цих джерел.

Порівняння реальних джерел напруги і струму показує їх дуальність. Основні довідкові дані про незалежні джерела наведено в табл.1.3.

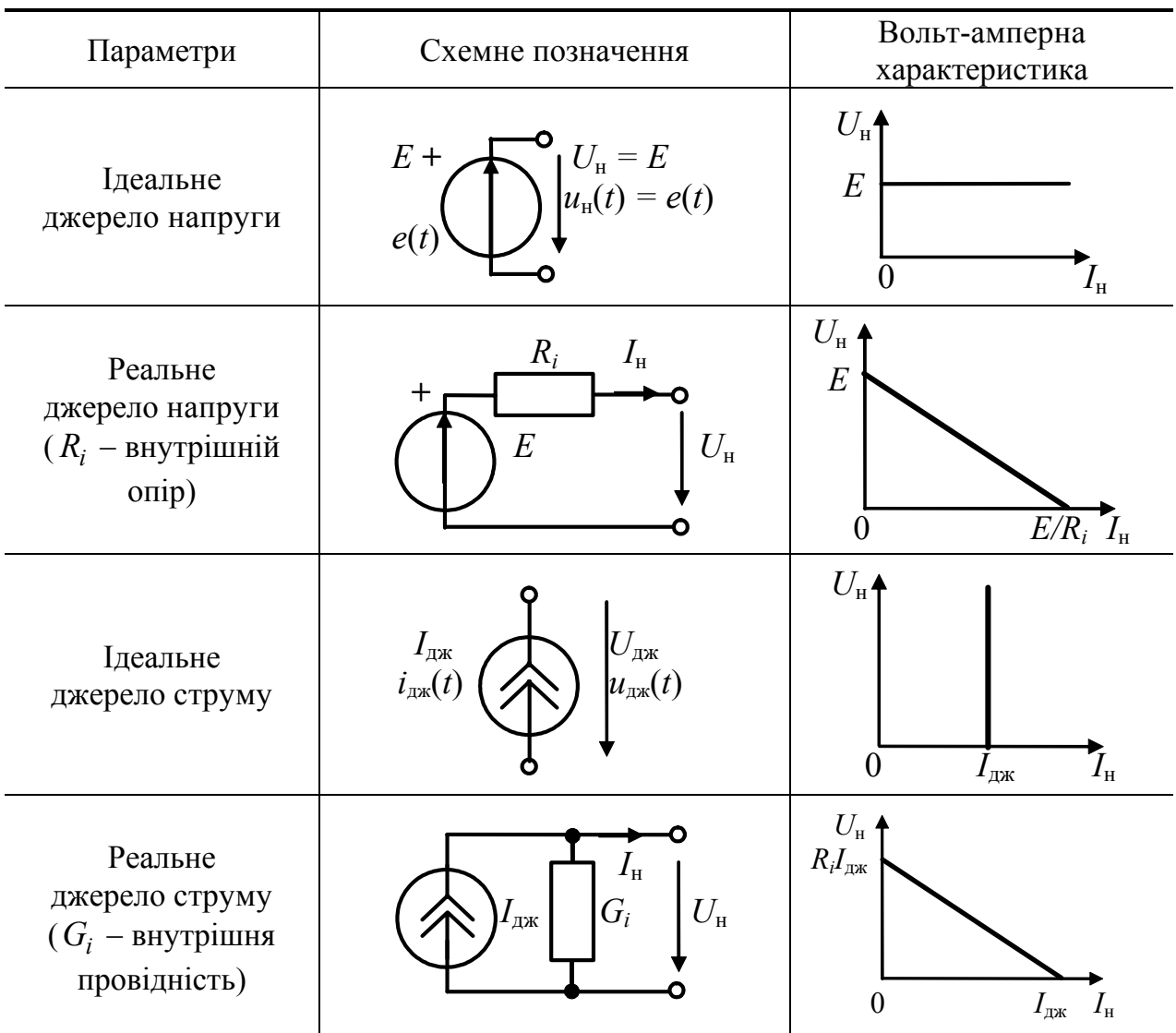

Таблиця 1.3 − Активні елементи електричного кола

Якщо параметри джерел напруги і струму залежать від режиму роботи кола, а отже, від значень всіх його елементів, такі джерела називають *залежними* (*неавтономними*) на відміну від раніше розглянутих *незалежних* або *автономних* джерел.

Залежні джерела застосовують в схемах заміщення електронних приладів (електровакуумних і напівпровідникових приладів, інтегральних мікросхем та ін.). Оскільки параметри залежних джерел керуються вхідними напругами або струмами, такі джерела називають керованими.

На рис.1.14 показані види керованих джерел:

а) джерело напруги, кероване напругою (ДНКН)  $E(U_{\text{av}})$ , – рис.1.14, *а*;

б) джерело струму, кероване струмом (ДСКС)  $I_{\text{ax}}(I_{\text{bx}})$ , – рис. 1.14, *б*;

- в) джерело напруги, кероване струмом (ДНКС)  $E(I_{\text{bx}})$ , рис. 1.14, *в*;
- г) джерело струму, кероване напругою (ДСКН)  $I_{\text{ax}}(U_{\text{bx}})$ , рис. 1.14, *г*.

Загалом, як керуючі (вхідні) ( $I_{\text{Bx}}$ , $U_{\text{Bx}}$ ), так і керовані (вихідні) струми або напруги ( $I_{\text{Bux}} = I_{\text{ax}}$ ,  $U_{\text{Bux}} = E$ ) можуть бути не тільки постійними, як це показано на рис. 1.14, але й змінними у часі ( $i_{\text{bx}}$ ,  $u_{\text{bx}}$ ,  $i_{\text{bux}} = i_{\text{mx}}$ ,  $u_{\text{bux}} = e$ ). У лінійних колах коефіцієнти (керуючі величини), що пов'язують вхідні та вихідні струми (напруги), є безрозмірними або розмірними постійними величинами:

а) для ДНКН  $e(u_{\text{ex}}) = H_U u_{\text{ex}}$ , де  $H_U$  – безрозмірний коефіцієнт передачі за напругою;

б) для ДСКС  $i_{\text{mx}}(i_{\text{bx}}) = H_1 i_{\text{bx}}$ , де  $H_1$  – безрозмірний коефіцієнт передачі за струмом;

в) для ДНКС  $e(i_{\text{bx}}) = R_{\text{nep}} i_{\text{bx}}$ , де  $R_{\text{nep}}$  – передатний опір;

г) для ДСКН  $i_{\text{mx}}(u_{\text{bx}}) = G_{\text{nep}} u_{\text{bx}}$ , де  $G_{\text{nep}}$  – передатна провідність.

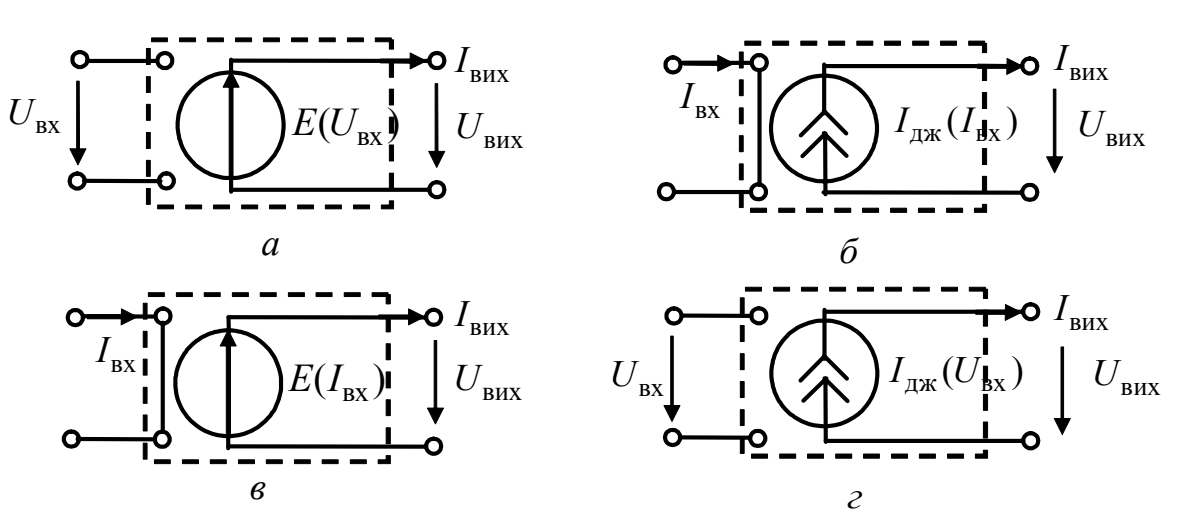

Рисунок 1.14 – Керовані джерела

Для режиму постійних струмів і напруг в параметричних колах керуючі величини залежать від часу:  $H_U(t)$ ,  $H_I(t)$ ,  $R_{\text{rep}}(t)$ ,  $G_{\text{rep}}(t)$ , а в нелінійних колах – від вхідних струмів (напруг):  $H_U(U_{\text{ex}})$ ,  $H_I(\mathcal{I}_{\text{bx}})$ ,  $R_{\text{nep}}(I_{\text{ax}})$ ,  $G_{\text{nep}}(U_{\text{ax}})$ .

Якщо змінні вхідні напруги (струми) є порівняно невеликими відхиленнями  $u_{\text{curr}}$ ,  $i_{\text{curr}}$  (сигнальними складовими або просто сигналами) від деяких постійних значень  $(I_0, U_0)$ , то для цих сигналів нелінійні керовані джерела в першому наближенні можна вважати лінійними. Наприклад, при дії на нелінійний ДСКН керуючої напруги

$$
u_{\rm{bx}}=U_0+u_{\rm{cnrh}},\ u_{\rm{cnrh}}<
$$

вихідний струм можна приблизно розрахувати, якщо розкласти функцію  $i_{\text{max}}(u_{\text{bx}})$  в ряд Тейлора<sup>12</sup> поблизу  $u_{\text{bx}} = U_0$  і обмежитися першою похідною цієї функції:

$$
i_{\text{BHX}} \approx i_{\text{Ax}}(U_0) + \left[\frac{di_{\text{ax}}(u_{\text{bx}})}{du_{\text{bx}}}\Bigg|_{u_{\text{bx}}}=U_0\right]u_{\text{cnr}}.
$$

#### **1.7 Схема електричного кола**

*Схемою електричного кола* називається графічне зображення способу з'єднання пасивних і активних елементів кола. З'єднання елементів на схемі здійснюється ідеальними провідниками. Зі схемою кола пов'язані геометричні (топологічні) поняття − вітка, вузол, контур, граф, дерево графа.

*Вітка* − декілька послідовно сполучених елементів, в яких проходить один і той самий струм. Кількість віток збігається з кількістю струмів у колі.

*Вузол* − точка з'єднання трьох і більше віток.

*Контур* − замкнений шлях по вітках схеми.

*Граф* схеми − графічне подання схеми, в якій вітки умовно зображено лініями (ребрами), а вузли – точками (вершинами).

*Дерево* графа − частина графа, що включає всі вузли, але не створює жодного контуру.

*Головна вітка* графа (хорда) − вітка, що не входить до вибраного дерева.

Як приклад, на рис.1.15, *а* зображена схема кола, яка містить вісім віток і п'ять вузлів, а також граф схеми та приклади його дерев (рис.1.15, *б, в*). На схемі показано декілька контурів, позначених літерою *К*, з вибраними напрямами обходу для складання рівнянь за другим законом Кірхгофа.

#### **1.8 Основні закони теорії кіл**

До основи теорії кіл покладено закон Ома, розглянутий вище у вигляді співвідношень  $(1.1) - (1.4)$ , і два закони Кірхгофа<sup>13</sup>.

<sup>12</sup> **Тейлор Брук**, Taylor (1685–1731) – англійський математик і філософ, член Лондонської королівської спілки та її вчений секретар. Досліджував властивості функцій. В 1712 р. здобув, а в 1715 р. опублікував загальну формулу розвинення функцій у степеневий ряд. Тейлор започаткував математичне вивчення задачі про ко-

ливання струни, працював над теорією кінцевих різниць. 13 **Кірхгоф Густав Роберт**, K. G. Kirchhoff (1824–1887) – німецький фізик, член Берлінської Академії наук. У 1847 р. встановив закономірності розподілу струмів у розгалужених колах. Запровадив поняття електричного потенціалу і абсолютно чорного тіла. Займався проблемами механіки та технікою спектрального аналізу в хімії.

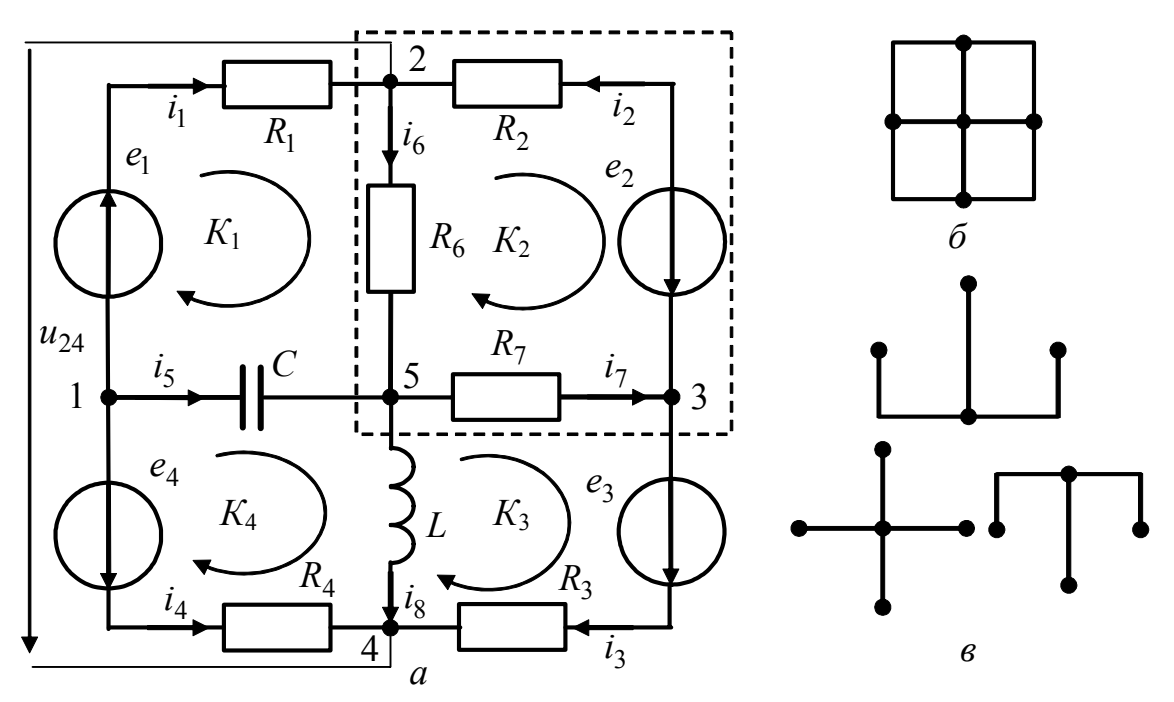

Рисунок 1.15 – Схема електричного кола (*а*), граф (*б*), дерева графа (*в*)

*Перший закон Кірхгофа* виходить з закону збереження зарядів стосовно вузла і формулюється так – **алгебраїчна сума миттєвих значень струмів у вузлі дорівнює нулю**:

для кола змінного струму

$$
\sum_{k=1}^{m} i_k = 0; \t\t(1.32)
$$

(алгебраїчна у вузлі) *m*

для кола постійного струму 
$$
\sum_{k=1}^{m} I_k = 0,
$$
 (алгебраїчна у вузлі)

де *m* <sup>−</sup> кількість віток, з'єднаних із вузлом.

Складаючи рівняння (1.32) або (1.33) згідно з першим законом Кірхгофа, знаки струмів, спрямованих до вузла і від вузла, беруть різними відповідно до будь-якого вибраного правила знаків.

Наприклад, за правилом знаків, відповідно до якого струми, що входять у вузол, беруться зі знаком плюс, а струми, які виходять з вузла, − зі знаком мінус, рівняння за законом Кірхгофа для схеми (рис.1.15, *а*) матимуть вигляд:

$$
\text{By30J } 1: \, -i_1 - i_5 - i_4 = 0 \, ; \, \text{By30J } 2: \, i_1 - i_6 + i_2 = 0 \, ; \, \text{By30J } 3: \, -i_2 - i_3 + i_7 = 0 \, ; \, \text{By30J } 4: \, i_4 + i_3 + i_8 = 0 \, ; \, \text{By30J } 5: \, i_5 + i_6 - i_7 - i_8 = 0 \, .
$$

Перший закон Кірхгофа застосовується не тільки до вузлів, але і до будьякої частини, відокремленої із схеми. Так, для частини схеми, позначеної на рис.1.15, *а* пунктиром, можна записати:  $i_1 + i_5 - i_3 - i_8 = 0$ .

Сформулював основний закон теплового випромінювання. Його чотиритомна праця «Лекції з математичної фізики» відіграла суттєву роль у розвитку теоретичної фізики.

 $\overline{a}$ 

 $(1.33)$ 

*Другий закон Кірхгофа* виходить із закону збереження енергії для довільного контуру при переміщенні в ньому одиничного заряду і формулюється так: **у будь-якому контурі алгебраїчна сума миттєвих значень напруг на пасивних ділянках контуру дорівнює алгебраїчній сумі миттєвих значень ЕРС.** 

Другий закон Кірхгофа в загальному випадку і для кола постійного струму, відповідно, можна подати у вигляді:

$$
\sum_{k=1}^{m} u_k = \sum_{l=1}^{n} e_l ; \qquad (1.34)
$$

(алгебраїчні в контурі)

$$
\sum_{k=1}^{m} U_k = \sum_{l=1}^{n} E_l,
$$
\n(1.35)  
\n(amreôpai'uni b konrypi)

де *m* − кількість пасивних елементів; *n* − кількість джерел ЕРС у контурі.

Знаки доданків у рівняннях, складених згідно з другим законом Кірхгофа, визначають, виходячи з довільно вибраних напрямів обходу в кожному з контурів (рис.1.15, *а*). Напруги і ЕРС, напрями яких збігаються з вибраним напрямом обходу, беруть зі знаком плюс, в іншому випадку − зі знаком мінус.

За наявності у колі індуктивностей і ємностей в рівняннях для запису напруг на цих елементах необхідно використати вирази (1.11) і (1.16).

Для схеми (рис.1.15, *а*) з урахуванням напрямів обходу виходять рівняння:

$$
\text{KOH}(i) \quad R_1 i_1 + R_6 i_6 - \frac{1}{C} \int i_5 dt = e_1; \quad \text{KOH}(i) \quad K_2 i_1 - R_2 i_2 - R_7 i_7 - R_6 i_6 = e_2;
$$
\n
$$
\text{KOH}(i) \quad K_3 i_1 + R_3 i_3 - L \frac{di_8}{dt} = e_3; \quad \text{KOH}(i) \quad K_4 i_1 - \frac{1}{C} \int i_5 dt + L \frac{di_8}{dt} - R_4 i_4 = -e_4.
$$

Другий закон Кірхгофа застосовується також для контурів, до складу яких входять напруги на ділянках схеми. Наприклад, розглядаючи напругу  $u_{24}$  між вузлами 2-4 спільно з трьома контурами, можна скласти рівняння:

$$
u_{24}-R_4i_4+R_1i_1=e_1-e_4;\ \ u_{24}-R_3i_3+R_2i_2=-e_2-e_3;\ \ u_{24}-L\frac{di_8}{dt}-R_6i_6=0.
$$

Закони Кірхгофа справедливі також для нелінійних кіл, але, складаючи рівняння, необхідно враховувати залежність опорів від струмів:

$$
\sum_{k=1}^{m} R_k (i_k) i_k = \sum_{l=1}^{n} e_l.
$$
  
(алгебраїчні в контурі)

# **1.9 Класифікація кіл і режимів їх роботи. Задачі теорії кіл**

Кола класифікують за різними ознаками: лінійні і нелінійні; дво-, чотириі багатополюсні; активні та пасивні; із зосередженими і розподіленими параметрами.

У лінійних колах всі елементи лінійні, тобто їх параметри не залежать від величин і напрямів струмів і напруг. За наявності у колі хоча б одного нелінійного елемента коло є *нелінійним.*

За кількістю зовнішніх затискачів (полюсів), за допомогою яких дане коло сполучено з іншими колами, розрізнюють двополюсники, чотириполюсники і багатополюсники.

*Пасивне коло* або складається тільки з пасивних елементів, або містить джерела енергії, котрі компенсують один одного. *Активні* кола містять джерела енергії, що обумовлюють напруги на розімкнених або струми в замкнених зовнішніх затискачах.

Критерієм, за яким коло відносять до кіл із зосередженими параметрами, теоретично є наявність зосереджених елементів *R*, *L*, *C* у вітках схеми і незмінність струму в будь-якому перерізі кожної вітки у будь-який момент часу. Практичною ознакою кіл із зосередженими параметрами є те, що довжина хвилі коливань, що використовуються, істотно перевищує геометричні розміри реального кола.

У колах з розподіленими параметрами елементи *R*, *L*, *C* розподілені вздовж кола. При цьому струми і напруги залежать не тільки від часу, але і від однієї з координат, наприклад  $x$ , – що характеризує відстань від джерела:  $i(t, x)$ , *u*(*t*, *x*). У реальних кіл з розподіленими параметрами один з лінійних розмірів сумірний з довжиною хвилі.

Розрізнюють два основних режими роботи кіл − усталений (стаціонарний) і нестаціонарний (перехідний).

В *усталеному режимі* струми і напруги змінюються у часі за періодичним законом:  $i(t) = i(t + nT)$ ;  $u(t) = u(t + nT)$ , де  $T -$  період. Окремим випадком усталеного режиму є режим постійного струму, коли всі струми і напруги є постійними величинами, тобто *T* → ∞ .

У разі *перехідних режимів* струми і напруги є неперіодичними функціями часу. Причинами виникнення перехідних режимів є ввімкнення кола до джерел і відімкнення від них, змінювання схеми та її параметрів, дія сигналів.

Теорія кіл розглядає два види задач − аналізу і синтезу.

*Задача аналізу* полягає у визначенні декількох або всіх струмів і напруг заданої схеми за відомими значеннями параметрів її елементів (пасивних і активних). Для аналізу кіл використовуються загальні методи розрахунку кіл.

*Задачі синтезу* поділяються на два види − параметричний і структурний синтез. Параметричний синтез полягає у визначенні значень елементів відомої схеми з метою досягнення заданих характеристик або режиму роботи схеми. Структурний синтез передбачає складання схеми і визначення параметрів її елементів. Задачі структурного синтезу складніші, не завжди однозначні та й не завжди реалізовуються.

#### **1.10 Запитання та завдання для самоперевірки і контролю засвоєння знань**

1. У чому полягає відмінність реального та ідеального елементів електричних кіл? Які пасивні та активні елементи використовуються в теорії кіл?

2. Що таке позитивний напрям струму? Який висновок можна зробити, якщо після виконання розрахунків струм має від'ємне значення?

3. Якими приладами вимірюються величина і напрям постійного струму і напруги? Назвіть властивості ідеальних амперметра і вольтметра.

4. Чи залежить вибір позитивного напряму напруги від позитивного напряму струму?

5. Починаючи з моменту  $t = 0$ , через опір  $R = 1$  Ом проходить струм *i* = 1−  $e^{-t}$  А. Яка кількість енергії виділиться у вигляді тепла до моменту часу, коли струм досягне значення 0,632 А?

*Відповідь:* 0,168 Дж.

6. Починаючи з моменту *t* = 0 , через індуктивність *L* = 1 Гн проходить струм *i* = 1−  $e^{-t}$  A. Знайти напругу на індуктивності та енергію магнітного поля в момент часу, коли струм досягне значення 0,632 А.

*Відповідь:* 0,37 В; 0,2 Дж.

7. Ємність *С* = 1 Ф, котра має електричний заряд 1 Кл, у момент *t* = 0 починає розряджатися через опір  $R = 1$  Ом. Струм змінюється згідно із законом  $i = e^{-t}$  А. Знайти напругу на ємності та енергію електричного поля в момент часу, коли струм досягне значення 0,37 А.

*Відповідь:* 0,37 В; 0,068 Дж.

8. Пояснити поняття однойменних затискачів індуктивно зв'язаних котушок.

9. Дві індуктивно зв'язані котушки мають індуктивності  $L_1 = 4$  Гн і  $L_2 = 25 \text{F}$ н; коефіцієнт зв'язку  $k = 0.5$ . Визначити взаємну індуктивність. Чому дорівнює загальна індуктивність цих котушок при зустрічному і узгодженому увімкненні, якщо їх з'єднати послідовно?

*Відповідь:* 5 Гн; 19 Гн; 39 Гн.

10. Чому для двох індуктивно зв'язаних котушок не можуть одночасно виконуватися умови  $L_1 < M$  i  $L_2 < M$ ?

11. Зобразити вольт-амперні характеристики ідеальних джерел напруги і струму. Чим відрізняються ВАХ ідеальних і реальних джерел енергії?

12.Назвати види керованих джерел напруги і струму. Який параметр є керуючим для кожного з цих джерел?

13. Пояснити основні топологічні поняття, які використовуються в теорії кіл.

14. Вважаючи в схемі (див. рис.1.15,*a*)  $C = 0$  і  $R_7 \rightarrow \infty$ , скласти рівняння за другим законом Кірхгофа для всіх контурів кола.

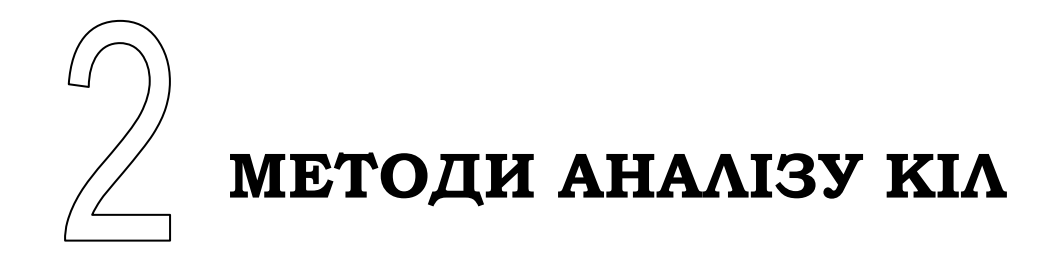

- Постановка задачі та огляд основних методів аналізу кіл
- Метод еквівалентних перетворень
- Метод рівнянь Кірхгофа
- Метод вузлових напруг
- Метод накладання
- Метод еквівалентного генератора
- Енергетичні співвідношення в колах постійного струму
- Принцип взаємності
- Аналіз нелінійних кіл
- Основи матрично-топологічного методу аналізу кіл

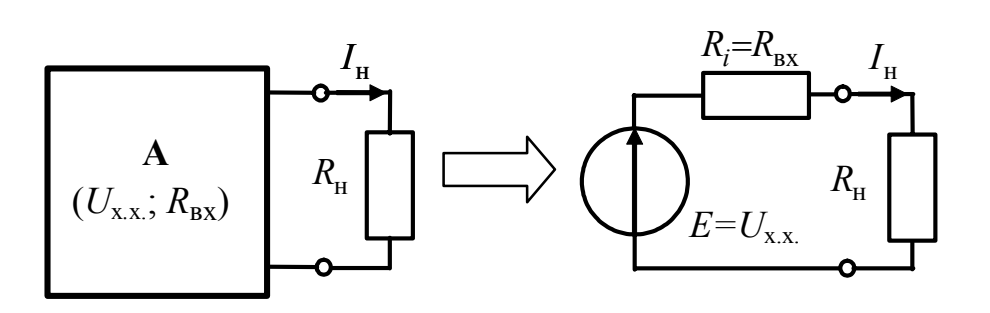

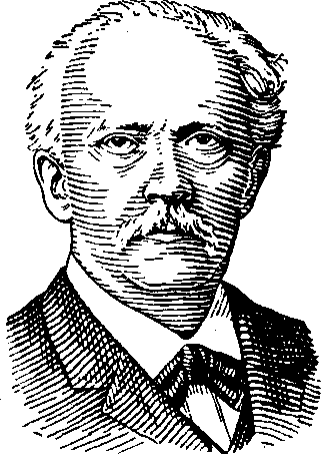

2 дж $_{m}$   $\cup$  дж  $l=1$   $m=1$  $R$   $2 \frac{N_E}{N}$   $\frac{N_I}{N}$  $m - \mu \times m$  $N_R$   $N_E$  *N*  $k$ *k*  $k$   $\equiv$   $\sum L_l$ **l**  $l$  $k=1$   $l=1$   $m$  $R_k I_k^2 = \sum E_l I_l + \sum I_{\text{max}}$  U  $=1$   $l=1$   $m=$  $\sum R_k I_k^2 = \sum E_l I_l + \sum$ 

Г. Гельмгольц

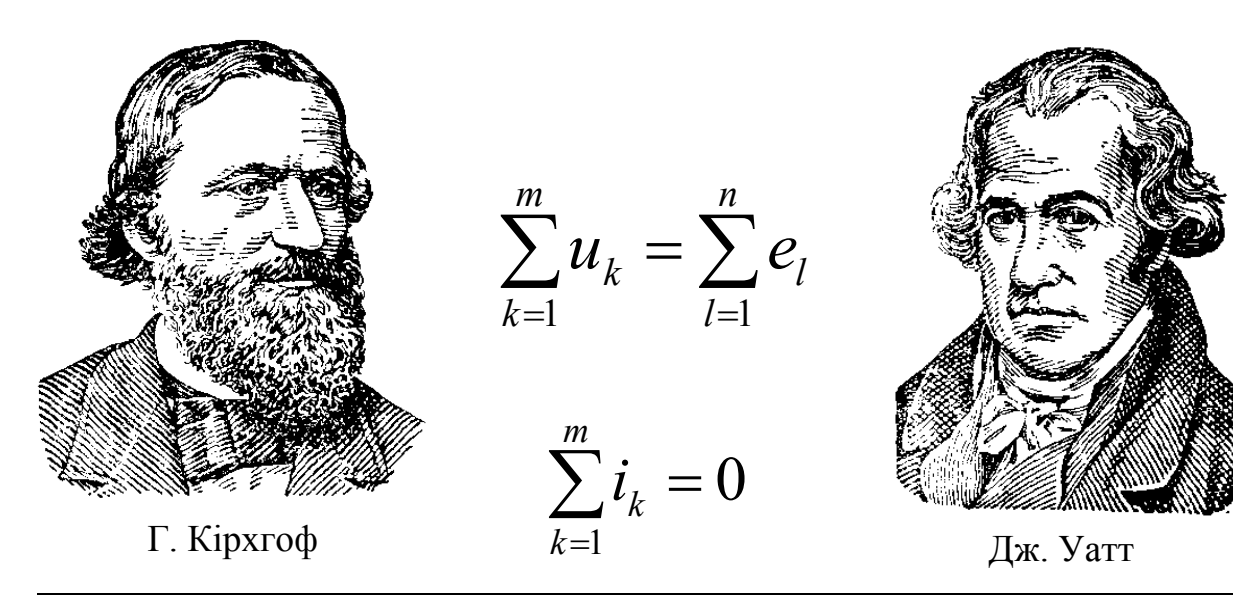

Основи теорії кіл, сигналів та процесів в СТЗІ. Ч.1 35

## **2 МЕТОДИ АНАЛІЗУ КІЛ**

#### **2.1 Постановка задачі та огляд основних методів аналізу кіл**

Задача аналізу в загальному випадку полягає в розрахунку струмів у вітках кола, для якого задані схема і параметри елементів (пасивних і активних). При цьому кількість невідомих збігається з кількістю віток N<sub>B</sub>. Можливі також інші варіанти постановки задач аналізу. Наприклад, необхідно визначити параметри деяких елементів і частину струмів кола при заданих значеннях інших струмів і параметрів елементів. Як і у загальному випадку, кількість невідомих при цьому не повинна перевищувати N<sub>B</sub>.

Аналіз кіл оснований на законах Кірхгофа і співвідношеннях між напругами і струмами в пасивних елементах. Однак безпосереднє застосування законів Кірхгофа необхідне тільки для аналізу нелінійного кола. Для аналізу лінійних кіл розроблено декілька простіших методів, доцільність застосування яких визначається постановкою задачі аналізу (необхідністю визначення всіх, частини або одного з струмів), конфігурацією схеми, особливостями практичного застосування кола та ін. Ці методи зводяться до складання і розв'язання меншого числа рівнянь, ніж це потрібно при використанні законів Кірхгофа або до матричних і топологічних розрахунків, зручних для виконання на ЕОМ.

Для будь-якого методу аналізу складність розрахунків істотно залежить від режиму роботи кола (усталений або перехідний) і вигляду функцій, якими описують миттєві значення параметрів джерел.

Найпростіше аналізувати лінійне кола з джерелами постійного струму (напруги) в усталеному режимі. При цьому всі струми і напруги є постійними дійсними величинами, а з пасивних елементів у колі залишаються тільки опори, оскільки індуктивності та ємності можна виключити (індуктивності замінити ідеальними провідниками, а ємності − розімкнути). У цьому випадку аналіз кола зводиться до розв'язання системи алгебраїчних рівнянь з дійсними коефіцієнтами.

Вихідні рівняння для усталених режимів у колах з іншими джерелами (наприклад, синусоїдних коливань) і для перехідних режимів є, в загальному випадку, інтегро-диференціальними. При цьому, крім класичної теорії розв'язання диференціальних рівнянь, застосовують методи алгебри комплексних чисел і операторний метод, які дозволяють звести інтегро-диференціальні рівняння для кіл з джерелами синусоїдних коливань в усталеному режимі до алгебраїчних рівнянь з комплексними числами або (для перехідних режимів) до алгебраїчних рівнянь з операторними зображеннями функцій часу.

У даному розділі розглядаються основні методи аналізу кіл (еквівалентних перетворень; рівнянь Кірхгофа; вузлових напруг; накладання; еквівалентного генератора) стосовно усталеного режиму кіл з джерелами постійного струму (напруги). Це дозволяє спростити виклад і полегшити розуміння методів і прийомів, які надалі будуть використані для аналізу уста-
леного режиму в колах з джерелами коливань синусоїдної форми, а також для аналізу перехідних процесів. Крім основних методів аналізу, в даному розділі викладено також основні теореми і принципи лінійних кіл.

### **2.2 Метод еквівалентних перетворень**

Суть методу полягає в раціональному застосуванні деяких прийомів еквівалентних перетворень, що призводять до спрощення схеми, тобто зменшення в ній кількості віток, вузлів, контурів, і зведенні її до одноконтурної або двовузлової. Крім самостійного застосування, прийоми еквівалентних перетворень входять як складовий елемент в інші методи розрахунку. Тому метод еквівалентних перетворень розглядається першим.

Під *еквівалентними* розуміють такі перетворення однієї частини схеми, при яких не змінюється режим роботи (струми і напруги) в іншій частині схеми, що залишилася неперетвореною. Найпоширеніші прийоми еквівалентних перетворень в лінійних колах постійного струму, зведені до табл.2.1, розглянемо детальніше.

# **2.2.1 Еквівалентні перетворення при послідовному з'єднанні елементів**

*Послідовним* називається з'єднання елементів, коли в них протікає однаковий струм. Приклад ділянки кола з послідовним з'єднанням декількох опорів і джерел ЕРС показаний на рис.2.1, *а*.

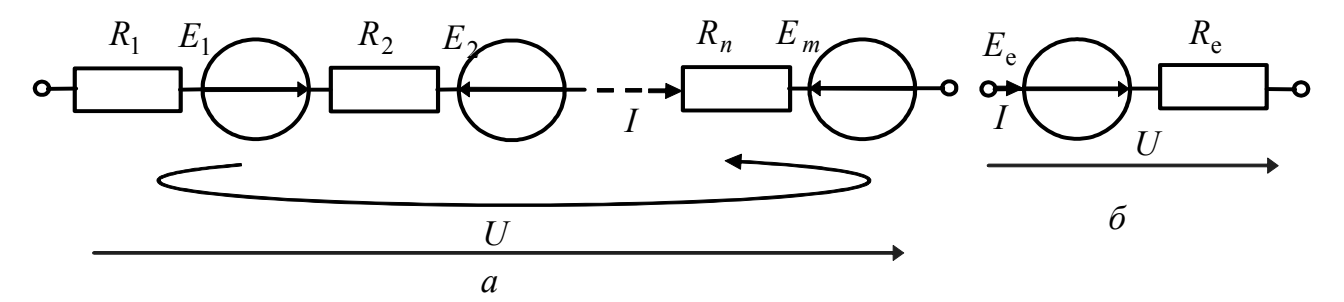

Рисунок 2.1 – Перетворення послідовно з'єднаних елементів

Використовуючи другий закон Кірхгофа для контуру (рис.2.1, *а*), до складу якого входить ділянка з послідовно сполученими елементами і напруга на його затискачах, для довільно вибраних напрямів струму *I* і обходу контуру можна записати рівняння

$$
U - \sum_{i=1}^{n} R_i I = \sum_{k=1}^{m} E_k .
$$
 (2.1)

Рівняння (2.1) можна подати у вигляді

$$
U - R_{\rm e}I = E_{\rm e} ,
$$

де  $R_{\rm e}$ 1 *n i i*  $R_e = \sum R$ =  $= \sum R_i$  – еквівалентний опір, що дорівнює арифметичній сумі всіх

послідовно з'єднаних опорів;  $E_{\rm e}$ 1 *m k k*  $E_e = \sum E$ =  $= \sum E_k$  – еквівалентна ЕРС, яка дорівнює алгебраїчній сумі ЕРС джерел даної ділянки.

Отже, ділянку з послідовним з'єднанням опорів і джерел напруги можна замінити послідовним з'єднанням двох елементів - еквівалентного опору і еквівалентного джерела напруги (рис.2.1, *б*).

Для окремих випадків, коли відсутні або джерела, або опори, ділянку кола можна замінити відповідно опором *R*<sup>e</sup> або джерелом *E*<sup>e</sup> .

# **2.2.2 Еквівалентні перетворення при паралельному з'єднанні елементів**

*Паралельним* називається з'єднання елементів з однаковою напругою на них. Приклад ділянки кола з паралельним з'єднанням декількох опорів і джерел струму показаний на рис.2.2, *а*.

Якщо до вузла ділянки кола з паралельним з'єднанням *n* провідностей і *m*  джерел струму застосувати перший закон Кірхгофа, виходить рівняння

$$
\sum_{l}^{n} G_{l} U + \sum_{k}^{m} I_{\text{I},\text{I},\text{I}} = 0. \qquad (2.2)
$$

Рівняння (2.2) можна записати у вигляді:

$$
G_{\rm e}U + I_{\rm x} = 0,
$$

де  $G_{\hspace{-0.05em}e}$ *n l l*  $G_{\rm e}$  = $\sum G_{\!l}$  – еквівалентна провідність, яка дорівнює арифметичній сумі

всіх паралельно з'єднаних провідностей;  $I_{\text{\tiny\it\_DKE}} = \sum_{\nu} I_{\text{\tiny\it\_DKK}}$ *m k*  $I_{\text{IJK}_a} = \sum I_{\text{IJK}_b}$  – струм еквівалентного

джерела, що дорівнює алгебраїчній сумі струмів джерел даної ділянки.

Отже, ділянку з паралельним з'єднанням кількох елементів у загальному випадку можна замінити паралельним з'єднанням двох елементів еквівалентної провідності та еквівалентного джерела струму (рис.2.2, *б*).

Дане правило справедливе для пасивної паралельної ділянки кола, в якому відсутні джерела, і паралельного з'єднання тільки одних ідеальних джерел. У першому з цих випадків ділянку кола можна замінити опором  $R_e = 1/G_e$ , а у другому – ідеальним джерелом зі струмом  $I_{\text{ax}}$ . Так, для двох паралельно увімкнених опорів  $R_1$  і  $R_2$  еквівалентний опір

$$
R_{\rm e} = \frac{1}{G_1 + G_2} = \frac{1}{1/R_1 + 1/R_2} = \frac{R_1 R_2}{R_1 + R_2}.
$$

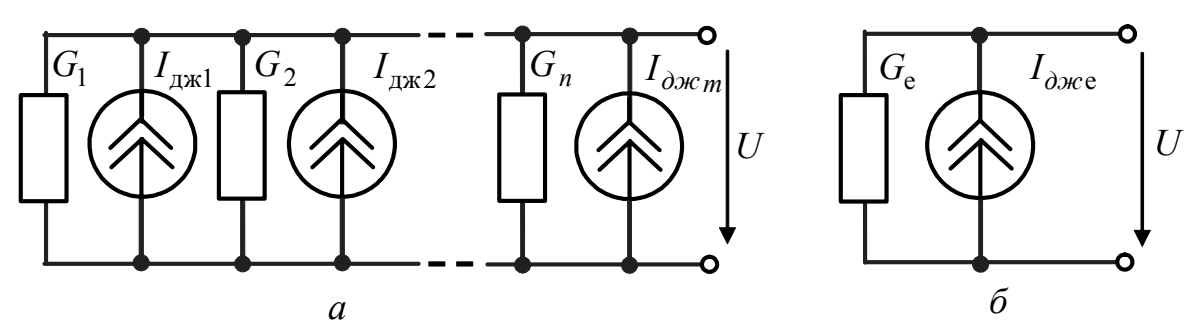

Рисунок 2.2 – Перетворення кола з паралельно з'єднаними елементами

Застосовуючи розглянуті вище прийоми перетворень, пасивне коло, що містить сукупність послідовно і паралельно увімкнених опорів (таке з'єднання називають *змішаним*), можна замінити одним еквівалентним опором.

**Приклад 2.1.** Для кола (рис.2.3, *а*) визначити еквівалентний опір відносно затискачів 1, 2.

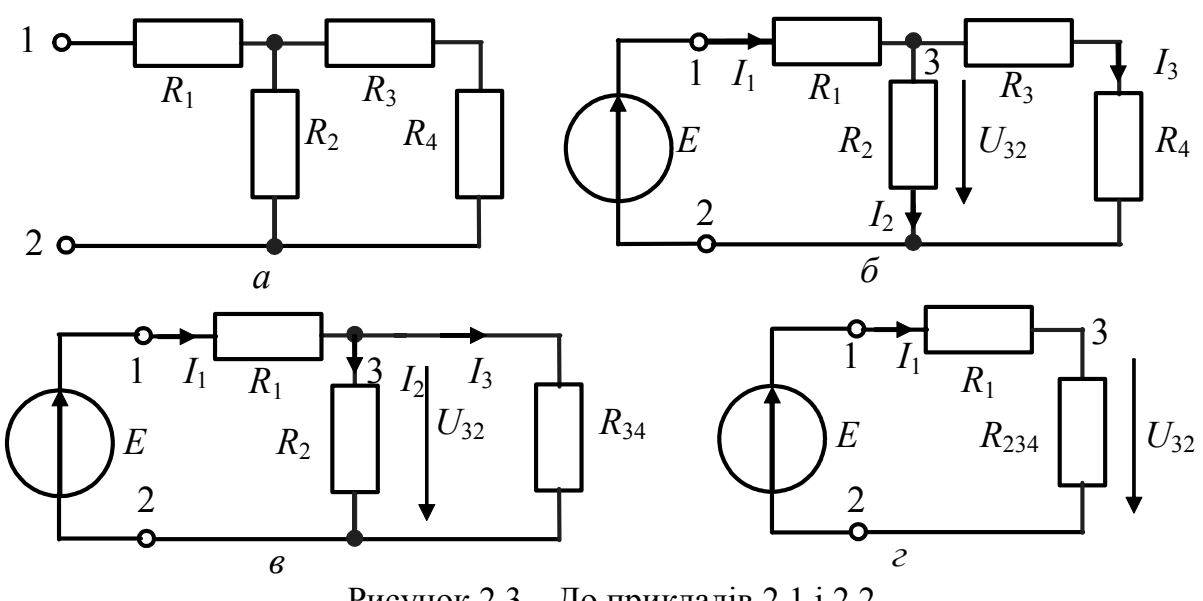

Рисунок 2.3 – До прикладів 2.1 і 2.2

*Розв'язання.* Коло, що не містить джерел, називається пасивним. Затискачі, за допомогою яких пасивне коло підключається до інших кіл, називаються вхідними. Відповідно, опір відносно цих затискачів називається вхідним опором. Отже, у прикладі необхідно визначити вхідний опір даного кола.

Якщо відсутність струмів і напруг у даному пасивному колі ускладнює визначення способів з'єднання опорів, до вхідних затискачів 1, 2 вмикають джерело і розглядають розподіл струмів у вітках кола (рис.2.3, *б*):

а) опори *R*<sup>3</sup> і *R*<sup>4</sup> сполучені послідовно, тому замінимо їх еквівалентним опором  $R_{34} = R_3 + R_4$  (рис.2.3, *в*);

б) паралельно з'єднані опори *R*<sup>34</sup> і *R*<sup>2</sup> замінимо еквівалентним опором  $R_{234} = R_2 R_{34} / (R_2 + R_{34})$  (рис.2.3, *г*);

в) в одноконтурній схемі (рис.2.3, *г*) опори  $R_1$  і  $R_{234}$  з'єднані послідовно, тому замінимо їх еквівалентним опором, який і є вхідним опором даного кола:

$$
R_{\rm e} = R_1 + R_{234} = R_1 + \frac{R_2(R_3 + R_4)}{R_2 + R_3 + R_4} = \frac{R_1R_2 + R_1R_3 + R_1R_4 + R_2R_3 + R_2R_4}{R_2 + R_3 + R_4}.
$$

**Приклад 2.2.** Розрахувати струми у вітках схеми (рис.2.3, *б*) для заданих значень параметрів елементів:  $E = 50 B$ ;  $R_1 = 2.6$  кОм;  $R_2 = 4$  кОм;  $R_3 = 1$  кОм;  $R_4 = 5$  кОм.

*Розв'язання.* Враховуючи результати прикладу 2.1, виконаємо розрахунок в такому порядку:

а) розрахуємо опори ділянок кола (рис.2.3, *б*, *в*, *г*):

 $R_{34} = R_3 + R_4 = 1 + 5 = 6$  kOm;  $R_{34} = R_2 R_{34} / (R_2 + R_{34}) = 4.6 / 10 = 2.4$  kOm;

б) обчислимо еквівалентний опір кола відносно затискачів джерела (рис.2.3, *г*):  $R_e = R_1 + R_{234} = 2,6 + 2,4 = 5$  KOM;

в) визначимо струм в одноконтурній схемі (рис.2.3, *г*):  $I_1$ e  $\frac{50}{5}$  = 10 5  $I_1 = \frac{E}{R}$  $=\frac{E}{R_e}=\frac{30}{5}=10$  MA;

г) визначимо напругу між вузлами 3,2 (рис.2.3, *в*, *г*):

$$
U_{32} = R_{234} I_1 = 2,4.10 = 24 \,\mathrm{B};
$$

д) використовуючи знайдену напругу *U*<sup>32</sup> , за законом Ома розрахуємо струми

$$
I_2 = U_{32} / R_2 = 24 / 4 = 6 \text{ mA}, I_3 = U_{32} / R_{34} = 25 / 6 = 4 \text{ mA}.
$$

Струми  $I_2$  і  $I_3$  можуть бути знайдені і без визначення  $U_{32}$ , якщо врахувати, що  $U_{32} = I_1 R_{234} = I_1 R_2 R_{34} / (R_2 + R_{34})$ :  $I_2 = I_1 R_{34} / (R_2 + R_{34})$ ;  $I_3 = I_1 R_2 / (R_2 + R_{34})$ .

Ці формули відображають розподіл струмів в паралельних вітках і дозволяють спростити розрахунки.

**Приклад 2.3.** На рис.2.4 показана еквівалентна схема за постійним струмом міської телефонної лінії на ділянці телефонний апарат (ТА) абонента – автоматична телефонна станція (АТС). Лінія живиться від станційної батареї (джерела живлення) з ЕРС  $E = 60 B$ , опір комутаційного обладнання АТС  $R_{\text{ATC}} = 700 \text{ Om}$ , опір ТА  $R_{TA} = 600 \text{ Om}$ , опір проводів лінії  $R_{n1} = R_{n2} = 550 \text{ Om}$ , опір імпульсного ключа (ІК)  $R_{\text{IK}} = 10 \text{ OM}$ . Якщо слухавка ТА піднята, ключ К замкнено, якщо покладена – ключ К розімкнено. Під час набирання номеру ІК замикається.

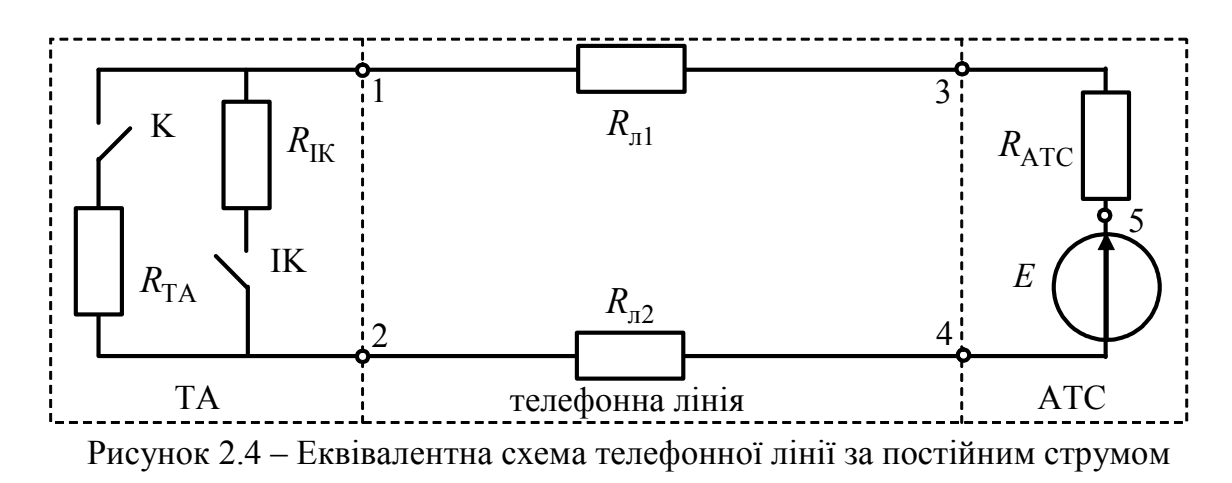

*Визначити:* 1) вхідний опір телефонного обладнання з боку затискачів 4-5 джерела АТС у режимах: а) ключі К та ІК розімкнено; б) ключ К замкнено, ключ ІК розімкнено; в) ключі К та ІК замкнено; 2) максимальний струм у телефонній лінії під час набирання номеру; 3) струм у лінії та напругу на затискачах 1-2 ТА у режимах: а) ключ К розімкнено; б) ключ К замкнено; 4) напругу на затискачах 1-2 ТА, якщо слухавка піднята, а до затискачів 1-2 увімкнено другий ідентичний ТА з метою несанкціонованого прослуховування телефонних розмов.

*Розв'язання.* 

1. Якщо ключі К та ІК розімкнено, коло не замкнено,  $R_{\text{ax}} \rightarrow \infty$ .

Якщо ключ К замкнено, а ключ ІК розімкнено,  $R_{\text{rx}} = R_{\text{ATC}} + R_{\text{TA}} + R_{\text{H}} + R_{\text{H2}} =$  $= 700 + 600 + 550 + 550 = 2400$  Ом . Якщо ключі К та ІК замкнено,  $R_{\text{B}x} = R_{\text{ATC}} + R_{\text{n1}} + R_{\text{n2}} + R_{\text{TA}}R_{\text{IK}}/(R_{\text{TA}} + R_{\text{IK}}) = 700 + 550 + 550 + 600 \cdot 10/610 = 1810 \text{ OM}.$ 2. За законом Ома  $I = E/R_{\text{bx}} = 60/1810 = 0,033 \text{ mA}$ .

3. Якщо ключ К розімкнено, напруга на затискачах 1-2 ТА дорівнює 60 В. Це пояснюється відсутністю струму, і відповідно, відсутністю спадів напруг на резисторах. Потенціал точок 4-5 джерела АТС та затискачів 1-2 буде однаковим.

Якщо ключ К замкнено, струм у лінії та напруга на затискачах 1-2 становитимуть, відповідно:

$$
I = E/R_{\text{bx}} = 60/2400 = 0,025 \text{ mA}; U_{12} = IR_{\text{TA}} = 0,025 \cdot 600 = 15 \text{ B}.
$$

4. Якщо до затискачів 1-2 увімкнено ідентичний ТА, вхідний опір становитиме  $R_{\text{BX}} = R_{\text{ATC}} + R_{\text{n1}} + R_{\text{n2}} + R_{\text{TA1}}R_{\text{TA2}}/(R_{\text{TA1}} + R_{\text{TA2}}) = 700 + 550 + 550 + 600 \cdot 600 / 300 = 2100 \text{ OM},$ струм у лінії та напруга на затискачах 1-2 становитимуть, відповідно

 $I = E/R_{\text{rx}} = 60/2100 = 0,029 \text{ mA}$ ;  $U_{12} = IR_{\text{TA}} = 0,029.300 = 8,6 \text{ B}$ .

Отже, значення напруги в лінії є одним з демаскуючих ознак наявності в телефонній лінії засобів несанкціонованого зняття інформації.

### **2.2.3 Еквівалентні перетворення опорів, з'єднаних у вигляді «трикутника» або «зірки»**

З'єднання трьох опорів у вигляді «трикутника» або П-схеми показане на рис.2.5; з'єднання у вигляді «зірки» або Т-схеми − на рис.2.6. Ці з'єднання не містять послідовно або паралельно увімкнених елементів, і тому до них застосовують окремий вид еквівалентних перетворень: «зірка−трикутник» і навпаки.

Формули для переходу від «трикутника» до еквівалентної «зірки»:

$$
R_{0-1} = \frac{R_{1-2}R_{3-1}}{R_{1-2} + R_{2-3} + R_{3-1}}; \ R_{0-2} = \frac{R_{2-3}R_{1-2}}{R_{1-2} + R_{2-3} + R_{3-1}}; \ R_{0-3} = \frac{R_{3-1}R_{2-3}}{R_{1-2} + R_{2-3} + R_{3-1}}.
$$
 (2.3)

Формули для переходу від «зірки» до «трикутника»:

$$
R_{1-2} = R_{0-1} + R_{0-2} + \frac{R_{0-1}R_{0-2}}{R_{0-3}}; \quad R_{2-3} = R_{0-2} + R_{0-3} + \frac{R_{0-2}R_{0-3}}{R_{0-1}}; R_{3-1} = R_{0-1} + R_{0-3} + \frac{R_{0-1}R_{0-3}}{R_{0-2}}.
$$
 (2.4)

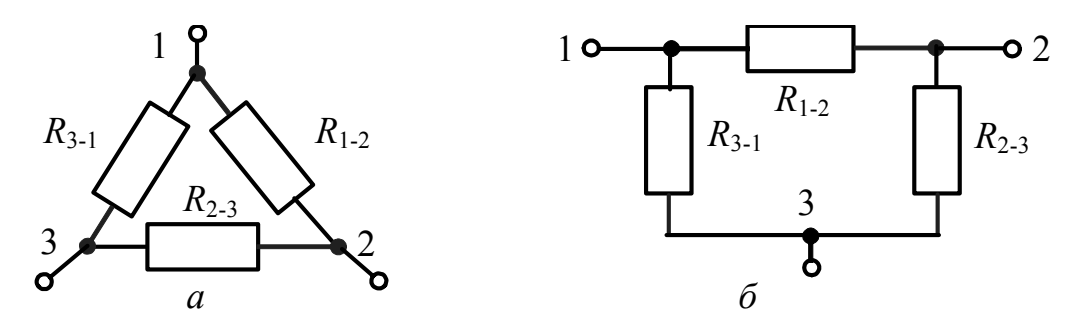

Рисунок 2.5 – З′єднання опорів у вигляді: *а* – "трикутника"; *б* – П-схеми

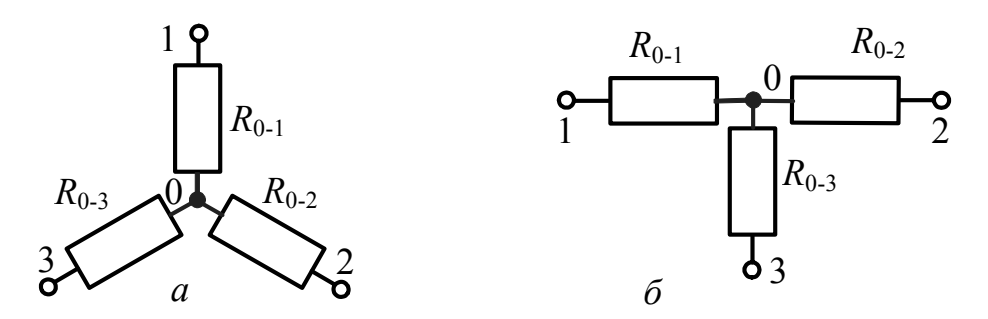

Рисунок 2.6 – З′єднання опорів у вигляді: *а* – "зірки"; *б* – Т-схеми

Зазначимо, що розглянуті вище еквівалентні перетворення можна застосовувати тільки для пасивних ділянок кола, які не мають джерел. Використання еквівалентого перетворення (2.3) розглянуто нижче у прикладі 2.4.

### **2.2.4 Еквівалентні перетворення джерел**

Умови еквівалентності реальних джерел напруги і струму можна отримати за умови еквівалентності двох однакових режимів у зовнішніх колах цих джерел. Найпростішими режимами є режим холостого ходу (рис.2.7), коли напруги *U*х.<sup>х</sup> на розімкнених затискачах джерел однакові, і режим короткого замикання (рис.2.8), коли струми  $I_{k,3}$  при замкнених затискачах джерел дорівнюють один одному.

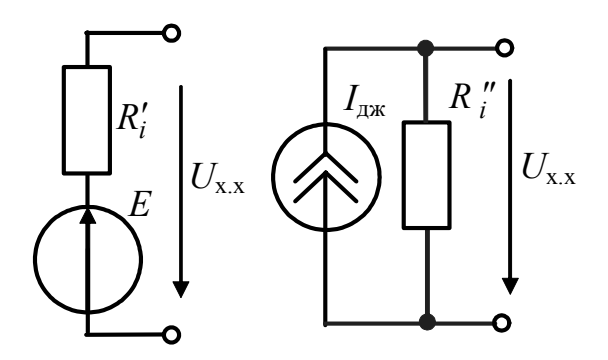

Рисунок 2.7 – Режим холостого ходу еквівалентних джерел

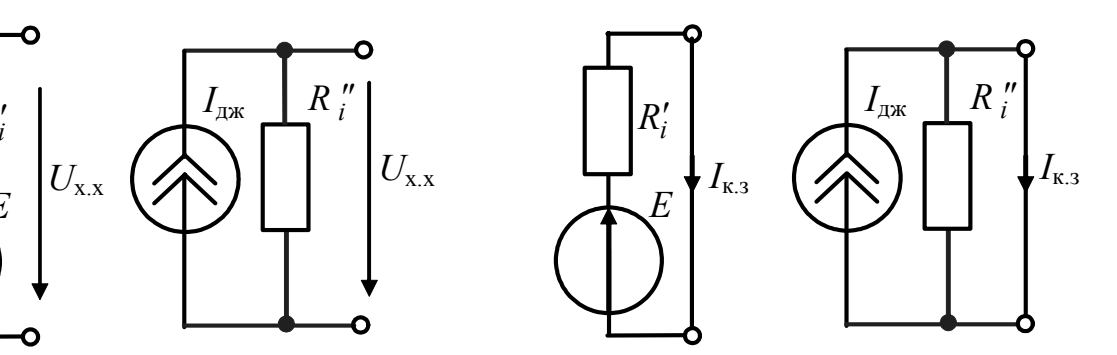

Рисунок 2.8 – Режим короткого замикання еквівалентних джерел

З умови еквівалентності режимів холостого ходу і короткого замикання відповідно виходять два рівняння:

$$
E = R_i^{\dagger} I_{\text{max}}; \qquad E / R_i = I_{\text{max}} , \qquad (2.5)
$$

звідки випливає рівність внутрішніх опорів еквівалентних джерел:

$$
R_i^{"}=R_i^{'}=R_i \ . \tag{2.6}
$$

З урахуванням співвідношення (2.6) рівняння (2.5) матимуть вигляд:

$$
E = R_i I_{\text{max}}; \tag{2.7}
$$

$$
I_{\text{ax}} = E/R_i. \tag{2.8}
$$

Формули (2.6) − (2.8) дозволяють сформулювати *умови еквівалентності реальних джерел:* 

1) внутрішні опори еквівалентних джерел напруги і струму однакові;

2) ЕРС джерела напруги дорівнює напрузі холостого ходу еквівалентного джерела струму;

3) струм джерела струму дорівнює струму короткого замикання еквівалентного джерела напруги.

Другу з цих умов використовують, еквівалентно замінюючи реальне джерело струму на джерело напруги, а трету − під час заміни реального джерела напруги на джерело струму.

Перетворення реальних джерел, крім безпосереднього використання для аналізу кіл методом еквівалентних перетворень, застосовують у таких випадках: для обгрунтування деяких прийомів еквівалентних перетворень, наприклад для перетворення паралельно сполучених реальних джерел напруги і послідовно сполучених реальних джерел струму (табл.2.1); на підготовчих етапах деяких методів, коли всі джерела необхідно подати у вигляді джерел напруги або у вигляді джерел струму; у методі еквівалентного генератора, який розглядатиметься нижче у підрозд. 2.6.

Ідеальні джерела напруги і струму не можуть бути еквівалентно перетворені безпосередньо. Для перетворення схем з ідеальними джерелами використовують прийоми їх еквівалентних перенесень, що дозволяє замінити одне з таких ідеальних джерел двома або більше реальними джерелами. Приклади таких перетворень показано на рис.2.9, 2.10. При перенесенні ідеальних джерел вихідні рівняння для контурів або вузлів, складені за законами Кірхгофа, не змінюються.

Щоб перенести ідеальне джерело напруги (рис.2.9, *а*), послідовно з ним вмикають таке саме ідеальне джерело, але з протилежним напрямом (рис.2.9, *б*). При цьому, щоб зберегти рівняння, складені згідно з другим законом Кірхгофа, у відповідні вітки контурів *K*<sup>1</sup> , *K*<sup>2</sup> , *K*<sup>3</sup> додають такі ж ідеальні джерела (рис.2.9, *б*). Далі схема може бути спрощена об'єднанням вузлів 1,2 в один вузол, оскільки напруга між цими вузлами дорівнює нулю. У перетвореній схемі (рис.2.9, *в*) відсутні ідеальні джерела напруги.

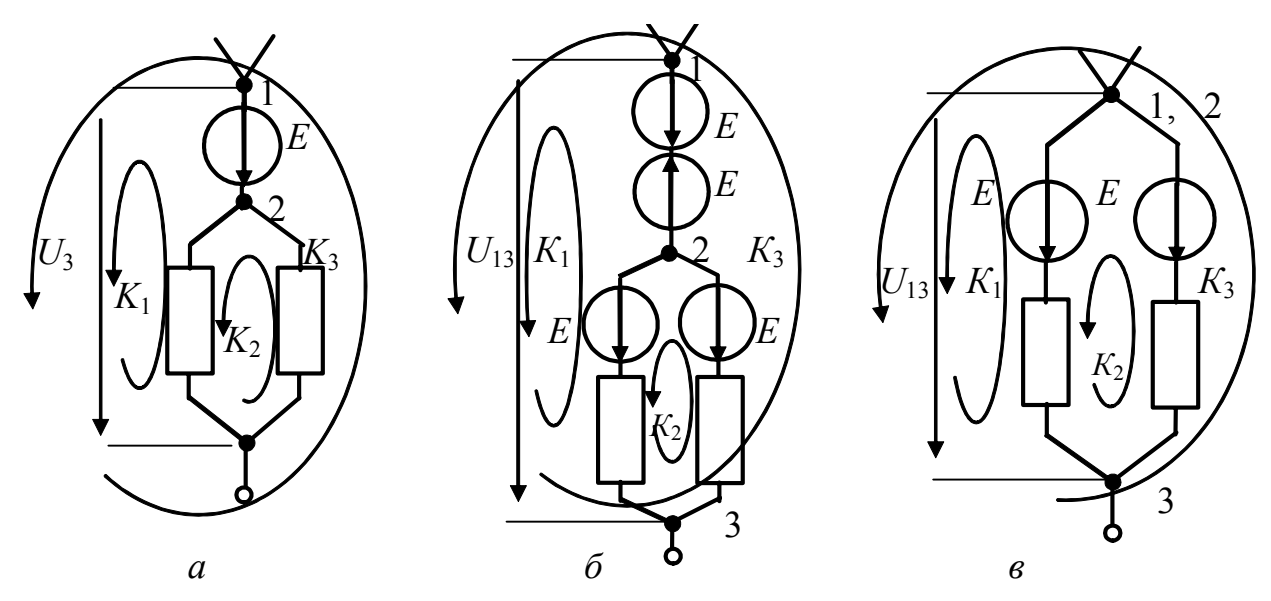

Рисунок 2.9 – Еквівалентне перетворення ділянки кола з ідеальним джерелом напруги

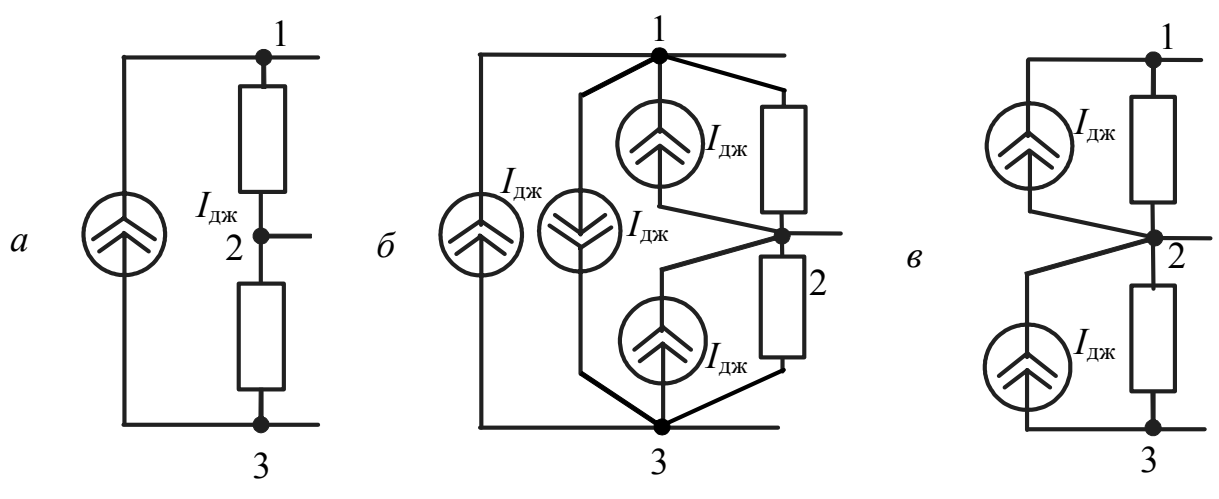

Рисунок 2.10 – Еквівалентне перетворення ділянки кола з ідеальним джерелом струму

У разі перенесення ідеального джерела струму (рис.2.10, *а*) паралельно з ним вмикається таке саме ідеальне джерело струму з протилежним напрямком, а для дотримання рівнянь, складених за першим законом Кірхгофа, паралельно вузлам схеми (відповідно 1-2 і 2-3) вмикаються такі ж ідеальні джерела (рис.2.10, *б*). Два паралельно увімкнених і протилежно спрямованих ідеальних джерела струму компенсують одне одного, і тому їх можна виключити. Внаслідок цього схема виглядатиме, як на рис.2.10, *в*. В отриманій схемі відсутні ідеальні джерела струму.

На закінчення розглянемо приклад, в якому використовуються основні прийоми еквівалентних перетворень.

**Приклад 2.4.** Використовуючи методи еквівалентних перетворень, визначити струм  $I_5$  у колі (рис.2.11).

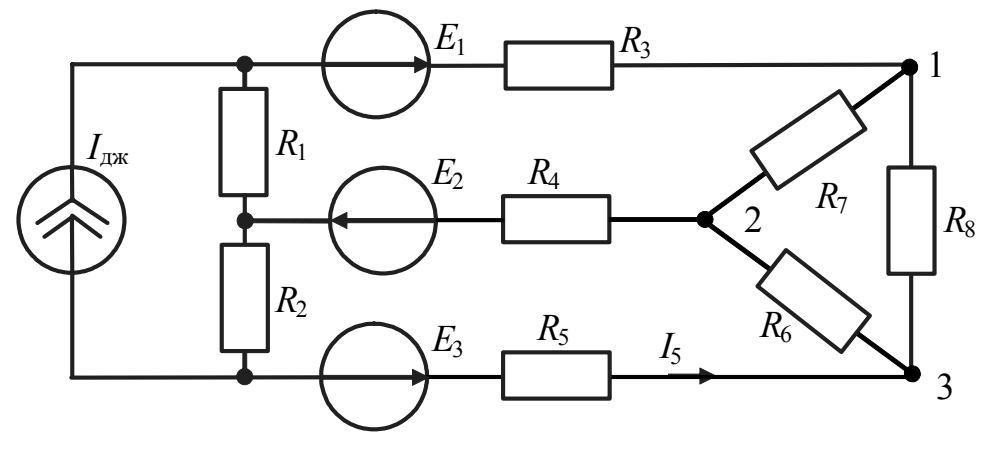

Рисунок 2.11 – До прикладу 2.4

*Розв'язання*. Спочатку перетворимо «трикутник», що складається з опорів  $R_6$ ,  $R_7$ ,  $R_8$ , в еквівалентну «зірку»  $R_{0-1}$ ,  $R_{0-2}$ ,  $R_{0-3}$  і перенесемо ідеальне джерело струму (рис.2.12).

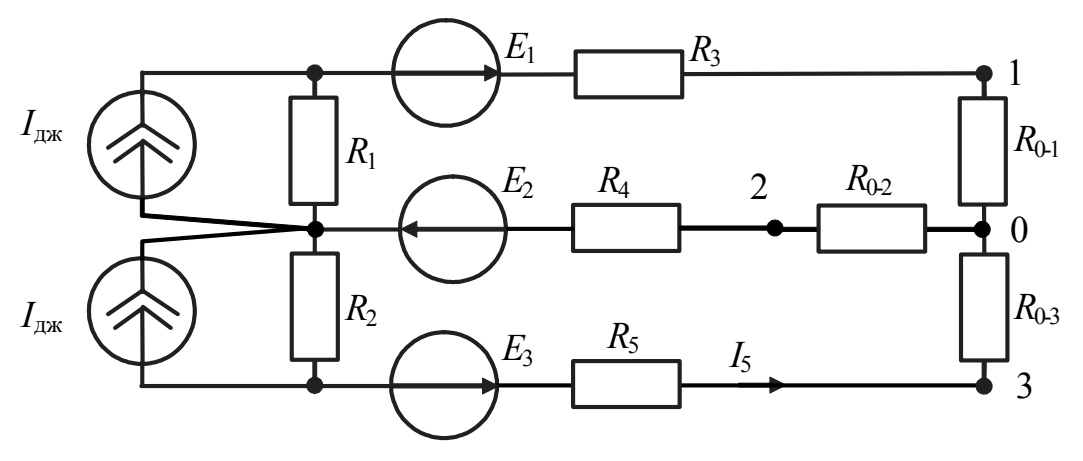

Рисунок 2.12 – До прикладу 2.4

Далі еквівалентно перетворимо реальні джерела струму і послідовно увімкнені елементи (рис.2.13, *а*):

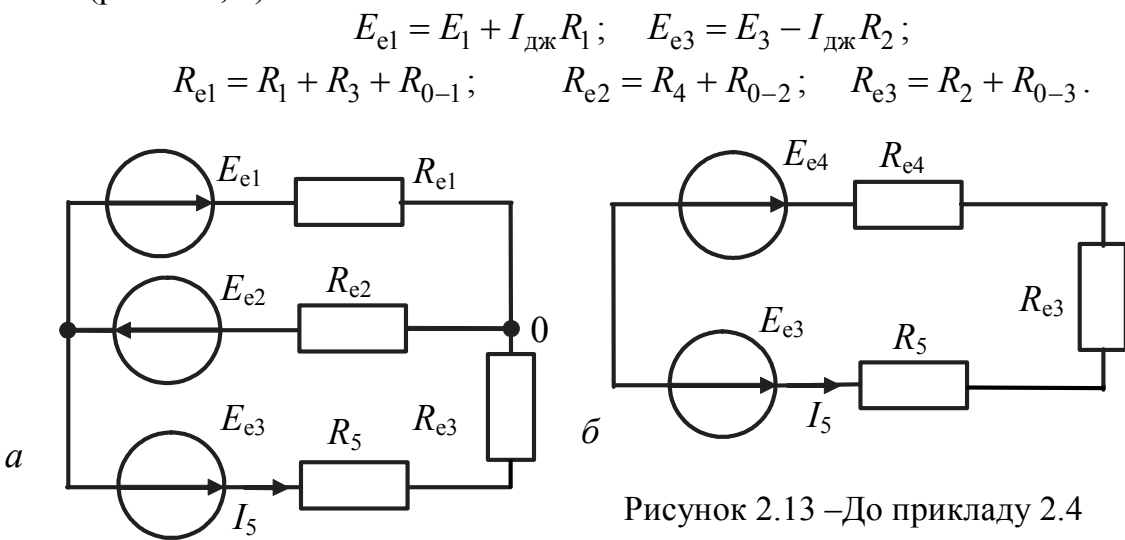

Замінимо паралельно увімкнені реальні джерела напруги ( $E_{el}$ ,  $R_{el}$ ;  $E_2$ ,  $R_{e2}$ ) одним джерелом з параметрами:

$$
E_{\rm e4} = \left(\frac{E_{\rm e1}}{R_{\rm e1}} - \frac{E_2}{R_{\rm e2}}\right) R_{\rm e4}; \quad R_{\rm e4} = \frac{R_{\rm e1}R_{\rm e2}}{R_{\rm e1} + R_{\rm e2}}.
$$

Визначимо шуканий струм в отриманій одноконтурній схемі (рис.2.13, *б*):

$$
I_5 = \frac{E_{\rm e_3} - E_{\rm e_4}}{R_{\rm e_3} + R_{\rm e_4} + R_5} = \frac{E_{\rm e}}{R_5 + R_{\rm e}}, \text{ are } E_{\rm e} = E_{\rm e_3} - E_{\rm e_4}; R_{\rm e} = R_{\rm e_3} + R_{\rm e_4}.
$$

У даному прикладі для окремого випадку показано, що стосовно одного з опорів *R*<sup>5</sup> іншу частину кола можна еквівалентно замінити реальним джерелом з параметрами *E*<sup>е</sup> і *R*<sup>е</sup> . Така заміна є основою методу еквівалентного генератора (підрозд. 2.6).

Прийоми еквівалентних перетворень зведено до табл. 2.1.

Вид перетворення Вихідна схема Еквівалентна схема Розрахункові формули Послідовне з'єднання  $R_1$   $R_2$   $R_n$  $\begin{array}{c|c|c|c} & R_n & R_e \end{array}$ е 1 *n k k*  $R_e = \sum R$ =  $= \sum$ Паралельне з'єднання  $G_1 \mid G_2$ **… …**  $G_e$   $G_e$ 1 *n k k*  $G_e = \sum G$ =  $=$   $\sum$ «Трикутник» –«Зірка»  $R_{2,3}$  2 *R*3-1 1 *R*1-2 1  $R_{0-3}$  0  $3 \lambda$   $\lambda$  2 *R*0-2  $R_{0-1}$  $_{1-2}$  +  $n_{2-3}$  +  $n_{3-1}$  $-2^{1}3-1$  $0 - 1$  $A_{-1} = \frac{R_{1-2}R_{3-1}}{R_{1-2}+R_{2-3}+R_{3-1}}$  $R_{1-2}R$ *R*  $1 - 2 + N_{2-3} + N_{3-1}$  $2 - 3$ <sup>1</sup>1-2  $0 - 2$  $_{-2} = \frac{R_{2-3}R_{1-2}}{R_{1-2}+R_{2-3}+R_{3-1}}$  $R_{2}$ <sub>2</sub> $R$ *R*  $I_{-2} + I_{2-3} + I_{3-1}$  $3 - 1$ <sup> $N$ </sup> $2 - 3$  $0 - 3$  $\mathcal{L}_3 = \frac{R_{3-1}R_{2-3}}{R_{1-2}+R_{2-3}+R_{3-1}}$ *R* «Зірка» – «Трикутник» 1  $R_{0-3}$  0  $3\lambda$   $\lambda$  2 *R*0-2  $R_{0-1}$ 3  $R_{2-3}$  $R_3$ 1 *R*1-2  $_{0-2}$  $B_{3-1} = R_{0-1} + R_{0-3} + \frac{R_{0-1}R_{0-3}}{R}$  $0 - 1$  $R_{0-2}+R_{0-3}+\frac{R_{0-2}R_{0-3}}{R}$  $_{0-3}$  $R_{1-2} = R_{0-1} + R_{0-2} + \frac{R_{0-1}R_{0-2}}{R}$ −  $R_{0-1}+R_{0-3}+\frac{R_{0-1}R_{0-1}}{R}$ −  $R_{0-2}+R_{0-3}+\frac{R_{0-2}R_{0-1}}{R}$ −  $_{-2}$ =R<sub>0-1</sub>+R<sub>0-2</sub>+ $\frac{N_{0-1}N_{0-1}}{R}$  $=R_{0-1}+R_{0-3}+$  $=R_{0-2}+R_{0-3}+$  $=R_{0-1}+R_{0-2}+$ *R*  $R_{3-1} = R_{0-1} + R_{0-3} + \frac{R_{0-1}R_{0-1}}{R_{0-1}}$ *R*  $R_{2-3} = R_{0-2} + R_{0-3} + \frac{R_{0-2}R_{0-2}}{R_{0-2}}$ *R*  $R_{1-2}=R_{0-1}+R_{0-2}+\frac{R_{0-1}R_{0-1}}{R_{0-1}}$ 

Таблиця 2.1 − Прийоми еквівалентних перетворень

Закінчення табл. 2.1

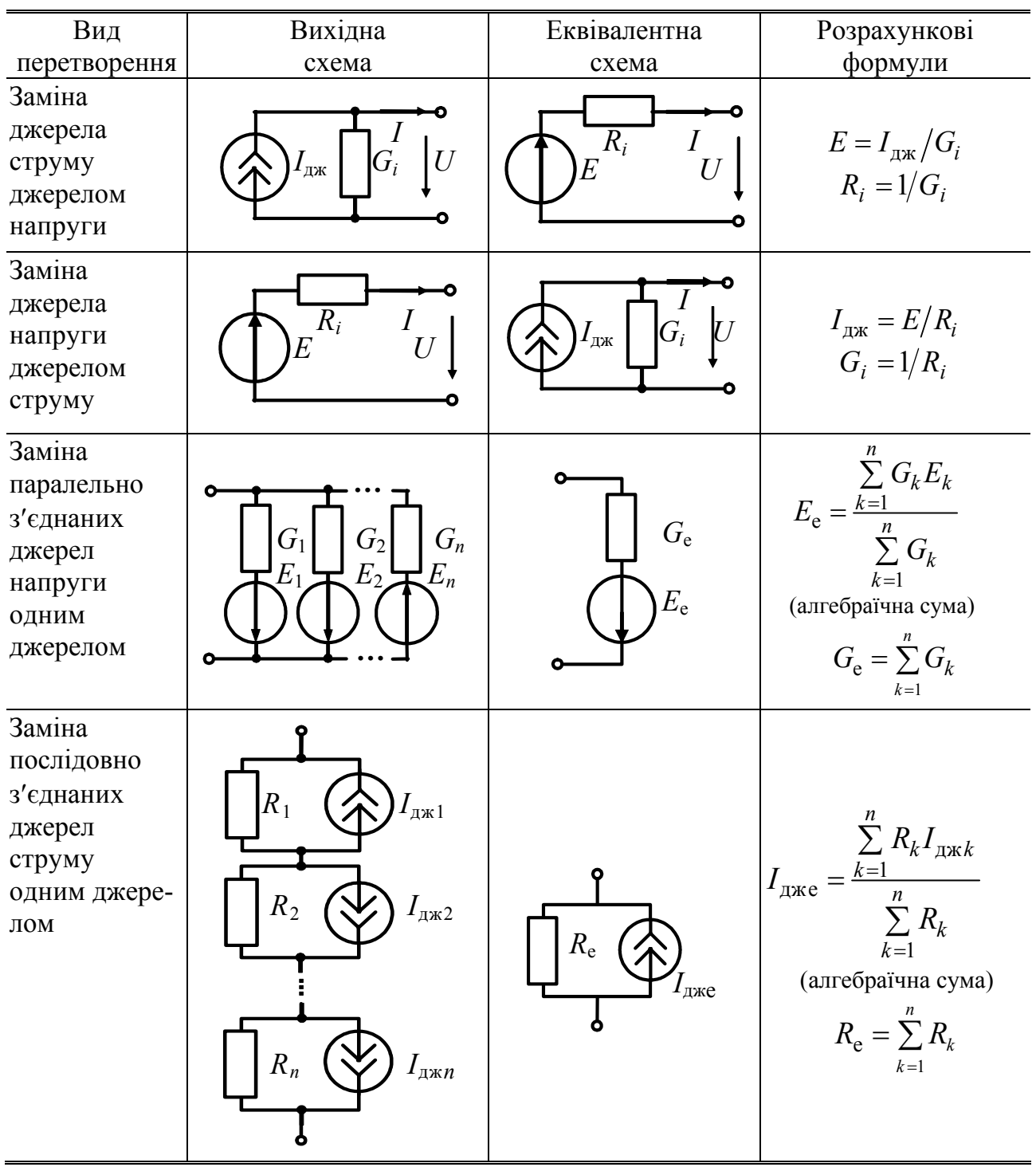

# **2.3 Метод рівнянь Кірхгофа**

Метод рівнянь Кірхгофа полягає у складанні необхідної і достатньої кількості рівнянь за першим і другим законами Кірхгофа і подальшому їх розв'язанні.

Якщо скласти рівняння за першим законом Кірхгофа для всіх вузлів схеми, то в отриману систему рівнянь (за умови вибору одного і того ж правила

знаків) кожний з струмів увійде двічі, але з різними знаками. Тому сума складених рівнянь буде дорівнювати нулю, а це означає, що система рівнянь є залежною. Наприклад, для кола (рис.2.14), система рівнянь за першим законом Кірхгофа, складена для всіх вузлів за одним і тим же правилом знаків (струми, направлені до вузла, входять у рівняння зі знаком плюс, а струми, направлені від вузла, − зі знаком мінус), має вигляд:

для вузла 1 
$$
-I_1-I_5-I_4=0
$$
;  
\nдля вузла 2  $I_1-I_6+I_2=0$ ;  
\nдля вузла 3  $-I_2-I_3+I_7=0$ ;  
\nдля вузла 4  $I_3+I_4+I_8=0$ ;  
\nдля вузла 5  $I_5+I_6-I_7-I_8=0$ . (2.9)

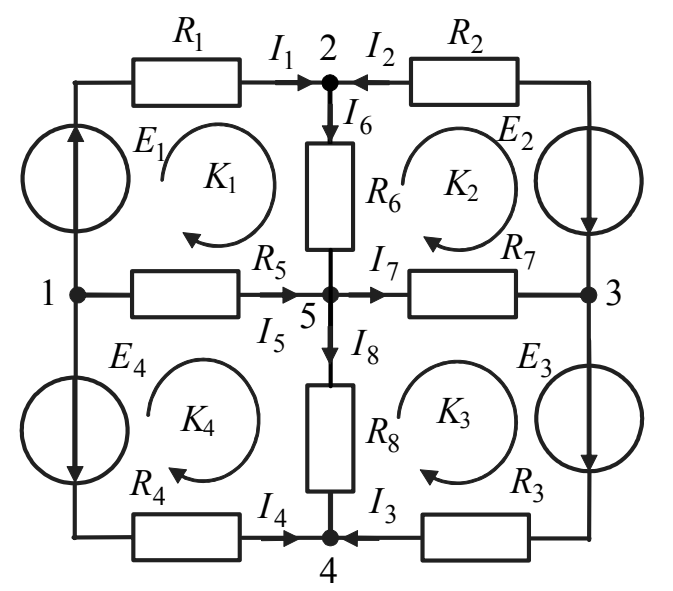

Рисунок 2.14 – Схема кола для обгрунтування методу рівнянь Кірхгофа

Сума лівих частин всіх рівнянь в отриманій системі (2.9) дорівнює нулю, а сума рівнянь для будь-кого з чотирьох вузлів призводить до рівняння для виключеного п'ятого вузла. Це означає, що *кількість незалежних рівнянь N ,* <sup>I</sup> <sup>З</sup>.<sup>К</sup> *складених згідно з першим законом Кірхгофа, на одиницю менша кількості вузлів cxеми N*<sub>вз</sub>:

$$
N_{13,K} = N_{B3} - 1.
$$

Кількість контурів  $N_{\text{II 3,K}}$ , необхідна для складання рівнянь згідно з другим законом Кірхгофа, має доповнювати кількість рівнянь  $N_{13K}$  до

кількості невідомих струмів, що дорівнює кількості віток *N*<sub>в</sub>, тобто  $N_{13,K} + N_{II3,K} = N_{B}.$ 

*Кількість незалежних рівнянь, які складають за другим законом Кірхгофа, становить:* 

$$
N_{\text{II 3,K}} = N_{\text{B}} - N_{\text{I 3,K}} = N_{\text{B}} - (N_{\text{B3}} - 1) = N_{\text{B}} - N_{\text{B3}} + 1.
$$

Рівняння за другим законом Кірхгофа необхідно складати для так званих незалежних контурів.

Вибір незалежних контурів у загальному випадку є неоднозначною задачею. Незалежні контури мають відрізнятися один від одного хоча б однією віткою. Наприклад чотири контури, вказані на рис.2.14 (  $N_{\text{II} 3 \text{K}} = N_{\text{B}} - N_{\text{I} 3 \text{K}} = 8 - 4 = 4$ ), є незалежними.

Для вибраних на рис.2.14 контурів  $(K_1...K_4)$  і напрямів обходу в них система рівнянь за другим законом Кірхгофа матиме вигляд:

для контуру 
$$
K_1
$$
 (1-2-5-1)  $R_1 I_1 + R_6 I_6 - R_5 I_5 = E_1$ ;  
\nдля контуру  $K_2$  (2-3-5-2)  $-R_2 I_2 - R_7 I_7 - R_6 I_6 = E_2$ ;  
\nдля контуру  $K_3$  (3-4-5-3)  $R_3 I_3 - R_8 I_8 + R_7 I_7 = E_3$ ;  
\nдля контуру  $K_4$  (1-5-4-1)  $R_5 I_5 + R_8 I_8 - R_4 I_4 = -E_4$ . (2.10)

Розв'язуючи спільну систему рівнянь, що складається з (2.9) без рівняння для вузла 5 і (2.10), можна знайти всі або необхідну частину струмів даного кола.

Для запису і розв'язання систем рівнянь за методом рівнянь Кірхгофа можна використовувати прийоми матричної алгебри. Для цього доданки у рівняннях спільної системи розташовують в порядку зростання номерів струмів і формально додають відсутні в рівняннях струми з нульовими значеннями співмножників. Для даного прикладу записана у такий спосіб система рівнянь має вигляд:

$$
\begin{vmatrix}\n-I_1 & +0I_2 & +0I_3 & -I_4 & -I_5 & +0I_6 & +0I_7 & +0I_8 & = 0; \\
I_1 & +I_2 & +0I_3 & +0I_4 & +0I_5 & -I_6 & +0I_7 & +0I_8 & = 0; \\
0I_1 & -I_2 & -I_3 & +0I_4 & +0I_5 & +0I_6 & +I_7 & +0I_8 & = 0; \\
0I_1 & +0I_2 & +I_3 & +I_4 & +0I_5 & +0I_6 & +0I_7 & +I_8 & = 0; \\
R_1I_1 & +0I_2 & +0I_3 & +0I_4 & -R_5I_5 & +R_6I_6 & +0I_7 & +0I_8 & = E_1; \\
0I_1 & -R_2I_2 & +0I_3 & +0I_4 & +0I_5 & -R_6I_6 & -R_7I_7 & +0I_8 & = E_2; \\
0I_1 & +0I_2 & +R_3I_3 & +0I_4 & +0I_5 & +0I_6 & +R_7I_7 & -R_8I_8 & = E_3; \\
0I_1 & +0I_2 & +0I_3 & -R_4I_4 & +R_5I_5 & +0I_6 & +0I_7 & +R_8I_8 & = -E_4.\n\end{vmatrix}
$$

Систему рівнянь (2.11) можна подати в матричній формі:

$$
\begin{pmatrix}\n-1 & 0 & 0 & -1 & -1 & 0 & 0 & 0 \\
1 & 1 & 0 & 0 & 0 & -1 & 0 & 0 \\
0 & -1 & -1 & 0 & 0 & 0 & 1 & 0 \\
0 & 0 & 1 & 1 & 0 & 0 & 0 & 1 \\
R_1 & 0 & 0 & 0 & -R_5 & R_6 & 0 & 0 \\
0 & -R_2 & 0 & 0 & 0 & -R_6 & -R_7 & 0 \\
0 & 0 & R_3 & 0 & 0 & 0 & R_7 & -R_8 \\
0 & 0 & 0 & -R_4 & R_5 & 0 & 0 & R_8\n\end{pmatrix}\n\begin{pmatrix}\nI_1 \\
I_2 \\
I_3 \\
I_4 \\
I_5 \\
I_6 \\
I_7 \\
I_8\n\end{pmatrix}\n=\n\begin{pmatrix}\n0 \\
0 \\
0 \\
E_1 \\
E_2 \\
E_3 \\
E_4 \\
E_5 \\
E_6\n\end{pmatrix}.
$$
\n(2.12)

Права частина рівнянь, складених за першим законом Кірхгофа, дорівнює нулю. Тому формально можна прийняти для коефіцієнтів у лівій частині цих рівнянь, що мають значення +1, −1 або 0, розмірність опору, а для нульових значень у правій частині рівнянь − розмірність напруги. Це дозволяє стисло записати матричну систему (2.12) у вигляді:

$$
(R_{ij})(I_i) = (E_i), \qquad (2.13)
$$

де  $(R_{ii})$  − квадратна матриця узагальнених опорів методу рівнянь Кірхгофа;  $(I_i)$  – матриця-стовпець невідомих струмів;  $(E_i)$  – матриця-стовпець узагальнених ЕРС методу рівнянь Кірхгофа; *i, j* − відповідно, номери рядків і стовпців елементів матриць.

Розгляд понять узагальнених опорів і ЕРС пов'язаний зі штучним перетворенням розмірності складових рівнянь, утворених за першим законом Кірхгофа, про що згадувалось вище.

Матрицю струмів у рівнянні (2.13) можна знайти за допомогою оберненої матриці узагальнених опорів:

$$
(I_i) = (R_{ij})^{-1}(E_i). \tag{2.14}
$$

Перевагою використання матричної алгебри, як у методі рівнянь Кірхгофа, так і в інших методах аналізу кіл, є компактність записів систем рівнянь у вигляді (2.13) та їх розв'язку (2.14), а також зручність комп'ютерних розрахунків. Однак застосування матриць не скорочує обсяг обчислень. Основи матрично-топологічного методу аналізу кіл розглянуто нижче у підрозд. 2.10.

Вітки з ідеальними джерелами струму враховують лише, складаючи рівняння за першим законом Кірхгофа. При цьому незалежні контури, вибрані для запису рівнянь за другим законом Кірхгофа, не повинні містити вітки з ідеальними джерелами струму (приклад 2.5).

Щоб перевірити розраховані струми і напруги у колі, рекомендується застосовувати рівняння балансу потужностей, основане на законі збереження енергії у колі. Відповідно до цього рівняння сума потужностей опорів дорівнює алгебраїчній сумі потужностей джерел. Рівняння балансу потужностей для кола, що містить  $N_R$  опорів,  $N_E$  джерел напруги і  $N_I$  джерел струму, має вигляд:

$$
\sum_{k=1}^{N_R} R_k I_k^2 = \sum_{l=1}^{N_E} E_l I_l + \sum_{m=1}^{N_I} I_{\text{max}_m} U_{\text{max}_m}.
$$
\n(2.15)\n  
\n(a\text{JTE5})\n  
\n(a\text{JTE5})

У правій частині рівняння (2.15) потужності джерел можуть бути як додатниами, так і від'ємними. Додатне значення потужності джерела означає, що воно віддає енергію, негативне − споживає. Потужності джерел є додатними величинами, якщо у джерела напруги напрями ЕРС і струму збігаються, а у джерела струму напрями напруги  $U_{\text{max}}$  і струму  $I_{\text{max}}$  протилежні. В інших випадках потужності джерел від'ємні. Наприклад, рівняння балансу потужностей для схеми (рис.2.14), записується у вигляді:

$$
R_1I_1^2 + R_2I_2^2 + R_3I_3^2 + R_4I_4^2 + R_5I_5^2 + R_6I_6^2 + R_7I_7^2 + R_8I_8^2 = E_1I_1 - E_2I_2 + E_3I_3 + E_4I_4.
$$

**Приклад 2.5.** Розрахувати струми у колі (рис.2.15) методом рівнянь Кірхгофа для заданих параметрів елементів:  $I_{\text{ax}} = 10 \text{ mA}$ ;  $E_1 = 10 \text{ B}$ ;  $E_2 = 40 \text{ B}$ ;  $E_3 = 50 \text{ B}$ ;  $R_1 = 4 \text{ kOM}; R_2 = 10 \text{ kOM}; R_3 = 5 \text{ kOM}; R_4 = 11 \text{ kOM}; R_5 = 5 \text{ kOM}.$ 

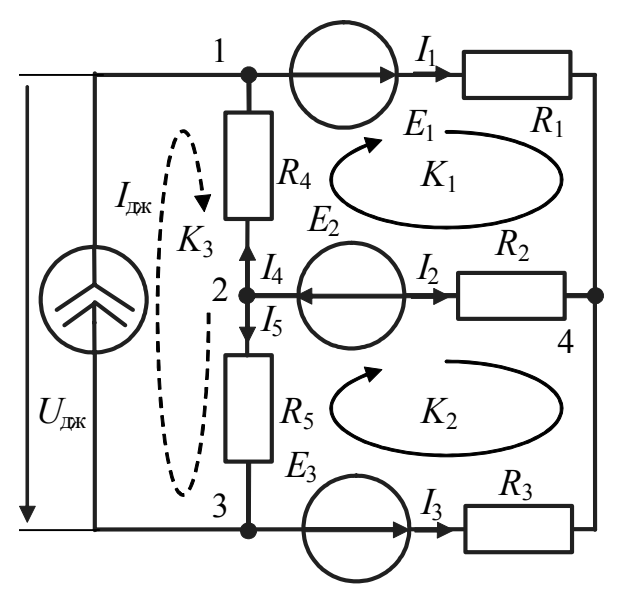

*Розв'язання.* Схема містить п'ять віток з невідомими струмами  $(N_{\rm g} = 5)$  і чотири вузли  $(N_{B3} = 4)$ . Кількість незалежних рівнянь за першим законом Кірхгофа становитиме  $\bar{N}_{13,K} = N_{B3} - 1 =$  $= 4-1=3$ , за другим −  $N_{\text{II }3,\text{K}} =$  $N_B - N_{I3,K} = 5 - 3 = 2$ .

У колі є ідеальне джерело струму. Тому, вибираючи незалежні контури для складання рівнянь за другим законом Кірхгофа, вітку з цим джерелом не включають до контурів. Вибрані контури  $K_1$  і  $K_2$  і напрями обходу в них показані на рис.2.15.

Вибираємо довільно умовні позитивні напрями струмів  $(I_1...I_5)$  у вітках схеми. Для вузлів 1, 2, 3 і вибраних незалежних контурів  $K_1$  і  $K_2$  складемо рівняння за законами Кірхгофа:

$$
\text{для вузла 1} \qquad -I_1 + I_4 + I_{\text{A/K}} = 0; \tag{2.16}
$$

$$
\text{для вузла 2} \qquad -I_2 - I_4 - I_5 = 0 \tag{2.17}
$$

для вузла 3 
$$
-I_3 + I_5 - I_{\text{A/K}} = 0;
$$
 (2.18)

$$
\text{для контуру } K_1 \qquad R_1 I_1 - R_2 I_2 + R_4 I_4 = E_1 + E_2; \tag{2.19}
$$
\n
$$
\text{для контypy } K_2 \qquad R_2 I_2 - R_3 I_3 - R_5 I_5 = -E_2 - E_3. \tag{2.20}
$$

Виразимо струми  $I_4$ ,  $I_5$  і  $I_2$  з рівнянь  $(2.16) - (2.18)$  через струми  $I_1$  і  $I_3$ :

$$
I_4 = I_1 - I_{\text{max}}
$$
;  $I_5 = I_3 + I_{\text{max}}$ ;  $I_2 = -I_4 - I_5 = -I_1 - I_3$ 

і підставимо ці вирази в рівняння (2.19) і (2.20). В результаті отримаємо систему рівнянь з двома невідомими струмами  $I_1$  і  $I_3$ :

$$
\begin{cases}\nR_1I_1 + R_2(I_1 + I_3) + R_4(I_1 - I_{\text{max}}) = E_1 + E_2; \\
R_2(I_1 + I_3) + R_3I_3 + R_5(I_3 + I_{\text{max}}) = E_2 + E_3.\n\end{cases}
$$
\n(2.21)

Перетворимо систему (2.21), підставимо до неї числові значення параметрів і знайдемо струми  $I_1$  і  $I_3$  за допомогою визначників:

$$
\begin{cases}\n(R_1 + R_2 + R_4)I_1 + R_2 I_3 = E_1 + E_2 + R_4 I_{\text{I/K}}; & \begin{cases} 25 \cdot 10^3 \cdot I_1 + 10 \cdot 10^3 \cdot I_3 = 160 \text{ B}; \\ R_2 I_1 + (R_2 + R_3 + R_5)I_3 = E_2 + E_3 - R_5 I_{\text{I/K}}; \end{cases} & \begin{cases} 25 \cdot 10^3 \cdot I_1 + 10 \cdot 10^3 \cdot I_3 = 160 \text{ B}; \\ 10 \cdot 10^3 \cdot I_1 + 20 \cdot 10^3 \cdot I_3 = 40 \text{ B}; \end{cases} \\
I_1 = \frac{10^3 \begin{vmatrix} 160 & 10 \\ 40 & 20 \end{vmatrix}}{10^6 \begin{vmatrix} 25 & 10 \\ 10 & 20 \end{vmatrix}} = \frac{2800 \cdot 10^3}{400 \cdot 10^6} = 7 \cdot 10^{-3} \text{ A} = 7 \text{ mA};\n\end{cases}
$$

Рисунок 2.15 – До прикладу 2.5

$$
I_3 = \frac{10^3 \begin{vmatrix} 25 & 160 \\ 10 & 40 \end{vmatrix}}{10^6 \begin{vmatrix} 25 & 10 \\ 10 & 20 \end{vmatrix}} = \frac{-600 \cdot 10^3}{400 \cdot 10^6} = -1,5 \cdot 10^{-3} \text{ A} = -1,5 \text{ mA}.
$$

Струми  $I_2$ ,  $I_4$ ,  $I_5$  знайдемо через струми  $I_1$  i  $I_3$ :  $I_4 = I_1 - I_{\text{max}} = 7 - 10 = -3$ мА;  $I_5 = I_3 + I_{\text{max}} = -1, 5 + 10 = 8, 5 \text{ mA}; I_2 = -I_1 - I_3 = -7 + 1, 5 = -5, 5 \text{ mA}.$  Від'ємні значення струмів <sup>2</sup>*I* і <sup>4</sup>*I* вказують, що їх дійсні напрями протилежні вибраним.

Щоб перевірити розв'язок, складемо рівняння балансу потужностей:

$$
R_1 I_1^2 + R_2 I_2^2 + R_3 I_3^2 + R_4 I_4^2 + R_5 I_5^2 = E_1 I_1 - E_2 I_2 + E_3 I_3 + U_{\text{max}} I_{\text{max}},
$$
 (2.22)  
 
$$
\text{Re } U_{\text{max}} - \text{manyyra na saruckauax } \text{ixwepena crpymy (puc.2.15).}
$$

Напругу  $U_{\text{ax}}$  знайдемо за другим законом Кірхгофа для контуру  $K_3$ , зображеного на рис.2.15 пунктиром:

 $R_5 I_5 - U_{\text{max}} - R_4 I_4 = 0$ , звідки  $U_{\text{max}} = R_5 I_5 - R_4 I_4 = 5 \cdot 8, 5 + 11 \cdot 3 = 75, 5 B$ .

Розраховуючи баланс потужностей, в ліву і праву частини рівняння (2.22) задані значення опорів підставимо в кілоомах ( $10^3$  Ом), а знайдені значення струмів  $-$  у міліамперах ( $10^{-3}$  А). При цьому потужності, що входять до складу рівняння (2.22), вимірюватимуться у міліватах ( $10^{-3}$  Вт).

Розрахуємо баланс потужностей:

$$
R_1I_1^2 + R_2I_2^2 + R_3I_3^2 + R_4I_4^2 + R_5I_5^2 =
$$
  
=  $4 \cdot 7^2 + 10 \cdot (-5.5)^2 + 5 \cdot (-1.5)^2 + 11 \cdot (-3)^2 + 5 \cdot 8.5^2 = 970 \text{ mBr};$   

$$
E_1I_1 - E_2I_2 + E_3I_3 + U_{\text{max}}I_{\text{max}} = 10 \cdot 7 - 40 \cdot (-5.5) + 50 \cdot (-1.5) + 75.5 \cdot 10 = 970 \text{ mBr}.
$$

Від'ємне значення потужності джерела напруги *E*<sup>3</sup> вказує на те, що це джерело не віддає, а споживає енергію.

Метод рівнянь Кірхгофа є найзагальнішим методом, що дозволяє розраховувати як лінійні, так і нелінійні кола. Недолік методу пов'язаний з необхідністю складання і розв'язання порівняно великої кількості рівнянь. Зменшити кількість рівнянь дозволяють методи контурних струмів і вузлових напруг, які грунтуються на складанні рівнянь відповідно тільки за першим або тільки за другим законом Кірхгофа. Оскільки ці методи дуальні, обмежимось розглядом одного з них.

#### **2.4 Метод вузлових напруг**

Метод вузлових напруг полягає у складанні та розв'язанні рівнянь за першим законом Кірхгофа.

У даному методі для складання рівнянь використовуються так звані *вузлові напруги*. Введемо поняття вузлової напруги на прикладі кола (рис.2.16). Один з вузлів вибрано як *базисний вузол* і позначено індексом «0» і знаком «заземлення». Інші вузли пронумеровані цифрами 1...3. Напруги між вузлами позначені двома індексами, що повторюють номери відповідних вузлів схеми.

Напруги  $U_{10}$ ,  $U_{20}$ ,  $U_{30}$  є незалежними, оскільки вони дозволяють визначити всі інші напруги відповідно до другого закону Кірхгофа:

$$
U_{12} = U_{10} - U_{20}; \ U_{23} = U_{20} - U_{30}; \ U_{31} = U_{30} - U_{10}.
$$

У разі вибору іншого базисного вузла незалежні напруги будуть іншими, але їх кількість для даного кола як і раніше дорівнюватиме трьом.

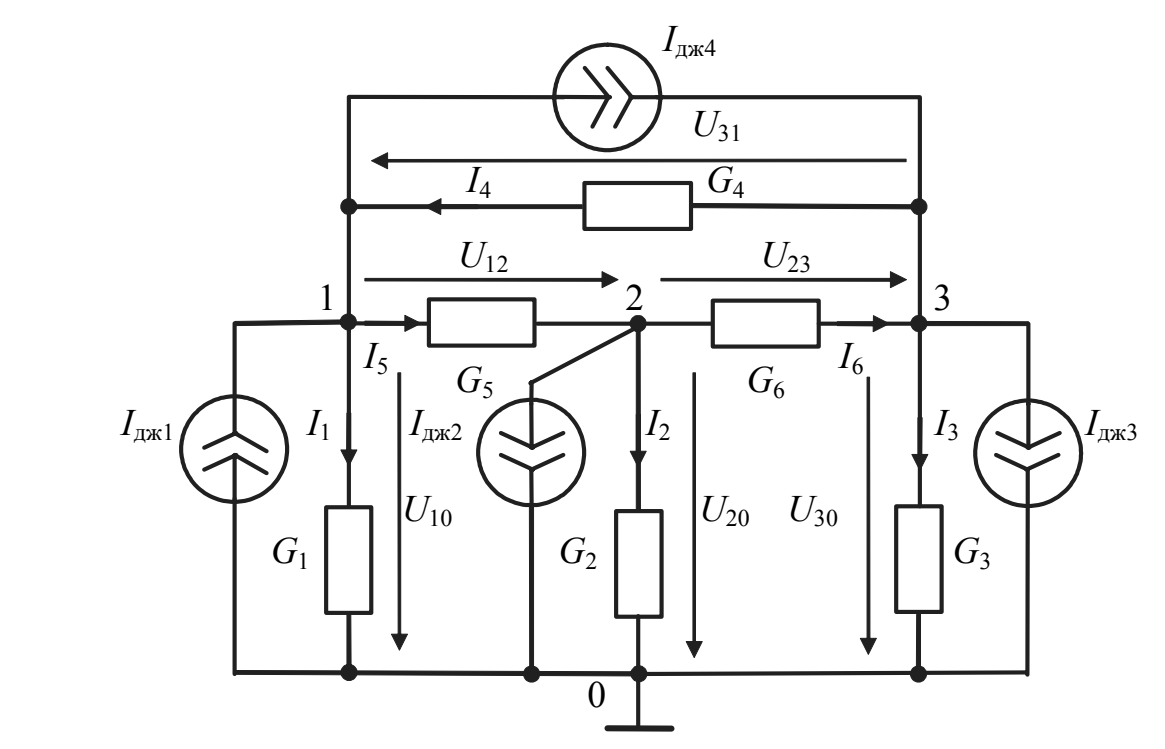

Рисунок 2.16 – Приклад для обгрунтування методу вузлових напруг

Ці незалежні напруги прийнято називати вузловими напругами. Отже, *вузлові напруги* <sup>−</sup> *це напруги вузлів відносно базисного вузла.* Для струмів кола, які знаходять через вузлові напруги із застосуванням закону Ома, можна скласти рівняння згідно з першим законом Кірхгофа для вузлів 1…3. Така система з трьох рівнянь з трьома невідомими вузловими напругами є системою рівнянь методу вузлових напруг.

Якщо покласти, що потенціал базисного вузла дорівнює нулю, вузлові напруги дорівнюватимуть потенціалам відповідних вузлів. Тому метод вузлових напруг іноді називають методом вузлових потенціалів.

Застосовуючи метод вузлових напруг, реальні джерела напруги необхідно перетворити у джерела струму, а замість опорів ввести їх провідності.

Один з вузлів схеми (рис.2.16) вибраний як базисний. Вузлові напруги *U*<sup>10</sup> , *U*<sup>20</sup> , *U*<sup>30</sup> і струми <sup>1</sup>*I* , 2*I* , 3*I* у вітках, увімкнених до «бази», вибрано такими, що вони спрямовані до базисного вузла. Напрями інших струмів вибрано довільними.

Застосовуючи закон Ома, можна записати струми у вітках даного кола через напруги віток:

$$
I_1 = G_1 U_{10}; \quad I_2 = G_2 U_{20}; \quad I_3 = G_3 U_{30}; \tag{2.23}
$$

$$
I_4 = G_4 U_{31}; I_5 = G_5 U_{12}; I_6 = G_6 U_{23}.
$$
 (2.24)

Якщо напруги  $U_{31}$ ,  $U_{12}$ ,  $U_{23}$  виразити через вузлові напруги

$$
U_{31}=U_{30}-U_{10}\,;\;U_{12}=U_{10}-U_{20}\,;\;U_{23}=U_{20}-U_{30}
$$

і підставити до виразу (2.24), тоді струми  $I_4$ ,  $I_5$ ,  $I_6$  також будуть виражені через вузлові напруги:

$$
I_4 = G_4(U_{30} - U_{10}); \ I_5 = G_5(U_{10} - U_{20}); \ I_6 = G_6(U_{20} - U_{30}).
$$
 (2.25)

Рівняння за першим законом Кірхгофа для вузлів 1, 2 і 3 (відповідно до правила знаків, згідно з яким струми, спрямовані до вузла, мають знак мінус, а струми, направлені від вузла, − знак плюс) мають вигляд:

$$
\begin{cases}\nI_1 - I_4 + I_5 - I_{\text{ax1}} + I_{\text{ax4}} = 0 & \text{(a)} \text{ is } 1; \\
I_2 - I_5 + I_6 + I_{\text{ax2}} = 0 & \text{(a)} \text{ is } 2; \\
I_3 + I_4 - I_6 - I_{\text{ax4}} + I_{\text{ax3}} = 0 & \text{(a)} \text{ is } 3.\n\end{cases}
$$
\n(2.26)

Підстановка в систему (2.26) виразів (2.23) і (2.25), які пов'язують струми віток з вузловими напругами, призводить цю систему до вигляду:

$$
\begin{cases}\nG_1U_{10} - G_4(U_{30} - U_{10}) + G_5(U_{10} - U_{20}) - I_{\text{r,rad}} + I_{\text{r,rad}} = 0; \\
G_2U_{20} - G_5(U_{10} - U_{20}) + G_6(U_{20} - U_{30}) + I_{\text{r,rad}} = 0; \\
G_3U_{30} + G_4(U_{30} - U_{10}) - G_6(U_{20} - U_{30}) - I_{\text{r,rad}} + I_{\text{r,rad}} = 0.\n\end{cases}
$$
\n(2.27)

Після групування доданків з вузловими напругами в лівій частині кожного з рівнянь системи (2.27) і перенесення відомих струмів джерел до правих частин рівнянь формується стандартна система методу вузлових напруг:

$$
\begin{cases}\n(G_1 + G_4 + G_5)U_{10} - G_5U_{20} - G_4U_{30} = I_{\text{ax1}} - I_{\text{ax4}}; \n-G_5U_{10} + (G_2 + G_5 + G_6)U_{20} - G_6U_{30} = -I_{\text{ax2}}; \n-G_4U_{10} - G_6U_{20} + (G_3 + G_4 + G_6)U_{30} = I_{\text{ax4}} - I_{\text{ax3}}.\n\end{cases}
$$
\n(2.28)

Аналіз системи рівнянь (2.28) дозволяє зробити такі висновки:

− у лівій частині кожного з рівнянь системи напруга вузла, для якого складається рівняння, помножується на суму провідностей віток, увімкнених до даного вузла;

− вузлові напруги, номери яких не збігаються з номером вузла, для якого складається дане рівняння, помножуються на взяті зі знаком мінус провідності віток, увімкнених між цим та іншими вузлами;

− права частина кожного з рівнянь системи є алгебраїчною сумою струмів джерел, увімкнених до вузла, для якого складається рівняння; струми джерел, спрямованих до вузла, мають знак плюс, інакше − знак мінус.

Вказані закономірності покладено в основу понять: власна провідність вузла, взаємна провідність вузлів і вузловий струм джерел.

*Власною провідністю* вузла називається сума провідностей всіх віток, увімкнених до цього вузла. Власні провідності вузлів завжди додатні і позначаються подвійними індексами, що повторюють номер вузла ( $G_{11}$ ,  $G_{22}$  тощо).

*Взаємною провідністю* вузлів називається сума провідностей віток, які сполучають два незаземлених вузли. Взаємні провідності позначають подвійним індексом, складеним з номерів вузлів, для яких ця провідність є спільною  $(G_{12} = G_{21}; G_{23} = G_{32}$  тощо). Взаємні провідності завжди від'ємні, якщо вузлові напруги направлені до базисного вузла.

*Вузловим струмом джерел* називається алгебраїчна сума струмів джерел, увімкнених до даного вузла. Струми джерел, спрямовані до вузла, входять у вузлові струми джерел зі знаком плюс, а струми джерел, спрямовані від вузла, − зі знаком мінус. У позначеннях вузлових струмів джерел використовують один числовий індекс, що відповідає номеру вузла ( $I_{B31}$ ,  $I_{B32}$  тощо).

З урахуванням введених понять система рівнянь (2.28) матиме вигляд:

$$
\begin{cases}\nG_{11}U_{10} + G_{12}U_{20} + G_{13}U_{30} = I_{B31} ; \\
G_{21}U_{10} + G_{22}U_{20} + G_{23}U_{30} = I_{B32} ; \\
G_{31}U_{10} + G_{32}U_{20} + G_{33}U_{30} = I_{B33} .\n\end{cases}
$$
\n(2.29)

де  $G_{11} = G_1 + G_4 + G_5$ ;  $G_{22} = G_2 + G_5 + G_6$ ;  $G_{33} = G_3 + G_4 + G_6$ ;  $G_{12} = G_{21} = -G_5$ ;  $G_{13} = G_{31} = -G_4$ ;  $G_{23} = G_{32} = -G_6$ ;  $I_{B31} = I_{B1} - I_{B2}$ ;  $I_{B32} = -I_{B1}$   $I_{B33} = I_{B1} - I_{B1}$   $I_{B2}$ .

Система (2.29) є стандартною формою запису рівнянь у методі вузлових напруг для будь-якого кола з трьома вузлами і, отже, з трьома вузловими напругами. Подібну форму запису мають системи рівнянь для кіл і з іншою кількістю вузлів. У загальному випадку для кола з *N* вузловими напругами система рівнянь методу вузлових напруг має вигляд:

$$
\begin{cases}\nG_{11}U_{10} + G_{12}U_{20} + G_{1N}U_{N0} = I_{B31} ; \nG_{21}U_{10} + G_{22}U_{20} + G_{2N}U_{N0} = I_{B32} ; \n\vdots \nG_{N1}U_{10} + G_{N2}U_{20} + G_{NN}U_{N0} = I_{B3N} .\n\end{cases}
$$
\n(2.30)

У матричній формі систему (2.30) стисло можна записати так:

$$
(G_{ij})(U_{i0}) = (I_{\text{B3}i}), \qquad (2.31)
$$

де  $(G_{ij})$  – квадратна матриця власних і взаємних провідностей вузлів або скорочено – матриця провідностей;  $(U_{i0})$  – матриця-стовпець вузлових напруг;

(*I*вз*i*) – матриця-стовпець вузлових струмів джерел; *i, j* − відповідно номери рядка і стовпця елементів матриць.

Матриця провідностей симетрична, оскільки *Gij* = *Gji* . На головній діагоналі цієї матриці розташовані власні провідності вузлів *Gii* .

Розв'язок матричної системи (2.31) відносно невідомої матриці вузлових напруг можна записати у вигляді:

$$
(U_{i0}) = (G_{ij})^{-1} (I_{\text{B3}i}), \qquad (2.32)
$$

де  $(G_{ii})^{-1}$  – обернена матриця провідностей.

Розв'язуючи систему (2.29) із застосуванням визначників обчислюють вузлові напруги, наприклад:

$$
U_{10} = \frac{\begin{vmatrix} I_{B31} & G_{12} & G_{13} \\ I_{B32} & G_{22} & G_{23} \\ I_{B33} & G_{32} & G_{33} \end{vmatrix}}{\Delta_G} = \frac{\Delta_{11}}{\Delta_G} I_{B31} + \frac{\Delta_{21}}{\Delta_G} I_{B32} + \frac{\Delta_{31}}{\Delta_G} I_{B33} \,,\tag{2.33}
$$

де  $\Delta_{11}$ ,  $\Delta_{12} = \Delta_{21}$ ,  $\Delta_{13} = \Delta_{31}$  – алгебраїчні доповнення; 31 32 33  $21 \quad \text{C}_{22} \quad \text{C}_{23}$  $V_{12}$   $V_{13}$  $G_{31}$   $G_{32}$  *G*  $G_{21}$   $G_{22}$  *G*  $G_{11}$   $G_{12}$  *G*  $\Delta_G = |G_{21} \quad G_{22} \quad G_{23}|$  — визначник матриці провідностей.

Аналізуючи коло методом вузлових напруг, виведення рівнянь можна не робити і виконувати розрахунки в такому порядку:

− еквівалентно замінити реальні джерела напруги на джерела струму;

− вибрати один з вузлів як базисний і відповідно позначити його індексом «0» (див. рис.2.16), а інші вузли пронумерувати;

− вибрати у напрямку «бази» умовні позитивні напрями вузлових напруг і струмів у вітках, увімкнених до базисного вузла; умовні позитивні напрями інших напруг прийняти довільними;

− розрахувати власні та взаємні провідності вузлів, вузлові струми джерел;

− записати і розв'язати систему рівнянь за методом вузлових напруг;

− за знайденими вузловими напругами обчислити напруги між іншими (незаземленими) вузлами схеми; ці напруги визначаються за другим законом Кірхгофа для контурів, утворених невідомою і вузловими напругами;

− згідно із законом Ома розрахувати струми у вітках.

Запис системи рівнянь не є обов'язковим. Маючи певні навички, можна безпосередньо використовувати співвідношення (2.33) або (2.32).

Якщо у колі є ідеальні джерела напруги, застосування методу вузлових напруг має особливості. У цьому випадку деякі напруги між вузлами відомі і дорівнюють заданим ЕРС ідеальних джерел. Якщо як базисний вибрано вузол, до якого увімкнено ідеальне джерело напруги, відомою стає пов'язана з ним вузлова напруга. Це скорочує кількість невідомих вузлових напруг і, відповідно, зменшує кількість необхідних рівнянь.

Отже, перевагою методу вузлових напруг є менша кількість рівнянь у порівнянні з методом рівнянь Кірхгофа, однотипність цих рівнянь і простота їх розв'язання за допомогою визначників і матриць. Застосування методу обмежується тим, що він використовується для аналізу тільки лінійних кіл.

Найбільшу перевагу має метод вузлових напруг при розрахунку кіл з двома вузлами і довільною кількістю віток. Наприклад, на рис.2.17 зображені два варіанти схем кола з двома вузлами і *N* невідомими струмами. За умови рівності опорів  $(G_1 = 1/R_1, G_2 = 1/R_2, ..., G_N = 1/R_N)$  обох кіл і при виконанні співвідношень між параметрами джерел  $I_{\text{ax1}} = E_1 / R_1$ ,  $I_{\text{ax2}} = E_2 / R_2$ , ...,  $I_{\mu xN} = E_N / R_N$  кола (рис.2.17) еквівалентні. Еквівалентність полягає у рівності вузлових напруг *U*<sup>10</sup> цих кіл. Однак струми у відповідних вітках таких еквівалентних схем у загальному випадку не дорівнюють один одному, і тому вони позначені різними індексами (індексом «а» − для схеми (рис.2.17, *а*) та індексом «б» − для схеми (рис.2.17, *б*).

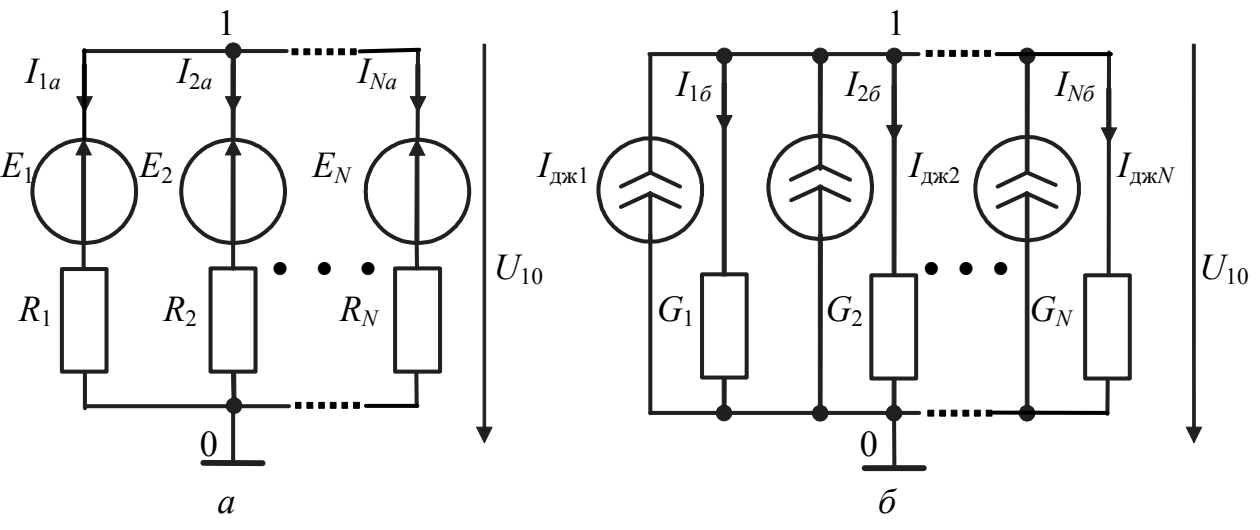

Рисунок 2.17 – Схеми кіл з двома вузлами

Вузлова напруга для схеми (рис.2.17, *б*) визначається з одного рівняння:  $G_{11}U_{10} = I_{B31}$ , звідки

$$
U_{10} = I_{\rm B31}/G_{11},
$$

де  $I_{\text{\tiny{B3}}1} = \sum I_{\text{\tiny{A/K}}}$ 1 *N k k*  $I_{\rm gal} = \sum I$ =  $= \sum I_{\text{max}k}$  – вузловий струм джерел вузла 1;  $G_{11} = \sum$ =  $=\sum_{i=1}^{N}$ *k*  $G_{11} = \sum G_k$ 1  $C_{11} = \sum G_k$  – власна

провідність вузла 1.

Струми у розглянутих схемах можна подати через вузлову напругу:

$$
I_{16} = G_1 U_{10}; I_{26} = G_2 U_{10}; \dots I_{N6} = G_N U_{10};
$$
  
\n
$$
I_{1a} = G_1 (U_{10} - E_1) = I_{16} - I_{\text{ax1}};
$$
  
\n
$$
I_{2a} = G_2 (U_{10} - E_2) = I_{26} - I_{\text{ax2}};
$$
  
\n
$$
\dots
$$
  
\n
$$
I_{Na} = G_N (U_{10} - E_N) = I_{N6} - I_{\text{axN}}.
$$

Порівняння цих виразів показує, що  $I_{1a} \neq I_{16}$ ,  $I_{2a} \neq I_{26}$  та ін.

# **2.5 Метод накладання**

Метод накладання базується на однойменному принципі, так званому принципі суперпозиції або незалежності дії. Принцип накладання, а отже, і даний метод, справедливі тільки для лінійних кіл.

Використовуючи вирази (1.1), (1.10), (1.17), що пов'язують струми і напруги в пасивних лінійних елементах *R*, *L*, *C*, можна показати, що для цих елементів справедливе співвідношення

$$
i(k_1u_1 \pm k_2u_2 \pm ... \pm k_nu_n) = k_1i(u_1) \pm k_2i(u_2) \pm ... k_ni(u_n),
$$

де  $k_n$  − будь-які дійсні числа.

Для окремого випадку, коли  $k_1 = k_2 = ... = k_n = 1$ , це означає, що струм в будь-якому лінійному елементі дорівнює алгебраїчній сумі струмів, які викликані в цьому елементі кожною з прикладених до нього напруг (або джерел ЕРС). У цьому полягає принцип накладання для лінійних елементів. Цей принцип справедливий також для напруги на лінійному елементі у разі паралельного увімкнення до нього декількох джерел струму.

Із справедливості принципу накладання для лінійних пасивних елементів випливає можливість його застосування для струмів і напруг будь-якого лінійного кола, що містить декілька джерел. Принцип накладання формулюється так: *струм будь-якої вітки лінійного електричного кола дорівнює алгебраїчній сумі струмів, викликаних в цій вітці кожним з джерел окремо.* Аналогічно принцип накладання можна обгрунтувати для напруги на будь-якій ділянці лінійного кола.

Наприклад, режим у колі (рис.2.18), можна подати як сукупність чотирьох окремих режимів (рис.2.19). У кожній з окремих схем діє одне з джерел, а інші джерела виключені. Виключення джерела напруги означає замикання його затискачів, а виключення джерела струму - їх розмикання. Відповідно до принципу накладання струм у *n*-й вітці та напруга на *n*-му елементі розглядуваної схеми є алгебраїчними сумами відповідних струмів і напруг в окремих схемах:

$$
I_n = I_{na} - I_{n6} + I_{n8} + I_{nz}; \ U_n = U_{na} - U_{n6} + U_{n8} + U_{nz}.
$$

Розв'язання задач методом накладання полягає в знаходженні і подальшому алгебраїчному підсумовуванні часткових струмів (або напруг) від кожного (або від груп) з джерел. Визначаючи частковий струм від одного джерела (див., наприклад, схеми, зображені на рис.2.19), доцільно застосовувати метод еквівалентних перетворень.

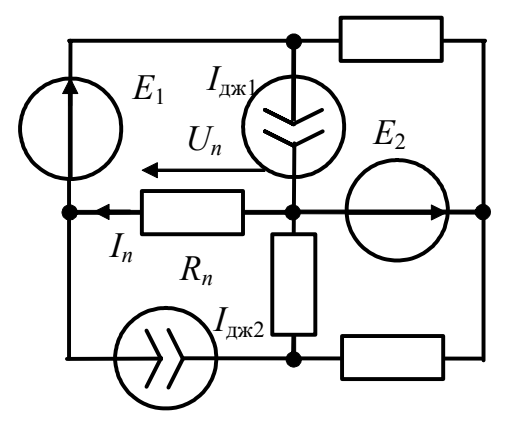

Слід зауважити, що принцип накладання не справедливий для потужності в опорі, оскільки потужність є квадратичною функцією струму (або напруги). Для даного прикладу (рис.2.19) це відповідає очевидній нерівності:

$$
R_n I_n^2 = R_n (I_{na} - I_{n6} + I_{na} + I_{nz})^2 \neq
$$
  

$$
\neq R_n I_{na}^2 + R_n I_{n6}^2 + R_n I_{n8}^2 + R_n I_{nz}^2
$$

Рисунок 2.18 – Схема лінійного кола з чотирма джерелами

Принцип накладання для лінійних кіл є окремим випадком подібного принципу для будь-яких лінійних систем (механічних, гідравлічних та ін.). У загальному випадку

*принцип накладання* формулюється так: дія суми причин дорівнює алгебраїчній сумі дій від кожної з цих причин, які діють окремо.

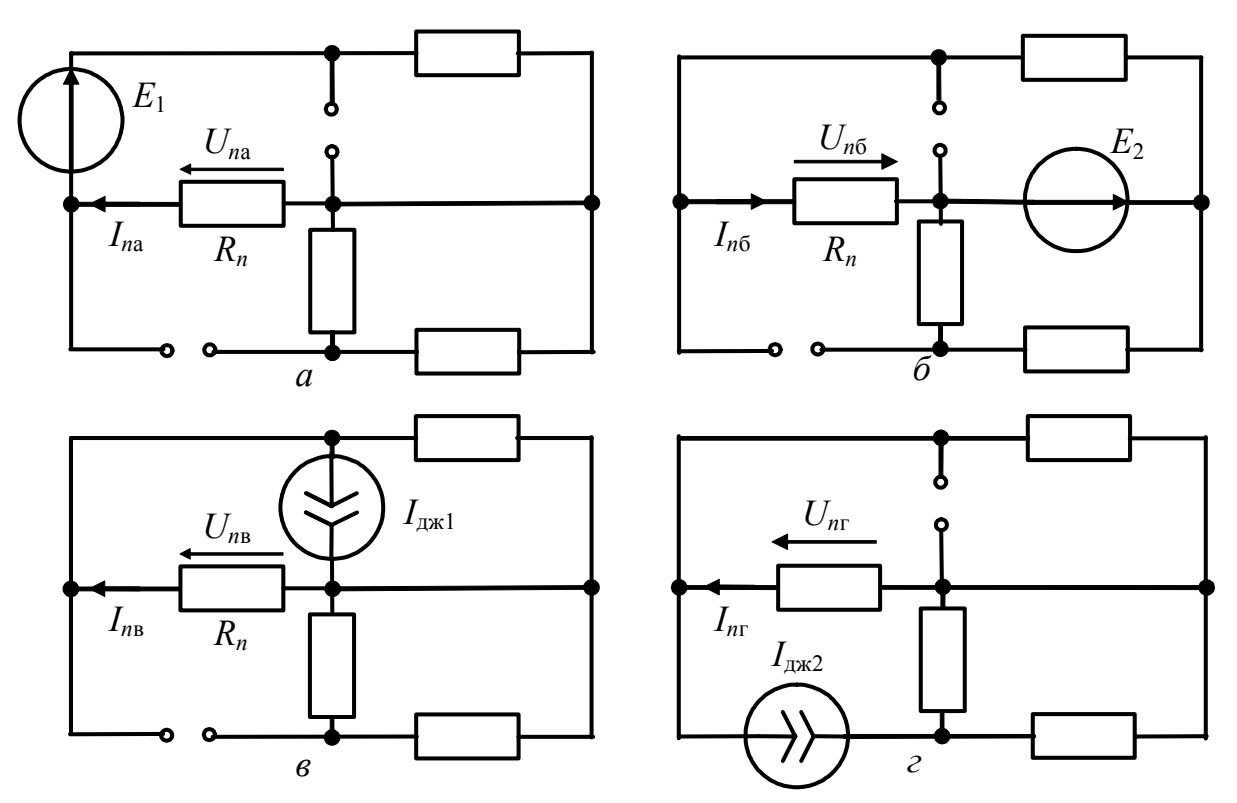

Рисунок 2.19 – Окремі схеми для визначення методом накладання струму *In* і напруги *Un* кола (рис.2.18)

**Приклад 2.6.** Розрахувати методом накладання струм <sup>1</sup>*I* у колі (рис.2.20), якщо  $E_1 = 20B$ ;  $E_2 = 30B$ ;  $I_{\text{max}} = 80$  мA;  $R_1 = 3$  кОм;  $R_2 = 2$  кОм.

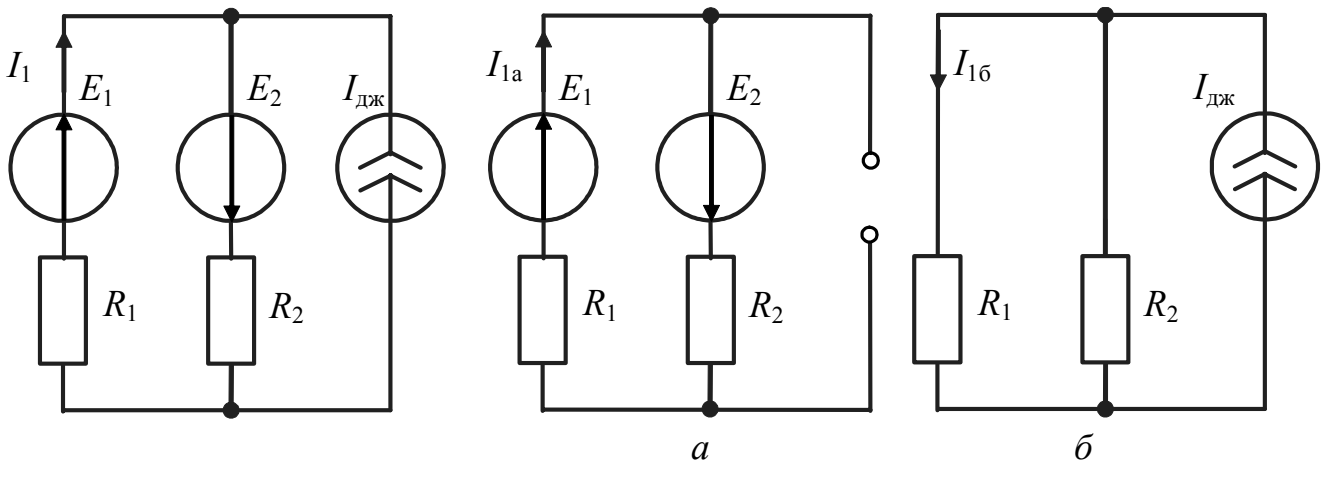

Рисунок 2.20 – До прикладу 2.6 Рисунок 2.21 – Окремі схеми до прикладу 2.6

*Розв'язання.* Для визначення струму <sup>1</sup>*I* методом накладання скористуємося двома окремими схемами (рис.2.21). У першій з цих схем (рис.2.21, *а*) виключимо джерело струму, а у другій (рис.2.21,  $\delta$ ) – джерела напруги  $E_1$  і  $E_2$ . Очевидно, що розглядати в даному прикладі три окремі схеми недоцільно, оскільки при виключенні джерела струму виходить одноконтурна схема з єдиним струмом  $I_{1a}$  (рис.2.21, *а*).

Розрахуємо часткові струми  $I_{1a}$  та  $I_{1b}$  і визначимо шуканий струм  $I_1$ :

$$
I_{1a} = E_1 + E_2 / (R_1 + R_2) = 50/5 \cdot 10^3 = 10 \cdot 10^{-3} \text{ A} = 10 \text{ mA};
$$
  

$$
I_{16} = \frac{I_{\text{ax}} R_2}{R_1 + R_2} = \frac{80 \cdot 10^{-3} \cdot 2 \cdot 10^3}{(3 + 2) \cdot 10^3} = 32 \text{ mA}; \quad I_1 = I_{1a} - I_{16} = -22 \text{ mA}.
$$

Від'ємне значення знайденого струму показує, що його фактичний напрям протилежний вибраному на рис.2.20.

## **2.6 Метод еквівалентного генератора**

Метод еквівалентного генератора заснований на двох теоремах про активний двополюсник. Це − теорема про еквівалентне джерело напруги (теорема Тевенена<sup>1</sup>) і теорема про еквівалентне джерело струму (теорема Нортона<sup>2</sup>). В основу цих теорем покладено поняття двополюсника як частини електричного кола з двома затискачами (полюсами). Напруга на розімкнених затискачах двополюсника називається *напругою холостого ходу*  $U_{\text{x}}$ .

 $\overline{\phantom{a}}$ 

<sup>1</sup> **Тевенен**, M. L. Thevenin (1857–1926) – французький телеграфний інженер. У 1883 р. відкрив теорему про еквівалентне джерело напруги. Однак відомо (*Harold Hallikainen. Thevenin's Theorem. Radio World - December 13, 1995*), що вперше аналогічну теорему в 1853 р. сформулював німецький вчений Герман Гельмгольц, Herman Von Helmholtz (1821 – 1894).

<sup>2</sup> **Ед**. **Нортон**, E. L. Norton (18..− 19..) – інженер, а згодом начальник відділу телефонної лабораторії Бела (США); у 1926 р. запропонував нове формулювання теореми, замінивши джерело напруги джерелом струму.

Якщо до складу двополюсника входять тільки лінійні елементи, то двополюсник називається *лінійним*. В іншому випадку двополюсник є нелінійним.

Розрізнюють пасивні й активні двополюсники. Пасивний двополюсник не містить джерел, або вони так компенсують одне одного так, що напруга холостого ходу дорівнює нулю  $(U_{xx} = 0)$ . Основним параметром пасивного двополюсника є вхідний опір R<sub>вх</sub>, яким можна еквівалентно замінити пасивний двополюсник (рис.2.22).

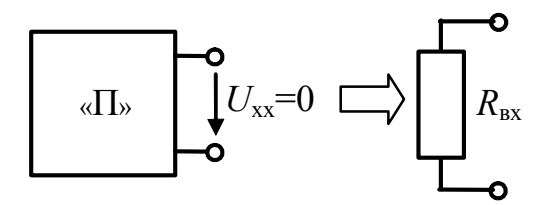

Рисунок 2.22 *–* Пасивний двополюсник і його еквівалент

Активний двополюсник містить джерела, які на розімкнених затискачах створюють відмінну від нуля напругу холостого ходу  $(U_{xx} \neq 0)$ . Другим параметром активного двополюсника є його вхідний опір  $R_{\text{B}x}$  − опір з боку його вихідних затискачів при виключених активних елементах.

Виключення активних елементів полягає в замиканні ідеальних джерел напруги і розмиканні ідеальних джерел струму.

Позначення активного двополюсника і значення його параметрів (напруги холостого ходу і вхідного опору) показані на рис.2.23.

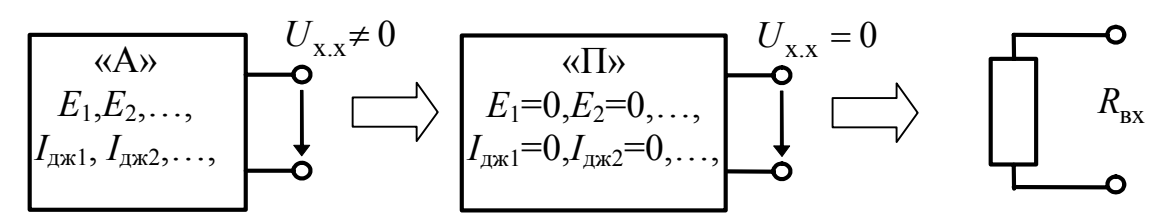

Рисунок 2.23 – Активний двополюсник і його параметри  $U_{\text{x} \text{x}}$  і  $R_{\text{bx}}$ 

**Теорема про еквівалентне джерело напруги (теорема Тевенена):** лінійний активний двополюсник можна замінити реальним джерелом напруги, ЕРС *Е* якого дорівнює напрузі холостого ходу  $U_{\text{xx}}$ , а внутрішній опір  $R_i$ дорівнює вхідному опору  $R_{\text{B}x}$  даного активного двополюсника.

Еквівалентність такої заміни означає, що струм в однакових опорах навантаження даного активного двополюсника і струм відповідного реального джерела напруги дорівнюють один одному (рис.2.24), тобто

$$
I_{\rm H} = U_{\rm x.x} / (R_{\rm BX} + R_{\rm H}). \tag{2.34}
$$

Для доказу теореми про еквівалентне джерело напруги послідовно з вихідними затискачами активного двополюсника вмикається додаткове ідеальне джерело напруги *E* =*U*х.<sup>х</sup> так, щоб у пасивному двополюснику (позначений на рис.2.25, *а* пунктиром), який отримано внаслідок цього, напруга на вихідних затискачах і струм у навантаженні дорівнювали б нулю:

$$
U_{\rm{HP}} = 0
$$
;  $I_{\rm{HP}} = 0$ .

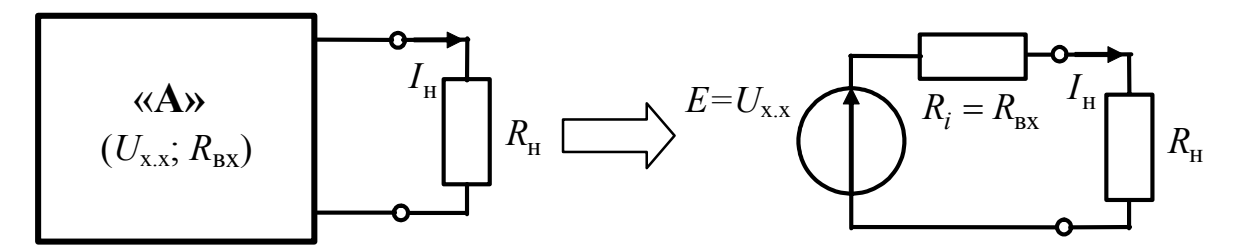

Рисунок 2.24 *–* До пояснення теореми про еквівалентне джерело напруги

Відповідно до принципу накладання струм одержаного пасивного двополюсника I<sub>In</sub> є алгебраїчною сумою двох струмів, один з яких викликаний всіма джерелами даного активного двополюсника (рис.2.25, *б*), а другий − додатковим ідеальним джерелом напруги  $E = U_{x,x}$ , увімкненим до послідовно сполучених опорів *R*вх і *R*н (рис.2.25, *в*).

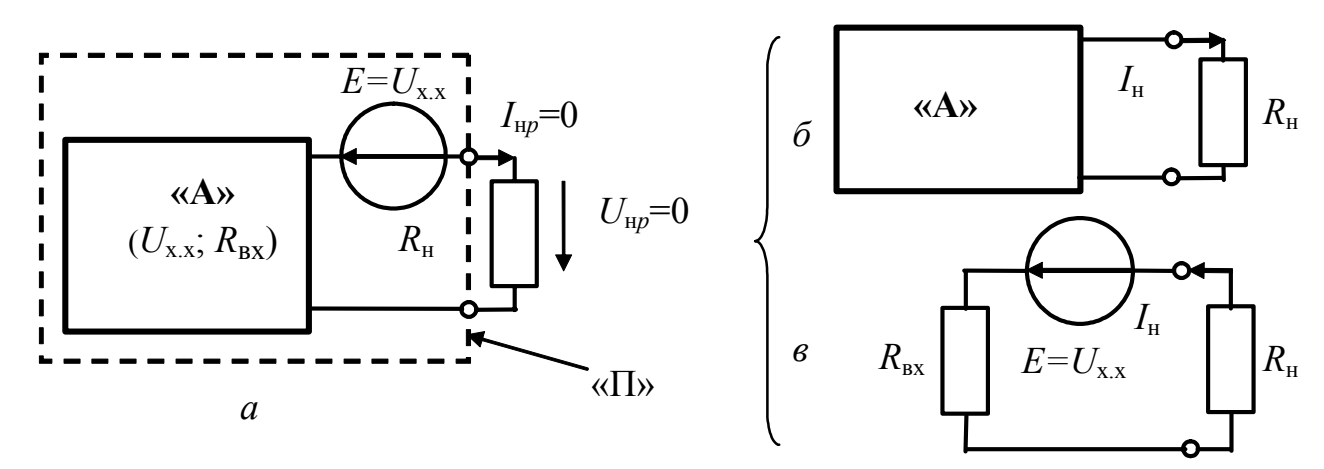

Рисунок 2.25 – Доведення теореми про еквівалентне джерело напруги

Ці струми однакові за величиною і протилежні за напрямом. Відповідно до зображеної на рис.2.25, *в* схеми струм навантаження визначається як

$$
I_{\rm H} = U_{\rm X,X} / (R_{\rm BX} + R_{\rm H}),
$$

що відповідає виразу (2.34), а отже, і формулюванню теореми про еквівалентне джерело напруги.

**Теорема про еквівалентне джерело струму (теорема Нортона):**  лінійний активний двополюсник можна замінити реальним джерелом струму  $I_{\text{ax}}$ , внутрішній опір  $R_i$  якого дорівнює вхідному опору активного двополюсника  $R_{\text{bx}}$ , а струм  $I_{\text{mx}}$  дорівнює струму короткого замикання  $I_{\text{K,3}}$  даного активного двополюсника.

Суть теореми про еквівалентне джерело струму ілюструє рис.2.26. Струм джерела на рис.2.26, *б* відповідно до теореми Нортона і співвідношення (2.34)

$$
I_{\rm J\!X\!K} = I_{\rm K.3} = U_{\rm X.X} \, / \, R_{\rm BX} \ \ .
$$

У схемі (рис.2.26, *б*) струм у навантаженні  $I_{\rm H} = \frac{I_{\rm H} \kappa^{R_{\rm BX}}}{R_{\rm H} - R_{\rm H} R_{\rm B}} = \frac{U_{\rm X,X}}{R_{\rm H} - R_{\rm H} R_{\rm B}}$  $R_{\rm BX} + R_{\rm H}$   $R_{\rm BX} + R_{\rm H}$  $I_{\rm H} = \frac{I_{\rm X} R_{\rm BX}}{I_{\rm B} R_{\rm B} R_{\rm B$  $=\frac{P_{\rm R}R_{\rm R}P_{\rm R}^2}{R_{\rm R}+R_{\rm H}}=\frac{V_{\rm X,X}}{R_{\rm R}+R_{\rm H}},$ 

що відповідає виразу (2.34) і означає еквівалентність режиму в навантаженні для схем, показаних на рис.2.24 і 2.26.

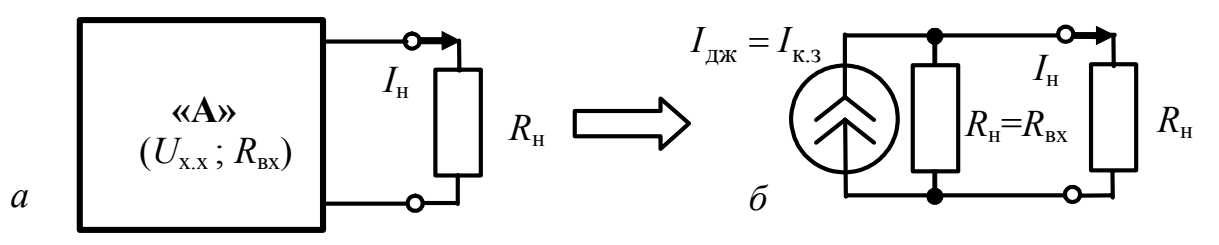

Рисунок 2.26 *–* До пояснення теореми про еквівалентне джерело струму

Теорему про еквівалентне джерело струму можна розглядати як наслідок теореми про еквівалентне джерело напруги, якщо зробити заміну реального джерела напруги, еквівалентного даному активному двополюснику відповідно до теореми Тевенена (див. рис.2.24), на джерело струму.

Метод еквівалентного генератора широко застосовують для розв'язання теоретичних і прикладних задач. В основу методу покладено визначення основних параметрів активного двополюсника –  $E = U_{x.x}$  ( $I_{\text{ax}} = I_{\text{K,3}}$ ) і  $R_{\text{bx}}$ .

Розв'язуючи задачі, параметри активного двополюсника  $U_{\text{x}}$  (або  $I_{\text{x}}$ ) *i*  $R_{\text{rx}}$  визначають розрахунковим шляхом.

Щоб знайти напругу холостого ходу  $U_{x,x}$ , рекомендується використовувати другий закон Кірхгофа для контуру, до складу якого входить ця напруга. Струми, а потім і напруги на елементах віток, що входять у вибраний контур, визначаються при  $R_{\text{H}} \rightarrow \infty$ .

Щоб розрахувати струм короткого замикання  $I_{k,3}$ , доцільно, замкнувши  $R_{\rm H} = 0$ , знаходити струм у перемичці за першим законом Кірхгофа для одного з вузлів, до якого увімкнено опір  $R_{\rm H} = 0$ . Струми інших віток, які сполучено у цьому вузлі, заздалегідь визначаються за спрощеною схемою ( $R<sub>μ</sub> = 0$ ).

Для визначення вхідного опору у двополюснику виключаються всі джерела енергії і розраховується вхідний опір отриманого пасивного двополюсника. Виключення джерел полягає в тому, що затискачі ідеальних джерел напруги замикаються, а ідеальних джерел струму розмикаються; у реальних джерел залишаються їх внутрішні опори. Для розрахунку R<sub>BX</sub> доцільно застосовувати прийоми еквівалентних перетворень (див. табл. 2.1).

**Приклад 2.7.** Розрахувати методом еквівалентного генератора струм <sup>1</sup>*I* у колі (рис.2.27), якщо  $E_1 = 20B$ ;  $E_2 = 30B$ ;  $I_{\text{max}} = 80$  мА;  $R_1 = 3$  кОм;  $R_2 = 2$  кОм.

*Розв'язання.* Згідно з умовою задачі опір *R*<sup>1</sup> є навантаженням, а інша частина схеми, окреслена на рис.2.27 пунктиром, – активним двополюсником.

Щоб визначити  $R_{\text{rx}}$ , виключаємо джерела і в отриманому пасивному двополюснику (рис.2.28, *а*) знаходимо:  $R_{\text{rx}} = R_2 = 2 \text{ kOm}$ .

Для розрахунку *U*х.<sup>х</sup> складемо рівняння за другим законом Кірхгофа для вибраного на рис.2.28, *б* контуру:  $U_{x.x} + I_{\mu x} R_2 = E_1 + E_2$ , звідки

$$
U_{\text{x.x}} = -I_{\text{ax}}R_2 + E_1 + E_2 = -80 \cdot 10^{-3} \cdot 2 \cdot 10^3 + 30 + 20 = -110 \,\text{B}.
$$

За знайденими значеннями  $U_{x,x}$  і  $R_{\text{ax}}$  визначимо шуканий струм:

$$
I_1 = U_{\text{x.x}}/(R_1 + R_{\text{bx}}) = -110/5 \cdot 10^3 = -22 \cdot 10^{-3} \text{ A} = -22 \text{ mA}.
$$

Отриманий результат збігається з результатом розрахунку струму <sup>1</sup>*I* , здобутого методом накладання у прикладі 2.6.

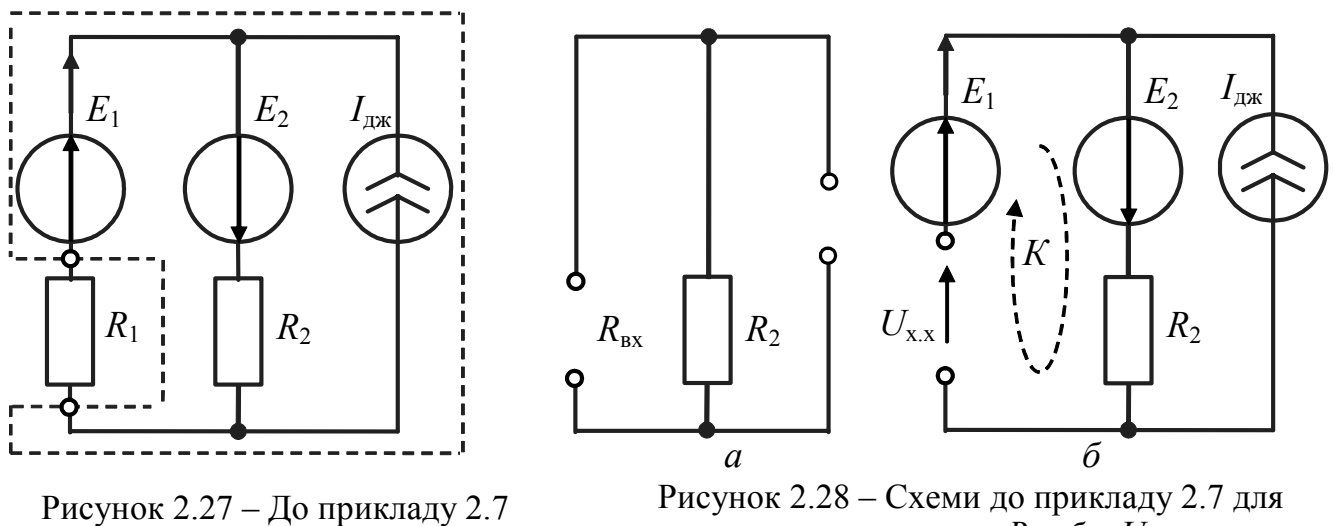

визначення:  $a - R_{\text{bx}}$ ,  $\delta - U_{\text{x}x}$ 

**Приклад 2.8.** Методом еквівалентного генератора визначити в загальному вигляді струм <sup>5</sup>*I* у колі (рис.2.29, *а*).

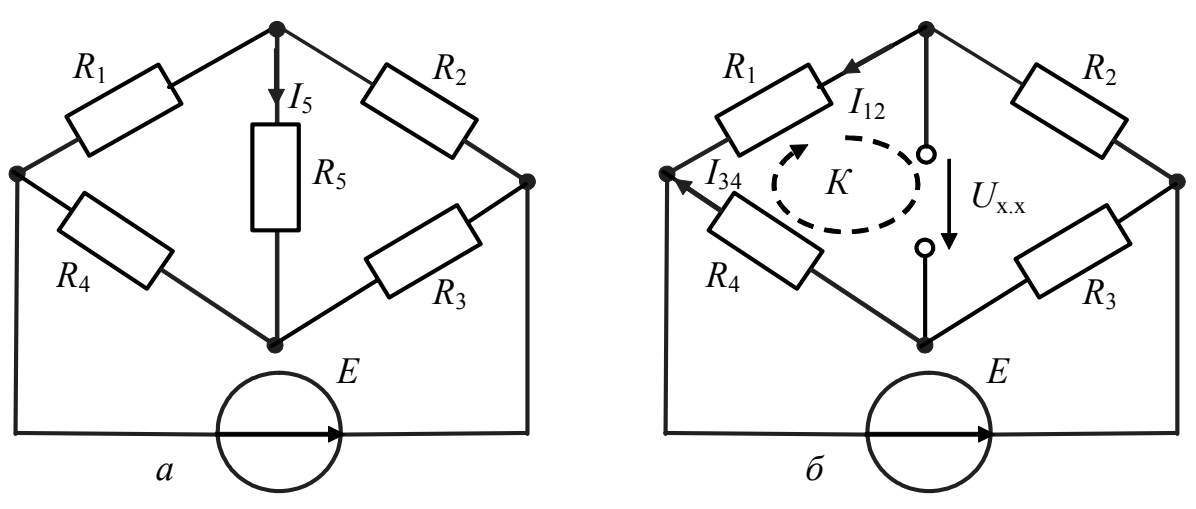

Рисунок 2.29 – Схеми до визначення: *а* – *I*<sup>5</sup> ; *б* – *U*х.<sup>х</sup>

*Розв'язання.* Виключаючи джерело ЕРС, отримуємо схеми (рис.2.30) для визначення вхідного опору даного активного двополюсника.

Щоб розрахувати R<sub>вх</sub>, використовуємо прийоми еквівалентних перетворень опорів. Враховуючи, що пари опорів  $R_1$ ,  $R_2$  і  $R_3$ ,  $R_4$  з'єднані паралельно, а еквівалентні опори цих пар − послідовно, отримуємо:

$$
R_{\rm BX} = R_1 R_2 / (R_1 + R_2) + R_3 R_4 / (R_3 + R_4).
$$

Складаємо схему для визначення напруги холостого ходу (рис.2.29, *б*), де вибираємо напрям напруги холостого ходу, який збігається з вказаним на рис.2.29,*а* напрямом струму  $I_5$ , і контур, до складу якого входить  $U_{x,x}$ . Визначаємо необхідні для розрахунку  $U_{x,x}$  струми  $I_{12}$  *i*  $I_{34}$  у вітках вибраного контуру:

$$
I_{12} = E/(R_1 + R_2);
$$
  $I_{34} = E/(R_3 + R_4).$ 

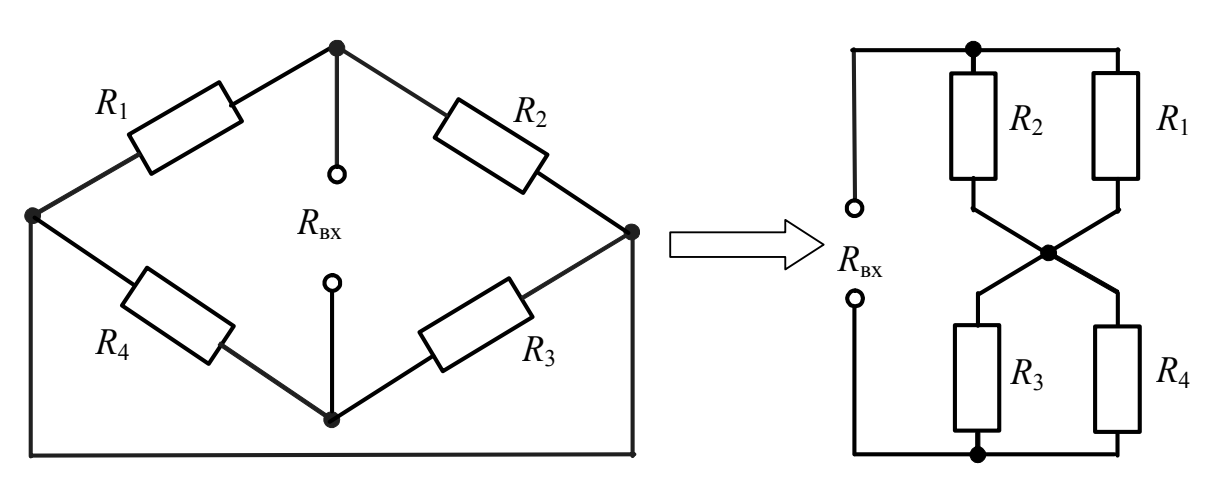

Рисунок 2.30 – Схеми для визначення  $R_{\text{bx}}$  у прикладі 2.8

За законом Кірхгофа для контуру *К* (рис.2.29,*б*) знаходимо напругу  $1^{1}$ <sub>1</sub> $\Lambda$ <sub>3</sub> –  $\Lambda$ <sub>4</sub> $\Lambda$ <sub>2</sub>  $x.x - \Lambda_1 I_{12} - \Lambda_4 I_{34}$  $1 + \frac{n_2}{n_3} + \frac{n_4}{n_4}$  $(R_1 R_3 - R_4 R_2)$  $(R_1 + R_2)(R_3 + R_4)$  $U_{\text{xx}} = R_1 I_{12} - R_4 I_{34} = \frac{E(R_1 R_3 - R_4 R_1)}{E(R_1 R_3 - R_4 R_1)}$  $= R_1 I_{12} - R_4 I_{34} = \frac{E(R_1 R_3 - R_4 R_2)}{(R_1 + R_2)(R_3 + R_4)}$ .

Після підстановки знайдених  $U_{x,x}$  і  $R_{\text{B}x}$  у співвідношення (2.34) і перетворень отримуємо остаточний вираз для шуканого струму:

$$
I_5 = \frac{U_{\text{x.x}}}{R_{\text{bx}} + R_5} = \frac{E(R_1R_3 - R_4R_2)}{R_5(R_1 + R_2)(R_3 + R_4) + R_1R_2(R_3 + R_4) + R_3R_4(R_1 + R_2)}.
$$
(2.35)

Схема (рис.2.29,*а*) називається «мостом» і застосовується у вимірювальній техніці. Вітки з опорами  $R_1$ ,  $R_2$ ,  $R_3$ ,  $R_4$  мають назву «плечі моста», а вітки з опором *R*<sup>5</sup> і джерелом *Е* − «діагоналі моста». Характерним для мостової схеми є режим *баланса «моста»*, за яким  $I_5 = 0$ . Виходячи з рівності нулю чисельника у виразі (2.35), балансу «моста» відповідає рівність добутків опорів протилежних «плечей моста»:

$$
R_1 R_3 = R_2 R_4. \tag{2.36}
$$

Режим балансу «моста» використовується для визначення невідомого опору  $R_1$ , якщо відомі опори  $R_2$ ,  $R_3$ ,  $R_4$ , за якими досягається баланс «моста»:

$$
R_1 = R_2 R_4 / R_3.
$$

Застосувати баланс «моста» для вимірювання опорів вперше запропонував Уітстон<sup>3</sup>. Подібний принцип використовується в режимі синусоїдного струму для вимірювання параметрів індуктивних котушок і конденсаторів.

# **2.7 Енергетичні співвідношення в колах постійного струму**

Енергетичні співвідношення в колах постійного струму в загальному вигляді описуються рівнянням балансу потужностей (2.15). Найбільше практичне значення має задача аналізу енергетичних співвідношень для одного з опорів кола (наприклад, *n*-го опору  $R_n$ ) за умови зміни його величини в таких випадках:

1) потужність в опорі  $P_n = R_n I_n^2$  досягає максимальної величини,

2) коефіцієнт корисної дії η, який є відношенням потужності *Pn* до сумарної потужності джерел кола, досягає заданого значення.

Безпосереднє застосування рівняння балансу потужностей (2.15) для розв'язання поставлених вище задач призводить до громіздких розрахунків, пов'язаних з аналізом потужності *Pn* і ККД η у рівняннях:

$$
P_n(R_n) = R_n I_n^2 = \sum_{l=1}^{N_E} E_l I_l + \sum_{m=1}^{N_I} I_{\text{max}_m} U_{\text{max}_m} - \sum_{k=1; k \neq n}^{N_R} R_k I_k^2 ; \qquad (2.37)
$$

$$
\eta(R_n) = \frac{P_n}{\sum_{l=1}^{N_E} E_l I_l + \sum_{m=1}^{N_I} I_{\text{A/K}_m} U_{\text{A/K}_m}},
$$
\n(2.38)

де  $N_R$ ,  $N_E$ ,  $N_I$  – відповідно кількість опорів, джерел напруги і струму.

Для розв'язання таких задач доцільніше використовувати метод еквівалентного генератора, вважаючи опір  $R_n$  навантаженням  $(R_n = R_n)$ , а іншу частину схеми − активним двополюсником (рис.2.31, *а*). Заміна активного двополюсника еквівалентним джерелом напруги (струму) дозволяє виразити потужність у навантаженні через основні параметри активного двополюсника:

− для схеми з еквівалентним джерелом напруги (рис.2.31, *б*)

$$
P_{\rm H}(R_{\rm H}) = R_{\rm H} I_{\rm H}^2 = \frac{R_{\rm H} U_{\rm x.x}^2}{(R_{\rm BX} + R_{\rm H})^2};
$$
\n(2.39)

− для схеми з еквівалентним джерелом струму (рис.2.31, *в*)

$$
P_{\rm H}(G_{\rm H}) = G_{\rm H} U_{\rm H}^{2} = \frac{G_{\rm H} I_{\rm K3}^{2}}{\left(G_{\rm BX} + G_{\rm H}\right)^{2}}.
$$
\n(2.40)

 $\overline{\phantom{a}}$ 

<sup>3</sup> **Уітстон Чарлз**, Wheatstone (1802–1875) – англійський фізик, член Лондонського королівського товариства. Займався дослідженнями у галузі акустики та електрики. Розробив і запатентував один з перших телеграфних апаратів. Сконструював ряд приладів, у тому числі так званий «місток Уітстона».

Потужність у навантаженні для схем з еквівалентними джерелами може бути розрахована також на основі рівнянь балансу потужностей. Для схеми (рис.2.31, *б*) рівняння балансу потужностей має вигляд:

звідки

$$
R_{\rm H} I_{\rm H}^2 + R_{\rm BX} I_{\rm H}^2 = U_{\rm x.x} I_{\rm H},\tag{2.41}
$$

$$
P_{\rm H} = R_{\rm H} I_{\rm H}^2 = U_{\rm x.x} I_{\rm H} - R_{\rm BX} I_{\rm H}^2. \tag{2.42}
$$

Для схеми (рис.2.31, *6*):  

$$
G U^2 + G U^2 = I U - U U P / P
$$

$$
G_{\rm H} U_{\rm H}^2 + G_{\rm BX} U_{\rm H}^2 = I_{\rm K,3} U_{\rm H} = U_{\rm X,X} I_{\rm H} R_{\rm H} / R_{\rm BX};
$$
\n(2.43)

$$
P_{\rm H} = G_{\rm H} U_{\rm H}^2 = I_{\rm K,3} U_{\rm H} - G_{\rm BX} U_{\rm H}^2. \tag{2.44}
$$

Співвідношення (2.39), (2.40), (2.42), (2.44) еквівалентні з точки зору аналізу потужності  $P_{\text{H}}$ . Вибір того або іншого співвідношення визначається постановкою задачі. Однак рівняння балансу потужностей (2.41) і (2.43) кількісно відрізняються, якщо  $R_{\text{H}} \neq R_{\text{ex}}$ . Це пояснюється тим, що при перетворенні джерел еквівалентними є тільки режими у навантаженні.

У схемах (рис.2.31) струм, напруга і потужність в опорі навантаження під час змінювання *R*<sup>н</sup> змінюються однаково. Оскільки для граничних значень опору навантаження  $(R_{\text{H}} = 0 \text{ i } R_{\text{H}} \rightarrow \infty)$  потужності в навантаженні дорівнюють нулю ( $P_{\text{H}} = 0$ ), то при деякому значенні опору навантаження потужність в ньому буде максимальною. Режим, при якому досягається передача максимальної потужності від активного двополюсника у навантаження, називається *режимом узгодження* навантаження з джерелом, а опір (провідність) навантаження, що забезпечує цей режим, позначається відповідним індексом  $R_{\text{H, Y3F}}$  ( $G_{\text{H, Y3F}}$ ).

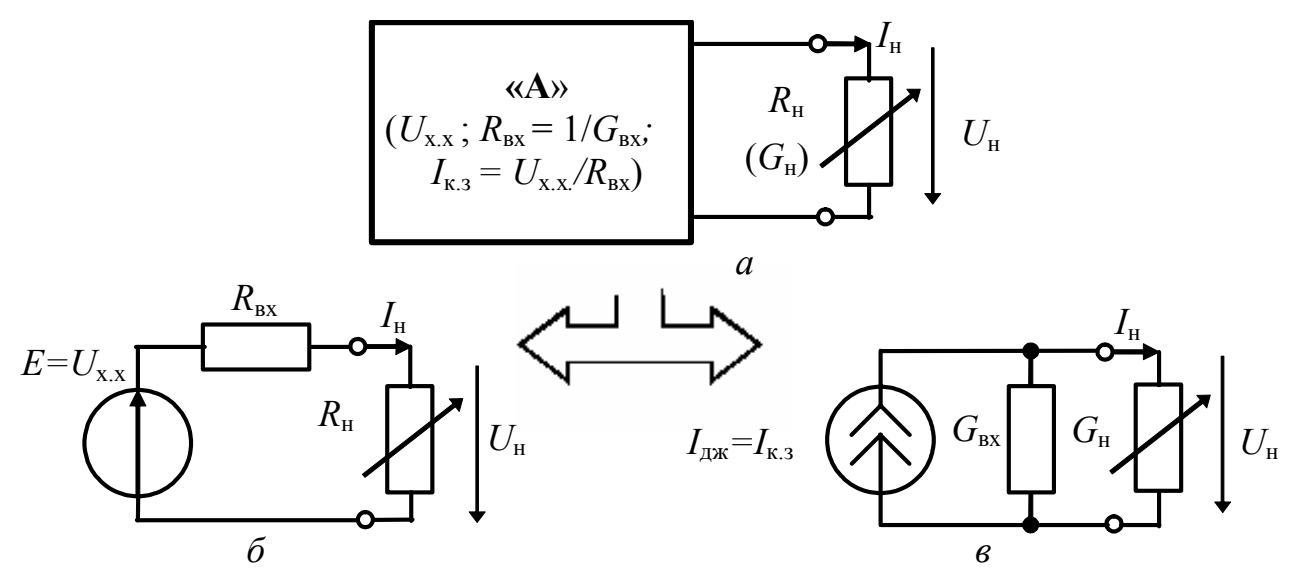

Рисунок 2.31 – Застосування методу еквівалентного генератора для аналізу енергетичних співвідношень у навантаженні

Щоб визначити *R*н.узг або *G*н.узг , необхідно дослідити на екстремум функції  $P_{\text{H}}(R_{\text{H}})$  або  $P_{\text{H}}(G_{\text{H}})$ , які описуються відповідно виразами (2.39) і (2.40).

Оскільки функції  $P_{\text{H}}(R_{\text{H}})$  і  $P_{\text{H}}(G_{\text{H}})$  є дуальними, можна обмежитися аналізом однієї з них, наприклад функції  $P_{\mu}(R_{\mu})$ . Для цього прирівнюють нулю похідну функції  $P_{\text{H}}(R_{\text{H}})$  за  $R_{\text{H}}$ :

$$
\frac{dP_{\rm H}(R_{\rm H})}{dR_{\rm H}} = \frac{U_{\rm x.x}^2[(R_{\rm BX} + R_{\rm H})^2 - 2R_{\rm H}(R_{\rm BX} + R_{\rm H})]}{(R_{\rm BX} + R_{\rm H})^4} = \frac{U_{\rm x.x}^2(R_{\rm BX}^2 - R_{\rm H}^2)}{(R_{\rm BX} + R_{\rm H})^4} = 0,
$$

звідки

$$
R_{\rm H} = R_{\rm H. y3F} = R_{\rm BX}; \qquad G_{\rm H} = G_{\rm H. y3F} = G_{\rm BX} \,. \tag{2.45}
$$

Отже, *для передачі максимальної потужності від активного двополюсника до навантаження необхідно, щоб опір (провідність) навантаження дорівнював вхідному опору (провідності) активного двополюсника.* 

Підстановка у вирази (2.39) і (2.40) відповідно  $R_{\text{H.}y3f} = R_{\text{BX}}$  і  $G_{\text{H.}y3f} = G_{\text{BX}}$ дає співвідношення для максимальної потужності в навантаженні:

$$
P_{\rm H_{max}} = U_{\rm x.x}^2 / 4R_{\rm BX} = I_{\rm K.3}^2 / 4G_{\rm BX}.
$$

У режимі узгодження навантаження з джерелом  $\eta_{U} = \eta_{I} = 0.5$ , тобто ККД становить 50 %. Режим узгодження широко застосовується у так званих малострумових пристроях, для яких величина ККД не має великого значення. Для енергетичних пристроїв, навпаки, ККД має вирішальне значення.

Загалом, якщо  $R_{\rm H} \neq R_{\rm H, V3T}$ , для розглядуваних еквівалентних схем значення ККД відрізняються. Такий висновок виходить з аналізу формули для обчислення ККД схеми (рис.2.31, *б*) −  $\eta_E$  і ККД схеми (рис.2.31, *в*) −  $\eta_{I_{\text{disc}}}$ :

$$
\eta_E = \frac{R_{\rm H} I_{\rm H}^2}{U_{\rm x.x} I_{\rm H}} = \frac{R_{\rm H} I_{\rm H}^2}{R_{\rm BX} I_{\rm H}^2 + R_{\rm H} I_{\rm H}^2} = \frac{R_{\rm H}}{R_{\rm BX} + R_{\rm H}} = \frac{G_{\rm BX}}{G_{\rm BX} + G_{\rm H}};
$$
\n(2.46)

$$
\eta_{I_{\text{TX}}} = \frac{G_{\text{H}} U_{\text{H}}^2}{I_{\text{K}3} U_{\text{H}}} = \frac{G_{\text{H}} U_{\text{H}}^2}{G_{\text{BX}} U_{\text{H}}^2 + G_{\text{H}} U_{\text{H}}^2} = \frac{G_{\text{H}}}{G_{\text{BX}} + G_{\text{H}}} = \frac{R_{\text{BX}}}{R_{\text{BX}} + R_{\text{H}}}.
$$
\n(2.47)

Залежності потужностей джерел (відповідно  $P_E$  або  $P_{I_{\rm{JW}}}$ ), потужностей в навантаженні  $P_{\text{H}}$  та у внутрішньому опорі  $P_{R_{\text{IV}}}$ , а також ККД (відповідно  $\eta_E$ або  $\eta_{_{I_{\rm{TXK}}}}$  ) від провідності та струму навантаження ( ${\rm G}_{_{\rm H}}$ ,  $I_{_{\rm H}}$ ) для еквівалентних схем з джерелом напруги і з джерелом струму зображені відповідно на рис.2.32 і 2.33. Для зручності побудови графіків для струму I<sub>н</sub> вибраний рівномірний масштаб, а для провідності G<sub>н</sub> − логарифмічний.

3 аналізу графіків видно, що  $\eta_E = \eta_{I_{\text{I/K}}}$  тільки за умови (2.45), а для інших режимів ККД даних схем не однакові. Так, в режимі холостого ходу  $\eta_F = 1$ , а  $\eta_{I_{\text{JJK}}} = 0$ . В режимі короткого замикання, навпаки:  $\eta_E = 0$ , а  $\eta_{I_{\text{OJK}}} = 1$ .

**Приклад 2.9.** Для кола, розглянутого в прикладі 2.7, розрахувати енергетичні співвідношення (потужності та ККД) у навантаженні *R*<sup>1</sup> методом еквівалентного генератора напруги і струму. Визначити опір *R*<sup>1</sup> , коли в ньому буде виділятися максимальна потужність, і розрахувати цю потужність.

*Розв'язання.* У прикладі 2.7 визначено струм у навантаженні *R*<sup>1</sup> і параметри еквівалентного джерела напруги:  $I_1 = 22$ мА;  $U_{x.x} = 110$ В;  $R_{bx} = 2$  кОм.

Виходячи з цих даних, розрахуємо параметри еквівалентного джерела струму:

$$
I_{\text{K.3}} = \frac{U_{\text{X.X}}}{R_{\text{BX}}} = \frac{110}{2 \cdot 10^3} = 55 \cdot 10^{-3} \text{ A} = 55 \text{ MA}; \quad G_{\text{BX}} = \frac{1}{R_{\text{BX}}} = 0, 5 \text{ MCM}.
$$

Для еквівалентного джерела напруги розрахуємо потужність джерела, а також потужності в навантаженні та внутрішньому опорі джерела:

$$
P_E = U_{\text{x.x}} I_1 = 110 \cdot 22 \cdot 10^{-3} = 2,42 \text{ Br}; P_1 = R_1 I_1^2 = 3 \cdot (22 \cdot 10^{-3})^2 = 1,452 \text{ Br};
$$
  

$$
P_{R_{\text{gx}}} = R_{\text{gx}} I_1^2 = 2 \cdot (22 \cdot 10^{-3})^2 = 0,968 \text{ Br}.
$$

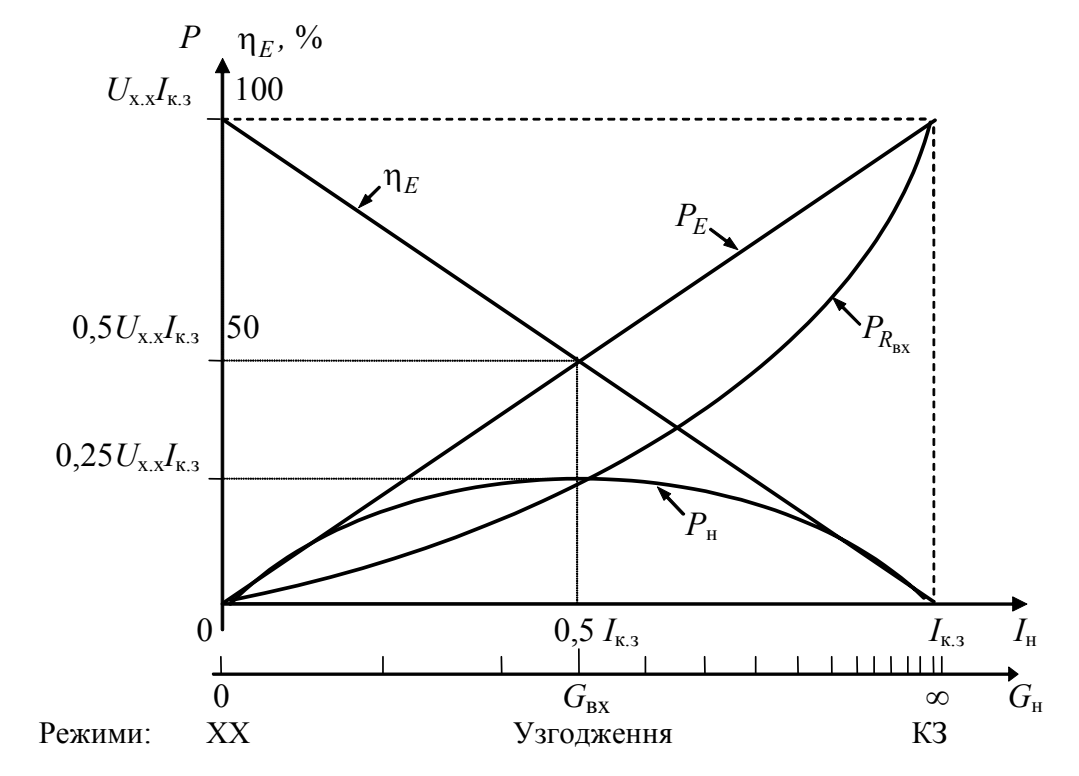

Рисунок 2.32 – Енергетичні співвідношення для кола з еквівалентним джерелом напруги

Перевіримо виконання умови балансу потужностей і розрахуємо ККД:  $P_1 + P_{R_{\text{ex}}} = P_E = 2{,}42 B_{\text{T}}; \quad \eta_E = P_1 / P_E = 1{,}452 / 2{,}42 = 0{,}6 = 60 \%.$ 

Для еквівалентного джерела струму режим у навантаженні  $(I_1 = 22 \text{ mA})$ ;  $U_1 = R_1 I_1 = 3 \cdot 10^3 \cdot 22 \cdot 10^{-3} = 66 \,\text{B}; \quad P_1 = 1,452 \,\text{Br}$ ) не зміниться. Тому розрахуємо тільки потужність джерела і потужність в його внутрішній провідності:

$$
P_{I_{\text{TX}}}=I_{\text{K},3}U_1 = 55 \cdot 10^{-3} \cdot 66 = 3,63 \text{ Br}; P_{G_{\text{BX}}} = G_{\text{BX}}U_1^2 = 0,5 \cdot 10^{-3} \cdot 66^2 = 2,178 \text{ Br}.
$$

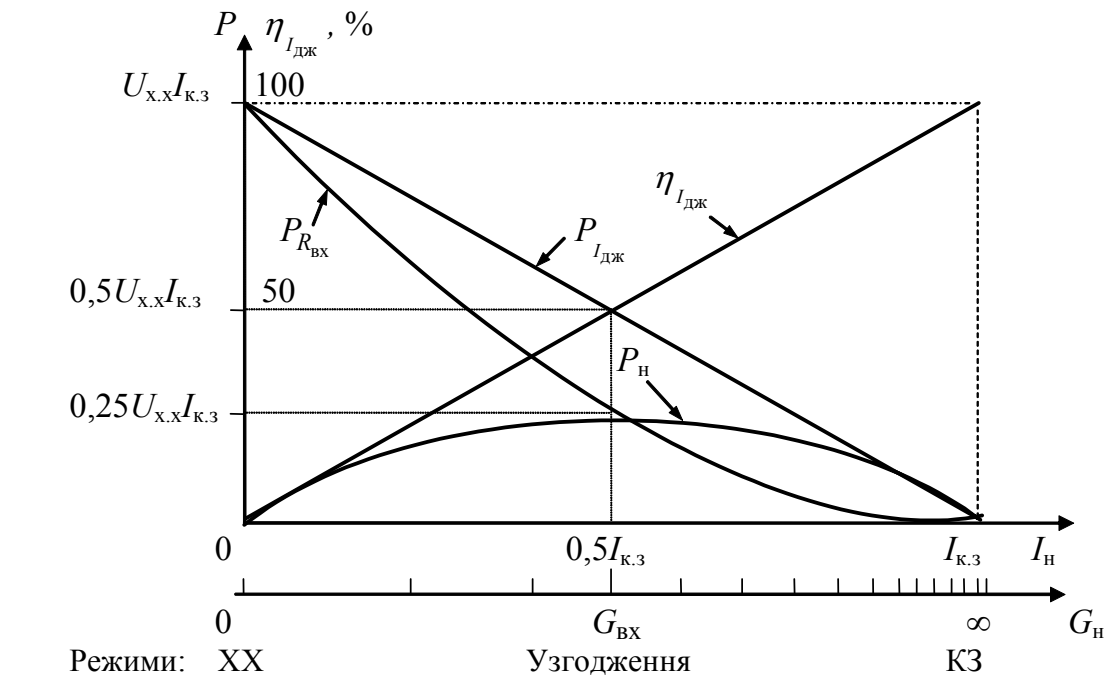

Рисунок 2.33 – Енергетичні співвідношення для кола з еквівалентним джерелом струму

Складемо рівняння балансу потужностей для еквівалентного джерела струму і визначимо ККД:

$$
P_1 + P_{G_{\text{BX}}} = P_{I_{\text{JJK}}} = 3,63 \text{ Br}; \qquad \eta_{I_{\text{JJK}}} = P_1 / P_{I_{\text{JJK}}} = 1,452 / 3,63 = 0,4 = 40 \%
$$

Потужність в навантаженні буде максимальною, якщо  $R_1 = R_{\text{rx}} = 2 \text{ kOM}$ . Розрахуємо за цієї умови режим у навантаженні  $(I_1, U_1, P_1)$ , потужності в еквівалентному джерелі напруги  $P_E$  і його внутрішньому опорі  $P_{R_{\text{Rx}}}$ , потужності в еквівалентному джерелі струму  $P_{I_{\rm{TX}}}$  і внутрішній провідності  $P_{G_{\rm{BX}}}$ , а також ККД:

$$
I_1 = \frac{U_{\text{x.x}}}{R_{\text{bx}} + R_1} = \frac{110}{(2+2) \cdot 10^3} = 27,5 \cdot 10^{-3} \text{ A} = 27,5 \text{ mA};
$$

 $U_1 = I_1 R_1 = 27.5 \cdot 10^{-3} \cdot 2 \cdot 10^3 = 55 \text{ B}; P_1 = R_1 I_1^2 = 2 \cdot 10^3 \cdot (27.5 \cdot 10^{-3})^2 = 1.5125 \text{ Byr};$  $P_E = EI_1 = 110 \cdot 27.5 \cdot 10^{-3} = 3.025 \text{ Br}; P_{R_{\text{bx}}} = R_{\text{bx}} I_1^2 = 2 \cdot 10^3 \cdot (27.5 \cdot 10^{-3})^2 = 1.5125 \text{ Br};$ дж  $P_{I_{\text{max}}} = I_{\text{\tiny K.3}} U_1 = 55 \cdot 10^{-3} \cdot 55 = 3{,}025 \text{ Br}; P_{G_{\text{mx}}} = G_{\text{bx}} U_1^2 = 0{,}5 \cdot 10^{-3} \cdot 55^2 = 1{,}5125 \text{ Br}.$  $\frac{P_1}{P_E} = \frac{P_1}{P_{I_{\text{max}}}} = \frac{1,5125}{3,025} = 0,5 = 50$  $\eta = \frac{P_1}{P_E} = \frac{P_1}{P_I} = \frac{1,3,123}{3,025} = 0,5 = 50\%$ .

### **2.8 Принцип взаємності**

Принцип взаємності (зворотності) встановлює зв'язок між режимами (струмом або напругою) двох ділянок кола при перенесенні з першої ділянки до другої єдиного для цього кола ідеального джерела (напруги або струму). При цьому можливі два варіанти:

1) з однієї вітки в іншу переноситься ідеальне джерело напруги і встановлюється зв'язок між струмами цих віток;

2) з однієї ділянки кола до іншої переноситься ідеальне джерело струму і встановлюється зв'язок між напругами на цих ділянках.

Принцип взаємності застосовується тільки для лінійних кіл.

Згідно з першим варіантом (рис.2.34), при перенесенні ідеального джерела напруги *E* , яке увімкнено в першу вітку (1−1′) і яке викликає у другій вітці ( 2 − 2′) струм <sup>2</sup>*I* (рис.2.34, *а*), у другу вітку (рис.2.34, *б*) джерело *E* викличе в першій вітці такий саме струм  $I_1 = I_2$ . Експериментальне трактування цього варіанта принципу взаємності - в лінійному пасивному колі перестановка ідеального джерела напруги і амперметра не змінює показання останнього**.** 

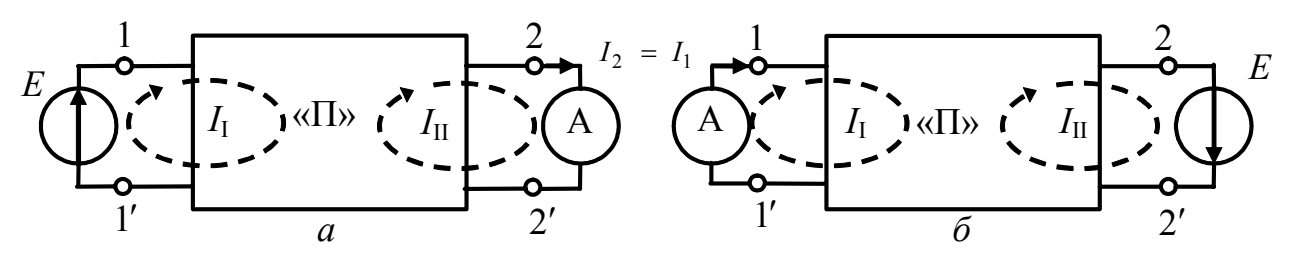

Рисунок 2.34 – Принцип взаємності для кола з джерелом напруги

Рис.2.35 пояснює принцип взаємності для кола з джерелом струму. У цьому випадку при перенесенні ідеального джерела струму  $I_{\text{ax}}$ , яке увімкнене в першу вітку (1−1′) і спричиняє на затискачах 2 − 2′ напругу *U*2 (рис.2.35, *а*), у другу вітку (рис.2.35, б) джерело  $I_{\text{nx}}$  спричинить на затискачах першої вітки напругу  $U_1 = U_2$ . Експериментальне трактування другого варіанта принципу взаємності − *в лінійному пасивному колі перестановка ідеального джерела струму і вольтметра не змінює показання вольтметра*.

Викладені варіанти принципу взаємності відіграють важливу роль як в теорії кіл, так і в теорії поля. Прикладом може служити відомий принцип взаємності (зворотності) антен.

Принцип взаємності застосовують для розв'язання деяких задач теорії кіл.

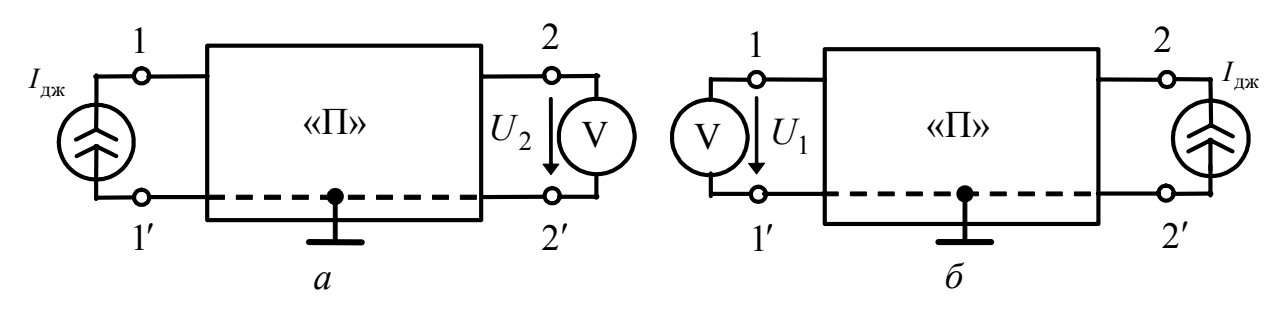

Рисунок 2.35 – Принцип взаємності для кола з джерелом струму

**Приклад 2.10.** Використовуючи принцип взаємності, визначити струм <sup>5</sup>*I* мостової схеми (рис.2.29,*а*, приклад 2.8).

*Розв'язання.* Перенесемо ідеальне джерело напруги в діагональ моста послідовно з опором  $R_5$ , після чого схема матиме вигляд, показаний на рис.2.36, *а*. Відповідно до принципу взаємності, струм  $I_5$  в діагоналі моста схеми (рис.2.29,*а*) і струм  $I_5$  в отриманій схемі (рис.2.36, *а*) мають збігатися.

Щоб визначити струм  $I_5$  (рис.2.36, *а*), скористуємось першим законом Кірхгофа для вузла 1:  $I_4 - I_5 - I_1 = 0$ , заздалегідь визначивши струми  $I_1$  і  $I_4$ .

Об'єднавши вузли 1 і 2, отримаємо схему (рис.2.36, *б*). Застосувавши метод еквівалентних перетворень, знайдемо струми:

$$
I_{E} = \frac{E}{R_{5} + R_{1}R_{2}/(R_{1} + R_{2}) + R_{3}R_{4}/(R_{3} + R_{4})};
$$
  
\n
$$
I_{4} = \frac{I_{E}R_{3}}{R_{3} + R_{4}} = \frac{E(R_{1} + R_{2})R_{3}}{R_{5}(R_{1} + R_{2})(R_{3} + R_{4}) + R_{1}R_{2}(R_{3} + R_{4}) + R_{3}R_{4}(R_{1} + R_{2})};
$$
  
\n
$$
I_{1} = \frac{I_{E}R_{2}}{R_{1} + R_{2}} = \frac{E(R_{3} + R_{4})R_{2}}{R_{5}(R_{1} + R_{2})(R_{3} + R_{4}) + R_{1}R_{2}(R_{3} + R_{4}) + R_{3}R_{4}(R_{1} + R_{2})}.
$$

Скориставшись рівнянням, складеним вище за першим законом Кірхгофа, і згідно з отриманими виразами для струмів  $I_1$  і  $I_4$ , визначимо шуканий струм:

$$
I_5 = I_4 - I_1 = \frac{E(R_1R_3 - R_4R_2)}{R_5(R_1 + R_2)(R_3 + R_4) + R_1R_2(R_3 + R_4) + R_3R_4(R_1 + R_2)}.
$$

Розв'язок збігається з виразом для струму  $I_5$  у прикладі 2.8.

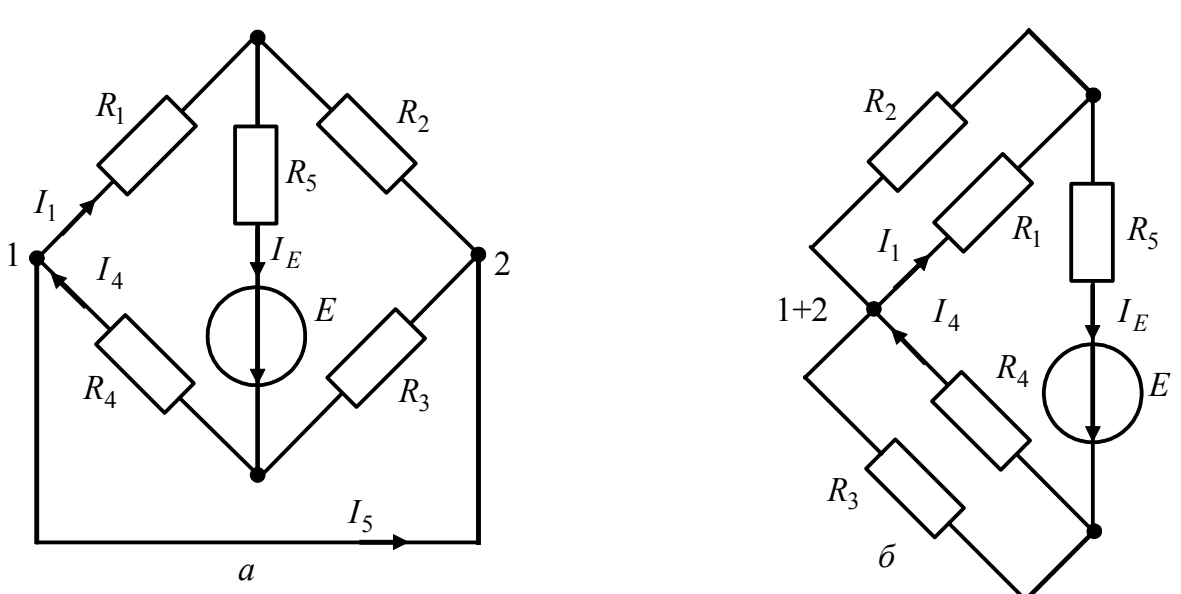

Рисунок 2.36 − До прикладу 2.10
# **2.9 Аналіз нелінійних кіл**

Вище (підрозд. 1.5, 1.8, 1.9) вже згадувалося про нелінійні елементи і кола, а також про параметричні елементи і кола (слід підкреслити, що параметричні кола не є нелінійними, а є лінійними колами зі змінними параметрами). Однак все подальше викладення стосувалося тільки лінійних кіл з постійними параметрами. В даному підрозділі розглядатимуться нелінійні елементи і кола.

Загалом задачі аналізу нелінійних і лінійних кіл збігаються, оскільки тут розглядаються способи здобуття та розв'язування системи розрахункових рівнянь. Ці рівняння грунтуються на *законах Кірхгофа, які чинні* як для лінійних, так і *для нелінійних кіл* (чинним залишається і баланс потужностей). Однак для нелінійних кіл складання системи рівнянь ускладнюється тим, що характеристики нелінійних елементів, як правило, задано таблицею чи графіком, отриманими експериментально. Складаючи рівняння кола, такі експериментальні характеристики необхідно апроксимувати, тобто приблизно подавати в аналітичній формі.

Здобуття розв'язку системи розрахункових рівнянь ускладнюється нелінійністю системи, що виключає застосування принципу суперпозиції, який широко використовують для лінійних кіл. Тому *для розрахунку нелінійних кіл не можна використовувати метод накладання* та інші методи, які базуються на цьому принципі. Крім того, для нелінійних кіл рідко можна знайти точний аналітичний розв'язок системи рівнянь. Як правило, здобувають приблизний або чисельний розв'язок.

# **2.9.1 Характеристики і параметри нелінійних елементів**

Нелінійними називають такі пасивні елементи електричного кола, параметри яких залежать від напруги на елементі чи від струму в ньому. Існують нелінійні опори, індуктивності та ємності.

До нелінійних опорів належать електронні лампи, напівпровідникові діоди, транзистори, тиристори. Нелінійні індуктивності – це котушки з феромагнітним осердям. Нелінійну ємність мають конденсатори з сегнетодіелектричною ізоляцією (вариконди), а також напівпровідникові діоди – варактори.

Слід зазначити, що будь-який електричний елемент є нелінійним. Наприклад, величина будь-якого опору змінюється із-за нагрівання струмом. Аналогічна залежність спостерігається від величини струму для індуктивності та від напруги – для ємності. З іншого боку, іноді можна вважати лінійними (у певних межах) навіть суттєво нелінійні елементи, наприклад індуктивність котушки з феромагнітним осердям.

*Електричне коло, яке разом з лінійними елементами має хоча б один нелінійний, називається нелінійним колом.* 

Властивості лінійних і нелінійних елементів електричного кола описують їх статичними характеристиками, які мають вигляд функціональної залежності

$$
y = f(x). \tag{2.48}
$$

Функцію *y* можна розглядати як відгук на дію *x* .

Статичною характеристикою активного опору є вольт-амперна характеристика, тобто залежність між струмом і напругою в опорі:

$$
i = \varphi_R(u) \quad \text{afo} \quad u = f_R(i). \tag{2.49}
$$

У першому випадку незалежною змінною (дією) є напруга *u* , залежною (відгуком) – струм *i* , у другому – навпаки.

Для індуктивності статичною характеристикою є вебер-амперна (магнітна) характеристика – залежність між потокозчепленням Ψ і струмом *i* :

$$
i = \varphi_L(\Psi) \quad \text{afo} \quad \Psi = f_L(i). \tag{2.50}
$$

Властивості ємності визначаються кулон-вольтною (електричною) характеристикою, яка є залежністю між електричним зарядом ємності *q* і напругою на ємності *u* :

$$
q = \varphi_C(u) \quad \text{afo} \quad u = f_C(q). \tag{2.51}
$$

Так само, як для лінійних елементів, для нелінійних елементів можна розглядати параметри – опір, індуктивність та ємність. Але для нелінійних елементів є параметри двох видів – статичні та динамічні (диференціальні).

*Статичним параметром* елемента кола з огляду на формулу (2.48) називається відношення

$$
p=\frac{y}{x}.
$$

*Динамічний параметр* дорівнює похідній

$$
p_d = \frac{dy}{dx} = f'(x).
$$

Динамічний параметр також називають крутістю *S*, оскільки  $p_d$  є крутістю статичної характеристики в даній точці.

3a**JEXH**ict 
$$
S = p_d = \frac{dy}{dx} = F(x)
$$

є диференціальною характеристикою елемента кола.

Оскільки параметри лінійного елемента не залежать від дії *x* , статична характеристика є прямою, яка проходить через початок координат (рис.2.37, *а*), а диференціальна характеристика – це пряма, паралельна осі абсцис. Значення статичного і динамічного параметрів лінійного елемента збігаються:

$$
p = p_d = \frac{m_y}{m_x} t g \alpha,
$$

де *my* та *mx* − масштаби, в яких відкладено по координатних осях величини *x* та *y* , відповідно.

Навпаки, параметри нелінійного елемента залежать від режиму роботи, тобто від дії *x* . Характеристики нелінійного елемента мають той чи інший вигляд залежно від його типу.

В табл.2.2 наведені величини *x* та *y* , статичні та динамічні параметри нелінійних елементів, а також їхні графічні позначення.

На рис.2.37, *б* зображена статична характеристика нелінійного опору.

У довільній точці статичної характеристики статичний параметр пропорційний тангенсу кута нахилу прямої, проведеної із початку координат в цю точку. Наприклад, у точці *a* (рис.2.37, *б*) величина статичної провідності

$$
G = \frac{i_a}{u_a} = \frac{m_i}{m_u} t g \alpha ,
$$

де *mi* та *mu* − масштабні коефіцієнти графічного побудування по осях струму і напруги.

При переході від однієї точки ВАХ до іншої величина *G* змінюється, але вона завжди додатна.

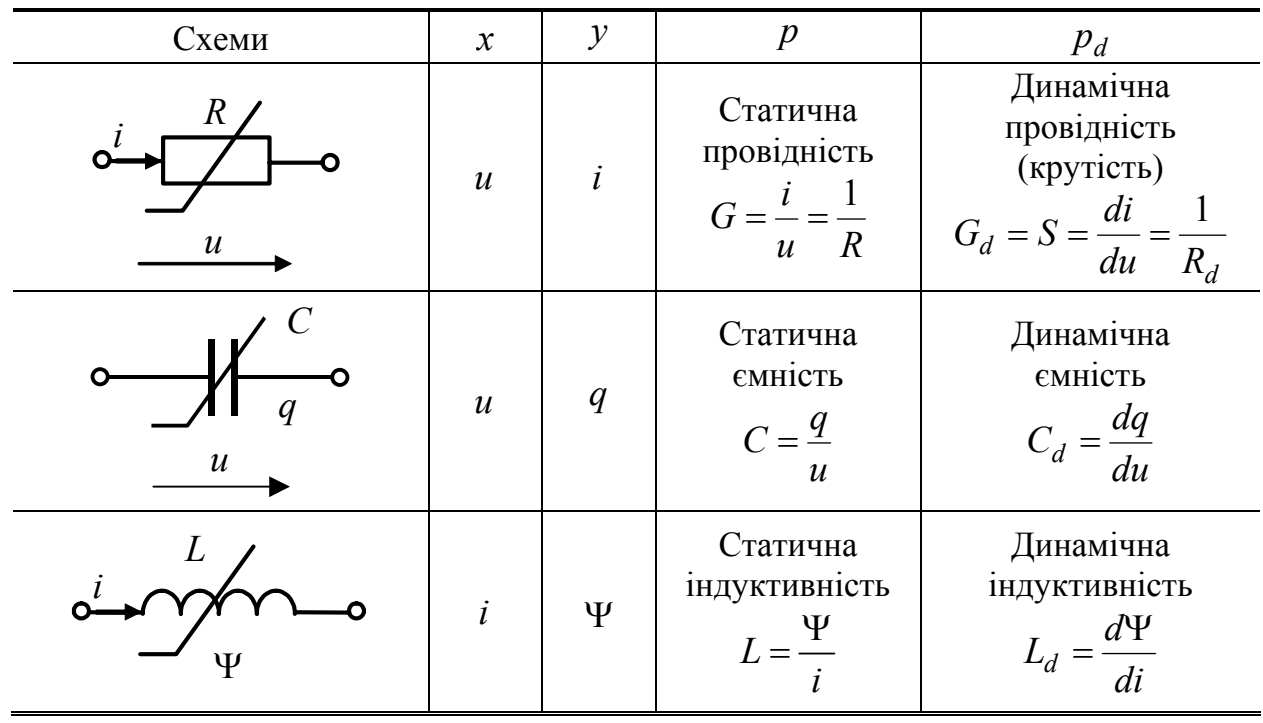

Таблиця 2.2 – Параметри нелінійних елементів

Динамічний параметр є пропорційним тангенсу кута між дотичною до кривої в даній точці та віссю абсцис:

$$
G_d = \frac{di_a}{du_a} = \frac{m_i}{m_u} t g \beta.
$$

Якщо ВАХ нелінійного елемента монотонно зростає, динамічний параметр у будь-якій точці більший за нуль. Але для деяких елементів, наприклад

для тунельного діода, ВАХ містить спадаючу ділянку (рис.2.37, *б*) Тому на ділянках 0*a* та *b∞*параметр  $G_d > 0$ , а на ділянці *ab*  $G_d < 0$ .

Статичні параметри називають також параметрами постійного струму, оскільки їх зазвичай використовують, розглядаючи нелінійні кола постійного струму. Статична індуктивність і ємність визначають відповідно запас енергії в магнітному та електричному полі:

$$
W_{\rm M} = \frac{1}{2} \Psi i = \frac{1}{2} L(i) i^2
$$
;  $W_{\rm e} = \frac{1}{2} q i = \frac{1}{2} C(u) u^2$ .

Динамічні параметри називають також параметрами змінного струму, оскільки їх використовують, розраховуючи змінні у часі процеси в нелінійних колах.

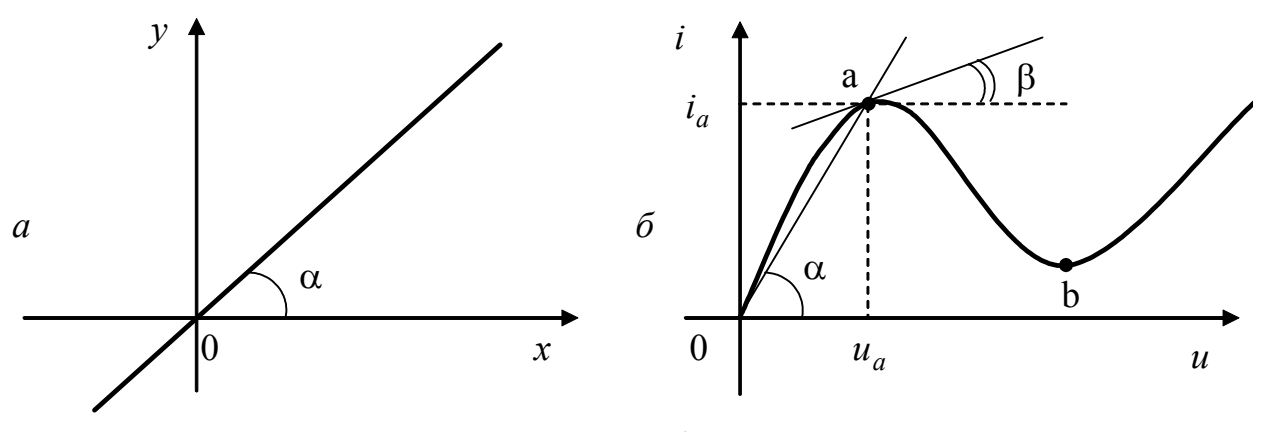

Рисунок 2.37 – Статичні характеристики: *а* – лінійного елемента; *б* – нелінійного опору

#### **2.9.2 Класифікація нелінійних елементів**

Крім поділу на нелінійні опори, індуктивності та ємності, нелінійні елементи класифікують на інерційні та безінерційні, а також на керовані та некеровані.

В *інерційних* елементах зміна струму чи напруги змінює стан елемента не миттєво, а з *витримкою у часі*. Наприклад, металева нитка накалу лампи розжарювання є нелінійним опором, величина якого залежить від прикладеної напруги. Чим вища напруга, тим більша потужність перетворюється в тепло, тим більший опір нитки накалу. Однак значення опору встановлюється не миттєво, а після певного часу, необхідного для досягнення усталеної температури нитки.

Інерційність нелінійних опорів обумовлюється не тільки тепловими процесами, а також запізненням перемагнічування, поляризації тощо.

Інерційність існує також в нелінійних індуктивностях та ємностях. Для індуктивності причинами інерційності є запізнення процесів перемагнічування або вихрові струми у феромагнітних матеріалах, а для ємності – затримка процесів поляризації сегнетодіелектриків<sup>4</sup>.

Прикладом практично *безінерційного* нелінійного елемента є напівпровідниковий діод, властивості якого змінюються майже *миттєво* при змінюванні прикладеної напруги.

Властивості *некерованого* нелінійного елемента залежать тільки від струму в ньому або прикладеної напруги. Некерований елемент повністю визначається однією характеристикою: вольт-амперною – для опору, веберамперною – для індуктивності та кулон-вольтною – для ємності. Приклад некерованого нелінійного елемента – котушка з феромагнітним осердям.

Але, додавши на це осердя ще одну обмотку, яка живиться від іншого джерела, можна перетворити першу котушку в керовану нелінійну індуктивність, оскільки при даному значенні струму першої котушки її індуктивність залежатиме від керуючого струму другої котушки.

У *керованих* нелінійних елементах можна змінювати характеристику за рахунок керуючого параметра.

Оскільки в радіотехнічних пристроях СТЗІ широко застосовують багато видів *нелінійних активних опорів*, які функціонують на різних фізичних принципах та мають різну конструкцію, доцільно розглянути їх класифікацію докладніше.

За виглядом характеристик опори поділяють на симетричні та несиметричні. *Симетричними* називають такі опори, у яких  $i(u) = -i(-u)$ . Характеристика симетричного опору є непарною функцією, а його параметри залежать тільки від величини (і не залежать від знака) прикладеної напруги.

Прикладом симетричного опору є варистор, що має характеристику, зображену на рис.2.38, *а*. Варистори виготовляють з керамічних напівпровідників на основі карбіда кремнія.

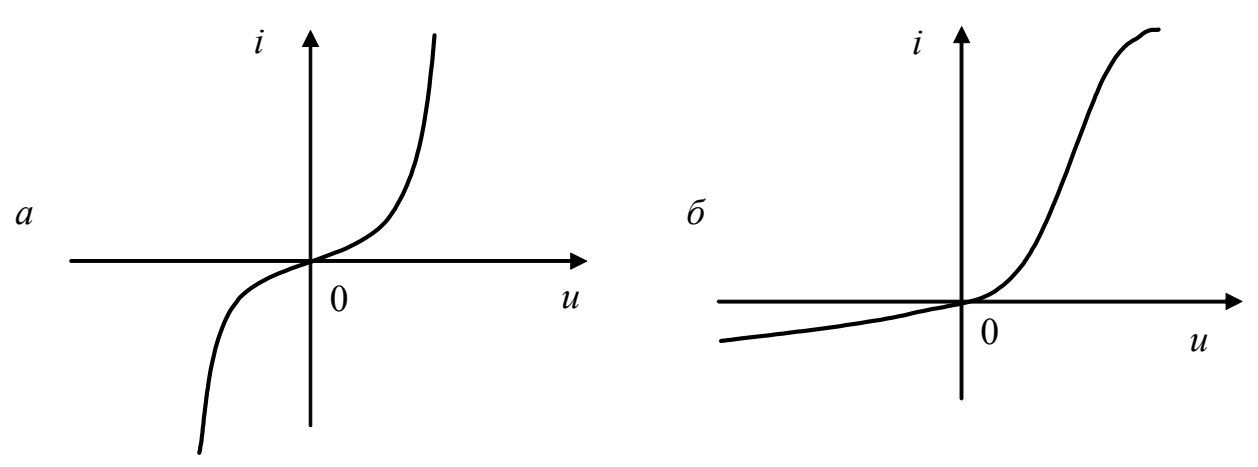

Рисунок 2.38 – Статичні характеристики нелінійних опорів

 $\overline{\phantom{a}}$ 

Сегнетодіелектриками називають речовини, діелектрична проникність яких є функцією електричного поля. Назва «сегнетодіелектрики» виникла тому, що вперше цю властивість було знайдено у кристалів сегнетової солі.

У *несиметричному* опорі  $i(u) ≠ -i(-u)$ . Наприклад у діода, вітки характеристик (рис.2.38, *б*) значно відрізняються при різній полярності прикладеної напруги: при "прямому" знаку напруги провідність значно більша, ніж при "зворотньому". Характеристика діода в "прямому" напрямі має при малих напругах крутість, що збільшується, а при великих (у стані насичення) – таку, що зменшується.

Електрично *керованими* називають *нелінійні* опори (багатоелектродні радіолампи, транзистори, тиристори, фоторезистори, фотодіоди), струм через які є функцією однієї чи кількох керуючих напруг (струмів). Так, струм колектора *i*<sub>v</sub> транзистора залежить не тільки від напруги  $u_{k}$  між колектором і емітером, але й від струму бази  $i_6$  (рис.2.39):

$$
i_{\kappa} = f(u_{\kappa e}, i_6).
$$

Керовані опори описуються сім'єю характеристик, а отже, сім'єю параметрів, визначаючи котрі беруть як незалежну змінну (дію) ту чи іншу напругу (струм). Так, використовуючи систему *g*-параметрів для біполярного транзистора, увімкненого за схемою зі спільним емітером, можна записати динамічні провідності:

$$
g_{11} = \frac{di_6}{du_6}\Big|_{u_{\kappa} = const}
$$
;  $g_{12} = \frac{di_6}{du_{\kappa}}\Big|_{u_6 = const}$ ;  $g_{21} = \frac{di_{\kappa}}{du_6}\Big|_{u_{\kappa} = const}$ ;  $g_{22} = \frac{di_{\kappa}}{du_{\kappa}}\Big|_{u_6 = const}$ .

Більшість нелінійних опорів можна вважати практично безінерційними. До *інерційних опорів*, крім розглянутої вище лампи розжарювання, належать так звані *терморезистори* (термістори), які бувають двох видів: напівпровідникові та металеві. У перших опір зменшується із збільшенням температури, у других – навпаки. Приклад металевого термістора – це *баретер,* котрий конструктивно виконують у вигляді сталевої спіралі, розміщеної у скляному сосуді, заповненому воднем під певним тиском.

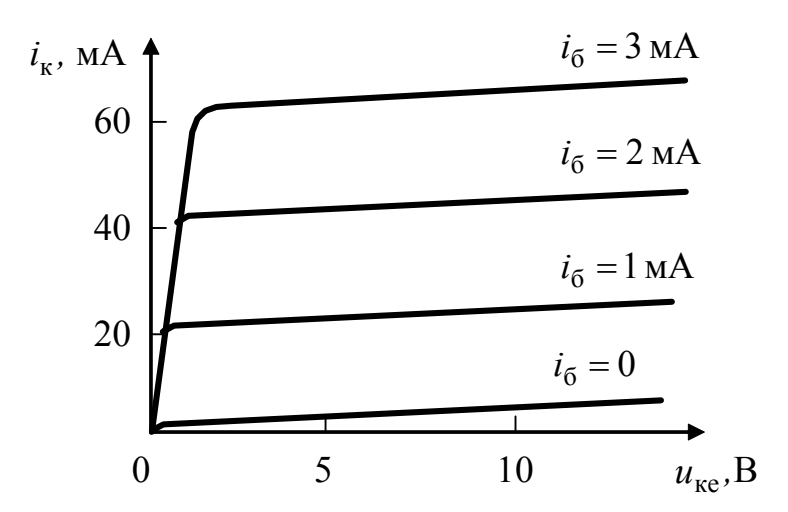

Рисунок 2.39 – Сім'я вихідних статичних характеристик біполярного транзистора в схемі зі спільним емітером

Якщо ВАХ елемента має ділянку з від'ємною крутістю (*ab* на рис.2.37, *б*), то цей елемент має *від'ємний* опір. Двополюсники, котрі мають характеристики, подібні до зображеної на рис.2.37, *б*, широко використовують в генераторах коливань різної частоти і форми.

Загалом, нелінійні опори надають електричним колам властивості, принципово недосяжні в лінійних колах, наприклад, за їх допомогою здійснюють стабілізацію струму, стабілізацію напруги, підсилення постійної напруги тощо.

# **2.9.3 Диференціальні рівняння нелінійних кіл**

Щоб отримати систему рівнянь, яка визначає процеси в нелінійних колах, використовують закони Кірхгофа. При цьому справедливі всі правила визначення кількості вузлів і контурів, сформульовані для лінійних кіл.

Методику отримання диференціального рівняння доцільно розглянути на прикладі нелінійного кола з послідовним (рис.2.40, *а*) та паралельним (рис.2.40, *б*) з'єднанням нелінійних елементів.

За другим законом Кірхгофа для кола (рис.2.40, *а*) можна записати:

$$
u_R(t) + u_L(t) + u_C(t) = e(t).
$$
 (2.52)

Якщо вирази (2.49), (2.51), а також співвідношення

$$
u_L(t) = \frac{d\Psi(i)}{dt} = \frac{d\Psi}{di}\frac{di}{dt}
$$

підставити до рівняння (2.52), останнє матиме вигляд:

$$
f_R(i) + \frac{d\Psi}{di}\frac{di}{dt} + f_C(q) = e(t).
$$
 (2.53)

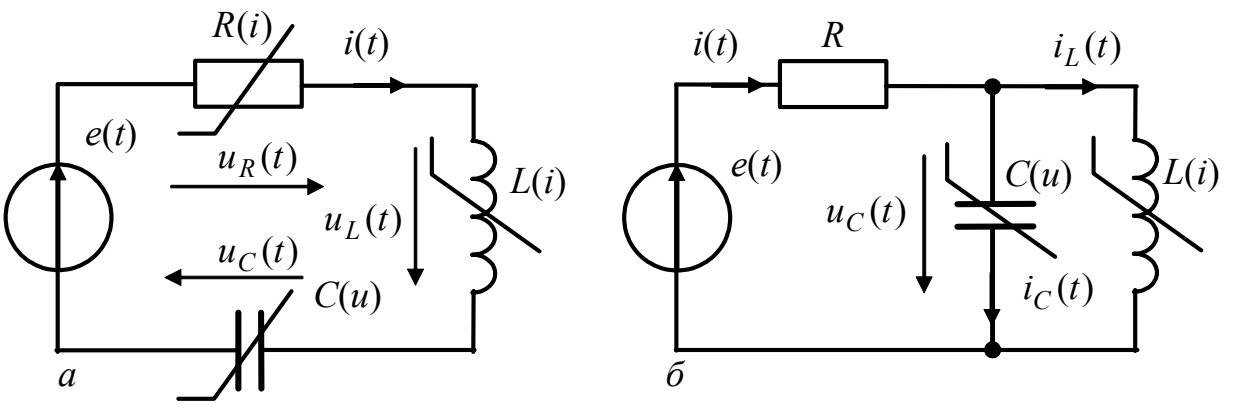

Рисунок 2.40 – Схеми нелінійних кіл

Оскільки *dt*  $i(t) = \frac{dq}{dt}$ , диференціювання (2.53) за часом дозволяє ввести до рівняння струм: *dt de dt dq dq df dt*  $d^2i$ *di d dt di di d dt di*  $\frac{df_R}{dt} \frac{di}{dt} + \frac{d^2 \Psi}{di^2} \left(\frac{di}{dt}\right)^2 + \frac{d\Psi}{di} \frac{d^2i}{dt^2} + \frac{df_C}{dq} \frac{dq}{dt} =$  $+\frac{d^2\Psi}{di^2}\left(\frac{di}{dt}\right)^2+\frac{d\Psi}{di}\frac{d^2i}{dt^2}$ 2 2 ,

і після перетворення отримати диференціальне рівняння відносно струму:

$$
\frac{d\Psi}{di}\frac{d^2i}{dt^2} + \left[\frac{df_R}{di} + \frac{d^2\Psi}{di^2}\frac{di}{dt}\right]\frac{di}{dt} + \frac{df_C}{dq}i(t) = \frac{de}{dt}.
$$
\n(2.54)

Oскільки 
$$
\frac{d\Psi}{di} = L_d(i)
$$
;  $\frac{d^2\Psi}{di^2} = \frac{dL_d(i)}{di}$ ;  $\frac{df_R}{di} = R_d(i)$ ;  $\frac{df_C}{dq} = \frac{1}{C_d(u_C)}$ ,

де  $R_d(i)$ ,  $L_d(i)$ ,  $C_d(u_C)$  – відповідно динамічні опір, індуктивність та ємність, то диференціальне рівняння для струму можна записати у вигляді:

$$
L_d \frac{d^2 i}{dt^2} + \left[ R_d + \frac{dL_d}{di} \frac{di}{dt} \right] \frac{di}{dt} + \frac{1}{C_d} i(t) = \frac{de}{dt}.
$$
 (2.55)

Як у формі (2.54), так і у вигляді (2.55), диференціальне рівняння нелінійне. У вигляді (2.54) нелінійні коефіцієнти визначаються характеристиками елементів, а у вигляді (2.55) – динамічними параметрами елементів.

Застосувавши закони Кірхгофа до кола з лінійним опором *R* і паралельним з'єднанням нелінійних *L* і *C* (рис.2.40, *б*), можна записати:

$$
i(t) = i_L(t) + i_C(t);
$$
 (2.56)

$$
Ri(t) + \frac{d\Psi(i_L)}{dt} = e(t);
$$
\n(2.57)

$$
\frac{d\Psi(i_L)}{dt} - u_C(t) = 0.
$$
 (2.58)

Оскільки  $i_C(t) = \frac{dq}{dt} = \frac{dq}{du_C} \frac{du}{dt}$ *du du dq dt*  $i_C(t) = \frac{dq}{dt} = \frac{dq}{dt} \frac{du_C}{dt}$ *C*  $C(t) = \frac{dq}{dt} = \frac{dq}{dt} \frac{daC}{dt}$ , з урахуванням виразу (2.58) виходить:

$$
i_C(t) = \frac{dq}{du_C} \frac{d^2 \Psi(i_L)}{dt^2} = \frac{dq}{du_C} \left[ \frac{d^2 \Psi(i_L)}{di_L^2} \left(\frac{di_L}{dt}\right)^2 + \frac{d \Psi(i_L)}{di_L} \frac{d^2 i_L}{dt^2} \right].
$$

Підстановка останнього виразу до формули (2.56) призводить до рівняння:

$$
i(t) = i_L(t) + \left(\frac{dq}{du_C}\frac{d^2\Psi(i_L)}{di_L^2}\frac{di_L}{dt}\right)\frac{di_L}{dt} + \left(\frac{dq}{du_C}\frac{d\Psi(i_L)}{di_L}\right)\frac{d^2i_L}{dt^2}.
$$
 (2.59)

Підставивши вираз (2.59) до (2.57), а також враховуючи, що

$$
\frac{d\Psi(i_L)}{dt} = \frac{d\Psi(i_L)}{di_L}\frac{di_L}{dt},
$$

можна знайти нелінійне диференціальне рівняння відносно струму *Li* :

$$
R\left(\frac{dq}{du_C}\frac{d\Psi(i_L)}{di_L}\right)\frac{d^2i_L}{dt^2} + \left[R\left(\frac{dq}{du_C}\frac{d^2\Psi(i_L)}{di_L^2}\frac{di_L}{dt}\right) + \frac{d\Psi(i_L)}{di_L}\right]\frac{di_L}{dt} + Ri_L(t) = e(t), (2.60)
$$

або, використовуючи динамічні параметри нелінійних елементів:

$$
RC_d L_d \frac{d^2 i_L}{dt^2} + \left( RC_d \frac{dL_d}{di_L} \frac{di_L}{dt} + L_d \right) \frac{di_L}{dt} + Ri_L(t) = e(t).
$$
 (2.61)

Аналіз розглянутих прикладів дозволяє зробити такі висновки:

1. За однакової конфігурації схеми порядок диференціального рівняння кола з нелінійними елементами буде такий самий, як і лінійного кола (вище визначалися рівняння другого порядку).

2. Диференціальне рівняння можна записати у двох формах – за допомогою нелінійних характеристик (2.49) – (2.51) або через динамічні параметри.

3. Нелінійні коефіцієнти диференціального рівняння залежать від того, який аналітичний вигляд мають характеристики нелінійних елементів.

## **2.9.4 Нелінійні резистивні кола постійного струму**

Принципи аналізу стаціонарного режиму нелінійного кола постійного струму доцільно розглянути на прикладі простих схем з послідовним (рис.2.41, *а*) та паралельним (рис.2.41, *б*) з'єднанням нелінійних опорів.

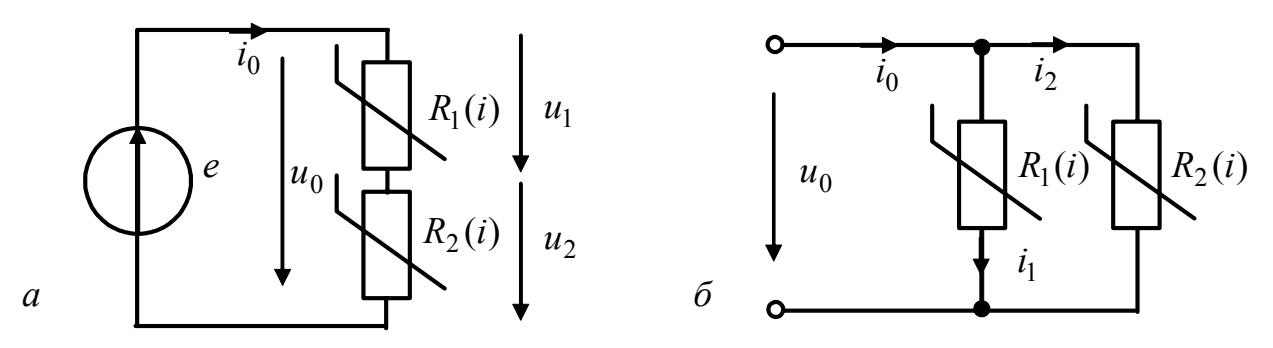

Рисунок 2.41 – Нелінійні резистивні кола

Напруги та струми позначено в даному підрозділі малими літерами, оскільки цей матеріал справедливий не тільки для постійного струму, але й для миттєвих значень змінного струму.

Нехай відомо значення ЕРС *e* та ВАХ нелінійних опорів (рис.2.42, *а*):

$$
i = \varphi_1(u) \tag{2.62}
$$

$$
i = \varphi_2(u). \tag{2.63}
$$

Рівняння кола за другим законом Кірхгофа можна записати у вигляді:

$$
e = u_1 + u_2 \tag{2.64}
$$

 $e = R_1(i_0)i_0 + R_2(i_0)i_0$ ,

де  $R_1(i_0)$ ,  $R_2(i_0)$  – статичні опори елементів, які є функціями струму  $i_0$ . З останнього рівняння виходить

$$
i_0 = \frac{e}{R_1(i_0) + R_2(i_0)}.
$$
\n(2.65)

Визначення струму за формулою (2.65), яка фактично є законом Ома, ускладнене тим, що опори  $R_1(i_0)$  та  $R_2(i_0)$  є функціями струму, і задача зводиться до розв'язання нелінійного диференціального рівняння. Крім того, як правило, точні аналітичні вирази ВАХ нелінійних опорів невідомі, а тільки апроксимуються з деякою точністю.

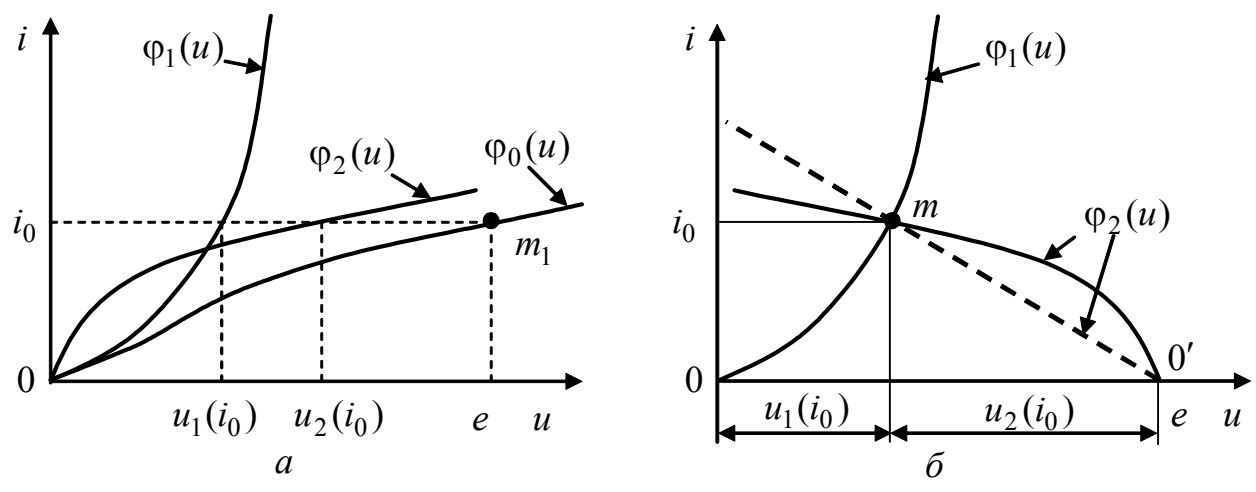

Рисунок 2.42 – Графічний розрахунок кола послідовно з'єднаних нелінійних опорів

Якщо ВАХ елементів задано графічно (рис.2.42, *а*), режим кола розраховують у такий спосіб. Обидві характеристики будують в одній системі координат  $(i, u)$ , але для однієї ВАХ  $i = \varphi_1(u)$  початком координат є точка 0 і напругу відкладають *вправо* від цієї точки. Для іншої ВАХ  $i = \varphi_2(u)$  початком координат є точка 0′ осі абсцис, де *u* = *e* , і значення напруг відкладають *вліво* від цієї точки (рис.2.42, *б*). Криві перетинаються в точці *m* , яка і визначає режим кола.

Дійсно, в цій точці струм і<sub>0</sub>, спільний для двох опорів, задовольняє рівнянням (2.62) і (2.63), а напруги  $u_1(i_0)$  та  $u_2(i_0)$  – рівнянню (2.64).

Для окремого випадку, коли один з опорів, наприклад *R*<sup>2</sup> , лінійний, його ВАХ будують як пряму (на рис.2.42, *б* позначена пунктиром), проведену з точки 0' під кутом, пропорційним опору  $R_2$ .

Зазначимо, що струм і<sub>0</sub> можна знайти інакше, підсумовуючи, згідно з рівністю (2.64), величини  $u_1$  та  $u_2$  при кожному значенні струму  $i$ , тобто додаючи графіки  $i = \varphi_1(u)$  та  $i = \varphi_2(u)$  за напругою. Точка  $m_1$  перетину сумарної ВАХ  $i = \varphi_0(u)$  з вертикаллю, проведеною з точки *e* на осі абсцис, і визначатиме шуканий струм  $i_0$  (рис.2.42, *а*).

Аналогічно розв'язують задачу розрахунку паралельного кола (рис.2.41, *б*). Згідно з першим законом Кірхгофа  $i_0 = i_1 + i_2$ .

Якщо заданий загальний струм  $i_0$ , а слід знайти загальну напругу  $u_0$  і струми віток  $i_1$  та  $i_2$ , на одному графіку будують ВАХ елементів  $u = f_1(i)$  та  $u = f_2(i)$ , причому для однієї з характеристик початком координат є точка  $i = i_0$ (рис.2.43, *а*). Точка *n* перетину двох ВАХ визначає величини  $u_0$ ,  $i_1$ ,  $i_2$ .

Якщо задано напругу *u*<sub>0</sub>, доцільніше побудувати характеристики (рис.2.43, *б*)  $i = \varphi_1(u)$  та  $i = \varphi_2(u)$ . Ординати цих ВАХ для заданого значення  $u_0$ визначають струми  $i_1(u_0)$  та  $i_2(u_0)$ , а сума цих ординат – загальний струм  $i_0$ . На рис.2.43, *б* сумарну ВАХ позначено  $i = \varphi_0(u)$ .

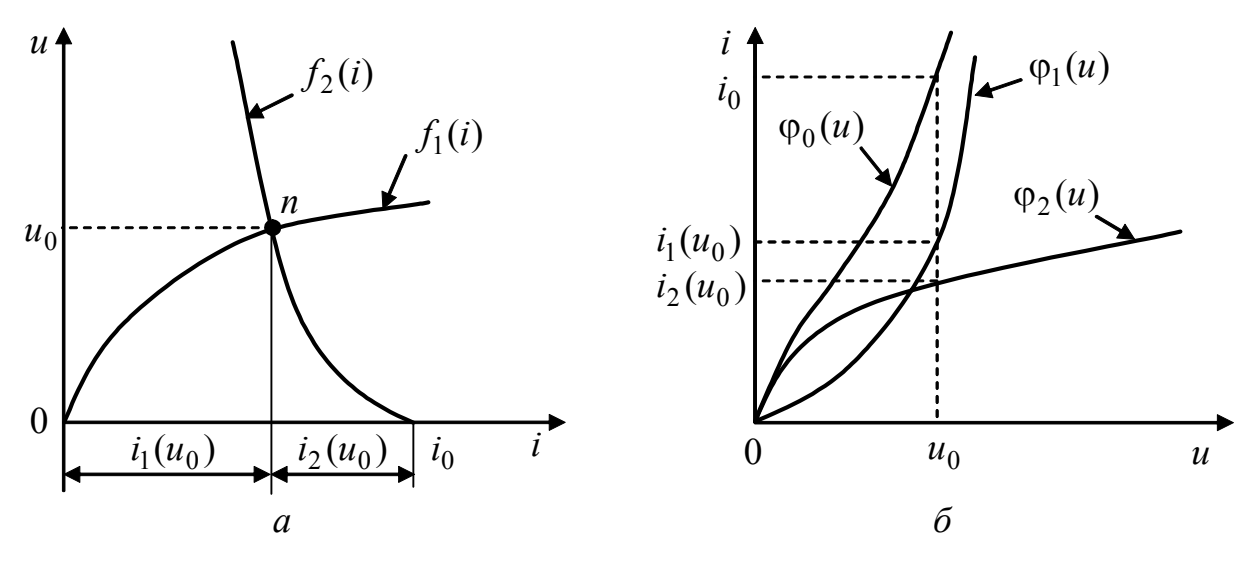

Рисунок 2.43 – Графічний розрахунок кола паралельно з'єднаних нелінійних опорів

**Приклад 2.11.** Параметри кола постійного струму з нелінійним опором *R*<sup>3</sup> (рис.2.44, *а*):  $E = 1.5$  В,  $R_1 = 33$  Ом,  $R_2 = 20$  Ом. ВАХ нелінійного елемента  $R_3(i)$ наведена в табл.2.3. Розрахувати струми усіх віток графічним методом.

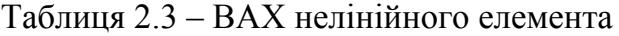

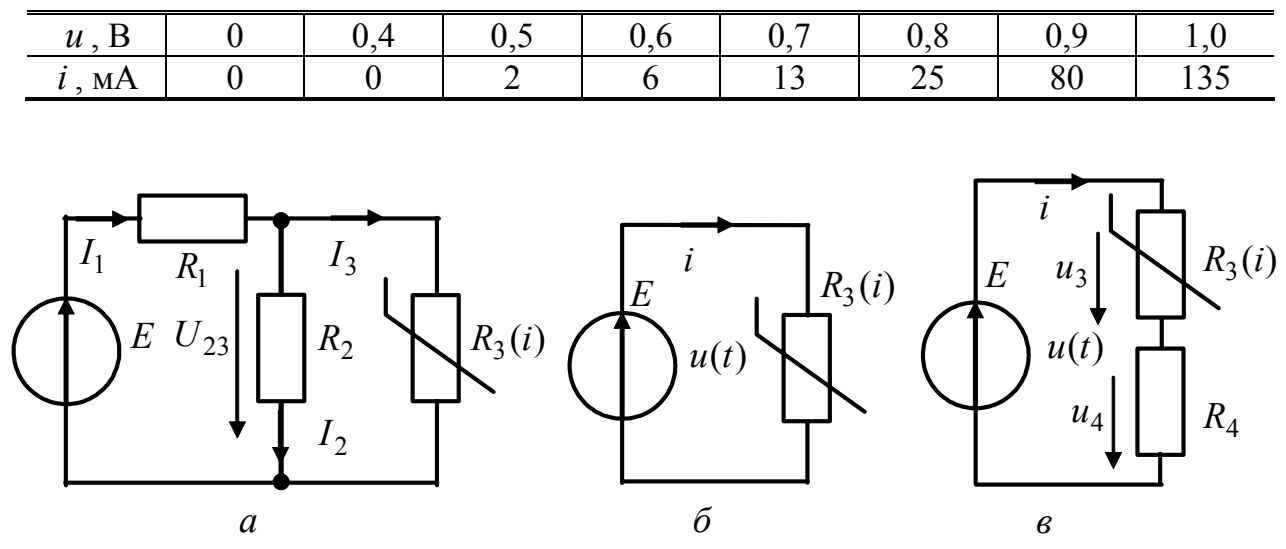

Рисунок 2.44 – Схеми нелінійних кіл з мішаним і послідовним з'єднанням опорів

#### *Розв'язання.*

1. Будуємо ВАХ нелінійного опору  $i_3(u)$  за даними табл.2.3 і ВАХ лінійного опору  $i_2(u) = u/R_2$  (рис.2.45). Пряма  $i_2(u)$  проходить через початок координат. Другу точку для її побудови візьмемо таку:  $i_2(1) = 1/20 = 0.05$  А.

2. Підсумовуючи ці характеристики, знаходимо *i*<sub>23</sub> (*u*) − ВАХ еквівалентного нелінійного опору, утвореного лінійним опором  $R_2$  та нелінійним  $R_3(i)$ .

3. Будуємо ВАХ  $i_1(u)$  лінійного опору  $R_1$  як пряму (на рис.2.45 позначена пунктиром), проведену з точки  $u = E$  під кутом, пропорційним опору  $R_2$ , причому значення напруг відкладаємо вліво від цієї точки. Рівняння цієї ВАХ має вигляд:

$$
i_1(u) = -\frac{1}{R_1}(u - E) = \frac{E - u}{R_1}.
$$

Шоб побудувати цю пряму, знайдемо значення *i*<sub>1</sub>(0) = (1,5 − 0) / 33 = 0,0454 A.

4. ВАХ  $i_1(u)$  та  $i_{23}(u)$  перетинаються в точці *m*, котра і визначає режим кола:  $U_{23} \approx 0.53 B$ ;  $I_1 \approx 30$  мА;  $I_2 \approx 27$  мА;  $I_3 \approx 3$  мА.

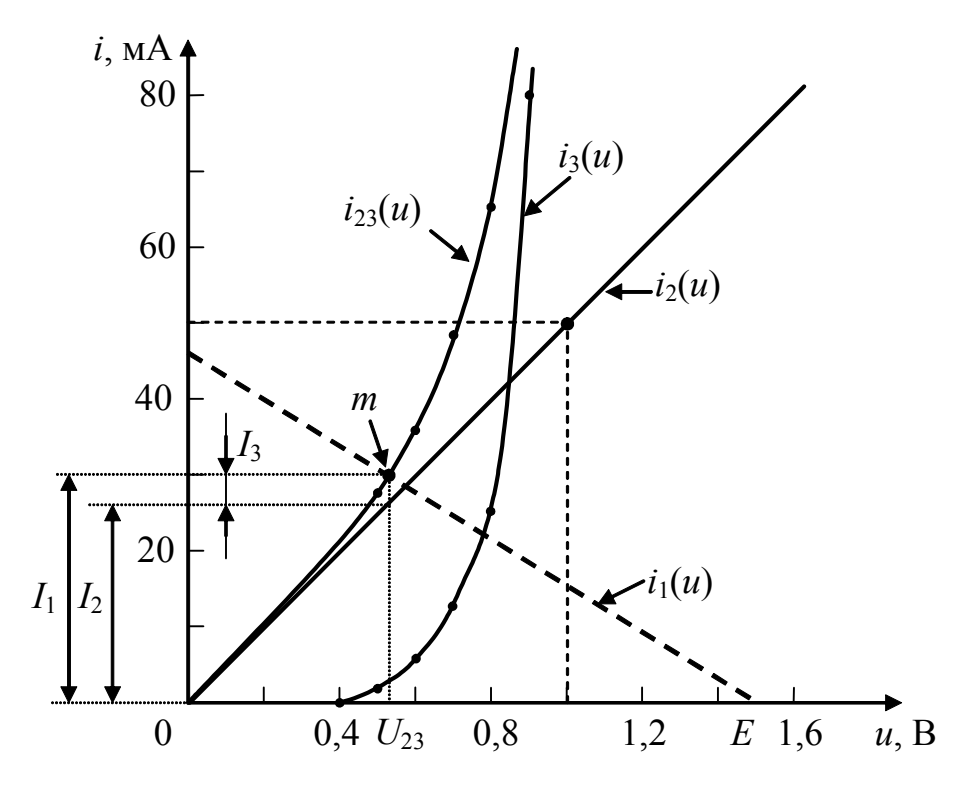

Рисунок 2.45 – Графічний розрахунок кола у прикладі 2.11

#### **2.10 Основи матрично-топологічного методу аналізу кіл**

Реальні електричні кола з урахуванням різних режимів їхньої роботи описують сотнями і тисячами рівнянь стану. При цьому втрачається наочність складання системи такої великої кількості рівнянь. Усувається цей недолік шляхом подання системи рівнянь у матричній формі. Процедура запису матричних рівнянь значно спрощується, якщо розглядати замість схем їхню топологію (графи схем). Такий підхід до аналізу електричних схем називають матрично-топологічним методом.

### **2.10.1 Топологія електричних схем**

Загальний метод складання лінійно-незалежних рівнянь кола можна одержати, використовуючи поняття теорії лінійних графів, одного з розділів математичної дисципліни – топології.

До лінійного графа приводять наступні міркування: рівняння рівноваги струмів і напруг, складені за законами Кірхгофа, визначаються тільки геометричною структурою кола і не залежать від фізичного змісту віток. Тому при складанні рівнянь з'єднань зручно абстрагуватись від виду і характеристик віток, замінивши їх відрізками ліній.

В результаті для схеми, що містить довільні двополюсні елементи, одержують лінійний граф як сукупність двох елементів – вузлів (вершин) і віток (ребер), що зображають відрізками ліній, які з'єднують пари вузлів.

Треба зазначити, що на топологічній схемі джерела напруги і струму не зображають. При цьому вітка з джерелом ЕРС зберігається, вітки з ідеальними джерелами струму взагалі в топологічну схему не входять, бо внутрішня провідність таких джерел дорівнює нулю і відповідно внутрішній опір дорівнює нескінченності.

Як і задана схема, її граф може мати різну структуру. Розрізняють *планарний (плаский)* граф, якщо його можна зобразити на площині без перетину віток і *непланарний (просторовий)* граф, якщо його неможливо зобразити на площині без перетину віток.

Граф, довільну пару вершин якого з'єднує вітка або сукупність віток, називають *зв'язним*.

Якщо на графі вказані умовно-додатні напрямки струмів або напруг, такий граф називають *направленим* графом схеми. Направлений граф схеми (рис.2.46,*а*) зображений на рис.2.46,*б* (номери вузлів позначено кружками).

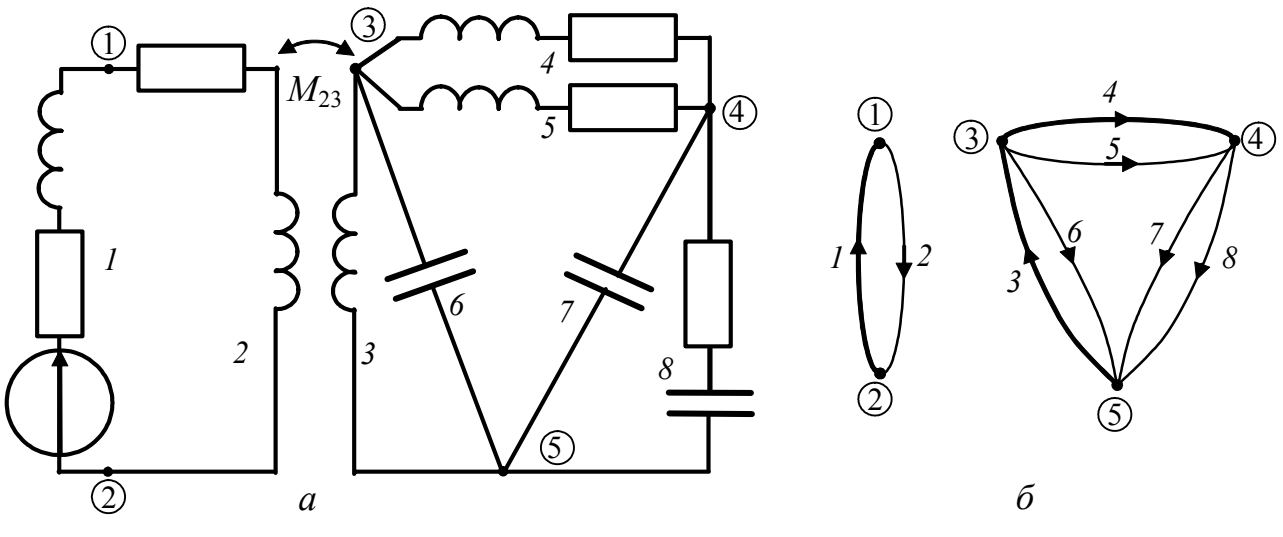

Рисунок 2.46 – Схема (*а*) та її граф (*б*)

Слід відмітити, що внаслідок особливості врахування ЕРС взаємної індукції граф схеми (рис.2.46, *а*) поділяється на дві окремі, не зв'язані частини, тобто є незв'язаним планарним графом.

Приклад непланарного графа показаний на рис.2.47, *а*.

Важливим топологічним поняттям графа схеми є *дерево графа* – довільна сукупність віток графа, які з'єднують всі вузли графа без утворення контурів. Видалені з графа при утворенні дерева вітки називають *головними* вітками графа, або вітками зв'язку. Очевидно, кількість віток довільного дерева на одиницю менша кількості вузлів, тобто дорівнює  $n-1$ , а кількість віток зв'язку становить  $N = m - (n-1)$ , де  $m -$ кількість віток,  $n -$ кількість вузлів графа. На рис.2.46, *б* жирними лініями виділено одне з можливих дерев схеми рис.2.46, *а*, на якому 1, 3, 4 – вітки дерева.

Вітки 2, 5, 6, 7, 8 для даного дерева є вітками зв'язку.

Для не зв'язаних у топологічному сенсі графів схеми кількість зв'язків дорівнює  $N = m - (n-1) + Q - 1 = m - n + Q$ , де  $Q$  – кількість не зв'язаних частин графа.

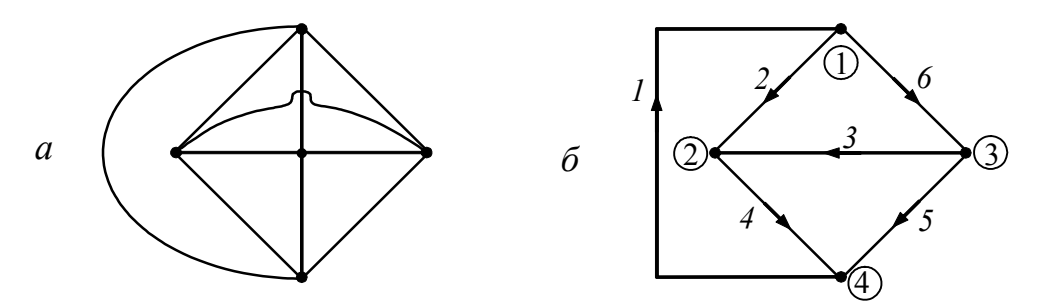

Рисунок 2.47 – Графи: *а* – непланарний; *б* – направлений

Перехід до направленого графа дозволяє здійснити аналітичний запис структури графа, у вигляді таблиць-матриць, які називають топологічними матрицями. Аналітичне подання графа необхідне для формування і аналізу рівнянь складної схеми з допомогою ЕОМ.

# **2.10.2 Матриця з'єднань (вузлова)**

Повне описання структури направленого графа дає *n×m* матриця з'єднань, *n* рядків якої є порядковими номерами вузлів, а *m* стовпців – номерами віток. Елементами *aik* цієї матриці є символи наявності чи відсутності вітки *k*, приєднаної до вузла *i*, які приймають значення +1 для вітки, яка виходить з вузла, значення –1 для вітки, яка входить у вузол і 0 – для вітки, не зв'язаної з вузлом. Щоб записати матрицю з'єднань, достатньо для кожної вітки визначити номери обох з'єднуваних нею вузлів *i*, *j*; заповнити клітинки на перетині рядків *i*, *j* та стовпця з номером вітки *k* значеннями +1, –1; в решті клітинок записати нулі.

Наприклад, направленому графу (рис.2.47, *б*) відповідає так звана повна матриця з'єднань  $(A_0)$ :

$$
\begin{pmatrix}\n1 & 2 & 3 & 4 & 5 & 6 \\
1 & -1 & 1 & 0 & 0 & 0 & 1 \\
2 & 0 & -1 & -1 & 1 & 0 & 0 \\
3 & 0 & 0 & 1 & 0 & 1 & -1 \\
4 & 1 & 0 & 0 & -1 & -1 & 0\n\end{pmatrix}
$$
\n(2.66)

*Повна вузлова матриця* визначає схему електричного кола.

Вона дозволяє подати геометричну структуру кола мовою алгебри, що має важливе практичне значення при аналізі електричних кіл.

З аналізу повної матриці з'єднань ( *A*<sup>0</sup> ) видно, що кожний її стовпець складається з двох ненульових елементів +1, -1. Ця властивість матриці  $(A_0)$  випливає з того, що кожна вітка з'єднана з двома вузлами.

Сума чисел у довільному стовпці матриці дорівнює нулю. Це означає, що один з рядків матриці  $(A_0)$  може бути одержаний лінійною комбінацією інших рядків. Позбутися лінійної залежності рядків можна шляхом викреслювання довільного рядка в матриці  $(A_0)$ . В результаті викреслювання, наприклад, четвертого рядка, одержимо

$$
(A) = \begin{bmatrix} 1 & 2 & 3 & 4 & 5 & 6 \\ 1 & -1 & 1 & 0 & 0 & 0 & 1 \\ 2 & 0 & -1 & -1 & 1 & 0 & 0 \\ 3 & 0 & 0 & 1 & 0 & 1 & -1 \end{bmatrix}.
$$
 (2.67)

Матрицю (A) називають просто матрицею зв'язків, або вузловою матри*цею*. Вузол, відповідний якому рядок відкидається, називають базисним.

Перестановка стовпців або рядків відповідає тільки зміні нумерації віток, але не змінює схему кола.

Якщо елементи стовпців матриці ( *A*) домножити на потенціали відповідних вузлів і підсумувати, то одержимо напруги відповідних віток, тобто

$$
\begin{cases}\nU_1 = -U_{10}; \\
U_2 = U_{10} - U_{20}; \\
U_3 = -U_{20} + U_{30}; \\
U_4 = U_{20}; \\
U_5 = U_{30}; \\
U_6 = U_{10} - U_{30},\n\end{cases} (2.68)
$$

де *Uk* – напруга *k*-ї вітки; *Ui*0 – вузлова напруга *і*-го вузла.

Слід зазначити, що вираз (2.68) та наступні формули, записані для кола постійного струму, можна використовувати також для кіл синусоїдного струму, застосувавши комплексне подання струмів, напруг, ЕРС, опорів, провідностей (див. підрозд. 3.10).

Систему рівнянь (2.68) можна записати в наступній матричній формі:

$$
(U_{\rm B}) = (A)^{\rm T} (U_{\rm B3}), \tag{2.69}
$$
\n
$$
\text{Re } (U_{\rm B}) = \begin{pmatrix} U_{1} \\ U_{2} \\ \vdots \\ U_{6} \end{pmatrix}; (U_{\rm B3}) = \begin{pmatrix} U_{10} \\ U_{20} \\ \vdots \\ U_{60} \end{pmatrix}; (A)^{\rm T} = \begin{pmatrix} 1 & 0 & 0 \\ 1 & -1 & 0 \\ 0 & -1 & 1 \\ 0 & 1 & 0 \\ 0 & 0 & 1 \\ 1 & 0 & -1 \end{pmatrix} - \text{Biqrobiqho Marpuui-}
$$

стовпці напруг віток та вузлових напруг; транспонована матриця  $(A)$ .

Якщо елементи рядків матриці ( *A*) домножити на струми відповідних віток, підсумувати і прирівняти до нуля, то одержимо рівняння, записані згідно з першим законом Кірхгофа для відповідних вузлів, тобто

$$
\begin{cases}\n-I_1 + I_2 + I_6 = 0 & \text{qhs by3na 1;} \\
-I_2 - I_3 + I_4 = 0 & \text{qhs by3na 2;} \\
I_3 + I_5 - I_6 = 0 & \text{qhs by3na 3,}\n\end{cases}
$$
\n(2.70)

де *kI* – струм *k*-ї вітки.

Систему рівнянь (2.70) можна записати в матричній формі (перший закон Кірхгофа в матричній формі):

$$
(A)(I_{\mathbf{B}}) = 0,
$$
\n
$$
\text{Re}(I_{\mathbf{B}}) = \begin{pmatrix} I_1 \\ I_2 \\ \vdots \\ I_6 \end{pmatrix} - \text{marpuug-crosneug cryptis Birok.}
$$
\n(2.71)

# **2.10.3 Матриці параметрів елементів схеми**

Складаючи матричні рівняння, що описують процеси в схемі, необхідно параметри віток – опори, провідності, ЕРС і струми джерел теж записувати в матричній формі.

*Матриця опорів (провідностей).* Матриця опорів (*R*<sup>в</sup> ) і матриця провідностей ( $G_{\text{B}}$ ) є квадратними, їхній порядок дорівнює кількості віток. По діагоналі матриці записують власні опори (провідності) віток. Матриця провідностей є оберненою матриці опорів, тобто  $(G_{_{\rm B}})$  =  $(R_{_{\rm B}})^{-1}$  .

Якщо взаємних зв'язків між вітками немає, то матриці будуть діагональними. Якщо коло містить реактивні елементи *L*, *C*, та між вітками за рахунок спільного електромагнітного поля існують взаємні зв'язки, на перетині *і*-го рядка та *j*-го стовпця записують опори взаємного зв'язку між *і*-ю та *j*-ю вітками. Такий зв'язок виникає, наприклад, у колі синусоїдного струму. Тоді опори та провідності віток записують у комплексній формі (визначення комплексних опорів *Z* та провідностей *Y* елементів *L*, *C*, *М* розглянуто далі у розд.3.).

Наприклад, матриця опорів для кола, що містить чотири вітки із взаємно індуктивними зв'язками між всіма вітками, має наступний вигляд:

$$
\left(\underline{Z}_{\mathbf{B}}\right) = \begin{pmatrix} \underline{Z}_{11} & \underline{Z}_{12} & \underline{Z}_{13} & \underline{Z}_{14} \\ \underline{Z}_{21} & \underline{Z}_{22} & \underline{Z}_{23} & \underline{Z}_{24} \\ \underline{Z}_{31} & \underline{Z}_{32} & \underline{Z}_{33} & \underline{Z}_{34} \\ \underline{Z}_{41} & \underline{Z}_{42} & \underline{Z}_{43} & \underline{Z}_{44} \end{pmatrix}.
$$

Якщо коло задовольняє умові взаємності, тобто  $Z_{ij} = Z_{ji}$  ( $Y_{ij} = Y_{ji}$ ), тоді матриця  $(\underline{Z}_{\text{B}})$  або  $(\underline{Y}_{\text{B}})$  буде симетричною.

**Приклад 2.12**. Для схеми (рис.2.48,*а*) скласти матрицю опорів віток.

*Розв'язання.* Матрицю опорів кола записують у такий спосіб. Номери рядків і стовпців відповідають номерам віток. На головній діагоналі записують власні опори віток, а на перетині *і*-го рядка і *j*-го стовпця – опори взаємної індукції. При цьому опори взаємної індукції додатні, якщо в двох індуктивно зв'язаних котушках струми спрямовані однаково відносно однойменних затискачів (позначених у схемі зірочками). При різних напрямах струмів відносно однойменних затискачів опори взаємної індукції від'ємні.

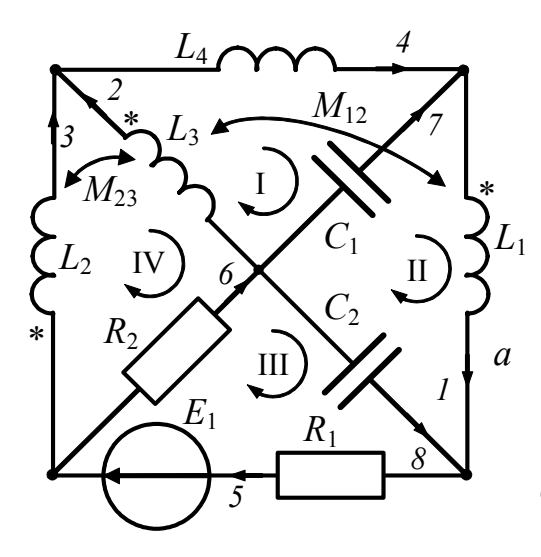

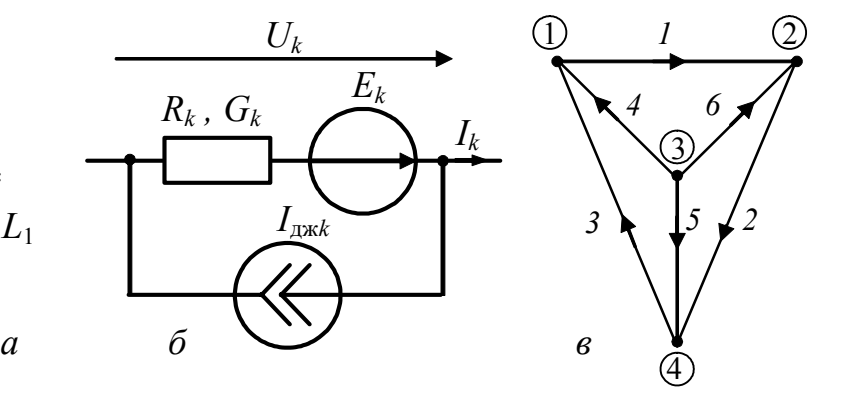

Рисунок 2.48 – Схеми: *а* – до прикладу 2.12; *б* – до пояснення закону Ома; *в* – до прикладу 2.13

Нумерувати вітки можна довільно, але з метою одержання матриці більш упорядкованого вигляду рекомендується спочатку нумерувати всі індуктивні елементи, потім резистивні і, насамкінець, ємнісні елементи (див. рис.2.48,*а*).

Матриця опорів для схеми (рис.2.48,*а*) має наступний вигляд:

$$
\left(\underline{Z}_{\text{B}}\right) = \left(\begin{array}{ccccccc|ccccc} \boxed{\underline{Z}_{L1} & -\underline{Z}_{M12} & 0 & 0 & 0 & 0 & 0 & 0 & 0 \\ -\underline{Z}_{M12} & \underline{Z}_{L2} & -\underline{Z}_{M23} & 0 & 0 & 0 & 0 & 0 \\ 0 & -\underline{Z}_{M23} & \underline{Z}_{L3} & 0 & 0 & 0 & 0 & 0 \\ 0 & 0 & 0 & \underline{Z}_{L4} & 0 & 0 & 0 & 0 \\ 0 & 0 & 0 & 0 & R_1 & 0 & 0 & 0 \\ 0 & 0 & 0 & 0 & 0 & R_2 & 0 & 0 \\ 0 & 0 & 0 & 0 & 0 & 0 & \underline{Z}_{C1} & 0 \\ 0 & 0 & 0 & 0 & 0 & 0 & 0 & \underline{Z}_{C2} \end{array}\right).
$$

Цю матрицю доцільно розглядати як складну і поділити на підматриці прямокутними контурами. Тоді матрицю (*Z*<sup>в</sup> ) можна записати у вигляді:

$$
(\underline{Z}_{B}) = \begin{pmatrix} (\underline{Z}_{LM}) & 0 & 0 \\ 0 & (R) & 0 \\ 0 & 0 & (\underline{Z}_{C}) \end{pmatrix},
$$
  
ae  $(\underline{Z}_{LM}) = \begin{pmatrix} \underline{Z}_{L1} & -\underline{Z}_{M12} & 0 & 0 \\ -\underline{Z}_{M12} & \underline{Z}_{L2} & -\underline{Z}_{M23} & 0 \\ 0 & -\underline{Z}_{M23} & \underline{Z}_{L3} & 0 \\ 0 & 0 & 0 & \underline{Z}_{L4} \end{pmatrix}; (R) = \begin{pmatrix} R_{1} & 0 \\ 0 & R_{2} \end{pmatrix}; (\underline{Z}_{C}) = \begin{pmatrix} \underline{Z}_{C1} & 0 \\ 0 & \underline{Z}_{C2} \end{pmatrix}.$ 

*Матриці ЕРС та струмів джерел.* Це матриці-стовпці, кількість елементів яких дорівнює кількості віток графа:

$$
(E_{\mathbf{B}}) = \begin{pmatrix} E_1 \\ E_2 \\ \vdots \\ E_m \end{pmatrix}; (I_{\pi^{k}}) = \begin{pmatrix} I_{\pi^{k}} \\ I_{\pi^{k}} \\ \vdots \\ I_{\pi^{k}} \end{pmatrix}.
$$

Якщо додатній напрям ЕРС джерела збігається з вибраним напрямом вітки, то в матриці (E) відповідна ЕРС береться з додатнім знаком і навпаки.

Струм джерела в матриці (*I*дж ) беруть із знаком плюс, якщо при обході контуру, утвореного джерелом і паралельною йому віткою в напрямі вітки, додатній напрям струму джерела збігається з напрямом обходу. Якщо струм джерела протилежний напряму обходу контуру, то перед відповідним струмом в матриці струмів джерел ставлять знак «мінус».

#### **2.10.4 Закон Ома у матричній формі**

Для довільної *k*-ї вітки схеми (рис.2.48,*б*) закон Ома можна записати у вигляді рівняння

$$
I_k + I_{\text{axk}} = G_k (U_k + E_k)
$$
\n(2.72)

або

$$
U_k + E_k = R_k (I_k + I_{\text{gwk}}).
$$
 (2.73)

Аналогічні співвідношення справедливі для всіх віток схеми, в результаті виходить система рівнянь виду (2.72):

$$
I_1 + I_{\text{ax1}} = G_1(U_1 + E_1);
$$
  
\n
$$
I_2 + I_{\text{ax2}} = G_2(U_2 + E_2);
$$
  
\n... ... ... = ...  
\n
$$
I_m + I_{\text{axm}} = G_m(U_m + E_m)
$$

і система рівнянь виду (2.73), які можна записати в матричній формі:

$$
(IB) + (Iax) = (GB) [(UB) + (EB)];
$$
\n(2.74)

$$
(U_{\mathbf{B}}) + (E_{\mathbf{B}}) = (R_{\mathbf{B}}) \big[ (I_{\mathbf{B}}) + (I_{\mathbf{A}X}) \big].
$$
\n(2.75)

Вирази (2.74) і (2.75) називають законом Ома в матричній формі.

#### **2.10.5 Рівняння вузлових потенціалів у матричній формі**

Якщо домножити рівняння (2.74) зліва на вузлову матрицю  $(A)$ 

$$
(A)\big[(I_{\mathbf{B}})+(I_{\mathbf{A}\mathbf{K}})\big] = (A)(G_{\mathbf{B}})\big[(U_{\mathbf{B}})+(E_{\mathbf{B}})\big],
$$
\n(2.76)

з урахуванням виразів (2.69) та (2.71) рівняння (2.76) матиме вигляд:

$$
(A)(G_{\mathbf{B}})(A)^{T}(U_{\mathbf{B}3}) = (A)\big[(I_{\mathbf{A}X}) - (G_{\mathbf{B}})(E_{\mathbf{B}})\big],
$$
\n(2.77)

де потрійний матричний добуток

$$
(A)(G_{\rm B})(A)^{\rm T} = (G_{\rm B3}) \tag{2.78}
$$

є матрицею вузлових провідностей.

Це квадратна матриця розмірності  $l \times l$ ,  $(l = n - 1)$ , тобто

$$
(G_{B3}) = \begin{pmatrix} G_{11} & G_{12} & \dots & G_{1l} \\ \dots & \dots & \dots & \dots \\ G_{l1} & G_{l2} & \dots & G_{ll} \end{pmatrix},
$$

де  $G_{ii}$  – сума провідностей віток, які сходяться в *і*-му вузлі;  $G_{ij} = G_{ji}$  – сума провідностей віток, які з'єднують *і*-й та *j*-й вузли, взята зі знаком «–».

Справедливість цього твердження доцільно перевірити на прикладі.

**Приклад 2.13.** Скласти матрицю вузлових провідностей  $(G_{B3})$  для кола без індуктивних зв'язків, граф якого показаний на рис 2.48,*в*.

*Розв'язання.* Вважаючи 4-й вузол базовим, складемо для заданого графа вузлову матрицю  $(A)$  і матрицю провідностей віток:

$$
(A) = \begin{pmatrix} 1 & 0 & -1 & -1 & 0 & 0 \\ -1 & 1 & 0 & 0 & -1 & 0 \\ 0 & 0 & 0 & 1 & 1 & 1 \end{pmatrix}; (G_{\mathbf{B}}) = \begin{pmatrix} G_1 & 0 & 0 & 0 & 0 & 0 \\ 0 & G_2 & 0 & 0 & 0 & 0 \\ 0 & 0 & G_3 & 0 & 0 & 0 \\ 0 & 0 & 0 & G_4 & 0 & 0 \\ 0 & 0 & 0 & 0 & G_5 & 0 \\ 0 & 0 & 0 & 0 & G_5 \end{pmatrix}.
$$
  
\nMarpuHHий  $\text{ho}(\text{G}_{\text{B}})(A^{\text{T}})$   $\text{ho}(\text{p})$  is the form  $\text{p}$  and  $\text{p}$  and  $\$ 

Потрійний матричний добуток (2.78) тоді матиме вигляд

$$
(G_{_{\mathbf{B}3}}) = (A)(G_{_{\mathbf{B}}})(A)^{^{\mathrm{T}}} = \begin{pmatrix} 1 & 0 & -1 & -1 & 0 & 0 \\ 1 & 1 & 0 & 0 & -1 & 0 \\ 0 & 0 & 0 & 1 & 1 & 1 \end{pmatrix} \times \begin{pmatrix} G_{1} & -G_{1} & 0 \\ 0 & G_{2} & 0 \\ -G_{3} & 0 & 0 \\ -G_{4} & 0 & G_{4} \\ 0 & -G_{5} & G_{5} \\ 0 & 0 & G_{6} \end{pmatrix} =
$$

$$
= \begin{pmatrix} G_1 + G_3 + G_4 & -G_1 & -G_4 \\ -G_1 & G_1 + G_2 + G_5 & -G_5 \\ -G_4 & -G_5 & G_4 + G_5 + G_6 \end{pmatrix}.
$$

Тоді  $G_{11} = G_1 + G_3 + G_4$ ;  $G_{22} = G_1 + G_2 + G_5$ ;  $G_{33} = G_4 + G_5 + G_6$  – діагональні елементи матриці  $(G_{\text{B3}})$ , які дорівнюють сумі провідностей віток, що сходяться у відповідному вузлі;  $G_{12} = G_{21} = -G_1$  – провідність вітки, що з'єднує 1-й та 2-й вузли, взята зі знаком «–». Аналогічний зміст мають і інші недіагональні елементи. Наведений приклад підтверджує справедливість твердження (2.78).

З урахуванням виразу (2.78) рівняння (2.77) можна подати у вигляді матричного рівняння вузлових потенціалів:

$$
(GB3)(UB3) = (A) [(IAJK) - (GB)(EB)].
$$
\n(2.79)

Права частина рівняння (2.79) є узагальненим визначенням матриці вузлових струмів.

# **2.10.6 Побудова графів схем, що містять ідеальні джерела**

Якщо схема містить ідеальне джерело напруги, що має нульовий внутрішній опір, то при побудові графа такої схеми вітка з ідеальним джерелом має замикатися, тобто граф буде містити на одну вітку менше, ніж задана схема. Матриця ( *A*), побудована для графа, буде мати на один стовпець менше, ніж кількість віток у заданій схемі, отже добуток матриць  $(A)(I_{\text{max}})$  стає несумісним, бо матриця (*I*дж ) має таку кількість елементів, яка визначається кількістю віток у заданій схемі.

Аналогічна ситуація спостерігається, якщо схема містить ідеальне джерело струму. Таке джерело має нескінчений внутрішній опір. Отже, при побудові графа такої схеми вітка з ідеальним джерелом струму повинна розмикатися. Тобто знову ж такий граф буде мати на одну вітку менше, ніж схема.

Зазначені некоректності усувають шляхом еквівалентних перенесень ідеальних джерел (див. п.2.2.4).

#### **2.11 Запитання та завдання для самоперевірки і контролю засвоєння знань**

1. Сформулювати задачу аналізу електричних кіл. Назвати основні методи аналізу кіл.

2. Які перетворення схеми називаються еквівалентними?

3. Яке з'єднання елементів називається послідовним, паралельним, змішаним?

4. При послідовному з'єднанні двох опорів загальний опір становить 25 Ом, а при паралельному − 6 Ом. Знайти величини цих опорів.

*Відповідь:* 15 Ом; 10 Ом.

5. Сформулювати умови еквівалентності реальних джерел напруги і струму.

6. Використовуючи методи еквівалентних перетворень, визначити струм  $I_5$  у колі, розглянутому в прикладі 2.4, якщо  $E_2 = 0$ ,  $R_4 \rightarrow \infty$ . Відомо, що  $E_1 = E_3 = 2$  В,  $I_{\text{max}} = 1$  MA,  $R_1 = R_2 = R_3 = R_5 = R_6 = R_7 = 1$  KOM,  $R_8 = 2$  KOM.

*Відповідь:* −0,4 мА.

7. Для кола (рис.2.11), визначити кількість рівнянь за першим і другим законами Кірхгофа, які необхідно скласти для аналізу схеми.

*Відповідь:* 5; 3.

8. У чому полягає принцип накладання? Для яких кіл він застосовується?

9. Який буде струм <sup>1</sup>*I* у колі, зображеному на рис.2.20 (приклад 2.6), якщо при заданих параметрах схеми: а) змінити напрям усіх джерел на протилежні; б) змінити напрям тільки джерела *E*1?

*Відповідь:* а) 22 мА; б) − 30 мА.

10. Розрахувати методом накладання струм <sup>2</sup>*I* у колі, схема якого зображена на рис.2.20, зберігши вихідні дані прикладу 2.6.

*Відповідь:* 58 мА.

11. Пояснити поняття вхідного опору активного двополюсника. Як перейти від активного двополюсника до пасивного?

12. Для активного двополюсника за результатами вимірювань напруга холостого ходу і струм короткого замикання становили відповідно 10 В і 10 мА. Визначити струм в опорі навантаження 1 кОм, який увімкнений до затискачів двополюсника.

*Відповідь:* 5 мА.

13. Якщо увімкнути до активного двополюсника опір навантаження 100 Ом, напруга на цьому опорі становитиме 1 В. Визначити вхідний опір активного двополюсника, якщо напруга холостого ходу на його затискачах дорівнює 3 В.

*Відповідь:* 200 Ом.

14. Сформулювати умову узгодження джерела з навантаженням за активною потужністю. Яке при цьому буде значення коефіцієнта корисної дії?

15. За яким критерієм здійснюється узгодження джерела з навантаженням: а) малострумових кіл; б) потужних енергетичних пристроїв?

16. У чому полягає принцип взаємності? Для яких кіл його застосовують?

17.Визначити поняття: нелінійне коло, нелінійний елемент, статичний та динамічний параметр нелінійного елемента.

18.Які методи розрахунку чинні для нелінійних кіл? Чи можна застосувати до нелінійного кола метод еквівалентного генератора?

19. За якими ознаками класифікують нелінійні елементи? Які види нелінійних опорів ви знаєте?

20.Назвати властивості нелінійних кіл, принципово недосяжні в лінійних колах.

21.Розрахувати струми усіх віток кола постійного струму з нелінійним опором  $R_3$  графічним методом (рис.2.44, *а*). Параметри кола:  $E = 1,1$  В,  $R_1 = 62$  Ом,  $R_2 = 100$  Ом. ВАХ нелінійного елемента  $R_3(i)$  наведена у табл.2.4.

Таблиця 2.4 – ВАХ нелінійного елемента

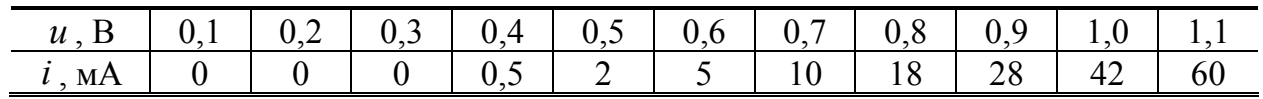

*Відповідь:*  $I_1 \approx 8$  мА;  $I_2 \approx 5$  мА;  $I_3 \approx 3$  мА.

22. Міст на рис.2.49, *а* складено з лінійних опорів  $R_1 = R_3 = 1 \text{ kOm}$  і  $R_2 = R_4 = 2$  кОм. На вихід моста увімкнено нелінійний опір  $R_5$ , ВАХ якого наведена у табл.2.5. На вході моста діє постійна ЕРС 120 В. Знайти напругу і струм на виході моста.

Таблиця 2.5 – ВАХ нелінійного елемента

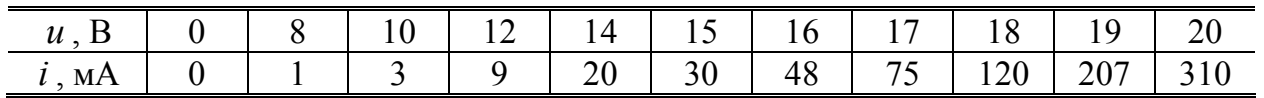

*Вказівка*. Скористатись теоремою про еквівалентне джерело напруги. *Відповідь*:  $U_{\text{Bux}} = 14 \text{ B}$ ;  $I_{\text{Bux}} = 20 \text{ mA}$ .

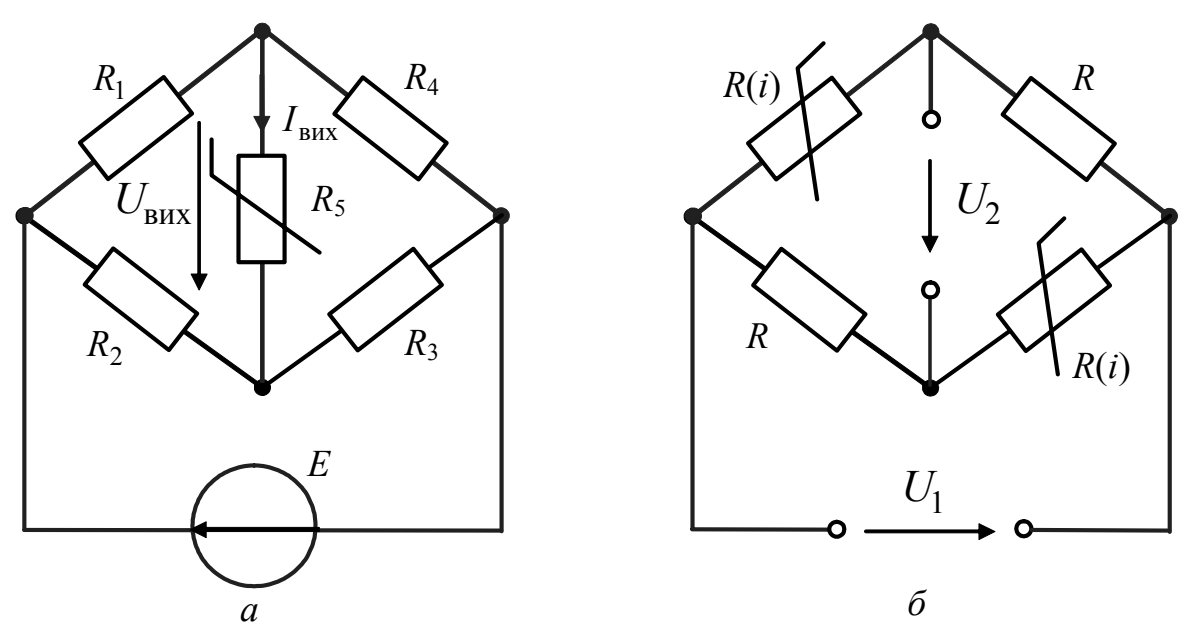

Рисунок 2.49 – Мостові схеми з нелінійними опорами

23.Чутливим елементом у системі автоматичного регулювання напруги є міст (рис.2.49, *б*). У кожному з двох протилежних плеч моста увімкнений нелінійний опір *R*(*i*), ВАХ якого наведена у табл.2.6. У двох інших плечах моста увімкнені однакові лінійні опори *R* . Міст не навантажений. Визначити: 1) величину опорів *R* , при яких міст врівноважено, якщо напруга живлення моста  $U_1 = 220 \text{ B}$ ; 2) напруги на виході моста при змінюванні напруги  $U_1$  на +20 та –20 В.

Таблиця 2.6 – ВАХ нелінійного елемента

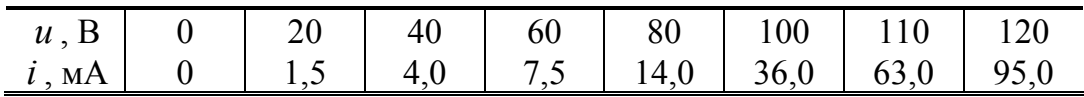

*Відповідь:*  $R = 1,75$  кОм;  $U_2 = \pm 12$  В.

24.Дайте визначення графа схеми і його дерева.

25.Який граф називають направленим?

26.Що являє собою матриця з'єднань направленого графа? Сформулюйте правило її визначення.

27. Знайдіть матрицю з'єднань для графа схеми (рис. 2.16).

28.Назвіть основні матриці параметрів елементів схеми і поясніть особливості їх побудови.

29. Запишіть матричне рівняння закону Ома.

30. Запишіть матричне рівняння вузлових напруг і рівняння для визначення матриці вузлових провідностей для схеми (рис. 2.16).

31.Поясніть особливості побудови графів схем, що містять ідеальні джерела.

# **УСТАЛЕНИЙ СИНУСОЇДНИЙ РЕЖИМ У КОЛАХ ІЗ ЗОСЕРЕДЖЕНИМИ ПАРАМЕТРАМИ**

- Загальна характеристика кіл синусоїдного струму
- Основні параметри синусоїдних струмів, напруг і ЕРС
- Діючі та середні випрямлені значення синусоїдних струмів і напруг
- Векторне і комплексне подання синусоїдних струмів, напруг і ЕРС
- Елементи *R*, *L*, *С* в колах синусоїдного струму
- Послідовне та паралельне з'єднання елементів *R*, *L*, *C*
- Заміна послідовного з'єднання елементів паралельним і навпаки
- Закони Кірхгофа в комплексній формі
- Комплексний метод розрахунку кіл синусоїдного струму
- Енергетичні співвідношення в колах синусоїдного струму
- Режим передачі максимальної активної потужності від джерела до навантаження
- Кола синусоїдного струму із взаємними індуктивностями
- Усталений синусоїдний режим в нелінійних резистивних колах
- Трифазні кола

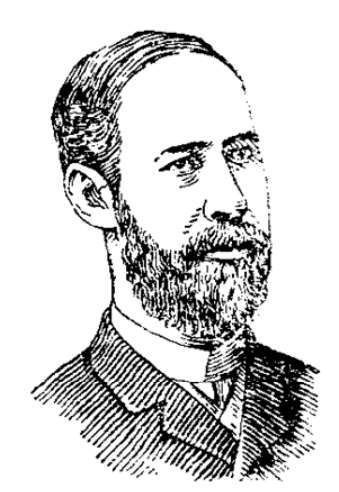

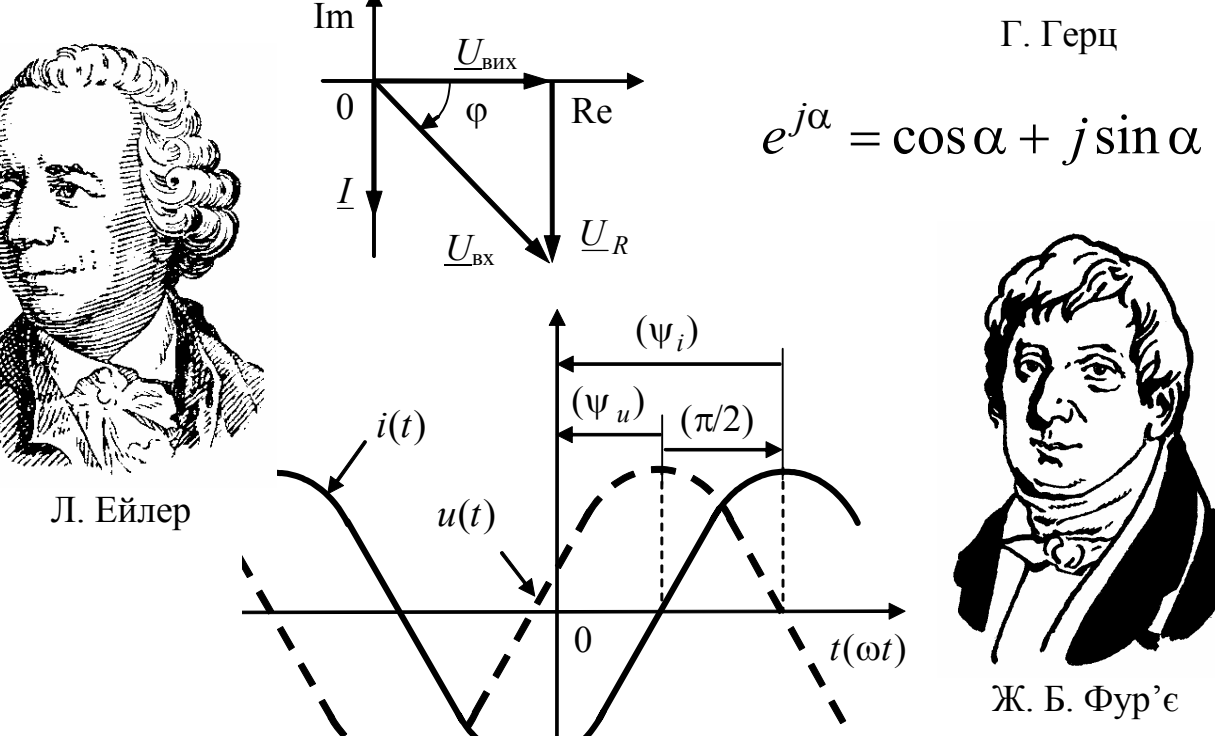

96 *Ю.О.Коваль, І.О.Милютченко, А.М.Олейніков та ін*

 $f = \frac{1}{T}$ =

# **3 УСТАЛЕНИЙ СИНУСОЇДНИЙ РЕЖИМ У КОЛАХ ІЗ ЗОСЕРЕДЖЕНИМИ ПАРАМЕТРАМИ**

#### **3.1 Загальна характеристика кіл синусоїдного струму**

Синусоїдні струми, напруги або ЕРС змінюються у часі відповідно до тригонометричних функцій синуса або косинуса. Крім теорії кіл, ці функції застосовують в теоретичній фізиці (наприклад, класична задача коливань струни), в електродинаміці та ін. На відміну від кіл із зосередженими параметрами у колах з розподіленими параметрами і в задачі коливань струни процеси мають синусоїдний характер як у часі, так і за однією з координат (довжиною). В електродинаміці процеси описуються синусоїдними функціями як у часі, так і за трьома просторовими координатами.

Синусоїдні струми, напруги або ЕРС належать до категорії періодичних, тобто повторюються через певні проміжки часу. Періодичні струми, напруги або ЕРС можуть змінюватися не тільки за законами синуса або косинуса, але і за складнішими несинусоїдними законами. Загалом, для миттєвих значень періодичних струмів та їх похідних справедливі співвідношення:

$$
i(t) = i(t \pm nT); \quad i'(t) = i'(t \pm nT),
$$

де *Т* <sup>−</sup> період; *n* <sup>−</sup>будь-яке ціле число.

Отже, *період Т* <sup>−</sup> мінімальний проміжок часу, через який періодичний процес і його похідні повторюються. Період вимірюється в секундах (с). Секунда належить до основних одиниць вимірювання в системі СІ.

Величина, обернена періоду, називається *циклічною частотою* або коротко <sup>−</sup> *частотою*:

$$
f=1/T.
$$

Частота має розмірність (зв'язок з основними одиницями) – с<sup>-1</sup>, а одиницею вимірювання частоти є герц $^1$ .

Частота в герцах дорівнює кількості періодів коливань протягом інтервалу часу, який дорівнює секунді.

Відомо, що періодичні функції, що задовольняють умовам Діріхле<sup>2</sup>, можна подати рядом Фур'є<sup>3</sup> у вигляді суми деякої постійної величини і синусоїдних складових з кратними частотами ( $f$ ,  $2f$ ,  $3f$  ...).

 $\overline{\phantom{a}}$ 

<sup>1</sup> **Герц Генріх Рудольф**, Heinrich Hertz (1857−1894) − німецький фізик, один із заснов-ників сучасної електродинаміки. Експериментально довів існування електромагнітних хвиль і досліджував їх властивості. Результати викладені в роботах «Основні рів-няння електродинаміки тіл, що покояться» (1890) і «Основні рівняння електродинаміки рухомих тіл» (1890). Ім'ям Герца, крім одиниці вимірювання частоти, названі вібратор і резонатор, за допомогою яких він експериментально довів існування електромагнітних хвиль і досліджував їх властивості. Одиниця під назвою «герц» уперше запропонована <sup>в</sup> 1928 р., <sup>а</sup> як міжнародна <sup>−</sup> прийнята <sup>в</sup> 1933 р. 2 **Діріхле Петер Густав Лежен**, Dirichlet (1805−1859) <sup>−</sup> німецький математик, учень

Фур'є. Основні роботи належать до теорії чисел, математичного аналізу (сформулю-

Доданки ряду Фур'є прийнято називати *гармоніками,* що й викликало вживання терміну *гармонічний* режим (гармонічні струми, напруги, ЕРС) поряд з терміном *синусоїдний режим* (синусоїдні струми, напруги, ЕРС). Крім того, іноді використовують застарілий термін *змінний струм*.

Ряди Фур'є у поєднанні з принципом накладання застосовують для аналізу усталених режимів лінійних кіл з періодичними несинусоїдними джерелами. Для цього миттєві значення ЕРС або струмів джерел подають у вигляді сум (спектрів) гармонічних складових різних частот  $(0, f, 2f, 3f ...)$  і виконують розрахунки окремих усталених режимів кола для кожної з гармонік спектра. Відповідно до принципу накладання, режим кола можна розрахувати як суму окремих усталених режимів – постійного струму і синусоїдних струмів з кратними частотами. Такий спектральний (частотний) метод широко використовується для розрахунку проходження періодичних і одиночних сигналів через лінійні кола. Для одиночних сигналів застосовують граничний перехід від ряду до інтеграла Фур'є, якщо *T* → ∞.

З поняттями період і частота пов'язане таке важливе для кіл з розподіленими параметрами і електродинаміки поняття, як довжина хвилі:

$$
\lambda = vT = v/f,
$$

де *v* <sup>−</sup> швидкість поширення електромагнітних коливань, які мають частоту *f.* 

Швидкість поширення *v* залежить від параметрів середовища і у вільному просторі (вакуумі) дорівнює швидкості світла  $c \approx 3 \cdot 10^8\;$  м/с.<sup>4</sup>

Довжина хвилі вимірюється в метрах (м) і характеризує просторову періодичність електромагнітних хвиль.

В енергетиці використовуються коливання порівняно низьких частот: 50 Гц (Європа), 60 Гц (Америка), 400 Гц (живлення спеціальних пристроїв).

У радіоелектронних системах ТЗІ використовують сигнали, носійні частоти яких перебувають в межах від вкрай низьких (одиниці герц) до частот оптичного діапазону (більше  $3 \cdot 10^{12}$  Гц). Прийнята відповідно до чинних стандартів класифікація діапазонів частот і довжин хвиль наведена в табл.3.1.

 $\overline{\phantom{a}}$ 

вав поняття умов збіжності рядів), механіки, математичної фізики. Сформулював умови, за яких періодична функція може бути розкладена в тригонометричний ряд, − для функції на інтервалі *Т* припустима кінцева кількість розривів першого роду і кінцева кількість максимумів і мінімумів.

<sup>3</sup> **Фур'є Жан Батіст Жозеф**, Fourier (1768−1830) − французький математик, член Паризької АН, почесний член Петербурзької АН. Основний об'єкт досліджень − математична фізика. Основні роботи − «Аналітична теорія тепла» (1822) і «Аналіз означених рівнянь» (1831). Розробив метод розділення змінних, заснований на поданні функцій тригонометричними рядами (рядами Фур'є).

<sup>4</sup> Швидкість світла у вакуумі є однією з універсальних фізичних сталих (констант) і зараз оцінена з відносною похибкою 4  $\cdot 10^{-9}$  величиною  $c = 299792458$  м/с.

| Класифікація діапазонів частот                       |                     |                                       | Класифікація довжин хвиль |                              |
|------------------------------------------------------|---------------------|---------------------------------------|---------------------------|------------------------------|
| $N_2$                                                | Найменування        | Частота                               | Найменування              | Довжина хвилі<br>(у вакуумі) |
| Радіочастоти і радіохвилі<br>(згідно з ДСТУ 3254-95) |                     |                                       |                           |                              |
|                                                      | Вельминизькі        | $(3-30)$ Гц                           | Декамегаметрові           | $(10-100)$ M <sub>M</sub>    |
| $\overline{2}$                                       | Наднизькі           | $(30-300)$ Гц                         | Мегаметрові               | $(1-10)$ M <sub>M</sub>      |
| $\overline{3}$                                       | Інфранизькі         | $(300-3000)$ $\Gamma$ <sub>H</sub>    | Гектокілометрові          | $(100-1000)$ KM              |
| $\overline{4}$                                       | Дуже низькі         | $(3-30)$ к $\Gamma$ ц                 | Міріаметрові              | $(10-100)$ KM                |
| 5                                                    | Низькі              | $(30-300)$ к $\Gamma$ ц               | Кілометрові               | $(1-10)$ KM                  |
| 6                                                    | Середні             | (300-3000) кГц                        | Гектометрові              | $(100-1000)$ M               |
| $\overline{7}$                                       | Високі              | $(3-30)$ M $\Gamma$ <sub>H</sub>      | Декаметрові               | $(10-100)$ M                 |
| 8                                                    | Дуже високі         | $(30-300)$ M $\Gamma$ <sub>H</sub>    | Метрові                   | $(1-10)$ M                   |
| 9                                                    | Ультрависокі        | $(300-3000)$ M $\Gamma$ <sub>H</sub>  | Дециметрові               | $(10-100)$ cm                |
| 10                                                   | Надвисокі           | $(3-30)$ $\Gamma$ $\Gamma$ $\text{H}$ | Сантиметрові              | $(1-10)$ см                  |
| 11                                                   | <b>Вельмивисокі</b> | $(30-300)$ $\Gamma$ III               | Міліметрові               | $(1-10)$ MM                  |
| 12                                                   | Гіпервисокі         | $(300-3000)$ $\Gamma$ III             | Дециміліметрові           | $(0,1-1)$ MM                 |
| <b>Оптичні</b>                                       |                     |                                       |                           |                              |
| 13                                                   | більше 3 ТГц        |                                       | менше $0,1$ мм            |                              |

Таблиця 3.1 − Класифікація діапазонів частот і довжин хвиль

У колах синусоїдного струму, як правило, миттєві значення параметрів джерел  $e(t)$  та  $i_{\text{max}}(t)$  змінюються за гармонічним законом з однаковою частотою. В усталеному (стаціонарному) режимі таких кіл усі струми  $i(t)$  і напруги *u*(*t*) також змінюються за гармонічним законом з тією ж частотою.

Теорія кіл синусоїдного струму зобов'язана своїм розвитком широкому практичному застосуванню таких струмів спочатку в енергетиці, а потім в радіоелектроніці та в інших інформаційних областях техніки. Використання синусоїдних струмів в енергетиці дозволило вирішити задачі виробництва (електромашинні генератори), транспортування (трифазні системи), перетворення (трансформатори) і споживання (двигуни, випрямлячі) електроенергії.

Синусоїдні струми і напруги в системах технічного захисту інформації − це, передусім, так звані носійні коливання, які є основою формування сигналів. Як джерела носійних коливань використовуються різні типи генераторів (лампові, транзисторні, квантові та ін.). Резонансними системами цих генераторів є коливальні контури, які залежно від діапазону і вимог до стабільності частот, що генеруються, реалізують за допомогою кіл із зосередженими параметрами (котушки індуктивності та конденсатори), кіл з розподіленими параметрами (довгі лінії), електромеханічних (кварцових) і об'ємних резонаторів.

Висока стабільність частоти сучасних генераторів покладена до основи еталонів деяких фізичних одиниць. Наприклад, сучасний еталон часу і частоти є квантовим генератором (мазером), який створено на базі цезію-133<sup>5</sup>.

Функції, що змінюються за гармонічним законом, мають виняткові математичні особливості, які використовуються в теорії кіл. Ці функції не змінюють свою форму, якщо їх диференціювати та інтегрувати, а у разі однакових частот − підсумовувати і віднімати. На вказаних властивостях гармонічних коливань грунтується комплексний метод розрахунку кіл синусоїдного струму, який дозволяє використати всі розглянуті для кіл постійного струму прийоми і методи розрахунку з однією відмінністю − усі величини (струми, напруги, ЕРС, опори, провідності) характеризуються комплексними числами. У зв'язку з цим, аналізуючи усталений режим кіл синусоїдного струму, доцільно застосовувати методи алгебри комплексних чисел.

# **3.2 Основні параметри синусоїдних струмів, напруг і ЕРС**

Для аналітичного запису синусоїдних струмів, напруг і ЕРС використовується як функція синуса (sin x), так і функція косинуса (cos x). Як відомо, обидві ці функції мають період  $2\pi$ , змінюються в межах  $\pm 1$  і відрізняються тільки взаємним зсувом на  $\pi/2$ :  $\sin x = \cos(x - \pi/2)$ .

В енергетиці переважно застосовують функцію синуса. Оскільки історично теорія кіл і енергетика розвивалися разом, в теорії кіл був введений термін − *кола синусоїдного струму*. Пізніше, в зв'язку із застосуванням гармонічного режиму для формування сигналів, вдалішим виявилося використання функції косинуса, що обумовлено її парністю. Цим пояснюється використання в подальшому викладенні переважно функції косинуса із збереженням традиційних термінів − *синусоїдні струми, напруги, ЕРС*.

Основні параметри, які характеризують синусоїдні струми, напруги і ЕРС, можна поділити на три групи:

а) параметри, що відображають інтенсивність (рівень, енергію), – *амплітуда, діюче і середнє значення*;

б) параметри, що характеризують періодичність і частоту, − *період і частоти двох видів (циклічна і кутова)*;

в) параметри, пов'язані з початком відліку часу, − *повна і початкова фази.*

*Амплітудою* називається максимальне значення синусоїдного струму, напруги або ЕРС. Амплітуди позначають відповідними латинськими великими літерами з індексами «*m*», наприклад *Im*, *Um*, *Em* . Одиниці вимірювання

 $\overline{\phantom{a}}$ 

 $5$  3 1967 р. секунда визначена як інтервал часу, протягом якого здійснюється 9192631770 коливань резонансної частоти енергетичного переходу між рівнями надтонкої структури основного стану атома цезію-133 (за відсутності зовнішніх магнітних полів). Відносна нестабільність сучасних квантових еталонів часу і частоти становить  $\Delta t / t = \Delta f / f \approx 10^{-13} ... 10^{-14}$ .

амплітуд збігаються з одиницями вимірювання миттєвих значень відповідних гармонічних процесів.

Амплітуди визначають максимальні відхилення коливань синусоїдних струмів, напруг і ЕРС від середнього значення:

 $i(t) = I_m \cos x$ ;  $u(t) = U_m \cos x$ ;  $e(t) = E_m \cos x$ .

Незалежна змінна (аргумент) *х* функцій, що описують синусоїдні струми, напруги і ЕРС, називається *фазою*; використовують також терміни повна *фаза, поточна фаза, миттєва фаза*.

Щоб записати миттєві значення синусоїдних струмів, напруг і ЕРС, необхідно подати фазу *х* у вигляді функції часу  $x = \psi(t)$ . Оскільки  $\psi(t)$  є лінійною функцією часу, для її запису достатньо двох значень. Як одне з них можна вибрати значення повної фази в нульовий момент часу  $\psi(0) = \psi_0$ , а як інше – значення повної фази через період  $\psi(T) = \psi_0 + 2\pi$ .

Значення повної фази в нульовий момент часу  $\psi_0$  називається *початковою фазою*. У зв'язку з періодичністю гармонічних процесів початкові фази змінюються в межах:  $-\pi \leq \psi_0 \leq \pi$ .

Отже, фаза гармонічного процесу є лінійною функцією часу (рис.3.1), значення якої в момент часу  $t = 0$  дорівнює початковій фазі  $\psi_0$ , а кут нахилу

$$
2\pi/T=2\pi f=\omega,
$$

де ω − *кутова частота*, одиницею виміру якої є радіан за секунду (рад/с). Аналітично повну фазу можна представити так:

а) якщо  $\Psi_0 = 0$ ,

$$
\psi(t) = 2\pi t/T = 2\pi ft = \omega t \tag{3.1}
$$

б) якщо  $\Psi_0 \neq 0$ ,

$$
\psi(t) = 2\pi t/T + \psi_0 = 2\pi ft + \psi_0 = \omega t + \psi_0 = \omega(t + \psi_0/\omega) = \omega(t - t_0), \quad (3.2)
$$

де  $t_0 = -\psi_0/\omega$  – зсув максимуму функції cos *x* відносно початку відліку часу. Діапазону  $-\pi \leq \psi_0 \leq \pi$  відповідають межі зміни початку відліку часу:

$$
-T/2 \le t_0 \le T/2.
$$

На рис.3.1 показані графіки залежності від часу повних фаз для трьох гармонічних коливань з однаковими частотами  $(\omega = 2\pi f)$  і різними значеннями початкових фаз:  $\psi_{01} = 0$ ;  $\psi_{02} > 0$ ;  $\psi_{03} < 0$ . Згідно з виразами (3.1) і (3.2) відповідні повні фази набудуть вигляду:

 $\Psi_1(t) = \omega t$ ;  $\Psi_2(t) = \omega t + \Psi_{02} = \omega(t - t_{02})$ ;  $\Psi_3(t) = \omega t + \Psi_{03} = \omega(t - t_{03})$ .

Графіки  $\psi_1(t)$ ,  $\psi_2(t)$ ,  $\psi_3(t)$  мають однаковий нахил, який визначається частотою. Оскільки кут нахилу лінійної функції дорівнює її похідній, кутову частоту можна визначити так:

$$
\omega = \frac{d\psi(t)}{dt}.
$$

Дане співвідношення показує, що кутова частота характеризує швидкість зміни фази і не залежить від початкової фази. Також цей вираз має фундаментальне значення в теорії сигналів з кутовою модуляцією, у яких фази є нелінійними функціями часу, і тому частоти не є постійними величинами.

Зображені на рис.3.1 графіки фаз зміщені один відносно одного як за фазою, так і у часі. Так, функція  $\psi_2(t)$ зміщена відносно  $\psi_1(t)$  по осі ординат (за фазою) на величину  $\varphi_{21} = \psi_{02} > 0$ .

3 іншого боку, графік  $\psi_2(t)$  можна розглядати як графік  $\psi_1 (t)$ , який зсунуто по осі абсцис (за часом) на величину  $t_{02} = -\psi_{02}/\omega$ .

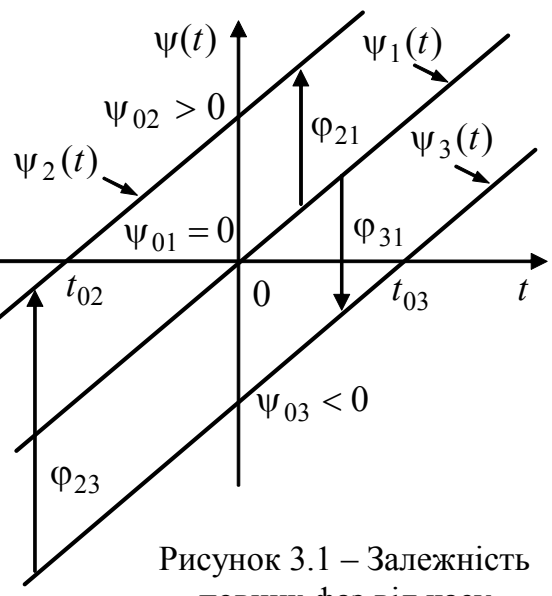

повних фаз від часу

Тому всі точки функції  $\psi_2(t)$  з'являються у часі раніше відповідних точок  $\psi_1(t)$  на інтервал часу  $t_{02}$ , тобто  $\psi_2(t) = \psi_1(t - t_{02})$ .

Оскільки нульовому значенню аргументу (фази) відповідає максимум функції косинуса, максимальне значення коливання з фазою  $\psi_2(t)$  відбувається раніше, ніж максимум коливання з фазою  $\psi_1(t)$ .

З розглянутими поняттями випередження (або запізнення) за фазою гармонічних коливань пов'язане поняття *зсуву фаз* ϕ як різниці повних або початкових фаз гармонічних процесів з однаковою частотою і спільним вибором початку відліку часу (див. рис.3.1). Зі зсувом фаз пов'язаний зсув гармонічних процесів у часі:  $\Delta t = \varphi / \omega$ .

Зсув фаз змінюється в межах ± π , а зсув ∆*t* − у межах ±*Т*/2.

Гармонічний процес, який упродовж половини періоду раніше досягає максимума, вважається випереджаючим у часі або за фазою.

Прикладом зсувів гармонічних коливань за фазою і у часі є розглянуті вище випередження за фазою ( $\varphi_{21} = \psi_{02} - \psi_{01} > 0$ ) і у часі ( $\Delta t_{21} = -t_{02} > 0$ ) коливання, що має фазу  $\psi_2(t)$ , відносно коливання з фазою  $\psi_1(t)$ . На рис.3.1 показані також фазові зсуви  $\varphi_{23} = \psi_{02} - \psi_{03} > 0$  і  $\varphi_{31} = \psi_{03} - \psi_{01} < 0$ .

Для різних варіантів початкових фаз миттєві значення синусоїдних струмів, напруг і ЕРС записуються у вигляді:

а) якщо початкові фази дорівнюють нулю  $(\psi_0 = 0)$ ,

 $i(t) = I_m \cos \omega t;$   $u(t) = U_m \cos \omega t;$   $e(t) = E_m \cos \omega t;$ 

б) якщо початкові фази відмінні від нуля  $(\psi_0 \neq 0)$ ,

 $i(t) = I_m \cos(\omega t + \psi_0)$ ;  $u(t) = U_m \cos(\omega t + \psi_0)$ ;  $e(t) = E_m \cos(\omega t + \psi_0)$ ,

де  $\psi_{0i}$ ;  $\psi_{0u}$ ;  $\psi_{0e}$  – початкові фази відповідно струму, напруги і ЕРС.

У подальшому, щоб скоротити запис, початкові фази струму, напруги і ЕРС будуть позначатися відповідно  $\psi_i$ ;  $\psi_u$ ;  $\psi_e$ .

Як приклад, на рис.3.2 побудовані графіки миттєвих значень трьох синусоїдних струмів  $i_1(t)$ ,  $i_2(t)$  та  $i_3(t)$ , які відрізняються тільки початковими  $\phi$ азами:  $\psi_{i1} = 0$  ( $t_{01} = 0$ );  $\psi_{i2} > 0$  ( $t_{02} < 0$ );  $\psi_{i3} < 0$  ( $t_{03} > 0$ ).

Графіки залежності миттєвих значень від часу прийнято називати *часовими діаграмами.*

Графіки миттєвих значень можна будувати і в функції повної фази. На рис.3.2 для такого варіанта фазова змінна ω*t* і пов'язані з нею параметри, що відкладаються на графіках по осі абсцис, наведені в дужках.

Часові діаграми струмів  $i_1(t)$ ,  $i_2(t)$  та  $i_3(t)$  (рис.3.2) відповідають повним фазам  $\psi_1(t)$ ,  $\psi_2(t)$  *i*  $\psi_3(t)$ , графіки яких побудовано на рис.3.1.

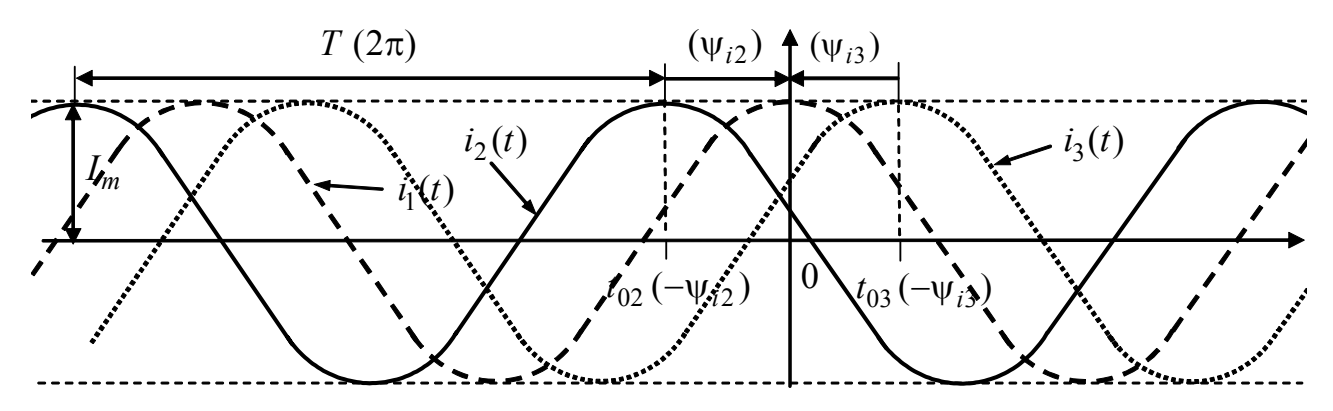

Рисунок 3.2 – Часові діаграми синусоїдного струму з різними початковими фазами:  $\Psi_{i1} = 0$  ( $t_{01} = 0$ );  $\Psi_{i2} > 0$  ( $t_{02} < 0$ );  $\Psi_{i3} < 0$  ( $t_{03} > 0$ )

Аналіз часових діаграм (рис.3.2) дозволяє зробити висновки:

1) початок відліку часу гармонічного процесу (струму, напруги, ЕРС) з нульовою початковою фазою ( $\psi = 0$ ) збігається з одним з максимумів часової діаграми, тобто з максимальним миттєвим значенням;

2) максимум часової діаграми гармонічного процесу з додатною початковою фазою ( $\psi > 0$ ) зміщений ліворуч по осі часу (або фазовій осі) на величину *t*<sub>0</sub> = −ψ/ω<0 (-ψ < 0); дане коливання випереджає за фазою на ψ (у часі на  $|t_0|$ ) гармонічний процес з нульовою фазою;

3) максимум часової діаграми гармонічного процесу з від'ємною початковою фазою ( $y < 0$ ) зміщений праворуч по осі часу (або фазовій осі) на величину  $t_0 = -\psi/\omega > 0$  ( $-\psi > 0$ ); в цьому випадку коливання відстає за фазою на  $\psi$  (у часі на  $|t_0|$ ) від гармонічного процесу з нульовою фазою;

4) на часових діаграмах величина і знак початкової фази ψ відповідають відліку від абсциси найближчого максимуму коливання до осі ординат (показано відповідними стрілками на рис.3.2).

Повні і початкові фази можна порівнювати незалежно від розмірності гармонічних процесів. Так, широко використовується оцінка зсуву фаз між напругою і струмом (рис.3.3 і 3.4):  $\varphi = \psi_u(t) - \psi_i(t) = \psi_u - \psi_i$ .

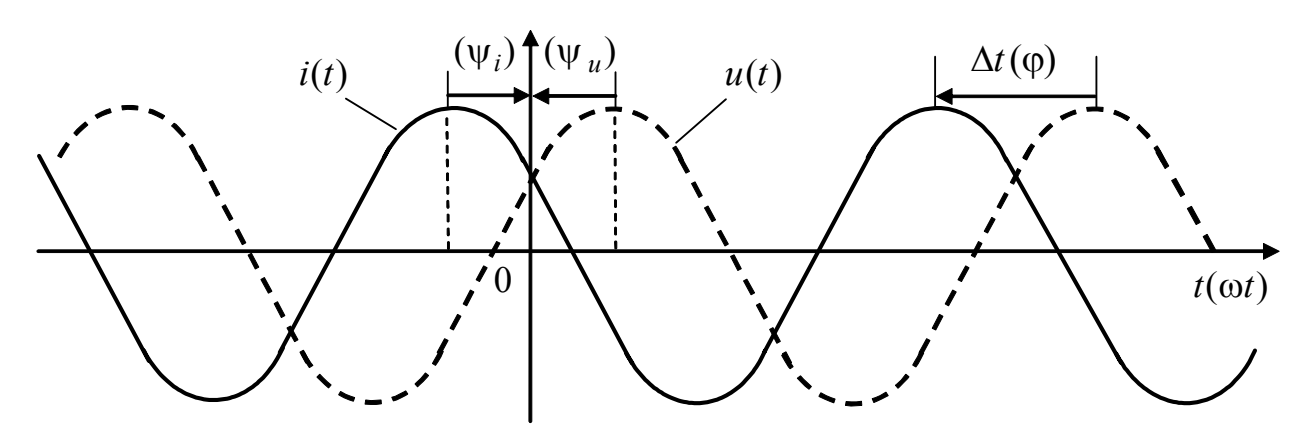

Рисунок 3.3 – Часові діаграми струму і напруги, фазовий зсув між якими ϕ = ψ − ψ < 0 *<sup>u</sup> <sup>i</sup>* (напруга відстає від струму)

Якщо  $\varphi$  < 0 (рис.3.3), напруга відстає від струму (струм випереджає напругу). Навпаки, напруга випереджає струм, якщо  $\varphi > 0$  (рис.3.4). Слід зазначити, що фазовий зсув не залежить від вибору початку відліку часу.

Фазові зсуви, кратні π/2, мають спеціальні назви:

а) процеси «синфазні», або перебувають «у фазі», коли  $\varphi = 0$ ;

б) процеси «протифазні» у випадку, коли  $\varphi = \pm \pi$ ;

в) процеси перебувають «у квадратурі», якщо  $\varphi = \pm \pi/2$ .

Експериментальне спостереження і вимірювання параметрів синусоїдних струмів, напруг і ЕРС виконується за допомогою осцилографів.

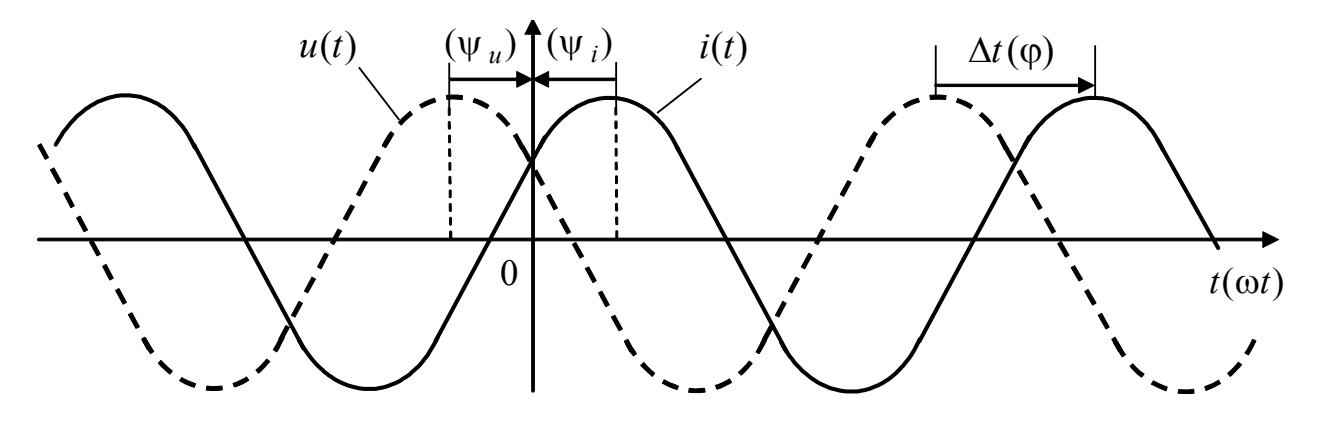

Рисунок 3.4 – Часові діаграми струму і напруги, фазовий зсув між якими  $\varphi = \psi_u - \psi_i > 0$  (напруга випереджає струм)

Щоб спостерігати миттєве значення, вимірювати амплітуду і період, синусоїдний процес подається на вхід каналу вертикального відхилення променя електронно-променевої трубки осцилографа. Для відхилення променя по горизонталі формується періодична лінійно зростаюча напруга, період якої кратний періоду досліджуваного синусоїдного процесу. У тих випадках, коли вибір початку відліку часу не є принциповим, його вибирають так, щоб початкова фаза  $\psi = 0$ .

Щоб досліджувати і вимірювати зсув фаз, два гармонічні процеси з однаковою частотою подаються на входи каналів вертикального і горизонтального відхилень. На екрані осцилографа при цьому формуються так звані фігури Ліссажу<sup>6</sup> 1 і 2-го порядків у вигляді еліпсів, які для окремих випадків перетворюються в лінії або кола. Спостереження і вимірювання зсуву фаз можна також виконувати за допомогою дво- або багатоканальних осцилографів, на входи вертикального відхилення яких поступають досліджувані процеси. За осцилограмами, що спостерігаються при цьому, подібними до тих, які зображені на рис.3.3 − 3.4, визначаються часові або фазові зсуви процесів.

Розглянуті параметри гармонічних процесів мають важливе значення не тільки для аналізу кіл синусоїдного струму, але і в теорії сигналів. Шляхом зміни (модуляції) згідно із законом повідомлення, що передається, амплітуди, частоти або фази гармонічного коливання, яке виконує функцію носійного коливання, формуються сигнали відповідно з амплітудною, частотною і фазовою модуляціями.

Незважаючи на те, що при формуванні сигналів з амплітудною модуляцією закон зміни амплітуди визначається повідомленням, що передається, амплітуду розглядають як енергетичний параметр. На відміну від амплітуди частота і фаза є інформаційними параметрами.

До енергетичних параметрів, що не беруть участі у формуванні сигналів, належать розглянуті нижче діюче і середні випрямлені значення синусоїдних струмів, напруг і ЕРС.

# **3.3 Діючі та середні випрямлені значення синусоїдних струмів, напруг і ЕРС**

Діюче значення синусоїдного струму характеризує енергію, що поглинається в опорі при проходженні цього струму протягом інтервалів часу, кратних періоду.

*Діюче значення синусоїдного струму* ) *i* (*t* чисельно дорівнює такому постійному струму *I*, який в опорі *R* за період *Т* виділяє таку ж енергію, як і струм  $i(t)$  за таких саме умов (у тому ж опорі за такий же час).

Поняття діючого значення застосовується не тільки для струму, але і для напруги і ЕРС. Більшість амперметрів і вольтметрів вимірюють діючі значення. Крім терміну діюче значення, іноді застосовують застарілий термін *ефективне значення*.

 $\overline{\phantom{a}}$ 

<sup>6</sup> **Ліссажу Жюль Антуан**, J.A. Lissajous (1822–1880) – французький фізик, членкореспондент Паризької АН. Розробив оптичний метод дослідження підсумовування коливань за допомогою фігур, пізніше названих його ім'ям.

З рівності енергій, що виділені в опорі за період постійним і синусоїдним струмами,

$$
RI^2T = \int_0^T R[i(t)]^2 dt
$$

виходить співвідношення для розрахунку діючого значення синусоїдного струму

$$
I = \sqrt{\frac{1}{T} \int_{0}^{T} [i(t)]^2 dt}.
$$
 (3.3)

Аналогічний вигляд мають вирази для діючих значень напруг і ЕРС:

$$
U = \sqrt{\frac{1}{T} \int_0^T u^2(t) dt}; E = \sqrt{\frac{1}{T} \int_0^T e^2(t) dt}.
$$
 (3.4)

Вирази (3.3) і (3.4) відповідають обчисленню середнього квадратичного значення функції за період, яке широко використовується, щоб розрахувати діючі значення періодичних процесів, у статистичних розрахунках та ін.

Діюче значення не залежить від початкової фази синусоїдного процесу. Тому, обчислюючи діюче значення синусоїдного струму, доцільно прийняти нульову початкову фазу. Підстановка в формулу (3.3) миттєвого значення струму у вигляді  $i(t) = I_m \cos \omega t$  дозволяє знайти вираз для діючого значення синусоїдного струму:

$$
I = \sqrt{\frac{1}{T} \int_{0}^{T} [I_{m} \cos \omega t]^{2} dt} = \sqrt{\frac{1}{T} I_{m}^{2} \int_{0}^{T} \frac{1}{2} (1 + \cos 2\omega t) dt} = \frac{I_{m}}{\sqrt{2}} \approx 0,707 I_{m}.
$$
 (3.5)

Співвідношення (3.5) застосовують також до синусоїдних напруг і ЕРС:

$$
U = U_m / \sqrt{2} \approx 0,707U_m; \qquad E = E_m / \sqrt{2} \approx 0,707E_m.
$$
 (3.6)

У пристроях електроживлення синусоїдні струми і напруги перетворюються у постійні*. Такі пристрої називаються випрямлячами, а перетворення* <sup>−</sup> випрямленням. Випрямлення кількісно оцінюється середніми випрямленими значеннями синусоїдних струмів, напруг і ЕРС. Залежно від принципу дії розрізнюють одне- і двонапівперіодні випрямлячі (рис.3.5, 3.6), результати випрямлення в яких характеризуються відповідно однонапівперіодним I<sub>Bl</sub> і двонапівперіодним  $I_{R2}$  середніми значеннями:

$$
I_{\rm B1} = \frac{1}{T} \int_{-T/2}^{T/2} i_{\rm B1}(t)dt = \frac{1}{T} \int_{-T/4}^{T/4} I_m \cos \omega t dt = \frac{I_m}{\omega T} \sin \omega t \Big|_{-T/4}^{T/4} = \frac{I_m}{\pi};
$$
  

$$
I_{\rm B2} = \frac{1}{T} \int_{-t/2}^{T/2} i_{\rm B2}(t)dt = \frac{2}{T} \int_{-T/4}^{T/4} I_m \cos \omega t dt = \frac{2I_m}{\omega T} \sin \omega t \Big|_{-T/4}^{T/4} = \frac{2I_m}{\pi},
$$

де  $i_{\text{B1}}(t) = \begin{cases} i(t), \text{ RKULO } i(t) > 0 \\ 0, \text{ RKULO } i(t) < 0 \end{cases}$  $i(t)$ , якщо  $i(t)$ *i*(*t*  <sup>&</sup>gt;  $\begin{cases} 0, & \text{if } n \geq 0 \\ 0, & \text{if } n \geq 0 \end{cases}$  – однонапівперіодний випрямлений струм;  $i_{B2}(t) = |i(t)| - \text{двонап'вперіодний випрямлений струм.$ 

Основні параметри синусоїдних коливань наведені в табл.3.2.

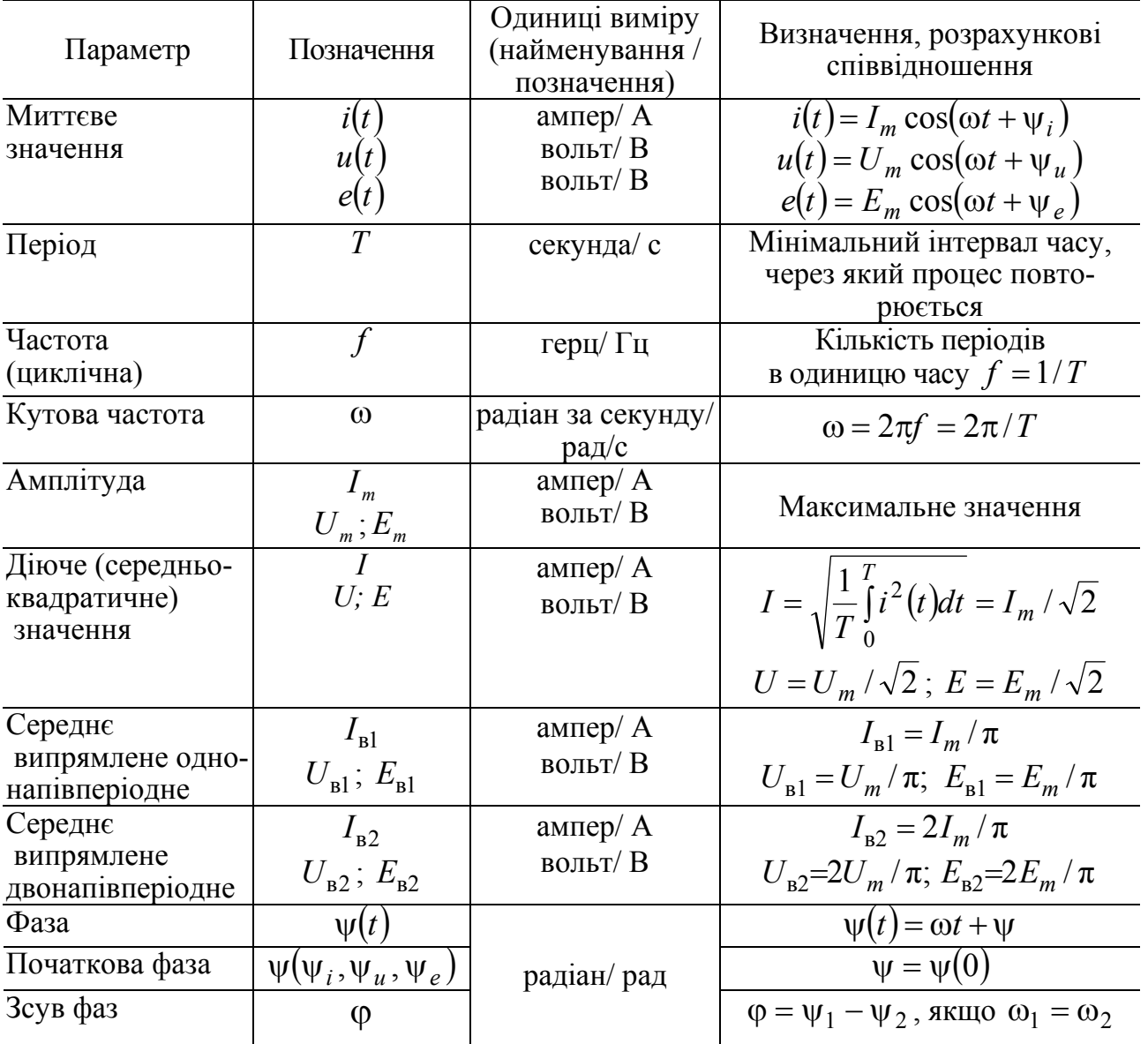

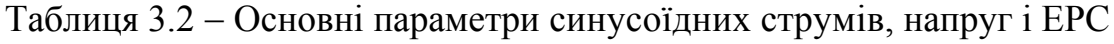

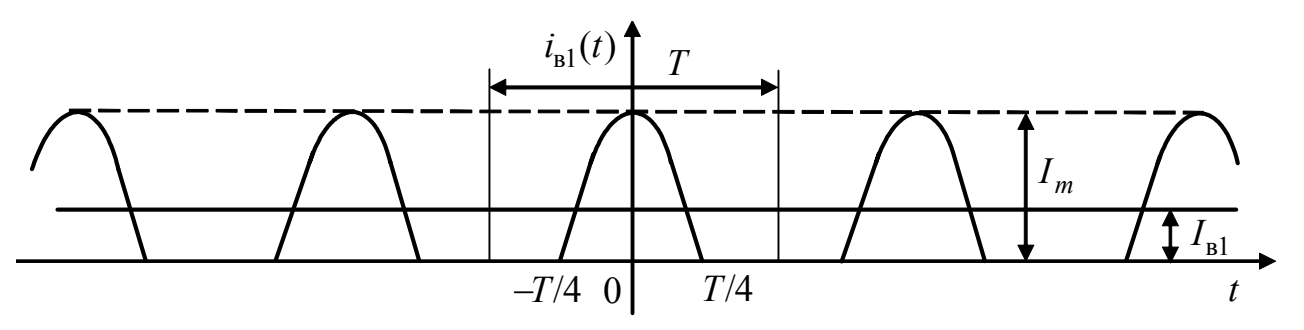

Рисунок 3.5 – Однонапівперіодне випрямлення синусоїдного струму

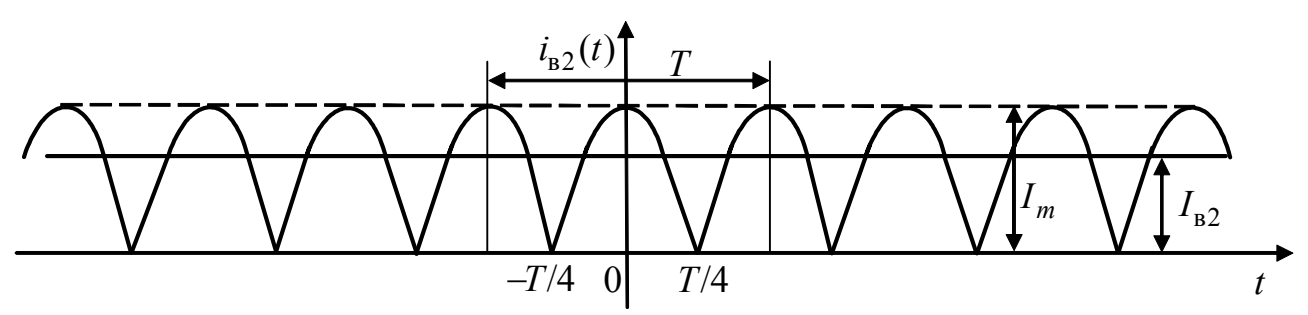

Рисунок 3.6 – Двонапівперіодне випрямлення синусоїдного струму

#### **3.4 Векторне і комплексне подання синусоїдних струмів, напруг, ЕРС**

Миттєві значення  $i(t)$ ,  $u(t)$ ,  $e(t)$  досить повно описують синусоїдні струми, напруги і ЕРС, однак вони незручні, щоб виконувати розрахунки. Якщо скористатися для аналізу кіл синусоїдного струму миттєвими значеннями, то, відповідно до законів Кірхгофа, треба складати рівняння з тригонометричними функціями часу. Розв'язання таких рівнянь, які називають трансцендентними, ускладнюється тим, що невідомими величинами є амплітуди і початкові фази шуканих струмів і напруг, а відомими − параметри джерел (амплітуди, початкові фази і частота). У зв'язку з цим, застосувують інші способи подання гармонічних процесів, що спрощують операції підсумовування і віднімання гармонічних процесів з однаковою частотою, та розв'язання систем рівнянь, складених за законами Кірхгофа. Цим вимогам відповідають векторне і комплексне подання синусоїдних струмів, напруг і ЕРС.

Векторне подання засноване на відомому визначенні тригонометричних функцій як проекцій одиничного вектора. При цьому проекція вектора на горизонтальну вісь відповідає cos α, а проекція на вертикальну вісь – sin α, де  $\alpha$  – кут, який відлічується проти годинникової стрілки від горизонтальної осі до вектора. Якщо щодо гармонічних процесів застосувати векторне подання, то вектор стане таким, що обертається. Параметри цього вектора однозначно пов'язані з параметрами відповідного процесу: швидкість обертання дорівнює кутовій частоті ω; довжина вектора збігається з амплітудою; кутове положення вектора в будь-який момент часу відповідає фазі  $\psi(t) = \omega t + \psi$ , а в момент часу  $t = 0$  – початковій фазі  $\psi$ . На рис.3.7 зображений вектор  $\tilde{i}(t)$ , що обертається, і показано, як отримати за його допомогою миттєві значення струму в синусоїдній і косинусоїдній формах запису.

Крім наочного зображення гармонічних процесів, векторне подання істотно спрощує операції підсумовування і віднімання миттєвих значень. Відомо, що проекція суми (різниці) двох і більше векторів на будь-яку вісь дорівнює сумі (різниці) проекцій цих векторів на ту ж вісь (властивість комутативності векторів). Оскільки для векторів, що обертаються, ця властивість справедлива в будь-який момент часу, то у разі однакової швидкості обертання векторів операції підсумовування (віднімання) миттєвих
значень можуть бути зведені до підсумовування (віднімання) відповідних векторів в один з моментів часу, наприклад,  $t = 0$ .

Недоліком векторного подання синусоїдних струмів, напруг і ЕРС є неточність графічних способів його реалізації і складність застосування для розв'язання систем рівнянь.

Поєднати переваги векторного подання гармонічних процесів і надати операціям над векторами аналітичної форми дозволяє перенесення векторів, що обертаються, на комплексну площину (рис.3.8).

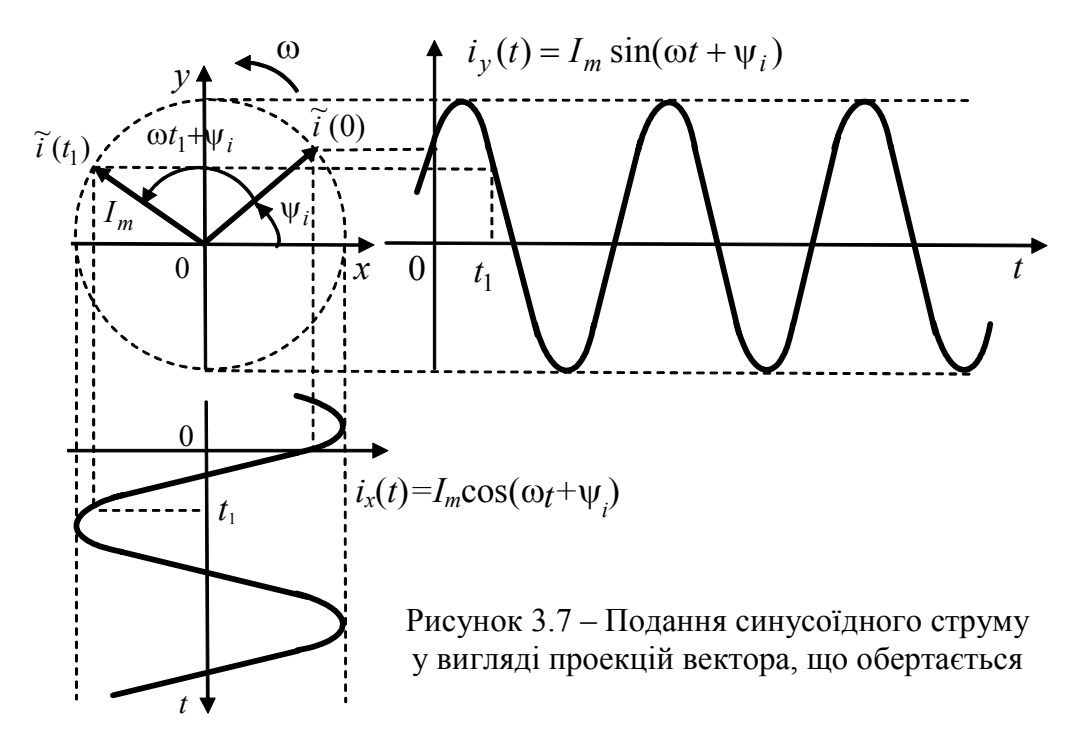

По осі абсцис комплексної площини відкладають дійсні (реальні) складові комплексних чисел. Тому ця вісь називається *дійсною* і позначається Re .

Таке позначення дійсної осі пов'язане з операцією Re[...]<sup>7</sup>, що означає виділення дійсної частини комплексного виразу в дужках.

Вісь ординат комплексної площини називається *уявною*, оскільки на ній відкладають уявні частини комплексних чисел. Позначення уявної осі Im зумовлене операцією виділення уявної частини комплексного виразу Im $[...]^8$ .

Не слід плутати позначення уявної осі та операції виділення уявної частини з позначенням амплітуди струму *Im* .

Комплексні числа, що відповідають векторам на комплексній площині, прийнято позначати підкреслюванням. Основні терміни і позначення, які застосовуються в комплексному методі аналізу кіл, наведені на рис.3.8 і в табл.3.3, а операції над комплексними числами − в табл.3.4.

 $\overline{\phantom{a}}$ 

 $7$  Позначення дійсної осі комплексної площини Re і операції визначення дійсної частини комплексного числа пов'язані з першими літерами слова *real* (реальний).

<sup>8</sup> Позначення Im − це перші літери слова *imaginary* (уявний).

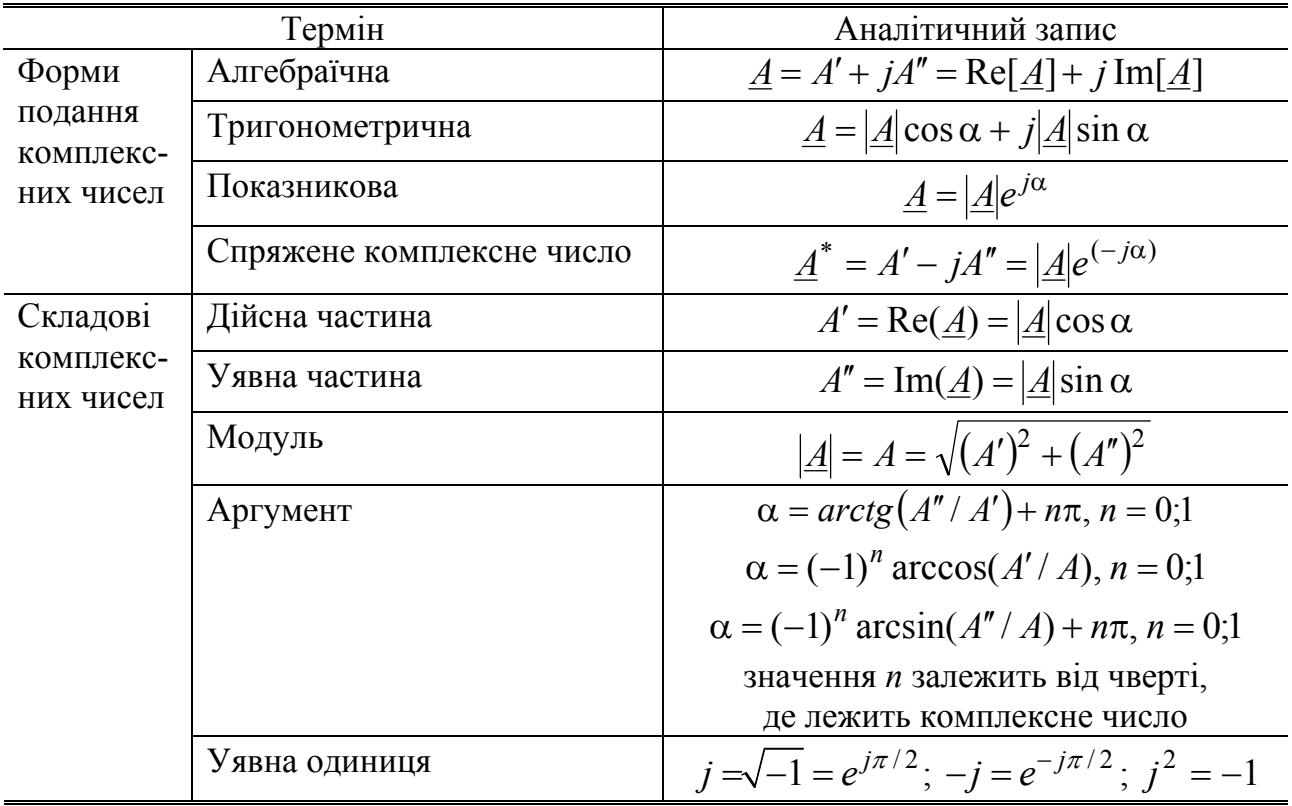

# Таблиця 3.3 − Форми запису і складові комплексних чисел

Алгебра комплексних чисел грунтується на формулі Ейлера<sup>9</sup>  $e^{j\alpha} = \cos \alpha + j \sin \alpha$ ,

де *e* ≈ 2,718 – основа натуральних логарифмів, *j* – уявна одиниця.

Вектори, що обертаються в комплексній площині, проекції яких відповідають синусоїдним струмам, напругам і ЕРС, називають *комплексними миттєвими значеннями (комплексними гармоніками)* і позначають відповідно  $i(t)$ ,  $u(t)$ ,  $e(t)$ . Комплексні миттєві значення можна записати в одній з трьох форм запису комплексних чисел − показниковій, тригонометричній і алгебраїчній:

 $i(t) = I_m e^{j(\omega t + \psi_i)} = I_m \cos(\omega t + \psi_i) + jI_m \sin(\omega t + \psi_i) = \text{Re}[i(t)] + j\text{Im}[i(t)]$  $I_m e^{j(\omega t + \psi_i)} = I_m \cos(\omega t + \psi_i) + jI_m \sin(\omega t + \psi_i) = \text{Re}[i(t)] + j\text{Im}[i(t)];$  (3.7)  $\underline{u}(t) = U_m e^{j(\omega t + \psi_u)} = U_m \cos(\omega t + \psi_u) + jU_m \sin(\omega t + \psi_u) = \text{Re}[\underline{u}(t)] + j \text{Im}[\underline{u}(t)];$  (3.8)  $\underline{e}(t) = E_m e^{j(\omega t + \psi_e)} = E_m \cos(\omega t + \psi_e) + jE_m \sin(\omega t + \psi_e) = \text{Re}[\underline{e}(t)] + j \text{Im}[\underline{e}(t)]$ .(3.9)

 $\overline{\phantom{a}}$ 

<sup>9</sup> **Ейлер Леонард**, Euler (1707–1783) – видатний швейцарський математик, фізик, механік і астроном; академік Петербурзької та Паризької АН. У галузі математики вперше використав поняття функції комплексної змінної, зробив значний внесок у теорію чисел, диференціальну геометрію, теорію спеціальних функцій, варіаційне числення, теорію імовірностей, топологію. Працював в області навігації, суднобудування, оптики, опору матеріалів; розраховував політ аеростата.

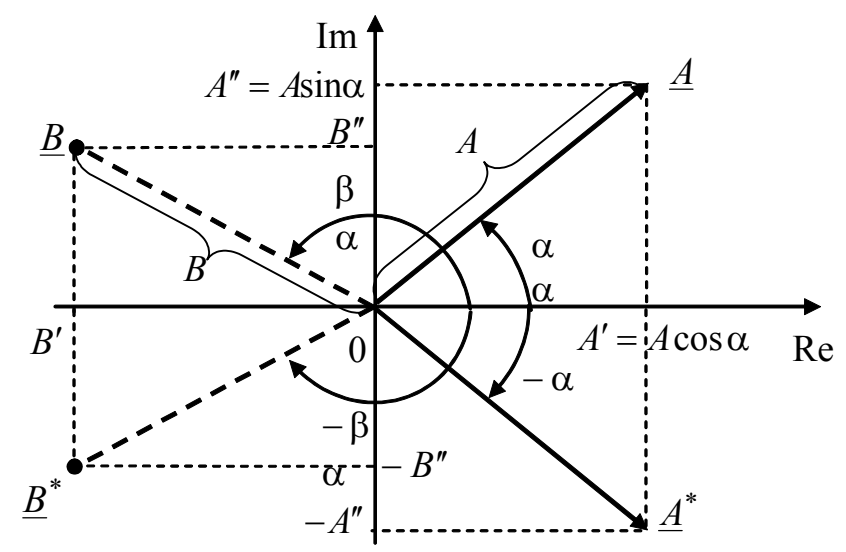

Рисунок 3.8 – Подання комплексних чисел на комплексній площині

Таблиця 3.4 − Основні операції над комплексними числами

| Операція                            | Співвідношення                                                                                            |
|-------------------------------------|----------------------------------------------------------------------------------------------------|
| Підсумовування                      | $A+B=(A'+B')+j(A''+B'')$                                                                                  |
| Віднімання                          | $A-B = (A'-B') + j(A''-B'')$                                                                              |
| Множення                            | $AB = Ae^{j\alpha}Be^{j\beta} = ABe^{j(\alpha+\beta)}$                                                    |
| Ділення                             | $\frac{\underline{A}}{\underline{B}} = \frac{Ae^{j\alpha}}{Be^{j\beta}} = \frac{A}{B}e^{j(\alpha-\beta)}$ |
| Піднесення до степеня               | $\underline{A}^n = A^n e^{j(n\alpha)}$                                                                    |
| Добуття кореня                      | $\sqrt[n]{\underline{A}} = \sqrt[n]{\overline{A}}e^{\overline{j(\alpha/n)}}$                              |
| Сума спряжених комплексних чисел    | $\underline{A} + \underline{A}^* = 2A'$                                                                   |
| Різниця спряжених комплексних чисел | $A - A^* = j2A''$                                                                                         |
| Добуток спряжених комплексних чисел | $AA^* = A^2$                                                                                              |

Модулі комплексних гармонік дорівнюють амплітудам  $I_m$ ,  $U_m$ ,  $E_m$ , а аргументи – повним фазам  $\psi(t) = \omega t + \psi$  відповідних синусоїдних струмів, напруг і ЕРС. Дійсною частиною комплексних гармонік є миттєві значення в косинусоїдній формі запису, а уявною − миттєві значення, записані в синусоїдній формі. Комплексні гармоніки у виразах (3.7) − (3.9) мають однакову частоту, що відповідає усталеному режиму кола з синусоїдними джерелами однакової частоти.

На рис.3.9, *а* на комплексній площині показана комплексна гармоніка з тими ж параметрами, що і струм, миттєві значення якого зображені на рис.3.7 у вигляді проекцій вектора  $\tilde{i}(t)$ , що обертається.

Комплексні миттєві значення в показниковій формі можна записати як добуток трьох співмножників:

$$
\underline{i}(t) = I_m e^{j\psi_i} e^{j\omega t}; \quad \underline{u}(t) = U_m e^{j\psi_u} e^{j\omega t}; \quad \underline{e}(t) = E_m e^{j\psi_e} e^{j\omega t}.
$$
 (3.10)

Перші співмножники у виразах (3.10) є амплітудами гармонік, другі – визначаються початковими фазами гармонік. Третій співмножник

$$
e^{j\omega t} = \cos \omega t + j\sin \omega t
$$

однаковий в кожному з виразів (3.10), визначає швидкість обертання векторів і називається оператором обертання.

У момент часу  $t = 0$  вирази (3.10) перетворюються в комплексні величини, які мають важливе значення в методах аналізу кіл синусоїдного струму і називаються комплексними амплітудами:

$$
\underline{I}_m = \underline{i}(0) = I_m e^{j\Psi_i}; \ \ \underline{U}_m = \underline{u}(0) = U_m e^{j\Psi_u}; \ \ \underline{E}_m = \underline{e}(0) = E_m e^{j\Psi_e}. \tag{3.11}
$$

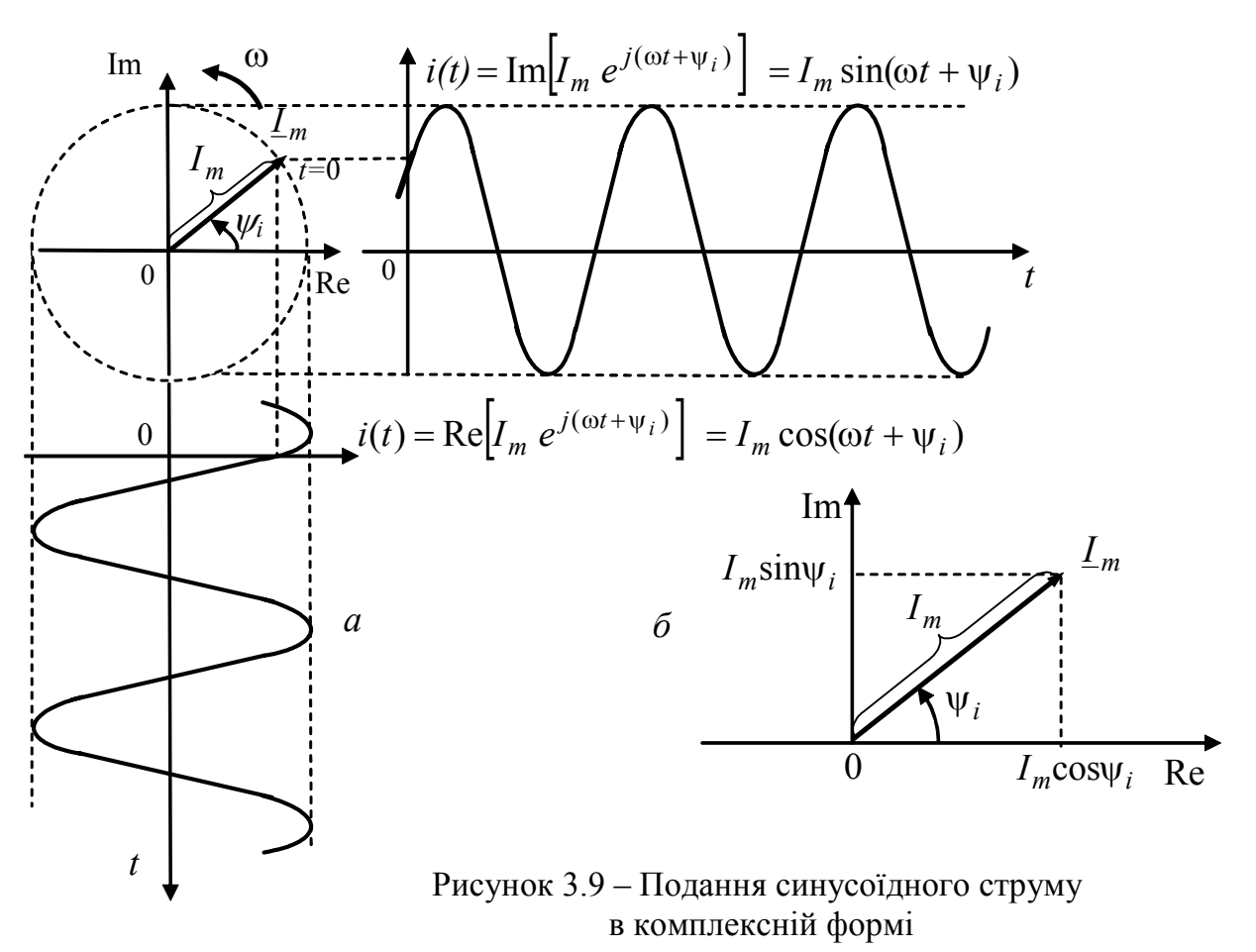

Комплексна амплітуда синусоїдного струму, напруги або ЕРС ( $\underline{I}_m$ ,  $\underline{U}_m$ ,  $\underline{E}_m$ ) – це комплексне число, модуль якого дорівнює амплітуді  $(I_m, U_m, E_m)$ , а аргумент – початковій фазі ( $\psi_i$ ,  $\psi_u$ ,  $\psi_e$ ) відповідно струму, напруги або ЕРС.

На комплексній площині комплексні амплітуди є нерухомими векторами (рис.3.9,  $\delta$ ).

Поряд з комплексними амплітудами застосовують комплексні діючі значення  $(I, U, E)$ , які відрізняються від комплексних амплітуд тільки модулями. У комплексних діючих значень модулі дорівнюють діючим значенням  $(I, U, E)$  синусоїдних струмів, напруг або ЕРС:

$$
\underline{I} = I e^{j\Psi_i}; \quad \underline{U} = U e^{j\Psi_u}; \, \underline{E} = E e^{j\Psi_e}.
$$

Подання гармонічних процесів однакової частоти в комплексному вигляді дозволяє спростити їх алгебраїчне підсумовування. Для цього використовують властивість комутативності векторів. Наприклад, алгебраїчне підсумовування трьох гармонічних напруг виконуватиметься так:

$$
u(t) = u_1(t) - u_2(t) + u_3(t) =
$$

$$
= U_{m1} \cos(\omega t + \psi_{u1}) - U_{m2} \cos(\omega t + \psi_{u2}) + U_{m3} \cos(\omega t + \psi_{u3}) =
$$
  
\n
$$
= \text{Re}\Big[\underline{U}_{m1}e^{j\omega t}\Big] - \text{Re}\Big[\underline{U}_{m2}e^{j\omega t}\Big] + \text{Re}\Big[\underline{U}_{m3}e^{j\omega t}\Big] = \text{Re}\Big[\underline{U}_{m1}e^{j\omega t} - \underline{U}_{m2}e^{j\omega t} + \underline{U}_{m3}e^{j\omega t}\Big] =
$$
  
\n
$$
= \text{Re}\Big[\Big(\underline{U}_{m1} - \underline{U}_{m2} + \underline{U}_{m3}\Big)e^{j\omega t}\Big] = \text{Re}\Big[\underline{U}_{m}e^{j\omega t}\Big] = \text{Re}\Big[\underline{U}_{m}e^{j(\omega t + \psi_{u})}\Big] = U_{m} \cos(\omega t + \psi_{u}),
$$
  
\n
$$
\text{Re}\qquad \underline{U}_{m} = U_{m}e^{j\psi_{u}} = \underline{U}_{m1} - \underline{U}_{m2} + \underline{U}_{m3} \qquad \text{komnkevna}
$$
annniryga

результуючої напруги.

Отже, щоб алгебраїчно підсумовувати миттєві значення синусоїдних струмів (напруг або ЕРС), достатньо провести алгебраїчне підсумовування комплексних амплітуд цих струмів (напруг або ЕРС) і від здобутої комплексної амплітуди перейти до миттєвого значення.

рис.3.10,  $\alpha$  показані які відповідають  $Ha$ вектори. комплексним амплітудам трьох напруг, що підсумовуються у наведеному вище прикладі, і результат алгебраїчного підсумовування комплексних амплітуд (рис.3.10, б). Результуючий вектор  $U_m$  (рис.3.10, 6) замикає ламану лінію, утворену векторами, що алгебраїчно підсумовуються при їх паралельному перенесенні.

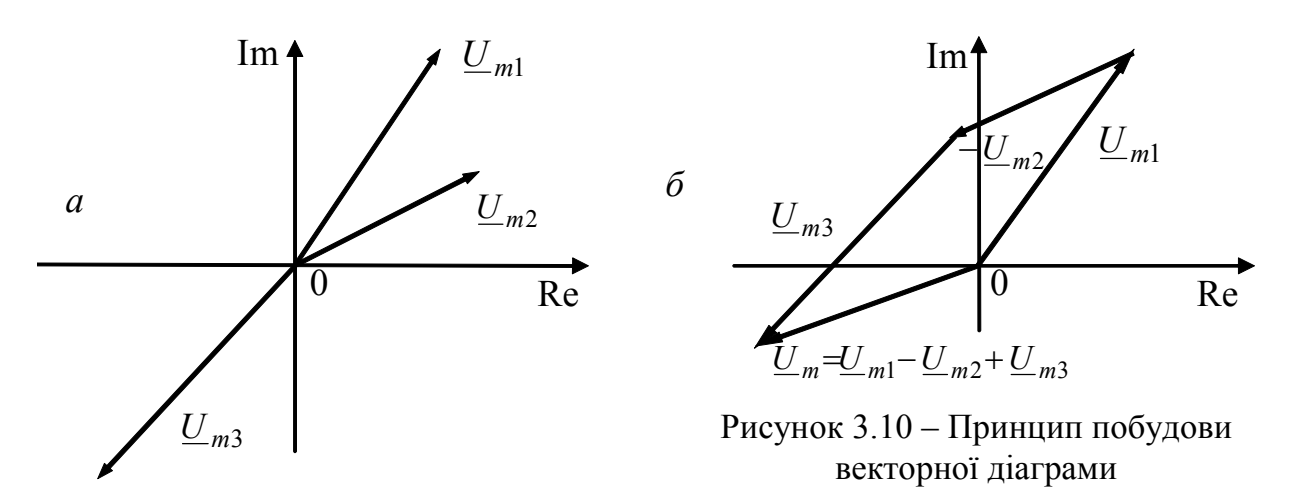

Сукупність векторів, які вілповілають комплексним амплітулам (комплексним діючим значенням) синусоїдних струмів, напруг або ЕРС і алгебраїчно підсумовуються за законами Кірхгофа, називається векторною діаграмою.

На основі комплексних амплітуд синусоїдних струмів і напруг вводиться поняття *комплексного опору і комплексної провідності.*

*Комплексний опір* − це відношення комплексних амплітуд (або комплексних діючих значень) напруги і струму:

$$
\underline{Z} = \underline{U}_m / \underline{I}_m = \underline{U} / \underline{I} \,. \tag{3.13}
$$

У показниковій формі комплексний опір має вигляд:

$$
\underline{Z}=Ze^{j\varphi},
$$

де  $Z = U_m / I_m = U / I$  – модуль комплексного опору – *повний onip*;  $\varphi = \varphi_u - \varphi_i$  – аргумент комплексного опору.

Величина, обернена комплексному опору, називається *комплексною провідністю*

$$
\underline{Y} = 1/\underline{Z} = \underline{I}_m / \underline{U}_m = \underline{I} / \underline{U}.
$$
\n(3.14)

У показниковій формі комплексну провідність записують у вигляді

$$
\underline{Y} = Y e^{-j\varphi},
$$

де  $Y = I_m / U_m = I / U$  - модуль комплексної провідності - повна *провідність*;  $-\varphi = \varphi_i - \varphi_u$  – аргумент комплексної провідності.

Основні поняття, пов'язані з комплексним поданням синусоїдних струмів, напруг і ЕРС, зведені до табл.3.5.

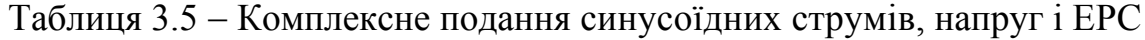

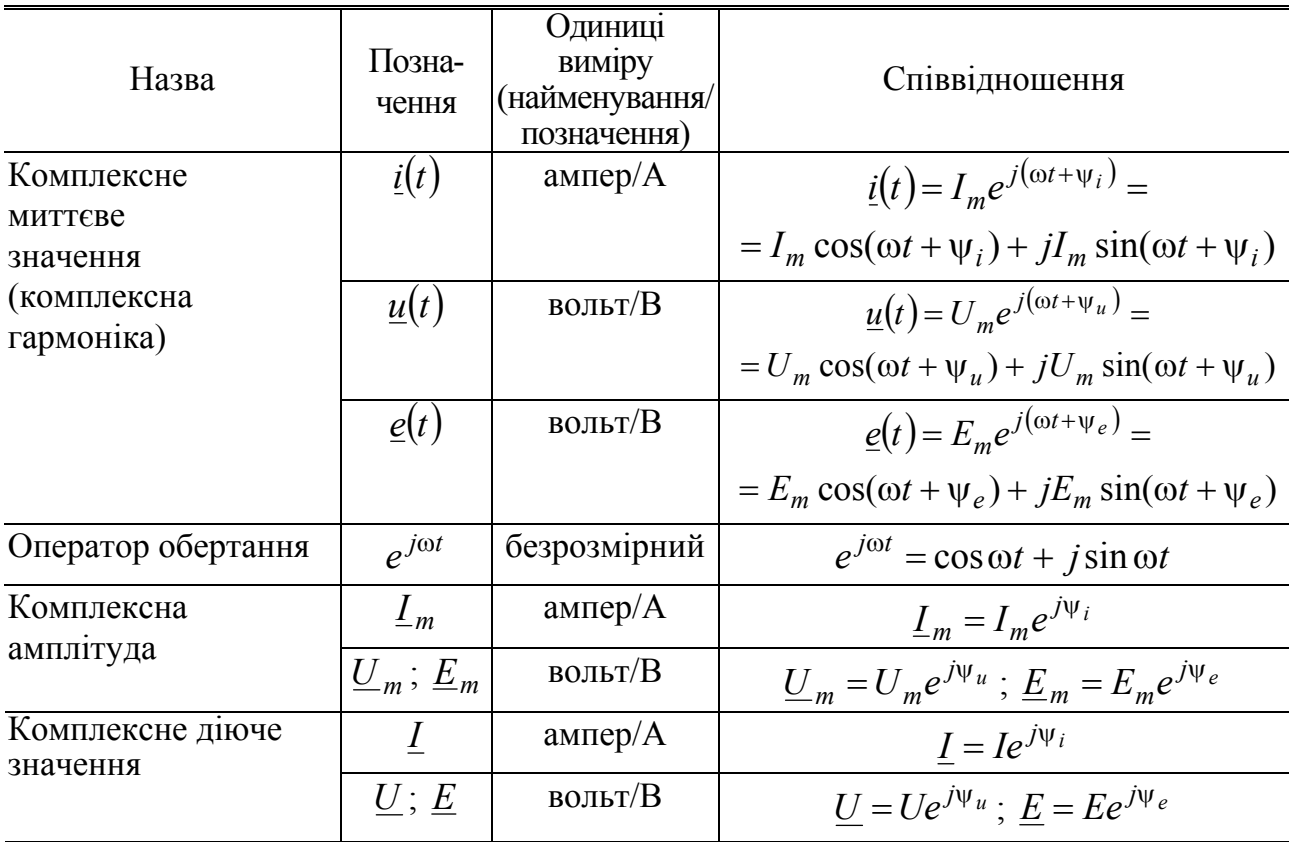

Особливості застосування комплексного подання синусоїдних струмів, напруг і ЕРС ілюструють приклади 3.1 − 3.4.

**Приклад 3.1.** Записати комплексне миттєве значення, комплексну амплітуду і комплексне діюче значення напруги:  $u(t) = 5\cos(10^9 t - 3\pi/4)$  В.

*Розв'язання.* Використовуючи визначення, запишемо комплексне миттєве значення, комплексну амплітуду і комплексне діюче значення даної напруги у вигляді:

$$
\underline{u}(t) = 5e^{j(10^9 t - 3\pi/4)} \text{ B};
$$

$$
\underline{U}_m = 5e^{j(-3\pi/4)} = 5\cos(-3\pi/4) + j5\sin(-3\pi/4) = -\frac{5}{\sqrt{2}} - j\frac{5}{\sqrt{2}} \text{ B};
$$
  

$$
\underline{U} = \frac{5}{\sqrt{2}}e^{j(-3\pi/4)} = \frac{5}{\sqrt{2}}\cos(-3\pi/4) + j\frac{5}{\sqrt{2}}\sin(-3\pi/4) = -2,5 - j2,5 \text{ B}.
$$

**Приклад 3.2.** Записати вираз миттєвого значення струму, у якого комплексне діюче значення і частота становлять відповідно *I* = −4 + *j*4 мА; *f* = 50 МГц. Побудувати графік (часову діаграму) миттєвого значення струму.

*Розв'язання.* Визначимо комплексну амплітуду та перейдемо від алгебраїчної форми до показникової:

$$
\underline{I}_m = (-4 + j4)\sqrt{2} = 4\sqrt{2}(-1 + j1) = 4\sqrt{2}\sqrt{(-1)^2 + 1^2} \cdot e^{j[arctg(-1) + \pi]} = 8e^{j3\pi/4}
$$
 MA.

Комплексне число, що відповідає комплексній амплітуді струму, лежить у другій чверті. Тому, визначаючи аргумент комплексної амплітуди ψ*i* (див. табл.3.3), до головного значення *arctg*(−1) = −π/ 4 додаємо π.

Перейдемо від комплексної амплітуди до миттєвого значення:

$$
i(t) = \text{Re}\left[\underline{I}_{m}e^{j(2\pi ft)}\right] = \text{Re}\left[8e^{j(3\pi/4)} \cdot e^{j(2\pi 5 \cdot 10^{7} t)}\right] = 8\cos(\pi 10^{8} t + 3\pi/4)
$$
 MA.

На графіку *i*(*t*) (рис.3.11) по осі ординат відкладемо струм у міліамперах, по осі абсцис – дві змінні: час в наносекундах (1нс =  $10^{-9}$ с) і фазу в радіанах. Період коливань і зсув максимуму струму відносно початку координат у часі становлять:

$$
T = \frac{1}{f} = \frac{1}{50 \cdot 10^6} = 2 \cdot 10^{-8} \text{ c}; t_0 = -\frac{\Psi_i}{\omega} = -\frac{3\pi/4}{2\pi \cdot 50 \cdot 10^6} = -7,5 \cdot 10^{-9} \text{ c}.
$$

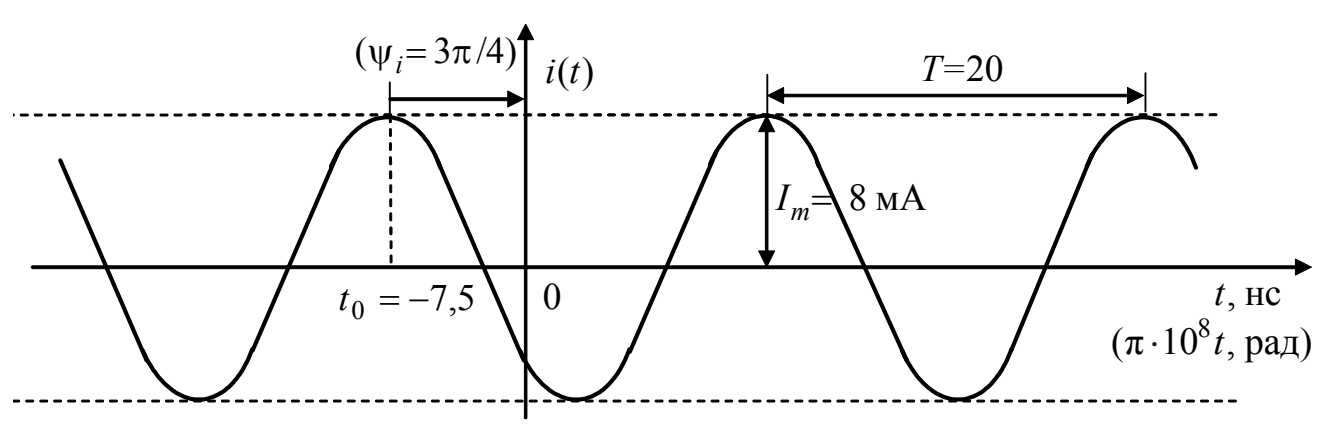

Рисунок 3.11 – Часова діаграма струму *i*(*t*) у прикладі 3.2

**Приклад 3.3.** Для вузла кола (рис.3.12, *а*) вибрані напрями трьох струмів у вітках і задані миттєві значення двох з них:

 $i_1(t) = 2\cos(2\pi 10^6 t - \pi/2)$  MA;  $i_2(t) = 1,41\cos(2\pi 10^6 t + 3\pi/4)$  MA.

Визначити струм  $i_3(t)$ , побудувати векторну діаграму струмів для вузла.

*Розв'язання.* Визначимо шуканий струм з рівняння за першим законом Кірхгофа для даного вузла:  $i_1(t) + i_2(t) - i_3(t) = 0$ , звідки  $i_3(t) = i_1(t) + i_2(t)$ .

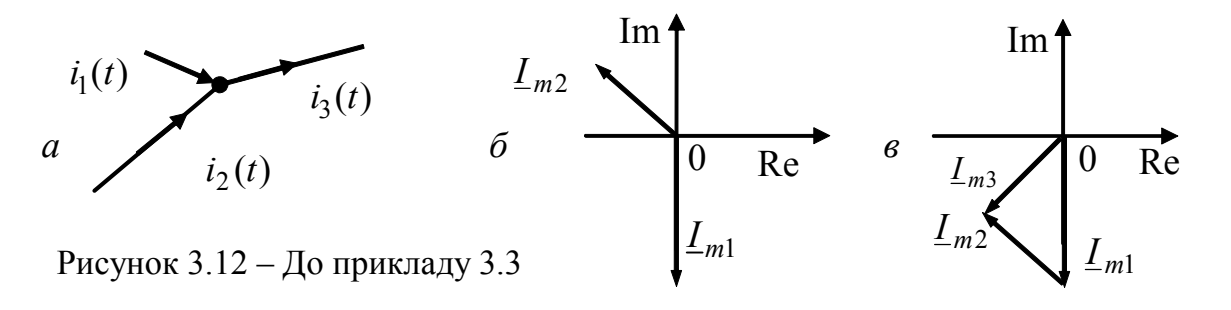

Щоб підсумувати миттєві значення струмів  $i_1(t)$  та  $i_2(t)$ , перейдемо до їх комплексних амплітуд:

$$
\underline{I}_{m1} = 2e^{-j\pi/2} = -j2 \text{ MA}; \ \underline{I}_{m2} = 1,41e^{j(3\pi/4)} = -1 + j1 \text{ MA}.
$$

Підсумовуючи комплексні амплітуди  $I_{m1}$  *i*  $I_{m2}$ , визначимо комплексну амплітуду  $I_{m3}$  шуканого струму і запишемо його миттєве значення:

$$
\underline{I}_{m3} = \underline{I}_{m1} + \underline{I}_{m2} = -j2 - 1 + j1 = -1 - j1 = \sqrt{2}e^{j(-3\pi/4)} \text{ mA};
$$
  
\n
$$
i_3(t) = \text{Re}[\underline{I}_{m3}e^{j(2\pi ft)}] = \text{Re}[\sqrt{2}e^{j(-3\pi/4)}e^{j(2\pi \cdot 10^6 t)}] =
$$
  
\n
$$
= \sqrt{2}\cos(2\pi 10^6 t - 3\pi/4) = \sqrt{2}\cos[2\pi 10^6 (t - 0, 375 \cdot 10^{-6})] \text{ MA}.
$$

На комплексній площині побудуємо вектори, що відповідають комплексним амплітудам заданих струмів (рис.3.12, *б*), і векторну діаграму для струмів вузла (рис.3.12, *в*), яка показує зв'язок між комплексними амплітудами струмів  $I_{m1}$ ,  $I_{m2}$  *i*  $\frac{I_{m3}}{I_{m3}}$  згідно з першим законом Кірхгофа.

**Приклад 3.4.** На деякій пасивній ділянці кола комплексні амплітуди напруги і струму становлять: *U <sup>m</sup>* = −4 В; *I <sup>m</sup>* = −1+ *j* 3 мА. Знайти комплексний опір і комплексну провідність даної ділянки.

*Розв'язання.* Подамо задані комплексні величини в показниковій формі і застосуємо співвідношення (3.13) і (3.14):  $\underline{U}_m = -4 = 4e^{j\pi}$  B;

$$
\underline{I}_m = -1 + j\sqrt{3} = \sqrt{(-1)^2 + 3} \cdot e^{j\left[\arctg(-\sqrt{3}) + \pi\right]} = 2e^{j2\pi/3} \text{ mA} = 2 \cdot 10^{-3} e^{j2\pi/3} \text{ A};
$$
\n
$$
\underline{Z} = \frac{\underline{U}_m}{\underline{I}_m} = \frac{4e^{j\pi}}{2 \cdot 10^{-3} e^{j2\pi/3}} = 2 \cdot 10^3 e^{j\pi/3} \text{ Om} = 2e^{j\pi/3} \text{ kOm};
$$
\n
$$
\underline{Y} = \frac{\underline{I}_m}{\underline{U}_m} = \frac{2 \cdot 10^{-3} e^{j2\pi/3}}{4e^{j\pi}} = 0, 5 \cdot 10^{-3} e^{-j\pi/3} \text{ Cm} = 0, 5e^{-j\pi/3} \text{ MCm}.
$$

# **3.5 Елементи** *R***,** *L***,** *C* **в колах синусоїдного струму**

Елемент *R* в колах синусоїдного струму називається *активним опором.* Введення цього терміну викликане необхідністю розрізнювати цей елемент і введені вище комплексний опір (3.13) і повний опір, а також розглянуті нижче декілька видів опорів для даного режиму кіл. Термін активний опір підкреслює також незворотне поглинання енергії в даному елементі.

Стосовно до резистора, який за своїми параметрами найближчий до елемента *R*, використовують терміни омічний і активний опори. Ці терміни характеризують відмінності у величинах опорів резистора при постійному (омічний опір  $R_0$ ) і синусоїдному струмах (активний опір − *R*( *f* )). На рис.3.13 показана залежність опору резистора від частоти  $R(f)$ .

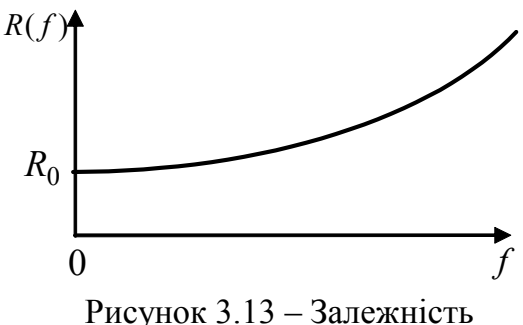

опору резистора від частоти

Збільшення опору резистора з підвищенням частоти пояснюється поверхневим ефектом і випромінюванням.

Нехай через лінійний ідеальний активний опір *R* проходить синусоїдний струм (рис.3.14, *а*):

$$
i(t) = I_m \cos(\omega t + \psi_i). \tag{3.15}
$$

Згідно із законом Ома напруга на активному опорі

$$
u(t) = RI_m \cos(\omega t + \psi_i) = U_m \cos(\omega t + \psi_u). \tag{3.16}
$$

З виразу (3.16) виходить, що амплітуда напруги на активному опорі *Um* пов'язана за законом Ома з амплітудою струму *Im* : *Um* = *RIm* , а початкові фази напруги і струму збігаються:  $\psi_u = \psi_i$ . Отже, миттєві значення напруги і струму в активному опорі є коливаннями, які перебувають у фазі (рис.3.14, *б*).

Від співвідношень (3.15) і (3.16), що описують миттєві значення струму і напруги в активному опорі, можна перейти до комплексних амплітуд:

$$
\underline{I}_m = I_m e^{j\Psi_i}; \quad \underline{U}_m = R I_m e^{j\Psi_i} = U_m e^{j\Psi_u}.
$$

Отримані комплексні амплітуди дозволяють побудувати векторну діаграму у вигляді двох однаково спрямованих векторів (рис.3.14, *в*) і визначити комплексні опір і провідність:

$$
\underline{Z}_R = \frac{\underline{U}_m}{\underline{I}_m} = \frac{R I_m e^{j \psi_i}}{I_m e^{j \psi_i}} = R; \quad \underline{Y}_R = \frac{\underline{I}_m}{\underline{U}_m} = \frac{I_m e^{j \psi_i}}{R I_m e^{j \psi_i}} = \frac{1}{R} = G \,. \tag{3.17}
$$

Миттєва потужність в активному опорі

$$
p_R(t) = u(t)i(t) = RI_m^2 \cos^2(\omega t + \psi_i) = RI_m^2 [1 + \cos 2(\omega t + \psi_i)]/2 =
$$
  
= RI<sup>2</sup>[1 + \cos 2(\omega t + \psi\_i)] = GU<sup>2</sup>[1 + \cos 2(\omega t + \psi\_i)], (3.18)

де *I* , *U* − відповідно діючі значення струму і напруги.

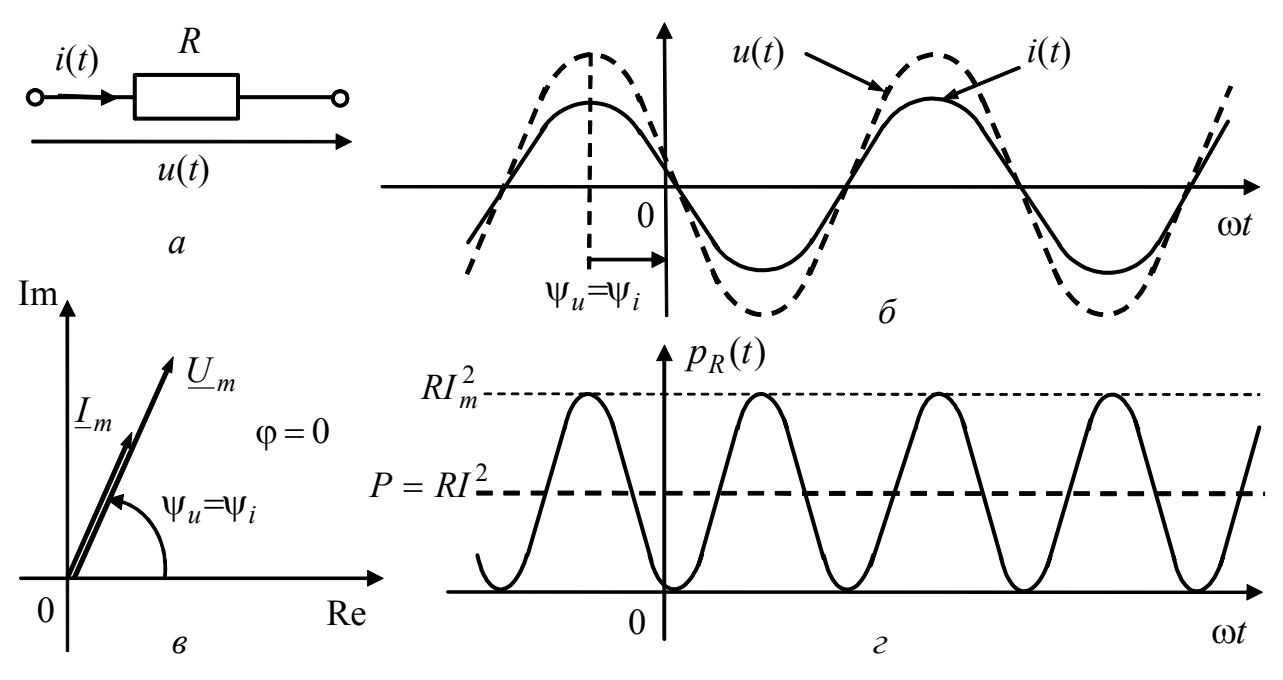

Рисунок 3.14 – Режим синусоїдного струму в активному опорі

У розглядуваному режимі, як і в інших режимах роботи активного опору, миттєва потужність додатна в будь-який момент часу, що означає безперерв-не поглинання енергії. Середнє за період значення миттєвої потужності називається *активною потужністю*, яка вимірюється у ватах і становить:

$$
P = \frac{1}{T} \int_{0}^{T} p_R(t)dt = \frac{1}{T} \int_{0}^{T} RI^2 [1 + \cos 2(\omega t + \psi_i)]dt = RI^2 = GU^2.
$$
 (3.19)

Графік миттєвої потужності в активному опорі з позначенням максимального і середнього (активна потужність) значень зображений на рис.3.14, *г*.

Синусоїдний струм, який описується виразом (3.15), проходячи через лінійну *індуктивність L* (рис.3.15, *а*), викликає появу напруги, котра згідно з формулою (1.16), визначається так:

$$
u(t) = L\frac{di(t)}{dt} = -\omega L I_m \sin(\omega t + \psi_i) = \omega L I_m \cos(\omega t + \psi_i + \frac{\pi}{2}) = U_m \cos(\omega t + \psi_u). \tag{3.20}
$$

Вираз (3.20) показує, що амплітуда напруги на індуктивності пов'язана з амплітудою струму співвідношенням:

$$
U_m = \omega L I_m = X_L I_m,\tag{3.21}
$$

яке є законом Ома. У виразі (3.21) опору відповідає величина ω*L* , котра вимірюється в омах, називається індуктивним опором і позначається

$$
X_L = \omega L. \tag{3.22}
$$

Згідно з (3.20) початкова фаза напруги на індуктивності  $\psi_u = \psi_i + \pi/2$ .

Отже, в індуктивності зсув фаз між напругою і струмом

$$
\varphi = \psi_u - \psi_i = \pi/2. \tag{3.23}
$$

Вираз (3.23) показує, що напруга на індуктивності випереджає струм за фазою на π/2 (90°), а у часі − на *Т*/4. Отже, коливання напруги і струму в

індуктивності перебувають «у квадратурі». Графіки миттєвих значень напруги і струму в індуктивності показані на рис.3.15, б.

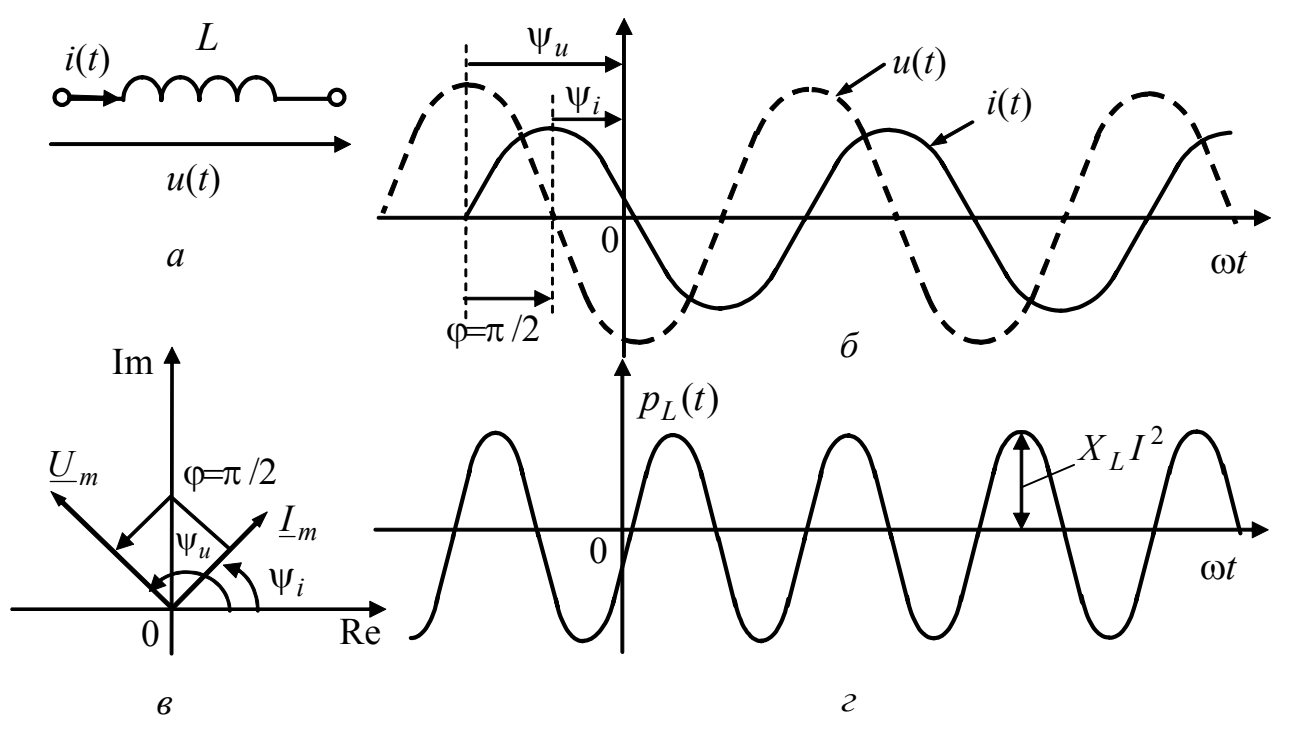

Рисунок 3.15 - Режим синусоїдного струму в індуктивності

Комплексні амплітуди струму і напруги в індуктивності

$$
\underline{I}_m = I_m e^{j\Psi_i}; \qquad \underline{U}_m = \omega L I_m e^{j(\Psi_i + \pi/2)} = U_m e^{j\Psi_u},
$$

дозволяють побудувати векторну діаграму у вигляді двох зсунутих на  $\pi/2$  векторів (рис.3.15,  $\epsilon$ ).

Комплексні опір і провідність індуктивності становлять:

$$
\underline{Z}_{L} = \frac{U_{m}}{I_{m}} = \frac{\omega L I_{m} e^{j(\psi_{i} + \pi/2)}}{I_{m} e^{j\psi_{i}}} = \omega L e^{j\frac{\pi}{2}} = j\omega L = jX_{L};
$$
(3.24)

$$
\underline{Y}_L = \frac{\underline{I}_m}{\underline{U}_m} = \frac{I_m e^{j\psi_i}}{\omega L I_m e^{j(\psi_i + \pi/2)}} = \frac{1}{\omega L e^{j\pi/2}} = \frac{1}{j\omega L} = \frac{1}{jX_L} = -jB_L, \quad (3.25)
$$

де  $B_L = 1/\omega L - i\mu \partial y\kappa m$ ивна провідність, що вимірюється в сименсах (См). Миттєва потужність в індуктивності змінюється за законом

$$
p_L(t) = u(t)i(t) = -\omega L I_m^2 \sin(\omega t + \psi_i)\cos(\omega t + \psi_i) =
$$
  
=  $-\frac{X_L I_m^2}{2} \sin 2(\omega t + \psi_i) = -X_L I^2 \sin 2(\omega t + \psi_i) = -B_L U^2 \sin 2(\omega t + \psi_i)$ . (3.26)

На відміну від активного опору, в якому миттєва потужність завжди позитивна, в індуктивності миттєва потужність є знакозмінною (рис.3.15, г). В інтервалах часу, коли  $p_L(t) > 0$ , індуктивність накопичує енергію, а коли  $p_L(t)$  < 0, - віддає енергію. Середнє за період значення миттєвої потужності в індуктивності дорівнює нулю. Ця принципова відмінність характеру зміни потужностей в індуктивності й активному опорі обумовила появу терміну реактивний елемент. До реактивних елементів належать індуктивність і ємність.

Кількісною характеристикою миттєвої потужності реактивного елемента є  $\dddot{\mathbf{i}}$ максимальне значення, яке називається реактивною потужністю і вимірюється у варах (ВАр). В індуктивності реактивна потужність

$$
P_{Q_L} = X_L I^2 = B_L U^2.
$$
 (3.27)

Напругу на лінійній ємності С (рис.3.16, а) в режимі синусоїдного струму (3.15) можна визначити, застосовуючи співвідношення (1.11):

$$
u(t) = \frac{1}{C} \int i(t)dt = \frac{1}{C} \int I_m \cos(\omega t + \psi_i)dt = \frac{1}{\omega C} I_m \sin(\omega t + \psi_i) =
$$
  
= 
$$
\frac{1}{\omega C} I_m \cos(\omega t + \psi_i - \frac{\pi}{2}) = U_m \cos(\omega t + \psi_u).
$$
 (3.28)

Враховуючи особливості синусоїдного режиму, при інтегруванні миттєвого значення струму стала інтегрування прийнята нульовою.

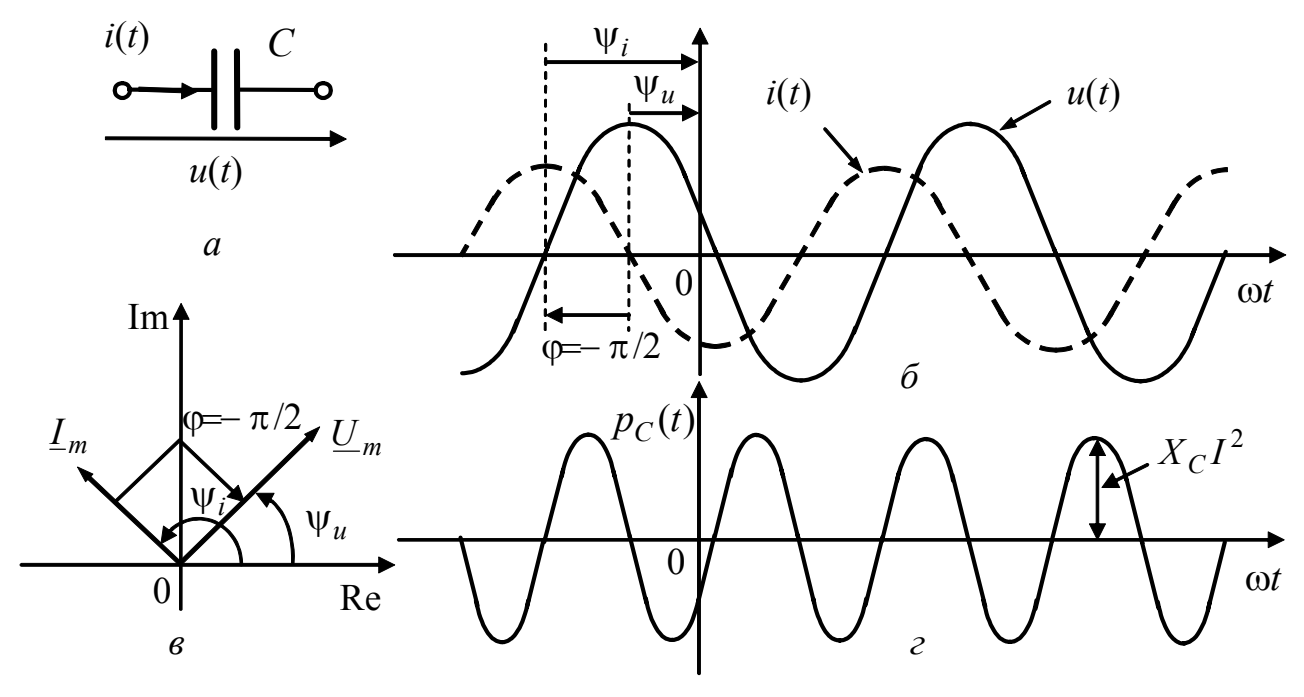

Рисунок 3.16 - Режим синусоїдного струму в ємності

Вираз (3.28) дозволяє оцінити амплітудні і фазові співвідношення між напругою і струмом в ємності.

Амплітуди напруги і струму на ємності пов'язані співвідношенням:

$$
U_m = \frac{1}{\omega C} I_m = X_C I_m. \tag{3.29}
$$

У виразі (3.29) величина  $1/\omega C$ , яка відповідає опору і вимірюється в омах, називається ємнісним опором:

$$
X_C = 1/\omega C. \tag{3.30}
$$

Оскільки початкова фаза напруги на ємності  $\psi_u = \psi_i - \pi/2$ , зсув фаз між напругою і струмом

$$
\varphi = \psi_u - \psi_i = -\pi/2. \tag{3.31}
$$

Отже, напруга на ємності відстає від струму за фазою на  $\pi/2$ , а у часі на Т/4. Як і в індуктивності, коливання напруги і струму в ємності перебувають «у квадратурі». Графіки миттєвих значень напруги і струму в ємності зображені на рис.3.16, б.

Векторна діаграма для ємності має вигляд зсунутих на  $\pi/2$  векторів (рис.3.16, в), які відповідають комплексним амплітудам струму і напруги:

$$
\underline{I}_m = I_m e^{j\Psi_i}; \qquad \underline{U}_m = \frac{1}{\omega C} I_m e^{j(\Psi_i - \pi/2)} = U_m e^{j\Psi_u}.
$$

Комплексні опір і провідність ємності визначаються так:

$$
\underline{Z}_C = \frac{U_m}{\underline{I}_m} = \frac{I_m e^{j(\psi_i - \pi/2)} / \omega C}{I_m e^{j\psi_i}} = \frac{1}{\omega C} e^{-j\frac{\pi}{2}} = -j\frac{1}{\omega C} = \frac{1}{j\omega C} = -jX_C; \quad (3.32)
$$

$$
\underline{Y}_C = \frac{\underline{I}_m}{\underline{U}_m} = \frac{I_m e^{j\psi_i}}{I_m e^{j(\psi_i - \pi/2)}/\omega C} = \omega C e^{j\frac{\pi}{2}} = \frac{1}{X_C} e^{j\frac{\pi}{2}} = j\omega C = jB_C, \quad (3.33)
$$

де  $B_C = \omega C = 1/X_C$  – *ємнісна провідність*, вимірюється в сименсах (См). Миттєва потужність в ємності

$$
p_C(t) = u(t)i(t) = \frac{1}{\omega C} I_m^2 \sin(\omega t + \psi_i) \cos(\omega t + \psi_i) =
$$
  
=  $X_C I^2 \sin 2(\omega t + \psi_i) = B_C U^2 \sin 2(\omega t + \psi_i)$ . (3.34)

Особливості зміни потужностей в ємності (рис.3.16, г) та індуктивності (рис.3.15, г) аналогічні. Тому ємність, як і індуктивність, належить до реактивних елементів. Реактивна потужність в ємності

$$
P_{Q_C} = X_C I^2 = B_C U^2.
$$
 (3.35)

Розглянуті в даному підрозділі основні співвідношення зведені до табл.3.6.

# Таблиця 3.6 – Елементи R, L, C в колах синусоїдного струму

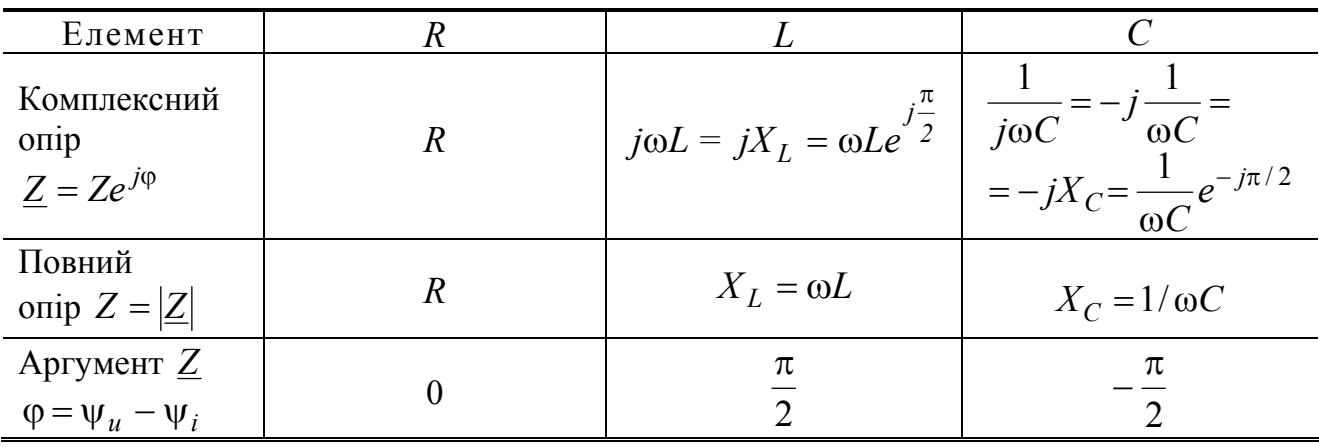

Закінчення табл 36

| Елемент                                                                        | $\boldsymbol{R}$                                                                                       |                                                                                                  | $\mathcal C$                                                                                   |
|--------------------------------------------------------------------------------|----------------------------------------------------------------------------------------------------|--------------------------------------------------------------------------------------------------|------------------------------------------------------------------------------------------------|
| Подання<br>$\underline{Z} = Ze^{j\varphi}$ на<br>комплексній<br><b>ПЛОЩИН1</b> | Im<br>$\varphi = 0$<br>R<br>Re<br>$\Omega$                                                             | Im<br>$\boldsymbol{X}_L$<br>$\rho = \pi/2$<br>$\theta$<br>Re                                     | Im<br>$\mathbf{0}$<br>Re<br>$\sqrt{\phi} = -\pi/2$<br>$-X_C$                                   |
| Комплексна<br>провідність<br>$Y = Ye^{-j\varphi}$                              | $\overline{G}$                                                                                         | $\frac{1}{j\omega L} = -j\frac{1}{\omega L}$<br>$=-jB_{L}=\frac{1}{\omega L}e^{-j\frac{\pi}{2}}$ | $j\omega C = jB_C = \omega Ce^{j\frac{\omega}{2}}$                                             |
| Повна про-<br>відність $Y =  Y $                                               | $\overline{G}$                                                                                         | $B_L = 1/\omega L$                                                                               | $B_C = \omega C$                                                                               |
| Миттєва по-<br>тужність                                                        | $p_R(t)=$<br>$=R I^2 [1 + \cos 2(\omega t + \psi_i)] =$<br>$= GU^{2}[1 + \cos 2(\omega t + \psi_{i})]$ | $p_L(t)$ =<br>$=-X_L I^2 \sin 2(\omega t + \psi_i)$ =<br>$=-B_L U^2 \sin 2(\omega t + \psi_i)$   | $p_C(t) =$<br>$= X_C I^2 \sin 2(\omega t + \psi_i) =$<br>$= B_C U^2 \sin 2(\omega t + \psi_i)$ |
| Активна $P_A$ і<br>реактивна $P_O$<br>потужності                               | $P_{A} = RI^{2} = GU^{2}$                                                                              | $P_{Q_I} = X_L I^2 = B_L U^2$                                                                    | $P_{Q_C} = X_C I^2 = B_C U^2$                                                                  |
| Векторна<br>діаграма                                                           | $L_R$<br>$U_{R}$                                                                                       | $U_L$ $\phi = \pi/2$<br>$I_L$                                                                    |                                                                                                |

# 3.6 Послідовне з'єднання елементів R, L, C в режимі синусоїдного струму

Розгляд послідовного з'єднання елементів  $R$ ,  $L$ ,  $C$ в режимі синусоїдного струму має як теоретичне, так і практичне значення. З точки зору теорії, аналіз цього кола дозволяє ввести всі види опорів, сформулювати закон Ома в комплексній формі, продемонструвати методику побудови векторних діаграм. Дане коло застосовується як одна з схем заміщення будь-якої пасивної ділянки кола, зокрема послідовного резонансного контуру (див. розд. 4).

Схема послідовного з'єднання елементів R, L, C з позначенням позитивних напрямів заданого струму  $i(t) = I_m \cos(\omega t + \psi_i)$  і шуканих напруг зображена на рис.3.17. Крім раніше розглянутих напруг на кожному з елементів, що описуються виразами (3.16), (3.20) і (3.28), на схемі вказана так звана реактивна Hanpyra:  $u_n(t) = u_l(t) + u_r(t)$ .

Напруга на затискачах кола згідно з другим законом Кірхгофа для вказаного на рис.3.17 контуру

$$
u(t) = uR(t) + uL(t) + uC(t) = uR(t) + up(t).
$$
 (3.36)

Оскільки доданки у співвідношенні (3.36) мають однакову частоту, параметри напруги  $u(t)$  можна визначити, підсумовуючи комплексні амплітуди відповідних миттєвих значень напруг (див. підрозд. 3.4):

$$
\underline{U}_m = U_m e^{j\psi_u} = \underline{U}_{m_R} + \underline{U}_{m_L} + \underline{U}_{m_C} = RI_m e^{j\psi_i} + \omega L I_m e^{j(\psi_i + \pi/2)} + \frac{1}{\omega C} I_m e^{j(\psi_i - \pi/2)}.
$$
 (3.37)

Якщо в (3.37) винести за дужки спільний множник  $I_m e^{j \psi_i} = I_m$ , то даний вираз прийме вигляд закону Ома в комплексній формі:

$$
\underline{U}_m = \underline{Z} \underline{I}_m ,
$$
\n
$$
\underline{Z} = R + \omega L e^{j\pi/2} + (1/\omega C)e^{-j\pi/2} = \underline{Z}_R + \underline{Z}_L + \underline{Z}_C - \text{kontmnewolution}
$$
\n(3.38)

Комплексний опір *Z* є сумою комплексних опорів елементів  $R$ ,  $L$ ,  $C$ . Аналіз формули (3.38) показує, *що при послідовному з'єднанні будь-якої кількості пасивних елементів їх комплексні опори підсумовуються.*

Запис комплексного опору *Z* в алгебраїчній і показниковій формах дозволяє ввести поняття основних видів опорів в колах синусоїдного струму.

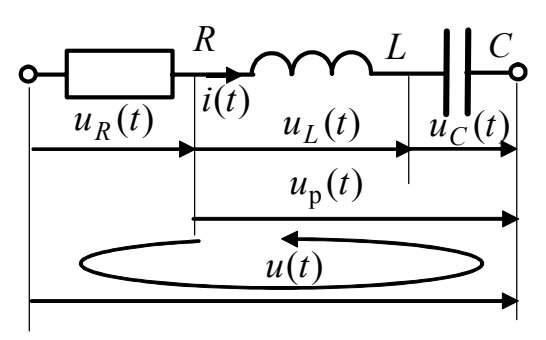

Рисунок 3.17 – Послідовне з′єднання елементів *R*, *L*, *C*

Алгебраїчна форма запису комплексного опору має вигляд:

$$
\underline{Z} = R + j\omega L - j/\omega C = R + j(\omega L - 1/\omega C) = R + j(X_L - X_C) = R + jX, \quad (3.39)
$$

де уявна частина комплексного опору  $X = \omega L - 1/\omega C = X_I - X_C$  − називається *реактивним опором.*

Показникова форма подання комплексного опору визначається виразами:

$$
\underline{Z} = \sqrt{R^2 + X^2} e^{j \arctg(X/R)} = |\underline{Z}| e^{j\varphi}, \qquad (3.40)
$$

де  $|\underline{Z}| = Z = \sqrt{R^2 + X^2}$  – повний опір;  $\varphi = \arctg(X/R)$  – аргумент комплексного опору послідовного кола *R* , *L* , *C* .

Після підстановки всіх множників у показниковій формі закон Ома виглядатиме

$$
\underline{U}_m = U_m e^{j\Psi_u} = Ze^{j\Psi_l} e^{j\Psi_i} = Z I_m e^{j(\Psi_l + \Phi)}, \tag{3.41}
$$

що дозволяє знайти співвідношення для амплітуд і початкових фаз, а також перейти від комплексної амплітуди до миттєвого значення напруги  $u(t)$ :

$$
U_m = Z I_m; \t\t(3.42)
$$

$$
\Psi_u = \Psi_i + \varphi \tag{3.43}
$$

$$
u(t) = \text{Re}[\underline{U}_m e^{j\omega t}] = U_m \cos(\omega t + \psi_u) = Z I_m \cos(\omega t + \psi_i + \varphi).
$$
 (3.44)  
Bupas (3.42)  $\text{maxasye}$ ,  $\text{mo}$   $\text{no}$   $\text{no}$   $Z$   $\text{oa}$   $\text{as}$   $\text{on}$   $\text{Ona}$   $\text{no}$   $\text{no}$   $\text{no}$ 

амплітуди, а отже, і діючі значення напруги і струму кола.

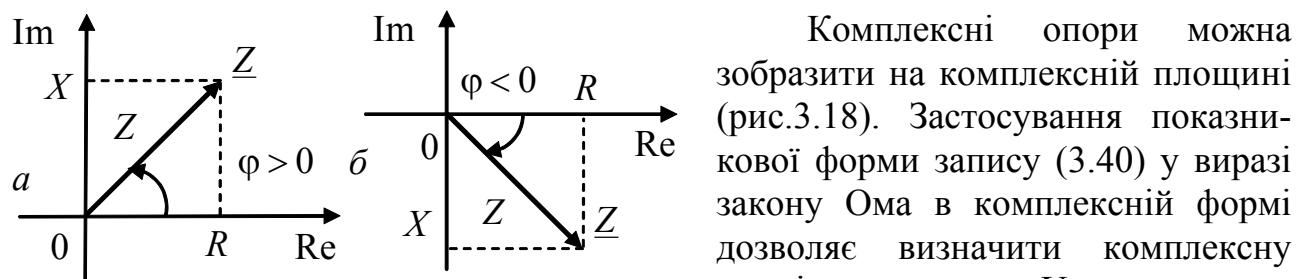

Рисунок 3.18 – Зображення комплексних опорів послідовного кола *R*, *L*, *C*:  $a - X > 0$ ,  $\varphi > 0$ ;  $\tilde{\varphi} - X < 0$ ,  $\varphi < 0$ 

зобразити на комплексній площині (рис.3.18). Застосування показникової форми запису (3.40) у виразі закону Ома в комплексній формі дозволяє визначити комплексну амплітуду напруги *U <sup>m</sup>* на затискачах кола, а отже, і миттєве значення  $u(t)$  цієї напруги.

Після підстановки в (3.42) розгорненого виразу для повного опору можна встановити зв'язок між значеннями напруг на ділянках кола:

$$
U_m = I_m \sqrt{R^2 + (X_L - X_C)^2} = \sqrt{(R I_m)^2 + (X_L I_m - X_C I_m)^2} = \sqrt{U_{mR}^2 + U_{mp}^2};
$$
 (3.45)

$$
U = I\sqrt{R^2 + (X_L - X_C)^2} = \sqrt{U_R^2 + (U_L - U_C)^2} = \sqrt{U_R^2 + U_p^2},
$$
 (3.46)

де  $U_{mp} = |U_{mL} - U_{mC}| = |X|I_m; U_p = |U_L - U_C| = |X|I$  – амплітуда і діюче значення реактивної напруги відповідно.

Формули (3.45) і (3.46) показують, що амплітуди і діючі значення, а отже, і показання вимірювальних приладів (для даного кола – вольтметрів) в колах синусоїдного струму підсумовуються не арифметично, а геометрично − з урахуванням фазових співвідношень відповідних процесів.

Аргумент комплексного опору, як видно з виразу (3.43), визначає зсув фаз між напругою і струмом:

$$
\varphi = \psi_u - \psi_i = \operatorname{arctg} \frac{X_L - X_C}{R} = \operatorname{arctg} \frac{X}{R}
$$
\n(3.47)

і, залежно від параметрів кола ( *R* , *L* , *C* ) і частоти, може змінюватися у межах

$$
-\pi/2 \le \varphi \le \pi/2 \tag{3.48}
$$

Окремі випадки, які відповідають індуктивності ( $\varphi = \pi/2$ ) і ємності  $(\varphi = -\pi/2)$ , можливі, якщо  $R = 0$ .

Якщо  $0 < \varphi < \pi/2$  ( $X > 0$ ;  $X_L > X_C$ ), то напруга за фазою випереджає струм. Це відповідає *індуктивному характеру* кола.

За умови *ємнісного характеру* кола напруга за фазою відстає від струму. Це відповідає змінюванню аргументу комплексного опору в межах  $0 > \varphi > -\pi/2$  $(X < 0$ ;  $X<sub>L</sub> < X<sub>C</sub>)$ .

Pежим, при якому коло R, L, C має активний характер ( $\varphi = 0$ ;  $X_L = X_C$ ), зветься *резонансом. Резонансний режим є основним у роботі коливальних контурів* і розглядається в розд. 4.

Амплітудні та фазові співвідношення для даного кола ілюструють векторні діаграми (рис.3.19).

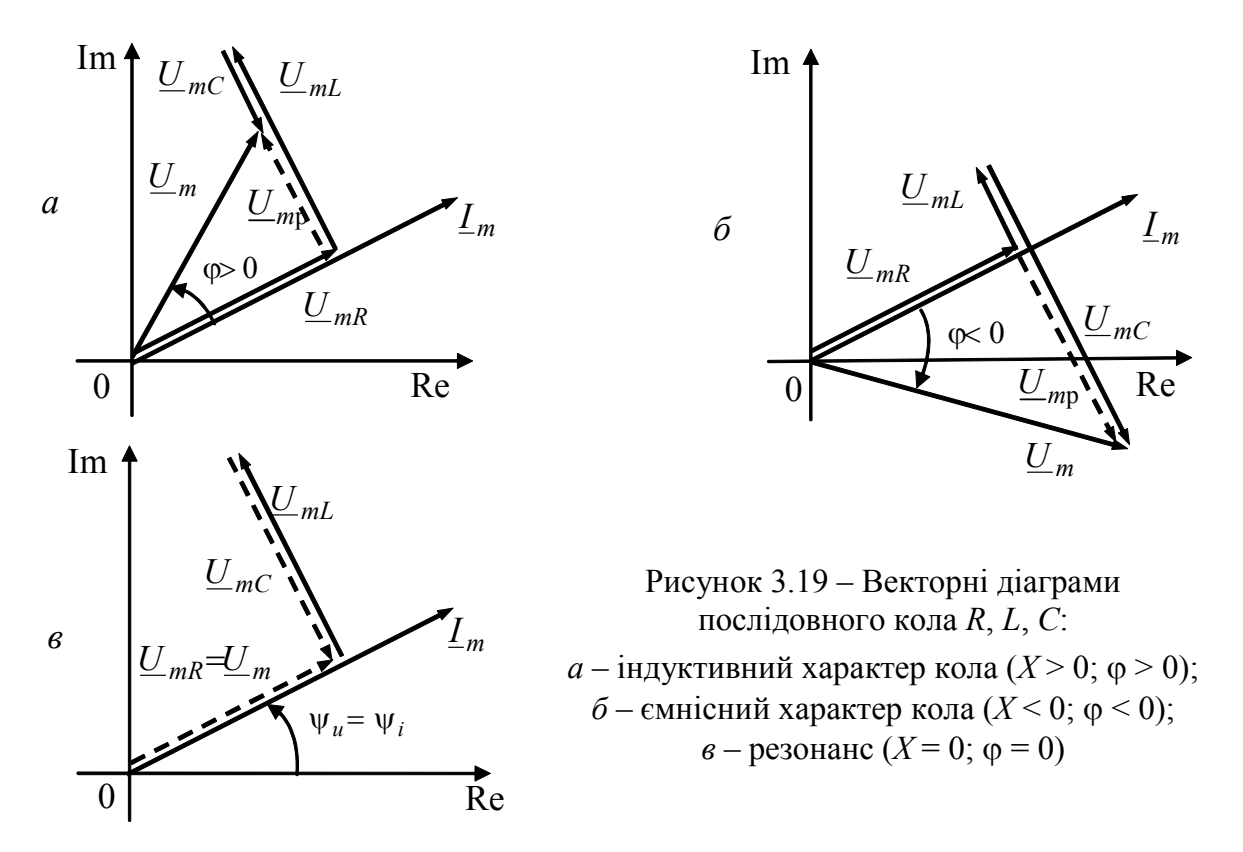

Побудову векторних діаграм слід починати із зображення комплексної амплітуди *I <sup>m</sup>* відомого струму. Комплексні амплітуди напруг на елементах  $R, L, C$  є векторами, орієнтованими відносно вектора  $I_m$  відповідно до табл.3.6. Результатом підсумовування цих векторів є вектор, що відповідає комплексній амплітуді напруги  $\underline{U}_m$  на затискачах кола. Вектори, які відповідають комплексним амплітудам реактивної напруги  $\underline{U}_{mp} = \underline{U}_{mL} + \underline{U}_{mC}$ , на рис.3.19, *а*, *б* побудовані пунктиром.

Види опорів і співвідношення для них у колах синусоїдного струму зведені до табл.3.7.

**Приклад 3.5.** Миттєве значення напруги на ділянці кола з параметрами  $R=1$  кОм;  $L=2.73$  мГн;  $C=1$  нФ (рис.3.17) становить  $u(t) = 20\cos(10^6 t + \pi/2)$  B. Знайти миттєві значення струму та напруг у колі. Побудувати векторну діаграму.

*Розв'язання.* Визначаємо комплексний опір кола:

$$
\underline{Z} = R + j(\omega L - 1/\omega C) = 10^3 + j(10^6 \cdot 2, 73 \cdot 10^{-3} - \frac{1}{10^6 \cdot 10^{-9}}) = 1 + j1,73 \text{ kOm} = 2e^{j\pi/3} \text{ kOm}.
$$

Використовуючи закон Ома, комплексну амплітуду заданої напруги  $\underline{U}_m = 20 e^{j\pi/2}$  В і знайдений опір кола  $\underline{Z}$ , знаходимо комплексну амплітуду струму:

$$
\underline{I}_m = \frac{\underline{U}_m}{\underline{Z}} = \frac{20e^{j\pi/2}}{2 \cdot 10^3 e^{j\pi/3}} = 10 \cdot 10^{-3} e^{j\pi/6} \text{ A} = 10e^{j\pi/6} \text{ mA}.
$$

Розраховуємо комплексні амплітуди напруг на ділянках кола:

$$
\underline{U}_{mR} = R\underline{I}_m = 10^3 \cdot 10 \cdot 10^{-3} e^{j\pi/6} = 10 e^{j\pi/6} \text{ B};
$$
\n
$$
\underline{U}_{mL} = j\omega L \underline{I}_m = 27, 3 e^{j2\pi/3} \text{ B}; \ \underline{U}_{mC} = -j\underline{I}_m / \omega C = -j10^3 \cdot 10 \cdot 10^{-3} e^{j\pi/6} = 10 e^{-j\pi/3} \text{ B};
$$
\n
$$
\underline{U}_{mp} = j(\omega L - 1/\omega C) \underline{I}_m = j(2, 73 - 1) \cdot 10^3 \cdot 10 \cdot 10^{-3} e^{j\pi/6} = 17, 3 e^{j\frac{(\pi}{2} + \frac{\pi}{6})} = 17, 3 e^{j\frac{2\pi}{3}} \text{ B}.
$$

За допомогою знайдених комплексних амплітуд побудуємо векторну діаграму (рис.3.20) і запишемо миттєві значення струму і напруг на ділянках кола:

$$
i(t) = 10\cos(10^{6}t + \pi/6)
$$
 MA;  
\n
$$
u_R(t) = 10\cos(10^{6}t + \pi/6)
$$
 B;  
\n
$$
u_L(t) = 27,3\cos(10^{6}t + 2\pi/3)
$$
 B;  
\n
$$
u_C(t) = 10\cos(10^{6}t - \pi/3)
$$
 B;  
\n
$$
u_p(t) = 17,3\cos(10^{6}t + 2\pi/3)
$$
 B.

Дане коло має індуктивний характер. Зсув фаз між напругою на затискачах кола і струмом дорівнює аргументу комплексного опору і становить  $\varphi = \pi/3$ .

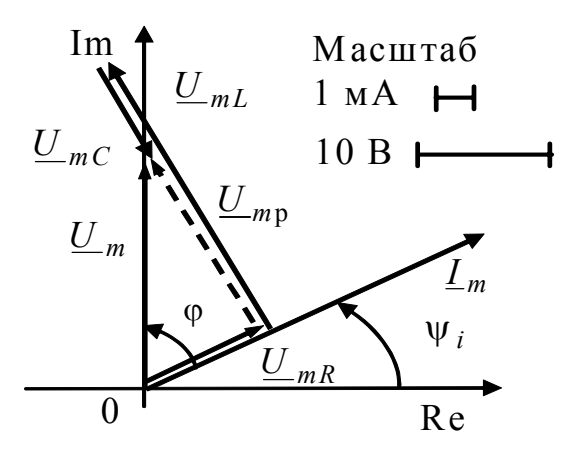

Рисунок 3.20 – Векторна діаграма до прикладу 3.5

Таблиця 3.7 − Опори в колах синусоїдного струму

| Опори           | Позначення                  | Розрахункові співвідношення                                      |
|-----------------|-----------------------------|------------------------------------------------------------------|
| Активний        | $\overline{R}$              | $R = U_{mR}/I_{mR} = U_{mR}/I_{mR} = U_{R}/I_{R}$                |
| Індуктивний     | $X_L$                       | $X_L = \omega L = U_{ml}/I_{ml} = U_L/I_L$                       |
| Ємнісний        | $X_C$                       | $X_C = 1/\omega C = U_{mc}/I_{mc} = U_C/I_C$                     |
|                 |                             | $X = X_L - X_C = \omega L - 1/\omega C;$                         |
| Реактивний      | X                           | $ X  = U_{mp} / I_{mp} = U_p / I_p$                              |
| Комплексний     | Z                           | $Z = R + j(\omega L - 1/\omega C) = R + j(X_L - X_C) =$          |
|                 |                             | $= R + jX = Ze^{j\varphi} = U_m / I_m = U/I$                     |
|                 |                             | $Z =  \underline{Z}  = \sqrt{R^2 + (\omega L - 1/\omega C)^2} =$ |
| Повний          | Z                           | $=\sqrt{R^2+X^2}=U_m/I_m=U/I$                                    |
| $A$ ргумент $Z$ | $\varphi = \psi_u - \psi_i$ | $\overline{\varphi = arctg[(\omega L - 1/\omega C)/R]} =$        |
|                 |                             | $= arctg[(X_L - X_C)/R] = arctg(X/R)$                            |

## **3.7 Паралельне з'єднання елементів** *R***,** *L***,** *C*  **в режимі синусоїдного струму**

Коло в режимі синусоїдного струму, що містить паралельно сполучені елементи *R* , *L* , *C* , має велике теоретичне і практичне значення. Теоретичний аналіз цього кола дозволяє розглянути всі види провідностей для режиму синусоїдного струму.

Дане коло застосовується як схема заміщення будь-якої пасивної ділянки кола і як одна з схем заміщення паралельного резонансного контуру (див. розд. 4). Схема паралельного з'єднання елементів *R* , *L* , *C* з позначенням позитивних напрямів заданої напруги на затискачах кола  $u(t) = U_m \cos(\omega t + \psi_u)$  i шуканих струмів показана на рис.3.21.

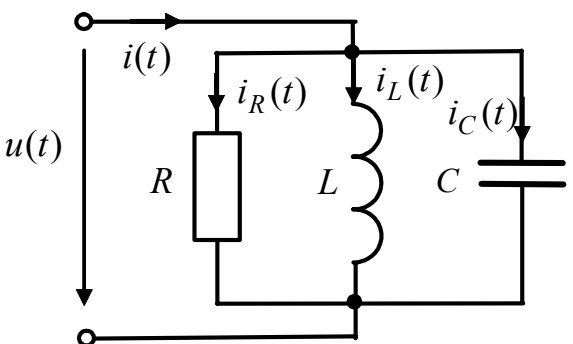

Рисунок 3.21 – Схема паралельного з′єднання елементів *R*, *L*, *C*

Струм кола можна визначити за першим законом Кірхгофа для будь-кого з вузлів з урахуванням вибраних позитивних напрямів струмів у вітках:

$$
i(t) = iR(t) + iL(t) + iC(t) = \frac{u(t)}{R} + \frac{1}{L}\int u(t)dt + C\frac{du(t)}{dt}.
$$
 (3.49)

Доданки у виразі (3.49) мають однакову частоту. Тому параметри струму  $i(t)$  можна знайти, підсумовуючи комплексні амплітуди струмів у вітках:

$$
\underline{I}_{m}e^{j\Psi_{i}} = \underline{I}_{mR} + \underline{I}_{mL} + \underline{I}_{mC} = \frac{U_{m}e^{j\Psi_{u}}}{R} + \frac{U_{m}e^{j(\Psi_{u} - \frac{\pi}{2})}}{\omega L} + \omega CU_{m}e^{j(\Psi_{u} + \frac{\pi}{2})}. \tag{3.50}
$$

Якщо в правій частині рівняння (3.50) винести за дужки спільний множник  $U_m e^{j \psi_u}$ , який є комплексною амплітудою напруги  $U_m$  на затискачах кола, виходить вираз закону Ома в комплексній формі

$$
\underline{I}_m = \underline{YU}_m,\tag{3.51}
$$

де 
$$
\underline{Y} = \frac{1}{R} + \frac{1}{\omega L} e^{-j\pi/2} + \omega C e^{j\pi/2} = \underline{Y}_R + \underline{Y}_L + \underline{Y}_C
$$
 – комплексна провідність кола.

Співвідношення (3.51) показує, що комплексна провідність паралельно з'єднаних елементів *R* , *L* , *C* дорівнює сумі комплексних провідностей цих елементів.

Комплексну провідність в алгебраїчній формі записують у вигляді:

$$
\underline{Y} = \frac{1}{R} - j\frac{1}{\omega L} + j\omega C = \frac{1}{R} - j(\frac{1}{\omega L} - \omega C) = G - j(B_L - B_C) = G - jB, \quad (3.52)
$$
  
Re  $B = 1/\omega L - \omega C = B_L - B_C$  – *pearmusna npo*siðnicms.

Уявна частина комплексної провідності в загальному вигляді береться зі знаком мінус у зв'язку з тим, що аргументи комплексного опору і провідності як обернених величин відрізняються знаками:

$$
\underline{Y} = \frac{1}{\underline{Z}} = \frac{1}{Ze^{j\varphi}} = \frac{1}{Z}e^{-j\varphi} = Ye^{-j\varphi} = Y\cos\varphi - jY\sin\varphi.
$$
 (3.53)

У показниковій формі запису комплексна провідність має вигляд:

$$
\underline{Y} = \sqrt{G^2 + B^2} e^{-j \arctg(B/G)} = |\underline{Y}| e^{-j\varphi}, \qquad (3.54)
$$

де  $|Y| = Y = \sqrt{G^2 + B^2}$  – повна провідність;  $(-\varphi) = -\arctg(B/G)$  – аргумент комплексної провідності паралельного кола  $R$ ,  $L$ ,  $C$ .

Комплексну провідність, подібно комплексним опорам, зображують вектором на комплексній площині (рис.3.22).

Використання показникової форми запису комплексної провідності дозволяє визначити комплексну амплітуду струму кола, амплітудні та фазові співвідношення між напругою і струмом, записати миттєве значення струму:

$$
I_m = I_m e^{j\Psi_i} = Y e^{-j\Phi} U_m e^{j\Psi_u} = Y U_m e^{j(\Psi_u - \Phi)}, \qquad (3.55)
$$

$$
I_m = YU_m; \t\t(3.56)
$$

$$
\Psi_i = \Psi_u - \varphi; \tag{3.57}
$$

$$
i(t) = \text{Re}\left[\underline{I}_m e^{j\omega t}\right] = I_m \cos(\omega t + \psi_i) = YU_m \cos(\omega t + \psi_u - \varphi). \tag{3.58}
$$

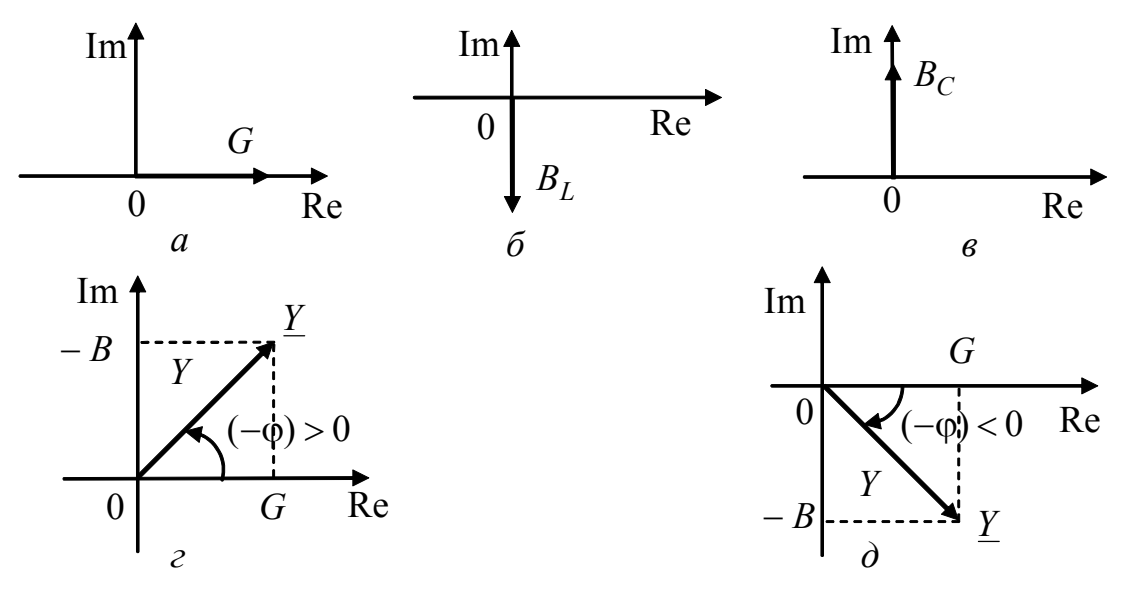

Рисунок 3.22 - Зображення комплексних провідностей на комплексній площині:  $a-G$ ;  $\delta - \underline{Y}_L = -jB_L$ ;  $\epsilon - \underline{Y}_C = jB_C$ ;  $\epsilon - \underline{Y}$  якщо  $G \neq 0$ ,  $-B > 0$ ;  $(-\varphi) > 0$ ,  $\varphi < 0$ ;  $\partial - Y$  akulo  $G \neq 0$ ,  $-B < 0$ ;  $(-\varphi) < 0$ ,  $\varphi > 0$ 

Вираз (3.55) показує, що комплексна провідність У пов'язує згідно із законом Ома комплексні амплітуди (комплексні діючі значення) струму і напруги кола:

$$
\underline{Y} = \underline{I}_m / \underline{U}_m = \underline{I} / \underline{U} \,. \tag{3.59}
$$

З формули (3.56) отримуємо вираз, який пов'язує за законом Ома амплітуди (діючі значення) струму і напруги кола:

$$
Y = I_m / U_m = I / U. \tag{3.60}
$$

Підстановка в (3.56) розгорненого виразу для повної провідності (3.54) встановлює зв'язок між струмами у вітках кола:

$$
I_m = U_m \sqrt{G^2 + (B_L - B_C)^2} = \sqrt{I_{mR}^2 + (I_{mL} - I_{mC})^2} = \sqrt{I_{mR}^2 + I_{mp}^2};
$$
 (3.61)

$$
I = U\sqrt{G^2 + (B_L - B_C)^2} = \sqrt{I_R^2 + (I_L - I_C)^2} = \sqrt{I_R^2 + I_p^2}
$$
\n(3.62)

де  $I_{mp} = |I_{mL} - I_{mC}|$ ,  $I_p = |I_L - I_C|$  – відповідно амплітуда і діюче значення реактивної складової струму.

Співвідношення (3.61) дуальні виразам (3.45) для послідовного кола *R* , *L* , *C* і показують, що амплітуди і діючі значення, а отже, і показання вимірювальних приладів у колах синусоїдного струму підсумовуються з урахуванням фазових співвідношень відповідних процесів.

Векторні діаграми (рис.3.23), ілюструють амплітудні та фазові співвідношення між струмами і напругами в даному колі.

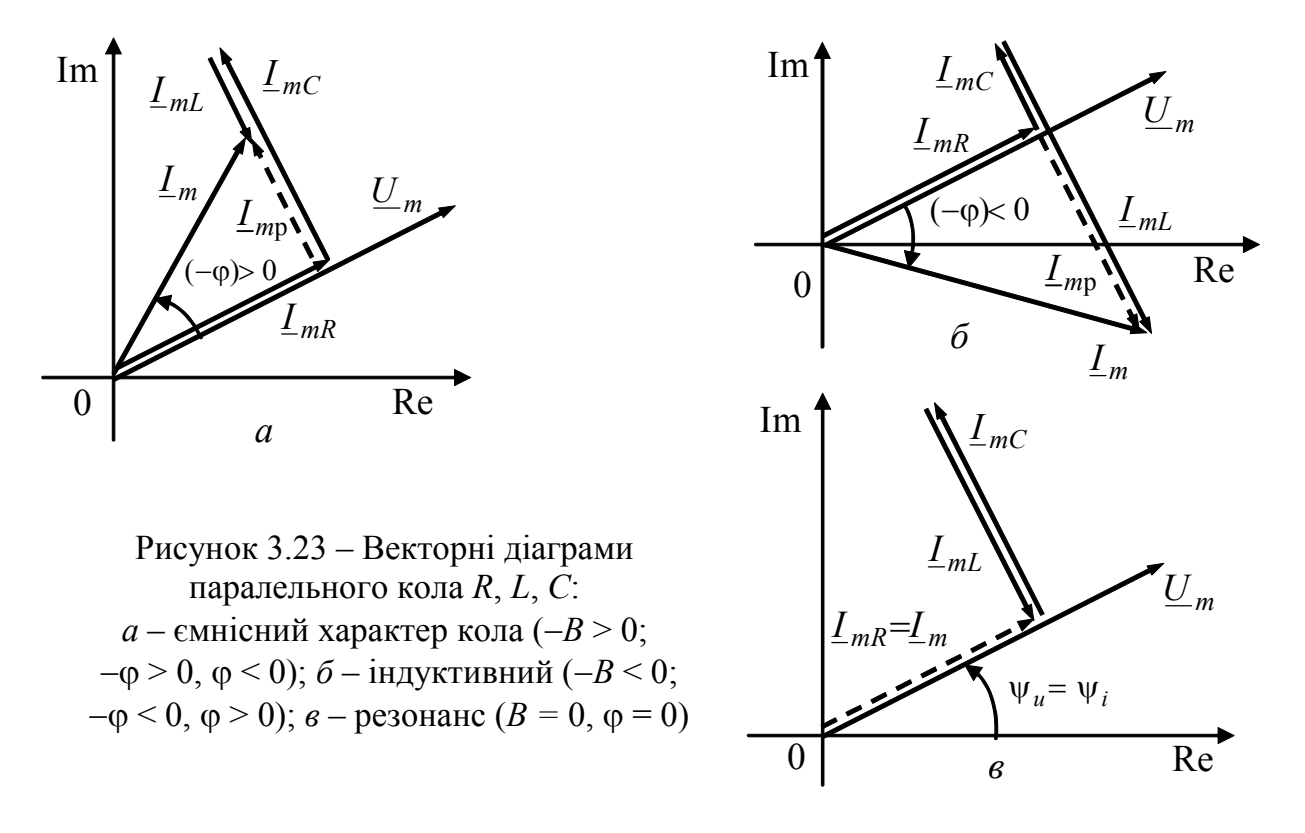

Аргумент комплексної провідності  $(-\varphi)$ , як видно з формул (3.55) і (3.57), визначає зсув фаз між напругою і струмом (-φ) =  $\psi_i$  –  $\psi_u$  і залежно від параметрів кола ( *R* , *L* , *C* ) і частоти може змінюватися у межах:  $-\pi/2 \leq (-\varphi) \leq \pi/2$ .

Окремі випадки, які відповідають ємності  $(-\varphi) = \pi / 2$  та індуктивності  $(-\varphi) = -\pi/2$ , можливі, якщо  $G = 0$ .

За умови, що  $0 > (-\varphi) > -\pi/2$  ( $B > 0$ ;  $B_I > B_C$ ), струм за фазою відстає від напруги, що відповідає індуктивному характеру кола. Якщо аргумент комплексної провідності змінюється в межах  $0 < (-\varphi) < \pi/2$  ( $B < 0$ ;  $B<sub>L</sub> < B<sub>C</sub>$ ), коло має ємнісний характер.

При резонансі коло, що містить елементи R, L, C, має активний харак*mep* ( $\varphi = 0$ ;  $B_L = B_C$ ).

Найменування, позначення та розрахункові формули для різних видів провідності в колах синусоїдного струму зведені до табл.3.8.

| Провідність     | Позначення | Розрахункові формули                                                                                    |
|-----------------|------------|----------------------------------------------------------------------------------------------------|
| Активна         | G          | $G = \underline{I}_{mR}/\underline{U}_{mR} = I_{mR}/U_{mR} = \underline{I}_R/\underline{U}_R = I_R/U_R$ |
| Індуктивна      | $B_L$      | $B_I = 1/\omega L = I_{mI}/U_{mI}$                                                                      |
| Ємнісна         | $B_C$      | $B_C = \omega C = I_{mc}/U_{mc}$                                                                        |
| Реактивна       | B          | $B = B_L - B_C = 1/\omega L - \omega C;$ $ B  = I_{mp}/U_{mp}$                                          |
| Комплексна      |            | $\underline{Y} = G - jB = Ye^{-j\varphi} = \underline{I}_m / U_m = \underline{I} / U$                   |
| Повна           | V          | $Y =  \underline{Y}  = \sqrt{G^2 + B^2} = I_m/U_m = I/U$                                                |
| $A$ ргумент $Y$ | $-$ (0)    | $-\varphi = -arctg(B/G) = \psi_i - \psi_u$                                                              |

Таблиця 3.8 – Провідності в колах синусоїдного струму

Порівняння співвідношень для послідовного і паралельного кіл  $R$ ,  $L$ ,  $C$ показує, що паралельне коло дуальне відносно послідовного. Це означає, що всі співвідношення, отримані для одного кола, можна застосувати для іншого, якщо замінити струм напругою, індуктивність - ємністю, провідність - опором і навпаки, тобто зробити заміну вихідних величин на дуальні.

Приклад 3.6. Миттєве значення струму в ємності кола (рис.3.21)  $i_C(t) = 10\cos(10^6 t + \pi/2)$  мА. Параметри кола:  $R = 1$  кОм;  $L = 1$  мГн;  $C = 2$  нФ. Визначити миттєві значення струмів і напруги кола. Побудувати векторну діаграму.

Розв'язання. Попередньо записавши комплексну амплітуду струму

$$
L_{mC} = 10e^{j\pi/2} \text{ mA} = 10 \cdot 10^{-3} e^{j\pi/2} \text{ A}
$$

і розрахувавши комплексний опір ємності

$$
\underline{Z}_C = -j\frac{1}{\omega C} = -j\frac{1}{10^6 \cdot 2 \cdot 10^{-9}} = -j0,5 \cdot 10^3 \text{OM},
$$

визначимо за законом Ома комплексну амплітуду напруги на затискачах кола:

$$
U_m = Z_C L_{mC} = -j0, 5 \cdot 10^3 \cdot 10 \cdot 10^{-3} e^{j\pi/2} = 5 \text{ B}
$$

Розрахуємо комплексну провідність кола і комплексні амплітуди струмів:

$$
\underline{Y} = \frac{1}{R} - j(\frac{1}{\omega L} - \omega C) = \frac{1}{10^3} - j(\frac{1}{10^6 \cdot 10^{-3}} - 10^6 \cdot 2 \cdot 10^{-9}) = 10^{-3} + j10^{-3} \text{ Cm} =
$$

<sup>=</sup> <sup>3</sup> / <sup>4</sup> 10 2 <sup>−</sup> *<sup>j</sup>*<sup>π</sup> *e* См; 10 5 <sup>3</sup> = = ⋅ <sup>−</sup> *I mR GU <sup>m</sup>* <sup>А</sup> = 5 мА; 3 2 <sup>6</sup> <sup>3</sup> 5 5 10 10 10 <sup>1</sup> <sup>1</sup> <sup>π</sup> <sup>−</sup> <sup>−</sup> <sup>−</sup> <sup>⋅</sup> <sup>=</sup> <sup>⋅</sup> <sup>⋅</sup> <sup>=</sup> <sup>−</sup> <sup>ω</sup> <sup>=</sup> <sup>−</sup> *<sup>j</sup> mL U <sup>m</sup> j e L I j* А = <sup>2</sup> 5 <sup>π</sup> <sup>−</sup> *<sup>j</sup> e* мА; 3 /4 3 /4 10 2 5 7,05 10 *j j <sup>m</sup> <sup>m</sup> I YU e e* − − <sup>π</sup> <sup>π</sup> = = ⋅≈ ⋅ А = / 4 7,05 *<sup>j</sup> e* <sup>π</sup> мА. *mC <sup>I</sup>* Масштаб 1 мА (− ϕ) = π/4 *mR I I m* 0 Re Im *mL I U <sup>m</sup>* Рисунок 3.24 – Векторна діаграма до прикладу 3.6 1 В За знайденими комплексними амплітудами побудуємо векторну діаграму (рис.3.24) і запишемо миттєві значення напруги і струмів кола: ( ) 7,05cos(10 / 4) <sup>6</sup> *i t* = *t*+π мА; ( ) 5cos(10 ) <sup>6</sup> *i t t <sup>R</sup>* = мА; ( ) 5cos(10 / 2) <sup>6</sup> *iL t* = *t* − π мА; ( ) 5cos(10 ) <sup>6</sup> *u t* = *t* B. Зсув фаз між струмом і напругою на затискачах кола дорівнює аргументу комплексної провідності (− ϕ) = π/4 . Дане коло має ємнісний характер.

### **3.8 Еквівалентна заміна послідовного з'єднання елементів паралельним і навпаки**

Розглянуті в підрозділах 3.6−3.7 поняття комплексних опорів і провідностей дозволяють не тільки обгрунтувати закон Ома в комплексній формі для пасивної ділянки кола, але й еквівалентно подати будь-який лінійний пасивний двополюсник у вигляді послідовного або паралельного кіл *R*, *L*, *C.* При цьому для еквівалентного послідовного кола доцільно використовувати комплексний опір, а для еквівалентного паралельного кола − комплексну провідність (рис.3.25).

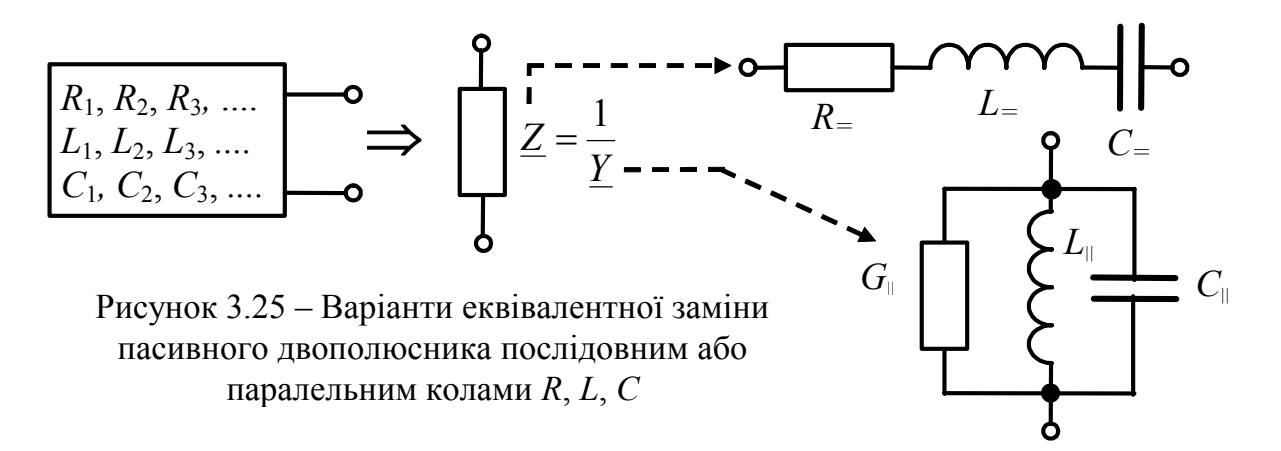

На рис.3.25 і в подальшому викладенні для того, щоб розрізняти параметри послідовного і паралельного кіл, в позначеннях елементів і величин використовуються індекси: «=» - для послідовного кола; «||» - для паралельного кола.

Необхідно звернути увагу на неоднозначність показаних на рис.3.25 перетворень для параметрів *L* і *C*, пов'язану з тим, що реактивні складові комплексних опорів ( $X = \omega L$ <sub>=</sub> −1/ω $C$ <sub>=</sub>) і провідностей ( $B = 1/\omega L$ <sub>||</sub> −ω $C$ <sub>||</sub>) еквівалентного

кола для заданої частоти ω утворюють одне рівняння з двома невідомими *L* і *С*. Тому один з цих параметрів *L* або *С* має бути заданий.

Вибираючи як належить параметр одного з реактивних елементів, цей елемент можна виключити (замкнути або розімкнути), і тоді в схемі заміщення залишиться тільки другий реактивний елемент. Варіанти таких еквівалентних замін наведені в табл.3.9.

| Знак реактивного<br>опору або провідності | Вибір значення одного<br>з реактивних елементів | Співвідношення для<br>розрахунку єдиного реактив-<br>ного елемента |
|-------------------------------------------|-------------------------------------------------|--------------------------------------------------------------------|
| X>0                                       | $C_{=}\rightarrow\infty$                        | $L = X/\omega$                                                     |
| X<0                                       | $L_{-}=0$                                       | $C_{\rm m} = 1/ X  \omega$                                         |
| B>0                                       | $C_{\perp} = 0$                                 | $L_{\scriptscriptstyle\perp}=1/B\omega$                            |
| B < 0                                     | $L_{\perp} \rightarrow \infty$                  | $C_{\shortparallel} =  B /\omega$                                  |

Таблиця 3.9 − Співвідношення для розрахунку параметрів єдиного реактивного елемента в еквівалентних схемах

Встановлення зв'язків між параметрами відповідних елементів послідовного і паралельного еквівалентних кіл має не тільки теоретичне, але і практичне значення для складання схем заміщення реальних елементів.

Прикладами практичних задач, в яких необхідно здійснити еквівалентну заміну послідовного кола паралельним або навпаки, є задачі розрахунку кіл, в яких конденсатори і котушки самоіндукції подані відповідними схемами заміщення. Так, основна схема заміщення конденсатора показана на рис.3.26, *а*. Щоб спростити розрахунки, іноді використовують еквівалентну послідовну схему заміщення конденсатора (рис.3.26, *б*). Аналогічні схеми для котушки самоіндукції зображені на рис.3.26, *в* (основна схема заміщення) і рис.3.26, *г* (паралельна схема заміщення).

Загалом є два варіанти еквівалентних перетворень:

1) перехід від послідовного кола до паралельного (рис.3.27, *а*);

2) перехід від паралельного кола до послідовного (рис.3.27, *б*).

Переходячи від послідовного кола до паралельного, для заданих активної і реактивної складових комплексного опору послідовного кола *R=* і *X=* визначають активну і реактивну складові комплексної провідності паралельного кола *G||* і *B||*.

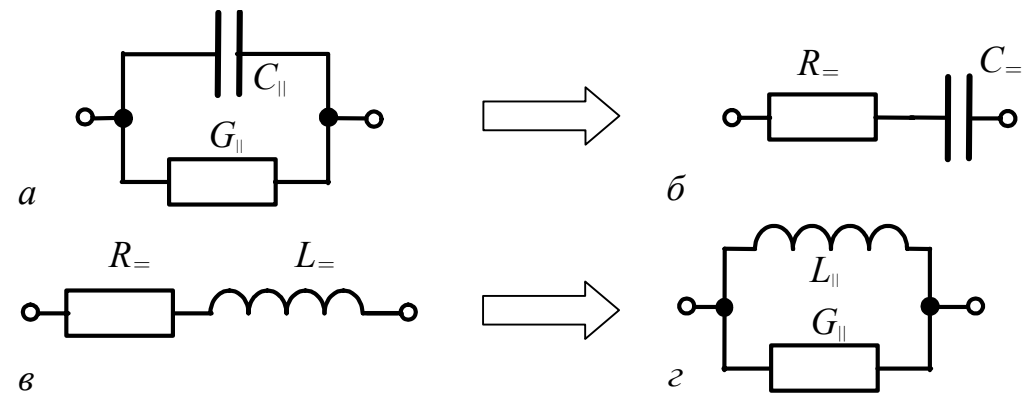

Рисунок 3.26 – Основні схеми заміщення: *а* – конденсатора; *в* – котушки самоіндукції; *б*, *г* – еквівалентні перетворення цих схем

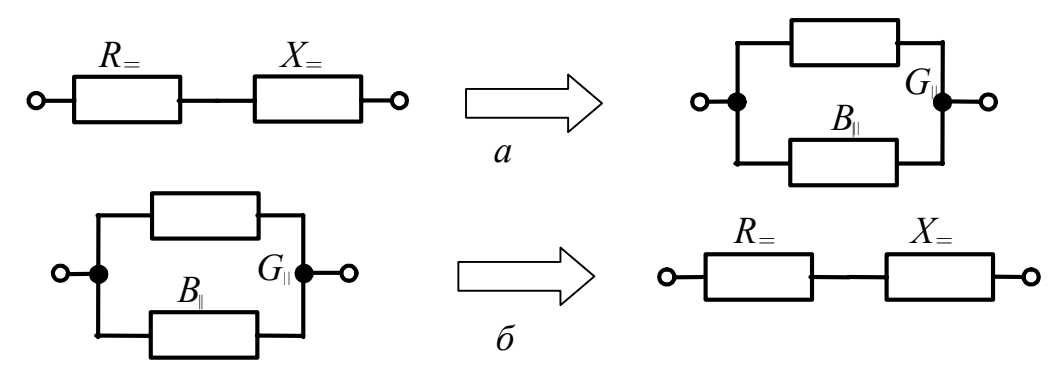

Рисунок 3.27 – Еквівалентні перетворення послідовних і паралельних схем

Оскільки кола еквівалентні, їх комплексні провідності однакові і тому

$$
\underline{Y}_{\parallel} = \underline{Y}_{=} = \frac{1}{R_{=} + jX_{=}} = \frac{R_{=} - jX_{=}}{(R_{=} + jX_{=})(R_{=} - jX_{=})} = G_{\parallel} - jB_{\parallel},
$$
  
ae  $G_{\parallel} = \frac{R_{=}}{R_{=}^{2} + X_{=}^{2}} = \frac{R_{=}}{Z_{=}^{2}}; \quad B_{\parallel} = \frac{X_{=}}{R_{=}^{2} + X_{=}^{2}} = \frac{X_{=}}{Z_{=}^{2}} - \text{Biqnobjqho arrbba i pea.}$ 

тивна провідність еквівалентної паралельної схеми.

Переходячи від паралельного кола до послідовного, для заданих активної і реактивної складових комплексної провідності паралельного кола *G||* і *B||* визначають активну і реактивну складову комплексного опору послідовного кола *R=* і *X=*. При цьому використовується рівність комплексних опорів кіл:

$$
\underline{Z}_{-} = \underline{Z}_{||} = \frac{1}{G_{||} - jB_{||}} = \frac{G_{||} + jB_{||}}{(G_{||} - jB_{||})(G_{||} + jB_{||})} = R_{-} + jX_{-},
$$
  
ae  $R_{-} = \frac{G_{||}}{G_{||}^{2} + B_{||}^{2}} = \frac{G_{||}}{Y_{||}^{2}}; \quad X_{-} = \frac{B_{||}}{G_{||}^{2} + B_{||}^{2}} = \frac{B_{||}}{Y_{||}^{2}} - \text{Biqlojqino arrbshn'i pear-$ 

тивний опір еквівалентної послідовної схеми.

З отриманих співвідношень виходить:

1) розрахунок параметрів *L* і *C* еквівалентних схем дає неоднозначний ре-

зультат, на що вказано вище в даному підрозділі;

2) параметри активних опорів (або провідностей) еквівалентних схем залежать від параметрів не тільки активних провідностей (або опорів), але і реактивних елементів вихідних схем;

3) параметри реактивних елементів еквівалентних схем визначаються параметрами не тільки реактивних елементів, але і активних опорів (або провідностей) вихідних схем;

4) параметри активних опорів (або провідностей) і реактивних елементів еквівалентних схем є функціями частоти;

5) параметри відповідних елементів еквівалентних послідовного і паралельного кіл не дорівнюють один одному:  $R = \neq R_{\parallel}$ ;  $L = \neq L_{\parallel}$ ;  $C = \neq C_{\parallel}$ .

Здобуті розрахункові співвідношення зведені до табл.3.10.

Конденсатори зазвичай працюють в режимі, коли в основній паралельній схемі заміщення опір витікання  $R_{_\parallel}$  значно більший реактивного опору  $1/\varpi C_{_\parallel}$  , тобто  $R_{\parallel}$  >>1/ $\omega C_{\parallel}$ . Цю нерівність можна записати для провідностей у вигляді:

$$
G_{\parallel} \ll \omega C_{\parallel}. \tag{3.63}
$$

З отриманих загальних виразів для еквівалентних перетворень виходять наведені в табл.3.11 співвідношення для параметрів елементів еквівалентних схем конденсатора і котушки самоіндукції (рис.3.26).

Таблиця 3.10 − Розрахункові співвідношення для еквівалентних перетворень послідовного і паралельного кіл

| Складові $Z$ або $Y$ | Перехід від послідовного кола<br>до паралельного | Перехід від паралельного<br>кола до послідовного |
|----------------------|--------------------------------------------------|--------------------------------------------------|
| KTHBH1               |                                                  |                                                  |
| <b>Реактивні</b>     |                                                  |                                                  |

З урахуванням співвідношення (3.63) параметри послідовної схеми заміщення конденсатора (див. табл. 3.11) становитимуть:

$$
R_{=}\cong \frac{G_{||}}{(\omega C_{||})^2}=\frac{1}{R_{||}(\omega C_{||})^2}=\frac{R_{||}}{(R_{||}\omega C_{||})^2}<
$$

Отже, ємності в паралельній і послідовній схемах заміщення для даного режиму роботи конденсатора приблизно однакові, а опори − обернено пропорційні один одному.

Найпоширенішому режиму роботи котушок самоіндукції в техніці відповідає умова

$$
\omega L_{\rm{m}} >> R_{\rm{m}}. \tag{3.64}
$$

При цьому параметри паралельної схеми заміщення котушок самоіндукції (див. табл. 3.11) становитимуть:

$$
G_{\parallel} \cong \frac{R_{\equiv}}{( \omega L_{\equiv})^2}; \quad R_{\parallel} \cong \frac{( \omega L_{\equiv})^2}{R_{\equiv}} >> R_{\equiv}; \ L_{\parallel} \cong \frac{( \omega L_{\equiv})^2}{\omega^2 L_{\equiv}} = L_{\equiv}.
$$

Особливості співвідношень між параметрами паралельної і послідовної схем заміщення котушки самоіндукції для розглянутого режиму роботи аналогічні отриманим вище для конденсатора.

Таблиця 3.11 − Співвідношення для розрахунку параметрів елементів еквівалентних схем конденсатора і котушки самоіндукції

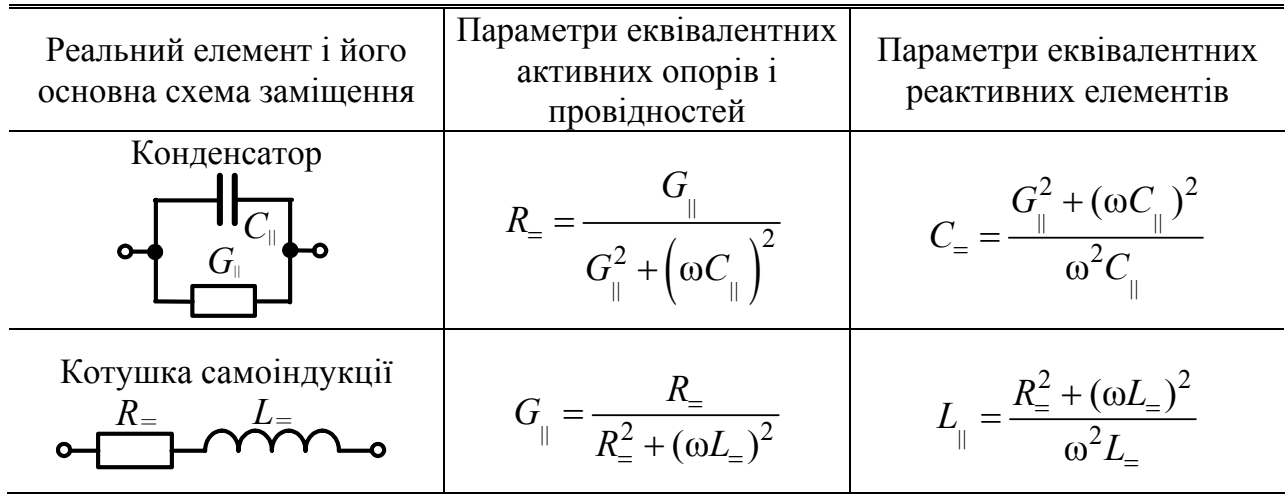

## **3.9 Закони Кірхгофа в комплексній формі**

Закон Ома в комплексній формі застосовується тільки для розрахунку пасивних ділянок кіл синусоїдного струму. Щоб розраховувати розгалужені кола синусоїдного струму з джерелами, застосовують закони Кірхгофа в комплексній формі.

### **Перший закон Кірхгофа в комплексній формі.**

У колі синусоїдного струму для будь-якого вузла, до якого увімкнено *M* віток, рівняння згідно з першим законом Кірхгофа для миттєвих значень струмів може бути записане у вигляді алгебраїчної суми<sup>10</sup>:

$$
\sum_{k=1}^{M} I_{m_k} \cos(\omega t + \psi_{ik}) = 0.
$$
 (3.65)

 $\overline{\phantom{a}}$ 

 $^{10}$  Усі записані в цьому підрозділі суми є алгебраїчними; знаки доданків вибираються згідно з правилами, які застосовують, складаючи рівняння за законами Кірхгофа.

Після підстановки миттєвого значення *k-*го струму, вираженого за допомогою комплексної амплітуди

$$
I_{mk}\cos(\omega t + \psi_{ik}) = \text{Re}\Big[I_{mk}e^{j(\omega t + \psi_{ik})}\Big] = \text{Re}\Big[I_{mk}e^{j\omega t}\Big],
$$

ліва частина рівняння (3.65) набуде вигляд суми проекцій векторів, що обертаються з однаковою кутовою частотою ω :

$$
\sum_{k=1}^{M} \text{Re} \Big[ L_{mk} e^{j\omega t} \Big] = 0 \tag{3.66}
$$

З огляду на властивість комутативності векторів (сума проекцій векторів дорівнює проекції суми цих векторів), з рівняння (3.66) виходить:

$$
\operatorname{Re}\left[\sum_{k=1}^{M} \underline{I}_{mk} e^{j\omega t}\right] = \operatorname{Re}\left\{\left[\sum_{k=1}^{M} \underline{I}_{mk}\right] e^{j\omega t}\right\} = 0. \tag{3.67}
$$

Співвідношення (3.67) показує: в будь-який момент часу проекція вектора, що обертається з кутовою частотою ω

$$
\left[\sum_{k=1}^M \underline{I}_{mk}\right] e^{j\omega t},
$$

дорівнює нулю. Це можливо, якщо цей вектор дорівнює нулю

$$
\sum_{k=1}^{M} \underline{I}_{mk} = 0 \,. \tag{3.68}
$$

Співвідношення (3.68) є математичним записом першого закону Кірхгофа в комплексній формі.

Розділивши ліву і праву частини рівняння (3.68) на  $\sqrt{2}$ , отримаємо запис першого закону Кірхгофа в комплексній формі для комплексних діючих значень синусоїдних струмів:

$$
\sum_{k=1}^{M} \underline{I}_k = 0 \,. \tag{3.69}
$$

Формулювання першого закону Кірхгофа в комплексній формі:

*у вузлі кола синусоїдного струму алгебраїчна сума комплексних амплітуд (комплексних діючих значень) синусоїдних струмів віток дорівнює нулю.* 

#### **Другий закон Кірхгофа в комплексній формі.**

Рівняння, складене згідно з другим законом Кірхгофа для миттєвих значень всіх *K* напруг у контурі та *N* ЕРС кола синусоїдного струму, має вигляд:

$$
\sum_{k=1}^{K} U_{mk} \cos(\omega t + \psi_{uk}) = \sum_{n=1}^{N} E_{mn} \cos(\omega t + \psi_{en}).
$$
 (3.70)

Якщо у рівняння (3.70) підставити миттєві значення напруг і ЕРС, виражені через комплексні амплітуди

$$
U_{mk} \cos(\omega t + \psi_{uk}) = \text{Re}\left[U_{mk}e^{j(\omega t + \psi_{uk})}\right] = \text{Re}\left[U_{mk}e^{j\omega t}\right],
$$
  

$$
E_{mn} \cos(\omega t + \psi_{en}) = \text{Re}\left[E_{mn}e^{j(\omega t + \psi_{en})}\right] = \text{Re}\left[E_{mn}e^{j\omega t}\right],
$$

рівняння матиме вигляд:

$$
\sum_{k=1}^{K} \text{Re} \Big[ U_{mk} e^{j\omega t} \Big] = \sum_{n=1}^{N} \text{Re} \Big[ E_{mn} e^{j\omega t} \Big]. \tag{3.71}
$$

Перетворюючи рівняння (3.71) подібно тому, як це було зроблене вище при виведенні першого закону Кірхгофа в комплексній формі, можна записати:

$$
\operatorname{Re}\left\{\left[\sum_{k=1}^{K} \underline{U}_{mk}\right] e^{j\omega t}\right\} = \operatorname{Re}\left\{\left[\sum_{n=1}^{N} \underline{E}_{mn}\right] e^{j\omega t}\right\},\,
$$

звідки виходить *другий закон Кірхгофа в комплексній формі:* 

$$
\sum_{k=1}^{K} \underline{U}_{mk} = \sum_{n=1}^{N} \underline{E}_{mn},
$$
\n(3.72)

або для комплексних діючих значень:

$$
\sum_{k=1}^{K} \underline{U}_k = \sum_{n=1}^{N} \underline{E}_n.
$$
\n(3.73)

Якщо кожну з напруг у лівій частині рівнянь (3.72) і (3.73) подати згідно із законом Ома в комплексній формі, другий закон Кірхгофа в комплексній формі можна записати у вигляді рівнянь:

$$
\sum_{k=1}^{K} Z_k L_{mk} = \sum_{n=1}^{N} E_{mn};
$$
\n(3.74)

$$
\sum_{k=1}^{K} \underline{Z}_k \underline{I}_k = \sum_{n=1}^{N} \underline{E}_n.
$$
\n(3.75)

Формулювання другого закону Кірхгофа в комплексній формі:

*у контурі кола синусоїдного струму алгебраїчна сума комплексних амплітуд напруг дорівнює алгебраїчній сумі комплексних амплітуд ЕРС;* 

*у контурі кола синусоїдного струму алгебраїчна сума комплексних діючих значень напруг дорівнює алгебраїчній сумі комплексних діючих значень ЕРС.* 

#### **3.10 Комплексний метод розрахунку кіл синусоїдного струму**

Комплексній метод розрахунку кіл синусоїдного струму виходить із законів Ома і Кірхгофа в комплексній формі. В літературі зустрічається також стара назва методу − символічний.

Комплексний метод, або метод комплексних амплітуд, уперше застосований для розрахунку кіл синусоїдного струму в кінці XIX ст. американськими інженерами Штейнметцем $^{11}$  і Кеннелі<sup>12</sup>.

 $\overline{\phantom{a}}$ 

<sup>11</sup> **Штейнметц Чарлз Протеус**, Steinmetz (1865–1923) – американський електротехнік. Як головний електрик концерну «Дженерал електрик компані» проектував більшість електричних машин і апаратів, які виробляв цей концерн. Дослідницькі роботи присвячені втратам на вихреві струми, світлотехніці, електричним розрядам, інженерній математиці (метод комплексних амплітуд).

Основи теорії кіл, сигналів та процесів в СТЗІ. Ч.1 137

Принципи складання і форми запису рівнянь за законами Ома і Кірхгофа в комплексній формі для кіл синусоїдного струму і кіл постійного струму (див. розд. 2) відрізняються тільки тим, що в першому випадку в рівняннях записуються комплексні, а у другому − дійсні числа. Це дозволяє зробити висновок про те, що методи розрахунку для кіл постійного струму, можна розповсюдити на кола синусоїдного струму, застосувавши комплексне подання струмів, напруг, ЕРС, опорів, провідностей. Комплексний метод розрахунку кіл синусоїдного струму загалом складається з таких етапів:

а) постановка задачі в комплексному вигляді, яка включає:

– перехід від миттєвих значень ЕРС (задаючих струмів) джерел напруги (струму) до їх комплексних амплітуд (комплексних діючих значень);

– розрахунок комплексних опорів (провідностей) пасивних елементів;

– складання еквівалентної комплексної схеми кола;

– вибір в еквівалентній комплексній схемі кола умовних позитивних напрямів комплексних струмів і напруг;

б) розрахунок комплексних амплітуд (комплексних діючих значень) шуканих струмів і напруг одним з методів: еквівалентних перетворень; рівнянь Кірхгофа; накладання; еквівалентного генератора тощо;

в) перехід від знайдених комплексних амплітуд (комплексних діючих значень) шуканих струмів і напруг до їх миттєвих значень;

г) побудова за результатами розрахунків графічних ілюстрацій (часових і векторних діаграм);

д) аналіз енергетичних співвідношень у колі.

У конкретних задачах окремі етапи можуть бути відсутніми. Так, в деяких задачах вихідні параметри задаються в комплексному вигляді і потрібно тільки визначити невідомі струми і напруги - також у комплексному вигляді. Іноді обмежують кількість необхідних графічних ілюстрацій, хоча в окремих задачах, навпаки, побудова часових і особливо векторних діаграм має самостійне значення. Якщо енергетичні співвідношення не є визначальними для розв'язання задачі, енергетичні розрахунки не виконують. Особливості аналізу енергетичних співвідношень в колах синусоїдного струму розглядаються у підрозд. 3.11 і 3.12.

Розв'язання задач комплексним методом ілюструється наступними прикладами.

**Приклад 3.7.** Визначити методом рівнянь Кірхгофа у загальному вигляді струми у колі (рис.3.28) з параметрами пасивних елементів кола *R*, *L*, *C* і миттєвих значень ЕРС джерел:  $e_1(t) = E_{m1} \cos(\omega t + \psi_{e1})$ ;  $e_2(t) = E_{m2} \cos(\omega t + \psi_{e2})$ ;

 <sup>12</sup> **Кеннелі Артур Едвін**, Kennely (1871–1945) – американський електротехнік. Учень Едісона. Викладав курс електротехніки в Гарвардському університеті. Керував науковими дослідженнями у галузі електротехніки в Массачусетському технологічному інституті. Одночасно з Хевісайдом запропонував гіпотезу про відбиття радіохвиль від шарів атмосфери (іоносфери), які проводять електрику.

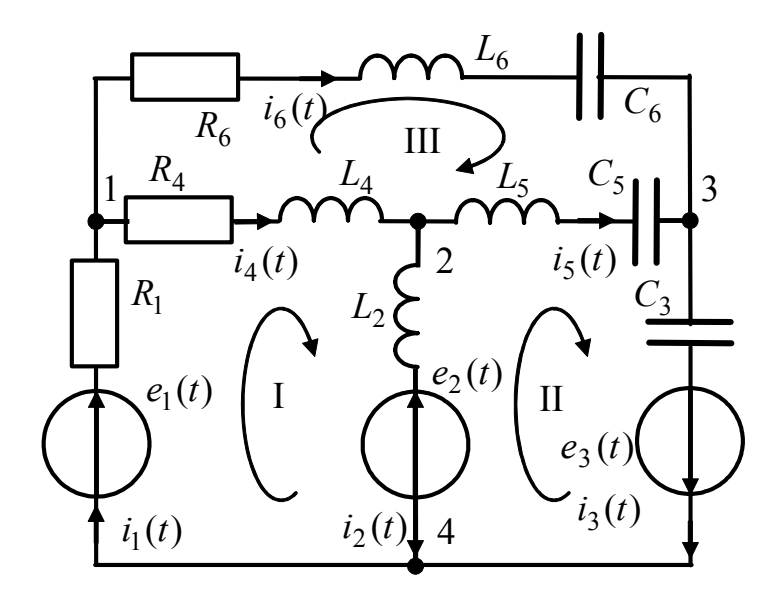

 $e_3(t) = E_{m3} \cos(\omega t + \psi_{e3}).$ 

Розв'язання. Виберемо довільно умовні позитивні напрями струмів у схемі (рис.3.28) і запишемо в загальному вигляді:

$$
\underline{Z}_1 = R_1; \ \underline{Z}_2 = j\omega L_2 ;
$$
  
\n
$$
\underline{Z}_4 = R_4 + j\omega L_4; \ \underline{Z}_3 = -j/\omega C_3 ;
$$
  
\n
$$
\underline{Z}_5 = j(\omega L_5 - 1/\omega C_5) ;
$$
  
\n
$$
\underline{Z}_6 = R_6 + j(\omega L_6 - 1/\omega C_6) ;
$$
  
\n
$$
\underline{E}_{m1} = E_{m1}e^{j\varphi_{e1}};
$$
  
\n
$$
\underline{E}_{m2} = E_{m2}e^{j\varphi_{e2}}; \ \underline{E}_{m3} = E_{m3}e^{j\varphi_{e3}}
$$

Рисунок 3.28 – Схема кола до прикладу 3.7

Пронумеруємо вузли, виберемо три незалежних контури і напрями обходу в них, після чого складемо необхідну і достатню кількість незалежних рівнянь:

1) згідно з першим законом Кірхгофа

 $\underline{I}_{m1} - \underline{I}_{m4} - \underline{I}_{m6} = 0$ ; для вузла 2  $\underline{I}_{m4} - \underline{I}_{m2} - \underline{I}_{m5} = 0$ ; для вузла 1  $\underline{I}_{m6} + \underline{I}_{m5} - \underline{I}_{m3} = 0$ ; для вузла 3

2) згідно з другим законом Кірхгофа

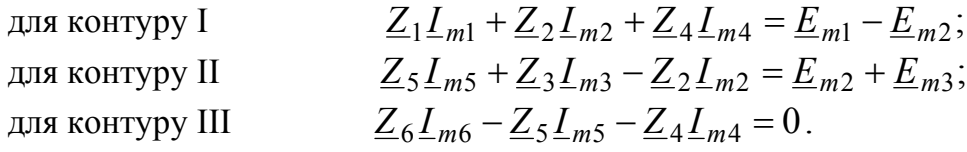

Щоб визначити струми в загальному вигляді, скористаємось матричною формою запису системи рівнянь і матричним методом розв'язання системи:

$$
(\underline{Z})\cdot(\underline{L}_m)=(\underline{E}_m); \ (\underline{L}_m)=(\underline{Z})^{-1}\cdot(\underline{E}_m),
$$

де  $(\underline{Z})$  – матриця узагальнених комплексних опорів;  $(\underline{Z})^{-1}$  – обернена матриця узагальнених комплексних опорів;  $(L_m)$  – матриця-стовпець невідомих комплексних струмів;  $(\underline{E}_m)$  – матриця-стовпець узагальнених комплексних ЕРС.

Суть узагальнених комплексних опорів і узагальнених комплексних ЕРС аналогічна відповідним поняттям, введеним у підрозд. 2.3 під час розгляду методу рівнянь Кірхгофа для кіл постійного струму.

У даному прикладі вказані матриці мають вигляд:

$$
(\underline{Z}) = \begin{pmatrix} 1 & 0 & 0 & -1 & 0 & -1 \\ 0 & -1 & 0 & 1 & -1 & 0 \\ 0 & 0 & -1 & 0 & 1 & 1 \\ \underline{Z}_1 & \underline{Z}_2 & 0 & \underline{Z}_4 & 0 & 0 \\ 0 & -\underline{Z}_2 & \underline{Z}_3 & 0 & \underline{Z}_5 & 0 \\ 0 & 0 & 0 & -\underline{Z}_4 & -\underline{Z}_5 & \underline{Z}_6 \end{pmatrix}; (\underline{L}_m) = \begin{pmatrix} \underline{L}_{m1} \\ \underline{L}_{m2} \\ \underline{L}_{m3} \\ \underline{L}_{m4} \\ \underline{L}_{m5} \end{pmatrix}; (\underline{E}_m) = \begin{pmatrix} 0 \\ 0 \\ \underline{E}_{m1} - \underline{E}_{m2} \\ \underline{E}_{m2} + \underline{E}_{m3} \\ 0 \end{pmatrix}.
$$

За знайденими комплексними амплітудами струмів визначимо їх миттєві значення, наприклад:  $i_1(t) = \text{Re} \left[ I_{m_1} e^{j\omega t} \right] = \text{Re} \left[ I_{m_1} e^{j\omega t} \right] = I_{m_1} \cos(\omega t + \psi_1).$ *j t m*

**Приклад 3.8.** На рис.3.29,*а* показана спрощена еквівалентна схема мікрофонного кола телефонного апарату (ТА) в режимі очикування виклику (слухавка укладена). В цьому режимі мікрофон ВМ відімкнений від лінії розмикачем К, який конструктивно виконаний у вигляді двох паралельних пластинок (5×25 мм) на відстані 1 мм одна від одної. Пластини мають паразитну ємність  $C<sub>π</sub>$ , що дозволяє утворити канал витоку інформації у вигляді електричного контуру, складеного із зовнішнього джерела високочастотного (ВЧ) сигналу (з частотою 200–1000 кГц), опору навантаження  $R_{\rm H}$ , ємності  $C_{\rm H}$  і мікрофонного кола ТА. Струм контуру буде модульований за амплітудою внаслідок змінювання опору R<sub>вм</sub> мікрофону ТА, що викликане дією акустичних сигналів. Якщо детектувати обвідну ВЧ напруги на опорі *R*<sup>н</sup> , можна на відстані кількох десятків метрів прослуховувати розмови у приміщенні, де встановлений ТА.

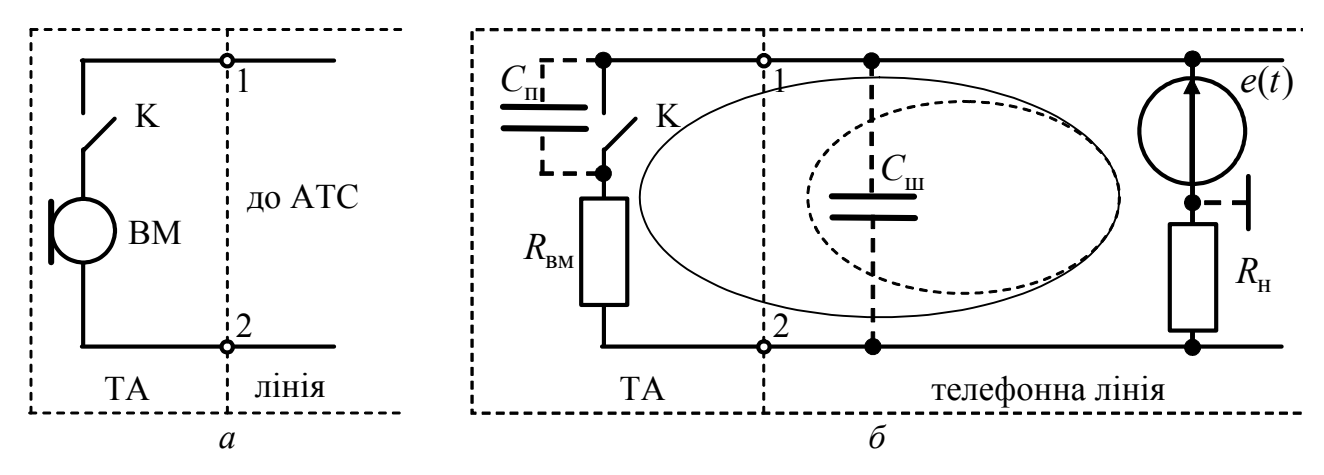

Рисунок 3.29 – Еквівалентні схеми: *а* – ТА; *б* – контур з ВЧ сигналом нав'язування

Найпростішим засобом захисту від такого несанкціонованого прослуховування приміщення є увімкнення паралельно ТА шунтувальної ємності  $C_{\text{III}} = 22...50$  нФ (рис.3.29,*б*). Значення *C*<sup>ш</sup> вибирають так, щоб її опір був великим для коливань звукових частот (300–3400 Гц) і малим для ВЧ сигналу нав'язування (200–1000 кГц).

*Визначити* діапазон змінювання напруги  $\Delta U$  на резисторі  $R<sub>H</sub> = 100$  Ом внаслідок варіювання опору мікрофона R<sub>вм</sub> від 100 до 600 Ом під дією акустичних коливань. З'ясувати вплив шунтувальної ємності  $C_{\text{III}} = 22$  нФ на величину  $\Delta U$ . Дано: паразитна ємність  $C_{\text{n}} = 5 \text{ nD}$ , діюче значення ВЧ коливань 1 В, частота 1 МГц.

#### *Розв'язання.*

1. Розрахуємо комплексні діючі значення струму в контурі нав'язування без урахування ємності *C*ш (показаний на рис.3.29,*б* суцільною лінією) та напруги на опорі  $R_{\rm H}$  за формулами:  $\underline{I}_{\rm H} = \underline{E}/(R_{\rm H} + R_{\rm BM} - j/\omega C_{\rm H})$ ;  $\underline{U}_{\rm H} = \underline{I}_{\rm H} R_{\rm H}$ .

Для  $R_{\text{\tiny{BM}}}$ =100 Ом

$$
\underline{I}_{\rm H} = 1/(100 + 100 - j/2\pi \cdot 10^6 \cdot 5 \cdot 10^{-12}) = 31,415e^{j1,565} \text{MKA}; \ \underline{U}_{\rm H100} = 3,1415e^{j1,565} \text{ MB}.
$$
  

$$
\text{A}_{\rm BH} R_{\rm BM} = 600 \text{ OM}
$$

 $I_{\rm H} = 1/(100 + 600 - j/2\pi \cdot 10^6 \cdot 5 \cdot 10^{-12}) = 31,408e^{j1,549}$  MKA;  $U_{\rm H} = 3,1408e^{j1,549}$  MB.

Отже, внаслідок дії на мікрофон ВЧ коливання різниця діючих значень напруги на опорі навантаження становить  $\Delta U = U_{\text{H100}} - U_{\text{H600}} = 0.7$  мкВ, що дозволяє здійснити несанкціоноване зняття інформації.

2. Якщо увімкнути паралельно ТА ємність *C*<sup>ш</sup> , струм у контурі визначатиметься за формулою  $\varDelta_{\textrm{\tiny H}}$  $_{\text{III}}$  ( $n_{\text{BM}}$  –  $\frac{1}{\omega c_{\text{II}}}$ н  $\sqrt{\omega} C_{\text{m}} (R_{\text{BM}} - j/\omega C_{\text{n}})$  $\sqrt{\omega C_{\rm m} - j/\omega}$  $\underline{I}_{\text{H}} = \frac{\underline{E}}{R_{\text{H}} + \frac{-j/\omega C_{\text{III}}(R_{\text{BM}} - j/\omega C)}{R_{\text{H}} + \frac{2}{\omega C_{\text{H}}}[(R_{\text{BH}} - j/\omega C)^2]}$  $=\frac{E}{R_{\rm H}+\frac{-j/\omega C_{\rm III}(R_{\rm BM}-j/\omega C_{\rm II})}{R_{\rm BM}-j/\omega C_{\rm II}-j/\omega C_{\rm III}}}.$ 

 $v_{\text{BM}}$  –  $f / \omega C_{\text{H}}$  –  $f / \omega C_{\text{H}}$ 

Оскільки опір ємності *C*<sup>ш</sup> значно менший опору ТА, струм циркулює у контурі, показаному на рис.3.29,*б* пунктирною лінією. Величина струму становить  $\underline{I}_{\textrm{\tiny{H}}}$  = 9,9739 $e^{j0,0722}$  мА і практично не залежить від опору  $\,R_{\textrm{\tiny{BM}}}$ . Отже, струм ВЧ нав'язування через мікрофон не протікає, змінювання струму в лінії не відбувається, що запобігає несанкціонованому витоку інформації.

**Приклад 3.9.** Одним з каналів витоку інформації може бути канал, утворений за рахунок паразитного ємнісного зв'язку між близько розташованими елементами радіоелектронних засобів. Наприклад, якщо до елемента *А* увімкнено джерело ВЧ напруги  $e(t)$ , а елемент *В* має гальванічне з'єднання з одним з виводів джерела, між елементами *А* і *В* виникає ємнісний зв'язок, ступінь якого залежить від розмірів елементів, їх конфігурації та відстані між ними. Модель та еквівалентну схему такого зв'язку показано на рис.3.30, *а*,*б*.

Ступінь впливу елемента *А*, що перебуває під ВЧ напругою, на елемент *В* оцінюють коефіцієнтом паразитного ємнісного зв'язку  $\beta = U_b / E$ . Одним із методів запобігання витоку інформації є застосування заземленого електростатичного екрану (рис.3.30, *в*). При цьому величина ємності *C*<sup>п</sup> значно зменшується, але виникають дві додаткові ємності *C*<sup>1</sup> і *C*<sup>2</sup> . На еквівалентній схемі (рис.3.30, *г*) ємність *C*<sup>п</sup> не враховується, а елемент  $Z_3$  є комплексним опором екрану та кола заземлення, величина якого становить одиниці Ом.

*Визначити* коефіцієнт зв'язку β для двох варіантів: 1) без екрану; 2) із застосуванням екрану. Дано:  $C_n = 5$  пФ,  $Z_b = R_b = 1$ кОм,  $Z_a = R_a = 4$ Ом,  $C_1 = 15$  пФ, <sup>2</sup> *C* =10 пФ, смуга частот 1−100 МГц.

*Розв'язання.* 

1. Для схеми (рис.3.30, *б*) коефіцієнт зв'язку β можна знайти за формулою:

 $\beta = U_b / E = I Z_b / E = Z_b / (Z_b - j / \omega C_n)$ . Оскільки практично виконується умова  $Z_b \ll 1/\omega C_n$ , коефіцієнт зв'язку β ≈  $j\omega C_n \underline{Z}_b$ . Отже, ймовірність виникнення каналу витоку інформації за рахунок паразитного ємнісного зв'язку підвищується із збільшенням частоти, вхідного опору елемента *В* та ємності  $C_n$ .

Обчислимо модуль коефіцієнта зв'язку для граничних значень  $f_1 = 1$  МГц та  $f_2 = 100$  МГц заданої смуги частот:

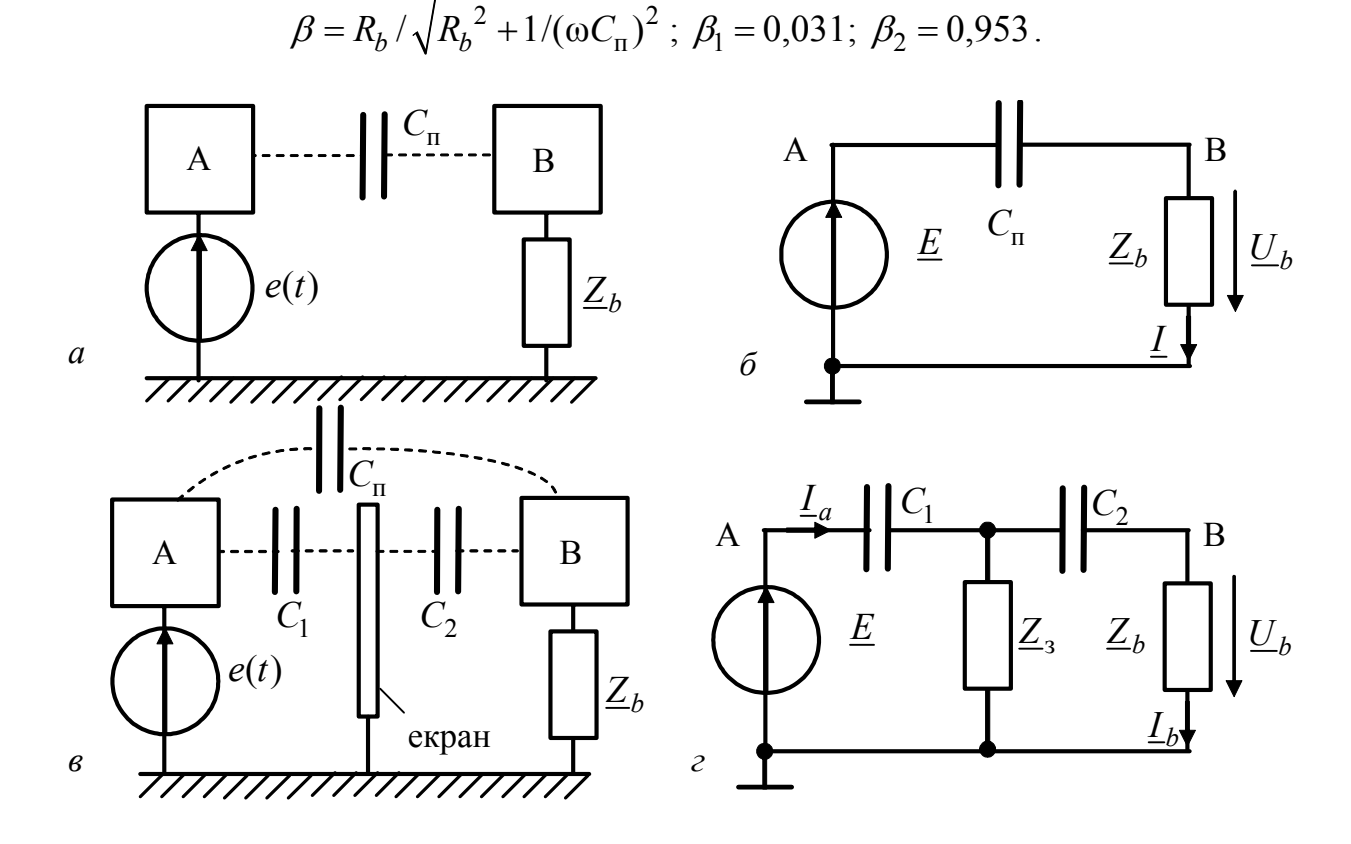

Рисунок 3.30 – Модель та еквівалентна схема ємнісного зв'язку: *а,б* – без екрану; *в, г* – з екраном

2. Для схеми (рис.3.30, *г*)

$$
\underline{I}_a = \underline{E}/\underline{Z}_{\text{BX}}; \ \underline{Z}_{\text{BX}} = -j/\omega C_1 + \frac{\underline{Z}_3(\underline{Z}_b - j/\omega C_2)}{\underline{Z}_3 + \underline{Z}_b - j/\omega C_2}; \ \underline{I}_b = \underline{I}_a \underline{Z}_3 / (\underline{Z}_3 + \underline{Z}_b - j/\omega C_2);
$$
\n
$$
\underline{\beta} = \underline{U}_b / \underline{E} = \underline{I}_b \underline{Z}_b / \underline{I}_a \underline{Z}_{\text{BX}} = \frac{\underline{Z}_3 \underline{Z}_b}{(\underline{Z}_3 + \underline{Z}_b - j/\omega C_2) \underline{Z}_{\text{BX}}}.
$$
\n(3.76)

Модуль коефіцієнта зв'язку для частот  $f_1 = 1$  МГц та  $f_2 = 100$  МГц за формулою (3.76) становитиме:  $\beta_1 = 2 \cdot 10^{-5}$ ;  $\beta_2 = 0.037$ .

Розрахуємо коефіцієнт зв'язку у випадку розриву кола заземлення екрану  $(\underline{Z}_3 = R_3 = 1 \text{ MOM})$ :  $\beta_1 = 0.038$ ;  $\beta_2 = 0.967$ .

Отже, з аналізу результатів розрахунків виходять такі висновки:

- електростатичне екранування на декілька порядків зменшує коефіцієнт паразитного ємнісного зв'язку;

- коефіцієнт паразитного ємнісного зв'язку збільшується із зростанням частоти;

- у випадку розриву кола заземлення екрану коефіцієнт  $\beta$  стає більшим, ніж за відсутності екрану.

#### **3.11 Енергетичні співвідношення в колах синусоїдного струму**

Основним енергетичним показником в колах синусоїдного струму, як і в колах постійного струму, є потужність. Оскільки миттєві значення напруг і струмів змінюються за гармонічним законом, миттєва потужність в колах синусоїдного струму є функцією часу. Тому вводиться ряд умовних показників потужності, які розглядаються нижче. Ці показники використовують як для пасивних елементів і ділянок кіл, так і для джерел енергії.

Будь-яку пасивну ділянку в колах синусоїдного струму можна замінити еквівалентним комплексним опором  $Z = Ze^{j\varphi}$ . Для спрощення аналізу початкову фазу напруги вважають нульовою. Тоді миттєва потужность на цій ділянці

$$
p(t) = u(t)i(t) = U_m \cos \omega t [I_m \cos(\omega t - \varphi)] = U_m I_m \cos \omega t \cos(\omega t - \varphi), \quad (3.77)
$$
  
ae  $I_m = U_m / Z$ .

Вираз (3.77) після тригонометричного перетворення матиме вигляд:

$$
p(t) = \frac{U_m I_m}{2} \left[ \cos \varphi + \cos(2\omega t - \varphi) \right] = UI \cos \varphi + UI \cos(2\omega t - \varphi), \quad (3.78)
$$

де  $U = U_m / \sqrt{2}$ ;  $I = I_m / \sqrt{2}$  – діючі значення напруги і струму.

Отже, миттєва потужність є коливанням (рис.3.31) з кутовою частотою 2ω, зміщеним відносно осі часу на величину *UI* cosϕ, котра називається *активною потужністю* і позначається *PA* .

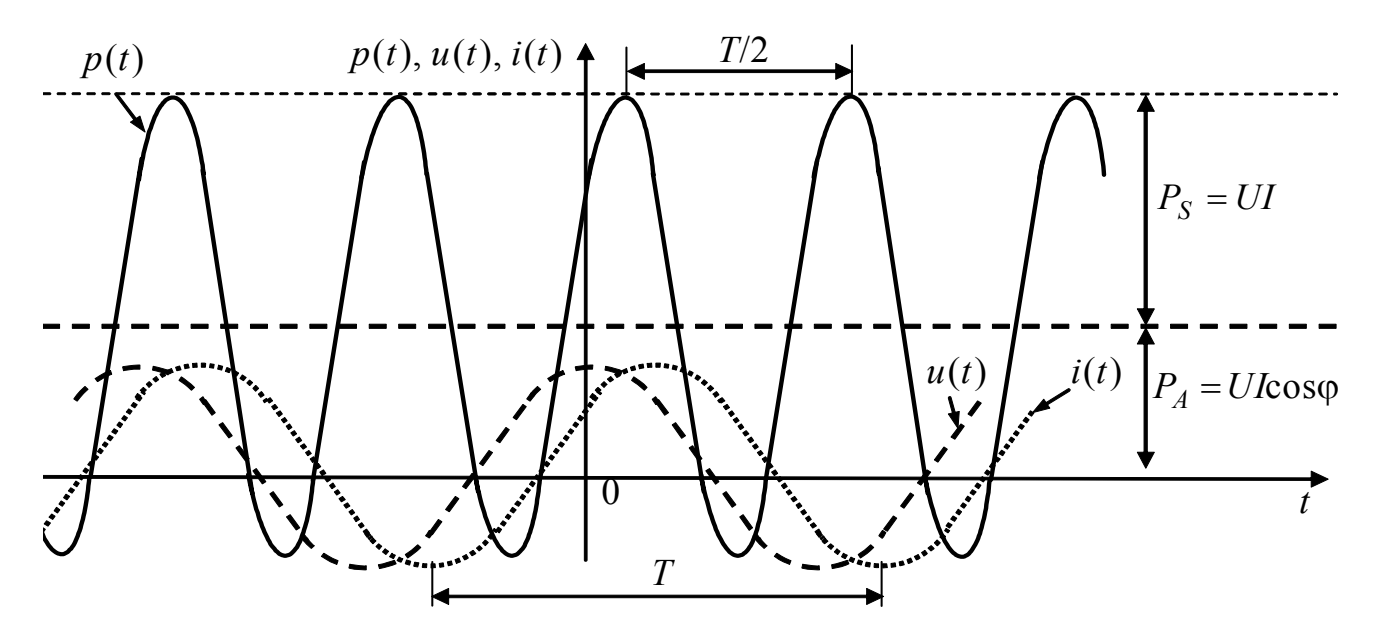

Рисунок 3.31 – Часові діаграми миттєвих значень напруги, струму, потужності

Активна потужність вимірюється у *ватах* (Вт) і є середнім значенням миттєвої потужності на інтервалах часу, кратних періоду *Т*:

$$
P_A = \int_0^T p(t)dt = UI\cos\varphi = ZI^2\cos\varphi = YU^2\cos\varphi = RI^2 = GU^2.
$$
 (3.79)

Максимальне відхилення миттєвої потужності від її середнього значення (тобто від активної потужності) називається *повною потужністю*:

$$
P_S = UI = ZI^2 = YU^2.
$$
 (3.80)

Повну потужність можна розглядати як границю, до якої прямує активна потужність за умови активного характеру кола  $(\cos \varphi = 1)$ . Одиницею вимірювання повної потужності є *вольт-ампер* (ВА).

Відношення активної потужності до повної потужності називається *коефіцієнтом потужності:*

$$
P_A/P_S = \cos \varphi.
$$

Коефіцієнт потужності є безрозмірним і позначається cosϕ.

Коефіцієнт потужності є важливим показником в енергетиці, оскільки характеризує міру використання енергії в лінії передачі. Чим більше cos ф, тим менше різниця між активною і повною потужностями і тим менше інтервали часу, протягом яких  $p(t) < 0$  i накопичена в реактивних елементах кола енергія повертається до джерела.

Перетворення другого доданку у виразі (3.78) за формулою  $cos(α – β) = cos α · cos β + sin α · sin β$  дозволяє подати миттєву потужність як суму миттєвих значень активної  $p_A(t) > 0$  і реактивної  $p_O(t)$  потужностей:

$$
p(t) = UI\cos\varphi + UI\cos\varphi \cdot \cos 2\omega t + UI\sin\varphi \cdot \sin 2\omega t =
$$
  
= UI\cos\varphi(1 + \cos 2\omega t) + UI\sin\varphi \cdot \sin 2\omega t = p<sub>A</sub>(t) + p<sub>Q</sub>(t), (3.81)

 $\mu_A(t) = P_A(1 + \cos 2\omega t) > 0$ ;  $p_O(t) = P_S \sin \varphi \cdot \sin 2\omega t$ .

Миттєве значення активної потужності пасивної ділянки кола в будь-який момент часу додатне, що свідчить про незворотне поглинання енергії в активних опорах цієї ділянки.

Миттєве значення реактивної потужності має вигляд коливання,  $i$ нтенсивність якого визначається величиною

$$
P_Q = UI\sin\varphi = P_S\sin\varphi = XI^2 = BU^2,
$$
 (3.82)

котра називається *реактивною потужністю.*

Реактивна потужність вимірюється у *вольт-амперах реактивних* (ВАр). Реактивна потужність додатна, якщо  $\varphi > 0$  (індуктивний характер кола), і від'ємна, якщо  $\varphi$  < 0 (ємнісний характер кола). Реактивна потужність дорівнює нулю за умови активного опору кола ( $\varphi = 0$ ).

Впродовж часових інтервалів, коли  $p_O(t) > 0$ , реактивні елементи кола накопичують енергію, а коли  $p_O(t) < 0$ , реактивні елементи кола віддають енергію джерелу. Отже, реактивна потужність характеризує обмін енергією між джерелом і ділянкою кола.

Активну, реактивну і повну потужності, що описуються відповідно співвідношеннями (3.79), (3.82) і (3.80), об'єднують комплексною величиною, так званою *комплексною потужністю.*
В алгебраїчній, показниковій і тригонометричній формах комплексну потужність записують так:

$$
\underline{P}_S = P_A + jP_Q = P_S e^{j\varphi} = P_S \cos \varphi + jP_S \sin \varphi. \tag{3.83}
$$

З виразу (3.83) виходить, що модуль, дійсне і уявне значення комплексної потужності дорівнюють відповідно повній, активній і реактивній потужностям:

$$
|\underline{P}_S| = P_S = \sqrt{P_A^2 + P_Q^2} \; ; \; P_A = \text{Re}[\underline{P}_S] = P_S \cos \varphi \; ; \; P_Q = \text{Im}[\underline{P}_S] = P_S \sin \varphi \, .
$$

Аргумент комплексної потужності дорівнює зсуву фаз між напругою і струмом:

$$
\varphi = \psi_u - \psi_i = \arctg(P_Q / P_A).
$$

Побудова комплексної потужності на комплексній площині (рис.3.32) ілюструє наведені вище співвідношення.

Щоб виразити комплексну потужність через комплексні діючі значення напруги <sup>і</sup> струму, використовують вирази: \* <sup>2</sup> \* <sup>2</sup> *PS* <sup>=</sup>*<sup>U</sup> <sup>I</sup>* <sup>=</sup> *ZI* <sup>=</sup> *<sup>Y</sup> <sup>U</sup>* , (3.84)

$$
\underline{P}_S = \underline{U}\underline{I}^* = \underline{Z}I^2 = \underline{Y}^*U^2,\tag{3.84}
$$

де  $\underline{U} = Ue^{j\Psi u}$  – комплексне діюче значення напруги;  $I^* = Ie^{-j\Psi i}$  − спряжене комплексне діюче значення струму.

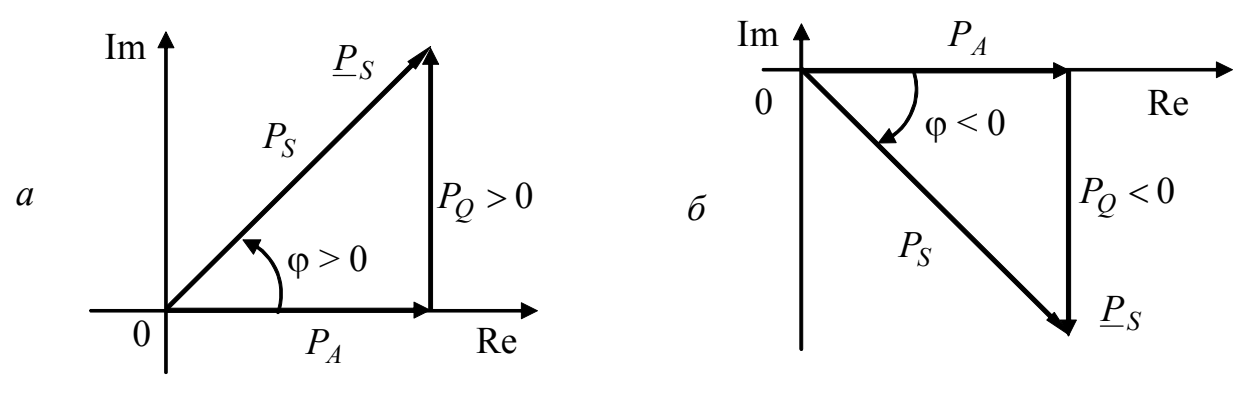

Рисунок 3.32 – Подання комплексної потужності та її складових на комплексній площині (трикутник потужностей) для: *а* – індуктивного; *б* – ємнісного характера пасивної ділянки кола

Основні показники потужності для пасивних кіл синусоїдного струму зведені до табл.3.12.

Показники потужності для пасивної ділянки кола можна застосувати для джерел енергії. З урахуванням миттєвих значень синусоїдних напруг (ЕРС) і струмів в ідеальних джерелах і відповідних їм комплексних діючих значень параметрів джерел вводяться показники потужності джерел (табл.3.13).

Відмітною особливістю ідеальних джерел є те, що їх активна потужність може бути від'ємною  $(P_4 < 0$ ,  $\cos \varphi < 0$ ); при цьому  $\pi/2 < \varphi < -\pi/2$ . Це означає, що джерело споживає енергію. В енергетиці реальний генератор з від'ємною активною потужністю працює як двигун, споживаючи енергію.

# Таблиця 3.12 − Показники потужності для пасивних ділянок кіл синусоїдного струму

| Потужність | Позна-<br>чення | Одиниці<br>вимірювання<br>(найменування/<br>/позначення) | Розрахункові співвідношення                     |
|------------|-----------------|----------------------------------------------------------|-------------------------------------------------|
| Повна      | $P_{\rm S}$     | вольт-ампер/ВА                                           | $P_S = UI = ZI^2 = YU^2 = \sqrt{P_A^2 + P_O^2}$ |
| Активна    | $P_{A}$         | Bar/B                                                    | $P_4 = UI \cos \varphi = RI^2 = GU^2$           |
| Реактивна  | $P_Q$           | вольт-ампер<br>реактивний/ВАр                            | $P_{Q} = UI \sin \varphi = XI^{2} = BU^{2}$     |
| Комплексна | $P_{S}$         | вольт-ампер/ВА                                           | $P_S = U I^* = Z I^2 = Y^* U^2 =$               |
|            |                 |                                                          | $= P_A + jP_O = P_S e^{j\phi}$                  |
| Коефіцієнт | $\cos \varphi$  |                                                          | $\varphi = \psi_u - \psi_i = arctg(P_O / P_A)$  |
| потужності |                 |                                                          |                                                 |

Таблиця 3.13 − Показники потужності ідеальних джерел синусоїдної напруги і струму

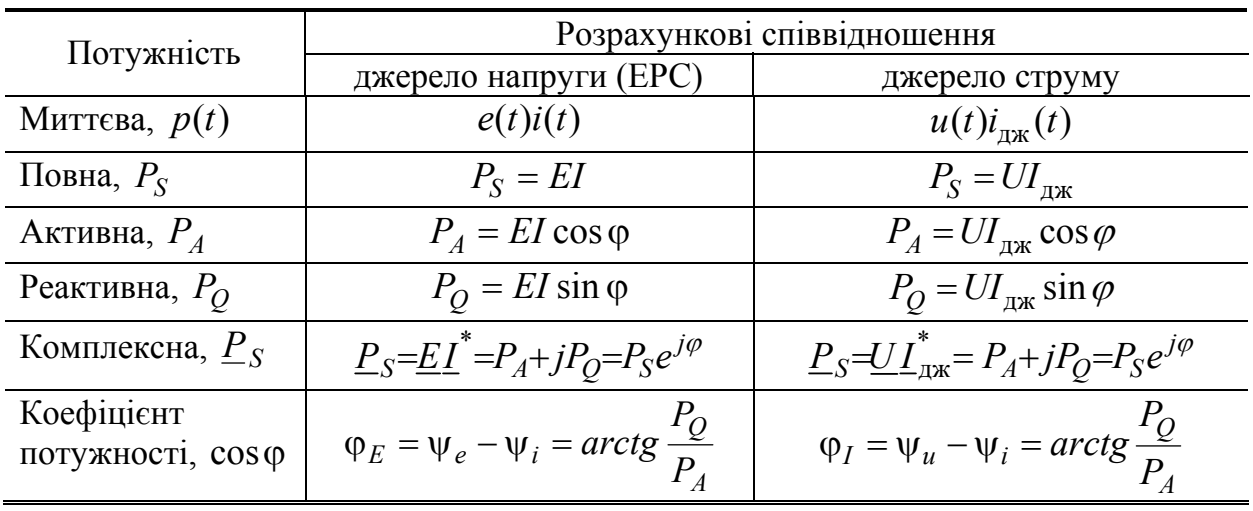

Із закону збереження енергії виходить, що для будь-якого кола виконується рівняння балансу миттєвих потужностей: *сума миттєвих потужностей в пасивних елементах дорівнює сумі миттєвих потужностей в ідеальних джере*лах. Для кола, що містить  $N_{\Pi}$  пасивних елементів,  $N_E$  ідеальних джерел напруги та *NI* ідеальних джерел струму, рівняння балансу миттєвих потужностей має вигляд:

$$
\sum_{k=1}^{N_{\text{II}}} u_k(t) i_k(t) = \sum_{k=1}^{N_E} \left[ \pm e_k(t) i_k(t) \right] + \sum_{k=1}^{N_I} \left[ \pm u_k(t) i_{\text{max}}(t) \right]. \tag{3.85}
$$

Вирази для миттєвих потужностей джерел напруги у правій частині рівняння (3.85) мають знак плюс, якщо напрями ЕРС і умовні позитивні напрями струмів в джерелах збігаються, і знак мінус, якщо ці напрями протилежні. Для джерел струму миттєва потужність у рівнянні (3.85) додатна, якщо напрям струму джерела і умовний позитивний напрям напруги на його затискачах протилежні, і від′ємна, якщо ці напрями збігаються.

Застосування до кожної складової у сумах рівняння (3.85) перетворень, аналогічних (3.77), (3.78) і (3.81), дозволяє обгрунтувати рівняння балансу активних, реактивних і комплексних потужностей для кола синусоїдного струму:

$$
\sum_{k=1}^{N_{\rm II}} R_k I_k^2 = \sum_{k=1}^{N_{\rm II}} U_k I_k \cos \varphi_k = \sum_{k=1}^{N_E} \left[ \pm E_k I_k \cos \varphi_{ek} \right] + \sum_{k=1}^{N_I} \left[ \pm U_k I_{\text{max}} \cos \varphi_{ik} \right];\tag{3.86}
$$

$$
\sum_{k=1}^{N_{\rm II}} X_k I_k^2 = \sum_{k=1}^{N_{\rm II}} U_k I_k \sin \varphi_k = \sum_{k=1}^{N_E} \left[ \pm E_k I_k \sin \varphi_{ek} \right] + \sum_{k=1}^{N_I} \left[ \pm U_k I_{\max k} \sin \varphi_{ik} \right];\tag{3.87}
$$

$$
\sum_{k=1}^{N_{\rm II}} \underline{Z}_k I_k^2 = \sum_{k=1}^{N_{\rm II}} \underline{U}_k \underline{I}_k^* = \sum_{k=1}^{N_E} \left[ \pm \underline{E}_k \underline{I}_k^* \right] + \sum_{k=1}^{N_I} \left[ \pm \underline{U}_k \underline{I}_{\text{axk}}^* \right]. \tag{3.88}
$$

Вибір знаків доданків в рівняннях (3.86) − (3.88) для різних видів потужностей джерел визначається відповідно до правил, сформульованих вище для доданків у правій частині рівняння балансу миттєвих потужностей (3.85).

Слід зазначити, що рівняння балансу для повних потужностей у загальному випадку не виконується.

### **3.12 Режим передачі максимальної активної потужності від джерела до навантаження в колах синусоїдного струму**

Іноді достатньо обмежитися аналізом енергетичних співвідношень для одного з комплексних опорів кола, котре розглядається як навантаження  $(\underline{Z}_{\text{H}} = R_{\text{H}} + jX_{\text{H}})$ , у разі зміни величин його активної  $R_{\text{H}}$  і реактивної  $X_{\text{H}}$  складових. У малопотужних пристроях СТЗІ актуальною є окрема постановка такої задачі, яка полягає в узгодженні комплексного опору навантаження з іншою частиною схеми, котра розглядається як активний двополюсник, за критерієм досягнення максимальної активної потужності у навантаженні<sup>12</sup>. Розв'язання такої задачі для режиму постійного струму наведено в підрозд. 2.7.

Задача узгодження навантаження з активним двополюсником синусоїдного струму за критерієм досягнення максимальної активної потужності полягає у визначенні комплексного опору навантаження

<sup>12</sup> Приклади розв'язання задач узгодження у пристроях СТЗІ: реалізація режимів передачі максимальної активної потужності від малопотужного передавального пристрою (активний двополюсник) в антену (навантаження), що випромінює, або від приймальної антени (активний двополюсник) у вхідні кола приймального пристрою (навантаження).

Основи теорії кіл, сигналів та процесів в СТЗІ. Ч.1 147

 $Z_{\text{H, Y3T}} = R_{\text{H, Y3T}} + jX_{\text{H, Y3T}}$ , коли активна потужність  $P_{\text{AH}} = R_{\text{H, Y3T}} I_{\text{H}}^2$  максимальна ( $I_{\text{H}}$  – діюче значення струму в навантаженні). При цьому параметри активного двополюсника «А» (вхідний комплексний опір  $Z_{\text{bx}} = R_{\text{bx}} + jX_{\text{bx}}$  і комплексне діюче значення напруги холостого ходу  $U_{\text{x,x}}$ ) вважаються відомими. Таку постановку задачі ілюструє рис.3.33, *а*.

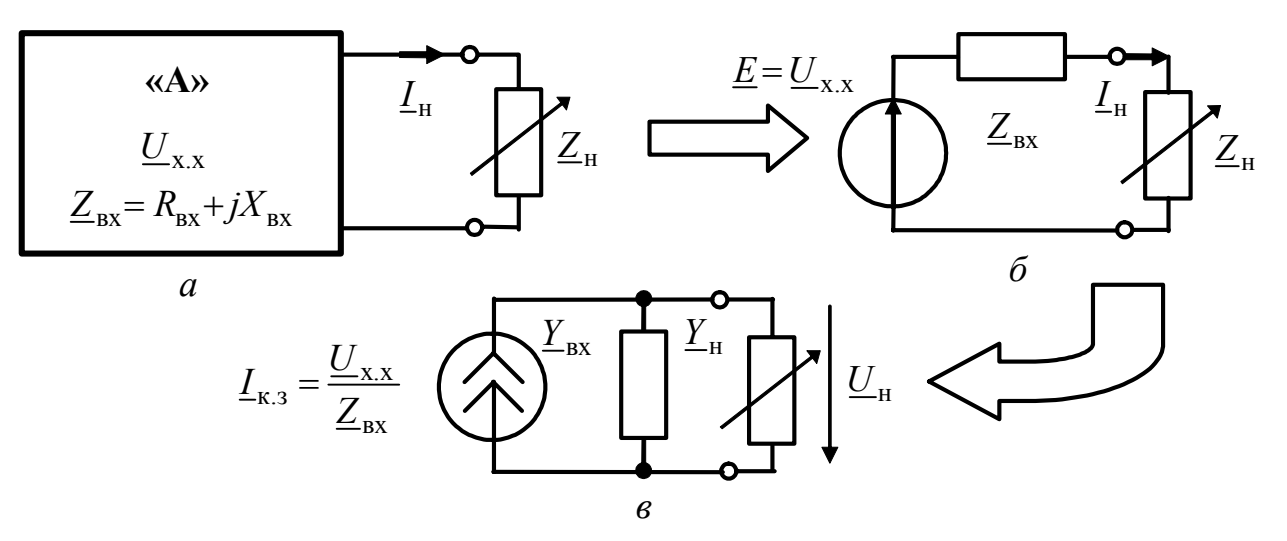

Рисунок 3.33 – Постановка і методика розв'язання задачі узгодження навантаження з активним двополюсником синусоїдного струму за критерієм досягнення максимальної активної потужності

Заміна активного двополюсника «А» еквівалентними джерелами напруги (рис.3.33, *б*) або струму (рис.3.33, *в*) дозволяє виразити активну потужність в навантаженні через задані параметри двополюсника і параметри навантаження, що змінюються, співвідношеннями:

$$
P_{A\text{H}}(R_{\text{H}}, X_{\text{H}}) = R_{\text{H}} I_{\text{H}}^2 = \frac{R_{\text{H}} U_{\text{x.x}}^2}{\left(R_{\text{Bx}} + R_{\text{H}}\right)^2 + \left(X_{\text{Bx}} + X_{\text{H}}\right)^2};\tag{3.89}
$$

$$
P_{A_{\rm H}}(G_{\rm H}, B_{\rm H}) = G_{\rm H} U_{\rm H}^2 = \frac{G_{\rm H} I_{\rm K,3}^2}{\left(G_{\rm BX} + G_{\rm H}\right)^2 + \left(B_{\rm BX} + B_{\rm H}\right)^2}.
$$
 (3.90)

Слід підкреслити, що у виразах (3.89), (3.90) та у співвідношеннях, які здобуватимуться нижче,  $R_{\rm H} \neq 1/G_{\rm H}$ ,  $X_{\rm H} \neq 1/B_{\rm H}$ ,  $R_{\rm BX} \neq 1/G_{\rm BX}$ ,  $X_{\rm BX} \neq 1/B_{\rm BX}$ . Це виходить із співвідношень між відповідними комплексними опорами і провідностями  $\underline{Z}_{\text{\sc{bx}}} = 1/\underline{G}_{\text{\sc{bx}}}$ ;  $\underline{Z}_{\text{\sc{h}}} = 1/\underline{G}_{\text{\sc{h}}}$  і матеріалу підрозд. 3.8.

Щоб визначити *R*н.узг і *X*н.узг (або *G*н.узг і *B*н.узг ), необхідно дослідити на екстремум функції двох змінних  $P_{A\text{H}}(R_{\text{H}}, X_{\text{H}})$  або  $P_{A\text{H}}(G_{\text{H}}, B_{\text{H}})$ , використовуючи вирази (3.89) і (3.90). Оскільки ці функції дуальні, можна обмежитися аналізом однієї з них, наприклад  $P_{A\text{H}}(R_{\text{H}}, X_{\text{H}})$ . Аналіз спрощується, оскільки змінні  $R_{\text{H}}$ ,

 $X_{\text{H}}$  не залежать одна від одної. Тому екстремуму функції  $P_{A\text{H}}(R_{\text{H}}, X_{\text{H}})$ відповідають значення  $\, R_{\rm {\tiny H.\, Y3T}}\,$  і  $\, X_{\rm {\tiny H.\, Y3T}}$ , для яких незалежно виконуються умови:

$$
\frac{\partial P_{A_{\rm H}}(R_{\rm H}, X_{\rm H})}{\partial X_{\rm H}} = 0 \tag{3.91}
$$

$$
\frac{\partial P_{A_{\rm H}}(R_{\rm H}, X_{\rm H})}{\partial R_{\rm H}} = 0. \tag{3.92}
$$

Співвідношення (3.91) призводить до рівняння

$$
\frac{\partial P_{A_{\rm H}}(R_{\rm H}, X_{\rm H})}{\partial X_{\rm H}} = \frac{-R_{\rm H} U_{\rm X,X}^2 2(X_{\rm BX} + X_{\rm H, Y3T})}{\left[ (R_{\rm BX} + R_{\rm H})^2 + (X_{\rm BX} + X_{\rm H, Y3T})^2 \right]^2} = 0,
$$

розв'язком якого є величина реактивного опору узгодженого навантаження  $X_{\text{H}}$ <sub>NSI</sub> = − $X_{\text{RX}}$ . (3.93)

Вираз (3.89) після підстановки до нього значення (3.93) матиме вигляд:

$$
P_{A_{\rm H}}(R_{\rm H}, X_{\rm H, y3r}) = \frac{R_{\rm H} U_{\rm x.x}^2}{(R_{\rm BX} + R_{\rm H})^2}.
$$
 (3.94)

Формула (3.94) для  $P_{AH}(R_{\rm H}, X_{\rm H, Y3F})$  збігається з виразом (2.39), одержаним при аналізі режиму передачі максимальної потужності від джерела до навантаження в колах постійного струму. Це дозволяє, не розв'язуючи рівняння (3.92), використати умову режиму узгодження (див. розв'язок рівняння (2.45)):

$$
R_{\rm H. y3f} = R_{\rm BX} \,. \tag{3.95}
$$

Враховуючи дуальність виразів (3.89) і (3.90), активна і реактивна провідності узгодженого навантаження для еквівалентного джерела струму (рис.3.33, *в*) становитимуть:

$$
G_{\rm H. y3r} = G_{\rm BX} \, ; \, B_{\rm H. y3r} = -B_{\rm BX} \, . \tag{3.96}
$$

Після підстановки у формули (3.89) і (3.90) відповідно  $R_{\text{H, Y3T}} = R_{\text{BX}}$  і  $X_{\text{H, Y3T}} = -X_{\text{BX}}$ ,  $G_{\text{H, Y3T}} = G_{\text{BX}}$  і  $B_{\text{H, Y3T}} = -B_{\text{BX}}$  виходить вираз для максимальної активної потужності у навантаженні в колах синусоїдного струму:

$$
P_{A_{\rm H_{\rm max}}} = \frac{U_{\rm x.x}^2}{4R_{\rm BX}} = \frac{I_{\rm K.3}^2}{4G_{\rm BX}}.
$$

Формули (3.93), (3.95) і (3.96) дозволяють записати загальні співвідношення між узгодженими комплексними опорами і провідностями навантажень і вхідними комплексними опорами і провідностями активного двополюсника:<br> $\underline{Z}_{H. y3f} = R_{H. y3f} + jX_{H. y3f} = R_{BX} - jX_{BX} = \underline{Z}_{BX}^* ;$  (3.97)

$$
\underline{Z}_{\text{H. Y3T}} = R_{\text{H. Y3T}} + jX_{\text{H. Y3T}} = R_{\text{BX}} - jX_{\text{BX}} = \underline{Z}_{\text{BX}}^{*};
$$
\n(3.97)

$$
\underline{Y}_{\text{H. Y3T}} = G_{\text{H. Y3T}} - jB_{\text{H. Y3T}} = G_{\text{BX}} + jB_{\text{BX}} = \underline{Y}_{\text{BX}}^* \,. \tag{3.98}
$$

Отже, *для передачі максимальної активної потужності до навантаження в колах синусоїдного струму необхідно, щоб комплексний опір (комплексна* *провідність) навантаження і комплексний вхідний опір (комплексна вхідна провідність) активного двополюсника були комплексно спряженими.* 

Тобто, необхідною умовою узгодження за критерієм максимальної активної потужності у навантаженні в колах синусоїдного струму є наявність резонансних режимів у послідовному колі  $Z_{\text{bx}}$ ,  $Z_{\text{h, y3f}}$  для еквівалентного джерела напруги (рис.3.33, б) і в паралельному колі  $\underline{Y}_{\text{bx}}, \underline{Y}_{\text{H, Y3T}}$  для еквівалентного джерела струму (рис.3.33, *в*). При цьому еквівалентний опір кола в першому випадку і еквівалентна провідність кола у другому − будуть активними і становитимуть:

$$
\underline{Z}_{e} = 2R_{\text{bx}}; \ \underline{Y}_{e} = 2G_{\text{bx}}.
$$

У режимі узгодження значення ККД як відношення активної потужності навантаження до активної потужності джерела для схем з джерелом напруги (рис.3.33, *б*) і джерелом струму (рис.3.33, *в*) становитимуть:

$$
\eta_{\rm E} = \frac{R_{\rm H, y3r} I_{\rm H}^2}{U_{\rm x.x} I_{\rm H} \cos \varphi_E} = \frac{R_{\rm H, y3r} I_{\rm H}}{U_{\rm x.x} \cos \varphi_E} = \frac{R_{\rm H, y3r} U_{\rm x.x}}{U_{\rm x.x} 2R_{\rm BX} \cos \varphi_E} = 0,5 ;
$$
  

$$
\eta_{I} = \frac{G_{\rm H, y3r} U_{\rm H}^2}{U_{\rm H} I_{\rm K.3} \cos \varphi_{I}} = \frac{G_{\rm H, y3r} U_{\rm H}}{I_{\rm K.3} \cos \varphi_{I}} = \frac{G_{\rm H, y3r} I_{\rm K.3}}{I_{\rm K.3} 2G_{\rm BX} \cos \varphi_{I}} = 0,5 ,
$$

де φ<sub>*E*</sub> − зсув фаз між ЕРС джерела напруги і струмом; φ<sub>I</sub> − зсув фаз між напругою *i* струмом джерела струму;  $\varphi_F = \varphi_I = 0$ , враховуючи резонансний режим за умови узгодження.

Оскільки в режимі узгодження ККД порівняно невеликий ( $\eta_F = \eta_I = 0.5$ , тобто 50 %), цей режим застосовують у так званих малопотужних пристроях, для яких величина ККД не має великого значення.

Для потужних пристроїв, наприклад радіопередавальних пристроїв потужністю порядка десятків−сотень кіловат і більше, визначальне значення має ККД. За умови збереження резонансного режиму в еквівалентних схемах заміщення потужних пристроїв (як активних двополюсників) і навантажень можна скористатися результатами аналізу ККД в підрозд. 2.7 для режиму постійного струму (див. рис.2.32 і 2.33). Це дозволяє зробити такі висновки:

• щоб збільшити ККД у потужних пристроях, які за своїми параметрами доцільніше представити еквівалентною схемою з джерелом ЕРС, необхідно забезпечити виконання умови  $R_{\text{H}} >> R_{\text{ex}}$ ;

• у пристроях, для яких доцільніші еквівалентні схеми з джерелом струму, ККД зростає, якщо  $R_{\text{H}} \ll R_{\text{ex}}$ .

Якщо умови (3.97) і (3.98) не виконуються і не можна, з точки зору технічної реалізації, відповідно змінити опір навантаження, між джерелом і навантаженням вмикаються узгоджувальні пристрої (трансформатори, індуктивно зв'язані резонансні контури тощо). Щоб ці пристрої не вносили додаткових втрат, в них використовуються переважно реактивні елементи.

#### **3.13 Кола синусоїдного струму із взаємними індуктивностями**

## **3.13.1 Рівняння для кіл із взаємними індуктивностями в комплексній формі**

Вище у даному розділі розглядалися кола без індуктивних зв'язків. Оскільки індуктивні кола мають широке практичне застосування (спільні магнітні поля двох і більше котушок самоіндукції визначають принцип дії таких пристроїв, як трансформатори, зв'язані коливальні контури, варіометри та ін.), режим синусоїдного струму в таких колах потребує окремого розгляду.

Основні співвідношення для довільних законів зміни струмів в індуктивно зв'язаних колах отримані в розд. 1. Нехай струми в двох індуктивно зв'язаних елементах (див. рис.1.9) змінюються за синусоїдним законом з однаковою частотою:

$$
i_1 = I_{m1} \cos(\omega t + \psi_{i1}); i_2 = I_{m2} \cos(\omega t + \psi_{i2}).
$$

Миттєві значення напруг на цих елементах, з урахуванням співвідношень (1.26) і (1.27), становитимуть:

$$
u_{L1} = L_1 \frac{di_1}{dt} \pm M \frac{di_2}{dt} = -\omega L_1 I_{m1} \sin(\omega t + \psi_{i1}) \mp \omega M I_{m2} \sin(\omega t + \psi_{i2}) =
$$
  
=  $\omega L_1 I_{m1} \cos(\omega t + \psi_{i1} + \pi/2) \pm \omega M I_{m2} \cos(\omega t + \psi_{i2} + \pi/2);$  (3.99)

$$
u_{L2} = L_2 \frac{di_2}{dt} \pm M \frac{di_1}{dt} = -\omega L_2 I_{m2} \sin(\omega t + \psi_{i2}) \mp \omega M I_{m1} \sin(\omega t + \psi_{i1}) =
$$
  
=  $\omega L_2 I_{m2} \cos(\omega t + \psi_{i2} + \pi/2) \pm \omega M I_{m1} \cos(\omega t + \psi_{i1} + \pi/2).$  (3.100)

Застосування методу комплексних амплітуд для підсумовування синусоїдних складових у виразах (3.99) і (3.100) призводить до запису миттєвих значень напруг у вигляді:

$$
u_{L1} = \text{Re} \Big[ U_{mL1} e^{j\omega t} \Big]; \qquad u_{L2} = \text{Re} \Big[ U_{mL2} e^{j\omega t} \Big]. \tag{3.101}
$$

Комплексні амплітуди напруг у виразах (3.101) пов'язані з комплексними амплітудами струмів співвідношеннями:

$$
\underline{U}_{mL1} = j\omega L_1 \underline{I}_{m1} \pm j\omega M \underline{I}_{m2} = \underline{Z}_{L1} \underline{I}_{m1} \pm \underline{Z}_M \underline{I}_{m2};
$$
(3.102)

$$
\underline{U}_{mL2} = j\omega L_2 \underline{I}_{m2} \pm j\omega M \underline{I}_{m1} = \underline{Z}_{L2} \underline{I}_{m2} \pm \underline{Z}_M \underline{I}_{m1},
$$
(3.103)

де  $\underline{I}_{m1} = I_{m1}e^{j\psi_{i1}}$ ;  $\underline{I}_{m2} = I_{m2}e^{j\psi_{i2}}$  – комплексні амплітуди заданих струмів;  $Z_{L1} = j\omega L_1$ ;  $Z_{L2} = j\omega L_2$  – комплексні опори індуктивностей;  $Z_M = j\omega M = jX_M$ – комплексний опір взаємоіндукції; *X <sup>M</sup>* = ω*M* – опір взаємоіндукції.

У співвідношеннях (3.99), (3.100), (3.102) і (3.103) відповідно миттєві значення напруг взаємоіндукції (записані із застосуванням функції косинуса), а також їх комплексні амплітуди при узгодженому увімкненні збігаються за знаком зі складовими напруг самоіндукції, а при зустрічному увімкненні мають протилежні знаки. Схеми ділянки розглядуваного кола показані на рис.3.34.

Здобуті в комплексному вигляді співвідношення (3.102), (3.103) між на-

пругами і струмами для двох індуктивно зв'язаних елементів можна застосовувати до кіл з будь-якою кількістю взаємних індуктивностей. Складаючи для таких кіл рівняння за другим законом Кірхгофа, необхідно у виразі для комплексної напруги на кожному індуктивно зв'язаному елементі, крім комплексної напруги самоіндукції, записувати всі комплексні напруги взаємоіндукції з урахуванням їх знаків відповідно до характеру увімкнення.

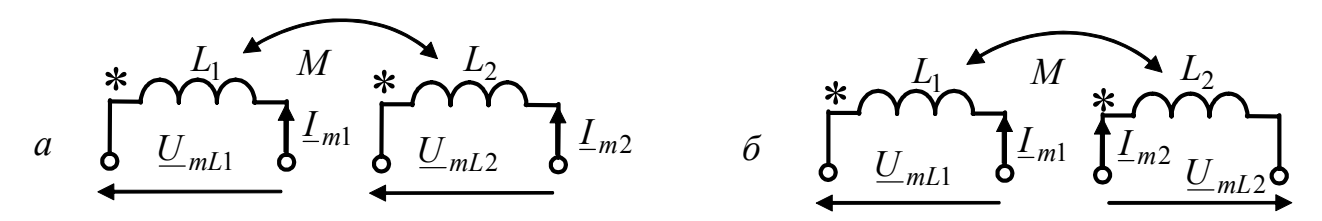

Рисунок 3.34 – Ділянка кола із взаємною індуктивністю: *а* – для узгодженого; *б* – зустрічного увімкнень

Для розрахунку лінійних кіл із взаємними індуктивностями комплексним методом, окрім методу рівнянь Кірхгофа (див. приклад 3.11) застосовують без додаткових перетворень метод накладання. Для розв'язання окремих задач використовують прийоми еквівалентних перетворень і метод еквівалентного генератора. Застосування методу вузлових напруг у комплексному вигляді для розрахунку кіл з взаємними індуктивностями без додаткових перетворень ускладнене.

**Приклад 3.10.** Для кола (рис.3.35,*а*) визначити миттєве значення напруги  $u_2(t)$  на розімкнених затискачах індуктивності  $L_2 = 100$  мГн, якщо  $u_1(t) = 10\cos(10^6 t + \pi/4)$  B;  $k = 0.707$ ;  $L_1 = 1$  мГн;  $R = 1$  кОм.

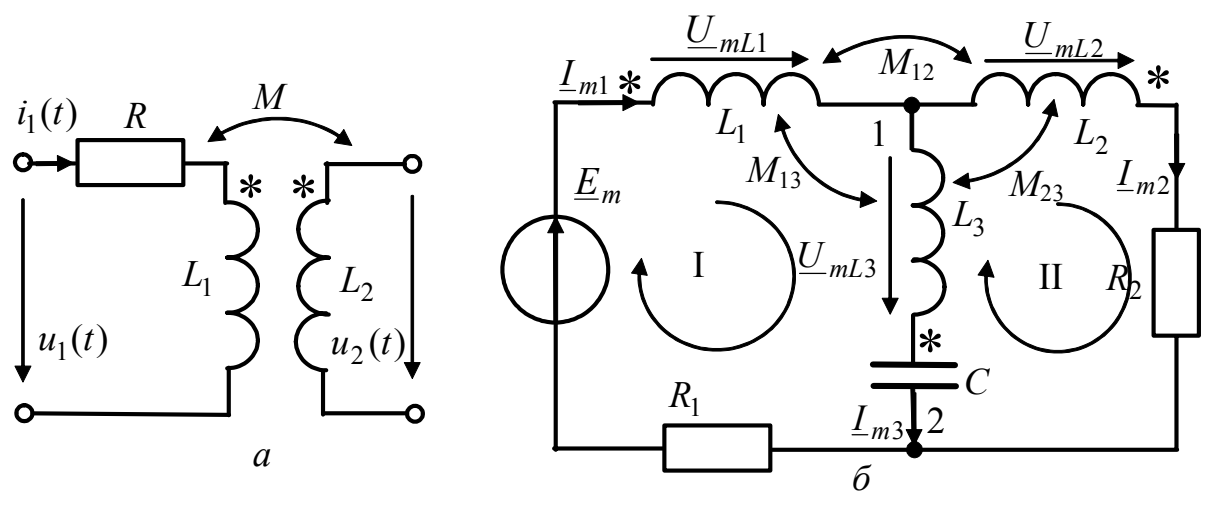

Рисунок 3.35 – Схеми кіл у прикладах 3.10 (*а*) і 3.11 (*б*)

*Розв'язання.* Використовуючи співвідношення (1.29) для коефіцієнта зв'язку *k* , визначимо взаємну індуктивність:

$$
M = k\sqrt{L_1 L_2} = 0,707\sqrt{100 \cdot 10^{-6}} = 7,07 \cdot 10^{-3} \text{ FH} = 7,07 \text{ mFH}.
$$

Щоб розв'язати задачу комплексним методом, запишемо комплексну амплітуду заданої напруги і визначимо комплексні опори елементів кола:

$$
\underline{U}_{m1} = 10e^{j\pi/4} \text{ B}; \ \underline{Z}_{L1} = j\omega L_1 = j10^6 \cdot 10^{-3} = j10^3 \text{ OM} = j1 \text{ KOM};
$$

$$
\underline{Z}_M = j\omega M = j10^6 \cdot 7{,}07 \cdot 10^{-3} = j7{,}07 \cdot 10^3 \text{ OM} = j7{,}07 \text{ KOM}.
$$

Розрахуємо комплексну амплітуду струму:

$$
\underline{I}_{m1} = \frac{\underline{U}_{m1}}{R + \underline{Z}_{L1}} = \frac{10e^{j\pi/4}}{(1+j1)\cdot 10^3} = 7{,}07 \cdot 10^{-3} \text{ A} = 7{,}07 \text{ mA}.
$$

Враховуючи узгоджений характер увімкнення індуктивно зв'язаних елементів і відсутність струму в розімкнених затискачах індуктивності *L*<sup>2</sup> , визначимо комплексну амплітуду шуканої напруги:

$$
\underline{U}_{m2} = \underline{Z}_M \underline{I}_{m1} = j7,07 \cdot 10^3 \cdot 7,07 \cdot 10^{-3} = j50 \text{ B}.
$$

Запишемо миттєве значення напруги:  $u_2(t) = 50\cos(10^6 t + \pi/2)$  В.

**Приклад 3.11.** Скласти у загальному вигляді необхідну і достатню кількість рівнянь для визначення у комплексному вигляді струмів кола (рис.3.35, *б*) методом рівнянь Кірхгофа. Параметри елементів кола, а також комплексна амплітуда і частота джерела ЕРС задані.

*Розв'язання.* Виберемо умовні позитивні напрями для комплексних амплітуд струмів у схемі, пронумеруємо вузли, виберемо два незалежних контури і напрями обходу в них (рис.3.35, *б*), після чого складемо необхідну і достатню кількість незалежних рівнянь Кірхгофа в комплексній формі:

$$
\underline{I}_{m1} - \underline{I}_{m2} - \underline{I}_{m3} = 0; \tag{3.104}
$$

$$
\underline{U}_{mL1} + \underline{U}_{mL3} + \underline{I}_{m3} / j\omega C + R_1 \underline{I}_{m1} = \underline{E}_m;
$$
 (3.105)

$$
\underline{U}_{mL2} + R_2 \underline{I}_{m2} - \underline{I}_{m3} / j\omega C - \underline{U}_{mL3} = 0.
$$
 (3.106)

Запишемо вирази для комплексних амплітуд напруг на індуктивностях, враховуючи характер увімкнення:

$$
\underline{U}_{mL1} = j\omega L_1 \underline{I}_{m1} - j\omega M_{12} \underline{I}_{m2} - j\omega M_{13} \underline{I}_{m3};
$$
\n(3.107)

$$
\underline{U}_{mL2} = j\omega L_2 \underline{I}_{m2} - j\omega M_{12} \underline{I}_{m1} + j\omega M_{23} \underline{I}_{m3};
$$
\n(3.108)

$$
\underline{U}_{mL3} = j\omega L_3 \underline{I}_{m3} - j\omega M_{13} \underline{I}_{m1} + j\omega M_{23} \underline{I}_{m2}.
$$
 (3.109)

Підставимо вирази (3.104) − (3.106) до (3.107) і (3.108) і згрупуємо доданки:

$$
[R_1 + j\omega(L_1 - M_{13})] \underline{L}_{m1} + j\omega(M_{23} - M_{12}) \underline{L}_{m2} + j[\omega(L_3 - M_{13}) - 1/\omega C] \underline{L}_{m3} = \underline{E}_m; (3.110)
$$
  
\n
$$
j\omega(M_{13} - M_{12}) \underline{L}_{m1} + [R_2 + j\omega(L_2 - M_{23})] \underline{L}_{m2} + j[\omega(M_{23} - L_3) + 1/\omega C] \underline{L}_{m3} = 0. (3.111)
$$

Рівняння (3.104), (3.110) і (3.111) записані у впорядкованій формі і дозволяють знайти комплексні амплітуди струмів даного кола, застосовуючи визначники.

Зазначимо, що дане коло має одне джерело енергії, однак безпосередньо визначити еквівалентний комплексний опір відносно затискачів джерела Z<sub>e</sub> методом перетворень не можна, а лише після розрахунку струмів:  $Z_e = E_m / I_{m1}$ .

## **3.13.2 Еквівалентні перетворення ділянок кіл із взаємними індуктивностями**

Метою перетворень ділянок кіл із взаємними індуктивностями є заміна їх еквівалентними схемами без елементів з індуктивними зв'язками. До основних прийомів належать еквівалентні перетворення при послідовному і паралельному з'єднаннях віток з індуктивними елементами, а також перетворення взаємних індуктивностей, які мають спільну точку з'єднання [7, c.235−243].

На практиці частіше застосовують послідовне з'єднання індуктивно зв'язаних котушок самоіндукції. Схеми заміщення для двох котушок зображені на рис.3.36. При цьому характер увімкнення котушок, незалежно від напряму струму, визначається послідовністю увімкнення однойменних затискачів.

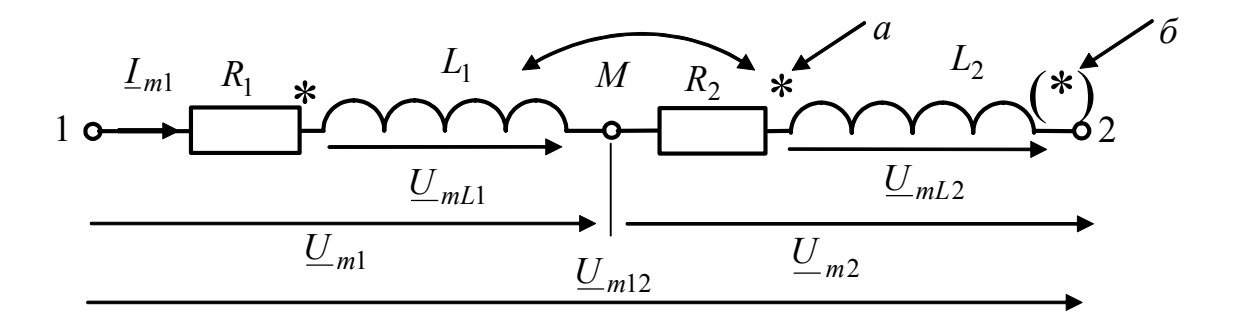

Рисунок 3.36 – Послідовне з'єднання індуктивно зв'язаних котушок: *а* – для узгодженого; *б* – зустрічного увімкнень

Співвідношення між комплексними амплітудами струмів і напруг для узгодженого і зустрічного (рис.3.36) увімкнень мають вигляд:

$$
\underline{U}_{m12} = \underline{U}_1 + \underline{U}_{m2} = R_1 \underline{I}_m + j \omega L_1 \underline{I}_m \pm j \omega M \underline{I}_m + R_2 \underline{I}_m + j \omega L_2 \underline{I}_m \pm j \omega M \underline{I}_m =
$$
\n
$$
= [R_1 + j \omega L_{\text{el}} + R_2 + j \omega L_{\text{e}2}] \underline{I}_m = (R_{\text{e}} + j \omega L_{\text{e}}) \underline{I}_m
$$
\n(3.112)

де  $L_{\text{el}} = L_1 + M$ ;  $L_{\text{e}2} = L_2 + M$ ;  $L_{\text{e}} = L_1 + L_2 + 2M$  – еквівалентні індуктивності відповідно першої котушки, другої котушки і всього кола при узгодженому увімкненні;  $L_{\text{el}} = L_1 - M$ ;  $L_{\text{e}2} = L_2 - M$ ;  $L_{\text{e}} = L_1 + L_2 - 2M$ відповідні еквівалентні індуктивності при зустрічному увімкненні.

У виразі (3.112) напруги взаємоіндукції при узгодженому увімкненні мають знак плюс, а при зустрічному − знак мінус.

Вираз (3.112) дозволяє побудувати векторні діаграми (рис.3.37).

Співвідношення для послідовного з'єднання індуктивно зв'язаних котушок, а також побудовані векторні діаграми дозволяють зробити висновки:

1) при узгодженому увімкненні еквівалентні індуктивності кожної з котушок збільшуються на *M* , а еквівалентна індуктивність всього кола  $(L_e = L_1 + L_2 + 2M)$  збільшується на 2*M* порівняно з випадком відсутності взаємоіндуктивних зв'язків; при узгодженому увімкненні та максимальному

зв'язку  $(k = 1; M = \sqrt{L_1 L_2})$  еквівалентні індуктивності становитимуть  $L_{\text{el}} = L_1 + \sqrt{L_1 L_2}$ ,  $L_{\text{e2}} = L_2 + \sqrt{L_1 L_2}$ ,  $L_{\text{e}} = L_1 + L_2 + 2\sqrt{L_1 L_2} = (\sqrt{L_1} + \sqrt{L_2})^2$ ; якщо при цьому індуктивності однакові  $(L_1 = L_2 = L)$ , то  $L_e = 4L$ ;

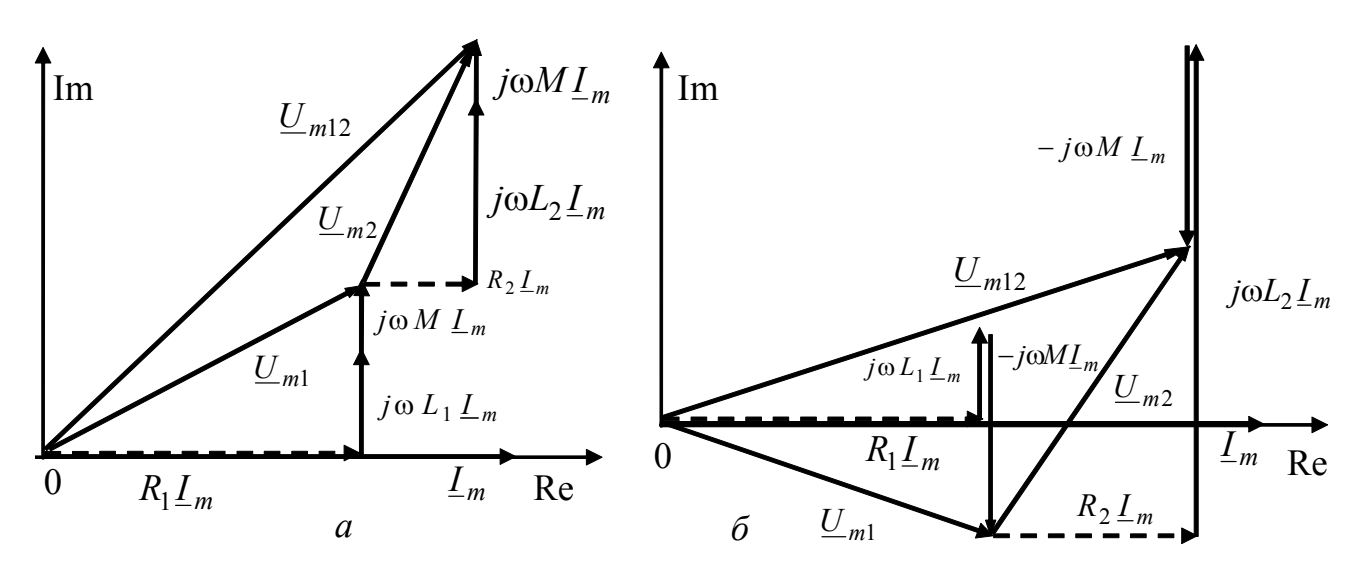

Рисунок 3.37 – Векторні діаграми при послідовному з'єднанні індуктивно зв'язаних котушок: *а* – узгоджене; *б* – зустрічне увімкнення,  $L_1 < M$ ,  $L_2 > M$ 

2) при зустрічному увімкненні еквівалентні індуктивності кожної з котушок зменшуються у порівнянні з випадком відсутності взаємоіндуктивних зв'язків на  $M$ , а еквівалентна індуктивність всього кола зменшується на  $2M$ ; при максимальному зв'язку  $(k = 1)$  і зустрічному увімкненні еквівалентні індуктивності становитимуть:

$$
L_{\rm el} = L_1 - \sqrt{L_1 L_2}, \ L_{\rm e2} = L_2 - \sqrt{L_1 L_2}, \ L_{\rm e} = L_1 + L_2 - 2\sqrt{L_1 L_2} = \left(\sqrt{L_1} - \sqrt{L_2}\right)^2;
$$

при цьому еквівалентна індуктивність кола або додатна, якщо  $L_1 \neq L_2$ , або дорівнює нулю  $(L_e = 0)$ , якщо індуктивності однакові  $(L_1 = L_2 = L)$ ;

3) еквівалентні індуктивності кола при узгодженому і зустрічному увімкненнях відрізняються на 4*M*; при максимальному зв'язку ця відмінність становитиме  $4\sqrt{L_1L_2}$ , а у разі однакових індуктивностей – 4L;

4) при зустрічному увімкненні, сильному зв'язку та істотній відмінності індуктивностей за величиною  $(L_1 \ll L_2$  або  $L_1 \gg L_2$ ) еквівалентна індуктивність котушки з меншою індуктивністю може стати від′ємною  $(L_{el,2} = L_{1,2} - M < 0)$ ; комплексний опір такої котушки матиме ємнісний характер, а коло, загалом, − індуктивний характер; наприклад, векторна діаграма (рис.3.37, *б*) відповідає варіанту, коли  $L_{el} = L_1 - M < 0$ .

Залежність еквівалентної індуктивності послідовно сполучених індуктивно зв'язаних котушок від величини зв'язку і характеру увімкнення використо-

вується у *варіометрах* − пристроях, які дозволяють змінювати індуктивність, а також при виготовленні дротяних резисторів з малою індуктивністю.

**Приклад 3.12.** Повні опори двох послідовно з'єднаних індуктивно зв'язаних котушок (рис.3.36) з параметрами  $(R_1 = R_2 = R; L_1 = L_2 = L)$  на частоті  $f = 1$  МГц дорівнюють при узгодженому увімкненні  $Z_{3r} = 1,414$  кОм, а при зустрічному −  $Z_{3c} = 1$  кОм. Знайти активний опір  $R$ , індуктивність  $L$  кожної котушки та їх взаємну індуктивність *M* , якщо коефіцієнт зв'язку *k* = 0,5.

*Розв'язання.* Запишемо співвідношення для повних опорів при узгодженому і зустрічному увімкненнях:

$$
Z_{3r} = \sqrt{(2R)^2 + [\omega(2L+2M)]^2}; Z_{3c} = \sqrt{(2R)^2 + [\omega(2L-2M)]^2}.
$$

Підставляючи задані значення повних опорів і частоти, а також використовуючи співвідношення для коефіцієнта зв'язку для ідентичних котушок  $k = 0.5 = M / L$ , отримуємо систему з двох рівнянь з двома невідомими:

$$
1414 = 2\sqrt{R^2 + (2\pi \cdot 10^6 \cdot 1.5L)^2}; \qquad 1000 = 2\sqrt{R^2 + (2\pi \cdot 10^6 \cdot 0.5L)^2}.
$$

Піднісши до квадрата ліві та праві частини рівнянь, маємо:

$$
0.5 \cdot 10^6 = R^2 + 9\pi^2 10^{12} L^2; \ 0.25 \cdot 10^6 = R^2 + \pi^2 10^{12} L^2,
$$

звідки після елементарних перетворень отримуємо:

$$
L = \frac{10^{-3}}{\sqrt{32}\pi} = 56,27 \text{ mK} \text{FH}; R = \sqrt{\frac{1,75}{8}} 10^3 = 468 \text{ Om}; M = 0,5L = 28,135 \text{ mK} \text{FH}.
$$

### **3.13.3 Лінійний трансформатор**

*Трансформатором* називається пристрій, призначений для перетворення амплітуд і початкових фаз напруг і струмів, принцип дії якого оснований на явищі взаємоіндукції. Історично поява трансформаторів значною мірою обумовила широке практичне застосування синусоїдних струмів у другій половині XIX ст. Перші практичні і теоретичні роботи, пов'язані з трансформаторами, виконали Яблочков<sup>13</sup>, Ферраріс<sup>14</sup>, Доливо-Добровольський<sup>15</sup>, Тесла<sup>16</sup>.

<sup>13</sup> **Яблочков Павло Миколайович** (1847–1894) – військовий інженер, винахідник у галузі електротехніки. Розробив і вдосконалив перше джерело світла (електрична свіча), генератори і хімічні джерела струму, трансформатор (патент − у 1876 р.). Ініціював централізоване виробництво електроенергії. <sup>14</sup> **Ферраріс Галілео**, Ferraris (1847–1897) – італійський фізик <sup>і</sup> електротехнік.

Основні роботи присвячені теорії і практичному застосуванню змінних струмів. У 1884-1887 рр. одним з перших виконав дослідження трансформаторів. Відкрив явище магнітного поля, що обертається, і на цій основі створив модель асинхронного двигуна. Працював також <sup>в</sup> області оптики <sup>і</sup> теорії тепла. <sup>15</sup> **Доливо-Добровольський Михайло Йосипович** (1862–1919) – електротехнік. Зба-

гатив електротехніку низкою видатних відкриттів і винаходів, розробив усі пристрої (генератори, двигуни, трансформатори, лінії передачі) для трифазних систем. Створив

Залежно від призначення розрізнюють силові однофазні та трифазні трансформатори в блоках живлення пристроїв СТЗІ та електроенергетиці, високочастотні трансформатори для перетворення сигналів (інша назва − зв'язані коливальні контури), узгоджувальні трансформатори для перетворення опорів, імпульсні трансформатори, вимірювальні трансформатори та ін.

Крім призначення, трансформатори класифікують і за іншими ознаками − кількості індуктивно зв'язаних котушок (обмоток), наявності або відсутності нелінійних елементів (лінійні та нелінійні трансформатори), ступеня ідеалізації (реальний, довершений та ідеальний трансформатори), конструктивним ознакам (матеріал і геометрія осердя), можливості плавного регулювання параметрів (настроювальні трансформатори, автотрансформатори).

У даному підрозділі розглядається лінійний трансформатор з двома обмотками. Схема реального лінійного трансформатора з двома обмотками показана на рис.3.38. Параметри з індексом «1» відповідають первинній обмотці, а з індексом «2» − вторинній. Вказані на рис.3.38 напрями комплексних діючих значень струмів<sup>17</sup>  $\underline{I}_1$ ;  $\underline{I}_2$  і комплексних діючих значень напруг<sup>18</sup>  $\underline{U}_1$ ;  $\underline{U}_2 = \underline{U}_{\textsc{h}}$  є стандартними, якщо розглядати дане коло як чотириполюсник (затискачі 1, 1' є вхідними, а затискачі 2, 2' – вихідними), і відповідають зустрічному характеру увімкнення взаємних індуктивностей. Активні опори  $R_1, R_2$  враховують втрати в обмотках трансформатора.

Рівняння реального трансформатора, складені згідно з другим законом Кірхгофа для вибраних контурів I, II і напрямів струмів і напруг, мають вигляд:

$$
(R_1 + j\omega L_1)L_1 - j\omega M L_2 = U_1; \quad -j\omega M L_1 + (R_2 + j\omega L_2 + \underline{Z}_{\rm H})L_2 = 0. \tag{3.113}
$$

Теоретичне і практичне значення має режим холостого ходу у вторинній обмотці трансформатора (рис.3.39). У цьому випадку  $\underline{Z}_{\text{H}} \rightarrow \infty$ ;  $\underline{I}_2 = 0$  і рівняння (3.113) набудуть вигляду:

$$
(R_1 + j\omega L_1) \underline{I}_{1x.x} = \underline{U}_1; \quad -j\omega M \underline{I}_{1x.x} + \underline{U}_{2x.x} = 0. \tag{3.114}
$$

<sup>17</sup> У подальшому викладенні коротко називатимуться *струмами*.

оригінальні електровимірювальні прилади. Зробив внесок у становлення електротехнічної освіти.<br><sup>16</sup> Тесла Нікола, Tesla (1856–1943) – сербський винахідник в області електротехніки

та радіотехніки. Незалежно від Ферраріса відкрив явище магнітного поля, що обертається. Запатентував низку конструкцій електричних машин, лічильників, частотомірів та ін. Приймав участь у створенні Ніагарської гідроелектростанції. Розробив високочастотні трансформатор (1891) і генератори. Досліджував можливості безпроводової передачі електроенергії. Його ім'ям у системі СІ названа одиниця магнітної індукції, густини магнітного потоку і магнітної поляризації *тесла* (Тл), а також одиниця магнітного векторного потенціалу поляризації *тесла-метр* (Тл⋅м).

<sup>18</sup> У подальшому викладенні коротко називатимуться *напругами.*

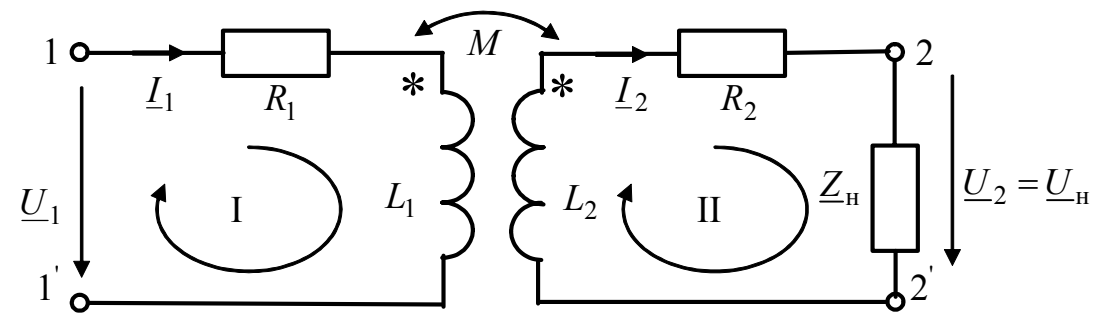

Рисунок 3.38 – Схема реального трансформатора

Струм первинної обмотки в режимі холостого ходу  $I_{1x.x}$  називається *струмом намагнічення*19. Струм намагнічення і напруга на розімкнених затискачах вторинної обмотки (напруга холостого ходу  $U_{2x}$ ) визначаються з системи рівнянь (3.114) у вигляді:

$$
\underline{I}_{1x.x} = \frac{\underline{U}_1}{R_1 + j\omega L_1}; \ \underline{U}_{2x.x} = j\omega M \underline{I}_{1x.x} = \frac{j\omega M \underline{U}_1}{R_1 + j\omega L_1}.
$$

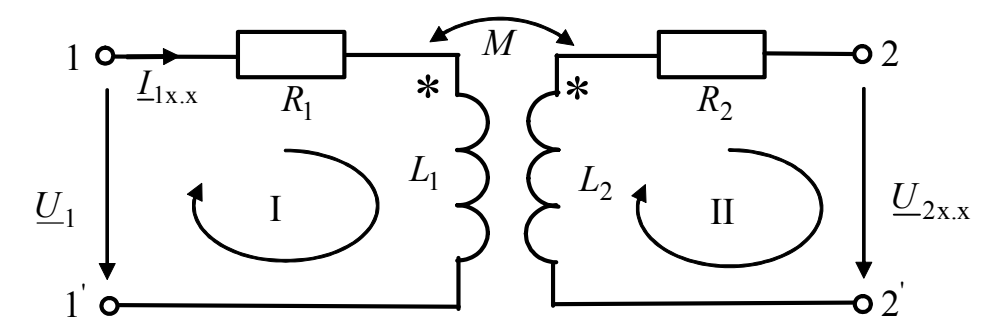

Рисунок 3.39 – Режим холостого ходу реального трансформатора

Дві спрощені моделі (довершений та ідеальний трансформатор) дозволяють обгрунтувати можливості трансформаторів перетворювати вхідні та вихідні напруги, струми і опори, ввести поняття коефіцієнта трансформації і пояснити значення струму намагнічення.

*Довершеним* називається трансформатор (рис.3.40,*а*), у якого відсутні втрати і коефіцієнт зв'язку дорівнює одиниці ( $R_1 = R_2 = 0$ ;  $k = M / \sqrt{L_1 L_2} = 1$ ).

Рівняння згідно з другим законом Кірхгофа для довершеного трансформатора можна подати у вигляді:

$$
\underline{U}_1 = j\omega L_1 \underline{I}_1 - j\omega M \underline{I}_2; \ \underline{U}_2 = j\omega M \underline{I}_1 - j\omega L_2 \underline{I}_2. \tag{3.115}
$$

 $19$  Діюче значення струму намагнічення є одним з технічних показників більшості трансформаторів, які використовуються в електроенергетиці, і становить не більше (5–10) % від діючого значення струму <sup>1</sup>*I* в режимі навантаження.

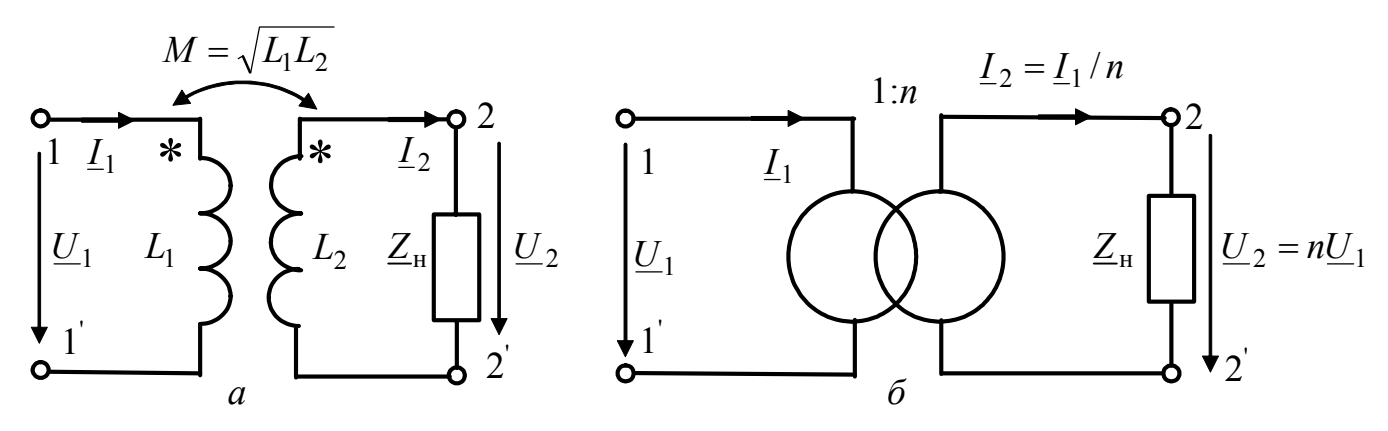

Рисунок 3.40 – Схеми довершеного (*а*) та ідеального трансформатора (*б*)

Одержані рівняння є залежними, оскільки визначник для коефіцієнтів в правій частині рівнянь дорівнює нулю. Залежність рівнянь (3.115) виявляється в тому, що відношення другого рівняння до першого є дійсною величиною

$$
\frac{U_2}{U_1} = \frac{j\omega M \underline{I_1} - j\omega L_2 \underline{I_2}}{j\omega L_1 \underline{I_1} - j\omega M \underline{I_2}} = \frac{M \underline{I_1} - L_2 \underline{I_2}}{L_1 \underline{I_1} - M \underline{I_2}} = \frac{(\sqrt{L_1 L_2}) \underline{I_1} - L_2 \underline{I_2}}{L_1 \underline{I_1} - (\sqrt{L_1 L_2}) \underline{I_2}} = \sqrt{\frac{L_2}{L_1}},
$$

яка називається *коефіцієнтом трансформації*:

$$
n = \frac{U_2}{U_1} = \sqrt{\frac{L_2}{L_1}} = \frac{M}{L_1} = \frac{L_2}{M}.
$$

Оскільки індуктивності ідеалізованих котушок пропорційні квадратам кількості витків, коефіцієнт трансформації можна виразити через числа витків обмоток у вигляді

$$
n = N_2 / N_1,
$$

де  $N_1$ ,  $N_2$  – відповідно кількість витків первинної та вторинної обмоток. З першого рівняння системи (3.115) можна виразити струм  $I_1$  у вигляді

$$
\underline{I}_1 = \frac{\underline{U}_1}{j\omega \underline{L}_1} + \frac{M}{L_1} \underline{I}_2 = \underline{I}_{1x.x} + n\underline{I}_2,\tag{3.116}
$$

де  $\underline{I}_{1x.x} = \underline{U}_1 / j\omega L_1$  – струм намагнічення довершеного трансформатора. 3 виразу (3.116) виходить, що відношення струмів  $I_1$  і  $I_2$ 

$$
\frac{\underline{I}_1}{\underline{I}_2} = n + \frac{\underline{I}_{1x}x}{\underline{I}_2}
$$

відрізняється від коефіцієнта трансформації на величину, що дорівнює відношенню струму намагнічення до струму вторинної обмотки.

Якщо у довершеного трансформатора спрямувати  $L_1 \rightarrow \infty$ , то струм намагнічення дорівнюватиме нулю  $(I_{1x.x} = 0)$ . Такий трансформатор називається ідеальним. У ідеального трансформатора коефіцієнт трансформації пов'язує не тільки напруги і струми

$$
n = \frac{U_2}{U_1} = \frac{I_1}{I_2},
$$
\n(3.117)

але і комплексний опір навантаження з вхідним комплексним опором у вигляді:

$$
\frac{\underline{Z}_{\text{H}}}{\underline{Z}_{\text{B}x}} = \left(\frac{\underline{U}_2}{\underline{L}_2}\right) \left(\frac{\underline{I}_1}{\underline{U}_1}\right) = n^2.
$$
\n(3.118)

Схема ідеального трансформатора показана на рис.3.40,*б*.

Аналіз співвідношень (3.117) і (3.118) дозволяє зробити висновки:

1) ідеальний трансформатор, не змінюючи початкові фази, перетворює тільки амплітуди (діючі значення) вхідних і вихідних напруг і струмів:

$$
U_2 = nU_1; \quad \psi_{u_2} = \psi_{u_1}; \quad I_1 = nI_2; \quad \psi_{i_1} = \psi_{i_2};
$$

2) вхідний опір ідеального трансформатора має такий же характер (аргумент), як і опір навантаження, відрізняючись від нього величиною повного опору в  $n^2$  разів:

$$
Z_{\rm BX} = Z_{\rm H} / n^2;
$$

3) ККД ідеального трансформатора дорівнює одиниці, оскільки комплексні потужності, а отже, активні, реактивні та повні потужності на вході та в навантаженні однакові:

$$
\underline{P}_{S1} = \underline{U}_1 \underline{I}_1^* = P_{A1} + jP_{Q1} = P_{S1}e^{j\varphi_1} = \underline{P}_{S2} = \underline{U}_2 \underline{I}_2^* = P_{A2} + jP_{Q2} = P_{S2}e^{j\varphi_2},
$$

де φ<sub>1</sub> = ψ<sub>*u*<sub>1</sub></sub> - ψ<sub>*i*<sub>1</sub></sub>; φ<sub>2</sub> = ψ<sub>*u*<sub>2</sub></sub> - ψ<sub>*i*<sub>2</sub></sub>; φ<sub>1</sub> = φ<sub>2</sub> – фазові зсуви між напругами і струмами на вході та виході ідеального трансформатора, які дорівнюють один одному;  $P_{S1} = U_1 I_1$ ;  $P_{S2} = U_2 I_2$ ;  $P_{S1} = P_{S2}$ ;  $P_{A1} = U_1 I_1 \cos \varphi_1$ ;  $P_{A2} = U_2 I_2 \cos \varphi_2$ ;  $P_{A1} = P_{A2}$ ;  $P_{O1} = U_1 I_1 \sin \varphi_1$ ;  $P_{O2} = U_2 I_2 \sin \varphi_2$ ;  $P_{O1} = P_{O2}$  – повні, активні та реактивні потужності на вході та виході ідеального трансформатора, які дорівнюють одна одній;

4) довершений трансформатор за своїми властивостями наближається до ідеального, якщо  $I_{1x.x} / I_2 \ll n$ .

### **3.13.4 Схеми заміщення трансформатора**

Для розрахунку режиму реального трансформатора застосовують систему рівнянь (3.113), яку в загальному випадку можна записати у вигляді:

$$
\underline{Z}_{11}\underline{I}_1 - \underline{Z}_M \underline{I}_2 = \underline{U}_1; \quad -\underline{Z}_M \underline{I}_1 + \underline{Z}_{22} \underline{I}_2 = 0,\tag{3.119}
$$

де  $\underline{Z}_{11} = R_1 + j\omega L_1$  – комплексний опір первинної обмотки;  $Z_{22} = R_2 + j\omega L_2 + Z_H$  – комплексний опір вторинної обмотки;  $Z_M = j\omega M = jX_M$  – комплексний опір взаємної індуктивності.

Системі рівнянь (3.113) відповідає двоконтурна схема (рис.3.41, *а*), в якій  $Z_{11}$  і  $Z_{22}$  є власними комплексними опорами контурів, а − $Z_M$  – взаємним комплексним опором. Така схема називається чотириполюсною схемою заміщення трансформатора. На рис.3.41, *б* на чотириполюсній схемі позначені елементи, значення яких безпосередньо виходять з системи рівнянь (3.113).

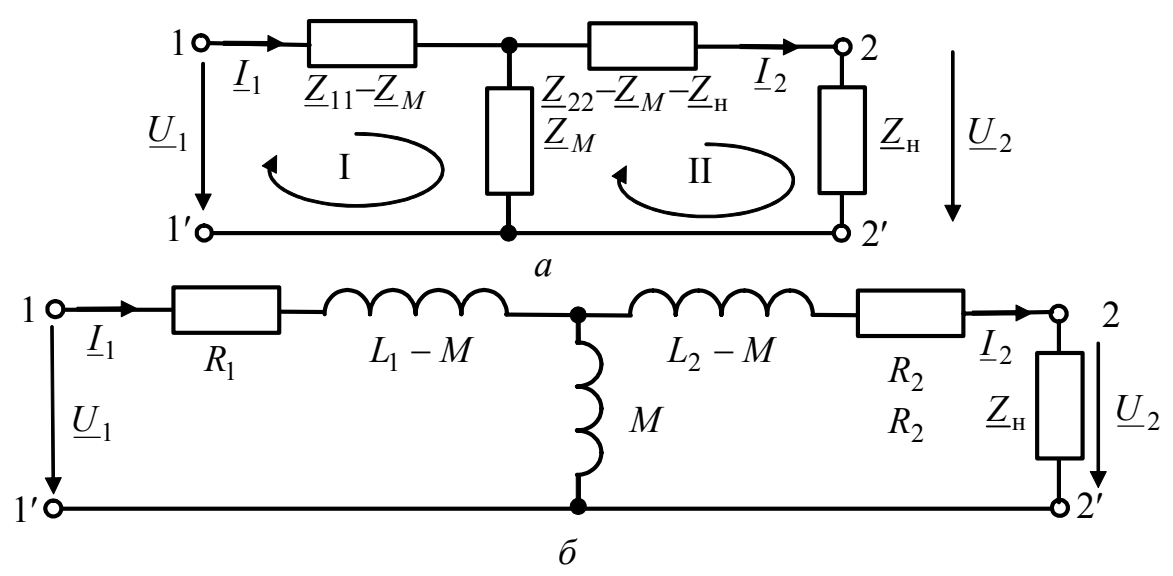

Рисунок 3.41 – Чотириполюсні схеми заміщення трансформатора

Крім чотириполюсної схеми заміщення для розрахунку тільки струму <sup>1</sup>*I* або струму  $I_2$  застосовуються так звані двополюсні схеми заміщення, основані на перетворенні виразів для струмів  $I_1$  і  $I_2$ , отриманих в результаті розв'язання системи (3.119):

$$
\underline{I}_{1} = \frac{\begin{vmatrix} U_{1} & -Z_{M} \\ 0 & Z_{22} \end{vmatrix}}{\begin{vmatrix} Z_{11} & -Z_{M} \\ -Z_{M} & Z_{22} \end{vmatrix}} = \frac{Z_{22}U_{1}}{Z_{11}Z_{22} - Z_{M}^{2}} = \frac{U_{1}}{Z_{11} - Z_{M}^{2}/Z_{22}} = \frac{U_{1}}{Z_{11} + Z_{1BH}},
$$
(3.120)  

$$
\underline{I}_{2} = \frac{\begin{vmatrix} Z_{11} & U_{1} \\ -Z_{M} & 0 \end{vmatrix}}{\begin{vmatrix} Z_{11} & -Z_{M} \\ -Z_{M} & Z_{22} \end{vmatrix}} = \frac{Z_{M}U_{1}}{Z_{11}Z_{22} - Z_{M}^{2}} = \frac{\frac{Z_{M}U_{1}}{Z_{11}}}{Z_{22} - Z_{M}^{2}/Z_{11}} = \frac{U_{2x.x}}{Z_{22} + Z_{2BH}},
$$
(3.121)

де Z<sub>1вн</sub> = −Z2 / Z<sub>22</sub> – комплексний опір, що вноситься в первинну обмотку і враховує вплив вторинної обмотки;  $\underline{Z}_{2\text{\tiny BH}} = -\underline{Z}_M^2/\underline{Z}_{11}$  — комплексний опір, що вноситься у вторинну обмотку і враховує вплив первинної обмотки;  $\underline{U}_{2x.x} = \underline{Z}_M \underline{U}_1 / \underline{Z}_{11}$  – напруга на розімкнених затискачах вторинної обмотки.

Двополюсна схема заміщення трансформатора, основана на кінцевому виразі (3.120) для струму  $I_1$ , зображена на рис.3.42, *а*. У розгорненому вигляді ця схема показана на рис.3.42, *б*, де кожен з комплексних опорів *Z*<sup>11</sup> і *Z*1вн представлений у вигляді двох послідовно сполучених опорів згідно із записом виразів для цих опорів в алгебраїчній формі:

$$
\underline{Z}_{11} = R_{11} + jX_{11} = R_1 + j\omega L_1;
$$

$$
\underline{Z}_{1_{\rm BH}} = \frac{-\underline{Z}_{M}^{2}}{\underline{Z}_{22}} = \frac{X_{M}^{2}}{R_{22} + jX_{22}} = \frac{X_{M}^{2}(R_{22} - jX_{22})}{(R_{22} + jX_{22})(R_{22} - jX_{22})} = R_{1_{\rm BH}} + jX_{1_{\rm BH}}, \quad (3.122)
$$

$$
\text{Re } R_{1\text{BH}} = \frac{X_M^2 R_{22}}{R_{22}^2 + X_{22}^2} = \frac{X_M^2 R_{22}}{Z_{22}^2}; \ \ X_{1\text{BH}} = -\frac{X_M^2 X_{22}}{R_{22}^2 + X_{22}^2} = -\frac{X_M^2 X_{22}}{Z_{22}^2} - \text{BiqT1}\text{OBiqH0}
$$

активний і реактивний опори, що вносяться з вторинної обмотки у первинну; 2  $Z_{22} = \sqrt{R_{22}^2 + X_{22}^2}$  — повний опір вторинної обмотки.

Активний опір *R*1вн , що вноситься з вторинної обмотки у первинну, враховує при розрахунку струму  $I_1$  втрати енергії у вторинній обмотці. Реактивний опір *X*1вн , що вноситься з вторинної обмотки у первинну, характеризує обмін енергією між обмотками, викликаний реактивними елементами вторинної обмотки. Знак мінус у виразі для цього опору показує, що характер опору, що вноситься, є протилежним характеру власного опору вторинної обмотки. Якщо опір вторинної обмотки має індуктивний характер ( $X_{22} > 0$ ), то опір, що вноситься з вторинної обмотки в первинну, має ємнісний характер і навпаки.

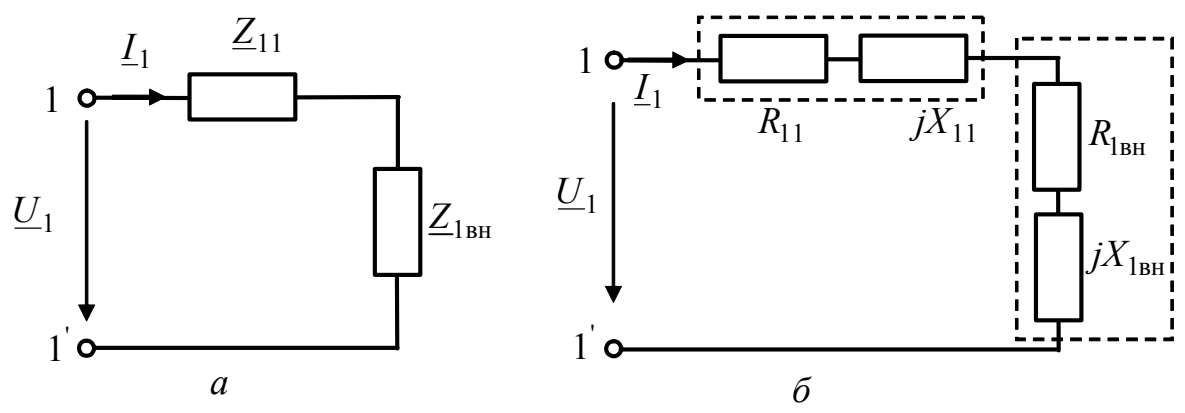

Рисунок 3.42 – Двополюсні схеми заміщення для розрахунку струму <sup>1</sup>*I*

Двополюсну схему заміщення для розрахунку струму  $I_2$  реального трансформатора будують, виходячи з виразу (3.121). До входів спрощеної (рис.3.43, *а*) і розгорненої (рис.3.43, *б*) схем прикладено напругу холостого ходу у вторинній обмотці  $\underline{U}_{2x,x}$ , а комплексний опір, що вноситься, становить:

$$
\underline{Z}_{2_{\text{BH}}} = \frac{-\underline{Z}_{M}^{2}}{\underline{Z}_{11}} = \frac{X_{M}^{2}}{R_{11} + jX_{11}} = \frac{X_{M}^{2}(R_{11} - jX_{11})}{(R_{11} + jX_{11})(R_{11} - jX_{11})} = R_{2_{\text{BH}}} + jX_{2_{\text{BH}}}, \quad (3.123)
$$

$$
\text{Re}\quad R_{2\text{BH}} = \frac{X_M^2 R_{11}}{R_{11}^2 + X_{11}^2} = \frac{X_M^2 R_{11}}{Z_{11}^2};\quad X_{2\text{BH}} = -\frac{X_M^2 X_{11}}{R_{11}^2 + X_{11}^2} = -\frac{X_M^2 X_{11}}{Z_{11}^2} \quad - \quad \text{Bi} \text{g} \text{h} \text{j} \text{j} \text{j} \text{k}
$$

активний і реактивний опори, що вносяться з первинної обмотки у вторинну; 2  $Z_{11} = \sqrt{R_{11}^2 + X_{11}^2}$  — повний опір первинної обмотки.

Структура і склад елементів двополюсної схеми заміщення для розрахун-

ку струму  $I_2$  відповідають визначенню цього струму за методом еквівалентного генератора напруги (за теоремою Тевенена). Комплексний опір *Z*2вн , що вноситься, має значення вхідного комплексного опору еквівалентного генератора  $\underline{Z}_{\scriptscriptstyle{\text{BX}}}$ . Тому ця схема заміщення дозволяє не тільки аналізувати режим у вторинній обмотці, але і розглядати можливості узгодження навантаження з генератором за критерієм максимальної активної потужності у навантаженні.

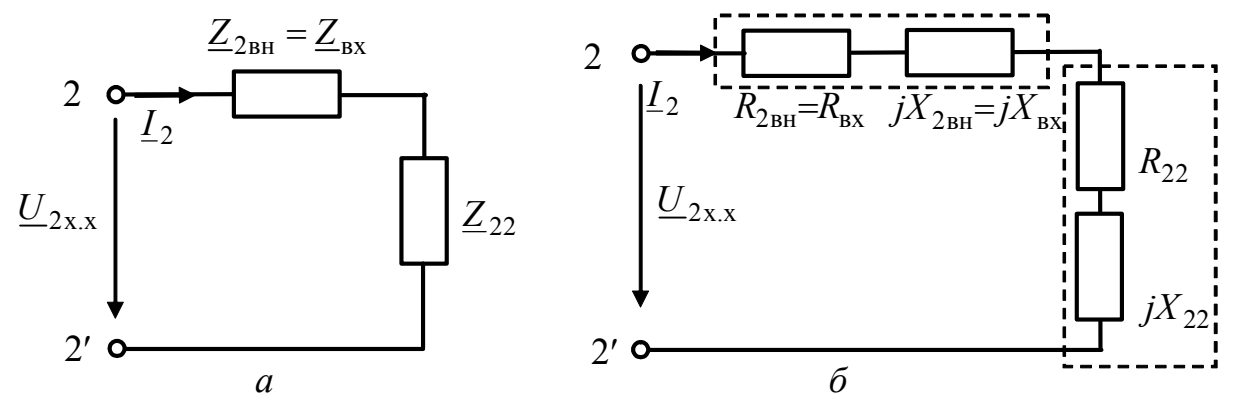

Рисунок 3.43 – Двополюсні схеми заміщення для розрахунку струму <sup>2</sup> *I*

Для ідеального трансформатора

 $R_1 = R_2 = 0$ ;  $Z_{11} = j\omega L_1 \rightarrow \infty$ ;  $Z_{22} = j\omega L_2 \rightarrow \infty$ ;  $X_M = \omega M \rightarrow \infty$ .

Тому в двополюсних схемах заміщення ідеального трансформатора (рис.3.44) активні опори, що вносяться, дорівнюють нулю, а реактивні опори, що вносяться, і напруга холостого ходу становлять відповідно:

$$
X_{1_{\text{BH}}} = -\frac{X_M^2 X_{22}}{Z_{22}^2} = -\frac{(\omega M)^2 \omega L_2}{(\omega L_2)^2} = -\omega L_1;
$$
  

$$
X_{2_{\text{BH}}} = -\frac{X_M^2 X_{11}}{Z_{11}^2} = -\frac{(\omega M)^2 \omega L_1}{(\omega L_1)^2} = -\omega L_2; \quad \underline{U}_{2x.x} = \frac{\underline{Z}_M \underline{U}_1}{\underline{Z}_{11}} = \frac{j \omega M \underline{U}_1}{j \omega L_1} = \frac{M \underline{U}_1}{L_1} = n \underline{U}_1,
$$
  
are  $n = M / L_1$  - koebi $\mu$  (independent)

− *L*<sup>2</sup> *U*<sup>1</sup> *n* 2 *I б L*2 *Z*н *L*1 *U*1 1*I* 1 *а* 1′ − *L*<sup>1</sup> 2 <sup>н</sup> *Z n*/ 2 2′

Рисунок 3.44 – Двополюсні схеми заміщення ідеального трансформатора

**Приклад 3.13.** Реальне джерело синусоїдної напруги (рис.3.45,*а*) з параметрами *E* = 30 В, *Ri* = 75 Ом увімкнене до входу ідеального трансформатора з коефіцієнтом трансформації *n* = 10 . Трансформатор навантажений на активний опір  $R_{\rm H} = 2.5$ кОм. Розрахувати струм джерела, а також струм, напругу і потужність в опорі навантаження. Визначити опір навантаження, при якому потужність в навантаженні буде максимальною, і величину цієї потужності.

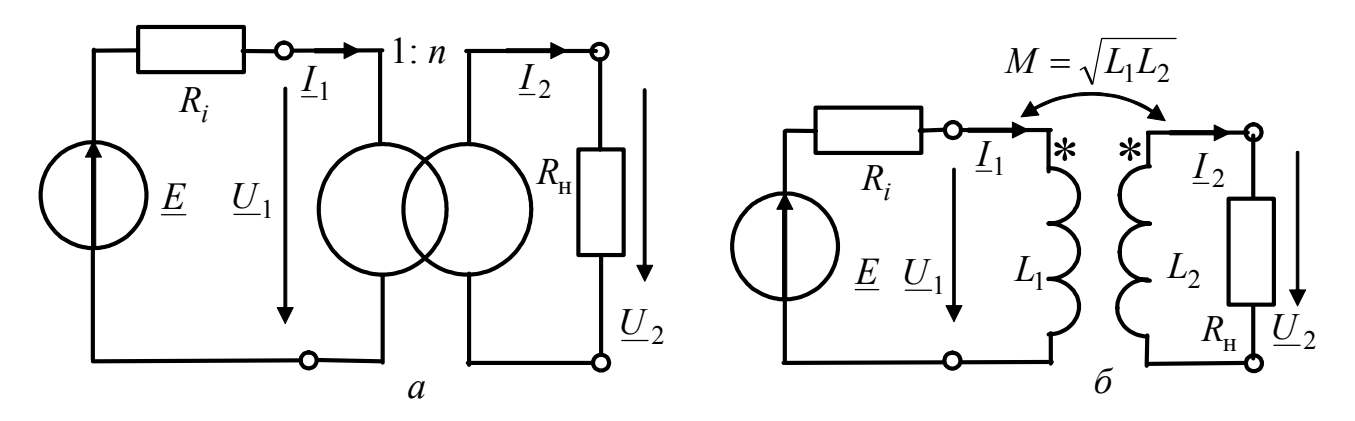

Рисунок 3.45 – Схеми кіл у прикладах 3.13 (*а*), 3.14 (*б*)

*Розв'язання.* Використовуючи двополюсну схему заміщення ідеального трансформатора (рис.3.44, *а*), розрахуємо струм джерела:

$$
\underline{I}_1 = \frac{\underline{E}}{R_i + R_{\rm H}/n^2} = \frac{30}{75 + 2,5 \cdot 10^3 / 10^2} = 0,3 \text{ A} = 300 \text{ mA}.
$$

Визначимо напругу на вхідних затискачах трансформатора:

$$
U_1 = E - R_i L_1 = 30 - 75 \cdot 0.3 = 7,5 \text{ B}.
$$

Застосовуючи двополюсну схему заміщення ідеального трансформатора (рис.3.44, *б*), розрахуємо струм, напругу і потужність у навантаженні:

$$
\underline{I}_2 = \frac{n\underline{U}_1}{R_{\rm H}} = \frac{10 \cdot 7, 5}{2, 5 \cdot 10^3} = 0,03 \text{ A} = 30 \text{ mA}; \ \underline{U}_2 = R_{\rm H} \underline{I}_2 = 2,5 \cdot 10^3 \cdot 0,03 = 75 \text{ B};
$$
\n
$$
P_{\rm H} = R_{\rm H} I_2^2 = 2,5 \cdot 10^3 \cdot 0,03^2 = 2,25 \text{ B} \text{T}.
$$

Щоб отримати максимальну потужність у навантаженні, активний опір, що вноситься у первинну обмотку, має дорівнювати внутрішньому опору джерела:

$$
R_{1_{\rm BH}} = R_{\rm H} / n^2 = R_i \,,
$$

звідки визначається необхідний для досягнення максимальної потужності опір навантаження:

$$
R_{\rm H} = n^2 R_i = 10^2 \cdot 75 = 7,5 \cdot 10^3 \text{ Om} = 7,5 \text{ kOm}.
$$

Розрахуємо режим роботи кола для знайденого значення опору навантаження:

$$
\underline{I}_1 = \frac{\underline{E}}{R_i + R_{\rm H}/n^2} = \frac{30}{75 + 7,5 \cdot 10^3 / 10^2} = 0, 2 \text{ A} = 200 \text{ mA}.
$$
  

$$
\underline{U}_1 = \underline{E} - R_i \underline{I}_1 = 30 - 75 \cdot 0, 2 = 15 \text{ B};
$$

$$
\underline{I}_2 = \frac{n\underline{U}_1}{R_{\rm H}} = \frac{10 \cdot 15}{7,5 \cdot 10^3} = 0,02 \text{ A} = 20 \text{ mA}; \ \underline{U}_2 = R_{\rm H} \underline{I}_2 = 7,5 \cdot 10^3 \cdot 0,02 = 150 \text{ B};
$$
\n
$$
P_{\rm H} = R_{\rm H} I_2^2 = 7,5 \cdot 10^3 \cdot 0,02^2 = 3 \text{ B} \text{T}.
$$

**Приклад 3.14.** Реальне джерело з параметрами, наведеними у прикладі 3.13, і активний опір  $R_{\rm u} = 2.5 \text{ k/m}$  увімкнено до затискачів довершеного трансформатора (рис.3.45,*б*). Індуктивності обмоток трансформатора і частота джерела дорівнюють відповідно:  $L_1 = 0.005$  Гн;  $L_2 = 0.5$  Гн;  $f = 5$  кГц. Розрахувати струм джерела, а також струм, напругу і потужність в опорі навантаження. Порівняти режим роботи даного кола з режимом для ідеального трансформатора (приклад 3.13).

*Розв'язання.* Розрахуємо коефіцієнт трансформації, взаємну індуктивність і кутову частоту джерела:

$$
M = \sqrt{L_1 L_2} = \sqrt{0,005 \cdot 0,5} = 0,05 \text{ Tr}; n = \sqrt{\frac{L_2}{L_1}} = \sqrt{\frac{0,5}{0,005}} = 10;
$$
  

$$
\omega = 2\pi f = 2 \cdot 3,14 \cdot 5 \cdot 10^3 = 3,14 \cdot 10^4 \text{ pa} \times 10^3.
$$

Щоб визначити струм джерела за двополюсною схемою заміщення (див. рис.3.42), попередньо розрахуємо активний і реактивний опори, що вносяться:

$$
R_{1_{\rm BH}} = \frac{(\omega M)^2 R_{\rm H}}{R_{\rm H}^2 + (\omega L_2)^2} = \frac{(3,14 \cdot 10^4 \cdot 5 \cdot 10^{-2})^2 \cdot 2,5 \cdot 10^3}{(2,5 \cdot 10^3)^2 + (3,14 \cdot 10^4 \cdot 5 \cdot 10^{-1})^2} = 24,38 \text{ OM};
$$
  

$$
X_{1_{\rm BH}} = -\frac{(\omega M)^2 \omega L_2}{R_{\rm H}^2 + (\omega L_2)^2} = -\frac{(3,14 \cdot 10^4 \cdot 5 \cdot 10^{-2})^2 \cdot 3,14 \cdot 10^4 \cdot 5 \cdot 10^{-1}}{(2,5 \cdot 10^3)^2 + (3,14 \cdot 10^4 \cdot 5 \cdot 10^{-1})^2} = -153,2 \text{ OM}.
$$

Згідно з виразом (3.120) струм у первинній обмотці (струм джерела):

$$
\underline{I}_1 = \frac{\underline{E}}{\underline{Z}_{11} + \underline{Z}_{1\text{BH}}} = \frac{\underline{E}}{R_i + j\omega L_1 + \underline{R}_{1\text{BH}} + j\underline{X}_{1\text{BH}}} =
$$
  
= 
$$
\frac{30}{75 + j157, 1 + 24, 38 - j153, 2} = \frac{30}{99,38 + j3, 9} = 0,301 - j0,0117 = 0,302e^{-j2,236^0} A.
$$

Визначимо напругу на вхідних затискачах трансформатора:

$$
\underline{U}_1 = \underline{E} - R_i \underline{I}_1 = 30 - 75(0,301 - j0,0117) = 7,395 + j0,883 = 7,447e^{j6,807^0} \text{B}.
$$

Оскільки даний трансформатор довершений, напругу на його вторинній обмотці розрахуємо у вигляді:

$$
\underline{U}_2 = n\underline{U}_1 = 10 \cdot 7,447e^{j6,81^0} = 74,47e^{j6,81^0} \text{B}.
$$

Використовуючи знайдену напругу на вторинній обмотці, визначимо струм і потужність у навантаженні:  $\sim$  0.0

$$
\underline{I}_2 = \frac{U_2}{R_{\rm H}} = \frac{74,47e^{j6,81^0}}{2,5 \cdot 10^3} = 0,0298e^{j6,81^0} \text{ A};
$$
  

$$
P_{\rm H} = R_{\rm H} I_2^2 = 2,5 \cdot 10^3 \cdot 0,0298^2 = 2,2184 \text{ B} \text{m}.
$$

Порівняння результатів, отриманих в даному прикладі, з результатами розрахунків для ідеального трансформатора у прикладі 3.13 ( $I_1 = 0.3$  A;  $I_2 = 0.03$  A;  $U_2$  = 75 В;  $P_\text{H}$  = 2,25 Вт), дозволяє зробити такі висновки:

1) діючі значення струмів і напруг, а також потужність в навантаженні для довершеного трансформатора менше на величину порядку одиниць відсотків у порівнянні з ідеальним трансформатором;

2) відношення струмів первинної та вторинної обмоток у довершеного трансформатора відрізняється від коефіцієнта трансформації і є комплексним числом:

$$
\underline{n}_i = \frac{\underline{I}_1}{\underline{I}_2} = \frac{0,302e^{-j2,236^0}}{0,0298e^{j6,81}} = 10,134e^{-j9,046^0};
$$

3) якщо у ідеального трансформатора, навантаженого на активний опір, всі струми і напруги збігаються за фазою з ЕРС джерела, то у довершеного трансформатора існують фазові зсуви між ЕРС джерела і струмами.

## **3.14 Усталений синусоїдний режим у нелінійних резистивних колах**

### **3.14.1 Апроксимація характеристик нелінійних елементів**

Зазвичай характеристика  $y = f(x)$  нелінійного елемента визначається не теоретично, а експериментально і тому задається графіком чи таблицею. Але для аналізу кола ці характеристики мають бути подані в аналітичній формі. Зрозуміло, що аналітична залежність лише приблизно визначає фактичну форму характеристики, хоча наближення може бути як завгодно точним. Приблизне подання нелінійної характеристики називають *апроксимацією.*

Вибір способу апроксимації безпосередньо не пов'язаний з фізичною природою елемента; цей спосіб обумовлюється формою нелінійної характеристики та розрахунковими міркуваннями.

Якщо дія на елемент не виходить за певні межі (наприклад,  $x_1 ... x_2$  на рис.3.46, *б*), апроксимуюча функція має апроксимувати тільки так звану робочу ділянку характеристики, тобто ділянку, в межах якої може переміщуватися робоча точка ( *MN* на рис.3.46). Чим менша робоча ділянка кривої, тим простішою може бути апроксимуюча функція.

Існує багато різних методів апроксимації характеристик нелінійних елементів. До найрозповсюдженіших методів належать апроксимація степеневим поліномом та кусково-лінійна (метод А.І. Берга<sup>20</sup>).

Нехай до нелінійного елемента прикладена постійна дія  $x_0$  (рис.3.46), так зване "зміщення". Тоді  $y_0 = f(x_0)$  – значення функції в точці  $x_0$ .

<sup>20</sup> **Берг Аксель Іванович** (1893–1979) – російський вчений у галузі радіоелектроніки та кібернетики, академік (1946), інженер-адмірал (1955), Герой Соціалістичної Праці (1963). Основні праці присвячені розробці теорій і методів проектування та розрахунку приймально-передавальних пристроїв, стабілізації частоти генераторів, питанням радіопеленгування і радіолокації. Автор багатьох підручників з радіотехніки.

Змінюючи  $x_0$  на ∆*x*, функцію *у* можна розвинути в ряд Тейлора:

$$
y = f(x_0 + \Delta x) = f(x_0) + f'(x_0)\Delta x + \frac{1}{2!}f''(x_0)\Delta x^2 + \frac{1}{3!}f'''(x_0)\Delta x^3 + \dots, \quad (3.124)
$$

де  $f'(x_0) = S_0$  (крутість),  $f''(x_0)$ , … – значення похідних функції  $f(x)$  в точці  $x = x_0$ .

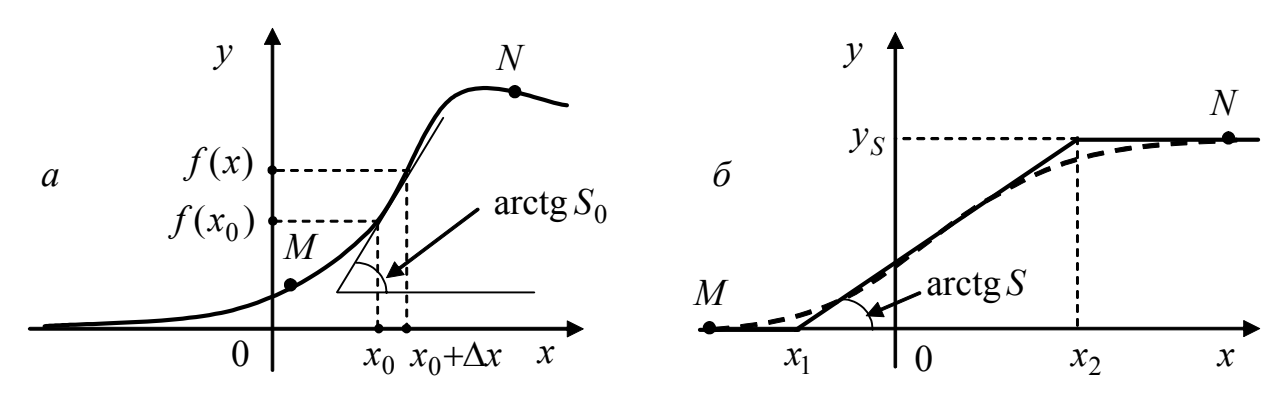

Рисунок 3.46 – Апроксимація характеристик нелінійних елементів

Оскільки  $\Delta x = x - x_0$ , вираз (3.124) можна записати так:

$$
y = f(x) = f(x_0) + f'(x_0)(x - x_0) + \frac{1}{2!}f''(x_0)(x - x_0)^2 + \dots
$$
 (3.125)

Формула (3.125) є аналітичним виразом характеристики нелінійного елемента у вигляді степеневого ряду. Якщо обмежитись деяким числом *n* доданків, отриманий *поліном n-го степеня* буде приблизно апроксимувати цю характеристику:

$$
y = f(x) = \sum_{k=0}^{n} a_k (x - x_0)^k
$$
 (3.126)

Коефіцієнти *ak* не обов'язково мають бути пропорційними похідним функції в точці <sup>0</sup>*x* . Коефіцієнти *ak* підбирають так, щоб апроксимуючий поліном (3.126) найкраще відображав робочу ділянку характеристики, а число *n* було мінімально можливим.

Інший метод апроксимації – кусково-лінійний – грунтується на тому, що характеристика  $y = f(x)$  поділяється на кілька (у найпростішому випадку – на дві чи три) ділянок, які наближено вважаються прямими. Для характеристики (наприклад на рис.3.46, *б*) вираз для апроксимуючої функції матиме вигляд:

$$
y = f(x) = \begin{cases} 0, & x < x_1 ;\\ S(x - x_1), & x_1 \le x \le x_2 ;\\ y_S, & x > x_2 , \end{cases}
$$
(3.127)

де  $S = y_s / (x_2 - x_1)$  – крутість ділянки функції між точками  $x_1, x_2$ .

Використовувати кусково-лінійну апроксимацію доцільно, якщо робоча ділянка охоплює значну частину характеристики (наприклад, *MN* на рис.3.46, *б*). Застосування степеневого полінома в цьому випадку ускладнюється тим, що для забезпечення апроксимації із заданою точністю необхідне велике значення *n* .

Залежно від вигляду нелінійної характеристики, застосовують також інші методи апроксимації, зокрема, степеневою, показниковою або логарифмічною функціями, але ці методи менш поширені.

# **3.14.2 Нелінійний активний опір при синусоїдній дії**

Нехай до нелінійного опору  $R(i)$  прикладено напругу

$$
u(t) = U_0 + U_m \cos \omega t. \tag{3.128}
$$

На рис.3.47 зображена ВАХ опору і показана побудова кривої струму  $i(t)$ через цей опір. Внаслідок нелінійності характеристики форма струму відрізняється від косинусоїдної. Функцію  $i(t)$  можна подати рядом Фур'є:

$$
i(t) = I_0 + \sum_{k=1}^{\infty} I_{mk} \cos(k\omega t - \psi_k),
$$
 (3.129)

де  $I_0$  − постійна складова струму;  $I_{mk}$ ;  $\psi_k$  − амплітуди та початкові фази гармонічних складових, причому

$$
I_0 = \frac{1}{\pi} \int_0^{\pi} i(\omega t) d\omega t; \qquad I_{mk} = \frac{2}{\pi} \int_0^{\pi} i(\omega t) \cos(k\omega t) d\omega t.
$$
 (3.130)

Поява у складі струму вищих (2 *k* ≥ ) гармонік обумовлена нелінійністю ВАХ. Отже, нелінійні елементи, загалом, і нелінійні опори, зокрема, мають властивість перетворення частоти, оскільки функція відгуку містить коливання з новими частотами, яких немає у складі функції дії. Цим нелінійні кола принципово відрізняються від лінійних, де виникнення вищих гармонік неможливе.

У пристроях СТЗІ нелінійні перетворення використовують для генерування коливань складної форми, множення частоти тощо.

Розрахунок складових струму  $i(t)$  при заданих величинах амплітуди змінної напруги  $U_m$  та постійного зміщення  $U_0$  виконують різними способами, залежно від методу апроксимації нелінійної характеристики.

1. Якщо ВАХ нелінійного опору можна апроксимувати степеневим поліномом (3.126), тоді поблизу точки  $u_0 = U_0$ 

$$
i = a_0 + \sum_{k=1}^{n} a_k (u - u_0)^k
$$
 (3.131)

У виразі (3.131)  $a_0 = i_0 = u_0 / R(u_0)$ , де  $i_0$  – так званий струм спокою, тобто струм, який проходить через нелінійний елемент, коли на нього діє тільки постійна напруга  $u_0$  (рис.3.47);  $R(u_0)$  – статичній опір при  $u = u_0$ .

Коефіцієнт  $a_1 = S_0 = 1/R_d(u_0)$  дорівнює крутості у вихідній точці.

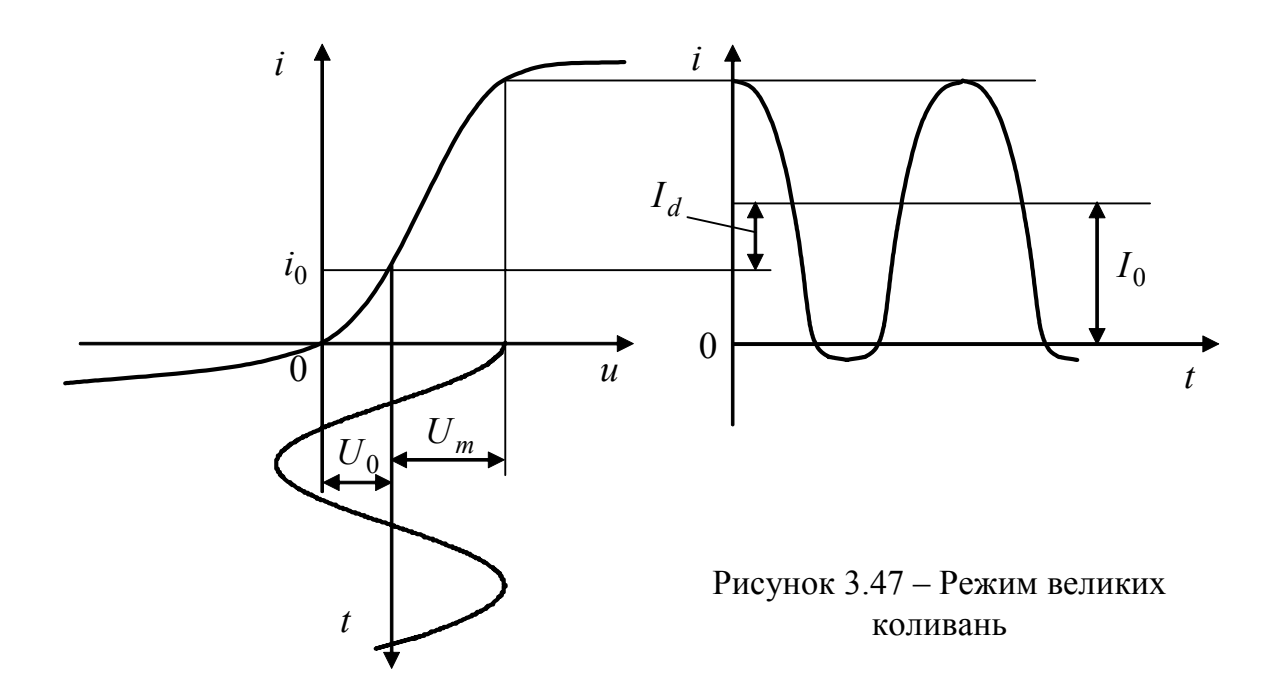

Оскільки у даному випадку  $u(t) = U_0 + U_m \cos \omega t$  і розвинення в ряд проведене відносно напруги, яка дорівнює зміщенню  $(u_0 = U_0)$ , миттєве значення струму становитиме:

$$
i = i_0 + S_0 U_m \cos \omega t + a_2 U_m^2 \cos^2 \omega t + ... + a_n U_m^n \cos^n \omega t = i_0 + \sum_{k=1}^n a_k U_m^k \cos^k \omega t
$$
 (3.132)

У разі так званих *малих коливань*, коли змінна напруга настільки мала, що робочу ділянку характеристики можна вважати прямою (*ab* на рис.3.48), членами полінома (3.132) другого і вищих степенів можна знехтувати:

$$
i \approx i_0 + S_0 U_m \cos \omega t \, .
$$

При цьому постійна складова  $I_0$  у виразі (3.129) дорівнює струму спокою  $I_0 = i_0$  як у статичному (за відсутності змінної напруги), так і у динамічному режимах, тобто в обох режимах через опір проходить однаковий постійний струм.

Оскільки  $i_0 = u_0 / R(u_0)$ , то  $I_0 = U_0 / R(U_0)$  і тому статичний опір називають опором постійному струму.

Оскільки амплітуда струму основної частоти (першої гармоніки), позначена у формулі (3.129) як  $I_{m1}$ , становить:

$$
I_{m1} = S_0 U_m = U_m / R_d(U_0),
$$

то динамічний опір називають опором змінному струму.

В режимі малих коливань величина  $I_{m1}$  від зміщення  $U_0$  не залежить.

В режимі *великих коливань* (рис.3.47) складовими вищих степенів ряду (3.132) нехтувати не можна, а отже, форма струму відрізнятиметься від синусоїдної. Щоб визначити амплітуди гармонічних складових струму, користуються відомими тригонометричними формулами кратних аргументів.

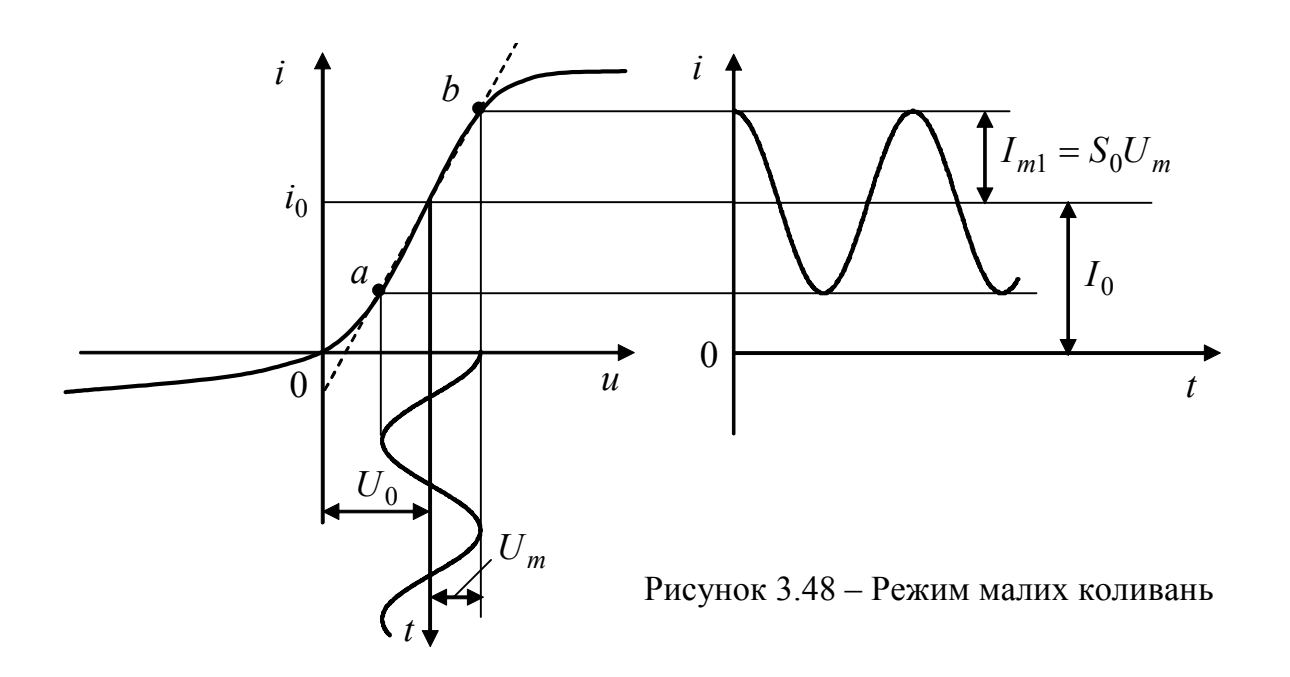

На відміну від режиму малих коливань, режим великих коливань має такі особливості:

 $-$  постійна складова  $I_0$  не дорівнює струму спокою  $i_0$ . Загалом величина  $I_0$  може бути як менше, так і більше  $i_0$ . Різниця величин  $I_d = |I_0 - i_0|$  залежить за інших однакових умов від амплітуди змінної напруги *Um* , і тому дозволяє виявляти (детектувати) цю напругу;

– між амплітудами першої гармоніки струму і прикладеної напруги немає лінійної залежності.

Наведений аналіз використання даного методу апроксимації показує, що при заданій дії характер і величина продуктів нелінійності визначаються коефіцієнтами розкладання  $a_1, a_2, ..., a_k$ , які у свою чергу залежать від напруги зміщення  $U_0 = u_0$ . Отже, зміна  $U_0$  призводить до зміни характеру відгуку нелінійного кола, хоча сам нелінійний елемент залишається тим самим.

2. Якщо ВАХ нелінійного опору можна апроксимувати двома прямолінійними відрізками за формулою (3.127):

$$
i(u) = \begin{cases} 0, & u < U_u; \\ S(u - U_u), & u \ge U_u, \end{cases}
$$
 (3.133)

зручніше користуватися методом А.І. Берга, згідно з яким розрахунок відгуку нелінійного елемента визначається єдиним параметром – абсцисою точки переходу  $A(U_u, 0)$  між апроксимуючими відрізками (рис.3.49).

На рис.3.49 побудована крива миттєвих значень струму через нелінійний опір. При заданих значеннях *U*<sup>0</sup> та *Um* струм матиме форму імпульсів, які є "відсіченими" відрізками косинусоїди. Якщо виразити тривалість імпульсів у градусах, тоді *кут відсікання* θ *– це половина тривалості імпульсу струму***.** Очевидно, що  $\theta$  змінюється в межах:  $-\pi \le \theta \le \pi$ .

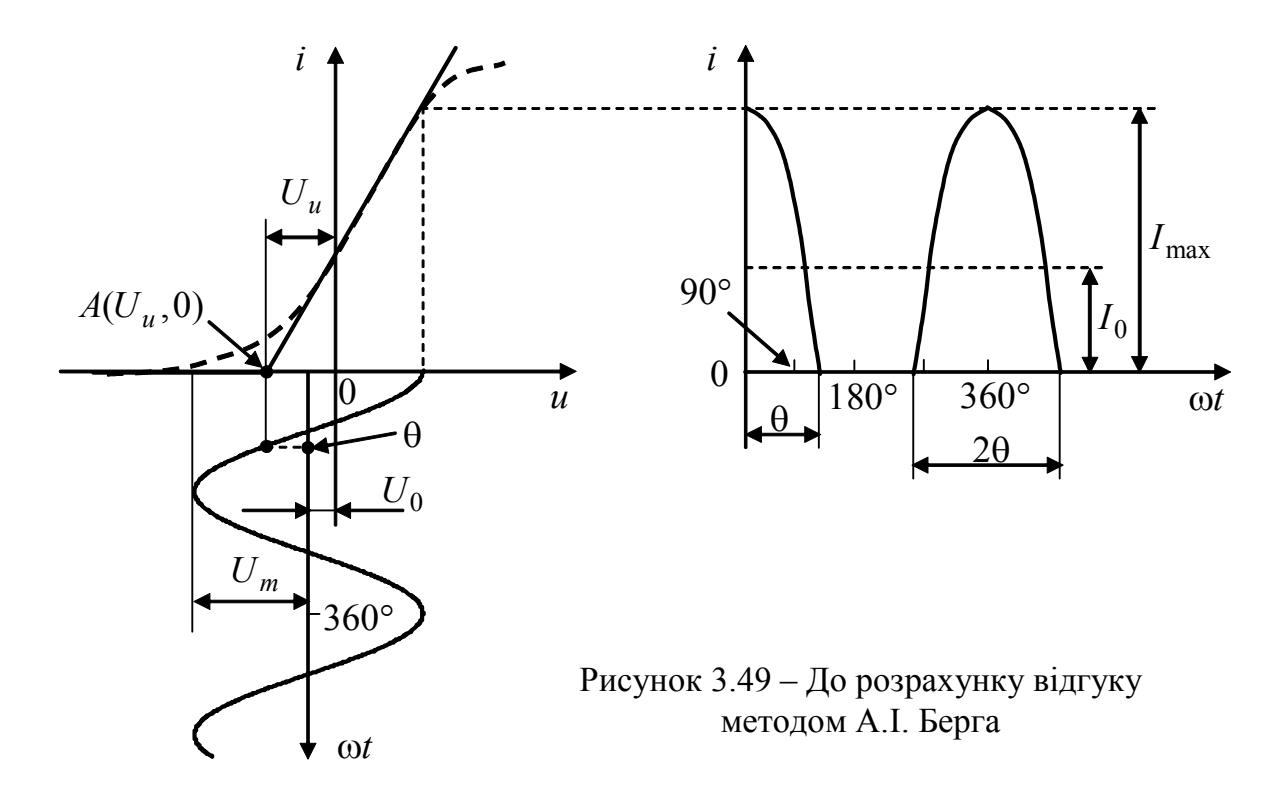

При заданій апроксимації ВАХ (3.133), можна обмежитись розглядом області характеристики правіше точки *A*. Якщо підставити миттєве значення напруги (3.128) до виразу (3.133) при *u* ≥*Uu* , миттєве значення струму

$$
i(t) = S(U_m \cos \omega t + U_0 - U_u).
$$
 (3.134)

 $3$ гідно з визначенням кута відсікання при  $\omega t = \theta$  струм  $i = 0$ :

$$
0 = S(U_m \cos \theta + U_0 - U_u), \tag{3.135}
$$

звідки

$$
\cos \theta = (U_u - U_0) / U_m. \tag{3.136}
$$

Параметр ВАХ нелінійного опору  $U_u$  може бути додатним, від'ємним або нульовим залежно від властивостей нелінійного елемента.

Враховуючи вираз (3.136), миттєве значення струму (3.134) становитиме:

$$
i(t) = S(U_m \cos \omega t - U_m \cos \theta) = SU_m(\cos \omega t - \cos \theta). \tag{3.137}
$$

Тоді за формулами (3.130) постійна складова і амплітуди гармонічних складових струму дорівнюватимуть:

$$
I_0 = \frac{1}{\pi} \int_0^{\theta} SU_m(\cos \omega t - \cos \theta) d\omega t = \frac{SU_m}{\pi} (\sin \theta - \theta \cos \theta);
$$
  
\n
$$
I_{m1} = \frac{2}{\pi} \int_0^{\theta} SU_m(\cos \omega t - \cos \theta) \cos \omega t d\omega t = \frac{SU_m}{\pi} (\theta - \sin \theta \cos \theta);
$$
  
\n
$$
I_{mk} = \frac{2}{\pi} \int_0^{\theta} SU_m(\cos \omega t - \cos \theta) \cos(k\omega t) d\omega t = \frac{2SU_m}{\pi} \frac{\sin k\theta \cos \theta - k \cos k\theta \sin \theta}{k(k^2 - 1)}, \quad k > 1.
$$
  
\n
$$
Macku
$$

Максимальне значення струму виходить з виразу  $(3.137)$  за умови  $\omega t = 0$ :  $I_{\text{max}} = SU_m(1 - \cos \theta).$  (3.138)

Використовуючи співвідношення (3.138), обчислюють нормовані значення струму, або коефіцієнти Берга:

$$
\alpha_0 = \frac{I_0}{I_{\text{max}}}; \quad \alpha_1 = \frac{I_{m1}}{I_{\text{max}}}; \quad \cdots \quad \alpha_k = \frac{I_{mk}}{I_{\text{max}}}, \tag{3.139}
$$

які залежать (для даної гармоніки) тільки від кута відсікання.

Знаючи коефіцієнти α*<sup>k</sup>* , можна одразу визначати амплітуди гармонік струму. На рис.3.50 як приклад показані графіки коефіцієнтів Берга.

Режими роботи нелінійного кола класифікують за величиною кута відсікання. Режим класу *А* буде, якщо θ = π. При цьому струм містить тільки постійну складову і коливання основної частоти – подібно до розглянутого вище випадку малих коливань. Інші режими розділяють так: клас *АB* відповідає  $\pi/2 < \theta < \pi$ ; для класу *B* значення  $\theta = \pi/2$ ; для класу  $C - \theta < \pi/2$ .

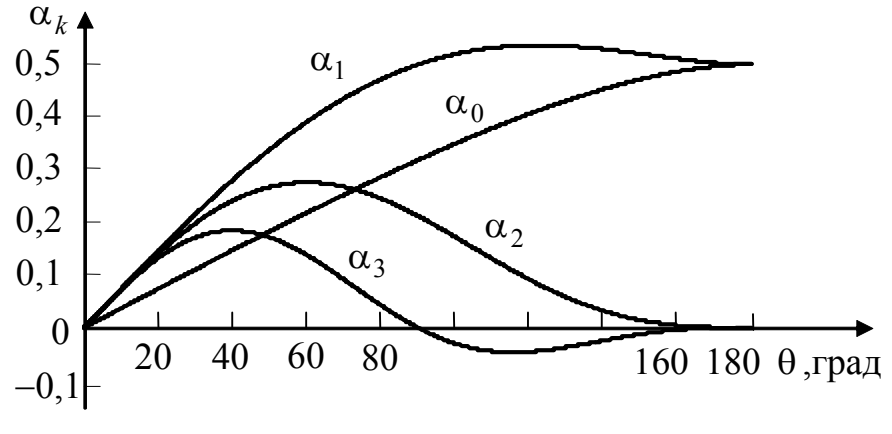

Отже, метод Берга дозволяє виразити всі величини, що характеризують режим кола, через кут відсікання, величина якого (при заданій амплітуді дії  $U_m$ ) визначається зміщенням  $U_0$ . Тобто, варіація кута θ відповідає описаній у попередньому методі

Рисунок 3.50 – Графіки коефіцієнтів А.І. Берга

зміні виду нелінійності кола за рахунок вибору  $U_0$ . Існують також інші методи розрахунку нелінійного кола при синусоїдній дії, наприклад, квазілінійний. Відомо, що з усіх гармонічних складових відгуку найбільшу величину зазвичай має перша гармоніка, яка використовується в різних пристроях, наприклад, у генераторах синусоїдної напруги. Тому суттю квазілінійного методу є встановлення зв'язку між амплітудою першої гармоніки струму  $I_{m1}$  з амплітудою синусоїдної дії *Um* за допомогою так званої коливальної характеристики ( ) *Im*<sup>1</sup> *Um* . Щоб розрахувати середню крутизну коливальної характеристики  $S_{\text{cep}} = I_{m1} / U_m$ , використовують розглянуті вище методи степеневого полінома та Берга.

**Приклад 3.15.** До нелінійного опору (рис.2.44, *б*), ВАХ якого задана в табл.2.3, прикладена напруга  $u(t)$  =  $U_0$  +  $U_m \cos(2\pi \cdot 10^3 t)$  В. Визначити графічно залежність струму через нелінійний елемент від часу, якщо  $U_0 = 0.8$  В,  $U_m = 0.2$  В. Як зміниться *i*(*t*), якщо послідовно з нелінійним елементом увімкнути лінійний опір  $R_4 = 5,1$  Ом (рис.2.44, *в*)?

#### *Розв'язання.*

1. Згідно з даними табл.2.3 будуємо ВАХ нелінійного опору  $i = \varphi_3(u)$ , а також графік миттєвого значення напруги *u*(*t*), попередньо визначивши період її повторення:  $T = 1/f = 1/10^3 = 10^{-3}$  c<sup>-1</sup> (рис.3.51, *a*).

Будуємо часову діаграму струму (рис.3.51, *б*), проектуючи відповідні точки ВАХ на вісь ординат *i*(*t*) та зберігаючи однаковий масштаб по осі часу для часової діаграми струму і прикладеної напруги (рис. 3.51, *а*).

2. Якщо послідовно з нелінійним елементом увімкнено опір  $R_4 = 5,1$  Ом, струм  $i(t)$  знайдемо аналогічно. Для цього використуємо сумарну ВАХ  $i = \varphi(u)$ , яку визначимо, підсумовуючи, згідно з другим законом Кірхгофа, величини  $u_3$  та  $u_4$ (рис.2.44,  $\epsilon$ ) при кожному значенні струму *i*, тобто додаючи графіки  $i = \varphi_3(u)$  та  $i = \varphi_4(u) = u/R_4$  за напругою. Часова діаграма струму зображена на рис.3.51, *б* пунктиром.

**Приклад 3.16.** Апроксимувати ВАХ нелінійного резистивного елемента (див. табл.2.3) поблизу робочої точки  $U_0 = 0.8$  В поліномом другого степеня, вибравши такі вузли інтерполяції: *U*<sup>0</sup> − 0,2 В; *U*<sup>0</sup> В; *U*<sup>0</sup> + 0,2 В.

Знайти постійну складову і амплітуди гармонічних складових струму через нелінійний елемент, якщо до нього прикладено напругу *u*(*t*), параметри якої задані у прикладі 3.15.

#### *Розв'язання.*

 1. Скористаємось формулою (3.131) і запишемо ВАХ нелінійного елемента у вигляді полінома другого степеня:  $i = a_0 + a_1(u - U_0) + a_2(u - U_0)^2$ .

Використовуючи значення струму в заданих точках інтерполяції, знайдемо коефіцієнти  $a_0$ ,  $a_1$ ,  $a_2$  з системи рівнянь:

$$
\begin{cases}\n0,006 = a_0 + a_1(0,6 - 0,8) + a_2(0,6 - 0,8)^2; \\
0,025 = a_0 + a_1(0,8 - 0,8) + a_2(0,8 - 0,8)^2; \\
0,135 = a_0 + a_1(1,0 - 0,8) + a_2(1,0 - 0,8)^2.\n\end{cases}
$$

Виконавши перетворення, матимемо:

$$
\begin{cases}\n0,006 = a_0 - 0,2a_1 + 0,04a_2; \\
0,025 = a_0; \\
0,135 = a_0 + 0,2a_1 + 0,04a_2.\n\end{cases}
$$
\n(3.140)

Підсумовуючи та віднімаючи перше та третє рівняння системи (3.140), знаходимо:  $a_2 = 1,1375$  См;  $a_1 = 0,3225$  См.

Отже, апроксимовану ВАХ нелінійного елемента запишемо у вигляді:

$$
i = 0.025 + 0.3225(u - 0.8) + 1.1375(u - 0.8)^{2} A.
$$
 (3.141)

2. Щоб знайти постійну складову і амплітуди гармонічних складових струму, підставимо вираз для напруги  $u(t) = 0,8 + 0,2\cos(2\pi \cdot 10^3 t)$  до рівняння (3.141):

$$
i = 0.025 + 0.3225 \cdot 0.2 \cdot \cos(2\pi \cdot 10^3 t) + 1.1375 \cdot 0.2^2 \cos^2(2\pi \cdot 10^3 t) =
$$

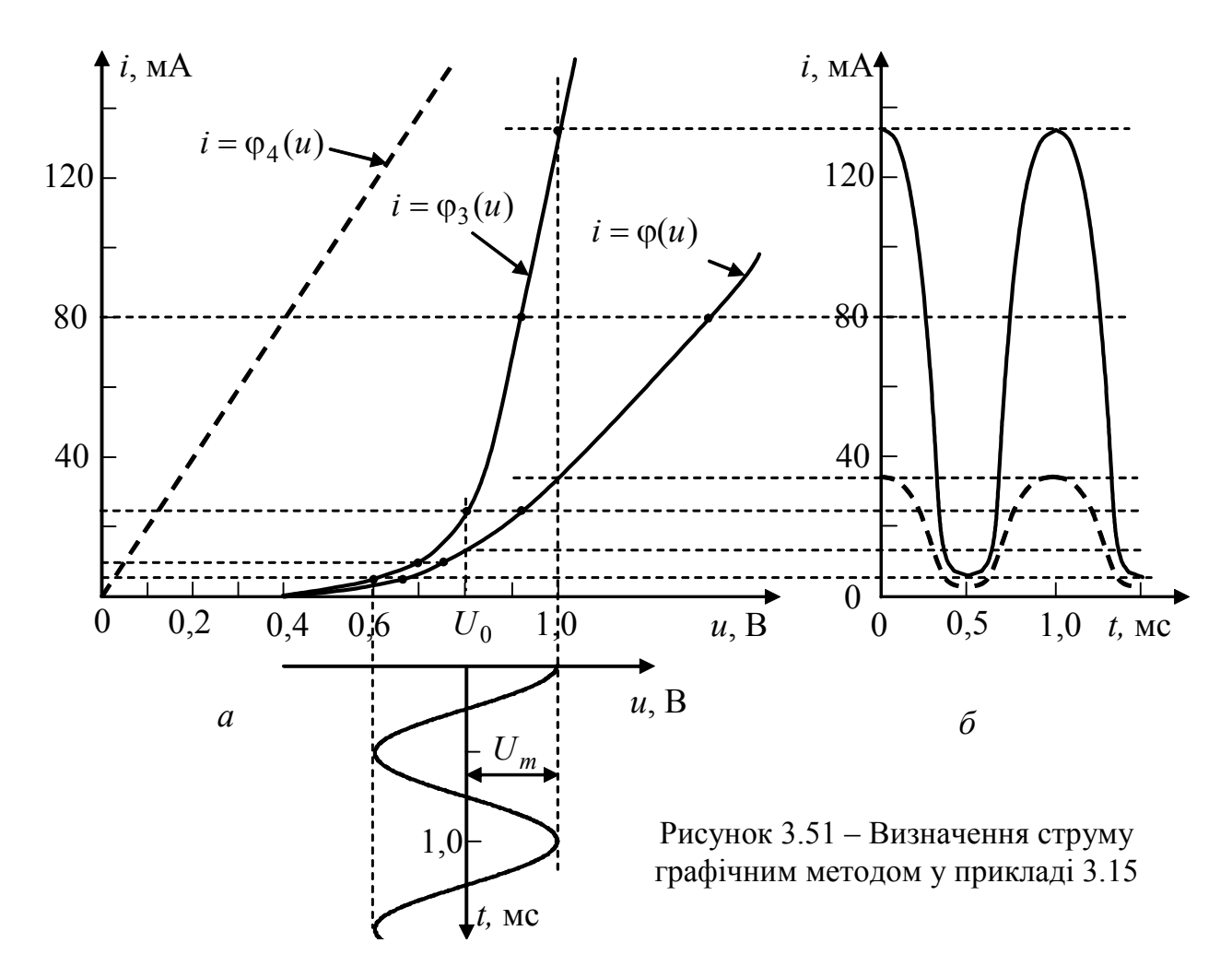

$$
= 0,025 + 0,0645 \cdot \cos(2\pi \cdot 10^3 t) + 0,0455 \cdot 0,5 \cdot [1 + \cos(4\pi \cdot 10^3 t)] =
$$
  
= 0,04775 + 0,0645 \cdot \cos(2\pi \cdot 10^3 t) + 0,02275 \cdot \cos(4\pi \cdot 10^3 t).

Отже, постійна складова струму становить  $I_0 = 0.04775$  А; амплітуда першої гармоніки *Im*<sup>1</sup> = 0,0645А; другої – *Im*<sup>2</sup> = 0,02275А.

**Приклад 3.17.** Виконати кусково-лінійну апроксимацію ВАХ транзистора КТ315, яку задано таблично (табл.3.14).

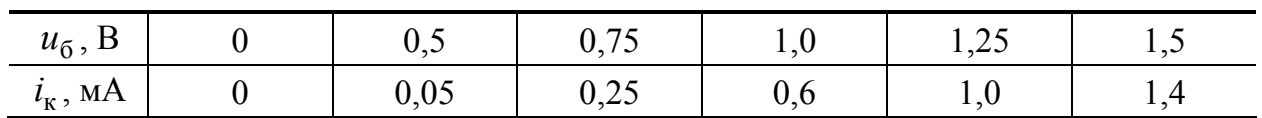

Таблиця 3.14 – ВАХ транзистора КТ315

*Розв'язання.* За даними табл.3.14 побудуємо ВАХ транзистора (рис.3.52, *а*). Провівши дотичну до лінійної ділянки характеристики, знайдемо абсцису точки переходу  $A(U_u, 0)$  між апроксимуючими відрізками прямих:  $U_u = 0.6$  В. За графіком знайдемо крутість ВАХ поблизу точки *Б*(1,1;0,75) на середині лінійної ділянки:

$$
S = \frac{\Delta i_{\kappa}}{\Delta u_6}\bigg|_{u_6=1,1} = \frac{1,0-0,6}{1,25-1,0} = \frac{0,4}{0,25} = 1,6 \text{ mA/B}.
$$

Отже, апроксимовану ВАХ транзистора можна записати у вигляді:

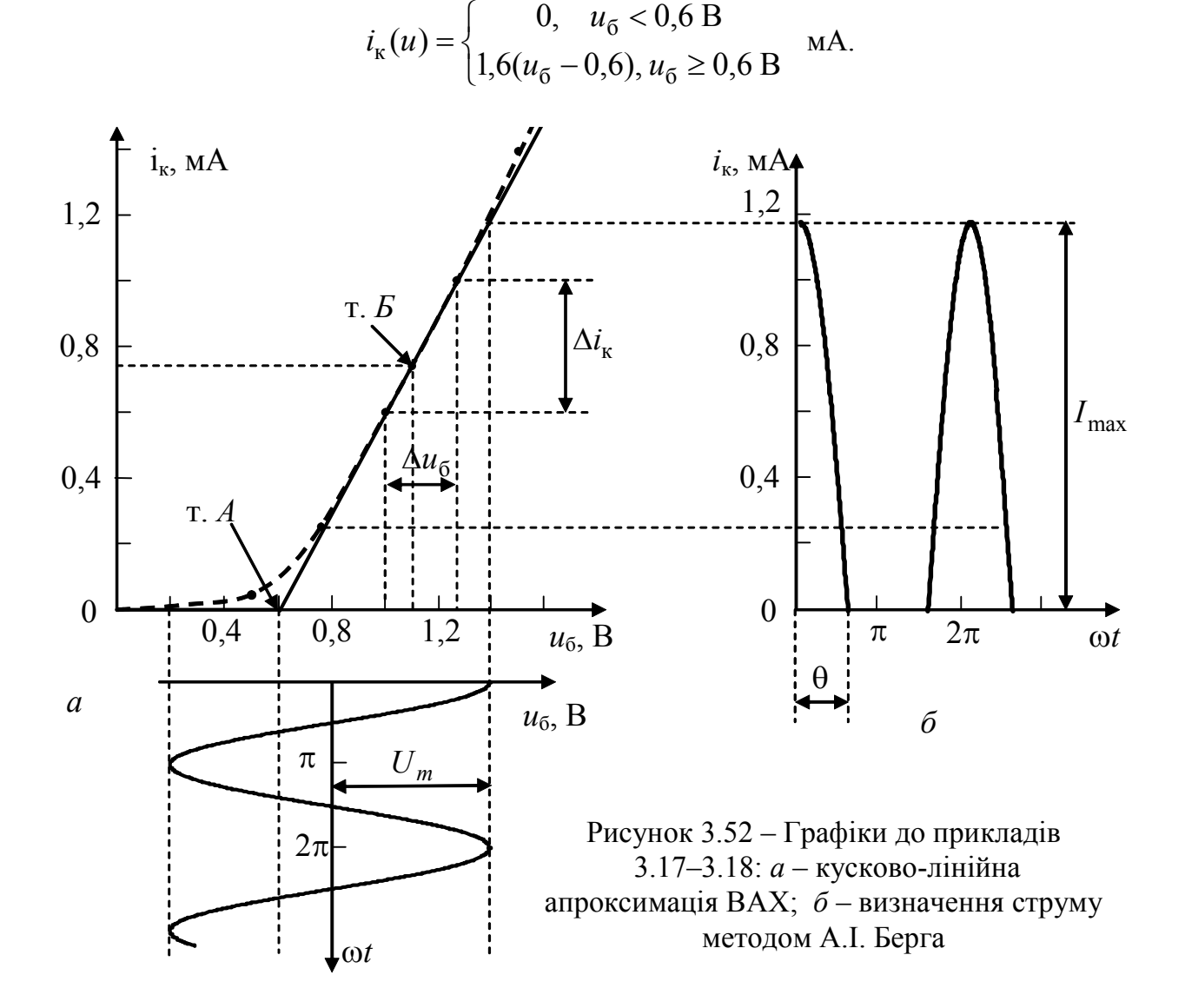

**Приклад 3.18.** На вхід транзистора з апроксимованою ВАХ (див. приклад 3.17), діє коливання  $u(t) = 0.8 + 0.6 \cos \omega_0 t$  В. Знайти постійну складову і амплітуди гармонічних складових струму через нелінійний елемент.

*Розв'язання.* 

1. Визначимо кут відсікання за формулою (3.136):

$$
\cos \theta = (U_u - U_0) / U_m = 0,2/0,6 = -0,33; \ \theta = 109,5^0 \approx 110^0.
$$

- 2. Визначимо максимальне значення струму за формулою (3.138):  $I_{\text{max}} = SU_m(1-\cos\theta) = 1,6.0,6.1,33 = 1,28 \text{ mA}.$
- 3. За графіками (рис.3.50) знайдемо значення коефіцієнтів Берга:

$$
\alpha_0(110^0) = 0.38
$$
;  $\alpha_1(110^0) = 0.53$ ;  $\alpha_2(110^0) = 0.13$ ;  $\alpha_3(110^0) = -0.05$ .

4. За формулами (3.139) розрахуємо амлітуди гармонічних складових струму колектора:  $I_0 = \alpha_0 I_{\text{max}} = 0.38 \cdot 1.28 = 0.48$  мА;  $I_{m1} = \alpha_1 I_{\text{max}} = 0.53 \cdot 1.28 = 0.68$  мА;  $I_{m2} = \alpha_2 I_{\text{max}} = 0.13 \cdot 1.28 = 0.17 \text{ mA}; I_{m3} = |\alpha_3| I_{\text{max}} = 0.05 \cdot 1.28 = 0.06 \text{ MA}.$ 

# **3.15 Трифазні кола**

# **3.15.1 Поняття про багатофазні кола синусоїдного струму**

Якщо в електричному колі діє тільки одна синусоїдна ЕРС, тоді сукупність генератора, лінії передачі та навантаження можна розглядати як систему однофазного синусоїдного струму. Якщо об'єднати кола, в яких діють ЕРС однакової частоти, зсунуті між собою за фазами на певні кути, вийде *багатофазна система*. За умови рівності фазових кутів, система є *симетричною*. Кола, що об'єднують, називають *фазами*.

Серед багатофазних систем найбільш поширена *трифазна симетрична система*, в якій певним способом об'єднані три кола з синусоїдними ЕРС, що мають однакову частоту та амплітуду і зсунуті між собою за фазою на кут 120<sup>0</sup>. Винахідником багатьох технічних пристроїв систем трифазного струму є російський вчений М.Й. Доливо-Добровольський.

Головними перевагами трифазної системи є економічність передавання електричної енергії на значні відстані та ефективність трифазних пристроїв, зокрема, асинхронного електродвигуна.

Для створення трифазної системи використовують трифазний генератор, поперечний переріз якого спрощено показаний на рис.3.53, *а*. В пазах нерухомої частини (статора) розміщено ізольовані одна від одної обмотки. Під час обертання магніта (ротора) з частотою ω в цих обмотках індукуються фазні ЕРС (рис.3.53,*б*).

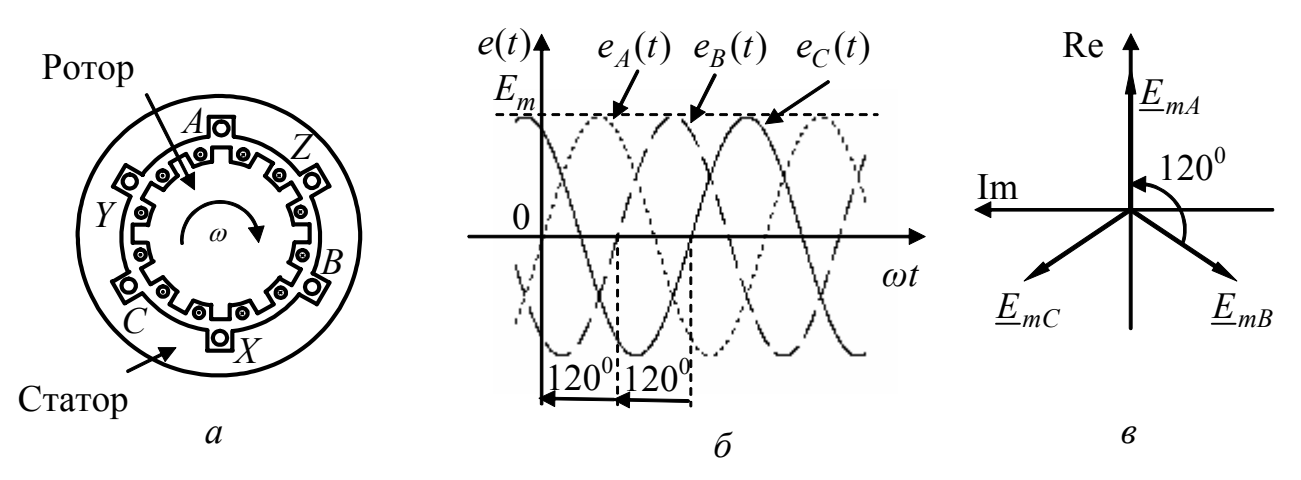

Рисунок 3.53 – Формування трифазного струму: *а* – схема генератора; *б* – часова; *в* – векторна діаграма фазних ЕРС

Полюси фазних обмоток зазвичай позначають літерами А, *В*, *С* (початки), та *X*, *Y*, *Z* (закінчення). Послідовність у позначеннях фаз генератора відповідає послідовності проходження ЕРС  $e_{A}(t)$ ,  $e_{B}(t)$ ,  $e_{C}(t)$  через одне й те саме значення. Зображеному на рис.3.53,*б* порядку чергування фаз (його називають нормальним) відповідають наступні миттєві та комплексні значення ЕРС:

 $e_A(t) = E_m \sin \omega t$ ;  $e_B(t) = E_m \sin(\omega t - 120^\circ)$ ;  $e_C(t) = E_m \sin(\omega t + 120^\circ)$ .

Векторну діаграму комплексних амплітуд  $\underline{E}_{mA} = E_m$ ;  $\underline{E}_{mB} = E_m e^{-j2\pi/3}$ ;  $\underline{E}_{mC} = E_m e^{j2\pi/3}$  зображено на рис.3.53,*в* (для зручності, будуючи діаграму трифазних кіл, комплексну систему координат повертають на 90<sup>0</sup>). З часової та векторної діаграм випливає, що у будь-який момент часу:  $e_A(t) + e_B(t) + e_C(t) = 0$ ;  $E_{mA} + E_{m} + E_{m} = 0.$ 

#### **3.15.2 З'єднання генератора та навантаження «зіркою»**

ЕРС, що індукуються в обмотках фаз генератора, можна використати для живлення споживачів окремо. Тоді трифазний генератор можна подати як три однофазних генератори, а утворену ними систему називають *незв'язаною*. Проте незв'язану систему на практиці не використовують через її недоліки, зокрема, великі витрати проводу.

Для кращого використання трифазного генератора, його фази об'єднують між собою. Існує два основні види з'єднання фаз генератора та навантаження: *зіркою* та *трикутником*.

При з'єднанні зіркою (рис.3.54) кінці *X*, *Y* та Z фаз з'єднують в одну *нейтральну* (нульову) точку *O* генератора. Аналогічно кінці віток навантаження теж зводять до спільної точки *O'* – нейтральної точки навантаження. Провід, що з'єднує точки *O* та *O',* називають *нейтральним або нульовим.* Усі інші проводи називають *лінійними*. При з'єднанні трикутником обмотки фаз генератора вмикають послідовно так, щоб кінець однієї обмотки був з'єднаний з початком другої. Напруги на фазах генератора та навантаження називають *фазними*, а напруги між лінійними проводами – *лінійними напругами*.

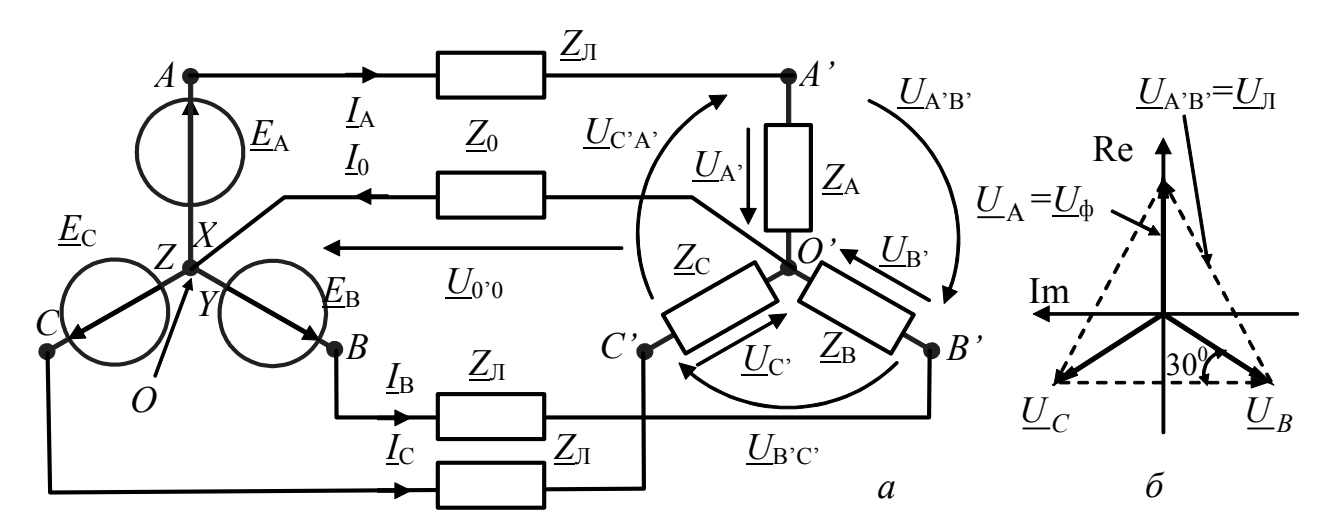

Рисунок 3.54 – З′єднання фаз генератора зіркою: *а* – схема; *б* – векторна діаграма для випадку нульових опорів проводів

Навантаження, опори якого дорівнюють один одному, називають *симетричним*.

На рис.3.54,*а* наведено з'єднання фаз генератора зіркою для загального випадку несиметричного навантаження та ненульових опорів лінійних проводів  $Z_{\Pi}$  та нульового проводу  $Z_0$ .

Оскільки схема (рис. 3.54) відповідає колу з двома вузлами *О* та *O*′ , для її розрахунку можна застосувати метод двох вузлів (див. підрозд.2.4) у комплексній формі. За цим методом вузлова напруга  $U_{0'0}$ , яку називають *напругою зміщення нейтралі*, становить:

$$
\underline{U}_{0'0} = \frac{\underline{E}_{\rm A}/(\underline{Z}_{\rm J1} + \underline{Z}_{\rm A}) + \underline{E}_{\rm B}/(\underline{Z}_{\rm J1} + \underline{Z}_{\rm B}) + \underline{E}_{\rm C}/(\underline{Z}_{\rm J1} + \underline{Z}_{\rm C})}{1/(\underline{Z}_{\rm J1} + \underline{Z}_{\rm A}) + 1/(\underline{Z}_{\rm J1} + \underline{Z}_{\rm B}) + 1/(\underline{Z}_{\rm J1} + \underline{Z}_{\rm C}) + 1/\underline{Z}_{0}}.
$$

Слід зазначити, що за *симетричного навантаження нульовий провід непотрібний*, оскільки  $\underline{U}_{0'0} = 0$  і струм у нульовому проводі  $\underline{I}_0 = 0$ . У загальному випадку струм нульового проводу визначається за законом Ома:  $\underline{I}_0 = \underline{U}_{0'0}/\underline{Z}_0$ .

Струми фазних проводів визначають з рівнянь, складених за другим законом Кірхгофа:

 $E_A = I_A (\underline{Z}_\Pi + \underline{Z}_A) + U_{0'0}$ ;  $E_B = I_B (\underline{Z}_\Pi + \underline{Z}_B) + U_{0'0}$ ;  $E_C = I_C (\underline{Z}_\Pi + \underline{Z}_C) + U_{0'0}$ , причому за першим законом Кірхгофа за будь-якого навантаження  $\underline{I}_0 = \underline{I}_A + \underline{I}_B + \underline{I}_C$ .

Фазні та лінійні напруги на навантаженні визначають відповідно за законом Ома та другим законом Кірхгофа:

$$
\underline{U}_{A'} = \underline{I}_A \underline{Z}_A; \ \underline{U}_{B'} = \underline{I}_B \underline{Z}_B; \ \underline{U}_{C'} = \underline{I}_C \underline{Z}_C; \underline{U}_{A'B'} = \underline{U}_{A'} - \underline{U}_{B'}; \ \underline{U}_{B'C'} = \underline{U}_{B'} - \underline{U}_{C'}; \ \underline{U}_{C'A'} = \underline{U}_{C'} - \underline{U}_{A'}.
$$

В окремому випадку, коли навантаження є довільним, а опори проводів вважають нульовими,  $\underline{U}_{A'} = \underline{E}_A$ ;  $\underline{U}_{B'} = \underline{E}_B$ ;  $\underline{U}_{C'} = \underline{E}_C$ . З рівності фазних напруг  $U_{A'} = U_{B'} = U_{C'} = U_{\phi} = E$  виходить, що вектори лінійних напруг утворюють рівнобічний трикутник зі сторонами  $U_{A'B'} = U_{B'C'} = U_{C'A'} = U_{\Pi}$  (рис.3.54,6). З геометричних побудувань виходить зв'язок між діючими значеннями лінійної та фазної напруг: 0,5 $U_{\rm J\!I}$  =  $U_{\rm \phi}$   $\cos{30^0}$ , звідки  $U_{\rm J\!I}$  =  $\sqrt{3}U_{\rm \phi}$ .

#### **3.15.3 З'єднання генератора та навантаження «трикутником»**

На рис.3.55 наведено схему з'єднання фаз трикутником для окремого випадку нульових опорів проводів та відповідну векторну діаграму.

При цьому фазні та лінійні напруги однакові і дорівнюють значенням ЕРС:  $\underline{U}_{AB} = \underline{E}_A$ ;  $\underline{U}_{BC} = \underline{E}_B$ ;  $\underline{U}_{CA} = \underline{E}_C$ , фазні струми визначають за законом Ома:  $I_{AB'} = U_{AB}/Z_{AB}$ ;  $I_{B'C'} = U_{BC}/Z_{BC}$ ;  $I_{C'A'} = U_{CA}/Z_{CA}$ , а лінійні – за першим законом Кірхгофа:  $I_A = I_{A'B'} - I_{C'A'};$   $I_B = I_{B'C'} - I_{A'B'};$   $I_C = I_{C'A'} - I_{B'C'}$ . При симетричному навантаженні діючі значення фазних струмів дорівнюють один одному:  $I_{A'B'} = I_{B'C'} = I_{C'A'} = I_{\phi}$ .

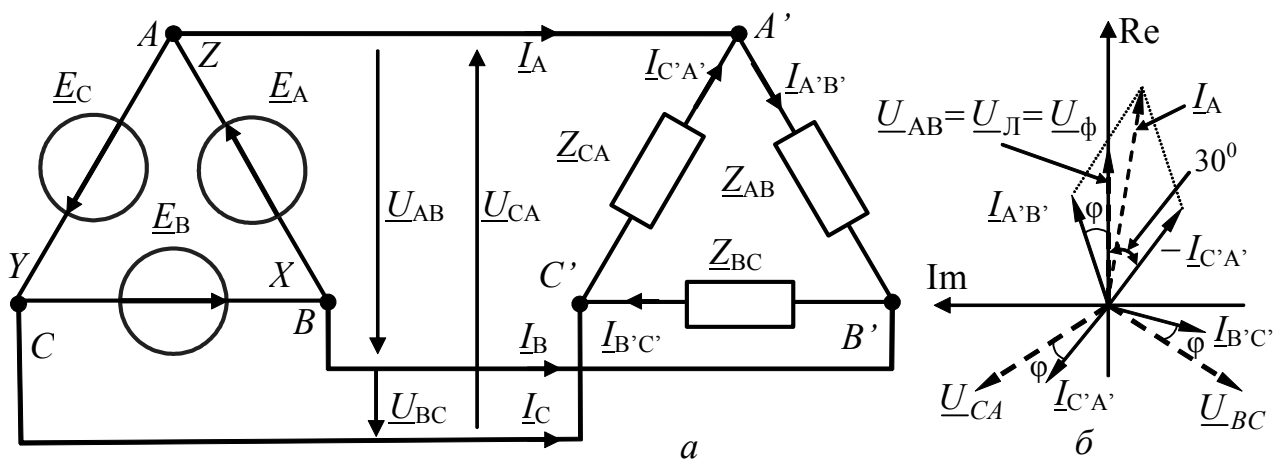

Рисунок 3.55 – З′єднання фаз генератора трикутником: *а* – схема; *б* – векторна діаграма

Аналогічно попередньому висновку (п.3.15.2) можна показати, що діючі значення лінійних струмів при симетричному навантаженні дорівнюють один одному  $(I_A = I_B = I_C = I_{II})$ , а отже справедливе співвідношення:  $I_{II} = \sqrt{3}I_{\phi}$ (рис.3.55,*б*).

Якщо опори лінійних проводів не нульові, тоді для розрахунку струмів слід виконати еквівалентну заміну трикутника опорів навантаження на зірку, а далі діяти аналогічно п. 3.15.2.

#### **3.15.4 Потужність трифазного струму**

Потужність трифазного генератора за будь-якої схеми об'єднання фаз можна розглядати як суму потужностей трьох окремих генераторів (окремих фаз). Активна потужність трифазного генератора при симетричному навантаженні становить

$$
P = 3U_{\phi}I_{\phi}\cos\varphi,
$$

де  $\varphi$  – аргумент комплексного опору навантаження.

Якщо замінити фазні величини лінійними, тоді при з'єднанні фаз генератора зіркою та трикутником виходить відповідно:

$$
P = 3\frac{U_{\Pi}}{\sqrt{3}}I_{\Pi}\cos\varphi = \sqrt{3}U_{\Pi}I_{\Pi}\cos\varphi; \quad P_{\Delta} = 3U_{\Pi}\frac{I_{\Pi}}{\sqrt{3}}\cos\varphi = \sqrt{3}U_{\Pi}I_{\Pi}\cos\varphi.
$$

Отже, вираз для активної потужності при з'єднанні фаз генератора зіркою та трикутником є однаковим. Аналогічно, можна записати вирази для реактивної, повної та комплексної потужностей:

$$
Q = \sqrt{3}U_{\Pi}I_{\Pi}\sin\varphi\,;\,\,S = \sqrt{3}U_{\Pi}I_{\Pi}\,;\,\,\overline{S} = P + jQ = S e^{j\varphi}\,.
$$

#### **3.16 Запитання та завдання для самоперевірки і контролю засвоєння знань**

1. Пояснити основні параметри, що описують синусоїдні коливання: амплітуда, фаза (повна і початкова), період, частота (циклічна і кутова).

2. Що називається часовою діаграмою?

3. Що таке фазовий зсув струму відносно напруги? Чи залежить фазовий зсув від вибору початку відліку часу?

4. Зобразити часові діаграми синусоїдних струму *i*(*t*) = 2cosω*t* А і напруги  $u(t) = 2\cos(\omega t - \pi/3)$  В. Яке з цих коливань є випереджаючим?

5. Як називаються фазові зсуви, кратні  $\pi/2$ ? Пояснити їх значення.

6. Дати визначення діючого значення синусоїдного струму. Яке співвідношення між діючим і амплітудним значеннями?

7. Пояснити поняття середнього випрямленого значення синусоїдного струму. Розрахувати однонапівперіодне і двонапівперіодне середні значення синусоїдного струму, якщо амплітуда струму становить 0,5 А.

*Відповідь*:  $I_{\text{B1}} = 0.159 \text{ A}$ ;  $I_{\text{B2}} = 0.318 \text{ A}$ .

8. Коло складається з джерела ЕРС *e*(*t*) =100sin 400*t* В, опору *R* = 50 Ом та індуктивності *L* = 0,1 Гн, сполучених послідовно. Вважаючи струм синусоїдним, знайти для моменту *t* = π/ 200 с миттєві значення струму, напруг на елементах і потужностей, що підводяться до них; визначити діючі значення струму і напруг на елементах.

*Відповідь:* − 0,975 А; −48,8 В; 48,8 В; 47,5 Вт; − 47,5 Вт; 1,1 А; 55 В; 44 В.

9. Зберігши умову завдання 8, замінити індуктивність ємністю 100 мкФ.

*Відповідь:* 0,8 А; 40 В; − 40 В; 32 Вт; − 32 Вт; 1,26 А; 63 В; 31,5 В.

10.Що називається комплексною амплітудою, комплексним діючим значенням синусоїдного струму, напруги, ЕРС?

11.Що таке векторна діаграма?

12.Як перейти від миттєвих значень до комплексних і зворотно?

13.Два комплексних опори сполучені послідовно. Миттєві значення напруг на цих опорах дорівнюють:  $u_1(t) = 10\cos(\omega t + \pi/3)$  B,  $u_2(t) = 5\cos(\omega t + \pi/12)$  B. Знайти комплексну амплітуду і миттєве значення сумарної напруги.

*Bionosion:*  $\underline{U}_m = 14e^{j45.5^\circ}$  B;  $u(t) = 14\cos(\omega t + 45.5^0)$  B.

14.Для вузла кола (див. рис.3.12) вибрані напрями трьох струмів у вітках і задані миттєві значення двох з них:  $i_1(t) = 10 \sin \omega t$  мА,  $i_2(t) = 10 \cos(\omega t + \pi/4)$  мА. Визначити струм  $i_3(t)$ , побудувати часову діаграму для цього струму і векторну діаграму струмів для даного вузла.

*Bionosion:*  $i_3(t) = 7,65 \sin(\omega t + 67.5^0)$  MA.

15. До кола, що складається з послідовно сполучених опору *R* = 1 кОм і  $\epsilon$ мності *C* = 1 нФ, прикладено напругу  $u(t) = 10\sin(10^6 t)$  В. Знайти струм у колі, активну, реактивну і повну потужності.

*Bidnosid*<sub>b</sub>:  $i(t) = 7.07 \sin(10^6 t + \pi/4)$  MA; 0,025 B<sub>T</sub>; -0,025 BAp; 0,0353 BA.
16. До кола, що складається з послідовно сполучених опору *R* = 8 кОм та індуктивності  $L = 6$  мГн, прикладено напругу  $u(t) = 141 \cos(10^6 t + \pi/3)$  В. Знайти у колі струм, активну, реактивну і повну потужності.

*Відповідь*:  $i(t) = 14,1\cos(10^6 t + 0.41)$  мА; 0,8 Вт; 0,6 ВАр; 1 ВА.

17. До послідовного кола (*R* = 20 Ом, *L* = 100 мГн і *С* = 50 мкФ) прикладено напругу *u*(*t*) =14,14sin(377*t*) В. Обчислити комплексні діючі значення струму і напруги на елементах *R*, *L* і *С,* побудувати векторну діаграму.

*Відповідь:* 0,396 $e^{j37,5^0}$  А; 7,92 $e^{j37,5^0}$  В; 14,95 $e^{j127,5^0}$  В; 21 $e^{-j52,5^0}$  В.

18. Комплексний опір ділянки кола дорівнює 3 + *j*5 Ом. Обчислити активну і реактивну провідності. *Відповідь: G* = 0,082 См; *B* =0,147 См.

19. Комплексна провідність ділянки кола дорівнює 0,2 − *j*0,2 См. Обчислити активний і реактивний опори. *Відповідь: R* = 2,5 Ом; *X* = 2,5 Ом.

20. На ділянці кола задані комплексні діючі значення напруги *U* = 30 В і струму *I* = 6 + *j*0,9 А. Знайти комплексний опір і комплексну провідність кола.

*Відповідь*:  $Z = 4.95e^{-j8.5^0}$  Ом;  $Y = 0.202e^{j8.5^0}$  См.

21. Щоб визначити параметри котушки індуктивності *R, L*, проведене вимірювання прикладеної напруги (вольтметром) і струму (амперметром) в двох режимах: а) *f*<sup>1</sup> = 0, *U*<sup>1</sup> =100В, *I*<sup>1</sup> =1А; б) *f*<sup>2</sup> = 500 Гц, *U*<sup>2</sup> =100В, *I*<sup>2</sup> = 0,5А. . Знайти параметри котушки, а також показання амперметра при  $f_3 = 1000 \Gamma$ ц,  $U_3 = 100 B$ .

*Відповідь: R* = 100 Ом; *L* = 55 мГн; *I* = 0,277 А.

22. Обчислити коефіцієнт ємнісного зв'язку для схеми з прикладу 3.9 (рис.3.30, *б*), якщо величиною паразитної ємності  $C<sub>π</sub>$  не можна знехтувати (через недостатні розміри екрану).

23. Задані параметри трансформатора: опір 40 Ом та індуктивність 0,05 Гн − для первинної обмотки, опір 50 Ом та індуктивність 0,05 Гн − для вторинної обмотки; коефіцієнт зв'язку 0,6. Первинна обмотка приєднана до джерела ЕРС 100cos400*t* В, вторинна обмотка – до джерела ЕРС  $150\cos(400t - 30^0)$  В. Електрорушійні сили джерел спрямовані до однойменних затискачів трансформатора. Обчислити активні потужності від кожного з джерел, які йдуть на втрати всередині трансформатора.

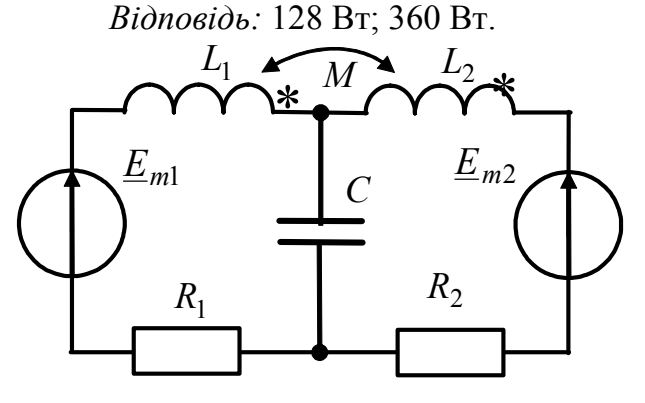

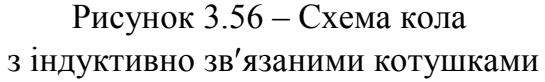

24.Опір взаємної індукції двох однакових індуктивно зв'язаних котушок з комплексним опором  $10 + j10$  Ом кожна дорівнює *j*4 Ом (рис.3.56). Комплексний опір ємності дорівнює − *j*20 Ом, а ЕРС джерел становлять  $E_{m1} = 10$  B i  $\underline{E}_{m2} = 10 e^{j30^0}$ В. Знайти напругу на ємності.

*Відповідь:* 10,95 $e^{-j1,3^0}$  В.

25.Трансформатор, що має дві обмотки на спільному осерді, характеризується такими даними:  $R_1 = 100 \text{ Om}$ ,  $L_2 = 1 \text{ FH}$ , загальний опір вторинної обмотки і навантаження 10 кОм, відношення кількості витків  $N_1/N_2 = 10$ , коефіцієнт зв'язку *k* = 0,5. Обчислити параметри чотириполюсної схеми заміщення (рис.3.41, *б*).

*Відповідь*:  $L_1 - M = -0,04$  Гн,  $L_2 - M = 0,95$  Гн,  $M = 0,05$  Гн.

26.Пояснити поняття: а) ідеальний; б) довершений; в) реальний трансформатор.

27.Пояснити поняття однойменних затискачів індуктивно зв'язаних котушок.

28.Пояснити застосування трансформатора як узгоджувального пристрою.

29.Пояснити поняття коефіцієнта трансформації. Як він обчислюється?

30.Пояснити суть основних методів апроксимації нелінійних характеристик. Як впливає форма характеристики на вибір методу апроксимації?

31.Чим визначається вибір степеня полінома, яким апроксимують ВАХ?

32. Апроксимувати ВАХ нелінійного елемента, задану в табл.3.15, поліномом другого степеня в діапазоні *u* = −5...0 В. Визначити похибку апроксимації при значенні напруги –1 В.

Таблиця 3.15 – ВАХ нелінійного елемента

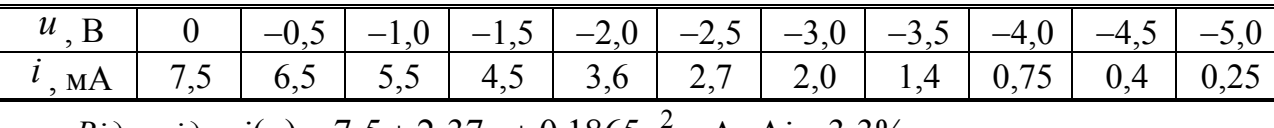

*Відповідь:*  $i(u) = 7, 5 + 2,37u + 0,1865u^2$  мА;  $\Delta i = 3,3\%$ .

33. На нелінійний елемент з ВАХ  $i(u) = 20 + 5u + 0$ ,  $2u^2$  мА діє напруга  $u(t) = -5 + 5\cos\omega_0 t$  В. Знайти постійну складову і амплітуди гармонічних складових струму через цей елемент.

*Відповідь*:  $I_0 = 2.5$  мА;  $I_{m1} = 15$  мА;  $I_{m2} = 2.5$  мА.

34. Чим відрізняють режими великих і малих коливань у нелінійному колі при синусоїдній дії?

35. Пояснити поняття «кут відсікання». У чому полягає зміст розрахунку нелінійного кола за методом А.І. Берга?

36. Які значення кута відсікання відповідають режимам нелінійного кола А, АВ, В, С?

37. ВАХ нелінійного елемента апроксимована двома відрізками прямих:

$$
i(u) = \begin{cases} 0, & u < U_u; \\ S(u - U_u), & u \ge U_u; \end{cases} \quad U_u = -6B; \quad S = 5 \text{ mA/B}.
$$

На вхід подано напругу  $u(t) = U_0 + U_m \cos(2\pi \cdot 10^3 t)$  В. Знайти кут відсікання, постійну складову і амплітуди першої, другої і третьої гармонічних складових струму через цей елемент, якщо  $U_0 = -10$  В,  $U_m = 8$  В. Побудувати часову діаграму струму.

*Відповідь:*  $\theta = 60^0$ ;  $I_0 = 4, 4$  мА;  $I_{m1} = 7, 8$  мА;  $I_{m2} = 5, 6$  мА;  $I_{m3} = 2, 8$  мА.

38. За яких значень напруги зміщення  $U_0$  і кута відсікання  $\theta$  струм у попередній задачі міститиме тільки постійну складову  $I_0$  і першу гармоніку  $I_{m1}$ ? Знайти  $I_0$  та  $I_{m1}$ . *Відповідь:*  $U_0 = 2$  В;  $\theta = 180^\circ$ ;  $I_0 = 40$  мА;  $I_{m1} = 40$  мА.

# **КОМПЛЕКСНІ ПЕРЕДАТНІ ФУНКЦІЇ ЕЛЕКТРИЧНИХ КІЛ. ЧАСТОТНІ ХАРАКТЕРИСТИКИ**

- Поняття і визначення
- Вибірні властивості електричних кіл. Смуга пропускання
- Послідовний коливальний контур. Схеми контуру. Резонансний режим. Вторинні параметри. Резонансні криві
- Комплексні передатні функції і частотні характеристики послідовного контуру. Абсолютна, відносна і узагальнена розстройки
- Вибірність резонансного контуру. Смуга пропускання
- Вплив опорів джерела і навантаження на вибірні властивості послідовного контуру
- Паралельний резонансний контур
- Складні паралельні контури

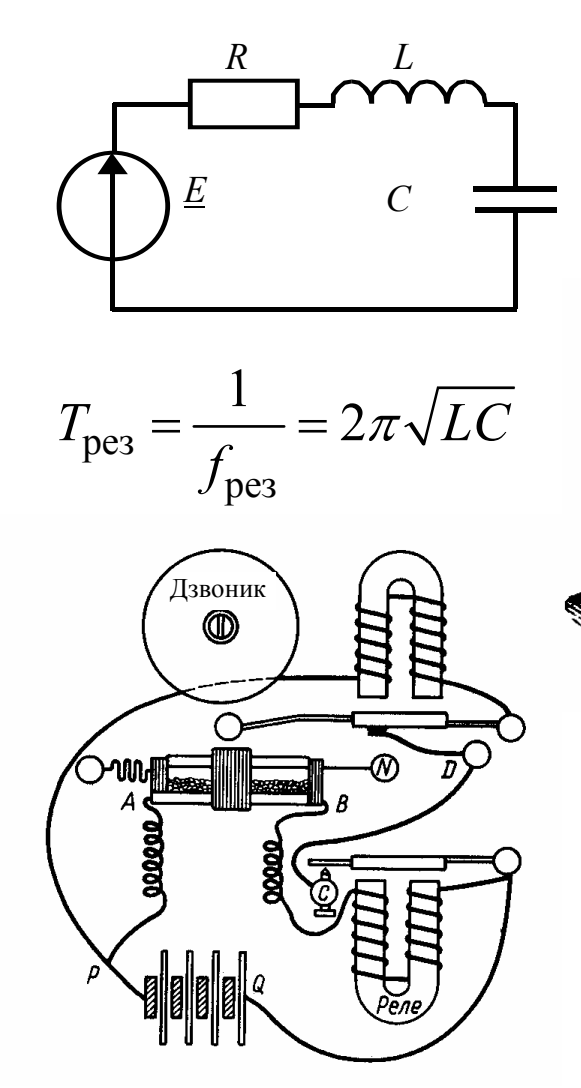

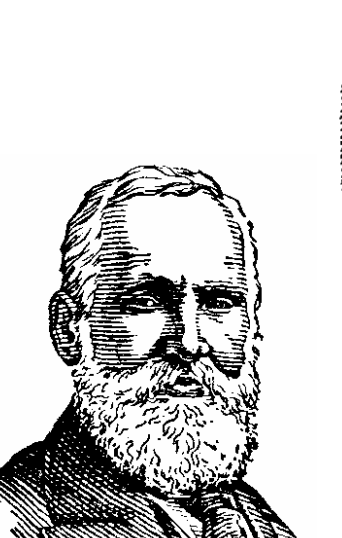

У. Томсон

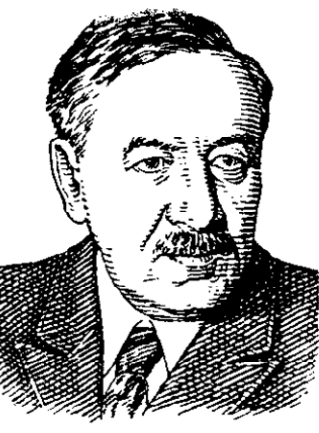

Л. Мандельштам

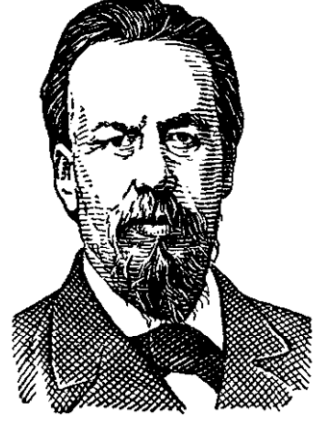

О. Попов

# **4 КОМПЛЕКСНІ ПЕРЕДАТНІ ФУНКЦІЇ ЕЛЕКТРИЧНИХ КІЛ. ЧАСТОТНІ ХАРАКТЕРИСТИКИ**

### **4.1 Поняття і визначення**

Аналіз усталеного режиму лінійного електричного кола (ЛЕК) при синусоїдній дії показує, що миттєві значення струмів (напруг) також змінюються за синусоїдним законом з частотою дії. При цьому амплітуди і початкові фази струмів (напруг) залежать як від схеми і параметрів кола, так і від амплітуди та початкової фази дії. Щоб визначити відгук лінійного електричного кола на довільну дію, застосовуючи спектральний метод (див. підрозд. 3.1), необхідно багаторазово обчислювати комплексним методом амплітуди і початкові фази гармонік відгуку, спричинені відповідними гармоніками дії. Щоб спростити подібні розрахунки, використовують комплексні передатні функції (КПФ) кіл.

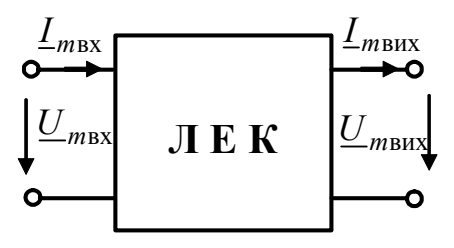

Рисунок 4.1 − Позначення кола як чотириполюсника

*<sup>m</sup>*вх *<sup>I</sup> <sup>m</sup>*вих *<sup>I</sup>* Щоб визначити КПФ, лінійне електричне коло умовно подають у вигляді дво- або чотириполюсника. Чотириполюсник − це схема з двома парами затискачів (рис.4.1). Пара затискачів, до яких підведено дію, називають вхідними, а затискачі, на яких визначається відгук, − вихідними.

Комплексні амплітуди напруги *U <sup>m</sup>*вх

або струму  $I_{mpx}$  на вході чотириполюсника можна умовно позначити  $F_{mpx}$ (дія), а комплексні амплітуди напруги  $U_{m\nu}$  або струму  $I_{m\nu}$  на виході – *F <sup>m</sup>*вих (відгук). Тоді, *комплексна передатна функція кола* − це відношення комплексної амплітуди відгуку до комплексної амплітуди дії:

$$
\underline{H}(\omega) = \frac{E_{m\text{ BUX}}}{E_{m\text{ BX}}}.
$$
\n(4.1)

Значення  $H(\omega)$  не зміниться, якщо комплексні амплітуди дії та відгуку замінити комплексними діючими значеннями, не використовуючи при цьому в правій частині виразу (4.1) індекс *m* :

$$
\underline{H}(\omega) = \frac{E_{\text{Bux}}}{E_{\text{bx}}}.
$$
\n(4.2)

Залежно від того, яка величина (струм або напруга) є дією, а яка − відгуком, КПФ  $H(\omega)$  має різне фізичне значення і розмірність.

1. Якщо 
$$
\underline{F}_{\text{bx}} = \underline{U}_{\text{bx}}
$$
,  $\underline{F}_{\text{bux}} = \underline{U}_{\text{bux}}$ , ro  $\underline{H}(\omega) = \underline{H}_U(\omega) = \frac{\underline{U}_{\text{bux}}}{\underline{U}_{\text{bx}}} - \text{6esposмipний}$ 

комплексний коефіцієнт передачі за напругою.

2. Якщо  $\underline{F}_{\text{bx}} = \underline{I}_{\text{bx}}$ ,  $\underline{F}_{\text{bux}} = \underline{I}_{\text{bux}}$ , to  $\underline{H}(\omega) = \underline{H}_I(\omega) = \frac{\underline{I}_{\text{bux}}}{I}$ вх  $H(\omega) = H_I(\omega) = \frac{I}{I}$  $=\underline{H}_I(\omega)$  =  $\frac{\underline{L}_{\text{BMX}}}{\underline{I}_{\text{RX}}}$  — безрозмірний

комплексний коефіцієнт передачі за струмом.

3. Якщо  $\underline{F}_{\text{bx}} = \underline{I}_{\text{bx}}$ ,  $\underline{F}_{\text{bux}} = \underline{U}_{\text{bux}}$ , to  $\underline{H}(\omega) = \underline{Z}_{\text{nep}}(\omega) = \frac{\underline{U}_{\text{bux}}}{I}$ вх  $H(\omega) = Z_{\text{nen}}(\omega) = \frac{U}{I}$ *I*  $=\underline{Z}_{\text{nen}}(\omega) = \frac{\underline{Q}_{\text{BHX}}}{I} - \text{комплексний}$ 

передатний опір.

4. Якщо 
$$
\underline{F}_{\text{bx}} = \underline{U}_{\text{bx}}
$$
,  $\underline{F}_{\text{bux}} = \underline{I}_{\text{bux}}$ , to  $\underline{H}(\omega) = \underline{Y}_{\text{nep}}(\omega) = \frac{\underline{I}_{\text{bux}}}{\underline{U}_{\text{bx}}} - \text{комплекена ne-}$ 

редатна провідність.

Слід зазначити, що загалом  $\underline{Z}_{\text{rep}}(\omega) \neq 1/\underline{Y}_{\text{rep}}(\omega)$ .

Якщо відгук визначають на вхідних затискачах, коло розглядається як *двополюсник* і КПФ набуває значення *комплексної вхідної функції*.

Якщо  $\underline{F}_{\text{bx}} = \underline{U}_{\text{bx}}$ ,  $\underline{F}_{\text{bux}} = \underline{I}_{\text{bx}}$ , то  $\underline{H}(\omega) = \underline{Y}_{\text{bx}}(\omega) = \frac{\underline{I}_{\text{bx}}}{I}$ вх  $H(\omega) = Y_{\text{px}}(\omega) = \frac{I}{I}$  $=\underline{Y}_{\text{BX}}(\omega) = \frac{I_{\text{BX}}}{U_{\text{BX}}}$  — комплексна вхідна

провідність.

 $\mathcal{H}_{\text{KULO}}$   $\underline{F}_{\text{BX}} = \underline{I}_{\text{BX}}$ ,  $\underline{F}_{\text{BHX}} = \underline{U}_{\text{BX}}$ , to  $\underline{H}(\omega) = \underline{Z}_{\text{BX}}(\omega) = \frac{\underline{U}_{\text{BX}}}{I}$ вх  $H(\omega) = Z_{\text{rx}}(\omega) = \frac{U}{I}$  $=\underline{Z}_{\text{bx}}(\omega) = \frac{\underline{U}_{\text{bx}}}{\underline{I}_{\text{bx}}}$  – комплексний

вхідний опір.

Комплексну передатну (вхідну) функцію можна подати в показниковій, тригонометричній та алгебраїчній формах запису:

$$
\underline{H}(\omega) = |\underline{H}(\omega)|e^{j\varphi(\omega)} = H(\omega)e^{j\varphi(\omega)} =
$$

$$
= H(\omega)\cos\varphi(\omega) + jH(\omega)\sin\varphi(\omega) = \text{Re}[\underline{H}(\omega)] + j\,\text{Im}[\underline{H}(\omega)],\tag{4.3}
$$

де  $|H(j\omega)| = H(\omega)$ ;  $\varphi(\omega)$ ; Re $[H(j\omega)]$ ; Im $[H(j\omega)] - B$ ідповідно модуль, аргумент, дійсна і уявна частини комплексної передатної (вхідної) функції.

*КПФ лінійного кола залежить не від комплексної амплітуди дії, а від частоти дії, схеми і параметрів кола. Якщо параметри лінійного кола не змінюються, КПФ та її складові залежать тільки від частоти, що підтверджується виразами (4.1) – (4.3).* 

Залежність від частоти модуля КПФ кола називається *амплітудночастотною характеристикою* (АЧХ).

Залежність від частоти аргумента КПФ кола називається *фазочастотною характеристикою* (ФЧХ).

Із співвідношень (4.1) – (4.3) виходить:

$$
H(\omega) = \frac{F_{m\text{ BHX}}}{F_{m\text{ BX}}} = \frac{F_{\text{ BHX}}}{F_{\text{BX}}};
$$
\n(4.4)

$$
\varphi(\omega) = \varphi_{\text{Bux}}(\omega) - \varphi_{\text{bx}}(\omega). \tag{4.5}
$$

Вирази (4.4) та (4.5) показують, що АЧХ характеризує частотну залежність відношення амплітуд (діючих значень) відгуку і дії, а ФЧХ – залежність від частоти різниці початкових фаз відгуку і дії. Таке трактування

використовується пыд час експериментального вимірювання АЧХ і ФЧХ за допомогою приладів, працюючих в автоматичному режимі: вольтметрів, фазометрів і генераторів із змінюваною частотою. При цьому переважно використовують не кутову ω, а циклічну частоту *f* .

При графічному поданні частотних характеристик електричного кола АЧХ і ФЧХ, як правило, зображають окремо (рис.4.2, *а*, *б*).

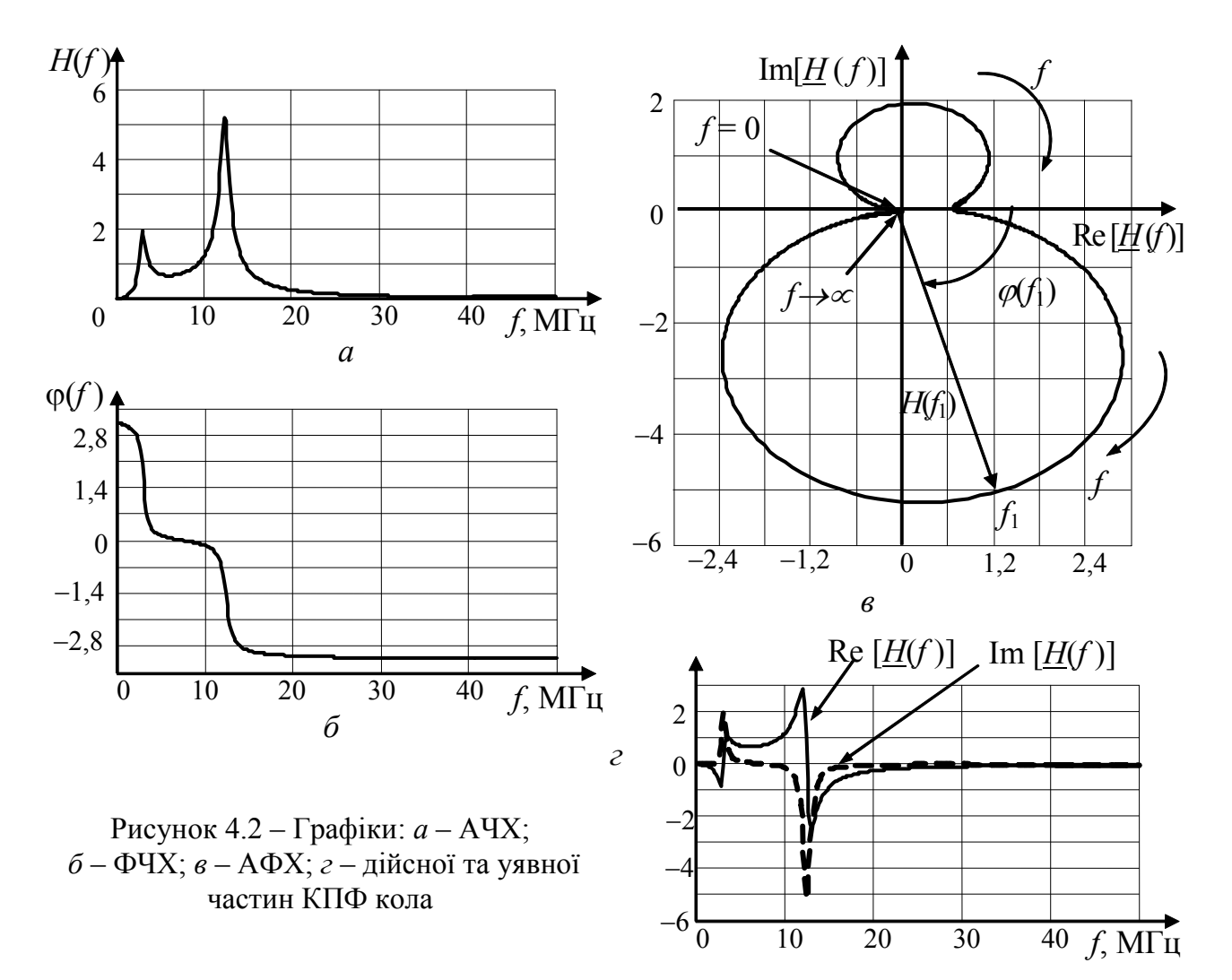

Поряд з тим, залежність КПФ від частоти можна зобразити єдиним графіком на комплексній площині, де для кожного значення частоти ω або *f* по дійсній осі відкладають Re $[H(\omega)]$ , а по уявній – Im $[H(\omega)]$ . Тому вектор  $H(\omega_1)$ , що відповідає частоті  $\omega_1$ , має довжину  $H(\omega_1)$  і кут  $\varphi(\omega_1)$ . При змінюванні частоти кінець вектора *H* (ω) описує деяку криву (рис.4.2, *в*), яку називають *годографом.* Таке подання КПФ інакше прийнято називати *амлітудно-фазовою характеристикою* (АФХ) кола. Графік АФХ будують при змінюванні частоти ω або *f* від нуля до нескінченності, позначаючи стрілкою напрям зростання частоти.

В окремих випадках аналізують залежності дійсної  $Re[H(\omega)]$  і уявної

Im [ $H(\omega)$ ] частин КПФ кола від частоти (рис.4.2, *г*).

Для розрахунку КПФ і частотних характеристик використовують комплексний метод (див. приклади 4.1 – 4.3).

У тих випадках, коли діапазон змінювання АЧХ великий, застосовують логарифмічні одиниці – бели<sup>1</sup> (Б), децибели (дБ) або непери<sup>2</sup> (Нп), які основані на десяткових логарифмах та безпосередньо використовуються щодо відношення потужностей: A,  $B = \lg(P_2/P_1)$ ; A,  $\lg(B_2/P_1)$ .

Оскільки потужності пропорційні квадратам діючих значень струмів і напруг, співвідношення для розрахунку АЧХ в цих одиницях мають вигляд:

$$
H(\omega), \mathbf{E} = \lg \Big( F_{\text{Bux}} / F_{\text{BX}} \Big)^2 = 2 \cdot \lg \Big( F_{\text{Bux}} / F_{\text{BX}} \Big) = 2 \cdot \lg \Big( F_{\text{mBux}} / F_{\text{mBX}} \Big);
$$
  

$$
H(\omega), \mathbf{E} = 10 \cdot \lg \Big( F_{\text{Bux}} / F_{\text{BX}} \Big)^2 = 20 \cdot \lg \Big( F_{\text{Bux}} / F_{\text{BX}} \Big) = 20 \cdot \lg \Big( F_{\text{mBux}} / F_{\text{mBX}} \Big).
$$

У пристроях СТЗІ частіше застосовують децибели, оскільки бел є порівняно великою одиницею: один бел відповідає змінюванню потужності у десять разів, а напруги або струму – в сто разів.

Порівняння графіка АЧХ, побудованого на рис.4.3, *а* в децибелах, з вихідним графіком (рис.4.2, *а*) показує, що застосування логарифмічних одиниць призводить до «розтягування» області малих значень і «стиснення» ділянок з максимальними значеннями.

На відміну від децибела одиниця непер базується на натуральному логарифмі стосовно відношення не потужностей, але амплітуд або діючих значень напруг (струмів). Тому для оцінки АЧХ в неперах справедливе співвідношення:

$$
H(\omega), \text{ H}\pi = \ln \left( F_{m\text{Bux}} / F_{m\text{Bx}} \right) = \ln \left( F_{\text{Bux}} / F_{\text{Bx}} \right).
$$

Використовуючи зв'язок між десятковими та натуральними логарифмами (ln *x* = 2,3⋅lg *x* ), можна записати вираз для розрахунку АЧХ в неперах за допомогою десяткових логарифмів і отримати співвідношення між неперами і децибелами у вигляді:

$$
H(\omega), \text{ Hn} = 2,3 \cdot \lg \left( \frac{F_{\text{mBux}}}{F_{\text{mBxx}}} \right) = 2,3 \cdot \lg \left( \frac{F_{\text{Bux}}}{F_{\text{Bx}}} \right); \text{ 1 Hn } \approx 8,7 \text{ µb}; \text{ 1 µb } \approx 0,115 \text{ Hn}.
$$

Непери застосовують, розраховуючи узгоджені симетричні чотириполюсники, кола з розподіленими параметрами (довгі лінії) та лінії зв'язку.

Слід зазначити, що логарифмічні одиниці безпосередньо застосовують тільки для безрозмірних АЧХ:  $H_I(\omega)$  *i*  $H_{II}(\omega)$ . Щоб застосувати логарифмічні одиниці до розмірних АЧХ  $Z(\omega)$  *i Y*( $\omega$ ), їх необхідно попередньо пронормува-

 $\overline{\phantom{a}}$ 

<sup>&</sup>lt;sup>1</sup> **Белл**, А. G. Bell (1847–1922) – американський інженер та винахідник. У 1876 р. отримав у США патент на винайдений ним телефон, а у 1877 р. – додатковий патент на його вдосконалення. Оприлюднив роботи з відтворення і запису звуку. З 1897 р. − директор Смітсоніанського інституту <sup>в</sup> Бостоні. <sup>2</sup> **Непер**, J. Napier (1550–1617) – шотландський математик. Виклав властивості лога-

рифмів, увів таблиці логарифмів і правила користування.

ти. Для нормування, як правило, використовують максимальне значення АЧХ, причому нормувати доцільно і безрозмірні АЧХ.

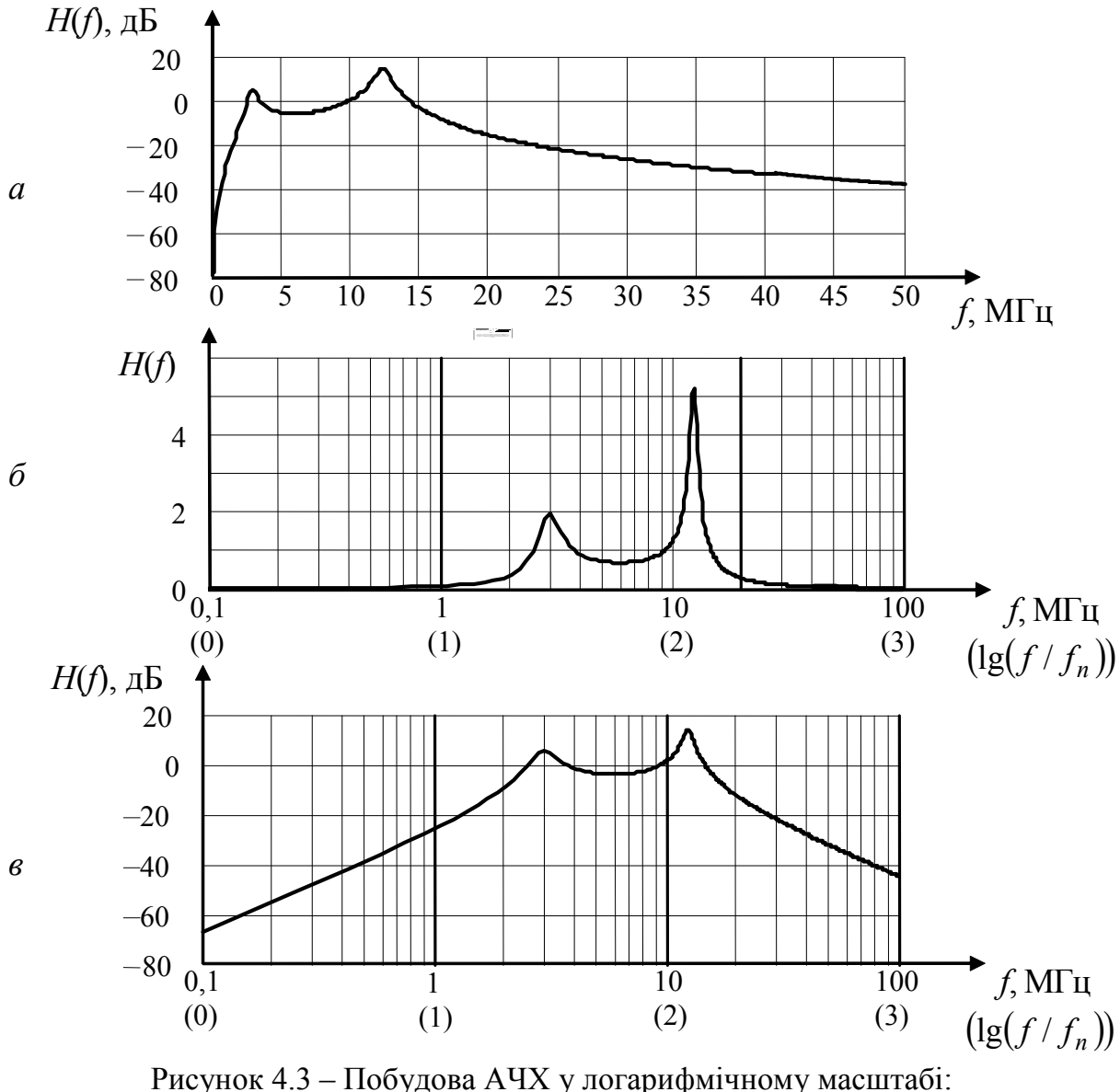

 $a$  – по осі ординат (у децибелах);  $\delta$  – по осі частот;  $\epsilon$  – по осях ординат (у децибелах) і частот

Будуючи графіки АЧХ і ФЧХ у широкому частотному діапазоні, використовують логарифмічні масштаби також по осі частот, на якій відкладають відрізки, пропорційні логарифмам частоти (рис.4.3, б), за допомогою десяткових логарифмів і логарифмів з основою два.

Логарифмічні частотні шкали не мають точки, яка відповідає  $\omega = 0$  $(f = 0)$ , оскільки  $\lg 0 \rightarrow -\infty$ . Тому побудову частотних характеристик починають зі значення деякої початкової частоти  $f_n$  (на рис.4.3,  $\delta f_n = 0.1$  MFu).

Щоб градуювати вісь частот, використовують абсолютні значення частоти або безрозмірні відносні величини: декади  $\lg(f/f_n)$  і октави  $\log_2(f/f_n)$ . На графіку АЧХ (рис.4.3, б, в) по осі частот у дужках вказані декади.

АЧХ, зображені у логарифмічному масштабі по осях частот і ординат, називають логарифмічними (рис.4.3, в). Застосування логарифмічного масштабу по осі частот надає частотним характеристикам більшу наочність в області низьких частот. Крім того, суттєве зменшення крутості логарифмічних АЧХ дозволяє застосувати їх кусково-лінійну апроксимацію.

**Приклад 4.1**. Знайти комплексний коефіцієнт передачі за напругою  $H_{U}(\omega)$ , АЧХ і ФЧХ для схем (рис.4.4, *а*, *б*). Побудувати графіки АЧХ, ФЧХ і АФХ.

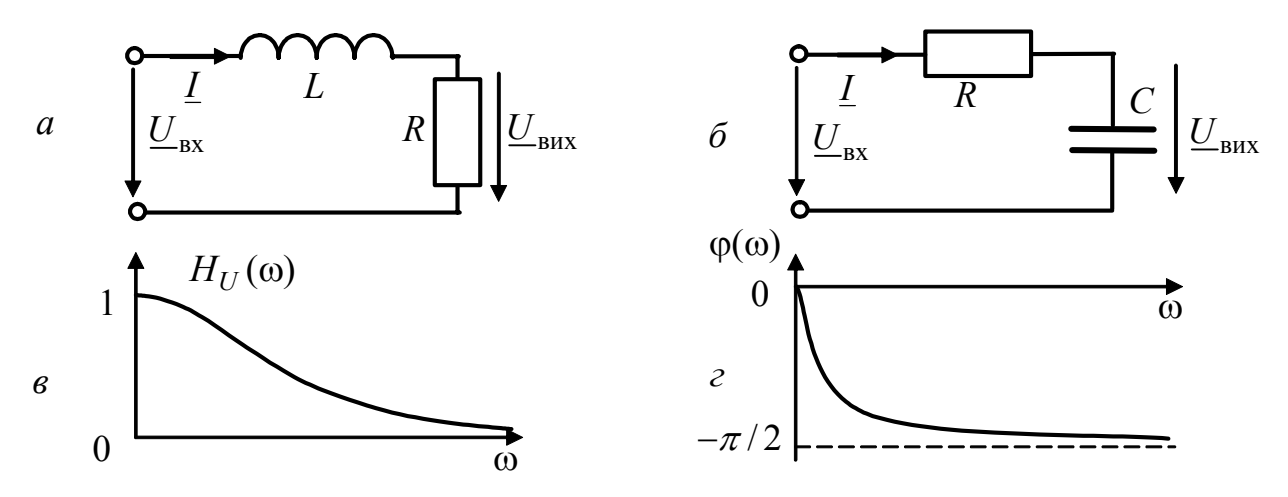

Рисунок 4.4 – До прикладу 4.1:  $a, b$  – схеми кіл;  $b$  – графік АЧХ;  $c$  – графік ФЧХ

Розв'язання. Оскільки дані схеми однотипні за структурою і дуальні, визначатимемо  $H_U(\omega)$  разом для двох схем, використовуючи позначення: а - для схеми (рис.4.4, *а*);  $6 - \text{для схеми (рис.4.4, 6).}$ 

Вважаючи відомою напругу  $\underline{U}_{\textsc{bx}}$ , за законом Ома визначимо  $\underline{U}_{\textsc{sur}}$ :

a) 
$$
\underline{U}_{\text{BHX}} = R \underline{I} = \frac{R \underline{U}_{\text{BX}}}{R + j\omega L} = \frac{U_{\text{BX}}}{1 + j\omega L/R};
$$
5) 
$$
\underline{U}_{\text{BHX}} = \underline{I}/j\omega C = \frac{U_{\text{BX}}}{j\omega C(R + 1/j\omega C)} = \frac{U_{\text{BX}}}{1 + j\omega RC}.
$$
3  
Haiñgeno  $\underline{H}_U(\omega)$ :

a) 
$$
\underline{H}_U(\omega) = \frac{\underline{U}_{\text{BHX}}}{\underline{U}_{\text{BX}}} = \frac{\underline{U}_{\text{BX}}}{(1 + j\omega L/R) \underline{U}_{\text{BX}}} = \frac{1}{1 + j\omega L/R} = \frac{1}{1 + j\omega \tau_{RL}}
$$
;  
\n6)  $\underline{H}_U(\omega) = \frac{\underline{U}_{\text{BHX}}}{\underline{U}_{\text{BX}}} = \frac{\underline{U}_{\text{BX}}}{(1 + j\omega RC) \underline{U}_{\text{BX}}} = \frac{1}{1 + j\omega RC} = \frac{1}{1 + j\omega \tau_{RC}}$ ,

де  $\tau_{RL} = L/R$ ,  $\tau_{RC} = RC$  – величини, які мають розмірність часу і називаються сталими часу кіл R, L і R, C відповідно.

Оскільки отримані вирази для  $H_U(\omega)$  однотипні, запишемо  $H_U(\omega)$ , АЧХ і ФЧХ єдиною формулою:

$$
\underline{H}_U(\omega) = \frac{1}{1 + j\omega \tau} = \frac{1}{\sqrt{1 + (\omega \tau)^2}} e^{-j \arctg(\omega \tau)} = H_U(\omega) e^{j\varphi_U(\omega)},
$$
(4.6)

де  $H_U(\omega) = 1/\sqrt{1 + (\omega \tau)^2}$  – рівняння АЧХ;  $\varphi_U(\omega) = -\arctg(\omega \tau)$  – рівняння ФЧХ; т – стала часу, яка дорівнює т<sub>RL</sub> ( $\tau_{RC}$ ) для кола R, L (R, C).

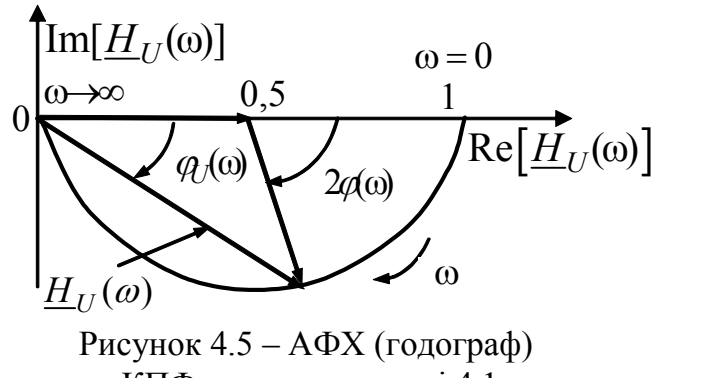

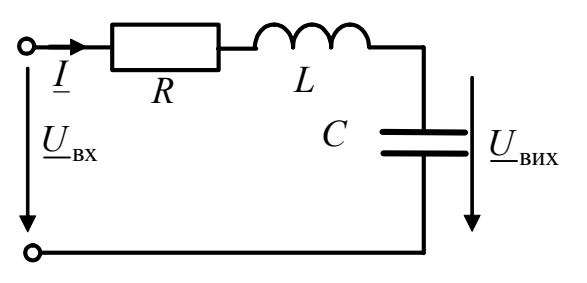

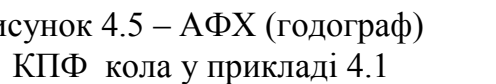

Рисунок 4.6 - Схема кола у прикладі 4.2

Графіки АЧХ (рис.4.4, в) і ФЧХ (рис.4.4, г) змінюються із зростанням частоти 0 монотонно, оскільки розглянуті кола мають один частотно залежний елемент.

Щоб проаналізувати АФХ, перетворимо вираз для  $H_{II}(\omega)$ :

$$
\underline{H}_U(\omega) = \frac{1}{1 + j\omega \tau} = 0, 5 + \frac{0.5 - 0.5j\omega \tau}{1 + j\omega \tau} =
$$
  
= 0,5 +  $\frac{0.5\sqrt{1 + (\omega \tau)^2}}{\sqrt{1 + (\omega \tau)^2}} e^{-j2 \arctg(\omega \tau)} = 0, 5 + 0, 5e^{j2\varphi_U(\omega)}.$  (4.7)

Запис (4.7) дозволяє подати АФХ (рис.4.5) у вигляді суми двох векторів дійсного числа 0,5 і комплексного числа 0,5 $e^{j2\varphi_U(\omega)}$ , модуль якого є постійним, а аргумент  $2\varphi_U(\omega)$  змінюється залежно від частоти від 0 (при  $\omega = 0$ ) до  $-\pi$  (при  $\omega \rightarrow \infty$ ). Тому годограф АФХ  $\epsilon$  півколом радіусом 0,5 і координатами центра (0,5; 0).

Вираз для  $\underline{H}_U(\omega)$ , а також графіки АЧХ і ФЧХ дозволяють оцінити можливості практичного застосування досліджуваних кіл.

У діапазоні частот  $0 \le \omega \ll 1/\tau$  ( $\omega \tau \ll 1$ ) комплексний коефіцієнт передачі за напругою  $\underline{H}_U(\omega) \approx 1$ , АЧХ  $H_U(\omega) \approx 1$ , ФЧХ  $\varphi_U(\omega) \approx 0$ . Тому вхідні і вихідні коливання мають однакові амплітуди та початкові фази.

Для частот  $1/\tau \ll \omega \ll \infty$  ( $\omega \tau >> 1$ ) коефіцієнт передачі за напругою  $H_{U}(\omega) \approx 1/\text{j}\omega\tau$ , АЧХ  $H_{U}(\omega) \approx 1/\omega\tau$ , ФЧХ  $\varphi_{U}(\omega) \approx -\pi/2$ . При цьому миттєві значення вхідної та вихідної напруги можна записати у вигляді:  $u_{\text{rx}}(t) = U_m \cos(\omega t + \psi_u)$ ;

$$
u_{\text{Bux}}(t) \approx \frac{U_m}{\omega \tau} \cos(\omega t + \psi_u - \pi / 2) = \frac{U_m}{\omega \tau} \sin(\omega t + \psi_u) = \frac{1}{\tau} \int u_{\text{Bx}}(t) dt.
$$

Отже, за умови  $\omega \tau >> 1$  розглянуті кола з точністю до коефіцієнта  $1/\tau$  виконують операцію інтегрування вхідних коливань і тому називаються інтегрувальними.

Приклад 4.2. Розрахувати комплексний коефіцієнт передачі за напругою  $H_{II}(f)$  для схеми (рис.4.6). Параметри схеми:  $R = 5$  Ом;  $L = 1.75$  мкГн;  $C = 400$ пФ. У діапазоні частот (0...10) МГц побудувати графіки АЧХ, ФЧХ, АФХ для  $H_{II}(f)$ ,  $\text{Re}[H_{II}(f)], \text{Im}[H_{II}(f)].$ 

Розв'язання. Запишемо вираз для комплексного коефіцієнта передачі:

$$
\underline{H}_U(\omega) = \frac{\underline{U}_{\text{BMX}}}{\underline{U}_{\text{BX}}} = \frac{\underline{U}_{\text{BX}}}{(R + j\omega L + 1/j\omega C)\underline{U}_{\text{BX}}} \cdot \frac{1}{j\omega C} = \frac{1}{(1 - \omega^2 LC) + j\omega RC}.
$$

Складемо рівняння частотних характеристик:

$$
H_U(\omega) = \frac{1}{\sqrt{(1 - \omega^2 LC)^2 + (\omega RC)^2}}; \ \ \varphi_U(\omega) = -\arctg \frac{\omega RC}{1 - \omega^2 LC};
$$
\n
$$
\text{Re}[\underline{H}_U(\omega)] = \frac{1 - \omega^2 LC}{(1 - \omega^2 LC)^2 + (\omega RC)^2}; \ \ \text{Im}[\underline{H}_U(\omega)] = -\frac{\omega RC}{(1 - \omega^2 LC)^2 + (\omega RC)^2}.
$$

Підставимо параметри кола у здобуті вирази і запишемо співвідношення для розрахунку частотних характеристик в функції частоти *f* :

$$
H_U(f) = 1/\sqrt{(1 - 4\pi^2 f^2 1, 75 \cdot 10^{-6} \cdot 4 \cdot 10^{-10})^2 + (2\pi f 5 \cdot 4 \cdot 10^{-10})^2};
$$
  
\n
$$
\varphi_U(f) = -\arctg \frac{2\pi f 5 \cdot 4 \cdot 10^{-10}}{1 - 4\pi^2 f^2 1, 75 \cdot 10^{-6} \cdot 4 \cdot 10^{-10}};
$$
  
\n
$$
Re[\underline{H}_U(f)] = \frac{1 - 4\pi^2 f^2 \cdot 1, 75 \cdot 10^{-6} \cdot 4 \cdot 10^{-10}}{(1 - 4\pi^2 f^2 1, 75 \cdot 10^{-6} \cdot 4 \cdot 10^{-10})^2 + (2\pi f \cdot 5 \cdot 4 \cdot 10^{-10})^2};
$$
  
\n
$$
Im[\underline{H}_U(f)] = -\frac{2\pi f \cdot 5 \cdot 4 \cdot 10^{-10}}{(1 - 4\pi^2 f^2 \cdot 1, 75 \cdot 10^{-6} \cdot 4 \cdot 10^{-10})^2 + (2\pi f \cdot 5 \cdot 4 \cdot 10^{-10})^2}.
$$

Результати розрахунків частотних характеристик подамо графічно (рис.4.7).

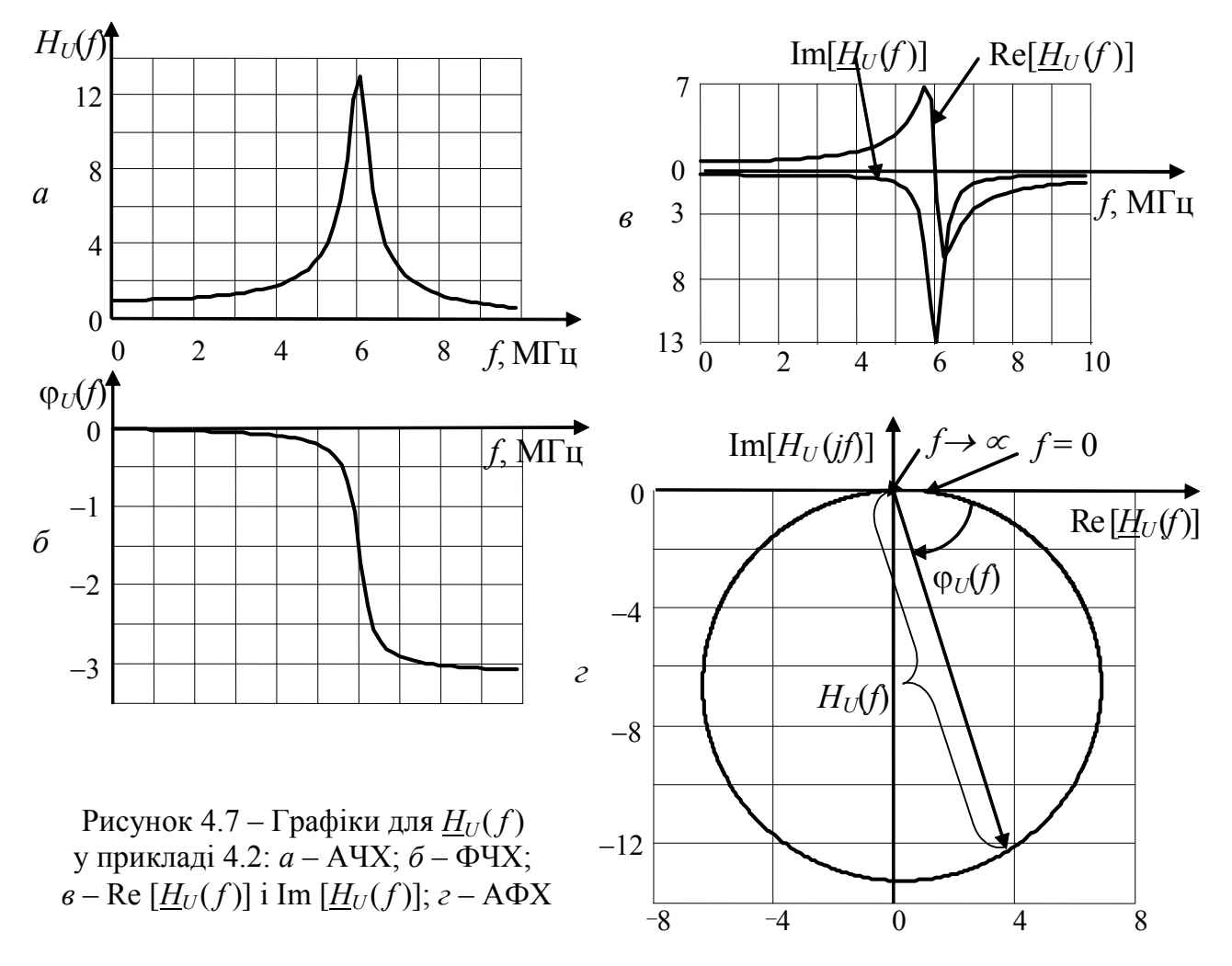

**Приклад 4.3.** На рис.4.8,*а* зображена електрична принципова схема пристрою захисту телефонних ліній від несанкціонованого зняття акустичної інформації. Схема складається з двох послідовно увімкнених функціональних вузлів: П-подібного ФНЧ та амплітудного дискримінатора у вигляді зустрічно-паралельного увімкнення діодів. Перший вузол призначений для запобігання витоку інформації внаслідок мікрофонного ефекту (перетворення акустичних коливань в електричні) викличного електромеханічного пристрою телефонного апарату, другий – для протидії зняття інформації методом ВЧ нав'язування.

Розрахувати АЧХ і ФЧХ П-подібного ФНЧ (рис.4.8,*б*). Визначити загасання кола на частотах звукового діапазону (300–3400 Гц) і на граничних частотах діапазону ВЧ нав'язування 200 кГц та 1 МГц. Параметри фільтра:  $C_1 = C_2 = 22$  нФ,  $L = 1, 5$  мГн,  $R_{TA} = 600$  Ом.

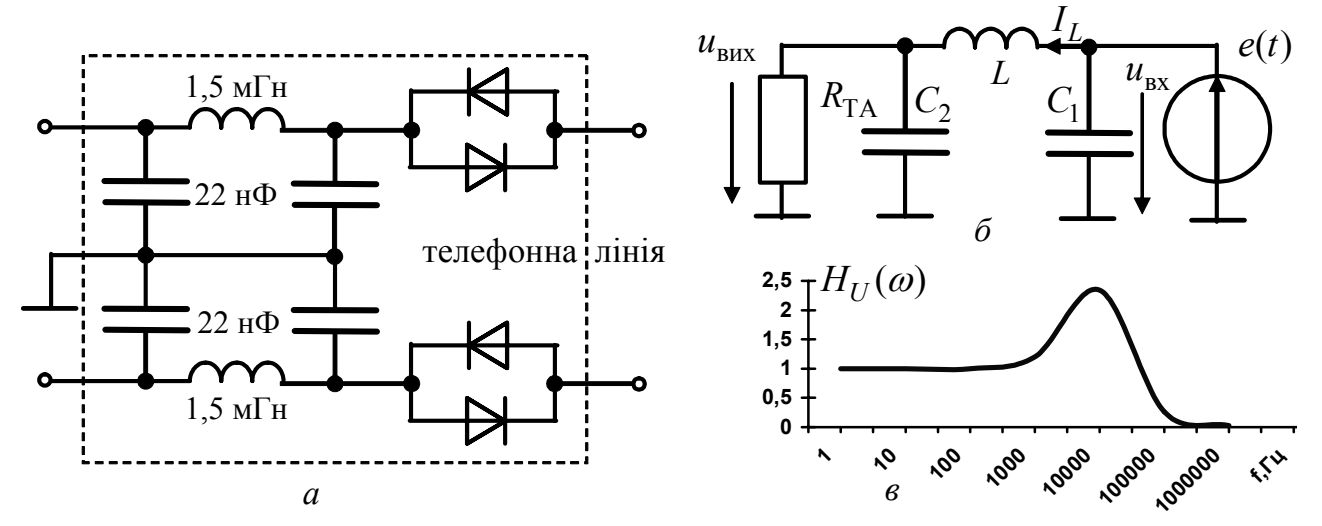

Рисунок 4.8 – Пристрій захисту телефонних ліній: *а* – принципова схема пристрою; *б* – схема ФНЧ; *в* – графік АЧХ ФНЧ

#### *Розв'язання.*

Запишемо вираз для комплексного коефіцієнта передачі фільтра за напругою:

$$
\underline{H}_{U}(\omega) = \frac{\underline{U}_{\text{BMX}}}{\underline{U}_{\text{BX}}} = \frac{\underline{L}_{L} \frac{R_{\text{TA}} / j\omega C_{2}}{R_{\text{TA}} + 1 / j\omega C_{2}}}{\underline{L}_{L} (j\omega L + \frac{R_{\text{TA}} / j\omega C_{2}}{R_{\text{TA}} + 1 / j\omega C_{2}})} = \frac{R_{\text{TA}}}{R_{\text{TA}} (1 - \omega^{2} L C_{2}) + j\omega L}.
$$

Складемо рівняння амплітудно- та фазочастотної характеристик:

$$
H_U(\omega) = \frac{R_{\text{TA}}}{\sqrt{R_{\text{TA}}^2 (1 - \omega^2 LC_2)^2 + (\omega L)^2}}; \ \ \varphi_U(\omega) = -\arctg \frac{\omega L}{R_{\text{TA}} (1 - \omega^2 LC_2)}.
$$

Обчислимо значення коефіцієнта передачі на частотах звукового діапазону та граничних частотах діапазону ВЧ нав'язування:  $H_{1/}(300) = H_{1/}(3400) = 1$ ;  $H_U^{}(2\cdot 10^5)$  = 0,02 ;  $H_U^{}(10^6)$  = 0,0008 . З результатів розрахунку та графіку АЧХ фільтра (рис.4.8, *в*) виходить, що коливання з частотами звукового діапазону повністю пропускаються, а коливання ВЧ діапазону ослаблюються фільтром до безпечного

рівня. В даному прикладі розглянуто ідеальне джерело синусоїдної напруги  $e(t)$ . Для реального джерела, що має внутрішній опір  $R_i$ , ступінь ослаблення ВЧ коливань збільшиться. Пропонується довести цей висновок самостійно.

### **4.2 Вибірні властивості електричних кіл. Смуга пропускання**

Згідно з виразом (4.4) амплітуди відгуку кола  $F_{m\nu}$  і дії  $F_{m\nu}$  пов'язані через АЧХ:  $F_{m\text{RUX}} = H(\omega) F_{m\text{RX}}$ .

Якщо  $H(\omega) = 0$ , відгук відсутній за будь-якої амплітуди дії (коло «не пропускає» вхідне коливання), оскільки  $F_{m\nu} = 0$ .

Якщо  $H(\omega) \neq 0$ , амплітуда відгуку тим більша, чим більше значення АЧХ для частоти дії. Якщо АЧХ залежить від частоти (рис.4.2, *а*, 4.4, *в*, 4.7, *а*), коло має вибірні властивості.

*Вибірність,* або селективність, − це влаcтивість кола з набору коливань різних частот виділяти («пропускати») коливання одних і «не пропускати» коливання інших частот.

Якщо АЧХ не залежить від частоти, коло не є вибірним. Вибірні властивості кіл характеризують величиною ослаблення:

$$
A(\omega) = \frac{H_{\text{max}}}{H(\omega)} > 1; \ A(\omega), \ \mu = 20 \cdot \lg \left( \frac{H_{\text{max}}}{H(\omega)} \right) > 0,
$$

де *H*max – максимальне значення АЧХ, а також смугою пропускання (СП) і коефіцієнтом прямокутності АЧХ.

*Смуга пропускання* − це діапазон частот, у межах якого АЧХ  $H$ (ω) зменшується не більше, ніж у задане число разів *n* порівняно з максимальним значенням *H*<sub>max</sub>. Інакше, СП – це смуга частот, в межах якої ослаблення менше певного значення: *A*(ω) ≤ *n* . СП прийнято позначати Πω або Π *<sup>f</sup>* залежно від одиниць вимірювання частоти (рад/с або Гц).

Граничні частоти СП є розв'язком будь-якого з рівнянь:

$$
H(\omega) = \frac{H_{\text{max}}}{n}; \ A(\omega) = \frac{H_{\text{max}}}{H(\omega)} = n; \ H_{\text{topm}}(\omega) = \frac{H(\omega)}{H_{\text{max}}} = \frac{1}{n}, \tag{4.8}
$$

де  $H_{\text{HOM}}(\omega) - A\text{uX}$ , нормована до максимального значення  $H_{\text{max}}$ .

Як рівень відліку СП прийняте значення  $n = \sqrt{2}$ , що відповідає зменшенню потужності коливань на границях СП (саме таку мінімальну зміну потужності звукових коливань відчуває людське вухо) порівняно з максимальним значенням. Рівняння для розрахунку граничних частот СП виглядатимуть так:

$$
H(\omega) = \frac{H_{\text{max}}}{\sqrt{2}} \approx \frac{H_{\text{max}}}{1,41} \approx 0,707H_{\text{max}}; H_{\text{topm}}(\omega) = \frac{H(\omega)}{H_{\text{max}}} = \frac{1}{\sqrt{2}} \approx 0,707; (4.9)
$$
  

$$
H_{\text{topm}}(\omega), \, \text{AB} = 20 \cdot \text{lg } 0,707 = -3 \, \text{dB}; \, A(\omega) = H_{\text{max}} / H(\omega) = \sqrt{2} \approx 1,41.
$$

Залежно від форми АЧХ кількість граничних частот СП може бути різною (рис.4.9). На рис.4.9, *а*, *б* показані АЧХ з одною граничною частотою  $\omega_{\text{rp}}(f_{\text{rp}})$ . Максимальне значення цих АЧХ відповідає граничним значенням частот  $\omega = 0$ (рис.4.9, *а*) і  $\omega \rightarrow \infty$  (рис.4.9, *б*). Очевидно, у першому випадку  $\Pi_{\omega} = \omega_{\text{rn}}$  $(\Pi_f = f_{\text{rp}})$ , а у другому –  $\Pi_{\omega} \to \infty$  ( $\Pi_f \to \infty$ ).

На рис.4.9, *в* показані різні за формою АЧХ (криві 1 і 2), у яких збігаються граничні частоти СП  $\omega_{\text{rpl}}$  і  $\omega_{\text{rpl}}$  і тому смуга пропускання однакова:

$$
\Pi_{\omega} = \omega_{\text{rp2}} - \omega_{\text{rp1}}; \quad \Pi_f = f_{\text{rp2}} - f_{\text{rp1}}.
$$
\n(4.10)

На рис.4.9, *г* зображена АЧХ, що має чотири граничні частоти і дві СП:

$$
\Pi'_{\omega} = \omega'_{\rm rp2} - \omega'_{\rm rp1}; \quad \Pi''_{\omega} = \omega''_{\rm rp2} - \omega''_{\rm rp1}; \quad \Pi'_{f} = f'_{\rm rp2} - f'_{\rm rp1}; \quad \Pi''_{f} = f''_{\rm rp2} - f''_{\rm rp1}.
$$

Смуга пропускання, хоча і є важливим показником вибірності, однак не дозволяє досить повно порівнювати міру послаблення коливань, частоти яких лежать в межах і за межами СП.

Щоб визначити монотонність АЧХ, вводиться коефіцієнт нерівномірності ослаблення у смузі пропускання, який оцінюється максимальним значенням ослаблення  $A(\omega)_{\text{max}} \leq \sqrt{2}$  (рис.4.9, *в*, графік 1) в межах СП. При цьому значения ослаблення на границях смуги  $A(\omega) = \sqrt{2}$  не враховуються.

Щоб оцінювати вибірні властивості кіл з однаковою СП, їх АЧХ порівнюють з ідеальною прямокутною характеристикою (на рис.4.9, *в* позначена штрихуванням), яка не змінює амплітуду вихідних коливань у порівнянні з вхідними для частот у межах СП ( $A(\omega) = 1$ ) і ослаблює коливання, частоти яких лежать за межами смуги ( $A(\omega) \rightarrow \infty$ ). Для кількісної оцінки прямокутності АЧХ реальних кіл використовують коефіцієнт прямокутності, який розраховується як відношення СП на рівні  $n_1 >> \sqrt{2}$  (практично використовують одне із значень 10, 100 або 1000) і на стандартному рівні  $n = \sqrt{2}$ :

$$
k_{\rm np} = \frac{\Pi_{\omega} |_{n_1 > \sqrt{2}}}{\Pi_{\omega} |_{n = \sqrt{2}}} = \frac{\Pi_f |_{n_1 > \sqrt{2}}}{\Pi_f |_{n = \sqrt{2}}}.
$$
\n(4.11)

Для ідеальної АЧХ коефіцієнт прямокутності дорівнює одиниці. У реальних кіл форма АЧХ відрізняється від ідеальної і  $k_{\text{np}} > 1$ . При однакових значеннях СП і  $n_1 \gg \sqrt{2}$  вибірнішим є коло, у якого  $k_{\text{np}}$  менше. Тому з двох АЧХ (рис.4.9, *в*) кращу вибірність забезпечує характеристика 1.

Коефіцієнт прямокутності можна визначити тільки для кіл, у яких АЧХ монотонно зменшується до нуля за межами СП: *A*(ω) → ∞ . Цій умові задовольняють характеристики, зображені на рис.4.9, *а*, *б*, *в*.

Кола *R*, *C* та *R*, *L* мають однобічну вибірність в області низьких або високих частот (рис.4.9, *а*, *б*). Щоб забезпечити вибірність в діапазоні частот поблизу резонансної частоти, використовують кола *R* , *L* , *C* . Аналізу резонансних режимів та вибірних властивостей цих кіл присвячено матеріал даного розділу.

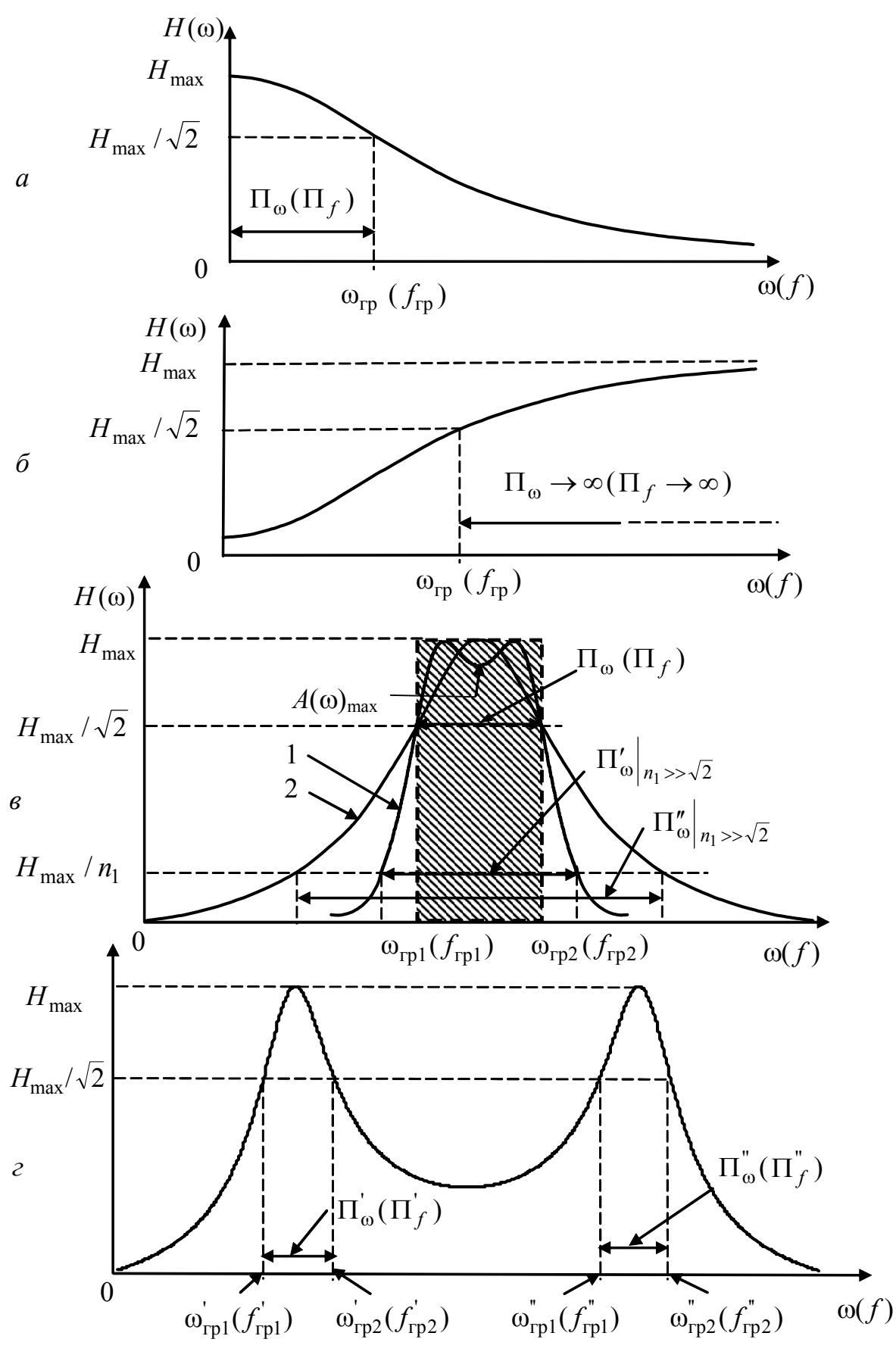

Рисунок 4.9 – Різновиди АЧХ і смуг пропускання

Приклад 4.4. Визначити СП кіл, розглянутих у прикладі 4.1. Оцінити коефіцієнт прямокутності АЧХ для різних значень  $n_1 >> \sqrt{2}$ .

Розв'язання. Використовуючи вираз (4.6) для АЧХ і враховуючи максимальне значення  $H_{U \text{ max}} = 1$ , а також співвідношення (4.9), складемо рівняння для визначення граничних частот СП:

$$
H_U(\omega) = \frac{1}{\sqrt{1 + (\omega \tau)^2}} = \frac{1}{\sqrt{2}}.
$$
\n(4.12)

 $\overline{1}$ 

Розв'язуючи рівняння (4.12), знаходимо два значення граничної частоти, з яких тільки додатне має фізичний зміст:  $\omega_{\rm rp} = 1/\tau$ .

Оскільки максимальне значення АЧХ відповідає частоті  $\omega = 0$ , запишемо вираз для СП у вигляді: П<sub> $\omega$ </sub> =  $\omega_{\text{rn}}$  = 1/ $\tau$ .

Визначимо  $\Pi_{\omega}|_{n_1 \gg \sqrt{2}}$  та знайдемо  $k_{\text{np}}$  за формулою (4.11):

$$
H_U(\omega) = \frac{1}{\sqrt{1 + (\omega \tau)^2}} = \frac{1}{n_1}, \text{3Bi{\text{JKM}}}\ \Pi_\omega\big|_{n_1 >> \sqrt{2}} = \omega_{\text{rpl}} \approx \frac{n_1}{\tau};\ k_{\text{np}} = \frac{\Pi_\omega\big|_{n_1 >> \sqrt{2}}}{\Pi_\omega\big|_{n = \sqrt{2}}} \approx n_1.
$$

Отже, значення коефіцієнта прямокутності АЧХ даних кіл збігається з рівнем відліку  $n_1 >> \sqrt{2}$ .

На графіку АЧХ (рис.4.10, а) позначимо отримані СП на стандартному рівні  $n = \sqrt{2}$  і на рівні  $n_1 \gg \sqrt{2}$ , а на графіку АФХ (рис.4.10, б) накреслимо жирною лінією ділянку, що відповідає частотам СП.

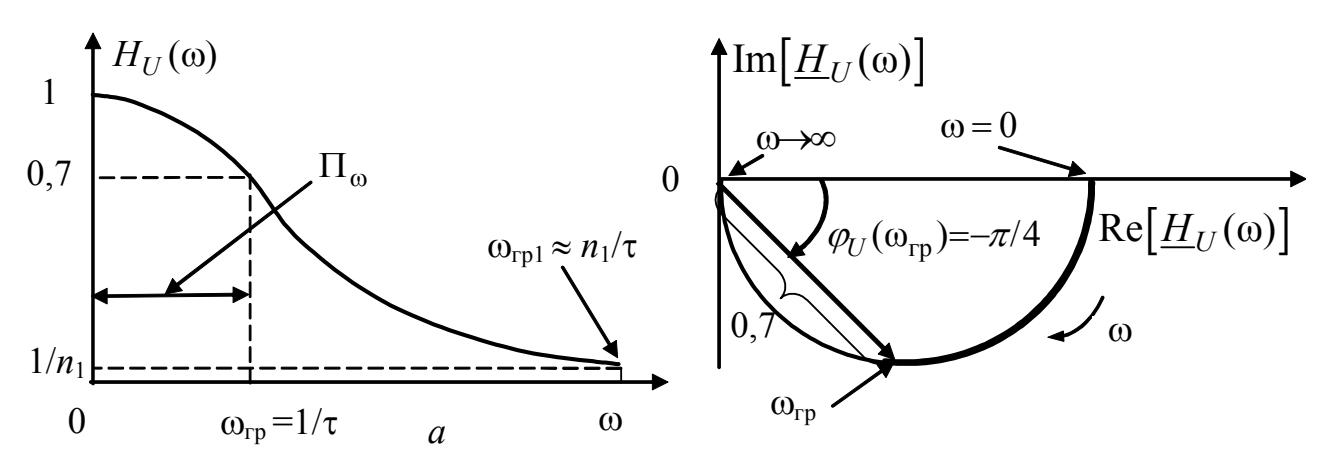

Рисунок 4.10 – Графіки, що ілюструють параметри вибірності кіл у прикладі 4.4:  $a - A YX$ ;  $\delta - A\Phi X$ 

### 4.3 Послідовний коливальний контур. Схеми контуру. Резонансний режим. Вторинні параметри. Резонансні криві

Коливальними називаються кола, в яких можливе явище резонансу напруг або струмів.

Послідовний коливальний, або резонансний, контур складається з котушки індуктивності та конденсатора, з'єднаних послідовно з джерелом напруги.

На рис.4.11, *а* схеми заміщення котушки і конденсатора обведені пунктиром.

Коливальний контур винайдений німецьким фізиком Брауном<sup>3</sup>. На початку розвитку радіотехніки значний внесок в теорію і практику коливальних систем зробив Мандельштам<sup>4</sup>.

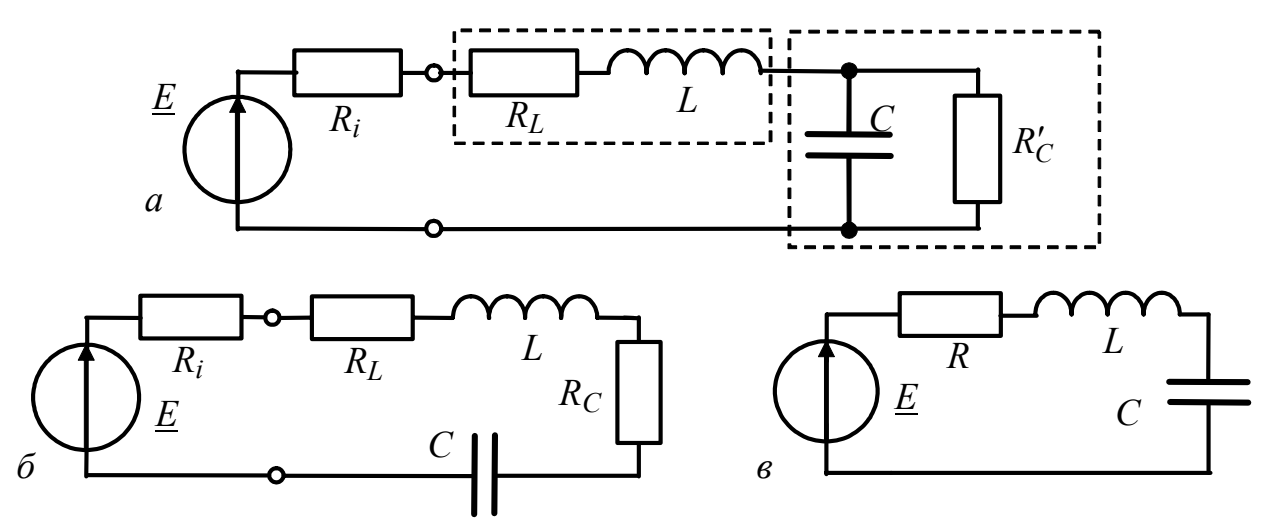

Рисунок 4.11 – Схеми послідовного коливального контуру

Схема заміщення котушки індуктивності представлена послідовним з'єднанням ідеальних елементів  $R_L$  і  $L$ , які мають певне фізичне значення: опір *RL* характеризує втрати енергії в котушці і дорівнює десяткам або одиницям Ом, а *L* − це індуктивність котушки. Еквівалентна схема конденсатора − це паралельне з'єднання ємності *С* і опору витікання *R<sup>С</sup>* ′ , який враховує втрати енергії від струмів зміщення в ізоляції конденсатора. Опір  $R_C'$  може перевищувати сотні кілоом. Оскільки для запису рівнянь така схема не досить зручна, доцільно перетворити паралельне з'єднання *R<sup>С</sup>* ′ і *С* у послідовне − з параметрами *R<sup>С</sup>* і *С* (рис.4.11, *б*). Причому ємність *С* залишається майже незмінною, а

 $\overline{\phantom{a}}$ 

<sup>3</sup> **Браун Карл Фердинанд**, Braun (1850–1918) – професор фізики Страсбурзського університету. В 1897 р. створив електронно-променеву трубку. В 1898 р. винайшов коливальний контур з малим загасанням. Виготовив кристалічний детектор для перших радіоприймачів, винайшов декілька типів антен і запропонував багато технічних удосконалень, які сприяли розвитку радіозв'язку. В 1909 р. Гіль'єрмо Марконі та Фердинанду Брауну присуджено Нобелівську премію з фізики за створення безпроводового телеграфу. (На жаль, роботи російського фізика О.С. Попова, який в 1895 р. оприлюднив, але не запатентував результати своїх досліджень щодо можливості передачі повідомлень за допомогою електромагнітних хвиль, не потрапили у поле зору Нобелівського комітету).

<sup>4</sup> **Мандельштам Леонід Ісаакович** (1879–1944) – фізик, дійсний член АН СРСР; народився в Одесі. Вчився, а потім працював у Страсбурзі з К.Ф. Брауном до 1918 р. Приймав участь у дослідженнях і розробках радіопристроїв у фірмі «Сименс и Гальске». Основні праці належать до радіофізики, теорії коливань і оптики.

опір  $R_C$  буде тим менше, чим більше  $R_C$ . Якщо послідовно з'єднані опори  $R_i$ ,  $R_L$  і  $R_C$  замінити сумарним опором втрат  $R = R_i + R_L + R_C$ , виходить узагальнена схема коливального контуру, параметри якого  $R$ ,  $L$ ,  $C$  називаються *пер*винними (рис.4.11, в).

За законом Ома комплексне діюче значення струму в схемі (рис.4.11, в)

$$
\underline{I} = I e^{j\psi_I} = \frac{\underline{E}}{R + j(\omega L - 1/\omega C)} = \frac{\underline{E}}{R + jX} = \frac{E}{Z} e^{j(\psi_E - \varphi)},
$$
(4.13)

де  $X = X_L - X_C$  – реактивний опір контуру;  $Z = \sqrt{R^2 + X^2}$  – повний опір контуру;  $\varphi = \arctg(X/R)$  – аргумент комплексного опору контуру.

Частотні залежності реактивного опору і його складових  $(X_L, -X_C, X)$ показані на рис. 4.12, а. Точка, в якій  $X(\omega) = 0$ , відповідає умові резонансу. Частота, що задовольняє цій умові, є резонансною:

$$
X(\omega_{\text{pes}}) = 0, \quad \omega_{\text{pes}} L - 1/\omega_{\text{pes}} C = 0, \text{ shi}_{\text{IKM}}
$$

$$
\omega_{\text{pes}} = \frac{1}{\sqrt{LC}} \text{ aSo } f_{\text{pes}} = \frac{1}{2\pi\sqrt{LC}}.
$$
(4.14)

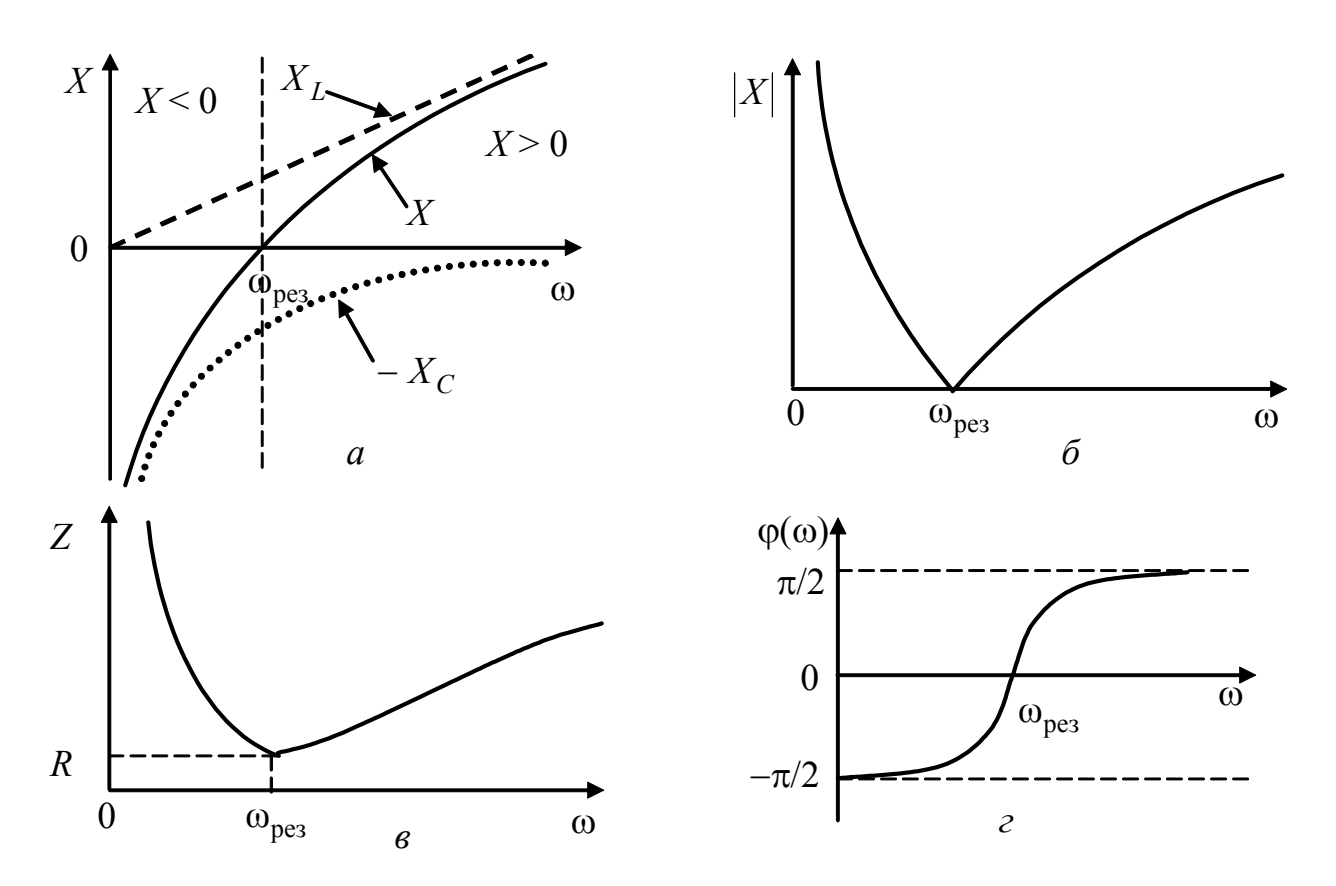

Рисунок 4.12 - Графіки частотних залежностей:  $a$  – реактивного опору і його складових;  $\delta$  – модуля реактивного опору; в, г - модуля і аргументу комплексного опору

Період коливань і довжина хвилі для резонансної частоти становлять:  $T_{\text{pe}3} = 1/f_{\text{pe}3} = 2\pi\sqrt{LC}$  (формула Томсона<sup>5</sup>);  $\lambda_{\text{pe}3} = cT_{\text{pe}3} = c/f_{\text{pe}3} = c2\pi\sqrt{LC}$ , де *c* − швидкість поширення електромагнітних хвиль.

У діапазоні від 0 до  $\omega_{\text{pes}}$  реактивний опір контуру від'ємний, що відповідає його ємнісному характеру. У діапазоні від  $\omega_{\text{pes}}$  до  $\omega \rightarrow \infty$ , реактивний опір додатний і, отже, має індуктивний характер.

Частотна залежність повного опору відповідно до (4.13) показана на рис.4.12, *в*. Форма кривої *Z* близька до кривої  $|X|$  (рис.4.12, *б*), оскільки саме модуль *X* визначає повний опір при відході від резонансної частоти. Повний опір на резонансній частоті є активним:

$$
Z_{\text{pe}3} = R, \tag{4.15}
$$

що відповідає відсутності фазового зсуву між зовнішньою напругою і струмом у колі (такий резонанс є фазовим):

$$
\varphi(\omega_{\text{pe}3}) = 0. \tag{4.16}
$$

Слід звернути увагу на те, що для  $\omega = \omega_{\text{nea}}$  повний опір є мінімальним. Графік залежності аргументу комплексного опору від частоти (рис.4.12, *г*) визначається частотною залежністю  $X$ (ω).

Частотна залежність діючого (амплітудного) значення струму називається *резонансною кривою* (рис.4.13). З формули (4.13) випливає, що частотна залежність величини *I* обернено пропорційна частотній залежності повного опору (рис.4.12, *в*). При резонансі діюче (амплітудне) значення струму досягає максимуму:

$$
I_{\text{pe3}} = E/R \, ; \qquad I_{\text{mpe3}} = E_m/R \, , \tag{4.17}
$$

що є ознакою амплітудного резонансу.

 $\overline{\phantom{a}}$ 

Частота амплітудного резонансу струму збігається з частотою фазового резонансу.

Практично настроїти контур в резонанс можна, змінюючи частоту, ємність або індуктивність. Залежності діючого (амплітудного) значення струму від ємності або індуктивності називають настроювальними кривими. Ці криві досягають максимуму при резонансі.

 $3$ гідно з умовою резонансу  $X = 0$  значення реактивних опорів індуктивності та ємності дорівнюють одне одному і називаються *характеристичним опором* контуру ρ :

$$
\rho = \omega_{\text{pe}3} L = 1/\omega_{\text{pe}3} C. \tag{4.18}
$$

<sup>5</sup> **Томсон Уільям**, Thomson (1824–1907) – англійський фізик. Більше 50 років керував кафедрою теоретичної фізики університету в Глазго. За наукові заслуги отримав титул лорда Кельвіна за назвою річки в цьому місті. Зробив внесок в термодинаміку, теорію електричних коливань, математичну фізику. Зробив низку винаходів і удосконалень в телеграфії та вимірювальній техніці. Запропонував термодинамічну температурну шкалу, одиниця виміру в якій отримала назву – кельвін (K)*.*

200 *Ю.О.Коваль, І.О.Милютченко, А.М.Олейніков та ін.*

Якщо у формулу (4.18) підставити вираз (4.14), виходить значення характеристичного опору, який визначається первинними параметрами контуру:

$$
\rho = \sqrt{\frac{L}{C}} \,. \tag{4.19}
$$

Характеристичний опір становить одиниці кілоом, якщо  $f_{\text{pe}3}$  не перевищує сотні мегагерц.

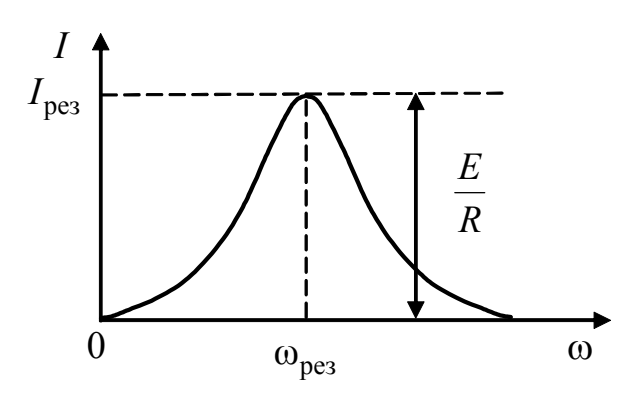

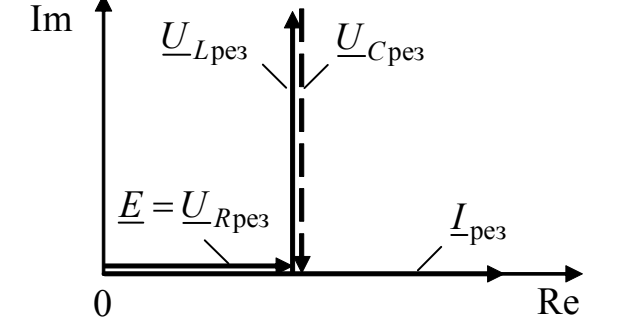

Рисунок 4.13 – Графік резонансної кривої струму послідовного контуру

Рисунок 4.14 – Векторна діаграма струмів і напруг у контурі при резонансі

На резонансній частоті комплексні значення струму і напруг на елементах контуру становитимуть:

$$
\underline{L}_{\text{pea}} = \underline{E}/R; \quad \underline{U}_{R\text{pea}} = \underline{E};
$$
  

$$
\underline{U}_{L\text{pea}} = j\omega_{\text{pea}} L \underline{L}_{\text{pea}} = j\frac{\rho}{R} \underline{E}; \quad \underline{U}_{C\text{pea}} = -j\frac{1}{\omega_{\text{pea}}C} \underline{L}_{\text{pea}} = -j\frac{\rho}{R} \underline{E}. \quad (4.20)
$$

Ці векторні величини зображені на діаграмі (рис.4.14) і відповідають рівнянню, складеному за другим законом Кірхгофа для  $\omega = \omega_{\text{nea}}$ :

$$
\underline{E} = \underline{U}_{R \text{pe}3} + \underline{U}_{L \text{pe}3} + \underline{U}_{C \text{pe}3}.
$$

Як виходить з діаграми і співвідношень (4.20), при  $\omega = \omega_{\text{nea}}$  напруга на опорі *U <sup>R</sup>*рез дорівнює значенню *E* і збігається за фазою зі струмом *I* , а напруги на реактивних елементах протилежні за фазою і рівні між собою за модулем:

$$
U_{C \text{pes}} = \frac{1}{\omega_{\text{pes}} C R} E = \frac{\rho}{R} E; \qquad U_{L \text{pes}} = \frac{\omega_{\text{pes}} L}{R} E = \frac{\rho}{R} E.
$$

Оскільки  $U_{R\text{pe}3} = RI_{\text{pe}3} = E$ , напруга на зовнішніх затискачах кола при резонансі збігається з напругою на опорі.

Вирази для *UC*рез і *UL*рез мають однаковий коефіцієнт перед *E* , який позначається літерою *Q* і називається *добротністю контуру*:

$$
Q = \frac{\omega_{\text{pes}} L}{R} = \frac{1}{\omega_{\text{pes}} CR} = \frac{\rho}{R}.
$$
 (4.21)

Діючі (амплітудні) значення напруг на реактивних елементах на резонансній частоті перевищують діюче значення ЕРС джерела в *Q* разів:

$$
U_{C\text{pe}3} = U_{L\text{pe}3} = QE. \tag{4.22}
$$

Тому резонанс у послідовному контурі називають *резонансом напруг*.

Добротність *Q* з урахуванням виразів (4.19) і (4.21) можна визначити через первинні параметри контуру:

$$
Q = \frac{\rho}{R} = \frac{\sqrt{L/C}}{R}.
$$
\n(4.23)

Тобто, добротність показує, наскільки характеристичний опір перевищує опір втрат у контурі. Добротність називають також коефіцієнтом якості контуру. Межі змінювання добротності для контуров з малими втратами становлять 20...500, якщо  $f_{\text{nea}}$  <100 МГц. В цьому ж діапазоні частот вищу добротність ( ) *Q* > 1000 забезпечують електромеханічні (кварцові та магнітострикційні) коливальні пристрої. У діапазоні частот  $f > 100$  МГц коливальні пристрої реалізують, застосовуючи довгі лінії і об'ємні резонатори. Перспективною технологією виготовлення високодобротних контурів є акустоелектроніка, яка використовує поверхневі акустичні хвилі.

При резонансі максимальна енергія, накопичена в магнітному полі індуктивності, дорівнює максимальній енергії електричного поля ємності:

$$
W_{L\max} = LI_{\text{mpes}}^2 / 2 = LI_{\text{pe3}}^2;
$$
  

$$
W_{C\max} = \frac{CU_{mC\text{pe3}}^2}{2} = CU_{C\text{pe3}}^2 = C(\frac{1}{\omega_{\text{pe3}}}I_{\text{pe3}})^2 = LI_{\text{pe3}}^2.
$$
 (4.24)

Отже, *WC* max =*WL* max . Тобто в контурі на резонансній частоті індуктивність і ємність накопичують енергію, яка досягає однакового значення, але у різні моменти часу. Під час обміну енергіями між реактивними елементами вона частково поглинається в опорі – ці втрати компенсує джерело.

Енергія втрат в активному опорі за період  $T_{\text{nea}}$  становить:

$$
W_{R\text{pe}3} = PT_{\text{pe}3} = RI_{\text{pe}3}^2 T_{\text{pe}3}.
$$
 (4.25)

Вирази (4.24) і (4.25) обумовлюють енергетичне трактування добротності:

$$
Q = 2\pi \frac{W_{L\max}}{W_{R\text{pes}}} = 2\pi \frac{LI_{\text{pes}}^2}{RI_{\text{pes}}^2 T_{\text{pes}}} = \frac{2\pi f_{\text{pes}}LI_{\text{pes}}^2}{RI_{\text{pes}}^2} = \frac{\omega_{\text{pes}}L}{R}.
$$

Отже, *добротність прямо пропорційна максимальній енергії, яка накопичується в реактивних елементах при резонансі, і обернено пропорційна енергії втрат в активному опорі за період*  $T_{\text{nea}}$ .

 $\overline{\phantom{a}}$ 

<sup>6</sup> Позначення добротності *Q* обумовлено першою літерою англійської назви цього параметру «Quality factor».

Особливості резонансу напруг і способів настроювання визначають принцип дії вимірювальних приладів, які називаються «О-метрами». До складу цих приладів входять генератори із змінною частотою, змінні конденсатори і індикатори струму. О-метри дозволяють вимірювати не тільки добротності контурів, але й індуктивності котушок і ємності конденсаторів.

Величина, обернена добротності, позначається літерою d і називається загасанням контуру:

$$
d = 1/Q. \tag{4.26}
$$

Резонансна частота  $\omega_{\text{pes}}(f_{\text{pes}})$ , період резонансної частоти  $T_{\text{pes}}$ , характеристичний опір  $\rho$ , добротність контуру  $Q$ , загасання  $d$  називаються вторинними параметрами контуру.

Частотні залежності діючих значень (амплітуд) напруг на елементах  $R$ , L, С називають резонансними кривими.

Виходячи з закону Ома в комплексній формі для схеми (рис.4.11, в), комплексне діюче значення напруги на активному опорі

$$
\underline{U}_R = R\underline{I} = RI e^{j\Psi_I}, \qquad (4.27)
$$

звідки виходить рівняння резонансної кривої напруги на активному опорі:

$$
U_R(\omega) = RI(\omega). \tag{4.28}
$$

Для ємності та індуктивності

$$
\underline{U}_C = \frac{1}{j\omega C} \underline{I} = \frac{1}{\omega C e^{j\pi/2}} I e^{j\Psi_I}, \ \ \underline{U}_L = j\omega L \underline{I} = \omega L e^{j\pi/2} I e^{j\Psi_I},
$$

звідки виходять рівняння резонансних кривих напруг

$$
U_C(\omega) = \frac{1}{\omega C} I(\omega);
$$
 (4.29)

$$
U_L(\omega) = \omega L I(\omega). \tag{4.30}
$$

Відповідно до формул (4.28) - (4.30) можна побудувати графіки резонансних кривих напруги на елементах контуру. В області частот поблизу  $\omega_{\text{pes}}$ при малих добротностях, тобто при великому опорі втрат, спостерігаються специфічні особливості резонансних кривих. Значення струму на резонансній кривій (рис. 4.13) повільно зменшується при відході від резонансної частоти. З кривою струму за формою збігається резонансна крива напруги на активному опорі  $U_p(\omega)$  – ці криві відрізняються постійним коефіцієнтом R (рис.4.15).

Максимальне діюче (амплітудне) значення напруги на опорі (амплітудний резонанс) спостерігається на частоті  $\omega_{\text{pe}3}$ , яка є також і частотою фазового резонансу.

Крива частотної залежності діючого значення напруги на ємності згідно з виразом (4.29) здобута множенням кривої струму, подібної до  $U_R(\omega)$ , на ємнісний опір  $1/\omega C$ , обернено пропорційний частоті. Оскільки крива  $I$  мало змінюється поблизу резонансної частоти, максимум кривої  $U_C(\omega)$  зміщується у бік частот, менших за резонансну (рис.4.15). Такий же висновок можна дістати, аналізуючи співвідношення (4.29) з урахуванням значення струму *I* (4.13):

$$
U_C = \frac{E}{\omega C \sqrt{R^2 + (\omega L - 1/\omega C)^2}} = \frac{E}{\sqrt{(\omega C R)^2 + (\omega^2 LC - 1)^2}}.
$$
(4.31)

Напруга  $U_C$  максимальна при мінімальних значеннях знаменника дробу (4.31) або його підкореневого виразу:

$$
(\omega CR)^2 + (\omega^2 LC - 1)^2.
$$
 (4.32)

Якщо похідну виразу (4.32) за ω прирівняти нулю і розв'язати рівняння  $(C^{2}R^{2} + 2\omega^{2}L^{2}C^{2} - 2LC)2\omega = 0$ ,

значення частоти ω<sub>Cmax</sub>, що відповідає максимуму U<sub>C</sub>, становитиме:

$$
\omega_{C \text{ max}} = \sqrt{\frac{2LC - C^2 R^2}{2L^2 C^2}} = \sqrt{\frac{1}{LC} (1 - \frac{R^2 C}{2L})}.
$$

З урахуванням співвідношень (4.14), (4.19), (4.21) і (4.26) можна здобути остаточний вираз для  $\omega_{C\max}$ :  $\qquad \omega_{C\max} = \omega_{\rm pes} \sqrt{1 - 0.5 d^2}$  .

Після підстановки значень ω*<sup>C</sup>* max у рівняння (4.31) і його перетворення виходить формула для визначення максимальної напруги на ємності:

$$
U_{C\max} = \frac{E}{d\sqrt{1 - 0.25d^2}} = \frac{EQ}{\sqrt{1 - 0.25d^2}} = \frac{U_{C\text{pea}}}{\sqrt{1 - 0.25d^2}} > U_{C\text{pea}}.
$$
(4.33)

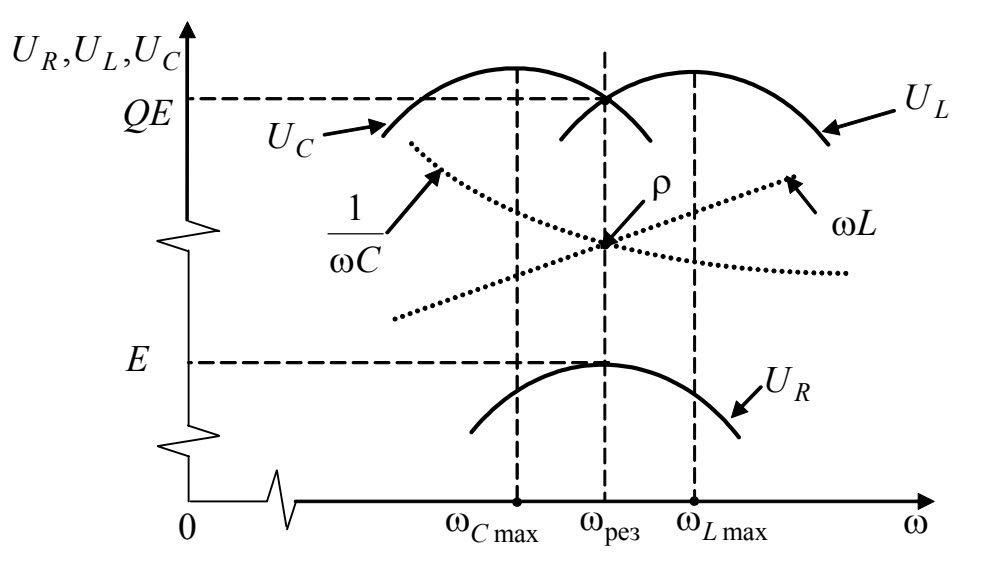

Рисунок 4.15 – Графіки резонансних кривих напруг на елементах послідовного коливального контуру

Аналіз резонансної кривої діючого значення напруги на індуктивності виконується аналогічно відповідно до формули (4.30). Оскільки індуктивний опір ω*L* збільшується із зростанням частоти, це призводить до зміщення максимуму  $U_I(\omega)$  у бік частот, вищих від резонансної. Частота, яка відповідає

максимальній напрузі на індуктивності, і максимум напруги на індуктивності  $U_{L_{\text{max}}}$  становитимуть:

$$
\omega_{L \max} = \frac{\omega_{\text{pes}}}{\sqrt{1 - 0.5d^2}}; \ U_{L \max} = \frac{EQ}{\sqrt{1 - 0.25d^2}} = \frac{U_{L \max}}{\sqrt{1 - 0.25d^2}} > U_{L \max}.
$$

У високодобротного контуру загасання *d* невелике і різниця між *UC* max і *UL*max як між собою, так і з резонансним значенням *QE* буде незначною. Наприклад, при добротності  $Q = 10$   $(d = 0,1)$  частоти максимумів становитимуть  $\omega_{C \max} = 0.9975 \omega_{\text{pes}}$  *i*  $\omega_{L \max} = 1.0025 \omega_{\text{pes}}$ , a максимуми напруг:  $U_{C \max} = U_{L \max} = 1,0012 QE$ . Отже, при  $Q > 10$  можна вважати, що  $\omega_{C \max} \approx \omega_{L \max} \approx \omega_{\text{pes}}$ ,  $U_{C \max} \approx U_{L \max} \approx U_{C \text{pes}} \approx U_{L \text{pes}} = QE$ . Слід, однак, зазначити, що при низькій добротності різниця між максимумами напруг на реактивних елементах та їх резонансними значеннями, а також відмінність частот, які відповідають цим максимумам, і резонансною частотою можуть бути суттєвими. Тому загалом визначати резонансну частоту контуру за максимумом діючого значення напруг на реактивних елементах не можна.

**Приклад 4.5.** Розрахувати вторинні параметри послідовного контуру, розглянутого у прикладі 4.2. Знайти комплексні діючі значення струму і напруг на елементах контуру, якщо  $\underline{E} = 5e^{-j\pi/4}$  В.

*Розв'язання.* За формулами (4.14), (4.19), (4.23), (4.26) обчислимо:

$$
f_{\text{pes}} = \frac{1}{2\pi\sqrt{LC}} = \frac{1}{2\pi\sqrt{1,75\cdot10^{-6} \cdot 4\cdot10^{-10}}} = 6,015\cdot10^{6} \text{ T}_{\text{H}} = 6,015 \text{ MT}_{\text{H}};
$$
  

$$
\boxed{L} = \boxed{1,75\cdot10^{-6}}
$$

66,14  $4 \cdot 10$ 10  $\rho = \sqrt{\frac{L}{C}} = \sqrt{\frac{1,75 \cdot 10^{-6}}{4 \cdot 10^{-10}}} =$ *C*  $L = \sqrt{\frac{1,75 \cdot 10^{-6}}{10}} = 66,14$  Om;  $Q = \frac{\rho}{R} = \frac{66,14}{5} = 13,23$  $Q = \frac{p}{R} = \frac{66,14}{5} = 13,23$ ;  $d = \frac{1}{Q} = \frac{1}{13,23} = 0,076$  $d=\frac{1}{2}=\frac{1}{10.25}=0.076$ .

На підставі співвідношення (4.20) розрахуємо резонансний режим в контурі:

$$
\underline{I}_{\text{pes}} = \frac{\underline{E}}{R} = \frac{5e^{-j\pi/4}}{5} = e^{-j\pi/4} \text{ A}; \ \underline{U}_{R\text{pes}} = \underline{E} = 5e^{-j\pi/4} \text{ B};
$$
\n
$$
\underline{U}_{L\text{pes}} = j\underline{Q}\underline{E} = 66, 15e^{j\pi/4} \text{ B}; \quad \underline{U}_{C\text{pes}} = -j\underline{Q}\underline{E} = 66, 15e^{-j3\pi/4} \text{ B}.
$$

### **4.4 Комплексні передатні функції і частотні характеристики послідовного контуру. Абсолютна, відносна і узагальнена розстройки**

Якщо дією вважати ЕРС  $\underline{F}_{\text{BX}} = \underline{E}$ , то відповідно до формули (4.2) КПФ послідовного коливального контуру:

$$
\underline{H}(\omega) = \underline{F}_{\text{Bux}} / \underline{E} \,. \tag{4.34}
$$

Якщо відгуком вважати струм, КПФ є комплексною провідністю:

$$
\underline{Y}(\omega) = \frac{\underline{I}}{\underline{E}} = \frac{1}{\underline{Z}(\omega)} = \frac{1}{R + jX},
$$

де  $X = \omega L - 1/\omega C$  – реактивний опір контуру.

Якщо в формулі (4.34) відгуком є напруги на елементах контуру. КПФ є комплексними коефіцієнтами передачі за напругою:

$$
\underline{H}_{U_R}(\omega) = \frac{\underline{U}_R}{\underline{E}} = \frac{R}{R + jX}; \ \underline{H}_{U_C}(\omega) = \frac{\underline{U}_C}{\underline{E}} = \frac{-j/\omega C}{R + jX}; \ \ \underline{H}_{U_L}(\omega) = \frac{\underline{U}_L}{\underline{E}} = \frac{j\omega L}{R + jX}.
$$

Вирази для АЧХ і ФЧХ послідовного контуру, а також значення КПФ і АЧХ для резонансної частоти наведені у табл.4.1.

Таблиця 4.1 – Вирази та значення КПФ, АЧХ і ФЧХ послідовного контуру

| Відгук            | $\underline{H}(\omega_{\text{pes}}), H(\omega_{\text{pes}})$                          | <b>A</b> HX                                                             | ФЧХ                                                                                          |
|-------------------|---------------------------------------------------------------------------------------|-------------------------------------------------------------------------|----------------------------------------------------------------------------------------------|
| $\overline{I}$    | $\underline{Y}(\omega_{\text{pes}}) =$<br>$= Y(\omega_{\text{pe}3}) = 1/R$            | $Y_{\text{bx}}(\omega) = \frac{I}{E} = \frac{1}{\sqrt{R^2 + X^2}}$      | $\varphi_Y(\omega) = \psi_I - \psi_E =$<br>$= \varphi_{U_R}(\omega) = \psi_{U_R} - \psi_E =$ |
| $U_R$             | $H_{U_R}(\omega_{\text{pea}})$ =<br>$=H_{U_R}(\omega_{\text{pe}3})=1$                 | $H_{U_R}(\omega) = \frac{U_R}{E} = \frac{R}{\sqrt{R^2 + X^2}}$          | $=-\operatorname{arctg}\frac{X}{R}$                                                          |
| $\underline{U}_C$ | $\frac{H_{U_C}(\omega_{\text{pea}}) = -jQ}{H_{U_C}(\omega_{\text{pea}}) = Q}$         | $H_{U_C}(\omega) = \frac{U_C}{E} = \frac{1/\omega C}{\sqrt{R^2 + X^2}}$ | $\varphi_{U_C}(\omega) = \psi_{U_C} - \psi_E =$<br>$=-\frac{\pi}{2}-arctg\frac{X}{R}$        |
| $\underline{U}_L$ | $\underline{H}_{U_L}(\omega_{\text{pea}}) = jQ$<br>$H_{U_L}(\omega_{\text{pes}}) = Q$ | $H_{U_L}(\omega) = \frac{U_L}{E} = \frac{\omega L}{\sqrt{R^2 + X^2}}$   | $\varphi_{U_L}(\omega) = \psi_{U_L} - \psi_E =$<br>$=\frac{\pi}{2}-arctg\frac{X}{R}$         |

Графіки частотних характеристик показані на рис.4.16 – 4.18. На рис.4.16 графіки частотних характеристик зображені для двох значень добротності  $Q_1 > Q_2$  ( $R_1 < R_2$ ).

При значних змінах добротності ординати графіків АЧХ можуть суттєво відрізнятися між собою, що незручно для побудови і аналізу кривих. Щоб позбутися цього, переходять від абсолютних координат до відносних, які можна відраховувати по осі ординат (абсцис) - нарізно або по обох осях одночасно.

Для контуру з низькою добротністю  $(1 < Q < 10)$  криві  $H_{U_C}(\omega)$  і  $H_{U_I}(\omega)$ (рис.4.17, а) мають такий же вигляд, як і відповідні резонансні криві (рис.4.15), але по осі ординат відкладені не абсолютні, а нормовані (до величини  $E$ ) значення напруг.

За високої добротності максимуми кривих  $H_{U_C}(\omega)$  і  $H_{U_I}(\omega)$  практично дорівнюють О, а частота максимумів відповідає резонансній (рис. 4.18, *а*), тобто поблизу резонансної частоти криві збігаються. При  $\omega = 0$  і  $\omega \rightarrow \infty$ відмінності у значеннях АЧХ зберігаються.

 $\rm II$ <sub>(</sub>οб визначити граничні значення АЧХ  $H_{U_C}(\omega)$ ,  $H_{U_L}(\omega)$  (рис.4.17, *а* і 4.18, *а*), слід скласти еквівалентні схеми (рис.4.19) послідовного контуру на граничних частотах  $\omega = 0$  і  $\omega \rightarrow \infty$ .

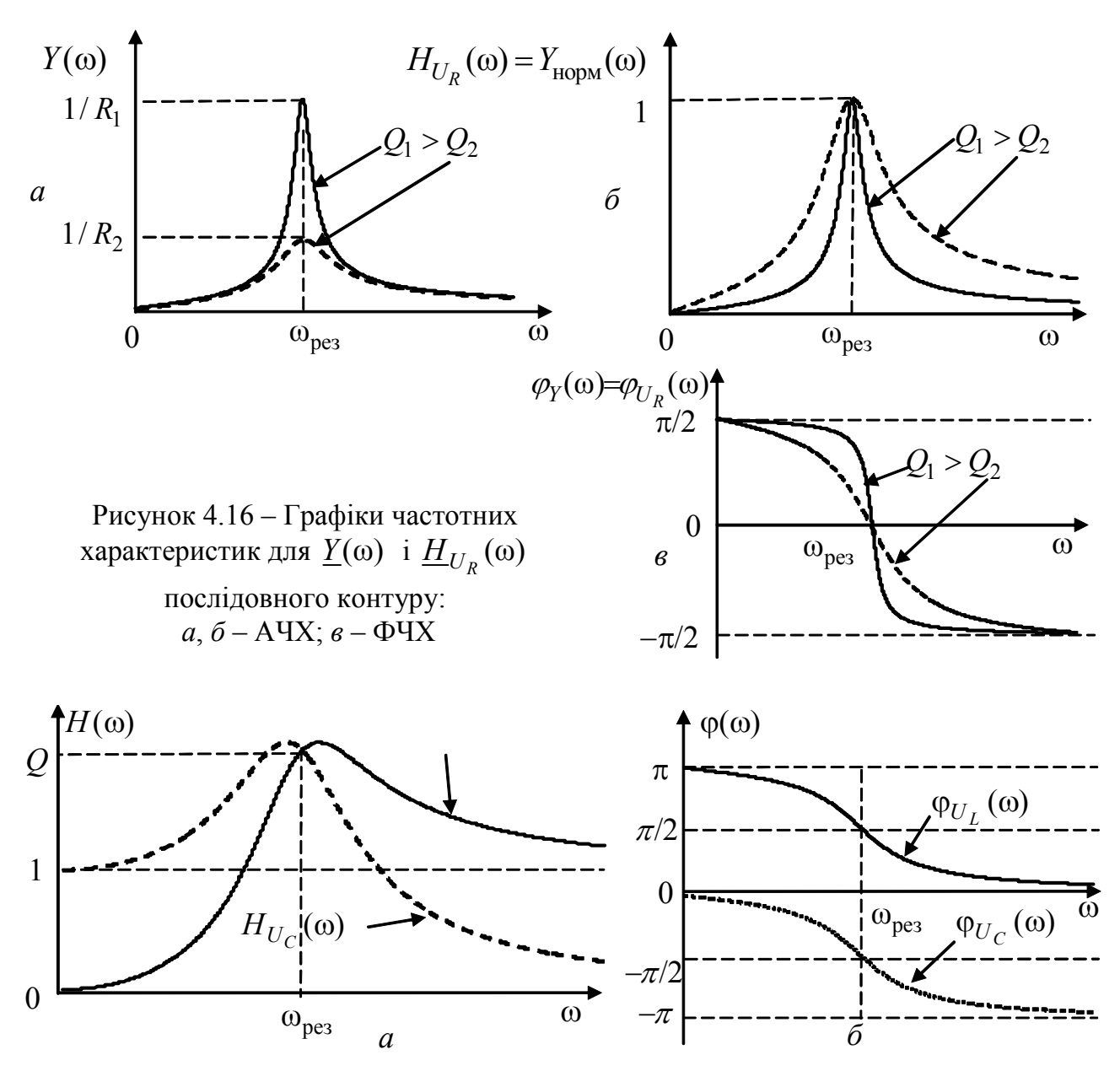

Рисунок 4.17 – Графіки частотних характеристик для контуру з низькою добротністю: *а* – АЧХ; *б* – ФЧХ

3 рис. 4.19, *а* виходить, що  $U_L(0) = 0$ ,  $U_C(0) = E$ , тому значення АЧХ для нульового значення частоти  $H_{U_L}(0) = 0$ ,  $H_{U_C}(0) = 1$ . Для  $\omega \to \infty$  (рис.4.19, *б*)  $U_L(\infty) = E$ ;  $U_C(\infty) = 0$ , romy  $H_{U_L}(\infty) = 1$ ;  $H_{U_C}(\infty) = 0$ .

У відносних координатах по осі ординат зображають тільки АЧХ, оскільки межі змінювання ФЧХ при різних добротностях не змінюються. Для нормування АЧХ використовують резонансні значення  $H$ (ω<sub>pe3</sub>) (див. табл.4.1).

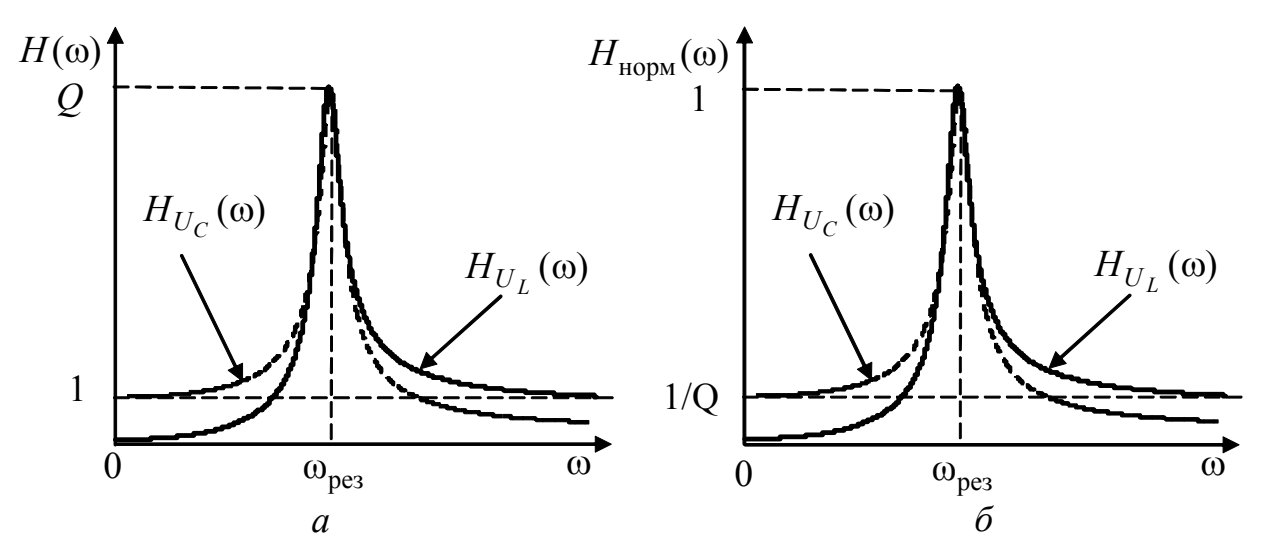

Рисунок 4.18 – Графіки АЧХ  $H_{U_C}(\omega)$  і  $H_{U_L}(\omega)$  контуру з високою добротністю: *а* – в абсолютних ; *б* – у нормованих одиницях

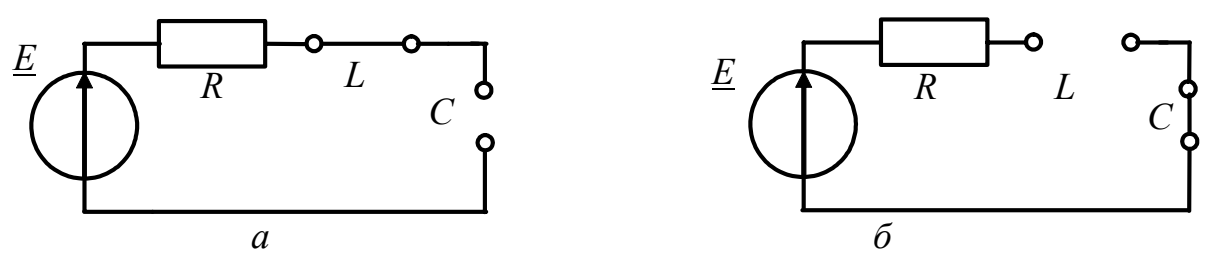

Рисунок 4.19 – Еквівалентні схеми послідовного контуру для граничних значень частоти:  $a - \omega = 0$ ;  $\delta - \omega \rightarrow \infty$ 

Вирази для нормованих АЧХ зведені до табл.4.2, у яку, однак, не внесено вираз для  $H_{U_R}$ <sub>норм</sub> (ω), оскільки  $H_{U_R}(\omega_{\text{pes}}) = 1$ , і тому  $H_{U_R}$ <sub>норм</sub> (ω) =  $H_{U_R}(\omega)$ .  $\Gamma$ рафік (рис.4.16, *б*) відповідає одночасно  $Y_{\text{hopm}}(\omega)$ ,  $H_{U_R}(\omega)$  і  $H_{U_R \text{hopm}}(\omega)$ .

Нормовані АЧХ $H_{U_C \text{Hopm}}(\omega)$ і  $H_{U_L \text{Hopm}}(\omega)$  (рис.4.18, *б*) для контурів високої добротності поблизу резонансної частоти  $(\omega_{\text{pes}}/\omega \approx \omega/\omega_{\text{pes}} \approx 1)$  практично збігаються між собою та з іншими нормованими АЧХ. З відходом від резонансної частоти відмінності цих АЧХ зростають.

Таблиця 4.2 – Нормовані АЧХ послідовного контуру

| $Y_{\text{HODM}}(\omega)$                  | $H_{U_{C}$ норм $(\omega)$                                                                             | $H_{U_L \text{H} \text{op} \text{M}}(\omega)$                                                         |
|--------------------------------------------|----------------------------------------------------------------------------------------------------|----------------------------------------------------------------------------------------------------|
| $Y(\omega)$<br>1/R<br>$\sqrt{1 + (X/R)^2}$ | $H_{U_C}(\omega)$<br>$\omega_{\text{pe}3}/\omega$<br>$1/(\omega_{\text{pes}}RC)$<br>$\sqrt{1+(X/R)^2}$ | $H_{U_I}(\omega)$<br>$\omega/\omega_{\text{pes}}$<br>$\omega_{\text{pes}}L/R$<br>$\sqrt{1 + (X/R)^2}$ |

Розраховуючи високодобротні контури, у пристроях технічного захисту

досліджують їх поведінку переважно в області частот, які мало відрізняються від резонансної частоти  $\omega_{\text{nea}}$ . Величини

$$
\Delta \omega = \omega - \omega_{\text{pes}} \text{ afo } \Delta f = f - f_{\text{pes}}, \tag{4.35}
$$

які називають *абсолютними розстройками*, вказують, наскільки і в який бік поточна частота відрізняється від резонансної. Коли розстройка від'ємна, значення частоти  $\omega(f)$  менше  $\omega_{\text{pes}}(f_{\text{pes}})$ , коли додатна, − навпаки; а якщо  $ω = ω_{\text{pe}3} (f = f_{\text{pe}3})$ , тоді  $Δω = 0 (Δf = 0)$ . Якщо по осі абсцис відкладати абсолютну розстройку, начало координат відповідає резонансній частоті.

Як приклад, на рис.4.20 показані графіки залежностей  $Y_{\text{HODM}}(\Delta \omega)$  *i*  $\varphi_Y(\Delta \omega)$ від абсолютної розстройки для двох значень добротності.

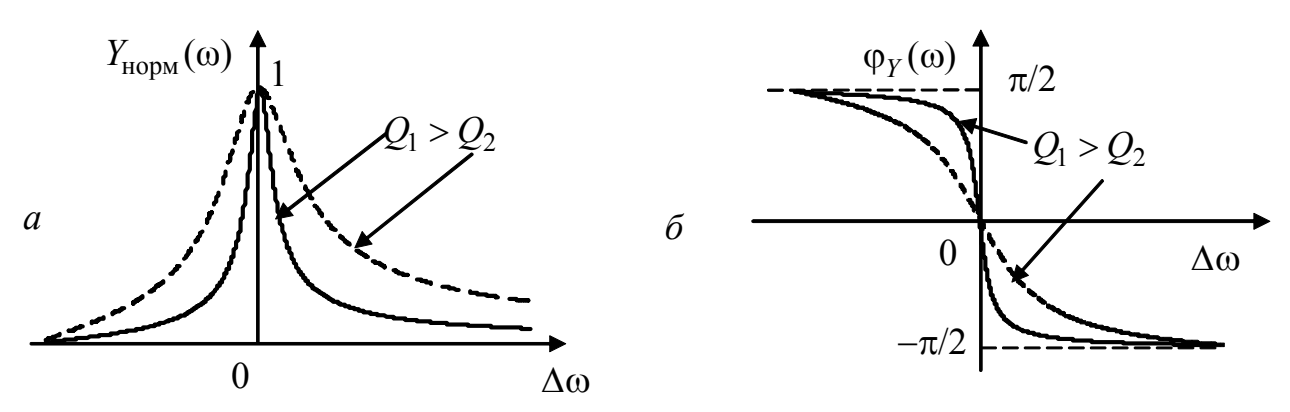

Рисунок 4.20 – Частотні характеристики послідовного контуру для  $Y(\omega)$ у функції абсолютної розстройки: *а* – нормовані АЧХ; *б* – ФЧХ

Відношення абсолютної розстройки до резонансної частоти  $\Delta \omega / \omega_{\text{nea}}$ , або  $\Delta f$  / *f*<sub>peз</sub>, називається *відносною розстройкою*. Для резонансних контурів, у яких  $Q \gg 1$ , відносна розстройка поблизу резонансної частоти  $\Delta \omega / \omega_{\text{pe}3} \ll 1$ .

Частотні характеристики можна розглядати також як функції величини *X* / *R*, що визначає частотну залежність виразів ФЧХ (табл.4.1) і нормованих АЧХ (табл.4.2) добротних контурів поблизу резонансної частоти. Ця величина називається *узагальненою розстройкою* і позначається грецькою літерою *ксі*:

$$
\xi = X/R. \tag{4.36}
$$

Аналізуючи добротні контури поблизу резонансної частоти, нормовані АЧХ в функції ξ описують загальною формулою:

$$
H_{\text{HopM}}(\xi) = 1/\sqrt{1 + \xi^2} \tag{4.37}
$$

Співвідношення для ФЧХ (див. табл.4.1) в функції ξ мають вигляд:

$$
\varphi_{Y}(\xi) = \varphi_{U_{R}}(\xi) = -\arctg\xi \; ; \; \varphi_{U_{C}}(\xi) = -\frac{\pi}{2} - \arctg\xi \; ; \; \varphi_{U_{L}}(\xi) = \frac{\pi}{2} - \arctg\xi. \tag{4.38}
$$

Нормовані частотні характеристики в функції ξ (рис.4.21) не залежать від добротності. Ці криві симетричні відносно осі ординат, на відміну від кривих (рис.4.16, *а*, *б*), асиметрія яких обумовлена несиметричною формою графіка

 $X = f(\omega)$  (див. рис.4.12, 6) відносно значення  $\omega_{\text{pes}}$ . Причому асиметрія тим більша, чим менша резонансна частота.

Зазвичай замість точної формули (4.36) використовують приблизну, в яку входять абсолютна розстройка  $\Delta\omega$  ( $\Delta f$ ), резонансна частота  $\omega_{\text{pes}}$  ( $f_{\text{pes}}$ ) і добротність О. Щоб знайти приблизне значення функції  $\xi(\omega)$ , її розкладають в ряд Тейлора поблизу значення аргументу  $\omega = \omega_{\text{pes}}$ :

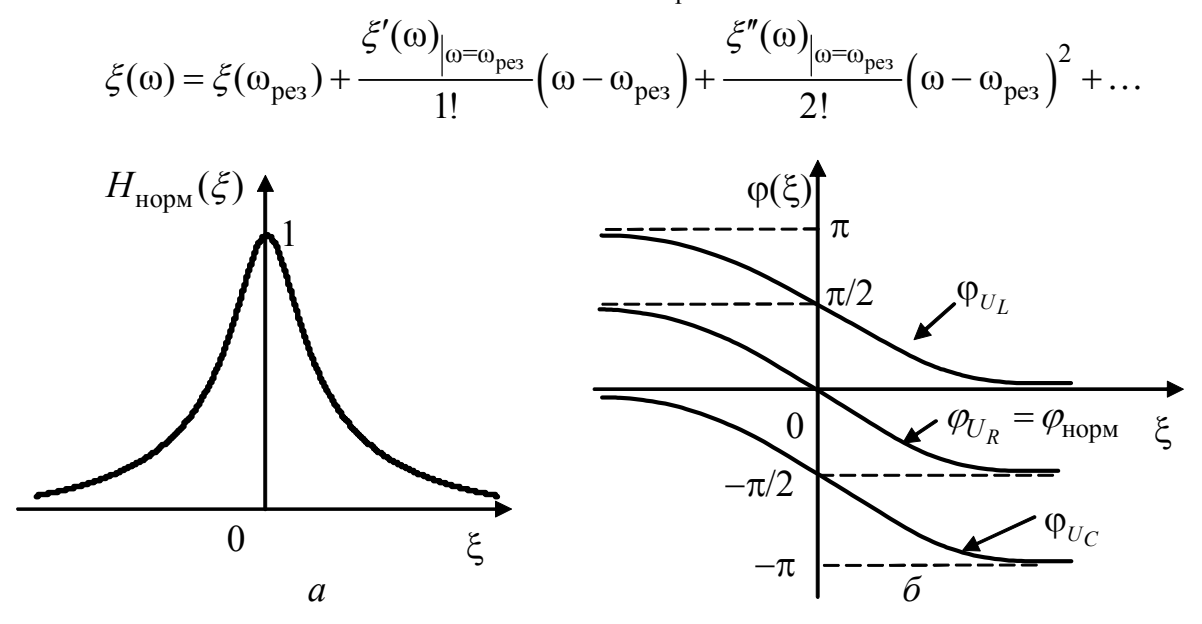

Рисунок 4.21 - Графіки АЧХ і ФЧХ послідовного контуру в функції узагальненої розстройки: а - нормована АЧХ; б - ФЧХ

Якщо обмежитись першими двома членами ряду і врахувати, що  $\xi(\omega_{\text{pos}})=0$ , приблизний вираз для узагальненої розстройки матиме вигляд:

$$
\xi(\omega) \approx \frac{X'(\omega)|_{\omega=\omega_{\text{pes}}}}{R} \Delta \omega = \frac{\omega_{\text{pes}} L}{R} \frac{2\Delta \omega}{\omega_{\text{pes}}} = Q \frac{2\Delta \omega}{\omega_{\text{pes}}}.
$$
(4.39)

Слід зазначити, що, виходячи з формули (4.39), одну и ту ж ординату графіків (рис. 4.21), яка відповідає певному значенню  $\xi$ , при збільшенні  $Q$ можна отримати, зменшуючи абсолютну розстройку  $\Delta\omega$ .

Поблизу резонансної частоти всі КПФ високодобротного контуру можна звести до єдиного виразу нормованої комплексної передатної функції нормуванням до резонансних значень  $H(\omega_{\text{nea}})$  (див. табл.4.1):

$$
\underline{H}_{\text{HopM}}(\xi) = \frac{\underline{Y}_{\text{BX}}(\xi)}{\underline{Y}_{\text{BX}}(\omega_{\text{pe}3})} = \frac{\underline{H}_{U_R}(\xi)}{\underline{H}_{U_R}(\omega_{\text{pe}3})} = \frac{\underline{H}_{U_C}(\xi)}{\underline{H}_{U_C}(\omega_{\text{pe}3})} = \frac{\underline{H}_{U_L}(\xi)}{\underline{H}_{U_L}(\omega_{\text{pe}3})} = \frac{1}{1 + j\xi},
$$

звідки виходять співвідношення для нормованих АЧХ і ФЧХ:

$$
H_{\text{Hopm}}(\xi) = 1/\sqrt{1 + \xi^2} \; ; \; \; \varphi_{\text{Hopm}}(\xi) = -\arctg\xi \; . \tag{4.40}
$$

Вираз для нормованої АЧХ збігається із співвідношенням (4.37), а формула (4.40) для нормованої ФЧХ – з виразом (4.38) для  $\varphi_{U_R}(\xi) = \varphi_Y(\xi)$ .

### 4.5 Вибірність резонансного контуру. Смуга пропускання

Вибірні властивості кіл характеризуються СП і коефіцієнтом прямокутності АЧХ (див. підрозд. 4.2).

Для контурів з високою добротністю  $(0 \gg 1)$  нормовані АЧХ всіх видів КПФ описуються єдиним виразом (4.37) у функції узагальненої розстройки. Використовуючи формули (4.37) і (4.9), рівняння для визначення узагальненої розстройки на границях СП можна записати у вигляді:

$$
H_{\text{HopM}}(\xi) = \frac{1}{\sqrt{1 + \xi^2}} = \frac{1}{\sqrt{2}},
$$
\n(4.41)

звідки  $\xi^2 = 1$ , і корені рівняння

$$
\xi_{\rm rpl,2} = \pm 1. \tag{4.42}
$$

Співвідношення (4.41) і (4.42) ілюструються на графіках нормованих АЧХ (рис. 4.22, *а*) і ФЧХ (рис. 4.22, *б*). На рис. 4.22, *б* позначені також значення нормованої ФЧХ на границях СП:

$$
\varphi_{\text{HopM}}(\xi_{\text{rpl},2}) = -\arctg \xi_{\text{rpl},2} = -\arctg \left( \pm 1 \right) = \pm \pi / 4.
$$

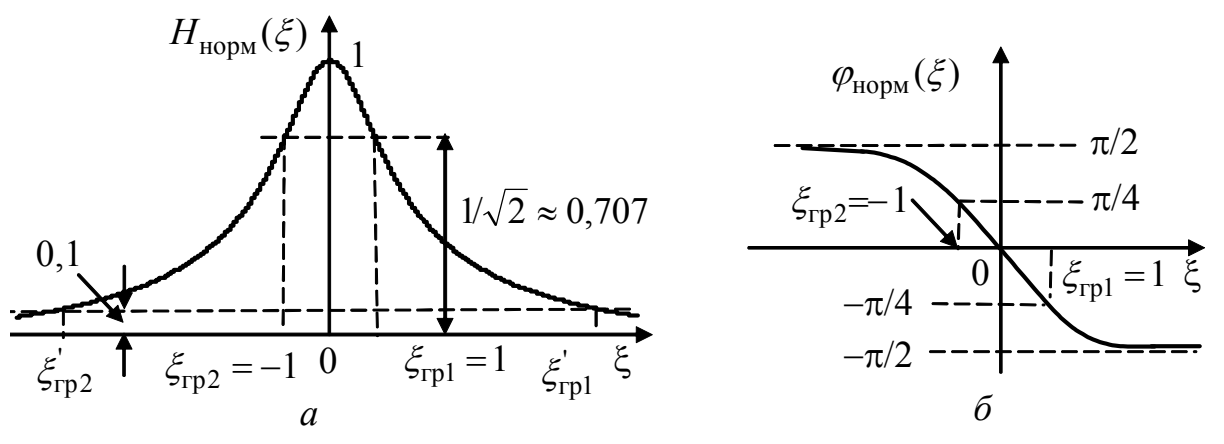

Рисунок 4.22 – Параметри СП на графіках:  $a - A YX$ ;  $\delta - \Phi YX$ 

Підставляючи здобуті значення  $\xi_{\text{rpl},2}$  до виразу (4.39), можна записати:

$$
\xi_{\rm rpl,2} = \pm 1 \approx \frac{2\Delta\omega}{\omega_{\rm pes}} Q = \frac{2\Delta f}{f_{\rm pes}} Q,
$$

звідки випливають співвідношення для розрахунку приблизних значень абсолютних розстройок для границь СП, граничних частот і величини СП:

$$
\Delta\omega_{\Pi1,2} = \pm \omega_{\text{pes}} / 2Q; \quad \Delta f_{\Pi1,2} = \pm f_{\text{pes}} / 2Q; \n\omega_{\text{rpl},2} = \omega_{\text{pes}} \pm \omega_{\text{pes}} / 2Q; \qquad \Delta f_{\text{rpl},2} = f_{\text{pes}} \pm f_{\text{pes}} / 2Q; \n\omega_{\text{rpl}} - \omega_{\text{rpl}} = \omega_{\text{pes}} / Q = 2\Delta\omega_{\text{rpl}} = 2|\Delta\omega_{\text{rpl}}|.
$$
\n
$$
f_{\text{rpl}} - f_{\text{rpl}} = f_{\text{pes}} / Q = 2\Delta f_{\text{rpl}} = 2|\Delta f_{\text{rpl}}|.
$$

Отже, для високодобротних контурів розстройки вправо ∆ $\omega_{\text{H1}}$  і вліво ∆ωП<sup>2</sup> від резонансної частоти за модулем однакові, а граничні частоти лежать симетрично значенню ωрез. *Смуга пропускання дорівнює подвоєному значенню*  $posempoйки \Delta\omega_{\text{H1}} = |\Delta\omega_{\text{H2}}|$ , і тому для вибірних кіл з АЧХ, симетричними відносно резонансної частоти (рис.4.23), смугу пропускання  $\Pi_{\omega}$  позначають  $2\Delta\omega_{\Pi}$ :

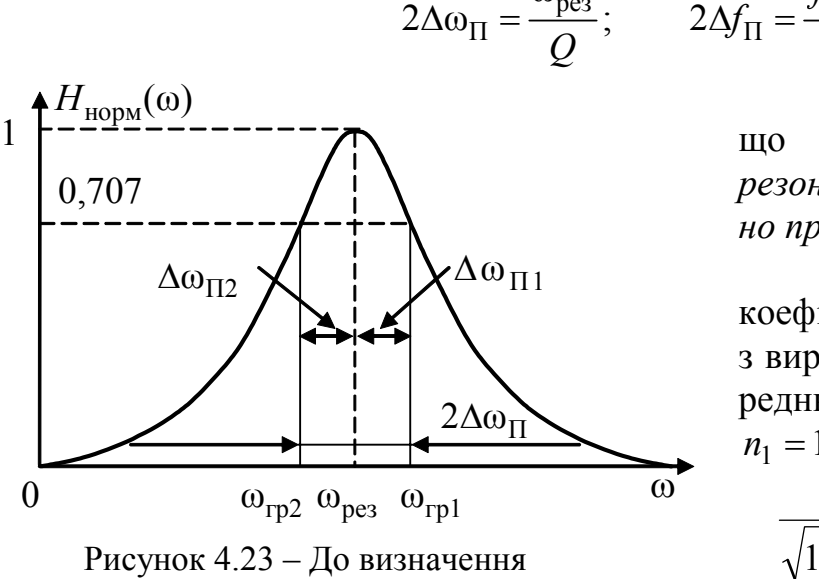

смуги пропускання

рез ω  $\Delta \omega_{\Pi} = \frac{\omega_{\text{pes}}}{Q}; \qquad 2\Delta f_{\Pi} = \frac{f_{\text{pes}}}{Q}$  $\Delta f_{\Pi} = \frac{J \text{ p} \text{ e}^3}{2}$ . (4.43)

> З формули (4.43) виходить, що *СП прямо пропорційна резонансній частоті та обернено пропорційна добротності.*

> Щоб оцінити значення коефіцієнта прямокутності згідно з виразом (4.11), необхідно попередньо визначити СП на рівні *n*<sup>1</sup> = 10 (рис.4.22, *а*):

$$
\frac{1}{\sqrt{1+\xi^2}} = \frac{1}{10}, \text{3Bi{\text{g}}\kappa\kappa} \xi^2 = 99,
$$
  

$$
\xi'_{\text{rpl},2} = \pm \sqrt{99} = \pm 9,95 \approx \pm 10;
$$

$$
2\Delta\omega_{\Pi}\Big|_{n_1=10} \approx 10 \frac{\omega_{\text{pea}}}{Q}.
$$

Отже, коефіцієнт прямокутності для високодобротних контурів

$$
k_{\rm np} = \frac{2\Delta\omega_{\rm II}|_{n_1=10}}{2\Delta\omega_{\rm II}|_{n=\sqrt{2}}} \approx 10.
$$

Незважаючи на відносно невисокий  $k_{\text{nn}}$  АЧХ, послідовний контур як просте вибірне коло має велике значення у техніці СТЗІ.

AЧХ Y<sub>HODM</sub> (ω) описується виразом (4.37) незалежно від величини добротності. Отже, для контурів з низькою добротністю  $Q$  < 10 CП можна оцінити, застосовуючи співвідношення (4.43). При цьому, однак, не можна використовувати приблизну формулу (4.39), і тому граничні частоти СП відповідають рівнянню:

$$
\xi_{\text{rpl},2} = \frac{X}{R} = \frac{\omega L - 1/\omega C}{R} = \pm 1,
$$

розв'язок якого приводить до співвідношення:

$$
\omega_{\text{rpl},2} = \pm R/2L + \sqrt{\omega_{\text{pe}3}^2 + (R/2L)^2} = \pm R/2L + \omega_{\text{pe}3}\sqrt{1 + (0.5d)^2} \,,
$$

звідки для СП виходить:  $\Pi_{\omega} = \omega_{\text{rp1}} - \omega_{\text{rp2}} = R/L = \omega_{\text{pe3}} / Q$ .

Отже, *формули для розрахунку СП кривої Y*(ω) *для низькодобротних і високодобротних контурів збігаються*. При цьому, на відміну від СП високодобротних контурів, СП низькодобротних контурів симетричні не відносно  $\omega_{\text{pes}}$ , а відносно частоти  $\omega_0 = \omega_{\text{near}} \sqrt{1 + (0.5 d)^2} > \omega_{\text{near}}$ .

## **4.6 Вплив опорів джерела і навантаження на вибірні властивості послідовного контуру**

У схемі заміщення реального послідовного контуру (див. рис.4.11, *в*) активний опір *R* враховує внутрішній опір джерела, втрати в котушці індуктивності та опір витікання конденсатора. Щоб з'ясувати вплив кожного з цих опорів на властивості контуру, слід проаналізувати вирази для його добротності та загасання:

$$
Q = \frac{\rho}{R} = \frac{\rho}{R_i + R_L + R_C};
$$
\n(4.44)

$$
d = \frac{1}{Q} = \frac{R_i + R_L + R_C}{\rho} = \frac{R_i}{\rho} + \frac{R_L}{\rho} + \frac{R_C}{\rho} = \frac{R_i}{\rho} + d_L + d_C = \frac{R_i}{\rho} + \frac{1}{Q_L} + \frac{1}{Q_C}, \quad (4.45)
$$

де  $Q_L = 1/d_L = \rho/R_L$ ;  $Q_C = 1/d_C = \rho/R_C$ ;  $d_L$ ;  $d_C$  – відповідно добротності та загасання котушки індуктивності і конденсатора.

З урахуванням формули (4.45) вираз (4.44) виглядатиме так:

$$
Q = \frac{1}{d} = \frac{1}{\frac{R_i}{\rho} + \frac{1}{Q_L} + \frac{1}{Q_C}} = \frac{\frac{1}{R_i}}{\frac{R_i}{\rho} + \frac{Q_L + Q_C}{Q_L Q_C}} = \frac{\frac{Q_L Q_C}{Q_L Q_C} \frac{(Q_L + Q_C)}{R_i}}{\frac{Q_L Q_C}{Q_L + Q_C} \frac{R_i}{\rho} + 1} = \frac{Q_{LC}}{\frac{R_i}{R_L + R_C} + 1},
$$
(4.46)

де  $Q_{LC} = Q_{L} Q_{C}/(Q_{L} + Q_{C}) = \rho/(R_{L} + R_{C})$  – еквівалентна добротність послідовно з'єднаних котушки індуктивності і конденсатора.

З формули (4.46) виходить, що СП

$$
2\Delta\omega_{\Pi} = \frac{\omega_{\text{pes}}}{Q} = \frac{\omega_{\text{pes}}}{Q_{LC}} (1 + \frac{R_i}{R_L + R_C}) = 2\Delta\omega_{\Pi_{LC}} (1 + \frac{R_i}{R_L + R_C}),
$$
(4.47)

де  $2\Delta\omega_{\Pi_{LC}} = \omega_{\text{pe}3} / Q_{LC} - \text{C}\Pi$  контуру, який живиться від ідеального джерела напруги.

Вираз (4.47) показує, що із *збільшенням внутрішнього опору джерела Ri вибірність кола погіршується, тобто для покращення вибірності послідовний контур слід вмикати до джерела* з  $R_i \ll R_L + R_C$ .

На вибірність контуру впливає також опір навантаження  $R_{\text{H}}$ , який зазвичай вмикається паралельно конденсатору (рис.4.24, *а*).

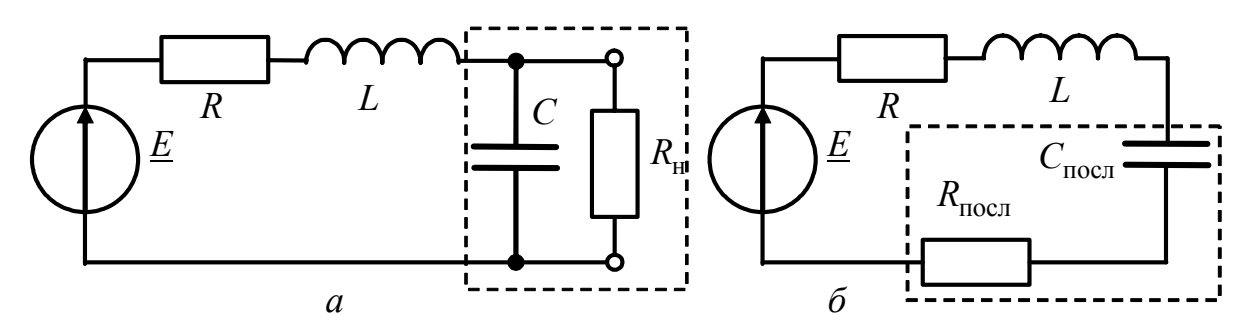

Рисунок 4.24 – Схеми заміщення послідовного контуру з урахуванням опору навантаження

Щоб спростити аналіз, доцільно перетворити паралельне з'єднання елементів  $R_{\text{H}}$  і *C* у послідовне  $Z = R_{\text{mocm}} + jX_{\text{mocm}}$  (рис.4.24, пунктир):

$$
\underline{Z} = R_{\text{roca}} + jX_{\text{roca}} = \frac{1}{\underline{Y}} = \frac{1}{G - jB} = \frac{G}{G^2 + B^2} + j\frac{B}{G^2 + B^2},
$$

де  $G = 1/R_{\rm H}$ ,  $B = -\omega C$ .

На резонансній частоті

$$
R_{\text{noc}} = \frac{1/R_{\text{H}}}{1/R_{\text{H}}^2 + (\omega_{\text{pes}}C)^2}; \ X_{\text{noc}} = -\frac{\omega_{\text{pes}}C}{1/R_{\text{H}}^2 + (\omega_{\text{pes}}C)^2} = -\frac{1}{\omega_{\text{pes}}C_{\text{noc}}}.
$$

Якщо  $R_{\rm H} >> \rho = 1/\omega_{\rm{pes}} C$ , то величиною  $1/R_{\rm{H}}^2$  можна знехтувати:

$$
R_{\text{noc}} \approx \frac{1}{R_{\mu}(\omega_{\text{pes}}C)^{2}} = \frac{\rho^{2}}{R_{\mu}}; \qquad X_{\text{noc}} \approx -\frac{\omega_{\text{pes}}C}{(\omega_{\text{pes}}C)^{2}} = -\frac{1}{\omega_{\text{pes}}C}.
$$
 (4.48)

Отже, параметри послідовної еквівалентної схеми (рис.4.24,*б*) становитимуть:  $C_{\text{nocn}} = C$ ,  $R + R_{\text{nocn}} = R_e$ . Тому з урахуванням виразу (4.48) еквівалентні добротність і СП можна записати у вигляді:

$$
Q_{\rm e} = \frac{\rho}{R_{\rm e}} = \frac{\rho}{R + R_{\rm noca}} = \frac{\rho}{R + \rho^2 / R_{\rm H}} = \frac{\rho / R}{1 + \rho^2 / R R_{\rm H}} = \frac{Q}{1 + Q \rho / R_{\rm H}}; \tag{4.49}
$$

$$
2\Delta\omega_{\Pi e} = \frac{\omega_{\text{pe}3}}{Q_e} = \frac{\omega_{\text{pe}3}}{Q} (1 + Q\frac{\rho}{R_{\text{H}}}) = 2\Delta\omega_{\Pi} (1 + Q\frac{\rho}{R_{\text{H}}}),
$$
(4.50)

де  $Q = \rho/R$ ,  $2\Delta\omega_{\text{H}} = \omega_{\text{near}}/Q$  – відповідно добротність і СП ненавантаженого контуру.

3 виразів (4.49) і (4.50) виходить, що чим менший опір  $R_{\text{H}}$ , тим менша еквівалентна добротність *Q*<sup>e</sup> і тим ширша смуга пропускання. Отже, щоб покращити вибірні властивості кола, необхідно виконати умову:

$$
Q\rho/R_{\rm H} \ll 1 \text{ afo } R_{\rm H} \gg Q\rho.
$$

# **4.7 Паралельний резонансний контур**

Паралельний резонансний контур - це коло, яке складається з індуктивного і ємнісного елементів (індуктивної котушки і конденсатора), з'єднаних паралельно (рис.4.25, *а*). Опір витікання конденсатора  $R_C$  можна перерахувати у послідовно з'єднаний з елементами контуру опір  $R_C = \rho^2 / R_C$ (рис.4.25, *б*). Схеми на рис.4.25 відповідають простому паралельному контуру, або паралельному контуру першого виду. Оскільки у цьому підрозділі розглядається контур тільки даного виду, для скорочення використовується термін «паралельний контур».

Так само, як і для послідовного контуру, параметри *R* , *L* , *C* є первинними параметрами паралельного контуру, причому очевидно, що активний опір дорівнює сумі опорів котушки і конденсатора:  $R = R_L + R_C$ .

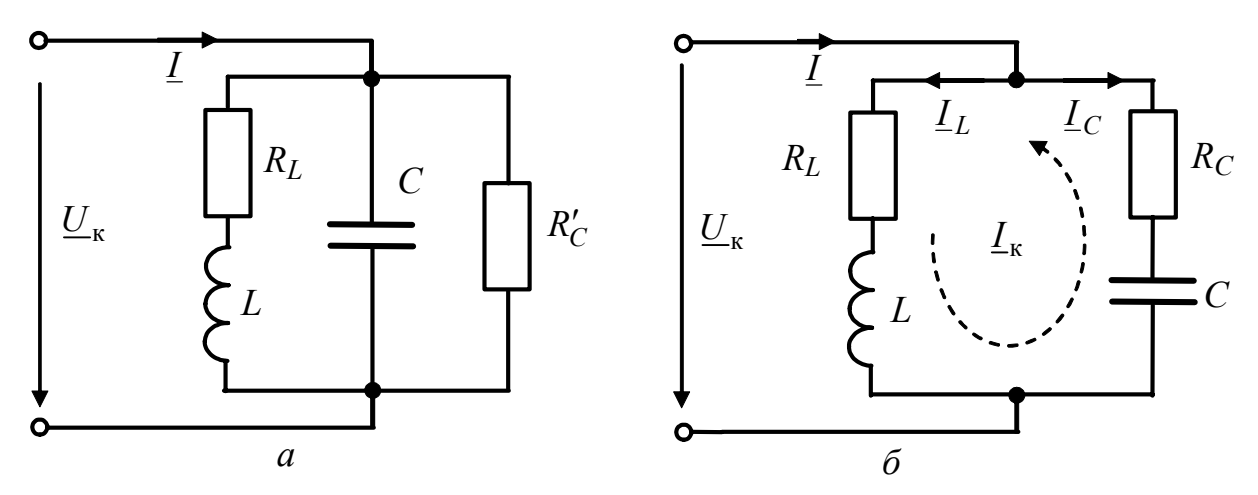

Рисунок 4.25 – Схеми простого паралельного резонансного контуру

# **4.7.1 Аналіз резонансного режиму**

Еквівалентний опір паралельного контуру становить:

$$
\underline{Z}_{e} = \frac{\underline{Z}_{1}\underline{Z}_{2}}{\underline{Z}_{1} + \underline{Z}_{2}} = \frac{(R_{L} + j\omega L)(R_{C} + 1/j\omega C)}{R_{L} + R_{C} + j\omega L + 1/j\omega C},
$$
(4.51)

 $\mu$ е  $Z_1 = R_L + j\omega L$ ,  $Z_2 = R_C + 1/j\omega C$  – опори паралельних віток.

Поблизу резонансної частоти  $ω ≅ ω<sub>pe3</sub>$  доданки  $1/ωC$  і  $ωL$  приблизно дорівнюють характеристичному опору  $\rho = \omega_{\text{pe}3} L = 1/\omega_{\text{pe}3} C$ . З огляду на те, що для резонансного контуру, утвореного елементами з високою добротністю, виконуються співвідношення:

$$
\rho \gg R_L, \qquad \rho \gg R_C, \tag{4.52}
$$

доданками *RL* і *RC* у чисельнику виразу (4.51) можна знехтувати, і тоді приблизне значення опору становитиме:

$$
\underline{Z}_{e} \approx \frac{L/C}{R_{L} + R_{C} + j(\omega L - 1/\omega C)} = \frac{\rho^{2}}{R + j(\omega L - 1/\omega C)},
$$
(4.53)

де  $R = R_L + R_C$  – опір загальних втрат в елементах контуру при його послідовному обході.

За визначенням, резонанс спостерігається, якщо опір кола є суто активним. Це можливо, якщо уявна частина знаменника (4.53) дорівнює нулю:

$$
\omega_{\text{pe}3}L - 1/\omega_{\text{pe}3}C = 0.
$$

Тоді формули для резонансної частоти паралельного і послідовного контурів збігаються:

$$
\omega_{\text{pea}} = \frac{1}{\sqrt{LC}} \,. \tag{4.54}
$$

Якщо виконуються співвідношення (4.52), умови резонансу послідовному контурі такі ж, як у паралельному контурі (рис.4.25, *б*), у якому, однак, загальний реактивний опір, що дорівнює нулю, визначається при послідовному обході елементів контуру. Тому формула (4.54) для паралельного контуру є приблизною, а для послідовного – точною.

Точна формула для резонансної частоти паралельного контуру, яку визначають умови, за яких опір  $Z_e$  (4.53) або провідність  $Y_e$  будуть дійсними величинами, має вигляд:

$$
\omega_{\text{pes}} = \frac{1}{\sqrt{LC}} \sqrt{\frac{\rho^2 - R_L^2}{\rho^2 - R_C^2}}.
$$
\n(4.55)

Формула (4.55) збігається з приблизною формулою (4.54) за умов (4.52), які завжди виконуються для контурів з високою добротністю, а також за умови  $R_L = R_C < \rho$  при низькій добротності.

З виразу (4.53) виходить формула для еквівалентного резонансного опору:

$$
Z_{\rm epe3} = \frac{\rho^2}{R},\tag{4.56}
$$

яка є приблизною, оскільки отримана з урахуванням умови (4.52).

Використовуючи різні варіанти запису характеристичного опору:

$$
\omega_{\text{pes}} L = \frac{1}{\omega_{\text{pes}} C} = \sqrt{\frac{L}{C}} = QR
$$
,

можна, виходячи з виразу (4.56), записати:

$$
Z_{\text{epe3}} = \frac{(\omega_{\text{pe3}} L)^2}{R} = \frac{1}{(\omega_{\text{pe3}} C)^2 R} = \frac{L}{CR} = Q\rho = Q^2 R. \tag{4.57}
$$

З формули (4.57) можна зробити висновок, що *резонансні опори паралельного і послідовного контурів, утворених однаковими високодобротними індуктивним і ємнісним елементами, відрізняються в* <sup>2</sup> *Q разів***.** Наприклад, якщо котушка індуктивності та конденсатор з еквівалентною добротністю  $Q = 50$ 

мають при послідовному з'єднанні резонансний опір  $R = 20$  Ом, то при паралельному з'єднанні цих же елементів  $Z_{\text{e.}} = 50 \text{ kO}$ м.

Резонансний режим у паралельному контурі аналізують, вважаючи відомим струм загальної вітки  $I$ . Тоді струми  $I_L$ ,  $I_C$  і напруга на контурі  $U_K$  у схемі заміщення (рис.4.25, *б*) для довільної частоти становитимуть:

$$
\underline{U}_{\kappa} = \underline{I}\underline{Z}_{e}; \qquad \underline{I}_{L} = \frac{\underline{U}_{\kappa}}{R_{L} + j\omega L}; \qquad \underline{I}_{C} = \frac{\underline{U}_{\kappa}}{R_{C} - j/\omega C}.
$$
 (4.58)

За умови (4.52) резонансні значення комплексних напруги на контурі та струмів у вітках

$$
\underline{U}_{\text{Kpes}} = \underline{I}Z_{\text{epes}} = \underline{I}\frac{\rho^2}{R},\tag{4.59}
$$

$$
\underline{I}_{L\text{pes}} = \frac{\underline{U}_{\text{kpes}}}{R_L + j\rho} \cong \underline{I}\frac{\rho^2}{Rj\rho} = -jQ\underline{I}; \quad \underline{I}_{C\text{pes}} = \frac{\underline{U}_{\text{kpes}}}{R_C - j\rho} \cong -\underline{I}\frac{\rho^2}{Rj\rho} = jQ\underline{I}. \tag{4.60}
$$

Для модулів діючих значень рівняння (4.59) і (4.60) перетворюються так:

$$
U_{\text{Kpes}} = I \frac{\rho^2}{R}; \qquad I_{L \text{pes}} = QI; \qquad I_{C \text{pes}} = QI.
$$
 (4.61)

З огляду на те, що діючі (амплітудні) значення струмів у паралельних вітках в *Q* разів перевищують діюче (амплітудне) значення струму в загальній вітці, резонанс у паралельному контурі називається *резонансом струмів.*

Отже, *резонанс струмів* − це явище на ділянці електричного кола, що має паралельно з'єднані індуктивний і ємнісний елементи, при якому на частотах поблизу резонансної спостерігається різке збільшення амплітуди струмів у реактивних елементах порівняно з амплітудою коливань струму в загальній вітці.

Відповідно до знайдених виразів (4.59) і (4.60) на рис.4.26 зображені векторні діаграми струмів і напруг у паралельному контурі при резонансі.

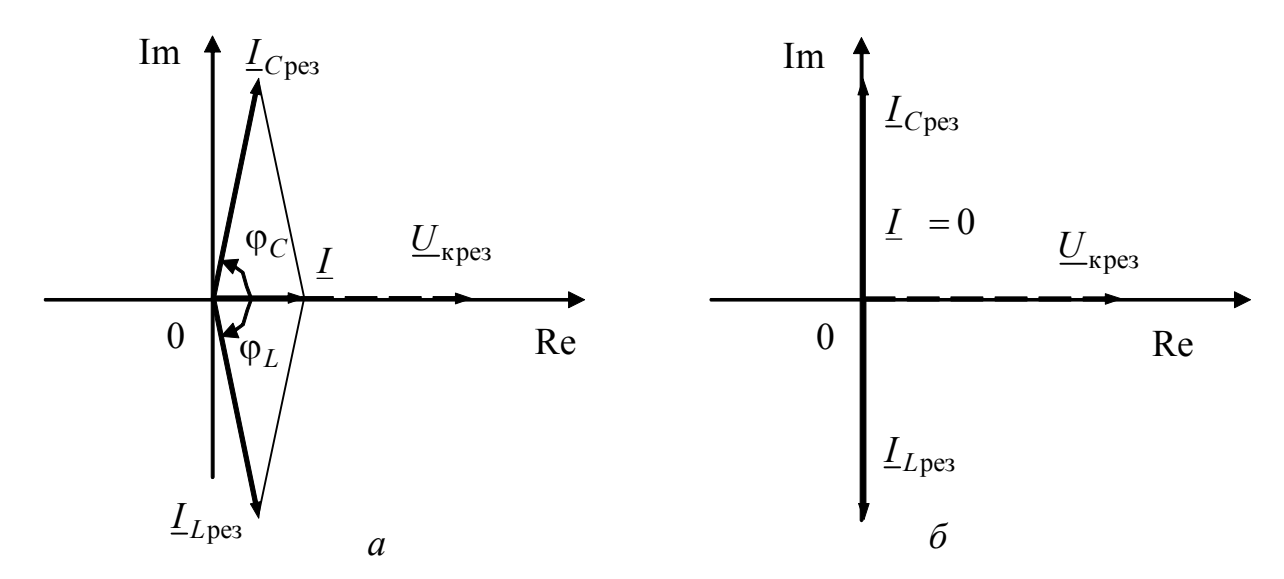

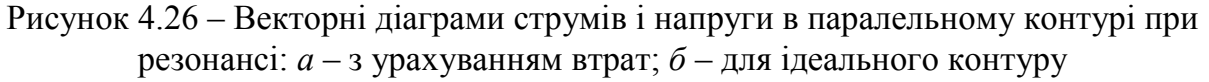
Діаграма (рис.4.26, *а*) зображена для випадку, коли  $R_L = R_C \neq 0$ . При цьому фазові кути  $\varphi_C$  і  $|\varphi_L|$  наближаються до значення 90°, але не дорівнюють йому:  $\varphi_L = -arctg(\rho/R_L)$ ;  $\varphi_C = arctg(\rho/R_C)$ . Загальний струм за величиною малий, а за фазою збігається з напругою  $U_{\text{kpeg}}$ . Початкова фаза струму вибрана нульовою. Оскільки зсув фаз між струмом *I* і напругою  $U_{\text{Kpes}}$  дорівнює нулю, еквівалентний опір кола має активний характер. Згідно з формулою (4.60), вектори струмів *<sup>L</sup>*рез *I* і *<sup>C</sup>*рез *I* практично перебувають у протифазі, а їх модулі на підставі виразу (4.61) однакові. Тобто можна вважати, що у колі існує контурний струм I<sub>к</sub> (рис.4.25, б):

$$
I_{\rm K} = I_{L \rm{pe}3} = I_{C \rm{pe}3} = I_{\rm{pe}3} = QI
$$
.

Векторна діаграма (рис.4.26, *б*) відповідає ідеальному контуру без втрат  $(R_L = R_C = 0)$ , який настроєно в резонанс: струми  $L_{L \text{pes}}$  *i*  $L_{C \text{pes}}$  протилежні за фазою і дорівнюють один одному за модулем:  $I_{\kappa} = I_{L \text{pe}3} = I_{C \text{pe}3} = U_{K \text{pe}3} / \rho$ . Тому струм у нерозгалуженій ділянці кола дорівнює нулю, а резонансний опір контуру прямує до нескінченності. Але в самому контурі циркулює струм  $I_r$ .

# **4.7.2 Комплексні передатні функції і частотні характеристики паралельного контуру**

Визначаючи КПФ паралельного контуру, дією вважають струм *I* у загальній вітці (рис.4.25, б), а відгуками – напругу  $U_{\kappa}$  і струми  $I_L$ ,  $I_C$  у вітках. Така постановка задачі відповідає увімкненню контуру до ідеального джерела струму, у якого  $\underline{I}_{\text{TX}} = \underline{I}$ ,  $R_i \rightarrow \infty$ .

Якщо відгуком є напруга на контурі, то КПФ збігається з комплексним вхідним опором:

$$
\underline{H}(\omega) = \frac{U_{\kappa}}{L_{\text{ax}}} = \underline{Z}_{e}(\omega) \approx \frac{\rho^{2}}{R + j(\omega L - 1/\omega C)}.
$$

Використовуючи формулу (4.53), комплексний опір  $Z_e$  паралельного контуру з високою добротністю можна подати у різних формах запису в функції узагальненої розстройки:

$$
\underline{Z}_{e} = \frac{\rho^{2}}{R + jX} = \frac{\rho^{2}}{R(1 + j\xi)} = \frac{Z_{epe3}}{1 + j\xi} = \frac{Z_{epe3}}{\sqrt{1 + \xi^{2}}} e^{-j \arctg\xi} = Z_{e}(\xi) e^{j\varphi(\xi)}, \qquad (4.62)
$$

де  $X = \omega L - 1/\omega C$  – реактивний опір;  $\xi = X/R$  – узагальнена розстройка;  $Z_e(\xi)$  – повний опір контуру;  $\varphi(\xi)$  – аргумент комплексного опору.

Аналізуючи АЧХ і ФЧХ в функції узагальненої розстройки, використовують вирази:

$$
Z_{e}(\xi) = \frac{Z_{epe3}}{\sqrt{1 + \xi^{2}}}; \quad \varphi(\xi) = -\arctg\xi.
$$
 (4.63)

3 формули (4.62) можна визначити частотні залежності активної  $R_e(\xi)$  і реактивної  $X_e(\xi)$  складових комплексного опору:

$$
Z_{e}(\xi) = \frac{Z_{epe3}}{(1+j\xi)} \cdot \frac{(1-j\xi)}{(1-j\xi)} = \frac{Z_{epe3}}{1+\xi^{2}} - j\frac{Z_{epe3}\xi}{1+\xi^{2}} = R_{e}(\xi) + jX_{e}(\xi),
$$
  
are 
$$
R_{e}(\xi) = \frac{Z_{epe3}}{1+\xi^{2}}; \qquad X_{e}(\xi) = -\frac{Z_{epe3}\xi}{1+\xi^{2}}.
$$
 (4.64)

Графіки залежностей  $Z_e(\xi)$ ,  $R_e(\xi)$ ,  $X_e(\xi)$  i φ(ξ), побудованих за формулами (4.63), (4.64), зображені на рис.4.27. Виглядд кривих  $Z_e(\xi)$ ,  $R_e(\xi)$ (рис.4.27, *а*) і  $\varphi(\xi)$  (рис.4.27, *в*) безпосередньо виходить з їх аналітичних записів.

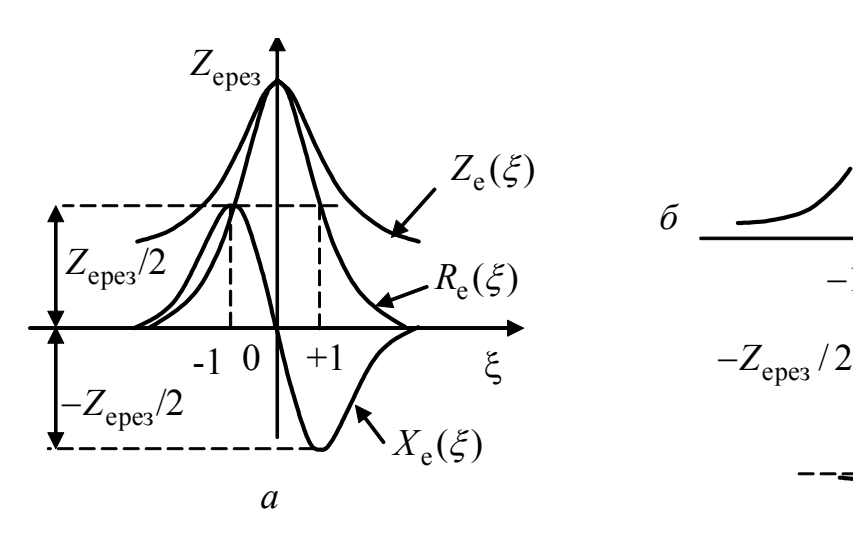

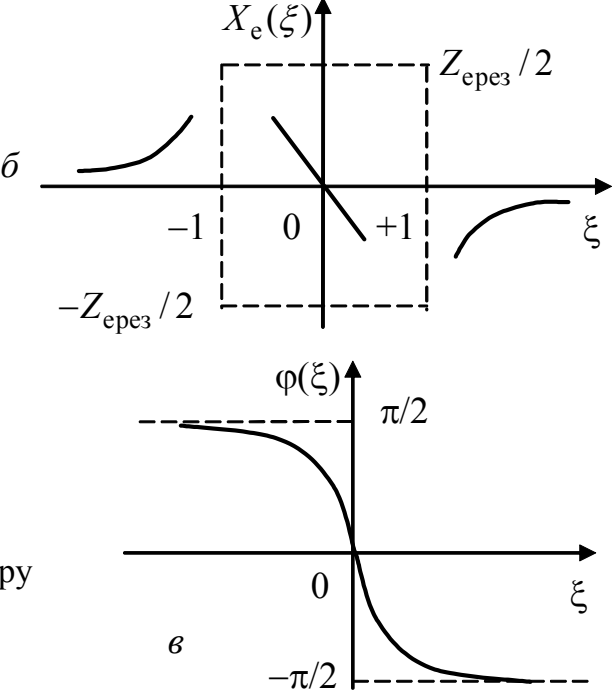

Рисунок 4.27 – Графіки складових комплексного опору паралельного контуру в функції узагальненої розстройки

Особливостями графіка  $X_e(\xi)$  (рис.4.27, *а*, *б*) є:

1) при  $\xi = 0$  опір  $X_e = 0$ ;

2) в області малих розстроєк (ξ <<1)  $X_e(\xi) \cong -Z_{epe3}\xi$ , тобто це відрізок прямої з негативним нахилом;

3) в області великих розстройок (ξ >> 1)  $X_e(\xi) \approx -Z_{epe3}/\xi$ , тобто це гіпербола, розташована у другому і четвертому квадрантах системи координат.

Щоб визначити абсциси екстремумів кривої  $X_{e}(\xi)$  розв'язують рівняння:

$$
\frac{dX_{\rm e}(\xi)}{d\xi} = -Z_{\rm epes} \frac{1 + \xi^2 - 2\xi^2}{\left(1 + \xi^2\right)^2} = 0,
$$

звідки  $\xi = \pm 1$ ,  $X_e(\pm 1) = \mp Z_{\text{epez}}/2$ ,  $R_e(\pm 1) = Z_{\text{epez}}/2$ .

Окремі ділянки залежності  $X_e(\xi)$  показані на рис.4.27, б, а повністю цей графік зображено на рис. 4.27, а. Аналіз графіка  $X_e(\xi)$  показує, що при від'ємних розстройках  $\xi$ <0 опір  $X_e > 0$ . Для частот  $\omega < \omega_{\text{nea}}$  характер реактивного опору  $X_e$  визначає індуктивна вітка, про що також свідчить позитивне значення фазової характеристики. При додатних розстройках  $\xi > 0$  ( $\omega > \omega_{\text{nea}}$ ) опір  $X_e$  < 0, тобто характер  $X_e$  визначається ємнісною віткою, опір якої зменшується із зростанням частоти. Значення  $\varphi(\xi)$  для  $\xi > 0$  також від'ємні.

Будуючи графіки АЧХ і ФЧХ в функції f або ω поблизу резонансної частоти, можна використовувати приблизний вираз (4.36) для  $\xi$ . Це відповідає зсуву графіків (рис.4.27) так, що їх значення для  $\xi = 0$  відповідатимуть графікам АЧХ і ФЧХ в функції частоти для  $f = f_{\text{pes}}$  ( $\omega = \omega_{\text{pes}}$ ).

Однотипність графіків АЧХ і ФЧХ в функції є для послідовного і паралельного контурів пояснюється тим, що вирази для комплексної провідності послідовного контуру і комплексного опору паралельного контуру дуальні:

$$
\underline{Y}(\xi) = \frac{Y_{\text{pes}}}{1 + j\xi} = \frac{1/R}{1 + j\xi}; \qquad \underline{Z}_{e}(\xi) = \frac{Z_{\text{epes}}}{1 + j\xi} = \frac{\rho^{2}/R}{1 + j\xi}.
$$
\nThen,  $\underline{Z}_{e}(\xi) = \rho^{2}$  are approximately the interval  $\xi$  is a curve, is in factor.

Відношення  $\frac{\angle e(s)}{Y(\xi)} = \rho^2$  не залежить від  $\xi$ , а отже, і від частоти.

Дуальність послідовного і паралельного контурів дозволяє застосувати формулу (4.43) для розрахунку СП паралельного контуру:

 $2\Delta\omega_{\Pi} = \omega_{\text{pes}}/Q$ ;  $2\Delta f_{\Pi} = f_{\text{pes}}/Q$ .

Однак граничні значення АЧХ при  $\omega = 0$  і  $\omega \rightarrow \infty$  цих контурів відрізняються. Для послідовного контуру ці значення прямують до нуля, а для паралельного (рис.4.28 і 4.29,*а*) вони становлять:  $Z_e(0) = R_L$ ;  $Z_e(\infty) = R_C$ .

Якщо відгуком є струми у вітках контуру, КПФ становитимуть:

$$
\underline{H}_{I_L}(\omega) = \frac{I_L}{I_{\text{max}}} = \frac{I_{\text{max}} Z_e(\omega)}{I_{\text{max}} j \omega L} = \frac{Z_e(\omega)}{j \omega L};
$$
\n(4.65)

$$
\underline{H}_{I_C}(\omega) = \frac{\underline{I}_C}{\underline{I}_{\text{A}} \times \frac{I}{\text{A}} \times \frac{I}{\text{A}} \times \frac{I}{\text{A}} \omega C} = j\omega C \underline{Z}_{e}(\omega). \tag{4.66}
$$

Значення КПФ і АЧХ для резонансної частоти, вирази для нормованих АЧХ, а також для частотних характеристик, що виходять із співвідношеннь (4.65) і (4.66), наведені в табл.4.3.

Порівняння КПФ, АЧХ і ФЧХ паралельного (відгуки  $I_L$ ,  $I_C$ ) і послідовного (відгуки  $\underline{U}_C$ ,  $\underline{U}_L$ ) контурів (див. табл.4.1, 4.2) дозволяє зробити висновок щодо рівності відповідних КПФ і частотних характеристик (табл.4.4), що підтверджує принцип дуальності контурів, розглянутий при аналізі провідності  $\underline{Y}(\xi)$  послідовного контуру і опору  $\underline{Z}_{e}(\xi)$  паралельного контуру.

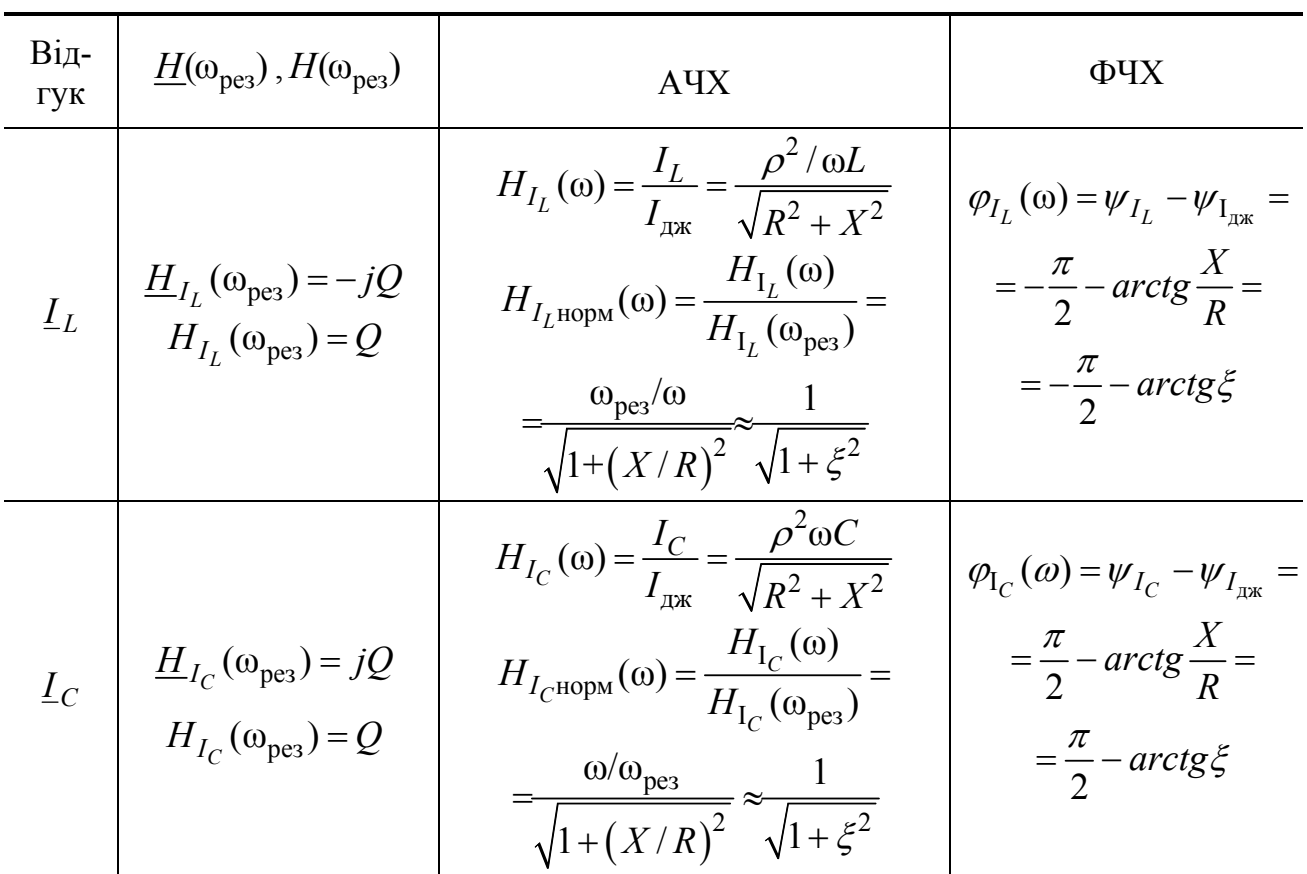

# Таблиця 4.3 – Вирази для АЧХ і ФЧХ паралельного контуру; значення  $\underline{H}(\omega)$  і  $H(\omega)$  для резонансної частоти

Принцип дуальності можна використати, будуючи графіки АЧХ і ФЧХ (рис.4.29,*б* і 4.30).

Для контуру з низькою добротністю  $(1 < Q < 10)$  графіки  $H_{I_L}(\omega)$  і  $H_{I_C}(\omega)$  $(\text{pnc.4.30}, a, \hat{o})$  мають такий же вигляд, як  $H_{U_C}(\omega)$  і  $H_{U_L}(\omega)$  (див. рис.4.17, *а*), а також відповідні резонансні криві (див. рис.4.15) для послідовного контуру.  $A$ <sup>U</sup>X  $H_{I_L}(\omega)$ *HI* досягає максимального значення на частоті  $\omega_{L \max} = \omega_{\text{pe}3} \sqrt{1 - 0.5 d^2}$ , яка менше резонансної і визначається аналогічно до частоти максимуму  $H_{U_C}(\omega)$  у послідовному контурі. Максимум  $H_{I_C}(\omega)$  спостерігається на частоті  $\omega_{C \text{ max}} = \omega_{\text{pes}} / \sqrt{1 - 0.5 d^2}$ , яка більше резонансної і дорівнює частоті максимуму  $H_{U_L}(\omega)$  у послідовному контурі.

Максимальні значення АЧХ становлять:

$$
H_{I_L}(\omega_{L\,\text{max}}) = H_{I_C}(\omega_{C\,\text{max}}) = Q/\sqrt{1 - 0.25d^2}.
$$

3а високої добротності максимуми кривих  $H_{I_C}(\omega)$ ,  $H_{I_L}(\omega)$  майже дорівнюють *Q* , а частота максимумів відповідає резонансній (рис.4.30,*б*), тобто поблизу резонансної частоти криві збігаються.

Значення  $H_{I_C}(\omega)$  i  $H_{I_L}(\omega)$  на граничних частотах  $\omega = 0$  i  $\omega \rightarrow \infty$  виходять з еквівалентних схем (рис.4.28):

 $H_{I_C}(0) = 0$ ;  $H_{I_L}(0) = 1$ ;  $H_{I_C}(\infty) = 1$ ;  $H_{I_L}(\infty) = 0$ .

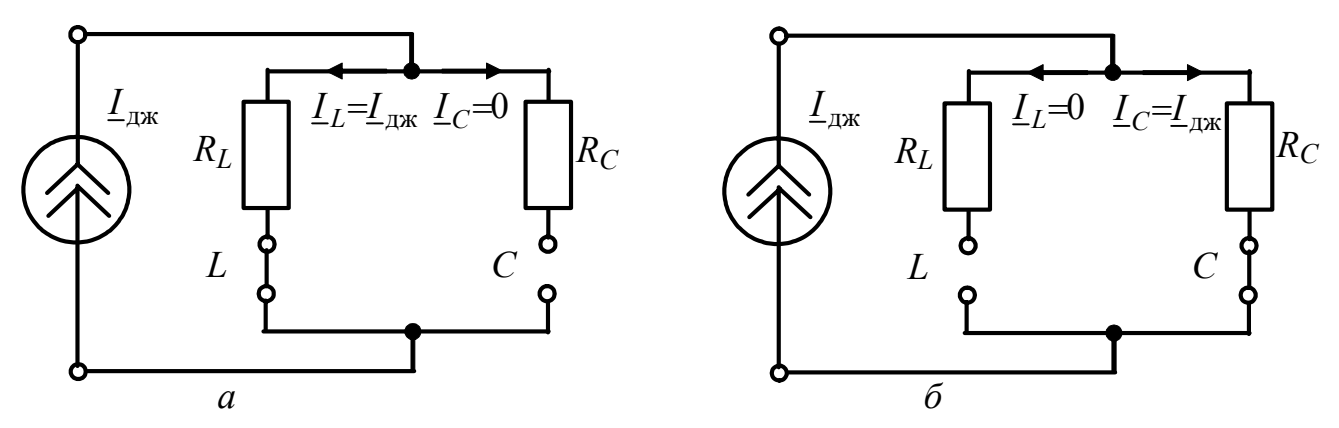

Рисунок 4.28 – Еквівалентні схеми паралельного контуру для граничних значень частоти:  $a - \omega = 0$ ;  $\bar{b} - \omega \rightarrow \infty$ 

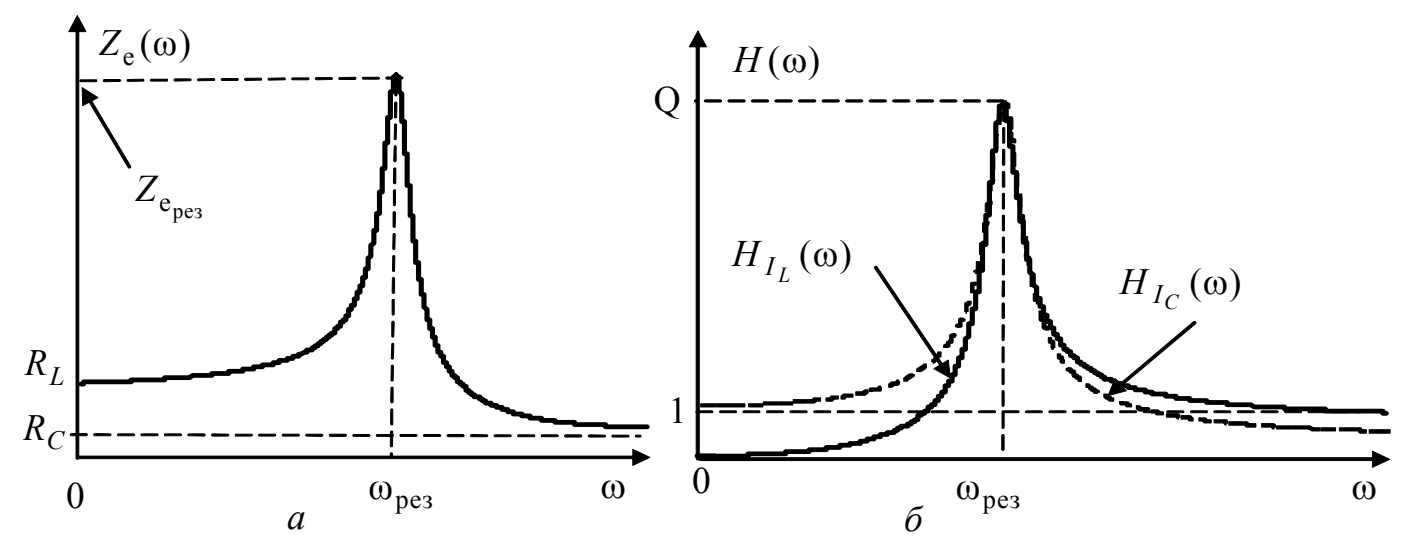

Рисунок 4.29 – Графіки АЧХ паралельного контуру з високою добротністю:  $a - Z_e(\omega)$ ;  $\delta - H_{I_C}(\omega)$  **i** $H_{I_L}(\omega)$ 

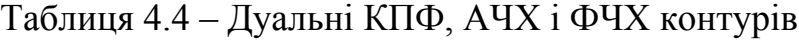

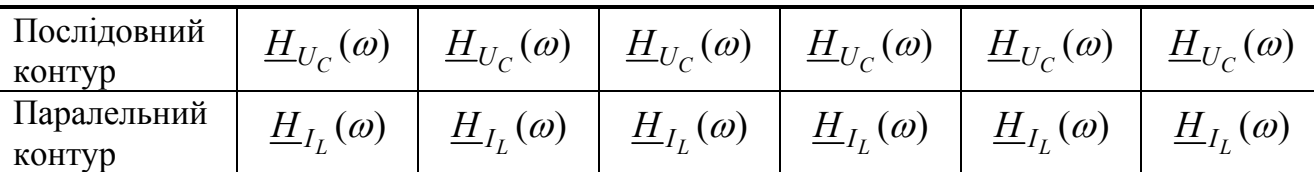

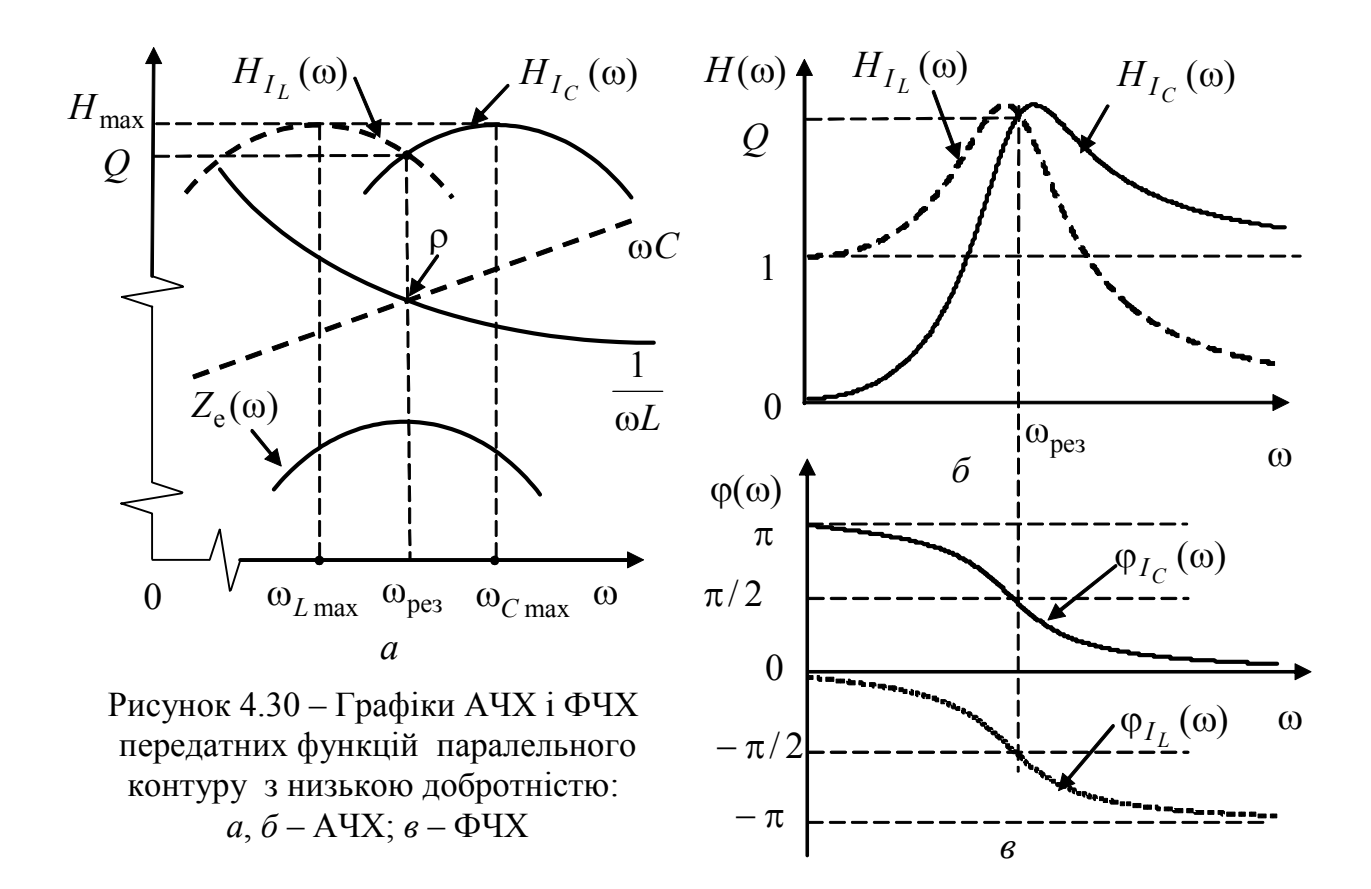

Всі КПФ високодобротних паралельних контурів (як і послідовних) поблизу резонансних частот можна звести до єдиної нормованої КПФ в функції vзагальненої розстройки нормуванням до резонансного значення  $H(\omega_{\text{nea}})$  $(\text{табл.4.3})$ :

$$
\underline{H}_{\text{HopM}}(\xi) = \frac{\underline{Z}_{e}(\xi)}{Z_{\text{epes}}} = \frac{\underline{H}_{I_C}(\xi)}{H_{I_{\text{cpes}}}} = \frac{\underline{H}_{I_L}(\xi)}{H_{I_{\text{cpes}}}} = \frac{1}{1 + j\xi}.
$$
(4.67)

вираз  $(4.67)$  збігається з формулою нормованої Оскільки КПФ послідовного контуру (див. підрозд.4.4), однакові й співвідношення для нормованих АЧХ (4.37) і ФЧХ (4.40):

$$
H_{\text{H}^{\text{op}}\left(\xi\right)} = \frac{1}{\sqrt{1 + \xi^2}}; \ \ \varphi_{\text{H}^{\text{op}}\left(\xi\right)} = -\arctg\xi.
$$

Збіг нормованих КПФ для одиночних (послідовних і простих паралельних) контурів дозволяє, за однакової добротності  $Q \gg 1$ , зробити такі висновки:

1. АЧХ послідовного і паралельного контурів мають однакові СП, коефіцієнт прямокутності  $(k_{\text{nn}} \approx 10)$  і форму поблизу резонансної частоти.

2. ФЧХ і АФХ одиночних контурів для дуальних відгуків збігаються.

3. Для послідовного і паралельного контурів можна застосувати однакові розрахункові співвідношення для таких вторинних параметрів, як добротність, загасання, резонансна частота, характеристичний опір.

4. Послідовний і паралельний контури відрізняються величиною резонансного опору (опір паралельного контуру в  $Q^2$  разів більший) і характером резонансів (у послідовного – резонанс напруг; у паралельного – струмів).

|                            | Позначення                        | Вид і схеми контурів                                                                                                    |                                                                                                    |                                                       |  |  |  |  |
|----------------------------|-----------------------------------|----------------------------------------------------------------------------------------------------|----------------------------------------------------------------------------------------------------|-------------------------------------------------------|--|--|--|--|
| Параметри                  |                                   | Послідовний                                                                                                    | Паралельний                                                                                                    |                                                       |  |  |  |  |
|                            |                                   | $\boldsymbol{R}$<br>$U_R$                                                                                                    | $R_0$<br>$I_L$ $I_C$                                                                                                   | $I_L I_C$<br>L<br>$R_C^{}$<br>$R_L$                   |  |  |  |  |
|                            | $\omega_{p\underline{e}3}$        | $1/\sqrt{LC}$                                                                                                    |                                                                                                    | $\approx 1/\sqrt{LC}$ , $Q >> 1$                      |  |  |  |  |
| Резонансні<br>частоти      | $f_{\rm{pea}}$                    | $2\pi\sqrt{LC}$                                                                                                    | $\approx \frac{1}{2\pi\sqrt{LC}}, Q >> 1$                                                                              |                                                       |  |  |  |  |
| Резонансні<br>опори        | $Z_{\rm epe\scriptscriptstyle 3}$ | $\overline{R}$                                                                                                    | $R_0$                                                                                                    | $\approx \frac{\rho^2}{(R_L + R_C)}$                  |  |  |  |  |
| Характе-<br>ристичний опір | $\rho$                            | $\omega_{\text{pes}} L = 1/\omega_{\text{pes}} C = \sqrt{L/\overline{C}}$                                                                                                    |                                                                                                    |                                                       |  |  |  |  |
|                            | Q                                 | $\rho/R = \omega_{\text{pe}3}L/R =$<br>$=1/\omega_{\text{pe}3}CR=\frac{\sqrt{L/C}}{R}$                                                                                                    | $R_0/\rho = \frac{R_0}{\sqrt{L/C}}$                                                                                    | $\rho/(R_L + R_C) =$<br>$=\frac{\sqrt{L/C}}{R_L+R_C}$ |  |  |  |  |
| Добротність                |                                   | $2\pi \frac{W_{L\text{max}}}{W_{R\text{pe}3}} = \omega_{\text{pe}3} \frac{W_{\text{p}}}{P_{R}}$ $(W_{\text{p}}$ – максимальна енергія в L i C;<br>$W_{R\text{pes}}$ – енергія втрат в R за період; $P_R$ – потужність в R) |                                                                                                    |                                                       |  |  |  |  |
| Загасання                  | $\overline{d}$                    | 1/Q                                                                                                    |                                                                                                    |                                                       |  |  |  |  |
| Вид<br>резонансу           | $U_{C_{\rm{pes}}}$                | Резонанс напруг<br>$=U_{C_{\text{pe}3}}=QE$<br>$U_{L_{\rm{pes}}}$                                                                                                    | Резонанс струмів<br>$= I_{C_{\text{pea}}} = QI$<br>$I_{L_{\rm{pes}}}$                                                  |                                                       |  |  |  |  |
| Абсолютна                  | $\Delta\omega$                    | $\omega - \omega_{\text{pe}3}$                                                                                                    |                                                                                                    |                                                       |  |  |  |  |
| розстройка                 | Δf                                | $f - f_{\text{pea}}$                                                                                                    |                                                                                                    |                                                       |  |  |  |  |
| Узагальнена<br>розстройка  | $\xi$                             |                                                                                                    | $\frac{\omega L - 1/\omega C}{R} = \frac{X}{R} \approx 2Q\Delta\omega/\omega_{\text{pea}} = 2Q\Delta f/f_{\text{pea}}$ |                                                       |  |  |  |  |
| Смуга<br>пропускання       | $2\Delta f_\Pi$                   | $2\Delta f_{\text{II}} = f_{\text{pe}3}/Q = f_{\text{pe}3}d$                                                                                                    |                                                                                                    |                                                       |  |  |  |  |

Таблиця 4.5 – Параметри одиночних резонансних контурів

# **4.7.3 Вплив внутрішнього опору джерела і опору навантаження на вибірні властивості паралельного контуру**

Якщо контур живиться реальним джерелом (рис.4.31, *а*), струм у загальній вітці *I* змінюється при змінюванні опору контуру, що залежить від частоти. У пристроях СТЗІ для використання вибірних властивостей контуру паралельно до нього вмикають інші каскади, які на еквівалентній схемі (рис.4.31, *а*) узагальнено позначено як опір навантаження R<sub>н</sub>. Внутрішній опір джерела і опір навантаження можуть суттєво впливати на частотні характеристики контуру.

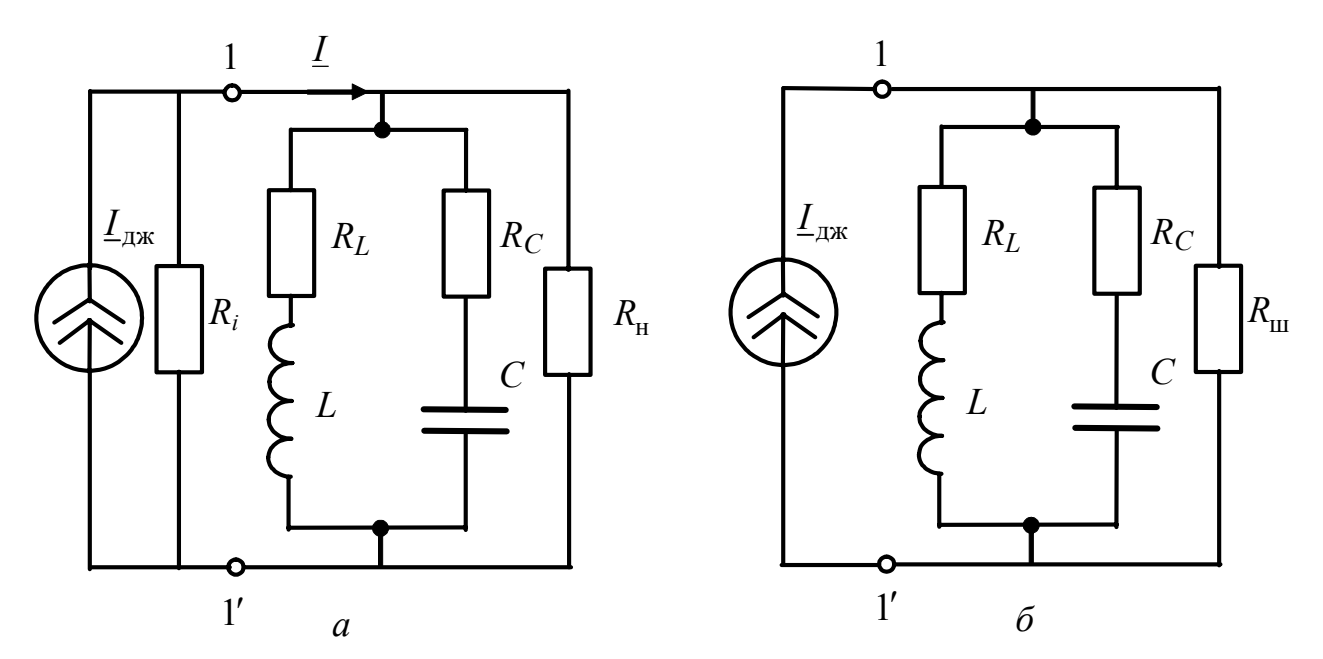

Рисунок 4.31 – Схеми паралельного контуру з урахуванням опорів джерела і навантаження

Паралельно з'єднані R<sub>i</sub>, R<sub>н</sub> можна замінити еквівалентним шунтуючим опором  $R_{\text{III}}$  ( $1/R_{\text{III}} = 1/R_i + 1/R_{\text{H}}$ ). Тоді увімкнене до затискачів 1–1′ джерело струму можна розглядати як ідеальне (рис.4.31, *б*), а опір *R*<sup>ш</sup> перерахувати за формулою (4.48) у послідовний  $R_{\text{nocn}} = \rho^2 / R_{\text{m}}$ . В результаті опір загальних втрат дорівнюватиме сумі  $R_L$ ,  $R_C$ ,  $R_{\text{nocn}}$ , а еквівалентна добротність контуру з урахуванням виразу (4.49) становитиме:

$$
Q_{\rm e} = \frac{\rho}{R_L + R_C + R_{\rm nocat}} = \frac{\rho}{R + \rho^2 (1/R_i + 1/R_{\rm H})} = \frac{Q}{1 + Z_{\rm epes}/R_i + Z_{\rm epes}/R_{\rm H}}.
$$
(4.68)

де  $R = R_L + R_C$ ,  $Q = \rho/R$ ,  $Z_{epe3} = \rho^2/R$  – відповідно опір втрат; добротність і резонансний опір нешунтованого контуру.

Еквівалентна добротність *Q*<sup>e</sup> залежить від власної добротності *Q* і від відношень опору  $Z_{\text{eï}}$  до внутрішнього опору джерела  $R_i$  і до опору навантаження  $R_{\rm H}$ . Із зменшенням величини  $R_i(R_{\rm H})$  еквівалентна добротність зменшується. Еквівалентна добротність визначає еквівалентну СП:

$$
2\Delta\omega_{\text{He}} = \frac{\omega_{\text{pes}}}{Q_{\text{e}}},\tag{4.69}
$$

яка збільшується при зменшенні  $Q_{\rm e}$ .

Крім збільшення СП, зменшення добротності призводить також до зменшення еквівалентного резонансного опору  $Z_{\text{epe3}} = Q_{\text{e}}\rho$  і значень відповідних ординат АЧХ  $H_{I_L}(\omega)$  і  $H_{I_C}(\omega)$ .

Отже, на відміну від послідовного контуру, використання вибірних властивостей паралельного контуру доцільне тоді, коли внутрішній опір джерела струму великий:  $R_i \gg Z_{\text{epes}}$ . Опір навантаження впливає на вибірність контуру так само, як і у послідовному контурі, але за умови, що  $R_{\rm H} >> Z_{\rm epez}$ .

Якщо контур живиться від джерела ЕРС, то, з'єднуючи його послідовно з опором  $R_0$ , можна за умови  $R_0 \gg Z_{\text{epe3}}$  забезпечити незмінність амплітуди струму *I* (рис.4.32,*a*):

$$
\underline{I} = \frac{\underline{E}}{R_0 + \underline{Z}_e(\omega)}; \qquad \underline{I} \cong \frac{\underline{E}}{R_0}.
$$

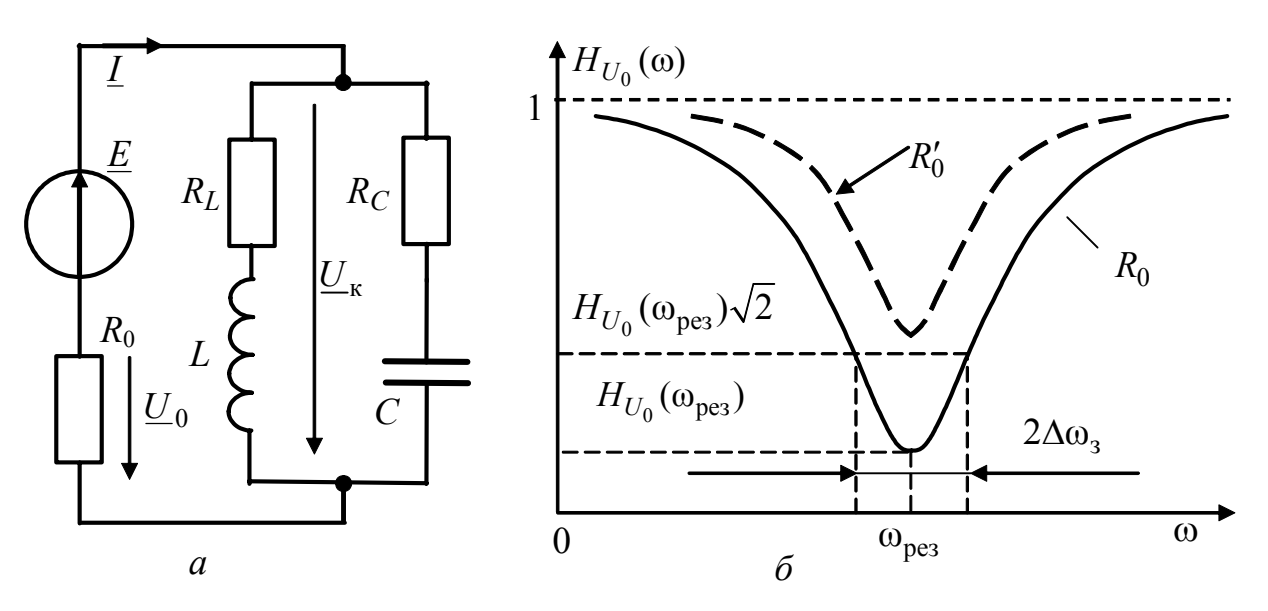

Рисунок 4.32 – Увімкнення контуру до джерела напруги:  $a -$ схема;  $\ddot{o} - A YX$ 

Якщо як відгук кола (рис.4.32,a) розглядати напругу  $U_{K}$ , комплексний коефіцієнт передачі за напругою становитиме:

$$
\underline{H}_U(\omega) = \frac{\underline{U}_{\kappa}}{\underline{E}} = \frac{\underline{IZ}_{e}(\omega)}{\underline{E}} = \frac{\underline{Z}_{e}(\omega)}{R_0 + \underline{Z}_{e}(\omega)} = \frac{1}{1 + R_0 / \underline{Z}_{e}(\omega)}.
$$
(4.70)

Вплив опору  $R_0$  на вибірні властивості контуру зменшується із збільшенням  $R_0$ , але при цьому зменшується також значення  $H_U(\omega)$ 

відповідно до виразу (4.70).

Якщо  $R_0 \le Z_{\text{epez}}$ , а відгуком є напруга  $U_0$ , КПФ матиме вигляд:

$$
\underline{H}_{U_0}(\omega) = \frac{\underline{U}_0}{\underline{E}} = \frac{\underline{U}_0}{\underline{U}_0 + \underline{U}_\kappa} = \frac{1}{1 + \underline{U}_\kappa / \underline{U}_0} = \frac{1}{1 + \underline{Z}_e(\omega) / R_0}.
$$

АЧХ, яка визначається функцією  $H_{U_0}(\omega)$ , матиме мінімальне значення на частоті резонансу (рис.4.32,*б*):

$$
H_{U_0}(\omega_{\text{pes}}) = \frac{1}{1 + Z_{\text{epes}} / R_0}.
$$

Тому область поблизу резонансної частоти в даному випадку є смугою затримання, яку можна визначити як діапазон частот, де  $H_{U_0}(\omega)$  не перевищує у  $\overline{2}$  разів значення  $H_{U_0}(\omega_{\text{pes}})$ . Збільшення опору  $R_0$  ( $R_0$  >  $R_0$ , рис.4.32) спричинює збільшення  $H_{U_0}(\omega_{\text{pes}})$  і зменшення смуги затримання 2 $\Delta\omega_{_3}$ , завдяки зростанню еквівалентної добротності відповідно до формули (4.68):

$$
Q_{\rm e} = \frac{Q}{1 + Z_{\rm epes} / R_0}.
$$

Отже, живлячись від джерела ЕРС, паралельний контур інакше виявляє свої вибірні властивості, залишаючись високоомним вибірним навантаженням, котре на резонансній частоті має резистивний характер. Щоб отримати в такому навантаженні максимальну активну потужність, необхідно узгодити джерело ЕРС з опором навантаження, котрим є паралельний контур, тобто виконати умову  $R_i = Z_{epes}$ , де  $R_i$  – внутрішній опір джерела. Якщо  $R_i < Z_{epes}$ , зменшення *Z*eрез недоцільно, оскільки збільшує СП. Щоб зменшити значення резонансного опору, зберігши вибірні властивості кола, застосовують складні паралельні контури.

#### **4.8 Складні паралельні контури**

Схему паралельного резонансного контуру можна подати в узагальненому вигляді (рис.4.33, *а*). Для резонансної частоти  $\omega = \omega_{\text{pes}}$  у контурі з високою добротністю має виконуватися умова:

$$
X_{1\text{pe}3} + X_{2\text{pe}3} = 0. \tag{4.71}
$$

У схемі (рис.4.33, *б*), яку розглянуто у підрозд. 4.7, реактивний опір лівої вітки  $X_1$  індуктивний, а правої  $X_2$  – ємнісний. Така схема називається простим паралельним контуром (контуром першого виду, або контуром з повним увімкненням). Загалом, опори *X*<sup>1</sup> і *X*<sup>2</sup> можуть бути довільними сполученнями індуктивностей і ємностей, але вони мають задовольняти умові резонансу (4.71) на незмінній частоті  $\omega_{\text{pea}}$ .

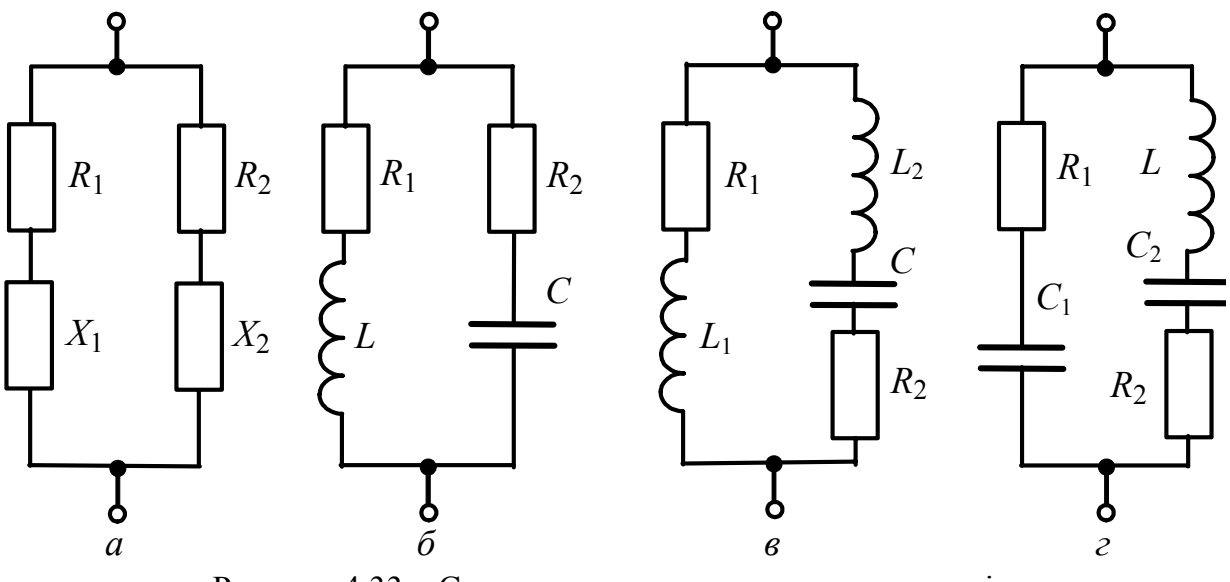

Рисунок 4.33 – Схеми складних паралельних контурів

На рис.4.33, *в* показано варіант схеми, у якій реактивний опір лівої вітки утворений тільки індуктивністю *L*<sup>1</sup> , а правої − індуктивністю *L*<sup>2</sup> і ємністю *C* . Таку схему називають контуром другого виду, або контуром з розподіленою індуктивністю.

В контурі третього виду (з розподіленою ємністю, рис.4.33, *г*) у ліву вітку увімкнено тільки ємність *C*1, а в праву − ємність *C*<sup>2</sup> та індуктивність *L* . Контури другого і третього видів називають складними, або контурами з частковим увімкненням.

Вхідний (еквівалентний) опір складного контуру становить:

$$
\underline{Z}_{e}^{*} = \frac{\underline{Z}_{1}\underline{Z}_{2}}{\underline{Z}_{1} + \underline{Z}_{2}} = \frac{(R_{1} + jX_{1})(R_{2} + jX_{2})}{R_{1} + R_{2} + j(X_{1} + X_{2})}.
$$

Для контурів з високою добротністю, характеристичний опір яких  $\rho \gg R = R_1 + R_2$ , при малих розстройках вираз для  $Z_e^*$  спрощується:

$$
\underline{Z}_{e}^{*} \approx \frac{jX_1jX_2}{R + j(X_1 + X_2)}.
$$

Для резонансної частоти  $\omega_{\text{pe}3}$  виконується умова (4.71), згідно з якою  $X_{2\text{pes}} = -X_{1\text{pes}}$ . Тому еквівалентний резонансний опір становитиме:

$$
\underline{Z}_{\text{epes}}^* = \frac{jX_{\text{1pes}}jX_{\text{2pes}}}{R + j(X_{\text{1pes}} + X_{\text{2pes}})} = \frac{-X_{\text{1pes}}X_{\text{2pes}}}{R} = \frac{X_{\text{1 pes}}^2}{R} = \frac{X_{\text{2pes}}^2}{R},
$$

де  $X_{1\text{pe}3}$ ,  $X_{2\text{pe}3}$  – резонансний реактивний опір відповідної вітки, яка містить реактивність тільки одного характеру.

Вираз для еквівалентного резонансного опору  $\underline{Z}^*_e$  можна записати:

$$
Z_{\text{epes}}^* = \frac{X_{1\text{ pes}}^2 \rho^2}{\rho^2 R} = \frac{X_{2\text{ pes}}^2 \rho^2}{\rho^2 R} = p^2 \frac{\rho^2}{R} = p^2 Z_{\text{epes}},\tag{4.72}
$$

де  $p = \frac{|X_{\text{lpes}}|}{|X_{\text{lpes}}|} = \frac{|X_{\text{lpes}}|}{|X_{\text{lpes}}|}$  $=\frac{|P_{\text{res}}|}{\rho} = \frac{|P_{\text{res}}|}{\rho}$  – *коефіцієнт увімкнення;* 2  $Z_{\text{epe3}} = \frac{\rho}{R}$  –

еквівалентний резонансний опір простого паралельного контуру.

Слід зазначити, що коефіцієнт увімкнення змінюється у межах:  $0 \le p \le 1$ .

Для складних контурів виведення співвідношень для розрахунку резонансної частоти і коефіцієнта увімкнення дає наступні результати.

**Контур другого виду** (контур з розподіленою індуктивністю, рис.4.33, *в*). Резонансна частота визначається з формули (4.71):  $\omega_{\text{pes}}L_1 + \omega_{\text{pes}}L_2 - 1/\omega_{\text{pes}}C = 0$ , звідки

$$
\omega_{\text{pe}3} = \frac{1}{\sqrt{(L_1 + L_2)C}}.
$$
\n(4.73)

Якщо  $L_1 + L_2 = L$  – індуктивність контуру з повним увімкненням, то резонансна частота при розподілі індуктивності не змінюється. Коефіцієнт увімкнення з урахуванням співвідношення (4.72) обчислюється так:

$$
p = \frac{\omega_{\text{pes}} L_1}{\omega_{\text{pes}} (L_1 + L_2)} = \frac{L_1}{L}.
$$

**Контур третього виду** (контур з розподіленою ємністю, рис.4.33, *г*).

Умова (4.71) для даного контуру призводить до рівняння  $\omega_{\text{pes}} L - 1/\omega_{\text{pes}} C_1 - 1/\omega_{\text{pes}} C_2 = 0$ , з якого

$$
\omega_{\text{pes}} = \frac{1}{\sqrt{LC_1C_2/(C_1 + C_2)}}.
$$
\n(4.74)

Якщо  $C = C_1 C_2 / (C_1 + C_2)$  – повна ємність контуру – збігається з ємністю  $C$ у схемі (рис.4.33, *б*), тоді резонансні частоти контурів першого і третього видів будуть однаковими.

Коефіцієнт увімкнення з урахуванням (4.74) становитиме:

$$
p = \frac{1}{\omega_{\text{pes}} C_1} / \frac{1}{\omega_{\text{pes}} C_1 C_2 / (C_1 + C_2)} = \frac{1 / C_1}{(C_1 + C_2) / C_1 C_2} = \frac{C_2}{C_1 + C_2}.
$$

На підставі виразів (4.72) – (4.74) можна зробити висновок*, що у складному паралельному контурі, у порівнянні з простим, резонансний опір контуру зменшується в* 2 *p раз і зберігається значення резонансної частоти.* 

Характерною рисою складних паралельних контурів є наявність резонансів напруг у вітках разом з резонансом струмів у самому контурі. Тому на відміну від простого контуру частотна залежність повного опору складного контуру має два екстремуми (рис.4.34).

Для контуру другого виду частота паралельного резонансу  $\omega_{\text{nuan}}$  визначається за формулою (4.73). Цій частоті відповідає значення повного опору  $Z_{\text{e,res}}^{*}$ , яке розраховується за формулою (4.72). Частоту послідовного резонансу обчислюють з умови  $X_{2p e 3} = 0$ :  $\omega_{p \text{ nocr}} = 1/\sqrt{L_2 C}$ .

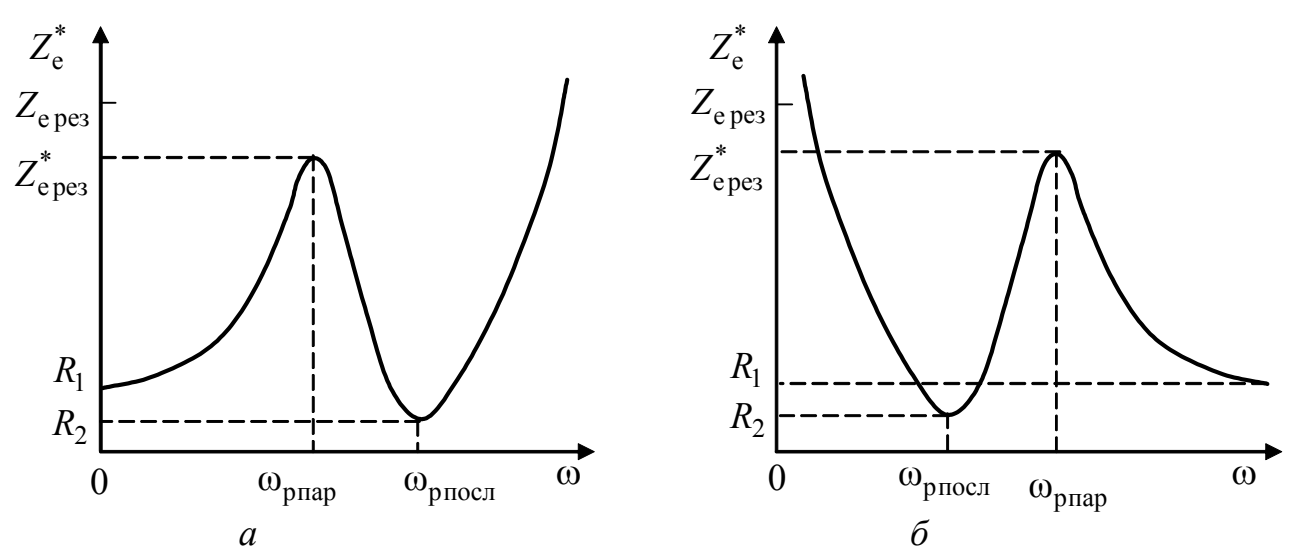

Рисунок 4.34 – Графіки частотних залежностей повного опору складних паралельних контурів: *а* – другого виду ; *б* – третього виду

Повний опір контуру другого виду на цій частоті визначатиметься переважно активним опором правої вітки  $R_2$ . З наведених формул для резонансних частот видно, що  $\omega_{\text{p} \text{inoc}} > \omega_{\text{p} \text{map}}$ , оскільки  $L_2 < L_1 + L_2$ .

Резонанс струмів у складному паралельному контурі третього виду згідно з формулою (4.74) спостерігається на частоті  $\omega_\mathtt{pmap}$  $1\cdot 2$  /( $\cdot 1$  +  $\cdot 2$ 1  $\omega_{\text{pmap}} = \frac{1}{\sqrt{LC_1C_2/(C_1+C_2)}}, \text{ при}$ цьому опір контуру дорівнює  $Z_{\text{e,}p\text{e}3}^*$ . Резонанс напруг у послідовному контурі (права вітка рис.4.33, *г*) спостерігатиметься за умови  $X_{2\text{pes}} = 0$  на частоті  $\omega_{\text{pnoc}} = 1/\sqrt{LC_2}$ , причому повний опір паралельного контуру визначатиме мінімальний опір  $R_2$  правої вітки. Оскільки  $C_2 > C_1 C_2 / (C_1 + C_2)$ , то  $\omega_{\text{p} \text{m} \text{o} \text{m}} < \omega_{\text{p} \text{m} \text{m}}$ .

Якщо на частоті  $\omega_{\text{prap}}$  резонансний опір складного контуру як навантаження дорівнює внутрішньому опору джерела *Ri* :

$$
Z_{\text{e pe3}}^* = p^2 \frac{\rho^2}{R} = R_i, \qquad (4.75)
$$

то потужність у навантаженні буде максимальною.

Частотні залежності амплітуди напруги на контурі повторюватимуть за формою частотні характеристики повного опору. Отже, вибірні властивості складних контурів дозволяють збільшити амплітуду напруги корисного сигналу у смузі частот поблизу ω<sub>рпар</sub> і одночасно значно зменшити амплітуду напруги завади на частоті  $\omega_{p\text{th}}$  за рахунок того, що  $R_2 \ll Z_{\text{e.}}^*$ .

**Приклад 4.6**. Визначити співвідношення між струмами на резонансній частоті у складному паралельному контурі (рис.4.35, *а*).

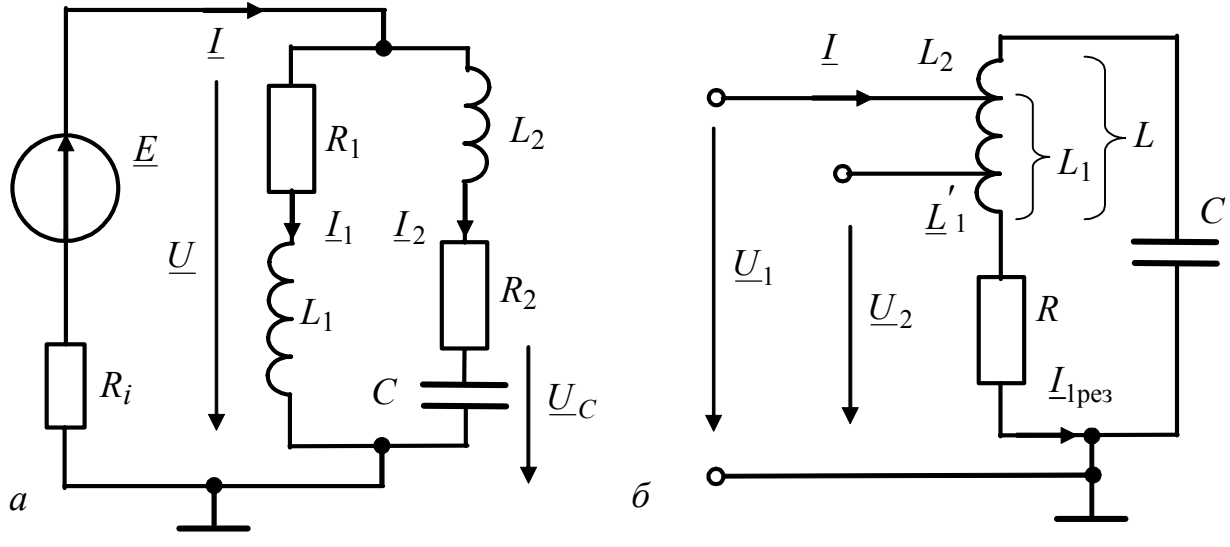

Рисунок 4.35 – Схеми складних паралельних контурів

*Розв'язання.* Знайдемо струм у загальній вітці на резонансній частоті, враховуючи, що резонансний опір складного контуру становить  $Z_{\text{e pe}3}^* = p^2 Z_{\text{epe}3} = p^2 \rho^2/R$  $(p = L_1 / (L_1 + L_2), R = R_1 + R_2)$ :

$$
\underline{I}_{\text{pes}} = \frac{\underline{E}}{R_i + Z_{\text{epes}}^*} = \frac{\underline{E}}{R_i + p^2 Z_{\text{epes}}}.
$$

Знайдемо напругу на контурі:  $\underline{U}_{\text{kpes}} = \underline{I}_{\text{pes}} p^2 Z_{\text{epes}}$ . Визначимо струми у вітках:

$$
\underline{I}_{\text{1pe3}} = \frac{\underline{U}_{\text{kpe3}}}{R_1 + j\omega_{\text{pe3}}L_1} \approx \frac{\underline{U}_{\text{kpe3}}}{j\omega_{\text{pe3}}(L_1 + L_2)p} = \frac{\underline{I}_{\text{pe3}}p^2 Z_{\text{epe3}}}{j\rho p} = \frac{\underline{I}_{\text{pe3}}p^2\rho^2/R}{j\rho p} = -j\underline{I}_{\text{pe3}}pQ;
$$
\n
$$
\underline{I}_{\text{2pe3}} = \frac{\underline{U}_{\text{kpe3}}}{R_2 + j(\omega_{\text{pe3}}L_2 - 1/\omega_{\text{pe3}}C)}.
$$

Якщо вираз для реактивного опору переписати у вигляді:  $ω<sub>pes</sub>L<sub>2</sub> - ρ = ω<sub>pes</sub>(L - L<sub>1</sub>) - ρ = ρ - pρ - ρ = -pρ$ , отримаємо:

$$
\underline{I}_{2\text{pes}} = \frac{\underline{I}_{\text{pes}} p^2 Z_{\text{epes}}}{R_2 - j p \rho} \cong \frac{\underline{I}_{\text{pes}} p^2 \rho^2 / R}{- j p \rho} = j \underline{I}_{\text{pes}} p Q.
$$

Отже, у складному паралельному контурі спостерігається резонанс струмів, але амплітуди струмів у вітках на резонансній частоті перевищують амплітуду струму в загальній вітці в *pQ* разів, тобто в 1/ *р* разів менше порівняно зі струмами у вітках при повному увімкненні.

**Приклад 4.7.** Визначити КПФ складного паралельного контуру (рис.4.35, *б*) на резонансній частоті. Контур і навантаження увімкнені частково до джерела струму з коефіцієнтами увімкнення  $p_1$  і  $p_2$  відповідно. Дія –  $\underline{U}_1$ , відгук –  $\underline{U}_2$ ;  $L = L_1 + L_2$ .

*Розв'язання.* Знайдемо струм загальної вітки, яку увімкнено до джерела з коефіцієнтом  $p_1 = L_1 / L$ , за умови ω = ω<sub>peз</sub> :  $\underline{I}_{\text{pe3}} = \frac{U_1}{R_1^2 Z}$  $1 - e$ рез  $\underline{I}_{\text{nea}} = \frac{U}{2}$  $=\frac{\underline{\cup_{1}}}{p_1^2 Z_{\text{enea}}}.$ 

Запишемо вираз для струму індуктивної вітки (див. приклад 4.6):

$$
\underline{I}_{\rm lpes} = -jp_1\underline{I}_{\rm pe3}Q = \frac{-jQU_1}{p_1Z_{\rm epe3}}.
$$

За законом Ома в комплексній формі, визначимо вихідну напругу  $U_2$  (напругу навантаження, увімкненого до контуру частково з коефіцієнтом  $p_2 = L'_1/L$ ):

$$
\underline{U}_{2\text{pes}} = \underline{I}_{1\text{pes}}(R + j\omega_{\text{pes}}L_1') \cong \underline{I}_{1\text{pes}}j\omega_{\text{pes}}p_2L = \underline{I}_{1\text{pes}}jp_2\rho.
$$

Перетворимо вираз для  $U_{2p}$ ез з урахуванням попередньої формули для  $I_{1p}$ ез:

$$
\underline{U}_{2\text{pes}} = p_2 \rho \frac{U_1 Q}{p_1 Z_{\text{epes}}} = \frac{p_2 U_1}{p_1}.
$$

Застосовуючи отриманий вираз для  $\underline{U}_{2\text{be}3}$ , визначимо значення КПФ на резонансній частоті:  $H_U(\omega_{\text{pe}3}) = U_{2\text{pe}3}/U_1 = p_2/p_1$ .

Аналізуючи цю формулу, бачимо, що навіть при малих значеннях коефіцієнтів  $p_1$ ,  $p_2$  значення  $H_U(\omega_{\text{nea}})$  може бути близьким до одиниці.

#### **4.9 Запитання та завдання для самоперевірки і контролю засвоєння знань**

1. Дати визначення КПФ кола. Назвати види передатних функцій. Коли передатна функція є вхідною функцією?

2. Визначити комплексний коефіцієнт передачі за напругою, АЧХ, ФЧХ для кола (рис.4.4, *б*), вважаючи відгуком напругу на опорі. Параметри кола: *R* = 100 Ом, *С* = 10 нФ. Побудувати графіки АЧХ і ФЧХ, визначити СП.

 $Bi\partial no$ відь:  $10^6$ рад/с <  $\Pi_{\omega}$  <  $\infty$  .

3. Зберігши умову попередньої задачі, визначити частоту, за якою амплітуда напруги на виході кола становить 0,8 амплітуди напруги на вході. Знайти зсув фаз між вхідною і вихідною напругами на цій частоті.

*Відповідь*: 212,2 кГц; − 36,87<sup>0</sup>.

4. Визначити комплексний коефіцієнт передачі за напругою, АЧХ, ФЧХ кола (див. рис.4.4, *а*), вважаючи відгуком напругу на опорі *R* = 100 Ом, якщо *L* = 0,1 мГн.

$$
Bi\grave{o}nooi\grave{o}b: \underline{H}_U(\omega) = \frac{100}{100 + j\omega \cdot 10^{-4}}.
$$

5. Визначити в загальному вигляді КПФ, АЧХ і ФЧХ кола, схема якого зображена на рис.4.32, вважаючи дією  $\underline{E}$ , а відгуком – напругу на опорі  $\underline{U}_0$ , якщо  $R_L = R_C = 0$ . Побудувати графіки АЧХ і ФЧХ.

*Вказівка*. Будуючи графік ФЧХ, розглянути два випадки:  $X_L > X_C$ ,  $X_L < X_C$ (скористатися векторною діаграмою).

Bidnociob: 
$$
\underline{H}(\omega) = \frac{1}{1 - jZ_{\text{epes}}/X}; \qquad H(\omega) = \frac{1}{\sqrt{1 + (Z_{\text{epes}}/X)^2}};
$$

\n
$$
\varphi(\omega) = \begin{cases} -\operatorname{arctg} \frac{\omega L}{R_0}, & \omega < < \omega_{\text{pea}} \\ \pi/2, & \omega = \omega_{\text{pea}} \\ \operatorname{arctg} \frac{1}{\omega CR_0}, & \omega > > \omega_{\text{pea}} \end{cases}
$$

6. Визначити в загальному вигляді КПФ, АЧХ і ФЧХ кола, схема якого зображена на рис.4.6, вважаючи дією *U*вх , а відгуком − напругу на реактивній ділянці кола *U <sup>X</sup>* . Побудувати у загальному вигляді графіки АЧХ і ФЧХ.

*Вказівка.* Будуючи графік ФЧХ, розглянути два випадки:  $X_L > X_C$ ,  $X_L < X_C$ (скористатися векторною діаграмою).

*Bidnosi*
$$
\omega
$$
*b*:  $\underline{H}(\xi) = \frac{j\xi}{1 - j\xi}$ ;  $H(\omega) = \frac{|\xi|}{\sqrt{1 + \xi^2}}$ ;  

$$
\varphi(\omega) = \begin{cases} -\pi/2 - \arctg\xi, & \omega < \omega_{\text{pes}} \\ \pi/2 - \arctg\xi, & \omega > \omega_{\text{pes}} \end{cases}
$$

7. Сформулювати умову резонансу в послідовному контурі. Пояснити поняття амплітудного і фазового резонансу.

.

8. Що таке резонансна частота, характеристичний опір, добротність? За якими формулами вони визначаються?

9. Чому резонанс у послідовному контурі називається резонансом напруг? Зобразити векторну діаграму напруг при резонансі.

10. Зобразити резонансні криві струму, відкладаючи по осі абсцис частоту, абсолютну і узагальнену розстройки. Як зміниться графік резонансної кривої струму при збільшенні опору *R* у два рази?

11. Пояснити поняття вибірності кола. Дати визначення смуги пропускання.

12. Настроювання послідовного контуру на різні частоти здійснюється зміною ємності контуру. Максимальному значенню *C*max = 625 пФ відповідає резонансна частота 800 кГц. Яка резонансна частота відповідає мінімуму ємності  $C_{\text{min}} = 100$ пФ?

*Відповідь:* 2 МГц.

13. Обчислити резонансну частоту і частоти, за яких напруги на *L* і *С* максимальні у колі з послідовно з'єднаними *R* = 50 Ом, *L* = 10 мГн, *С*= 1мкФ.

*Відповідь:* 10 000 рад/с, 10 690 рад/с, 9354 рад/с.

14. У послідовному контурі ЕРС генератора  $e(t) = 50\sqrt{2} \sin \omega t$  мВ,  $R = 100$ м, *L* =100 мкГн, *C* =100 пФ. Знайти резонансну частоту, резонансний струм і напругу на елементах контуру, характеристичний опір, добротність, загасання, енергії магнітного і електричного полів.

*Відповідь:*  $\omega_{\text{pes}} = 10^7 \text{ paQ/c}, I_{\text{pes}} = 5 \text{ MA}, Q = 100, W_{C \text{ max}} = W_{L \text{ max}} = 25 \cdot 10^{-10} \text{ A.}$ 

15. У послідовному контурі ЕРС генератора  $e(t) = 2\sqrt{2} \sin \omega t$  В,  $f_{\text{pe}3} = 800 \text{ kT}$ ц,  $I_{\text{pe}3} = 300 \text{ mA}$ ,  $U_{\text{Cpe}3} = 300 \text{ B}$ . Знайти СП контуру. Як зміниться модуль діючого значення струму, якщо, не змінюючи напругу генератора, збільшити його частоту до 812 кГц?

*Відповідь:* 5,33 кГц; 65 мА.

16. Чому резонанс у паралельному контурі називається резонансом струмів? Зобразити векторну діаграму струмів при такому резонансі.

17. Як залежать від частоти модуль і аргумент еквівалентного комплексного опору паралельного контуру?

18. Параметри паралельного контуру (рис.4.33, б)  $R_1 = 9$  Ом,  $R_2 = 1$  Ом, *L* =100 мкГн, *C* =100 пФ. Обчислити резонансну частоту і повний опір контуру. Розрахувати струми віток і потужність, яка виділяється в контурі при резонансі, якщо напруга на контурі становить 200 В.

*Відповідь:* 10<sup>7</sup> рад/с, 100 кОм, 200 мА; 0,4 Вт.

19. Знайти СП паралельного контуру з характеристичним опором 800 Ом і опором втрат 16 Ом з урахуванням впливу опору генератора *Ri* = 20 кОм. Резонансна частота контуру 700 кГц.

*Відповідь:* 42 кГц.

20. Визначити добротність, ємність, резонансну частоту, узагальнену і абсолютну розстройку, за якої еквівалентний опір простого паралельного контуру  $|\mathcal{Z}_{\rm e}|$ =78 кОм, що становить 0,78 від резонансного значення  $Z_{\rm e_{\rm pe3}}$  ( $R = 100$ м,  $L = 1$  MF<sub>H</sub>).

*Відповідь:*  $Q = 100$ ,  $C = 1$  нФ,  $f_{\text{pe}3} = 159,2$  кГц;  $\xi = 0.8$ ;  $\Delta f = \pm 637$  Гц.

21. Як знайти резонансний опір складного паралельного контуру? Як визначається коефіцієнт увімкнення?

22. Чому частотна залежність повного опору складного контуру має два екстремуми? Як визначити частоти паралельного і послідовного резонансів для контуру другого виду, третього виду?

23. Паралельний контур другого виду (рис.4.33, *в*) з  $R_1 = 4$  Ом,  $R_2 = 1$  Ом,  $L_1 = 150$  мкГн,  $L_2 = 25$  мкГн,  $C = 1600$  пФ, увімкнений до джерела ЕРС з внутрішнім опором *Ri* = 20 кОм. Визначити власну добротність контуру *Q*, еквівалентну добротність *Q*<sup>e</sup> , а також діапазон частот, де повний опір контуру перевищує 10 кОм.

*Відповідь:*  $Q = 66$ ,  $Q_e = 36, 6$ ;  $\Delta f = 298...303, 6 \text{ k}$ Гц.

24. Знайти частоти послідовного і паралельного резонансів для паралельного контуру третього виду (рис.4.33, *г*), якщо  $R_1 = 0$ ,  $R_2 = 5$  Ом,  $L = 300$  мкГн,  $C_1 = 300$  πΦ;  $C_2 = 300$  πΦ.

*Відповідь:*  $f_{\text{mocn}} = 530, 5 \text{ кГц}; f_{\text{map}} = 750, 3 \text{ кГц.}$ 

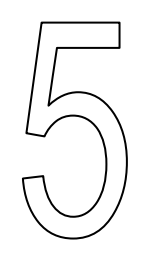

# **ЧОТИРИПОЛЮСНИКИ І ФІЛЬТРИ**

- Загальні зауваження
- Системи рівнянь прохідних чотириполюсників
- З'єднання чотириполюсників
- Характеристичні параметри чотириполюсників
- Визначення передатних функцій складних кіл
- з двополюсними елементами
- Частотні характеристики ідеальних електричних фільтрів
- Частотні характеристики фільтрів другого порядку
- і схемна реалізація цих фільтрів
- Передатні функції фільтрів з операційними підсилювачами

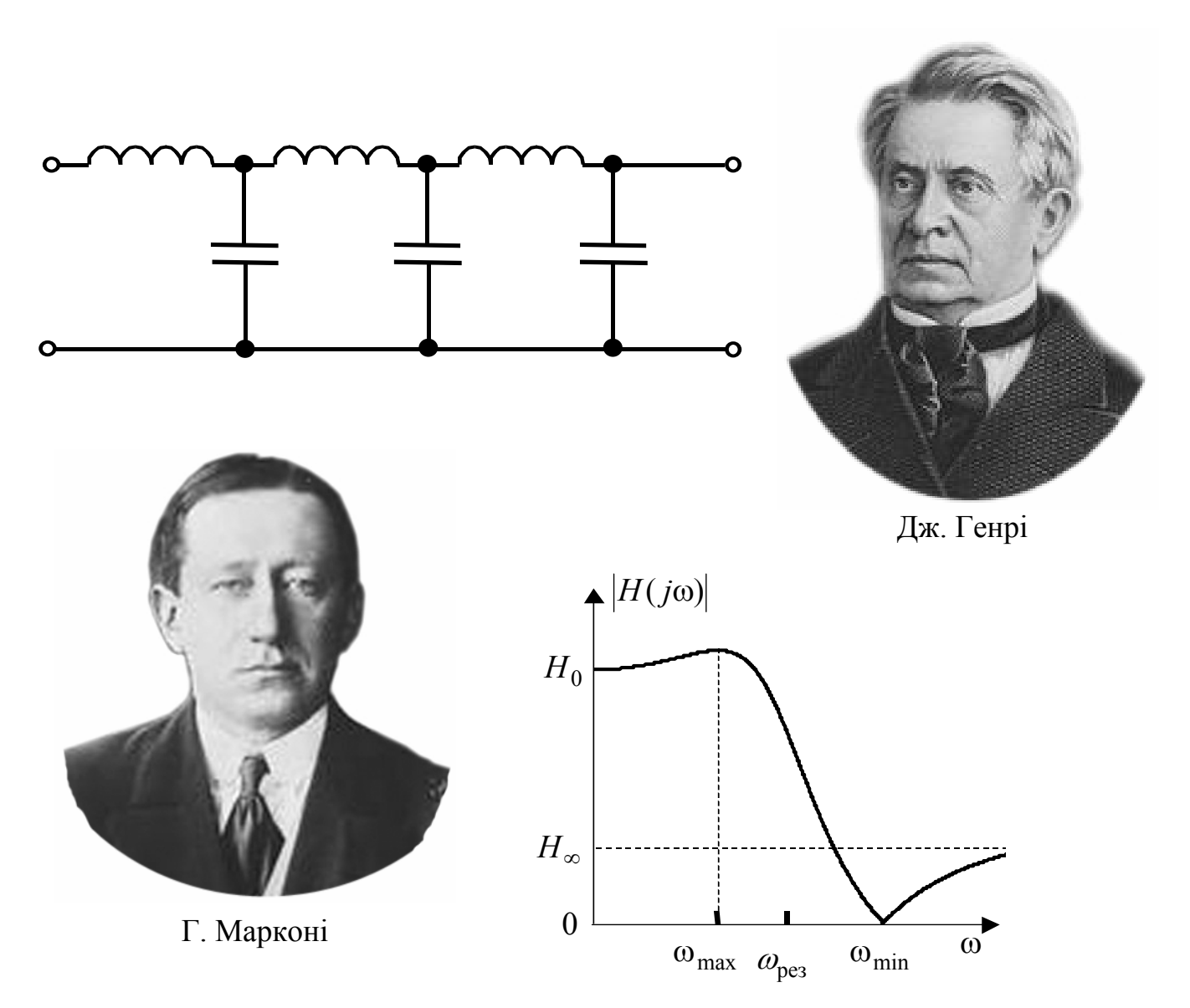

234 *Ю.О.Коваль, І.О.Милютченко, А.М.Олейніков та ін.*

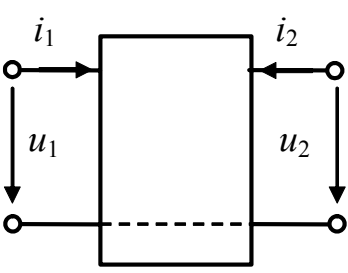

# **5 ЧОТИРИПОЛЮСНИКИ І ФІЛЬТРИ**

# **5.1 Загальні зауваження**

Подання складних кіл у вигляді з'єднаних між собою багатополюсників є потужним сучасним методом їх моделювання.

Так, проектування радіотехнічних кіл СТЗІ складається з трьох основних етапів: синтез, аналіз, оптимізація. На етапі синтезу задають структуру і параметри віток еквівалентної схеми. На етапі аналізу визначають реакцію кола на надану дію і порівнюють її з бажаною (наданою у технічному завданні) реакцією. Якщо одержана і надана реакції не збігаються, параметри елементів кола оптимізують так, щоб забезпечити максимальний збіг. Оптимізація – це ітераційна процедура, тобто кроків наближення одержаних характеристик до очікуваних буде багато (десятки – тисячі). Отже, в процесі оптимізації задачу аналізу кола слід розв'язувати багато разів. Усе це ставить жорсткі вимоги до простоти і швидкодії процедури розв'язання задачі аналізу, особливо для сучасних складних кіл, схеми яких налічують сотні–тисячі вузлів і тисячі–десятки тисяч елементів.

З іншого боку, кількість віток, що відповідають окремим елементам кола, є значно меншою, ніж кількість можливих з'єднань між окремими вузлами. У середньому в радіотехнічному колі кожен з вузлів схеми з'єднаний не з усіма *N* (сотні – тисячі), а лише 3 – 7 вузлами. Тому й матриця провідностей системи рівнянь вузлових напруг містить в кожному своєму рядку (розміру 1×*N*) лише 4 - 8 ненульових елементів, тобто є *розрідженою*.

Отже, аналіз радіотехнічних кіл – це розв'язання систем рівнянь рівноваги з розрідженими матрицями. Ці питання належать до окремого розділу сучасної обчислювальної математики. В даному розділі підручника для нас (на відміну від абстрактної математики) є важливим ще й той факт, що ці схеми є жорстко структурованими. Останнє є невід'ємною властивістю кіл обробки інформації і лежить в основі теорії кіл.

Ясно, що при згаданій розрідженості схеми кола в ній можна виділити окремі блоки, які з'єднуються між собою двома, трьома, …, *k*- вузлами ( *k* << *N* ). З іншого боку, весь досвід проектування пристроїв основано на проектуванні окремих функціональних блоків (або компонентів кола), які у подальшому об'єднують за принциповою схемою.

*Компонентами кола* називають, зазвичай, вже готові вироби, з яких ці кола складають: резистори, транзистори, конденсатори, операційні підсилювачі (ОП), конвеєри струмів та напруг, складніші функціональні блоки тощо.

Точки, в яких елементи кола (та елементи еквівалентних схем, що цим колам відповідають) об'єднують, називають вузлами, а вузли, за допомогою яких розглядуване коло увімкнене до інших кіл, – полюсами (затискачами).

Полюсами можна вважати й ті внутрішні вузли, в яких обчислюють (або вимірюють) струми та напруги.

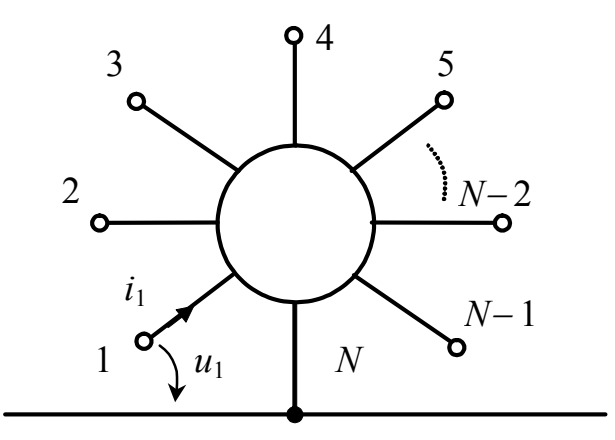

Рисунок 5.1 – Позначення *N*-полюсника

Схему, в якій виділено *N* полюсів, називають багатополюсником або *N*-полюсником (рис.5.1). Довільну пару полюсів багатополюсника можна розглядати як його вхід, хоча термін "вхід" не є зручним, оскільки відповідає напрямку усередину багатополюсника. Тому входи, на яких вимірюють (обчислюють) реакції, називають виходами.

З *N* полюсів багатополюсника можна утворити *N*(*N* −1)/ 2 входів,

але з них тільки  $n = N - 1$  сукупностей, що не утворюють замкнених контурів,  $\epsilon$ незалежними, тобто такими, що на них вхідні напруги або струми не можна виразити через алгебраїчну суму напруг або струмів інших незалежних входів.

Багатополюсник, у якого усі залежні входи мають *спільний (базисний)* вузол, називають (*n*+1)-полюсником, а системи координат, що відповідають вибору таких незалежних входів, називають *канонічними*. Оскільки струми і напруги на входах багатополюсника характеризують його внутрішній стан, який визначає реакцію на зовнішню дію, то відповідний вибір сукупностей струмів та напруг на цих входах визначає *вибір системи координат в n-вимірному просторі.*

Прикладом систем координат і відповідних до них *канонічних систем* рівнянь рівноваги є системи рівнянь контурних струмів та вузлових напруг (див. розд.2).

Так, для кола, схема (модель) якого містить *n* незалежних контурів (усі дії – ідеальні джерела напруги, а реакції – контурні струми) така система координат дає канонічну систему рівнянь контурних струмів:

$$
(\underline{Z})(\underline{I}) = (\underline{E}), \tag{5.1}
$$

де  $(\underline{Z})$  – матриця опорів порядку *n*;  $(\underline{I})$ ,  $(\underline{E})$  – стовпці реакцій (контурних струмів) та дій (ЕРС незалежних джерел напруги) розміру *n*×1.

Якщо схема кола містить *n* незалежних вузлів, а реакціями та діями є відповідно вузлові напруги та струми незалежних джерел струму, використовують інший координатний базис (систему координат в *n*-вимірному просторі), тобто канонічну систему рівнянь вузлових напруг:

$$
(\underline{Y})(\underline{U}) = (\underline{I}_{B3}), \tag{5.2}
$$

де  $(\underline{Y})$  – матриця провідностей порядку *n*;  $(\underline{U})$ ,  $(\underline{I}_{B3})$  – стовпці вузлових напруг та струмів незалежних джерел струму розміру *n*×1.

Будь-який багатополюсник з *n* незалежними входами можна розглядати як 2*n*-полюсник незалежно від способу об'єднання входів у середині.

#### **5.2 Системи рівнянь (моделі) прохідних чотириполюсників**

Чотириполюсник з двома незалежними входами (описується системою рівнянь рівноваги порядку  $n = 2$ ), що мають спільний вузол, називають *прохідним* (рис.5.2).

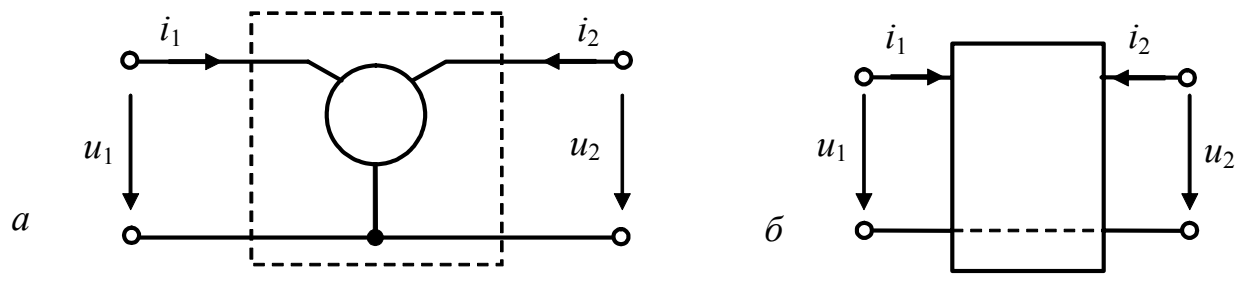

Рисунок 5.2 – Подання багатополюсних компонент кола прохідним чотириполюсником

На рис.5.2 показаний (прийнятий у подальшому викладенні) так званий зустрічний напрям первинного  $i_1$  та вторинного  $i_2$  струмів. Загалом, використовують варіанти прямої (додатні напрями  $i_1$ ,  $i_2$  обрано зліва направо) та зворотної передачі (додатні напрями  $i_1$ ,  $i_2$  – справа наліво).

Залежно від вибору пар дії та реакцій (з сукупності величин  $u_1, i_1, u_2, i_2$ ) чотириполюсник можна описати однією з систем диференціальних рівнянь:

$$
\begin{pmatrix} y_{11} & y_{12} \\ y_{21} & y_{22} \end{pmatrix} \times \begin{pmatrix} du_1 \\ du_2 \end{pmatrix} = \begin{pmatrix} di_1 \\ di_2 \end{pmatrix};
$$
\n
$$
\begin{pmatrix} z_{11} & z_{12} \end{pmatrix} \begin{pmatrix} di_1 \\ di_2 \end{pmatrix} \begin{pmatrix} du_1 \\ du_2 \end{pmatrix} \tag{5.3a}
$$

$$
\begin{pmatrix} z_{11} & z_{12} \ z_{21} & z_{22} \end{pmatrix} \times \begin{pmatrix} di_1 \ di_2 \end{pmatrix} = \begin{pmatrix} du_1 \ du_2 \end{pmatrix};
$$
\n(5.36)

$$
\begin{pmatrix} h_{11} & h_{12} \\ h_{21} & h_{22} \end{pmatrix} \times \begin{pmatrix} di_1 \\ du_2 \end{pmatrix} = \begin{pmatrix} du_1 \\ di_2 \end{pmatrix};
$$
\n(5.3a)

$$
\begin{pmatrix} d_{11} & d_{12} \\ d_{21} & d_{22} \end{pmatrix} \times \begin{pmatrix} du_1 \\ di_2 \end{pmatrix} = \begin{pmatrix} di_1 \\ du_2 \end{pmatrix};
$$
\n(5.3r)

$$
\begin{pmatrix} a_{11} & a_{12} \\ a_{21} & a_{22} \end{pmatrix} \times \begin{pmatrix} du_2 \\ di_2 \end{pmatrix} = \begin{pmatrix} du_1 \\ di_1 \end{pmatrix};\tag{5.3a}
$$

$$
\begin{pmatrix} b_{11} & b_{12} \ b_{21} & b_{22} \end{pmatrix} \times \begin{pmatrix} du_1 \ d i_1 \end{pmatrix} = \begin{pmatrix} du_2 \ d i_2 \end{pmatrix}.
$$
 (5.3\*)

Рівняння чотириполюсника (5.3) справедливі за будь-яких форм дії (синусоїдна чи довільна) та виду кола (зокрема, лінійне чи нелінійне). Але відомо, що співвідношення, аналогічні рівнянням (5.3) стосовно функцій часу  $u_1$ ,  $i_1$ ,  $u_2$ , <sup>2</sup>*i* , можна встановити для комплексних амплітуд (діючих значень) синусоїдних дій та реакцій  $U_1$ ,  $I_1$ ,  $U_2$ ,  $I_2$  (див. розд.3) або для операторних зображень

 $\mathsf{I}$  $\mathsf{I}$  $\setminus$ 

 $U_1(p)$ ,  $I_1(p)$ ,  $U_2(p)$ ,  $I_2(p)$  довільних дій та реакцій (див. розд.8). Тому, не порушуючи загальний підхід, можна аналізувати комплексну форму співвідношень (5.3), оскільки розгляд лінійного кола при синусоїдній дії має особливе значення у радіотехнічних пристроях СТЗІ.

Коефіцієнти при напругах і струмах у рівняннях (5.3) називаються *параметрами чотириполюсника.*

Розмірність параметрів чотириполюсника у виразах (5.3) легко встановити за розмірностю відповідних дій та реакцій. Зазвичай зручним є вимірювання параметрів прохідного чотириполюсника в одному з наведених шести базисів, оскільки наприклад, основні компоненти (ОП, транзистори тощо) є вже готовими виробами, а їх еквівалентні електричні схеми занадто складні.

Так, наприклад, з першого рівняння (5.3а) у комплексному вигляді

 $Y_{11}U_1 + Y_{12}U_2 = I_1$  (5.4a) ясно, що  $\underline{Y}_{11} = \underline{I}_1 / \underline{U}_1$ , якщо  $\underline{U}_2 = 0$ , тобто в разі короткого замикання виходу 2.

Аналогічно можна знайти *Y*<sub>22</sub>. Параметр *Y*<sub>12</sub> аналогічно знайти не можна, оскільки для цього слід виконати умову  $U_1 = 0$  (див. формулу 5.4а), тобто забезпечити коротке замикання входу 1 і при цьому ж на вхід 1 подати струм  $\underline{I}_1$ , який з джерела буде протікати лише шляхом короткого замикання і не буде відгалужуватися у чотириполюсник. Якщо забезпечити холостий хід на вході 1

$$
(I_1 = 0)
$$
,  $\text{roqi}$   $\underline{Y}_{11}\underline{U}_1 + \underline{Y}_{12}\underline{U}_2 = 0$ ;  $\frac{\underline{U}_1}{\underline{U}_2} = -\frac{\underline{Y}_{12}}{\underline{Y}_{11}}$ . (5.46)

Якщо значення  $Y_{11}$  вже обчислене, то можна визначити і  $Y_{12}$ . Але непрямі вимірювання (з використанням результатів оцінки інших параметрів) призводять до великих похибок і тому не рекомендовані. У той самий час параметр *H*<sup>12</sup> у виразі (5.3в) може бути виміряним безпосередньо, оскільки система *H*-параметрів (5.3в) дозволяє оцінити кожен з параметрів за одне вимірювання.

Так, комплексний вираз (5.3в) можна записати в розгорнутому вигляді:

$$
\begin{cases}\n\underline{H}_{11}\underline{I}_1 + \underline{H}_{12}\underline{U}_2 = \underline{U}_1; \nH_{21}\underline{I}_1 + \underline{H}_{22}\underline{U}_2 = \underline{I}_2.\n\end{cases}
$$
\n(5.4a)

Тоді

$$
\underline{H}_{11} = \frac{\underline{U}_1}{\underline{I}_1} \bigg|_{\underline{U}_2 = 0} ; \quad \underline{H}_{12} = \frac{\underline{U}_1}{\underline{U}_2} \bigg|_{\underline{I}_1 = 0} ; \quad \underline{H}_{21} = \frac{\underline{I}_2}{\underline{I}_1} \bigg|_{\underline{U}_2 = 0} ; \quad \underline{H}_{22} = \frac{\underline{I}_2}{\underline{U}_2} \bigg|_{\underline{I}_1 = 0} . \tag{5.4r}
$$

З виразів (5.4г), які використовують для прямого вимірювання *H*-параметрів, ясно, що система (5.3в) є дуже зручною. Але, як показує досвід, для обчислень найкращим є базис канонічних рівнянь вузлових напруг. Тому важливою є можливість проводити вимірювання в одному з обраних базисів, а обчислення − в іншому. Зв'язок між параметрами систем рівнянь (5.3) наведено в табл.5.1 і 5.2.

| Z                | Z                                                                                               | $\overline{Y}$                                  | $\frac{H_{11}}{H_{22}}$                         | $\frac{\underline{D}_{22}}{\underline{D}_{11}}$ | $\underline{A}_{12}$<br>$\underline{A}_{21}$    | $\frac{\underline{B}_{12}}{\underline{B}_{21}}$ |
|------------------|-------------------------------------------------------------------------------------------------|-------------------------------------------------|-------------------------------------------------|-------------------------------------------------|-------------------------------------------------|-------------------------------------------------|
| Y                | $ \overline{Z} $                                                                                | Y                                               | $\frac{\underline{H}_{22}}{\underline{H}_{11}}$ | $\frac{\underline{D}_{11}}{\underline{D}_{22}}$ | $\frac{\underline{A}_{21}}{\underline{A}_{12}}$ | $\frac{\underline{B}_{21}}{\underline{B}_{12}}$ |
| $H\vert$         |                                                                                                 | $\frac{Y_{22}}{Y_{11}}$                         | H                                               | $\mathbf{1}$<br>$\overline{D}$                  | $\frac{\underline{A}_{11}}{\underline{A}_{22}}$ | $\frac{\underline{B}_{22}}{\underline{B}_{11}}$ |
| $\overline{D}$   | $\frac{\underline{Z}_{11}}{\underline{Z}_{22}}$ $\frac{\underline{Z}_{22}}{\underline{Z}_{11}}$ | $\frac{\underline{Y}_{11}}{\underline{Y}_{22}}$ | H                                               | $\overline{D}$                                  | $\frac{\underline{A}_{22}}{\underline{A}_{11}}$ | $\frac{\underline{B}_{11}}{\underline{B}_{22}}$ |
| $\boldsymbol{A}$ | $\frac{\underline{Z}_{12}}{\underline{Z}_{21}}$                                                 | $-\frac{Y_{12}}{Y_{21}}$                        | $\frac{\underline{H}_{12}}{\underline{H}_{21}}$ | $\frac{\underline{D}_{12}}{\underline{D}_{21}}$ | $\boldsymbol{A}$                                | $\left  B\right $                               |
| B                | $\frac{\underline{Z}_{21}}{\underline{Z}_{12}}$                                                 | $\frac{\underline{Y}_{21}}{\underline{Y}_{12}}$ | $\frac{H_{21}}{H_{12}}$                         | $\frac{\underline{D}_{21}}{\underline{D}_{12}}$ | $\overline{A}$                                  | $\boldsymbol{B}$                                |

Таблиця 5.1 - Формули зв'язку між визначниками рівнянь прохідного чотириполюсника

Таблиця 5.2 - Формули зв'язку між коефіцієнтами систем рівнянь чотириполюсника

|  |  | $Z \left[ \begin{array}{ccc} Z_{11} & Z_{12} \end{array} \right] \frac{Y_{22}}{ Y } - \frac{Y_{12}}{ Y } \left[ \begin{array}{ccc}  H  & \frac{H_{12}}{H_{22}} \end{array} \right] \frac{1}{\underline{H}_{22}} \frac{1}{\underline{H}_{22}} \left[ \begin{array}{ccc} 1 & -\underline{D}_{12} \\ \frac{D_{11}}{D_{11}} \end{array} \right] \frac{A_{11}}{A_{21}} - \frac{ A }{A_{21}} \left[ \begin{array}{ccc} \frac{B_{22}}{B_{21}} & \frac{1}{B_{$                                                              |  |  |  |                                                 |
|--|--|----------------------------------------------------------------------------------------------------|--|--|--|-------------------------------------------------|
|  |  | $Z_{21}$ $Z_{22}$ $\left \frac{Y_{21}}{ Y }$ $\frac{Y_{11}}{ Y }$ $\left \frac{H_{21}}{H_{22}}$ $\frac{1}{H_{22}}$ $\left \frac{D_{21}}{D_{11}}$ $\frac{ D }{D_{11}}$ $\left \frac{1}{A_{21}} - \frac{A_{22}}{A_{21}}\right $ $\left \frac{ B }{B_{21}}\right \right $                                                                                                    |  |  |  | $\frac{\underline{B}_{11}}{\underline{B}_{21}}$ |
|  |  | $Y \begin{array}{c c c c c c c} \hline Z_{22} & -Z_{12} & Z_{11} & Y_{12} & \frac{1}{H_{11}} & -\frac{H_{12}}{H_{11}} & \frac{D }{D_{22}} & \frac{D_{12}}{D_{22}} & \frac{A_{22}}{A_{12}} & -\frac{ A }{A_{12}} & \frac{B_{11}}{B_{12}} & \frac{1}{B_{12}} \\\hline \end{array}$                                                                                                    |  |  |  |                                                 |
|  |  | $-\frac{\underline{Z}_{21}}{ Z }$ $\frac{\underline{Z}_{11}}{ Z }$ $\left  \begin{array}{ccc} \underline{Y}_{21} & \underline{Y}_{22} \end{array} \right $ $\frac{\underline{H}_{21}}{\underline{H}_{11}}$ $\left  \begin{array}{ccc} \underline{H} \\ \underline{H}_{21} \end{array} \right $ $\left  \begin{array}{ccc} \underline{D}_{21} & 1 \\ \underline{D}_{22} & \underline{D}_{22} \end{array} \right $ $\frac{1}{\underline{A}_{12}}$ $\left  \begin{array}{ccc} \underline{A}_{11} & \underline{B}_1 \\$ |  |  |  | $\frac{\underline{B}_{22}}{\underline{B}_{12}}$ |
|  |  | $H\left[\begin{array}{cc} Z\end{array}\right]\frac{Z_{12}}{Z_{22}}\left[\begin{array}{cc} 1 & -\frac{Y_{12}}{Y_{11}} \end{array}\right]\underline{H}_{11} \quad \underline{H}_{12}\left[\begin{array}{cc} \underline{D}_{22} & -\underline{D}_{12} \\ \overline{ D } & \overline{ D } \end{array}\right]\frac{A_{12}}{A_{22}} \quad \frac{ A }{A_{22}}\left[\begin{array}{cc} \underline{B}_{12} & 1 \\ \overline{B}_{11} & \overline{B}_{11} \end{array}\right]$                                                   |  |  |  |                                                 |
|  |  | $-\frac{\underline{Z}_{21}}{\underline{Z}_{22}}-\frac{1}{\underline{Z}_{22}}-\frac{\underline{Y}_{21}}{\underline{Y}_{11}}-\frac{\underline{Y}}{\underline{Y}_{11}}-\frac{H}{\underline{Y}_{21}}-\frac{H_{22}}{Z_2}-\frac{\underline{D}_{21}}{ D }-\frac{\underline{D}_{11}}{ D }-\frac{1}{\underline{A}_{22}}-\frac{\underline{A}_{21}}{\underline{A}_{22}}-\frac{ B }{\underline{B}_{11}}-\frac{\underline{B}_{21}}{\underline{B}_{11}}$                                                                          |  |  |  |                                                 |

Закінчення табл. 5.2

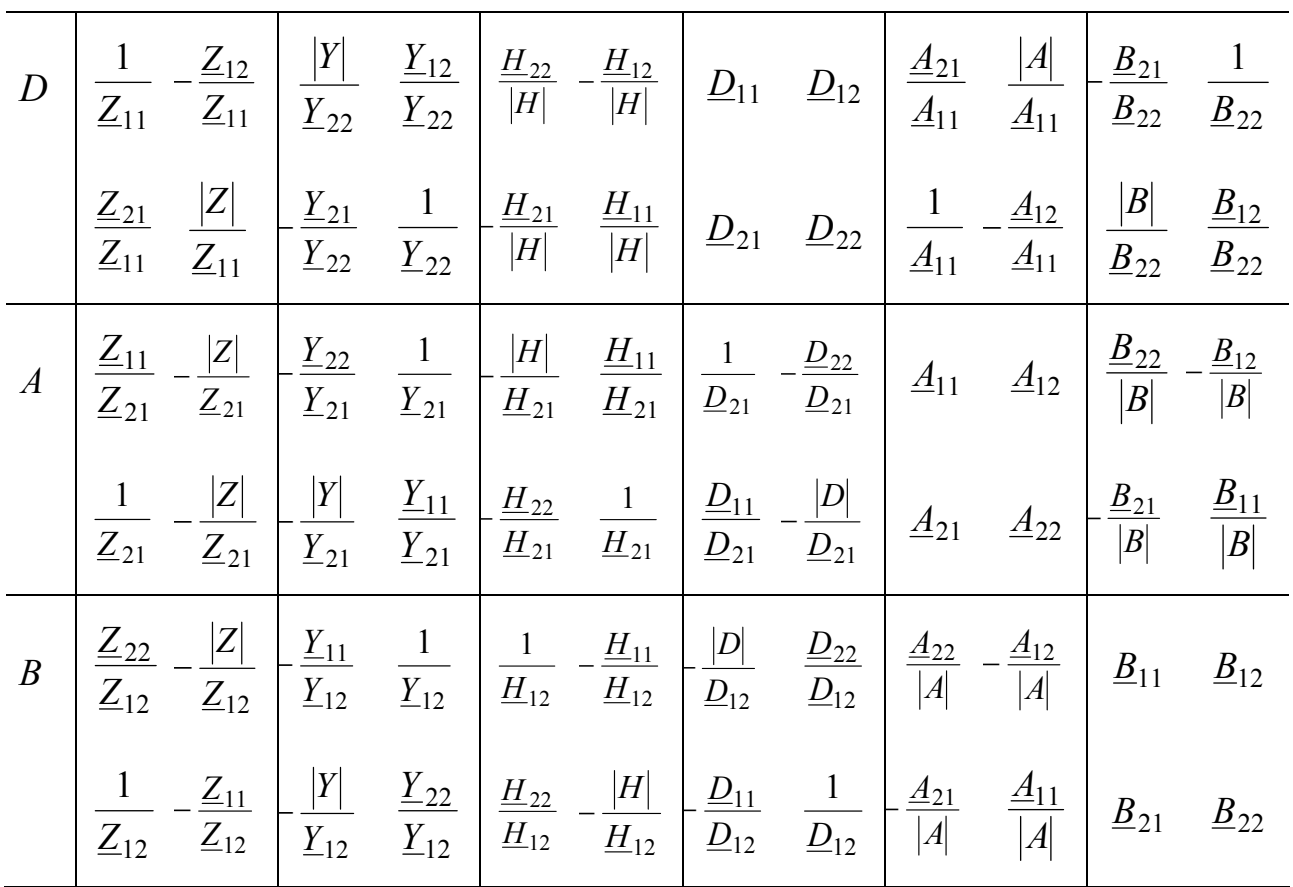

Для кожної з наведених у табл.5.2 систем параметрів прохідного чотириполюсника можна побудувати еквівалентну схему, яка складається з ідеальних залежних джерел. Тобто один (той самий) чотириполюсник можна описати як однією з систем (5.3), так і множиною еквівалентних схем, деякі з яких зображено на рис.5.3.

Так, системі рівнянь з *Y*-параметрами (5.3а) відповідає схема з двома залежними джерелами типу ДСКН (рис.5.3, *а*). Якщо покласти  $\underline{Y}_{11} = \underline{Y}_{12} = \underline{Y}_{22} = 0$ та *Y* <sup>21</sup> = *Y* пер , виходить ідеальне джерело струму, кероване напругою (рис.1.14, *г*). Отже, матриця  $(Y)$  ідеального ДСКН має вигляд:

$$
(\underline{Y}) = \begin{pmatrix} 0 & 0 \\ \underline{Y}_{\text{nep}} & 0 \end{pmatrix}.
$$

Користуючись табл.5.2, можна записати його *А*-матрицю:

$$
(\underline{A}) = \begin{pmatrix} 0 & 1/\underline{Y}_{\text{rep}} \\ 0 & 0 \end{pmatrix}.
$$

Аналогічно, системі рівнянь (5.4в) згідно з першим законом Кірхгофа можна співставити схему з двома залежними джерелами: ДНКН і ДСКС (рис.5.3, *в*). За умови  $\underline{H}_{11} = \underline{H}_{12} = \underline{H}_{22} = 0$  та  $\underline{H}_{21} = \underline{H}_I$ , виходить ідеальне джерело струму, кероване струмом (див. рис.1.14, *б*). Його *H*-матриця має вигляд:

$$
(\underline{H}) = \begin{pmatrix} 0 & 0 \\ \underline{H}_I & 0 \end{pmatrix}, \text{ a preexiq 3a ra6n.5.3 до } A \text{-marpunii qae:} \quad (\underline{A}) = \begin{pmatrix} 0 & 0 \\ 0 & 1/\underline{H}_I \end{pmatrix}.
$$

Якщо використати систему рівнянь з Z-параметрами (5.36), виходить схема з двома джерелами напруги, керованими струмом (ДНКС, рис.5.3, в). За умови  $\underline{Z}_{11} = \underline{Z}_{12} = \underline{Z}_{22} = 0$  та  $\underline{Z}_{21} = \underline{Z}_{\text{rep}}$ , виходить ідеальне ДНКС (див. рис.1.14, в), відповідні матриці якого записують у вигляді:

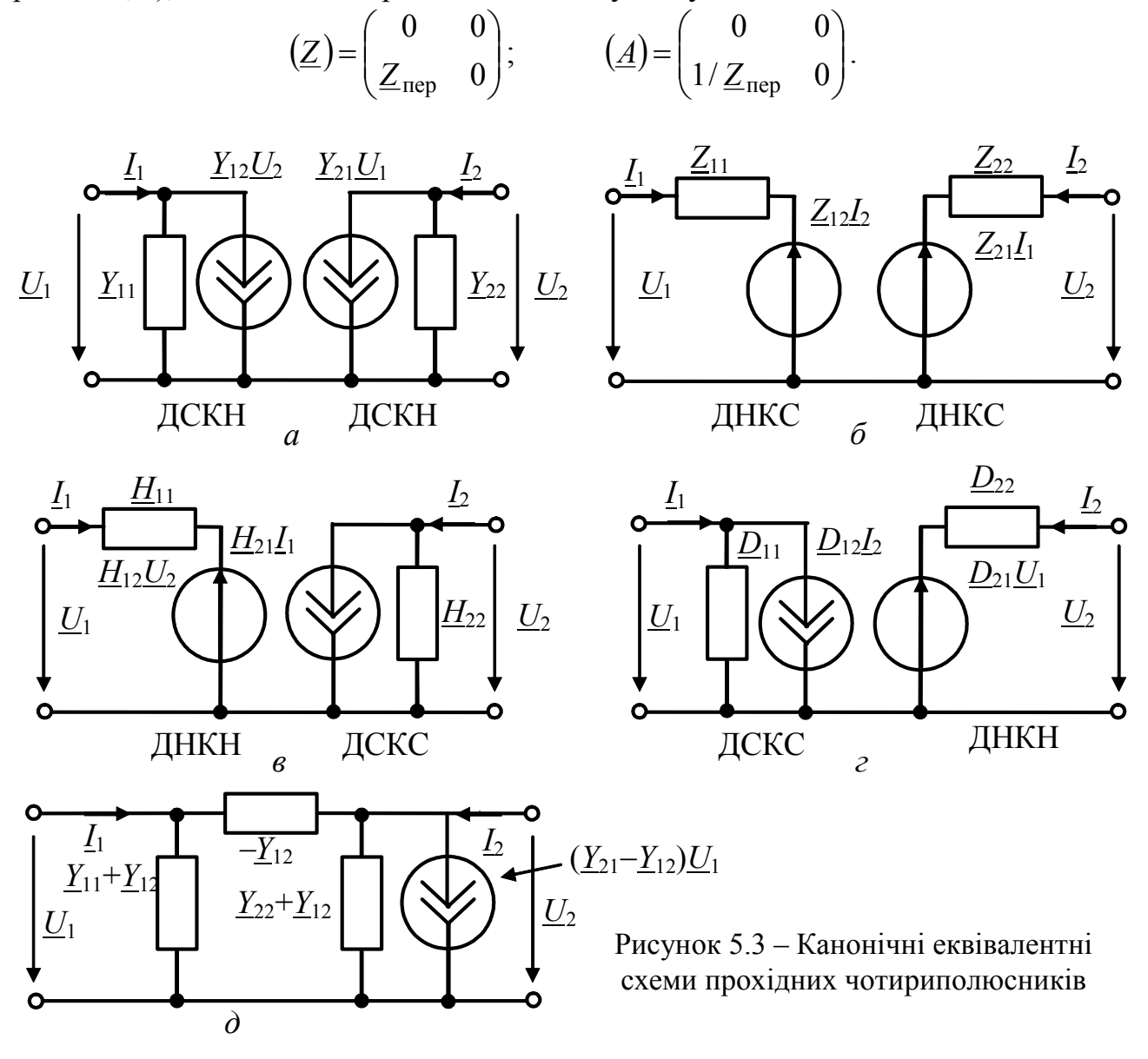

Систему рівнянь чотириполюєника з D-параметрами можна представити схемою (рис.5.3, *г*). При  $\underline{D}_{11} = \underline{D}_{12} = \underline{D}_{22} = 0$  та  $\underline{D}_{21} = \underline{H}_U$ , ця схема перетворюється в ідеальне джерело напруги, кероване напругою ДНКН (див. рис.1.14, а), відповідні матриці якого мають вигляд:

$$
(\underline{D}) = \begin{pmatrix} 0 & 0 \\ \underline{H}_U & 0 \end{pmatrix}; \qquad (\underline{A}) = \begin{pmatrix} 1/\underline{H}_U & 0 \\ 0 & 0 \end{pmatrix}.
$$

До найпростіших активних лінійних чотириполюсників із залежними джерелами належать транзистори та електронні лампи, які працюють у лінійному режимі. Для транзисторів частіше використовують рівняння з *H*- та *Y*-параметрами.

# **5.3 З'єднання чотириполюсників**

Певну форму запису рівнянь (5.3) застосовують, виходячи з конкретної постановки задачі. Так, синтезуючи кола, використовують *Y*- або *Z*-форми. Параметри транзисторів надають в *Y*-, *H*- або *Z*-формах, оскільки в цих формах ці параметри зручніше визначати експериментально.

Щоб знайти зв'язок між вхідними і вихідними величинами по-різному з'єднаних чотириполюсників, визначаючи параметри еквівалентного (складеного) чотириполюсника, використовують *Z*-, *H*-, *D*-, *Y*- і *А*-форми.

При послідовному з'єднанні чотириполюсників А і В (рис.5.4, *а*) застосовують *Z*-форму, при паралельному з'єднанні (рис.5.4, *б*) – *Y*-форму, при послідовно-паралельному (рис.5.4, *в*) – *H*-форму, при паралельно-послідовному (рис.5.4, *г*) – *D*-форму, при каскадному (рис.5.4, *д*) – *А*-форму.

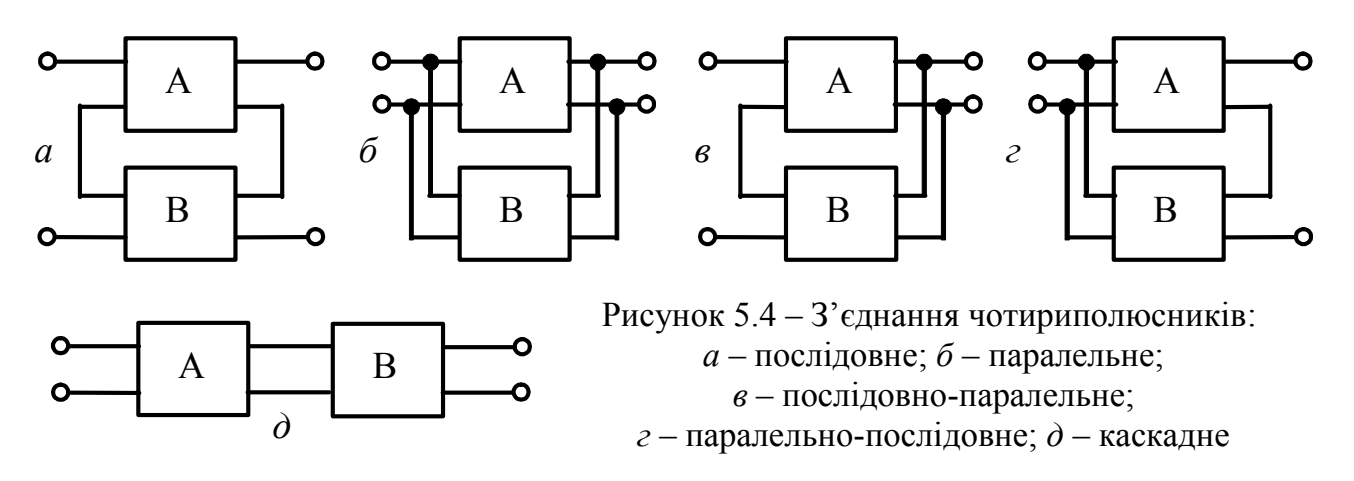

Отже, форму запису рівнянь (5.3) вибирають, враховуючи зручність отримання відповідної матриці еквівалентного чотириполюсника.

Так, при послідовному з'єднанні чотириполюсників А і В матриця  $(\underline{Z})_e = (\underline{Z})_A + (\underline{Z})_B$ , оскільки напруга на вході (виході) еквівалентного чотириполюсника дорівнює сумі напруг на входах (виходах) чотириполюсників, які його складають, а струми відповідно на входах (виходах) послідовно з'єднаних чотириполюсників однакові.

При паралельному з'єднанні чотириполюсників А і В матриця  $({\underline{Y}})_{e} = ({\underline{Y}})_{A} + ({\underline{Y}})_{B}$ , оскільки струм на вході (виході) еквівалентного чотириполюсника дорівнює сумі струмів на входах (виходах) чотириполюсників А і В, а напруги відповідно на входах (виходах) у них однакові.

Аналогічні висновки справедливі стосовно матриці  $(\underline{H})_e = (\underline{H})_A + (\underline{H})_B$ при послідовно-паралельному і матриці  $(\underline{D})_e = (\underline{D})_A + (\underline{D})_B$  при паралельнопослідовному з'єднанні чотириполюсників.

При каскадному з'єднанні струм і напруга на виході чотириполюсника А дорівнюють вхідним струму і напрузі чотириполюсника В, тому

$$
(\underline{A})_e = (\underline{A})_A \times (\underline{A})_B = \begin{pmatrix} \underline{A}_{11a} \underline{A}_{11b} + \underline{A}_{12a} \underline{A}_{21b} & \underline{A}_{11a} \underline{A}_{12b} + \underline{A}_{12a} \underline{A}_{22b} \\ \underline{A}_{21a} \underline{A}_{11b} + \underline{A}_{22a} \underline{A}_{21b} & \underline{A}_{21a} \underline{A}_{12b} + \underline{A}_{22a} \underline{A}_{22b} \end{pmatrix}.
$$

Наведені правила визначення матриць еквівалентних чотириполюсників справедливі за будь-якої кількості чотириполюсників, що їх складають. Але, підсумовуючи матриці, слід дотримуватися *умови регулярності з'єднання чотириполюсників* – через обидва вхідних затискачі кожного чотириполюсника мають протікати однакові за величиною і протилежні за напрямом струми; те ж саме має бути щодо вихідних затискачів кожного чотириполюсника. При регулярному з'єднанні матриця кожного з чотириполюсників має бути такою самою, якою вона була перед з'єднанням.

#### **5.4 Характеристичні параметри чотириполюсників**

Характеристичними параметрами чотириполюсника називають його вхідні опори і передатні функції в режимі узгодження чотириполюсника з навантаженням за повною потужністю.

Для взаємного несиметричного<sup>1</sup> чотириполюсника ( $\underline{A}_{11} \neq \underline{A}_{22}$ ) розглядають два характеристичні опори:  $Z_{c1}$  i  $Z_{c2}$ . Опір  $Z_{c1}$  – це вхідний опір з боку затискачів *а*, *b*, коли навантаження увімкнено до затискачів *c*, *d* і дорівнює *Z <sup>c</sup>*<sup>2</sup> (рис.5.5, *а*). Скориставшись комплексною формою запису системи (5.3д)

$$
\begin{cases}\n\underline{A}_{11}\underline{U}_2 + \underline{A}_{12}\underline{I}_2 = \underline{U}_1; \n\underline{A}_{21}\underline{U}_2 + \underline{A}_{22}\underline{I}_2 = \underline{I}_1,\n\end{cases}
$$
\n(5.5)

можна записати:

 $\overline{\phantom{a}}$ 

$$
\underline{Z}_{c1} = \frac{\underline{U}_1}{\underline{I}_1} = \frac{\underline{A}_{11}\underline{U}_2 + \underline{A}_{12}\underline{I}_2}{\underline{A}_{21}\underline{U}_2 + \underline{A}_{22}\underline{I}_2} = \frac{\underline{A}_{11}\underline{Z}_{c2}\underline{I}_2 + \underline{A}_{12}\underline{I}_2}{\underline{A}_{21}\underline{Z}_{c2}\underline{I}_2 + \underline{A}_{22}\underline{I}_2} = \frac{\underline{A}_{11}\underline{Z}_{c2} + \underline{A}_{12}}{\underline{A}_{21}\underline{Z}_{c2} + \underline{A}_{22}}.
$$
(5.6a)

Опір  $Z_{c2}$  – це вхідний опір з боку затискачів  $c, d$ , коли опір навантаження  $Z_{c1}$  увімкнено до затискачів *a*, *b* (рис.5.5, *б*). Аналогічно, записавши рівняння

 $1$  Чотириполюсник називають взаємним (зворотним), якщо він задовольняє принципу взаємності (див. підрозд.2.8), тобто його передатний опір (провідність) інваріантний до зміни місць його входів  $(\underline{Y}_{21} = \underline{Y}_{12})$ . Для взаємного чотириполюсника  $|A| = 1$ . Пасивні лінійні та симетричні чотириполюсники завжди взаємні.

Чотириполюсник називають симетричним, якщо зміна місць його входів не змінює струмів і напруг у зовнішньому колі. При цьому  $\underline{A}_{11} = \underline{A}_{22}$ .

(5.3ж) у комплексному вигляді та використавши формули зв'язку між коефіцієнтами  $A$  і  $B$  (табл.5.2), можна знайти:

$$
\underline{Z}_{c2} = \frac{U_2}{\underline{I}_2} = \frac{\underline{A}_{22} U_1 + \underline{A}_{12} \underline{I}_1}{\underline{A}_{21} U_1 + \underline{A}_{11} \underline{I}_1} = \frac{\underline{A}_{22} Z_{c1} + \underline{A}_{12}}{\underline{A}_{21} Z_{c1} + \underline{A}_{11}}.
$$
(5.66)

Отже, характеристичним називається опір, який будучи навантаженням з одного входу чотириполюсника, встановлює його опір з іншого входу таким, що дорівнює характеристичному. Умова, за якої чотириполюєник навантажено відповідним характеристичним опором, називається умовою узгодженого навантаження (увімкнення).

Спільне розв'язання рівнянь (5.6а) і (5.6б) дає:

$$
\underline{Z}_{c1} = \sqrt{\frac{(A_{11}A_{12})}{(A_{21}A_{22})}}; \quad \underline{Z}_{c2} = \sqrt{\frac{(A_{22}A_{12})}{(A_{21}A_{11})}}.
$$
(5.7a)

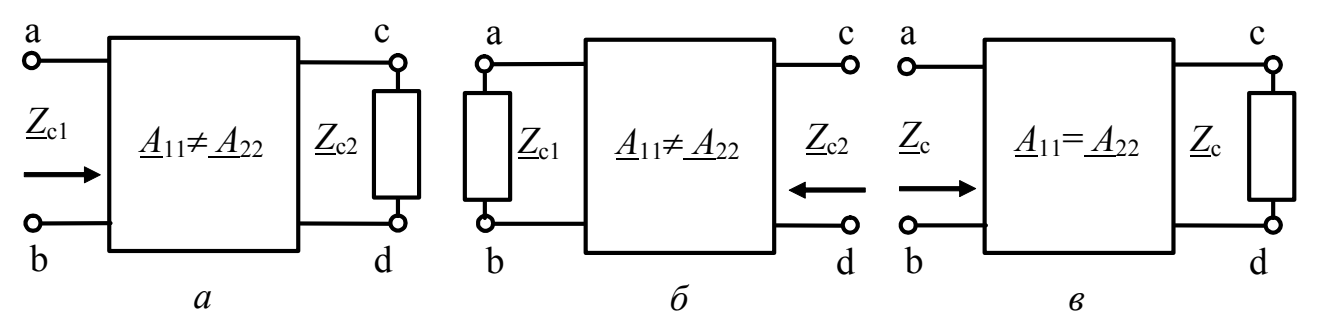

Рисунок 5.5 – Визначення характеристичного опору:  $a, b$  – несиметричний чотириполюсник;  $\theta$  – симетричний

Характеристичні опори можна виразити через параметри холостого ходу і короткого замикання. Так, скориставшись системою (5.5), можна записати:

$$
\underline{Z}_{1x.x} = \frac{\underline{U}_1}{\underline{I}_1}\bigg|_{\underline{I}_2=0} = \frac{\underline{A}_{11}}{\underline{A}_{21}}; \qquad \underline{Z}_{1x.3} = \frac{\underline{U}_1}{\underline{I}_1}\bigg|_{\underline{U}_2=0} = \frac{\underline{A}_{12}}{\underline{A}_{22}}.
$$

Аналогічно, з системи В-параметрів виходить:

$$
\underline{Z}_{2x.x} = \frac{U_2}{I_2}\Big|_{I_1=0} = \frac{\underline{A}_{22}}{\underline{A}_{21}}; \qquad \underline{Z}_{2\kappa.3} = \frac{U_2}{I_2}\Big|_{U_1=0} = \frac{\underline{A}_{12}}{\underline{A}_{11}}.
$$
  
Toqi  $\underline{Z}_{c1} = \sqrt{\underline{Z}_{1x.x} \underline{Z}_{1\kappa.3}}; \qquad \underline{Z}_{c2} = \sqrt{\underline{Z}_{2x.x} \underline{Z}_{2\kappa.3}}.$   
Skuq vortuриполюсник симетричний ( $\underline{A}_{11} = \underline{A}_{22}$ ), тоді

$$
\underline{Z}_{c1} = \underline{Z}_{c2} = \underline{Z}_c = \sqrt{\underline{A}_{12} / \underline{A}_{21}} = \sqrt{\underline{Z}_{x.x} \underline{Z}_{x.x}},
$$
(5.76)

де  $Z_c$  дорівнює вхідному опору чотириполюєника, коли його навантажено опором  $Z_c$  (рис.5.5, *в*).

За узгодженого увімкнення на стиках "генератор-чотириполюсник" і "чотириполюсник-генератор" електрична енергія розсіюватиметься тільки у чотириполюснику. Щоб врахувати ці втрати, вводять міру передачі енергії - характеристичну (власну) сталу передачі, яка визначається у вигляді:

$$
\Gamma_c = \frac{1}{2} \ln \frac{U_1 I_1}{U_2 I_2},
$$
\n(5.8)

причому всі струми і напруги обчислюють в режимі узгодження.

Оскільки  $\underline{U}_1 = \underline{I}_1 \underline{Z}_{\text{bx}} = \underline{I}_1 \underline{Z}_{c1}$  і  $\underline{U}_2 = \underline{I}_2 \underline{Z}_{\text{bx2}} = \underline{I}_2 \underline{Z}_{c2}$ , вираз (5.8) можна записати інакше:

$$
\underline{\Gamma}_c = \ln\left(\frac{\underline{I}_1}{\underline{I}_2}\sqrt{\frac{\underline{Z}_{c1}}{\underline{Z}_{c2}}}\right) = \ln\left(\frac{\underline{U}_1}{\underline{U}_2}\sqrt{\frac{\underline{Z}_{c2}}{\underline{Z}_{c1}}}\right).
$$
\n(5.9)

Так само, як і характеристичний опір, характеристичну сталу передачі можна виразити через параметри чотириполюсника. Врахувавши, що в режимі узгодження  $U_2 = I_2 Z_H = I_2 Z_c$ , з другого рівняння (5.5) можна знайти:

 $\underline{I}_1 = (\underline{A}_{21}\underline{Z}_{c2} + \underline{A}_{22})\underline{I}_2$ .

Підставивши цей вираз до формули (5.9) та враховуючи співвідношення (5.7а), можна записати:

$$
\underline{\Gamma}_c = \ln \left[ \left( \underline{A}_{21} \sqrt{\frac{\underline{A}_{22} \underline{A}_{12}}{\underline{A}_{21} \underline{A}_{11}}} + \underline{A}_{22} \right) \sqrt{\frac{\underline{A}_{11}}{\underline{A}_{22}}} \right] = \ln \left( \sqrt{\underline{A}_{12} \underline{A}_{21}} + \sqrt{\underline{A}_{11} \underline{A}_{22}} \right). \tag{5.10}
$$

Якщо чотириполюсник симетричний  $(\underline{Z}_{c1} = \underline{Z}_{c2} = \underline{Z}_c)$ , формула (5.9) матиме вигляд:

$$
\underline{\Gamma}_c = \ln \frac{\underline{I}_1}{\underline{I}_2} = \ln \frac{\underline{U}_1}{\underline{U}_2},
$$

$$
\underline{\Gamma}_c = \ln \left( \underline{A}_{11} + \sqrt{\underline{A}_{12} \underline{A}_2} \right)
$$

або через А-параметри:

Загалом характеристична стала є комплексною величиною:

$$
\Gamma_c = \mathbf{A}_c + j \mathbf{B}_c. \tag{5.11}
$$

Представивши відношення комплексних діючих значень  $\underline{U}_1/\underline{U}_2$  у показниковій формі, можна записати:

$$
\ln \frac{U_1 e^{j \Psi_{u1}}}{U_2 e^{j \Psi_{u2}}} = \ln \frac{U_1}{U_2} + j(\Psi_{u1} - \Psi_{u2}).
$$
\n(5.12)

З порівняння виразів (5.12) і (5.11) виходить, що

$$
A_c = \ln \frac{U_1}{U_2};
$$
  $B_c = \psi_{u1} - \psi_{u2}.$ 

Коефіцієнт А, називається характеристичною сталою (коефіцієнтом) ослаблення, вимірюється в логарифмічних одиницях (Нп, Б, дБ). Він характеризує міру змінювання амплітуд напруги і струму узгодженого чотириполюсника при переході від його входу до виходу.

Коефіцієнт В, називається характеристичною сталою (коефіцієнтом) фази, вимірюється в радіанах (град). Він дорівнює зсуву фаз між вхідною і вихідною напругами (струмами) узгодженого чотириполюсника.

Характеристична стала пов'язана з комплексним коефіцієнтом передачі за напругою узгодженого чотириполюсника. Очевидно, що

$$
\underline{H}_U(\omega) = \frac{U_2}{U_1} = H_U(\omega)e^{j\varphi(\omega)} = e^{-\Gamma_c},
$$

звідки  $\ln H_U(\omega)e^{j\varphi(\omega)} = -\underline{\Gamma}_c$ , або  $\ln H_U(\omega) + j\varphi(\omega) = -A_c - jB_c$ .

Toдi  $A_c = -\ln H_U(\omega) = \ln \frac{1}{H_U(\omega)}$ ;  $B_c = -\varphi(\omega)$ .

Отже, при проходженні синусоїдного коливання через узгоджений чотириполюсник, амплітуда коливання зменшується в  $e^{A_c}$  разів, а початкова фаза – на кут  $B_c$ .

Здобуті вище формули (5.7а), (5.7б), (5.10) дозволяють не тільки обчислювати характеристичні параметри чотириполюсника через його А-параметри. За цими формулами можна встановити й обернені співвідношення.

Так, з виразу (5.10) виходить:

$$
e^{\Gamma_c} = \sqrt{A_{12}A_{21}} + \sqrt{A_{11}A_{22}}
$$
;  $e^{-\Gamma_c} = \sqrt{A_{11}A_{22}} - \sqrt{A_{12}A_{21}}$ 

Скориставшись відомими математичними формулами, можна записати:

$$
\text{ch}\Gamma_c = \frac{e^{\Gamma_c} + e^{-\Gamma_c}}{2} = \sqrt{A_{11}A_{22}}; \qquad \text{sh}\Gamma_c = \frac{e^{\Gamma_c} - e^{-\Gamma_c}}{2} = \sqrt{A_{12}A_{21}}. \tag{5.13}
$$

Далі, з формули (5.7а) виходить:

$$
\sqrt{\underline{Z}_{c1}/\underline{Z}_{c2}} = \sqrt{\underline{A}_{11}/\underline{A}_{22}}; \qquad \sqrt{\underline{Z}_{c1}\underline{Z}_{c2}} = \sqrt{\underline{A}_{12}/\underline{A}_{21}}.
$$
 (5.14)

Розв'язуючи спільно рівняння (5.13) і (5.14), неважко знайти А-параметри, підставивши які до системи (5.5), отримують рівняння передачі чотириполюсника в характеристичних параметрах:

$$
\begin{cases}\n\sqrt{\underline{Z}_{c1}/\underline{Z}_{c2}} \text{ ch}\underline{\Gamma}_{c}\underline{U}_{2} + \sqrt{\underline{Z}_{c1}\underline{Z}_{c2}} \text{ sh}\underline{\Gamma}_{c}\underline{I}_{2} = \underline{U}_{1}; \\
\frac{1}{\sqrt{\underline{Z}_{c1}\underline{Z}_{c2}}} \text{ sh}\underline{\Gamma}_{c}\underline{U}_{2} + \sqrt{\underline{Z}_{c2}/\underline{Z}_{c1}} \text{ ch}\underline{\Gamma}_{c}\underline{I}_{2} = \underline{I}_{1}.\n\end{cases}
$$

Для симетричного чотириполюсника ці рівняння мають вигляд:

$$
\left\{ \frac{U_2 \operatorname{ch}\! \Gamma_c + L_2 Z_c \operatorname{sh}\! \Gamma_c = U_1}{(\underline{U}_2 / \underline{Z}_c) \operatorname{sh}\! \Gamma_c + L_2 \operatorname{ch}\! \Gamma_c = \underline{I}_1} \right. \tag{5.15}
$$

Запис рівнянь чотириполюєника у формі (5.15) широко застосовують. описуючи кола з розподіленими параметрами (див. розд.9).

## 5.5 Визначення передатних функцій складних кіл з двополюсними елементами

Розраховуючи параметри електричних кіл, визначають передатні функції кола переважно, розглядаючи його як чотириполюсник, до якого приєднується джерело синусоїдної напруги з параметрами  $E$ ,  $R_i$  з одного боку і опір навантаження  $Z_{\rm H}$  - з іншого (рис.5.6, *а*). Якщо пара вхідних та вихідних затискачів має один спільний вузол (позначено на рисунку пунктирною лінією), чотирипо-

люсник є прохідним*.* Якщо чотириполюсник містить елементи *R*, *L*, *C* , він називається пасивним і позначається літерою «П». Якщо позначити вхідний вузол літерою *a*, вихідний − *b*, а спільний вузол заземлити та застосувати для аналізу метод вузлових напруг, то вхідною величиною (дією) буде вузлова напруга  $\underline{U}_{a0}$ , вихідною (відгуком) – вузлова напруга  $\underline{U}_{b0}$  (у подальшому викладенні коротко позначатимуться *U <sup>a</sup>* , *U <sup>b</sup>* ). Згідно з принципом еквівалентного перетворення джерело з параметрами *E*, *Ri* можна замінити за умови незмінної напруги  $\underline{U}_a$  джерелом струму з параметрами  $\underline{I}_{\text{nx}} = \underline{E}/R_i$ ,  $R_i$  (рис.5.6, 6).

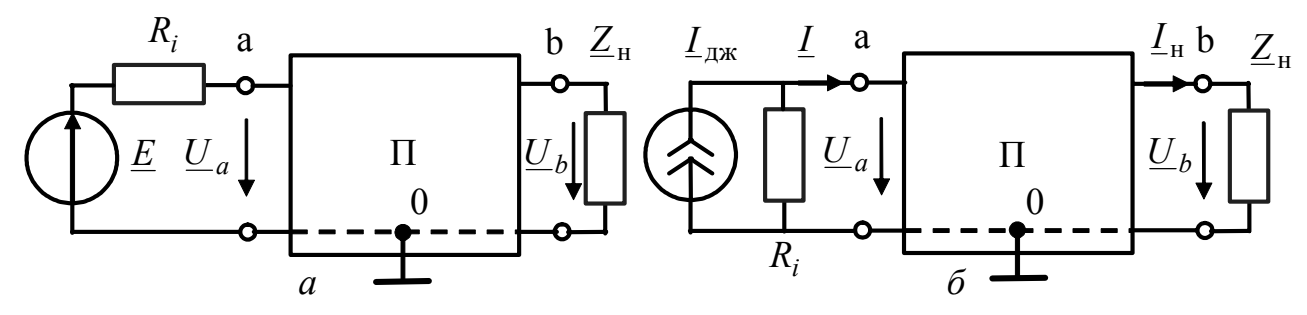

Рисунок 5.6 – Схеми чотириполюсника для визначення передатних функцій

Оскільки від нуля відрізняється тільки єдиний вузловий струм вузла *a* (*I I <sup>a</sup>* = ), вузлова напруга *k*-го вузла визначається методом вузлових напруг:

$$
\underline{U}_k = \frac{\Delta_{ak}}{\Delta_{\underline{Y}}} \underline{I},\tag{5.16}
$$

де ∆<sub>*Y*</sub> − визначник матриці комплексних провідностей (*Y*) пасивного чотириполюсника; ∆*ak* − алгебраїчне доповнення матриці (*Y* ).

Згідно з формулою (5.16) вузлові напруги  $U_a$  і  $U_b$  визначають так:

$$
\underline{U}_a = \frac{\Delta_{aa}}{\Delta_{\underline{Y}}} \underline{I}; \qquad \underline{U}_b = \frac{\Delta_{ab}}{\Delta_{\underline{Y}}} \underline{I}.
$$
 (5.17)

Комплексний коефіцієнт передачі за напругою (дія -  $\underline{U}_a$ , відгук -  $\underline{U}_b$ )  $L_U(\omega) = \frac{\omega_b}{U}$ *а*  $H_{U}(\omega) = \frac{U}{U}$ *U*  $\omega = \frac{\omega_b}{\sigma}$  з урахуванням виразу (5.17) дорівнюватиме:

$$
\underline{H}_U(\omega) = \frac{\Delta_{ab}}{\Delta_{aa}},\tag{5.18}
$$

причому в режимі холостого ходу до складу власної провідності  $Y_{bb}$  вузла  $b$ входитимуть тільки комплексні провідності пасивного чотириполюсника, який увімкнено до цього вузла. Якщо враховувати вплив навантаження, до власної провідності  $\underline{Y}_{bb}$  вузла *b* слід додати провідність навантаження:

$$
\underline{\widetilde{Y}}_{bb} = \underline{Y}_{bb} + \frac{1}{\underline{Z}_{\mathrm{H}}}.\tag{5.19}
$$

Вираз (5.19) враховують тільки для знаходження алгебраїчного доповнення ∆*аа* , до складу якого входить власна провідність вузла *b*.

Якщо при дії  $U_a$  відгуком буде струм у навантаженні  $I_a$ , КПФ:

$$
\underline{H}(\omega) = \frac{\underline{I}_{\mathrm{H}}}{\underline{U}_{a}} = \frac{\underline{U}_{b}/\underline{Z}_{\mathrm{H}}}{\underline{U}_{a}} = \frac{\underline{H}_{U}(\omega)}{\underline{Z}_{\mathrm{H}}} = \frac{\Delta_{ab}}{\Delta_{aa}\underline{Z}_{\mathrm{H}}}.
$$
\n(5.20)

Якщо дією вважати вхідний струм *I* , а відгуком − напругу *U <sup>a</sup>* , КПФ має значення вхідного опору і з урахуванням (5.17) дорівнюватиме:

$$
\underline{H}(\omega) = \frac{U_a}{\underline{I}} = \frac{\Delta_{aa}}{\Delta_{\underline{Y}}} = \underline{Z}_{\text{bx}}(\omega). \tag{5.21}
$$

Комплексний коефіцієнт передачі за струмом (дія − *І*, відгук − *І*<sub>н</sub>) згідно з формулою (5.17) становитиме:

$$
\underline{H}_I(\omega) = \frac{\underline{I}_{\mathrm{H}}}{\underline{I}} = \frac{\underline{U}_b / \underline{Z}_{\mathrm{H}}}{\underline{I}} = \frac{\Delta_{ab}}{\Delta_{\underline{Y}} \underline{Z}_{\mathrm{H}}}.
$$
\n(5.22)

Необхідно зауважити, що за наявності  $Z_{\text{H}}$ , в алгебраїчні доповнення ∆<sub>*аа*</sub>  $\alpha$ <sup>*X*</sup> у формулах (5.20) – (5.22) входить провідність  $\widetilde{Y}_{bb}$ , котра розраховується згідно з виразом (5.19).

Визначення передатних функцій за допомогою визначника і алгебраїчних доповнень матриці комплексних провідностей (*Y* ) набуває сенсу за умови розгалуженого кола. Матриця (*Y*) складається за уніфікованими правилами. Головна діагональ у загальному випадку містить власні комплексні провідності:

 $\underline{Y}_{kk} = G_{kk} + j\omega C_{kk} + 1/j\omega L_{kk}$ 

а над- та піддіагональні елементи складають взаємні провідності:

$$
\underline{Y}_{ks} = -(G_{ks} + j\omega C_{ks} + 1/j\omega L_{ks}).
$$

Отже, комплексну провідність можна визначити як поліном відносно *j*ω:

$$
\underline{Y} = G + j\omega C + (j\omega)^{-1} \frac{1}{L},\tag{5.23}
$$

де *<sup>G</sup>*, *C, L*  $\frac{1}{\tau}$  – додатні дійсні величини.

Якщо матриця (*Y* ) має другий порядок:

$$
(\underline{Y}) = \begin{pmatrix} \underline{Y}_{11} & \underline{Y}_{12} \\ \underline{Y}_{21} & \underline{Y}_{22} \end{pmatrix},
$$

тобто вхідний вузол чотириполюсника  $a = 1$ , вихідний  $b = 2$ , а загальний (третій) – заземлений, комплексний коефіцієнт передачі за напругою такої схеми згідно з виразом (5.18) становитиме:

$$
\underline{H}_U(\omega) = \frac{U_2}{U_1} = \frac{\Delta_{12}}{\Delta_{11}} = \frac{-\underline{Y}_{21}}{\underline{Y}_{22}} = \frac{G_{12} + j\omega C_{12} + (j\omega)^{-1}(1/L_{12})}{G_{22} + j\omega C_{22} + (j\omega)^{-1}(1/L_{22})}.
$$

Щоб позбавитись від'ємного степеня, слід помножити чисельник та знаменник на множник *j*ω:

$$
\underline{H}_U(\omega) = \frac{C_{12}(j\omega)^2 + G_{12}j\omega + (1/L_{12})}{C_{22}(j\omega)^2 + G_{22}j\omega + (1/L_{22})}.
$$

Якщо позначити латинськими літерами зі змінними індексами коефіцієнти (дійсні додатні величини) при різних степенях *j*ω: для чисельника *ai*  $(i = 2,0)$ , для знаменника  $b_j$   $(j = 2,0)$ , вираз для КПФ матиме вигляд:

$$
\underline{H}_U(\omega) = \frac{a_2(j\omega)^2 + a_1j\omega + a_0}{b_2(j\omega)^2 + b_1j\omega + b_0}.
$$
\n(5.24)

Чотириполюсник з КПФ (5.24) називається ланкою другого порядку. *Порядок ланки* визначається максимальним степенем аргументу *j*ω полінома знаменника. Слід зауважити, що степінь полінома чисельника не може перевищувати степінь полінома знаменника, отже деякі коефіцієнти *ai* можуть бути нульовими. На відміну від чисельника всі коефіцієнти знаменника ненульові:  $b_j$  ≠ 0, причому степінь полінома знаменника в (5.24) дорівнюватиме двом за наявності у колі, як мінімум, двох реактивних опорів різного характеру, які відповідають доданкам  $C_2$ , і  $1/L_2$ . Збільшення кількості ємностей (індуктивностей) призводить до збільшення максимального степеня аргумента *j*ω, тобто до збільшення порядку ланки.

Для ланки *n*-го порядку

$$
\underline{H}_{U}(\omega) = \frac{a_{m}(j\omega)^{m} + \dots + a_{1}j\omega + a_{0}}{b_{n}(j\omega)^{n} + \dots + b_{1}j\omega + b_{0}},
$$
\n(5.25)

причому *n* ≥ *m* .

Залежно від того, які з коефіцієнтів *ai* дорівнюють нулю, модуль КПФ  $H_U$ (ω) по-різному залежить від частоти на різних ділянках частотного діапазону.

#### **5.6 Частотні характеристики ідеальних електричних фільтрів**

Чотириполюсник, для якого ділянки АЧХ суттєво відрізняються на різних ділянках частотного діапазону, називається *електричним фільтром*. Вважається, що фільтр «пропускає» коливання в діапазоні частот  $\omega_1...\omega_2$ , якщо значення АЧХ фільтра в цьому діапазоні мало відрізняються від константи, наприклад, від одиниці:

$$
H_U(\omega) \approx 1. \tag{5.26}
$$

Смуга частот, для яких виконується умова (5.26), називається *смугою пропускання*, або смугою прозорості фільтра. Якщо для коливань з частотами в діапазоні  $\omega_3 \dots \omega_4$  АЧХ фільтра мало відрізняється від нуля

$$
H_U(\omega) \approx 0, \tag{5.27}
$$

кажуть, що фільтр не пропускає коливання з такими частотами, а смуга частот ω3Kω<sup>4</sup> називається смугою непрозорості, або *смугою затримання* (СЗ).

Смуга частот, розташована між смугою пропускання і смугою затримання, називається *смугою переходу*.

АЧХ ідеальних фільтрів не мають смуги переходу. Смуги пропускання та затримання розділяє гранична частота  $\omega_{\rm rn}$ . В залежності від того, до якої частини частотного діапазону належать смуги пропускання та затримання, фільтри поділяють на фільтри нижніх частот (ФНЧ), фільтри верхніх частот (ФВЧ), смугові фільтри (СФ), загороджувальні фільтри (ЗФ).

Якщо фільтр «не пропускає» коливання не смуги частот, а тільки однієї частоти, він має назву режекторного фільтра (РФ), а ця частота називається частотою режекції  $\omega_{p}$ .

АЧХ фільтрів вищезгаданих типів зображені на рис.5.7.

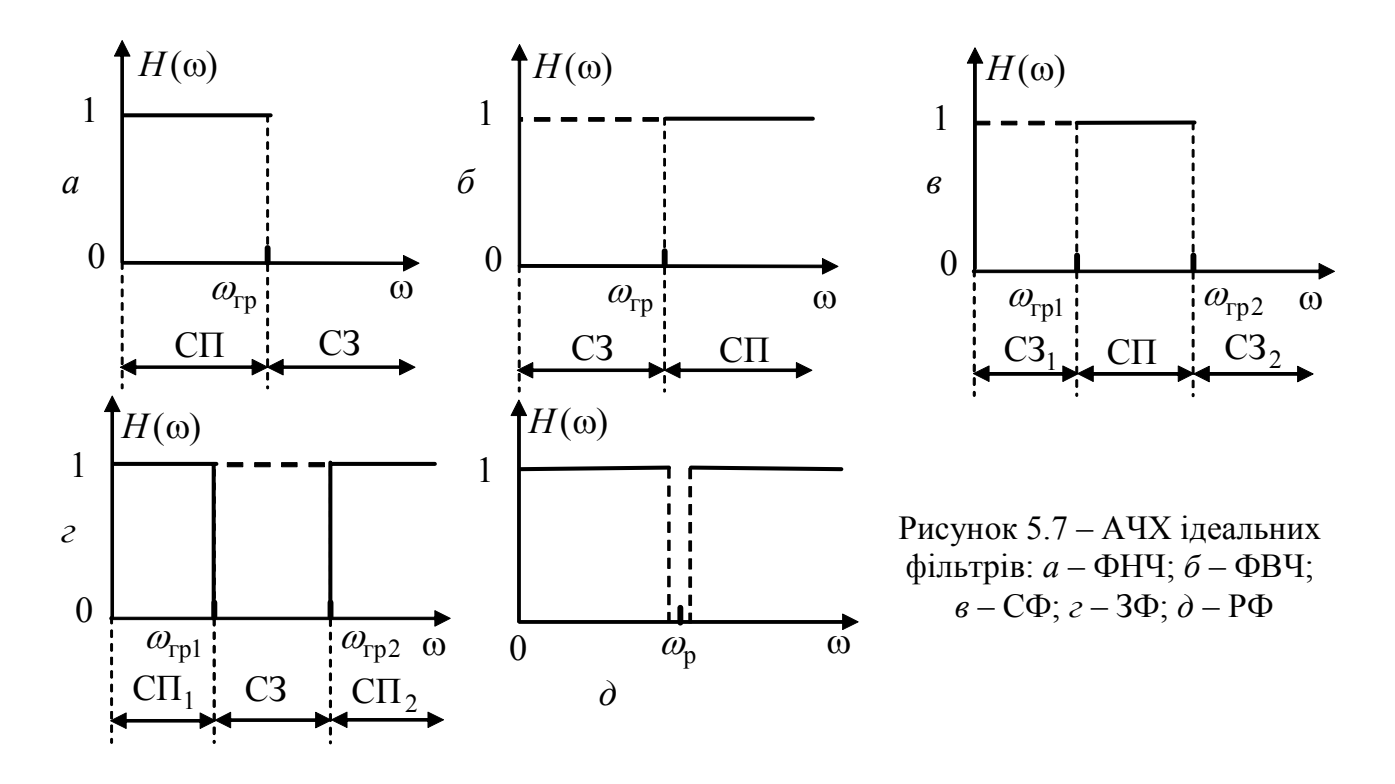

ФНЧ має СП в межах  $0...\omega_{rp}$ , а СЗ починається від  $\omega_{rp}$  і прямує до нескінченності. Смуга пропускання ФВЧ:  $\omega_{rp} \dots \infty$ , смуга затримання:  $0 \dots \omega_{rp}$ .

СФ «пропускає» коливання частот в діапазоні  $\omega_{\text{rp1}} \div \omega_{\text{rp2}}$  і має дві СЗ: від нуля до  $\omega_{\text{rpl}}$  та від  $\omega_{\text{rpl}}$  до нескінченності. ЗФ, навпаки, має дві СП: від нуля до  $\omega_{\text{rpl}}$  та від  $\omega_{\text{rpl}}$  до нескінченності, а СЗ лежить в межах від  $\omega_{\text{rpl}}$  до  $\omega_{\text{rpl}}$ .

Режекторний фільтр (від латинського *resectio* – відтинання) «вирізає» коливання з частотою  $\omega_{\rm n}$ .

АЧХ ідеальних фільтрів мають стрибки на граничних частотах, що фізично неможливо для реальних фільтрів. Але, збільшуючи порядок ланки, можна досягти досить різкого перепаду значень АЧХ поблизу частоти  $\omega_{\rm r}$ .

Схеми фільтрів високих порядків переважно реалізують, з'єднуючи каскадно (тобто один за одним) ланки не більш як другого порядку (рис.5.8).

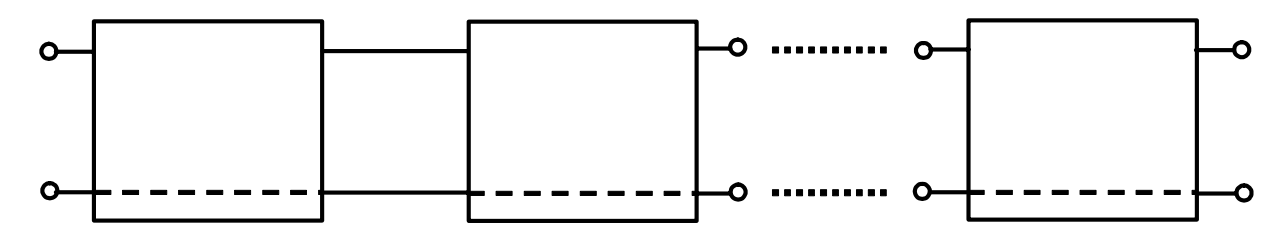

Рисунок 5.8 – Каскадне з'єднання чотириполюсників, які утворюють фільтр

При цьому якщо порядок реальної ланки, наприклад ФНЧ, не перевищує двох, його АЧХ (рис.5.9) значно відрізняється від АЧХ ідеального ФНЧ (рис.5.7, *а*).

Для нульової частоти  $H(\omega)$ <sub>00=0</sub> = 1, в смузі пропускання значення АЧХ перебувають в межах  $1/\sqrt{2} \le H(\omega) \le \sqrt{2}$ . Частота, якій відповідає рівень  $1/\sqrt{2} = 0,707$ , є граничною:  $H(\omega_{\text{rp}}) = 1/\sqrt{2}$ . У смузі затримання значення  $H(\omega)$ не має перевищувати деякий заданий рівень  $\Delta$ , якому відповідає частота  $\omega_{\Delta}$ .

Смуга частот від  $\omega_{rp}$  до  $\omega_{\Delta}$  є смугою переходу (рис.5.9). Якщо АЧХ досягає максимуму (відносно одиниці) у смузі пропускання, крутість кривої зростає, що призводить до зменшення смуги переходу (рис.5.9, *б*). Зміна форми кривої АЧХ досягається варіацією коефіцієнтів  $a_i$ ,  $b_j$ , що, в свою чергу, досягається зміною величин елементів, які складають коло.

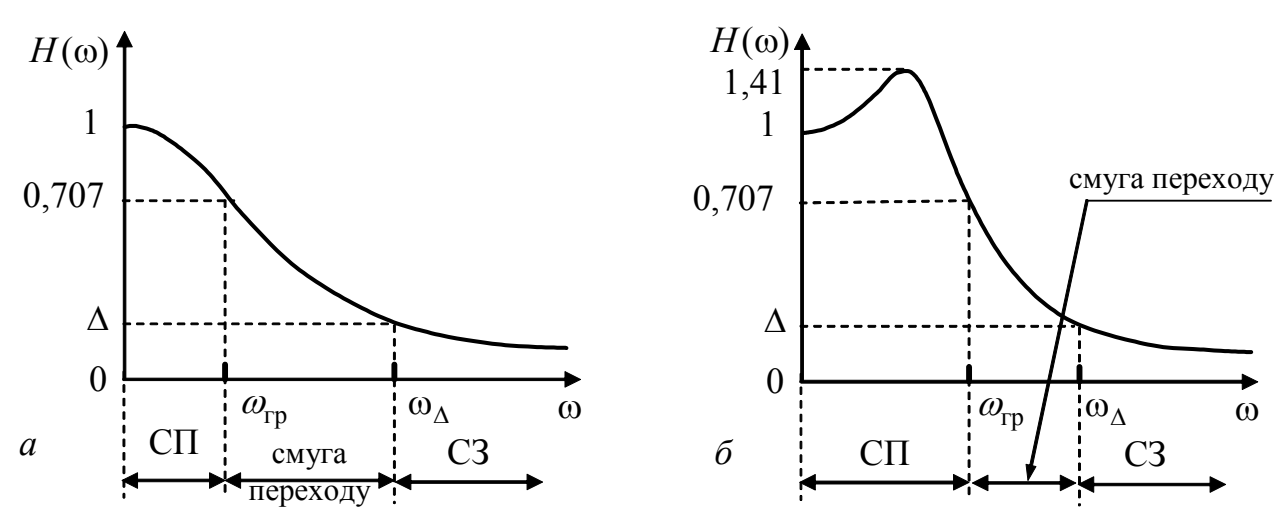

Рисунок 5.9 – АЧХ реального ФНЧ

#### **5.7 Частотні характеристики фільтрів другого порядку і схемна реалізація цих фільтрів**

Ланки другого порядку використовують як фільтри різних типів або включають до складу фільтрів вищих порядків. Виходячи з виразу (5.24), для ланки другого порядку в загальному випадку АЧХ визначається так:

$$
H_U(\omega) = \frac{\sqrt{(a_0 - a_2 \omega^2)^2 + (a_1 \omega)^2}}{\sqrt{(b_0 - b_2 \omega^2)^2 + (b_1 \omega)^2}}.
$$
\n(5.28)

Аргумент КПФ (5.24), тобто ФЧХ, становить:

 $\int$ 

$$
\varphi(\omega) = \varphi_1(\omega) - \varphi_2(\omega), \qquad (5.29)
$$

$$
\mathcal{A}\mathbf{e}
$$

$$
\varphi_1(\omega) = \begin{cases}\n\arctg \frac{a_1 \omega}{a_0 - a_2 \omega^2} & \text{if } a_0 > a_2 \omega^2; \\
\pi - \arctg \frac{a_1 \omega}{|a_0 - a_2 \omega^2|} & \text{if } a_0 < a_2 \omega^2; \\
\text{if } a_0 = a_2 \omega^2 & \text{if } a_0 > b_2 \omega^2; \\
\text{if } a_0 = b_2 \omega^2 & \text{if } a_0 > b_2 \omega^2; \\
\pi - \arctg \frac{b_1 \omega}{|b_0 - b_2 \omega^2|} & \text{if } a_0 < b_2 \omega^2.\n\end{cases}
$$

Частоту, при якій виконується умова  $b_0 - b_2 \omega^2 = 0$ , позначають  $\omega_{\text{pes}}$ :

$$
\omega_{\text{pe}3} = \sqrt{b_0/b_2} \,. \tag{5.30}
$$

Дійсні додатні значення частоти ω, за яких  $H_U(\omega) = 0$ , позначають ω<sub>min</sub>, а дійсні додатні значення  $\omega$ , за яких  $H_U(\omega)$  досягає максимуму,  $-\omega_{\text{max}}$ .

Ланка другого порядку є *фільтром нижніх частот* за умови:

$$
a_1 = a_2 = 0. \t\t(5.31)
$$

Тоді КПФ (5.24) має вигляд:

$$
\underline{H}_U(\omega) = \frac{a_0}{b_2(j\omega)^2 + b_1(j\omega) + b_0}.
$$
\n(5.32)

АЧХ ФНЧ визначається за формулою:

$$
H_U(\omega) = \frac{a_0}{\sqrt{(b_0 - b_2 \omega^2)^2 + (b_1 \omega)^2}}.
$$
\n(5.33)

Значення АЧХ на нульовій частоті та частоті  $\omega_{\text{pe}3}$  становитимуть:

$$
H_0 = \lim_{\omega \to 0} H(\omega); \qquad H_0 = \frac{a_0}{b_0}; \qquad (5.34)
$$

$$
H_{\text{pe3}} = H_U(\omega_{\text{pe3}}); \qquad H_{\text{pe3}} = \frac{a_0}{b_1 \omega_{\text{pe3}}} = \frac{a_0}{b_1 \sqrt{b_0/b_2}} = H_0 \frac{\sqrt{b_0 b_2}}{b_1}.
$$
Подібно до резонансного контуру можна записати  $H_{\text{pe}a} = H_0 Q$ ,

afo  

$$
H_{\text{pe3}} = \frac{H_0}{d};
$$
(5.35)  

$$
d = \frac{1}{Q} = \frac{b_1}{\sqrt{b_0 b_2}},
$$
(5.36)

де *Q* − добротність ланки другого порядку; *d –* загасання ланки.

На відміну від контурів для фільтрів значення *d* (*Q* ) мало відрізняється від одиниці.

Оскільки АЧХ ФНЧ не має мінімуму, достатньо визначити тільки частоту максимуму  $\omega_{\text{max}}$ , прирівнюючи нулю похідну квадрата знаменника виразу  $(5.33)$  за  $\omega^2$ :

$$
-2(b_0 - b_2 \omega^2)b_2 + b_1^2 = 0 ;
$$
  
\n
$$
b_0 - b_2 \omega_{\text{max}}^2 = \frac{b_1^2}{2b_2};
$$
  
\n
$$
\omega_{\text{max}}^2 = \frac{b_0}{b_2} (1 - \frac{b_1^2}{2b_2b_0}).
$$
\n(5.37)

3 урахуванням співвідношення (5.30) вираз для  $\omega_{\text{max}}$  матиме вигляд:

$$
\omega_{\text{max}} = \omega_{\text{pes}} \sqrt{1 - 0.5d^2} \,. \tag{5.38}
$$

Це значення збігається з отриманою вище в підрозд. 4.3 формулою для частоти максимуму напруги на ємності у послідовному резонансному контурі.

Формулу (5.37) з урахуванням виразу (5.36) можна переписати як 2  $\mathbf{0}$ 2  $v_0 - v_2 \omega_{\text{max}} = \frac{1}{2}$  $b_0 - b_2 \omega_{\text{max}}^2 = \frac{1}{2} b_0 d^2$ , тоді значення АЧХ на частоті  $\omega_{\text{max}}$ , виходячи з (5.33), ста-

новитиме:

$$
H_U(\omega_{\text{max}}) = H_{\text{max}} = \frac{a_0}{\sqrt{0, 25b_0^2 d^4 + b_1^2 \omega_{\text{max}}^2}} = \frac{a_0}{\sqrt{0, 25b_0^2 d^4 + b_1^2 \omega_{\text{pes}}^2 (1 - 0, 5d^2)}}.
$$

Після підстановки (5.30) знаменник виразу для  $H_{\text{max}}$ , враховуючи формулу (5.36), можна записати як

$$
b_0 \sqrt{0,25d^4 + d^2(1 - 0,5d^2)} = b_0 d \sqrt{1 - 0,25d^2}
$$
  
\n
$$
H_{\text{max}} = \frac{a_0}{b_0 d \sqrt{1 - 0,25d^2}} = \frac{H_0}{d \sqrt{1 - 0,25d^2}}, \text{ afo}
$$
  
\n
$$
H_{\text{max}} = \frac{H_{\text{pes}}}{\sqrt{1 - 0,25d^2}}.
$$
\n(5.39)

Значення  $H_{\text{max}}$  також збігається з екстремумом АЧХ послідовного резонансного контуру за умови, що відгуком є напруга на ємності.

При  $d = \sqrt{2}$  ( $Q = 0.707$ ) AЧX має максимум  $H_{\text{max}} = H_0$  на нульовій частоті ( $\omega_{\text{max}} = 0$ , згідно з (5.38)), отже, крива монотонно спадає зі зростанням частоти. Гранична частота  $\omega_{\text{rp}}$ , якій відповідає рівень 0,707 $H_0$ , збігається зі значенням  $\omega_{\text{pes}}$ . Виходячи з (5.35), значення АЧХ на частоті  $\omega_{\text{pes}}$  становитиме:

$$
H_{\rm pe3} = \frac{H_0}{d} \bigg|_{d=\sqrt{2}} = \frac{H_0}{\sqrt{2}} \approx 0,707 H_0,
$$

тобто при  $d = \sqrt{2}$ , виконується рівність  $\omega_{\text{rp}} = \omega_{\text{pe3}}$ .

Щоб визначити  $\omega_{\text{rp}}$  при інших значеннях  $d$ , слід прирівняти праву частину виразу (5.33) для  $\omega_{\text{rp}} = \omega_{\text{pes}}$  до значення  $H_0 / \sqrt{2}$ :  $H_U(\omega_{\text{rp}}) = H_0 / \sqrt{2}$ .

3 урахуванням виразу  $\frac{H_0}{\sqrt{2}} = \frac{a_0}{b_0\sqrt{2}}$ *b*  $\frac{H_0}{\sqrt{2}} = \frac{a_0}{\sqrt{2}}$  виходить рівняння:

$$
\frac{a_0}{b_0 \sqrt{(1 - b_2 \omega_{\rm rp}^2 / b_0)^2 + (b_1 \omega_{\rm rp} / b_0)^2}} = \frac{a_0}{b_0 \sqrt{2}}.
$$
  
Toqi 
$$
(1 - (\omega_{\rm rp} / \omega_{\rm pe3})^2)^2 + d^2 (\omega_{\rm rp} / \omega_{\rm pe3})^2 = 2, \text{ sbiqk n}
$$

$$
(\omega_{\rm rp} / \omega_{\rm pe3})^2 = 1 - 0, 5d^2 + \sqrt{(1 - 0, 5d^2)^2 + 1}.
$$
 (5.40)

При  $d > \sqrt{2}$  ( $Q < 0.707$ ) частота  $\omega_{\text{max}}$  згідно з виразом (5.38) стає уявною величиною, а згідно з (5.40)  $\omega_{\text{ro}} < \omega_{\text{res}}$ . На рис.5.10, *а* зображена АЧХ ФНЧ при  $d > \sqrt{2}$  ( $d = 2$ ), причому крива спадає зі зростанням частоти швидше, ніж у попередньому випадку. При  $d < \sqrt{2}$  ( $Q > 0.707$ ) згідно з формулами (5.38) та (5.40) виконується умова:  $\omega_{\text{max}} < \omega_{\text{pe}3} < \omega_{\text{rp}}$ . На рис.5.10, *а* показано також графік АЧХ фільтра для  $d = 1$ .

За умови  $d \ll \sqrt{2}$  AЧX  $H_U(\omega)$  фільтра має такий самий вигляд, як модуль КПФ  $H_{U_C}(\omega)$  послідовного резонансного контуру. Відносні значення частот та відповідні їм відносні рівні наведені в табл.5.3.

Таблиця 5.3 − Значення відносних частот та рівнів АЧХ ФНЧ

| $d = H_0/H_{\text{pea}}$                  |       |       |      |
|-------------------------------------------|-------|-------|------|
| $\omega_{\text{rp}}/\omega_{\text{pe3}}$  | 1,27  |       | 0,64 |
| $\omega_{\text{max}}/\omega_{\text{pes}}$ | 0,707 |       |      |
| $H_{\rm max}/H_0$                         | 1,15  |       |      |
| $H_{\text{pe}3}/H_0 = 1/d$                |       | 0,707 |      |

Отже, АЧХ ФНЧ другого порядку при  $1 \le d \le \sqrt{2}$  у смузі прозорості за визначенням не менше рівня 0,707 $H_0$ , але й не перевищує значення  $\sqrt{2}H_0$ , тобто ці значення найприйнятніші для фільтрації коливань нижніх частот.

ФЧХ ФНЧ виходить з виразу (5.29). За умови (5.31) виконується рівність  $\varphi_1(\omega) = 0$ , тоді

$$
\varphi(\omega) = \begin{cases}\n-\arctg \frac{b_1 \omega}{b_0 - b_2 \omega^2}, & \omega < \omega_{\text{pes}}; \\
\frac{b_1 \omega}{\omega} \\
\arctg \frac{b_1 \omega}{\left|b_0 - b_2 \omega^2\right|} - \pi, & \omega > \omega_{\text{pes}}.\n\end{cases} \tag{5.41}
$$

На нульовій частоті  $\varphi(\omega)|_{\omega=0} = 0$ , на резонансній частоті  $\varphi(\omega_{\text{pe}3}) = -\arctg \infty = -\pi/2$ . При ω → ∞ значення ФЧХ наближається до  $-\pi$ . Графік ФЧХ ФНЧ зображено на рис.5.10, *б*.

При зменшенні (збільшенні) добротності крутість ФЧХ поблизу значення  $\omega_{\text{nea}}$  відповідно зменшується (збільшується).

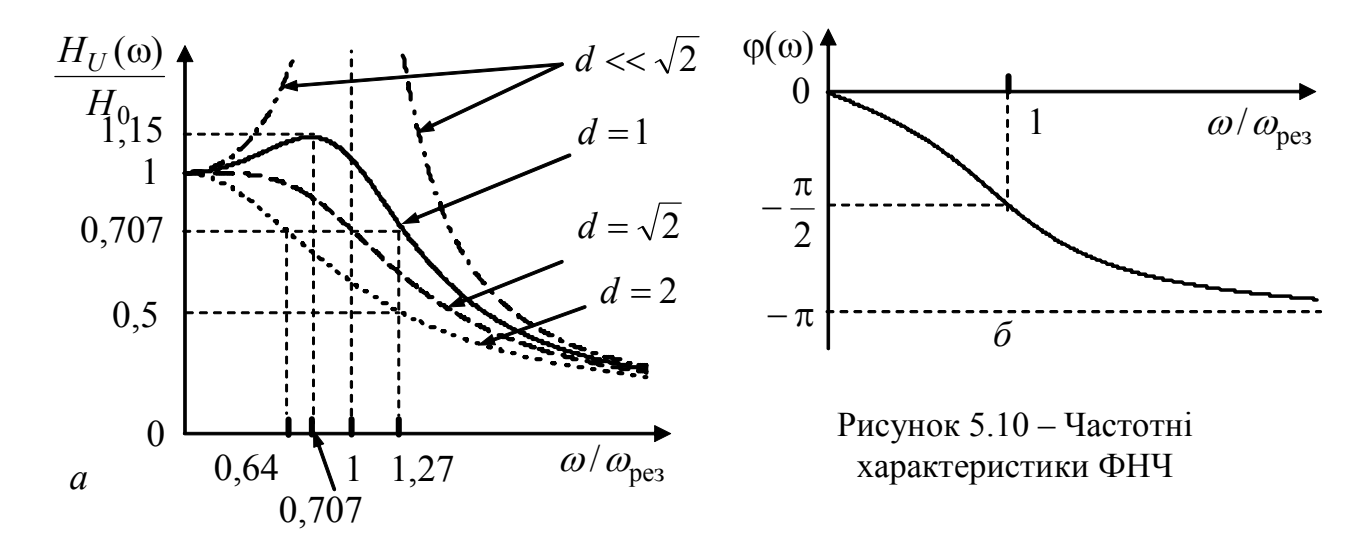

Реалізувати ФНЧ можна за допомогою послідовного резонансного контуру з низькою добротністю, якщо відгуком є напруга на ємності (рис.5.11, *а*).

Вважаючи, що опір *R* в схемі (рис.5.11) відповідає втратам в котушці індуктивності (тобто *R* існує за наявності в схемі індуктивності), і тому не позначаючи його у вигляді окремого елемента, одержимо схему (рис.5.11, *б*). Фільтри, які реалізують за допомогою тільки індуктивностей та ємностей, називаються *реактивними*. Як видно з рис.5.10, *а*, повільний спад АЧХ не дає можливості чітко розділити смуги пропускання та затримання.

Щоб зменшити смугу переходу (рис.5.9), застосовують каскадне з'єднання ланок (рис.5.8). Такі схеми мають назву східчастих або ланцюгових. Східчаста схема ФНЧ зображена на рис.5.12.

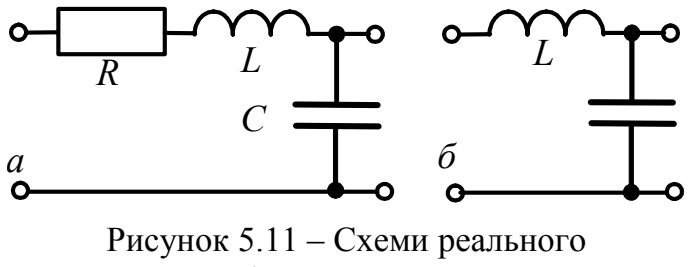

та ідеального ФНЧ

Якщо в цій схемі виділити симетричні ланки перерізами *а* − *а* , (при цьому розтинають опори подовжніх віток), вийде *Т*-подібна схема з половинними значеннями індуктивностей 2 *L* / (рис.5.13, *а*). З міркувань симетрії першої *Т*подібної ланки, індуктив-

ність, увімкнена до вузла 1, також дорівнюватиме 2 *L* / . Якщо зробити розтин за перерізами *b* − *b* , розділивши навпіл опори поперечних віток, вийде П-подібна схема з половинними значеннями ємностей  $C/2$ , які при ланцюговому з'єднанні утворюють вихідну ємність *С* (рис.5.13, *б*). Ємність, увімкнена до вузлів 2 − 2' (рис.5.12), з міркувань симетрії останньої П*-* подібної ланки становитиме  $C/2$ .

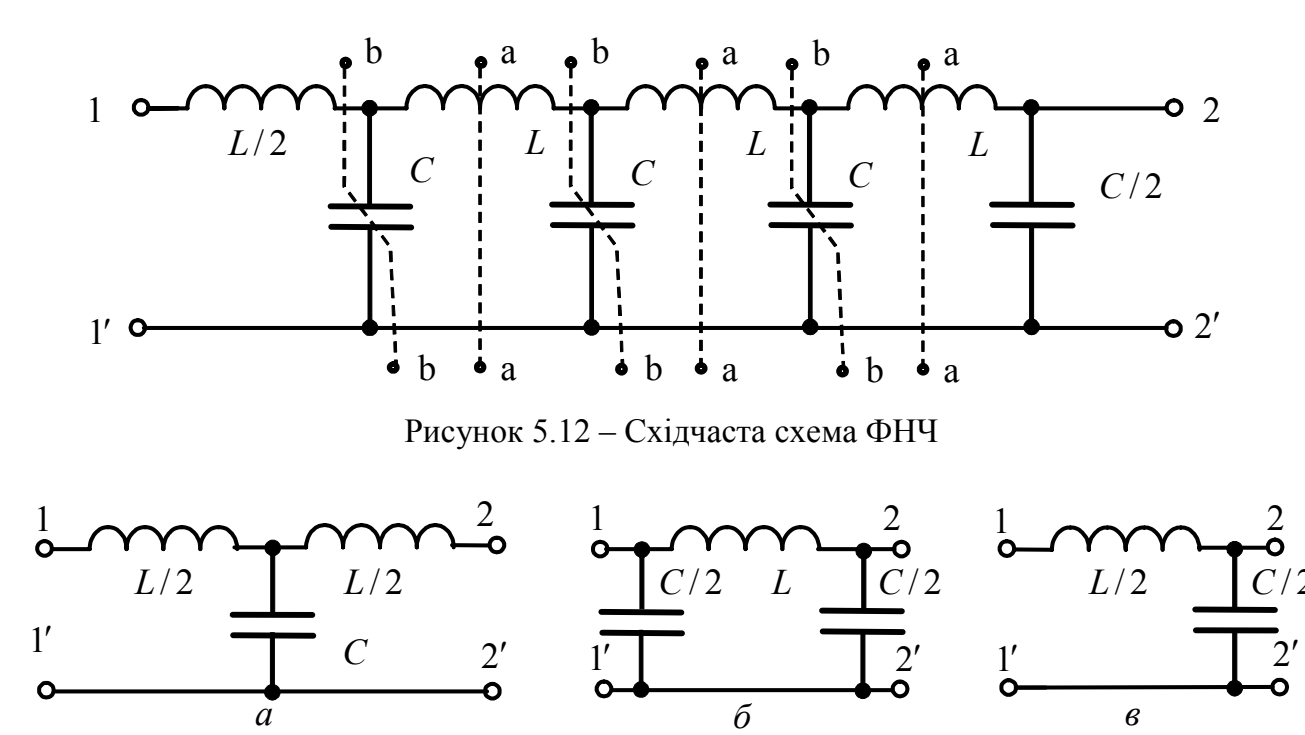

Рисунок 5.13 – Схеми Т-, П- та Г- подібних ланок ФНЧ

Т-, П- подібні ланки з навантаженням утворюють кола третього порядку, які тут не розглядаються. Г- подібна ланка – це коло другого порядку, для якого за умови  $d = \sqrt{2}$  гранична частота збігається з резонансною:  $\omega_{\text{nea}} = \omega_{\text{rn}} = 2/\sqrt{LC}$ . За такою ж формулою визначається гранична частота Т-, Пподібних схем. Схемам (рис.5.13) притаманна особливість: добуток опору подовжньої вітки та ємнісного опору є константою, яка не залежить від частоти. Тому такі фільтри мають назву *фільтрів k-типу*.

Тоді Г-подібний ФНЧ на відміну від рис.5.11,*б* матиме половинні значення індуктивності та ємності (рис.5.13, *в*), оскільки при  $d = \sqrt{2}$  гранична частота становить  $\omega_{\text{pe}3} = \omega_{\text{rp}} = 2/\sqrt{LC}$ . Так само визначають граничні частоти Т- і Пподібних схем. Такі ланки навантажують на опір  $R_{\rm _{H}} = \sqrt{L/C}$ , вважаючи його, за аналогією з контурами, *характеристичним.* АЧХ ланки з навантаженням суттєво відрізняється від кривих на рис.5.9, *а*, отриманих без урахування навантаження.

Фізично дію фільтрів (рис.5.13), можна пояснити тим, що на низьких частотах індуктивності не становлять значного опору струму, який протікає від джерела, увімкненого до затискачів 1-1', до навантаження, увімкненого до затискачів 2-2'. На високих частотах вихідний струм зменшується завдяки великому опору індуктивності. Оскільки на шляху струму до навантаження є вітка з малим ємнісним опором, туди відгалужується значна частина струму.

КПФ *фільтра верхніх частот* можна отримати з виразу (5.24) за умови:

2

ω

$$
a_1 = a_0 = 0.
$$
 (5.42)  

$$
\underline{H}_U(\omega) = \frac{-a_2 \omega^2}{1 - \frac{1}{2} \cdot \frac{2}{2} \cdot \frac{1}{2}}.
$$
 (5.43)

Тоді

2  $v_0 - v_2 w + v_1$  $b_0 - b_2 \omega^2 + jb$  $=\frac{-a_2\omega^2}{b_0-b_2\omega^2+jb_1\omega}$ АЧХ ФВЧ описується виразом:

ω

$$
H_U(\omega) = \frac{a_2 \omega^2}{\sqrt{(b_0 - b_2 \omega^2)^2 + (b_1 \omega)^2}}.
$$
\n(5.44)

При  $\omega \rightarrow \infty$  значення АЧХ становитиме:

$$
H_{\infty} = \lim_{\omega \to \infty} H_U(\omega) = a_2 / b_2.
$$
 (5.45)

На резонансній частоті, яка обчислюється з (5.30), значення АЧХ

$$
H_{\text{pe3}} = \frac{a_2 \omega^2}{b_1 \omega} \bigg|_{\omega = \omega_{\text{pe3}}} = \frac{a_2}{b_1} \sqrt{\frac{b_0}{b_2}} = \frac{a_2}{b_2} \frac{\sqrt{b_0 b_2}}{b_1}.
$$

Враховуючи (5.36) та (5.45), резонансне значення АЧХ ФВЧ становитиме:  $H_{\text{pe}3} = H_{\infty} / d$ . (5.46)

Частоту  $\omega_{\text{max}}$ , на якій АЧХ ФВЧ досягає максимуму, можна знайти як частоту екстремуму оберненої функції  $1/H_{U}(\omega)$ , взявши її похідну за  $\omega^2$ :

$$
\omega_{\text{max}} = \omega_{\text{pes}} / \sqrt{1 - 0.5d^2} \,, \tag{5.47}
$$

звідки видно, що  $\omega_{\text{max}} > \omega_{\text{pea}}$ , а вираз для  $\omega_{\text{max}}$  збігається з формулою для частоти максимуму напруги на індуктивності в послідовному резонансному контурі (див. пізрозд. 4.3).

Якщо підставити вираз (5.47) у формулу (5.44), можна здобути максимальне значення АЧХ ФВЧ:  $H_{\text{max}} = H_{\infty} / d \sqrt{1 - 0,25d^2}$  .

З урахуванням (5.46) значення максимуму  $H_{\text{max}}$  обчислюється за формулою (5.39), що також збігається зі значенням модуля КПФ max  $H_{U_L}(\omega)\Big|_{\omega=\omega}$ послідовного резонансного контуру.

 $(5.43)$ 

Граничну частоту ФВЧ визначають, прирівнявши формулу (5.44) значенню  $H_{\infty}/\sqrt{2}$ . Тоді квадрат рівняння (5.44) становитиме:

$$
\frac{a_2^2 \omega_{\rm rp}^4}{(b_0 - b_2 \omega_{\rm rp}^2)^2 + (b_1 \omega_{\rm rp})^2} = \frac{H_{\infty}^2}{2},
$$
\n
$$
\left(\frac{a_2}{b_2}\right)^2 \frac{\omega_{\rm rp}^4}{\left[(b_0/b_2)^2 - \omega_{\rm rp}^2\right]^2 + (b_1/b_2)^2 \omega_{\rm rp}^2} = 0,5\left(\frac{a_2}{b_2}\right)^2.
$$

або

Перетворення рівняння з урахуванням виразів (5.30) та (5.36) дозволяють отримати співвідношення:

$$
(\omega_{\rm rp}/\omega_{\rm pea})^2 = 0.5d^2 - 1 + \sqrt{(0.5d^2 - 1)^2 + 1}.
$$

Відносні значення  $\omega_{\text{rp}} / \omega_{\text{pe}3}$  та  $\omega_{\text{max}} / \omega_{\text{pe}3}$ , а також  $H_{\text{max}} / H_{\infty}$ ,  $H_{\text{pe}3} / H_{\infty}$ для різних значень *d* зведені до табл.5.4. Ці значення знайдені по графіках АЧХ ФВЧ (рис.5.14, *а*). Слід зауважити, що всі відносні значення частот у табл.5.4 є оберненими величинами відносно значень у табл.5.3. При  $d \ll \sqrt{2}$  АЧХ фільтра збігається з АЧХ послідовного контуру високої добротності  $H_{U_L}(\omega)$ . Як видно з рис.5.14, *a*, при  $1 \le d \le \sqrt{2}$  AЧХ ФВЧ за формою найприйнятніша для фільтрації коливань верхніх частот.

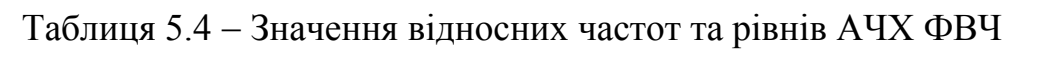

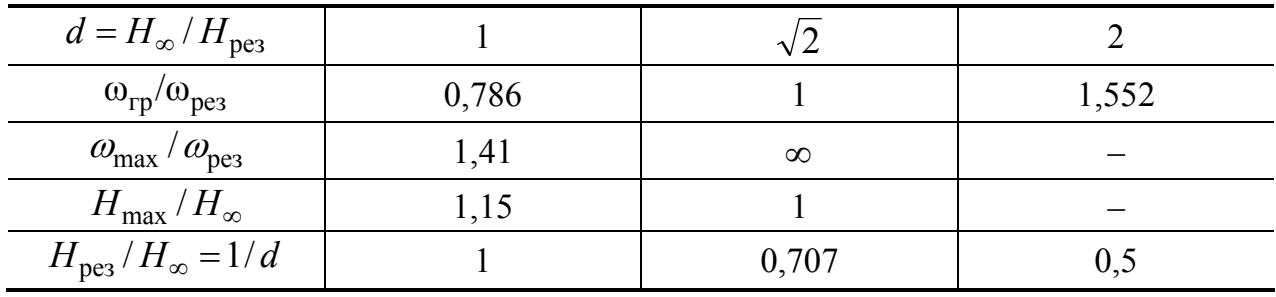

Оскільки згідно з виразом (5.43) аргумент чисельника КПФ  $\varphi_1(\omega) = \pi$ , на підставі виразу (5.34) ФЧХ ФВЧ має вигляд:

$$
\varphi(\omega) = \begin{cases}\n\pi - \arctg \frac{b_1 \omega}{b_0 - b_2 \omega^2}, & \omega < \omega_{\text{pes}}; \\
\arctg \frac{b_1 \omega}{\left|b_0 - b_2 \omega^2\right|}, & \omega > \omega_{\text{pes}}.\n\end{cases}
$$
\n(5.48)

Графік ФЧХ ФВЧ зображено на рис.5.14, *б*. Його крутість в точці з координатами  $(1, \pi/2)$  буде збільшуватись при зменшенні *d* . ФВЧ можна реалізувати з урахуванням (рис.5.15, *а*) або без урахування втрат (рис.5.15, *б*). Каскадне з'єднання реактивних ФВЧ показано на рис.5.16.

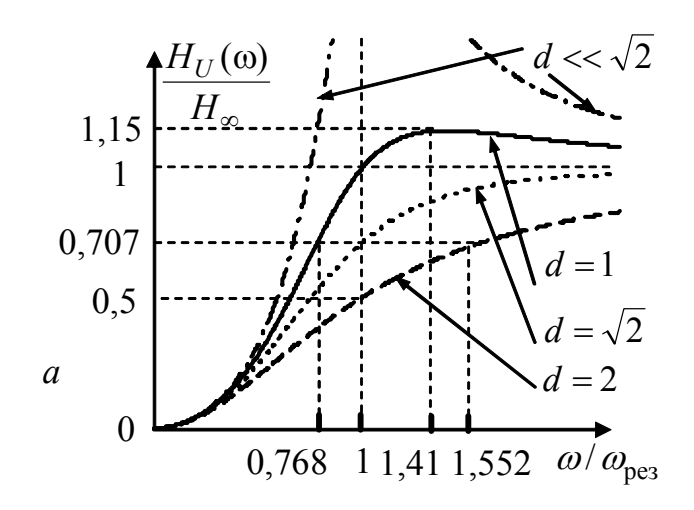

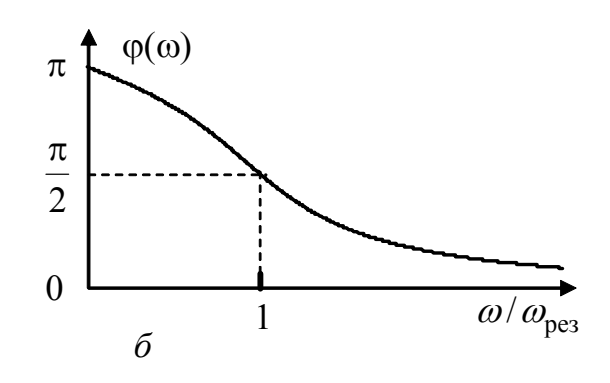

Рисунок 5.14 – Частотні характеристики ФВЧ

Щоб виділити симетричні Тподібні ланки за перерізами *а* − *а* , розтинають опори подовжніх віток. Тоді ємності кожної нової ланки подвоюються, щоб при послідовному об'єднанні утворити вихідну ємність *С* . Утворюючи П-подібні ланки за перерізами *b* − *b* , розтинають опори поперечних віток, індуктивності при цьому подвоюються.

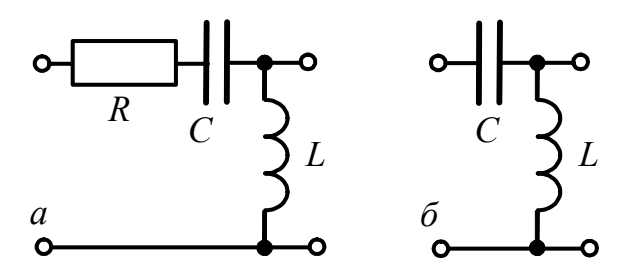

Рисунок 5.15 – Схеми реального та ідеального ФВЧ

Із міркувань симетрії утворених Т- та П-ланок, подвоюється ємність, яку увімкнено до вузла 1, та індуктивність між вузлами 2-2'. Схеми Т-, П- та Гподібних ланок зображено на рис.5.17.

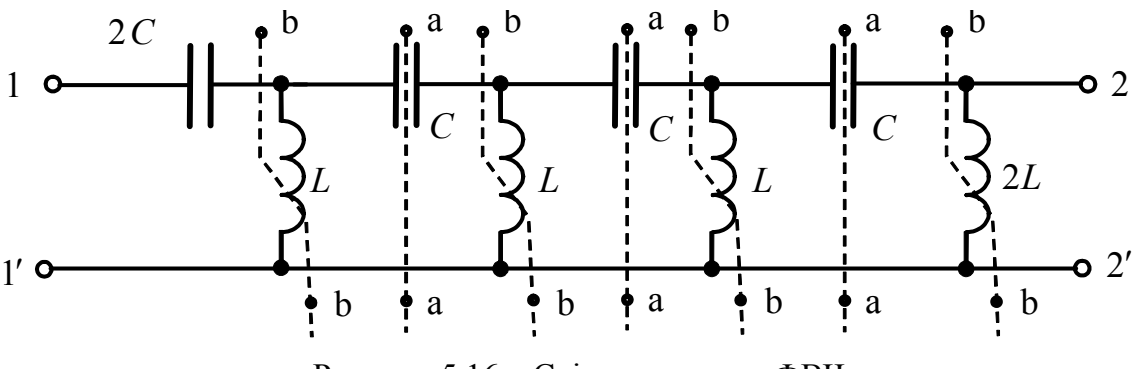

Рисунок 5.16 – Східчаста схема ФВЧ

Граничну частоту ланок визначають як резонансну частоту Г-подібної ланки, що справедливо при  $d = \sqrt{2}$ :  $\omega_{\text{rp}} = \omega_{\text{pe}3} = 1/2\sqrt{LC}$ .

Такою ж вважається гранична частота  $\omega_{\rm rp}$  і для інших ланок.

Розглянуті схеми (рис.5.17) також є фільтрами *k*-типу. Опір навантаження, як і для ФНЧ, становить:  $R_{\text{H}} = \sqrt{L/C}$ .

Ємність, яку увімкнено в коло на шляху від джерела (затискачі 1−1') до навантаження (затискачі  $2 - 2$ ), має великий опір на низьких частотах, які

фільтр «не пропускає», а індуктивність – малий. Тому значна частина струму на низьких частотах буде відгалужуватись не до навантаження, а у вітку з індуктивним опором. На високих частотах умови протікання струму змінюються на протилежні. Якщо увімкнути навантаження, частотні характеристики ланок реактивних фільтрів погіршуються у порівнянні з вихідними ідеальними характеристиками.

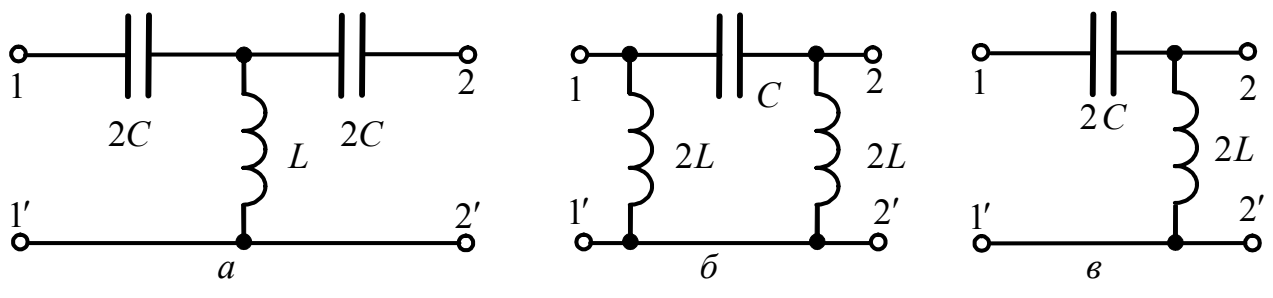

Рисунок 5.17 – Схеми Т-, П- та Г- подібних ланок ФВЧ

Розглянемо *смуговий фільтр*.

З виразу (5.24) отримаємо КПФ СФ другого порядку за умови:

$$
a_0 = a_2 = 0 \tag{5.49}
$$

$$
\underline{H}_U(\omega) = \frac{a_1 j \omega}{b_2 (j \omega)^2 + b_1 j \omega + b_0}.
$$
\n(5.50)

АЧХ СФ

$$
H_U(\omega) = \frac{a_1 \omega}{\sqrt{(b_0 - b_2 \omega^2)^2 + (b_1 \omega)^2}}
$$
(5.51)

має екстремум на частоті

$$
\omega_{\text{max}} = \sqrt{b_0/b_2} \; ; \qquad \omega_{\text{max}} = \omega_{\text{pes}}. \tag{5.52}
$$

Максимальне значення АЧХ становить:  $H_{\text{max}} = H_{U}(\omega_{\text{max}}) = a_1/b_1$ . Якщо  $a_1 = b_1$ , максимальне значення АЧХ  $H_{\text{max}} = 1$ .

Смуга пропускання обмежується частотами, на яких виконується рівність  $H_U(\omega_{\rm rp}) = H_{\rm max} / \sqrt{2}$ . З урахуванням рівняння (5.52) виходить

$$
\omega_{\rm rp} = \frac{b_2}{b_1} (\omega_{\rm max}^2 - \omega_{\rm rp}^2) = \frac{b_2}{b_1} (\omega_{\rm max} - \omega_{\rm rp}) (\omega_{\rm max} + \omega_{\rm rp}).
$$

Вважаючи, що при  $d \gg 1$  виконуються співвідношення  $\omega_{\text{max}} - \omega_{\text{rn}} = \Delta \omega_{\text{H}}$ ;  $\omega_{\text{max}} + \omega_{\text{r}} \approx 2 \omega_{\text{max}} = 2 \omega_{\text{r}}$ , вираз для  $\omega_{\text{r}}$  спрощується:

$$
\omega_{\rm rp} \approx \frac{b_2}{b_1} \Delta \omega_{\rm IT} 2\omega_{\rm rp};
$$
  

$$
\Pi_{\omega} = 2\Delta \omega_{\rm IT} \approx \frac{b_1}{b_2} \frac{\sqrt{b_0}}{\sqrt{b_0}} = d\omega_{\rm pea}.
$$
 (5.53)

Формула (5.53) збігається з формулою СП послідовного резонансного контуру високої добротності. Тобто СФ притаманні вибірні властивості тільки за умови  $d \ll 1$ . Вираз (5.50) збігається з КПФ  $\underline{H}_{U_R}(\omega)$  послідовного контуру. Графіки АЧХ СФ зображені на рис.5.18, *а* для різних значень загасання фільтра  $d(d_1 < d_2)$ , де позначені також відповідні смуги пропускання  $(\Pi_{\omega 1} < \Pi_{\omega 2})$ .

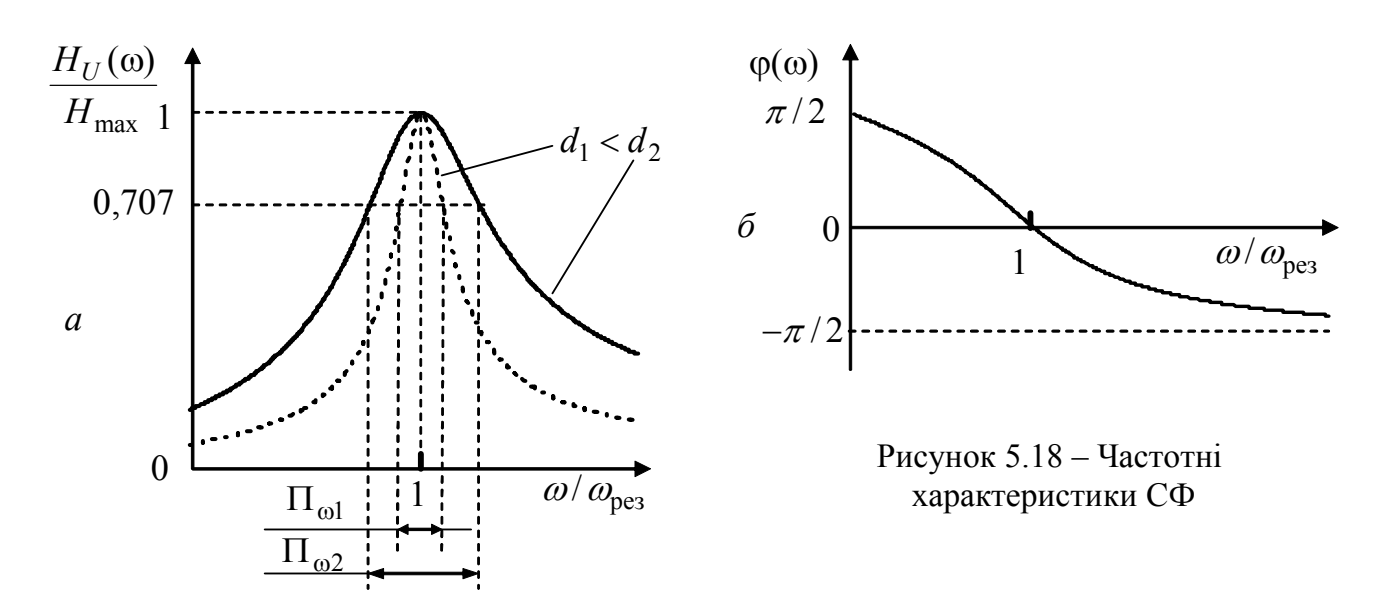

Рівняння ФЧХ СФ, виходячи з формули (5.29), а також використовуючи вираз (5.49), можна записати так:

$$
\varphi(\omega) = \begin{cases}\n\frac{\pi}{2} - \arctg \frac{b_1 \omega}{b_0 - b_2 \omega^2}, & \omega < \omega_{\text{pes}};\n\end{cases}
$$
\n
$$
\varphi(\omega) = \begin{cases}\n\frac{\pi}{2} + \arctg \frac{b_1 \omega}{|b_0 - b_2 \omega^2|}, & \omega > \omega_{\text{pes}}.\n\end{cases}
$$

Криву ФЧХ СФ показано на рис.5.18, *б*.

Оскільки частотні характеристики смугового фільтра збігаються з частотними характеристиками послідовного резонансного контуру, за умови, що відгуком є напруга на опорі *R* , реалізувати СФ можна схемою (рис.5.19, *а*). В цій схемі використовується явище резонансу в послідовному ідеальному контурі, утвореному з елементів *L*, *C*. Також можна побудувати СФ, використовуючи резонанс у паралельному ідеальному контурі, але такі схеми (рис.5.19, *б*) не застосовують там, де треба забезпечити вузьку смугу переходу. Наприклад, для телефонного каналу, де смуга переходу становить 300 Гц.

Для кращого розділення смуг пропускання і затримання, ланки ФНЧ та ФВЧ з'єднують каскадно. Якщо гранична частота ФВЧ  $\omega_{\text{rn}}$ менша за граничну частоту ФНЧ  $\omega_{\text{rp2}}$ , каскадне з'єднання таких фільтрів (рис.5.19, *в*, *г*) утворює смуговий фільтр за умови  $H_0 \approx H_\infty$  зі смугою пропускання  $\Pi_\omega = \omega_{\rm rp_2} - \omega_{\rm rp_1}$ . На рис.5.20 площа під кривою АЧХ СФ позначена штрихуванням.

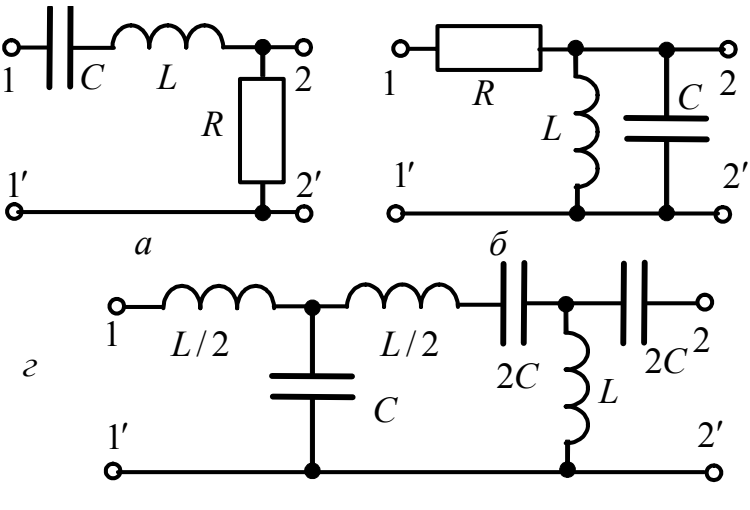

 $H_{II}(\omega)/H_{\text{max}}$ 

 $ω<sub>rp1</sub>$ 

1

0,7

 $\theta$ 

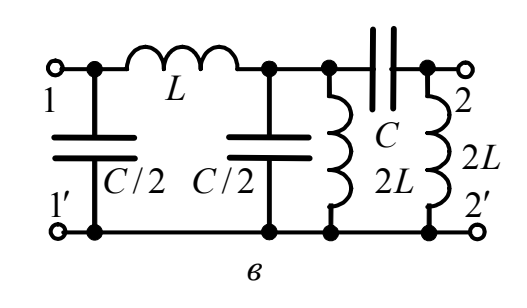

Рисунок 5.19 – Схеми СФ

На практиці з елементів схем (рис.5.19, *в*, *г*) утворюють їх модифікації, що містять ідеальні послідовні та паралельні контури (рис.5.21, *а*, *б*) з однаковими резонансними частотами порядку сотен кілогерц. Використання схем з контурами полегшує настроювання фільтрів на задані частоти.

Суттєвим недоліком СФ *k*типу є те, що за умови  $\omega_{\text{pes}}/\Pi_{\omega}$  >> 1 значення індуктив-

ностей та ємностей можуть відрізнятись на кілька порядків.

 $ω<sub>rp2</sub>$ 

Рисунок 5.20 – АЧХ ФНЧ, ФВЧ, CФ

Якщо фільтр «вирізає» (не пропускає) коливання певної частоти, такий фільтр називається *режекторним.* До режекторних належать також фільтри нижніх та верхніх частот, в смузі затримання яких є частота, значення АЧХ для якої практично дорівнює нулю. КПФ (5.24) за умови

ω

ФНЧ

ФВЧ

$$
a_1 = 0 \tag{5.54}
$$

матиме вигляд:

$$
\underline{H}_U(\omega) = \frac{a_2(j\omega)^2 + a_0}{b_2(j\omega)^2 + b_1j\omega + b_0}.
$$
\n(5.55)

АЧХ РФ становить:

$$
H_U(\omega) = \frac{\left|a_0 - a_2 \omega^2\right|}{\sqrt{\left(b_0 - b_2 \omega^2\right)^2 + \left(b_1 \omega\right)^2}}.
$$
\n(5.56)

Екстремуми АЧХ (5.56) знаходять у такий спосіб. Частоту режекції позначають  $\omega_{\rm min}$  і обчислюють за умови:  $H_U(\omega)$  =  $0$  , тобто  $\ a_0 - a_2 \omega_{\rm min}^2 = 0$  , звідки  $\omega_{\text{min}} = \sqrt{a_0/a_2}$ . (5.57)

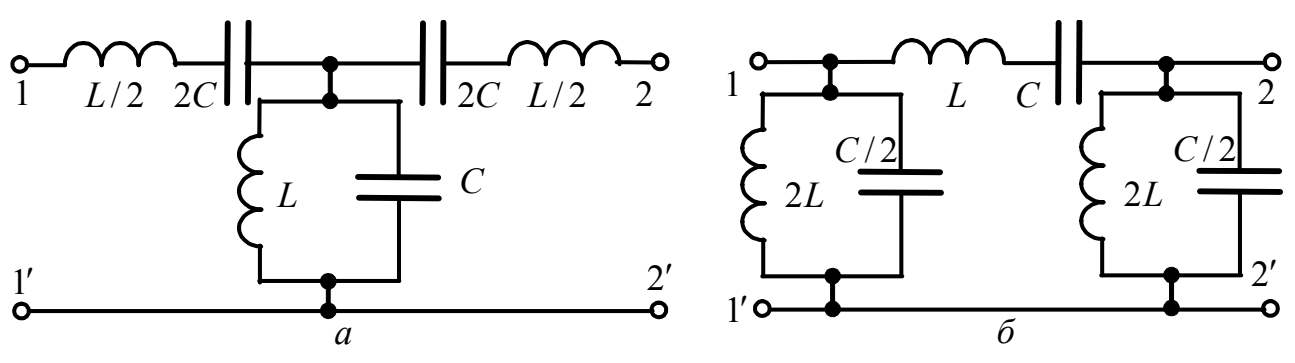

Рисунок 5.21 – Схеми реактивних CФ *k*-типу

$$
V_{\text{C}} = 0: \text{Var} \cos \theta_{\text{max}} \text{Var} \cos \theta_{\text{max}} = \theta_{\text{max}} \sqrt{\frac{H_0(1 - 0.5d^2) - H_∞}{H_0 - H_∞ (1 - 0.5d^2)}}.
$$

Якщо ввести позначення  $H_0/H_\infty = m$ , тоді

$$
\omega_{\text{max}} = \omega_{\text{pes}} \sqrt{\frac{1 - 0.5d^2 - 1/m}{1 - (1 - 0.5d^2)/m}}.
$$
\n(5.58)

Підстановка співвідношення (5.58) у формулу (5.56) дозволяє знайти максимальне значення АЧХ РФ:

$$
H_{\text{max}} = H(\omega_{\text{max}}) = \frac{H_0}{d} \sqrt{\frac{\left(1 - 1/m\right)^2 + d^2/m}{1 - 0.25d^2}}.
$$
\n(5.59)

АЧХ (5.44), має особливості для різних значень *m* :

1.  $m > 1$ , тобто  $H_0 > H_\infty$ . Оскільки  $H_0 = a_0/b_0$ ;  $H_\infty = a_2/b_2$ , виконується співвідношення  $a_0 / b_0 > a_2 / b_2$ . Множення останнього виразу на дріб  $b_0 / a_2$ , який, виходячи з реальних чисельних значень, перевищує одиницю, призводить до нерівності  $a_0/a_2 > b_0/b_2$ , що з урахуванням рівнянь (5.30) та (5.57) відповідає співвідношенню  $\omega_{\text{min}} > \omega_{\text{pes}}$ .

Для виразу (5.58) при  $m > 1$ , за умови  $d < \sqrt{2(1-1/m)}$ , виконується співвідношення  $\omega_{\text{max}} < \omega_{\text{pe}3}$ , тобто

$$
\omega_{\text{min}} > \omega_{\text{pes}} > \omega_{\text{max}} \,. \tag{5.60}
$$

АЧХ (рис.5.22, *а*) відповідає ФНЧ з режекцією (РФНЧ) на частоті  $\omega_{\text{min}}$ .

2. За умови  $m < 1$ , або  $H_0 < H_\infty$ , виконується співвідношення  $\omega_{\min} < \omega_{\text{pes}}$ . При  $d < \sqrt{2(1-1/m)}$  з виразу (5.58) виходить, що  $\omega_{\text{max}} > \omega_{\text{pe}3}$ , тоді

$$
\omega_{\min} < \omega_{\text{pes}} < \omega_{\max} \,. \tag{5.61}
$$

Виходячи з виразу (5.44) при  $m < 1$ , максимальне значення АЧХ РФ

$$
H_{\text{max}} = \frac{H_0}{dm} \sqrt{\frac{(m-1)^2 + md^2}{1 - 0.25d^2}} = \frac{H_{\infty}}{d} \sqrt{\frac{(m-1)^2 + md^2}{1 - 0.25d^2}}.
$$
 (5.62)

АЧХ (рис.5.22, *б*) відповідає фільтру верхніх частот з режекцією (РФВЧ).

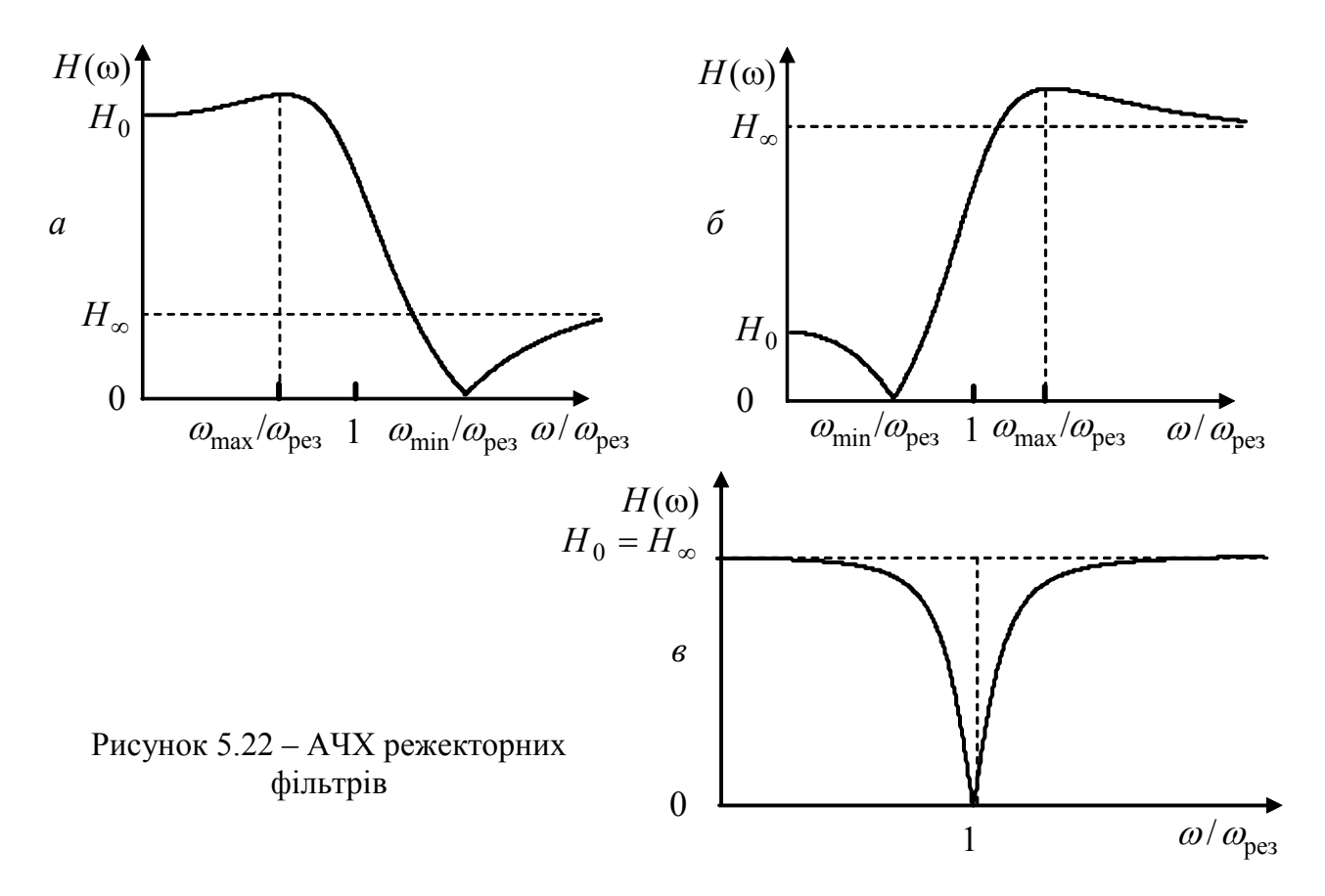

3.  $m = 1$ ,  $H_0 = H_\infty$ ,  $\omega_{\min} = \omega_{\text{near}}$ . Виходячи з формули (5.58), частота  $\omega_{\max}$ стає при  $m = 1$  уявною величиною, тобто  $A$ ЧХ матиме один екстремум-мінімум, що відповідає характеристикам режекторного фільтра. Графік АЧХ РФ зображено на рис.5.22, *в*.

РФНЧ може бути реалізований схемою (рис.5.23, *а*), для якої слушні співвідношення:

$$
\omega_{\text{max}} = \frac{1}{\sqrt{(L_1 + L_2)C}} \; ; \; \omega_{\text{min}} = \frac{1}{\sqrt{L_2 C}} \; ; \; H_0 = 1 \; ; \; H_\infty = \frac{L_2}{L_1 + L_2} \, .
$$

РФВЧ реалізується схемою (рис.5.23, *б*):

$$
\omega_{\min} = \frac{1}{\sqrt{LC_2}}; \ \omega_{\max} = \frac{1}{\sqrt{LC_1C_2/(C_1 + C_2)}}; \ H_{\infty} = 1; \ H_0 = \frac{C_1}{C_1 + C_2}.
$$

РФ фільтр реалізується схемою (рис.5.23, *в*), для якої частота режекції визначається з формули  $\omega_{\min} = 1/\sqrt{LC}$ ,  $R$  – опір навантаження.

Якщо знехтувати опором *R* , схеми (рис.5.23, *а*, *б*) перетворюються у так звані реактивні *фільтри m - типу* (рис.5.24).

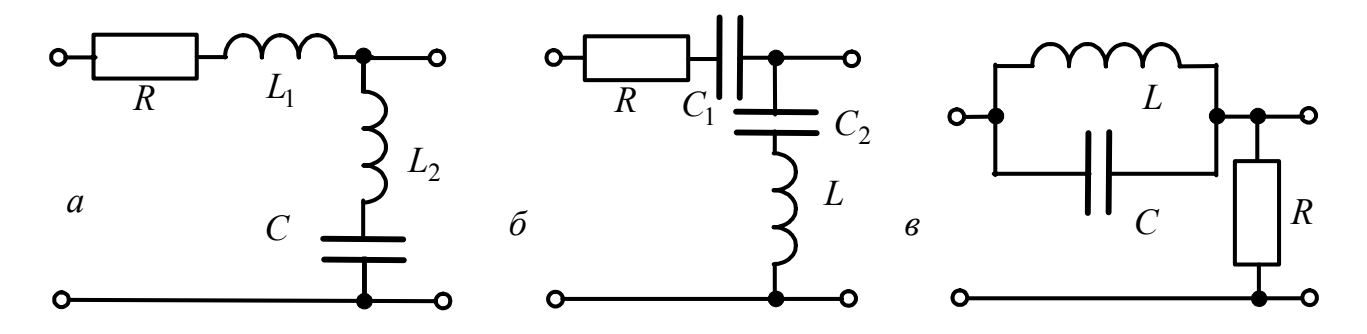

Рисунок 5.23 – Схеми режекторних фільтрів

На рис.5.24, *а* показано схему ФНЧ, яка відрізняється від схеми (рис.5.11, *б*) тим, що подовжня вітка містить не всю індуктивність *L* , а тільки її частину  $(L_1 = mL)$ . На рис.5.24, *б* зображено ФВЧ, який, на відміну від схеми (рис.5.15, *б*), у подовжній вітці містить ємність не *С*, а  $C_1 = C/m$ . Звідси походить і назва фільтра *m*-типу.

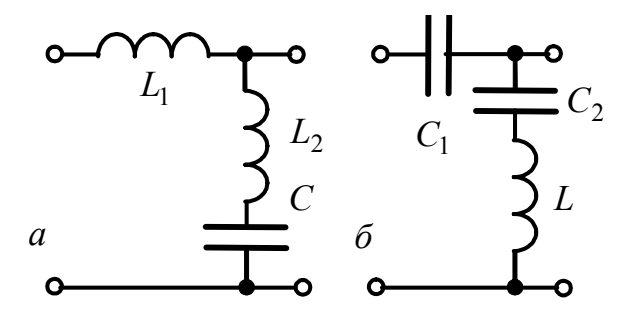

Рисунок 5.24 – Фільтри *m*-типу

Звернімо увагу на те, що від схеми ФНЧ (рис.5.13, *а*, *б*) замінивши *L* на *C* , *C* на *L* , можна перейти до схеми ФВЧ (рис.5.17, *а*, *б*), причому перший утворений елемент, як і вихідний, повинен мати половинний чи подвійний опір. Схеми СФ (рис.5.21, *а*, *б*) заміною послідовного з'єднання індуктивності та ємності на відповідне паралельне та навпаки можна перетворити на схеми ЗФ (рис.5.25).

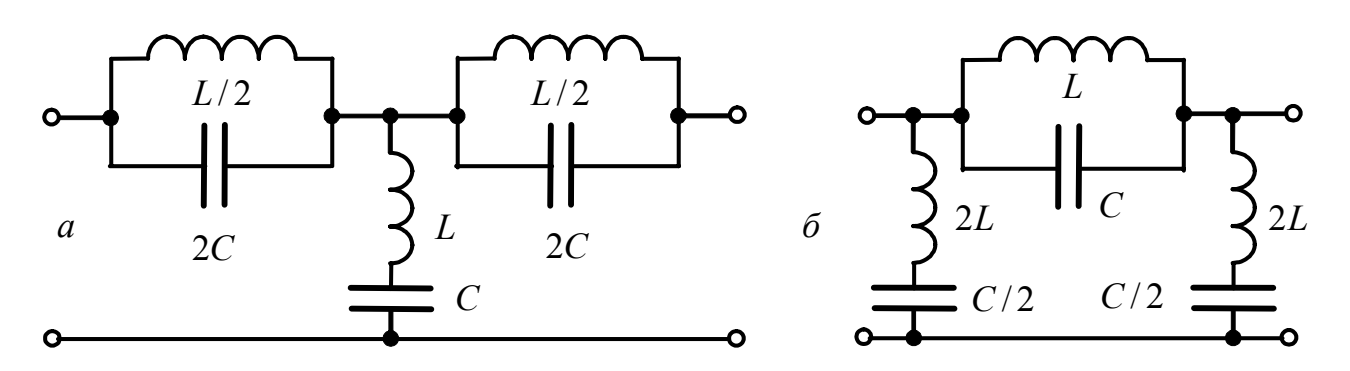

Рисунок 5.25 – Схеми ЗФ *k*-типу

Слід зазначити, що ЗФ *k*-типу за умови  $\omega_{\text{pes}}/2\Delta\omega_{\text{a}} >> 1$ ,  $(\omega_{\text{pes}} = 1/\sqrt{LC})$ ,  $2\Delta\omega$  – смуга затримання) притаманні такі ж недоліки, як і відповідним їм СФ.

ФЧХ режекторних фільтрів визначають з формули (5.29), враховуючи умову (5.54):

$$
\varphi_1(\omega) = \begin{cases} 0, & \omega \le \omega_{\min}, \\ \pi, & \omega \ge \omega_{\min}. \end{cases}
$$

З урахуванням рівняння (5.60) вираз для ФЧХ РФНЧ становитиме:

$$
\varphi(\omega) = \begin{cases}\n-\arctg[b_1\omega/(b_0 - b_2\omega^2)] , & \omega \le \omega_{\text{pes}}; \\
-\pi + \arctg[b_1\omega/(b_0 - b_2\omega^2)] , & \omega_{\text{pes}} < \omega \le \omega_{\text{min}}; \\
\arctg[b_1\omega/(b_0 - b_2\omega^2)] , & \omega > \omega_{\text{min}}.\n\end{cases} (5.63)
$$

Для РФВЧ з урахуванням співвідношення (5.46) ФЧХ матиме вигляд:

$$
\varphi(\omega) = \begin{cases}\n-\arctg[b_1\omega/(b_0 - b_2\omega^2)], & \omega \le \omega_{\text{min}}; \\
\pi + \arctg[b_1\omega/(b_0 - b_2\omega^2)], & \omega_{\text{min}} < \omega \le \omega_{\text{pes}}; \\
\arctg[b_1\omega/(b_0 - b_2\omega^2)], & \omega > \omega_{\text{pes}}.\n\end{cases} (5.64)
$$

РФ, для якого  $\omega_{\text{pes}} = \omega_{\text{min}}$ , має ФЧХ:

$$
\varphi(\omega) = \begin{cases}\n-\arctg \frac{b_1 \omega}{b_0 - b_2 \omega^2}, & \omega \le \omega_{\text{pes}}; \\
\arctg \frac{b_1 \omega}{\left|b_0 - b_2 \omega^2\right|}, & \omega > \omega_{\text{pes}}.\n\end{cases} \tag{5.65}
$$

На рис.5.26 зображено графіки ФЧХ розглянутих фільтрів згідно з формулами (5.63) − (5.65).

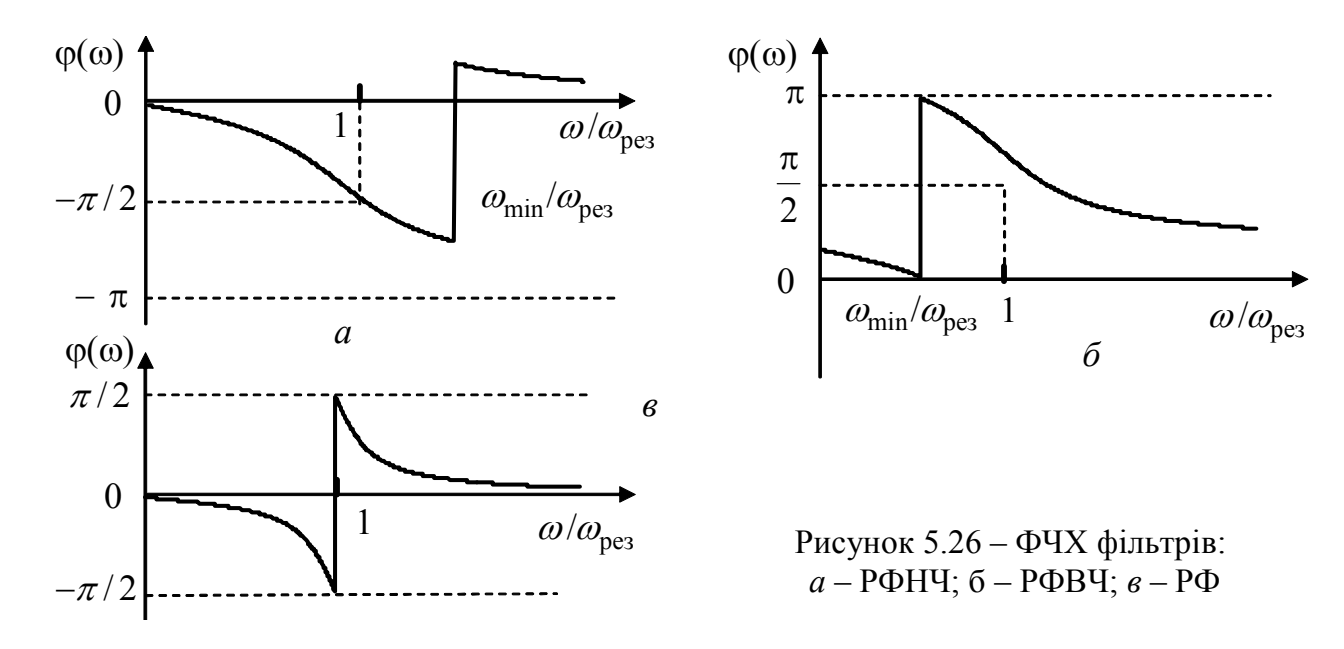

З графіків видно, що на відміну від фільтрів нижніх і верхніх частот (рис.5.10,  $\delta$  і рис.5.14,  $\delta$ ), ФЧХ режекторних фільтрів мають на частоті  $\omega_{\min}$ стрибок на π. ФЧХ усіх розглянутих фільтрів другого порядку мають спадний характер.

#### **5.8 Передатні функції схем з операційними підсилювачами**

Часто за допомогою ланки другого порядку не вдається задовольнити вимоги до АЧХ фільтра (див. рис.5.9). Тоді виникає необхідність у каскадному з'єднанні декількох ланок, які утворюють фільтр порядку *n* > 2. Це з'єднання може бути узгодженим або розв'язаним. Узгодження передбачає таке з'єднання, коли увімкнення наступної ланки (або навантаження) не змінює частотних характеристик попередньої ланки. Узгодження повинне виконуватись як в смузі пропускання, так і в смузі затримання. При каскадному з'єднанні розглянутих вище (підрозд. 5.7) ланок Г-, Т- або П-подібних реактивних фільтрів узгодження між ланками виконується автоматично, завдяки утворенню східчастої схеми. На жаль, цього не можна сказати про з'єднання останньої ланки з навантаженням  $R_{\rm H} \cong \sqrt{L/C}$ , яке дозволяє виконати умови узгодження реактивного фільтра тільки на одній частоті у смузі пропускання. Наслідком цього є відмінність розглянутих частотних характеристик від реальних у бік погіршення. Такі ж наслідки виникають, якщо врахувати втрати в реальних елементах, котрі реалізують ідеальні індуктивності та ємності.

Для побудови каскадно-розв'язаних фільтрів необхідно застосовувати ланки, які мають великий вхідний опір R<sub>вх</sub> (щоб уникнути впливу на попередню ланку) і малий вихідний опір  $R_{\text{Bux}}$ . Ланки таких фільтрів, котрі, крім пасивних, містять ще й електронні елементи, розглянемо нижче. Формули для КПФ (5.18, 5.20 − 5.22) можна використовувати і для схем, які, крім двополюсних елементів, містять три-, чотириполюсні (транзистори, операційні підсилювачі та ін.), взагалі багатополюсні елементи, які працюють в лінійному режимі, тобто в режимі малих сигналів.

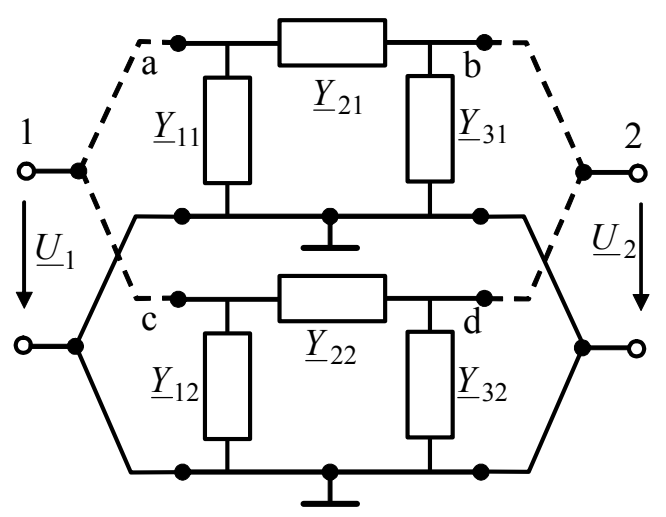

Рисунок 5.27 − Паралельне з'єднання двох чотириполюсників

Особливості складання матриці комплексних провідностей (*Y* ) доцільно розглянути на прикладі схеми (рис.5.27), утвореної внаслідок паралельного з'єднання двох чотириполюсників з комплексними провідностями, другий індекс у позначенні яких відповідає номеру чотириполюсника.

Перший чотириполюсник з незалежними вузлами *а*, *b* має матрицю  $(Y)$ , комплексних провідностей, складену згідно з методом вузлових напруг:

$$
\left(\underline{Y}\right)_1 = \begin{pmatrix} a & b \\ \sum_{11}^a + \sum_{21}^b -\sum_{21}^b \\ -\sum_{21}^b + \sum_{31}^b \end{pmatrix}.
$$

Відповідно, для другого чотириполюсника з незалежними вузлами *с*, *d* матриця комплексних провідностей становить:

$$
\begin{aligned}\n &\text{(}\underline{Y}\text{)}_2 = \frac{c}{d} \begin{pmatrix} \underline{Y}_{12} + \underline{Y}_{22} & -\underline{Y}_{22} \\ -\underline{Y}_{22} & \underline{Y}_{22} + \underline{Y}_{32} \end{pmatrix}.\n \end{aligned}
$$

З'єднуючи чотириполюсники паралельно, можна отримати чотириполюсник з незалежними вузлами 1 (*а, с*) та 2 (*b, d*), матриця комплексних провідностей якого дорівнює сумі матриць  $(\underline{Y})_1$  та  $(\underline{Y})_2$ , тобто  $(\underline{Y}) = (\underline{Y})_1 + (\underline{Y})_2$ :

$$
\left(\underline{Y}\right) = \frac{1}{2} \begin{pmatrix} \underline{Y}_{11} + \underline{Y}_{21} + \underline{Y}_{12} + \underline{Y}_{22} & -\underline{Y}_{21} - \underline{Y}_{22} \\ -\underline{Y}_{21} - \underline{Y}_{22} & \underline{Y}_{21} + \underline{Y}_{31} + \underline{Y}_{22} + \underline{Y}_{32} \end{pmatrix}.
$$

Отже, якщо у чотириполюсниках з матрицями  $(\underline{Y})'$  *i*  $(\underline{Y})''$  (рис.5.28) виділити вузли *p*, *q*, *r*, то після їх об'єднання матриця (*Y* ) новоутвореної схеми становитиме:

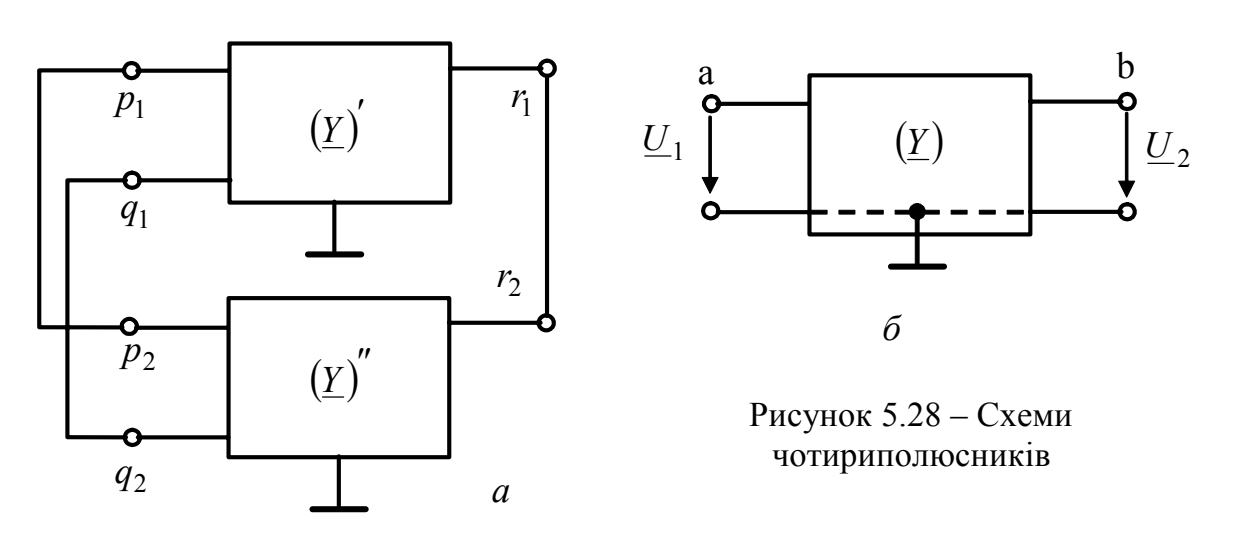

$$
\left(\underline{Y}\right) = \left(\underline{Y}\right)' + \left(\underline{Y}\right)''.
$$
\n(5.66)

Якщо виділити вхідний вузол *а* і вихідний вузол *b* новоутвореної схеми (рис.5.28, *б*), її КПФ можна визначати згідно з формулами (5.18), (5.20) − (5.22). Якщо один з чотириполюсників (рис.5.28, *а*) є операційним підсилювачем, формули передатних функцій схеми (рис.5.28, *б*) з огляду на властивости ОП визначатимуться матрицями комплексних провідностей нижчого рангу.

*Операційний підсилювач* – це мікросхема, що реалізує підсилювач з дуже великим коефіцієнтом підсилення µ; він має дві пари вхідних затискачів та одну – вихідних. Схеми з ОП використовують в колах автоматичного регулювання, де вони виконують операції формування, диференціювання, інтегрування та інші, і тому отримали назву – операційні.

Схемне зображення ОП показане на рис.5.29, *а*, де *p* – інвертувальний вхід, *q* – прямий (неінвертувальний) вхід, *r* – вихід. Всі напруги визначаються відносно заземленого вузла. ОП живиться від двох джерел постійної напруги  $(+ E, -E)$ , котрі на схемі не показані, як і елементи корекції.

За своїми властивостями ОП – це джерело напруги *E* , кероване вхідними напругами  $\underline{U}_p$  та  $\underline{U}_q$ , точніше їх різницею, звідси вихідна напруга становить:

$$
\underline{U}_r = -\underline{E} = \mu(\underline{U}_q - \underline{U}_p) \text{ afo } \underline{E} = \mu(\underline{U}_p - \underline{U}_q), \qquad (5.67)
$$

де  $\mu$  – коефіцієнт підсилення (для сучасних ОП  $\mu = 10^5 \div 10^6$ ). Якщо  $\underline{U}_q = 0$ , то  $\underline{U}_r = -\mu U_p$ , тому вхід *p* має назву інвертувального; при  $\underline{U}_p = 0$  $U_r$  =  $\mu U_q$ , тому вхід *q* − прямий (неінвертувальний).

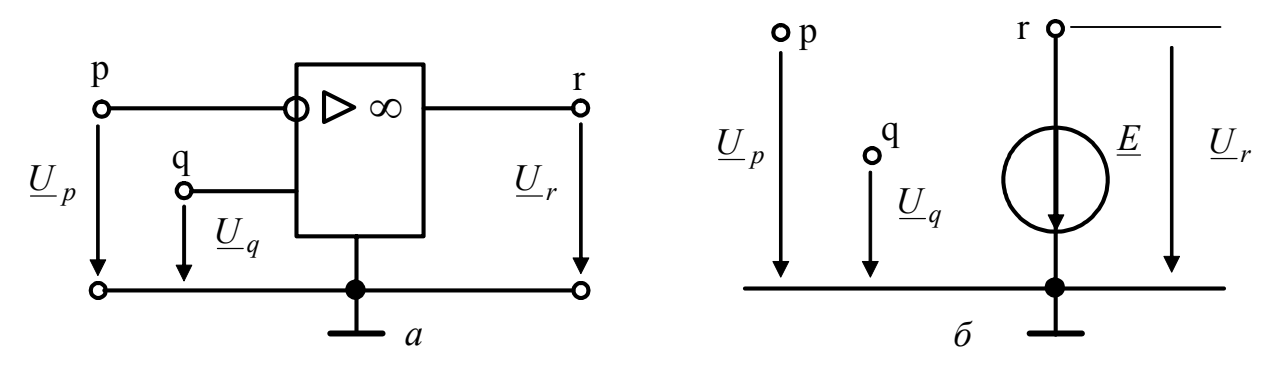

Рисунок 5.29 − Схемне зображення ОП та його еквівалентна схема

Якщо обидві вхідні напруги відмінні від нуля, вихідна напруга визначається за формулою (5.67), а таке увімкнення ОП має назву *диференційного* або *чотириполюсного*. Вхідний опір *R*вх ОП між вузлом *p* та заземленим вузлом, а також між вузлом *q* та заземленим вузлом становить  $10^6 \div 10^{12}$ Ом, а вихідний опір  $R_{\text{Bux}}$  між вузлом  $r$  та заземленим вузлом становить десятки омів, тобто джерело *E* є майже ідеальним керованим джерелом напруги (рис.5.29, *б*). За такою еквівалентною схемою не можна скласти матрицю провідностей  $(Y)$ <sup>"</sup>. Щоб отримати матрицю провідностей ОП, необхідно врахувати опір R<sub>вих</sub>, увімкнений послідовно з джерелом *E* (рис.5.30, *а*). Для спрощення запису цей опір у подальшому позначено  $R_{\text{Bux}} = R$ .

Перетворення керованого джерела напруги з параметрами *E* , *R* в еквівалентне кероване джерело струму з параметрами  $I = E/R$ ,  $G = 1/R$ (рис.5.30, *б*) дозволяє з урахуванням виразу (5.67) записати:  $\underline{I} = G\mu(\underline{U}_p - \underline{U}_q)$ . Струми  $I_p$ ,  $I_q$ ,  $I_r$ , які втікають у вузли  $p$ ,  $q$ ,  $r$ , можна визначити через вузлові напруги  $\underline{U}_p$ ,  $\underline{U}_q$ ,  $\underline{U}_r$ :

$$
\begin{cases} \underline{I}_p = 0; \\ \underline{I}_q = 0; \\ \underline{I}_r = G\mu(\underline{U}_p - \underline{U}_q) + G\underline{U}_r. \end{cases}
$$

Матрична форма цієї системи рівнянь має вигляд:

$$
\begin{pmatrix} \underline{I}_p \\ \underline{I}_q \\ \underline{I}_r \end{pmatrix} = \begin{pmatrix} 0 & 0 & 0 \\ 0 & 0 & 0 \\ \mu G & -\mu G & G \end{pmatrix} \begin{pmatrix} \underline{U}_p \\ \underline{U}_q \\ \underline{U}_r \end{pmatrix},
$$

тобто матриця провідностей ОП буде такою:

$$
\left(\underline{Y}\right)^{p} = \frac{p}{q} \begin{pmatrix} 0 & 0 & 0 \\ 0 & 0 & 0 \\ 0 & 0 & 0 \\ \mu G & -\mu G & G \end{pmatrix} . \tag{5.68}
$$

Матриця комплексних провідностей  $(Y)$  схеми (рис.5.28, *а*), що містить тільки двополюсні елементи і має *m* незалежних вузлів, записується у вигляді:

$$
\left(\underline{Y}\right)' = \begin{pmatrix}\n1 & \cdots & p & q & r & \cdots & m \\
\frac{1}{2} & \frac{1}{2} & \cdots & \frac{1}{2} & \frac{1}{2} & \frac{1}{2} & \cdots & \frac{1}{2} & \cdots \\
\vdots & \vdots & \vdots & \ddots & \vdots & \vdots & \ddots & \vdots & \vdots \\
\frac{1}{2} & \frac{1}{2} & \cdots & \frac{1}{2} & \frac{1}{2} & \frac{1}{2} & \cdots & \frac{1}{2} & \frac{1}{2} & \cdots \\
\frac{1}{2} & \frac{1}{2} & \cdots & \frac{1}{2} & \frac{1}{2} & \frac{1}{2} & \cdots & \frac{1}{2} & \frac{1}{2} & \cdots \\
\vdots & \vdots & \vdots & \ddots & \vdots & \ddots & \vdots & \ddots & \vdots \\
\vdots & \vdots & \vdots & \vdots & \ddots & \vdots & \ddots & \vdots \\
\vdots & \vdots & \vdots & \vdots & \vdots & \ddots & \vdots \\
\vdots & \vdots & \vdots & \vdots & \vdots & \ddots & \vdots \\
\vdots & \vdots & \vdots & \vdots & \vdots & \ddots & \vdots \\
\vdots & \vdots & \vdots & \vdots & \vdots & \vdots \\
\vdots & \vdots & \vdots & \vdots & \vdots & \vdots \\
\vdots & \vdots & \vdots & \vdots & \vdots & \vdots \\
\vdots & \vdots & \vdots & \vdots & \vdots & \vdots \\
\vdots & \vdots & \vdots & \vdots & \vdots & \vdots \\
\vdots & \vdots & \vdots & \vdots & \vdots & \vdots \\
\vdots & \vdots & \vdots & \vdots & \vdots & \vdots \\
\vdots & \vdots & \vdots & \vdots & \vdots & \vdots \\
\vdots & \vdots & \vdots & \vdots & \vdots & \vdots \\
\vdots & \vdots & \vdots & \vdots & \vdots & \vdots \\
\vdots & \vdots & \vdots & \vdots & \vdots & \vdots \\
\vdots & \vdots & \vdots & \vdots & \vdots & \vdots \\
\vdots & \vdots & \vdots & \vdots & \vdots & \vdots \\
\vdots & \vdots & \vdots & \vdots & \vdots & \vdots \\
\vdots & \
$$

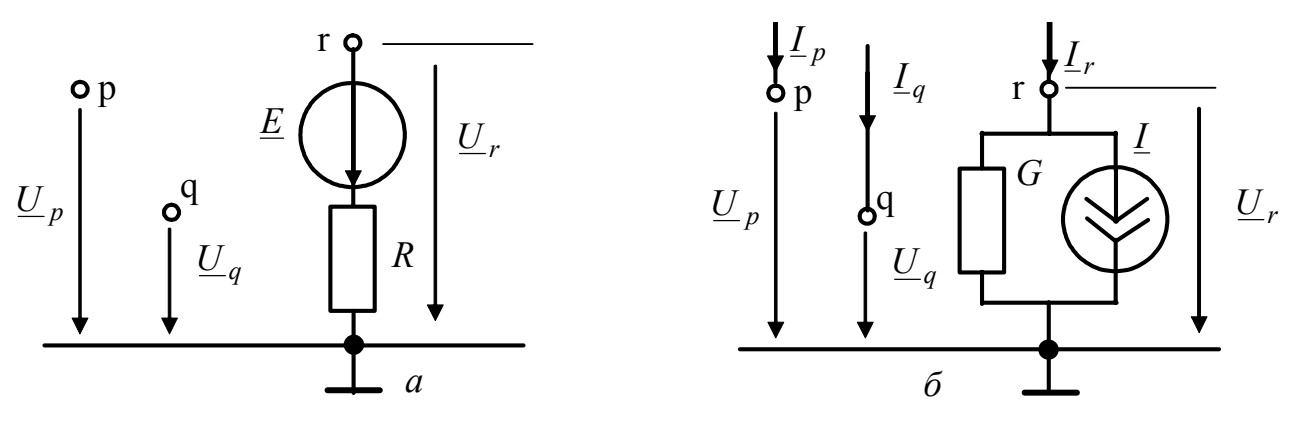

Рисунок 5.30 − Еквівалентні схеми ОП з керованими джерелами різних видів

До складу власних та взаємних комплексних провідностей входять провідності резисторів *G* та ємностей *j*ω*C* . Застосування ОП дозволяє без використання індуктивностей отримати передатні функції схем з такими ж

вибірними властивостями, як і у резонансних кіл. Схеми з ОП мають назву *ARC*-схем. З'єднуючи чотириполюсники паралельно (рис.5.28, *а*), з урахуванням рівняння (5.67) можна записати матрицю (*Y* ) схеми (рис.5.28, *б*):

$$
\frac{1}{\sum_{1}^{n} \sum_{11}^{n} \cdots \sum_{1p}^{p} \sum_{1q}^{q} \cdots \sum_{1m}^{r} \cdots \sum_{1m}^{m}}}{\sum_{1}^{n} \sum_{11}^{n} \cdots \sum_{1p}^{r} \sum_{1q}^{r} \cdots \sum_{1m}^{r} \cdots \sum_{1m}^{r}}}
$$
\n
$$
\left(\underline{Y}\right) = \frac{1}{q} \left[\begin{matrix} \underline{Y}_{11} & \cdots & \underline{Y}_{1p} & \underline{Y}_{1q} & \underline{Y}_{1r} & \cdots & \underline{Y}_{1m} \\ \underline{Y}_{p1} & \cdots & \underline{Y}_{pp} & \underline{Y}_{pq} & \underline{Y}_{pr} & \cdots & \underline{Y}_{pm} \\ \vdots & \ddots & \ddots & \ddots & \underline{Y}_{rp} & \underline{Y}_{qq} & \underline{Y}_{qr} & \cdots & \underline{Y}_{rm} \\ \vdots & \ddots & \ddots & \ddots & \ddots & \ddots & \vdots \\ \vdots & \ddots & \ddots & \ddots & \ddots & \ddots & \vdots \\ \vdots & \ddots & \ddots & \ddots & \ddots & \ddots & \vdots \\ \vdots & \ddots & \ddots & \ddots & \ddots & \ddots & \vdots \\ \vdots & \ddots & \ddots & \ddots & \ddots & \ddots & \vdots \\ \vdots & \ddots & \ddots & \ddots & \ddots & \ddots & \vdots \\ \vdots & \ddots & \ddots & \ddots & \ddots & \vdots \\ \vdots & \ddots & \ddots & \ddots & \ddots & \vdots \\ \vdots & \ddots & \ddots & \ddots & \ddots & \vdots \\ \vdots & \ddots & \ddots & \ddots & \ddots & \vdots \\ \vdots & \ddots & \ddots & \ddots & \ddots & \vdots \\ \vdots & \ddots & \ddots & \ddots & \ddots & \vdots \\ \vdots & \ddots & \ddots & \ddots & \ddots & \vdots \\ \vdots & \ddots & \ddots & \ddots & \ddots & \vdots \\ \vdots & \ddots & \ddots & \ddots & \ddots & \vdots \\ \vdots & \ddots & \ddots & \ddots & \ddots & \vdots \\ \vdots & \ddots & \ddots & \ddots & \ddots & \vdots \\ \vdots & \ddots & \ddots
$$

Комплексний коефіцієнт передачі за напругою згідно з виразом (5.18)

$$
\underline{H}_U(\omega) = \frac{U_b}{U_a} = \frac{\Delta_{ab}}{\Delta_{aa}}.
$$
\n(5.71)

Матриця (5.70) відрізняється від матриці (5.69) тільки елементами *r*-го рядка, які визначаються параметрами ОП. Алгебраїчні доповнення, які входять у вираз (5.71), розкривають за елементами *r*-го рядка матриці (5.70):

$$
\Delta_{ab} = \underline{Y}_{r1} \Delta_{ab,r1} + (\underline{Y}_{rp} + \mu G) \Delta_{ab,rp} + (\underline{Y}_{rq} - \mu G) \Delta_{ab,rq} +
$$

$$
+ (\underline{Y}_{rr} + G) \Delta_{ab,rr} + ... + \underline{Y}_{rm} \Delta_{ab,rm},
$$

де ∆*ab*,*r*<sup>1</sup> − подвійне алгебраїчне доповнення, яке одержують з матриці (5.70), викреслюючи рядки з номерами *а*, *r* та стовпці з номерами *b*, 1.

Перетворення виразів

$$
\Delta_{ab} = \mu G \Delta_{ab, rp} - \mu G \Delta_{ab, rq} + G \Delta_{ab, rr} + \underline{Y}_{r1} \Delta_{ab, rl} + \underline{Y}_{rp} \Delta_{ab, rp} + \underline{Y}_{rq} \Delta_{ab, rq} +
$$

$$
+ \underline{Y}_{rr} \Delta_{ab, rr} + ... + \underline{Y}_{rm} \Delta_{ab, rm} = \mu G \Delta_{ab, rp} - \mu G \Delta_{ab, rq} + G \Delta_{ab, rr} + \Delta'_{ab};
$$

$$
\Delta_{aa} = \mu G \Delta_{aa, rp} - \mu G \Delta_{aa, rq} + G \Delta_{aa, rr} + \Delta'_{aa},
$$

де  $\Delta'_{ab}$ ,  $\Delta'_{aa}$  − алгебраїчні доповнення матриці  $(\underline{Y})'$ , розкриті за елементами *r*-го рядка, дозволяє записати наступне:

$$
\Delta_{ab} = \Delta'_{ab} + \mu G(\Delta_{ab, rp} - \Delta_{ab, rq}) + G\Delta_{ab, rr};
$$
  

$$
\Delta_{aa} = \Delta'_{aa} + \mu G(\Delta_{aa, rp} - \Delta_{aa, rq}) + G\Delta_{aa, rr}.
$$

З теорії визначників відомо: ∆*ab*,*rp* − ∆*ab*,*rq* = ∆*ab*,*r*( *<sup>p</sup>*+*q*) .

Сумарне алгебраїчне доповнення ∆*ab*,*r*( *<sup>p</sup>*+*q*) можна здобути з матриці (*Y* ) (5.70), яка містить провідності тільки двополюсних елементів, викресливши рядки з номерами *a*, *r* і стовпці з номерами *b*, *p* після утворення нового стовпця з номером *q*, провідності якого – це сума провідностей стовпців *p* та *q*.

З урахуванням перетворень можна записати:

 $\Delta_{ab} = \Delta'_{ab} + \mu G \Delta_{ab,r(p+q)} + G \Delta_{ab,rr}; \quad \Delta_{aa} = \Delta'_{aa} + \mu G \Delta_{aa,r(p+q)} + G \Delta_{aa,rr}.$ 

Комплексний коефіцієнт передачі за напругою схеми, яка містить один ОП, з урахуванням його параметрів *G*, µ становитиме:

$$
\underline{H}_{U}(\omega)_{G,\mu} = \frac{\Delta'_{ab} + \mu G \Delta_{ab,r(p+q)} + G \Delta_{ab,rr}}{\Delta'_{aa} + \mu G \Delta_{aa,r(p+q)} + G \Delta_{aa,rr}}.
$$

Якщо вихідний опір ОП  $R \rightarrow 0$ , тобто  $G \rightarrow \infty$ , то в останній формулі можна враховувати тільки параметр µ. Тоді

$$
\underline{H}_U(\omega)_\mu = \lim_{G \to \infty} \underline{H}_U(\omega)_{G,\mu}.
$$

Граничний перехід призводить до співвідношення:

$$
\underline{H}_U(\omega)_\mu = \frac{\mu \Delta_{ab,r(p+q)} + \Delta_{ab,rr}}{\mu \Delta_{aa,r(p+q)} + \Delta_{aa,rr}}.
$$

Якщо прийняти до уваги, що перший доданок з множником  $\mu$  $(\mu = 10^5 \div 10^6)$  значно більший за другий, комплексний коефіцієнт передачі за напругою можна знайти як границю:

$$
\underline{H}_U(\omega) = \lim_{\mu \to \infty} \underline{H}_U(\omega) = \lim_{\mu \to \infty} \frac{\mu \Delta_{ab, r(p+q)} + \Delta_{ab, rr}}{\mu \Delta_{aa, r(p+q)} + \Delta_{aa, rr}}.
$$

Остаточно КПФ для схеми з ОП (рис.5.29, *а*) матиме вигляд:

$$
\underline{H}_U(\omega) = \frac{\Delta_{ab,r(p+q)}}{\Delta_{aa,r(p+q)}}.
$$
\n(5.72)

Якщо схема містить *s* підсилювачів (рис.5.31), її КПФ становитиме:

$$
\underline{H}_{U}(\omega) = \frac{\Delta_{ab,\eta} (p_1 + q_1), p_2(p_2 + q_2), \dots, r_s(p_s + q_s)}{\Delta_{aa,\eta} (p_1 + q_1), p_2(p_2 + q_2), \dots, r_s(p_s + q_s)}.
$$
\n(5.73)

Тобто чим більшу кількість ОП містить схема, тим більше викреслюється рядків і підсумовується стовпців у вихідній матриці (*Y* ) і тим менше залишається рядків і стовпців у підматриці, з якої визначаються алгебраїчні доповнення у формулі (5.73).

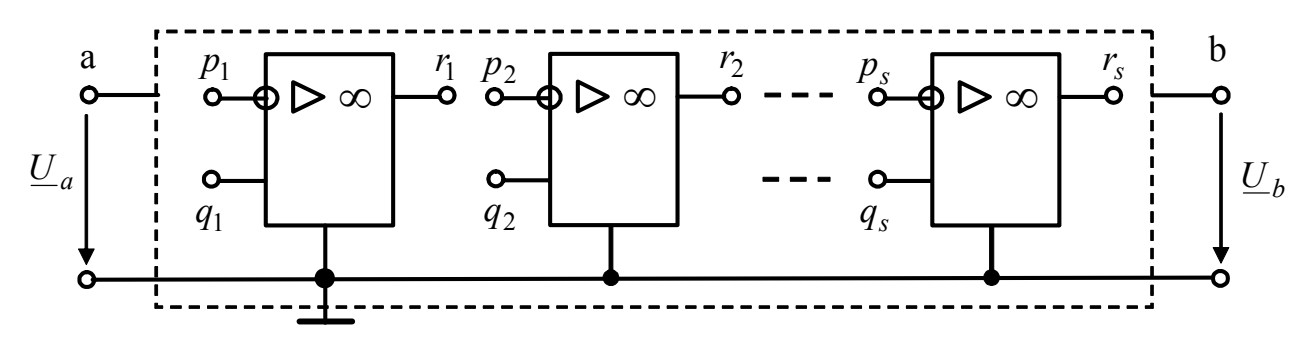

Рисунок 5.31 − Структура схеми з *s* ОП (диференційне увімкнення)

Знак алгебраїчного доповнення чисельника визначається послідовністю викреслених рядків: *a*,  $r_1$ ,  $r_2$ ,  $r_s$  та послідовністю викреслених стовпців: *b*,  $p_1$ , *p*<sup>2</sup> , ... *ps* . Ці дві послідовності слід упорядкувати (індекси мають зростати або зменшуватись) перестановками тільки двох сусідніх індексів.

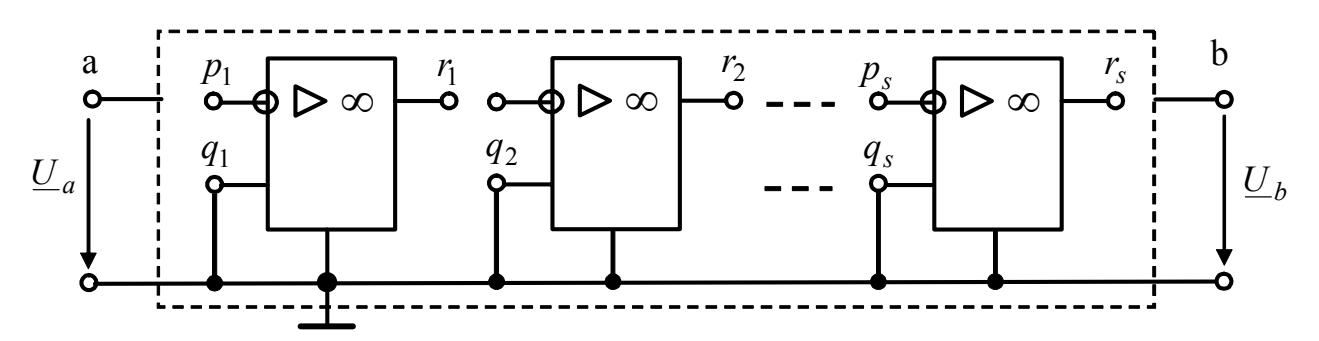

Рисунок 5.32 − Структура схеми з *s* ОП (триполюсне увімкнення)

Отже, знак чисельника визначається співвідношенням:

 $(-1)^{\sigma_1 + \varepsilon_1}$ 

де  $\sigma_1$  – сума індексів всіх елементів, що складають обидві послідовності;  $\varepsilon_1$  – кількість перестановок (інверсій) у двох послідовностях.

Аналогічно визначається знак алгебраїчного доповнення знаменника:  $(-1)^{\sigma_2+\epsilon_2}$ , де  $\sigma_2$  – сума індексів у послідовностях  $(a, r_1, r_2, ..., r_s)$ ,  $(a, p_1, p_2, \ldots, p_s)$ , а  $\varepsilon_2$  – кількість інверсій у цих послідовностях.

Так, наприклад, кількість інверсій у послідовності (7 , 2, 4, 6) дорівнює трьом: після першої перестановки послідовність буде такою:  $(2, 7, 4, 6)$ , після другої –  $(2, 4, 7, 6)$ , після третьої –  $(2, 4, 6, 7)$ , тобто  $\varepsilon = 3$ .

Якщо прямі входи *qi* підсилювачів заземлено (рис.5.32), увімкнення ОП називається *триполюсним.* Комплексний коефіцієнт передачі за напругою схеми (рис.5.32) здобувають з виразу (5.73), не враховуючи індексів *qi* :

$$
\underline{H}_{U}(\omega) = \frac{\Delta_{ab, r_1 p_1, r_2 p_2, \dots r_s p_s}}{\Delta_{aa, r_1 p_1, r_2 p_2, \dots r_s p_s}}.
$$
\n(5.74)

Знаки алгебраїчних доповнень виразу (5.74) визначають так само, як і для рівняння (5.73). Щоб збільшити вхідний опір схем (рис.5.31, 5.32), вузол *а* з'єднують з виходом будь-якого ОП. Такі схеми дозволяють утворити каскаднорозв'язані реалізації фільтрів.

Якщо схема містить ОП у чотириполюсному увімкненні, це враховується індексами  $r_i(p_i + q_i)$  в алгебраїчному доповненні КПФ; якщо схема містить ОП у триполюсному увімкненні, в алгебраїчному доповненні залишаються індекси *<sup>j</sup> p <sup>j</sup> r* . Розглянемо декілька схем з ОП, які реалізують ланки *ARC* -фільтрів.

**Приклад 5.1.** Визначити коефіцієнт передачі за напругою схеми (рис.5.33).

*Розв'язання.* Визначимо кількість незалежних вузлів – чотири. Вхідний вузол *а* =1, вихідний *b* = 4 , інвертувальний вхід ОП *p* = 3, вихід ОП *r* = 4.Тоді комплексний коефіцієнт передачі становитиме:

$$
\underline{H}_{U}(\omega) = \frac{U_{4}}{U_{1}} = \frac{\Delta_{ab, rp}}{\Delta_{aa, rp}}; \qquad \underline{H}_{U}(\omega) = \frac{\Delta_{14, 43}}{\Delta_{11, 43}}.
$$

Щоб визначити алгебраїчні доповнення, складемо матрицю комплексних провідностей  $(Y)$ , яка містить тільки двополюсні елементи:

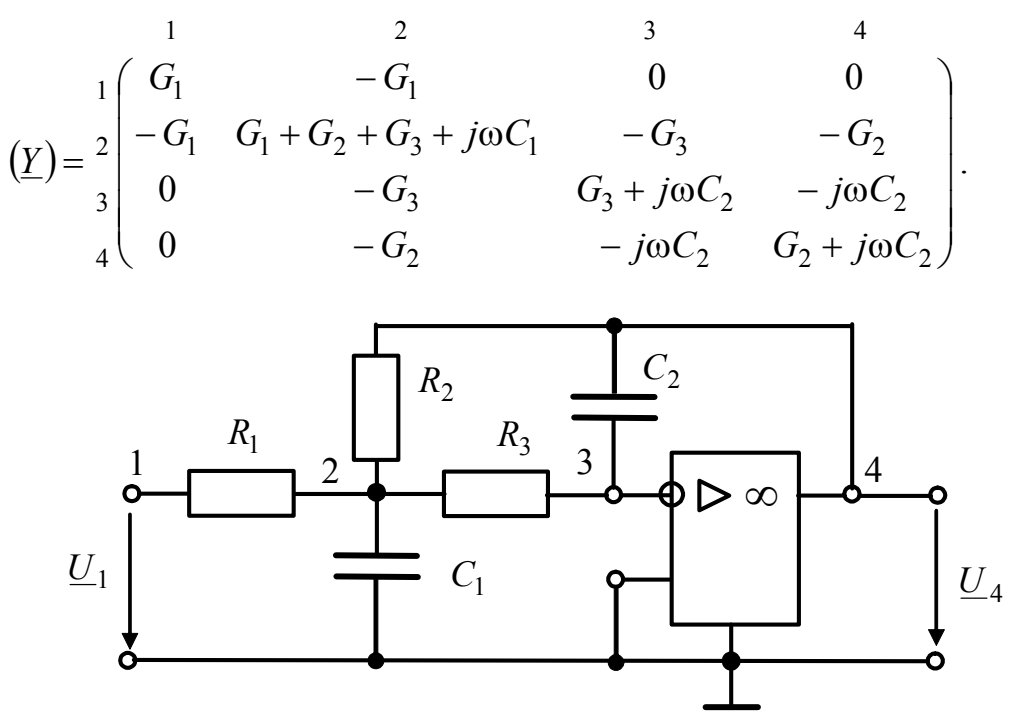

Рисунок 5.33 − Схема кола у прикладі 5.1

Визначимо чисельник КПФ. Після викреслення рядків з номерами 1, 4 і стовпців з номерами 4, 3 залишаються рядки з номерами 2, 3 і стовпці з номерами 1, 2, котрі утворюють підматрицю  $(\underline{Y})_a$ :

$$
(\underline{Y})_a = \begin{cases} 1 & 2 \\ -G_1 & G_1 + G_2 + G_3 + j\omega C_1 \\ 0 & -G_3 \end{cases}.
$$

Oтже,  $\Delta_{14, 43} = (-1)^{\sigma_1 + \varepsilon_1} G_1 G_3$ .

Сума індексів  $\sigma_1 = 1 + 4 + 4 + 3 = 12$ . Обидві послідовності, які складають номери викреслених строк (1, 4) і стовпців (4, 3), упорядковані, але перша має спадаючий характер, а друга − зростаючий. Виконавши одну перестановку, другу послідовність робимо спадаючою:  $(3, 4)$ , тобто  $\varepsilon_1 = 1$ .

Остаточно матимемо:  $\Delta_{14, 43} = (-1)^{13} G_1 G_3 = -G_1 G_3$ . Знаменник КПФ визначимо з підматриці  $(Y)_b$ :

$$
\begin{aligned}\n &\left(\underline{Y}\right)_b = \frac{2}{3} \begin{pmatrix} G_1 + G_2 + G_3 + j\omega C_1 & -G_2 \\ -G_3 & -j\omega C_2 \end{pmatrix}; \\
\Delta_{11,43} = (-1)^{\sigma_2 + \varepsilon_2} \left[ (G_1 + G_2 + G_3 + j\omega C_1)(-j\omega C_2) - G_2 G_3 \right].\n\end{aligned}
$$

Послідовність викреслених строк: (1, 4); стовпців: (1, 3). Враховуючи, що  $\sigma_2 = 1 + 4 + 1 + 3 = 9$ ,  $\varepsilon_2 = 0$ , матимемо:

$$
\Delta_{11,43} = (-1)^9 \Big[ -(j\omega)^2 C_1 C_2 - j\omega C_2 (G_1 + G_2 + G_3) - G_2 G_3 \Big] =
$$
  
=  $(j\omega)^2 C_1 C_2 + j\omega C_2 (G_1 + G_2 + G_3) + G_2 G_3;$   

$$
\underline{H}_U(\omega) = -\frac{G_1 G_3}{(j\omega)^2 C_1 C_2 + j\omega C_2 (G_1 + G_2 + G_3) + G_2 G_3}.
$$

Від'ємний знак перед дробом – наслідок того, що вхідна дія подається на інвертувальний вхід. Коефіцієнти КПФ дорівнюють відповідно:  $a_0 = G_1 G_3$ ,  $b_2 = C_1 C_2$ ,  $b_1 = C_2 (G_1 + G_2 + G_3)$ ,  $b_0 = G_2 G_3$ , тобто розглянута схема є ФНЧ.

**Приклад 5.2.** Визначити коефіцієнт передачі за напругою схеми ОП (рис.5.34).

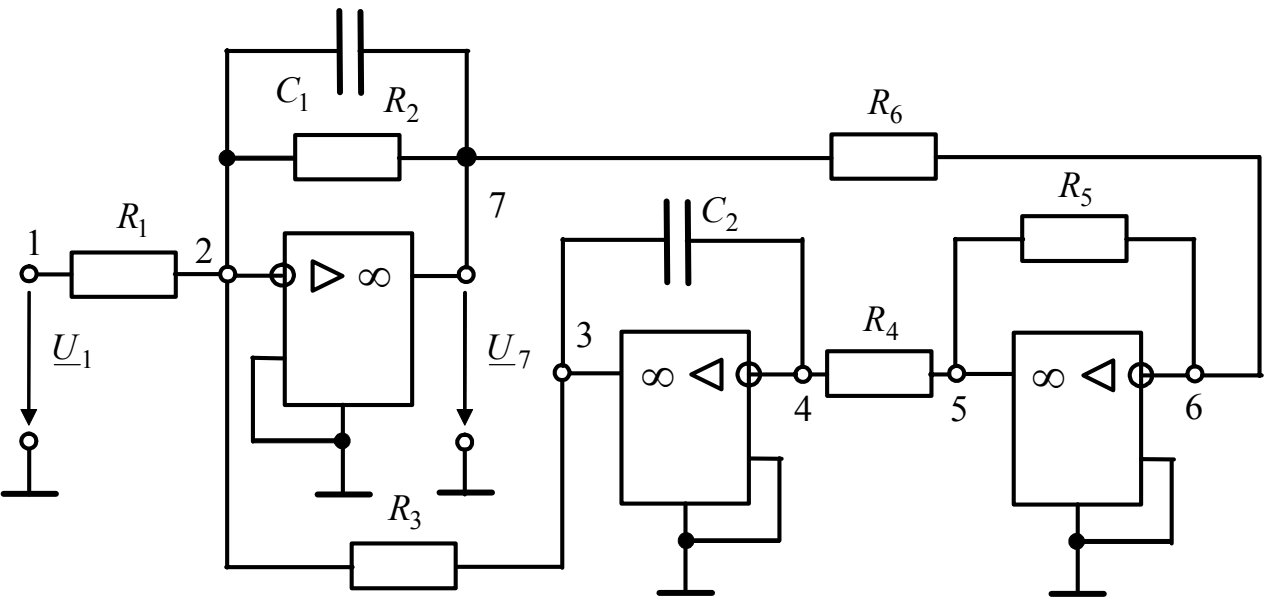

Рисунок 5.34 − Схема кола у прикладі 5.2

*Розв'язання.* Запишемо формулу КПФ:

$$
\underline{H}_U(\omega) = \frac{\underline{U}_7}{\underline{U}_1} = \frac{\Delta_{17,72,34,56}}{\Delta_{11,72,34,56}} = \frac{\Delta_a}{\Delta_b}.
$$
\n(5.75)

Складемо матрицю провідностей двополюсних елементів:

( ) . 0 0 0 0 0 0 0 0 0 0 0 0 0 0 0 0 0 0 0 0 0 0 0 0 0 0 0 0 2 1 6 2 6 1 5 5 6 6 4 4 5 5 2 4 2 4 3 3 2 2 1 1 2 3 1 3 2 1 1 1 7 6 5 4 3 2 1 1 2 3 4 5 6 7 − − ω − + + ω − + − − + − − ω + ω − − + ω − ω − + + + ω − − − ω − = *G j C G G G j C G G G G G G G G j C G j C G G G j C j C G G G G j C G G j C G G Y*

Щоб визначити чисельник ∆*<sup>a</sup>* виразу (5.75), необхідно викреслити рядки з номерами 1, 7, 3, 5 (в результаті залишаться рядки з номерами 2, 4, 6) та стовпці з номерами 7, 2, 4, 6 (залишаться стовпці з номерами 1, 3, 5):

$$
\left(\underline{Y}\right)_a = \begin{pmatrix} 1 & 3 & 5 \\ 2 & -G_1 & -G_3 & 0 \\ 0 & -j\omega C_2 & -G_4 \\ 0 & 0 & -G_5 \end{pmatrix}.
$$

Oтже,  $\Delta_a = (-1)^{\sigma_1 + \varepsilon_1} (-j\omega C_2 G_1 G_5)$ , де  $\sigma_1 = 1 + 7 + 3 + 5 + 7 + 2 + 4 + 6 = 35$ . Послідовність  $(1, 7, 3, 5)$  упорядковується двома перестановками, а послідовність  $(7, 2, 4, 6)$  – трьома, тобто  $\varepsilon_1 = 2 + 3 = 5$ .

Togi 
$$
(-1)^{35+5} = 1; \qquad \Delta_a = -j\omega C_2 G_1 G_5 = -j\omega a_1.
$$

Визначаючи знаменник, виключають рядки з номерами 1, 7, 3, 5 (залишають – 2, 4, 6), як і для  $\Delta_a$ . Номери викреслених стовпців − 1, 2, 4, 6 (залишаться стовпці з номерами: 3, 5, 7):

$$
\left(\underline{Y}\right)_b = \begin{matrix} 3 & 5 & 7 \\ -G_3 & 0 & -G_2 - j\omega C_1 \\ -j\omega C_2 & -G_4 & 0 \\ 0 & -G_5 & -G_6 \end{matrix}.
$$

Oтже,  $\Delta_b = (-1)^{\sigma_2 + \varepsilon_2} \left[ -G_3 G_4 G_6 - j \omega C_2 G_2 G_5 - (j \omega)^2 C_1 C_2 G_5 \right]$  $\Delta_b = (-1)^{\sigma_2 + \varepsilon_2} \left[ -G_3 G_4 G_6 - j \omega C_2 G_2 G_5 - (j \omega)^2 C_1 C_2 G_5 \right]$ , де  $\sigma_2 = 1 + 7 + 3 + 5 + 1 + 2 + 4 + 6 = 29$ ;  $\varepsilon_2 = 2$ .

Остаточно матимемо:

$$
\Delta_b = (j\omega)^2 C_1 C_2 G_5 + j\omega C_2 G_2 G_5 + G_3 G_4 G_6 = (j\omega)^2 b_2 + j\omega b_1 + b_0.
$$

Отже, схема (рис.5.34) реалізує СФ з КПФ:

$$
\underline{H}_{U}(\omega) = -\frac{j\omega C_{2}G_{1}G_{5}}{(j\omega)^{2}C_{1}C_{2}G_{5} + j\omega C_{2}G_{2}G_{5} + G_{3}G_{4}G_{6}}.
$$

**Приклад 5.3.** Визначити коефіцієнт передачі за напругою схеми (рис.5.35), яка містить ОП у чотири- і триполюсному увімкненні.

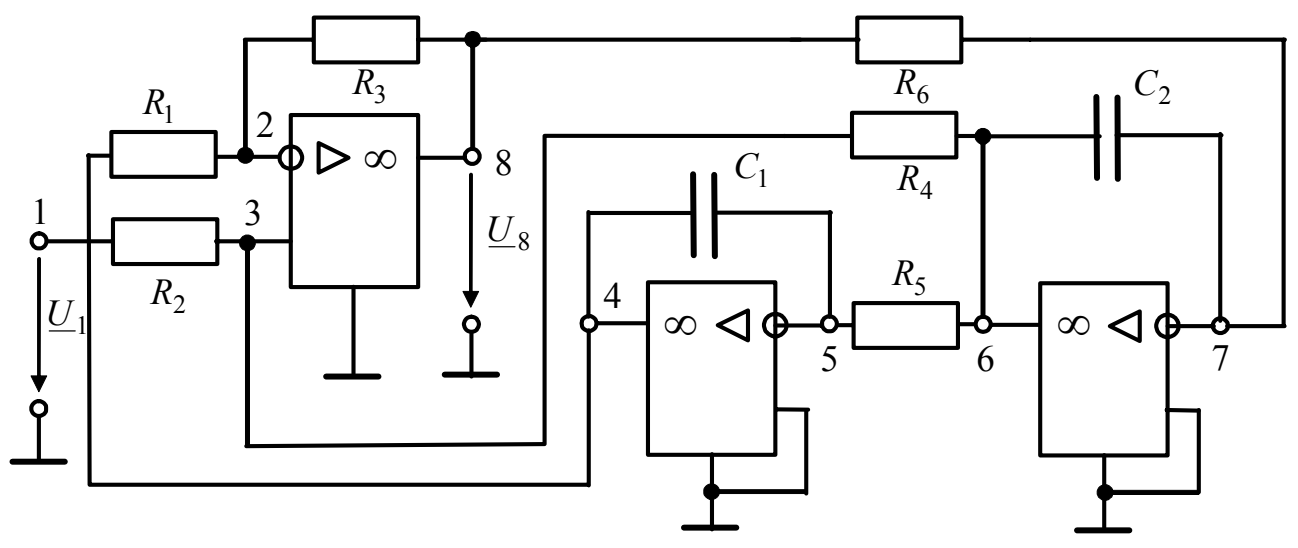

Рисунок 5.35 − Схема кола у прикладі 5.3

*Розв'язання.* Комплексний коефіцієнт передачі за напругою за умови, що *а* =1,  $b = 8, r_1 = 8, p_1 = 2, q_1 = 3, r_2 = 4, p_2 = 5, r_3 = 6, p_3 = 7, \text{ctanos}$ итиме:

$$
\underline{H}_U(\omega) = \frac{U_8}{U_1} = \frac{\Delta_{18,8(2+3),45,67}}{\Delta_{11,8(2+3),45,67}} = \frac{\Delta_a}{\Delta_b}.
$$

Складемо матрицю комплексних провідностей схеми (рис.5.35):

$$
(\underline{Y}) = \begin{pmatrix} 1 & 2 & 3 & 4 & 5 & 6 & 7 & 8 \\ 1 & G_2 & 0 & -G_2 & 0 & 0 & 0 & 0 & 0 \\ 0 & G_1 + G_3 & 0 & -G_1 & 0 & 0 & 0 & -G_3 \\ -G_2 & 0 & G_2 + G_4 & 0 & 0 & -G_4 & 0 & 0 \\ 0 & -G_1 & 0 & G_1 + j\omega C_1 & -j\omega C_1 & 0 & 0 & 0 \\ 0 & 0 & 0 & -j\omega C_1 & G_5 + j\omega C_1 & -G_5 & 0 & 0 \\ 0 & 0 & -G_4 & 0 & -G_5 & G_4 + G_5 + j\omega C_2 & -j\omega C_2 & 0 \\ 0 & 0 & 0 & 0 & 0 & -j\omega C_2 & G_6 + j\omega C_2 & -G_6 \\ 0 & -G_3 & 0 & 0 & 0 & 0 & -G_6 & G_3 + G_6 \end{pmatrix}.
$$

На відміну від розглянутих прикладів 5.1, 5.2, де рядки і стовпці тільки викреслюються, в цьому випадку треба утворити стовпець, підсумовуючи провідності у стовпцях з номерами 2, 3. Новоутворений стовпець має номер 3, а стовпець з номером 2 зникає, тобто послідовність викреслених рядків алгебраїчного доповнення ∆*<sup>a</sup>* становитиме:  $(1, 8, 4, 6)$ , залишаються рядки з номерами 2, 3, 5, 7, а послідовність викреслених стовпців –  $(8, 2, 5, 7)$ , тобто залишаються стовпці з номерами 1, 3+, 4, 6.

Сума індексів  $\sigma_1 = 1 + 8 + 4 + 6 + 8 + 2 + 5 + 7 = 41$ . Послідовність викреслених рядків упорядковується двома перестановками, а послідовність викреслених стовпців – трьома:  $\varepsilon_1 = 5$ .

Тоді  $(-1)^{\sigma_1+\epsilon_1} = 1$ , а підматриця чисельника становитиме:

$$
\left(\underline{Y}\right)_a = \begin{matrix} 1 & 3+ & 4 & 6 \\ 2 & 0 & G_1 + G_3 & -G_1 & 0 \\ -G_2 & G_2 + G_4 & 0 & -G_4 \\ 0 & 0 & -j\omega C_1 & -G_5 \\ 0 & 0 & 0 & -j\omega C_2 \end{matrix}.
$$

Позначка «3*+*» вказує стовпець, провідності якого визначаються як сума провідностей:  $\underline{Y}_{i2} + \underline{Y}_{i3}$ .

З підматриці  $(\underline{Y})_a$  визначимо алгебраїчне доповнення чисельника  $\Delta_a$ :

$$
\Delta_a = G_2 (G_1 + G_3) (j\omega)^2 C_1 C_2 = (j\omega)^2 a_2.
$$

Алгебраїчне доповнення знаменника ∆*<sup>b</sup>* утворюється тими ж рядками, що і ∆*<sup>a</sup>* . Послідовність викреслених стовпців упорядкована (1, 2, 5, 7), після викреслювання залишаються стовпці з номерами  $(3+, 4, 6, 8)$ . Сума індексів  $\sigma_2 = 34$ , кількість інверсій  $\varepsilon_2 = 2$ ; знак доповнення визначається виразом  $(-1)^{\sigma_2 + \varepsilon_2} = 1$ .

Алгебраїчне доповнення знаменника  $\Delta_h$  визначається з підматриці  $(\underline{Y})_h$ :

$$
\frac{3+4}{4} \qquad 6 \qquad 8
$$
\n
$$
(\underline{Y})_b = \frac{3}{5} \begin{pmatrix} G_1 + G_3 & -G_1 & 0 & -G_3 \\ G_2 + G_4 & 0 & -G_4 & 0 \\ 0 & -j\omega C_1 & -G_5 & 0 \\ 0 & 0 & -j\omega C_2 & -G_6 \end{pmatrix};
$$
\n
$$
\Delta_b = (j\omega)^2 C_1 C_2 G_3 (G_2 + G_4) + j\omega C_1 G_4 G_6 (G_1 + G_3) + G_1 G_5 G_6 (G_2 + G_4);
$$
\n
$$
\Delta_b = (j\omega)^2 b_2 + (j\omega) b_1 + b_0.
$$

Отже, розглянута схема є ланкою другого порядку ФВЧ з КПФ:

$$
\underline{H}_U(\omega) = -\frac{(j\omega)^2 C_1 C_2 G_2 (G_1 + G_3)}{(j\omega)^2 C_1 C_2 G_3 (G_2 + G_4) + j\omega C_1 G_4 G_6 (G_1 + G_3) + G_1 G_5 G_6 (G_2 + G_4)}.
$$

#### **5.9 Запитання та завдання для самоперевірки і контролю засвоєння знань**

1. Які схеми називають багатополюсником, чотириполюсником?

2. Записати шість форм рівнянь чотириполюсника. Пояснити, в яких випадках кожна з форм запису має переваги перед іншими.

3. Які чотириполюсники називають прохідними, активними, симетричними?

4. Як експериментально визначити параметри чотириполюсника?

5. Як, знаючи коефіцієнти однієї системи параметрів, визначити коефіцієнти іншої?

6. Яке з'єднання чотириполюсників називають регулярним?

7. Довести, що матриця ( ) *Y* біполярного транзистора зі спільним емітером (рис.5.36) має вигляд: ( ) <sup>=</sup> <sup>0</sup> 1/ 0 пер бе *Y R Y* . Знайти матриці (*A*) та ( ) *H* . *Відповідь:* ( ) <sup>=</sup> <sup>0</sup> 1/( ) 0 1/ пер бе пер *Y R Y A* ; ( ) <sup>=</sup> <sup>0</sup> 0 пер бе бе *Y R R H* . *a б U*<sup>2</sup> *I*<sup>1</sup> *Y*пер*U*1 *I*<sup>2</sup> *U*1 *R*бе е б к

Рисунок 5.36 – Транзистор *n*-*p*-*n* типу: *а* – схема із спільним емітером; *б* – схема заміщення в області нижніх частот

8. Обчислити *A*-параметри *T*-подібного чотириполюсника, поперечну вітку якого утворює ємность *С*, а кожну з подовжніх віток – індуктивність *L*. Дано:  $X_C = 20$  OM,  $X_I = 10$  OM.

*Відповідь:*  $\underline{A}_{11} = \underline{A}_{22} = -1$ ;  $\underline{A}_{12} = 0$ ;  $\underline{A}_{21} = -j0,1$  См.

9. Знайти коефіцієнт передачі за напругою при холостому ході та коефіцієнт передачі за струмом при короткому замиканні для *П*-подібного чотириполюсника, подовжня вітка якого утворена індуктивністю *L*, а кожна з поперечних віток – ємністю *С*.

 $Bi\partial$ повідь:  $1/(1 - \omega^2 LC)$  .

10. Несиметричний чотириполюсник навантажений опором  $Z_2$ . Користуючись *Z*-параметрами, довести, що комплексні коефіцієнти передачі за струмом та напругою становлять, відповідно:

$$
\underline{H}_I = -\frac{\underline{Z}_{21}}{\underline{Z}_{22} + \underline{Z}_2}; \qquad \qquad \underline{H}_U = -\frac{\underline{Z}_{21} \underline{Z}_2}{\underline{Z}_{11} \underline{Z}_{22} - \underline{Z}_{12} \underline{Z}_{21} + \underline{Z}_{11} \underline{Z}_2}.
$$

11. Досліди холостого ходу і короткого замикання для симетричного чотириполюсника дали такі результати:  $U_{x.x} = 10 B$ ;  $I_{x.x} = 0.477 A$ ;  $P_{x.x} = 2 B$ т  $(\varphi_{x.x} > 0)$ ;  $U_{K3} = 10 B$ ;  $I_{K3} = 0.5 A$ ;  $P_{K3} = 3 B$ т ( $\varphi_{K3} > 0$ ). Обчислити його характеристичні параметри.

*Bidnosi*
$$
\partial
$$
**b**:  $Z_c = 20,47e^{j59,3^0}$  Om;  $A_c = 1,46$  H $\pi$ ;  $B_c = 0,63$  pa $\pi$ .

12. Резистивний Г-подібний чотириполюсник з елементами  $Z_1 = 1600$  Ом (подовжня вітка),  $Z_2 = 900$  Ом (поперечна вітка) увімкнено узгоджено з генератором і навантаженням. Знайти внутрішній опір генератора та опір навантаження.

*Відповідь*:  $Z_r = 1600 \text{ Om}$ ;  $Z_H = 720 \text{ Om}$ .

13.Пояснити поняття: електричний фільтр, смуга пропускання (затримання, переходу).

14.Навести класифікацію фільтрів за частотними властивостями.

15.Які фільтри називають реактивними? Навести схеми найпростіших реактивних ланок ФНЧ (ФВЧ). Пояснити їх дію з фізичних міркувань.

16. З якою метою застосовують каскадне з'єднання ланок фільтра? Яка схема фільтра називається східчастою?

17. Записати формулу для КПФ ланки другого порядку. Які значення прийматимуть коефіцієнти чисельника *аі* для передатних функцій ФНЧ, ФВЧ, СФ, РФ?

18.Як реалізують СФ за допомогою резонансних контурів різних типів? Навести приклади схем.

19.Накреслити схеми реактивних *k*-фільтрів, *m*-фільтрів. Порівняти їх частотні властивості.

20.Розрахувати ФНЧ *k*-типу з граничною частотою 1000 Гц і характеристичним опором 100 Ом.

Відповідь: L = 31,8 мГн; C = 3,18 мкФ.

21.Т-подібний ФНЧ складається з двох індуктивностей по 0,1 мГн і ємності 2 мкФ. Визначити частоту зрізу *<sup>з</sup>f* (граничну частоту). Побудувати графік характеристичного опору  $Z_T(f)$ , якщо відомо, що для ФНЧ *k*-типу добуток опору подовжньої вітки та ємнісного опору дорівнює константі  $k^2$ .

*Вказівка*. Скористатись формулою  $Z_T(f) = k \sqrt{1 + (i f / f_s)^2}$ .

*Відповідь:*  $f_3 = 15,915$  кГц;  $Z_T = 10\sqrt{1-(2\pi f)^2 \cdot 10^{-10}}$  Ом.

22. Два Г-подібних ФВЧ, кожен з яких складається з ємності 1 мкФ та індуктивності 10 мГн, утворюють П-подібний фільтр. Розрахувати частоту зрізу  $f<sub>3</sub>$  (граничну частоту) і характеристичний опір при  $2f<sub>3</sub>$  та  $0.5f<sub>3</sub>$ .

*Вказівка*. Скористатись формулою  $Z_{\Pi}(f) = k / \sqrt{1 + (f_{3} / jf)^{2}}$ .

*Відповідь:*  $f_3 = 1592$  Гц; 115,47 Ом; − *j*57,74 Ом.

23. Дати визначення ідеального ОП. Навести параметри реального ОП.

24. Чим відрізняються диференційне та триполюсне увімкнення ОП?

25. Завдяки яким властивостям ОП, для розрахунку коефіцієнта передачі за напругою можна використовувати приблизну формулу (5.72)?

26. Пояснити, як складається формула для розрахунку коефіцієнта передачі за напругою у випадку каскадного з'єднання схем з ОП.

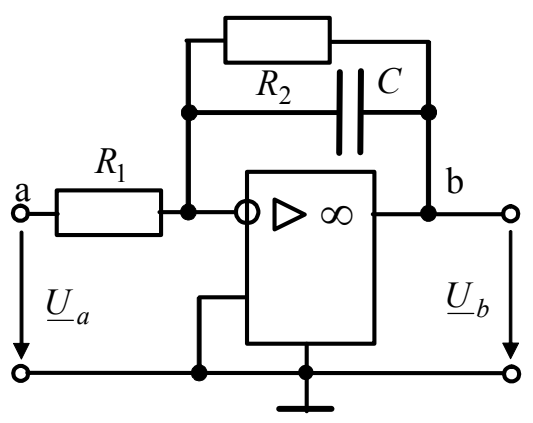

27. Знайти комплексний коефіцієнт передачі за напругою активного *RC*-фільтра (рис.5.37), АЧХ і ФЧХ. Дано:  $C = 3 \text{ H}\Phi$ ,  $R_1 = 43 \text{ kO}$ м,  $R_2 = 91 \text{kOM}$ . *Відповідь:* 

$$
\underline{H}_U(\omega) = -\frac{2,12}{1+j\omega \cdot 2,73 \cdot 10^{-4}}.
$$

Рисунок 5.37 − Схема активного *RC*-фільтра

# **КЛАСИЧНИЙ МЕТОД АНАЛІЗУ ПЕРЕХІДНИХ ПРОЦЕСІВ**

- Основні поняття та означення
- Перехідні процеси в колах *R*, *C* та *R*, *L*
- Перехідні процесі у колі *R*, *L*, *C*
- Перехідні процеси у колах *R*, *C*; *R*, *L*; *R*, *L*, *C* при синусоїдній дії

$$
b_n \frac{d^n y(t)}{dt^n} + b_{n-1} \frac{d^{n-1} y(t)}{dt^{n-1}} + \dots + b_1 \frac{dy(t)}{dt} + b_0 y(t) = f(t)
$$

$$
i_L(-0) = i_L(+0)
$$
  $u_C(-0) = u_C(+0)$ 

$$
L\frac{di(t)}{dt} + Ri(t) = E
$$

$$
i(t) = i_{\text{BI}}(t) + i_{\text{BM}}(t)
$$

$$
i(t) = -\frac{E}{R}e^{-t/\tau} + \frac{E}{R} = \frac{E}{R}(1 - e^{-t/\tau})
$$

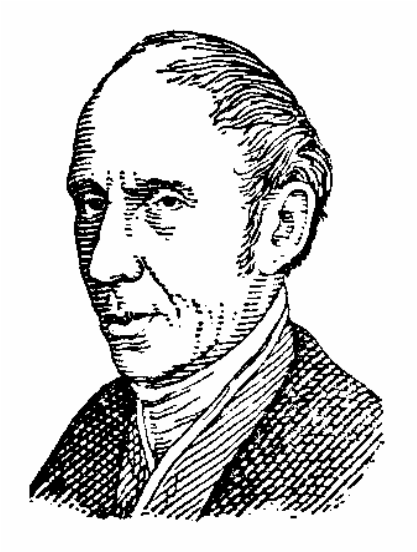

О. Коші

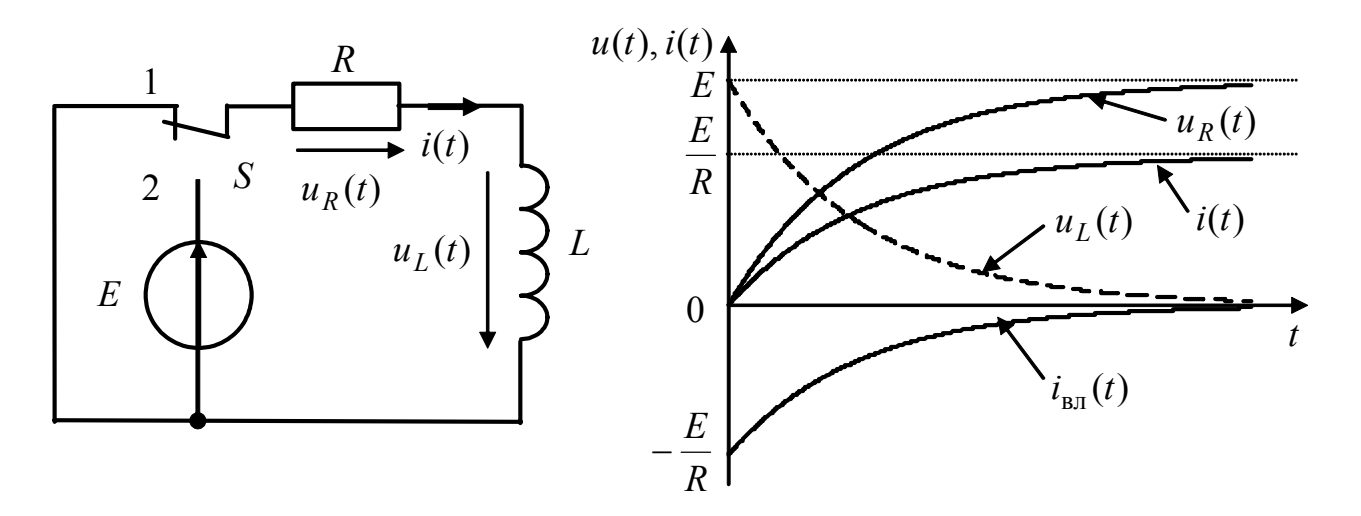

## **6 КЛАСИЧНИЙ МЕТОД АНАЛІЗУ ПЕРЕХIДНИХ ПРОЦЕСІВ**

## **6.1 Основнi поняття та означення**

У розділах 1−3 розглянуто усталенi (стацiонарнi) процеси в лiнiйних електричних колах. Стацiонарний режим (процес) характеризується тим, що струми i напруги або незмiннi у часi (кола постiйного струму), або є перiодичними функцiями часу (кола змiнного струму).

Реальнi електричнi процеси завжди вiдрiзняються вiд стацiонарних, тому що будь-яка неперiодична змiна типу дiї, параметрiв кола або структури схеми викликає порушення стацiонарностi режиму.

*Перехiдним* зветься процес, який виникає в електричному колi під час переходу вiд одного усталеного режиму до iншого. Перехiднi процеси виникають за певних умов, наприклад, при комутацiї.

*Комутацiя* − це змiна параметрiв або схеми кола, ввімкнення або вимкнення джерела електричної енергiї, зміна напруги на вході кола. Якщо коло мiстить тiльки активнi опори, то комутацiя "миттєво" викликає вiдповiднi змiни струмiв i напруг у вiтках. За наявностi реактивних елементiв комутацiя супроводжується появою перехiдних процесiв. Теоретично тривалiсть перехiдного процесу нескiнченна, а практично залежить від параметрів кола і вимірюється для низькочастотних кіл мiлiсекундами або мiкросекундами. Застосовуючи спеціальні схеми і підбираючи параметри кола, можна прискорити чи уповільнити перехідний процес.

Отже, умовами виникнення перехiдних процесiв є: 1) комутацiя; 2) наявнiсть у колi реактивних елементiв.

Перехідні процеси в деяких електричних колах пристроїв зв'язку, автоматики, імпульсної та телевізійної техніки є робочими процесами при нормальній експлуатації цих пристроїв. Іноді перехідні процеси супроводжуються небажаними явищами: на певних ділянках кола виникають перенапруги і так звані надструми.

Тому розрахунок і дослідження перехідних процесів є важливою інженерною задачею.

## **6.1.1 Закони комутацiї i початковi умови**

Виникнення перехiдних процесiв пов'язано з особливостями змiнювання енергiї електромагнiтного поля у реактивних елементах. З фiзичних мiркувань зрозуміло, що енергія поля в індуктивностях  $w_L = Li_L^2/2$  та ємностях  $w_C = Cu_C^2 / 2$  не може змінюватися миттєво: енергія може змінюватися безперервно, тому що інакше потужність  $p = dw/dt$ , яка дорівнює похідній енергiї за часом, досягала б нескiнченного значення, що фiзично неможливо.

Це твердження виражає принцип неперервностi у часi сумарного магнiтного потокозчеплення iндуктивностi Ψ i сумарного електричного заряду ємності *q*. Якщо момент комутації розглядати як початок відліку часу  $t_0 = 0$ , то момент безпосередньо перед комутацією позначається  $t = -0$ , а момент після комутації  $t = +0$ . Враховуючи ці позначення, можна записати:

$$
\sum_{i} q_i(-0) = \sum_{i} q_i(+0); \qquad \sum_{i} \Psi_i(-0) = \sum_{i} \Psi_i(+0).
$$
  
Octiubku  $\Psi = Li$ ,  $Q = Cu$ , to  $\sum_{i} L_i i_L(-0) = \sum_{i} L_i i_L(+0)$ ;  $\sum_{i} C_i u_C(-0) = \sum_{i} C_i u_C(+0)$ .

З цих рiвнянь, вважаючи сумарні значення *L* i *C* незмiнними, отримують так званi *закони комутацiї:* 

 $i_l(-0) = i_l(+0)$  – перший закон комутації;

 $u_C(-0) = u_C(+0) - \text{другий закон комутації.}$ 

Отже, у початковий момент пiсля комутацiї струм в iндуктивностi (напруга на ємностi) залишається саме таким, яким вiн був безпосередньо перед комутацiєю, а потiм плавно змiнюється. При цьому слiд пам'ятати, що в колах з ідеальними елементами стрибкоподiбно можуть змiнюватися: 1) струми в опорах та ємностях; 2) напруги на опорах та iндуктивностях.

Значення струму в iндуктивностi та напруги на ємностi до моменту комутацiї звуться *початковими умовами.* Оскільки початок перехідного процесу звичайно вважають таким, що збігається з початком відліку часу, то початкові умови для струму в індуктивності та напруги на ємності *k*-ї вітки позначають  $i_{Lk}(-0)$ ,  $u_{Ck}(-0)$ .

Розрізнюють нульові та ненульові початкові умови. Якщо первинний запас енергії у всіх реактивних елементах кола дорівнює нулю, початкові умови називаються *нульовими.* Якщо хоча б в одному накопичувальному елементі первинний запас енергії ненульовий, початкові умови називають *ненульовими.* Наприклад, кола (рис.6.1 і 6.2, *а*) мають нульові початкові умови, а коло (рис.6.2, *б*) – ненульові.

За нульових початкових умов, коли  $i_L(-0) = 0$ ,  $u_C(-0) = 0$ , iндуктивнiсть у початковий момент часу пiсля комутацiї еквiвалентна розриву кола, а ємнiсть − короткому замиканню. У випадку *ненульових* початкових умов, тобто коли  $i_L(-0) \neq 0$ ,  $u_C(-0) \neq 0$ , iндуктивнiсть в перший момент пiсля комутацiї еквiвалентна джерелу струму  $i_L(-0)$ , а ємнiсть – джерелу ЕРС  $u_C(-0)$ .

*Початковими значеннями* називають значення всіх електричних величин та їх похідних безпосередньо після комутації, тобто в момент часу  $t = +0$ . Використовують поняття *незалежних початкових значень*:  $i_I(+0)$ ,  $u_C(+0)$ . Аналізуючи перехiдні процеси у розгалужених колах, поряд з незалежними використовують так званi *залежнi початковi значення*, а саме: значення всiх струмів і напруг, крім  $i_L$ ,  $u_C$ , а також їх похідних при  $t = +0$ . Залежні початкові значення обчислюють за незалежними, виходячи з законiв Кiрхгофа.

При розрахунку перехідних процесів в електричних колах початкові значення мають бути відомими – заданими або додатково знайденими з урахуванням законів комутації.

## **6.1.2 Вимушений i вiльний режими**

Аналiз електричних процесiв в ЛЕК, як вiдомо, базується на розв'язаннi рiвнянь Кiрхгофа для миттєвих значень напруг i струмiв в елементах кола. Оскільки дані миттєві значення пов'язані диференціальними залежностями, рівняння, які описують перехідні процеси, є диференціальними.

У ЛЕК з постійними зосередженими параметрами процеси описують лiнiйним неоднорiдним диференцiальним рiвнянням з постiйними коефiцiєнтами, методику складання якого можна розглянути на прикладі кола (рис.6.1) з нульовими початковими умовами, де треба знайти струм в iндуктивностi.

З урахуванням диференцiального спiввiдношення (1.16) мiж напругою i струмом в елементі *L* система рiвнянь за законами Кірхгофа матиме вигляд:

$$
\begin{cases}\ni_1(t) = i_2(t) + i_L(t) ;\\
e(t) = i_1(t)R_1 + i_2(t)R_2 ;\\
0 = L\frac{di_L(t)}{dt} - i_2(t)R_2 .\n\end{cases}
$$

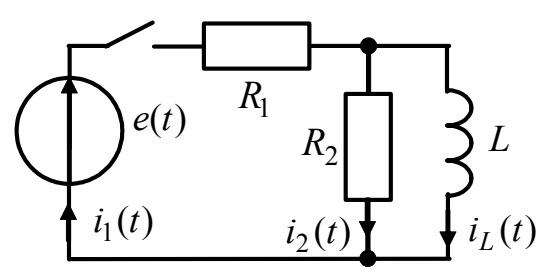

Рисунок 6.1 – Електричне коло з нульовими початковими умовами

Розв'язуючи систему методом пiдстановки, можна пiдставити значення  $i_1(t)$  з першого рівняння до другого:

$$
e(t) = i_2(t)R_1 + i_L(t)R_1 + i_2(t)R_2; \qquad i_2(t) = \frac{e(t) - i_L(t)R_1}{R_1 + R_2},
$$

а далі вираз для струму  $i_2(t)$  – до третього рівняння:

$$
0 = L \frac{di_L(t)}{dt} - \frac{e(t)R_2}{R_1 + R_2} + i_L(t) \frac{R_1R_2}{R_1 + R_2}.
$$

В результаті виходить диференціальне рівняння відносно струму  $i_I(t)$ :

$$
L\frac{R_1 + R_2}{R_1 R_2} \frac{di_L(t)}{dt} + i_L(t) = \frac{e(t)}{R_1}.
$$
 (6.1)

У загальному виглядi процеси в ЛЕК описуються лiнiйним диференцiальним рiвнянням *n*-го порядку:

$$
b_n \frac{d^n y(t)}{dt^n} + b_{n-1} \frac{d^{n-1} y(t)}{dt^{n-1}} + \dots + b_1 \frac{dy(t)}{dt} + b_0 y(t) = f(t),
$$
 (6.2)

де *у*(*t*) − шукана функція (струм, напруга) − відгук кола на вхідну дію;  $f(t) = a_m \frac{d^m x(t)}{dt^m} + a_{m-1} \frac{d^{m-1} x(t)}{dt^{m-1}} + ... + a_1 \frac{dx(t)}{dt} + a_0 x(t)$  $1\frac{a^{n}x(t)}{t^{n-1}}+...+a_1\frac{ax(t)}{t^{n}}+a_0x(t)$ *dt dx t a dt*  $d^{m-1}x(t)$ *a dt*  $f(t) = a_m \frac{d^m x(t)}{dt^m} + a_{m-1} \frac{d^{m-1}}{dt^m}$ *m*  $\frac{m}{m}$  +  $a_m$ *m*  $= a_m \frac{a^{m} \lambda(t)}{dt^{m}} + a_{m-1} \frac{a^{m} \lambda(t)}{dt^{m-1}} + ... + a_1 \frac{a \lambda(t)}{dt} +$ −  $\frac{a}{-1} \frac{x(t)}{t} + ... + a_1 \frac{ax(t)}{t} + a_0 x(t)$  – відома функція, яка

залежить від дії  $x(t)$ ;  $a_0, a_1, ..., a_m$ ;  $b_0, b_1, ..., b_n$  – постійні коефіцієнти.

Важливо зазначити, що вигляд лівої частини рівняння (6.2) не залежить від того, для якої змінної воно складається, а залежить тільки від схеми кола і

параметрів його елементів. У цьому легко переконатися, записавши рівняння (6.1) відносно напруги на індуктивності та врахувавши зв'язок  $i_I(t)$  та  $u_I(t)$ :

$$
\frac{R_1 + R_2}{R_1 R_2} u_L(t) + \frac{1}{L} \int_0^t u_L(t) dt = \frac{e(t)}{R_1}.
$$

Якщо продиференціювати останнє рівняння за часом та помножити його на *L* , виходить вираз:

$$
L\frac{R_1 + R_2}{R_1 R_2} \frac{du_L(t)}{dt} + u_L(t) = \frac{L}{R_1} \frac{de(t)}{dt},
$$
\n(6.3)

який відрізняється від рівняння (6.1) тільки правою частиною.

Стосовно ж до (6.1),

$$
x(t) = e(t); y(t) = i_L(t); n = 1; b_0 = 1; b_1 = L\frac{R_1 + R_2}{R_1 R_2}; f(t) = \frac{e(t)}{R_1}; a_0 = \frac{1}{R_1}.
$$

У математицi існують рiзнi способи розв'язання рiвняння (6.2).

Згiдно з класичним методом розв'язок (6.2) слiд шукати у виглядi суми двох функцiй – загального розв'язку однорідного рівняння і частинного розв'язку неоднорідного рівняння:

$$
y(t) = y_{\text{BJ}}(t) + y_{\text{BM}}(t),
$$
\n(6.4)

де  $y_{\text{max}}(t)$  – загальний розв'язок рівняння (6.2) без правої частини, який характеризує електричні явища за відсутністю зовнішньої дії;  $y_{\text{av}}(t)$  − частинний розв'язок (6.2) з правою частиною.

Відомо, що задача визначення частинного розв'язку диференціального рівняння при заданій початковій умові має назву задачі Коші<sup>1</sup>.

*Класичний метод* аналізу перехідних процесів в електричних колах полягає у складанні диференціального рівняння, що описує стан кола, розв'язанні цього рівняння і фізичному трактуванні розв'язку. Перевагою класичного методу є відносна простота, якщо порядок кола не перевищує двох.

У колі з реактивними елементами енергія джерела частково розсіюється на опорах, а частково накопичується в реактивних елементах. Процеси, які існують у колі за рахунок цього запасу енергії після відімкнення джерела, називають *вільними*. Тобто, якщо дія  $x(t) = 0$ , коло перебуває у вільному режимі. Функцiї, що визначаються за загальним розв'язком, звуться *вiльними складовими* (струмiв, напруг тощо). Характер вільного процесу визначається схемою кола і параметрами його елементів.

Функція  $y_{BM}$  (*t*) характеризує *вимушений* режим, обумовлений зовнішнім джерелом. Характер змінювання електричних величин у колі у вимушеному

l

<sup>1</sup> **Коші Огюстен Луі**, Cauchy (1789−1857) – французький математик, член Паризької АН (1816) і Петербурзької АН (1831). Автор більше 800 праць з арифметики і теорії чисел; алгебри, математичного аналізу, диференціальних рівнянь, тригонометрії, теоретичної та небесної механіки, математичної фізики, теорії пружності, оптики тощо. Коші належать терміни «модуль» комплексного числа, «спряжені» комплексні числа та ін.

режимі визначається не тільки схемою і параметрами кола, але й законом змінювання дії. Якщо дія  $x(t)$  – постійна функція або періодична за часом, то вимушений струм (напруга) буде одночасно i усталеним.

Iснує унiверсальний метод визначення вiльної складової, згiдно з яким оператор диференцiювання в однорідному для (6.2) рівнянні

$$
b_n \frac{d^n y(t)}{dt^n} + b_{n-1} \frac{d^{n-1} y(t)}{dt^{n-1}} + \dots + b_1 \frac{dy(t)}{dt} + b_0 y(t) = 0
$$
 (6.5)

замiнюють алгебраїчним оператором *p*:

$$
\frac{d^n y(t)}{dt^n} = p^n; \quad \frac{d^{n-1} y(t)}{dt^{n-1}} = p^{n-1} \quad \dots \quad \frac{d^2 y(t)}{dt^2} = p^2; \quad \frac{dy(t)}{dt} = p; \quad y(t) = 1.
$$

Тоді вираз (6.5) перетворюється у *характеристичне рiвняння* кола:

$$
b_n p^n + b_{n-1} p^{n-1} + \dots + b_1 p + b_0 = 0.
$$
 (6.6)

Степiнь характеристичного полiнома – лівої частини виразу (6.6) – визначається порядком диференцiального рiвняння (6.2) i зветься *порядком кола.*

**Примітка.** Диференціальне рівняння кола можна отримати, не складаючи вихідної системи рівнянь Кірхгофа. Достатньо визначити *комплексну передатну*  $\phi$ ункиію (КПФ) кола  $H(\omega)$ .

Щоб довести це твердження, доцільно скористатись комплексними миттєвими значеннями дії та відгуку. Якщо дія

$$
\underline{x}(t) = \underline{X}_m e^{j\omega t},
$$

то для лінійного кола відгук змінюється з такою самою частотою, але має іншу комплексну амплітуду

$$
\underline{y}(t) = \underline{H}(\omega) \underline{X}_m e^{j\omega t}.
$$

Функція *y*(*t*) є частинним розв'язком рівняння (6.2). Підстановка *x*(*t*) і *y*(*t*) до (6.2) призводить до тотожності:

$$
\underline{H}(\omega)\underline{X}_{m}e^{j\omega t}[b_{n}(j\omega)^{n}+b_{n-1}(j\omega)^{n-1}+...+b_{1}j\omega+b_{0}]=
$$
\n
$$
=\underline{X}_{m}e^{j\omega t}[a_{m}(j\omega)^{m}+a_{m-1}(j\omega)^{m-1}+...+a_{1}j\omega+a_{0}].
$$
\n(6.7)

Множник  $(j\omega)^n$  здобутий внаслідок *n*-кратного диференціювання  $e^{j\omega t}$ . Після скорочення на  $e^{j\omega t}$  та  $\underline{X}_m$  з виразу (6.7) виходить, що

$$
\underline{H}(\omega) = \frac{a_m(j\omega)^m + a_{m-1}(j\omega)^{m-1} + \dots + a_1j\omega + a_0}{b_n(j\omega)^n + b_{n-1}(j\omega)^{n-1} + \dots + b_1j\omega + b_0}.
$$
\n(6.8)

Порівнюючи формули  $(6.2)$  і  $(6.8)$ , неважко помітити, що коефіцієнти  $a_k$  і  $b_k$ відповідно однакові, *j*ω − символ першої похідної, а  $(j\omega)^k$  − символ *k*-ї похідної. Добуток  $b_k(j\omega)^k$  відповідає члену  $b_k \frac{d^k}{dt^k}$ *k*  $\frac{k}{dt}$  $b_k \frac{d^k y(t)}{dt^k}$  диференціального рівняння, а  $a_k (j\omega)^k$ 

 $- a_k \frac{d^n x}{dt^n}$ *k <sup>k</sup> dt*  $a_k \frac{d^k x(t)}{t}$ . Отже, за знаменником дробу (6.8) можна скласти ліву частину рівняння

 $(6.2)$ , а за чисельником  $(6.8)$  – праву.

Використання КПФ кола для складання підсумкового рівняння дещо спрощує класичний метод аналізу, оскільки зведення системи рівнянь до одного рівняння – задача досить громіздка, простіше визначити КПФ.

Знаменник виразу (6.8) після заміни  $(j\omega)^k$  на  $p^k$  утворює характеристичний поліном. Якщо цей поліном прирівняти до нуля, виходить характеристичне рівняння.

Як зазначено вище, вигляд лівої частини рівняння (6.2) не залежить від того, для якої змінної воно складається. Тому для здобуття рівняння кола можна скористатись комплексною функцією (КФ) будь-якого виду, зокрема *КВФ – комплексною вхідною функцією* –  $\underline{Z}_{\text{bx}}(\omega)$  чи  $\underline{Y}_{\text{bx}}(\omega)$ , а для складання характеристичного рівняння застосувати такий спосіб: а) записати формулу вхідного опору або провідності кола в комплексній формі; б) у формулі  $Z_{\text{rx}}( j\omega )$  чи  $Y_{\text{rx}}( j\omega )$ замінити множник *j*ω на  $p$ ; в) отриманий вираз прирівняти до нуля:  $Z_{\text{ex}}(p) = 0$ ,  $Y_{\text{BX}}(p)=0$ .

Характеристичне рівняння можна отримати, прирівнюючи до нуля вхідний опір  $Z_{\text{rx}}(p)$  відносно будь-якої вітки кола. У тих випадках, коли розгалужене коло має єдиний накопичувач енергії, зручніше розглядати формулу вхідного опору відносно вітки з накопичувачем енергії. Якщо у схемі є джерело струму, для здобуття характеристичного рівняння рекомендуються виконати одну з двох дій: розрахувати опір  $Z_{\text{rx}}(p)$  не відносно вітки з джерелом (вважаючи її розімкненою), а відносно будь-якої іншої вітки кола; або розрахувати провідність відносно вітки з джерелом і прирівняти її до нуля:  $Y_{\text{ex}}(p) = 0$ .

Як скласти диференціальне та характеристичне рівняння кола за допомогою КПФ і  $Z_{\text{ex}}(p)$ , розглянуто у прикладі 6.2.

Вигляд вільної складової визначається характером коренiв характеристичного рівняння  $p_k$  ( $k = 1, 2, ..., n$ ).

Корені *pk* рівняння (6.6) можуть бути дійсними, комплексними, простими і кратними. Оскільки в ЛЕК параметри елементів додатні, а коефіцієнти рівняння (6.6) визначаються схемою кола і параметрами її елементів, то  $b_i > 0$ . Тому корені *pk* − від'ємні дійсні або комплексні-спряжені, які мають від'ємну дійсну частину (Re  $p_k$  < 0).

Якщо серед коренів характеристичного рівняння немає кратних, тоді

$$
y_{\text{b}}(t) = \sum_{k=1}^{n} A_k e^{p_k t}, \qquad (6.9)
$$

де *Ak* − сталi iнтегрування.

Якщо є комплексно-спряжені корені, наприклад  $p_{k, k+1} = -\delta_k \pm j\omega_{\text{BZ}}$ , то вираз  $A_k e^{p_k t} + A_{k+1} e^{p_{k+1} t}$  $p_k t$  $A_k e^{P_k t} + A_{k+1} e^{P_{k+1} t}$  перетворюється у

$$
e^{-\delta_k t} (A_k e^{j\omega_{\text{BII}}t} + A_{k+1} e^{-j\omega_{\text{BII}}t}) = e^{-\delta_k t} (M \cos \omega_{\text{BII}}t + N \sin \omega_{\text{BII}}t) =
$$
  
=  $A e^{-\delta_k t} \sin(\omega_{\text{BII}}t + \psi)$ , (6.10)

де *А*, ψ − сталі інтегрування.

Якщо серед *n* коренів  $p_k$  *l* коренів є кратними дійсному кореню, наприклад  $p_1$ , то

$$
y_{\text{bJ}}(t) = (A_1 + A_2t + \dots + A_l t^{l-1})e^{p_1t} + \sum_{k=l+1}^{n} A_k e^{p_kt}.
$$
 (6.11)

Якщо є *m*-кратні спряжені комплексні корені, тоді

$$
y_{\text{BI}}(t) = e^{-\delta_1 t} \sum_{i=1}^{m} t^{i-1} (M_i \cos \omega_{\text{BI}} t + N_i \sin \omega_{\text{BI}} t) + \sum_{k=m+1}^{n} A_k e^{p_k t} \,. \tag{6.12}
$$

З огляду на те, що в ЛЕК корені або їх дійсна частина є від'ємними,

$$
\lim_{t\to\infty} y_{\text{bJ}}(t) = 0.
$$

Оскільки вільні процеси в ЛЕК загасають, розв'язок диференціального рівняння  $y(t)$  з часом прямує до  $y_{\text{rw}}(t)$ :

$$
\lim_{t \to \infty} y(t) = y_{BM}(t).
$$
\n(6.13)

Теоретично перехідний процес продовжується нескінченно і вимушена складова  $y_{BM}$  (*t*) є розв'язком рівняння для *t* → ∞. Ця обставина дозволяє у випадку постійної або синусоїдної дії визначати  $y_{\text{BM}}(t)$  методами теорії кіл, викладеними вище у розд.2 і 3.

Кількість сталих інтегрування *Ak* у розв'язку рівняння кола збігається з його порядком *n*. Щоб визначити *n* сталих  $A_k$ , необхідно *n* рівнянь і *n* початкових умов. Необхідну кількість рівнянь можна отримати n-1 кратним диференціюванням розв'язку (6.4). Початкові значення знаходять, розглядаючи вихідну систему рівнянь Кірхгофа при  $t = +0$ , в якій незалежні початкові значення відомі з законів комутації.

Нехай розв'язок рівняння кола порядку *n* має вигляд:

$$
y(t) = \sum_{k=1}^{n} A_k e^{p_k t} + y_{\text{BM}}(t).
$$
 (6.14)

Якщо продиференціювати (6.14) послідовно *n* − 1 разів, вийде система:

$$
y'(t) = \sum_{k=1}^{n} p_k A_k e^{p_k t} + y'_{BM}(t);
$$
  
\n
$$
y''(t) = \sum_{k=1}^{n} p_k^2 A_k e^{p_k t} + y''_{BM}(t);
$$
  
\n
$$
y^{(n-1)}(t) = \sum_{k=1}^{n} p_k^{n-1} A_k e^{p_k t} + y^{(n-1)}_{BM}(t).
$$
  
\n(6.15)

Для  $t = +0$  співвідношення (6.14) і (6.15) призводять до системи рівнянь відносно  $A_k$ :
$$
y(+0) = \sum_{k=1}^{n} A_k + y_{BM}(+0);
$$
  
\n
$$
y'(+0) = \sum_{k=1}^{n} p_k A_k + y'_{BM}(+0);
$$
  
\n
$$
y''(+0) = \sum_{k=1}^{n} p_k^2 A_k + y''_{BM}(+0);
$$
  
\n
$$
y^{(n-1)}(+0) = \sum_{k=1}^{n} p_k^{n-1} A_k + y_{BM}^{(n-1)}(+0).
$$
  
\n(6.16)

Знаючи початкові значення, тобто ліві частини рівнянь (6.16), знаходять *Ak* . Наприклад, для кола першого порядку

 $y(+0) = A_1 + y_{BM} (+0)$ , звідки  $A_1 = y(+0) - y_{BM} (+0)$ .

Отже, аналіз перехiдних процесiв класичним методом складається з етапів:

1. Визначення початкових умов  $i_{L_k}(-0)$ ,  $u_{C_k}(-0)$ .

2. Визначення незалежних початкових значень  $i_I(+0)$ ,  $u_C(+0)$ , використовуючи закони комутації.

3. Складання системи рівнянь за законами Кірхгофа для моменту часу *t* = +0 , отримання диференціального рівняння кола відносно шуканої змінної.

4. Визначення характеристичного рівняння (6.6) і його коренів, розрахунок вільного режиму за формулами (6.9) − (6.12).

5. Розрахунок вимушеного режиму.

6. Визначення залежних початкових значень.

7. Розрахунок сталих інтегрування, виходячи зі співвідношень (6.16).

8. Підсумовування вільних та вимушених складових за формулою (6.4).

Слiд пам'ятати, що фiзично iснують тiльки повнi струми (напруги), якi дорiвнюють сумi вимушеної та вiльної складових. Саме їх можна вимiрювати або спостерiгати за допомогою приладiв (осцилографа, вольтметра тощо). Щодо них слушнi закони комутацiї. Вимушена та вiльна складовi є розрахунковими величинами, сума яких дає реальнi (фiзичнi) струми i напруги.

**Приклад 6.1.** Скласти диференціальне рівняння для кола з нульовим (рис.6.2, *а*) і ненульовим (рис.6.2, *б*) первинним запасом енергії.

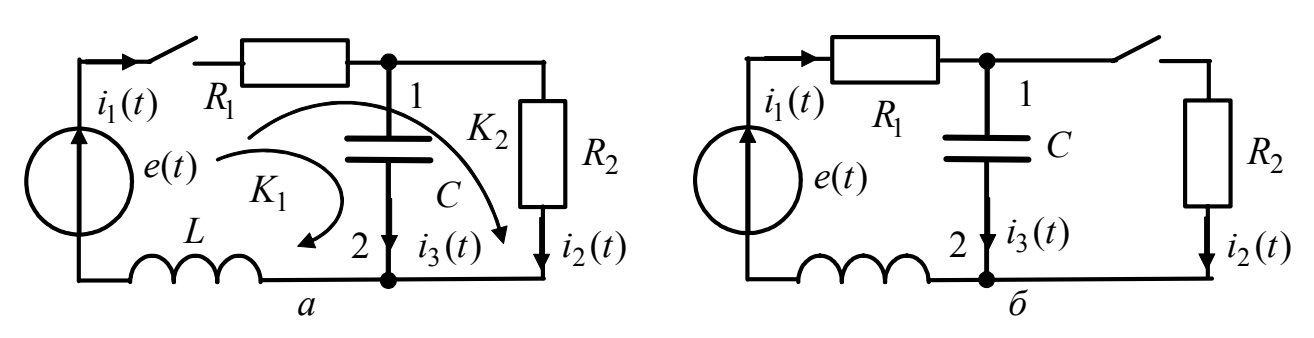

Рисунок 6.2 – Електричні кола: *а* – з нульовими; *б* – з ненульовими початковими умовами

*Розв'язання.* Рівняння, що описують процеси в колі, складаються для режиму після комутації. Складемо для схеми (рис.6.2, *а*) систему рівнянь за методом Кірхгофа, наприклад для вузла 1 та контурів  $K_1$  і  $K_2$ :

$$
\begin{cases}\ni_1(t) - i_2(t) - i_3(t) = 0; \\
R_1 i_1(t) + \frac{1}{C} \int_0^t i_3(t) dt + L \frac{di_1(t)}{dt} = e(t);\n\end{cases}
$$
\n(6.17)  
\n
$$
R_1 i_1(t) + R_2 i_2(t) + L \frac{di_1(t)}{dt} = e(t).
$$

Щоб розв'язати систему (6.17), зведемо її до рівняння відносно якої-небудь однієї змінної, наприклад струму  $i_1(t)$ . Для цього продиференціюємо друге рівняння системи (6.17):

$$
R_1 \frac{di_1(t)}{dt} + L \frac{d^2 i_1(t)}{dt^2} + \frac{1}{C} i_3(t) = \frac{de(t)}{dt}.
$$
 (6.18)

Далі знайдемо з першого рівняння системи (6.17)

 $\sqrt{ }$ 

$$
i_3(t) = i_1(t) - i_2(t),
$$
\n(6.19)

а з третього –

$$
i_2(t) = \frac{e(t)}{R_2} - \frac{L}{R_2} \frac{di_1(t)}{dt} - \frac{R_1}{R_2} i_1(t).
$$
 (6.20)

Підставивши (6.20) до (6.19), а далі вираз для  $i_3(t)$  до (6.18), здобудемо підсумкове рівняння для струму  $i_1(t)$ :

$$
\frac{d^2i_1(t)}{dt^2} + \frac{L + R_1R_2C}{R_2LC}\frac{di_1(t)}{dt} + \frac{R_1 + R_2}{R_2LC}i_1(t) = \frac{1}{L}\frac{de(t)}{dt} + \frac{1}{R_2LC}e(t).
$$
 (6.21)

Оскільки порядок рівняння (6.21) другий, коло (рис.6.2, *а*) є колом другого порядку.

Якщо первинний запас енергії кола ненульовий (рис.6.2, *б*), після комутації схема виглядатиме так само, як і для кола з нульовими початковими умовами, а система рівнянь за законами Кірхгофа

$$
\begin{cases}\ni_1(t) - i_2(t) - i_3(t) = 0; \\
R_1 i_1(t) + \frac{1}{C} \int_{-\infty}^t i_3(t) dt + L \frac{di_1(t)}{dt} = e(t);\n\end{cases}
$$
\n(6.22)  
\n
$$
R_1 i_1(t) + R_2 i_2(t) + L \frac{di_1(t)}{dt} = e(t)
$$

буде аналогічною системі (6.17). Системи (6.17) і (6.22) відрізняються лише нижньою межею інтеграла у другому рівнянні, який можна записати у вигляді:

$$
\frac{1}{C}\int_{-\infty}^{t} i_3(t)dt = \frac{1}{C}\int_{-\infty}^{0} i_3(t)dt + \frac{1}{C}\int_{0}^{t} i_3(t)dt = U_{C0} + \frac{1}{C}\int_{0}^{t} i_3(t)dt,
$$

де *U*<sub>C0</sub> − початкова напруга на ємності в момент комутації.

Оскільки *U*<sub>C0</sub> − постійна величина, її похідна за часом дорівнює нулю. Тому перетворення системи (6.22), подібні перетворенням системи (6.17), призводять до рівняння (6.21).

**Приклад 6.2.** Скласти диференціальне та характеристичне рівняння для кола (рис.6.1), вважаючи відгуком напругу на індуктивності.

*Розв'язання.* Використовуючи формулу для КПФ

$$
\underline{H}(\omega) = \frac{U_L}{\underline{E}} = \frac{I_1 Z_{RL}}{I_1 Z_{\text{BX}}} = \frac{R_2 j \omega L / (R_2 + j \omega L)}{R_1 + R_2 j \omega L / (R_2 + j \omega L)} = \frac{R_2 j \omega L}{j \omega L (R_1 + R_2) + R_1 R_2},\tag{6.23}
$$

за знаменником виразу (6.23) запишемо ліву, а за чисельником (6.23) – праву частину диференціального рівняння кола відносно напруги  $u<sub>L</sub>(t)$ :

$$
L(R_1 + R_2) \frac{du_L(t)}{dt} + R_1 R_2 u_L(t) = LR_2 \frac{de(t)}{dt}.
$$

Поділивши останнє рівняння на  $R_1R_2$ , отримуємо вираз (6.3).

Щоб здобути характеристичне рівняння, замінимо у лівій частині диференціального рівняння (6.3) оператор диференціювання на оператор *p* :

$$
L\frac{R_1 + R_2}{R_1 R_2} p + 1 = 0.
$$
 (6.24)

Знайдемо характеристичне рівняння в іншій спосіб – прирівнявши до нуля вхідний опір кола  $\underline{Z}_{\textsc{bx}}(\omega)$  відносно затискачів джерела:

$$
R_1 + \frac{R_2 j \omega L}{R_2 + j \omega L} = 0;
$$
  $j \omega L \frac{R_1 + R_2}{R_1 R_2} + 1 = 0.$ 

Після заміни *j*ω на *p* , отримуємо вираз (6.24).

**Приклад 6.3.** Знайти струм  $i_2(t)$  електричного кола (рис.6.3, *а*).

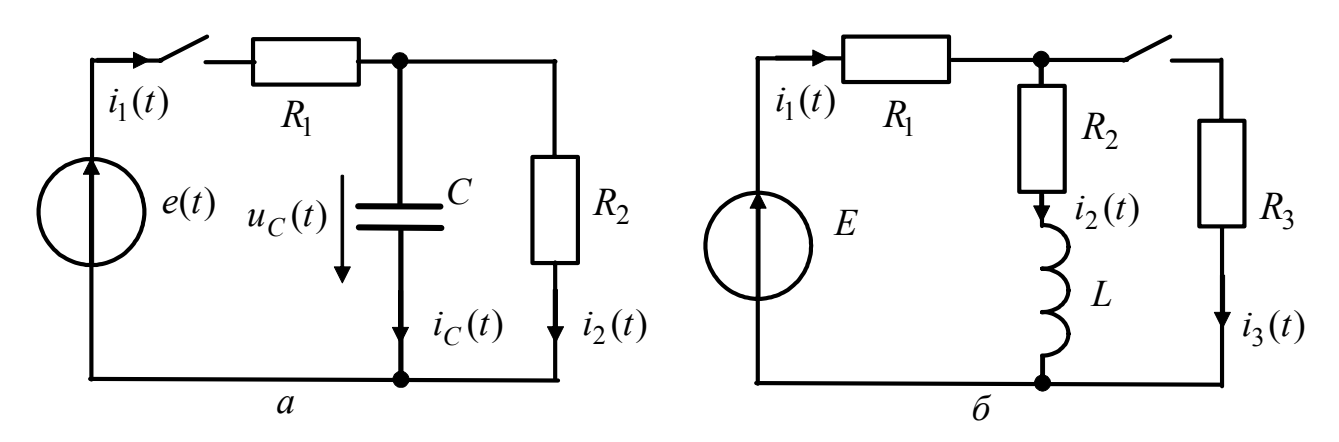

Рисунок 6.3 – Схеми електричних кіл до прикладів 6.3 і 6.4

*Розв'язання.* Запишемо систему рівнянь Кірхгофа:

$$
\begin{cases}\ni_1(t) - i_2(t) - i_C(t) = 0; \\
R_1 i_1(t) + R_2 i_2(t) = e(t); \\
u_C(t) - R_2 i_2(t) = 0\n\end{cases}
$$
\n(6.25)

та зведемо її до одного рівняння відносно струму  $i_2(t)$ :

$$
\frac{di_2(t)}{dt} + \frac{R_1 + R_2}{R_1 R_2 C} i_2(t) = \frac{1}{R_1 R_2 C} e(t).
$$
 (6.26)

Складемо характеристичне рівняння та знайдемо його корінь:

$$
p + \frac{R_1 + R_2}{R_1 R_2 C} = 0; \ p_1 = -\frac{R_1 + R_2}{R_1 R_2 C}.
$$

Розв'язок рівняння (6.26) згідно з класичним методом має вигляд:

$$
i_2(t) = A_1 e^{p_1 t} + i_{2BM}(t),
$$
\n(6.27)

де вимушена складова струму  $i_{2BM}(t)$  може бути записана конкретно, якщо буде заданий закон змінювання вхідної дії. Визначення вимушеної складової відгуку в режимі постійної та синусоїдної дії розглянуто в прикладі 6.4 та підрозд. 6.2, 6.4.

Знайдемо сталу інтегрування з рівняння (6.27), підставивши *t* = +0 :

$$
i_2(+0) = A_1 + i_{2BM}(+0). \tag{6.28}
$$

Початкове значення струму  $i_2(+0)$  визначимо з третього рівняння системи  $(6.25)$  при  $t = +0$ :  $u_C(+0) - R_2i_2(+0) = 0$ .

Оскільки початкові умови нульові, то  $u_C(-0) = 0$ . За другим законом комутації  $u_C(+0) = u_C(-0)$ . Отже,  $i_2(+0) = 0$  і з виразу (6.28) знаходимо:

$$
A_1 = -i_{2\text{BM}}(+0); \qquad i_2(t) = -i_{2\text{BM}}(+0)e^{p_1t} + i_{2\text{BM}}(t).
$$

**Приклад 6.4.** Коло з параметрами  $E = 12 B$ ,  $R_1 = R_3 = 10$  Ом,  $R_2 = 3$  Ом,  $L = 2$  мГн (рис.6.3, *б*) увімкнено до джерела постійної ЕРС. Визначити струм  $i_3(t)$ .

*Розв'язання.* 

1. Коло має ненульові початкові умови. За законами Кірхгофа складемо систему рівнянь для миттєвих значень напруг та струмів для моменту часу *t* = +0 :

$$
\begin{cases}\ni_1(t) = i_2(t) + i_3(t) ;\\
R_1 i_1(t) + R_3 i_3(t) = E ;\\
R_3 i_3(t) - L \frac{di_2(t)}{dt} - R_2 i_2(t) = 0 .\end{cases}
$$
\n(6.29)

Розв'язуючи цю систему відносно струму  $i_3(t)$ , знаходимо диференціальне рівняння:

$$
L(R_1 + R_3) \frac{di_3(t)}{dt} + i_3(t)[R_1R_3 + R_2(R_1 + R_3)] = ER_2, \qquad (6.30)
$$

з якого визначаємо характеристичне рівняння:

 $L(R_1 + R_3) p + (R_1 R_3 + R_2 R_1 + R_3 R_2) = 0.$ 

Корінь характеристичного рівняння становить:

$$
p_1 = -\frac{R_1 R_3 + R_2 R_1 + R_3 R_2}{L(R_1 + R_3)} = -4000 \,\mathrm{c}^{-1}.\tag{6.31}
$$

**Примітка.** Зазначимо, що іноді задачу аналізу перехідного процесу у колі першого порядку розв'язують, виключаючи етап складання диференціального рівняння. При цьому корінь характеристичного рівняння знаходять за допомогою

сталої часу  $\tau = -1/p_1$  (див. підрозд.6.2). Оскільки характеристичне рівняння кола (як ліва частина диференціального) не залежить від зовнішньої дії, сталу часу можна визначати, розглядаючи вільний процес у колі. При цьому вважають, що джерела напруги розімкнено, джерела струму – замкнено, а в реактивному елементі накопичено деякий запас енергії. Накопичувальний елемент розглядають як джерело енергії, а іншу частину кола – як його навантаження.

Для кола *R*, *C* (див. п.6.2.1) стала часу  $\tau_C = R_e C$ , для кола *R*, *L* (див. п.6.2.3) стала часу  $\tau_L = L/R_e$ , де  $R_e$  – еквівалентний опір кола відносно затискачів накопичувального елемента.

Оскільки джерелом вільних процесів у схемі є індуктивність, знайдемо значення еквівалентного опору відносно затискачів індуктивності:

$$
R_e = R_2 + \frac{R_1 R_3}{R_1 + R_3}
$$
;  $p_1 = -\frac{1}{\tau} = -\frac{R_e}{L} = -\frac{R_1 R_3 + R_2 R_1 + R_3 R_2}{L(R_1 + R_3)}$ .

Як бачимо, отриманий результат збігається з виразом (6.31).

Розв'язок рівняння (6.30) шукаємо у вигляді:

$$
i_3(t) = A_1 e^{p_1 t} + i_{3BM}(t).
$$
 (6.32)

 2. Щоб знайти вимушену складову, розглянемо момент часу *t* → ∞. В усталеному режимі постійного струму опір індуктивності дорівнює нулю. За еквівалентною схемою (рис.6.4, *а*) знаходимо шуканий струм  $i_{3BM}(t) = i_3(\infty)$ , користуючись законом Ома та формулою розподілу струмів у паралельних вітках:

$$
i_3(\infty) = i_1(\infty) \frac{R_2}{R_2 + R_3} = \frac{ER_2}{[R_1 + R_2R_3/(R_2 + R_3)](R_2 + R_3)} = \frac{12 \cdot 3}{(10 + 30/13) \cdot 13} = 0,225 \text{A}.
$$

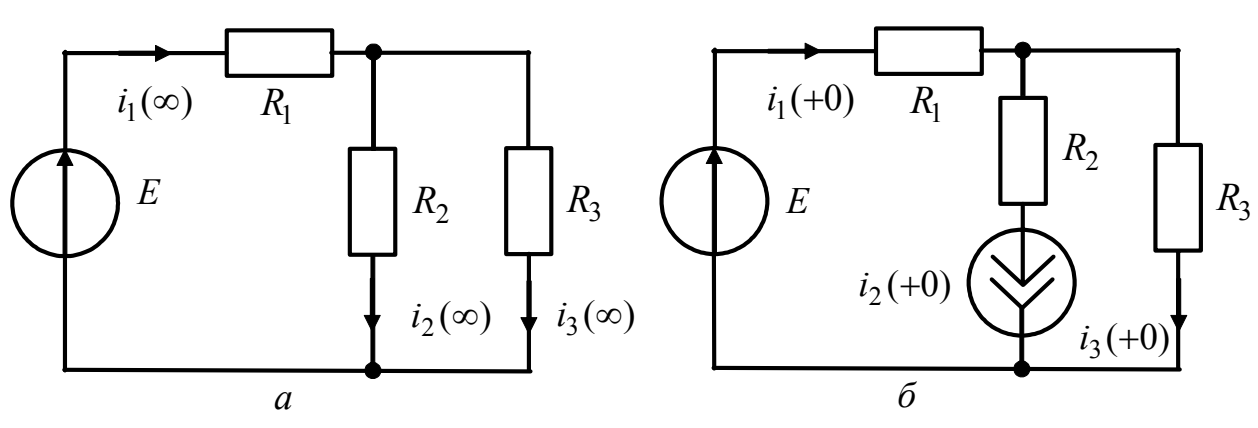

Рисунок 6.4 – Еквівалентні схеми кола (рис.6.3, *б*) для моментів часу:  $a-t \to \infty$ ;  $\tilde{b}-t=+0$ 

3. Щоб визначити сталу  $A_1$ , розглянемо рівняння (6.32) при  $t = +0$ :

$$
i_3(+0) = A_1 + i_{3BM}(+0), 3Bi\underline{\text{R}}\underline{\text{R}}\underline{\
$$

Оскільки шуканий струм  $i_3(t)$  не є струмом в індуктивному елементі, до нього не можна безпосередньо застосувати закон комутації. У цьому випадку  $i_3(+0)$  є залежним початковим значенням, яке можна знайти двома способами:

а) для моменту *t* = +0 , підставивши перше рівняння системи (6.29) до другого, матимемо:

$$
R_1[i_2(+0) + i_3(+0)] + R_3i_3(+0) = E, \text{ shikin } i_3(+0) = \frac{E - R_1i_2(+0)}{R_1 + R_3}.
$$

Струм  $i_2(+0)$  визначаємо з першого закона комутації як струм в індуктивності:

$$
i_2(+0) = i_2(-0) = \frac{E}{R_1 + R_2} = \frac{12}{10 + 3} = 0,923 \text{ A},
$$
  
TOqii  $i_3(+0) = \frac{12 - 10 \cdot 0,923}{10 + 10} = 0,139 \text{ A};$ 

б) складемо схему кола для моменту *t* = +0 (рис.6.4, *б*), враховуючи, що за ненульових початкових умов індуктивність еквівалентна джерелу струму  $i_2(+0)$ . Оскільки в цій схемі є два джерела, скористуємось методом накладання:

$$
i_3(+0) = i_{3a}(+0) - i_{36}(+0) = \frac{E}{R_1 + R_3} - i_2(+0)\frac{R_1}{R_1 + R_3} = 0,6 - 0,462 = 0,139 \text{ A}.
$$

Отже, з формули (6.33) *A*<sup>1</sup> = 0,139 − 0,225 = −0,086А, а кінцевий вираз для струму матиме вигляд:  $i_3(t) = -0.086e^{-4000t} + 0.225$  A.

**Приклад 6.5.** До електричного кола, яке утворюють послідовно з'єднані елементи *L* = 40 мГн, *R* та *C* (рис.6.5, *а*), прикладено постійну напругу *U* =120 В. Конденсатор замкнено. Розімкненням контакту конденсатор вводиться у коло. Знайти напругу на обкладинках конденсатора та струм у двох випадках: 1)  $R = 100$  Ом,  $C = 25$  мкФ; 2)  $R = 80$  Ом,  $C = 5$  мкФ. Накреслити криву  $u_C(t)$ .

*Розв'язання.* Розв'яжемо задачу, виключаючи етап складання диференціального рівняння. Напругу на конденсаторі знайдемо у вигляді суми вимушеного та вільного значень:  $u_C(t) = u_{C_{\text{BH}}}(t) + u_{C_{\text{BM}}}(t)$ .

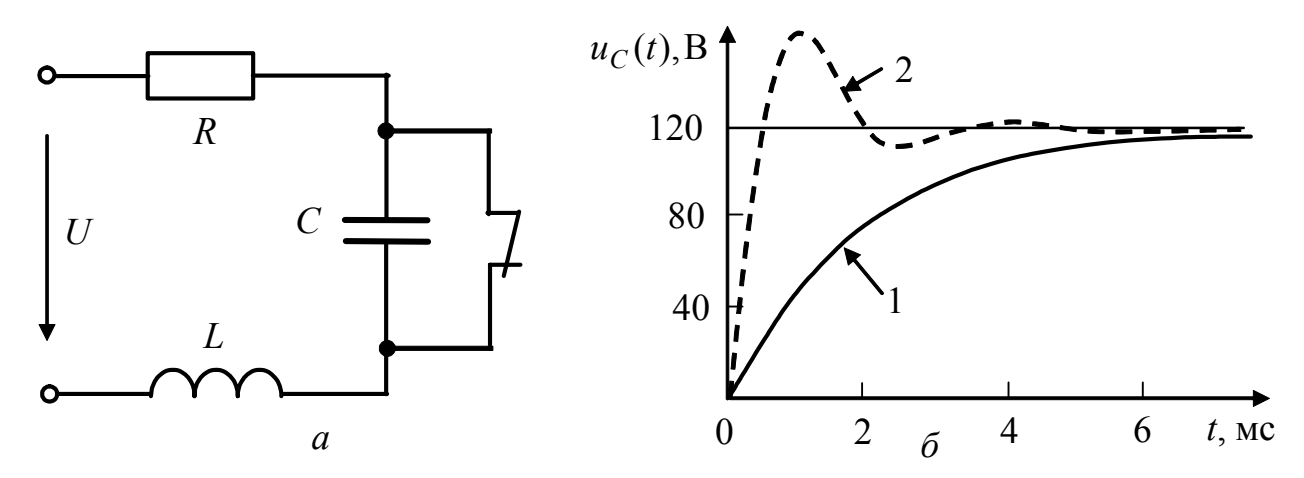

Рисунок 6.5 – До прикладу 6.5: *а* – схема; *б* – графіки часової залежності напруги на ємності

Вимушена складова напруги в усталеному режимі  $u_{CBM}(t) = 120 B$ , оскільки після розмикання ключа по закінченні перехідного процесу конденсатор буде заряджений до рівня прикладеної до кола постійної напруги.

Щоб визначити вільну складову, прирівняємо до нуля вхідний опір кола  $\underline{Z}_{\text{rx}}(\omega)$ , замінивши *j* $\omega$  на  $p$  :

$$
R + pL + 1/pC = 0; \t p2LC + pRC + 1 = 0.
$$
\t(6.34)

Характеристичне рівняння (6.34) має два корені:

$$
p_{1,2} = -\frac{R}{2L} \pm \sqrt{\left(\frac{R}{2L}\right)^2 - \frac{1}{LC}}.
$$
 (6.35)

Для кожного з двох заданих випадків обчислимо корені *p*1,2 , а також вільну складову шуканої напруги.

1. За формулою (6.35) знаходимо:  $p_1 = -2000 \text{ c}^{-1}$ ,  $p_2 = -500 \text{ c}^{-1}$ . Для різних дійсних коренів характеристичного рівняння вільна складова має вигляд (6.9):

$$
u_{C_{\rm BL}}(t) = A_1 e^{p_1 t} + A_2 e^{p_2 t},
$$

де *A*<sup>1</sup> , *A*2 – сталі інтегрування.

Підсумовуючи вільну та вимушену складові, матимемо:

$$
u_C(t) = A_1 e^{p_1 t} + A_2 e^{p_2 t} + u_{CBM}(t).
$$

Щоб розрахувати *A*<sup>1</sup> , *A*<sup>2</sup> , скористаємось формулами (6.15), (6.16):

$$
\begin{cases} u_C(+0) = A_1 + A_2 + 120 \, ; \\ u'_C(+0) = p_1 A_1 + p_2 A_2 \, . \end{cases} \tag{6.36}
$$

Згідно з законом комутації за нульових початкових умов  $u_C(-0) = u_C(+0) = 0$ . Щоб знайти значення похідної  $u'_{C}(+0)$ , запишемо диференціальне співвідношення між напругою і струмом в ємності:

$$
\frac{du_C(+0)}{dt} = \frac{i_C(+0)}{C}.
$$

Оскільки в момент *t* = +0 за нульових початкових умов ємність еквівалентна короткому замиканню, а індуктивність була замкнена в усталеному режимі до комутації, струм  $i_C(+0) = U/R$ .

Тоді система (6.36) матиме вигляд:

$$
\begin{cases}\n0 = A_1 + A_2 + 120; \\
U \\
\hline RC = p_1 A_1 + p_2 A_2; \\
\end{cases}\n\begin{cases}\nA_2 = -A_1 - 120; \\
48000 = p_1 A_1 + p_2 A_2.\n\end{cases}
$$

Розв'язуючи цю систему, знаходимо  $A_1 = 8B$ ,  $A_2 = -128B$ .

OTxe, 
$$
u_C(t) = 120 + 8e^{-2000t} - 128e^{-500t}
$$
 B (pnc.6.5,  $\tilde{o}$ , крива 1);

$$
i_C(t) = C \frac{du_C(t)}{dt} = -0.4e^{-2000t} + 1.6e^{-500t}
$$
 A.

2. За формулою (6.35)  $p_{1,2} = -\delta \pm j\omega_{\text{\tiny BH}} = -1000 \pm j2000 \text{ c}^{-1}$ . Для комплексноспряжених коренів характеристичного рівняння вільна складова має вигляд (6.10):

$$
u_{C_{\rm BI}}(t) = Ae^{-\delta t}\sin(\omega_{\rm BI}t + \psi),
$$

де  $A$ ,  $\psi$  - сталі інтегрування.

Підсумовуючи вільну та вимушену складові, матимемо:

$$
u_C(t) = Ae^{-\delta t} \sin(\omega_{\text{bH}}t + \psi) + u_{\text{CBM}}(t).
$$

Складемо систему рівнянь аналогічно системі (6.36):

$$
\begin{cases}\n0 = A \sin \psi + 120; \\
\frac{U}{RC} = -\delta A \sin \psi + A \omega_{\text{BH}} \cos \psi\n\end{cases}
$$

Виразимо з першого рівняння  $A = -120/\sin \psi$  та підставимо до другого:

 $3.10^5 = 120\delta - 120\omega_{\text{B}}$  (tg $\psi$ , звідки  $\psi = \arctg(-3/4) = -53^0$ ;  $A = 150$  B.

Запишемо кінцевий вираз напруги на конденсаторі:

 $u_C(t) = 120 + 150e^{-1000t} \sin(2000t - 53^0)$  B (рис.6.5, 6, крива 2).

Зазначимо, що вільну складову можна знайти, використовуючи функцію  $u_{C_{\rm BT}}(t) = A_1 e^{-\delta t} \cos(\omega_{\rm BT} t + \psi_1).$ косинус:

Розраховуючи аналогічно сталі інтегрування  $A_1$ ,  $\Psi_1$ , отримаємо:

 $u_C(t) = 120 - 150e^{-1000t} \cos(2000t + 37^0)$  B.

Диференціюючи  $u_C(t)$  і помножуючи на  $C$ , визначаємо струм;

$$
i_C(t) = 0.75 \cdot 10^{-3} e^{-1000t} [1000 \cos(2000t + 37^0) + 2000 \sin(2000t + 37^0)] =
$$
  
= 0.75e<sup>-1000t</sup>  $\sqrt{5}$  sin(2000t + 37<sup>0</sup> + arctg0.5) = 1.68e<sup>-1000t</sup> sin(2000t + 64<sup>0</sup>) A.

## 6.2 Перехідні процеси в колах R, C та R, L

## 6.2.1 Вільний режим у колі  $R, C$

Нехай коло R, C (рис.6.6, a) має ненульові початкові умови:  $u_C(-0) = E$ .

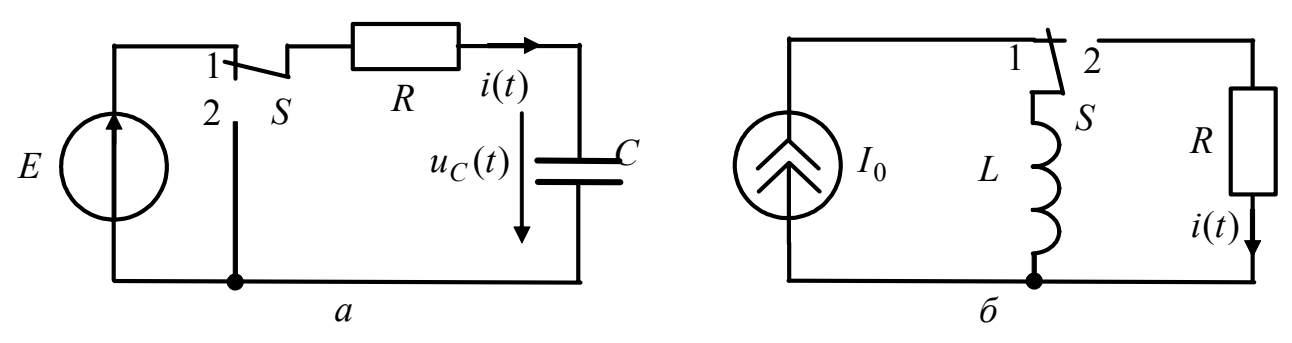

Рисунок 6.6 – Схеми електричних кіл:  $a - R$ , C;  $\delta - R$ , L

Напруги на ємності  $u_{C_{\text{BJ}}}(t)$  та опорі  $u_{R_{\text{BJ}}}(t) = Ri_{\text{BJ}}(t) = RC \frac{du_{C_{\text{BJ}}}(t)}{dt}$ задовольняють другому закону Кірхгофа, згідно з яким

$$
u_{R_{\text{BII}}}(t) + u_{C_{\text{BII}}}(t) = 0
$$
, afo  $RC \frac{du_{C_{\text{BII}}}(t)}{dt} + u_{C_{\text{BII}}}(t) = 0$ . (6.37)

Диференціальному рівнянню (6.37) відповідає характеристичне  $pCR + 1 = 0$ .

Це рівняння має єдиний корінь  $p_1 = -1/RC$ , який є дійсним від'ємним числом. Інакше,  $p_1 = -1/\tau$ , де стала  $\tau = RC$  має вимірність часу:  $[\tau] = [RC] =$  $Q$ м $\times$ Ф =  $Q$ м $\times$ А $\times$ с/В = с. Вона зветься сталою часу кола.

Отже, загальний розв'язок рівняння (6.37) такий:

$$
u_{C_{\text{BH}}}(t) = A_1 e^{p_1 t} = A_1 e^{-t/\tau}.
$$
\n(6.38)

Стала А розраховується з початкових умов з використанням закону комутації. При  $t = +0$  за формулою (6.38)  $u_C(+0) = A_1e^0 = A_1$ ; згідно з законом комутації за ненульових початкових умов  $u_C(+0) = u_C(-0) = E$ . Тобто  $A_1 = E$ , і вираз (6.38) приймає вигляд:  $u_{\text{CBI}}(t) = E e^{-t/\tau}$ .

Струм у колі та напругу на опорі можна знайти за законом Ома:

$$
i_{\text{BI}}(t) = C \frac{du_{\text{C}_{\text{BI}}}(t)}{dt} = -\frac{E}{R} e^{-t/\tau}; \ u_{R_{\text{BI}}}(t) = Ri_{\text{BI}}(t) = -E e^{-t/\tau}, \ \text{ne } \tau = RC.
$$

Вілповілні графіки зображено на рис.6.7, а. З рисунку вилно, що згілно з другим законом Кірхгофа в будь-який момент часу алгебраїчна сума напруг у колі дорівнює нулю.

З'ясувати часу зміст сталої Толі можна. поклавши  $t=\tau$ .  $u_C(\tau) = -u_R(\tau) = E/e$ ;  $i(\tau) = -E/(R \cdot e)$ . Отже, стала часу  $\tau$  дорівнює часовому інтервалу, за який напруга або струм в колі  $R$ ,  $C$  зменшуються за абсолютною величиною у вільному режимі в  $e = 2.718$  рази (37% від початкового значення).

Інакше, стала часу електричного кола - величина, що характеризує електричне коло з одним інерційним елементом (індуктивністю чи ємністю) і дорівнює довжині піддотичної до кривої вільної складової перехідного струму

(рис.6.7, *а*). Дійсно,  $\frac{du_{C_{B,\Pi}}(t)}{dt} = -\frac{E}{\tau}e^{-t/\tau} = -\frac{u_{C_{B,\Pi}}(t)}{\tau}$ . Графік функції  $u_{C_{B,\Pi}}(t)/E$ 

для різних значень т наведено на рис.6.7, б, а числові значення – у табл.6.1.

Із знайденого розв'язку виходить, що процес зменшення напруги та струму продовжується нескінченно, і лише при  $t \rightarrow \infty$  коло переходить до режиму спокою, коли вся енергія  $CE^2/2$ , накопичена у ємності, буде виділена в опорі R у вигляді теплової енергії.

|                                                           |       |         | ب ک          |      |       |
|-----------------------------------------------------------|-------|---------|--------------|------|-------|
| $\mathbf{r}$<br>$u_{C_{B,\Pi}}($<br>$\cdot$ $\sim$ $\sim$ | 0,368 | 0,1 J O | $\mathbf{v}$ | 0,05 | v,v 1 |

Таблиця 6.1 – Числові значення функції  $u_{C_{\rm BT}}(t)$ 

В інженерній діяльності користуються різними критеріями практичної тривалості перехідного процесу t<sub>пер</sub>. Наприклад, в техніці сильних струмів приймают  $t_{\text{ren}} = (5...6)\tau$ , у слабкострумових колах вільні процеси вважають закінченими, коли  $u_C(t) < 0.01E$ , тобто тривалість перехідного процесу становить  $t_{\text{rep}} = 4.6\tau$ .

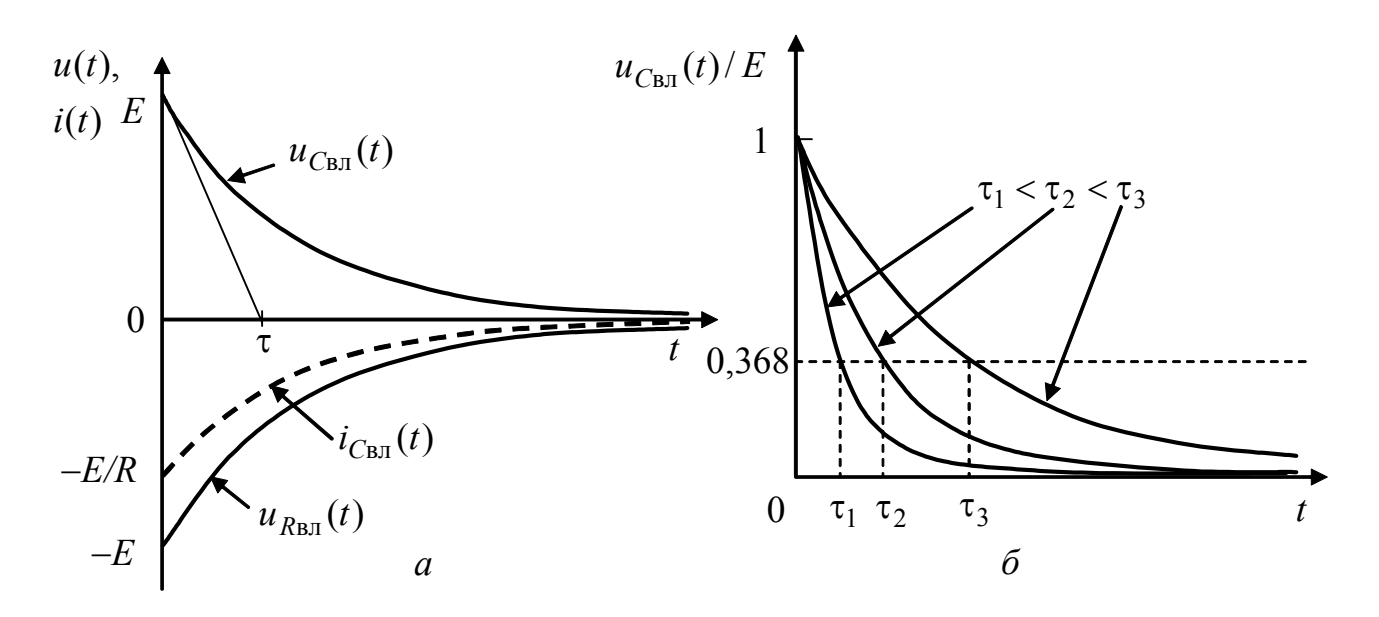

Рисунок 6.7 – Графіки часових залежностей струму і напруг кола  $R, C$ у вільному режимі

### 6.2.2 Увімкнення джерела постійної напруги до кола  $R, C$

У колі R, C, яке зображено на рис.6.6, a, увімкненню джерела E відповідає зміна положення перемикача S: 2→1. При цьому існують нульові початкові умови:  $u_C(-0) = 0$ . Згідно з другим законом Кірхгофа:

$$
Ri(t) + u_C(t) = E \; ; \qquad \qquad RC \frac{du_C(t)}{dt} + u_C(t) = E \; . \tag{6.39}
$$

За класичним методом розв'язок диференціального рівняння (6.39) представляють у вигляді:  $u_C(t) = u_{C_{BJI}}(t) + u_{C_{BM}}(t)$ .

Характеристичне рівняння  $pRC + 1 = 0$  має корінь  $p_1 = -1/RC = -1/\tau$ . Загальний розв'язок рівняння (6.39) збігається з (6.38). Оскільки при  $t\rightarrow\infty$ конденсатор заряджається до рівня  $E$ , то вимушена складова  $u_{C_{BM}} = E$ . Тоді

$$
u_C(t) = A_1 e^{-t/\tau} + E. \tag{6.40}
$$

Сталу інтегрування А знаходять із системи рівнянь:

$$
\begin{cases} u_C(+0) = A_1 + E \; ; \\ u_C(-0) = 0 \, . \end{cases}
$$

Згідно з законом комутації  $u_C(-0) = u_C(+0)$ . Тоді  $A_1 + E = 0$ ,  $A_1 = -E$ .

Отже, за нульових початкових умов можна записати:

$$
u_C(t) = -Ee^{-t/\tau} + E = E(1 - e^{-t/\tau}); \ i_C(t) = C\frac{du_C(t)}{dt} = \frac{E}{R}e^{-t/\tau}; \ u_R(t) = Ri(t) = Ee^{-t/\tau}.
$$

Графіки отриманих залежностей зображені на рис.6.8, а. Слід звернути увагу на те, що в момент комутації струм кола, а отже, і напруга  $u_R(t)$ зростають стрибкоподібно.

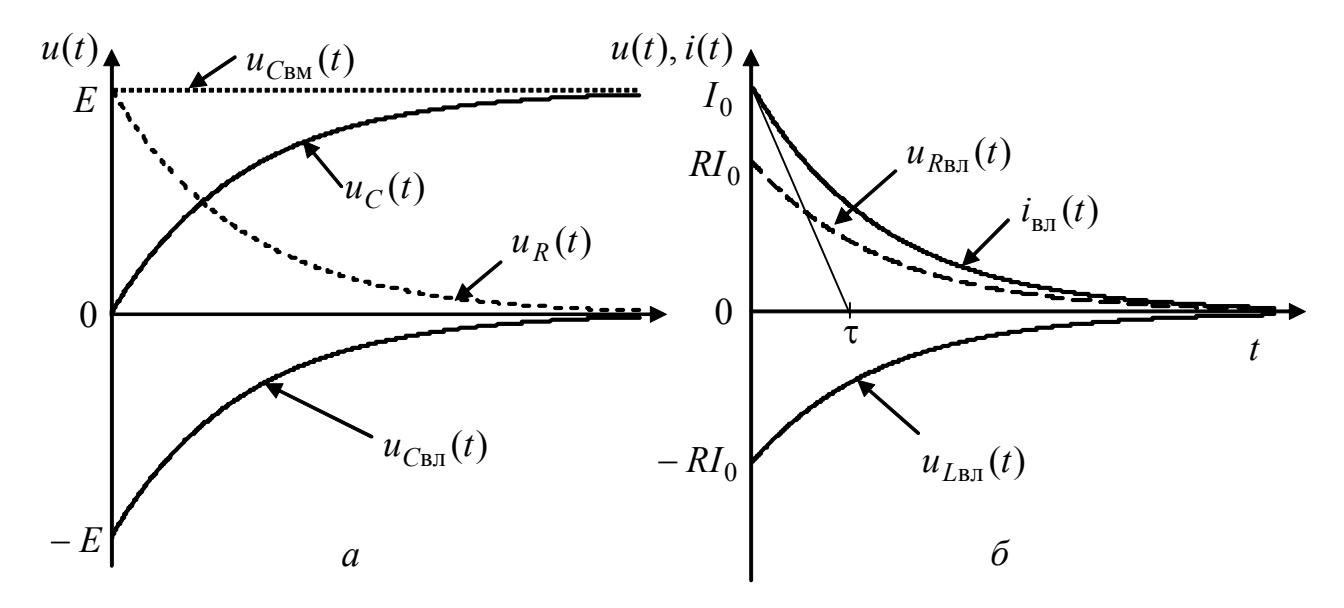

Рисунок 6.8 – Графіки часових залежностей:  $a$  – напруг кола R, C;  $\delta$  – вільних складових струму і напруг кола R, L

### 6.2.3 Вільний режим у колі  $R, L$

Вільний режим у колі  $R$ ,  $L$  виникає за рахунок енергії, накопиченої в магнітному полі індуктивності. Схема (рис.6.6, б) має ненульові початкові умови:  $i_L(-0) = I_0$ . Тому при замиканні перемикача у вітці R, L виникає вільний процес.

Згідно з другим законом Кірхгофа:

$$
u_{R_{\rm BH}}(t) + u_{L_{\rm BH}}(t) = 0; \qquad R i_{\rm BH}(t) + L \frac{d i_{\rm BH}(t)}{dt} = 0. \tag{6.41}
$$

Рівняння (6.41) аналогічне і дуальне до (6.37) відносно шуканої змінної. Відповідне характеристичне рівняння  $pL + R = 0$  має єдиний корінь  $p_1 = -R/L = -1/\tau$  ( $\tau = L/R$ ), який є дійсним від'ємним числом. Тому загальний розв'язок рівняння (6.41) матиме вигляд:

$$
i_{\rm BH}(t) = A_{\rm l} e^{p_{\rm l} t} = A_{\rm l} e^{-t/\tau} \,. \tag{6.42}
$$

Значення сталої  $A_1$  отримують з початкових умов і рівняння (6.42):  $i(+0) = A_1$ ,  $i(-0) = I_0$ , отже  $A_1 = I_0$ . Тоді

$$
i_{\text{bJ}}(t) = I_0 e^{-t/\tau}; \ u_{R\text{bJ}}(t) = Ri_{\text{bJ}}(t) = RI_0 e^{-t/\tau}; \ u_{L\text{bJ}}(t) = L \frac{di_{\text{bJ}}(t)}{dt} = -RI_0 e^{-t/\tau}.
$$

Стала часу т має той самий зміст, що й у колі  $RC$ . Тривалість вільного процесу  $t_{\text{neo}}$  тим більше, чим більше індуктивність L і менше опір R (рис.6.8, 6).

### 6.2.4 Увімкнення джерела постійної напруги до кола  $R, L$

Схема аналізованого кола зображена на рис.6.9, а. Початкові умови нульові:  $i_L(-0) = 0$ . Згідно з другим законом Кірхгофа після переведення перемикача до положення "2" алгебраїчна сума напруг на елементах кола дорівнюватиме Е:

$$
L\frac{di(t)}{dt} + Ri(t) = E.
$$
 (6.43)

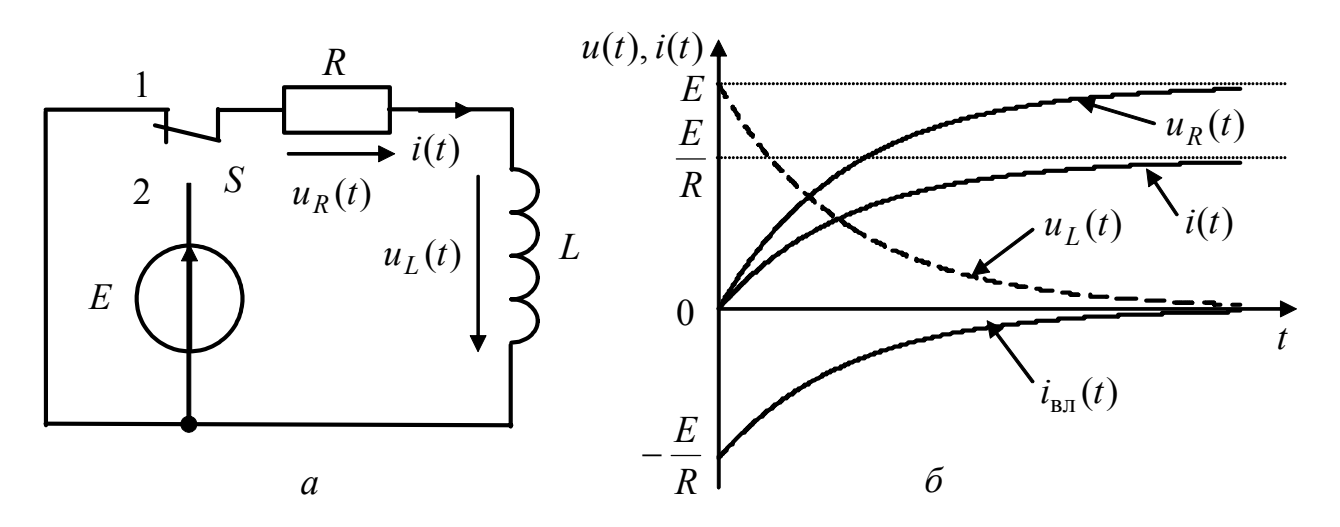

Рисунок 6.9 – Увімкнення джерела постійної напруги до кола  $R, L$ .  $a - c$ хема;  $\ddot{o} - r$ рафіки струму і напруг

За класичним методом розв'язок (6.43) має вигляд:  $i(t) = i_{B_{\text{H}}} (t) + i_{B_{\text{M}}} (t)$ .

Характеристичне рівняння  $Lp + R = 0$  має корінь  $p_1 = -R/L = -1/\tau$ . Тому вільна складова збігається з виразом (6.42). Оскільки при  $t\rightarrow\infty$  струм у колі становить  $i(t) = E/R$  (для постійного струму індуктивність еквівалентна короткому замиканню), то вимушена складова  $i_{L_{PM}}(t) = E/R$ .

Toд*i i*(*t*) = 
$$
A_1 e^{p_1 t} + E/R
$$
. Визначивши сталу  $A_1$ :  
\n $i_L (+0) = A_1 + E/R$ ;  $i_L (-0) = 0$ ;  $A_1 = -E/R$ ,

можна записати:

$$
i(t) = -\frac{E}{R}e^{-t/\tau} + \frac{E}{R} = \frac{E}{R}(1 - e^{-t/\tau});
$$
  

$$
u_R(t) = Ri(t) = E(1 - e^{-t/\tau}); \qquad u_L(t) = L\frac{di(t)}{dt} = \frac{LE}{R\tau}e^{-t/\tau} = E e^{-t/\tau}.
$$

Вiдповiднi графiки зображені на рис.6.9, *б*.

Порiвняння розв'язків для кіл *R*, *C* i *R*, *L* показує, що за нульових початкових умов i ступінчастої дiї струм у колi *R*, *L* i напруга на ємностi у колi  $R$ ,  $C$  змінюються за однаковим законом. Струм  $i_I(t)$ , поступово зростаючи від нуля при  $t = 0$ , асимптотично наближається до значення  $I = E / R$ . Напруга на індуктивності ) *u* (*t <sup>L</sup>* в момент комутації змінюється стрибком. У колi при *t*<sup>→</sup> ∞ встановлюється режим постійного струму:  $i(\infty) = E/R$ ,  $u_I(\infty) = 0$ ,  $u_R(\infty) = E$ . Тривалiсть перехiдного процесу практично оцiнюється за тими ж критерiями, що й у колi *R*, *C*.

# **6.3 Перехідні процеси у колі** *R***,** *L***,** *C*

З особливостями перехідних процесів у колі *R, L*, *C* доцільно ознайомитись, розглянувши послідовне з'єднання елементів (рис.6.10, *а*) і припустивши, що у попереднiй момент до короткого замикання кола електромагнiтна енергiя зосереджена в ємностi, а струм в iндуктивностi дорівнює нулю:  $u_C(-0) = E$ ,  $i_L(-0) = 0$ .

Щоб проаналiзувати вільний режим, складають рiвняння

$$
u_{C_{\rm BI}}(t) + Ri_{\rm BI}(t) + L \frac{di_{\rm BI}(t)}{dt} = 0
$$

і розв'язують його відносно будь-якої напруги або струму кола, наприклад, відносно напруги на ємності, скориставшись співвідношенням (6.10).

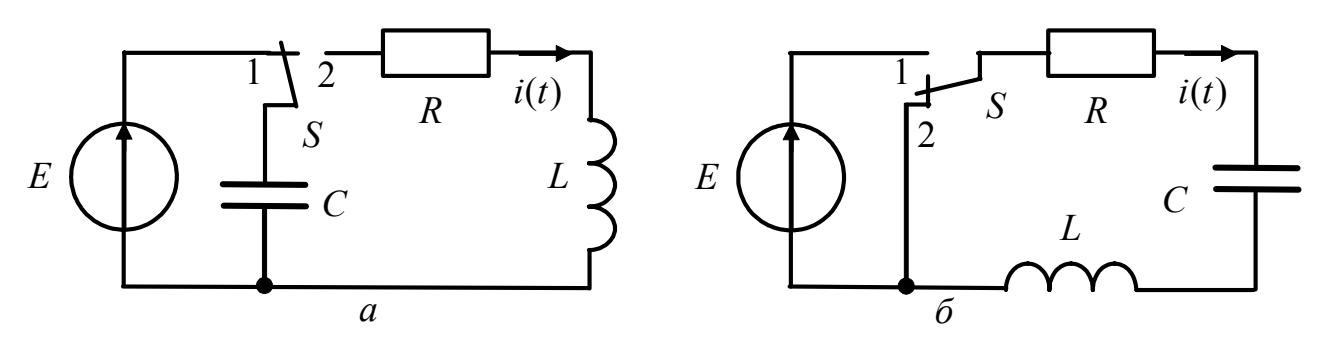

Рисунок 6.10 – Схеми кола *R*, *L*, *C* в режимах: *а* – вільних; *б* – вимушених коливань

У результаті виходить диференцiальне рiвняння другого порядку:

$$
\frac{du_{C_{\text{BJI}}}^2(t)}{dt^2} + \frac{R}{L} \frac{du_{C_{\text{BJI}}}(t)}{dt} + \frac{u_{C_{\text{BJI}}}(t)}{LC} = 0, \qquad (6.44)
$$

aбо  $\frac{du_{C_{\text{BII}}}(t)}{dt^2} + 2\delta \frac{du_{C_{\text{BII}}}(t)}{dt} + \omega_{\text{pe}3}^2 u_{C_{\text{BII}}}(t) = 0$ 2 рез вл 2 вл 2  $+ 2\delta \frac{u v_{BJ}(t)}{dt} + \omega_{\text{pe}3}^2 u_{C_{BJ}}(t) =$  $du_{C_{\mathbf{p}_{\mathfrak{n}}}}(t)$ *dt*  $du^2_{C_{\mathbf{p}_\mathbf{u}}}$ (t  $\frac{C_{\text{BJ}}(t)}{L^2}$  + 28 $\frac{du_{C_{\text{BJ}}}(t)}{dt}$  +  $\omega_{\text{pe3}}^2 u_{C_{\text{BJ}}}(t)$  = 0,

де  $\omega_{\text{pes}} = 1/\sqrt{LC}$ ;  $\delta = R/2L$  – коефіцієнт загасання.

Диференціальному рiвнянню (6.44) вiдповiдає характеристичне рiвняння

$$
p^{2} + 2\delta p + \omega_{\text{pea}}^{2} = 0,
$$
 (6.45)  
since made  $\mu_{\text{Ba}} = p_{1,2} = -\delta \pm \sqrt{\delta^{2} - \omega_{\text{pea}}^{2}} = -\delta \pm j\omega_{\text{bra}},$ 

де ф<sub>рез</sub> - кутова частота незагасаючих коливань (резонансна частота);

 $\omega_{\text{r}}$  – кутова частота вільних загасаючих коливань.

На відміну від кіл першого порядку в послідовному колі  $R$ ,  $L$ ,  $C$  характер перехідного процесу може бути різним. Залежно від значення параметрів кола можливі три основні режими (рис.6.11):

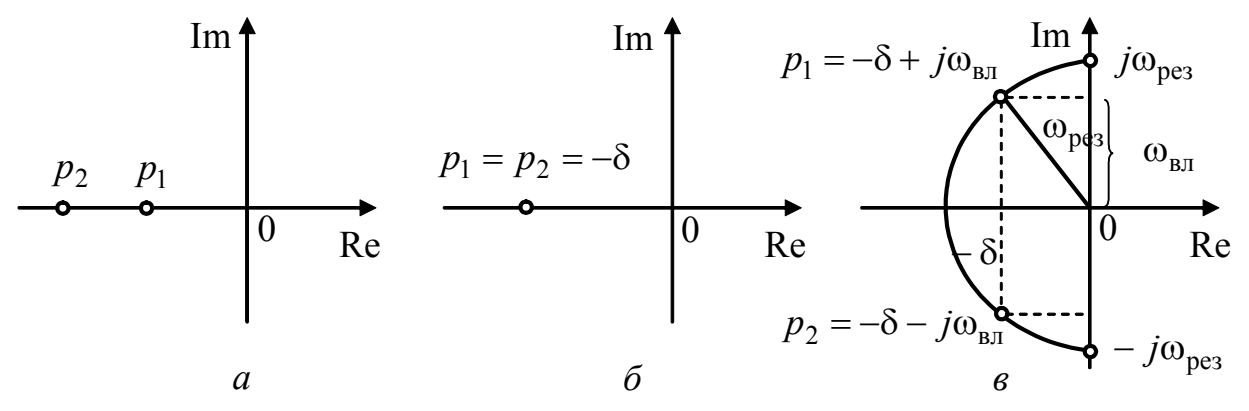

Рисунок 6.11 – Розташування коренів характеристичного рівняння на комплексній площині

1) корені  $p_{1,2}$  – дійсні різні (рис.6.11, *а*). Тоді  $\delta > \omega_{\text{pes}}, R > 2\rho$  ( $\rho = \sqrt{L/C}$ - характеристичний опір), добротність  $Q < 0.5$  (аперіодичний вільний режим);

2) корені  $p_{1,2}$  – дійсні рівні (кратні). При цьому  $\delta = \omega_{\text{pe}3}$ ,  $p_1 = p_2 = -\delta$ (рис.6.11, б),  $R = 2p$ ,  $Q = 0.5$  (критичний режим);

3) корені  $p_{1,2}$  – комплексно-спряжені (рис.6.11, в). При цьому  $\delta < \omega_{\text{pes}}$ ,  $R < 2\rho$ ,  $Q > 0.5$  (коливальний режим).

Отже, характер вільних процесів у контурі залежить від вигляду коренів характеристичного рівняння.

## 6.3.1 Аперіодичний режим

Якщо корені  $p_{1,2}$  – різні (варіант 1 і 3), тобто не утворюють кратного кореня, то згідно з виразом (6.9) загальний розв'язок (6.44) записується так:

$$
u_{C_{\text{BH}}}(t) = A_1 e^{p_1 t} + A_2 e^{p_2 t}.
$$
 (6.46)

Щоб визначити струм у колі, використовують співвідношення (6.10):

$$
i_{\text{BI}}(t) = C \frac{du_{C_{\text{BI}}}(t)}{dt} = CA_1 p_1 e^{p_1 t} + CA_2 p_2 e^{p_2 t}.
$$
 (6.47)

Для визначення  $A_1$  та  $A_2$  підставляють +0 у вирази (6.46), (6.47):

$$
\begin{cases} u_{C_{\text{BJ}}}(+0) = A_1 + A_2 ; \\ i_{\text{BJ}}(+0) = CA_1 p_1 + CA_2 p_2 . \end{cases}
$$
 (6.48)

Враховуючи початкові умови  $u_C(-0) = E$ ,  $i(-0) = i_L(-0) = 0$ , а також закони комутації, можна записати:

$$
\begin{cases}\nE = A_1 + A_2 ; \\
0 = CA_1 p_1 + CA_2 p_2 ;\n\end{cases}\n\begin{cases}\nA_2 = E - A_1 ; \\
A_1 p_1 + (E - A_1) p_2 = 0 .\n\end{cases}
$$

цієї системи виходить:  $A_1 = -Ep_2/(p_1 - p_2)$ ;  $A_2 = Ep_1/(p_1 - p_2)$ .  $\overline{3}$ Підстановка значень  $A_1$  і  $A_2$  у співвідношення (6.46) і (6.47) призводить до виразів:

$$
u_{C_{\text{BJI}}}(t) = \frac{Ep_2}{p_2 - p_1} e^{p_1 t} - \frac{Ep_1}{p_2 - p_1} e^{p_2 t};
$$
(6.49)  

$$
i_{\text{BJI}}(t) = \frac{CEp_1 p_2}{p_2 - p_1} \left(e^{p_1 t} - e^{p_2 t}\right).
$$

$$
p_2 = \omega_{\text{ne3}}^2 = \frac{1}{1.6} \text{, to } i_{\text{BJI}}(t) = \frac{E}{1.6 \text{ m/s}^2} \left(e^{p_1 t} - e^{p_2 t}\right);
$$
(6.50)

OckilbKH 
$$
p_1 p_2 = \omega_{\text{pe}3}^2 = \frac{1}{LC}
$$
, to  $i_{\text{BII}}(t) = \frac{E}{L(p_2 - p_1)} \left( e^{p_1 t} - e^{p_2 t} \right);$  (6.50)

$$
u_{L_{\text{BJI}}}(t) = L \frac{di_{\text{BJI}}(t)}{dt} = \frac{E}{p_2 - p_1} \left( p_1 e^{p_1 t} - p_2 e^{p_2 t} \right). \tag{6.51}
$$

Як видно з графіків (рис.6.12, *а-в*), побудованих згідно з виразами (6.49) - (6.51), перехідні процеси мають аперіодичний характер. Графіки побудовано для випадку, коли обидва корені від'ємні, а другий корінь  $p_2$  за абсолютною величиною більший першого.

Напруга на ємності монотонно зменшується, починаючи з початкового значення Е. При  $t = 0$  дотична до  $u_C(t)$  паралельна осі абсцис, оскільки  $i(+0) = Cu'_{C}(+0)$ . Струм  $i(t)$  буде максимальним при  $t_1 = \frac{1}{p_1 - p_2} \ln \frac{p_2}{p_1}$ , тобто в

точці перегину кривої  $u_C(t)$ , в подальшому струм прямує до нуля.

Оскільки при  $t = +0$  струм кола дорівнює нулю, а отже,  $u_R(t) = 0$ , напруги на ємності та індуктивності однакові за величиною, але протилежні за знаком. Напруга на індуктивності дорівнює нулю, коли струм досягає максимуму. В момент часу  $t_2 = 2t_1$ , коли крива струму має точку перегину, напруга на індуктивності досягає максимального значення, а далі зменшується до нуля.

Під час розрядження ємності енергія електричного поля в моменти часу  $t < t_1$  частково перетворюється в тепло в опорі, а частково переходить у магнітне поле індуктивності. При  $t > t_1$  енергія електричного і магнітного полей перетворюється в теплову (оскільки при  $t < t_1$  струм кола зростає за модулем, що відповідає збільшенню запаса енергії магнітного струму, а при  $t > t_1$  струм, і відповідно, запас енергії зменшується).

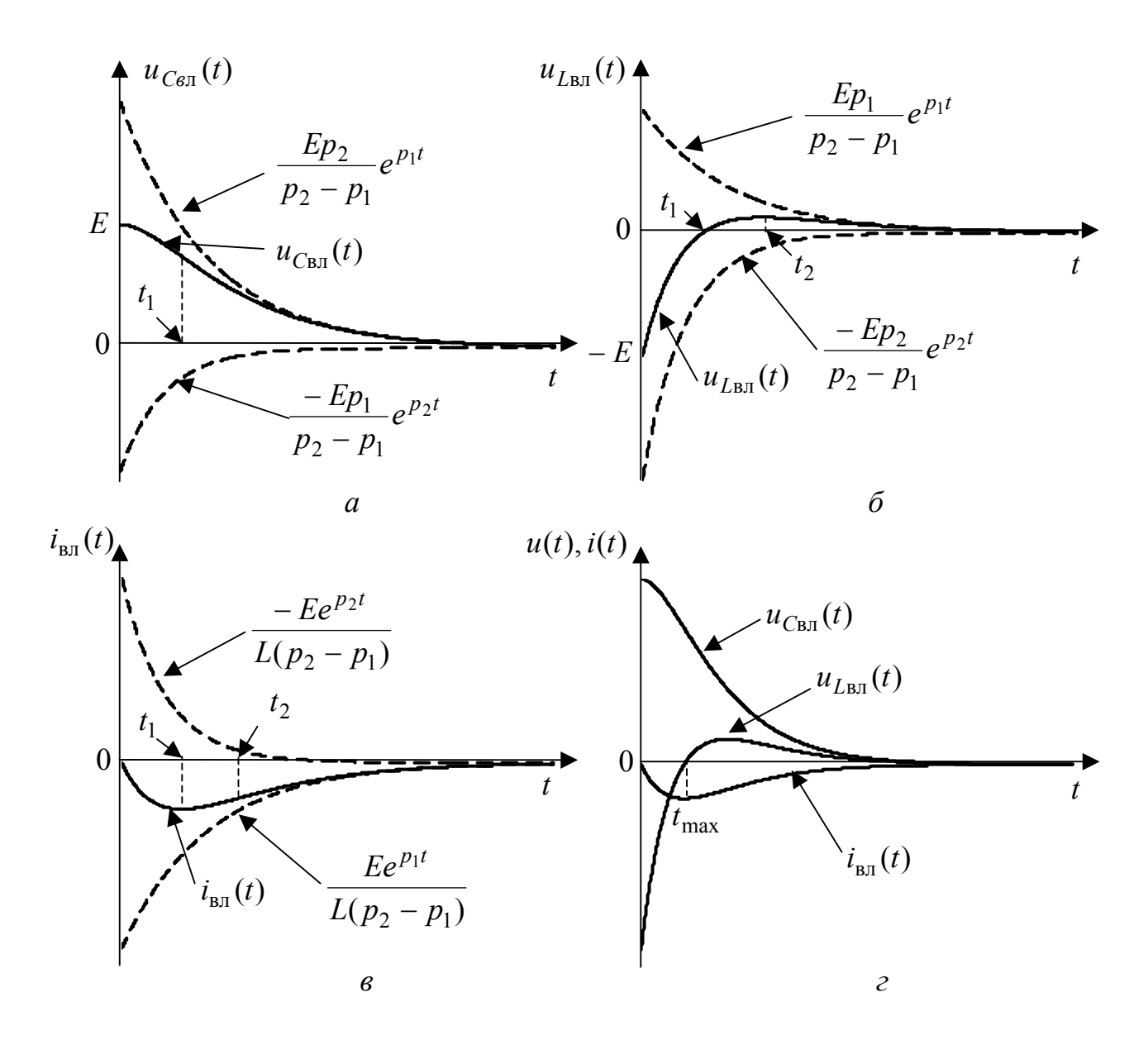

Рисунок 6.12 – Графіки струмів і напруг у колі *R*, *L*, *C а*, *б*, *в* – аперіодичний режим, *г* – критичний режим

## **6.3.2 Критичний (граничний аперiодичний) режим**

На межі мiж коливальним i аперiодичним режимами існує критичний вільний режим. Вiн вiдповiдає кратним кореням характеристичного рiвняння, коли  $R = 2\rho$ ,  $Q = 0.5$ ,  $p_1 = p_2 = -\delta$ . У цьому режимі  $\delta \rightarrow \omega_{\text{pe}3}$ , частота вільних коливань  $\omega_{\text{\tiny{BJ}}} = \sqrt{\delta^2 - \omega_{\text{pes}}^2} \to 0$ , а період вільних коливань  $T_{\text{\tiny{BJ}}} \to \infty$ .

Загальний розв'язок рiвняння (6.44) для кратних коренiв має вигляд (6.11):

$$
u_{C_{\text{BJ}}}(t) = (A_1 + A_2 t)e^{-\delta t}.
$$
 (6.52)

Сталi *A*<sup>1</sup> і *A*<sup>2</sup> визначають з початкових умов. Якщо пiдставити значення  $t = +0$  до виразу (6.52), тодi  $u_{C_{\text{BII}}} (+0) = A_1$ . Друге рiвняння отримують is співвідношення:

$$
i_L(t) = i_C(t) = C \frac{du_C(t)}{dt} = C(-\delta A_1 e^{-\delta t} + A_2 e^{-\delta t} - A_2 t \delta e^{-\delta t}); \quad i_L(+0) = C(-\delta A_1 + A_2).
$$
  
Octiubku  $u_C(+0) = u_C(-0) = E$ ,  $i_L(+0) = i_L(-0) = 0$ , to  

$$
\begin{cases} E = A_1; \\ 0 = -\delta A_1 + A_2; \end{cases}
$$
 $A_2 = \delta A_1 = \delta E.$   
Topi  $u_{C_{\text{BH}}}(t) = E(1 + \delta t)e^{-\delta t};$  (6.53)

1 ОДI

$$
i_{\text{BI}}(t) = C\left(-\delta E e^{-\delta t} + \delta E e^{-\delta t} - Et \delta^2 e^{-\delta t}\right) = -CE \delta^2 t e^{-\delta t}.
$$

3 огляду на те, що у критичному режимі  $\delta^2 = \omega_{\text{pes}}^2 = 1/LC$ ,

$$
i_{\text{BJ}}(t) = -\frac{E}{L}te^{-\delta t};
$$
\n(6.54)

$$
u_{L_{\text{BJI}}}(t) = L\frac{di_{\text{BJI}}(t)}{dt} = -E(e^{-\delta t} - \delta t e^{-\delta t}) = E e^{-\delta t}(\delta t - 1).
$$
 (6.55)

Криві змінювання напруги на ємності та індуктивності і струму у колі, знайдені за формулами (6.53) - (6.55), зображено на рис.6.12, г. Ці залежності аналогічні кривим (рис.6.12, а-в). Струм буде максимальним за абсолютною величиною при  $t_{\text{max}} = 1/\delta$ . Аналізуючи графіки, можна стверджувати, що власні процеси у даному випадку також мають аперіодичний характер. Тобто умова  $\omega_{\text{pes}} = \delta$  є граничною умовою існування аперіодичного процесу в контурі.

#### 6.3.3 Коливальний режим у колі  $R, L, C$

Якщо  $\delta < \omega_{\text{pes}} (R < 2\rho)$ , то корені характеристичного рівняння (6.45) утворюють пару комплексно-спряжених чисел  $p_1 = -\delta + j\omega_{\text{\tiny BH}}$ ;  $p_2 = -\delta - j\omega_{\text{\tiny BH}}$ (рис.6.11, в). Тоді справедливий розв'язок (6.10) або аналогічний запис з використанням функції косинус:

$$
u_{\text{CBJ}}(t) = Ae^{-\delta t} \cos(\omega_{\text{BJ}}t + \psi).
$$

Струм у колі визначається співвідношенням:

$$
i_{\text{BI}}(t) = i_C(t) = C \frac{du_C(t)}{dt} = -CA\delta e^{-\delta t} \cos(\omega_{\text{BI}}t + \psi) - CAe^{-\delta t} \omega_{\text{BI}} \sin(\omega_{\text{BI}}t + \psi).
$$

Підставивши значення +0 в отримані вирази і враховуючи початкові умови  $u_C(-0) = E$ ;  $i(-0) = i_L(-0) = 0$ , а також закони комутації, аналогічно рівнянням (6.48), записують систему для визначення сталих  $A$  та  $\psi$ :

$$
\begin{cases}\nE = A \cos \psi ; \\
0 = \delta A \cos \psi + A \omega_{\text{b}} \sin \psi,\n\end{cases}
$$

звілки виходить:

$$
\text{tg}\psi = -\frac{\delta}{\omega_{\text{b}}}, \qquad A = \frac{E}{\cos\psi} = E\sqrt{1 + \text{tg}^2\psi} = E\sqrt{1 + \delta^2/\omega_{\text{b}}^2} = E\frac{\omega_{\text{p}}}{\omega_{\text{b}}},
$$

де  $\omega_{\text{pe}3} = \sqrt{\omega_{\text{BI}}^2 + \delta^2}$ ; вл  $(-\psi)$  = arctg ω  $-\psi$ ) = arctg  $\frac{\delta}{\epsilon}$ .

Підстановка значень *A* та ψ у вираз для напруги на ємності дає:

$$
u_{C_{\text{BII}}}(t) = \frac{E\omega_{\text{pe3}}}{\omega_{\text{BII}}}e^{-\delta t}\cos(\omega_{\text{BII}}t - \psi). \tag{6.56}
$$

Аналогічно, підставляючи *A* та ψ до виразу для струму та використовуючи формулу

 $a\sin x + b\cos x = r\sin(x + \gamma) = r\cos(90^\circ - x - \gamma); r = \sqrt{a^2 + b^2};$ *a b*  $\gamma = \arctg - \frac{b}{r}$ можна записати:

> $e^{-\delta t}$  sin  $\omega_{\text{r}n}t$ *L*  $i_{\text{bJ}}(t) = -\frac{E}{I_{\text{c}}}-e^{-\delta t}\sin\omega_{\text{bJ}}$ вл  $S_{\text{BJ}}(t) = -\frac{E}{L\omega_{\text{BJ}}e^{-\delta t}} \sin \omega_{\text{BJ}}t$ . (6.57)

Напругу на індуктивності визначають диференціюванням виразу (6.57):

$$
u_{L_{\text{BJ}}}(t) = L \frac{di_{\text{BI}}(t)}{dt} = -\frac{E}{\omega_{\text{BI}}} \left( -\delta e^{-\delta t} \sin \omega_{\text{BI}} t + \omega_{\text{BI}} e^{-\delta t} \cos \omega_{\text{BI}} t \right) =
$$
  

$$
= \frac{E}{\omega_{\text{BI}}} e^{-\delta t} (\delta \sin \omega_{\text{BI}} t - \omega_{\text{BI}} \cos \omega_{\text{BI}} t) = -\frac{E}{\omega_{\text{BI}}} e^{-\delta t} \sqrt{\omega_{\text{BI}}^2 + \delta^2} \cos(\omega_{\text{BI}} t + \psi);
$$
  

$$
E \omega_{\text{B}} = -\delta t \qquad (6.58)
$$

$$
u_{L_{\text{BJI}}}(t) = -\frac{E\omega_{\text{pe3}}}{\omega_{\text{bJI}}}e^{-\delta t}\cos(\omega_{\text{bJI}}t + \psi). \tag{6.58}
$$

Кривi, побудованi за формулами (6.56) − (6.58), зображено на рис.6.13. Аналiз цих графiків показує наступне:

1. Оскiльки процес відбувається за рахунок власної енергiї кола, вiн викликає вiльнi коливання, які були б синусоїдними, якби амплiтуда була постiйною за часом. В даному випадку амплiтуда зменшується за експоненцiйним законом, тому цi коливання звуться загасаючими. Перiод загасаючих коливань  $T_{\text{BI}} = 2\pi / \omega_{\text{BI}}$ , де  $\omega_{\text{BI}}$  – частота вільних коливань.

2. Вiдповiдно, такий розряд ємностi зветься коливальним. Для добротного кола значення кута ψ наближається до 0°, тому розряд починається майже з величини *E* (хоча невеличкий зсув відносно осі ординат таки є). Напруга на ємностi зменшується i змiнює знак, тобто вiдбувається перезарядження ємностi. Розряд ємностi супроводжується втратою енергiї, яка переходить до iндуктивностi. Отже, з енергетичної точки зору, процес власних коливань в контурi можна розглядати як результат неперервного перерозподiлу енергiї мiж *L* i *C*, мiж електричним i магнiтним полями.

3. Графiк  $u_{R_{\text{BJ}}}(t)$  збiгається з графiком  $i_{\text{BJ}}(t)$  з точнiстю до постійного коефiцiєнта. У будь-який момент часу сума напруг у вільному режимi дорiвнює нулю:  $u_{L_{\text{BJI}}}(t) + u_{R_{\text{BJI}}}(t) + u_{C_{\text{BJI}}}(t) = 0$ .

Деякий зсув між синусоїдами  $u_{L_{\text{BJI}}}(t)$  та  $u_{C_{\text{BJI}}}(t)$  непомітний, тому що коло в коливальному режимі має високу добротнiсть.

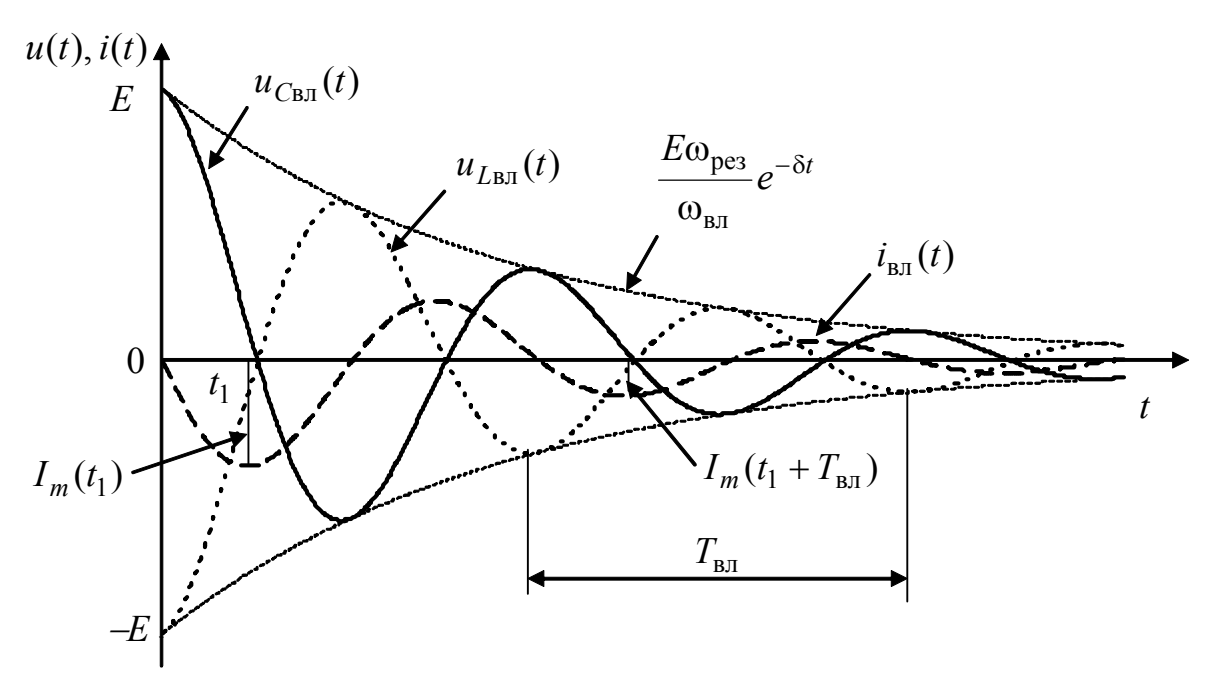

Рисунок 6.13 – Графіки струму і напруг у колі  $R, L, C$ в режимі вільних коливань

4. Якщо R << 2p, коливання існують довго, і коло є послідовним коливальним KOHTVDOM. Швилкість загасання вільних коливань характеризується коефіцієнтом  $\delta$ , тому він зветься коефіцієнтом загасання. Чим менше значення  $\delta$ , тим довше тривають коливання.

Швидкість загасання вільних процесів характеризується також логарифмічним декрементом загасання  $\theta$ , який визначається як натуральний логарифм відношення амплітуд напруг  $u_{\text{CB}}(t)$ ,  $u_{\text{LB}}(t)$  або струму  $i_{\text{BI}}(t)$  у моменти часу  $t_1$  i  $t_1 + T_{BII}$ .

Щоб пояснити зміст величини  $\theta$ , слід записати вираз (6.57) у вигляді:

$$
i_{\text{BJ}}(t) = I_0 e^{-\delta t} \sin \omega_{\text{BJ}} t = I_m(t) \sin \omega_{\text{BJ}} t.
$$

Тоді зрозуміло, що

$$
\theta = \ln \frac{I_m(t_1)}{I_m(t_1 + T_{\text{BI}})} = \ln \frac{I_0 e^{-\delta t_1}}{I_0 e^{-\delta (t_1 + T_{\text{BI}})}} = \ln e^{\delta T_{\text{BI}}} = \delta T_{\text{BI}}
$$

Величини δ, ω<sub>вл</sub>, θ визначаються параметрами кола:

$$
\omega_{\text{BI}} = \sqrt{\omega_{\text{pe3}}^2 - \delta^2} = \omega_{\text{pe3}} \sqrt{1 - \frac{\delta^2}{\omega_{\text{pe3}}^2}} = \omega_{\text{pe3}} \sqrt{1 - \left(\frac{R}{2L\omega_{\text{pe3}}}\right)^2} = \omega_{\text{pe3}} \sqrt{1 - \left(\frac{1}{2Q}\right)^2}; \ Q = \frac{\omega_{\text{pe3}}L}{R}.
$$

Якщо добротність  $Q \gg 1$ ,  $\omega_{\text{net}} \rightarrow \omega_{\text{net}}$ . Тоді

$$
\theta = \delta T_{\text{bH}} = \frac{R}{2L} \frac{2\pi}{\omega_{\text{bH}}} = \frac{\pi R}{L\omega_{\text{pe}3}} = \frac{\pi}{Q} = \pi d
$$

де  $d$  – загасання. Наприклад, при добротності  $Q = 40$ ,  $d = 0.025$ ;  $\theta = 0.08$ .

Коефіцієнт загасання контуру δ пов'язаний з його добротністю *Q* та

загасанням *d*: 
$$
\delta = \frac{R}{2L} = \frac{R\omega_{\text{pe}3}}{2\omega_{\text{pe}3}L} = \frac{\omega_{\text{pe}3}}{2Q} = \frac{1}{2}\omega_{\text{pe}3}d.
$$

5. При *t* = 1/ δ ордината обвідної (крива, яка характеризує змiнювання амплітуди коливань за часом, зветься *обвідною*)  $I_0 e^{-\delta t}$  у  $e = 2,718$  рази менша, нiж початкове значення  $I_0$ . Тому величину  $1/\delta$  можна вважати сталою часу коливального контуру: τ =1/ δ = 2*L*/ *R*. Крiм того,

$$
\tau = \frac{2L}{R} = \frac{2L\omega_{\text{pes}}}{R\omega_{\text{pes}}} = \frac{2Q}{\omega_{\text{pes}}} = \frac{2}{2\Delta\omega_{\text{II}}}.
$$

З останнього виразу можна зробити важливі висновки:

а)  $\tau \cdot 2\Delta\omega_{\text{H}} = 2$ . Аналогічно, для кола першого порядку  $\tau \cdot \Pi_{\omega} = 1$ . Отже, стала часу жорстко пов'язана з шириною смуги пропускання (СП). Якщо добротнiсть *Q* велика (СП − вузька), коливання тривають довго, i навпаки, якщо *Q* низька (СП − широка), коливання швидко загасають;

б) оскільки  $Q = \omega_{\text{ne}} \tau / 2$ , можна експериментально визначати добротність контуру за обвідною загасаючих коливань.

#### **6.3.4 Увiмкнення джерела постiйної напруги до кола** *R***,** *L***,** *C*

Схема кола *R*, *L*, *C*, до якого вмикається джерело *E*, зображена на рис.6.10, *б*. Диференцiальне рiвняння для даної схеми відрізняється від (6.44) тим, що є неоднорідним (тобто правою частиною):

$$
\frac{du_C^2(t)}{dt^2} + \frac{R}{L}\frac{du_C(t)}{dt} + \frac{u_C(t)}{LC} = \frac{E}{LC}.
$$
\n(6.59)

За класичним методом розв'язок рівняння (6.59) шукають у вигляді:

$$
u_C(t) = u_{C_{\text{BH}}}(t) + u_{C_{\text{BM}}}(t).
$$

Вираз для вільної складової  $u_{C_{\text{BJ}}}(t)$  збігається з формулою (6.46), а вимушена складова  $u_{C_{BM}}(t)$  дорівнює E:  $u_C(t) = A_1 e^{p_1 t} + A_2 e^{p_2 t} + E$ .

Вираз для струму можна знайти за формулою:

$$
i_C(t) = C \frac{du_C(t)}{dt} = CA_1 p_1 e^{p_1 t} + CA_2 p_2 e^{p_2 t}.
$$

Якщо скласти систему рівнянь для моменту часу  $t = +0$ :

$$
\begin{cases} u_C(+0) = A_1 + A_2 + E \; ; \\ i_C(+0) = CA_1 p_1 + CA_2 p_2 \; , \end{cases}
$$

та врахувати нульовi початковi умови, тодi

$$
\begin{cases}\n0 = A_1 + A_2 + E; \\
0 = CA_1 p_1 + CA_2 p_2; \\
\end{cases} A_1 = E \frac{p_2}{p_1 - p_2}; \quad A_2 = -E \frac{p_1}{p_1 - p_2}.
$$

Визначивши значення сталих  $A_1$  i  $A_2$ , можна записати:

$$
u_C(t) = E \frac{p_2}{p_1 - p_2} e^{p_1 t} - E \frac{p_1}{p_1 - p_2} e^{p_2 t} + E ;
$$
 (6.60)  

$$
i_C(t) = C \frac{du_C(t)}{dt} = C \frac{Ep_1p_2}{p_1 - p_2} (e^{p_1 t} - e^{p_2 t}).
$$

Оскільки  $p_1p_2 = 1/LC$ , то

$$
i_C(t) = \frac{E}{L(p_1 - p_2)} (e^{p_1 t} - e^{p_2 t});
$$
\n(6.61)

$$
u_L(t) = L\frac{di_L}{dt} = E\frac{p_1}{p_1 - p_2}e^{p_1t} - E\frac{p_2}{p_1 - p_2}e^{p_2t}.
$$
 (6.62)

Порівняння виразів  $(6.60) - (6.62)$  і  $(6.49) - (6.51)$  призводить до висновку: 1) коефіцієнти  $A_1$  і  $A_2$  змінюють знак;

2) виникає вимушена складова:  $u_{C_{BM}}(t) = E$ ,  $u_{L_{BM}}(t) = 0$ ,  $i_{BM}(t) = 0$ .

Отже, при увімкненні джерела постійної напруги  $E$  можна скористатись виразами, які було отримано для вільного режиму, але змінити знак вільної складової на протилежний і додати вимушену складову.

Так, для критичного режиму з формул (6.53) – (6.55) виходить:

$$
u_C(t) = E - E(1 + \delta t)e^{-\delta t};
$$
\n(6.63)

$$
i(t) = \frac{E}{L}te^{-\delta t};
$$
\n(6.64)

$$
u_L(t) = E e^{-\delta t} (1 - \delta t). \tag{6.65}
$$

Згідно з формулами  $(6.60) - (6.62)$  на рис.6.14, а побудовано криві для аперіодичного режиму ( $R > 2p$ ;  $p_{1,2} < 0$ ), а згідно з виразами (6.63) – (6.65) на рис.6.14 б – для граничного аперіодичного режиму ( $R = 2p$ ;  $p_1 = p_2 = -\delta$ ). Для обох режимів напруга на ємності плавно зростає від нуля до значення Е. Аналогічно вільному режиму, струм досягає максимуму при  $t = t_1 = \frac{1}{p_1 - p_2} \ln \frac{p_2}{p_1}$ , а напруга на індуктивності – при  $t_2 = 2t_1$ .

Аналогічно, змінюючи знак вільної складової та додаючи вимушену складову, з формул (6.56) - (6.58) можна здобути вирази для напруг на ємності та індуктивності і струму у колі для коливального режиму:

$$
u_C(t) = E - \frac{E\omega_{\text{pes}}}{\omega_{\text{BI}}} e^{-\delta t} \cos(\omega_{\text{BI}}t - \psi); \tag{6.66}
$$

$$
i(t) = \frac{E}{L\omega_{\text{b}}}
$$
 e<sup>-\delta t</sup> sin  $\omega_{\text{b}}t$  ; \t\t(6.67)

$$
u_L(t) = \frac{E\omega_{\text{pea}}}{\omega_{\text{b}}}
$$
  $e^{-\delta t} \cos(\omega_{\text{b}}t + \psi)$ . (6.68)

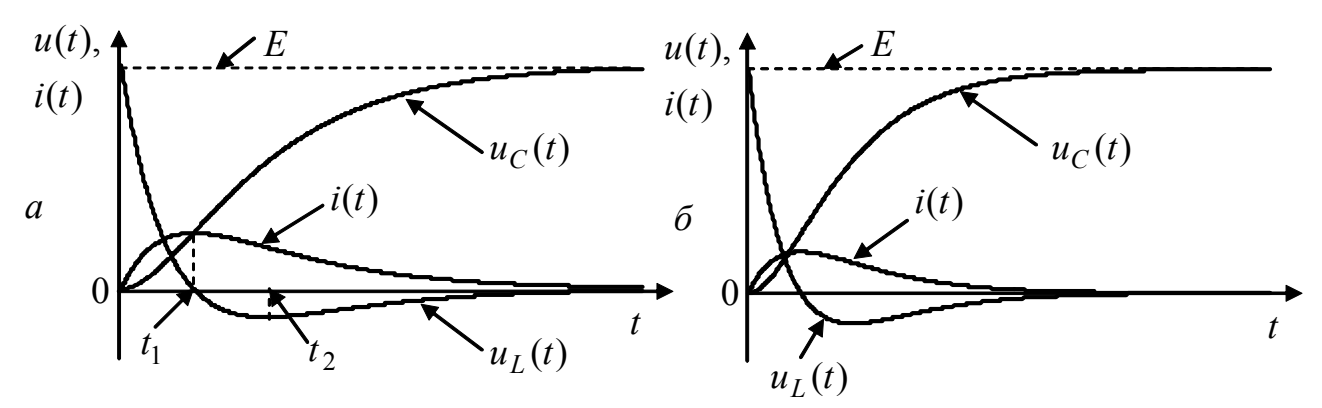

Рисунок 6.14 – Графіки струмів і напруг у колі *R*, *L*, *C* при увімкненні до джерела постійної напруги: *а* – аперіодичний режим; *б* – критичний режим

Вiдповiднi графiки зображено на рис.6.15. Аналiз графіків показує:

1) у будь-який момент часу сума напруг на елементах кола дорiвнює *E*;

2) коливання є загасаючими, стала часу визначається аналогiчно вільному режиму:  $τ = 1/δ = 2L/R$ ;

3) якщо значення сталої часу велике, коливання загасають повiльно. Тому через iнтервал часу  $T_{\text{BII}}$  / 2 після моменту комутації напруга на ємності  $u_C \cong 2E$ , тобто можливе явище перенапруги. Це явище практично використовується тоді, коли необхідно отримати напругу, яка майже у два рази перевищує напругу джерела енергії (в імпульсній техніці, радіопередавальних пристроях тощо).

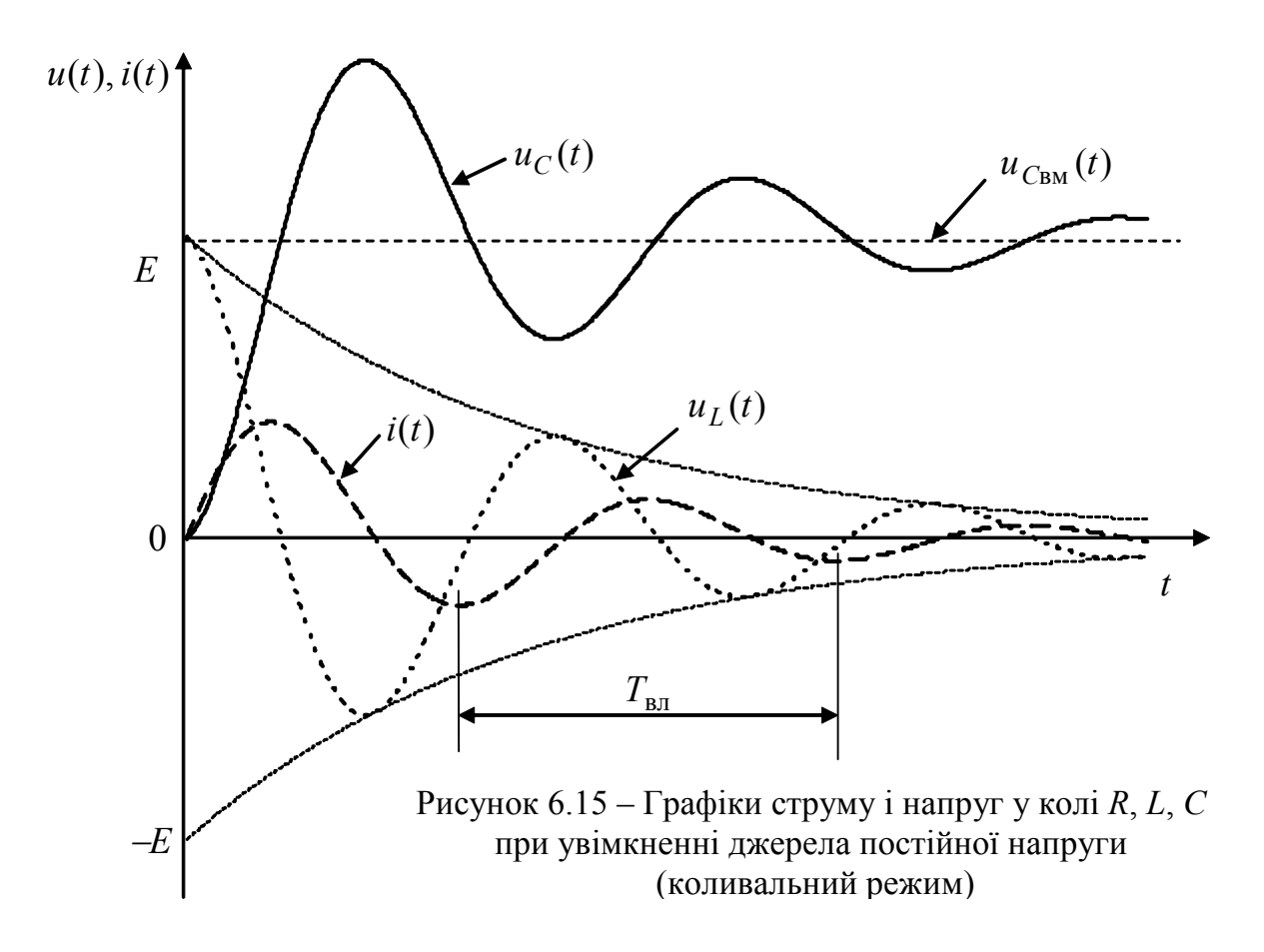

## 6.4 Перехідні процеси у колах R, C; R, L; R, L, C при синусоїдній дії

### 6.4.1 Увімкнення джерела синусоїдної дії до кола  $R, C$

При увімкненні синусоїдної дії перехідні процеси значною мірою залежать від фази напруги (струму) джерела в момент комутації.

Нехай коло R, C (рис.6.16, а) вмикається до джерела синусоїдної напруги  $e(t) = E_m \cos(\omega t + \psi_E)$  за нульових початкових умов:  $u_C(-0) = 0$ .

Якщо необхідно визначити закон змінювання напруги на ємності, можна скористатись рівнянням (6.39), яке в даному випадку матиме вигляд:

$$
RC\frac{du_C(t)}{dt} + u_C(t) = E_m \cos(\omega t + \psi_E).
$$
 (6.69)

Диференціальному рівнянню (6.69) відповідає характеристичне:  $RCp+1=0$ .

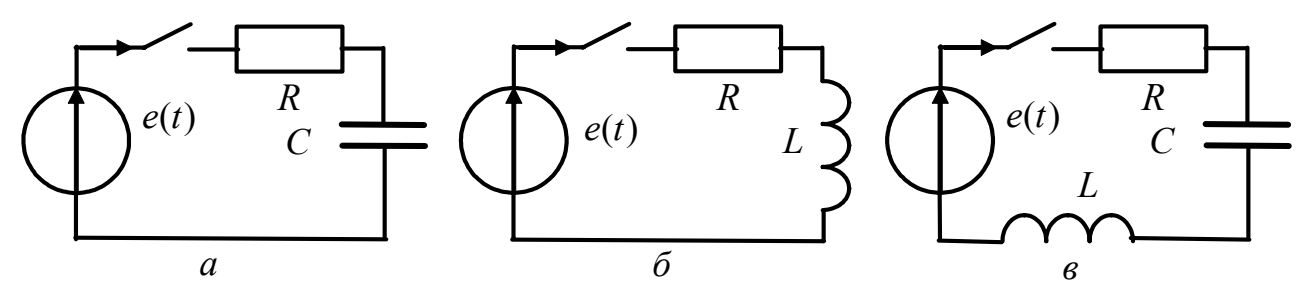

Рисунок 6.16 - Кола, які вмикаються до джерела синусоїдної напруги

3а класичним методом розв'язок рівняння (6.69) можна знайти, як 
$$
u_C(t) = u_{C_{\text{BM}}}(t) + u_{C_{\text{BM}}}(t),
$$
де 
$$
u_{C_{\text{BH}}}(t) = Ae^{-t/\tau}, \ p_1 = -1/RC = -1/τ.
$$

Оскільки дія є синусоїдною, вимушена складова визначається методом комплексних амплітуд:

$$
\underline{U}_m = \underline{I}_m \underline{Z}_C = \frac{\underline{E}_m}{(R + 1/j\omega C)j\omega C} = \frac{\underline{E}_m}{j\omega \tau + 1} = \frac{\underline{E}_m e^{j(\psi_E - \arctg \omega \tau)}}{\sqrt{1 + (\omega \tau)^2}}
$$

Перехід від комплексної амплітуди до миттєвого значення дає:  $u_{C_{BM}}(t) = U_{mC} \cos(\omega t + \psi_{U_C}),$ 

де  $U_{mC} = E_m / \sqrt{1 + (\omega \tau)^2}$ ;  $\psi_{U_C} = \psi_E - \arctg \omega \tau$ . OTHE,  $u_C(t) = Ae^{-t/\tau} + U_{mC} \cos(\omega t + \psi_{U_C}).$ 

Стала А обчислюється з початкових умов і закону комутації:

$$
\begin{cases} u_C(+0) = A + U_{mC} \cos \psi_{U_C} ; & 0 = A + U_{mC} \cos \psi_{U_C} ; & A = -U_{mC} \cos \psi_{U_C} . \\ u_C(-0) = 0 ; & \end{cases}
$$

Визначивши А, можна записати кінцевий вираз для шуканої напруги:

$$
u_C(t) = -U_{mC} \cos \psi_{U_C} e^{-t/\tau} + U_{mC} \cos(\omega t + \psi_{UC}).
$$
 (6.70)

Отже, напруга на ємностi дорівнює сумі двох складових. Залежно вiд величини ψ<sub>*U<sub>C</sub>* спостерігаються два характерних випадки.</sub>

1. Нехай в момент увiмкнення джерела миттєве значення вимушеної складової дорівнює нулю. Це можливо, якщо  $\Psi_{U_C} = \pm \pi / 2$ . Тоді  $\cos \Psi_{U_C} = 0$ ,  $u_{C_{\text{BH}}}(t) = 0$  і перехідних процесів не виникає.

2. У загальному випадку, коли  $\psi_{U_C} \neq \pi/2$ ;  $\cos \psi_{U_C} \neq 0$ , напруга на ємностi, як це видно з (6.70), може суттєво вiдрiзнятися вiд напруги вимушених коливань  $u_{C_{\text{\tiny BM}}}(t)$ . Найхарактернішим у цьому сенсі є перехідний процес, який спостерігається при  $\Psi_{U_C} = 0$ ,  $\pi$  (рис.6.17, *а*).

У нульовий момент часу сума напруг  $u_{C_{\text{BJ}}}(t) + u_{C_{\text{BM}}}(t) = 0$ . Потім виникає перехiдний процес, який закiнчується через 4,6τ. При *t* > 4,6τ вiльна складова практично дорівнює нулю і графік  $u_C(t)$  збігається з кривою  $u_{C_{\text{BM}}}(t)$ . Після замикання ключа через проміжок часу  $T_{\text{BJ}}/2$ , напруга  $u_C(t) > U_{mC}$ . Отже, максимум напруги на ємностi може перевищувати амплiтуду вимушеної складової майже удвічі (особливо, якщо стала часу велика).

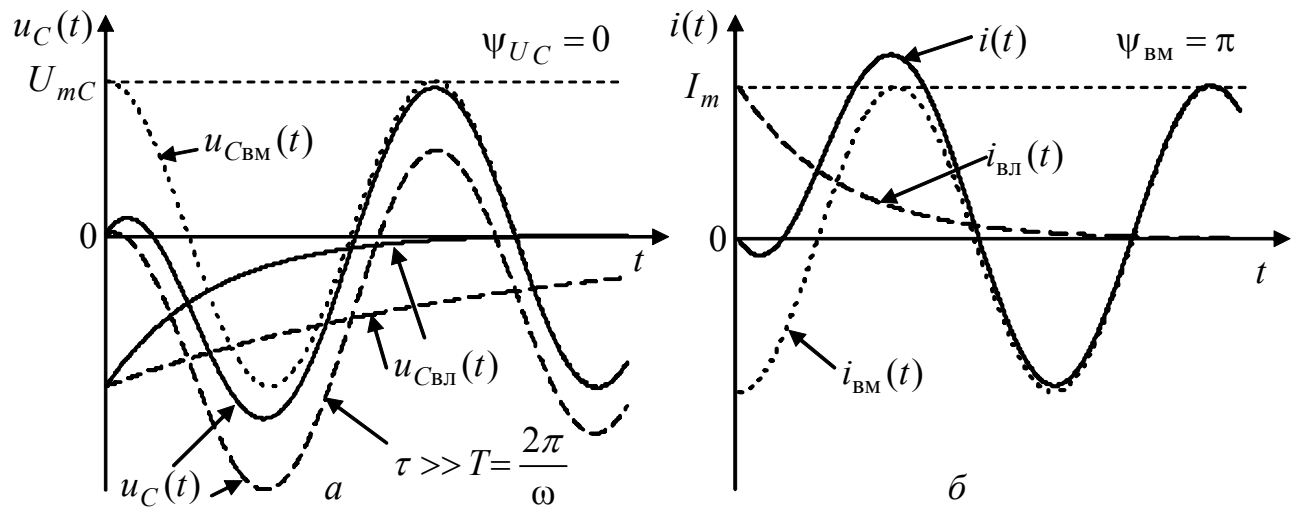

Рисунок 6.17 – Графіки струмів і напруг при увімкненні до джерела синусоїдної напруги кіл: *а* – *R*, *C*; *б* – *R*, *L*

#### **6.4.2 Увiмкнення джерела синусоїдної дiї до кола** *R***,** *L*

Нехай коло *R*, *L* (рис.6.16, *б*) вмикається до джерела синусоїдної дiї  $e(t) = E_m \cos(\omega t + \psi_E)$  за нульових початкових умов. Якщо треба знайти струм у колі, можна скористатись рівнянням (6.43):

$$
L\frac{di(t)}{dt} + Ri(t) = E_m \cos(\omega t + \psi_E).
$$

Розв'язок цього рівняння:  $i(t) = i_{\text{b}}(t) + i_{\text{b}}(t) = Ae^{-t/\tau} + i_{\text{b}}(t)$ .

Оскільки дія змінюється за синусоїдним законом, вимушену складову струму знаходять методом комплексних амплітуд:

$$
\underline{I}_m = \frac{\underline{E}_m}{\underline{Z}} = \frac{E_m e^{j \Psi_E}}{R + j \omega L} = \frac{E_m e^{j \Psi_E}}{\sqrt{R^2 + (\omega L)^2} e^{j \varphi}} = I_m e^{j \Psi_{BM}},
$$

 $\text{Re } I_m = E_m / R \sqrt{1 + (\omega \tau)^2}$ ;  $\psi_{BM} = \psi_E - \varphi = \psi_E - \arctg \omega \tau$ ;  $\tau = L / R$ .  $i(t) = Ae^{-t/\tau} + I_m \cos(\omega t + \psi_{BM})$ . Толі

Сталу А визначають з початкових умов і закону комутації:

 $i_L(+0) = A + I_m \cos \psi_{BM}$ ;  $i_L(-0) = 0$ ;  $A = -I_m \cos \psi_{BM}$ .

Отже, кінцевий вираз для струму у колі буде такий:

$$
i(t) = -I_m \cos \psi_{BM} e^{-t/\tau} + I_m \cos(\omega t + \psi_{BM}).
$$
 (6.71)

Аналогічно режиму кола R, C (див. п. 6.4.1), залежно від початкової фази вимушеної складової струму можливі два характерні випадки.

1. Відсутність перехідного процесу, коли  $\psi_{\rm TM} = \pm \pi/2$ . При цьому у початковий момент часу вимушена складова струму дорівнює нулю, вільний струм відсутній, і у колі відразу встановлюється стаціонарний стан.

2. У загальному випадку вимушена складова струму у початковий момент відрізняється від нуля, і у колі спостерігається перехідний процес (рис.6.17, 6). 3 рисунка видно, що у початковий момент часу перехідний струм помітно відрізняється за формою від вимушеного струму  $i_{\text{r}}(t)$ , причому у деяких точках його перебільшує.

Максимально можливі значення струму у колі, як це виходить з формули (6.71), спостерігаються, коли вимушена складова у момент часу  $t = +0$  досягає максимуму, тобто при  $\psi_E = \varphi$ , або  $\psi_{BM} = \psi_E - \varphi = 0, \pm \pi$ . Якщо стала часу велика, то на інтервалі, де  $t \ll \tau$ , максимуми струму наближаються до  $2I_m$ .

# 6.4.3 Увімкнення джерела синусоїдної дії до кола  $R, L, C$

Нехай послідовне коло R, L, C (рис.6.16,  $\epsilon$ ) вмикається до джерела синусоїдної дії  $e(t) = E_m \cos \omega t$  за нульових початкових умов.

Оскільки після комутації утворюється коло (див. п.6.3.4), можна скористатись рівнянням (6.59), врахувавши вид вхідної дії  $e(t)$ :

$$
\frac{d^2u_C(t)}{dt^2} + \frac{R}{L}\frac{du_C(t)}{dt} + \frac{u_C(t)}{LC} = \frac{E_m}{LC}\cos\omega t.
$$
 (6.72)

Розв'язок рівняння (6.72) має вигляд:  $u_C(t) = u_{C_{\text{BH}}}(t) + u_{C_{\text{BM}}}(t)$ . Вільна складова залежить від характеру коренів  $p_{1,2}$  характеристичного рівняння (6.45). З точки зору забезпечення вибірних властивостей кіл найважливішим є випадок комплексно-спряжених коренів, що відповідає високому значенню добротності  $(Q \gg 1)$ , а отже, явищу резонанса. Тоді

$$
u_{C_{\text{BJI}}}(t) = Ae^{-\delta t} \cos(\omega_{\text{BJI}} t + \psi_U); \qquad u_C(t) = Ae^{-\delta t} \cos(\omega_{\text{BJI}} t + \psi_U) + u_{C_{\text{BM}}}(t).
$$

Вимушена складова напруги визначається комплексним методом:

$$
\underline{U}_{mC} = \frac{\underline{E}_{m}}{R+jX} \left( -\frac{j}{\omega C} \right) = \frac{E_{m}e^{-j\pi/2}}{\omega C\sqrt{R^{2}+X^{2}}}e^{-j\arctg\frac{X}{R}} = U_{mC}e^{-j(\frac{\pi}{2}+\arctg\frac{X}{R})},
$$

 $\mu$ ge  $U_{mC} = E_m / \omega C \sqrt{R^2 + X^2}$ ;  $X = \omega L - 1 / \omega C$ .

Якщо початкову фазу  $u_{C_{BM}}(t)$  позначити  $\psi_{U_C} = -\pi/2 - \arctg(X/R)$ , вираз для миттєвого значення вимушеної складової матиме вигляд:

$$
u_{C_{BM}}(t) = \text{Re}\left\{U_{mC}e^{j(\omega t + \psi_{U_C})}\right\} = U_{mC}\cos(\omega t + \psi_{U_C}).
$$

Отже, напруга на ємності визначається за формулою:

$$
u_C(t) = Ae^{-\delta t} \cos(\omega_{\text{BII}} t + \psi_U) + U_{mC} \cos(\omega t + \psi_{U_C}).
$$
 (6.73)

Оскільки при  $Q \gg 1$  виконується умова  $\omega_{\text{net}} \rightarrow \omega_{\text{net}}$  (див. п. 6.3.3), вираз (6.73) матиме вигляд:

$$
u_C(t) = Ae^{-\delta t} \cos(\omega_{\text{pes}}t + \psi_U) + U_{mC} \cos(\omega t + \psi_{U_C}).
$$
 (6.74)

Щоб знайти сталі  $A$  і  $\psi_{II}$ , доцільно використати вираз для струму, врахувавши, що за умови  $Q \gg 1$  загасання  $\delta \ll \omega_{\text{nea}}$ , а отже, вважати при диференціюванні множник  $e^{-\delta t}$  незмінним за період коливання  $T_{\text{pes}}$ :

$$
i_C(t) = C\frac{u_C(t)}{dt} = -CAe^{-\delta t}\omega_{\text{pes}}\sin(\omega_{\text{pes}}t + \psi_U) - CU_{mC}\omega\sin(\omega t + \psi_{U_C}).
$$
 (6.75)

У результаті підстановки значення  $t = +0$  до виразів (6.74), (6.75) виходить система рівнянь:

$$
\begin{cases}\nu_C(+0) = A\cos\psi_U + U_{mC}\cos\psi_{U_C} ;\\ \n\dot{i}_C(+0) = -CA\omega_{\text{pe}3}\sin\psi_U - CU_{mC}\omega\sin\psi_{U_C}\n\end{cases}
$$

яка з огляду на закони комутації за нульових початкових умов матиме вигляд:

$$
\begin{cases}\nA\cos\Psi_U = -U_{mC}\cos\Psi_{U_C} ;\\
A\omega_{\text{pes}}\sin\Psi_U = -U_{mC}\omega\sin\Psi_{U_C} .\n\end{cases}
$$
\n(6.76)

Поділивши друге рівняння системи (6.76) на перше, можна записати:

$$
\omega_{\text{pes}} \text{tg}\psi_U = \omega \text{tg}\psi_{U_C}; \quad \text{tg}\psi_U = (\omega/\omega_{\text{pes}}) \text{tg}\psi_{U_C}.
$$

За умови  $Q \gg 1$  відношення  $\omega/\omega_{\text{pe}3} \approx 1$ , тоді

$$
tg\psi_U = tg\psi_{U_C}; \quad \psi_U = \psi_{U_C}. \tag{6.77}
$$

За умови (6.77) з першого рівняння системи (6.76) виходить:

$$
A = -U_{mC}.
$$
\n<sup>(6.78)</sup>

З урахуванням умов (6.77), (6.78) вираз (6.74) матиме вигляд:

$$
u_C(t) = -U_{mC}e^{-\delta t}\cos(\omega_{\text{pes}}t + \psi_{U_C}) + U_{mC}\cos(\omega t + \psi_{U_C}).
$$
 (6.79)

Отже,  $u_C(t)$  є сумою двох коливань з різними частотами. Аналізуючи формулу (6.79), можна зробити висновок, що характер перехідних процесів залежить від співвідношення між частотою коливань зовнішньої дії  $\omega$  і

резонансною частотою  $\omega_{\text{pe}3}$ . Можливі три випадки: 1)  $\Delta \omega = 0$ ,  $\delta \neq 0$ ; 2)  $\Delta \omega \neq 0$ ,  $\delta = 0$ ; 3)  $\Delta \omega \neq 0$ ,  $\delta \neq 0$ , де  $\Delta \omega = \omega - \omega_{\text{pes}} -$ абсолютна розстройка.

1. При  $\Delta \omega = 0$ ,  $\omega = \omega_{\text{pe}3}$  вираз (6.79) перетворюється так:

$$
u_C(t) = -U_{mC}e^{-\delta t}\cos(\omega_{\text{pes}}t + \psi_{U_C}) + U_{mC}\cos(\omega_{\text{pes}}t + \psi_{U_C}) =
$$
  
= 
$$
U_{mC}(1 - e^{-\delta t})\cos(\omega_{\text{pes}}t + \psi_{U_C}).
$$

Оскільки при  $\omega = \omega_{\text{pe}3}$  у колі виникає явище резонансу, слушні співвідношення:  $X = 0$ ;  $Z = R$ ;  $\psi_{U_C} = -\pi/2$ ;  $U_{mC} = E_m \rho/R = E_m Q$ . Тоді

$$
u_C(t) = E_m Q(1 - e^{-\delta t}) \cos(\omega_{\text{pe}3}t - \frac{\pi}{2}) = u_{mC}(t) \sin \omega_{\text{pe}3}t ,\qquad (6.80)
$$

де  $u_{mc}(t) = E_m Q(1 - e^{-\delta t})$  – рівняння обвідної.

У даному випадку амплітуда коливань напруги на ємності контуру зростає у часі за експоненційним законом, наближаючись до значення  $E_mQ$ .

Щоб знайти швидкість зростання амплітуди коливань, необхідно розрахувати похідну  $du_{mC}(t)/dt = E_m Q \delta e^{-\delta t}$  у початковий момент часу:

$$
\left. \frac{du_{mC}}{dt} \right|_{t=0} = E_m Q \delta = \frac{E_m Q \omega_{\text{pes}}}{2Q} = \frac{E_m \omega_{\text{pes}}}{2}
$$

Отже, швидкість зростання обвідної не залежить від значення добротності. Тому у контурі з вищою добротністю  $(Q_2 > Q_1)$  для встановлення стаціонарного режиму потрібен більший час  $(t_{\text{vert}} > t_{\text{vert}})$ , рис.6.18, *a*). Осцилограма напруги на ємності при увімкненні синусоїдної напруги в момент  $t = 0$  та при вимкненні в момент  $t = t_i$  (що еквівалентно дії прямокутного радіоімпульса тривалістю  $t_i$ ) зображена на рис.6.18, б.

2. Якщо частота зовнішніх коливань  $\omega$  не збігається з резонансною частотою і контур не має втрат ( $\delta = 0$ ), напруга на ємності, як це виходить з виразу (6.79), є сукупністю двох гармонічних коливань, котрі мають близькі частоти і приблизно однакові амплітуди. Тоді

$$
u_C(t) = -U_{mC} \cos(\omega_{\text{pes}}t + \psi_{U_C}) + U_{mC} \cos(\omega t + \psi_{U_C}) =
$$
  
= 
$$
2U_{mC} \sin\left(\frac{\omega_{\text{pes}} - \omega}{2}t\right) \sin\left(\frac{\omega_{\text{pes}} + \omega}{2}t + \psi_{U_C}\right).
$$
 (6.81)

У результаті підсумовування вільної і вимушеної складових виникають так звані биття (рис.6.19). З рівняння (6.81) виходить, що обвідна  $u_{mc}(t)$ повільно змінюється у часі за законом:

$$
u_{mC}(t) = 2U_{mC} \left| \sin \frac{\omega_{\text{pes}} - \omega}{2} t \right|,
$$

а частота коливань дорівнює  $(\omega + \omega_{\text{pe}3})/2 \approx \omega$ .

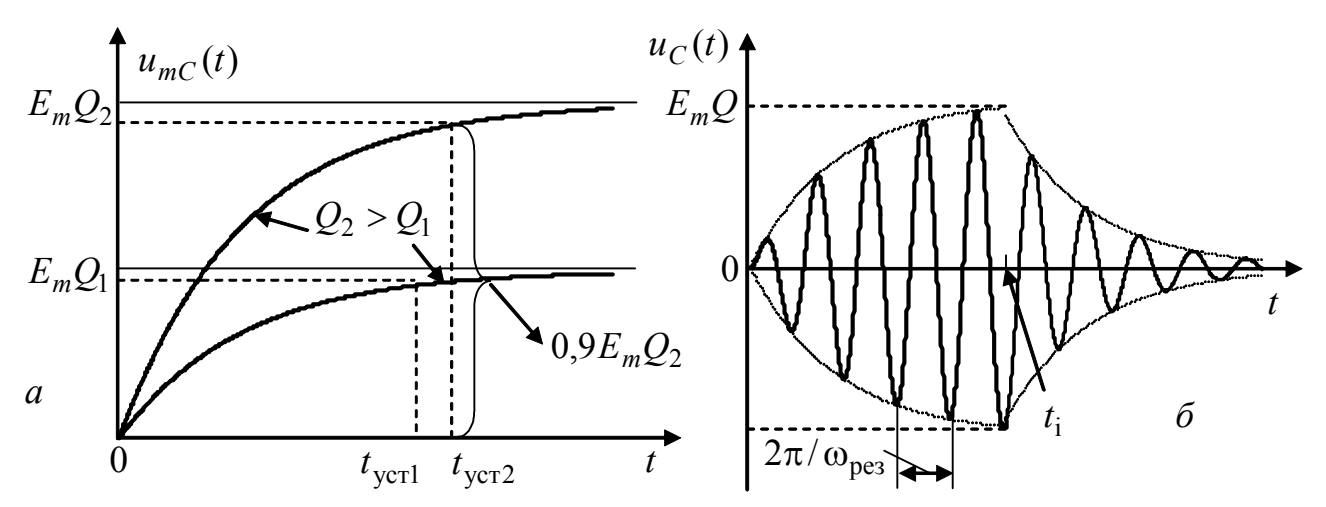

Рисунок 6.18 – Увімкнення синусоїдної дії до кола *R*, *L*, *C*: *а* – графіки обвідної; *б* – часова діаграма напруги на ємності при дії прямокутного радіоімпульсу

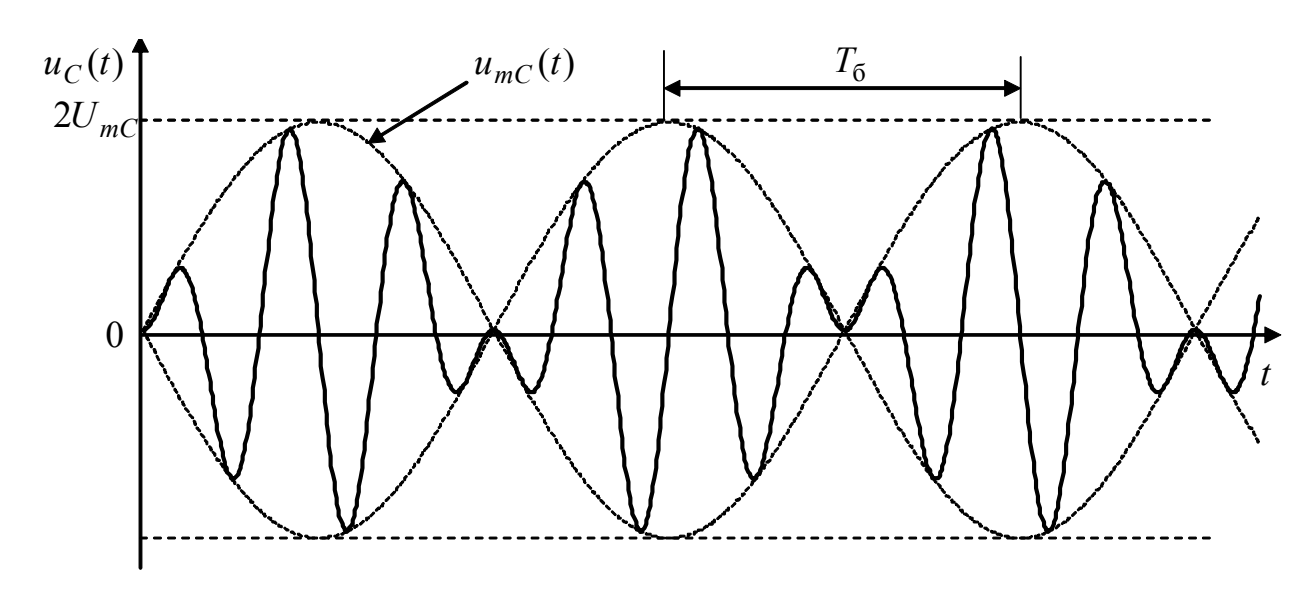

Рисунок 6.19 – Графік напруги на ємності за умови  $\omega \neq \omega_{\text{pes}}, \delta \to 0$ 

Биття матимуть подвоєну амплiтуду, оскiльки у випадку однакових фаз векторів  $U_{C_{\rm BH}}$  і  $U_{C_{\rm BM}}$ , ці вектори спрямовані однаково, і тому їх амплітуди пiдсумовуються. Перiод биттiв розглядають як величину, що у два рази менша перiоду синусоїди, тобто  $T_6 = 2\pi / |\omega_{\text{pea}} - \omega|$ .

3. У реальному контурі (коли  $\delta \neq 0$ ) величина вільної складової  $u_{C_{\text{BI}}} (t)$ зменшується за експоненційним законом. Внаслідок цього при  $\Delta \omega \neq 0$  і  $\delta \neq 0$  в результаті підсумовування двох коливань  $u_{C_{\text{\tiny BM}}}(t)$  і  $u_{C_{\text{\tiny BM}}}(t)$  з близькими частотами також виникають биття, але обвідна перехiдного процесу матиме складніший вигляд (рис.6.20), ніж у попередньому випадку (рис.6.19).

Щоб пояснити форму обвідної, слiд розглянути векторну дiаграму напруг (рис.6.21, *а*, *б*). Вектори *U mC*вм і *U mC*вл обертаються в комплексній площині проти годинникової стрілки з різними кутовими швидкостями  $\omega$  і  $\omega_{\text{pes}}$ 

відповідно (нехай  $\omega_{\text{pe}3} > \omega$ ). При  $t = 0$ , як виходить з формули (6.79), ці вектори перебувають у протифазі (рис.6.21, *а*).

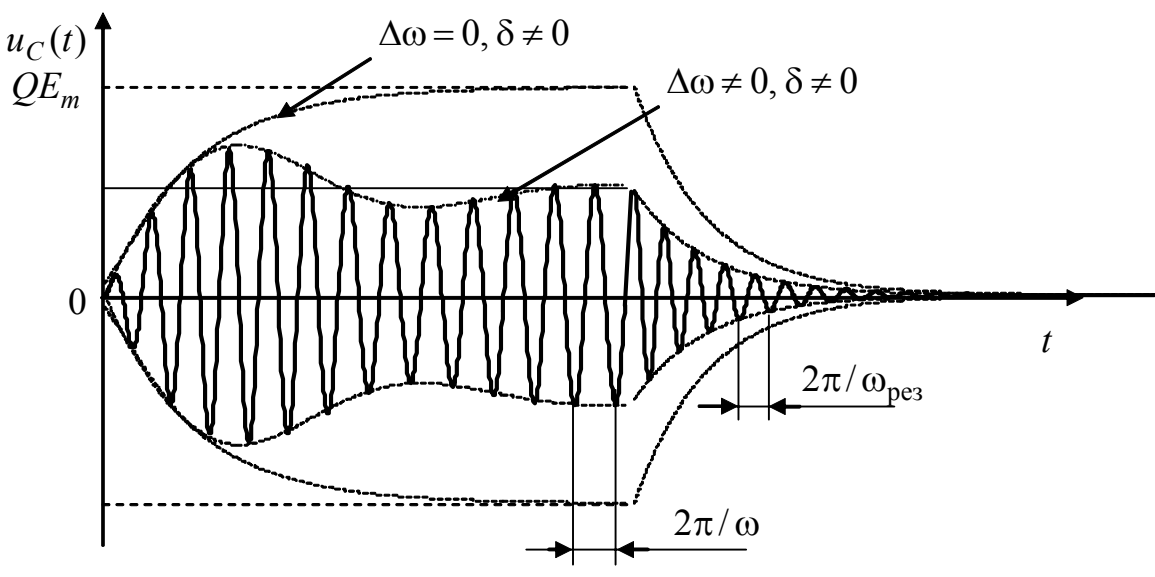

Рисунок 6.20 – Графік напруги на ємності в колі  $R, L, C$ за умови  $\omega \neq \omega_{\text{pes}}, \delta \neq 0$  при дії прямокутного радіоімпульсу

Якщо обертати систему координат із швидкістю  $\omega$  за годинниковою стрілкою, то вектор  $\underline{U}_{mC_{BM}}$  буде нерухомим, а вектор  $\underline{U}_{mC_{BM}}$  – обертатиметься із швидкістю  $\omega_{\text{pes}} - \omega$ . Вектор результуючого коливання  $\underline{U}_{mC}$  дорівнює геометричній сумі векторів  $\underline{U}_{mC_{\text{BM}}}$  і  $\underline{U}_{mC_{\text{BH}}}$  (рис.6.21, б). Його кінець описує на площині загасаючу спіраль (якщо  $\delta = 0$ , то - коло радіуса  $U_{mC_{\text{BI}}}$ ), а сам він хитається, змінюючись як за величиною, так і за початковою фазою (а отже, і за частотою). Проекція вектора  $\underline{U}_{mC}$  на вісь ординат відтворює закон змінювання обвідної  $u_{mC}(t)$  за часом (рис.6.21, в).

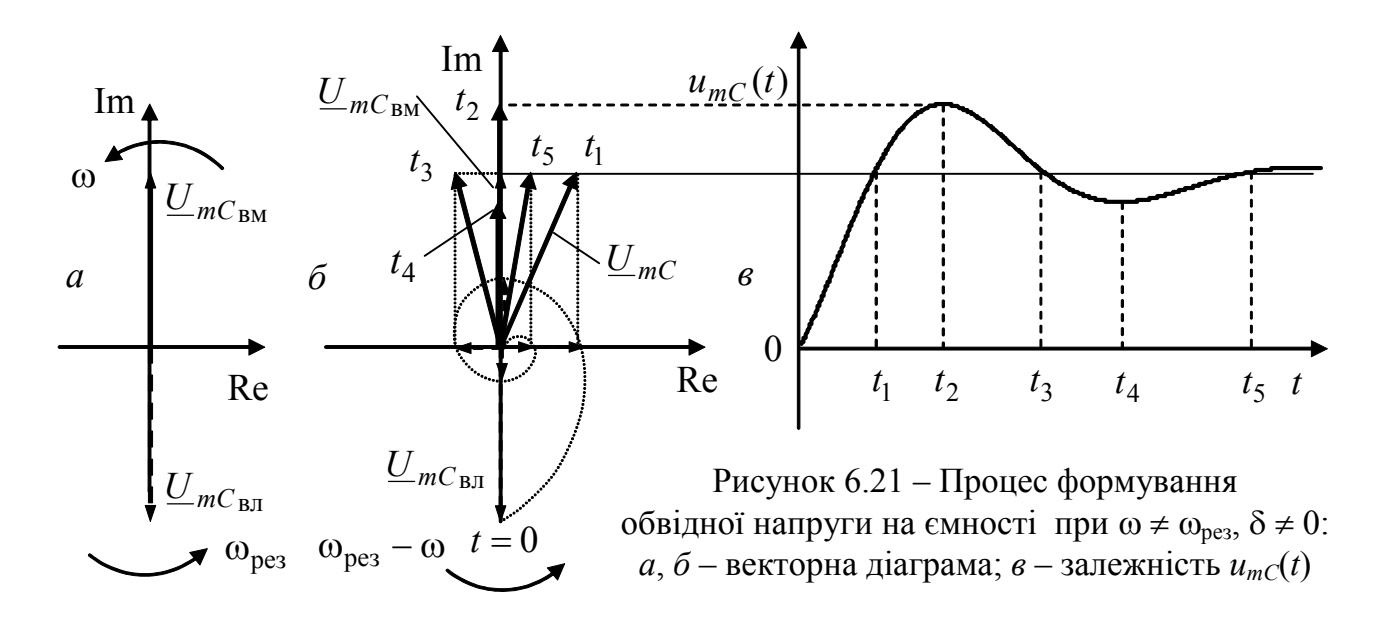

## **6.5 Запитання та завдання для самоперевірки і контролю засвоєння знань**

1. За яких умов у колі виникають перехідні процеси?

2. Сформулювати закони комутації. Зобразити схеми заміщення індуктивності та ємності за нульових початкових умов.

3. Пояснити фізичний сенс сталої часу для *R*, *L* і *R*, *C* кіл. Як залежить стала часу від величини *R* для кожного з цих кіл?

4. Як визначити порядок кола? Чи залежить вигляд характеристичного рівняння від функції, яка діє на вході кола?

5. Які існують способи складання характеристичного рівняння?

6. Який зв'язок існує між КПФ і диференціальним рівнянням кола?

7. У чому полягає класичний метод аналізу перехідних процесів? Пояснити поняття вільної та вимушеної складових струму (напруги).

8. Під час дії джерела постійної напруги  $e(t) = E = 120 B$  у колі (рис.6.3, *а*) після замикання перемикача встановився усталений режим. Визначити напругу на конденсаторі через *t* <sup>1</sup> = 0,1с після розмикання перемикача, якщо *C* = 2мкФ,  $R_1 = R_2 = 50$  кОм.

*Відповідь:*  $u_C(t_1) = 23B$ .

9. Опір *R* = 50 Ом та незаряджена ємність *C* = 5мкФ, які з'єднані послідовно, увімкнено при *t* = 0 до джерела ЕРС *E* = 20В. Знайти струм у колі.

*Відповідь:*  $i(t) = 0, 4e^{-4000t}$  A.

10. Послідовно з'єднані індуктивність *L* =1 мГн і опір *R* =100 Ом вмикають при  $t = 0$  до джерела синусоїдної напруги  $e(t) = 20\cos(10^5 t + \pi/4)$  В. Знайти напругу  $u_I(t)$  та побудувати графік.

*Відповідь:*  $u_L(t) = 14,1e^{-100000t} + 14,1\cos(10^5 t + \pi/2)$  В.

11. Чи може частота коливального розряду ємності в контурі *R*, *L*, *C* дорівнювати або перевищувати резонансну частоту цього контуру?

12. Обчислити частоту незагасаючих  $\omega_{\text{pe}3}$  та вільних  $\omega_{\text{b}1}$  коливань послідовного контуру з параметрами *L* = 25мГн, *C* = 25 нФ, *R* = 4 кОм.

*Відповідь*:  $\omega_{\text{pe}3} = 40000 \text{ pa}$ д/с;  $\omega_{\text{BI}} = 69382 \text{ pa}$ д/с.

13. Скільки потрібно періодів коливань, щоб у послідовному резонансному контурі з логарифмічним декрементом загасання  $\theta = 0.02$  амплітуда струму зменшилася до одного відсотка свого початкового значення?

*Відповідь:* 230,3.

14. Джерело синусоїдної напруги  $e(t) = 100\sin(100t + \psi_E)$  В увімкнено до електричного кола (рис.6.22, *а*) з параметрами: *L* = 0,4 Гн, *C* = 83,33 мкФ,  $R_1 = R_2 = 30$  Ом. У момент проходження струму через додатний максимум замикається ключ. Визначити струм в індуктивності та напругу на ємності.

*Biònoвiòь:*  $i_L(t) = e^{-75t}$  A;  $u_C(t) = 97 \sin(100t + 23^0) + 38e^{-400t}$  B.

15. В електричному колі (рис.6.22, *б*) діє джерело напруги  $e(t) = 200\sin(1000t + \psi_E)$  В. У момент  $t = 0$ , коли напруга джерела, збільшуючись, досягає додатного значення, що дорівнює діючому, розмикається перемикач. Знайти  $i_I(t)$ ,  $u_C(t)$ , якщо:  $L = 50$  мГн,  $C = 20$  мк $\Phi$ ,  $R_1 = R_2 = 50$  Om.

*Відповідь:*  $i_L(t) = -1,41e^{-1000t} + 2,82\sin 1000t$  A;  $u_C(t) = 70,7e^{-1000t}$  B.

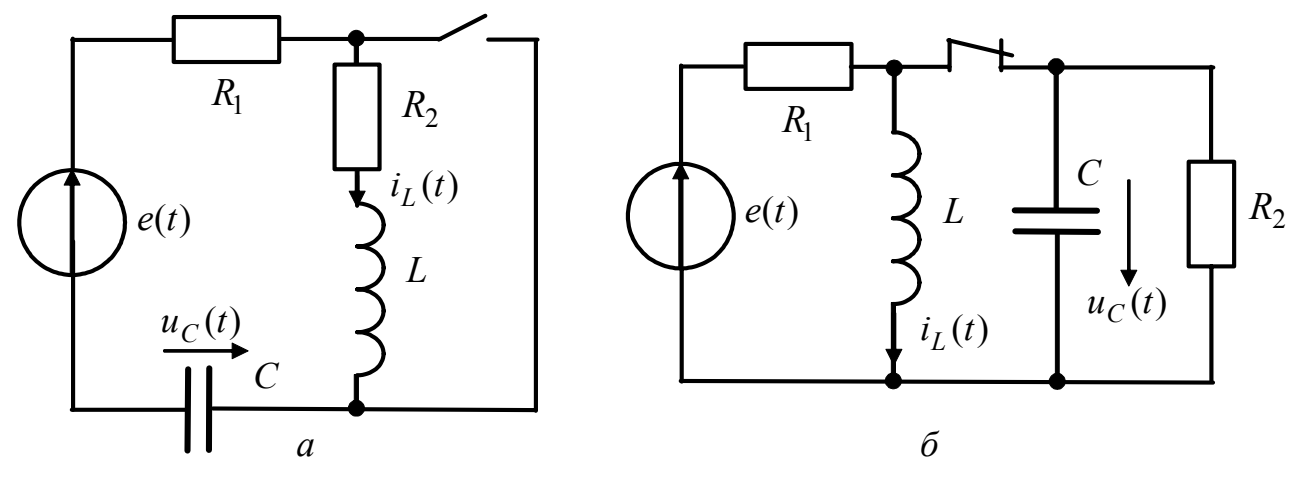

Рисунок 6.22 – Схеми електричних кіл

16.В схемі (рис.6.3, *б*) ключ перенесено до індуктивної вітки. Дано: *E* = 30В,  $R_1 = 10$  Ом,  $R_2 = 5$  Ом,  $R_3 = 30$  Ом,  $L = 2$  мГн. Знайти після замикання ключа: початкове значення струму  $i_3(t)$ , вільну і вимушену складові.

*Biònoвiò*b:  $i_3(+0) = 0,75$  A;  $i_{3\text{bJ}}(t) = 0,45e^{-6250t}$  A;  $i_{3\text{bM}}(t) = 0,3$  A.

17. Коло (рис.6.23, *а*) вмикається до джерела постійної напруги *E* = 30В. Знайти вирази для всіх струмів і напруги на ємності, якщо *L* =1 Гн, *C* =16 мкФ,  $R_1 = 100$  Ом. З'ясувати граничне значення опору, за якого перехідний процес у колі має коливальний характер.

*Bionosido:* 
$$
u_C(t) = 30 + 10e^{-125t} - 40e^{-500t}
$$
 B;  $i_1(t) = -0.02e^{-125t} + 0.32e^{-500t}$  A;  
\n $i_2(t) = -0.1e^{-125t} + 0.4e^{-500t}$  A;  $i_3(t) = 0.08e^{-125t} - 0.08e^{-500t}$  A;  $R_{\text{rp}} = 125$  Om.

18. До кола (рис.6.23, *б*) вмикається джерело постійної напруги *E* = 48 В. Знайти закон змінювання струму  $i_2(t)$  та зобразити його графічно. Параметри кола:  $L_1 = 100$  мГн,  $R_1 = 160$  Ом,  $L_2 = 36$  мГн,  $R_2 = 90$  Ом.

 $B$ ідповідь:  $i_2(t) = 0,3 - 0,4e^{-1000t} + 0,1e^{-4000t}$  А.

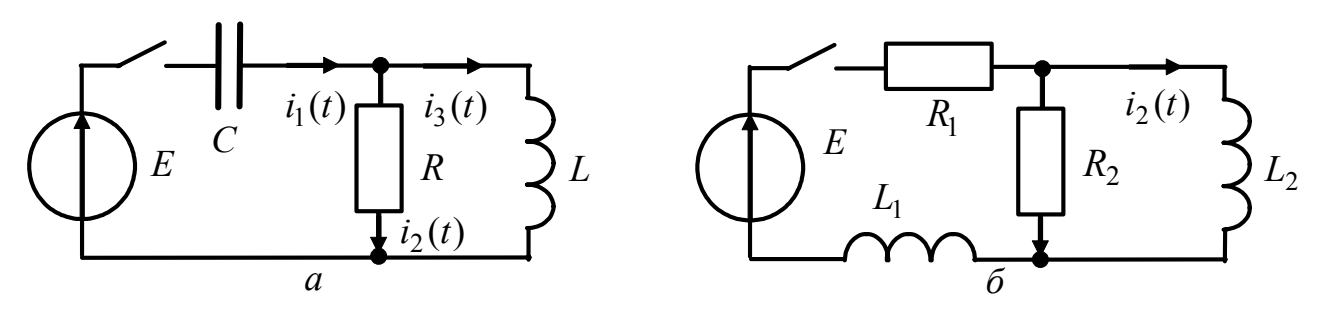

Рисунок 6.23 – Схеми електричних кіл

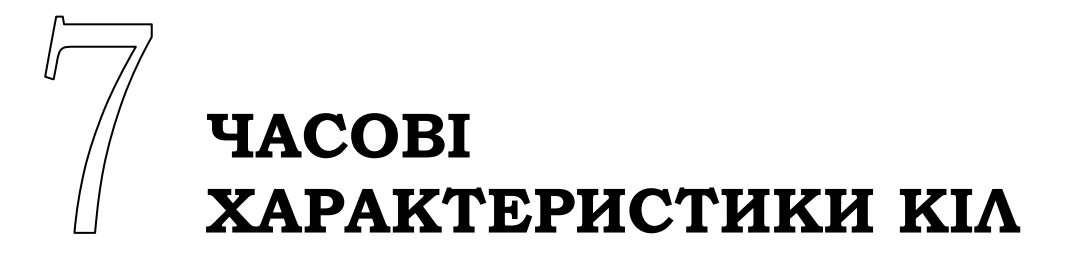

- Перехідна характеристика кола
- Імпульсна характеристика кола
- Часові характеристики типових кіл  $R, L, R, C, R, L, C$

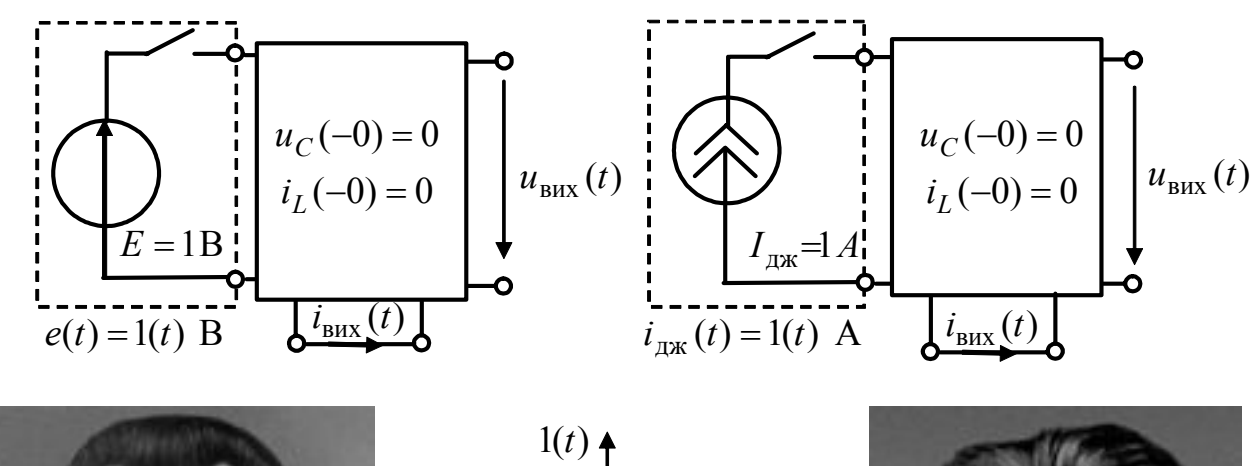

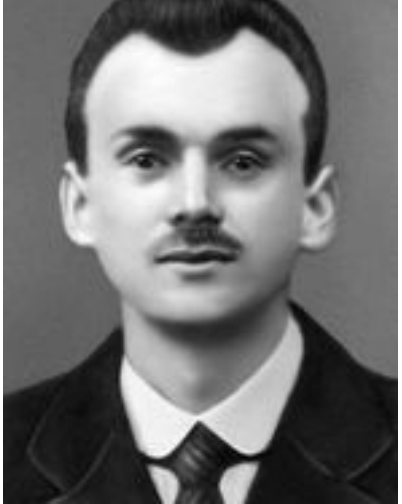

П. Дірак

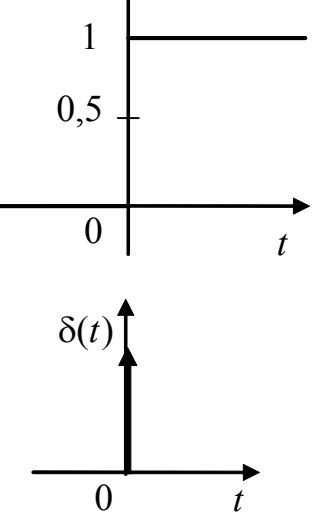

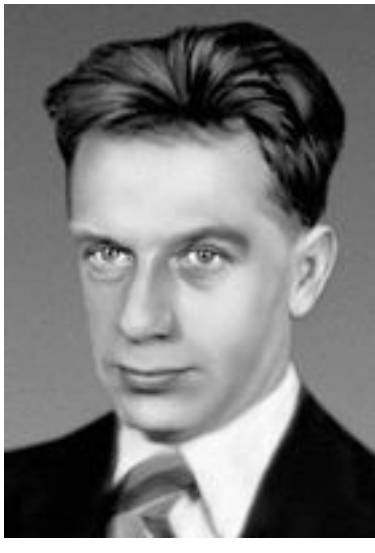

С. Л. Соболєв

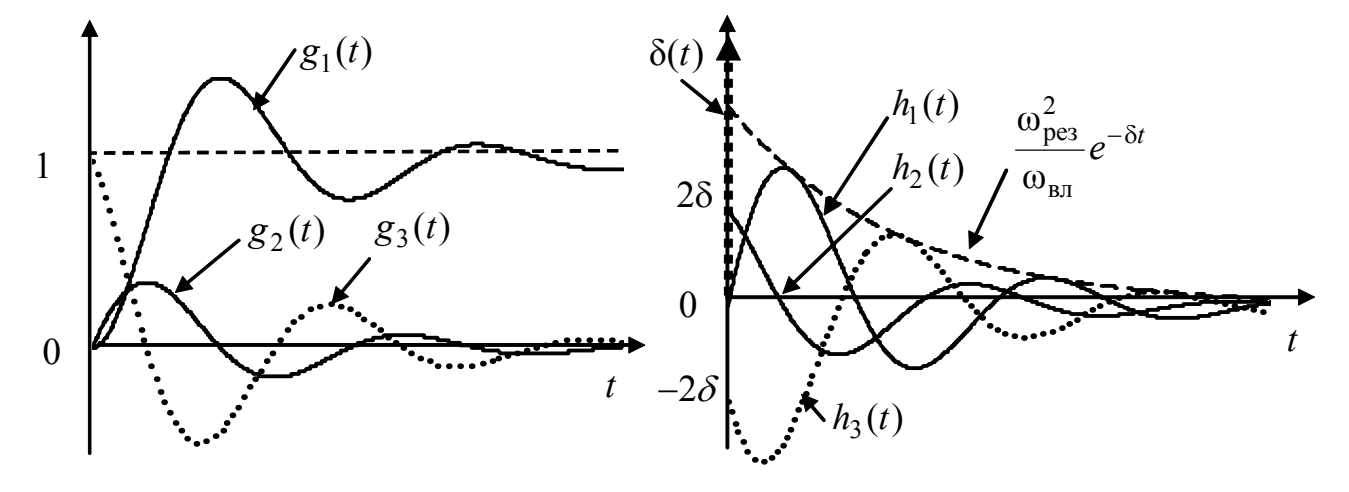

Ю.О.Коваль, І.О.Милютченко, А.М.Олейніков та ін.

# **7 ЧАСОВІ ХАРАКТЕРИСТИКИ КІЛ**

Класичний метод застосовують для аналізу перехідних процесів у колах без джерел (вільні процеси) або за наявності джерел, які дозволяють визначати вимушений (усталений) режим кола. Перелік таких джерел вельми обмежений. Крім джерел постійної і синусоїдної напруг і струмів (див. розд. 6), усталений режим можна розраховувати для джерел, у яких миттєві значення ЕРС (задавальних струмів) змінюються за експоненційним законом. Цим пояснюється обмежене використання класичного методу в пристроях CТЗІ для аналізу проходження через кола сигналів, які є складними функціями часу. Однак це не зменшує значення класичного методу, оскільки його подальшим розвитком є часовий метод аналізу перехідних процесів.

Часовий метод грунтується на принципі накладання і дозволяє розраховувати перехідні процеси для ЛЕК з вхідними джерелами коливань довільної форми та відгуки на дію складних сигналів. Для цього миттєве значення ЕРС (задавального струму) джерела або вхідного сигналу подається як сума так званих типових дій, для яких є чинним класичний метод аналізу. Згідно з принципом накладання відгук кола (вихідні напруга чи струм) визначається підсумовуванням відгуків на кожну з вибраних типових дій. Якщо тривалість типових дій стає нескінченно малою, сума переходить в інтеграл.

Прикладом типової дії є «ступінчаста дія», що формується постійним джерелом, яке вмикається в різні моменти часу. Апроксимація миттєвого значення напруги або струму вхідного джерела, умовно позначеного  $s_{\text{rx}}(t)$ , за допомогою ступінчастих дій  $\Delta s_{k_{\text{RX}}}(t)$  показана на рис.7.1, *а*. Рис.7.1, *б* ілюструє підвищення якості апроксимації із зменшенням рівня типових дій та збільшенням їх кількості (порівняно з рис.7.1, *а* кількість «сходинок» зросла більше, ніж у три рази). Перевагою ступінчастих дій є простота визначення відгуків ЛЕК на них класичним методом.

Математичний апарат часового методу аналізу грунтується на аналітичному описі типових дій та часових характеристик кола – перехідної та імпульсної, які є відгуками ЛЕК на ці дії.

## **7.1 Перехідна характеристика кола**

 $\overline{a}$ 

Перехідна характеристика ЛЕК пов'язана із ступінчастою типовою дією (рис.7.1), для аналітичного опису якої застосовується одинична функція, що називають також функцією Хевісайда<sup>1</sup>, або функцією увімкнення.

<sup>1</sup> **Хевісайд Олівер,** Oliver Heaviside (1850–1925) – англійський інженер і фізик, член Лондонської королівської спілки. Основні праці, що належать до теорії електрики та електротехніки, опубліковані у тритомній монографії «Електромагнітна теорія» (1893–1912). У 1902 р. одночасно з А. Е. Кеннелі вказав на існування іонизованого шару атмосфери (іоносфери), який відбиває електромагнітні хвилі. Припустив, що

Основи теорії кіл, сигналів та процесів в СТЗІ. Ч.1 321

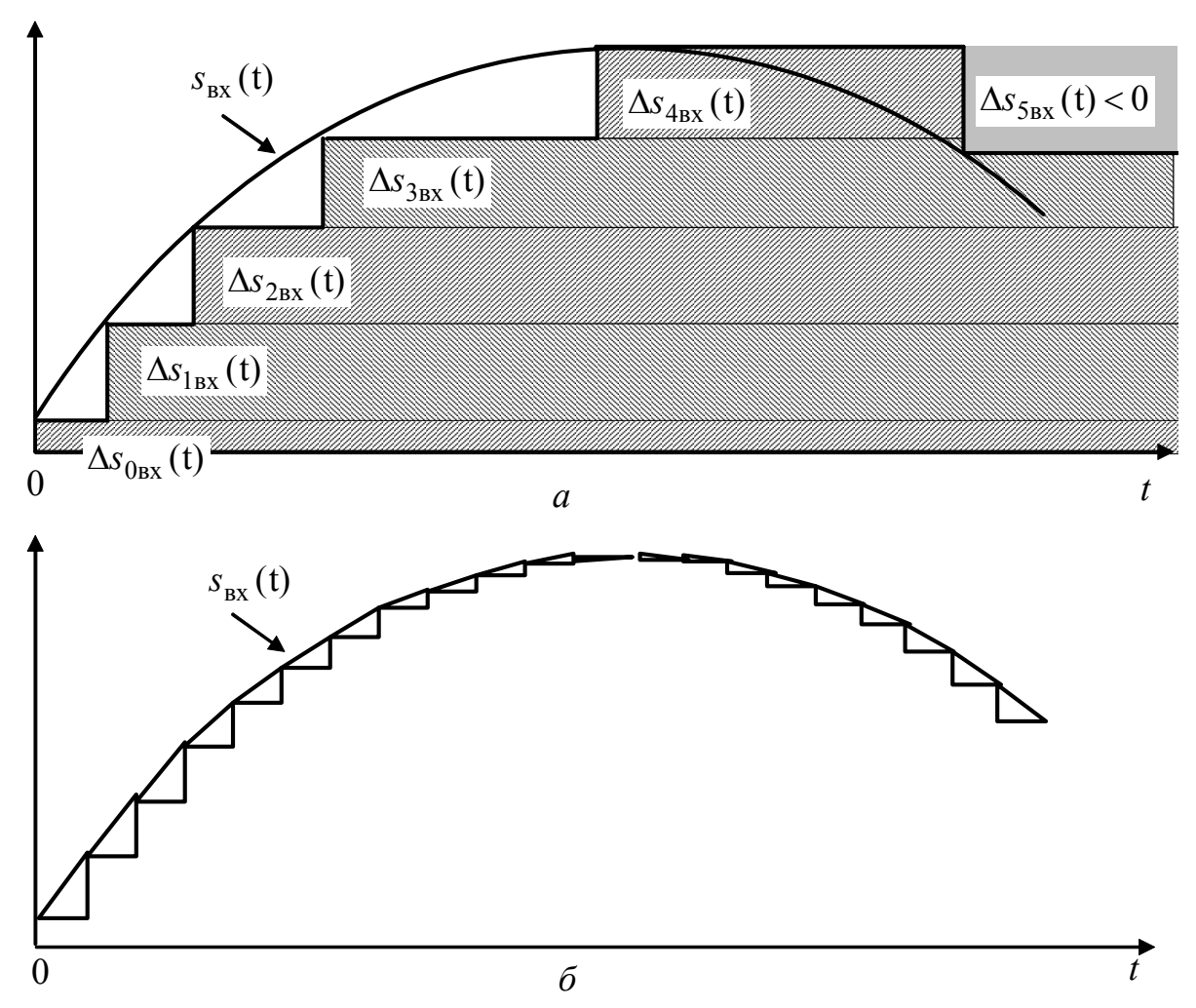

Рисунок 7.1 – Апроксимація миттєвого значення параметра вхідного джерела  $s_{\text{rx}}(t)$  за допомогою типових ступінчастих дій  $\Delta s_{k_{\text{RX}}}(t)$ 

Одинична функція позначається 1(*t*) або σ(*t*) і аналітично описується (рис.7.2) одним з двох способів:

1) 1(*t*) =  $\lim_{\Delta t \to 0} F(t, \Delta t)$ , де  $F(t, \Delta t)$  – спеціальні функції часу і параметра 0

∆*t* , прикладами яких є (рис.7.2, *а*, *б*),

$$
F_1(t, \Delta t) = \begin{cases} 1 & \text{impl } t \ge \Delta t / 2; \\ 0.5 + t / \Delta t & \text{up } -\Delta t / 2 < t < \Delta t / 2; \\ 0 & \text{up } t \le -\Delta t / 2; \end{cases} \tag{7.1}
$$
\n
$$
F_2(t, \Delta t) = 0.5 + \frac{\text{arctg}(t / \Delta t)}{\pi}; \tag{7.2}
$$

 $\overline{a}$ цей шар спільно з поверхнєю Землі дозволяє електромагнітним хвилям огинати земну кулю. Подальші фундаментальні дослідження іоносфери виконав Е. Еплтон (Нобелівська премія з фізики, 1947). Хевісайд є одним з творців операторного методу аналізу, який широко застосовується у математичній фізиці й електрорадіотехніці (див. розд. 8).

2) 
$$
1(t) = \begin{cases} 0 & \text{if } t < 0; \\ 0.5 & \text{if } t = 0; \text{ (pnc.7.2, } \epsilon). \\ 1 & \text{if } t > 0. \end{cases}
$$

Одинична функція, зсунута за часом на  $t_0$ , записується у вигляді  $1(t - t_0)$  і умовно позначається, як показано на рис.7.2 *г*.

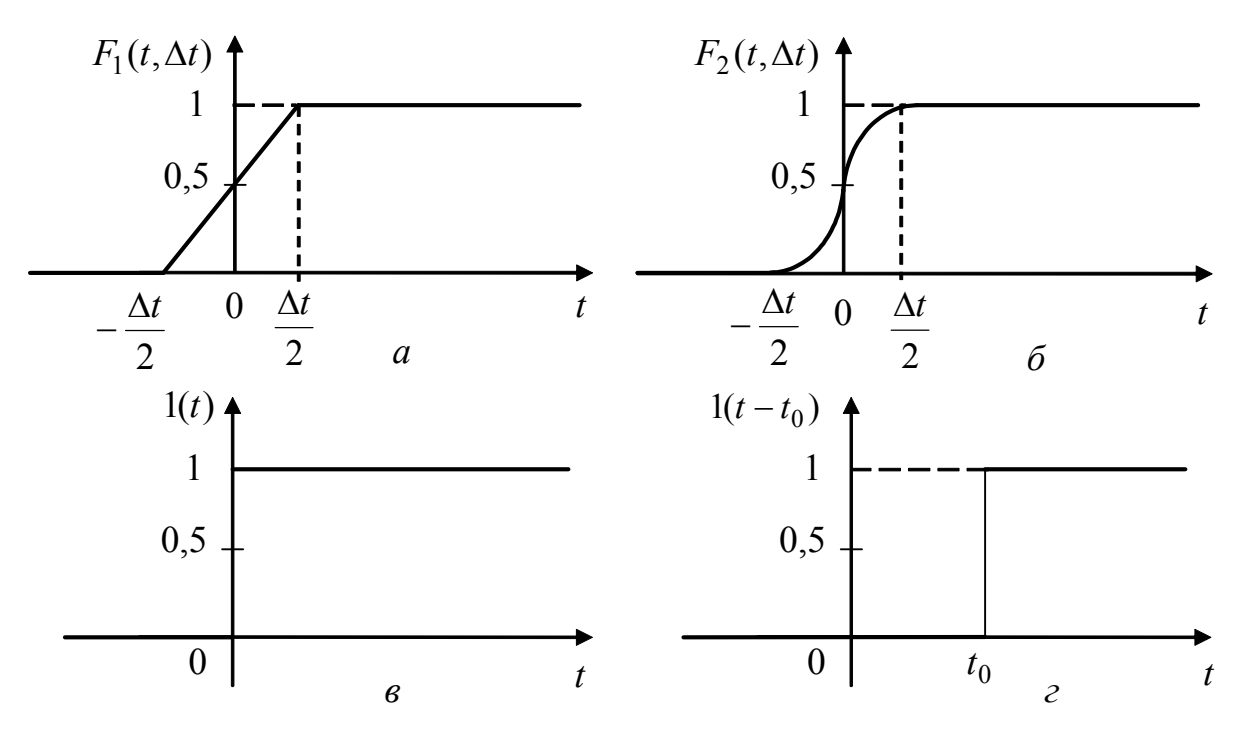

Рисунок 7.2 – До аналітичного запису одиничної функції

Стрибкоподібний характер змінювання одиничної функції при  $t = 0$  $(1(-0) = 0; 1(+0) = 1)$  та її рівність одиниці при *t* > 0 дозволяють трактувати 1(*t*) стосовно перехідних процесів як поєднання одиничного постійного джерела (напруги або струму) та комутатора (ділянки, позначені на рис.7.3 пунктиром).

*Перехідна характеристика чисельно дорівнює відгуку пасивного (без внутрішніх джерел) ЛЕК на дію джерела типу одиничної функції за нульових початкових* умов  $u<sub>C</sub>(−0) = 0$ ;  $i<sub>L</sub>(−0) = 0$  для всіх ємностей та індуктивностей.

Перехідну характеристику позначають  $g(t)$  і визначають її розмірність як відношення розмірностей відгуку і дії. Тому  $g(t)$  може бути безрозмірною, мати розмірність провідності або опору.

Перехідна характеристика фізично відповідає перехідному процесу для вихідного струму  $i_{\text{Rux}}(t)$  або напруги  $u_{\text{Rux}}(t)$  при увімкненні постійного одиничного джерела до входу пасивної ЛЕК (рис.7.3) з розрядженими ємностями та індуктивностями без струму.

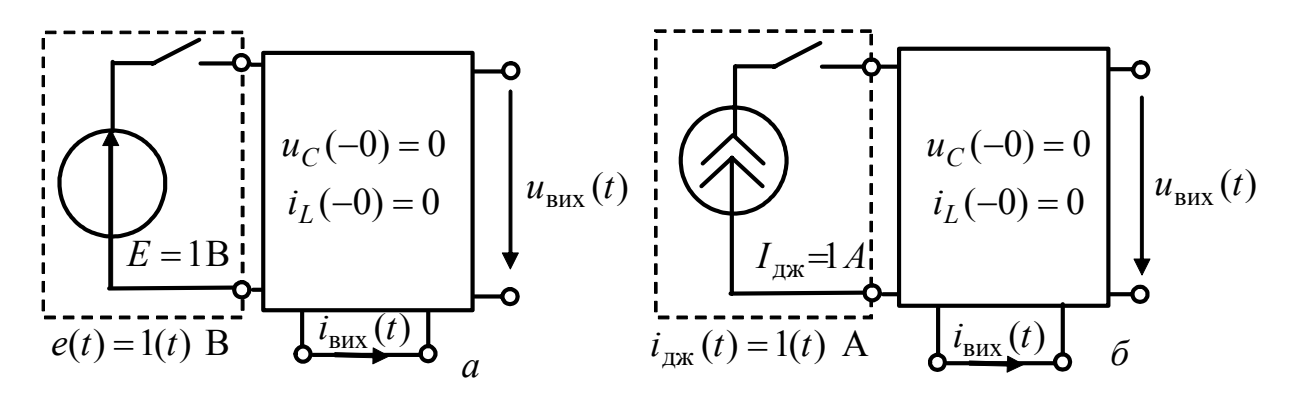

Рисунок 7.3 – Фізичне трактування одиничної функції та перехідної характеристики кола

Якщо дія – напруга (рис.7.3, *а*), то перехідна характеристика безрозмірна, коли відгук – напруга  $u_{\text{Bux}}(t)$ , та має розмірність провідності (См), коли відгук  $-$  струм  $i_{\text{Bux}}(t)$ . При цьому перехідні характеристики описуються виразами:

$$
g_u(t) = u_{\text{Bux}}(t) / E \tag{7.3}
$$

$$
g_i(t) = i_{\text{Bux}}(t) / E. \tag{7.4}
$$

Якщо дією є струм (рис.7.3, *б*), перехідні характеристики:

$$
g_i(t) = i_{\text{Bux}}(t) / I_{\text{ax}}; \qquad (7.5)
$$

$$
g_u(t) = u_{\text{Bux}}(t) / I_{\text{ax}}.
$$
 (7.6)

Очевидно, що характеристика (7.5) безрозмірна, а функція (7.6) має розмірність опору (Ом).

Вирази (7.3) – (7.6) дозволяють використовувати для визначення перехідних характеристик отримані класичним методом розв'язки, якщо до кола за нульових початкових умов вмикаються постійні джерела (див. розд. 6).

Щоб експериментально визначити перехідну характеристику, до входу кола вмикають генератор прямокутних імпульсів тривалістю  $\tau_i$ , яка значно перевищує практичну тривалість перехідного процесу в даному колі (для кіл першого порядку  $\tau_i >> t_{\text{rep}} = 4.6\tau$ ). На екрані осцилографа, увімкненого до виходу кола, спостерігається осцилограма, пропорційна  $g(t)$ .

Перехідні характеристики мають розмірності, однакові з КПФ кола  $H(\omega)$ . Крім того, для  $g(t)$  та  $H(\omega)$  справедливі рівності граничних значень:

$$
g(\infty) = \underline{H}(0); \tag{7.7}
$$

$$
g(+0) = \underline{H}(\infty). \tag{7.8}
$$

Рівність (7.7) безпосередньо виходить з диференціального рівняння кола  $(6.2)$  при *t* → ∞ для  $x(t) = 1(t)$ ,  $y(t) = g(t)$ :

$$
b_0 g(\infty) = a_0
$$
, 3  
відки  $g(\infty) = a_0 / b_0$ ,

і виразу (6.8) для КПФ кола при  $\omega = 0$ 

$$
\underline{H}(0) = a_0 / b_0.
$$
З фізичної точки зору, слушність співвідношення (7.7) пояснюється однаковою поведінкою реактивних (накопичувальних) елементів кола *L*, *C* в режимі синусоїдної дії з частотою  $\omega = 0$  та в усталеному режимі (*t* → ∞) при дії постійного джерела. В обох режимах ємності заряджені до постійної напруги (розімкнені), а через індуктивності проходить постійний струм (замкнені).

Аналогічно можна обгрунтувати співвідношення (7.8). При дії синусоїдного джерела з частотою  $\omega \rightarrow \infty$  в момент часу  $t = +0$  при перехідному процесі у колі з нульовими початковими умовами ємності замкнені, а індуктивності розімкнені. Можна показати (виконати самостійно), що

$$
g(+0) = H(j\infty) = \begin{cases} 0, & \text{rkulo } m < n \\ a_m / b_n, & \text{rkulo } m = n \end{cases}.
$$

**Приклад 7.1.** Знайти перехідні характеристики кола (рис.7.4, *а*), вважаючи дією напругу джерела, а відгуками – струми  $i_1(t)$ ,  $i_2(t)$ ,  $i_C(t)$  та напругу  $u_C(t)$ . Побудувати графіки перехідних характеристик.

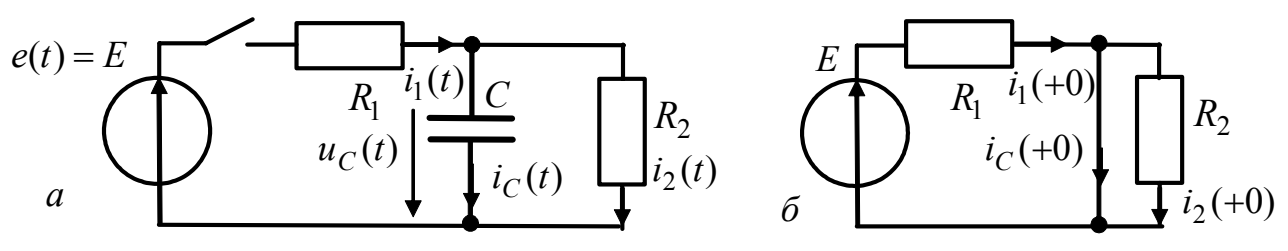

Рисунок 7.4 – До прикладу 7.1: *а* – схема кола; *б* – режим кола для *t* = +0

*Розв'язання.* У прикладі 6.3 розглянуті перехідні процеси для аналогічної схеми (рис.6.3, *а*). Скористуємось знайденим там коренем характеристичного рівняння, спільного для всіх процесів даного кола,  $p_1 = -(R_1 + R_2)/R_1R_2C$ , якому відповідає однакова для всіх процесів стала часу кола

$$
\tau = -1/p_1 = R_1 R_2 C / (R_1 + R_2). \tag{7.9}
$$

Виходячи з фізичного значення перехідних характеристик, проаналізуємо перехідний режим кола при увімкненні його до джерела постійної напруги (рис.7.4, *а*) за нульової початкової умови *u<sub>C</sub>* (−0) = 0. Струми кола і напруги на ємності згідно з класичним методом запишемо у вигляді:

$$
i(t) = A_i e^{-t/\tau} + i_{\text{BM}}(t); \ u_C(t) = A_{u_C} e^{-t/\tau} + u_{\text{CBM}}(t), \tag{7.10}
$$

де стала часу кола τ визначається за формулою (7.9).

Вимушені складові, які входять до розв'язку (7.10), знаходимо, розглядаючи усталений режим з постійним джерелом *Е*:

 $i_{1\text{B}M} = i_{2\text{B}M} = E/(R_1 + R_2); i_{C\text{B}M} = 0; u_{C\text{B}M} = ER_2/(R_1 + R_2).$ 

Щоб знайти сталі інтегрування  $A_i$ ,  $A_{u_C}$  у рівняннях (7.10), визначимо початкові значення струмів і напруг на ємності за еквівалентною схемою кола для  $t = +0$  (рис.7.4, 6):  $i_1(+0) = i_C(+0) = E/R_1$ ;  $i_2(+0) = 0$ ;  $u_C(+0) = u_C(-0) = 0$ .

Сталі інтегрування знайдемо, підставивши до рівняння (7.10) вимушені та початкові значення струмів і напруги на ємності для моменту часу *t* = +0 :

$$
A_{i1} = i_1(+0) - i_{1\text{BM}} = \frac{E}{R_1} - \frac{E}{R_1 + R_2} = \frac{ER_2}{R_1(R_1 + R_2)}; \quad A_{i2} = i_2(+0) - i_{2\text{BM}} = -\frac{E}{R_1 + R_2};
$$
  

$$
A_{i_C} = i_C(+0) - i_{C\text{BM}} = E/R_1; \quad A_{u_C} = u_C(+0) - u_{C\text{BM}} = -ER_2/(R_1 + R_2).
$$

Складемо кінцеві вирази для шуканих миттєвих значень:

$$
i_1(t) = A_{i1}e^{-t/\tau} + i_{1BM}(t) = \frac{ER_2}{R_1(R_1 + R_2)}e^{-t/\tau} + \frac{E}{R_1 + R_2};
$$
(7.11)

$$
i_2(t) = A_{i2}e^{-t/\tau} + i_{2BM}(t) = -\frac{E}{R_1 + R_2}e^{-t/\tau} + \frac{E}{R_1 + R_2} = \frac{E}{R_1 + R_2}(1 - e^{-t/\tau});\tag{7.12}
$$

$$
i_C(t) = A_{i_C} e^{-t/\tau} + i_{\text{CBM}}(t) = E e^{-t/\tau} / R_1;
$$
\n(7.13)

$$
u_C(t) = A_{u_C} e^{-t/\tau} + u_{CBM}(t) = -\frac{ER_2}{R_1 + R_2} e^{-t/\tau} + \frac{ER_2}{R_1 + R_2} = \frac{ER_2}{R_1 + R_2} (1 - e^{-t/\tau}). \tag{7.14}
$$

Побудуємо графіки миттєвих значень струмів  $i_1(t)$ ,  $i_2(t)$ ,  $i_c(t)$  (рис.7.5, а) і напруги  $u_C(t)$  (рис.7.5, б).

За визначенням, перехідні характеристики чисельно дорівнюють виразам  $(7.11) - (7.14)$  при  $E = 1$ . Для того, щоб при  $t < 0$  забезпечити рівність  $g(t) = 0$ , прийнято, записуючи перехідні характеристики, використовувати множник  $l(t)$ :

$$
g_{i1}(t) = \left[ \frac{R_2}{R_1(R_1 + R_2)} e^{-t/\tau} + \frac{1}{R_1 + R_2} \right] \cdot 1(t); \quad g_{i2}(t) = \left[ \frac{1}{R_1 + R_2} (1 - e^{-t/\tau}) \right] \cdot 1(t);
$$
  

$$
g_{i_C}(t) = \left[ e^{-t/\tau} / R_1 \right] \cdot 1(t); \quad g_{u_C}(t) = \left[ R_2 (1 - e^{-t/\tau}) / (R_1 + R_2) \right] \cdot 1(t).
$$

Перехідні характеристики  $g_{i1}(t)$ ,  $g_{i2}(t)$ ,  $g_{i_C}(t)$  мають розмірність провідності (См), а перехідна характеристика  $g_{u_c}(t)$  безрозмірна (рис.7.5, в, г).

Приклад 7.2. Перевірити граничні співвідношення (7.7) і (7.8) для перехідної характеристики  $g_{i1}(t)$  і КПФ  $H_{i1}(\omega)$  у колі (рис.7.4, а).

Розв'язання. Використовуючи знайдений у прикладі 7.1 вираз для перехідної характеристики  $g_{i1}(t)$ , запишемо її граничні значення для  $t = +0$  і  $t \rightarrow \infty$ :

$$
g_{i1}(+0) = 1/R_1; \quad g_{i1}(\infty) = 1/(R_1 + R_2)
$$

Визначимо у загальному вигляді КПФ  $\underline{H}_{i1}(\omega)$ , яка є комплексною вхідною провідністю даного кола, і подамо її у стандартній формі (6.8):

$$
\underline{H}_{i1}(\omega) = \frac{\underline{I}_1}{\underline{E}} = \frac{1}{R_1 + \frac{R_2}{R_2 + 1/j\omega C}} = \frac{R_2 j\omega C + 1}{R_1 R_2 j\omega C + R_1 + R_2}.
$$
(7.15)

Знайдемо граничні значення КПФ, використовуючи вираз (7.15):

$$
\underline{H}_{i1}(0) = 1/(R_1 + R_2); \quad \underline{H}_{i1}(\infty) = 1/R_1.
$$

Перевіримо слушність граничних співвідношень:

$$
g_{i1}(\infty) = \underline{H}_{i1}(0) = 1/(R_1 + R_2) = b_0/a_0; \ \ g_{i1}(+0) = \underline{H}_{i1}(\infty) = 1/R_1 = b_1/a_1,
$$

де  $a_0 = R_1 + R_2$ ,  $a_1 = R_1 R_2 C$ ,  $b_0 = 1$ ,  $b_1 = R_2 C$  – відповідні коефіцієнти при *j*ω y знаменнику і чисельнику стандартних форм запису КПФ (6.8) і (7.15).

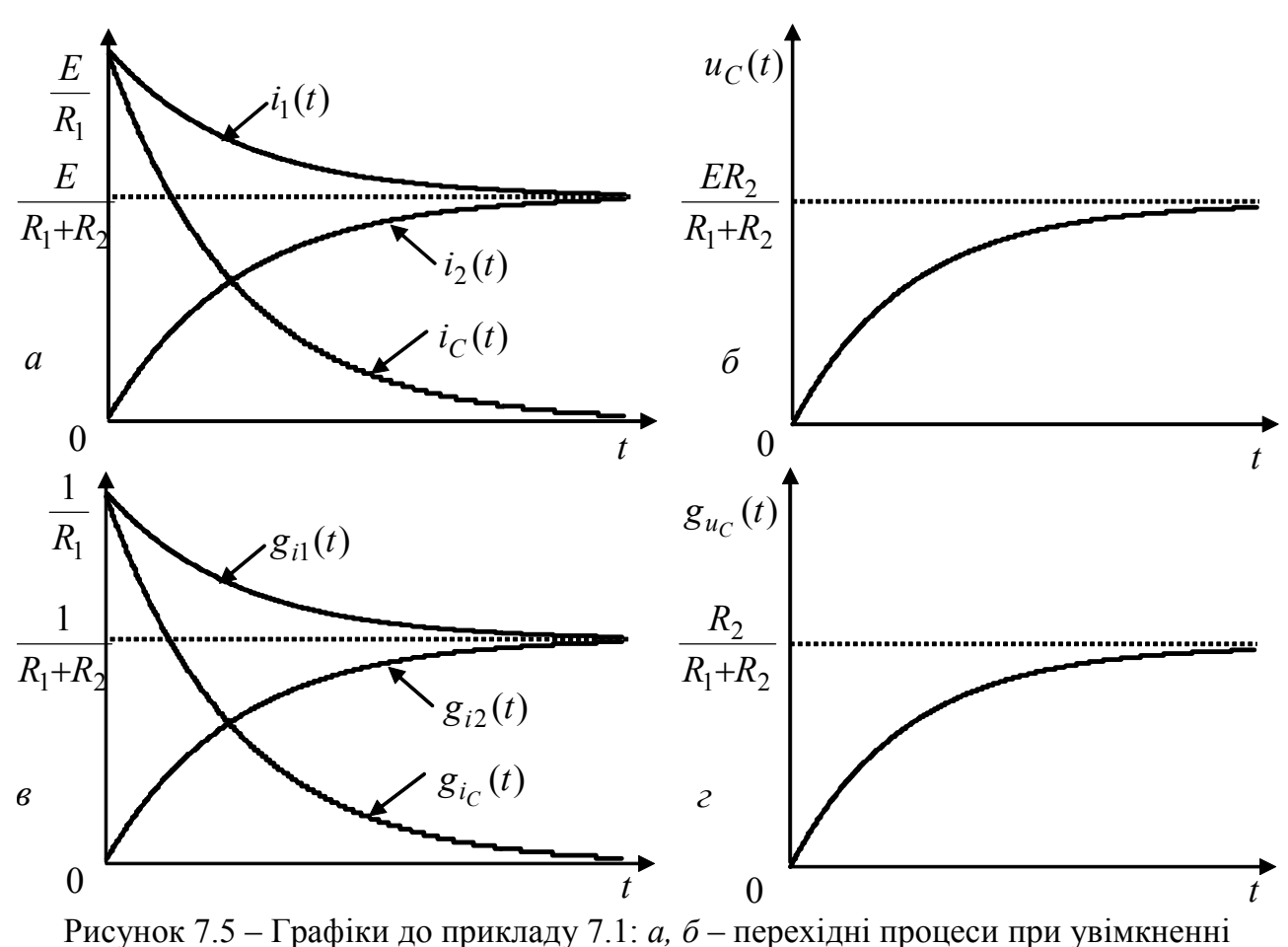

джерела  $e(t) = E$ ;  $\epsilon$ ,  $z$  – перехідні характеристики

Приклад 7.3. Визначити перехідну характеристику кола, призначеного для екранування елементів  $A$  і  $B$  (див. приклад 3.9, рис.3.30, б), вважаючи дією напругу  $u_{\text{rx}}(t)$ , а відгуком – напругу  $u_h(t)$ . Параметри кола взяти з прикладу 3.9.

Розв'язання. Поклавши  $u_{\text{B}x}(t) = 1(t)$  (рис. 7.6, а), розрахуємо режими кола, які характеризують шукану перехідну характеристику.

Перехідну характеристику знайдемо класичним методом у вигляді:

$$
g(t) = [gBH(t) + gBM] \cdot 1(t),
$$

де  $g_{\text{BH}}(t)$ ,  $g_{\text{BM}}$  – відповідно вільні та вимушені складові розв'язку.

Вимушену складову розв'язку знайдемо, розглядаючи усталений режим  $(t \to \infty)$  при постійній одиничній напрузі на вході (рис.7.6, б):  $g_{\text{BM}} = u_h(\infty) = 0$ .

Щоб знайти характеристичне рівняння кола прирівняємо до нуля вхідний опір кола  $\underline{Z}_{\text{BX}}(\omega)$ , замінивши *ј* $\omega$  на  $p$  (див. п.6.1.2):

$$
Z_{\text{BX}}(p) = \frac{1}{pC_1} + \frac{R_3(R_b + 1/pC_2)}{R_3 + R_b + 1/pC_2} = \frac{1}{pC_1} + \frac{pC_2R_3R_b + R_3}{pC_2(R_3 + R_b) + 1} =
$$
  
= 
$$
\frac{C_1C_2R_3R_bp^2 + [C_2(R_3 + R_b) + C_1R_3]p + 1}{p^2C_1C_2(R_3 + R_b) + pC_1} = 0.
$$

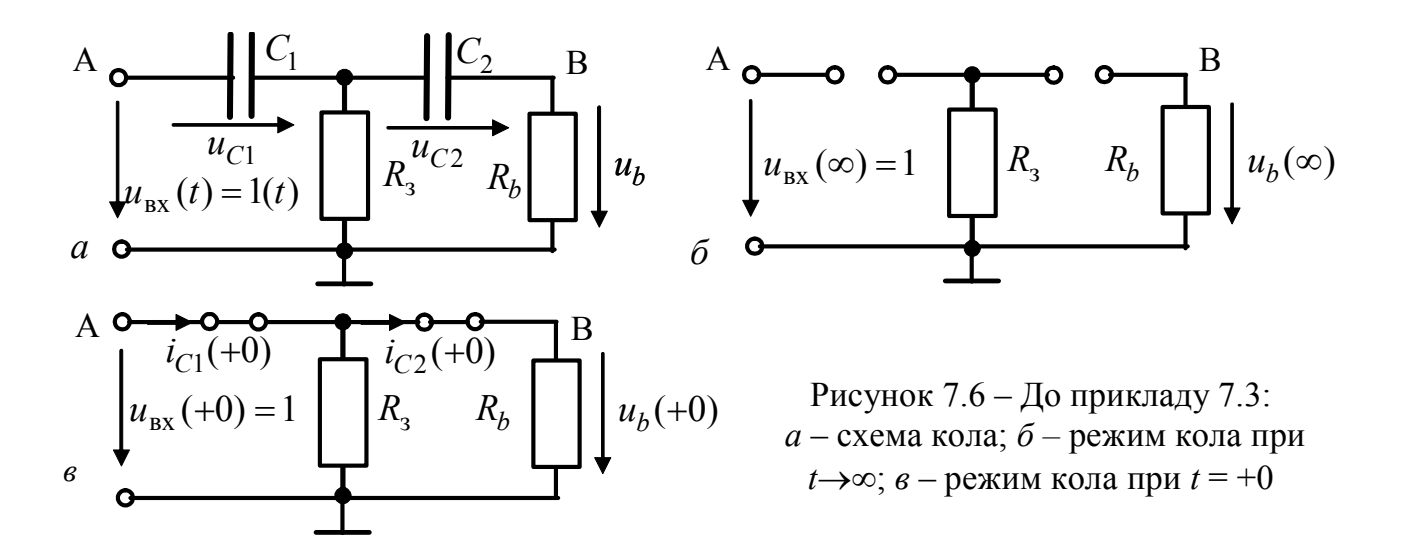

Прирівнюючи нулю чисельник  $Z_{\text{ex}}(p)$ , отримаємо характеристичне рівняння:

$$
p^{2} + \frac{C_{2}(R_{3} + R_{b}) + C_{1}R_{3}}{C_{1}C_{2}R_{3}R_{b}}p + \frac{1}{C_{1}C_{2}R_{3}R_{b}} = 0
$$

яке має два корені:

$$
p_{1,2} = -a/2 \pm \sqrt{a^2/4 - b},
$$
  
ae  $a = (C_2(R_3 + R_b) + C_1R_3)/C_1C_2R_3R_b$ ;  $b = 1/C_1C_2R_3R_b$ 

Обчислимо значення коренів для заданих параметрів кола:  $p_1 = -1{,}67 \cdot 10^{10} \text{ c}^{-1}$ ,  $p_2 = -9.96 \cdot 10^7$  с<sup>-1</sup>. Для різних дійсних коренів характеристичного рівняння вільна складова має вигляд (6.9):  $g_{_{\text{BII}}}(t) = A_1 e^{p_1 t} + A_2 e^{p_2 t}$ , де  $A_1$ ,  $A_2$  – сталі інтегрування.

Щоб розрахувати  $A_1$ ,  $A_2$ , скористаємось формулами (6.15), (6.16) і запишемо значення перехідної характеристики та її похідної в момент  $t = +0$ :

$$
\begin{cases}\ng(+0) = A_1 + A_2; \\
g'(+0) = p_1 A_1 + p_2 A_2.\n\end{cases}
$$
\n(7.16)

Вираз похідної  $g'(t)$  знайдемо з рівняння Кірхгофа для схеми (рис. 7.6, *а*).

$$
u_b(t) = u_{\text{bx}}(t) - u_{C1}(t) - u_{C2}(t); \quad \frac{d[u_b(t)]}{dt} = \frac{d[g(t)]}{dt} = \frac{du_{\text{bx}}(t)}{dt} - \frac{du_{C1}(t)}{dt} - \frac{du_{C2}(t)}{dt}.
$$

Врахувавши диференціальне співвідношення між напругою і струмом в EMHOCTI:  $\frac{du_C(t)}{dt} = \frac{i_C(t)}{C}$ , отримаємо:  $\frac{d[g(t)]}{dt} = 0 - \frac{i_{C1}(t)}{C_1} - \frac{i_{C2}(t)}{C_2}$ .

Щоб визначити початкові значення перехідної характеристики та її похідної, розглянемо режим кола для  $t = +0$  (рис.7.6, *в*):  $g(+0) = u_h(+0) = 1$ ;

$$
\frac{d[g(+0)]}{dt} = -\frac{1}{C_1} \cdot \frac{R_3 + R_b}{R_3 R_b} - \frac{1}{C_2} \cdot \frac{R_3 + R_b}{R_3 R_b} \cdot \frac{R_3}{R_b + R_3} = -\frac{R_3 + R_b}{C_1 R_3 R_b} - \frac{1}{C_2 R_b}.
$$

Тоді система (7.16) матиме вигляд:

$$
\begin{cases}\n1 = A_1 + A_2 ; \\
-(R_3 + R_b)/C_1 R_3 R_b - 1/C_2 R_b = p_1 A_1 + p_2 A_2 .\n\end{cases}
$$

Розв'язуючи цю систему, знаходимо:

$$
A_1 = \frac{-(R_3 + R_b)/C_1R_3R_b - 1/C_2R_b - p_2}{p_1 - p_2}; \ A_2 = \frac{p_1 + (R_3 + R_b)/C_1R_3R_b + 1/C_2R_b}{p_1 - p_2};
$$

OTHE,  $A_1 = 1,006$ ,  $A_2 = -6.10^{-3}$ ,  $g(t) = 1,006e^{-1.67 \cdot 10^{10} t} - 0,006e^{-9.9}$ Графік перехідної характеристики побудовано на рис.7.7, а. Аналіз графіку по-

казує, що форма кривої обумовлена тільки впливом складової  $A_1 e^{p_1 t}$ . Це пов'язано зі співвідношенням між опором елемента В та опором заземлення:  $R_{0} \ll R_{h}$ . Якщо значення цих опорів будуть сумірні, форма та швидкість зменшення кривої  $g(t)$  змінюватимуться. Як приклад, на рис.7.7,6 показаний графік за умови  $R_3 = R_b = 1000$  Ом.

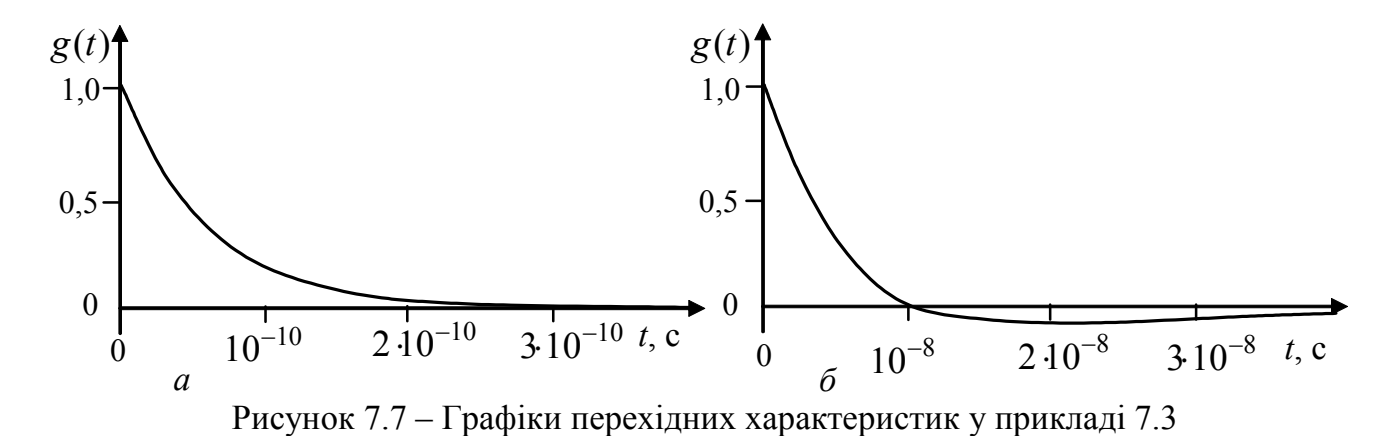

#### 7.2 Імпульсна характеристика кола

Для імпульсної характеристики типовою дією є дельта-функція  $\delta(t)$ (функція Дірака<sup>2</sup>, або одиничний імпульс).

Спрощено  $\delta(t)$  можно записати так:

$$
\delta(t) = \begin{cases} 0 & \text{IPM} \ \ t \neq 0; \\ \infty & \text{IPM} \ \ t = 0; \end{cases} \qquad \int_{-\infty}^{\infty} \delta(t)dt = \int_{-0}^{+0} \delta(t)dt = 1. \tag{7.17}
$$

Про дельта-функцію, враховуючи запис (7.17), є жартівливе висловлювання - «до нуля її ще немає, а після нуля її вже немає». Рівність площі дельтафункції одиниці обумовила ще одну з її назв - одиничний імпульс.

Дельта-функцію, подібно одиничній функції, можна подати аналітично як

 $\sqrt{2}$ Дірак Поль Адрієн Моріс, Dirac (1902-1984) - англійський фізик, член Лондонської королівської спілки. Очолював кафедру в Кембріджському університеті, яку у свій час займав І. Ньютон. Один із засновників квантової механіки. Сформулював закони статичної механіки системи електронів. Побудував релятивістську теорію руху електронів, застосував у квантовій механіці теорію відносності. Лауреат Нобелівської премії (1933) спільно з Шредингером за створення нових, плідних варіантів квантової теорії. Увів у математичну фізику названі його ім'ям: функцію  $\delta(t)$ , рівняння (Дірака-Лоренца), матриці.

границю спеціальних функцій  $\Phi(t, \Delta t)$  часу і параметра  $\Delta t$ , які мають одиничну площу:

$$
\delta(t) = \lim_{\Delta t \to 0} \Phi(t, \Delta t); \quad \int_{-\infty}^{\infty} \Phi(t, \Delta t) dt = 1.
$$
 (7.18)

Прикладами таких функций є (рис.7.8, *а*, *б*):

$$
\Phi_1(t, \Delta t) = \begin{cases} 1/\Delta t & \text{IPU } |t| < \Delta t / 2; \\ 0 & \text{IPU } |t| > \Delta t / 2; \end{cases}
$$
(7.19)

$$
\Phi_2(t, \Delta t) = \frac{\Delta t}{\pi (t^2 + \Delta t^2)}.
$$
\n(7.20)

змінної *x*, при якому дельта-функція прямує до нескінченності.

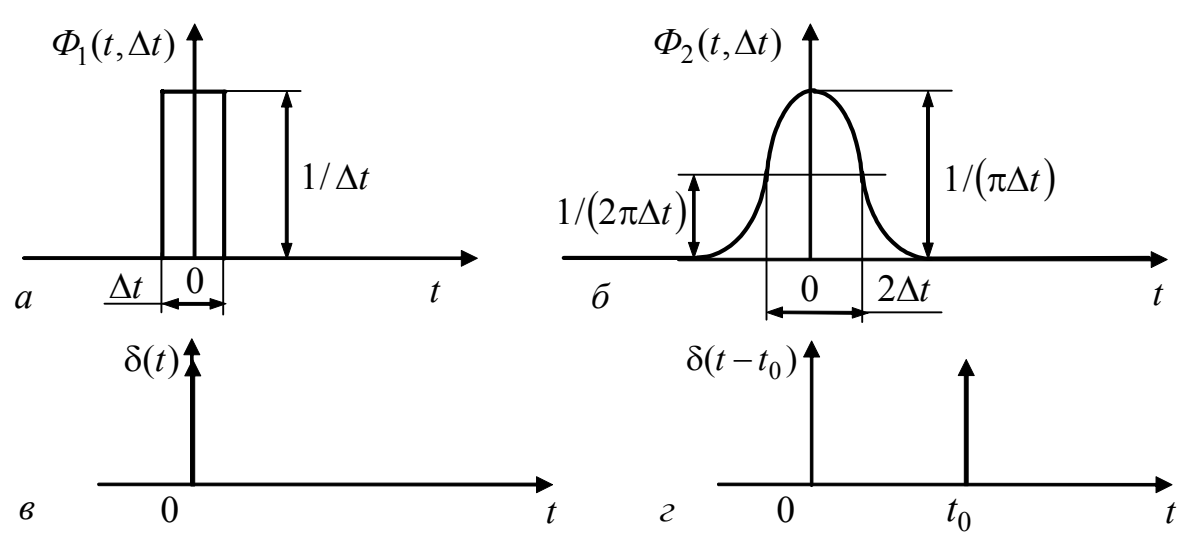

Рисунок 7.8 – До визначення поняття дельта-функції: *а*, *б* – приклади функцій, що прямують до дельта-функції; *в*, *г* – умовне графічне зображення дельта-функції

Графічно дельта-функція зображається по-різному, наприклад, як показано на рис.7.8, *в*. На рис.7.8, *г* дельта-функція  $\delta(t - t_0)$  зсунута за часом на  $t_0$ .

Iз формули (7.18) виходить так звана фільтрувальна властивість  $\delta(t)$ :

$$
\int_{-\infty}^{\infty} y(x)\delta(x)dx = y(0); \quad \int_{-\infty}^{\infty} y(x)\delta(x-t)dx = y(t), \tag{7.21}
$$

тобто дельта-функція як співмножник функції  $y(x)$  визначає інтеграл як величину  $y(x)$  для того значення змінної *х*, за якого дельта-функція прямує до нескінченності.

Дельта-функція  $\delta(t)$  належить до класу узагальнених функцій, які дорівнюють нулю поза деякої обмеженої області змінної та мають неперервні похідні усіх порядків. У нестрогій формі ці функції спочатку були застосовані у фізиці (Дірак). Вперше строгі обгрунтування узагальнених функцій зробив С.Л. Соболєв<sup>3</sup>.

Порівняння, відповідно, виразів (7.1) з (7.19), (7.2) з (7.20) і графіків  $F_1(t, \Delta t)$  i  $\Phi_1(t, \Delta t)$ ,  $F_2(t, \Delta t)$  i  $\Phi_2(t, \Delta t)$  nokasye, mo:

$$
\Phi_1(t,\Delta t) = \frac{\partial [F_1(t,\Delta t)]}{\partial t}; \quad \Phi_2(t,\Delta t) = \frac{\partial [F_2(t,\Delta t)]}{\partial t}.
$$

Тому аналогічно пов'язані дельта-функція та одинична функція:

$$
\delta(t) = \frac{d[1(t)]}{dt} = 1'(t),
$$
\n(7.22)

звідки виходить, що

$$
l(t) = \int_{-\infty}^{t} \delta(x) dx.
$$
 (7.23)

Вельми важливе співвідношення (7.22) можна обгрунтувати інакше, якщо подати прямокутний імпульс  $\Phi_1(t, \Delta t)$  (рис.7.8, *а*) за допомогою двох одиничних функцій (рис. 7.9) та зробити граничний перехід до  $\delta(t)$ :

$$
\Phi_1(t, \Delta t) = \frac{1(t + \Delta t/2)}{\Delta t} - \frac{1(t - \Delta t/2)}{\Delta t} = \frac{1(t + \Delta t/2) - 1(t - \Delta t/2)}{\Delta t} = \frac{\Delta[1(t)]}{\Delta t}; \tag{7.24}
$$
\n
$$
\delta(t) = \lim_{\Delta t \to 0} \Phi_1(t, \Delta t) = \lim_{\Delta t \to 0} \left\{ \frac{\Delta[1(t)]}{\Delta t} \right\} = \frac{d[1(t)]}{dt} = 1'(t).
$$

Імпульсна характеристика пасивного ЛЕК чисельно дорівнює відгуку на дію джерела типу дельта-функції за нульових початкових умов. Імпульсну характеристику позначають  $h(t)$ .

Нескінченна потужність функції  $\delta(t)$  при  $t = 0$  призводить до порушення законів комутації. Пов'язано це з тим, що у момент часу  $t = 0$  внаслідок дії дельта-функції через незаряджені ємності  $(u_C(-0) = 0)$  протікатимуть струми, а до розімкнених індуктивностей  $(i_1(-0) = 0)$  прикладатимуться напруги, пропорційні  $\delta(t)$ . В результаті початкові значення у колі стануть ненульовими:

$$
u_C(+0) = \frac{1}{C} \int_{-0}^{+0} k_{i_C} \delta(t) dt = \frac{k_{i_C}}{C} \neq 0; \ \ i_L(+0) = \frac{1}{L} \int_{-0}^{+0} k_{u_L} \delta(t) dt = \frac{k_{u_L}}{L} \neq 0,
$$

де  $k_{i_C}$  (A·c),  $k_{u_I}$  (B·c) – розмірні коефіцієнти відповідно для струмів у емностях і напруг на індуктивностях у момент часу  $t = 0$ .

Вимушені складові відгуків кіл при дії дельта-функції дорівнюють нулю, оскільки  $\delta(t) = 0$  при  $t \neq 0$ .

<sup>&</sup>lt;sup>3</sup> Соболєв Сергій Львович (1908-1989) – видатний математик, академік. Народився у Петербурзі. З 1957 р. – директор інституту математики Сибірського відділення АН СРСР. Основні праці належать до динаміки твердого тіла і математичної фізики. Вперше (1936) строго визначив узагальнені функції, за допомогою яких розглянув деякі крайові задачі для рівнянь з частинними похідними. Зробив внесок у розвиток обчислювальної математики та впровадження електронно-обчислювальної техніки.

Отже, імпульсні характеристики фізично відповідають вільним процесам у колі (рис.7.10) за рахунок запасу енергії, яку ємності та індуктивності миттєво накопичують від вхідного джерела напруги (рис.7.10, *а*) або струму (рис.7.10, *б*) типу дельта-функції.

0 2 ∆*t t*  $1/\Delta t$   $\partial_t$   $\partial_t$  (*t*,  $\Delta t$ ) 2  $-\frac{\Delta t}{\Delta t}$ *t*  $t + \Delta t$ ∆  $1(t + \Delta t / 2)$ *t* ∆  $-\frac{1(t - \Delta t/2)}{t}$ 

Щоб експериментально визначити імпульсні характеристики, до входу кіл вмикають генератори імпульсів з трива-

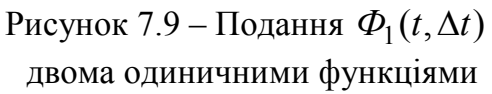

лістю  $\tau$ , значно меншою, ніж часові параметри кіл (у колах першого порядку  $\tau_i \ll \tau$ ; у коливальних колах другого порядку  $\tau_i \ll T_{\text{BM}} = 2\pi/\omega_{\text{BM}}$ ). За допомогою осцилографа на виході кола досліджують вільні процеси, пропорційні  $h(t)$ .

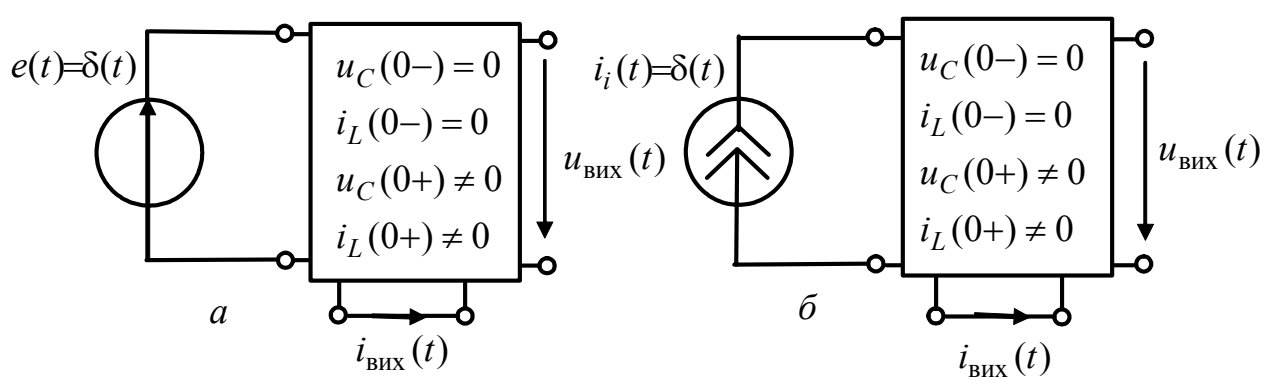

Рисунок 7.10 – Фізичне трактування імпульсної характеристики як вільного процесу у колі

Розмірність і методика розрахунку імпульсної характеристики обумовлені її зв'язком з перехідною характеристикою. Щоб встановити цей зв'язок, використовують подання  $\Phi_1(t, \Delta t)$  за допомогою двох одиничних функцій (7.24) та принцип накладання.

Якщо увімкнути до входу кола джерело з миттєвим значенням  $\Phi_1(t, \Delta t)$ , відгук кола можна описати приблизним виразом для імпульсної характеристики  $\widetilde{h}(t, \Delta t)$ , який записують на підставі принципу накладання за допомогою перехідної характеристики цього кола у вигляді:

$$
\widetilde{h}(t,\Delta t) = \frac{g(t+\Delta t/2) - g(t-\Delta t/2)}{\Delta t} = \frac{\Delta[g(t)]}{\Delta t}.
$$
\n(7.25)

Імпульсна характеристика є границею виразу (7.25):

$$
h(t) = \lim_{\Delta t \to 0} \widetilde{h}(t, \Delta t) = \lim_{\Delta t \to 0} \left\{ \frac{\Delta[g(t)]}{\Delta t} \right\} = \frac{d[g(t)]}{dt} = g'(t). \tag{7.26}
$$

Співвідношення (7.26) показує, що *імпульсна характеристика кола є похідною перехідної характеристики, а розмірність імпульсної характеристи-* *ки дорівнює розмірності перехідної характеристики, поділеної на секунду. Тому* розмірностями  $h(t)$  можуть бути  $1/c$ ,  $O$ м/c,  $C$ м/c.

З виразу (7.26) виходить також зв'язок перехідної характеристики з імпульсною характеристикою:

$$
g(t) = \int_{-\infty}^{t} h(x)dx.
$$
 (7.27)

Формально, на підставі принципу накладання вирази (7.26) і (7.27) виходять з аналогічних співвідношень (7.22) і (7.23) для  $\delta(t)$  та  $\delta(t)$ .

Співвідношення (7.26) широко застосовують для визначення імпульсної характеристики, коли перехідна характеристика вже знайдена класичним методом. При цьому, щоб уникнути помилок, необхідно записувати перехідну характеристику у вигляді (див. приклад 7.1):

$$
g(t) = g_{\text{ahan}}(t) \cdot l(t),\tag{7.28}
$$

де  $g_{\text{anan}}(t)$  – аналітичний вираз  $g(t)$  при  $t > 0$  (у прикладі 7.1 аналітичні вирази для  $g_{i_1}(t)$ ,  $g_{i_2}(t)$ ,  $g_{i_C}(t)$ ,  $g_{u_C}(t)$  взяті у квадратні дужки).

Враховуючи співвідношення (7.28), результат диференціювання перехідної характеристики становитиме:

$$
h(t) = \frac{d|g(t)|}{dt} = \frac{d|g_{\text{ahan}}(t) \cdot l(t)|}{dt} = g'_{\text{ahan}}(t) \cdot l(t) + g_{\text{ahan}}(t) \cdot \delta(t) =
$$
  
=  $g'_{\text{ahan}}(t) \cdot l(t) + g_{\text{ahan}}(+0) \cdot \delta(t)$ . (7.29)

Якщо *g*анал (+0) = 0 , то імпульсна характеристика не містить дельтоподібного доданку.

**Приклад 7.4.** Визначити та побудувати імпульсні характеристики кола (рис.7.4), вважаючи дією  $e(t)$ , а відгуками –  $i_1(t)$ ,  $i_2(t)$ ,  $i_C(t)$  та  $u_C(t)$ .

*Розв'язання.* Скористаємось знайденими у прикладі 7.1 перехідними характеристиками даного кола  $g_{i_1}(t)$ ,  $g_{i_2}(t)$ ,  $g_{i_C}(t)$ ,  $g_{u_C}(t)$  та виразами (7.28) і (7.29):

$$
h_{i1}(t) = \frac{d}{dt} \left\{ \left[ \frac{R_2 e^{-t/\tau}}{R_1 (R_1 + R_2)} + \frac{1}{R_1 + R_2} \right] \cdot 1(t) \right\} = -\frac{R_2 e^{-t/\tau}}{\tau R_1 (R_1 + R_2)} 1(t) + \frac{1}{R_1} \delta(t); \tag{7.30}
$$

$$
h_{i2}(t) = \frac{d}{dt} \left\{ \frac{1 - e^{-t/\tau}}{R_1 + R_2} \cdot 1(t) \right\} = \frac{1}{\tau (R_1 + R_2)} e^{-t/\tau} \cdot 1(t); \tag{7.31}
$$

$$
h_{i_C}(t) = \frac{d}{dt} \left\{ \frac{e^{-t/\tau}}{R_1} \cdot 1(t) \right\} = -\frac{1}{\tau R_1} e^{-t/\tau} \cdot 1(t) + \frac{1}{R_1} \delta(t); \tag{7.32}
$$

$$
h_{u_C}(t) = \frac{d}{dt} \left\{ \frac{R_2}{R_1 + R_2} (1 - e^{-t/\tau}) \cdot 1(t) \right\} = \frac{R_2}{\tau (R_1 + R_2)} e^{-t/\tau} \cdot 1(t).
$$
 (7.33)

Імпульсні характеристики  $h_{i1}(t)$ ,  $h_{i2}(t)$ ,  $h_{i_C}(t)$  мають розмірності См/с, а характеристика  $h_{u_C}(t) - 1/c$ . Побудуємо графіки імпульсних характеристик (рис.7.11).

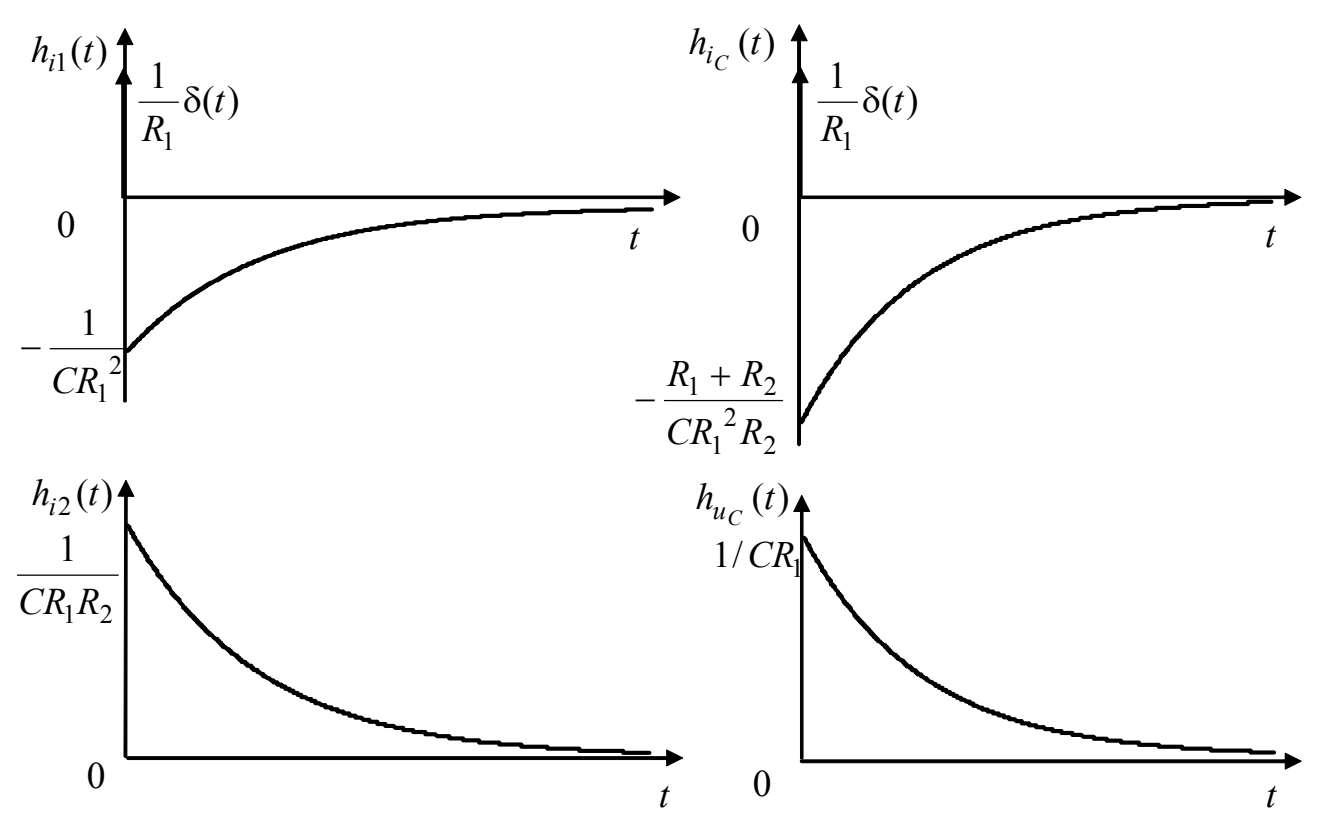

Рисунок 7.11 – Графіки імпульсних характеристик у прикладі 7.4

## **7.3 Часові характеристики типових кіл** *R***,** *L***;** *R***,** *C***;** *R***,** *L***,** *C*

Кола першого порядку (*R*, *L*; *R*, *C*) застосовують як міжкаскадні розділові кола, диференціювальні та інтегрувальні ланки, прості фільтри та ін.

До типових кіл *R*, *L*; *R*, *C* також належать кола, які є подільниками напруги (рис.7.12, *а*, *б* і 7.13, *а*, *б*) або струму (рис.7.12, *в*, *г* і 7.13, *в*, *г*). Діями та відгуками у подільників напруги є напруги, а у подільників струму – струми. Умовно такі кола поділяють на дві групи (рис.7.12 і 7.13), до кожної з яких входять кола з однотипними часовими і частотними характеристиками. Однотипність характеристик пояснюється дуальністю кіл кожної групи.

Типовими колами *R*, *L*, *C* вважають також одиночні послідовний і паралельний резонансні контури.

#### **7.3.1 Характеристики кіл** *R***,** *L***;** *R***,** *C* **першої групи**

У перехідних характеристик кіл першої групи (рис.7.12) вимушене і початкове значення дорівнюють відповідно:  $g_{\text{BMI}} = 1$ ;  $g_1(0+) = 0$ .

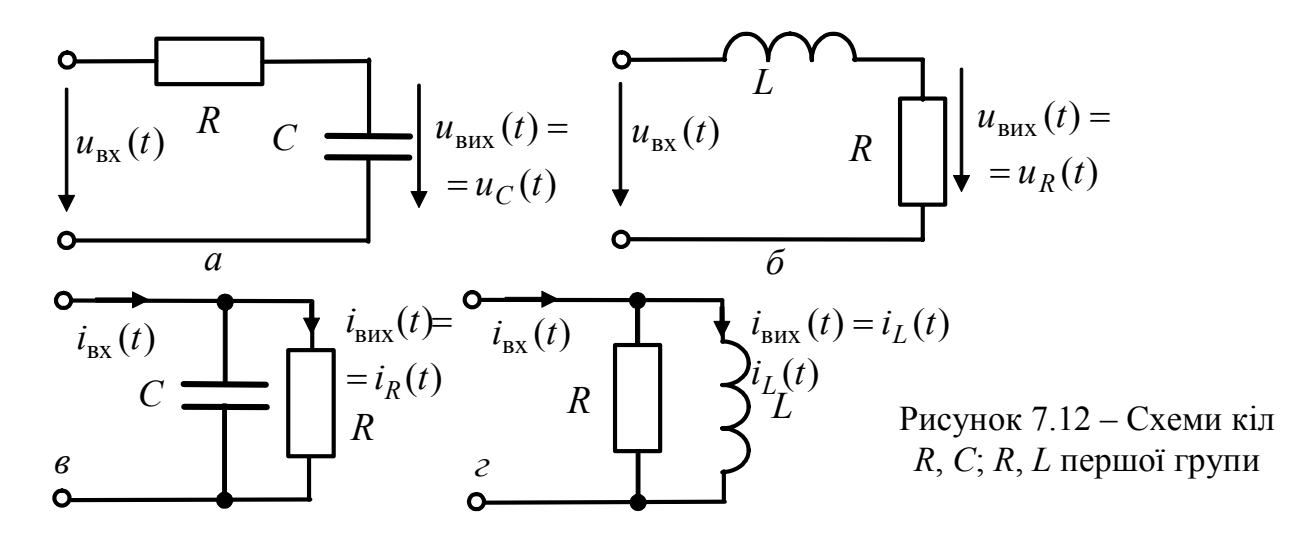

При цьому сталу інтегрування і загальний вираз для перехідних характеристик кіл першої групи визначають за формулами:

$$
A_1 = g_1(+0) - g_{BM1} = -1;
$$
  
\n
$$
g_1(t) = [g_{BM1}(t) + g_{BM1}] \cdot 1(t) = (A_1 e^{-t/\tau} + 1) \cdot 1(t) = (1 - e^{-t/\tau}) \cdot 1(t),
$$
\n(7.34)

де  $\tau$  – сталі часу кіл, які становлять  $\tau_C = RC$  для кіл R, C (рис.7.12, a, в) і  $\tau_L = L/R$  – для кіл R, L (рис.7.12, б, г).

Імпульсні характеристики кіл першої групи як результат лиференціювання виразу (7.34) отримують у вигляді:

$$
h_1(t) = \frac{d[g_1(t)]}{dt} = \frac{d[(1 - e^{-t/\tau}) \cdot 1(t)]}{dt} = \frac{1}{\tau} e^{-t/\tau} \cdot 1(t).
$$
 (7.35)

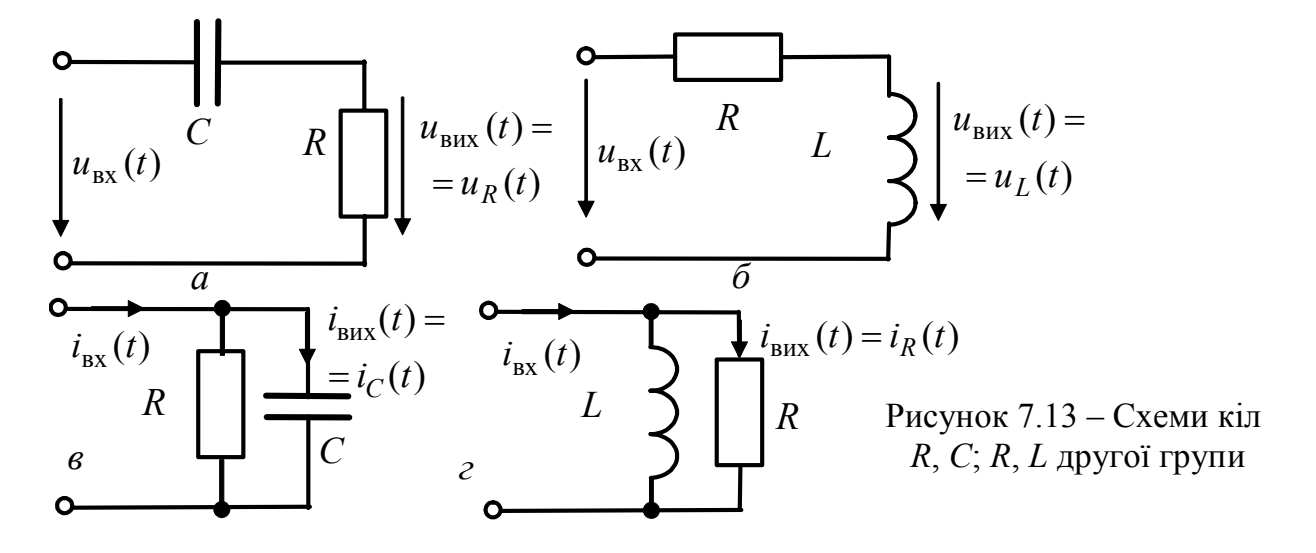

Перехідні характеристики (7.34) безрозмірні, а імпульсні (7.35) – мають розмірність 1/с. Імпульсні характеристики (7.34) не містять дельтоподібного доданку, оскільки  $g_{\text{area}}(+0) = 0$ .

Графіки часових характеристик кіл першої групи показані на рис.7.14.

Щоб встановити зв'язок часових і частотних характеристик, оцінити можливості застосування досліджуваних кіл, доцільно розглянути їхні КПФ.

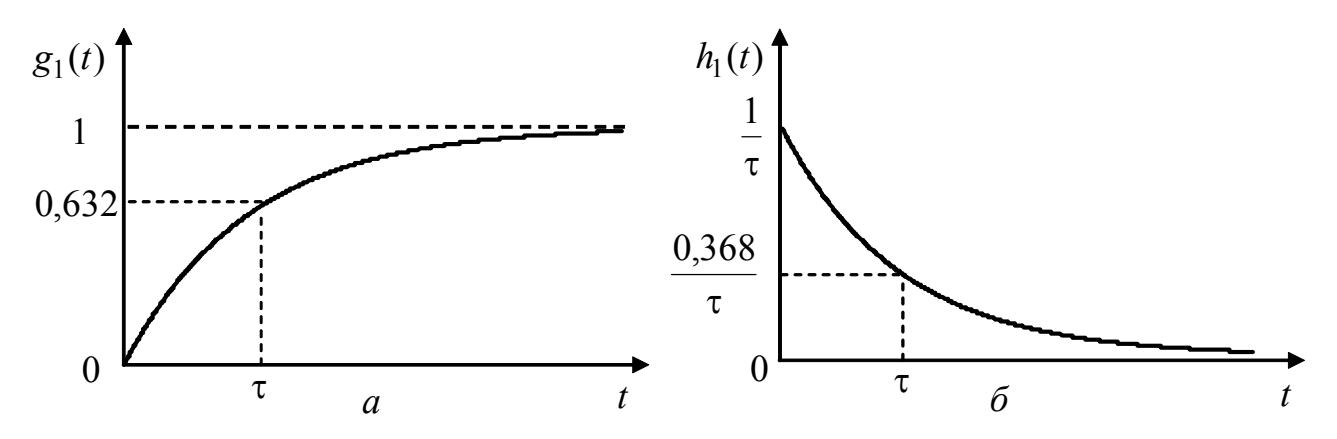

Рисунок 7.14 – Графіки часових характеристик кіл  $R, C, R, L$  першої групи

Для кіл першої групи з елементами R, C (рис. 7.12,  $a$ ,  $\epsilon$ ), КПФ становлять:

$$
\underline{H}_{1RC}(\omega) = \frac{\underline{U}_{\text{Bux}}}{\underline{U}_{\text{BX}}} = \frac{\underline{I}_{\text{Bux}}}{\underline{I}_{\text{BX}}} = \frac{1/j\omega C}{R + 1/j\omega C} = \frac{1}{1 + j\omega CR} = \frac{1}{1 + j\omega \tau_C},
$$

а для кіл з елементів R, L (рис. 7.12, б, г):

$$
\underline{H}_{1RL}(\omega) = \frac{\underline{U}_{Bux}}{\underline{U}_{Bx}} = \frac{\underline{I}_{Bux}}{\underline{I}_{Bx}} = \frac{R}{R + j\omega L} = \frac{1}{1 + j\omega(L/R)} = \frac{1}{1 + j\omega \tau_L}.
$$

Оскільки вирази для  $\underline{H}_{1RC}(\omega)$  і  $\underline{H}_{1RL}(\omega)$  однотипні, для КПФ, АЧХ і ФЧХ кіл першої групи можна застосувати однакові формули:

$$
\underline{H}_1(\omega) = \frac{1}{1 + j\omega\tau} = \frac{1}{\sqrt{1 + (\omega\tau)^2}} e^{-j\arctg(\omega\tau)} = H_1(\omega)e^{j\varphi_1(\omega)},
$$

де  $H_1(\omega) = \frac{1}{\sqrt{1 + (\omega \tau)^2}} - A\mu(X; \varphi_1(\omega)) = -\arctg \omega \tau - \Phi \mu(X; \tau) - \text{crani } \varphi$ які

дорівнюють  $\tau_L$  для кіл R, L та  $\tau_C$  для кіл R, C.

Графіки АЧХ і ФЧХ даних кіл зображені на рис. 7.15.

Гранична частота СП АЧХ є коренем рівняння

$$
H_1(\omega_{\rm rp}) = \frac{1}{\sqrt{1 + (\omega_{\rm rp} \tau)^2}} = \frac{1}{\sqrt{2}} \approx 0.707 \,,
$$

звідки

$$
\omega_{\text{rp}} = \frac{1}{\tau} = \Pi_{1\omega}; \quad \tau \Pi_{1\omega} = 1,
$$
\n(7.36)

де П<sub>1∞</sub> – СП АЧХ (рис.7.15, *а*), яка відповідає діапазону частот  $0 \le \omega \le \omega_{rp}$ .

Крім слушності співвідношень (7.7) і (7.8) між граничними значеннями  $g_1(t)$  i  $H_1(\omega)$ :

$$
g_1(\infty) = H_1(j0) = 1;
$$
  $g_1(+0) = H_1(j\infty) = 0,$ 

між частотними і часовими характеристиками розглядуваних кіл існує фундаментальний зв'язок, який виходить з формули (7.36): чим менша стала часу кола, тим ширша смуга пропускання і навпаки.

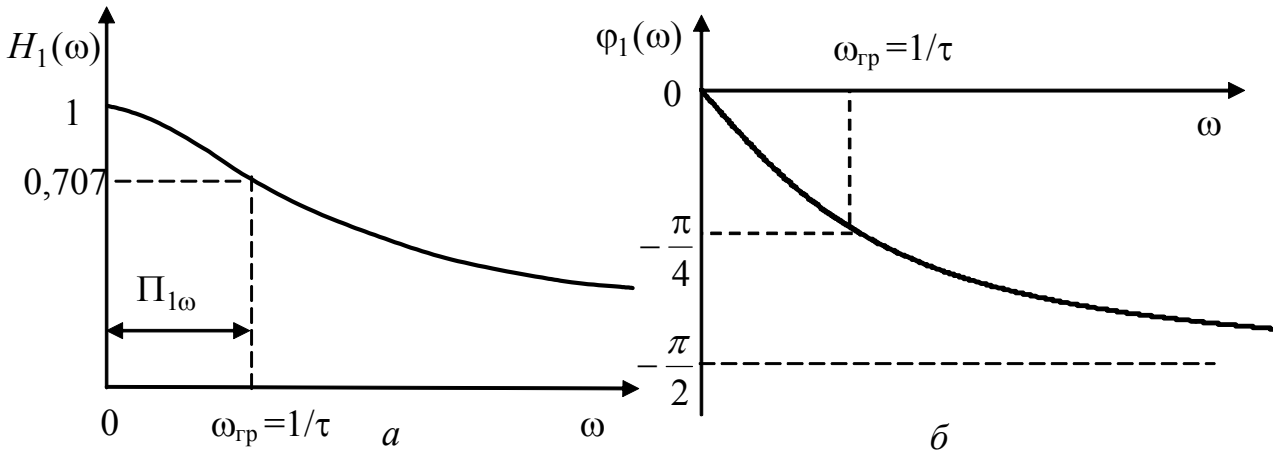

Рисунок 7.15 – Графіки частотних характеристик кіл *R*, *C*; *R*, *L*  першої групи: *а* – АЧХ; *б* – ФЧХ

Особливості часових і частотних характеристик кіл *R*, *C*; *R*, *L* першої групи обумовлюють області їх практичного застосування.

Якщо стала часу значно менше часових параметрів дії (наприклад, тривалості вхідного сигналу), для частотних характеристик це відповідає діапазону частот ω <<  $\Pi_{10}$  = 1/τ (ωτ << 1). Тоді вхідні та вихідні коливання мають близькі амплітуди  $H_1(\omega) \approx 1$  та початкові фази  $\varphi_1(\omega) \approx 0$ , і тому відгук і дія збігаються, наприклад, при  $\tau \rightarrow 0$ :

$$
g_1(t) \to 1(t); h_1(t) \to \delta(t).
$$

Цей режим відповідає неспотвореній передачі сигналу.

Коли ω >>  $\Pi_{10} = 1/\tau$  (ωτ >> 1), що відповідає більшому (порівняно з часовими параметрами дії) значенню сталої часу,  $A$ ЧХ  $H_1(\omega) \approx 1/\omega$ , ФЧХ  $\varphi_1(\omega) \approx -\pi/2$ . При цьому відбувається інтегрування вхідних коливань з точністю до коефіцієнта  $1/\tau$ . Тому кола R, C; R, L першої групи за умови ωτ >>1 називають *інтегрувальними*.

Виконання операції інтегрування підтверджується розглядом приблизних значень перехідної (7.34) та імпульсної (7.35) характеристик при порівняно великому значенні т. Розкладаючи в ряд Тейлора ці характеристики поблизу  $t = +0$  *i* нехтуючи малими величинами вищого порядку, можна записати:

$$
g_1(t) = (1 - e^{-t/\tau}) 1(t) = \left[ \frac{t}{\tau} - 0, 5 \left( \frac{t}{\tau} \right)^2 + \dots \right] \cdot 1(t) \approx \frac{t}{\tau} 1(t) = \frac{1}{\tau} \int_0^t 1(t) dt ;
$$
  

$$
h_1(t) = \frac{1}{\tau} e^{-t/\tau} 1(t) = \frac{1}{\tau} \left[ 1 - \frac{t}{\tau} + 0, 5 \left( \frac{t}{\tau} \right)^2 + \dots \right] \cdot 1(t) \approx \frac{1}{\tau} 1(t) = \frac{1}{\tau} \int_0^t \delta(t) dt .
$$

Отримані приблизні значення  $g_1(t)$  і  $h_1(t)$  пропорційні интегралам від відповідних дій  $1(t)$  та  $\delta(t)$ . Коефіцієнтом пропорційності є множник  $1/\tau$ .

Вигляд АЧХ пояснює застосування розглянутих кіл ще як простих ФНЧ. Перевагою таких фільтрів є простота, а недоліком – досить великий коефіцієнт прямокутності АЧХ порівняно з граничним значенням  $k_{\text{np}} = 1$  для ідеального фільтра. Коефіцієнт прямокутності  $H_1(\omega)$  (див. приклад 5.4)  $k_{\text{np}} \approx n_1$ , де  $n_1$  >>  $\sqrt{2}$  (зазвичай  $n_1 = 10$ ) – рівень відліку для оцінки  $k_{\text{np}}$  AЧX.

## **7.3.2 Характеристики кіл** *R***,** *L***;** *R, C* **другої групи**

Основні параметри та співвідношення для перехідних характеристик кіл другої групи (рис.7.13) мають вигляд:

$$
g_{BM2} = 0; \ g_2(+0) = 1; \ A_2 = g_2(+0) - g_{BM2} = 1; g_2(t) = [g_{BH2}(t) + g_{BM2}] \cdot 1(t) = (A_2 e^{-t/\tau} + 1) \cdot 1(t) = e^{-t/\tau} \cdot 1(t), \qquad (7.37)
$$

де *τ* − сталі часу: *τ<sub>C</sub>* для кіл *R*, *C* (рис.7.13, *a*, *в*); *τ<sub>L</sub>* − для кіл *R*, *L* (рис.7.13, *б*, *г*).

У результаті диференціювання співвідношення (7.37) отримують вирази для імпульсних характеристик кіл другої групи:

$$
h_2(t) = \frac{d[g_2(t)]}{dt} = \frac{d[e^{-t/\tau} \cdot 1(t)]}{dt} = -\frac{1}{\tau}e^{-t/\tau} \cdot 1(t) + \delta(t).
$$
 (7.38)

Графіки часових характеристик кіл *R*, *C*; *R*, *L* другої групи зображені на рис.7.16. Розмірності часових характеристик кіл другої групи такі самі, як і у кіл першої групи. Імпульсні характеристики (7.38) містять дельта-функцію (рис.7.16, *б*), оскільки  $g_{\text{a}_{\text{H}}(+0) = 1$ .

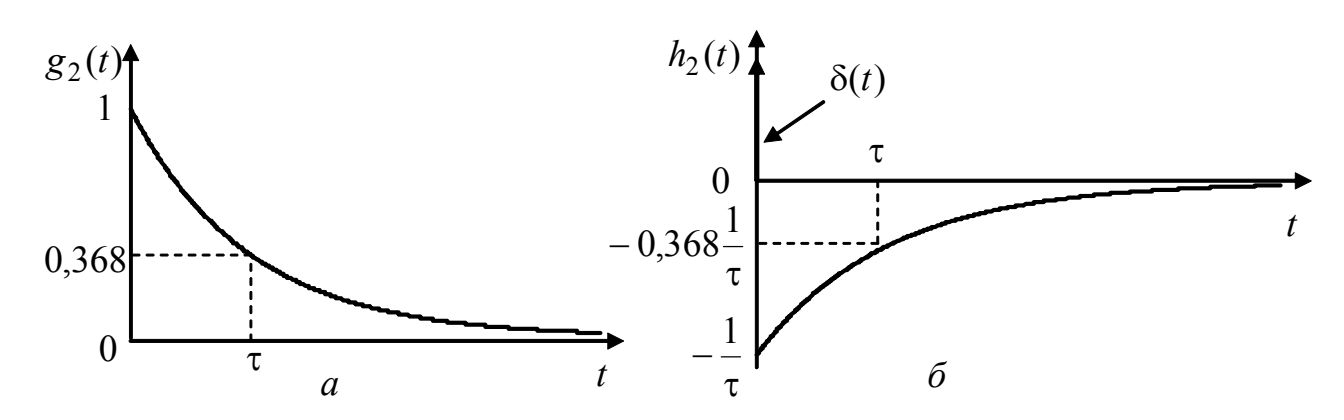

Рисунок 7.16 – Графіки часових характеристик кіл *R*, *C*; *R*, *L* другої групи

КПФ окремо для кіл *R*, *C*; *R*, *L* та загальні для кіл другої групи відповідно описуються виразами:

$$
\underline{H}_{2LC}(\omega) = \frac{\underline{U}_{\text{BHX}}}{\underline{U}_{\text{BX}}} = \frac{\underline{I}_{\text{Bux}}}{\underline{I}_{\text{BX}}} = \frac{R}{R + 1/j\omega C} = \frac{j\omega CR}{1 + j\omega CR} = \frac{j\omega \tau_C}{1 + j\omega \tau_C};
$$
\n
$$
\underline{H}_{2RL}(\omega) = \frac{\underline{U}_{\text{Bux}}}{\underline{U}_{\text{BX}}} = \frac{\underline{I}_{\text{Bux}}}{\underline{I}_{\text{BX}}} = \frac{j\omega L}{R + j\omega L} = \frac{j\omega (L/R)}{1 + j\omega (L/R)} = \frac{j\omega \tau_L}{1 + j\omega \tau_L};
$$

$$
\underline{H}_2(\omega) = \frac{j\omega\tau}{1 + j\omega\tau} = \frac{\omega\tau}{\sqrt{1 + (\omega\tau)^2}} e^{j[\pi/2 - arctg(\omega\tau)]} = H_2(\omega)e^{j\varphi_2(\omega)},
$$

де  $H_2(\omega) = \omega \tau / \sqrt{1 + (\omega \tau)^2} - A \cdot Y$ ; φ<sub>2</sub>(ω) = π/2 – arctg ωτ – ΦЧΧ; τ – сталі часу кіл, які дорівнюють τ<sub>σ</sub> або τ<sub>L</sub> залежно від типу реактивного елемента.

Частотні характеристики кіл *R*, *C*; *R*, *L* другої групи показані на рис.7.17.

Гранична частота СП АЧХ визначається з рівняння

$$
H_2(\omega_{\rm rp}) = \frac{\omega_{\rm rp} \tau}{\sqrt{1 + (\omega_{\rm rp} \tau)^2}} = \frac{1}{\sqrt{2}} \approx 0,707,
$$
  
3  
відки  

$$
\omega_{\rm rp} = \frac{1}{\tau}; \ \tau \omega_{\rm rp} = 1.
$$
 (7.39)

СП даних кіл – П<sub>2ω</sub> (рис.7.17, *а*) відповідає діапазону частот  $\omega_{rp} \leq \omega < \infty$ .

Рівність (7.39) означає, що *чим менша стала часу кола, тим більша гранична частота смуги пропускання і навпаки***.**

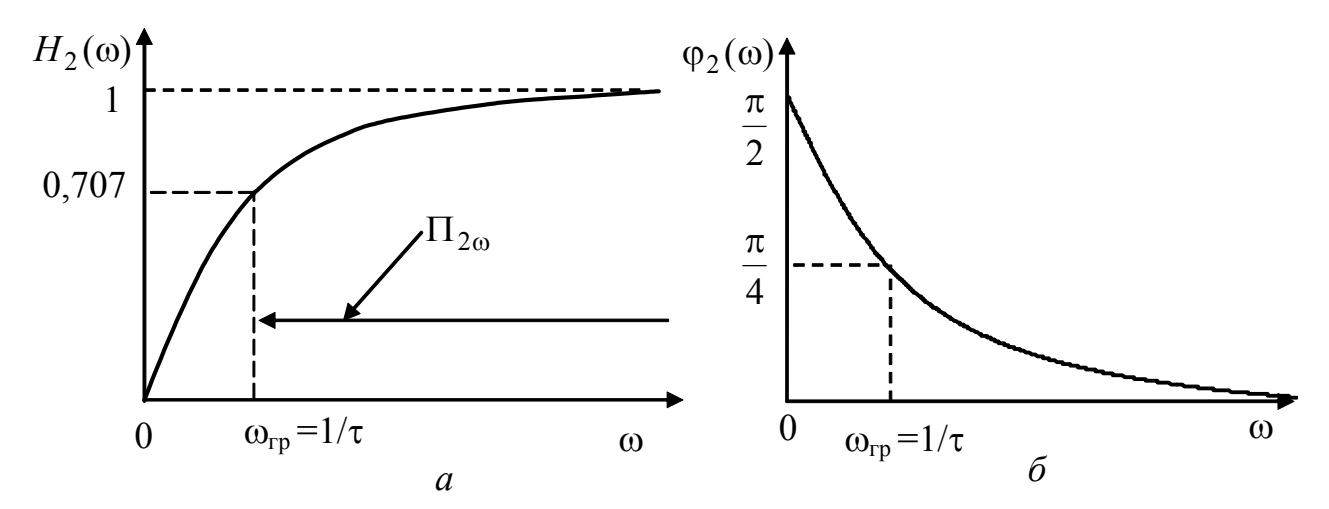

Рисунок 7.17 – Графіки АЧХ (а) та ФЧХ (б) кіл *R*, *C*; *R*, *L* другої групи

Для розглядуваних кіл співвідношення (7.7) і (7.8) між граничними значеннями  $g_2(t)$  *i*  $H_2(\omega)$  становлять:

$$
g_2(\infty) = H_2(j0) = 0
$$
;  $g_2(+0) = H_2(j\infty) = 1$ .

Неспотвореній передачі сигналу через дані кола відповідає режим, коли стала часу значно більша часових параметрів дії (наприклад, тривалості вхідного сигналу). Цей режим означає роботу в діапазоні частот  $\omega \gg \omega_{\text{rn}} = 1/\tau$ , для яких  $H_2(\omega) \approx 1$ ,  $\varphi_2(\omega) \approx 0$ . Тому вхідні та вихідні коливання мають майже однакові амплітуди та початкові фази, а отже, відгук та дія однакові. При  $\tau \rightarrow \infty$  часові характеристики (7.37), (7.38) збігаються з дією:

$$
g_2(t) \to 1(t); h_2(t) \to \delta(t).
$$

При малій величині τ порівняно з часовими параметрами дії, що відповідає частотам  $\omega \ll \omega_{\text{rp}} = 1/\tau$ , кола другої групи виконують операцію  $\partial u$ -

*ференціювання* дії. У цьому режимі частотні характеристики мають приблизні значення  $H_2(\omega) \approx \omega \tau$ ,  $\varphi_2(\omega) \approx \pi/2$ , що з точністю до коефіцієнта  $\tau$  відповідає диференціюванню вхідних коливань. Зокрема при  $\tau \rightarrow 0$ , перехідна характеристика (рис.7.16, *а*) прямує до нескінченно короткого імпульсу, який є аналогом дельта-функції, тобто похідною від прикладеної на вході одиничної функції.

Розглянуті кола, як і кола першої групи, застосовують також як прості фільтри, однак іншого типу – ФВЧ, властивості яких аналогічні властивостям фільтрів на основі кіл першої групи.

### **7.3.3 Часові характеристики типових кіл** *R***,** *L***,** *C*

Кола другого порядку *R*, *L*, *C* зазвичай використовують як смугові фільтри та узгоджувальні ланки. Такі кола реалізують у вигляді одиночних послідовного і паралельного контурів (див. розд.4).

Щоб спростити аналіз часових характеристик одиночних контурів, можна обмежитись розглядом двох дуальних схем (рис.7.18). Одна з схем (рис.7.18, *а*) є традиційною схемою заміщення послідовного контуру, а інша (рис.7.18, *б*) – одним з варіантів схеми заміщення паралельного контуру, в якій втрати в котушці та конденсаторі перераховані в один паралельно увімкнений опір *R*<sup>2</sup> .

У першій схемі (рис.7.18, *а*) дією  $u_{\text{bx}}(t)$  і відгуками  $u_{\text{bux1}}(t) = u_C(t)$ ;  $u_{\text{BHX 2}}(t) = u_R(t)$ ;  $u_{\text{BHX 3}}(t) = u_L(t)$  є напруги. Дія і відгуки у другій схемі (рис.7.18, б) – відповідно вхідний струм  $i_{\text{rx}}(t)$  та струми у вітках –  $i_{\text{BUX1}}(t) = i_L(t)$ ;  $i_{\text{BUX2}}(t) = i_R(t)$ ;  $i_{\text{BUX3}}(t) = i_C(t)$ .

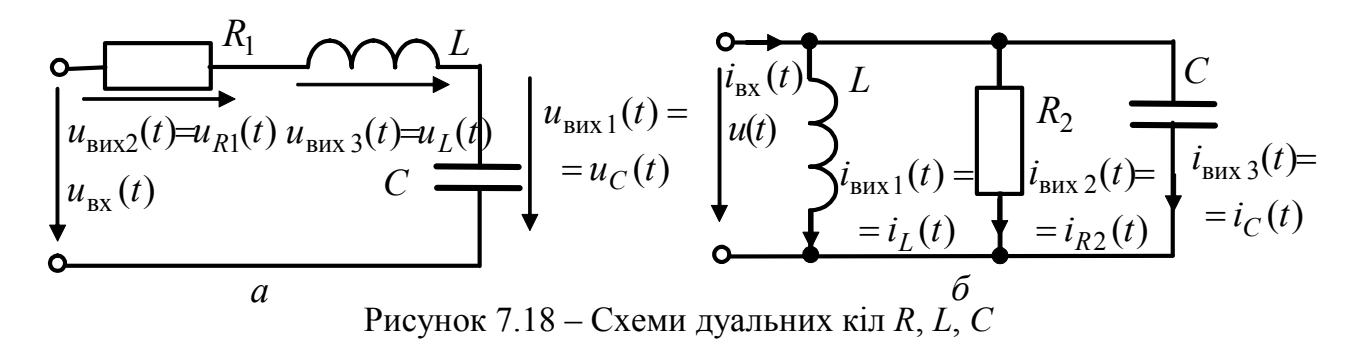

Дуальність даних кіл виявляється в однотипності диференціальних рівнянь, складених для  $u_{\text{Rux1}}(t) = u_C(t)$  та  $i_{\text{Rux1}}(t) = i_L(t)$  відповідно у послідовному та паралельному колах.

Перше з рівнянь згідно з співвідношенням (6.59) та з урахуванням прийнятих позначень має вигляд:

$$
\frac{du_C^2(t)}{dt^2} + \frac{R_1}{L}\frac{du_C(t)}{dt} + \frac{u_C(t)}{LC} = \frac{u_{\text{bx}}(t)}{LC}.
$$
 (7.40)

Щоб скласти друге рівняння, використовують перший закон Кірхгофа і співвідношення між миттєвими значеннями струмів і напруги  $u(t)$  на затискачах кола (рис.7.18, *б*):

$$
i_C(t) + i_{R2}(t) + i_L(t) = i_{Bx}(t);
$$
  
\n
$$
u(t) = L \frac{di_L(t)}{dt}; \ i_{R2}(t) = \frac{u(t)}{R_2} = \frac{L}{R_2} \frac{di_L(t)}{dt}; \ i_C(t) = C \frac{du(t)}{dt} = LC \frac{di_L^2(t)}{dt^2};
$$
  
\n
$$
LC \frac{di_L^2(t)}{dt^2} + \frac{L}{R_2} \frac{di_L(t)}{dt} + i_L(t) = i_{Bx}(t); \ \frac{di_L^2(t)}{dt^2} + \frac{1}{R_2C} \frac{di_L(t)}{dt} + \frac{i_L(t)}{LC} = \frac{i_{Bx}(t)}{LC}. \ (7.41)
$$

Диференціальні рівняння (7.40) і (7.41) при визначенні перехідних характеристик перетворюються до однотипних рівнянь:

$$
\frac{du_{\text{BHX}}^2(t)}{dt^2} + 2\delta_1 \frac{du_{\text{BHX}}(t)}{dt} + \omega_{\text{pe3}}^2 u_{\text{BHX}}(t) = \omega_{\text{pe3}}^2 \cdot l(t);
$$
\n
$$
\frac{di_{\text{Bux}}^2(t)}{dt^2} + 2\delta_2 \frac{di_{\text{Bux}}(t)}{dt} + \omega_{\text{pe3}}^2 i_{\text{Bux}}(t) = \omega_{\text{pe3}}^2 \cdot l(t),
$$
\n
$$
\text{Re} \quad \omega_{\text{pe3}} = 1/\sqrt{LC} \quad - \text{pe3} \text{ohanen} \quad \text{vacrora}; \quad \delta_1 = R_1/2L, \quad \delta_2 = 1/2R_2C \quad -
$$

коефіцієнти загасання відповідно для послідовного і паралельного кіл.

Отже, рівняння (7.40) і (7.41), а також аналогічні рівняння для дуальних відгуків кіл відрізняються тільки співвідношеннями для коефіцієнтів загасання, причому якщо  $\delta_1 = \delta_2 = \delta$ , дуальні часові характеристики однакові:

$$
g_1(t) = u_{\text{BHX 1}}(t) / 1(t) = i_{\text{BUX 1}}(t) / 1(t); \quad h_1(t) = \frac{d[g_1(t)]}{dt};
$$
  
\n
$$
g_2(t) = u_{\text{BUX 2}}(t) / 1(t) = i_{\text{BUX 2}}(t) / 1(t); \quad h_2(t) = \frac{d[g_2(t)]}{dt};
$$
  
\n
$$
g_3(t) = u_{\text{BUX 3}}(t) / 1(t) = i_{\text{BUX 3}}(t) / 1(t); \quad h_3(t) = \frac{d[g_3(t)]}{dt}.
$$

Очевидно, що перехідні характеристики  $g_1(t)$ ,  $g_2(t)$ ,  $g_3(t)$  безрозмірні, а імпульсні –  $h_1(t)$ ,  $h_2(t)$ ,  $h_3(t)$  мають розмірність 1/с.

Слід зазначити, що активний опір  $R_2$  паралельного кола інакше впливає на характер перехідних процесів і часових характеристик, ніж опір послідовного кола (див. підрозд.6.3):

1) аперіодичний режим спостерігається, якщо  $\delta_2 > \omega_{\text{pes}}$ ,  $R_2 < 0.5\sqrt{L/C} = 0.5\rho$ , добротність  $Q_2 = R_2 / \rho < 0.5$ ;

2) критичний режим відповідає випадку  $\delta_2 = \omega_{\text{pe}3}$ ,  $R_2 = 0.5 \rho$ ,  $Q_2 = 0.5$ ;

3) при коливальному режимі  $\delta_2 < \omega_{\text{pes}}, R_2 > 0.5\rho, Q_2 > 0.5$ .

Виведення виразів для перехідних характеристик спрощується, якщо використати результати аналізу перехідних процесів у послідовному колі *R*, *L*, *C*  при увімкненні постійного джерела *Е* (див. п. 6.3.4) і підставити в отримані там співвідношення  $E = 1(t)$ . Знайдені у такий спосіб вирази для перехідних характеристик із застосуванням формул (6.60) – (6.62), (6.63) – (6.65), (6.66) – (6.68), а також співвідношення  $u_R(t) = i(t)R$  зведені до табл.7.1 і 7.2. Тут же наведені отримані згідно з виразом (7.29) формули для імпульсних характеристик розглянутих кіл.

| Характери-<br>стика | Аперіодичний режим $(Q0.5)$                                                                                  | Критичний режим<br>$(p_1=p_2=-\delta; Q=0.5)$                |
|---------------------|----------------------------------------------------------------------------------------------------|--------------------------------------------------------------|
| $g_1(t)$            | $\left\lfloor \frac{1}{p_1 - p_2} \left( p_2 e^{p_1 t} - p_1 e^{p_2 t} \right) + 1 \right\rfloor \cdot 1(t)$ | $\left 1-(1+\delta t)e^{-\delta t}\right  \cdot 1(t)$        |
| $h_1(t)$            | $\frac{1}{LC(p_1-p_2)}(e^{p_1t}-e^{p_2t})\cdot 1(t)$                                                         | $\delta^2 t e^{-\delta t} \cdot l(t)$                        |
| $g_2(t)$            | $\frac{2\delta}{p_1-p_2}(e^{p_1t}-e^{p_2t})\cdot l(t)$                                                       | $2\delta t e^{-\delta t} \cdot 1(t)$                         |
| $h_2(t)$            | $\frac{2\delta}{p_1-p_2}\left(p_1e^{p_1t}-p_2e^{p_2t}\right)\cdot 1(t)$                                      | $2\delta(1-\delta t)e^{-\delta t}\cdot 1(t)$                 |
| $g_3(t)$            | $\frac{1}{p_1-p_2}\left(p_1e^{p_1t}-p_2e^{p_2t}\right)\cdot 1(t)$                                            | $e^{-\delta t}(1-\delta t)\cdot l(t)$                        |
| $h_3(t)$            | $\frac{1}{p_1-p_2}\left(p_1^2e^{p_1t}-p_2^2e^{p_2t}\right)\cdot 1(t)+\delta(t)$                              | $e^{-\delta t}(\delta^2 t - 2\delta) \cdot l(t) + \delta(t)$ |

Таблиця 7.1 – Часові характеристики аперіодичних кіл *R*, *L*, *C*

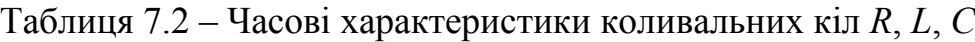

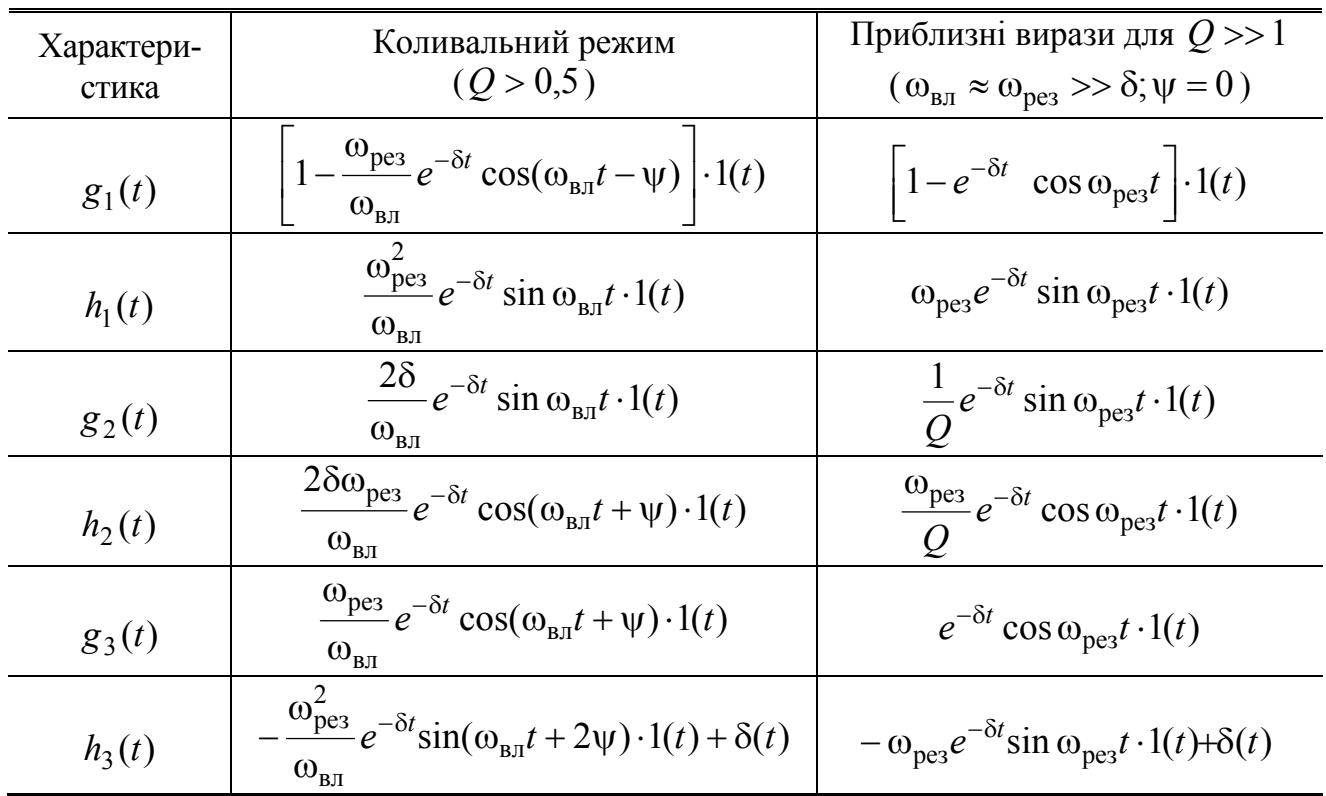

У табл.7.2, крім точних формул для розрахунку часових характеристик коливальних кіл *R*, *L*, *C*, наведені приблизні вирази для характеристик резонансних контурів з високою добротністю  $(Q \gg 1)$ .

Правильність співвідношень табл.7.1 і 7.2 підтверджується розмірностями часових характеристик (перехідні – безрозмірні, а імпульсні – мають розмірність 1/c), початковими та вимушеними значеннями перехідних характеpистик  $g_1(+0) = g_2(+0) = 0$ ;  $g_3(+0) = 1$ ;  $g_1(\infty) = 1$ ;  $g_2(\infty) = g_3(\infty) = 0$ , а також сумарними значеннями характеристик відповідно до законів Кірхгофа (другого – для послідовного кола і першого – для паралельного):

 $g_1(t) + g_2(t) + g_3(t) = l(t);$   $h_1(t) + h_2(t) + h_3(t) = \delta(t).$ 

На рис.7.19 – 7.21 зображені графіки часових характеристик для основних режимів. Дельта-функцію містять тільки імпульсні характеристики  $h_3(t)$ , оскільки  $g_3(+0) = 1$ , а  $g_1(+0) = g_2(+0) = 0$ . Графіки часових характеристик  $g_3(t)$  *i*  $h_3(t)$ , а також умовне зображення дельта-функції, яка входить до складу  $h_3(t)$ , показані пунктирними лініями.

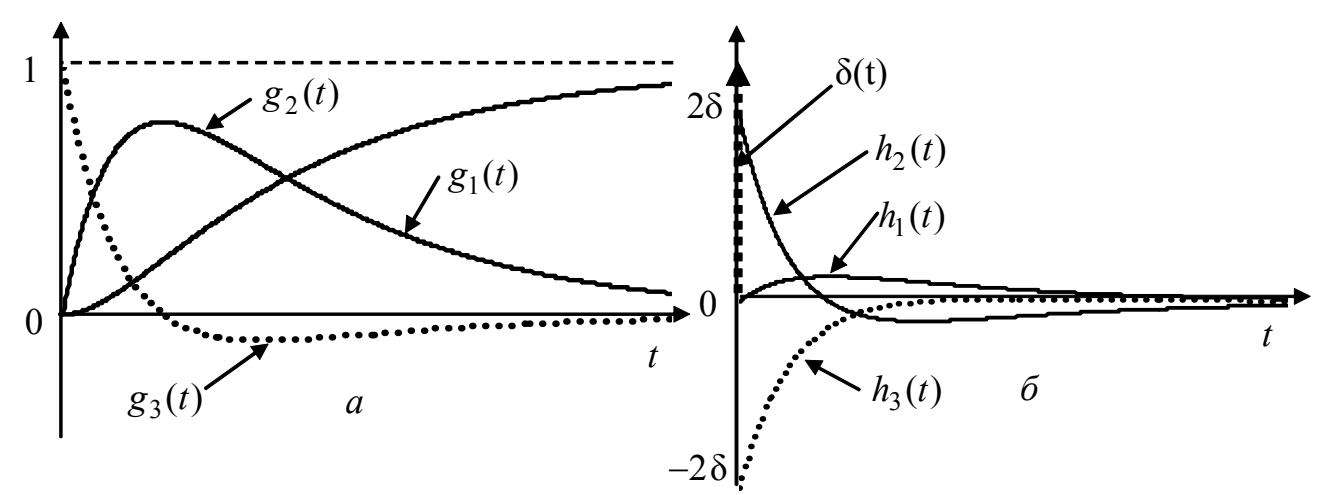

Рисунок 7.19 – Графіки часових характеристик аперіодичних кіл *R*, *L, C* (*Q* = 0,4): *а* – перехідні; *б* – імпульсні

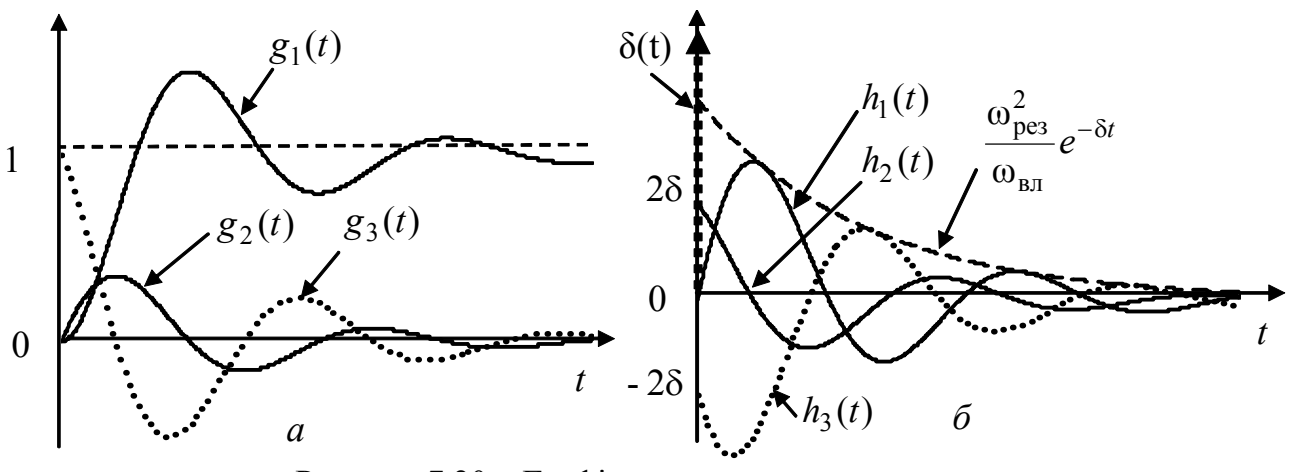

Рисунок 7.20 – Графіки часових характеристик коливальних кіл *R*, *L, C* (*Q* = 2): *а* – перехідні; *б* – імпульсні

Імпульсні характеристики з фізичної точки зору описують вільні процеси, які проходять за рахунок запасу енергії, отриманого від вхідної дельта-функції.

У момент часу  $t = +0$  послідовне коло є розімкненою ділянкою за рахунок індуктивності  $(i_I(-0) = 0)$ , а паралельне – коротким замиканням, оскільки  $u_C(-0) = 0$ . Дія  $\delta(t)$  у першому випадку призводить до появи стрибка струму і початкового значення  $h_2(t)$ :

$$
i(+0) = \frac{1}{L} \int_{-0}^{+0} \delta(t) dt = \frac{1}{L}; \qquad h_2(+0) = u_{\text{Bux}} (0) = R_1 i(+0) = \frac{R_1}{L} = 2 \delta_1,
$$

а у другому – стрибка напруги на емності та початкового значення  $h_2(t)$ :

$$
u(+0) = \frac{1}{C} \int_{-0}^{+0} \delta(t) dt = \frac{1}{C}; \quad h_2(+0) = i_2(+0) = \frac{u(+0)}{R_2} = \frac{1}{R_2 C} = 2 \delta_2.
$$

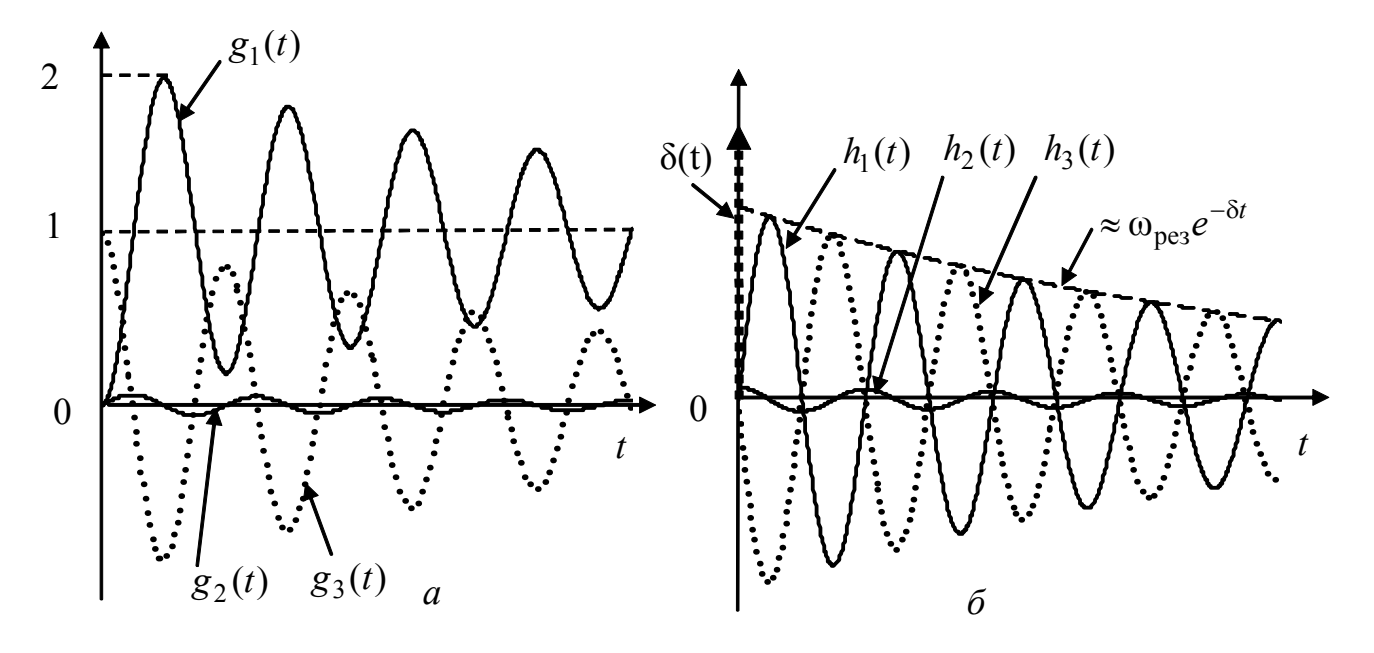

Рисунок 7.21 – Графіки часових характеристик кіл  $R, L, C$ з високою добротністю ( $Q = 15$ ):  $a$  – перехідні;  $\ddot{\theta}$  – імпульсні

## 7.4 Запитання та завдання для самоперевірки і контролю засвоєння знань

1. У чому полягає обмеженість застосування класичного методу для аналізу проходження сигналів у лінійних електричних колах?

2. На якому принципі ЛЕК грунтується часовий метод аналізу перехідних процесів?

3. Як визначається і які властивості має типова дія у вигляді одиничної функції?

4. Дати визначення перехідної характеристики кола  $g(t)$  і пояснити її фізичне значення. Яку розмірність має  $g(t)$ ? Як експериментально знайти  $g(t)$ ?

5. Які співвідношення існують між  $g(t)$  і  $H(\omega)$  для граничних значень  $t$  та ω? Як пов'язані граничні значення з коефіцієнтами диференціального рівняння кола?

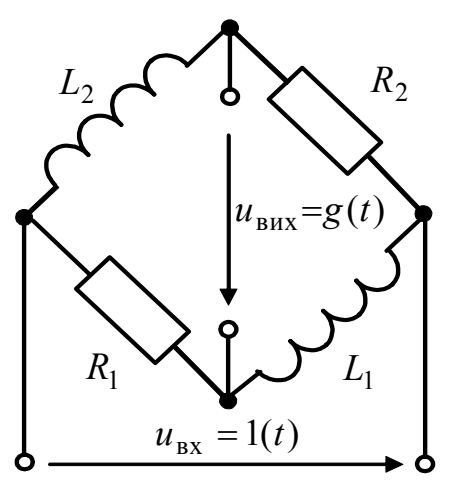

6. Знайти перехідну характеристику кола (рис.7.22) для вказаних на схемі дії  $u_{\text{bx}}$  і відгуку  $u_{\text{Bux}}$ . Перевірити для даного кола граничні співвідношення (7.7) і (7.8) між *g*(*t*)  $i H(\omega)$ . Побудувати графік перехідної характеристики за умови  $R_1 = R_2 = R$ ;  $L_1 = L_2 = L$ . *Відповідь:*   $g(t) = (1 - e^{-t/\tau_1} - e^{-t/\tau_2}) \cdot l(t),$  $\pi_1 = L_1 / R_1$ ,  $\tau_2 = L_2 / R_2$ ;  $g(\infty) = H(j0) = 1$ ;  $g(+0) = H(j\infty) = -1$ .

Рисунок 7.22 – Схема кола

7. Як визначається і які властивості має типова дія у вигляді дельта-функції? Чи порушуються при цій дії закони комутації?

8. Дати визначення імпульсної характеристики кола *h*(*t*). Які її розмірність і фізичне значення? Як експериментально знайти імпульсну характеристику?

9. Який аналітичний зв'язок існує між імпульсною і перехідною характеристиками кола? Коли імпульсна характеристика містить дельтаподібний доданок?

10. Знайти імпульсну характеристику кола (рис.7.22), використовуючи її зв'язок з перехідною характеристикою.

*Bidnosi*
$$
\partial
$$
**b**:  $h(t) = (\frac{1}{\tau_1}e^{-t/\tau_1} + \frac{1}{\tau_2}e^{-t/\tau_2}) \cdot l(t) - \delta(t)$ .

11. Яким співвідношенням для кіл *R*, *C*; *R*, *L* першої групи між сталими часу і часовими параметрами дії відповідає неспотворена передача та інтегрування дії?

12. За яких співвідношень між сталими часу кіл *R*, *C*; *R*, *L* другої групи і часовими параметрами дії існує неспотворене відтворення і диференціювання дії?

13. Як пов'язані стала часу і гранична частота смуги пропускання типових кіл *R*, *C*; *R*, *L*?

14. Перевірити для імпульсних характеристик високодобротних коливальних контурів виконання співвідношення  $2\Delta\omega_\text{n}\tau = 2$ , де  $\tau = 1/\delta$  – стала часу.

15.Яку з часових характеристик доцільно використовувати для аналізу відгуку кола на ступінчасту дію?

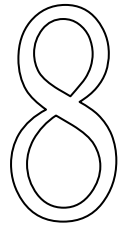

# **ОПЕРАТОРНИЙ МЕТОД ДОСЛІДЖЕННЯ КІЛ У НЕСТАЦІОНАРНОМУ РЕЖИМІ**

 $I(p) = \frac{U(p)}{Z(p)}$ 

 $H(p) = \frac{A(p)}{V(p)}$ 

- Пряме перетворення Лапласа. Оригінали і зображення
- Зображення деяких дій
- Співвідношення між зображеннями струмів і напруг в елементах кола
- Операторна форма закону Ома і законів Кірхгофа за нульових початкових умов
- Визначення оригіналу відгуку
- Урахування ненульових початкових умов
- Операторна передатна функція кола, її властивості. Нулі та полюси операторної передатної функції
- Зв'язок операторної передатної функції з комплексною передатною функцією. Амплітудно-квадратична характеристика кола, її властивості
- Зв'язок операторної передатної функції з часовими характеристиками

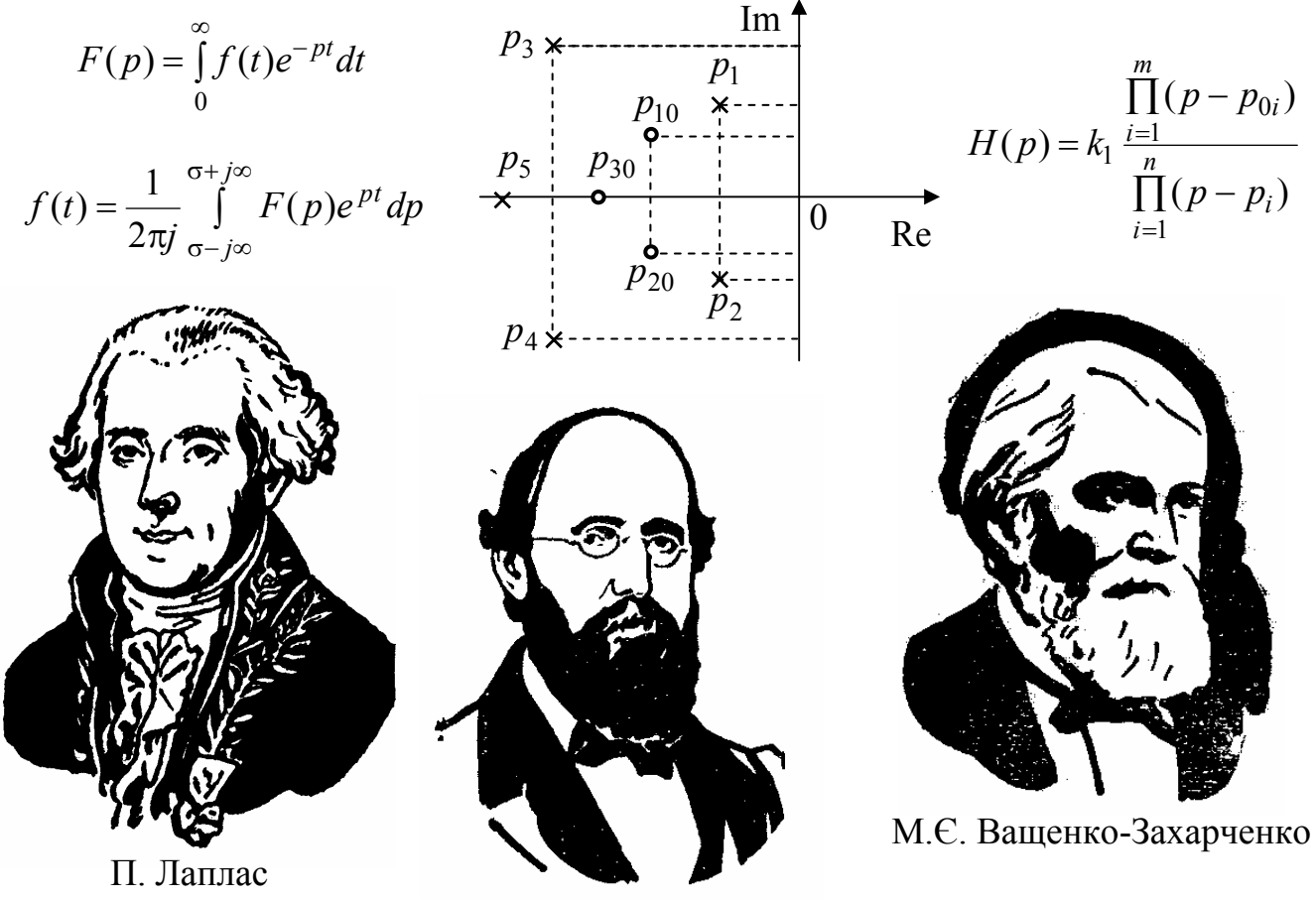

Г. Ріман

# **8 ОПЕРАТОРНИЙ МЕТОД ДОСЛІДЖЕННЯ КІЛ У НЕСТАЦІОНАРНОМУ РЕЖИМІ**

Класичний метод дослідження кіл у нестаціонарному режимі є ефективним за наявності у колі не більше двох незалежних накопичувачів енергії та за умови, що коло живиться в усталеному режимі від джерела постійної чи синусоїдної напруги (струму). При цьому вільна і вимушена складові мають певне фізичне значення, а їхні параметри можна дослідити безпосередньо за схемою кола. Збільшення порядку кола суттєво ускладнює обчислення сталих інтегрування, які визначають вільні коливання. Крім того, при дії джерела коливань довільної форми визначення вимушеної складової стає громіздкою задачею. За цих умов ефективнішим є розв'язання диференціального рівняння кола за допомогою *операційного числення.* Одним з перших вітчизняних вчених, хто застосував операційне числення для інтегрування лінійних диференціальних рівнянь, був М.Є. Ващенко-Захарченко $^{\rm l}$ .

Метод аналізу кіл у нестаціонарному режимі з використанням операційного числення має назву *операторного методу.* 

Операторний метод не потребує визначення сталих інтегрування і початкових значень відгуку, а дозволяє, розв'язуючи алгебраїчні рівняння, складені на підставі закону Ома та законів Кірхгофа, отримати функцію, однозначно пов'язану з відгуком.

## **8.1 Пряме перетворення Лапласа. Оригінали і зображення**

Операторний метод грунтується на перетворенні функції *f* (*t*) дійсної змінної  $t$  (миттєвого значення струму чи напруги) у функцію  $F(p)$  комплексної змінної *p* (оператор *p* = σ + *j*ω має назву комплексної частоти) за допомогою прямого перетворення Лапласа $^2$ :

$$
F(p) = \int_{0}^{\infty} f(t)e^{-pt}dt.
$$
 (8.1)

 $\overline{a}$ 

<sup>1</sup> **Ващенко-Захарченко Михайло Єгорович** (1825–1912) – український математик. Народився у Полтавській області, навчався у Київському університеті, потім у Парижі. Монографія «Символічне числення та його застосування до інтегрування лінійних диференціальних рівнянь» (1862) була однією з перших робіт з операційного числення. Надрукував низку посібників з математики (елементарна геометрія, короткий курс теорії визначників, аналітична геометрія та алгебраїчний аналіз).

<sup>2</sup> **Лаплас П'єр Сімон,** Laplace (1749–1827) – французький математик, фізик і астроном, член Паризької, Петербурзької та інших АН. Автор багатьох фундаментальних робіт з математики, експериментальної і математичної фізики та небесної механіки. Розвинув теорію диференціальних рівнянь, теорію ймовірностей, теорію помилок. Займався питаннями теплопровідності, електродинаміки. Запропонував новий метод обчислення орбіт небесних тіл, розробив теорію руху супутників Юпітера, визначив величину стиснення Землі біля полюсів тощо.

Функція дійсної змінної ) *f* (*t* називається *оригіналом*, а відповідна їй функція комплексної змінної  $F(p)$  – зображенням за Лапласом або просто *зображенням.* До простору оригіналів належать функції, які:

1) мають нульове значення при від'ємних значеннях аргументу:  $f(t) = 0$ ,  $t < 0$  (з огляду на це, нижня межа інтеграла (8.1) дорівнює нулю, а перетворення (8.1) має назву однобічного);

2) мають обмежене зростання:  $|f(t)| < Me^{\sigma t}$ , де  $M, \sigma$  – дійсні додатні величини;

3) належать до кусково-неперервних функцій, котрі зі своїми похідними досить високого порядку є неперервними при всіх значеннях  $t > 0$ , крім скінченної кількості точок розриву першого роду.

Слід зазначити, що всі дії, які генеруються реальними джерелами, − це функції, що задовольняють наведеним вимогам, тобто належать до простору оригіналів. Відповідність *зображення* оригіналу позначається:  $F(p) = \mathcal{Z}[f(t)]$  і  $\epsilon$  однозначною ( $\mathcal{Z}$  − оператор Лапласа). Функції  $F(p)$  утворюють простір зображень і мають низку властивостей, що полегшує перехід до оригіналу.

#### **8.2 Зображення деяких дій**

Нижче розглянуті деякі дії, які описуються простими функціями і часто зустрічаються на практиці. Як і раніше (див. розд.6 і 7), вважається, що комутація (перехід кола у нестаціонарний режим) відбувається у момент часу  $t = 0$ .

Увімкнення до кола джерела постійної напруги чи струму можна описати функцією

$$
f(t) = A \cdot l(t),
$$

де *A* − константа, яка залежно від типу джерела вимірюється у вольтах чи амперах:  $1(t) = 1, t ≥ 0$  – функція Хевісайда.

Зображення функції  $1(t)$  визначають за формулою  $(8.1)$ :

$$
\mathcal{L}[1(t)] = \int_{0}^{\infty} 1(t) \cdot e^{-pt} dt = \int_{0}^{\infty} e^{-pt} dt = \frac{-e^{-pt}}{p} \Big|_{0}^{\infty} = \frac{1}{p};
$$
\n(8.2)

$$
\mathcal{Z}[A \cdot \mathbf{1}(t)] = \frac{A}{p}.
$$
\n(8.3)

Якщо дією є експоненційний імпульс, оригінал, що йому відповідає, записують як  $f(t) = Ae^{-\alpha t} \cdot l(t)$ , де  $A = f(0)$ ; коефіцієнт а (одиниця вимірювання  $c^{-1}$ ) визначає швидкість спаду імпульсу.

Перетворення Лапласа від цієї функції визначається за формулою:

$$
F(p) = \int_{0}^{\infty} Ae^{-\alpha t}e^{-pt}dt = A\int_{0}^{\infty} e^{-(p+\alpha)t}dt = -\frac{Ae^{-(p+\alpha)t}}{p+\alpha}\Big|_{0}^{\infty} = \frac{A}{p+\alpha},
$$

на підставі якої можна записати:

$$
\mathcal{Z}[Ae^{\pm \alpha t}] = \frac{A}{p \mp \alpha}.
$$
 (8.4)

Ідеалізацією прямокутного імпульсу з тривалістю τ , висотою τ  $\frac{1}{-}$  і одиничною площею, як показано вище (див. підрозд.7.2), є дельта-функція  $\delta(t)$  − одиничний імпульс, зображення якої визначається виразом:

$$
\mathcal{L}[\delta(t)] = \int_{0}^{\infty} \delta(t) e^{-pt} dt.
$$

Добуток двох функцій  $\delta(t)$  та  $e^{-pt}$  відрізнятиметься від нуля тільки при  $t = 0$ , оскільки  $\delta(t) \neq 0$ , якщо  $t = 0$ . Другий множник у цей момент часу стано**вить**  $e^{-pt}|_{t=0} = 1$ *t*  $e^{-pt}$  = 1. Тоді 0  $[\delta(t)] = \int \delta(t) dt = 1$ ∞  $\mathcal{L}[\delta(t)] = \int \delta(t)dt = 1$ , бо інтеграл від дельта-функції – це площа, обмежена  $\delta(t)$  і віссю  $t$ , отже

$$
\mathcal{Z}[\delta(t)] = 1. \tag{8.5}
$$

Співвідношення для деяких складніших функцій, що належать до простору оригіналів, наведені у табл.8.1.

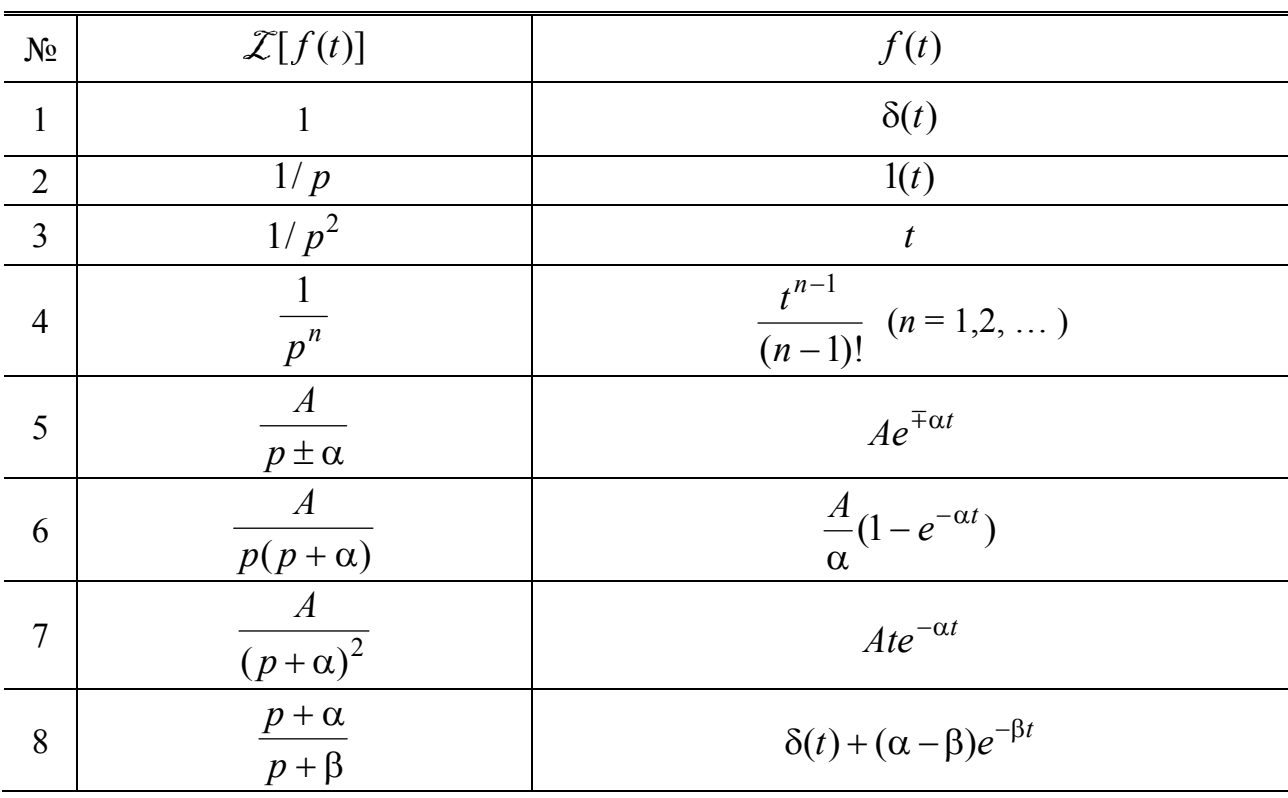

## Таблиця 8.1 – Відповідності зображень і оригіналів

Закінчення табл. 8.1

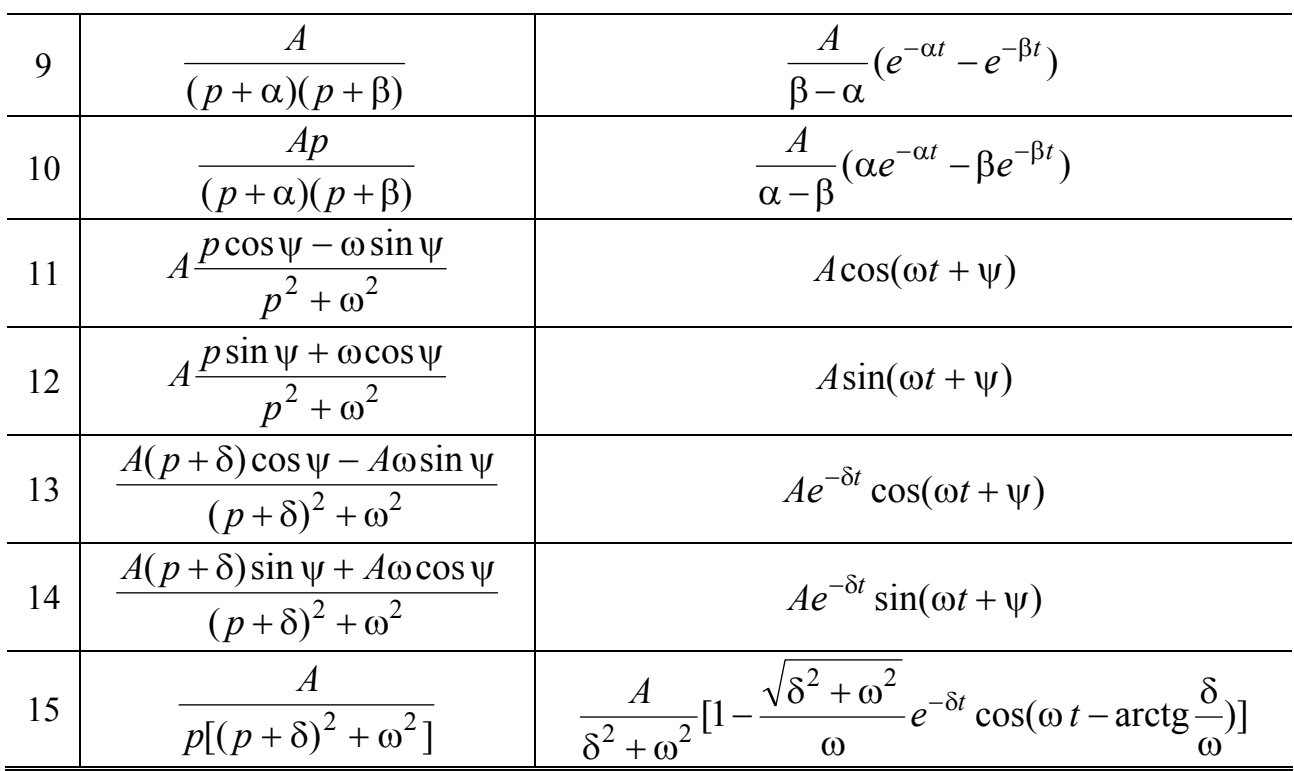

Переходячи від оригіналів до зображень, доцільно використовувати властивості прямого перетворення Лапласа. Більшість з цих властивостей формулюється у вигляді теорем, наведених у табл.8.2.

Таблиця 8.2 – Властивості перетворення Лапласа

| $N_2$                    | Теорема                                                                    | Математичне формулювання                                                                                                    |
|--------------------------|----------------------------------------------------------------------------|----------------------------------------------------------------------------------------------------|
| $\mathbf{1}$             | Лінійності                                                                 | $\mathcal{L}[\sum A_k f_k(t)] = \sum A_k \mathcal{L}[f_k(t)]$<br>$k=1$                                                                                  |
| $\overline{2}$           | Диференціювання                                                            | $\mathcal{Z}[f'(t)] = p\mathcal{Z}[f(t)] - f(+0);$<br>$\mathcal{Z}[f^{(n)}(t)] = p^n \mathcal{Z}[f(t)] - \sum_{k=0}^{n} p^{n-k} f^{(k-1)}(+0)$<br>$k=1$ |
| 3                        | Інтегрування                                                               | $\mathcal{L}[\int_{0}^{\infty}f(t)dt]=\frac{\mathcal{L}[f(t)]}{\mathcal{L}[f(t)]}$                                                                      |
| $\overline{4}$           | Запізнення                                                                 | $\mathcal{Z}[f(t-t_0)] = \mathcal{Z}[f(t)]e^{-pt_0}$                                                                                                    |
| $\overline{\mathcal{L}}$ | Згортки                                                                    | $\mathcal{Z}[f(t)] \cdot \mathcal{Z}[\phi(t)] = \int f(\tau) \phi(t-\tau) d\tau$                                                                        |
| 6                        | Граничні співвідношення,<br>якщо існує $\lim f(t)$<br>$t\rightarrow\infty$ | $\lim_{p\to\infty} p\mathcal{Z}[f(t)] = \lim_{t\to+0} f(t)$<br>$\lim_{n\to+0} p\mathcal{Z}[f(t)] = \lim_{t\to\infty} f(t)$<br>$p \rightarrow +0$        |

350 *Ю.О.Коваль, І.О.Милютченко, А.М.Олейніков та ін.*

## **8.3 Співвідношення між зображеннями струмів і напруг в елементах кола**

**Опір.** Нехай струм  $i_R(t)$ , який протікає в опорі, описується функцією, що належить до простору оригіналів, тобто  $\mathcal{Z}[i_R(t)] = I_R(p)$ , тоді

$$
I_R(p) = \int_0^\infty i_R(t)e^{-pt}dt.
$$
 (8.6)

Для зображення напруги  $U_R(p)$ , на підставі закону Ома можна записати:

$$
U_R(p) = \int_0^\infty R i_R(t) e^{-pt} dt = R \int_0^\infty i_R(t) e^{-pt} dt = R I_R(p).
$$
 (8.7)

Рівняння (8.7) є операторною формою закону Ома. Отже, зображення напруги дорівнює добутку зображення струму і операторного опору, який збігається зі звичайним опором *R* .

**Індуктивність**. Якщо напруга і струм в індуктивності – функції часу, які належать до простору оригіналів, їх зображення становитимуть відповідно:

$$
\mathcal{Z}[u_L(t)] = U_L(p); \quad \mathcal{Z}[i_L(t)] = I_L(p).
$$

Миттєве значення струму в індуктивності визначається через миттєве значення напруги  $u_I(t)$ :

$$
i_L(t) = \frac{1}{L} \int_{-\infty}^t u_L(t) dt.
$$

Якщо поділити інтервал інтегрування на два півінтервали: до і після комутації, останній вираз матиме вигляд:

$$
i_L(t) = \frac{1}{L} \int_{-\infty}^{+0} u_L(t) dt + \frac{1}{L} \int_{+0}^{t} u_L(t) dt.
$$

Щоб знайти струм в індуктивності для  $t \geq 0$ , слід врахувати перший доданок (частину струму), пропорційний (з коефіцієнтом  $1/L$ ) площі, яка обмежена функцією  $u_t(t)$  і віссю часу на півінтервалі (−∞,+0]. Ця постійна величина є струмом в індуктивності у момент комутації і позначається *i<sub>I</sub>* (+0). Тоді

$$
i_L(t) = i_L(+0) + \frac{1}{L} \int_{+0}^{t} u_L(t)dt.
$$
 (8.8)

Струм  $i_l$  (+0) можна вважати струмом постійного джерела струму, який в момент комутації умовно приєднується до індуктивності. Дію цього джерела враховують функцією  $i_I (+0) \cdot 1(t)$ , зображення якої визначають за формулою (8.3):

$$
\mathcal{Z}[i_L(+0)\cdot 1(t)] = \frac{i_L(+0)}{p}.
$$
\n(8.9)

Другий доданок у виразі (8.8), тобто зображення тієї частини струму в  $i$ ндуктивності, що змінюється у часі для  $t \ge 0$ , можна знайти за теоремою інтегрування (табл.8.2):

$$
\mathcal{Z}\left[\frac{1}{L}\int_{0}^{t}u_{L}(t)dt\right] = \frac{1}{pL}U_{L}(p). \tag{8.10}
$$

З урахуванням співвідношень (8.9) і (8.10) рівність (8.8), перетворена за Лапласом, має вигляд:

$$
I_L(p) = \frac{i_L(+0)}{p} + \frac{1}{pL}U_L(p).
$$
 (8.11)

За нульових початкових умов (*i<sub>L</sub>* (−0) = 0) на підставі першого закону комутації *i<sub>L</sub>* (−0) = *i<sub>L</sub>* (+0) = 0 рівняння (8.11) набуває вигляду:

$$
I_L(p) = \frac{U_L(p)}{pL}.\tag{8.12}
$$

Комплексну величину

$$
Z_L(p) = pL \tag{8.13}
$$

називають *операторним опором індуктивності.*

Рівняння (8.12) є операторною формою закону Ома для індуктивності за нульових початкових умов.

**Ємність**. Припустимо, що струм  $i_C(t)$  в ємності має зображення  $\mathcal{Z}[i_C(t)] = I_C(p)$ , а напруга  $u_C(t)$  – зображення  $\mathcal{Z}[u_C(t)] = U_C(p)$ . Миттєве значення напруги на ємності становить:

$$
u_C(t) = \frac{1}{C} \int_{-\infty}^t i_C(t) dt.
$$

Якщо поділити інтервал інтегрування на два півінтервали: (− ∞,+0 ] та (+ 0, *t* ], тоді

$$
u_C(t) = \frac{1}{C} \int_{-\infty}^{+0} i_C(t) dt + \frac{1}{C} \int_{+0}^{t} i_C(t) dt.
$$

Тобто напруга на ємності для  $t \ge 0$  складається з двох доданків, перший з яких враховує напругу в момент комутації і дорівнює постійній величині ∫ + −∞  $(+0) = \frac{1}{2}^{+0} i_C(t) dt$ *C*  $u_C(+0) = \frac{1}{C} \int i_C(t) dt$ , яка пропорційна площі, обмеженій кривою струму  $i_C(t)$  та

віссю *t* на півінтервалі (−∞,+0].

Тоді попереднє рівняння записується у вигляді:

$$
u_C(t) = u_C(+0) + \frac{1}{C} \int_{+0}^{t} i_C(t) dt.
$$
 (8.14)

Напругу  $u_C(+0)$  можна також вважати напругою на затискачах ідеального джерела напруги, яке умовно приєднується послідовно з ємністю в момент комутації. Дію цієї напруги на коло для  $t \ge 0$  враховують функцією  $u_C(0) \cdot 1(t)$ , зображення якої за формулою (8.3) становить:

$$
\mathcal{Z}[u_C(t)\cdot 1(t)] = \frac{u_C(+0)}{p}.
$$

Другий доданок у виразі (8.14) відповідає змінній напрузі на ємності для  $t \ge 0$ . Ця напруга обумовлена струмом  $i_C(t)$ , який належить до простору оригіналів. Згідно з табл.8.2 визначають зображення цього доданку:

$$
\mathcal{Z}\left[\frac{1}{C}\int_{0}^{t}i_{C}(t)dt\right]=\frac{I_{C}(p)}{pC}.
$$

Остаточно перетворення за Лапласом виразу (8.14) матиме вигляд:

$$
U_C(p) = \frac{u_C(+0)}{p} + \frac{1}{pC}I_C(p).
$$
 (8.15)

Якщо початкові умови нульові:  $u_C(-0) = 0$ , з урахуванням другого закону комутації  $u_C(+0) = u_C(-0) = 0$  рівняння (8.15) буде таким:

$$
U_C(p) = \frac{1}{pC}I_C(p).
$$
 (8.16)

Коефіцієнт при зображенні струму у формулі (8.16) називають *операторним опором ємності* та позначають

$$
Z_C(p) = \frac{1}{pC}.\tag{8.17}
$$

Вираз (8.16) є операторною формою закону Ома для ємності за нульових початкових умов. Слід зазначити, що операторні опори можна перетворити в комплексні формальною заміною оператора *p* на *j*ω. Функція комплексної змінної *p* , обернена операторному опору, є *операторною провідністю*. Формули операторних опорів і провідностей елементів кола наведені у табл.8.3.

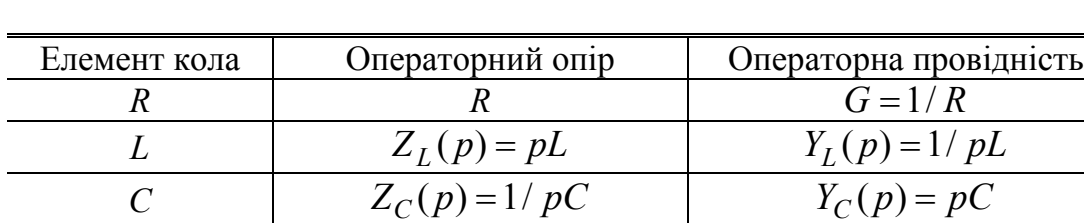

Таблиця 8.3 – Операторні опори і провідності

## **8.4 Операторна форма закону Ома і законів Кірхгофа за нульових початкових умов**

На рис.8.1,*а* зображене коло, утворене *послідовним з`єднанням* елементів  $R, L, C$ , до якого прикладена напруга  $u(t)$ . Функція  $u(t)$  належить до простору оригіналів.

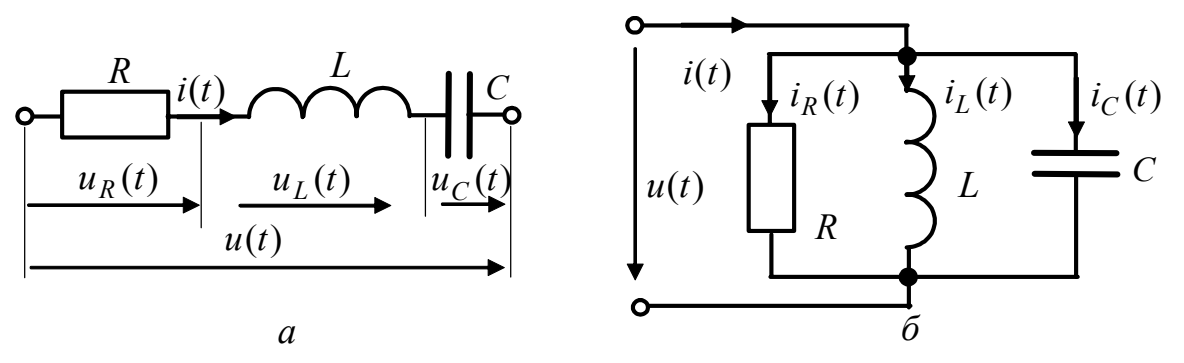

Рисунок 8.1 – Послідовне (*а*) і паралельне (б) з′єднання *R*, *L*, *C*

Для цієї схеми рівняння за другим законом Кірхгофа при  $t \ge 0$  таке:  $u(t) = u_R(t) + u_I(t) + u_C(t)$ .

У просторі зображень це рівняння згідно з теоремою лінійності (див. табл.8.2, п.1) набуває вигляду:

$$
U(p) = U_R(p) + U_L(p) + U_C(p).
$$
 (8.18)

Вираз (8.18) є *другим законом Кірхгофа в операторній формі*. Якщо врахувати співвідношення (8.7), (8.12) і (8.16), за нульових початкових умов:

$$
\begin{cases}\ni_L(-0) = 0; \\
u_C(-0) = 0\n\end{cases}
$$
\n(8.19)

рівняння (8.18) буде таким (оскільки на підставі законів комутації  $i_l$  (+0) = 0,  $u_c$  (+0) = 0):

$$
U(p) = RI(p) + pLI(p) + \frac{1}{pC}I(p) = I(p)(R + pL + 1/pC).
$$
 (8.20)

Опір, який дорівнює сумі операторних опорів послідовно з`єднаних елементів, є *операторним опором кола* (рис.8.1,*а*):

$$
Z(p) = R + pL + 1/pC.
$$
 (8.21)

Тоді вираз (8.20) матиме вигляд  $U(p) = I(p)Z(p)$ , або

$$
I(p) = \frac{U(p)}{Z(p)}.\tag{8.22}
$$

Формула (8.22) є найзагальнішим записом *закону Ома в операторній формі.* Її можна використовувати для складного кола при складній дії за нульових початкових умов.

Для *паралельного з`єднання* елементів *R*, ( *L*, *C* рис.8.1,*б*) за першим законом Кірхгофа можна записати:

$$
i(t) = iR(t) + iL(t) + iC(t).
$$
 (8.23)

Якщо загальний струм  $i(t)$  є складною функцією, яка належить до простору оригіналів, враховуючи співвідношення (табл.8.2, п.1) пряме перетворення за Лапласом рівняння (8.23) буде таким:

$$
I(p) = I_R(p) + I_L(p) + I_C(p).
$$
 (8.24)

Вираз (8.24) є *першим законом Кірхгофа в операторній формі.* Оскільки з'єднання паралельне, напруга на всіх елементах кола однакова і становить:  $u(t)$ ,  $\mathcal{Z}[u(t)] = U(p)$ .

Виходячи із співвідношень (8.7), (8.12), (8.16), з огляду на нульові початкові умови (8.19), можна записати:

$$
I(p) = \frac{U(p)}{R} + \frac{U(p)}{pL} + \frac{U(p)}{1/pC}, \text{ afo}
$$
  

$$
I(p) = U(p)(G+1/pL+pC).
$$
 (8.25)

У формулі (8.25) вираз у дужках – це сума операторних провідностей елементів кола (див. табл.8.3), яка утворює *операторну провідність кола*  $Y(p)$ :

$$
Y(p) = G + 1/pL + pC. \tag{8.26}
$$

З огляду на співвідношення (8.26), рівняння (8.25) матиме вигляд:

$$
I(p) = U(p)Y(p). \tag{8.27}
$$

Рівняння (8.22), (8.27) є законом Ома в операторній формі відносно затискачів двополюсника. Залежно від типу джерела, що вмикається до двополюсника, відгук в операторній формі визначають через операторні опір або провідність, які встановлюють залежність між зображеннями напруги та струму. Операторні опір і провідність двополюсника є оберненими функціями:

$$
Z(p) = \frac{1}{Y(p)}.\tag{8.28}
$$

Отже, при складних діях, тобто у нестаціонарному режимі, коло можна описати рівняннями, складеними за законами Ома і Кірхгофа в операторній формі, які аналогічні відповідним законам у комплексній формі для усталеного режиму при синусоїдній дії. Тому усі методи розрахунку кіл для комплексних амплітуд (або комплексних діючих значень) – метод еквівалентних перетворень, накладання, еквівалентного джерела, вузлових напруг тощо – справедливі для зображень струмів і напруг. Елементи кола при цьому визначаються операторними опорами або операторними провідностями. Єдине обмеження при застосуванні перелічених методів – наявність нульових початкових умов.

**Приклад 8.1.** Знайти зображення струму у колі (рис.8.2, *а*), якщо дією є напруга  $u(t)$ , причому  $\mathcal{Z}[u(t)] = U(p)$ .

*Розв`язання.* Зображення струму визначимо за законом Ома (8.22):

$$
I(p) = \frac{U(p)}{Z(p)},
$$

де  $Z(p) = R_2 + 1/Y_1(p)$  – вхідний опір пасивного двополюсника;  $Y_1(p) = 1/R_1 + pC = (1 + pR_1C)/R_1$  - операторна провідність паралельно з'єднаних опору  $R_1$  і ємності  $C$ .

Після підстановки  $Y_1(p)$  виходить:

$$
Z(p) = R_2 + \frac{R_1}{1 + pR_1C} = \frac{R_1 + R_2 + pR_1R_2C}{1 + pR_1C}.
$$
 (8.29)

Шукане зображення струму становитиме:

$$
I(p) = \frac{U(p)(1 + pR_1C)}{R_1 + R_2 + pR_1R_2C} = \frac{U(p)(p + 1/CR_1)}{R_2(p + 1/\tau)},
$$
\n(8.30)

де  $\tau = CR_1 R_2 / (R_1 + R_2)$  – стала часу, яка визначається при замкнених вхідних затискачах двополюсника.

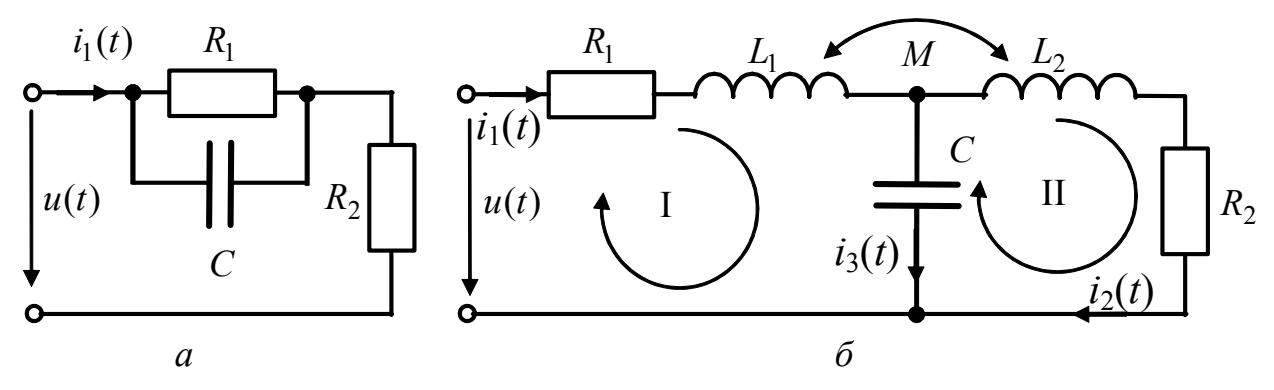

Рисунок 8.2 – Схеми кіл у прикладах: *а* – 8.1; *б* – 8.2

**Приклад 8.2.** Вважаючи відомим зображення напруги, що діє на затискачах двополюсника (рис.8.2, *б*), визначити зображення  $I_1(p)$  струму  $i_1(t)$  у котушці  $L_1$ , яка індуктивно зв'язана з котушкою  $L_2$ . Взаємна індуктивність  $M$ ; початкові умови нульові:  $i_1(-0) = 0$ ,  $i_2(-0) = 0$ .

*Розв'язання.* Операторний опір індуктивності *pL* отримаємо з комплексного опору *j*ω*L* заміною *p* на *j*ω. Аналогічно знаходимо операторний опір взаємної індуктивності  $Z_M(p) = pM$  ( $Z_M(j\omega) = j\omega M$ ). Після комутації (увімкнення дії) у колі виникають струми, які визначимо методом рівнянь Кірхгофа.

Вважаючи, що існують відповідності:  $\mathcal{Z}[i_1(t)] = I_1(p)$ ,  $\mathcal{Z}[i_2(t)] = I_2(p)$ , складемо рівняння за другим законом Кірхгофа відносно зображень цих струмів, врахувавши що  $i_3(t) = i_1(t) - i_2(t)$ :

$$
\begin{cases}\nI_1(p)(R_1 + pL_1 + \frac{1}{pC}) - I_2(p)(\frac{1}{pC} + pM) = U(p), \\
-I_1(p)(\frac{1}{pC} + pM) + I_2(p)(R_2 + pL_2 + \frac{1}{pC}) = 0.\n\end{cases}
$$

Знак "−" операторного опору взаємної індуктивності відповідає узгодженому увімкненню індуктивно зв'язаних котушок  $L_1$  і  $L_2$  (при цьому напруги само- і взаємоіндукції мають однакові знаки), знак "+" відповідає зустрічному увімкненню. Матрична форма розглянутих рівнянь має вигляд:

$$
\begin{pmatrix} R_1 + pL_1 + \frac{1}{pC} & -\frac{1}{pC} \pm pM \\ -\frac{1}{pC} \pm pM & R_2 + pL_2 + \frac{1}{pC} \end{pmatrix} \begin{pmatrix} I_1(p) \\ I_2(p) \end{pmatrix} = \begin{pmatrix} U(p) \\ 0 \end{pmatrix}.
$$
 (8.31)

Розв'язуючи систему (8.31) відносно зображення першого струму, отримуємо:

$$
I_1(p) = \frac{U(p)(p^2L_2C + pCR_2 + 1)}{p^3C(L_1L_2 - M^2) + p^2C(L_1R_2 + L_2R_1) + p(L_e + CR_1R_2) + R_1 + R_2},
$$
 (8.32)

де  $L_e = L_1 + L_2 \pm 2M$  – еквівалентна індуктивність, причому для реальних кіл завжди виконуються нерівності:  $L_1 L_2 - M^2 > 0$  і  $L_1 + L_2 - 2M > 0$ .

Отже, у розглянутих прикладах рівняння відносно зображень струмів, напруг, ЕРС складаються за законами Ома і Кірхгофа в операторній формі безпосередньо за схемою кола. Ці рівняння – алгебраїчні, на відміну від рівнянь для оригіналів, які є інтегро-диференціальними. Розв'язок алгебраїчних рівнянь відносно шуканого зображення відгуку – нескладна алгебраїчна задача.

Так, у прикладах 8.1 і 8.2, зображення шуканих струмів (8.30), (8.32) становлять добуток зображення дії  $\ \mathscr{Z} \big[ f_1 (t) \big] \! = \! U (p) \,$  і дробово-раціональної функції (ДРФ) комплексної змінної *p* , яка визначає передатні властивості кола. Тобто зображення відгуку  $\mathcal{Z} [ f_2(t) ]$  утворює функцію комплексної змінної  $F_2(p)$ , яка також дробово-раціональна:

$$
F_2(p) = \frac{P(p)}{Q(p)},
$$

де  $P(p)$  і  $Q(p)$  – поліноми комплексної змінної  $p$ , коефіцієнти яких – дійсні числа, що залежать від параметрів елементів кола, способу з'єднання елементів, а також від зображення дії.

Тобто  $F_2(p)$  є функцією, складнішою за  $F_1(p)$ , що перетворює перехід до оригіналу відгуку у найскладніший етап аналізу кола у нестаціонарному режимі операторним методом. Є декілька способів визначення оригіналу відгуку.

## **8.5 Визначення оригіналу відгуку**

Оригінал відгуку можна знайти трьома способами.

**Перший спосіб**. Необхідно перетворити отримане зображення  $F_2(p)$  до вигляду однієї з функцій  $F(p)$ , які попередньо розраховані та наведені у довідкових таблицях, що містять деякі відповідності зображень і оригіналів (див. наприклад, табл.8.1, де зображення записане у лівому стовпчику, а шуканий оригінал – у тому ж рядку праворуч).

**Другий спосіб**. Якщо  $F_2(p)$  – правильний дріб (варіант неправильного дробу розглядатиметься нижче), його треба розкласти на прості дроби (цей прийом застосовують у математиці при інтегруванні) і, виходячи з властивості лінійності перетворення Лапласа, для кожного простого дробу знайти відповідні оригінали, сума яких і утворить відгук  $f_2(t)$ .

Щоб розкласти  $F_2(p)$  на прості дроби, слід визначити корені полінома *Q*( *p*), тобто розв'язати рівняння:

$$
Q(p) = 0. \tag{8.33}
$$

Це дає можливість подати поліном *n*-го порядку  $O(p)$  у вигляді:

$$
Q(p) = b_n(p - p_1)(p - p_2) \cdot ... \cdot (p - p_n),
$$

де *bn* – коефіцієнт при *p* у найвищому степені.

Якщо поліном  $O(p)$  має прості корені, вони обов'язково будуть дійсними від'ємними числами  $p_k = -\alpha_k$  (у цьому можна переконатись, розв'язуючи рівняння (8.30), (8.32), нижче це буде обгрунтовано). Тоді зображення відгуку матиме вигляд:

$$
F_2(p) = \frac{A_1}{p - p_1} + \frac{A_2}{p - p_2} + \dots + \frac{A_n}{p - p_n},
$$
\n(8.34)

де  $A_1, A_2, ..., A_n$  – константи, які визначають за методом прирівнювання коефіцієнтів при однакових степенях чисельників лівої і правої частин виразу (8.34) або за формулою:

$$
A_k = \lim_{p \to p_k} \frac{P(p)}{Q(p)} (p - p_k). \tag{8.35}
$$

Кожному дробу у виразі (8.34) відповідає оригінал  $A_k e^{-\alpha_k t}$  (табл.8.1, п.5), причому знак «−» у показнику степеня обумовлений від'ємними значеннями коренів  $p_k = -\alpha_k$ .

Для кратних дійсних коренів  $p_k$  функція  $F_2(p)$  містить прості дроби:

$$
\frac{A_{v}}{(p-p_{k})^{v}} + \frac{A_{v-1}}{(p-p_{k})^{v-1}} + \dots + \frac{A_{1}}{p-p_{k}},
$$
\n(8.36)

де  $v$  – кратність кореня  $p_k$ .

Якщо поліном  $Q(p)$  має комплексно-спряжені прості корені  $p_{1,2} = -\delta \pm j\omega$ , кожній парі таких коренів відповідає простий дріб

$$
\frac{Bp + D}{p^2 + b_1 p + b_0}.
$$
\n(8.37)

Слід зауважити, що коефіцієнти  $b_1$ ,  $b_0$  − дійсні та додатні, а коефіцієнти полінома  $Q(p)$  − дійсні. Це можливо за умови:  $Re p < 0$ . Знаменник дробу (8.37) можна записати, як  $(p + \delta - j\omega)(p + \delta + j\omega) = p^2 + 2\delta p + \delta^2 + \omega^2$ , тобто  $b_1 = 2\delta$ ,  $b_0 = \delta^2 + \omega^2$ . Тоді можна скористатись відповідністю (табл.8.1, п.13):

$$
\mathcal{Z}\Big[Ae^{-\delta t}\cos(\omega t+\psi)\Big]=\frac{A\cos\psi\ p+A(\delta\cos\psi-\omega\sin\psi)}{(p+\delta)^2+\omega^2}.
$$

Щоб визначити коефіцієнти *A* і ψ, треба розв'язати систему:

$$
\begin{cases}\nA\cos\psi = B; \\
A(\delta\cos\psi - \omega\sin\psi) = D.\n\end{cases}
$$

Якщо поліном  $Q(p)$  має комплексно-спряжені корені  $p_k = -\delta_k \pm j\omega_k$ , кратність яких  $v$ , тоді зображення  $F_2(p)$  містить прості дроби:

$$
\frac{B_{\nu}p + D_{\nu}}{\left(p^2 + b_1p + b_0\right)^{\nu}} + \frac{B_{\nu-1}p + D_{\nu-1}}{\left(p^2 + b_1p + b_0\right)^{\nu-1}} + \dots + \frac{B_1p + D_1}{p^2 + b_1p + b_0}.
$$
 (8.38)

Як правило, кратність коренів не перевищує двох.

Якщо дріб  $F_2(p)$  – неправильний, необхідно виділити цілу частину, тобто подати його як суму многочлена і правильного дробу. Так, якщо функція  $p + b$  $F_2(p) = \frac{p+a}{p}$ + +  $\sum_{i=2}^{n} (p) = \frac{p+q}{n+k}$ , діленням чисельника на знаменник знаходять зображення:

$$
F_2(p) = 1 - \frac{b - a}{p + b},\tag{8.39}
$$

якому відповідає оригінал  $f_2(t) = \delta(t) - (b - a)e^{-bt}$ .

**Третій спосіб.** Перехід від зображення  $F_2(p)$  до оригіналу можна виконати за оберненим перетворенням Лапласа, яке для відповідності  $\mathcal{Z}[f(t)] = F(p)$  має вигляд:

$$
f(t) = \mathcal{Z}^{-1}[F(p)] = \frac{1}{2\pi j} \int_{\sigma - j\infty}^{\sigma + j\infty} F(p)e^{pt} dp.
$$
 (8.40)

В теорії функцій комплексної змінної формула (8.40) має назву формули обернення Рімана<sup>3</sup> – Мелліна<sup>4</sup>. Обернене перетворення Лапласа визначають, обчислюючи лишки функції  $F_2(p)$  в особливих точках, які збігаються зі значеннями коренів  $p_k$  полінома  $Q(p)$  (8.33). Якщо кількість особливих точок дорівнює *s*, можна записати:

$$
f_2(t) = \sum_{k=1}^{s} res_k F_2(p)e^{pt}.
$$
 (8.41)

Значення лишку визначається за формулою:

 $\overline{a}$ 

$$
res_{k}F_{2}(p)e^{pt} = \frac{P(p)}{Q'(p)} e^{pt} \bigg|_{p=p_{k}}.
$$
\n(8.42)

<sup>3</sup> **Ріман Георг Фрідріх Бернгард,** Riemann (1826–1866) – німецький математик. Створив і застосував для розв'язання фізичних задач нові методи інтегрування диференціальних рівнянь з частинними похідними. Його ім'ям названі: теорема про алгебраїчні функції (теорема Рімана-Роха), матриця у теорії абелевих функцій, метод розв'язання гіперболічних рівнянь, функції Рімана та ін. Увів так звані Ріманові поверхні, важливі при дослідженнях аналітичних функцій. Його роботи відіграли значну роль у розвитку теорії функцій комплексної змінної та аналітичної теорії чисел. <sup>4</sup> **Меллін Роберт Хільмар** (1854–1933) – фінський математик. Професор, <sup>а</sup> згодом

директор Політехнічної школи у Гельсинки. Основні праці присвячені диференціальним та інтегральним рівнянням. Інтегральне перетворення Мелліна широко застосовують у математичній фізиці та теорії функцій.

Якщо корені – комплексно-спряжені, лишки теж комплексно-спряжені, а їх сума дорівнює 2Re[*res*]. Формула (8.41) дозволяє визначити лишки для простих коренів. За наявності кратних коренів  $p_k$  з кратністю *s* лишок визначається як

$$
res_k F_2(p)e^{pt} = \frac{1}{(s-1)!} \frac{d^{s-1}}{dp^{s-1}} \left[ \frac{P(p)}{Q(p)} (p - p_k)^s e^{pt} \right]_{p=p_k}.
$$
 (8.43)

Нижче наведені приклади визначення оригіналів відгуків.

**Приклад 8.3**. Знайти оригінал відгуку *i*(*t*) в схемі з прикладу 8.1 (рис.8.2, *а*), якщо дією є напруга  $u(t) = U_0 e^{-\alpha \tau} \cdot 1(t)$ .

*Розв'язання.* Зображення дії на підставі виразу (8.4) становить:

$$
U(p) = \frac{U_0}{p + \alpha}.\tag{8.44}
$$

За формулою (8.30) з урахуванням виразу (8.44) запишемо зображення відгуку:

$$
I(p) = \frac{U_0(p + 1/CR_1)}{R_2(p + \alpha)(p + 1/\tau)} = \frac{P(p)}{Q(p)}.
$$

Використовуючи значення коренів знаменника  $Q(p)$   $p_1 = -\alpha$ ,  $p_2 = -1/\tau$ , розкладемо *I*( *p*) на прості дроби:

$$
I(p) = \frac{A_1}{p + \alpha} + \frac{A_2}{p + 1/\tau}.
$$
 (8.45)

Коефіцієнти  $A_1$ ,  $A_2$  знайдемо за формулою (8.35):

$$
A_1 = \lim_{p \to p_1} I(p)(p - p_1) = \frac{U_0(p + 1/CR_1)}{R_2(p + 1/\tau)}\Big|_{p = -\alpha} = \frac{U_0(1/CR_1 - \alpha)}{R_2(1/\tau - \alpha)};
$$
\n
$$
A_2 = \lim_{p \to p_2} I(p)(p - p_2) = \frac{U_0(p + 1/CR_1)}{R_2(p + \alpha)}\Big|_{p = -1/\tau} = \frac{U_0(1/\tau - 1/CR_1)}{R_2(1/\tau - \alpha)}.
$$
\n(8.46)

Отже, коефіцієнти *A*<sup>1</sup> і *A*<sup>2</sup> визначені через параметри кола та дії. Враховуючи вираз (8.4), перетворимо зображення струму (8.45) до оригіналу:

$$
i(t) = A_1 e^{-\alpha t} + A_2 e^{-t/\tau}.
$$
 (8.47)

Вигляд часової діаграми відгуку залежить від співвідношення між α i  $1/τ$ . Спочатку розглянемо варіант  $\alpha < 1/\tau$ . Нехай  $\alpha = 1/4\tau$ . Для спрощення візьмемо  $R_1 = R_2 = R$  ( $\tau = CR/2$ ), тоді з урахуванням виразу (8.46) матимемо:

$$
\frac{1}{\tau} = \frac{2}{CR}, \quad \alpha = \frac{1}{2CR}, \quad \frac{1}{\tau} - \alpha = \frac{3}{2CR}, \quad A_1 = \frac{U_0}{3R}, \quad A_2 = \frac{2U_0}{3R},
$$

а шуканий струм становитиме:

$$
i(t) = \frac{U_0}{3R} (e^{-t/2RC} + 2e^{-2t/RC}).
$$
Графік миттєвого значення струму зображено на рис.8.3, *а*. Струм, як і дія, має імпульсну форму, але імпульс відгуку "гостріший" і прямує до нуля, залишаючись додатним.

Знайдемо струм при  $\alpha \geq 2/\tau$ . Нехай  $\alpha = 2/\tau$ ,  $R_1 = R_2 = R$ , тоді  $1/\tau - \alpha = -2/RC$ ,  $A_1 = 3U_0 / 2R$ ,  $A_2 = -U_0 / 2R$ , а шуканий струм становитиме:

$$
i(t) = \frac{U_0}{2R} (3e^{-4t/RC} - e^{-2t/RC}).
$$

З графіка *i*(*t*), зображеного на рис.8.3, *а*, видно, що струм також має імпульсну форму, але на відміну від попереднього випадку в момент часу  $t_1$  змінює свій напрямок внаслідок розрядження ємності.

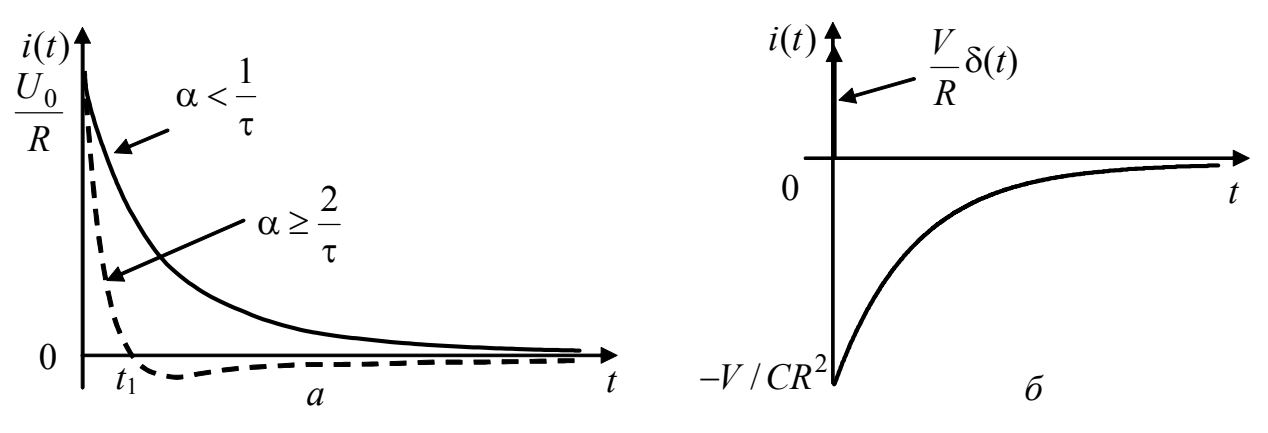

Рисунок 8.3 – Часова залежність струму у прикладах: *а* – 8.3; *б* – 8.4

**Приклад 8.4.** Визначити оригінал струму у прикладі 8.3 за умови дії  $u(t) = V\delta(t)$  (постійна величина *V* має розмірність  $B \cdot c$ ).

*Розв'язання.* Зображення дії знайдемо, враховуючи формулу (8.5):  $\mathcal{L} [V \cdot \delta(t)] = V$ .

Згідно з виразом (8.30) зображення відгуку має вигляд:

$$
I(p) = \frac{V(p + 1/CR_1)}{R_2(p + 1/\tau)}.
$$

Оскільки зображення струму – неправильний дріб, виділимо цілу частину аналогічно виразу (8.39):

$$
I(p) = \frac{V}{R_2} \left(1 + \frac{1/CR_1 - 1/\tau}{p + 1/\tau}\right).
$$
  
3 *y*рахуванням перетворень 
$$
\frac{1}{CR_1} - \frac{1}{\tau} = \frac{1}{CR_1} - \frac{R_1 + R_2}{CR_1 R_2} = -\frac{1}{CR_2}
$$
3*апи*шемо

оригінал відгуку:

$$
i(t) = \frac{V}{R_2} \left[ \delta(t) - \frac{1}{CR_2} e^{-t/\tau} \right],
$$
\n(8.48)

що збігається з відповідністю (табл.8.1, п.8).

Часова діаграма відгуку, як і дії, містить дельта-функцію (рис.8.3, *б*). Наявність "від'ємної" експоненти у відгуку пояснюється тим, що за час дії ємність спочатку заряджається, а потім починає розряджатися, що й зумовлює протилежний напрям струму *i*(*t*).

**Приклад 8.5.** Визначити оригінал відгуку  $u_C(t)$  у колі, схема якого наведена на рис.8.1, *а*, якщо дією є напруга  $u(t) = U_0 \cdot 1(t)$ , за умови  $R < 2\sqrt{L/C}$ .

*Розв'язання.* Знаючи значення зображення (8.22) струму у колі, а також загального операторного опору кола (8.21), знайдемо зображення напруги на ємності за формулою (8.16):

$$
U_C(p) = \frac{1}{pC} \cdot \frac{U(p)}{R + pL + 1/pC} = \frac{U(p)}{p^2 LC + pCR + 1}.
$$
 (8.49)

Зображення дії знайдемо за формулою  $(8.3)$ :  $U(p) = U_0 / p$ . Тоді

$$
U_C(p) = \frac{U_0}{p(p^2LC + pCR + 1)}.
$$

Використовуючи введені вище (див. підрозд.6.3) позначення  $\delta = R/2L$ ;  $\omega_{\text{pes}} = 1/\sqrt{LC}$ , запишемо зображення відгуку:

$$
U_C(p) = \frac{U_0 \omega_{\text{pes}}^2}{p(p^2 + 2\delta p + \omega_{\text{pes}}^2)}.
$$
\n(8.50)

З виразу (8.50) видно, що зображення напруги на ємності є ДРФ, тобто  $U_C(p) = \frac{P(p)}{Q(p)}$ . Отже, визначимо корені полінома  $Q(p)$ :  $(p^2 + 2\delta p + \omega_{\text{pea}}^2) = 0$  $p(p^2 + 2\delta p + \omega_{\text{pe}3}^2) = 0$ ;  $p_1 = 0$ ,  $p_{2,3} = -\delta \pm j\omega_{\text{b}}$ , де  $\omega_{\text{BJ}} = \sqrt{\omega_{\text{pe3}}^2 - \delta^2}$  (8.51)

Якщо розкласти вираз  $p^2 + 2\delta p + \omega_p^2$ рез  $p^2 + 2\delta p + \omega_{\text{nea}}^2$  на множники:

$$
(p - p_2)(p - p_3) = (p + \delta - j\omega_{\text{bH}})(p + \delta + j\omega_{\text{bH}}) = (p + \delta)^2 + \omega_{\text{bH}}^2,
$$
supa (8.50) матиме вигляд:

$$
U_C(p) = \frac{U_0 \omega_{\text{pea}}^2}{p[(p+\delta)^2 + \omega_{\text{BJ}}^2]}.
$$

Скориставшись відповідністю (табл.8.1, п.15), запишемо оригінал відгуку:

$$
u_C(t) = \frac{U_0 \omega_{\text{pe}3}^2}{\delta^2 + \omega_{\text{BH}}^2} [1 - \frac{\sqrt{\delta^2 + \omega_{\text{BH}}^2}}{\omega_{\text{BH}}} e^{-\delta t} \cos(\omega_{\text{BH}} t - \psi)],
$$

де  $\psi = \arctg(\delta/\omega_{\text{net}})$ , або остаточно з урахуванням співвідношення (8.51):

$$
u_C(t) = U_0 \left[ 1 - \frac{\omega_{\text{pea}}}{\omega_{\text{b}}t} e^{-\delta t} \cos(\omega_{\text{b}}t - \psi) \right].
$$
 (8.52)

Вираз (8.52) збігається з результатом, отриманим вище (формула (6.66)).

**Приклад 8.6.** У колі (рис.8.2, *а*) діє напруга  $u(t) = U_m \cos(\omega t + \psi_u) \cdot 1(t)$ . Визначити оригінал відгуку операторним методом.

*Розв'язання.* Згідно з табл. 8.1, п.11 запишемо зображення дії:

$$
U(p) = U_m \frac{p \cos \psi - \omega \sin \psi}{p^2 + \omega^2}.
$$
 (8.53)

Знаменник виразу (8.53) містить поліном другого степеня від *p* . Оскільки степінь полінома у зображенні відгуку ще вищий (див. формулу (8.30), щоб його понизити і відповідно спростити перетворення, скористаємось відомим співвідношенням:

$$
u(t) = \text{Re}[U_m e^{j(\omega t + \psi_u)}] = \text{Re}[\underline{U}_m e^{j\omega t}]; \quad \underline{U}_m = U_m e^{j\psi_u}
$$

і знайдемо зображення не миттєвого значення *u*(*t*), а комплексної функції, яка стоїть під знаком реальної частини, згідно з формулою (табл.8.1, п.5):

$$
\mathcal{Z}[\underline{U}_m e^{j\omega t}] = \frac{\underline{U}_m}{p - j\omega}.
$$
\n(8.54)

Враховуючи комутативність операції взяття реальної частини, після визначення комплексного оригіналу відгуку від нього слід взяти реальну частину.

Підставимо у зображення (8.30) замість зображення дії (8.53) вираз (8.54):

$$
I(p) = \frac{U_m}{p - j\omega} \cdot \frac{p + 1/CR_1}{R_2(p + 1/\tau)} = \frac{P(p)}{Q(p)}.
$$

Визначимо комплексний оригінал за допомогою лишків (див. формулу (8.42)). Корені полінома  $Q(p)$  становлять:  $p_1 = j\omega$ ,  $p_2 = -1/\tau$ ; похідна  $Q'(p) = R_2(2p + 1/\tau - i\omega)$ . Тоді перший та другий лишки матимуть вигляд:

$$
res_{1}I(p)e^{pt} = \frac{U_{m}(p+1/CR_{1})}{R_{2}(2p+1/\tau-j\omega)}e^{pt}\Big|_{p=j\omega} = \frac{U_{m}}{R_{1}+R_{2}}\sqrt{\frac{(\omega CR_{1})^{2}+1}{(\omega\tau)^{2}+1}}e^{j(\omega t+\psi_{u}+\varphi_{1}-\varphi)},
$$

де  $\varphi_1 = \arctg \omega C R_1$ ,  $\varphi = \arctg \omega \tau$ .

$$
res_2 I(p)e^{pt} = \frac{U_m(p+1)CR_1}{R_2(2p+1/\tau - j\omega)} e^{pt} \bigg|_{p=-\frac{1}{\tau}} = \frac{U_m R_1 e^{-\frac{t}{\tau}}}{R_2(R_1+R_2)\sqrt{1+(\omega\tau)^2}} e^{j(\psi_u-\varphi)}.
$$

Остаточно оригінал визначимо як реальну частину суми лишків:  $i(t) = \text{Re}[res_1 + res_2] =$ 

$$
= \frac{U_m}{(R_1 + R_2)\sqrt{1 + (\omega \tau)^2}} \left[\sqrt{(\omega C R_1)^2 + 1} \cos(\omega t + \psi_u + \varphi_1 - \varphi) + \frac{R_1}{R_2} \cos(\psi_u - \varphi) \cdot e^{-\frac{t}{\tau}}\right].
$$

**Приклад 8.7.** Знайти відгук у прикладі 8.3 при  $\alpha = 1/\tau$ . *Розв'язання.* За даної умови зображення струму матиме вигляд:

$$
I(p) = \frac{U_0(p + 1/CR_1)}{R_2(p + \alpha)^2}.
$$
\n(8.55)

Оскільки знаменник дробу має корінь другої кратності, скористаємось розкладанням зображення *I*( *p*) на прості дроби вигляду (8.36):

$$
I(p) = \frac{A_1}{(p+\alpha)^2} + \frac{A_2}{p+\alpha}.
$$
 (8.56)

Якщо вираз (8.56) привести до спільного знаменника, чисельник дробу утворить поліном:  $P(p) = A_1 + A_2(p + \alpha)$ . Константи  $A_1, A_2$  знайдемо з умови рівності чисельників правої частини виразу (8.55) і полінома *P*( *p*):

$$
A_1 + A_2(p + \alpha) = \frac{U_0}{R_2}(p + \frac{1}{CR_1}).
$$

Рівність виконується, якщо збігаються коефіцієнти при однакових степенях *p* :

$$
\begin{cases} A_1 + A_2 \alpha = U_0 / C R_1 R_2; \\ A_2 = U_0 / R_2. \end{cases}
$$
 (8.57)

Друге рівняння безпосередньо визначає константу *A*<sup>2</sup> , а підстановка *A*<sup>2</sup> у перше дозволяє знайти *A*<sup>1</sup> .

Відповідно до табл.8.1 (п.5, п.7) оригінал зображення (8.56), становить:

$$
i(t) = A_1 t e^{-\alpha t} + A_2 e^{-\alpha t} = (A_1 t + A_2) e^{-\alpha t}.
$$
  

$$
Rk \text{ into } R_1 = R_2 = R : \alpha = 1/\tau = 2/RC; \ A_1 = -U_0 / CR^2; \ A_2 = U_0 / R, \text{ for } I
$$

$$
i(t) = \frac{U_0}{R} e^{-\frac{2t}{RC}} (1 - \frac{t}{CR}). \tag{8.58}
$$

Графік часової залежності струму має такий самий вигляд, як і пунктирна крива на рис.8.3, *а*, але значення  $t_1$  буде меньшим.

**Приклад 8.8.** Знайти оригінал зображення (8.56) за допомогою лишку. *Розв'язання.* Скористаємось формулою (8.43) для кореня кратності *s* = 2.

$$
i(t) = \frac{d}{dp} \left[ \frac{U_0(p+1/CR_1)}{R_2(p+\alpha)^2} (p+\alpha)^2 e^{pt} \right]_{p=-\alpha} = \frac{d}{dp} \left[ \frac{U_0(p+1/CR_1)}{R_2} e^{pt} \right]_{p=-\alpha} = \frac{U_0}{R_2} [e^{pt} + te^{pt} (p+\frac{1}{CR_1})]_{p=-\alpha} = \frac{U_0}{R_2} e^{-\alpha t} [1 + t(\frac{1}{CR_1} - \alpha)]
$$

Якщо  $R_1 = R_2 = R$ ,  $\alpha = 2/RC$ , τοді  $i(t) = \frac{U_0}{R} e^{-2t/RC} (1 - \frac{t}{RC})$ *R RC*  $=\frac{U_0}{R}e^{-2t/RC}(1-\frac{l}{R})$ , що збігається з

результатом (8.58).

#### **8.6. Урахування ненульових початкових умов**

Операторний метод порівняно з іншими вважається найпотужнішим, але всі рівняння в операторній формі передбачають наявність нульових початкових умов, і це є суттєвим обмеженням. Щоб його уникнути, слід розглянути схеми індуктивного та ємнісного елементів, які визначають початкові умови в момент  $t = 0$ .

Якщо в індуктивності до комутації  $(t < 0)$  існував струм, зв'язок між струмом і напругою після комутації  $(t \ge 0)$  відображає вираз (8.8), якому у про-

сторі зображень відповідає рівняння (8.11). Якщо врахувати перший закон комутації  $i_l(-0) = i_l(+0)$ , рівняння (8.11) можна переписати у такий спосіб:

$$
I_L(p) = \frac{i_L(-0)}{p} + \frac{U_L(p)}{pL}.
$$
\n(8.59)

Перший доданок у формулі (8.59) визначає зображення струму ідеального залежного джерела, яке умовно вмикається до індуктивності в момент  $t = +0$ (згідно з виразом (8.9)), але величину струму цього джерела визначено у докомутаційний момент часу  $t = -0$ , тобто в усталеному режимі. Другий доданок – це зображення струму у знеструмленій на момент комутації індуктивності, яка характеризується операторним опором *pL*. Цей доданок обумовлений напругою  $u_I(t)$ , якій відповідає зображення  $U_I(p)$ . Сума цих зображень – це зображення струму  $I_L(p)$  після комутації. Отже, рівняння (8.59) є першим законом Кірхгофа в операторній формі, складеним для операторної схеми (рис.8.4, *а*).

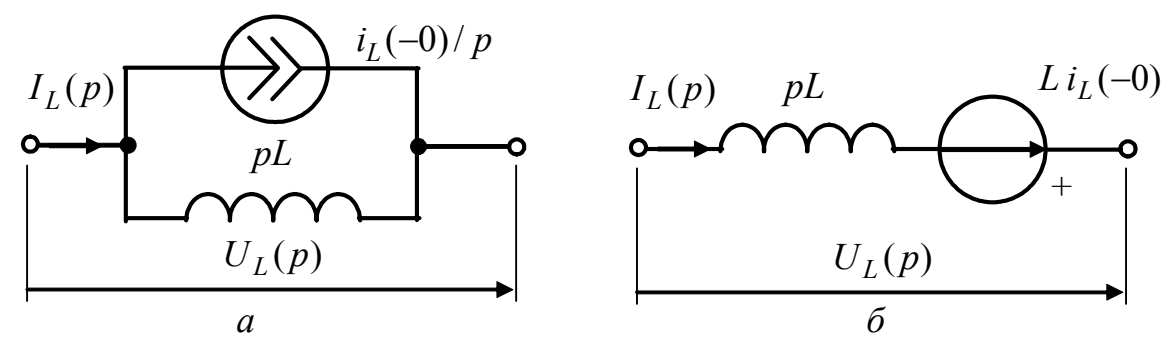

Рисунок 8.4 – Операторні схеми заміщення індуктивності зі струмом: *а* – із джерелом струму; *б* – з джерелом напруги

3 виразу (8.59) можна визначити операторну напругу  
\n
$$
U_L(p) = pLI_L(p) - Li_L(-0).
$$
\n(8.60)

Рівнянню (8.60) відповідає друга операторна схема заміщення індуктивності з ненульовими початковими умовами (рис.8.4, *б*), оскільки  $U_I(p)$  відповідно до другого закону Кірхгофа в операторній формі дорівнює алгебраїчній сумі зображень напруг на двох елементах.

У виразі (8.60) перший доданок  $pLI_I(p)$  – це зображення напруги, зумовлене післякомутаційним струмом в індуктивності, яка умовно знеструмлена на момент комутації, другий – зображення напруги на затискачах ідеального джерела напруги, яке дорівнює  $Li_I(-0)$  і має напрям, протилежний напрузі на затискачах індуктивності. Тобто це джерело, відповідно до закону електромагнітної індукції, протидіє зміні струму, який існував до комутації.

Операторні схеми індуктивності з ненульовими початковими умовами (рис.8.4) – це схеми із залежними джерелами, внутрішнім опором яких є операторний опір індуктивності *pL*. Перехід від однієї схеми до іншої виконують за відомими правилами еквівалентних перетворень джерел (табл.2.1).

Якщо на момент комутації коло містить заряджену ємність  $(u_C(-0) \ne 0)$ , залежність між струмом і напругою для  $t \ge 0$  описується рівністю (8.14), якій у просторі зображень відповідає вираз (8.15). У цьому рівнянні на підставі другого закону комутації  $u_C$  (+0) можна замінити на  $u_C$  (−0):

$$
U_C(p) = \frac{u_C(-0)}{p} + \frac{1}{pC}I_C(p).
$$
 (8.61)

Така заміна спрощує визначення  $u<sub>C</sub>(-0)$ , оскільки момент часу  $t = -0$  належить до усталеного режиму.

Рівнянню (8.61) відповідає операторна схема (рис.8.5, *а*). Зображення напруги на ємності  $U_c(p)$  складається з двох доданків. Перший визначає зображення напруги на затискачах ідеального залежного джерела напруги, яке умовно (згідно з виразом (8.14)) вмикається до незарядженої ємності в момент *t* = +0. Величину ЕРС цього джерела визначають в усталеному режимі в момент часу t = −0. Другий доданок – це зображення напруги на незарядженій ємності з операторним опором  $1/pC$ , викликаної струмом, який має зображення  $I(p)$ . Слід звернути увагу, що на відміну від схеми індуктивності зі струмом (рис.8.5, *б*), для зарядженої ємності напрями напруги  $U_C(p)$  і зображення ЕРС протилежні.

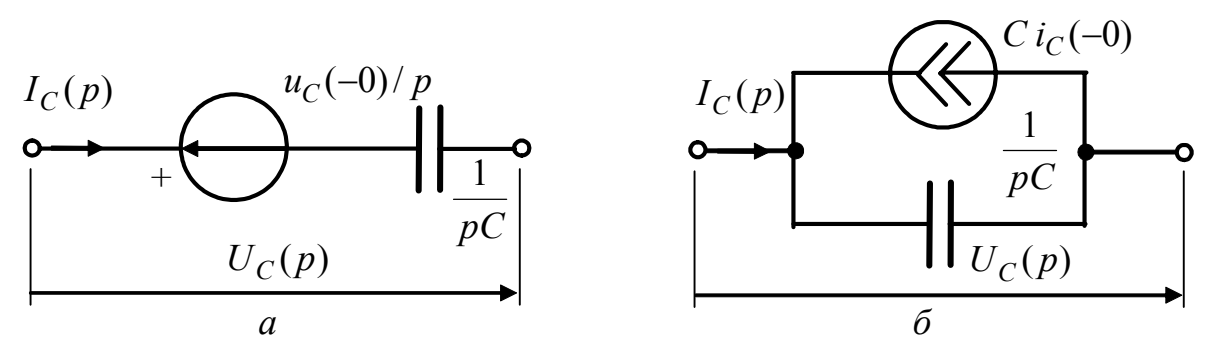

Рисунок 8.5 – Операторні схеми заміщення зарядженої ємності: *а* – з джерелом напруги; *б* – з джерелом струму

Формула (8.61) відповідає другому закону Кірхгофа в операторній формі, складеному для операторної схеми (рис.8.5, *а*). Якщо з (8.61) визначити зображення струму, матимемо рівняння, яке є операторною формою першого закону Кірхгофа для схеми (рис.8.5, *б*):

$$
I_C(p) = pCU_C(p) - Cu_C(-0),
$$
\n(8.62)

де  $Cu$ <sup>(-0)</sup> – зображення струму джерела, що враховує ненульові початкові умови; напрями джерел (рис.8.5) збігаються.

Подібно схемам (рис.8.4) схеми (рис.8.5, *а* і *б*) також є еквівалентними.

Отже, за наявності у колі в момент комутації індуктивностей, в яких є струм, а також ємностей, на яких є напруга, в операторній схемі такого кола з'являються додаткові джерела, які враховують ненульові початкові умови. Струми і напруги для  $t \ge 0$  обчислюють за законами Кірхгофа і Ома в операторній формі. За наявності декількох джерел відгук визначають методом накладання. Якщо коло розгалужене, розрахунок виконують, використовуючи матричні операторні рівняння.

**Приклад 8.9.** Визначити струм  $i_2(t)$  після комутації у колі (рис.8.6, *а*).

*Розв'язання*. До комутації струм в індуктивності  $i_L(-0) = E/R_1$ , отже початкові умови – ненульові. Щоб розрахувати операторним методом струм  $i_2(t)$  після комутації, необхідно скласти операторну схему, яка містить додаткове джерело напруги, увімкнене послідовно з індуктивністю (рис.8.4, *б*), зображення ЕРС якого на підставі формули (8.60) становить  $Li_L(-0) = LE/R_1$ . Еквівалентна операторна схема з додатковою ЕРС, яка враховує ненульові початкові умови, показана на рис.8.6, *б*. Зображення ЕРС джерела постійної напруги дорівнює *E* / *p* .

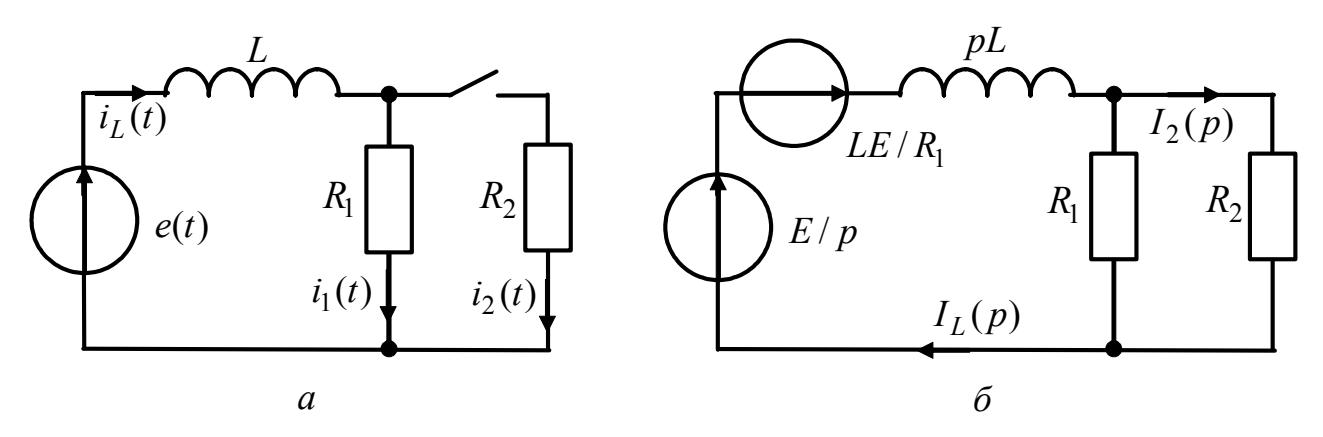

Рисунок 8.6 – Схеми кіл до прикладу 8.9: *а* – початкова; *б* – операторна

Визначимо зображення струму  $I_L(p)$  за законом Ома в операторній формі:

$$
I_L(p) = \frac{E/p + LE/R_1}{Z_e(p)},
$$

де  $Z_e(p) = pL + R_1 R_2 / (R_1 + R_2)$ .

Зображення струму  $I_2(p)$  знайдемо за правилом розподілу струмів:  $I_2(p) = I_L(p)R_1/(R_1 + R_2)$ :

$$
I_2(p) = \frac{(E/p + LE/R_1)R_1}{pL(R_1 + R_2) + R_1R_2} = \frac{ER_1}{L(R_1 + R_2)p(p + 1/\tau)} + \frac{E}{(R_1 + R_2)(p + 1/\tau)},
$$
  
are  $\tau = L/R_e$ ;  $R_e = R_1R_2/(R_1 + R_2)$ .

Відповідно до табл. 8.1 (п.6, п.5) оригінал шуканого струму становить:

$$
i_2(t) = \frac{E}{R_2}(1 - e^{-t/\tau}) + \frac{E}{R_1 + R_2}e^{-t/\tau} = \frac{E}{R_2}(1 - \frac{R_1}{R_1 + R_2}e^{-t/\tau}).
$$

# **8.7 Операторна передатна функція кола, її властивості. Нулі та полюси операторної передатної функції**

Диференціальне рівняння (6.2) для кола другого порядку з відгуком  $f_2(t)$  $\dot{\mathbf{i}}$  дією  $f_1(t)$  має вигляд:

$$
b_2 f_2''(t) + b_1 f_2'(t) + b_0 f_2(t) = a_2 f_1''(t) + a_1 f_1'(t) + a_0 f_1(t).
$$
 (8.63)

Характеристичне рівняння, відповідно до виразу (8.63), становить:

$$
b_2 p^2 + b_1 p + b_0 = 0,
$$

де ліва частина – це характеристичний поліном:

$$
b_2 p^2 + b_1 p + b_0 = V(p).
$$
 (8.64)

Відомо, що корені характеристичного рівняння  $V(p) = 0$  обумовлюють загасаючий характер вільних коливань. Тому у колі з втратами ці корені розташовані в лівій частині комплексної площини.

Нехай дії  $f_1(t)$  відповідає зображення  $F_1(p)$ , а відгук кола належить до простору оригіналів:  $\mathcal{Z}[f_2(t)] = F_2(p)$ . Щоб перевести рівняння (8.63) у простір зображень, необхідно скористатись теоремою диференціювання (табл.8.2, п.2):

$$
\mathcal{Z}[f'(t)] = pF(p) - f(+0); \quad \mathcal{Z}[f''(t)] = p^2F(p) - pf(+0) - f'(+0).
$$

Вираз (8.63) після підстановки зображення дії, відгуку та їхніх похідних матиме вигляд:

$$
b_2[p^2F_2(p) - pf_2(+0) - f_2'(+0)] + b_1[pF_2(p) - f_2(+0)] + b_0F_2(p) =
$$
  
=  $a_2[p^2F_1(p) - pf_1(+0) - f_1'(+0)] + a_1[pF_1(p) - f_1(+0)] + a_0F_1(p)$ .

Групування доданків, які містять зображення відгуку і дії, дає:

$$
F_2(p)(b_2p^2 + b_1p + b_0) - f_2'(+0)b_2 - f_2(+0)(b_2p + b_1) =
$$
  
=  $F_1(p)(a_2p^2 + a_1p + a_0) - f_1'(+0)a_2 - f_1(+0)(a_2p + a_1)$ . (8.65)

Доцільно ввести такі позначення:

$$
\begin{cases}\nA(p) = a_2 p^2 + a_1 p + a_0; \\
B(p) = b_2 p^2 + b_1 p + b_0;\n\end{cases}
$$
\n(8.66)

$$
\begin{cases}\nA_0(p) = f_1'(+0)a_2 + f_1(+0)(a_2p + a_1); \\
B_0(p) = f_2'(+0)b_2 + f_2(+0)(b_2p + b_1).\n\end{cases}
$$
\n(8.67)

Слід звернути увагу на те, що поліном  $B(p)$  збігається з характеристичним поліномом  $V(p)$  (8.64):

$$
B(p)=V(p).
$$

Тоді з урахуванням позначень (8.66) – (8.67) рівняння (8.65) набуває вигляду:

$$
F_2(p)V(p) - B_0(p) = F_1(p)A(p) - A_0(p),
$$

звідки зображення відгуку

$$
F_2(p) = F_1(p)\frac{A(p)}{V(p)} + \frac{B_0(p) - A_0(p)}{V(p)}.
$$
\n(8.68)

У реальних колах відгук не може випереджати дію за нульових початкових умов. Для інтервалу часу  $t < 0$  за умови  $f_1(t) = 0$  (перше обмеження для функцій, які належать до простору оригіналів) відгук має бути нульовим:  $f_2(t) = 0$ . Це можливо, коли у рівнянні (8.68) відсутній другий доданок, тобто виконується умова

$$
B_0(p) - A_0(p) = 0.
$$
 (8.69)

Тоді  $F_2(p) = F_1(p) \frac{A(p)}{V(p)}$ . Функцію, яка є відношенням двох поліномів

комплексної змінної *p* , позначають:

$$
H(p) = \frac{A(p)}{V(p)}.\tag{8.70}
$$

Отже,  $F_2(p) = F_1(p)H(p)$ , звідки

$$
H(p) = \frac{F_2(p)}{F_1(p)}.
$$
\n(8.71)

Функція ) *H*( *p* комплексної змінної *p* , яка дорівнює відношенню зображення відгуку до зображення дії, має назву *операторної передатної функції* (ОПФ), або *операторної характеристики* кола, а ще *системної функції.*

ОПФ характеризує вплив кола на зображення дії. Для лінійного кола *H*( *p*) не залежить від параметрів дії, а визначається структурою і параметрами кола, а також типом дії. Так, у розглянутому вище прикладі 8.1 згідно з формулою (8.71), виходячи з виразу (8.30), ОПФ кола (рис.8.2, *а*) становить:

$$
H(p) = \frac{p + 1/CR_1}{R_2(p + 1/\tau)}.
$$
\n(8.72)

У прикладі 8.2 (рис.8.2, *б*) ОПФ кола згідно з виразом (8.32) дорівнює:

$$
H(p) = \frac{p^2 L_2 C + p C R_2 + 1}{p^3 C (L_1 L_2 - M^2) + p^2 C (L_1 R_2 + L_2 R_1) + p (L_e + C R_1 R_2) + R_1 + R_2}.
$$

Щоб визначити ОПФ, слід задатись зображенням дії  $F_1(p)$ , потім за законами Ома і Кірхгофа в операторній формі знайти зображення відгуку  $F_2(p)$ , визначене через  $F_1(p)$ , і підставити його до формули (8.71). Для складних кіл можна використовувати метод вузлових напруг в операторній формі, а також узагальнений метод вузлових напруг для кіл, що містять невзаємні елементи.

**Приклад 8.10.** Знайти ОПФ кола з операційним підсилювачем (рис.8.7).

*Розв'язання.* Вище (див. приклад 5.1) визначено комплексний коефіцієнт передачі за напругою даного кола:

$$
\underline{H}_U(\omega) = \frac{U_4}{U_1} = \frac{\Delta_{14,43}}{\Delta_{11,43}}.
$$

ОПФ визначимо за формулою:

$$
H_U(p) = \frac{U_4(p)}{U_1(p)} = \frac{\Delta_{14,43}}{\Delta_{11,43}},
$$

яка, на відміну від попереднього виразу, містить відношення алгебраїчних доповнень матриці не комплексних, а операторних провідностей:

$$
(Y(p)) = \begin{array}{c|ccc} & 1 & 2 & 3 & 4 \\ \nG_1 & -G_1 & 0 & 0 \\ \nG_2 & -G_1 & G_1 + G_2 + G_3 + pC_1 & -G_3 & -G_2 \\ \nG_3 & -G_3 & G_3 + pC_2 & -pC_2 \\ \nG_2 & -G_2 & -pC_2 & G_2 + pC_2 \n\end{array}
$$

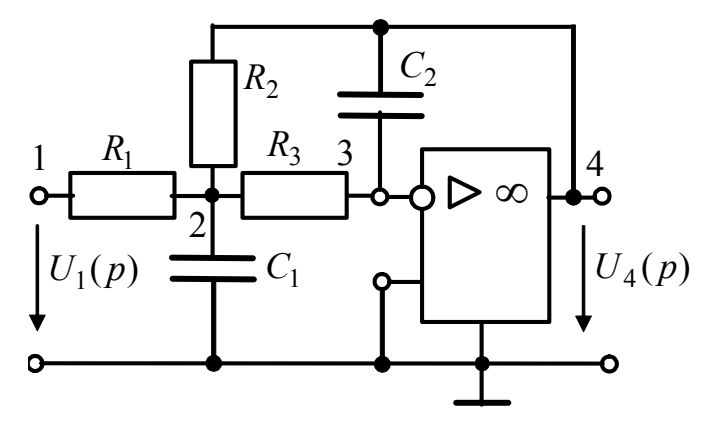

Рисунок 8.7 − Схема кола у прикладі 8.10

Остаточно матимемо:

Відповідні алгебраїчні доповнення отримуємо, враховуючи відомі правила визначення знаків (підрозд. 5.4) та викреслюючи у чисельнику і знаменнику 1 і 4-й рядки, 4 і 3 й стовпці – у чисельнику та 1 і 3-й – у знаменнику:

$$
\Delta_{14,43} = -G_1 G_3 ;
$$
  
\n
$$
\Delta_{11,43} = p^2 C_1 C_2 +
$$
  
\n
$$
+ p C_2 (G_1 + G_2 + G_3) + G_2 G_3
$$

$$
H_U(p) = -\frac{G_1 G_3}{p^2 C_1 C_2 + p C_2 (G_1 + G_2 + G_3) + G_2 G_3}.
$$
\n(8.73)

Наведений вище аналіз та розглянуті приклади дозволяють сформулювати властивості ОПФ.

1. Згідно з формулою (8.70) ОПФ – це відношення поліномів  $A(p)$  і  $V(p)$ , до яких *p* входить раціонально (див. розглянуті вище приклади) і тому  $H(p)$ має назву *дробово-раціональної функції* комплексної змінної *p* .

2. Поліноми  $A(p)$  і  $V(p) = B(p)$  згідно з виразами (8.66) мають такі самі коефіцієнти, як і коефіцієнти диференціального рівняння кола (8.63), які залежать від порядку кола, способу з'єднання його елементів та параметрів самих елементів. Тобто коефіцієнти  $a_k$  ( $k = 0...m$ ) і  $b_k$  ( $k = 0...n$ ) є дійсними числами, які можуть бути в кожному з поліномів усі додатні або усі від'ємні. Якщо наприклад,  $a_k > 0$ , а  $b_k < 0$ , тоді

$$
H(p) = -A(p)/V(p),
$$

що можливо за умови, коли коло містить активні невзаємні елементи і змінює початкову фазу дії на протилежну  $(-1 = 1e^{\pm j\pi})$ .

3. Якщо максимальний степінь полінома чисельника *m* , а знаменника *n* , то між ними, як правило, існує співвідношення: *m* ≤ *n* .

4. Знаменник ОПФ є  $V(p)$  – характеристичним поліномом (8.64), який утворює характеристичне рівняння, що має дійсні від'ємні або комплексноспряжені корені з від'ємною дійсною частиною (Re  $p_k$  < 0). Щоб забезпечити цю умову, всі коефіцієнти полінома  $V(p)$  мають бути ненульовими  $(b_k \neq 0)$ ,  $k = 0, 1, ..., n$ ) і обов'язково однакового знаку. Такий поліном називають *поліномом Гурвіца*<sup>5</sup> .

5. Порядок полінома  $V(p)$  визначає *порядок кола* і ОПФ.

6. Значення  $p_k$ , які відповідають кореням  $V(p)$ , перетворюють  $|H(p)|$  у нескінченність і мають назву *полюсів ОПФ*. Усі полюси ОПФ кола з втратами розташовані на комплексній площині зліва від уявної осі.

7. При значеннях  $p_{0k}$ , які відповідають кореням  $A(p)$ , функція  $H(p)$ дорівнює нулю. Корені полінома  $A(p)$  називають нулями ОПФ.

Коло, ОПФ якого має зазначені властивості, можна фізично реалізувати.

Рисунок, що відображає розташування нулів і полюсів  $H(p)$ , має назву *карти нулів і полюсів*, яка з точністю до постійного множника <sup>1</sup>*k* визначає ОПФ  $H(p)$ . Якщо полюси  $p_k$  ОПФ позначити хрестиками  $(x)$ , а нулі  $p_{0k}$  – колами ( $\circ$ ), карта нулів і полюсів деякого кола матиме вигляд (рис.8.8, *а*).

 $\overline{\phantom{a}}$ 

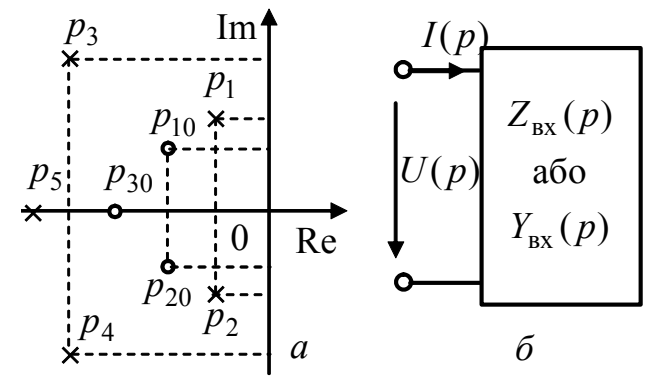

Рисунок 8.8 – Карта нулів і полюсів ОПФ (*а*); операторна схема пасивного двополюсника (*б*)

Відповідно до наведеної карти нулів і полюсів ОПФ записують у вигляді:

$$
\widetilde{H}(p) = \frac{(p - p_{01})(p - p_{02})(p - p_{03})}{(p - p_1)(p - p_2)(p - p_3)(p - p_4)(p - p_5)}.
$$
\n(8.74)

Чисельник  $\widetilde{H}(p)$  є поліномом третього порядку  $(m=3)$ , а знаменник – п'ятого ( $n = 5$ ). Якщо у формулі (8.70), яка визначає ОПФ  $H(p)$  даного кола, пронормувати поліноми чисельника

$$
A(p) = a_3 p^3 + a_2 p^2 + a_1 p + a_0 = a_3 (p - p_{01})(p - p_{02})(p - p_{03})
$$

<sup>5</sup> **Гурвіц Адольф,** Hurwitz (1859–1919) – німецький математик. Професор політехнічного інституту в Цюриху. Основні праці належать до математичного аналізу, теорії функцій, алгебри та теорії чисел. У теорії функцій комплексної змінної відомі теореми Гурвіца. Широко застосовується його критерій від'ємності дійсних частин коренів алгебраїчних рівнянь. Зробив внесок у геометрію. Російською перекладено його працю "Теорія аналітичних та еліптичних функцій" (1933).

і знаменника

 $(p) = b_5 p^5 + b_4 p^4 + b_3 p^3 + b_2 p^2 + b_1 p + b_0 = b_5 (p - p_1)(p - p_2)(p - p_3)(p - p_4)(p - p_5),$ 2 3 3 4  $V(p) = b_5 p^5 + b_4 p^4 + b_3 p^3 + b_2 p^2 + b_1 p + b_0 = b_5 (p - p_1)(p - p_2)(p - p_3)(p - p_4)(p - p_5)$ можна встановити зв'язок між виразами (8.70) і (8.74):

$$
H(p) = \frac{a_3}{b_5} \cdot \frac{(p - p_{01})(p - p_{02})(p - p_{03})}{(p - p_1)(p - p_2)(p - p_3)(p - p_4)(p - p_5)}.
$$
(8.75)

Якщо константу  $a_3/b_5$  позначити  $k_1$ , формула (8.75) з урахуванням рівності (8.74) матиме вигляд:  $H(p) = k_1 \widetilde{H}(p)$ , а загалом:

$$
H(p) = k_1 \frac{\prod_{i=1}^{m} (p - p_{0i})}{\prod_{i=1}^{n} (p - p_i)}, \quad k_1 = \frac{a_m}{b_n}.
$$
 (8.76)

Отже, рівняння (8.76) свідчить, що карта нулів і полюсів дозволяє відтворити ОПФ кола з точністю до постійного множника.

Важливо, що корені характеристичного полінома  $V(p)$  можна обчислити, не складаючи диференціального рівняння, навіть без визначення  $H(p)$ . Зазначимо, що аналогічний висновок можна отримати, аналізуючи перехідні процеси класичним методом (див. п.6.1.2).

ОПФ – функція комплексної змінної *p* , причому комплексна частота *p* = −δ ± *j*ω належить лівій комплексної півплощині, бо дійсна частина *p* – від'ємна (оскільки розглядаються ОПФ кіл, які можна реалізувати фізично). Модуль ОПФ *H*( *p*) – це поверхня, яка розташована над лівою півплощиною. Як приклад на рис.8.9, *а* зображено  $|H(p)|$  за умови:  $A(p) = p^3$  i  $V(p) = (p + \delta)(p + \delta_1 - j\omega_1)(p + \delta_1 + j\omega_1)$ , тобто ОПФ має нуль ( $p_0 = 0$ ) з кратністю 3 і три полюси ( $p_1 = -\delta$ ;  $p_2 = -\delta_1 \pm j\omega_1$ ).

У точці *p*<sup>0</sup> поверхня *H*( *p*) має нульовий мінімум, а в точках, координати яких збігаються зі значеннями полюсів  $p_1, p_{2,3}$ , поверхня наближається до максимального нескінченного значення (на рисунку обмежено вибраним масштабом за вертикальною віссю).

Якщо коло живиться джерелом напруги, а зображення дії  $F_1(p) = U(p)$ , тоді відгук, що є струмом на затискачах двополюсника (рис.8.8, *б*), можна визначити за законом Ома в операторній формі:

$$
F_2(p) = I(p) = U(p)/Z_{\text{bx}}(p),
$$

де  $Z_{\text{bx}}(p)$  – операторний вхідний опір двополюсника.

Виходячи з виразу (8.71), ОПФ має вигляд:

$$
H(p) = \frac{I(p)}{U(p)} = \frac{1}{Z_{\text{bx}}(p)}.
$$
\n(8.77)

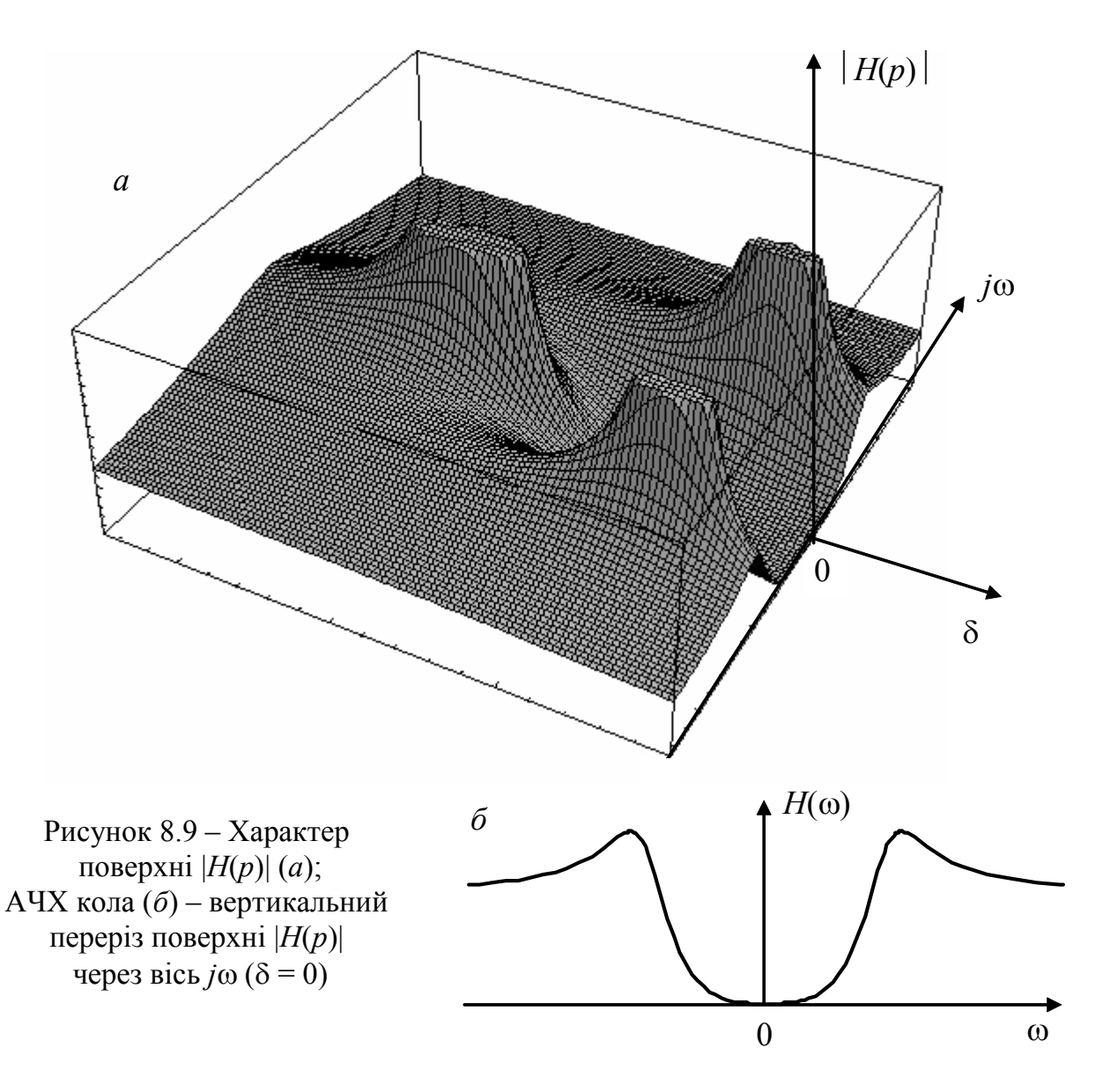

Якщо прирівняти праві частини рівнянь (8.70) і (8.77), виходить співвідношення:  $(p)$  $(p)$  $(p)$ 1  $V(p)$   $V(p)$ *A p*  $\frac{1}{Z_{\text{rx}}(p)} = \frac{A(p)}{V(p)}$ , з якого видно, що характеристичне рівняння збігається з рівнянням:

$$
Z_{\rm{bx}}(p) = 0. \tag{8.78}
$$

Так, операторний вхідний опір послідовного контуру *R*, L, C, який живиться від джерела напруги, згідно з виразом (8.21) становить:

$$
Z_{\text{bx}}(p) = R + pL + 1/pC.
$$

Приведення цієї рівності до загального знаменника дозволяє записати:

$$
Z_{\text{bx}}(p) = \frac{L C p^2 + p R C + 1}{p C},
$$
\n(8.79)

звідки, прирівнявши праву частину до нуля, отримують характеристичне рівняння:  $LCP^2 + pRC + 1 = 0$ , яке збігається з формулою (6.45), знайденою класичним методом (див. розд.6).

Якщо коло живиться від джерела струму, тоді зображення дії  $F_1(p) = I(p)$ , а відгуком є напруга на затискачах узагальненої схеми двополюсника (рис.8.8, *б*):  $F_2(p) = U(p) = I(p)/Y_{\text{av}}(p)$ , тоді:

$$
H(p) = \frac{U(p)}{I(p)} = \frac{1}{Y_{\text{bx}}(p)},
$$
\n(8.80)

звідки  $\frac{1}{Y_{\text{rx}}(p)} = \frac{P(P)}{V(p)}$  $(p)$  $(p)$ 1  $V_{\text{BX}}(p)$   $V(p)$ *A p*  $\frac{1}{Y_{\text{rx}}(p)} = \frac{P(P)}{V(p)}$  і характеристичне рівняння матиме вигляд:

$$
Y_{\text{bx}}(p) = 0. \tag{8.81}
$$

Отже, рівняння (8.78), (8.81) дозволяють методом еквівалентних перетворень знайти операторні вхідні функції кола  $Z_{\text{av}}(p)$  чи  $Y_{\text{av}}(p)$  (залежно від типу джерела) і, прирівнявши їх до нуля, отримати характеристичне рівняння кола.

## **8.8 Зв'язок операторної передатної функції з комплексною передатною функцією. Амплітудно-квадратична характеристика кола, її властивості**

Комплексна змінна *p* = σ + *j*ω має значення комплексної частоти. Вона обумовлює характер коливань, що відтворюють функцію дійсної змінної *t* . Згідно з виразом (8.40) функція  $F(p)e^{pt}dp$  для комплексно-спряжених значень *p* утворює коливання з нескінченно малою амплітудою, яке змінюється у часі за законом

$$
2|F(p)dp|e^{\sigma t}\cos(\omega t+\theta)
$$

і може зростати (σ > 0 ) або загасати (σ < 0). Якщо σ = 0 , комплексна частота стає уявною величиною *p* = *j*ω і обернене перетворення Лапласа переходить у перетворення Фур'є, яке дозволяє відтворити функцію дійсної змінної *t* у вигляді незагасаючих синусоїдних коливань. При синусоїдній дії характеристикою кола є комплексна передатна функція. Отже, ОПФ перетворюється у КПФ за умови *p* = *j*ω:

$$
H(p)|_{p=j\omega} = \underline{H}(\omega),\tag{8.82}
$$

і навпаки,

$$
\underline{H}(\omega)\big|_{j\omega=p} = H(p). \tag{8.83}
$$

Із співвідношення (8.82) виходить:

$$
|H(p)|_{p=j\omega}=H(\omega).
$$

Тобто АЧХ  $H$ (ω) збігається зі значеннями поверхні  $|H(p)|$ , зображеної на рис.8.9, *а* за умови  $p = j\omega$  (δ = 0). Значення АЧХ належать кривій, яка є вертикальним перерізом поверхні *H*( *p*) площиною, що проходить через вісь *j*ω. На рис.8.9, *б* показано графік АЧХ, яка є парною функцією ω. Для додатних значень частоти розглядається права (відносно нуля) частина графіка.

На підставі виразів (8.70), (8.82) КПФ матиме вигляд:

$$
\underline{H}(\omega) = \frac{\underline{A}(\omega)}{\underline{V}(\omega)},
$$
\n(8.84)

де  $\underline{A}(\omega) = A(p)|_{p=j\omega}$ ;  $\underline{V}(\omega) = V(p)|_{p=j\omega}$ , причому  $V(p)$  – поліном Гурвіца.

Наприклад, для кола третього порядку поліном Гурвіца становить:

$$
V(p) = b_3 p^3 + b_2 p^2 + b_1 p + b_0.
$$
 (8.85)

За умови *p* = *j*ω:  $V(\omega) = -j\omega b_3 \omega^2 - b_2 \omega^2 + j\omega b_1 + b_0$ , або

$$
\underline{V}(\omega) = V_{\text{Re}}(\omega^2) + j\omega V_{\text{Im}}(\omega^2),
$$
\n(8.86)

де  $V_{\text{Re}}(\omega^2) = b_0 - b_2 \omega^2$ ;  $V_{\text{Im}}(\omega^2) = b_1 - b_3 \omega^2$ .

Поліноми, які утворюють дійсну та уявну частини *V*(ω) – парні функції дійсної змінної ω.

Якщо максимальні степені поліномів чисельника і знаменника збігаються (наприклад,  $m = n = 3$ ), аналогічно виразу (8.86) можна записати:

$$
\underline{A}(\omega) = A_{\text{Re}}(\omega^2) + j\omega A_{\text{Im}}(\omega^2). \tag{8.87}
$$

Підстановка до формули (8.84) виразів (8.86), (8.87) дає:

$$
\underline{H}(\omega) = \frac{A_{\text{Re}}(\omega^2) + j\omega A_{\text{Im}}(\omega^2)}{V_{\text{Re}}(\omega^2) + j\omega V_{\text{Im}}(\omega^2)}.
$$
\n(8.88)

Тоді аналітичний вираз АЧХ матиме вигляд:

$$
H(\omega) = \frac{\sqrt{A_{\text{Re}}^2(\omega^2) + \omega^2 A_{\text{Im}}^2(\omega^2)}}{\sqrt{V_{\text{Re}}^2(\omega^2) + \omega^2 V_{\text{Im}}^2(\omega^2)}}.
$$
(8.89)

Вираз (8.89) є ірраціональною функцією частоти ω, що ускладнює розв'язання задачі синтезу. Тому розглядають квадрат модуля АЧХ, який є раціональною функцією ω:

$$
H^{2}(\omega) = \frac{A_{\text{Re}}^{2}(\omega^{2}) + \omega^{2} A_{\text{Im}}^{2}(\omega^{2})}{V_{\text{Re}}^{2}(\omega^{2}) + \omega^{2} V_{\text{Im}}^{2}(\omega^{2})}.
$$
 (8.90)

 $\Phi$ ункція  $H^2(\omega)$  називається *амплітудно-квадратичною характеристикою* (АКХ) і має такі основні ознаки: 1) АКХ – це ДРФ дійсної змінної ω з дійсними додатними коефіцієнтами; 2) АКХ – парна функція дійсної змінної ω; 3) граничні значення АКХ скінченні та невід'ємні.

АКХ можна визначити як добуток двох комплексно-спряжених функцій:

$$
H^{2}(\omega) = H(j\omega)H(-j\omega). \tag{8.91}
$$

Заміна *j*ω = *p* згідно з виразом (8.83) призводить до співвідношення:

$$
H^2(\omega)\Big|_{j\omega=p} = |H(p)|^2. \tag{8.92}
$$

Тоді, зважаючи на формулу (8.91), можна записати:

$$
|H(p)|^2 = H(p)H(-p).
$$
 (8.93)

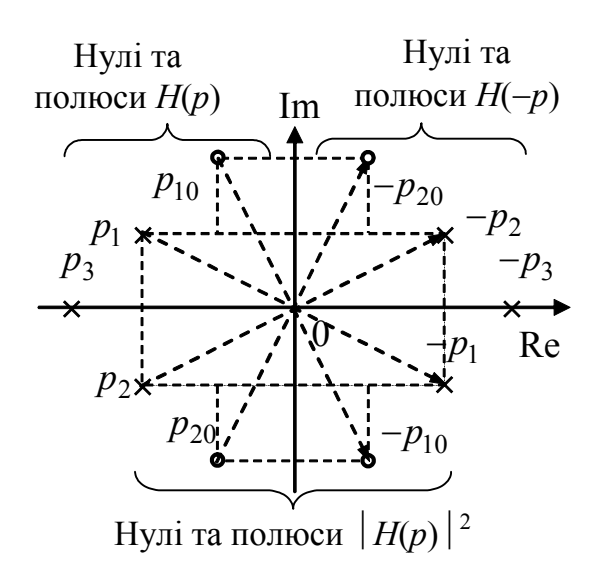

Рисунок 8.10 – Карта нулів та полюсів функцій *H*(*p*), *H*(−*p*),  $|H(p)|^2$ 

На рис.8.10 зображена карта нулів і полюсів функції  $H(p)$ , які лежать у лівій півплощині комплексної площини *p* . Нулі та полюси функції  $H(-p)$  у цьому випадку будуть праворуч від уявної осі. Функція, яка є квадратом модуля ОПФ, містить усі нулі та полюси функцій  $H(p)$  і  $H(-p)$ . Нулі та полюси функції  $|H(p)|^2$  мають квадратну симетрію, або утворюють квадруплет.

Функція  $|H(p)|^2$  – парна ДРФ комплексної змінної *p* з дійсними коефіцієнтами. А функція  $H^2(\omega)$ 

– парна ДРФ дійсної змінної ω з дійсними коефіцієнтами. Вона пов'язана з передатною функцією кола за потужністю, яку можна ввести як

$$
H_P(\omega) = \frac{P_{\text{BHX}}}{P_{\text{BX}}} = \frac{U_{\text{Bux}}^2 / R_{\text{BHX}}}{U_{\text{BX}}^2 / R_{\text{BX}}}, \quad \text{afo } H_P(\omega) = k_R H_U^2(\omega), \quad (8.94)
$$

де константа  $k_R = R_{\text{bx}} / R_{\text{bux}}$  визначається відношенням вхідного і вихідного опорів кола.

З рівності (8.94) виходить висновок, що передатна функція кола за потужністю збігається з квадратом модуля КПФ за напругою  $H_U$  (ω) з точністю до константи. Відношення потужностей  $P_{\text{Bux}}/P_{\text{Bx}}$  визначають у децибелах (дБ), які є логарифмічними одиницями:

( ),дБ 10 lg 10lg ( ) <sup>2</sup> вх вих *<sup>P</sup>* ω = = *HU* ω *P <sup>P</sup> <sup>H</sup>* , (8.95)

де для спрощення взято  $k_R = 1$ .

Отже, враховуючи вимоги до  $H_P(\omega)$ , дБ, можна визначити  $\left|H(p)\right|^2$  за  $\phi$ ормулою (8.92). Оскільки  $H_P(\omega)$  – дійсна функція, перехід до функції  $\left|H(p)\right|^2$ комплексної змінної *p* можна зробити підстановкою: ω = *p* / *j* . Щоб перейти до ОПФ, слід визначити нулі та полюси функції  $|H(p)|^2$  і взяти тільки ті, що лежать у лівій півплощині.

Коло з ОПФ (8.70), нулі якої розташовані у лівій півплощині та на її межі – уявній осі, має назву кола *мінімально-фазового типу.* Коло, частина нулів ОПФ якого лежить у правій півплощині, називається колом *немінімальнофазового типу.* 

### **8.9 Зв'язок операторної передатної функції з часовими характеристиками**

Диференціальне рівняння (8.63) для кола другого порядку пов'язує дію  $f_1(t)$  з відгуком  $f_2(t)$ . Якщо дія належить до простору оригіналів, має виконуватись умова (8.69), яку можна переписати згідно з формулою (8.67) так:

 $B_0(p) - A_0(p) = f'_2(+0)b_2 + f_2(+0)(b_2p + b_1) - f'_1(+0)a_2 - f_1(+0)(a_2p + a_1) = 0.$  (8.96)

Прирівнявши у рівнянні (8.96) коефіцієнти при однакових степенях *p* нулю, можна записати:

$$
\begin{cases}\nb_2 f_2(+0) = a_2 f_1(+0) ; \\
b_2 f_2(+0) + b_1 f_2(+0) = a_2 f_1'(+0) + a_1 f_1(+0).\n\end{cases} (8.97)
$$

Розв'язання цієї системи відносно початкових значень відгуку дає:

$$
\begin{cases}\nf_2(+0) = k_0 f_1(+0); \\
f'_2(+0) = k_0 f'_1(+0) + k_1 f_1(+0),\n\end{cases}
$$
\n(8.98)

де  $k_0 = a_2/b_2$ ,  $k_1 = (a_1b_2 - a_2b_1)/b_2^2$ .

Якщо диференціальне рівняння (8.63) продиференціювати і перевести у простір зображень, аналогічно можна визначити:

$$
f''_2(+0) = k_0 f''_1(+0) + k_1 f'_1(+0) + k_2 f_1(+0),
$$
\n(8.99)

\n
$$
k_2 = (a_0 b_2 - a_2 b_0) / b_2^2 - k_1 b_1 / b_0.
$$

Отже, як видно з рівнянь (8.98), (8.99), відгуки, що належать до простору оригіналів, мають початкові значення, зумовлені початковими значеннями дії та коефіцієнтами диференціального рівняння. Аналогічно визначають початкові значення відгуку для кіл інших порядків. У табл.8.4 наведені початкові значення відгуку та його похідних у колах першого і другого порядків ( $n = 1, 2$ ).

Якщо дією є одинична функція  $f_1(t) = 1(t)$ , відгуком, за визначенням, буде перехідна характеристика  $f_2(t) = g(t)$ . Тоді, з урахуванням зв'язку між перехідною та імпульсною характеристиками, відповідно можна записати:

$$
f_1(+0) = 1; f'_1(+0) = \delta(t); f''_1(+0) = \delta'(t);
$$
  

$$
f_2(+0) = g(+0); f'_2(+0) = g'(+0) = h(+0); f''_2(+0) = g''(+0) = h'(+0).
$$

Початкові значення перехідної та імпульсної характеристик та їх похідних, записані на підставі співвідношень (табл.8.4), зведені до табл.8.5.

Зрозуміло, що вирази, які визначають початкові значення, спрощуються, якщо дорівнюють нулю деякі коефіцієнти правої частини диференціального рівняння кола.

Між зображеннями часових характеристик і ОПФ існує певний зв'язок. З відгуком на дію  $f_1(t) = 1(t)$ ;  $F_1(p) = 1/p$ , пов'язана, за визначенням, перехідна характеристика – вони чисельно збігаються, тобто  $f_2(t) = g(t)$ ;  $F_2(p) = \mathcal{Z}[g(t)]$ . Підстановка зображень відгуку і дії до виразу (8.71) призводить до співвідношення:

$$
H(p) = \frac{\mathcal{Z}[g(t)]}{1/p}, \text{ afo } \mathcal{Z}[g(t)] = G(p) = \frac{H(p)}{p}.
$$
 (8.100)

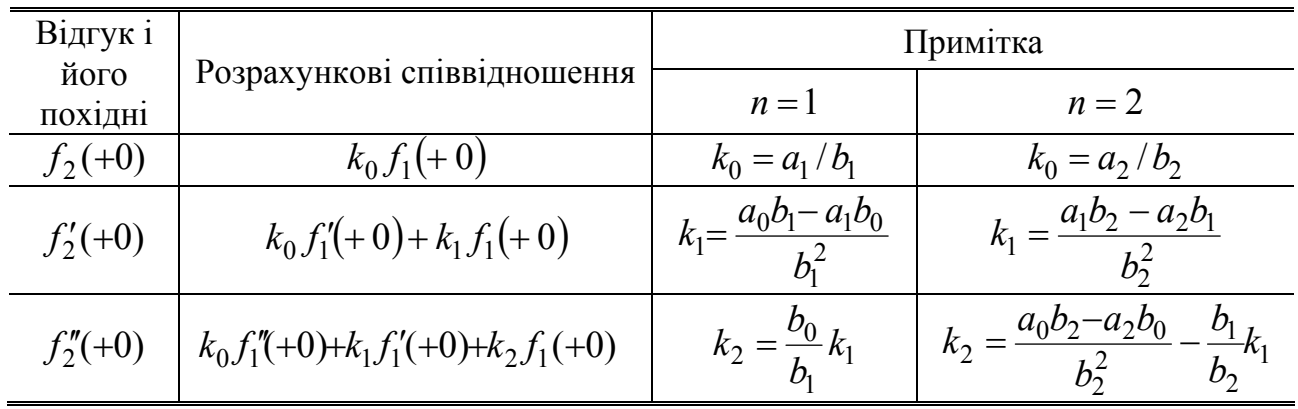

# Таблиця 8.4 – Початкові значення відгуку та його похідних

Таблиця 8.5 – Початкові значення часових характеристик та їх похідних

| Часові характе-<br>ристики | Розрахункові                              | Примітка                            |                                        |  |
|----------------------------|-------------------------------------------|-------------------------------------|----------------------------------------|--|
| та їх похідні              | співвідношення                            | $n=1$                               | $n=2$                                  |  |
| $g(+0)$                    | $k_0$                                     | $k_0 = a_1/b_1$                     | $k_0 = a_2/b_2$                        |  |
| $g'(+0) = h(+0)$           | $k_0\delta(t)+k_1$                        | $k_1 = \frac{a_0b_1 - a_1b_0}{b^2}$ | $k_1 = \frac{a_1b_2 - a_2b_1}{a_1b_2}$ |  |
| $g''(+0) = h'(+0)$         | $k_0 \, \delta'(t) + k_1 \delta(t) + k_2$ |                                     | $k_2 = \frac{a_0b_2 - a_2b_0}{a_2}$ .  |  |

З формули (8.100) виходить висновок, що перехідна характеристика – це оригінал, зображення якого є відношенням ОПФ до оператора *p* :

$$
g(t) = \mathcal{Z}^{-1} \left[ \frac{H(p)}{p} \right].
$$
 (8.101)

У теорії функцій комплексної змінної для відповідності  $\mathcal{Z}[ f(t) ] = F(p)$ доведені граничні співвідношення (див. табл.8.2, п.6):

$$
\lim_{\substack{p \to \infty \\ p \to 0}} pF(p) = \lim_{\substack{t \to 0 \\ t \to \infty}} f(t).
$$
\n(8.102)

Для  $G(p)$  вираз (8.102) записують у вигляді:

 $\lim p G(p) = \lim g(t)$ 0  $p\rightarrow 0$  $pG(p) = \lim g(t)$ *t* →∞  $\lim_{p\to\infty} pG(p) = \lim_{t\to 0} g(t)$ , або з урахуванням співвідношення (8.100)

$$
\lim_{\substack{p \to \infty \\ p \to 0}} H(p) = \lim_{\substack{t \to 0 \\ t \to \infty}} g(t).
$$
\n(8.103)

Рівність (8.103) можна переписати у вигляді двох рівнянь, попередньо замінивши *p* на *j*ω:

$$
\lim_{\omega \to 0} \underline{H}(\omega) = \lim_{t \to \infty} g(t) \tag{8.104}
$$

$$
\lim_{\omega \to \infty} \underline{H}(\omega) = \lim_{t \to 0} g(t).
$$
\n(8.105)

Формула (8.104) показує, що перехідна характеристика в усталеному режимі ( $t \rightarrow \infty$ ) має постійне значення, якщо АЧХ кола при  $\omega \rightarrow 0$  відмінна від нуля (коло "пропускає" постійний струм). Рівність (8.105) означає наявність стрибка у відгуку на одиничну функцію (або ступінчасту дію), якщо АЧХ ненульова при  $\omega \rightarrow \infty$  (тобто коло "пропускає" коливання верхніх частот).

Отже, рівняння (8.104) і (8.105) встановлюють зв'язок між КПФ та перехідною характеристикою на межах частотного і часового діапазонів. Ці вирази відповідають аналогічним співвідношенням (7.7), (7.8), отриманим вище у розд.7.

Частотні та часові характеристики пов'язані між собою не тільки на межах відповідних діапазонів. Якщо дією є дельта-функція  $f_1(t) = \delta(t)$ , відповідно  $F_1(p) = 1$ , відгук чисельно збігається з імпульсною характеристикою:  $f_2(t) = h(t)$ , а його зображення  $F_2(p) = \mathcal{L}[h(t)]$ . Підстановка відповідних зображень до виразу (8.71) дає:

$$
H(p) = \frac{\mathcal{Z}[h(t)]}{1}, \qquad \text{afo } H(p) = \mathcal{Z}[h(t)]. \tag{8.106}
$$

Рівність (8.106) свідчить, що імпульсна характеристика є оригіналом ОПФ:

$$
h(t) = \mathcal{Z}^{-1}[H(p)],
$$

або згідно з виразом (8.40):

$$
h(t) = \frac{1}{2\pi j} \int_{\sigma - j\infty}^{\sigma + j\infty} H(p)e^{pt} dp.
$$
 (8.107)

Якщо комплексну змінну *p* = σ + *j*ω перетворити в уявну: *p* = *j*ω (σ = 0 ),  $dp = d(j\omega) = jd\omega$ , тоді вираз (8.107) набуває вигляду:

$$
h(t) = \frac{1}{2\pi j} \int_{-j\infty}^{+j\infty} \underline{H}(\omega) e^{j\omega t} d(j\omega) = \frac{1}{2\pi} \int_{-j\infty}^{+j\infty} \underline{H}(\omega) e^{j\omega t} d\omega.
$$

Оскільки інтегрування тепер треба виконувати за дійсною змінною ω, межі інтегрування позначають як дійсні:

$$
h(t) = \frac{1}{2\pi} \int_{-\infty}^{+\infty} \underline{H}(\omega) e^{j\omega t} d\omega.
$$
 (8.108)

Отже, імпульсна характеристика кола визначається як обернене перетворення Фур'є від КПФ, відповідно КПФ – це пряме перетворення Фур'є від імпульсної характеристики:

$$
\underline{H}(\omega) = \int_{0}^{\infty} h(t)e^{-j\omega t}dt.
$$
\n(8.109)

У виразі (8.109) нижня межа інтегрування – нульова, оскільки  $h(t) = 0$  при  $t < 0$ . Враховуючи, що пряме перетворення Фур'є від функції  $f(t)$  визначає її спектральну щільність, можна стверджувати, що КПФ  $H(\omega)$  – спектральна щільність імпульсної характеристики  $h(t)$ . Співвідношення (8.108) дозволяє однозначно визначити імпульсну характеристику  $h(t)$ , якщо відома частотна характеристика  $H(\omega)$  і навпаки, знайти  $H(\omega)$  за формулою (8.109) або згідно з даними табл.8.1 за умови *p* = *j*ω.

**Приклад 8.11**. Визначити граничні співвідношення між перехідною та амплітудно-частотною характеристиками у колі (рис.8.1,*а*), якщо дія – напруга *u*(*t*), відгук – напруга  $u_C(t)$ .

*Розв'язання*. У прикладі 8.5 знайдено зображення відгуку  $F_2(p) = U_C(p)$  за умови, що зображення дії  $F_1(p) = U_0 / p$ . Якщо підставити зображення відгуку і дії до формули (8.71), отримаємо ОПФ:

$$
H(p) = \frac{\omega_{\text{pes}}^2}{p^2 + 2\delta p + \omega_{\text{pes}}^2}.
$$

На підставі виразу (8.83) КПФ становитиме:

$$
\underline{H}(\omega) = \frac{\omega_{\text{pes}}^2}{(j\omega)^2 + 2\delta j\omega + \omega_{\text{pes}}^2}.
$$
\n(8.110)

З формули (8.110) видно, що за умови нульової частоти *H*(0) =1, а при ω → ∞ значення  $H(\infty) = 0$ . У прикладі 8.5 також знайдено відгук  $u_C(t)$  на дію  $u(t) = U_0 \cdot 1(t)$ . Якщо покласти, що  $U_0 = 1B$ , відгук (8.52) чисельно збігатиметься з перехідною характеристикою:

$$
g(t) = 1 - \frac{\omega_{\text{pea}}}{\omega_{\text{b}}}
$$
  $e^{-\delta t} \cos(\omega_{\text{b}} t - \psi)$ , (8.111)

де  $\psi = \arctg(\delta / \omega_{\text{em}})$ .

Зазначимо, що вираз (8.111) збігається з результатами, отриманими у попередньому розділі (див. табл.7.2).

Визначимо граничні значення часової (перехідної) характеристики. Скориставшись відомою тригонометричною формулою, отримаємо:

$$
\cos \psi = \frac{1}{\sqrt{1 + \text{tg}^2 \psi}} = \frac{\omega_{\text{b}}}{\sqrt{\delta^2 + \omega_{\text{b}}^2}} = \frac{\omega_{\text{b}}}{\omega_{\text{pe}}},
$$

Тоді  $g(0) = 1 - (\omega_{\text{near}}/\omega_{\text{at}})\cos\psi = 0$ , що дорівнює значенню *H*(∞) і підтверджує співвідношення (8.105).

Якщо час прямує до нескінченності, виконується співвідношення  $\lim e^{-\delta t} = 0$ →∞ *t t*  $e^{-\delta t} = 0, i$ тоді за формулою (8.111) значення *g*(∞) = 1, що збігається із значенням *H*(0), а отже, підтверджує формулу (8.104).

Розглянутий приклад підкреслює зв'язок частотних і часових характеристик кола і підтверджує висновок, отриманий вище класичним (п.6.3.3) і часовим методами (п.7.3.1): чим вужче (ширше) смуга частот, якi пропускаються колом, тим повiльнiше (швидше) відбуваються у ньому перехiднi процеси.

**Приклад 8.12**. Знайти КПФ кола (див. рис.8.2, *а*), якщо відома імпульсна характеристика кола, дія – напруга *u*(*t*), відгук – струм *i*(*t*).

*Розв'язання.* У прикладі 8.4 для цього кола визначено струм (8.48), якщо дією є  $u(t) = V \cdot \delta(t)$ . За умови  $V = 1B$  відгук чисельно збігатиметься з імпульсною характе-

ристикою:

$$
h_i(t) = \frac{1}{R_2} \left[ \delta(t) - \frac{1}{CR_2} e^{-t/\tau} \right]
$$

.

Підставимо  $h_i(t)$  до формули (8.109):

$$
\underline{H}(\omega) = \frac{1}{R_2} \int_0^{\infty} \left[ \delta(t) - \frac{1}{CR_2} e^{-t/\tau} \right] e^{-j\omega t} dt = \frac{1}{R_2} \int_0^{\infty} \delta(t) e^{-j\omega t} dt - \frac{1}{R_2} \int_0^{\infty} \frac{1}{CR_2} e^{-t/\tau} e^{-j\omega t} dt ;
$$

$$
\underline{H}(\omega) = \frac{1}{R_2} + \frac{1}{R_2^2 C} \cdot \frac{e^{-(1/\tau + j\omega)t}}{1/\tau + j\omega} \Big|_0^{\infty} = \frac{1}{R_2} - \frac{1}{R_2^2 C (1/\tau + j\omega)} = \frac{1/CR_1 + j\omega}{R_2 (j\omega + 1/\tau)}, \quad (8.112)
$$

де  $\tau = CR_1 R_2 / (R_1 + R_2)$ .

Вираз (8.112) збігається з функцією (8.72), якщо згідно з формулою (8.82) замінити *p* на *j*ω.

### **8.10 Запитання та завдання для самоперевірки і контролю засвоєння знань**

1. У чому полягає ідея операторного методу? Які функції можуть бути перетворені за Лапласом?

2. Записати формулу прямого перетворення Лапласа, назвати його основні властивості.

3. Які існують способи переходу від оригіналу до зображення? Сформулювати основні теореми щодо властивостей перетворення Лапласа.

4. Які існують способи переходу від зображення до оригіналу? Пояснити, як визначити оригінал методом розкладання зображення на прості дроби.

5. Знайти оригінали зображень: 
$$
\frac{3p}{(p^2+1)(p^2+4)}; \frac{p+1}{p^2+2p}; \frac{p^2}{(p^2+1)^2}.
$$

*Відповідь*:  $\cos t - \cos 2t$ ;  $0, 5(1 - e^{-2t})$ ;  $0, 5t \cos t + 0, 5 \sin t$ .

6. Сформулювати закони Ома і Кірхгофа в операторній формі. Пояснити поняття операторних опору та провідності кола. Як знайти операторний опір розгалуженого кола?

7. Як врахувати ненульові початкові умови, переходячи до операторної схеми заміщення кола?

8. Електричне коло, яке складається з послідовно з'єднаних елементів *R* = 2Ом, *L* =1 Гн, у момент *t* = 0 вмикається до джерела ЕРС *e*(*t*) = *t* В. Знайти струм *i*(*t*). *Bionoвiov: i*(*t*) = *t*/2 - 1/4 +  $e^{-2t}$ /4 A.

9. Електричне коло з послідовно з'єднаних елементів  $R = 10$  Ом,  $L = 0.1$  Гн у момент  $t = 0$  вмикається до джерела ЕРС  $e(t) = 10e^{-4t}$  В. Знайти струм  $i(t)$ . *Відповідь*:  $i(t) = 1.04(e^{-4t} - e^{-100t})$  **A**.

10. Електричне коло складається з послідовно з'єднаних елементів *R* =1 кОм, *C* =10 мкФ. Знайти струм *i*(*t*), якщо до кола при *t* = 0 подається вхідна напруга  $u(t) = 25(1 - e^{-4t})$  MB. *Bionosioo:*  $i(t) = 1,04(e^{-4t} - e^{-100t})$  MA.

11. Коло з послідовно з'єднаних опору *R* = 2 Ом, індуктивності *L* =1 Гн та ємності *C* = 0,5 Ф, вмикається при *t* = 0 до джерела ЕРС *e*(*t*) = sin *t* В. Знайти струм у колі.

*Biònosiò*<sub>b</sub>: 
$$
i(t) = 0, 2[\sqrt{5}\cos(t - 63, 4^0) - \sqrt{10}e^{-t}\cos(t - 71, 6^0)]
$$
 A.  
12. 3*Haŭ*ти opurina*l* 306a*xetha* 
$$
\frac{p^2 - p + 10}{(p + 1)^2 (p^2 + 100)}.
$$

*Bidnosidb*:  $0,119te^{-t} - 0,027e^{-t} + 0,027\cos 10t + 0,086\sin 10t$ .

13. У колі, послідовно складеного з опору 40 Ом та індуктивності 0,1 Гн, при усталеному режимі діє ЕРС *e*(*t*) =100cos 400*t* В. Знайти *i*(*t*) при *t* > 0 , якщо, починаючи з моменту *t* = 0 , амплітуда ЕРС дорівнює 40 В.

*Biònoвiòь*:  $i(t) = 0,707 \cos(400t - \pi/4) + 0,75e^{-400t}$  A.

14. Дати визначення операторній передатній функції. Чому вона належить до класу ДРФ?

15. Перелічити властивості ОПФ. Як пов'язане характеристичне рівняння кола з ОПФ?

16. Що таке карта нулів і полюсів ОПФ? Як аналітично визначити ОПФ, користуючись цією картою?

17. Зобразити карту нулів і полюсів кола, розглянутого у прикладі 8.1.

18.Який зв'язок існує між операторною і комплексною передатними функціями?

19. Чому вводять поняття амплітудно-квадратичної характеристики кола. Які властивості має АКХ?

20. Який зв'язок існує між операторною передатною функцією і часовими характеристиками?

21. Знайти ОПФ, КПФ та перехідну характеристику кола, утвореного послідовним з'єднанням елементів *R*, *L*, якщо дією є вхідна напруга, а відгуком – напруга на опорі. Перевірити виконання граничних співвідношень між частотними і часовими характеристиками.

*Bidnosi*ob: 
$$
g(t) = 1 - e^{-t/\tau}
$$
;  $H(p) = \frac{1}{p} - \frac{1}{p+1/\tau}$ .

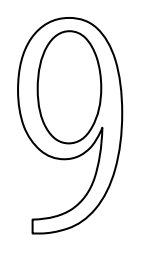

# **УСТАЛЕНИЙ СИНУСОЇДНИЙ РЕЖИМ І ЧАСТОТНІ ХАРАКТЕРИСТИКИ КІЛ ІЗ РОЗПОДІЛЕНИМИ ПАРАМЕТРАМИ. ДОВГІ ЛІНІЇ**

- Загальні положення
- Первинні параметри довгих ліній
- Диференціальні (телеграфні) рівняння довгої лінії Загальний розв'язок рівнянь для лінії без втрат
- Аналіз усталеного синусоїдного режиму довгої лінії
- Лінії з малими втратами при синусоїдній дії
- Режими біжних, стійних та змішаних хвиль
- Методи узгодження довгих ліній
- Кругові діаграми ідеальних довгих ліній
- Комплексні функції та ЧХ довгих ліній
- Застосування кіл з розподіленими параметрами

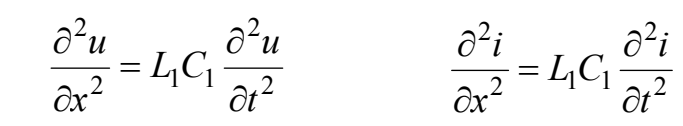

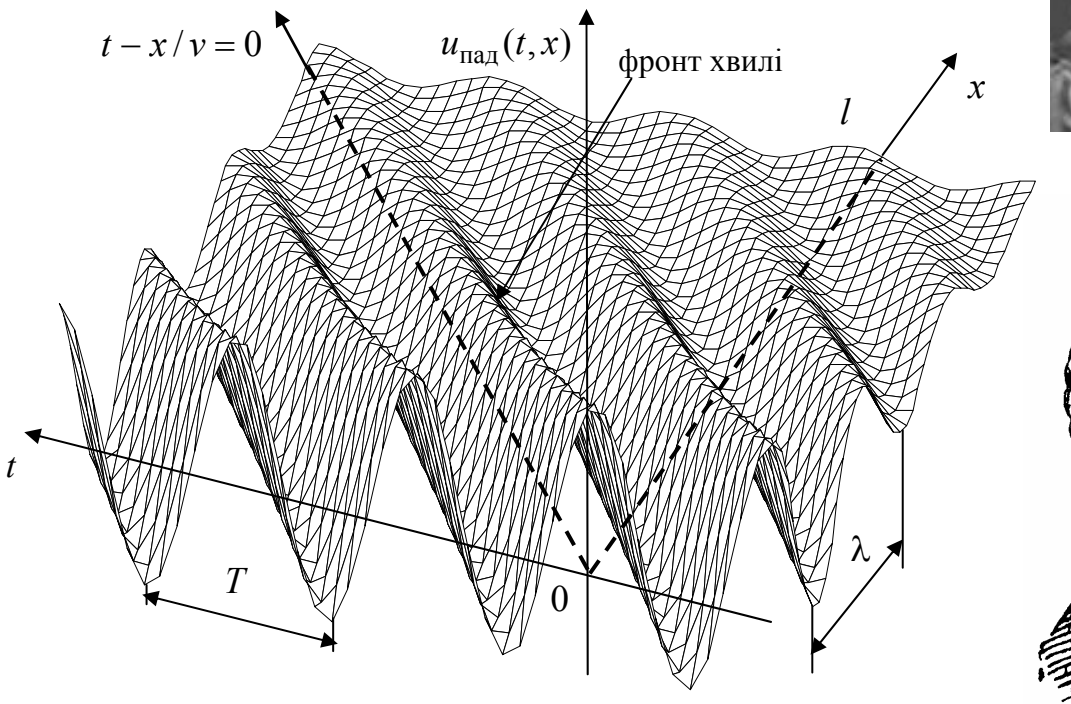

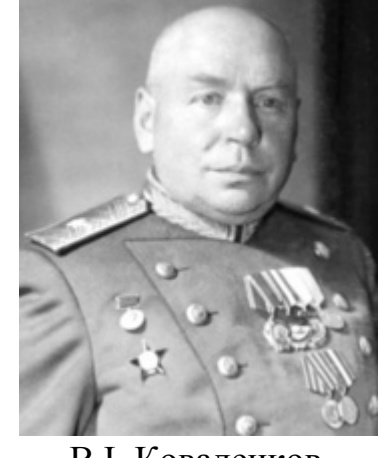

В.І. Коваленков

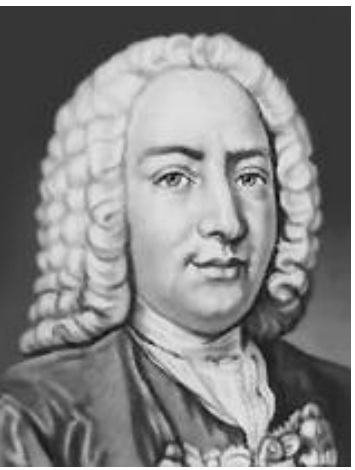

Д. Бернуллі

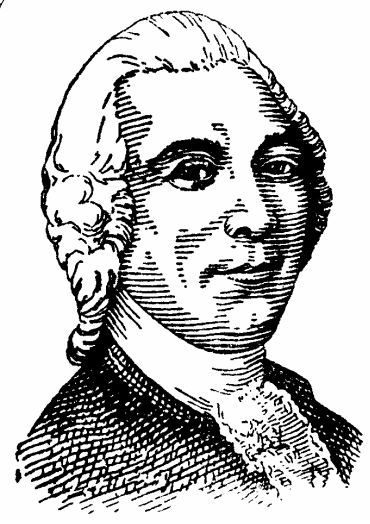

Ж. Даламбер

# **9 УСТАЛЕНИЙ СИНУСОЇДНИЙ РЕЖИМ І ЧАСТОТНІ ХАРАКТЕРИСТИКИ КІЛ ІЗ РОЗПОДІЛЕНИМИ ПАРАМЕТРАМИ. ДОВГІ ЛІНІЇ**

# **9.1 Загальні положення**

У попередніх розділах розглядалися кола із зосередженими параметрами, яким притаманні такі властивості:

1) наявність скінченної кількості ілеальних пасивних елементів<sup>1</sup> *R*, *L* (*М*), *C*;

2) струми у кожній вітці та напруги між даними точками схеми залежать тільки від часу, тобто повністю описуються миттєвими значеннями – *i*(*t*), *u*(*t*) відповідно;

3) значення  $i(t)$  однакове для будь-якого перерізу вітки схеми;

4) напруга  $u(t)$  між даними точками схеми визначається як різниця їхніх потенціалів;

5) процеси, загалом, описуються звичайними диференціальними  $p$ івняннями, які грунтуються на законах Кірхгофа для  $i(t)$ ,  $u(t)$ ,  $e(t)$ .

Наприклад, усі перелічені особливості стосуються реального кола із зосередженими параметрами (рис.9.1, *а*), складеного з послідовно з'єднаних генератора, резистора, котушки самоіндукції і конденсатора, та схеми заміщення цього кола (рис.9.1, *в*). Для синусоїдного джерела  $e(t) = E_m \cos(\omega t + \psi_e)$  миттєве значення струму кола в усталеному режимі становить:

$$
i(t) = I_m \cos(\omega t + \psi_i),\tag{9.1}
$$
\n
$$
\therefore \psi_t = \psi_t = \omega \cdot Z = \sqrt{R^2 + (\omega L - 1/\omega C)^2} \cdot \omega = \arctan \frac{\omega L - 1/\omega C}{\omega}
$$

$$
\text{Re } I_m = \frac{E_m}{Z}; \ \psi_i = \psi_e - \varphi; \ Z = \sqrt{R^2 + (\omega L - 1/\omega C)^2}; \ \varphi = \arctg \frac{\omega L - 1/\omega C}{R}.
$$

Струм (9.1) у будь-який момент часу однаковий у кожному перерізі кола за умови, що час затримки перенесених зарядів між будь-якими двома перерізами нехтовно малий. Можна показати, що для виконання даної умови максимальні геометричні розміри реального кола  $x_m$ ,  $y_m$ ,  $z_m$  мають бути значно меншими довжини хвилі (рис.9.1, *а*):

$$
\lambda = v/f,
$$

де *v* ≤ *c* – швидкість переміщення зарядів; *c* – швидкість світла;  $f = \omega/2\pi = 1/T$  – циклічна частота.

Якщо один з розмірів кола, наприклад довжина  $x_m = l$ , буде сумірною з довжиною хвилі за рахунок довжини провідників, які з'єднують затискачі генератора з пасивними елементами (рис.9.1, *б*), це призведе до затримки зарядів на час, сумірний з періодом змінювання струму:

 $\overline{a}$ 

<sup>&</sup>lt;sup>1</sup> Згідно з ДСТУ 2815-94. Електричні й магнітні кола та пристрої. Терміни та визначення (п. 4.10) коло із зосередженими параметрами визначається як таке, що може бути подане сукупністю скінченної кількості ідеальних елементів.

$$
t_3(l) = l/v = \frac{l}{\lambda f} = \frac{l}{\lambda}T.
$$
\n(9.2)

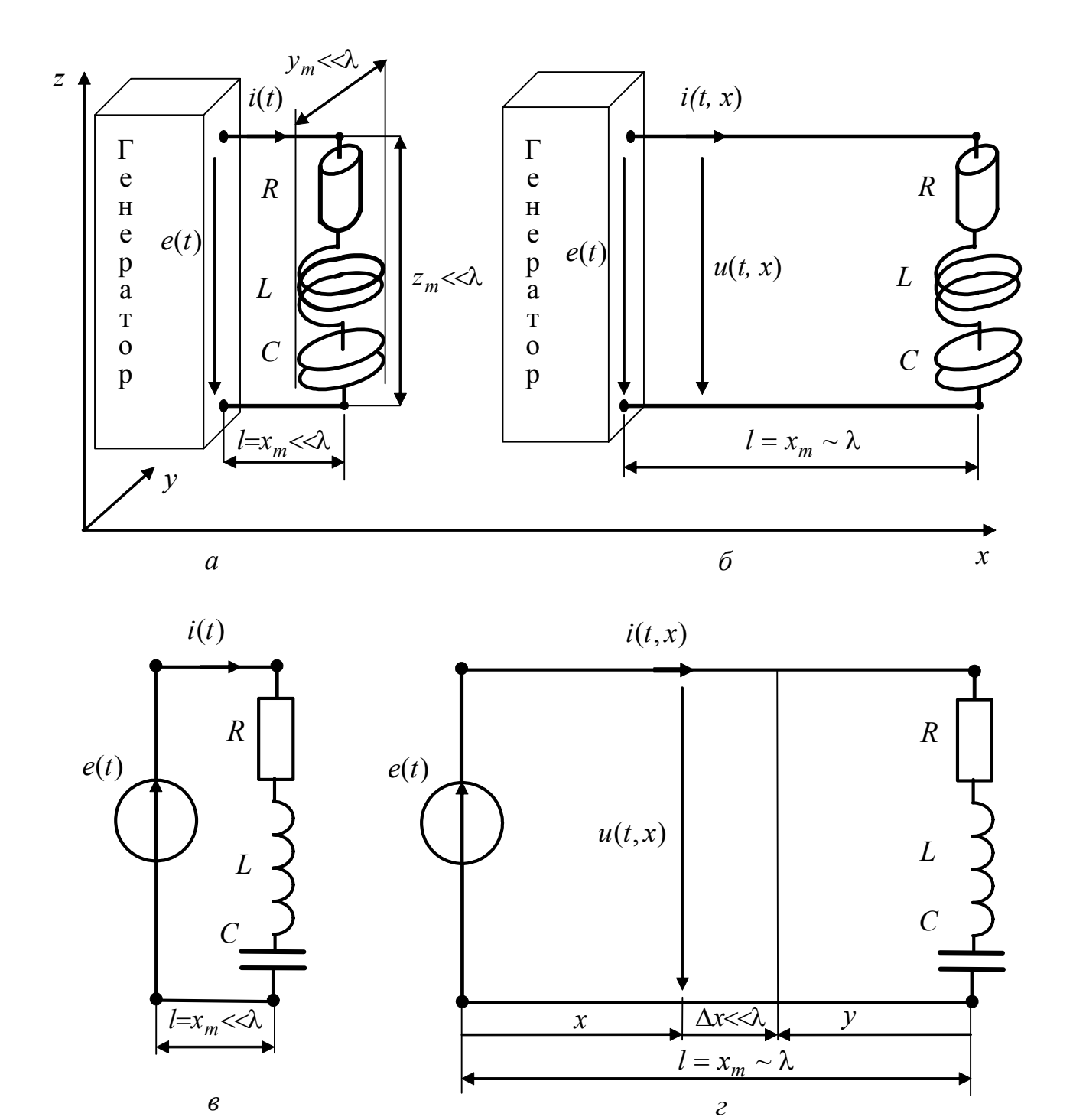

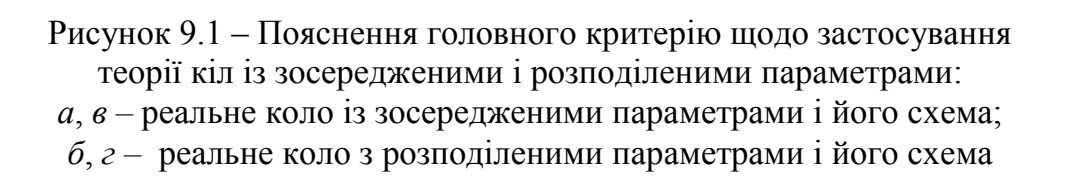

Вважаючи амплітуду струму постійною<sup>2</sup> і враховуючи формулу (9.2), миттєве значення струму у перерізі провідників з координатою *x* можна записати у вигляді:

$$
i(t, x) = I_m \cos{\{\omega[t - t_3(x)] + \psi_i\}} = I_m \cos(\omega t - \frac{2\pi}{\lambda} x + \psi_i),
$$
\n(9.3)

де  $t_1(x) = x/v = x/\lambda f$  – час затримки зарядів у перерізі кола з координатою *x* , записаний аналогічно виразу (9.2).

Миттєве значення струму (9.3) стає функцією двох змінних – часу *t* і координати *x*. При цьому функція  $i(t, x)$  періодична як у часі з періодом *T*, так і у просторі за координатою *x* з періодом λ. Ця властивість притаманна у загальнофізичному значенні одновимірним хвильовим процесам, а в електрорадіотехніці – колам з розподіленими параметрами.

Отже, *сумірність одного з геометричних розмірів кола і довжини хвилі є головним критерієм застосування теорії кіл з розподіленими параметрами для даного кола.* У розглянутому прикладі (рис.9.1, *б*, *г*) ця умова задовольняється, оскільки *l* = *xm* ~ λ; *ym* << λ ; *zm* << λ .

Можна сформулювати ще й часовий критерій щодо застосування теорії кіл з розподіленими параметрами – *у колах з розподіленими параметрами часова затримка за однією з координат сумірна з часовими параметрами діючих у колі сигналів.* 

Теорія кіл з розподіленими параметрами почала інтенсивно розвиватися із середини XIX століття у зв'язку з необхідністю вирішення практичних задач створення довгих телеграфних і телефонних ліній. Перші теоретичні праці належать Кірхгофу і Томсону (Кельвіну).

Отже, наведений вище спрощений аналіз процесів у колах з розподіленими параметрами дозволяє встановити тільки одну відмінність кіл цього класу від кіл із зосередженими параметрами – залежність миттєвих значень процесів від двох змінних *t*, *x* та головний критерій приналежності реальних кіл до кіл з розподіленими параметрами – сумірність одного з геометричних розмірів з довжиною хвилі. Докладнішій аналіз, наведений нижче у даному розділі, дозволить встановити інші властивості цих кіл:

1) подання кола у вигляді нескінченної кількості розподілених за однією з координат ідеальних пасивних елементів<sup>3</sup>, для кількісної оцінки яких вводиться поняття первинних (погонних) параметрів (див. підрозд. 9.2);

2) затримку струмів і напруг у часі та хвильовий характер процесів;

3) опис процесів, у загальному випадку, диференціальними рівняннями у частинних похідних для  $i(t, x)$  та  $u(t, x)$  (див. підрозд. 9.3).

 $\overline{a}$ 

<sup>&</sup>lt;sup>2</sup> Як покаже подальший аналіз, умова постійності амплітуди у будь-якому перерізі кола з розподіленими параметрами не завжди виконується.<br><sup>3</sup> Згідно з ДСТУ 2815-94 (п. 4.11) визначення кола з розподіленими параметрами

грунтується на його поданні як сукупності нескінченної кількості ідельних елементів.

Найважливішим окремим випадком кіл з розподіленими параметрами є *довгі лінії* (лінії передачі). До довгих ліній (ДЛ) належать кола у вигляді двох провідників, розділених непровідним середовищем і працюючих у режимі, коли довжина провідників сумірна, а поперечні розміри значно менше довжини хвилі. Прикладами ДЛ є провідники, які з'єднують джерело з елементами *R*, *L, C* у колах, показаних на рис.9.1, *б*, *г*.

ДЛ практично застосовують у діапазонах метрових (30-300 МГц) і дециметрових хвиль (300-3000 МГц). Конструктивно лінії передачі зазвичай виготовляють у вигляді двопровідних повітряних ліній (рис.9.2, *а*), коаксіальних кабелей (рис.9.2, *б*) і стрічкових ліній (рис.9.2, *в*). Крім провідного шару «3» у стрічкових лініях (рис.9.2, *в*), інші геометричні розміри наведених конструкцій ліній передачі у поперечних перерізах є значно меншими довжини хвилі: *d* << λ; *D* << λ; *h* << λ.

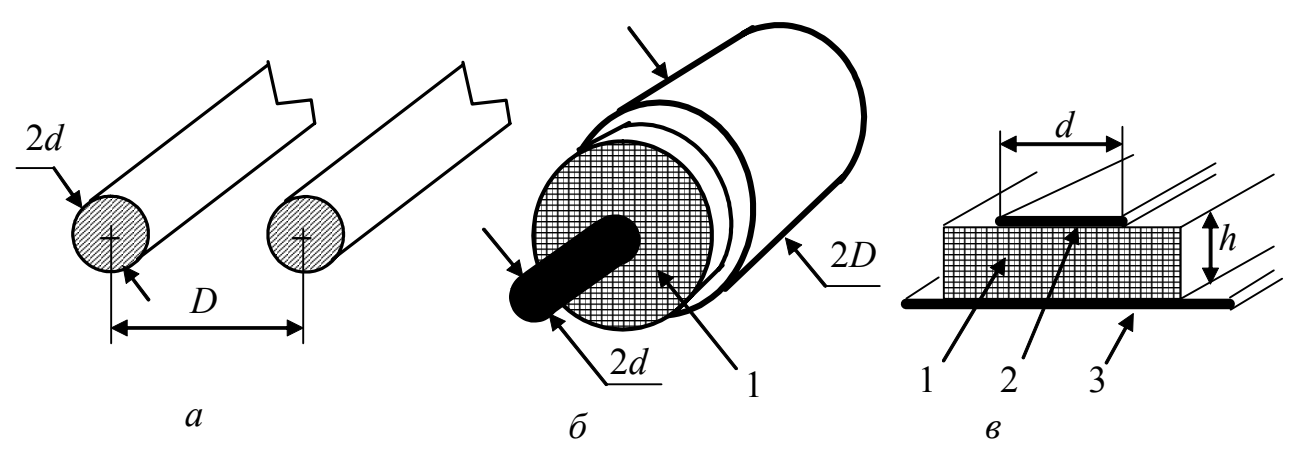

Рисунок 9.2 – Конструкції основних видів ліній передачі: *а –* симетрична двопровідна повітряна лінія, 2*d* – діаметр провідників, *D* – відстань між провідниками; *б –* коаксіальний кабель, 2*d* – діаметр внутрішнього (центрального) провідника, 2*D* – діаметр зовнішнього провідника (оплетення), 1 – ізолюючий шар діелектрика; *в* – мікрострічкова лінія, 1 – діелектрична підкладка товщиною *h*; 2 – провідна лінія шириною *d*; 3 – провідний шар

Окрім головного призначення – каналізації енергії без втрат або передачі сигналів без спотворення форми – ДЛ у вказаних діапазонах частот використовують, створюючи резонансні контури, трансформатори, фільтри, лінії затримки, антенні пристрої, формувачі, ізолятори, вимірювальні лінії, комутатори, атенюатори. Для різних областей застосування розроблені спеціальні ДЛ: резистивні; *R*, *C* лінії; спіральні лінії затримки; штучні лінії тощо.

З огляду на практичне значення ДЛ і порівняну простоту їх теоретичного аналізу, подальше викладення присвячено саме цим колам з розподіленими параметрами.

# **9.2 Первинні параметри довгих ліній**

Елементарну ділянку ДЛ довжиною ∆*x* << λ (рис.9.1, *г*) можна розглядати як коло із зосередженими параметрами і подати її у вигляді чотириполюсника з ідеальними пасивними елементами ∆*L*, ∆*C*, ∆*R*, ∆*G* . Елементи ∆*L* і ∆*C* враховують накопичення енергій відповідно електричного і магнітного поля за рахунок струму у провідниках і ємності між провідниками, а елементи ∆*R* і ∆*G* – втрати енергії у провідниках та ізоляції між ними (тому  $\Delta R \neq 1/\Delta G$ ).

ДЛ довжиною *l* можна подати як каскадне з'єднання кількох чотириполюсних схем заміщення кожної з ділянок ∆*x* << λ . З фізичної точки зору найбільш прийнятними є схеми заміщення у вигляді симетричних врівноважених чотириполюсників. Для теоретичного аналізу використовують несиметричні неврівноважені<sup>4</sup> *Г*–подібні чотириполюсники (рис.9.3, *а, б*).

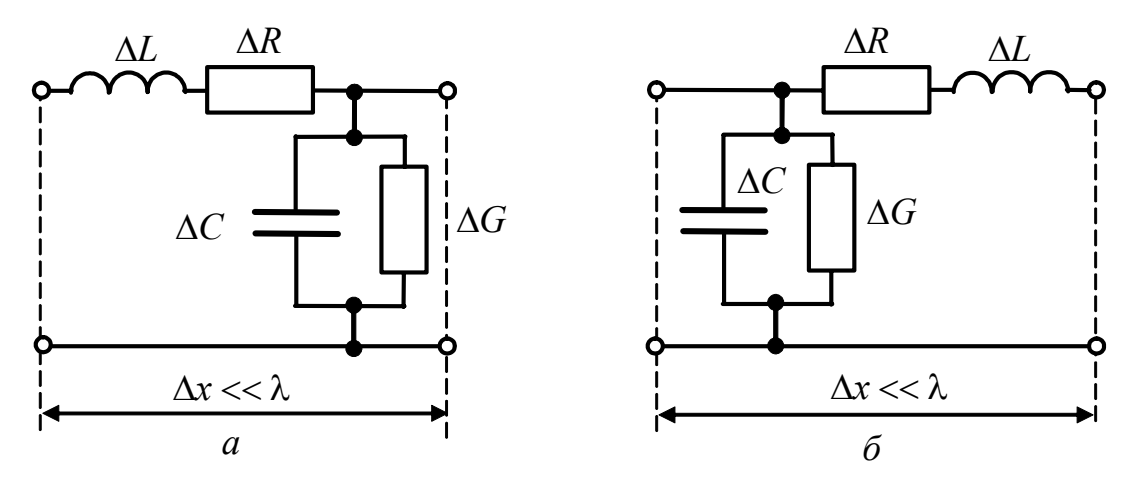

Рисунок 9.3 – Схеми заміщення елементарної ділянки лінії

Чим менша довжина елементарної ділянки ∆*x* , тим менші значення параметрів  $\Delta L$ ,  $\Delta C$ ,  $\Delta R$ ,  $\Delta G$ . Тому розглядають відносні величини:  $L_1 = \Delta L / \Delta x$ ;  $C_1 = \Delta C / \Delta x$ ;  $R_1 = \Delta R / \Delta x$ ;  $G_1 = \Delta G / \Delta x$ , які називають *первинними (погонними*) л*араметрами* ДЛ і вимірюють у таких одиницях<sup>5</sup>:

- 1) погонну індуктивність  $L_1 \Gamma$ н/м;
- 2) погонну ємність  $C_1 \Phi/m$ ;
- 3) погонний активний опір  $R_1 \text{OM/M}$ ;
- 4) погонну активну провідність  $G_1 CM/M$ .

Більш строго первинні параметри ДЛ визначають так:

$$
L_1 = \lim_{\Delta x \to 0} \frac{\Delta L}{\Delta x} = \frac{dL}{dx}; C_1 = \lim_{\Delta x \to 0} \frac{\Delta C}{\Delta x} = \frac{dC}{dx}; R_1 = \lim_{\Delta x \to 0} \frac{\Delta R}{\Delta x} = \frac{dR}{dx}; G_1 = \lim_{\Delta x \to 0} \frac{\Delta G}{\Delta x} = \frac{dG}{dx}.
$$

 $\overline{a}$ 

<sup>&</sup>lt;sup>4</sup> Врівноваженість обумовлюється симетрією схеми відносно горизонтальної осі.<br><sup>5</sup> Вимірюючи первинні параметри, зазвичай використовують дольні одиниці (мкГн/м,

пФ/м та ін.), але у телекомунікаційних лініях як одиницю довжини застосовують не *метр,* а *кілометр.*

Отже, первинні параметри мають зміст лінійних щільностей розподілу елементів *L*, *C*, *R*, *G* вздовж лінії.

Особливості первинних параметрів ДЛ обумовлюють класифікацію ліній.

ДЛ є *лінійними*, якщо усі первинні параметри не залежать від часу, а також від струмів і напруг. Якщо хоча б один з первинних параметрів залежить від часу, лінія називається *параметричною.* Коли один з первинних параметрів залежить від струму чи напруги, лінія є нелінійною.

Якщо первинні параметри не залежать від координати *x*, лінія називається *однорідною.* У *неоднорідної* лінії первинні параметри залежать від координати *х*:  $L_1(x)$ ;  $C_1(x)$ ;  $R_1(x)$ ;  $G_1(x)$ .

У подальшому викладенні розглянуто переважно лінійні однорідні ДЛ.

Первинні параметри реальних ДЛ визначаються особливостями їхньої конструкції, геометричними розмірами, параметрами матеріалів і діапазоном робочих частот.

Щоб розраховувати первинні параметри, слід використовувати методи теорії електромагнітного поля. В табл.9.1 наведені формули для розрахунку первинних параметрів типових конструкцій ліній передачі (рис.9.2), в табл.9.2 – параметри діелектриків і металів ліній передачі. У цих формулах використано ті ж позначення геометричних розмірів ліній, що й на рис.9.2.

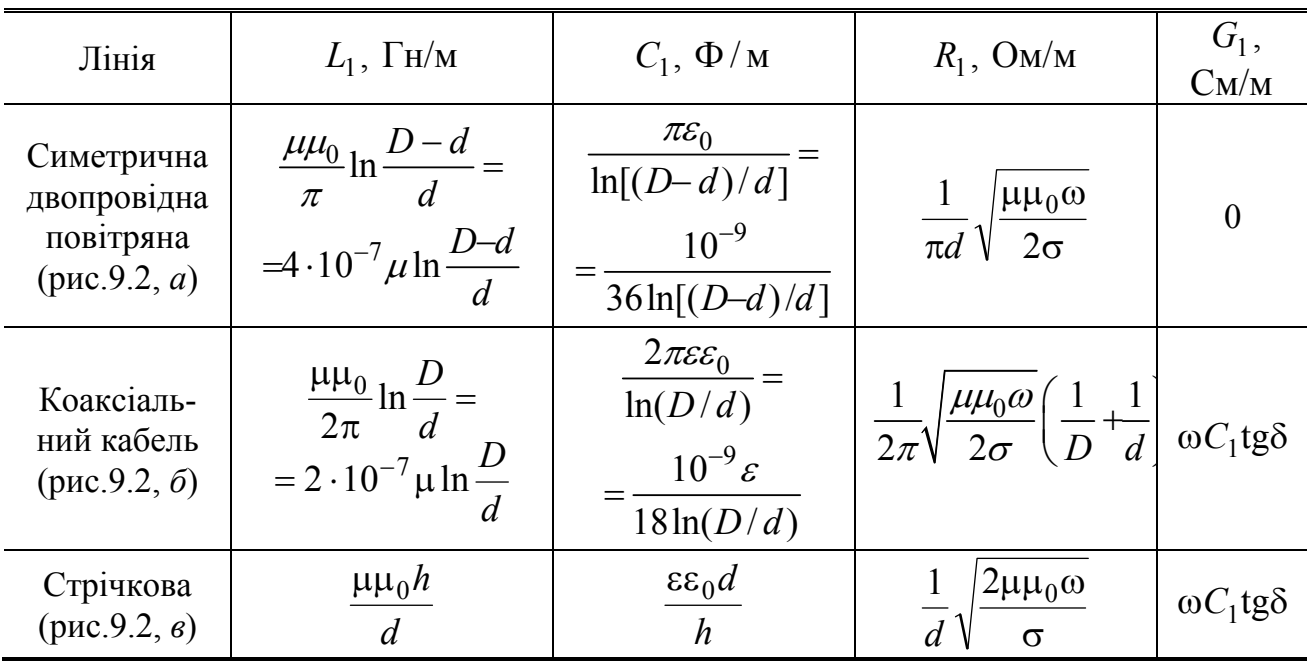

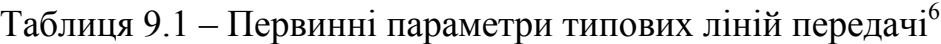

 $6$  Формули стосуються діелектриків без магнітних властивостей. У табл.9.1, 9.2 використано такі позначення:  $\varepsilon_{0} =$  10 $^{-9}$  / 36 $\pi$  Ф/м – електрична стала вакууму;  $\varepsilon$  – відносна діелектрична проникність ізоляції;  $\mu_0 = 4\pi\cdot 10^{-7}$  Гн/м – магнітна стала вакууму; µ – відносна магнітна проникність металу; tgδ – тангенс кута втрат ізоляції; ω, рад/c – робоча кутова частота; σ, См/м – питома об'ємна провідність металу.

 $\overline{a}$ 

| Матеріал   | $\varepsilon$ | tg $\delta$ для<br>$f = 1000$ MF <sub>H</sub> | Метал  | Питома            | Відносна    |
|------------|---------------|-----------------------------------------------|--------|-------------------|-------------|
|            |               |                                               |        | об'ємна           | магнітна    |
|            |               |                                               |        | провідність       | проникність |
|            |               |                                               |        | $\sigma$ , $CM/M$ | $\mu$       |
| Поліетилен | 2,25          | $2 \cdot 10^{-4}$                             | Срібло | $6,17 \cdot 10^7$ | 1,016       |
| Полістирол | 2,56          | $2 \cdot 10^{-4}$                             | Мідь   | $5,81 \cdot 10^7$ | 1,017       |
| Фторопласт | 2,08          | $2,5 \cdot 10^{-4}$                           | Золото | $4,13 \cdot 10^7$ | 1,013       |
| Плавлений  | 3,85          | $3 \cdot 10^{-5}$                             | Цинк   | $1,69 \cdot 10^7$ | 1,011       |
| кварц      |               |                                               |        |                   |             |
| Окис       | 9,6           | $4 \cdot 10^{-5}$                             | Латунь | $1,55 \cdot 10^7$ | 1,011       |
| алюмінію   |               |                                               |        |                   |             |
| Плексиглас | 3,4           | $2 \cdot 10^{-3}$                             |        |                   |             |

Таблиця 9.2 – Параметри діелектриків і металів

**Приклад 9.1.** Обчислити первинні параметри симетричної двопровідної повітряної лінії (рис.9.2, *а*) для частоти *f* =100 МГц, якщо розміри латунних провідників становлять: 2*d* = 2 мм; *D* =10 мм.

*Розв'язання.* За формулами для первинних параметрів симетричної двопровідної повітряної лінії (табл.9.1), використовуючи параметри латуні з табл.9.2, виконаємо розрахунки:

$$
L_1 = 4 \cdot 10^{-7} \mu \ln \frac{D - d}{d} = 4 \cdot 10^{-7} \cdot 1,011 \cdot \ln \frac{10^{-2} - 10^{-3}}{10^{-3}} = 8,886 \cdot 10^{-7} \text{ Tm/m};
$$
  
\n
$$
C_1 = \frac{10^{-9}}{36 \ln(D - d)/d} = \frac{10^{-9}}{36 \ln(10^{-2} - 10^{-3})/10^{-3}} = 1,264 \cdot 10^{-11} \text{ }\Phi/\text{m};
$$
  
\n
$$
R_1 = \frac{1}{\pi d} \sqrt{\frac{\mu \mu_0 \omega}{2\sigma}} = \frac{1}{\pi \cdot 10^{-3}} \sqrt{\frac{1,011 \cdot 4\pi \cdot 10^{-7} \cdot 2\pi \cdot 10^8}{2 \cdot 1,55 \cdot 10^7}} = 1,615 \text{ OM/M}.
$$

Оскільки лінія має повітряну ізоляцію, приймаємо  $G_1 = 0$ .

## **9.3 Диференціальні (телеграфні) рівняння довгої лінії. Загальний розв'язок рівнянь для лінії без втрат**

Диференціальні рівняння ДЛ встановлюють аналітичний зв'язок між первинними параметрами  $L_1$ ,  $C_1$ ,  $R_1$ ,  $G_1$ , струмом  $i(t, x)$  і напругою  $u(t, x)$  у довільному перерізі лінії у будь-який момент часу.

Щоб отримати диференціальні рівняння ДЛ, достатньо розглянути схеми заміщення елементарної ділянки ∆*x* << λ на відстані *x* від джерела (входу лінії) у вигляді *Г*-подібних чотириполюсників (рис.9.3). Подання елементів цих чотириполюсників ∆*L*, ∆*C*, ∆*R*, ∆*G* через первинні параметри

$$
\Delta L = L_1 \Delta x; \Delta C = C_1 \Delta x; \Delta R = R_1 \Delta x; \Delta G = G_1 \Delta x
$$

призводить до схем (рис.9.4 *а*, *б*), аналіз яких із застосуванням законів Кірхгофа і дозволяє отримати диференціальні рівняння ДЛ.

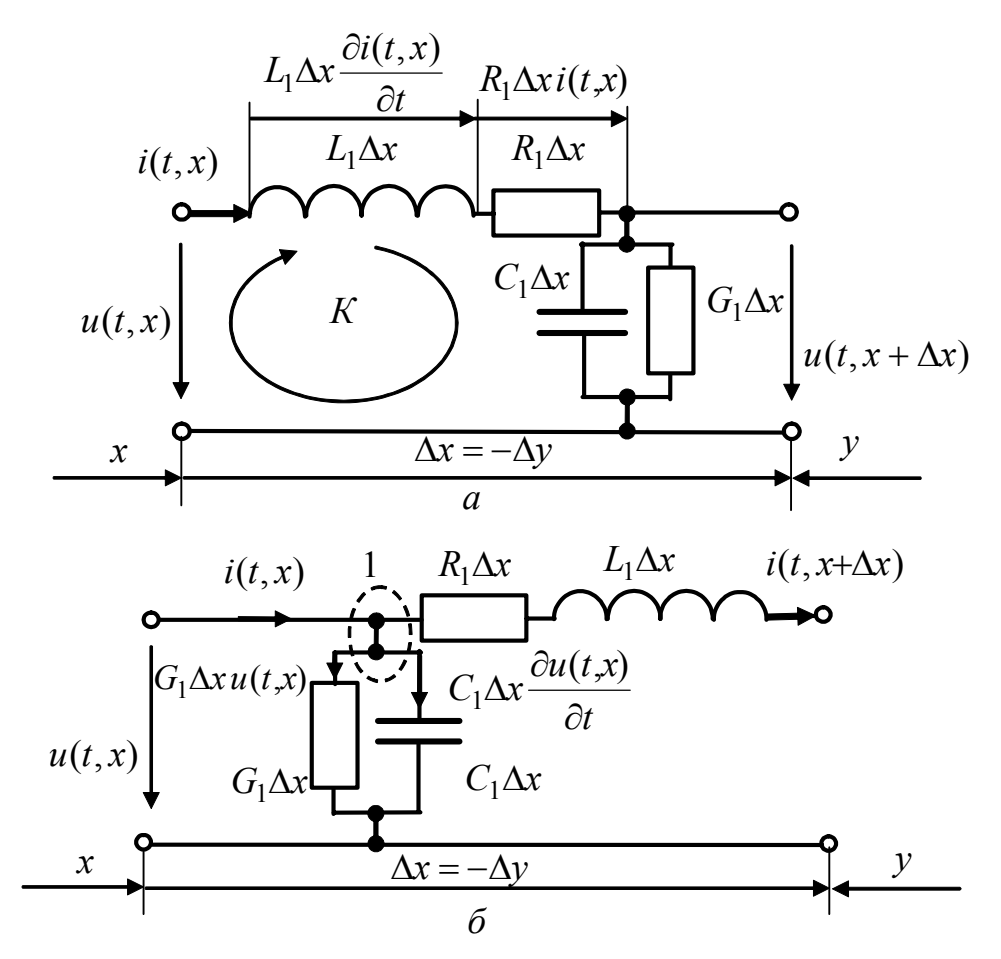

Рисунок 9.4 – До виведення диференціальних рівнянь довгої лінії

Рівняння за другим законом Кірхгофа для вибраних напрямів обходу контуру *К* і напрямів напруг для схеми (рис.9.4, *а*) має вигляд:

$$
u(t, x + \Delta x) - u(t, x) + R_1 \Delta x \, i(t, x) + L_1 \Delta x \frac{\partial i(t, x)}{\partial t} = 0, \tag{9.4}
$$

де  $R_1 \Delta x$  *i*(*t*, *x*) – напруга на елементі  $\Delta R$ ; *t*  $L_1 \Delta x \frac{\partial i(t, x)}{\partial x}$ ∂  $\frac{\partial i(t,x)}{\partial t}$  – напруга на еле-

менті ∆*L*.

У рівнянні (9.4) і подальших виразах застосовують частинні похідні, оскільки струм і напруга є функціями двох змінних *t*, *x*.

Внаслідок перенесення доданків зі струмом у праву частину рівності (9.4) і ділення лівої та правої частин на ∆*x* виходить рівняння

$$
\frac{u(t,x+\Delta x)-u(t,x)}{\Delta x}=-R_1i(t,x)-L_1\frac{\partial i(t,x)}{\partial t},
$$

яке після граничного переходу  $\Delta x \rightarrow 0$  перетворюється до одного з диференціальних рівнянь ДЛ:

$$
\lim_{\Delta x \to 0} \frac{u(t, x + \Delta x) - u(t, x)}{\Delta x} = \frac{\partial u(t, x)}{\partial x} = -R_1 i(t, x) - L_1 \frac{\partial i(t, x)}{\partial t}.
$$
(9.5)

Рівняння, складене за першим законом Кірхгофа для вузла 1 у другій з розглянутих схем (рис.9.4, *б*), становить:

$$
i(t, x + \Delta x) - i(t, x) + G_1 \Delta x \, u(t, x) + C_1 \Delta x \frac{\partial u(t, x)}{\partial t} = 0, \tag{9.6}
$$

 $\lim_{t \to \infty} G_1 \Delta x u(t, x);$ *t*  $C_1 \Delta x \frac{\partial u(t, x)}{\partial x}$ ∂  $\sum_{i=1}^{n} \Delta x \frac{\partial u(t, x)}{\partial x^{i}}$  – відповідно струми в паралельних вітках з

елементами ∆*G* та ∆*C*.

Перетворення рівності (9.6), подібні тим, які застосовано вище до виразу (9.4), дозволяють отримати друге диференціальне рівняння ДЛ:

$$
\lim_{\Delta x \to 0} \frac{i(t, x + \Delta x) - i(t, x)}{\Delta x} = \frac{\partial i(t, x)}{\partial x} = -G_1 u(t, x) - C_1 \frac{\partial u(t, x)}{\partial t}.
$$
(9.7)

Диференціальні рівняння (9.5) і (9.7) можна записати також у функції координати *y* = *l* − *x* (рис.9.1, *г*), яку відлічують від навантаження (кінця) лінії.

Оскільки ∆*y* = −∆*x* ; ∂*y* = −∂*x* , рівняння матимуть вигляд:

$$
\frac{\partial u(t, y)}{\partial y} = R_1 i(t, y) + L_1 \frac{\partial i(t, y)}{\partial t};
$$
\n(9.8)

$$
\frac{\partial i(t, y)}{\partial y} = G_1 u(t, y) + C_1 \frac{\partial u(t, y)}{\partial t}.
$$
\n(9.9)

Використовують також спрощену форму запису рівнянь ДЛ:

$$
-\frac{\partial u}{\partial x} = R_1 i + L_1 \frac{\partial i}{\partial t}; \quad -\frac{\partial i}{\partial x} = G_1 u + C_1 \frac{\partial u}{\partial t}; \tag{9.10}
$$

$$
\frac{\partial u}{\partial y} = R_1 i + L_1 \frac{\partial i}{\partial t}; \qquad \frac{\partial i}{\partial y} = G_1 u + C_1 \frac{\partial u}{\partial t}.
$$
 (9.11)

Рівняння (9.10) і (9.11) називають також *телеграфними*, оскільки вони були отримані під час створення перших ліній телеграфного зв'язку.

Від цих рівнянь, кожне з яких містить струм і напругу, можна перейти до рівнянь відносно напруги чи струму. Наприклад, щоб отримати вираз відносно напруги, у системі (9.10) слід продиференціювати перше рівняння за *x*, а друге – за *t*, а потім виключити струм у першому рівнянні:

$$
-\frac{\partial^2 u}{\partial x^2} = R_1 \frac{\partial i}{\partial x} + L_1 \frac{\partial^2 i}{\partial t \partial x};
$$
  
\n
$$
-\frac{\partial^2 i}{\partial x \partial t} = G_1 \frac{\partial u}{\partial t} + C_1 \frac{\partial^2 u}{\partial t^2};
$$
  
\n
$$
-\frac{\partial^2 i}{\partial x \partial t} = G_1 u + C_1 \frac{\partial u}{\partial t};
$$
  
\n
$$
\frac{\partial^2 u}{\partial x^2} = L_1 C_1 \frac{\partial^2 u}{\partial t^2} + (R_1 C_1 + G_1 L_1) \frac{\partial u}{\partial t} + R_1 G_1 u. \quad (9.12)
$$

Аналогічно складається рівняння відносно струму:

$$
-\frac{\partial^2 u}{\partial x \partial t} = R_1 \frac{\partial i}{\partial t} + L_1 \frac{\partial^2 i}{\partial t^2};
$$
  
\n
$$
-\frac{\partial^2 i}{\partial x^2} = G_1 \frac{\partial u}{\partial x} + C_1 \frac{\partial^2 u}{\partial t \partial x};
$$
  
\n
$$
-\frac{\partial^2 u}{\partial x} = R_1 i + L_1 \frac{\partial i}{\partial t};
$$
  
\n
$$
\Rightarrow \frac{\partial^2 i}{\partial x^2} = L_1 C_1 \frac{\partial^2 i}{\partial t^2} + (R_1 C_1 + G_1 L_1) \frac{\partial i}{\partial t} + R_1 G_1 i. \quad (9.13)
$$

Лінійні диференціальні рівняння другого порядку (9.12) і (9.13) мають однакову структуру і називаються *одновимірними хвильовими рівняннями.*

Розв'язання диференціальних рівнянь у частинних похідних (9.12) і (9.13) для реальної лінії та довільного джерела є досить складним. Простіше розв'язувати ці рівняння для довільного джерела в ідеальній ДЛ (ІДЛ) – лінії без втрат  $(R_1 = 0; G_1 = 0)$  або для синусоїдного джерела в реальній лінії (див. підрозд. 9.4). Для ІДЛ хвильові рівняння мають вигляд:

$$
\frac{\partial^2 u}{\partial x^2} = L_1 C_1 \frac{\partial^2 u}{\partial t^2};\tag{9.14}
$$

$$
\frac{\partial^2 i}{\partial x^2} = L_1 C_1 \frac{\partial^2 i}{\partial t^2}.
$$
\n(9.15)

Диференціальні рівняння (9.14) і (9.15) вперше були досліджені Ейлером, Бернуллі<sup>7</sup> і Даламбером<sup>8</sup> стосовно задачі математичної фізики, пов'язаної з коливаннями пружної струни. Розв'язати ці рівняння можна за допомогою рядів Фур'є заміною змінних (метод Даламбера) або операторним методом.

Розв'язуючи рівняння операторним методом, замість шуканих функцій  $u(t, x)$  та  $i(t, x)$  використовують їхні зображення за Лапласом за змінною  $t$ :

$$
U(x,p) = \mathcal{Z}[u(t,x)]; \qquad I(x,p) = \mathcal{Z}[i(t,x)]. \tag{9.16}
$$

l

<sup>7</sup> **Бернуллі Даніїл,** Bernoulli (1700–1782) – видатний математик і фізик, представник відомої династії швейцарських вчених. Працював у Петербурзькій АН (1725–1733). Йому належать важливі праці з алгебри, теорії ймовірностей, численню нескінченно малих, теорії рядів, теорії диференціальних рівнянь. Уперше увів до теорії помилок нормальний розподіл і поняття випадкових і систематичних похибок. В області математичної фізики розв'язав (1755) за допомогою тригонометричних рядів диференціальне рівняння коливання струни та вивів основне рівняння гідро- і газової динаміки (монографія «Гідродинаміка», 1738).

<sup>8</sup> **Даламбер Жан Лерон,** D'Alembert (1717–1783) – французький математик і філософ, член Паризької і Петербурзької АН. Вперше довів основну теорему алгебри (лема Даламбера). Сформулював загальні правила складання диференціальних рівнянь руху будь-яких матеріальних систем, зводячи задачі динаміки до статики (принцип Даламбера). Застосував цей принцип до гідродинаміки. Розв'язав диференціальне рівняння, яке описує коливання струни. Розглядав час як четвертий вимір. Деякі праці, присвячені філософії, астрономії, естетиці та музиці, опубліковані в «Енциклопедії наук, мистецтв і ремесел», яку Даламбер готував разом з Д. Дідро (1751–1757).

Використовуючи властивості перетворення Лапласа і вважаючи початкові умови нульовими  $(i(x,0) = 0; u(x,0) = 0)$ , рівняння (9.14), (9.15) для зображень (9.16) можна подати у вигляді:

$$
\frac{d^2U(x,p)}{dx^2} - L_1C_1p^2U(x,p) = 0; \qquad (9.17)
$$

$$
\frac{d^2I(x,p)}{dx^2} - L_1C_1p^2I(x,p) = 0.
$$
\n(9.18)

Рівняння (9.17) і (9.18) є лінійними однорідними диференціальними рівняннями тільки за змінною *x* (диференціювання за *р* не виконується). З огляду на це, похідні за *x* є не частинними, а звичайними.

Оскільки рівняння (9.17) і (9.18) є однотипними, можна обмежитися аналізом одного из них. Наприклад, загальний розв'язок рівняння (9.17). такий:

$$
U(x, p) = U_{\text{max}}(p)e^{-px\sqrt{L_1C_1}} + U_{\text{Big}}(p)e^{px\sqrt{L_1C_1}},
$$
\n(9.19)

де  $U_{\text{naq}}(p)$ ,  $U_{\text{biq}}(p)$  – сталі інтегрування, які відповідають фізичному значенню оригіналів цих доданків розв'язку – *падаючій* та *відбитій* хвилям;  $\overline{P}$  *p*  $\sqrt{L_1 C_1}$  – корені характеристичного рівняння, складеного за виразом (9.18).

Щоб визначити сталі  $U_{\text{na}x}(p)$ ,  $U_{\text{bi}x}(p)$ , використовують граничні значення зображення  $U(x, p)$  і його першої похідної за *x* при  $x = 0$ .

Якщо позначити оригінали сталих інтегрування  $u_{\text{na},1}(t)$ ,  $u_{\text{bi},1}(t)$  і застосувати теорему запізнення перетворення Лапласа (див.табл.8.2, п.4), можна подати оригінал зображення (9.19) як

$$
u(t,x) = u_{\text{max}}(t - x\sqrt{L_1 C_1}) + u_{\text{Big}}(t + x\sqrt{L_1 C_1}) = u_{\text{max}}(\xi) + u_{\text{Big}}(\eta), \qquad (9.20)
$$

де  $v = 1 / \sqrt{L_1 C_1}$  – вимірювана швидкість поширення хвиль, м/с; ξ =  $t - x / v$ ,  $\eta = t + x/v - y$ загальнені змінні.

Аналіз розв'язку (9.20) дозволяє зробити такі висновки:

1) кожний з доданків розв'язку (9.20) є процесом, який повторює свої значення через певний час в іншому перерізі, що характерно для хвилеподібних процесів;

2) складова розв'язку  $u_{\text{max}}(\xi) = u_{\text{max}}(t - x/v)$  є хвилею, яка поширюється від джерела до навантаження зі швидкістю *v* , що обумовлює назву *падаюча* хвиля;

3) хвиля  $u_{\text{bin}}(\eta) = u_{\text{bin}}(t + x/\nu)$  пересувається від навантаження до джерела зі швидкістю *v* ; ця хвиля називається *відбитою*, оскільки фізичною причиною її появи є відбиття від навантаження;

4) у лінії без втрат падаюча та відбита хвилі пересуваються вздовж лінії, не змінюючи форми та інтенсивності.

Струм  $i(t, x)$  можна записати через напругу  $u(t, x)$ , використовуючи перше рівняння системи (9.10).

Для ідеальної лінії це рівняння має вигляд:

$$
-\frac{\partial u(t,x)}{\partial x}=L_1\frac{\partial i(t,x)}{\partial t},
$$

звідки

$$
i(t,x) = -\frac{1}{L_1} \int \frac{\partial u(t,x)}{\partial x} dt = -\frac{1}{L_1} \int \frac{du_{\text{max}}(\xi)}{\partial \xi} \frac{d\xi}{dx} dt - \frac{1}{L_1} \int \frac{du_{\text{sin}}(\eta)}{d\eta} \frac{d\eta}{dx} dt =
$$
  

$$
= \frac{1}{L_1 v} \int \frac{du_{\text{max}}(\xi)}{d\xi} dt - \frac{1}{L_1 v} \int \frac{du_{\text{sin}}(\eta)}{d\eta} dt = \frac{1}{L_1 v} \int du_{\text{max}}(\xi) - \frac{1}{L_1 v} \int du_{\text{sin}}(\eta) =
$$
  

$$
= \frac{u_{\text{max}}(\xi)}{R_{\text{XB}}} - \frac{u_{\text{sin}}(\eta)}{R_{\text{XB}}} = i_{\text{max}}(t - x/v) - i_{\text{sin}}(t + x/v),
$$
(9.21)

$$
\text{Re } i_{\text{max}}(t - x/v) = \frac{u_{\text{max}}(t - x/v)}{R_{\text{XB}}}; i_{\text{Big}}(t + x/v) = \frac{u_{\text{Big}}(t + x/v)}{R_{\text{XB}}} - \text{Big\_H}_\text{H} \text{to } \text{and}
$$

даюча та відбита хвилі струму;  $R_{xB} = L_1 v = \sqrt{L_1 / C_1}$  – хвильовий опір.

Співвідношення для струму (9.21) дозволяє зробити висновок, що в ідеальній лінії:

1) струм  $i(t, x)$ , подібно напрузі  $u(t, x)$ , є сумою падаючої та відбитої хвиль;

2) відповідні хвилі напруги та струму пов'язані між собою за законом Ома через хвильовий опір  $R_{XB}$ ; оскільки  $R_{XB}$  має активний характер, хвилі напруги і струму одного й того ж типів збігаються за формою;

3) від'ємний знак відбитої хвилі струму показує, що фактичний напрям поширення енергії відбитої хвилі – від навантаження лінії до вхідного джерела.

Отже, розв'язок одновимірних хвильових рівнянь (9.14) і (9.15) для лінії без втрат показує, що в лінії існує інтерференція двох зустрічних хвиль – падаючої та відбитої, причому це стосується не тільки напруги і струму, але й енергії.

Швидкість пересування хвиль *v* і хвильовий опір  $R_{xB}$  є вторинними параметрами ідеальних ліній:

$$
v = 1/\sqrt{L_1 C_1};
$$
\n(9.22)

$$
R_{XB} = \sqrt{L_1 / C_1} \,. \tag{9.23}
$$

У табл.9.3 наведені формули для вторинних параметрів ідеальних ліній основних типів. Формули отримані на підставі співвідношень (9.22) і (9.23), а також наведених у табл.9.1 виразів для  $L_1$  і  $C_1$  типових конструкцій ліній передачі. У формулах використані ті ж позначення геометричних розмірів ліній передачі, що й на рис.9.2. Відносна магнітна проникність провідників прийнята  $\mu = 1$ , оскільки провідники та ізоляція ідеальні ( $R_1 = 0$ ;  $G_1 = 0$ ).

| Лінія                                                          | v, M/c                                                                                   | $R_{XB}$ , O <sub>M</sub>                                                  |  |
|----------------------------------------------------------------|------------------------------------------------------------------------------------------|----------------------------------------------------------------------------|--|
| Симетрична дво-<br>провідна повітряна<br>лінія (рис.9.2, $a$ ) | $=3.10^8 = c$<br>$\sqrt{\mu_0 \epsilon_0}$                                               | $\frac{\mu_0}{\mu_0} = 120 \ln \frac{D}{D}$<br>π<br>$\sqrt{\varepsilon_0}$ |  |
| Коаксіальний<br>кабель (рис.9.2, б)                            | $3.10^{8}$<br>$\curvearrowright$                                                         | 60<br>$2\pi$<br>$\epsilon \epsilon_0$<br>$\sqrt{\varepsilon}$              |  |
| Стрічкова лінія<br>$(pnc.9.2, \theta)$                         | $\sqrt{\varepsilon}$<br>$\sqrt{\varepsilon}$<br>$\sqrt{\mu_0 \varepsilon \varepsilon_0}$ | $120\pi$ h<br>$\epsilon$                                                   |  |

Таблиця 9.3 – Вторинні параметри типових ліній без втрат

**Приклад 9.2.** Розрахувати швидкість пересування хвиль і хвильовий опір симетричної ідеальної двопровідної повітряної лінії (рис.9.2, *а*) з розмірами, наведеними у прикладі 9.1.

*Розв'язання.* Швидкість хвилі в ідеальній двопровідній повітряній лінії дорівнює швидкості світла *с*, а хвильовий опір залежить від геометричних розмірів лінії (див. табл.9.3). Розрахуємо хвильовий опір за заданими розмірами:

$$
R_{\text{XB}} = 120 \ln \frac{D - d}{d} = 120 \ln \frac{10^{-2} - 10^{-3}}{10^{-3}} = 263,67 \text{ OM}.
$$

Перевіримо результат за первинними параметрами (див. приклад 9.1):

$$
v = \frac{1}{\sqrt{L_1 C_1}} = \frac{1}{\sqrt{8,886 \cdot 10^{-7} \cdot 1,264 \cdot 10^{-11}}} = 2,984 \cdot 10^8 \text{ m/c};
$$
  

$$
R_{xB} = \sqrt{\frac{L_1}{C_1}} = \sqrt{\frac{8,886 \cdot 10^{-7}}{1,264 \cdot 10^{-11}}} = 265,14 \text{ Om}.
$$

Результати практично збігаються. Різниця пов'язана з тим, що у прикладі 9.1 при визначенні  $L_1$  і  $C_1$  враховано відносну магнітну проникність латуні  $\mu = 1,011$ .

### **9.4 Аналіз усталеного синусоїдного режиму довгої лінії**

При синусоїдній дії з частотою ω усталений струм і напруга у будь-якому перерізі ДЛ змінюються у часі за синусоїдним законом з тією ж частотою ω. Загалом, у кожному перерізі лінії амплітуди та початкові фази цих коливань різні. Якщо відраховувати координату від входу лінії, миттєві значення струму і напруги мають вигляд:

$$
i(t,x) = I_m(x)\cos[\omega t + \psi_i(x)] = \text{Re}\left[\underline{I}_m(x)e^{j\omega t}\right];\tag{9.24}
$$

$$
u(t,x) = U_m(x)\cos[\omega t + \psi_u(x)] = \text{Re}[\underline{U}_m(x)e^{j\omega t}], \qquad (9.25)
$$

де  $I_m(x) = I_m(x)e^{j\psi_i(x)}$ ;  $U_m(x) = U_m(x)e^{j\psi_u(x)}$  – комплексні амплітуди відповідно струму і напруги у перерізі лінії з координатою *x*.

Як правило, відомі первинні параметри лінії  $R_1, G_1, L_1, C_1$ , довжина  $l$  та
опір навантаження  $\underline{Z}_{\text{H}}$ . Крім цього, задаються значення струму і напруги на вході (затискачі 1-1′ на рис.9.5):

$$
u(t,0) = u_1(t) = U_{m1} \cos(\omega t + \psi_{u1}) = \text{Re} \Big[ U_{m1} e^{j\omega t} \Big] ; \tag{9.26}
$$

$$
i(t,0) = i_1(t) = I_{m1} \cos(\omega t + \psi_{i1}) = \text{Re} \left[ I_{m1} e^{j\omega t} \right]
$$
(9.27)

або на виході лінії (затискачі 2-2′ на рис.9.5):

$$
u(t,l) = u_2(t) = U_{m2} \cos(\omega t + \psi_{u2}) = \text{Re} \Big[ U_{m2} e^{j\omega t} \Big];
$$
 (9.28)

$$
i(t, l) = i_2(t) = I_{m2} \cos(\omega t + \psi_{i2}) = \text{Re}\left[\underline{I}_{m2}e^{j\omega t}\right].
$$
 (9.29)

Підстановка миттєвих значень струму і напруги (9.24), (9.25) у диференціальні рівняння (9.10) призводить їх до вигляду (у комплексній формі):

$$
-Re\left[\frac{d\underline{U}_m(x)}{dx}e^{j\omega t}\right] = R_1 Re\left[\underline{I}_m(x)e^{j\omega t}\right] + L_1 Re\left[j\omega\underline{I}_m(x)e^{j\omega t}\right];\tag{9.30}
$$

$$
-Re\left[\frac{d\underline{I}_m(x)}{dx}e^{j\omega t}\right] = G_1 Re[\underline{U}_m(x)e^{j\omega t}] + C_1 Re[j\omega\underline{U}_m(x)e^{j\omega t}].
$$
 (9.31)

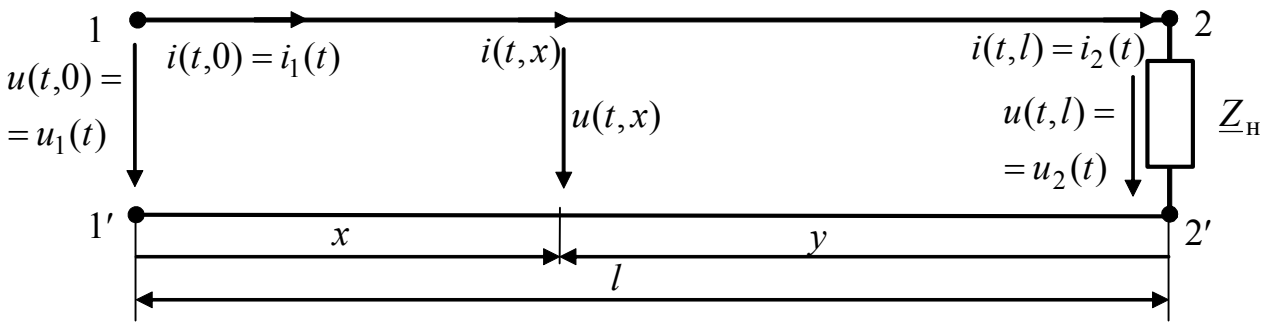

Рисунок 9.5 – Схема ДЛ для синусоїдного усталеного процесу

Якщо праві частини рівнянь (9.30) і (9.31) перетворити, використовуючи властивість комутативності векторів, виходить:

$$
-Re\left[\frac{d\underline{U}_m(x)}{dx}e^{j\omega t}\right] = Re\left[(R_1 + j\omega L_1)\underline{I}_m(x)e^{j\omega t}\right];
$$
\n(9.32)

$$
-Re\left[\frac{d\underline{I}_m(x)}{dx}e^{j\omega t}\right] = Re\left[(G_1 + j\omega C_1)\underline{U}_m(x)e^{j\omega t}\right].
$$
 (9.33)

З рівності дійсних частин векторів, що обертаються з однаковою частотою і складають рівняння (9.32) і (9.33), виходить рівність векторів:

$$
-\frac{dU_m(x)}{dx} = R_1 L_m(x) + j\omega L_1 L_m(x) = (R_1 + j\omega L_1) L_m(x) = \underline{Z}_1 L_m(x); \quad (9.34)
$$

$$
-\frac{d\underline{I}_m(x)}{dx} = G_1 \underline{U}_m(x) + j\omega C_1 \underline{U}_m(x) = (G_1 + j\omega C_1) \underline{U}_m(x) = \underline{Y}_1 \underline{U}_m(x), \tag{9.35}
$$

 $\mu$ де  $Z_1 = R_1 + j\omega L_1$ ,  $Y_1 = G_1 + j\omega C_1$  – *первинні комплексні опір і провідність* лінії, відповідно.

Від системи рівнянь (9.34), (9.35) можна перейти до єдиного рівняння відносно *U <sup>m</sup>* (*x*) або *I <sup>m</sup>* (*x*). Так, щоб скласти рівняння для *U <sup>m</sup>* (*x*), достатньо продиференціювати вираз (9.34) за *x*:

$$
-\frac{d^2\underline{U}_m(x)}{dx^2} = \underline{Z}_1 \frac{d\underline{I}_m(x)}{dx},
$$

а праву частину отриманого рівняння перетворити на підставі виразу (9.35):

$$
-\frac{d^2 \underline{U}_m(x)}{dx^2} = -\underline{Z}_1 \underline{Y}_1 \underline{U}_m(x). \tag{9.36}
$$

Рівняння (9.36) зазвичай записують у стандартній формі:

$$
\frac{d^2 \underline{U}_m(x)}{dx^2} - \underline{\gamma}^2 \underline{U}_m(x) = 0, \qquad (9.37)
$$

де γ = *Z*1*Y*<sup>1</sup> = α + *j*β – *коефіцієнт поширення*; α – *коефіцієнт ослаблення (загасання)*; β – *коефіцієнт фази.*

Слід зазначити, що *загалом в лінії з втратами коефіцієнт ослаблення залежить від частоти, а коефіцієнт фази є нелінійною функцією частоти.* 

Однорідне лінійне диференціальне рівняння другого порядку (9.37) в теорії хвильових процесів є одновимірним випадком відомого у математичній фізиці рівняння Гельмгольца<sup>9</sup>.

Аналогічний вигляд має диференціальне рівняння для *I <sup>m</sup>* (*x*):

$$
\frac{d^2 \underline{I}_m(x)}{dx^2} - \underline{\gamma}^2 \underline{I}_m(x) = 0.
$$
 (9.38)

Для рівнянь (9.37) і (9.38) характеристичні рівняння однакові:  $p^2 - \gamma^2 = 0$ і мають комплексні корені  $\underline{p}_1$ , = <sup>∓</sup>γ = <sup>∓</sup>α + *j*β.

Загальний розв'язок диференціального рівняння (9.37) має вигляд:

$$
\underline{U}_m(x) = \underline{A}_1 e^{-\underline{\gamma}x} + \underline{A}_2 e^{\underline{\gamma}x} = A_1 e^{-\alpha x - j(\beta x - \psi_{A1})} + A_2 e^{\alpha x + j(\beta x + \psi_{A2})},
$$
(9.39)

де  $\underline{A}_1 = A_1 e^{j\psi_{A1}}$ ;  $\underline{A}_2 = A_2 e^{j\psi_{A2}}$  – сталі інтегрування.

Від комплексної амплітуди напруги можна перейти до її миттєвого значення у довільному перерізі:

$$
u(t,x) = \text{Re}\left[U_m(x)e^{j\omega t}\right] = A_1 e^{-\alpha x} \cos(\omega t - \beta x + \psi_{A1}) + A_2 e^{\alpha x} \cos(\omega t + \beta x + \psi_{A2}). \tag{9.40}
$$

<sup>9</sup> **Гельмгольц Герман Людвиг Фердинанд,** Helmholtz (1821–1894) – німецький вчений, працював в області фізики, математики, фізіології та психології. Дав першу математичну трактовку закону збереження енергії. Вперше застосував принцип найменшої дії до теплових, електромагнітних та оптичних явищ. Обгрунтував особливості вихрового руху рідини, який покладено до основи гідро- та аеродинаміки. В математиці досліджував геометричні аксіоми і ріманів простір. Увів у математичну фізику рівняння, назване його ім'ям. В області фізіології вивчав нервову і м'язову системи, органи зору та слуху. Для цього сконструював декілька оригінальних вимірювальних приладів.

Запис (9.40) відрізняється від виразу (9.20) тільки наявністю експоненційних множників. Тому перший доданок у виразі (9.40) є миттєвим значенням падаючої  $u_{\text{na},t}(t, x)$ , а другий – відбитої  $u_{\text{ni},t}(t, x)$  хвиль у довільному перерізі лінії. Запис  $u_{\text{max}}(t, x)$  та  $u_{\text{min}}(t, x)$  у різних формах:

$$
u_{\text{max}}(t, x) = A_1 e^{-\alpha x} \cos(\frac{2\pi}{T}t - \frac{2\pi}{\lambda}x + \psi_{A1}) = A_1 e^{-\alpha x} \cos[\omega(t - x/\nu) + \psi_{A1}]; \tag{9.41}
$$

$$
u_{\text{Big}}(t, x) = A_2 e^{\alpha x} \cos(\frac{2\pi}{T}t + \frac{2\pi}{\lambda}x + \psi_{A2}) = A_2 e^{\alpha x} \cos[\omega(t + x/v) + \psi_{A2}] \quad (9.42)
$$

дозволяє ввести вельми важливі вторинні параметри лінії: *довжину хвилі*  $\lambda = 2\pi/\beta$  та *фазову швидкість поширення хвилі*  $v = ω/β$ .

Графіки падаючої та відбитої хвиль напруги зображені відповідно на рис.9.6 і 9.7. Аналіз графіків дозволяє зробити такі висновки:

1) у довільний фіксований момент часу  $t_k$  падаюча (рис. 9.6, *б*) і відбита (рис.9.7, *б*) хвилі є коливаннями з експоненційним законом змінювання амплітуд вздовж лінії та періодом, який дорівнює довжині хвилі λ;

2) падаюча хвиля з часом пересувається від входу лінії до навантаження з фазовою швидкістю *v* (рис.9.6, *б*), при цьому амплітуда хвилі зменшується у напрямку навантаження;

3) відбита хвиля з часом пересувається від навантаження до входу лінії зі швидкістю *v* (рис.9.7, *б*), причому амплітуда хвилі зменшується при наближенні до входу лінії;

4) у будь-якому перерізі лінії  $x_k$  ці процеси змінюються у часі за синусоїдним законом (рис.9.6, *в* і 9.7, *в*) з частотою ω (періодом *T* = 2π /ω) і мають різні амплітуди і початкові фази у різних перерізах *<sup>k</sup> x* ;

5) процеси  $u_{\text{max}}(t, x)$  та  $u_{\text{min}}(t, x)$  як функції часу і координати наочно подають їхні аксонометричні відображення (рис.9.6, *а* і 9.7, *а*); таке подання, крім перерізів  $t = t_k$  та  $x = x_k$ , дозволяє показати фронт (гребінь<sup>10</sup>) хвилі, за якого аргумент  $u_{\text{max}}(t, x)$  чи  $u_{\text{min}}(t, x)$  є цілим числом  $2\pi$ .

Сталі інтегрування визначають з початкових (граничних) умов для *x* = 0:

$$
\begin{cases}\n\underline{U}_{m}(0) = \underline{U}_{m1} = \underline{A}_{1} + \underline{A}_{2};\\
\frac{d\underline{U}_{m}(x)}{dx}\bigg|_{x=0} = -\underline{Z}_{1}\underline{I}_{m}(0) = -\underline{Z}_{1}\underline{I}_{m1} = -\underline{\gamma}\underline{A}_{1} + \underline{\gamma}\underline{A}_{2}.\n\end{cases}
$$
\n(9.43)

Складаючи перше рівняння системи (9.43), використовують формулу (9.39), а друге – формулу (9.34) при *x* = 0.

Розв'язання системи (9.43) дозволяє знайти сталі *A*<sup>1</sup> , *A*<sup>2</sup> :

$$
\underline{A_1} = (\underline{U}_{m1} + \underline{Z}_{\text{XB}} \underline{I}_{m1})/2; \quad \underline{A_2} = (\underline{U}_{m1} - \underline{Z}_{\text{XB}} \underline{I}_{m1})/2, \tag{9.44}
$$
\n
$$
\text{Re } \underline{Z}_{\text{XB}} = \sqrt{\underline{Z}_1 / \underline{Y}_1} - \text{XBMJBOBHH O} \text{ or } \text{HHH}.
$$

 $\overline{a}$ 

<sup>10</sup> На рис.9.6, *а* і 9.7, *а* показані осі, які відповідають гребеням з нульовими значеннями аргументів.

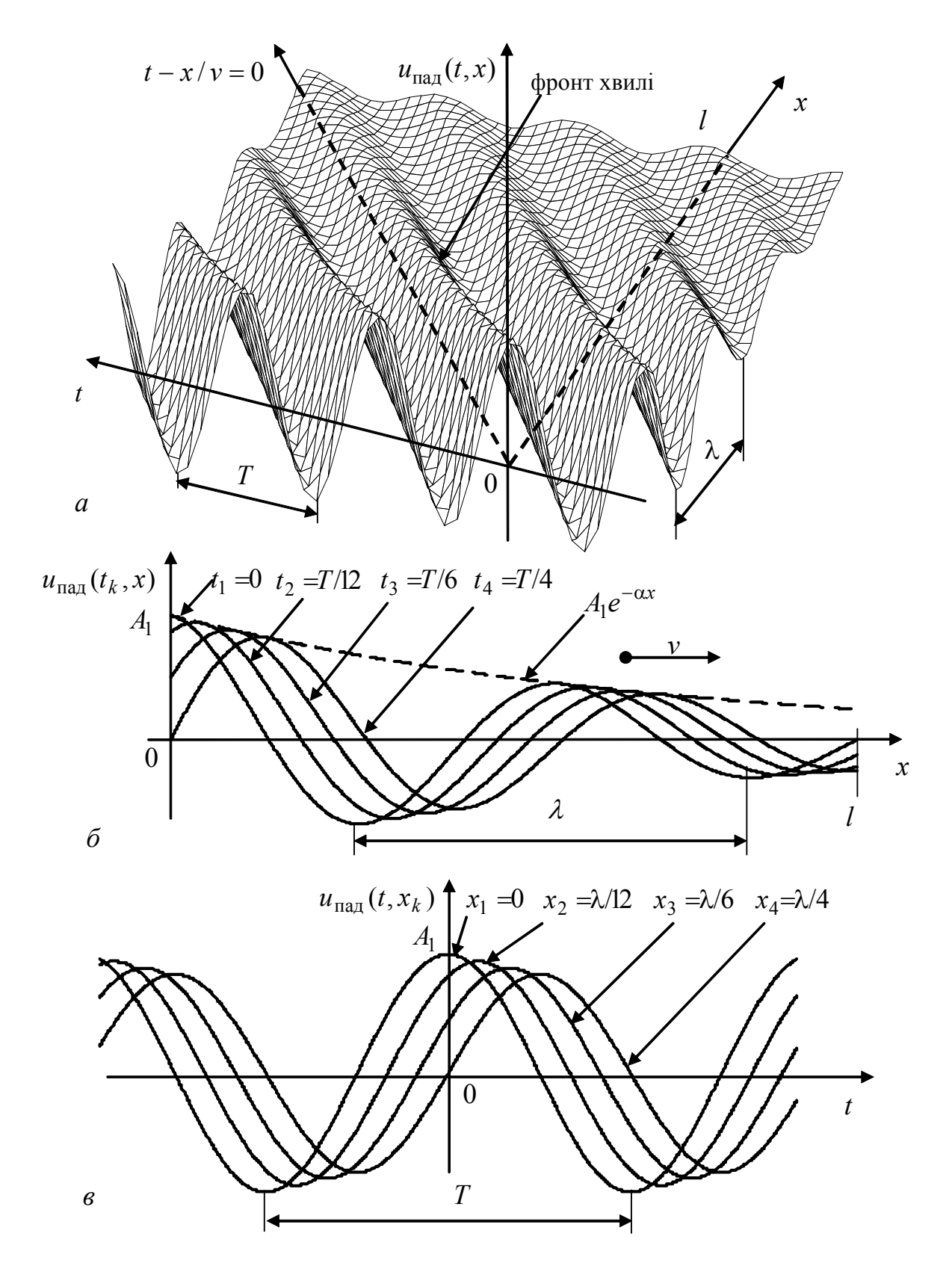

Рисунок 9.6 – Графіки падаючої хвилі напруги у ДЛ при  $\Psi_{A1} = 0$ :  $a$  – аксонометричне подання;  $\delta$  – розподіл уздовж лінії для моментів часу  $t_k$ ;  $\epsilon$  – залежність від часу в перерізах лінії  $x_k$ 

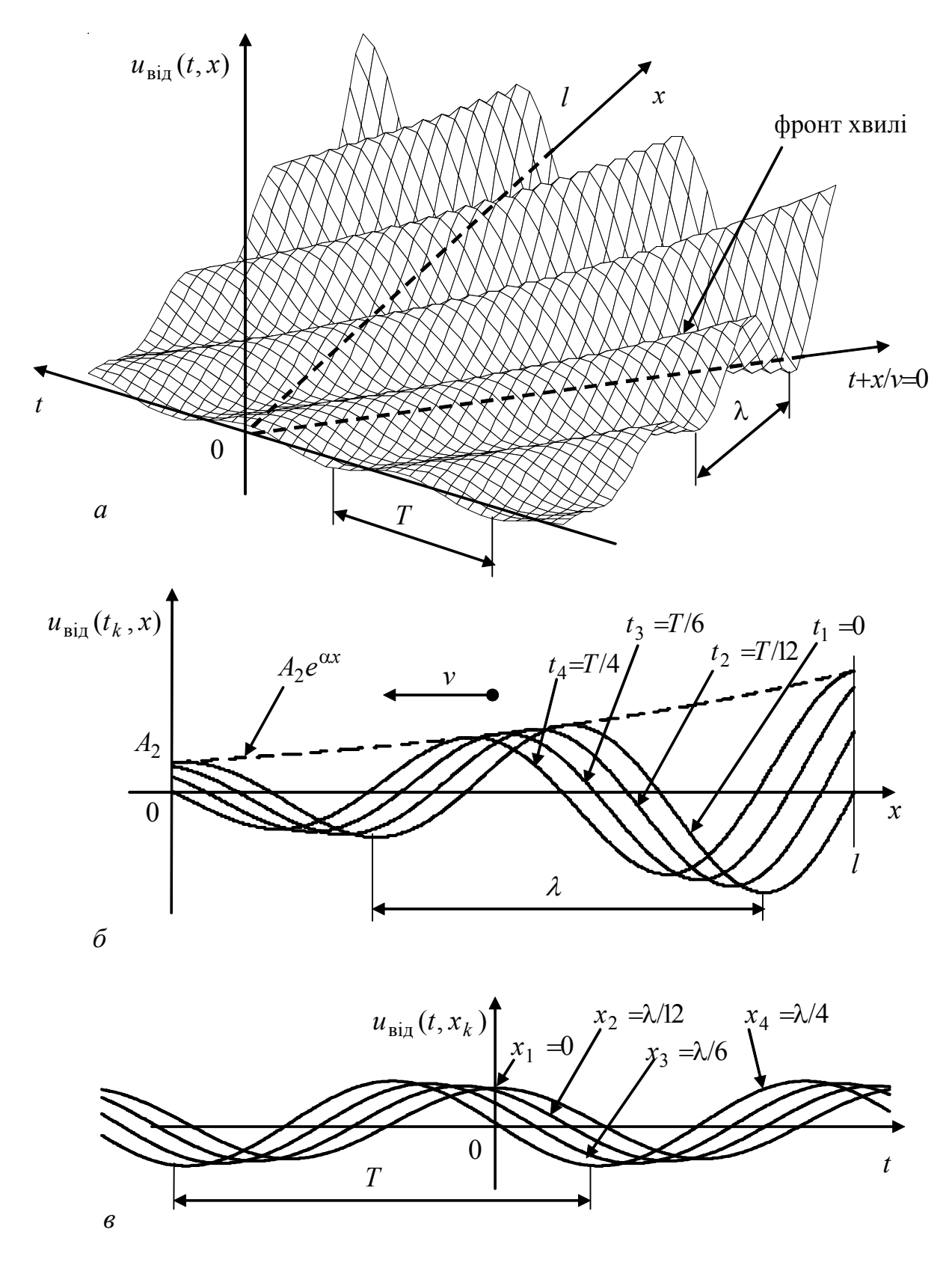

Рисунок 9.7 – Графіки відбитої хвилі напруги у ДЛ при  $\Psi_{A2} = 0$ :  $a$  – аксонометричне подання;  $\tilde{b}$  – розподіл уздовж лінії для моментів часу  $t_k$ ;  $\epsilon$  – залежність від часу в перерізах лінії  $x_k$ 

Підстановка виразів (9.44) до рівняння (9.39) дозволяє подати комплексну амплітуду напруги у довільному перерізі лінії як суму комплексних амплітуд падаючої та відбитої хвиль:

$$
\underline{U}_{m}(x) = \underline{U}_{m_{\text{Hil}}}(x) + \underline{U}_{m_{\text{Bil}}}(x) = \frac{\underline{U}_{m1} + \underline{Z}_{\text{XB}} \underline{I}_{m1}}{2} e^{-\underline{\gamma}x} + \frac{\underline{U}_{m1} - \underline{Z}_{\text{XB}} \underline{I}_{m1}}{2} e^{\underline{\gamma}x}, \quad (9.45)
$$

$$
\underline{U}_m(x) = \underline{U}_{m1} \text{ch} \underline{\gamma} x - \underline{Z}_{xB} \underline{I}_{m1} \text{sh} \underline{\gamma} x. \tag{9.46}
$$

Використовуючи отримані співвідношення для напруги, з рівняння (9.34) визначають комплексну амплітуду струму:

$$
\underline{I}_{m}(x) = -\frac{1}{\underline{Z}_{1}} \frac{d\underline{U}_{m}(x)}{dx} = \frac{\gamma}{\underline{Z}_{1}} \frac{\underline{U}_{m1} + \underline{Z}_{xB} \underline{I}_{m1}}{2} e^{-\gamma x} - \frac{\gamma}{\underline{Z}_{1}} \frac{\underline{U}_{m1} - \underline{Z}_{xB} \underline{I}_{m1}}{2} e^{\gamma x} =
$$
\n
$$
= \frac{\underline{U}_{m1} + \underline{Z}_{xB} \underline{I}_{m1}}{2\underline{Z}_{xB}} e^{-\gamma x} - \frac{\underline{U}_{m1} - \underline{Z}_{xB} \underline{I}_{m1}}{2\underline{Z}_{xB}} e^{\gamma x} = \underline{I}_{m_{\text{B}}}(x) + \underline{I}_{m_{\text{B}}}(x), \quad (9.47)
$$

де  $\underline{I}_{m\text{mag}}(x) = \underline{U}_{m\text{mag}}(x) / \underline{Z}_{\text{XB}}$ ,  $\underline{I}_{m\text{Big}}(x) = -\underline{U}_{m\text{Big}}(x) / \underline{Z}_{\text{XB}}$  – комплексні амплітуди, відповідно, падаючої та відбитої хвиль струму.

Вираз (9.47) показує, що комплексна амплітуда струму є сумою комплексних амплітуд падаючої та відбитої хвиль, які пов'язані з відповідними хвилями напруги за законом Ома через комплексний хвильовий опір  $Z_{xR}$ . Від'ємний знак  $I_{m}$ <sub>віл</sub> (*x*) свідчить, що енергія відбитої хвилі пересувається від навантаження лінії до її вхідних затискачів.

Подібно виразу (9.46) рівняння (9.47) можна перетворити так:

$$
\underline{I}_m(x) = \underline{I}_{m1} \text{ch}_{\underline{\gamma}} x - \left(\underline{U}_{m1} / \underline{Z}_{\text{XB}}\right) \text{sh}_{\underline{\gamma}} x \,. \tag{9.48}
$$

Розподіл комплексних амплітуд струму і напруги вздовж лінії можна також отримати, відраховуючи координату *y* вздовж лінії від навантаження. При цьому як граничні умови використовують значення струму і напруги на виході лінії (див. формули (9.28) і (9.29)). Основні етапи розв'язання цієї задачі та отримані при цьому співвідношення наведені у табл.9.4. До формул табл.9.4 входять ті самі вторинні параметри, що й до співвідношень, які отримані при відліку відстані *x* від входу лінії. Ці вторинні параметри зведені до табл.9.5.

Використовуючи формули (9.46) і (9.48), на підставі закону Ома можна отримати вираз для комплексного опору лінії у довільному перерізі *x* :

$$
\underline{Z}(x) = \frac{\underline{U}_m(x)}{\underline{I}_m(x)} = \frac{\underline{U}_{m1} \text{ch} \underline{\gamma} x - \underline{Z}_{\text{XB}} \underline{I}_{m1} \text{sh} \underline{\gamma} x}{\underline{I}_{m1} \text{ch} \underline{\gamma} x - (\underline{U}_{m1}/\underline{Z}_{\text{XB}}) \text{sh} \underline{\gamma} x} = \underline{Z}_{\text{XB}} \frac{\underline{Z}_{\text{BX}} \text{ch} \underline{\gamma} x - \underline{Z}_{\text{XB}} \text{sh} \underline{\gamma} x}{\underline{Z}_{\text{XB}} \text{ch} \underline{\gamma} x - \underline{Z}_{\text{BX}} \text{sh} \underline{\gamma} x},\tag{9.49}
$$

де  $\underline{Z}_{\text{rx}} = \underline{U}_{m1} / \underline{I}_{m1} - \text{komm.}$ комплексний вхідний опір лінії.

Комплексний опір у довільному перерізі *y* можна записати, використовуючи відповідні формули для  $\underline{U}_m(y)$  та  $\underline{I}_m(y)$  з табл.9.4:

$$
\underline{Z}(y) = \frac{\underline{U}_m(y)}{\underline{I}_m(y)} = \frac{\underline{U}_{m2} \text{ch} \underline{\gamma} y + \underline{Z}_{\text{XB}} \underline{I}_{m2} \text{sh} \underline{\gamma} y}{\underline{I}_{m2} \text{ch} \underline{\gamma} y + (\underline{U}_{m2} / \underline{Z}_{\text{XB}}) \text{sh} \underline{\gamma} y} = \underline{Z}_{\text{XB}} \frac{\underline{Z}_{\text{H}} \text{ch} \underline{\gamma} y + \underline{Z}_{\text{XB}} \text{sh} \underline{\gamma} y}{\underline{Z}_{\text{XB}} \text{ch} \underline{\gamma} y + \underline{Z}_{\text{H}} \text{sh} \underline{\gamma} y}.
$$
(9.50)

З формули (9.50) виходить, що вхідний комплексний опір лінії становить:

$$
\underline{Z}_{\text{BX}} = \underline{Z}(l) = \frac{U_{m1}}{L_{m1}} = \underline{Z}_{\text{XB}} \frac{\underline{Z}_{\text{H}} \text{ch} \underline{\gamma} l + \underline{Z}_{\text{XB}} \text{sh} \underline{\gamma} l}{\underline{Z}_{\text{XB}} \text{ch} \underline{\gamma} l + \underline{Z}_{\text{H}} \text{sh} \underline{\gamma} l},
$$
(9.51)

де  $\underline{Z}_{\text{H}}$  – опір навантаження;

при  $Z_{\rm H} = Z_{\rm XB}$ виходить, що  $Z_{\rm BX} = Z_{\rm XB}$ ;  $Z(x) = Z(y) = Z_{\rm XB}$ .

Таблиця 9.4 – Основні етапи аналізу при відліку координати від навантаження

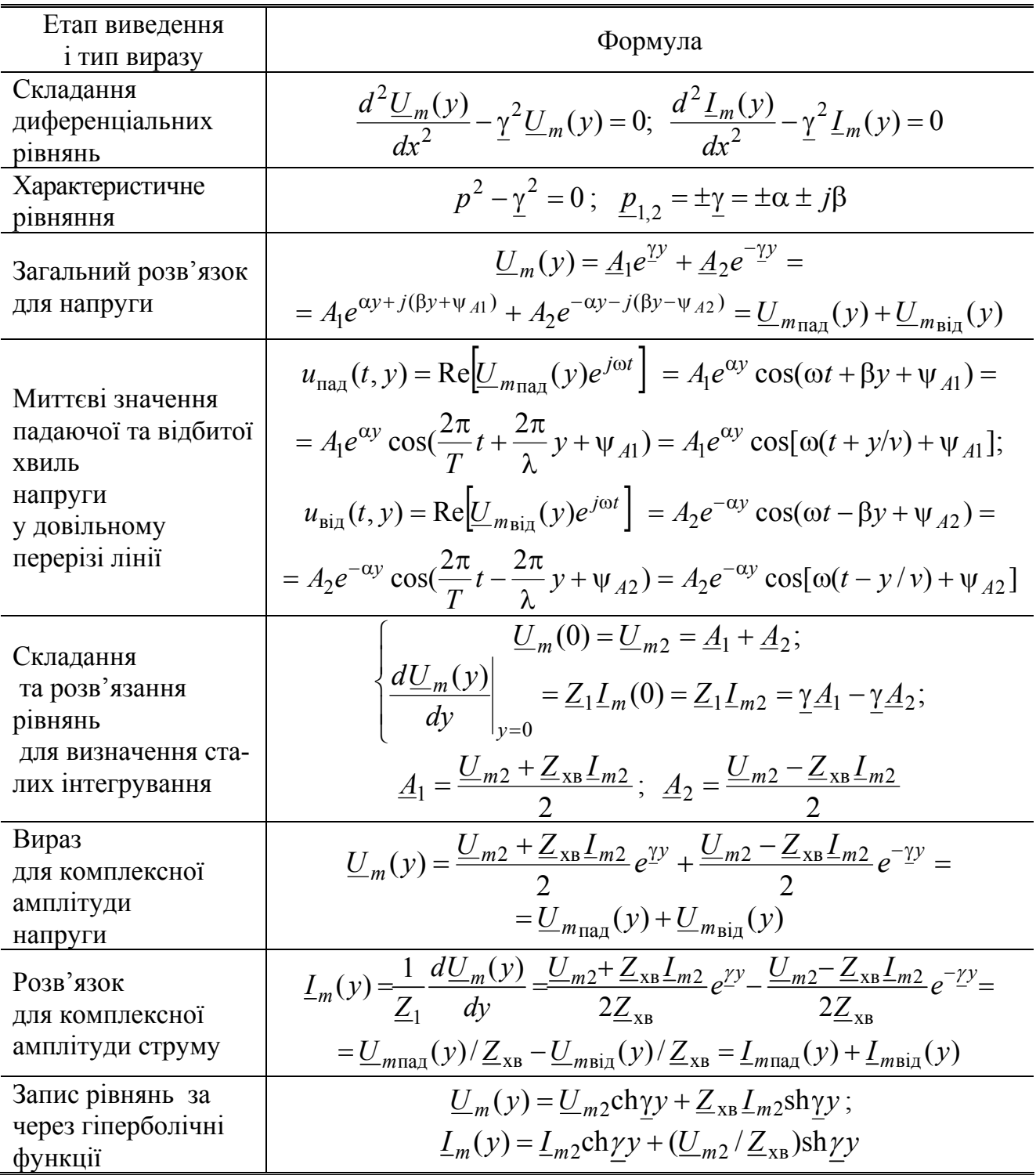

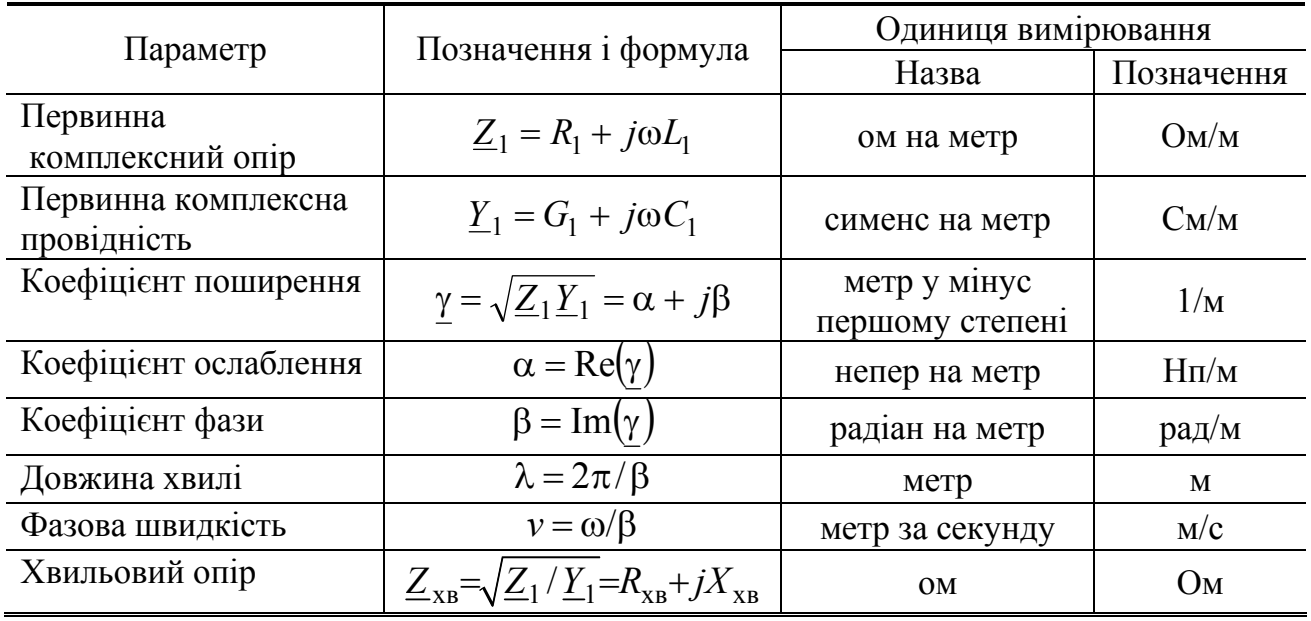

## Таблиця 9.5 – Вторинні параметри лінії при синусоїдній дії

Отже, якщо *лінія навантажена на хвильовий опір, вхідний опір лінії та опір у будь-якому перерізі дорівнює хвильовому. При цьому відбита хвиля відсутня, оскільки стала інтегрування A*<sup>2</sup> = 0 *для розв'язків за координатами x та y. Такий режим називають узгодженим або режимом біжних хвиль.* 

Міру розузгодження лінії при  $Z_{\text{px}} \neq Z_{\text{xB}}$  оцінюють відношенням комплексних амплітуд відбитої та падаючої хвиль у вигляді безрозмірного *комплексного коефіцієнта відбиття:*

$$
\underline{\rho}(x) = \frac{\underline{U}_{m_{\text{Bi}}}(x)}{\underline{U}_{m_{\text{ia}}}(x)} = -\frac{\underline{L}_{m_{\text{Bi}}}(x)}{\underline{L}_{m_{\text{na}}}(x)} = \frac{\underline{U}_{m1} - \underline{Z}_{\text{XB}} \underline{L}_{m1}}{\underline{U}_{m1} + \underline{Z}_{\text{XB}} \underline{L}_{m1}} e^{2\gamma x} = \frac{\underline{Z}_{\text{BX}} - \underline{Z}_{\text{XB}}}{\underline{Z}_{\text{BX}} + \underline{Z}_{\text{XB}}} e^{2\gamma x} = \rho(x) e^{j\phi_{\rho}(x)};
$$
\n
$$
\underline{\rho}(y) = \frac{\underline{U}_{m_{\text{Bi}}}(y)}{\underline{U}_{m_{\text{ia}}}(y)} = -\frac{\underline{L}_{m_{\text{Bi}}}(y)}{\underline{L}_{m_{\text{ia}}}(y)} = \frac{\underline{U}_{m2} - \underline{Z}_{\text{XB}} \underline{L}_{m2}}{\underline{U}_{m2} + \underline{Z}_{\text{XB}} \underline{L}_{m2}} e^{-2\gamma y} = \frac{\underline{Z}_{\text{H}} - \underline{Z}_{\text{XB}}}{\underline{Z}_{\text{H}} + \underline{Z}_{\text{XB}}} e^{-2\gamma y} = \rho(y) e^{j\phi_{\rho}(y)} , (9.52)
$$

де  $ρ(x)$ ;  $ρ(y)$ ;  $φ<sub>ρ</sub>(x)$ ;  $φ<sub>ρ</sub>(y)$  – залежності модулів та аргументів комплексного коефіцієнта відбиття при відліку координат від початку та від кінця лінії, відповідно.

У режимі узгодження  $(\underline{Z}_{\text{H}} = \underline{Z}_{\text{XB}} = \underline{Z}_{\text{BX}})$  коефіцієнт відбиття  $\rho(x) = \rho(y) = 0$ .

За допомогою комплексного коефіцієнта відбиття виходять наочні співвідношення для енергетичних параметрів лінії. Так, можна отримати вираз для комплексної потужності у будь-якому перерізі лінії при відліку координати від навантаження:

$$
\underline{P}_S(y) = P_A(y) + jP_Q(y) = \underline{U}(y)\underline{I}^*(y) = \left[\underline{U}_{\text{max}}(y) + \underline{U}_{\text{Big}}(y)\right]\left[\underline{I}_{\text{max}}^*(y) + \underline{I}_{\text{Big}}^*(y)\right] =
$$
\n
$$
= \underline{U}_{\text{max}}(y)\underline{I}_{\text{max}}^*(y)\left[1 + \underline{\rho}(y)\right]\left[1 - \underline{\rho}^*(y)\right] = \underline{Z}_{\text{XB}}I_{\text{max}}^2(y)\left[1 - \rho^2(y) + \underline{\rho}(y) - \underline{\rho}^*(y)\right] =
$$

$$
= \underline{Z}_{\text{XB}} I_{\text{max}}^2(y) \Big[ 1 - \rho^2(y) + j2\rho(y)\sin\varphi_{\rho}(y) \Big], \tag{9.53}
$$

де  $P_A(y) = \text{Re}[\underline{P}_S(y)]$ ;  $P_O(y) = \text{Im}[\underline{P}_S(y)] - \text{Bi}$ дповідно активна і реактивна потужності в лінії.

Аналогічний вигляд має співвідношення для комплексної потужності у разі відліку координати від входу лінії:

$$
\underline{P}_S(x) = P_A(x) + jP_Q(x) = \underline{Z}_{XB} I_{\text{max}}^2(x) \Big[ 1 - \rho^2(x) + j2\rho(x) \sin \varphi_{\rho}(x) \Big] .
$$

**Приклад 9.3.** Знайти вторинні параметри симетричної двопровідної повітряної лінії, розглянутої у прикладі 9.1 (рис.9.2, *а*), для частоти *f* = 100 МГц.

*Розв'язання.* Скористуємось знайденими у прикладі 9.1 первинними параметрами лінії:  $L_1 = 8,886 \cdot 10^{-7}$  Гн/м;  $C_1 = 1,264 \cdot 10^{-11}$  Ф/м;  $R_1 = 1,615$  Ом/м;  $G_1 = 0$ .

За формулами (табл.9.5) розрахуємо вторинні параметри лінії:

1) первинний комплексний опір

$$
\underline{Z}_1 = R_1 + j\omega L_1 = 0.162 + j2\pi \cdot 10^8 \cdot 8,886 \cdot 10^{-7} = 1,615 + j558,324 \text{ Om/m};
$$

2) первинну комплексну провідність

$$
\underline{Y}_1 = G_1 + j\omega C_1 = j2\pi \cdot 10^8 \cdot 1{,}264 \cdot 10^{-11} = j7{,}942 \cdot 10^{-3} \text{ Cm/m};
$$

3) коефіцієнт поширення

$$
\underline{\gamma} = \sqrt{\underline{Z_1}\underline{Y_1}} = \sqrt{(1.615 + j558.324)j7.942 \cdot 10^{-3}} = 3.046 \cdot 10^{-3} + j2.106 \text{ 1/m};
$$

- 4) коефіцієнт ослаблення  $\alpha = \text{Re}(\gamma) = 3.046 \cdot 10^{-3} \text{ Hm/m}$ ;
- 5) коефіцієнт фази β = Im(γ) = 2,106 рад/м;
- 6) довжину хвилі  $\lambda = 2\pi/\beta = 2\pi/2,106 = 2,983$  м;
- 7) фазову швидкість  $v = \omega/\beta = 2\pi \cdot 10^8 / 2{,}106 = 2{,}983 \cdot 10^8$  м/с;
- 8) хвильовий опір

$$
\underline{Z}_{\text{XB}} = \sqrt{\underline{Z}_1 / \underline{Y}_1} = R_{\text{XB}} + jX_{\text{XB}} = \sqrt{\frac{1,615 + j558,324}{j7,942 \cdot 10^{-3}}} = 265,143 - j0,383 \text{ OM}.
$$

## **9.5 Лінії з малими втратами при синусоїдній дії**

Для довгих ліній, які використовують у практиці, активні первинні опори і провідності значно менші відповідних реактивних (див. приклад 9.3):

$$
R_1 \ll \omega L_1; \ G_1 \ll \omega C_1. \tag{9.54}
$$

За умов (9.54) втратами у першому наближенні можна знехтувати і вважати лінії ідеальними:  $R_1 = 0; G_1 = 0$ .

У ідеальних ліній первинні комплексні опір і провідність, а також коефіцієнт поширення будуть уявними:

$$
\underline{Z}_1 = j\omega L_1; \ \underline{Y}_1 = j\omega C_1; \ \underline{\gamma} = \sqrt{\underline{Z}_1 \underline{Y}_1} = j\omega \sqrt{L_1 C_1} = j\beta, \tag{9.55}
$$

де β =  $\omega \sqrt{L_1 C_1}$  – коефіцієнт фази.

 $O$ тже, *коефіцієнт ослаблення ідеальної лінії дорівнює нулю*:  $\alpha = 0$ .

З огляду на формули (9.55), вирази для фазової швидкості, довжини хвилі та хвильового опору, наведені у табл.9.5, матимуть вигляд:

$$
\nu = \frac{\omega}{\beta} = \frac{\omega}{\omega \sqrt{L_1 C_1}} = \frac{1}{\sqrt{L_1 C_1}}; \qquad (9.56)
$$

$$
\lambda = \frac{v}{f} = \frac{2\pi}{\beta} = \frac{2\pi}{\omega\sqrt{L_1C_1}} = \frac{1}{f\sqrt{L_1C_1}} = \frac{T}{\sqrt{L_1C_1}};
$$
\n(9.57)

$$
\underline{Z}_{\text{XB}} = \sqrt{\underline{Z}_1 / \underline{Y}_1} = \sqrt{j \omega L_1 / j \omega C_1} = \sqrt{L_1 / C_1} = R_{\text{XB}}.
$$
\n(9.58)

Отже, фазова швидкість і хвильовий опір в ідеальній лінії не залежать від частоти, а довжина хвилі – обернено пропорційна частоті. Хвильовий опір, на відміну від реальної лінії, є активним, а співвідношення (9.58) для його розрахунку збігається з виразом (9.23), отриманим у підрозд. 9.3 для довільної дії в ідеальній лінії. Також збігаються вирази (9.56) і (9.22).

Не розв'язуючи знову диференціальні рівняння (9.37) і (9.38) для ідеальної лінії, можна на підставі формул (9.55)–(9.58) використати розв'язки цих рівнянь (див. вирази (9.39)–(9.53) і табл.9.4). Отримані при цьому співвідношення наведені у табл.9.6, аналіз яких дозволяє зробити висновки:

1) падаючі та відбиті хвилі не змінюються за амплітудою вздовж лінії;

2) щоб записати розрахункові формули для комплексних амплітуд напруги та струму, а також комплексного опору в будь-якому перерізі лінії, використовують не гіперболічні, як у ліній з втратами, а тригонометричні функції;

3) оскільки хвильовий опір активний, падаючі хвилі напруги і струму у довільному перерізі лінії перебувають у фазі, а відбиті – у протифазі;

4) модуль комплексного коефіцієнта відбиття у будь-якому перерізі лінії постійний і може приймати значення від нуля до одиниці:

$$
\rho(x) = \left| \frac{Z_{\text{bx}} - R_{\text{xB}}}{Z_{\text{bx}} + R_{\text{XB}}} \right| = \frac{\sqrt{(R_{\text{bx}} - R_{\text{xB}})^2 + X_{\text{BX}}^2}}{\sqrt{(R_{\text{bx}} + R_{\text{XB}})^2 + X_{\text{BX}}^2}},
$$
\n
$$
\rho(y) = \left| \frac{Z_{\text{H}} - R_{\text{XB}}}{Z_{\text{H}} + R_{\text{XB}}} \right| = \frac{\sqrt{(R_{\text{H}} - R_{\text{XB}})^2 + X_{\text{H}}^2}}{\sqrt{(R_{\text{H}} + R_{\text{XB}})^2 + X_{\text{H}}^2}},
$$
\n(9.59)

5) аргумент коефіцієнта відбиття змінюється вздовж лінії за лінійним законом 2β*x* при відліку координати від початку лінії та −2β*y* при відліку від навантаження.

*В ідеальних ліній*, як *і у реальних*, *в режимі біжних хвиль*  $(Z_{\text{H}} = R_{\text{xn}})$ *відбиті хвилі відсутні, коефіцієнт відбиття дорівнює нулю, а вхідний опір і опір у будь-якому перерізі дорівнюють хвильовому.* 

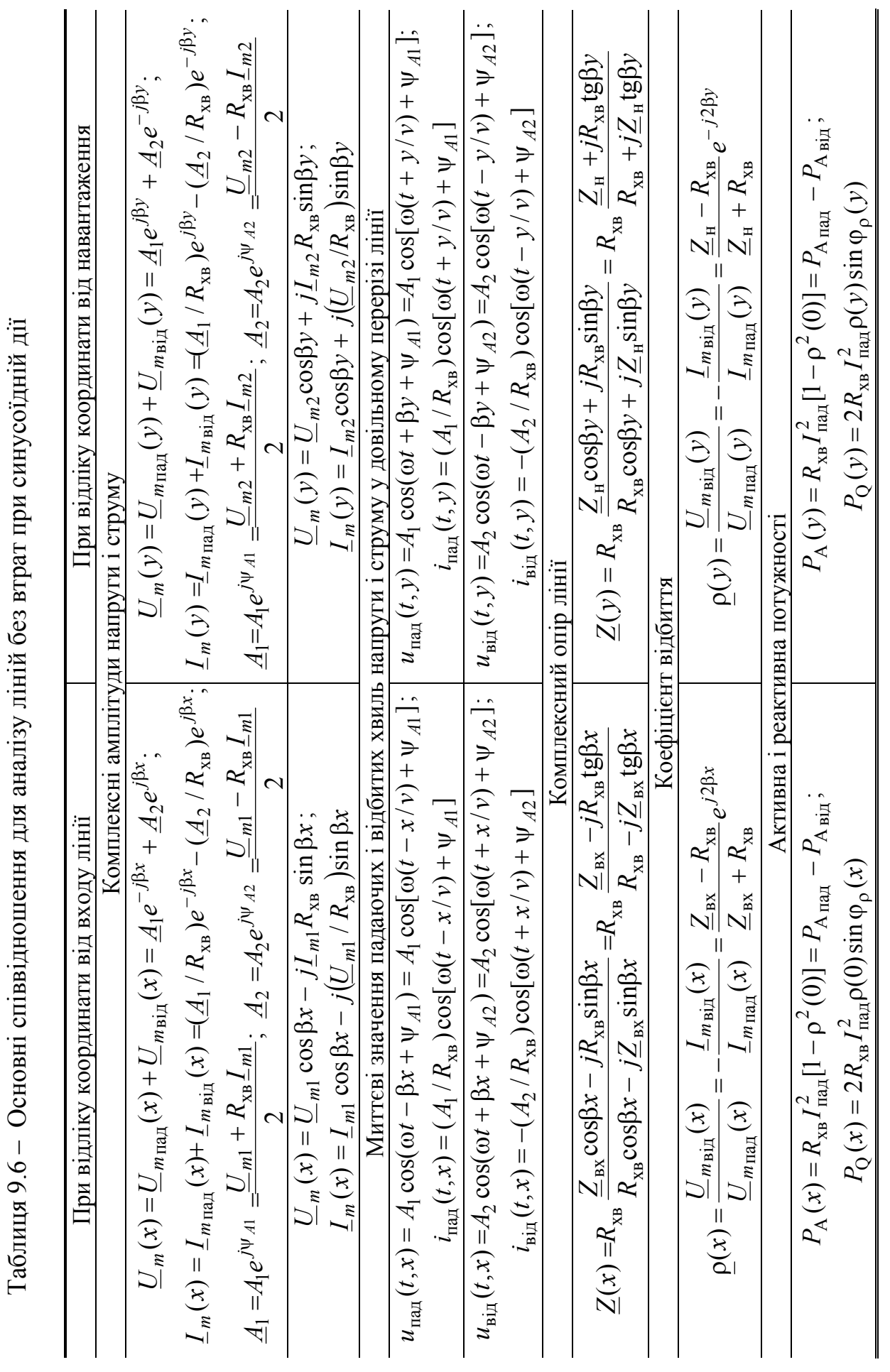

Основи теорії кіл, сигналів та процесів в СТЗІ. Ч.1 407

Модуль коефіцієнта відбиття (9.59) у будь-якому перерізі лінії дорівнює одиниці (тобто  $U_{m_{\text{B}}i\text{I}} = U_{m_{\text{B}}i\text{I}}$ ;  $I_{m_{\text{B}}i\text{I}} = I_{m_{\text{B}}i\text{I}}$ ) за таких умов:

- 1) вихідні затискачі лінії замкнені  $(Z_{\mu} = 0)$ ;
- 2) вихідні затискачі лінії розімкнені  $(Z_{\mu} \rightarrow \infty)$ ;
- 3) лінія навантажена на індуктивність  $(Z_{\text{H}} = j\omega L)$ ;
- 4) лінія навантажена на ємність ( $Z_{\text{H}} = 1/j\omega C$ ).

Такий режим повного відбиття енергії від навантаження називається *режимом стійних хвиль.*

Якщо лінію навантажено на активний  $R_{\rm H} \neq R_{\rm xB}$  або комплексний  $\underline{Z}_{\rm H} = R_{\rm H} + jX_{\rm H}$  ( $R_{\rm H} \neq 0$ ; −∞ <  $X_{\rm H}$  < ∞ ) опір, модуль коефіцієнта відбиття лежить у межах:  $0 < p(x) < 1$ ;  $0 < p(y) < 1$ .

У цьому випадку, званому *режимом змішаних хвиль*, спостерігається часткове відбиття енергії падаючої хвилі від навантаження:

$$
U_{m_{\rm B\dot I\bar J}} < U_{m_{\rm I\bar I\bar 2\bar J}}; I_{m_{\rm B\dot I\bar J}} < I_{m_{\rm I\bar I\bar 2\bar J}}.
$$

Якщо зважати на втрати, для розрахунку вторинних параметрів ДЛ з малими втратами (ДЛМВ) застосовують приблизні співвідношення. Виводячи ці співвідношення, використовують нерівності (9.54), нехтують малими величинами другого порядку  $(G_1/\omega C_1)^2$ ;  $R_1G_1/\omega^2 L_1C_1$  і записують приблизні значення квадратного кореня від виразів вигляду  $1 \pm jA$ ,  $A \ll 1$ :

$$
\sqrt{1 \pm jA} \approx 1 \pm j0, 5A.
$$

Формули для розрахунку вторинних параметрів ідеальних ліній і ДЛМВ зведені до табл.9.7.

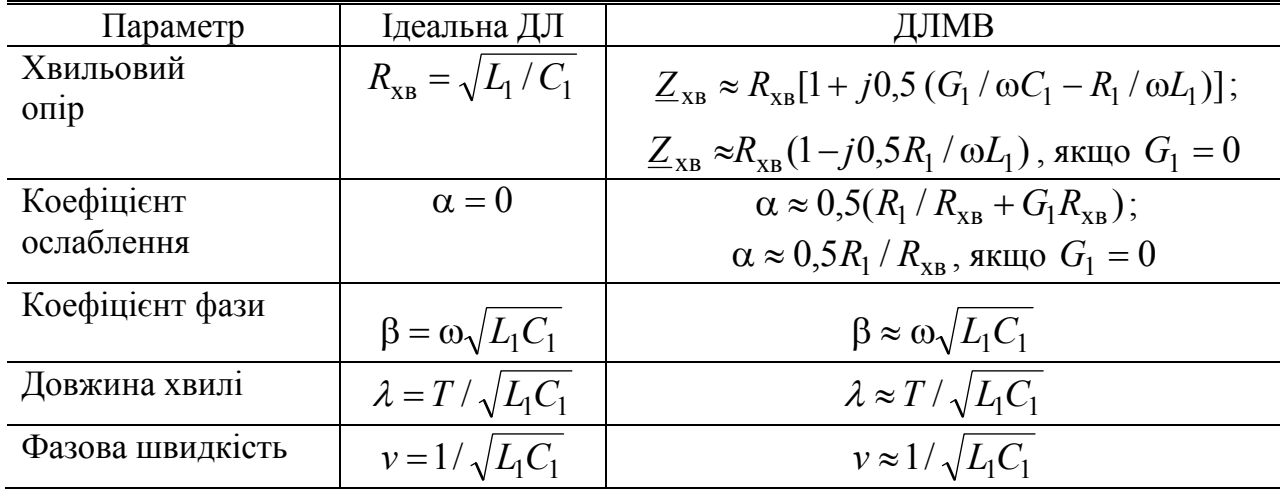

Таблиця 9.7 – Параметри ідеальних ліній і ДЛМВ

**Приклад 9.4.** Розрахувати приблизні значення коефіцієнта ослаблення і хвильового опору симетричної двопровідної повітряної ДЛМВ, розглянутої у прикладах 9.1 і 9.3, для частоти  $f = 100$  МГц.

*Розв'язання.* Скористуємось знайденими у прикладах 9.1 і 9.3 значеннями первинних параметрів даної лінії:

$$
L_1 = 8,886 \cdot 10^{-7}
$$
 F<sub>H/M</sub>;  $C_1 = 1,264 \cdot 10^{-11}$  Φ/m;  $R_1 = 1,615$  OM/m;  $G_1 = 0$ ;

 $Z_1 = R_1 + j\omega L_1 = 1{,}615 + j558{,}324$  Om/m;  $Y_1 = j\omega C_1 = j7{,}942 \cdot 10^{-3}$  Cm/m.

Знайдемо хвильовий опір ідеальної лінії з такими самими, як у даної лінії, значеннями первинної індуктивності та ємності:

$$
R_{\text{XB}} = \sqrt{L_1/C_1} = \sqrt{8,886 \cdot 10^{-7} / 1,264 \cdot 10^{-11}} = 265,1 \text{ Om}.
$$

За приблизними формулами, наведеними у табл.9.7 для  $G_1 = 0$ , знайдемо:

- 1) коефіцієнт ослаблення  $\alpha \approx 0.5 R_1 / R_{xB} = 0.5 \cdot 1.615 / 265,1 = 3,046 \cdot 10^{-3}$  Нп/м;
- 2) хвильовий опір

$$
\underline{Z}_{\text{XB}} \approx R_{\text{XB}}[1 - j0.5(R_1/\omega L_1)] = 265,1(1 - j0.5 \cdot 1.615/558,324) = 265,1 - j0.383 \text{ OM}.
$$

Порівнюючи отримані результати з точними розрахунками прикладу 9.3, бачимо доцільність застосування приблизних співвідношень.

#### **9.6 Режим біжних хвиль**

Режим біжних хвиль (режим узгодження) існує, коли лінію навантажено на хвильовий опір ( $Z_{\text{H}} = Z_{\text{XB}} - \mu$ ля реальної;  $Z_{\text{H}} = R_{\text{XB}} - \mu$ ля ідеальної лінії). У підрозд. 9.4 показано, що в цьому режимі відбита хвиля відсутня, а опір у будьякому перерізі лінії та вхідний опір дорівнюють хвильовому.

Аналізуючи режим біжних хвиль у реальній лінії (рис.9.8, *а*), вважають заданими комплексні амплітуди напруги  $\underline{U}_{m2} = U_{m2} e^{j \Psi_{u2}}$  і струму  $\underline{I}_{m2} = I_{m2} e^{j \Psi_{i2}}$  у кінці лінії, пов'язані між собою за законом Ома:

$$
\underline{U}_{m2} = \underline{Z}_{\text{XB}} \underline{I}_{m2}; \ U_{m2} = Z_{\text{XB}} I_{m2}; \ \Psi_{u2} - \Psi_{i2} = \varphi_{\text{XB}}, \tag{9.60}
$$

де Z<sub>xB</sub> – повний хвильовий опір; φ<sub>xB</sub> – аргумент комплексного хвильового опору.

З огляду на вираз (9.60) і співвідношення для гіперболічних функцій система рівнянь для комплексних амплітуд напруги і струму у довільному перерізі лінії з координатою *y* (див. табл.9.4)

$$
\begin{cases}\n\underline{U}_{m}(y) = \underline{U}_{m2} \text{ch} \underline{\gamma} y + \underline{Z}_{\text{XB}} \underline{L}_{m2} \text{sh} \underline{\gamma} y; \n\underline{L}_{m}(y) = \underline{L}_{m2} \text{ch} \underline{\gamma} y + (\underline{U}_{m2} / \underline{Z}_{\text{XB}}) \text{sh} \underline{\gamma} y \n\end{cases}
$$
\n(9.61)

приймає вигляд

$$
\begin{cases}\n\underline{U}_{m}(y) = \underline{U}_{m2}(\text{ch}_{\underline{Y}}y + \text{sh}_{\underline{Y}}y) = \underline{U}_{m2}e^{\underline{Y}y} = U_{m2}e^{j\psi_{u2}}e^{(\alpha + j\beta)y} = U_{m}(y)e^{j\psi_{u}(y)}; \\
\underline{I}_{m}(y) = \underline{I}_{m2}(\text{ch}_{\underline{Y}}y + \text{sh}_{\underline{Y}}y) = \underline{I}_{m2}e^{\underline{Y}y} = I_{m2}e^{j\psi_{i2}}e^{(\alpha + j\beta)y} = I_{m}(y)e^{j\psi_{i}(y)},\n\end{cases} (9.62)
$$

 $\mu$  *u*  $\psi$  *w*  $W$  *w*  $W$  *U<sub>m</sub>*  $e^{ay}$ , *V<sub>m</sub>*  $\psi$  *u*  $W$  *w*  $W$  *w*  $W$  *w*  $W$  *w*  $W$  *w*  $W$  *w*  $W$  *w*  $W$  *w*  $W$  *w*  $W$  *w*  $W$  *w*  $W$  *w*  $W$  *w*  $W$  *w*  $W$  *w*  $W$  *w*  $W$  *w*  $W$  *w*  $W$  *w*  $W$  *w* закони змінювання амплітуд і початкових фаз відповідно напруги і струму у довільному перерізі лінії.

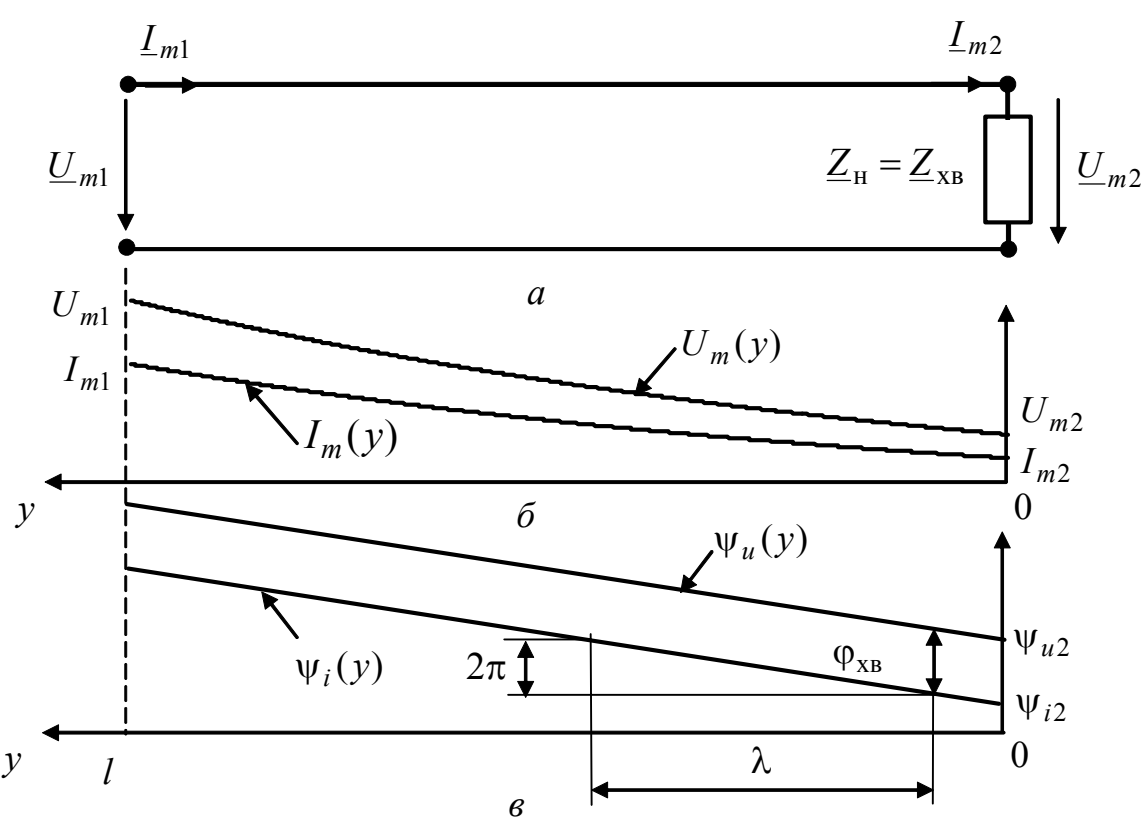

Рисунок 9.8 – Режим біжних хвиль у лінії з втратами: *а* – схема лінії; *б* – розподіл амплітуд напруги і струму; *в* – розподіл початкових фаз напруги і струму  $(\varphi_{XB} > 0)$ 

Графіки розподілу амплітуд і початкових фаз напруги і струму вздовж лінії побудовані на рис. 9.8, *б, в.* Ці графіки ілюструють збільшення амплітуд і початкових фаз у напрямку до входу лінії. Амплітуди змінюються за експоненційним, а початкові фази – за лінійним законом. *Початкові фази у перерізах* лінії на відстані  $n\lambda/4$  *один* від одного відрізняються на  $n\pi/2$ .

Система рівнянь (9.62) дозволяє записати миттєві значення напруги і струму в перерізі лінії з координатою *у*:

$$
u(t, y) = \text{Re} \Big[ U_m(y) e^{j\omega t} \Big] = U_{m2} e^{\alpha y} \cos(\omega t + \beta y + \psi_{u2});
$$
  

$$
i(t, y) = \text{Re} \Big[ I_m(y) e^{j\omega t} \Big] = I_{m2} e^{\alpha y} \cos(\omega t + \beta y + \psi_{i2}).
$$

Енергетичним показником роботи ДЛ є коефіцієнт корисної дії:

$$
\eta = \frac{P_{A_{H}}}{P_{A1}} = \frac{U_2 I_2 \cos \varphi_2}{U_1 I_1 \cos \varphi_1},
$$

де  $P_{A_{H}}, P_{A_{1}}$  – активні потужності у навантаженні та на вході лінії;  $\varphi_1, \varphi_2$  – зсув фаз між напругою і струмом на вході та виході лінії, відповідно.

У режимі біжних хвиль значення ККД становитиме:

$$
\eta = \frac{U_2 I_2 \cos \varphi_{AB}}{U_1 I_1 \cos \varphi_{AB}} = \frac{U_2 I_2}{U_2 e^{\alpha l} I_2 e^{\alpha l}} = e^{-2\alpha l}.
$$
 (9.63)

Для ДЛМВ, з огляду на приблизний вираз  $\alpha \approx 0.5(R_1 / R_{XB} + G_1 R_{XB})$  (див. табл.9.7), співвідношення (9.63) запишеться у вигляді:  $\eta \approx e^{-(R_1/R_{\rm XB} + G_1 R_{\rm XB})l}$  .

Якщо  $2αl \ll 1$ , вираз (9.63) спрощується:

$$
\eta = e^{-2\alpha l} \approx 1 - 2\alpha l. \tag{9.64}
$$

Якщо знехтувати втратами  $(α = 0; γ = jβ)$ , то ККД дорівнюватиме одиниці, а система рівнянь (9.62) прийме вигляд:

$$
\begin{cases}\n\underline{U}_{m}(y) = \underline{U}_{m2}e^{j\beta y} = U_{m2}e^{j\psi_{u2}}e^{j\beta y} = U_{m2}e^{j(\beta y + \psi_{u2})} = U_{m2}e^{j\psi_{u}(y)},\\
\underline{I}_{m}(y) = \underline{I}_{m2}e^{j\beta y} = I_{m2}e^{j\psi_{i2}}e^{j\beta y} = I_{m2}e^{j(\psi_{i2} + \beta y)} = I_{m2}e^{j\psi_{i}(y)},\n\end{cases} (9.65)
$$

 $\mu$  **ψ**<sub>*u*</sub>(*y*) = ψ<sub>*u*2</sub> + β*y*, ψ<sub>*i*</sub>(*y*) = ψ<sub>*i*2</sub> + β*y* – закони змінювання початкових фаз напруги і струму в довільному перерізі лінії.

З системи (9.65) виходить, що амплітуди напруги і струму в будь-якому перерізі ідеальної лінії однакові (рис. 9.9, *б*):  $U_m(y) = U_{m2}$ ;  $I_m(y) = I_{m2}$ .

Хвильовий опір *R*хв ідеальної лінії має активний характер і є навантаженням лінії (рис.9.9, *а*). Тому  $\psi_{u2} = \psi_{i2}$  і закони змінювання початкових фаз напруги і струму у будь-якому перерізі збігаються (рис.9.9, *в*).

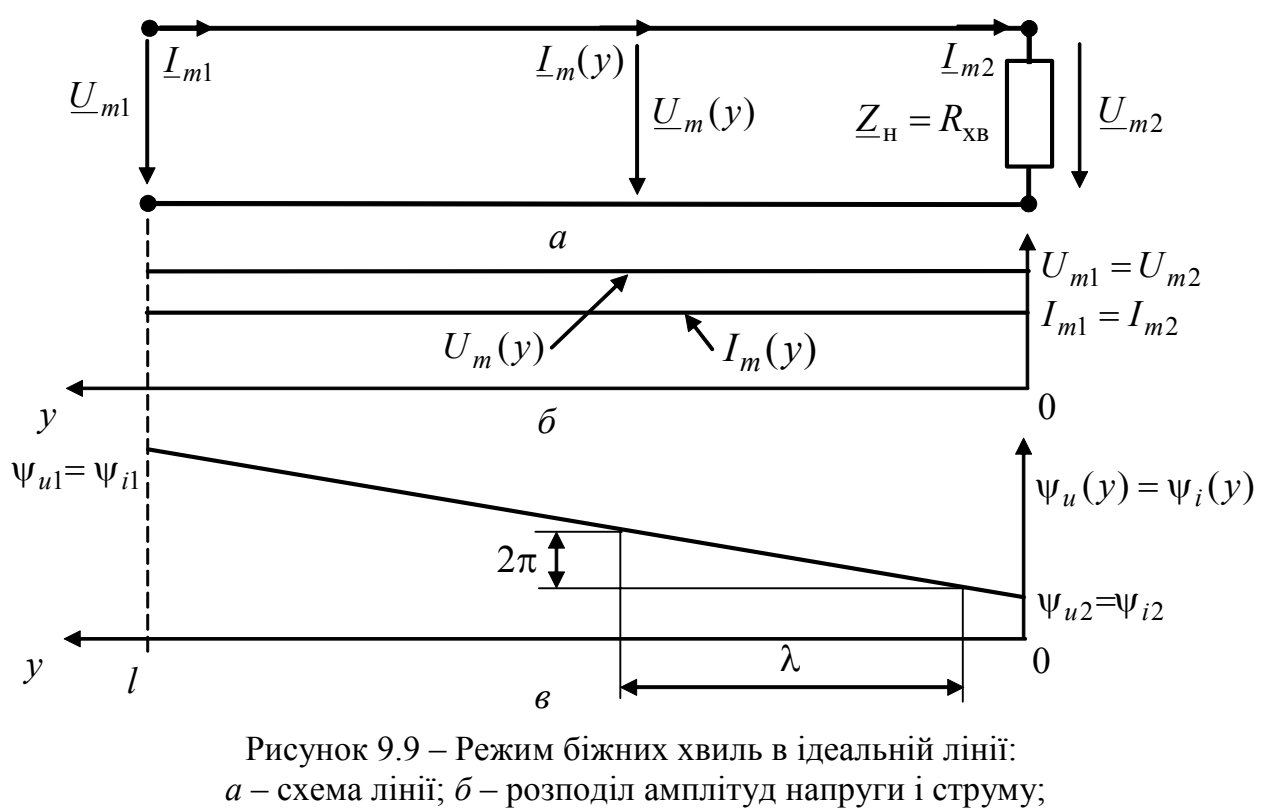

*в* – розподіл початкових фаз напруги і струму

**Приклад 9.5.** Розрахувати і побудувати графіки розподілу амплітуд і початкових фаз напруги і струму для узгодженої симетричної повітряної двопровідної лінії (див. приклади 9.1 і 9.3) на частоті *f* = 100 МГц, якщо довжина лінії *l* = 50 м, а комплексна амплітуда напруги у кінці лінії  $U_{m2} = 10$  В. Знайти розв'язок: 1) для ідеальної лінії; 2) лінії з урахуванням втрат, визначити ККД.

*Розв'язання.* Скористаємося значеннями вторинних параметрів ДЛ з прикладу 9.3: коефіцієнт ослаблення  $\alpha \approx 3,046 \cdot 10^{-3}$  Нп/м; коефіцієнт фази β = Im(γ) = 2,106 рад/м; хвильовий опір: для ідеальної лінії  $R_{xB} = 265,1$  Ом; з урахуванням втрат у лінії *Z* хв ≈ 265,1− *j*0,383 Ом.

Щоб визначити розподіл амплітуд і початкових фаз напруги і струму, нехтуючи втратами, скористаємося співвідношенням (9.65):

$$
U_m(y) = U_{m2} = 10 \text{ B}; I_m(y) = I_{m2} = U_{m2} / R_{xB} = 10 / 265, 1 = 0,038 \text{ A};
$$

$$
\Psi_u(y) = \Psi_i(y) = \beta y = 2,106y \text{ pa}.
$$

Розрахунки для лінії з втратами виконаємо за формулою (9.62):

$$
\underline{U}_{m}(y) = \underline{U}_{m2}e^{\underline{y}y} = U_{m2}e^{(\alpha+j\beta)y} = 10e^{3,046 \cdot 10^{-3}y}e^{j2,106y} \text{ B};
$$
\n
$$
U_{m}(y) = 10e^{3,046 \cdot 10^{-3}y} \text{ B}; \ \psi_{u}(y) = 2,106y \text{ pa};
$$
\n
$$
\underline{I}_{m}(y) = \underline{I}_{m2}e^{\underline{y}y} = \frac{\underline{U}_{m2}}{\underline{Z}_{\text{XB}}}e^{(\alpha+j\beta)y} = 0,038e^{3,046 \cdot 10^{-3}y}e^{j(1,444 \cdot 10^{-3} + 2,106y)} \text{ A};
$$
\n
$$
I_{m}(y) = 0,038e^{3,046 \cdot 10^{-3}y} \text{ A}; \ \psi_{i}(y) = 1,444 \cdot 10^{-3} + 2,106y \approx 2,106y \text{ pa};
$$

Побудуємо графіки розподілу амплітуд і початкових фаз напруги і струму в лінії (рис.9.10). Суцільними лініями показані графіки для амплітуд у разі нехтування втратами, а пунктиром – враховуючи втрати.

За формулою (9.64) знайдемо ККД лінії з урахуванням втрат:

$$
\eta = e^{-2\alpha l} = e^{-2\cdot 3.044 \cdot 10^{-3} \cdot 50} = 0.737 = 73.7 \text{ %}.
$$

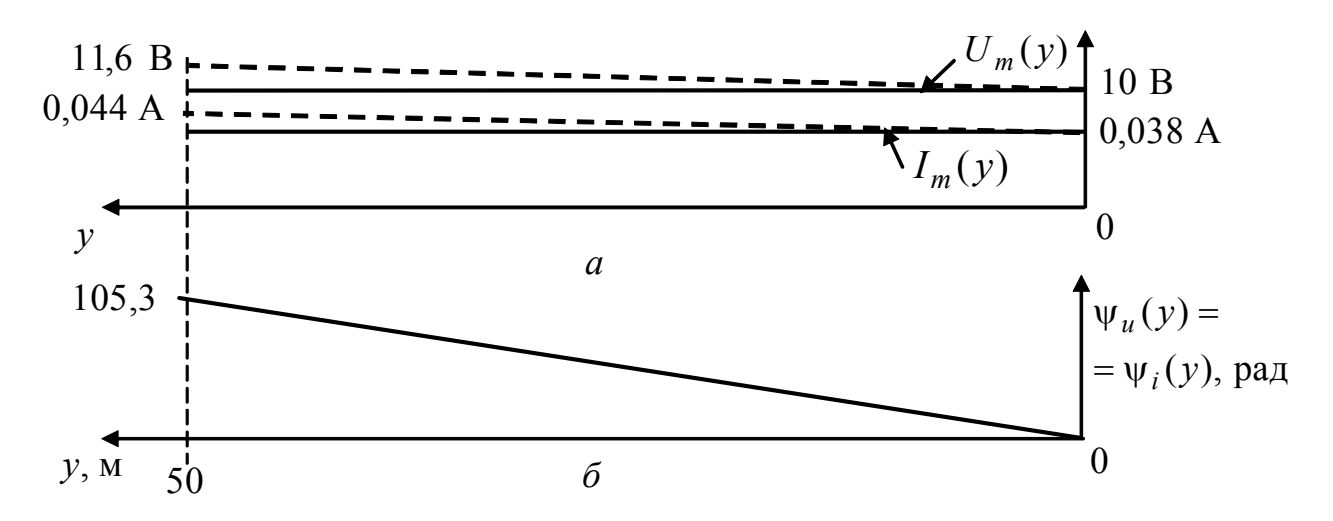

Рисунок 9.10 – До прикладу 9.5: *а* – розподіл амплітуд напруги і струму; *б* – розподіл початкових фаз напруги і струму

#### **9.7 Режим стійних хвиль**

У режимі стійних хвиль енергія повністю відбивається від навантаження, тобто модуль комплексного коефіцієнта відбиття (9.52) у кінці лінії дорівнює одиниці:

$$
\rho(0) = \left| \frac{Z_{\rm H} - Z_{\rm XB}}{Z_{\rm H} + Z_{\rm XB}} \right| = 1.
$$
\n(9.66)

У лінії з втратами умова (9.66) виконується тоді, коли  $\underline{Z}_{\rm H} \to \infty$  або  $Z_{\text{H}} = 0$ , що відповідає холостому ходу або короткому замиканню у кінці лінії.

В ідеальній лінії  $(\underline{Z}_{xB} = R_{xB})$  даний режим, окрім холостого ходу і короткого замикання, спостерігається також, якщо лінію навантажено на реактивний опір (індуктивність або ємність). Так, після підстановки  $Z_{\text{H}} = jX_2$  ( $X_2 > 0$  – індуктивність,  $X_2 < 0$  – ємність) і  $Z_{\text{XB}} = R_{\text{XB}}$  у формулу (9.66), виходить:

$$
\rho(0) = \left| \frac{jX_2 - R_{\text{XB}}}{jX_2 + R_{\text{XB}}} \right| = \frac{\sqrt{R_{\text{XB}}^2 + X_2^2}}{\sqrt{R_{\text{XB}}^2 + X_2^2}} = 1.
$$

#### **9.7.1 Холостий хід в ідеальній лінії**

При розімкнених вихідних затискачах (рис.9.11, *а*)  $I_{m2} = 0$ ,  $U_{m2} \neq 0$  i рівняння для ідеальної лінії (див. табл.9.6) запишуться у вигляді:

$$
\underline{U}_m(y) = \underline{U}_{m2} \cos \beta y + j \underline{I}_{m2} R_{\text{XB}} \sin \beta y = \underline{U}_{m2} \cos \beta y \tag{9.67}
$$

$$
\underline{I}_m(y) = \underline{I}_{m2} \cos \beta y + j(\underline{U}_{m2}/R_{\text{XB}}) \sin \beta y = j(\underline{U}_{m2}/R_{\text{XB}}) \sin \beta y , \qquad (9.68)
$$

де β =  $2\pi/\lambda$  – коефіцієнт фази;  $\underline{U}_{m2} \neq 0$  – комплексна амплітуда напруги на виході лінії.

З рівнянь (9.67) і (9.68) виходять вирази для розрахунку:

•миттєвих значень напруги (рис.9.12) і струму в будь-якому перерізі лінії:

$$
u(t, y) = \text{Re}\left[\underline{U}_m(y)e^{j\omega t}\right] = U_{m2}\cos\beta y \cos(\omega t + \psi_{u2});\tag{9.69}
$$

$$
i(t, y) = \text{Re}\left[\underline{I}_{m}(y)e^{j\omega t}\right] = (U_{m2} / R_{\text{XB}})\sin\beta y \cos(\omega t + \psi_{u2} + \pi/2);
$$
  
MatrixU HATNYUU JCTNANY B Tüüü (DUC 9.11.6):

•амплітуд напруги і струму в лінії (рис.9.11, *б*):

$$
U_m(y) = U_{m2} |\cos \beta y|; \tag{9.70}
$$

$$
I_m(y) = (U_{m2} / R_{XB}) |\sin \beta y|;
$$
 (9.71)

•початкових фаз напруги і струму в лінії (рис.9.11, *в*):

$$
\psi_u(y) = \psi_{u2} + \begin{cases} 0, & \text{skup } \cos\beta y > 0; \\ \pi, & \text{skup } \cos\beta y < 0; \end{cases} \tag{9.72}
$$

$$
\psi_i(y) = \psi_{u2} + \pi/2 + \begin{cases} 0, & \text{skuio } \sin\beta y > 0; \\ \pi, & \text{skuio } \sin\beta y < 0. \end{cases}
$$
 (9.73)

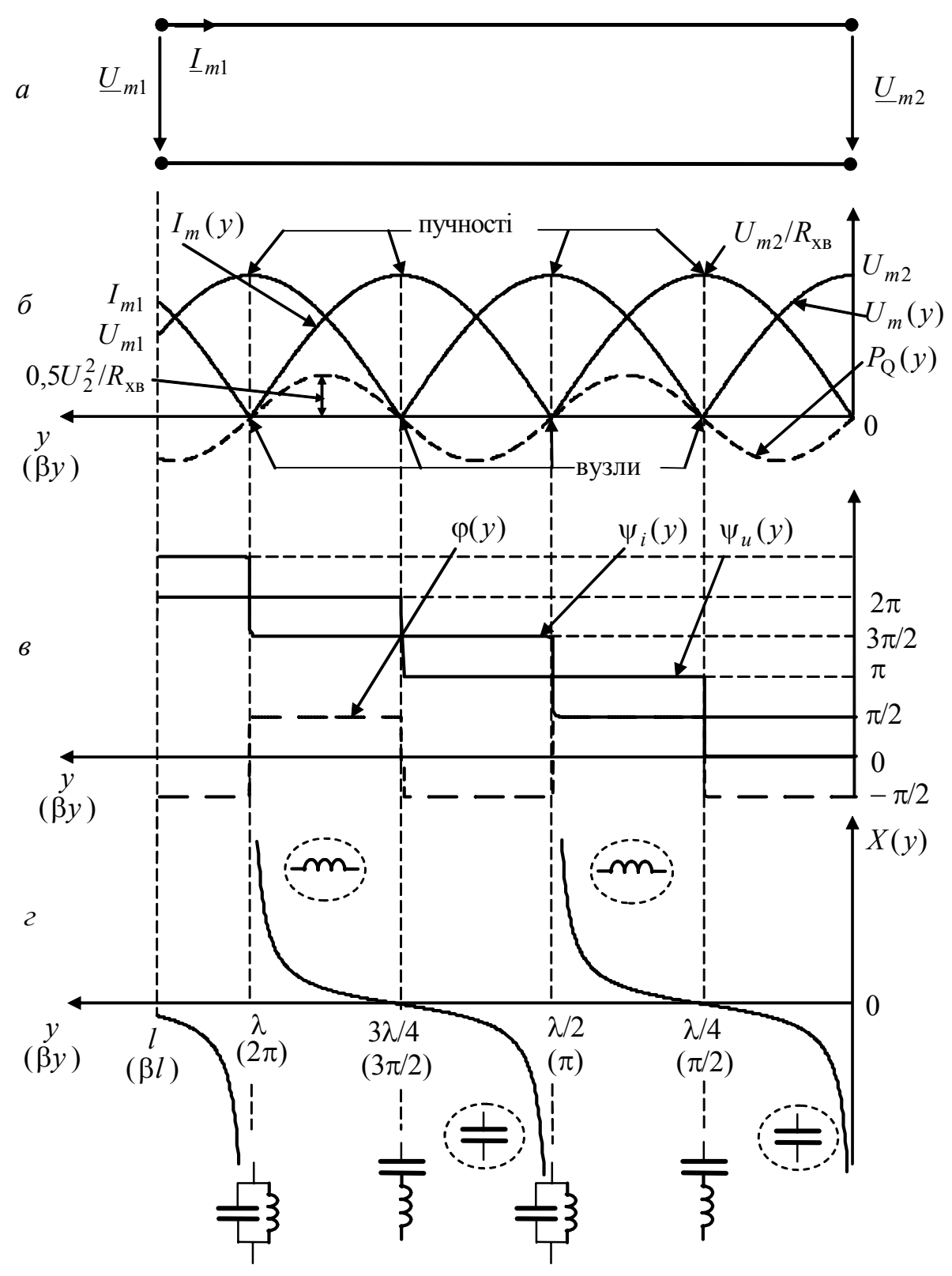

Рисунок 9.11 – Режим стійних хвиль у розімкненій ідеальній лінії: *а* – схема лінії; розподіли: *б* – амплітуд напруги і струму, реактивної потужності; *в* – початкових фаз і зсуву фаз між напругою (ψ*u*2 = 0) і струмом; *г* – реактивного опору

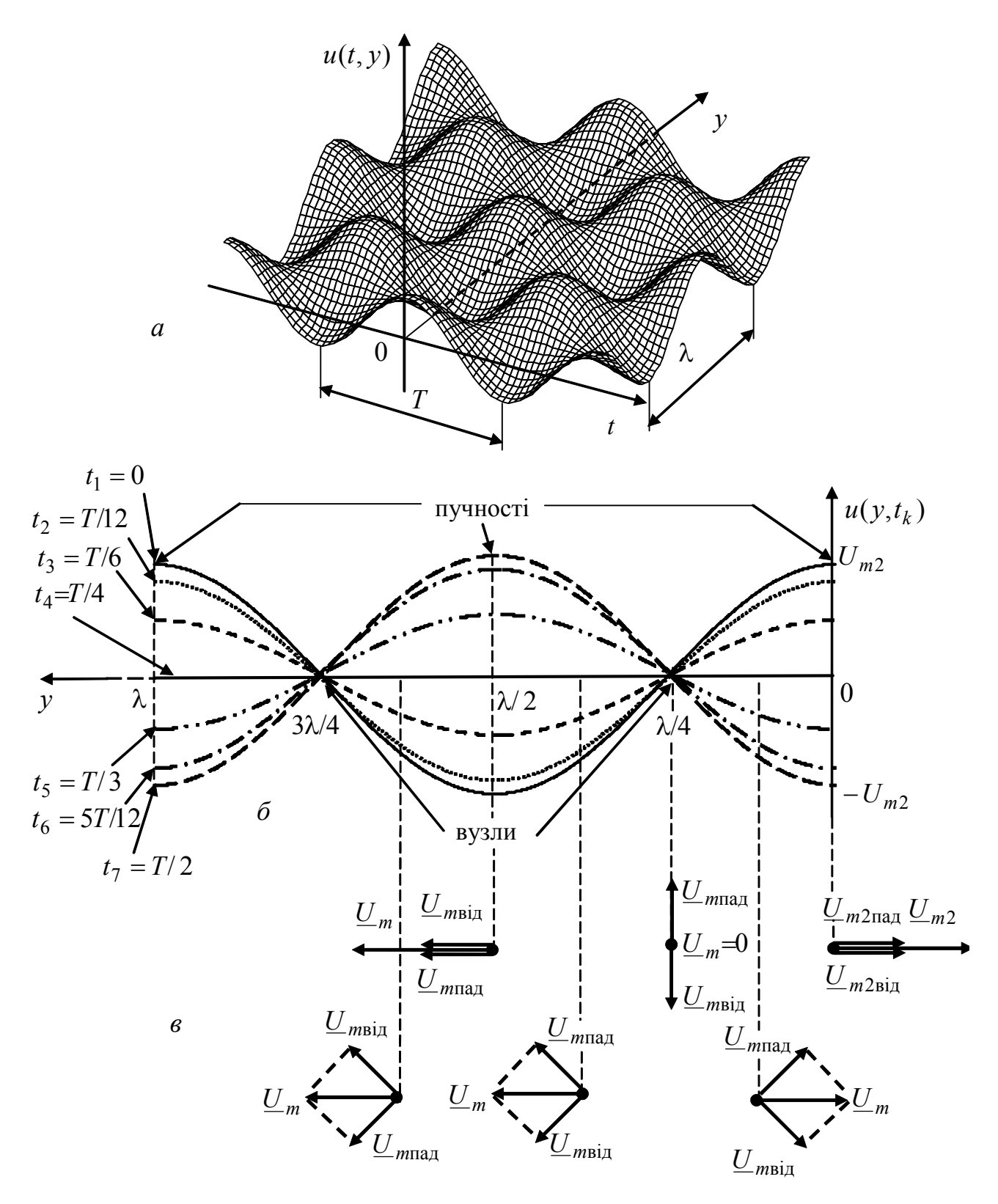

Рисунок 9.12 – Напруга у розімкненій ідеальній ДЛ ( $\psi_{u2} = 0$ ): а – аксонометричне подання; б – розподіл вздовж лінії для моментів часу  $t_k$ ; в - векторні діаграми

Вираз для комплексного опору в довільному перерізі лінії можна знайти як за загальною формулою (табл.9.6):

$$
\underline{Z}(y) = \lim_{\underline{Z}_{\text{H}} \to \infty} R_{\text{XB}} \frac{\underline{Z}_{\text{H}} \cos \beta y + jR_{\text{XB}} \sin \beta y}{R_{\text{XB}} \cos \beta y + j \underline{Z}_{\text{H}} \sin \beta y} = -jR_{\text{XB}} \cos \beta y = jX(y), \quad (9.74)
$$

так і діленням виразу (9.67) на (9.68):

$$
\underline{Z}(y) = \frac{U_m(y)}{L_m(y)} = -jR_{xB}ctg\beta y = jX(y).
$$

Співвідношення (9.74) для *Z*( *y*) свідчить, що опір у довільному перерізі лінії є уявним, тобто має реактивний характер. Графік функції  $X(y) = -R_{\text{yB}}$ сtg $\beta y$  зображено на рис.9.11, *г*.

Комплексний коефіцієнт відбиття у будь-якому перерізі з огляду на загальну формулу (див. табл.9.6) для даного випадку становить:

$$
\underline{\rho}(y) = \frac{U_{m_{\text{Bi}}(y)}}{U_{m_{\text{ia}}(y)}} = -\frac{I_{m_{\text{Bi}}(y)}}{I_{m_{\text{ia}}(y)}} = \lim_{Z_{\text{H}} \to \infty} \frac{Z_{\text{H}} - R_{\text{XB}}}{Z_{\text{H}} + R_{\text{XB}}} e^{-j2\beta y} = e^{-j2\beta y}.
$$
 (9.75)

Оскільки ρ(0) = 1, вирази для активної та реактивної потужностей, використовуючи формули з табл.9.6, можна записати у вигляді:

$$
P_{\rm A} = R_{\rm xb} I_{\rm naq}^2 [1 - \rho^2(0)] = 0; P_{\rm Q}(y) = 2R_{\rm xs} I_{\rm naq}^2 \sin(-2\beta y) = -2R_{\rm xs} I_{\rm naq}^2 \sin(2\beta y).
$$
 (9.76)

Графік реактивної потужності показаний на рис.9.11, *б*.

Аналіз співвідношень (9.69) – (9.76) і графіків (рис.9.11 і 9.12) дозволяє зробити такі висновки щодо розімкненої ідеальної лінії:

1) реактивний характер опору лінії у будь-якому її перерізі та аксонометричне подання процесів у функції часу і координати (рис.9.12, *а*) свідчать, що енергія джерела не споживається і не переміщується до виходу лінії, отже існує тільки реактивна потужність;

2) з формули (9.75) виходить, що амплітуди падаючих і відбитих хвиль напруги і струму в будь-якому перерізі становлять, відповідно:

$$
U_{m_{\text{Haj}}}(y) = U_{m_{\text{Baj}}}(y); I_{m_{\text{Baj}}}(y) = I_{m_{\text{Haj}}}(y),
$$

а фазові зсуви, які визначають залежність амплітуд напруги і струму від координати вздовж лінії (рис.9.11, *б*), дорівнюють:

$$
\psi_{u_{\text{max}}}(y) - \psi_{u_{\text{Big}}}(y) = 2\beta y = \frac{4\pi}{\lambda} y; \quad \psi_{i_{\text{max}}}(y) - \psi_{i_{\text{Big}}}(y) = 2\beta y - \pi = \frac{4\pi}{\lambda} y - \pi;
$$

3) у кінці лінії  $(y=0)$  і на відстанях від кінця лінії, кратних  $\lambda/2$ ( $\beta y = n\pi$ ,  $n = 1, 2, 3, \dots$ ), падаюча і відбита хвилі напруги перебувають у фазі (рис.9.12, *в*), а струму – у протифазі; тому в цих перерізах лінії мають місце максимальні значення амплітуд напруги і нульові значення струму (рис.9.12, *б*);

4) на відстанях від кінця лінії, кратних непарній кількості  $\lambda/4$ ( $\beta y = n\pi - \pi/2$ ,  $n = 1, 2, 3, \dots$ ), падаюча і відбита хвилі напруги перебувають у протифазі (рис.9.12, *в*), а струму – у фазі; в цих перерізах лінії спостерігаються нульові значення напруги і максимальні значення амплітуди струму (рис.9.11, *б*);

5) перерізи лінії, в яких амплітуди напруги або струму максимальні, називають *пучностями* (рис.9.11, *б*);

6) перерізи з нульовими значеннями амплітуд напруги або струму називають *вузлами* (рис.9.11, *б*); у вузлах початкова фаза змінюється стрибком на кут π (рис.9.11, *в*);

7) у кінці лінії наявні пучність напруги і вузол струму;

8) пучності, як і вузли, спостерігаються в лінії періодично з інтервалом  $\lambda/2$ ; пучності напруги збігаються з вузлами струму, а вузли напруги – з пучностями струму;

9) опір у будь-якому перерізі лінії є реактивним – індуктивним чи  $\epsilon$ мнісним (рис.9.11, *г*); характер реактивності змінюється через  $\lambda/4$ ; опір є індуктивним (ψ*<sup>u</sup>* − ψ*<sup>i</sup>* = π/ 2) у перерізах, для яких ( *n*π − π / 2) < β*y* < *n*π (  $n = 1, 2, 3,...$  ); у перерізах лінії, які відповідають  $(n-1)\pi < \beta y < (n\pi - \pi/2)$ ( *n* = 1, 2, 3,... ) опір − ємнісний ( $\psi$ <sub>*u*</sub> −  $\psi$ <sub>*i*</sub> = − $\pi$ /2 ); опір розімкненої лінії довжиною 4 *l* < λ / також має ємнісний характер;

10) лінія, довжина якої кратна непарній кількості  $\lambda/4$ , має нульовий вхідний опір; вона еквівалентна ідеальному послідовному контуру, який настроєно в резонанс (рис.9.11, *г*);

11) вхідний опір лінії, довжина якої кратна  $\lambda/2$ , прямує до нескінченності, що відповідає ідеальному паралельному контуру, настроєному в резонанс (рис.9.11, *г*).

# **9.7.2 Коротке замикання в ідеальній лінії**

При короткому замиканні (рис.9.13, *а*) основні формули для аналізу можна отримати, використовуючи наведені у табл.9.6 співвідношення для лінії без втрат, а також граничні умови на вихідних затискачах лінії  $(\underline{U}_{m2} = 0; \underline{I}_{m2} \neq 0)$  і аналогічну п.9.7.1 методику виведення. Підсумкові формули зведено до табл.9.8.

Аналіз співвідношень (табл.9.8) і побудованих на їх основі графіків (рис.9.13) показує типові особливості режиму стійних хвиль: наявність вузлів і пучностей (рис.9.13, *б*), змінювання амплітуд напруги і струму вздовж лінії за законом модуля синуса або косинуса (рис. 9.13, *б*), стрибкоподібна (на π) зміна початкових фаз напруги і струму (рис. 9.13, *в*), реактивний характер опору в довільному перерізі (рис. 9.13, *г*). Однак існують певні відмінності режимів короткого замикання і холостого ходу в ідеальній лінії:

1) розподіл для амплітуд струму і напруги ніби міняються місцями;

2) розподіл реактивного опору відрізняється від аналогічного розподілу для розімкненої лінії зсувом на  $\lambda/4$ ; опір короткозамкненої лінії довжиною  $l < \lambda/4$  має індуктивний характер;

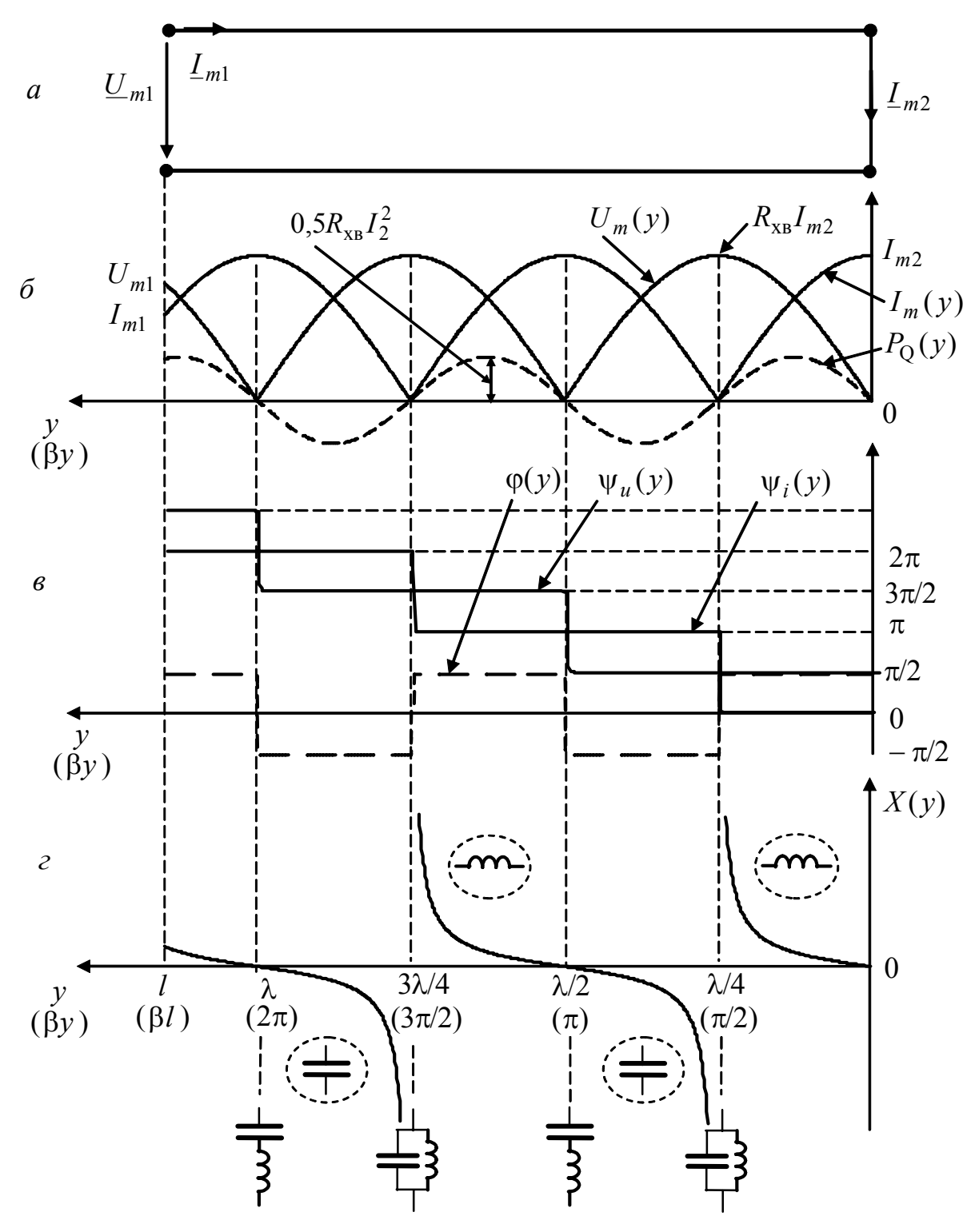

Рисунок 9.13 – Режим стійних хвиль у короткозамкненій ідеальній лінії: *а* – схема лінії; розподіли вздовж лінії: *б* – амплітуд напруги і струму, реактивної потужності; *в* – початкових фаз і зсуву фаз між напругою і струмом  $(\psi_{i2} = 0)$ ; *г* – реактивного опору

3) короткозамкнена лінія, довжина якої кратна непарній кількості  $\lambda/4$ , має нескінченно великий вхідний опір і еквівалентна ідеальному паралельному контуру, який настроєно в резонанс (рис.9.13, *г*);

4) вхідний опір короткозамкненої лінії, довжина якої кратна  $\lambda/2$ , дорівнює нулю, що відповідає ідеальному послідовному контуру, який настроєно в резонанс (рис. 9.13, *г*).

Отже, короткозамкнена і розімкнена лінії є прикладом дуальних кіл.

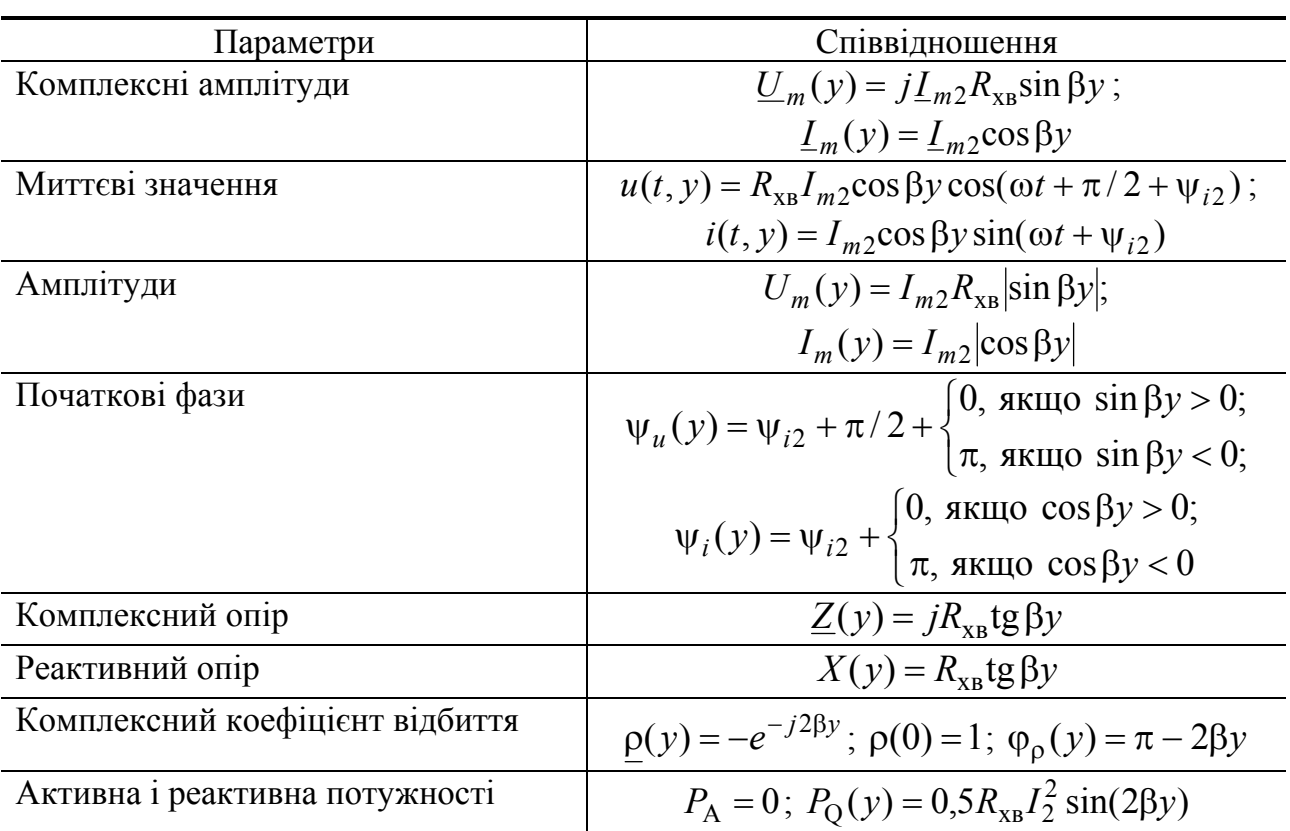

Таблиця 9.8 – Співвідношення для режиму стійних хвиль у короткозамкненій лінії без втрат

# 9.7.3 Ідеальна лінія, навантажена на реактивний опір

Якщо ідеальну лінію навантажено на реактивний опір  $Z_u = jX_2$ , загальний вираз для комплексного коефіцієнта відбиття (табл.9.6) набуває вигляду:

$$
\underline{\rho}(y) = \frac{jX_2 - R_{\text{XB}}}{jX_2 + R_{\text{XB}}} e^{-j2\beta y} = e^{-j2[\beta y + \arctg(X_2/R_{\text{XB}})]}.
$$
(9.77)

Модуль і аргумент комплексного коефіцієнта відбиття (9.77) в кінці лінії  $(y = 0)$  відповідно становитимуть:

$$
\rho(0) = 1; \ \varphi_{\rho}(0) = -2 \arctg \frac{X_2}{R_{xB}} \neq 0.
$$

Рівність одиниці модуля комплексного коефіцієнта відбиття свідчить (як і при розімкненій та короткозамкненій лінії), що енергія повністю відбивається від навантаження, а відмінність аргумента від нуля обумовлена тим, що у кінці лінії  $\underline{U}_{m2} \neq 0$ ;  $\underline{I}_{m2} \neq 0$ .

Отже, при реактивному навантаженні спостерігається режим стійних хвиль  $(\rho(0) = 1)$ , однак у кінці лінії немає ані вузла, ані пучності напруги чи струму. Розподіл амплітуд, початкових фаз і реактивних опорів уздовж лінії можна отримати відповідним зсувом графіків (рис.9.11 і 9.13) по осі *y*. Такий підхід можна застосувати також для кількісного аналізу, якщо замінити реактивність відрізком розімкненої або замкненої лінії з вхідним комплексним опором, який дорівнює комплексному опору реактивного навантаження.

**Навантаження лінії на ємність.** Режим лінії, яку навантажено на ємність  $C_2$  з комплексним опором  $1/j\omega C_2$  і граничними умовами  $\underline{U}_{m2}$  і  $\underline{I}_{m2}$ , не зміниться, якщо ємність замінити відрізком розімкненої лінії з таким самим вхідним комплексним опором (рис. 9.14, *а*). Довжину  $l_{xx}$  цього відрізку можна визначити з рівняння:

2 x.x хв x.x <sup>1</sup> ( ) <sup>с</sup>tg *<sup>j</sup> <sup>C</sup> Z l jR l* <sup>ω</sup> <sup>=</sup> <sup>−</sup> <sup>β</sup> <sup>=</sup> , звідки 2 хв xx 1 arcctg 1 *C R l* <sup>β</sup> <sup>ω</sup> <sup>=</sup> .

Співвідношення для аналізу даної лінії при цьому можна знайти, замінивши у виразах (9.70)–(9.76) для розімкненої лінії змінну *у* на  $y + l_{xx}$ . Тоді вираз (9.70) для розподілу амплітуд напруги прийме вигляд:

$$
U_m(y) = U_{m \times x} \left| \cos[\beta(y + l_{x.x})] \right|,\tag{9.78}
$$

де *Um*х.х – амплітуда напруги на затискачах розімкненої лінії, увімкненої замість ємності (рис.9.14, *а*).

Значення *Um*х.<sup>х</sup> можна виразити через *Um*<sup>2</sup> після підстановки до формули (9.78)  $y = 0$ :  $U_m(0) = U_{m2} = U_{mx.x} \cos \beta l_{x.x}$ , звідки

$$
U_{m\mathbf{x}.\mathbf{x}} = \frac{U_{m2}}{\cos \beta l_{\mathbf{x}.\mathbf{x}}}.
$$
 (9.79)

З урахуванням виразу (9.79) рівняння (9.78) матиме вигляд:

$$
U_m(y) = \frac{U_{m2}}{\cos \beta l_{x.x}} \left| \cos[\beta(y + l_{x.x})] \right|,\tag{9.80}
$$

зручний для аналізу та побудови графіка (рис.9.14, *б*).

Отримані аналогічно інші співвідношення для навантаженої на ємність лінії зведені до табл.9.9.

Слід зазначити, що рівняння (9.80) і формули з табл.9.9 слушні тільки для  $l > y > -l_{xx}$ . При цьому безпосередньо лінії відповідає  $l > y > 0$ , а увімкненому відрізку розімкненої лінії  $0 > y > -l_{x,x}$ .

На рис.9.14, *б*, *в*, *г* графіки зображено товстими лініями у межах від входу лінії до навантаження і тонкими лініями – для розімкненої лінії, яку увімкнено замість ємності  $C_2$ .

Співвідношення (табл.9.9) і графіки (рис.9.14) показують, що розподіли  $U_m(y)$ ,  $I_m(y)$ ,  $\psi_u(y)$ ,  $\psi_i(y)$ ,  $X(y)$  вздовж лінії при навантаженні на ємність відрізняються від холостого ходу в цій самій лінії зсувом на величину  $l_{xx}$ . В

результаті найближчі до навантаження вузол напруги і пучність струму будуть у перерізі  $\lambda/4 - l_{x.x}$ , а вузол струму і пучність напруги – у перерізі  $\lambda/2 - l_{x.x}$ .

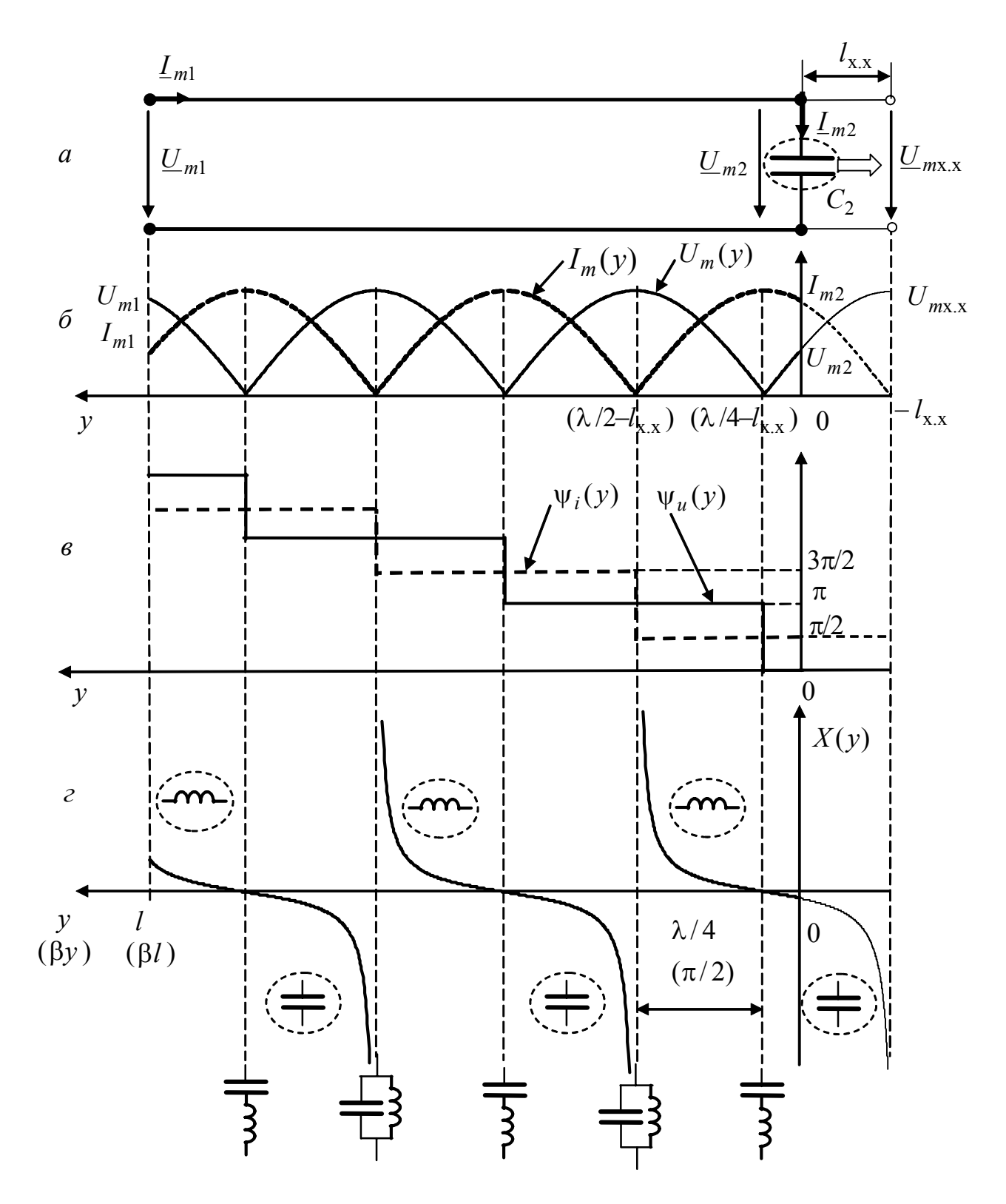

Рисунок 9.14 – Режим стійних хвиль в ідеальній лінії, яку навантажено на ємність: *а* – схема лінії; розподіли: *б* – амплітуд напруги і струму;  $\epsilon$  – початкових фаз напруги ( $\psi_{u2}$  = 0) *i* струму; *г* – реактивного опору

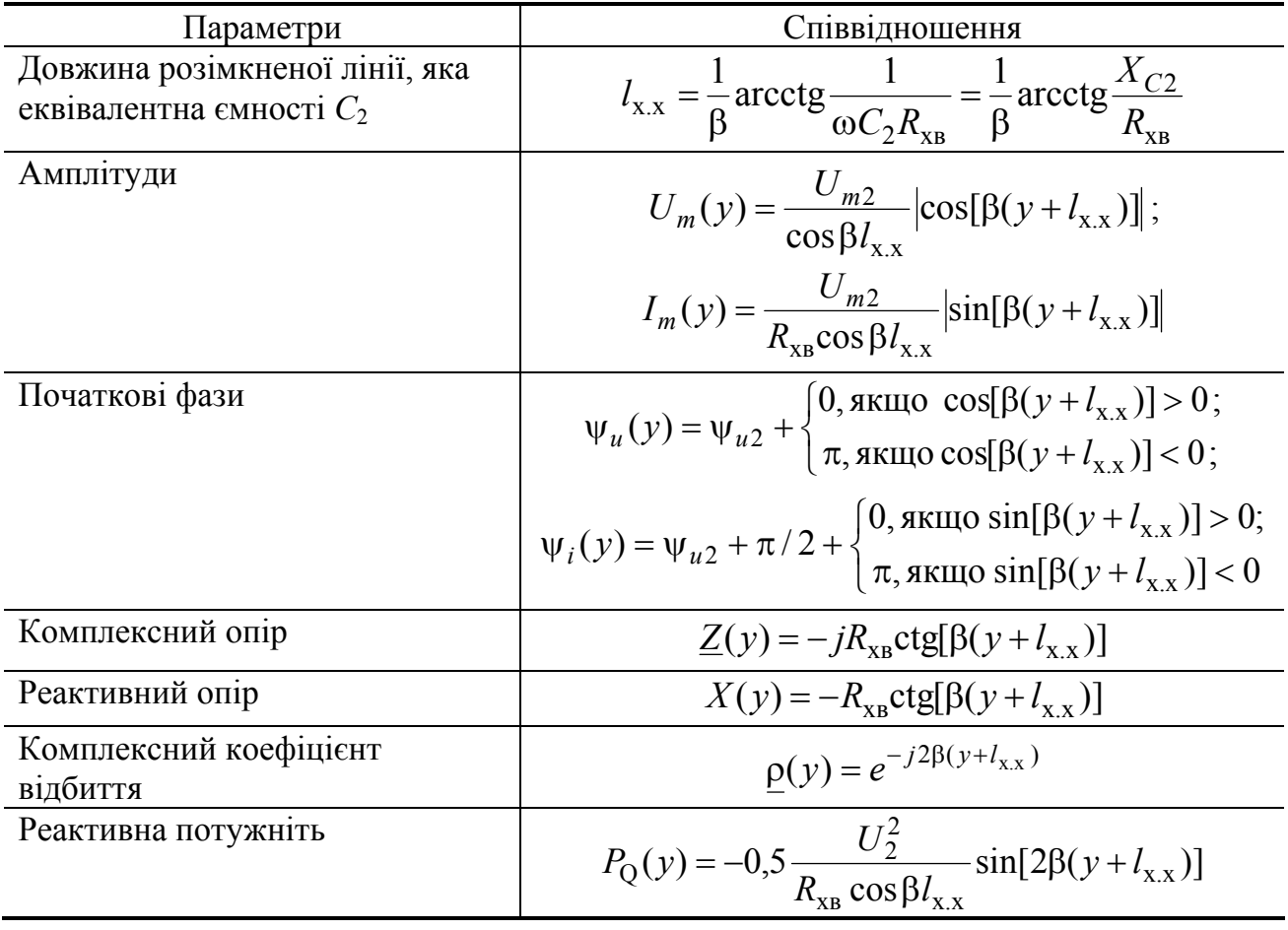

## Таблиця 9.9 – Співвідношення для ідеальної лінії, яку навантажено на ємність

**Навантаження лінії на індуктивність.** Щоб проаналізувати цей режим, індуктивність *L*<sup>2</sup> замінюють еквівалентним відрізком короткозамкненої лінії довжиною  $l_{\kappa,3}$  (рис.9.15, *а*):

$$
\underline{Z}(l_{\kappa,3}) = jR_{\kappa} \log \beta l_{\kappa,3} = j\omega L_2; l_{\kappa,3} = \frac{1}{\beta} \arctg \frac{\omega L_2}{R_{\kappa} B} = \frac{1}{\beta} \arctg \frac{X_{L2}}{R_{\kappa} B}.
$$

Отже, щоб здобути співвідношення для ідеальної лінії, яку навантажено на індуктивність, слід замінити змінну *у* на  $y + l_{k,3}$  в формулах для короткозамкненої лінії (табл.9.8) і виразити струм  $I_{m0,3}$  на її виході через струм  $I_{m2}$  в індуктивності  $L_2$ . Зв'язок між  $I_{m \kappa, 3}$  та  $I_{m2}$  виходить із співвідношень:

$$
I_m(y) = I_{m\kappa,3} \left| \cos[\beta(y + l_{\kappa,3})] \right|; I_m(0) = I_{m2} = I_{m\kappa,3} \cos\beta l_{\kappa,3}; I_{m\kappa,3} = \frac{I_{m2}}{\cos\beta l_{\kappa,3}}.
$$

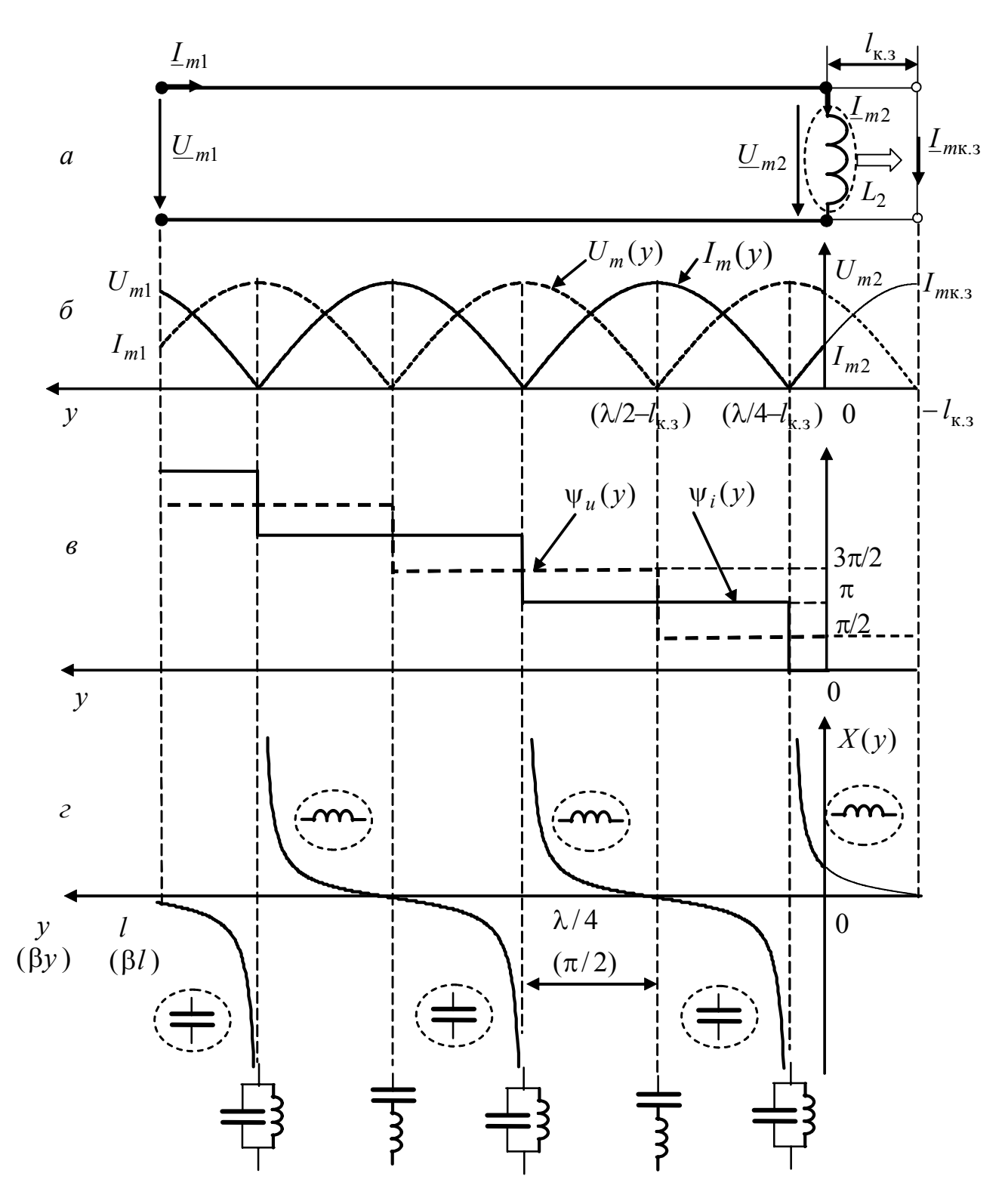

Рисунок 9.15 – Режим стійних хвиль в ідеальній лінії, яку навантажено на індуктивність: *а* – схема лінії; розподіли: *б* – амплітуд напруги і струму; *в* – початкових фаз напруги і струму (ψ*i*2 = 0); *г* – реактивного опору

Підсумкові формули (табл.9.10), а також графіки (рис.9.15, *б*, *в*, *г*) дозволяють зробити висновок, що при навантаженні на індуктивність розподіли  $U_m(y)$ ,  $I_m(y)$ ,  $\psi_u(y)$ ,  $\psi_i(y)$ ,  $\hat{X}(y)$  відрізняються від відповідних розподілів для короткозамкненої лінії зсувом на l<sub>к.з</sub>. Найближчі до навантаження вузол струму і пучність напруги при цьому будуть у перерізі  $\lambda / 4 - l_{\kappa,3}$ , а вузол напруги і пучність струму – у перерізі  $\lambda/2 - l_{k_2}$ .

Таблиця 9.10 – Співвідношення для ідеальної лінії, яку навантажено на індуктивність

| Параметри                                                        | Співвідношення                                                                                                    |
|------------------------------------------------------------------|----------------------------------------------------------------------------------------------------|
| Довжина замкненої лінії, яка<br>еквівалентна індуктивності $L_2$ | $l_{R,3} = \frac{1}{\beta} \arctg \frac{\omega L_2}{R_{eq}} = \frac{1}{\beta} \arctg \frac{X_{L2}}{R_{eq}}$                                                                        |
| Амплітуди                                                        | $U_m(y) = \frac{I_{m2}R_{XB}}{\cos \beta l_{B}} \sin[\beta(y + l_{K,3})];$                                                                                                    |
|                                                                  | $I_m(y) = \frac{I_{m2}}{\cos \beta I_{m2}} [\cos [\beta (y + I_{\text{K},3})]$                                                                                                    |
| Початкові фази                                                   | $\Psi_u(y) = \Psi_{i2} + \pi/2 + \begin{cases} 0, \text{ a given} & \sin[\beta(y + l_{\text{K3}})] > 0; \\ \pi, \text{ a given} & \sin[\beta(y + l_{\text{K3}})] < 0; \end{cases}$ |
|                                                                  | $\Psi_i(y) = \Psi_{i2} + \begin{cases} 0, \text{ g}(\theta(y) + l_{\text{g}}) > 0; \\ \pi, \text{ g}(\theta(x) = l_{\text{g}}) > 0. \end{cases}$                                   |
| Комплексний опір                                                 | $Z(y) = iR_{\text{vB}}[g(y + l_{\text{vB}})]$                                                                                                    |
| Реактивний опір                                                  | $X(y) = R_{xR} \text{tg}[\beta(y + l_{K3})]$                                                                                                    |
| Комплексний коефіцієнт<br>відбиття                               | $\rho(y) = -e^{-j2\beta(y+l_{\text{ks}})}$ ; $\varphi_{\rho}(y) = \pi - \beta(y + l_{\text{ks}})$                                                                                  |
| Реактивна потужність                                             | $P_{\text{Q}}(y) = 0.5 \frac{R_{\text{XB}} I_2^2}{\cos \beta l_{\text{R2}}} \sin[2\beta(y + l_{\text{K3}})]$                                                                       |

#### **9.8 Режим змішаних хвиль**

У цьому режимі спостерігається часткове відбиття енергії від навантаження і тому модуль комплексного коефіцієнта відбиття (9.52) в кінці лінії приймає значення у межах:

$$
0 < \rho(0) < 1. \tag{9.81}
$$

Режим змішаних хвиль є проміжним між режимами біжних  $(\rho(0) = 0)$  і стійних  $\rho(0) = 1$ ) хвиль.

В ідеальній лінії ( $Z_{xB} = R_{xB}$ ) умові (9.81) відповідає нерівність

$$
0 < \left| \frac{Z_{\rm H} - R_{\rm xB}}{Z_{\rm H} + R_{\rm xB}} \right| < 1,\tag{9.82}
$$

яка виконується у двох випадках:

а) опір навантаження є активним, але не дорівнює хвильовому:

$$
R_{\rm H} \neq R_{\rm XB}; \quad X_{\rm H} = 0;
$$

б) опір навантаження − комплексний ( $Z_{\text{H}} = R_{\text{H}} + jX_{\text{H}}$ ), крім того

$$
R_{\rm H} \neq 0; \quad X_{\rm H} \neq 0.
$$

При цьому нерівність (9.82) підтверджується аналізом співвідношень, які отримують після підстановки у формули (9.52) відповідних виразів для *Z* <sup>н</sup> :

a) 
$$
\rho(0) = \left| \frac{R_{\rm H} - R_{\rm XB}}{R_{\rm H} + R_{\rm XB}} \right|;
$$

$$
\text{(6)} \qquad \rho(0) = \left| \frac{R_{\text{H}} + jX_{\text{H}} - R_{\text{XB}}}{R_{\text{H}} + jX_{\text{H}} + R_{\text{XB}}} \right| = \frac{\sqrt{(R_{\text{H}} - R_{\text{XB}})^2 + X_{\text{H}}^2}}{\sqrt{(R_{\text{H}} + R_{\text{XB}})^2 + X_{\text{H}}^2}}.
$$

На відміну від режиму стійних хвиль, коли амплітуди падаючих і відбитих хвиль однакові, в режимі змішаних хвиль амплітуди відбитих хвиль менше амплітуд падаючих. Тому в цьому режимі спостерігаються не вузли і пучності (характерні для режиму стійних хвиль), а мінімуми і максимуми амплітуд напруги і струму:

$$
U_{m_{\text{max}}} = U_{m_{\text{max}}} + U_{m_{\text{Big}}} = U_{m_{\text{max}}} [1 + \rho(0)]; \ U_{m_{\text{min}}} = U_{m_{\text{max}}} - U_{m_{\text{Big}}} = U_{m_{\text{max}}} [1 - \rho(0)];
$$
  

$$
I_{m_{\text{max}}} = I_{m_{\text{max}}} + I_{m_{\text{Big}}} = I_{m_{\text{max}}} [1 + \rho(0)]; \ I_{m_{\text{min}}} = I_{m_{\text{max}}} - I_{m_{\text{Big}}} = I_{m_{\text{max}}} [1 - \rho(0)].
$$

Для кількісної оцінки режиму змішаних хвиль вводять *коефіцієнти біжної та стійної хвиль.* 

*Коефіцієнт біжної хвилі (КБХ)* – це відношення мінімальних значень амплітуд напруги або струму до їхніх максимальних значень:

$$
k_{6x} = \frac{U_{m\min}}{U_{m\max}} = \frac{I_{m\min}}{I_{m\max}} = \frac{1 - \rho(0)}{1 + \rho(0)}.
$$
 (9.83)

Величина, обернена КБХ, тобто відношення максимальних значень амплітуд напруги або струму до їхніх мінімальних значень, називають *коефіцієнтом стійної хвилі (КСХ):*

$$
k_{\rm cx} = \frac{U_{m_{\rm max}}}{U_{m_{\rm min}}} = \frac{I_{m_{\rm max}}}{I_{m_{\rm min}}} = \frac{1 + \rho(0)}{1 - \rho(0)}.
$$
 (9.84)

Ці коефіцієнти застосовують також для режимів біжних і стійних хвиль. З формул (9.83) і (9.84) виходить, що в режимі біжних хвиль  $k_{6x} = k_{cx} = 1$  $(\rho(0) = 0; U_{m_{\text{max}}} = U_{m_{\text{min}}}; I_{m_{\text{max}}} = I_{m_{\text{min}}}),$  а в режимі стійних хвиль  $k_{\text{6x}} = 0;$  $k_{\text{cx}} \rightarrow \infty \ (\rho(0) = 1; U_{m_{\text{min}}} = 0; I_{m_{\text{min}}} = 0).$ 

У режимі змішаних хвиль  $0 < k_{\text{6x}} < 1$ ;  $k_{\text{cx}} > 1$ .

### **9.8.1 Режим змішаних хвиль при активному навантаженні в ідеальній лінії**

Якщо лінія навантажена на активний опір  $R_{\text{H}} \neq R_{\text{XB}}$  (рис.9.16, *а*), то  $\underline{U}_{m2} = R_{\rm H} \underline{I}_{m2}$  і рівняння для ідеальної лінії (див. табл.9.6) приймуть вигляд:

$$
U_m(y) = U_{m2}\cos\beta y + jI_{m2}R_{\text{XB}}\sin\beta y = U_{m2}[\cos\beta y + j(R_{\text{XB}}/R_{\text{H}})\sin\beta y]; \quad (9.85)
$$

 $\underline{I}_m(y) = \underline{I}_{m2} \cos \beta y + j(\underline{U}_{m2}/R_{XB}) \sin \beta y = \underline{I}_{m2} [\cos \beta y + j(R_{H}/R_{XB}) \sin \beta y].$  (9.86)

Вирази (9.85) і (9.86) можна записати, використовуючи безрозмірний нормований опір навантаження  $R'_{\text{H}} = R_{\text{H}} / R_{\text{XB}} \neq 1$ :

$$
\underline{U}_m(y) = \underline{U}_{m2}[\cos \beta y + j(1/R'_n)\sin \beta y];\tag{9.87}
$$

$$
\underline{I}_m(y) = \underline{I}_{m2}(\cos \beta y + jR'_\text{H}\sin \beta y). \tag{9.88}
$$

Рівняння (9.87) і (9.88) дозволяють отримати вирази для обчислення:

• амплітуд напруги і струму в лінії

$$
U_m(y) = U_{m2} \sqrt{\cos^2 \beta y + (1/R'_H)^2 \sin^2 \beta y};
$$
\n(9.89)

$$
I_m(y) = I_{m2} \sqrt{\cos^2 \beta y + (R'_H)^2 \sin^2 \beta y};
$$
\n(9.90)

• початкових фаз напруги і струму в лінії

$$
\Psi_u(y) = \Psi_{u2} + \arctg \frac{\text{tg}\beta y}{R'_{\text{H}}};
$$
\n(9.91)

$$
\psi_i(y) = \psi_{u2} + \arctg(R'_H \tg \beta y); \tag{9.92}
$$

• комплексного опору лінії та його нормованих значень

$$
\underline{Z}(y) = \frac{U_m(y)}{L_m(y)} = R_{\rm H} \frac{\cos \beta y + j(1/R_{\rm H}')\sin \beta y}{\cos \beta y + jR_{\rm H}'\sin \beta y} = R_{\rm XB} \frac{R_{\rm H}' + j\textrm{tg}\beta y}{1 + jR_{\rm H}'\textrm{tg}\beta y};\quad(9.93)
$$

$$
\underline{Z}'(y) = R'(y) + jX'(y) = Z'(y)e^{j\varphi(y)} = \frac{R'_{\rm H} + j\textrm{tg}\beta y}{1 + jR'_{\rm H}\textrm{tg}\beta y},\tag{9.94}
$$

 $\mu$ ge  $Z'(y) = Z(y)/R_{xB}$ ;  $R'(y) = R(y)/R_{xB}$ ;  $X'(y) = X(y)/R_{xB}$ ;  $Z' = Z(y)/R_{xB}$ нормовані комплексний, активний, реактивний і повний опір, відповідно;  $\varphi(y) = \psi_u(y) - \psi_i(y)$  – аргумент комплексного опору.

Комплексний коефіцієнт відбиття на підставі загальної формули (див. табл.9.6) для даного випадку становить:

$$
\underline{\rho}(y) = \frac{U_{m_{\text{Bi}}}(y)}{U_{m_{\text{ia}}}(y)} = -\frac{I_{m_{\text{Bi}}}(y)}{I_{m_{\text{ia}}}(y)} = \frac{R_{\text{H}} - R_{\text{XB}}}{R_{\text{H}} + R_{\text{XB}}}e^{-j2\beta y} = \rho(y)e^{j\phi_{p}(y)},\tag{9.95}
$$

$$
\text{Re} \qquad \rho(y) = \rho(0) = \frac{|R_{\text{H}} - R_{\text{XB}}|}{R_{\text{H}} + R_{\text{XB}}}; \ \ \varphi_{\rho}(y) = -2\beta y + \begin{cases} 0, \ R_{\text{H}} > R_{\text{XB}} \\ \pi, \ R_{\text{H}} < R_{\text{XB}} \end{cases} - \text{Biqnosigno}
$$

дуль і аргумент комплексного коефіцієнта відбиття.

Активна і реактивна потужності у довільному перерізі ідеальної лінії становлять (див. табл.9.6):

$$
P_{A}(y) = R_{XB} I_{\text{max}}^{2} [1 - \rho^{2}(0)] = P_{A_{\text{max}}} - P_{A_{\text{B}}i\mu};
$$
\n(9.96)

$$
P_{Q}(y) = 2R_{XB}I_{\text{max}}^{2}\rho(0)\sin\varphi_{\rho}(y) = 2R_{XB}I_{\text{max}}I_{\text{Big}}\sin\varphi_{\rho}(y),
$$
 (9.97)

де  $P_{A_{\text{I}}\text{I}} = R_{\text{xB}} I_{\text{I}}^2$ ;  $P_{A_{\text{B}}\text{I}} = R_{\text{xB}} I_{\text{B}}^2$  — активні потужності падаючої та відбитої хвиль, відповідно.

Згідно з рівнянням (9.96) активна потужність у будь-якому перерізі лінії постійна, а отже дорівнює потужності на вході лінії та в навантаженні:

$$
P_{\rm A} = U_1 I_1 \cos \varphi_1 = R_{\rm H} I_2^2, \tag{9.98}
$$

де  $\varphi_1$  – зсув фаз між вхідними напругою і струмом.

Формула (9.98) показує, що ККД даного режиму становить 100 %.

Використовуючи вирази (9.96) – (9.98), можна подати діюче значення струму падаючої хвилі та реактивну потужність через параметри режиму навантаження:

$$
I_{\text{max}} = I_2 \sqrt{\frac{R_{\text{H}}}{R_{\text{XB}}[1 - \rho^2(0)]}} = \frac{R_{\text{H}} + R_{\text{XB}}}{2R_{\text{XB}}} I_2; \ P_{\text{Q}}(y) = \frac{\left|R_{\text{H}}^2 - R_{\text{XB}}^2\right|}{2R_{\text{XB}}} I_2^2 \sin \varphi_{\text{P}}(y). \tag{9.99}
$$

На рис.9.16 зображено графіки розподілу вздовж лінії реактивної потужності, амплітуд напруги та струму (рис.9.16, *б*), їхніх початкових фаз і взаємного зсуву (рис.9.16, *в*), а також нормованих опорів (рис.9.16, *г*). Графіки побудовані за результатами обчислень за формулами (9.89) – (9.97) для двох значень нормованих опорів навантаження  $R'_{\text{\tiny H}} = 4$   $(R_{\text{\tiny H}} = 4R_{\text{XB}})$ , ліворуч на рис.9.16) і  $R'_{\text{H}} = 0.25$  ( $R_{\text{H}} = R_{\text{XB}}/4$ , праворуч).

Аналіз співвідношень (9.87) – (9.99) і графіків (рис.9.16) дозволяє зробити такі висновки:

1) розподіл амплітуд напруги та струму має періодичність  $\lambda/2$ ; у перерізах лінії, де амплітуда напруги максимальна, амплітуда струму мінімальна і навпаки (ці перерізи повторюються через  $\lambda/4$ ), струм і напруга в них перебувають у фазі (опір лінії суто активний);

2) у кінці лінії при  $R'_{\text{H}} > 1$  спостерігаються максимуми амплітуди напруги та опору, але мінімум амплітуди струму; при  $R_{\rm H}^{\prime} < 1$ , навпаки, амплітуда струму максимальна, а амплітуда напруги і опір – мінімальні;

3) розподіл активного і повного опорів мають максимуми і мінімуми, які чергуються через  $\lambda/4$ ;

4) відрізок лінії довжиною  $l = \lambda / 4$  має згідно з виразом (9.94) суто активний опір  $R_{\lambda/4} = Z_{\lambda/4} = R_{\text{XB}}^2 / R_{\text{H}}$ ;  $R'_{\lambda/4} = Z'_{\lambda/4} = 1 / R'_{\text{H}}$ ;

5) на ділянках лінії  $(n-1)\lambda/2 < l < (2n-1)\lambda/4$  (*n* = 1, 2, 3,...) при *R*<sub>н</sub> > 1 опір лінії має ємнісний характер  $(\varphi(y) < 0)$ , а при  $R'_{\text{H}} < 1$  – індуктивний ( $\varphi(y) > 0$ ); у перерізах лінії, для яких  $(2n-1)\lambda/4 < l < n\lambda/2$  ( $n = 1, 2, 3,...$ ), при  $R'_{\text{H}} > 1$  характер опору індуктивний  $(\varphi(y) > 0)$ , а при  $R'_{\text{H}} < 1$  – ємнісний  $(\varphi(y) < 0)$ ; зокрема, при  $R'_H > 1$  лінія довжиною  $l < \lambda/4$  має ємнісний, а при  $R'_{\rm H}$  < 1 – індуктивний характер;

6) при  $R'_{\rm H} > 1$  KБX і KCX становлять  $k_{\rm 6x} = 1/R'_{\rm H}$ ;  $k_{\rm cx} = R'_{\rm H}$ , а при  $R'_{\rm H} < 1$ , навпаки,  $k_{\text{fix}} = R'_{\text{H}}$ ;  $k_{\text{ex}} = 1/R'_{\text{H}}$ ;

7) активна потужність у навантаженні в режимі змішаних хвиль при однаковій потужності  $P_{\text{na} \text{a}}$  буде меншою, ніж в режимі узгодження;

8) реактивна потужність в режимі змішаних хвиль, як і в режимі стійних хвиль, змінюється за синусоїдним законом, але її амплітуда менша в  $\rho(0)$  разів.

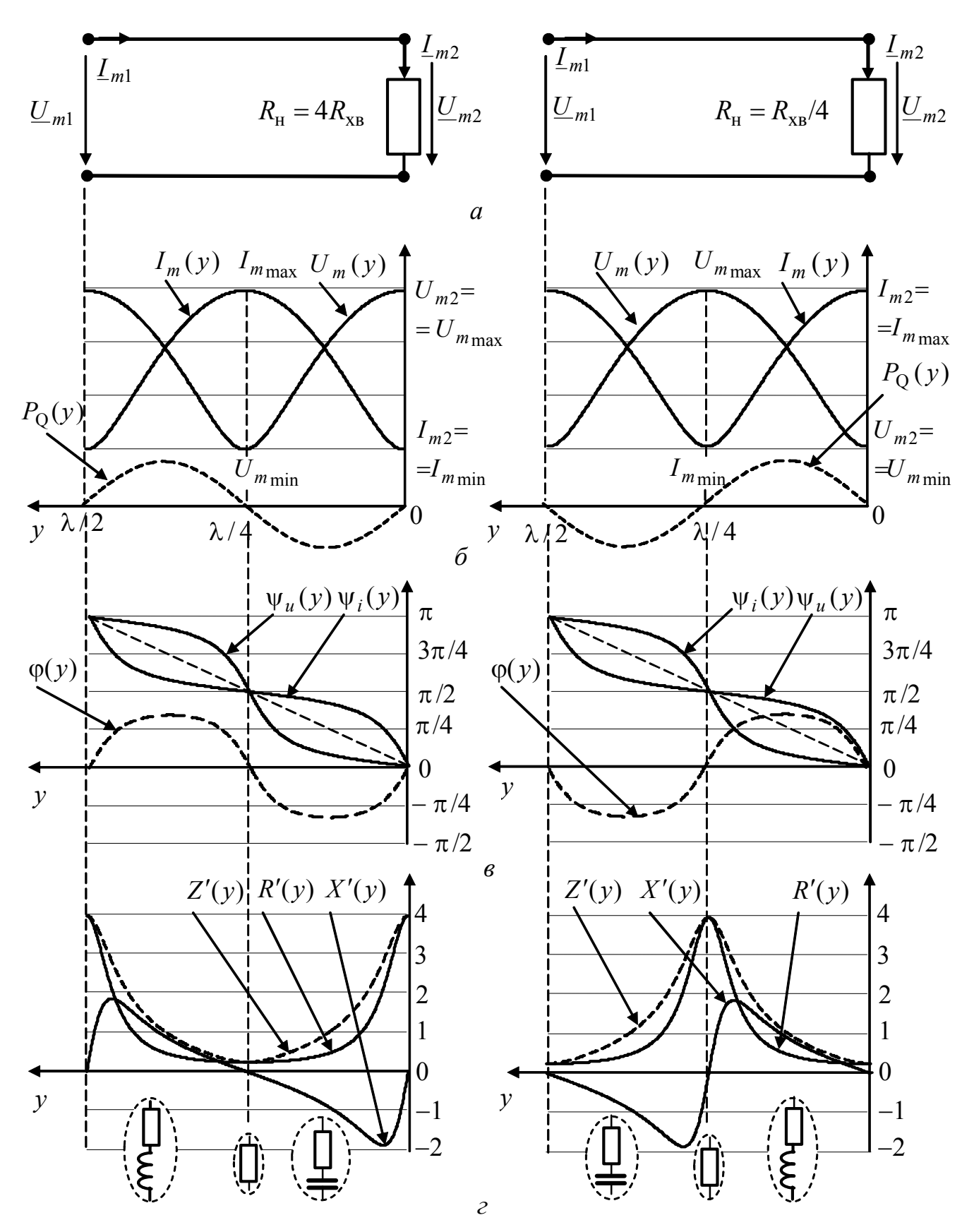

Рисунок 9.16 - Режим змішаних хвиль при навантаженні ідеальної лінії на активний опір  $R$ <sub>н</sub> ≠  $R$ <sub>хв</sub>: *а* – схеми; розподіли: *б* – амплітуд напруги та струму, реактивної потужності;  $\epsilon$  – початкових фаз напруги та струму ( $\psi_{u2} = \psi_{i2} = 0$ ) і зсуву фаз між ними; г - нормованих опорів

#### **9.8.2 Режим змішаних хвиль при комплексному навантаженні**

Якщо ідеальну лінію навантажено на комплексний опір  $Z_{\rm H} = U_{m2} / I_{m2}$ (рис.9.17, *а*), рівняння (9.85), (9.86), (9.94) приймуть вигляд:

$$
\underline{U}_m(y) = \underline{U}_{m2}[\cos \beta y + j(R_{xB}/\underline{Z}_H)\sin \beta y] = \underline{U}_{m2}[\cos \beta y + j(1/\underline{Z'}_H)\sin \beta y]; \quad (9.100)
$$

$$
\underline{I}_m(y) = \underline{I}_{m2}[\cos \beta y + j(\underline{Z}_{H} / R_{XB}) \sin \beta y] = \underline{I}_{m2}(\cos \beta y + j\underline{Z}'_{H} \sin \beta y). \tag{9.101}
$$

$$
\underline{Z}'(y) = R'(y) + jX'(y) = Z'(y)e^{j\varphi(y)} = \frac{\underline{Z'}_{\rm H} + j\textrm{tg}\,\beta y}{1 + j\,\underline{Z'}_{\rm H}\,\textrm{tg}\,\beta y},\tag{9.102}
$$

де  $Z'_{\rm H} = Z_{\rm H}/R_{\rm XB} = R'_{\rm H} + jX'_{\rm H}$  – нормований комплексний опір навантаження;  $R'_{\rm H} = R_{\rm H} / R_{\rm XB}$ ;  $X'_{\rm H} = X_{\rm H} / X_{\rm XB}$  – нормовані активний та реактивний опори навантаження, відповідно.

Аналізуючи даний режим, використовують чисельні методи згідно з формулами (9.100) – (9.102) або методику, подібну застосованій під час аналізуі режиму стійних хвиль при навантаженні лінії на реактивний опір (див. п. 9.7.3).

Як приклад на рис.9.17 зображені графіки, що ілюструють режим змішаних хвиль при навантаженні ідеальної лінії на нормований комплексний опір *Z*′ <sup>н</sup> = 0,47 − *j*0,88 . Графіки побудовано як за результатами обчислень на підставі формул (9.100) – (9.102), так і за допомогою заміни комплексного навантаження еквівалентним (за опором) відрізком лінії довжиною  $l_R = \lambda/8$ , яку навантажено нормованим активним опором  $R'_{\text{He}} = 4$  (рис.9.17, *а*). На рис.9.17, *б*, *в*, *г* графіки у межах лінії від входу до навантаження зображені товстими, а для увімкненого відрізку еквівалентної лінії – тоншими лініями.

Довжину та опір активного навантаження можна визначити з умови активного характеру опору (9.102):

$$
\underline{Z}'(l_R) = R'_{\text{He}} = \frac{(R'_{\text{H}} + jX'_{\text{H}}) + j \text{tg} \beta l_R}{1 + j(R'_{\text{H}} + jX'_{\text{H}}) \text{tg} \beta l_R} = \frac{R'_{\text{H}} + j(X'_{\text{H}} + \text{tg} \beta l_R)}{(1 - X'_{\text{H}} \text{tg} \beta l_R) + jR'_{\text{H}} \text{tg} \beta l_R}.
$$
(9.103)

Якщо помножити чисельник і знаменник правої частини рівняння (9.103) на комплексно-спряжений вираз знаменника, рівняння приймає вигляд:

$$
R'_{\text{He}} = \frac{R'_{\text{H}}(1 + \text{tg}^2 \beta l_R)}{1 - 2X'_{\text{H}} \text{tg} \beta l_R + (Z'_{\text{H}})^2 \text{tg}^2 \beta l_R} - j \frac{X'_{\text{H}} \text{tg}^2 \beta l_R + \text{tg} \beta l_R [(Z'_{\text{H}})^2 - 1] - X'_{\text{H}}}{1 - 2X'_{\text{H}} \text{tg} \beta l_R + (Z'_{\text{H}})^2 \text{tg}^2 \beta l_R},
$$
(9.104)

Прирівнюючи уявну частину виразу (9.104) до нуля, можна визначити  $l_R$ :

$$
l_R = \frac{1}{\beta} \arctg \left\{ -\frac{(Z_{\rm H}')^2 - 1}{2X_{\rm H}'} \pm \sqrt{\frac{[(Z_{\rm H}')^2 - 1]^2}{4(X_{\rm H}')^2} + 1} \right\}.
$$
 (9.105)

З двох розв'язків (9.105), виходячи з постановки задачі, вибирають від'ємний (знак мінус перед квадратним коренем). Додатний розв'язок відповідає найближчому до  $Z_{\rm H}$  перерізу лінії з активним опором (рис.9.17, *г*).

Опір навантаження еквівалентного відрізка лінії визначають, підставляючи знайдене значення  $l_R$  у формулу (9.104):

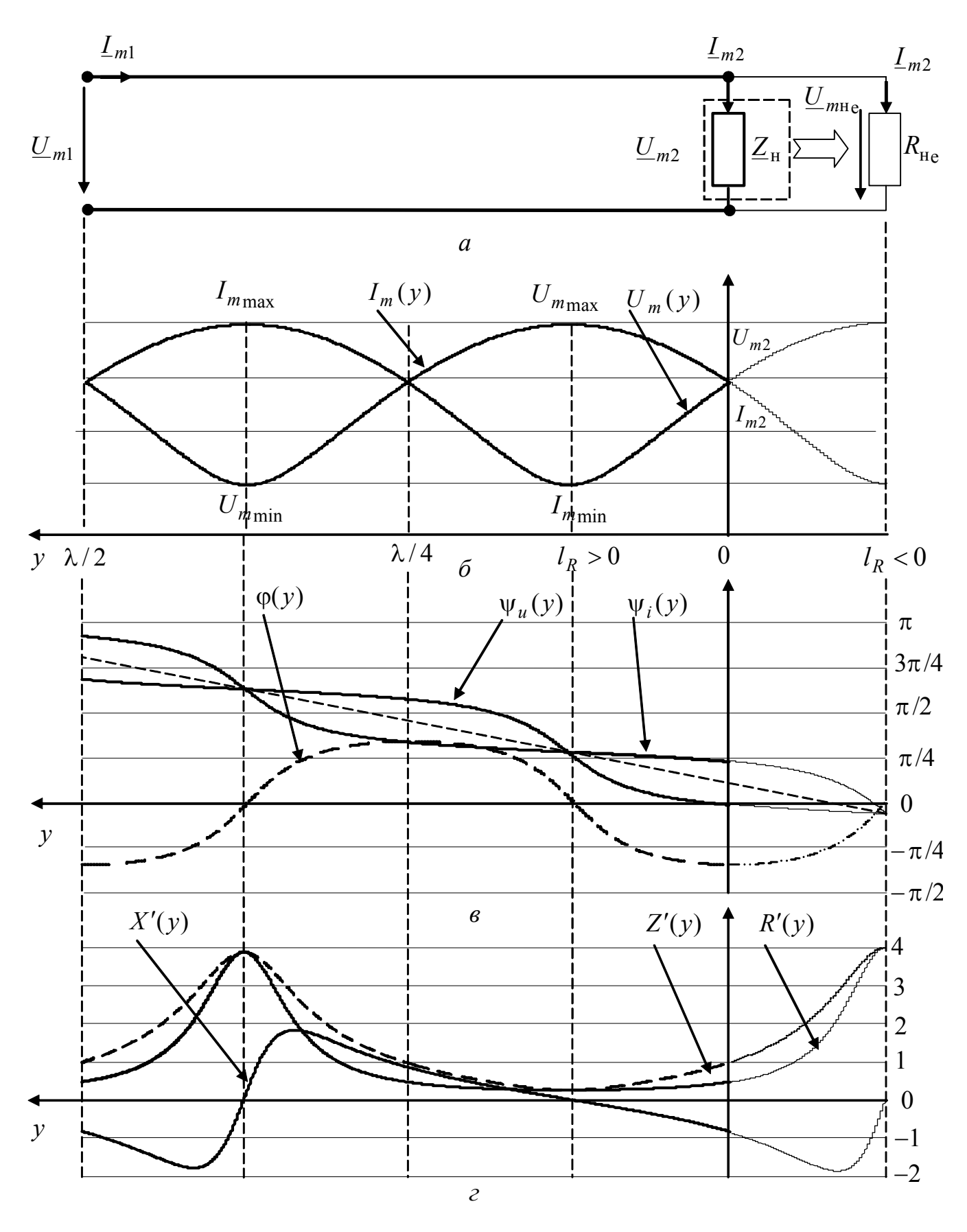

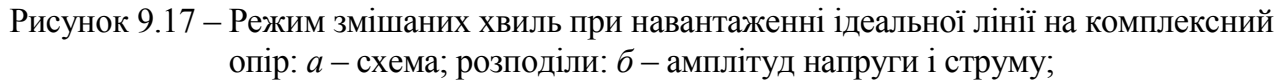

 $\epsilon$  – початкових фаз і зсуву фаз між напругою ( $\psi_{u2}$  = 0) і струмом; г – нормованих опорів

$$
R'_{\text{He}} = \frac{R'_{\text{H}}(1 + \text{tg}^2 \beta l_R)}{1 - 2X'_{\text{H}} \text{tg} \beta l_R + (Z'_{\text{H}})^2 \text{tg}^2 \beta l_R}.
$$
(9.106)

Якщо увімкнути замість комплексного навантаження еквівалентний відрізок лінії з активним опором, можна застосувати співвідношення (9.89) − (9.97), замінивши в них  $\underline{U}_{m2}$  на  $\underline{U}_{mHe}$ ,  $\underline{I}_{m2}$  на  $\underline{I}_{mHe}$ ,  $R_{\text{H}}$  на  $R_{\text{He}}$ , а змінну  $y$  на  $y_e = y + l_R$ . Отримані вирази наведені в табл.9.11.

Таблиця 9.11 – Співвідношення для режиму змішаних хвиль в ідеальній лінії при комплексному навантаженні

| Параметри                                                                          | Співвідношення                                                                                                    |
|------------------------------------------------------------------------------------|----------------------------------------------------------------------------------------------------|
| Комплексні амплітуди<br>напруги і струму на виході<br>відрізку еквівалентної лінії | $\underline{U}_{m\text{He}} = \frac{\underline{U}_{m2}}{\cos \beta l_R - j(1/R_{\text{He}}')\sin \beta l_R};$                                                                                                    |
|                                                                                    | $\underline{I}_{m\text{He}} = \frac{\underline{I}_{m2}}{\cos \frac{\beta}{I_p} - iR'_{\text{us}}\sin \frac{\beta}{I_p}}$                                                                                                    |
| Комплексні амплітуди                                                               | $\underline{U}_m(y) = \underline{U}_{mHe}[\cos \beta y_e + j(1/R'_{He})\sin \beta y_e];$<br>$\underline{I}_m(y) = \underline{I}_{mHe}(\cos \beta y_e + jR'_{He} \sin \beta y_e)$                                                            |
| Амплітуди                                                                          | $U_m(y) = U_{mHe} \sqrt{\cos^2{\beta y_e} + (1/R_{He}^{'})\sin^2{\beta y_e}}$ ;                                                                                                    |
|                                                                                    | $I_m(y) = I_{mHe} \sqrt{\cos^2{\beta y_e} + R'_{He} \sin^2{\beta y_e}}$                                                                                                    |
| Початкові фази                                                                     | $\Psi_u(y) = \Psi_{uHe} + \arctg \frac{tg\beta y_e}{R'}$ ;                                                                                                    |
|                                                                                    | $\Psi_i(y) = \Psi_{uHe} + \arctg(R'_{He} \tg \beta y_e)$                                                                                                    |
| Нормований<br>комплексний опір                                                     | $\underline{Z}'(y) = \frac{R'_{\text{He}} + j \text{tg} \beta y_{\text{e}}}{1 + i R'_{\text{e}} \text{tg} \beta y_{\text{e}}}$                                                                                                    |
| Модуль і аргумент<br>комплексного<br>коефіцієнта відбиття                          | $\rho(y) = \left  \frac{R_{\text{He}} - R_{\text{XB}}}{R_{\text{He}} + R_{\text{XB}}} \right ; \varphi_{\rho}(y) = -2\beta y_{\text{e}} + \begin{cases} 0, R_{\text{He}} > R_{\text{XB}} \\ \pi, R_{\text{He}} < R_{\text{XB}} \end{cases}$ |

Аналіз співвідношень у табл.9.11 і графіків на рис.9.17 показує, що при комплексному навантаженні розподіли  $U_m(y)$ ,  $I_m(y)$ ,  $\psi_u(y)$ ,  $\psi_i(y)$ ,  $R'(y)$ , *X* ′( *y*) , *Z*′( *y*) мають характерні для режиму змішаних хвиль особливості, які відрізняються від режиму навантаження на активний опір тільки зсувом на величину  $l_R$  < 0. Тому в кінці лінії амплітуди напруги та струму не мають максимумів і мінімумів, а найближчі від навантаження екстремуми (рис.9.17, *б*) лежать у перерізі, який відповідає додатному значенню  $l<sub>R</sub>$  з виразу (9.105).

Слід зазначити, що для  $y_e > l_R$  формули в табл.9.11 відповідають розглянутій лінії, а для  $y < l_R$  – увімкненому відрізку лінії.

### **9.9 Методи узгодження довгих ліній**

Режим біжних хвиль, який потребує узгодження навантаження з хвильовим опором лінії, широко застосовують у пристроях СТЗІ. Так, у малопотужних радіотехнічних пристроях використовують переваги цього режиму, а саме, неспотворену передачу сигналів, а в енергетичних потужних пристроях – мінімальні втрати і максимальний ККД. Однак не завжди можна підібрати стандартні кабелі для заданого навантаження або навпаки, змінити опір навантаження відповідно до заданого хвильового опору лінії. Тоді слід використовувати узгоджувальні пристрої лінії з навантаженням (рис.9.18, *а*).

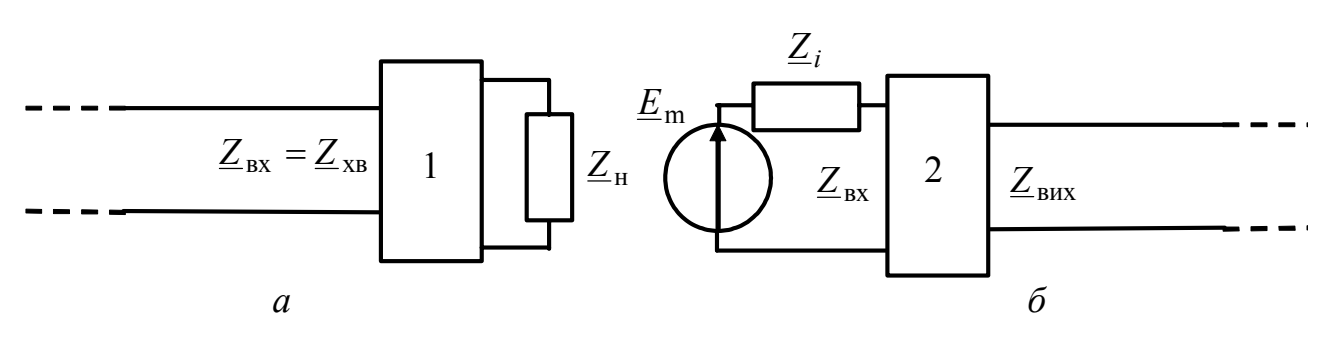

Рисунок 9.18 – Узгодження лінії: *а* – з навантаженням; *б* – з джерелом (1 – узгоджувальний пристрій лінії з навантаженням, 2 – узгоджувальний пристрій джерела з лінією)

Крім узгодження лінії з навантаженням, також узгоджують джерело з лінією (рис.9.18, *б*). При цьому, залежно від критерію узгодження, узгоджувальні пристрої забезпечують виконання таких умов:

1)  $Z_{\text{B}x} = Z_i^*$  – передачу максимальної активної потужності до навантаження;

2)  $R_{\text{av}} \gg R_i$  – максимальний ККД;

3) *Z*вих = *Z* хв – усунення відбиття сигналу від входу лінії.

Щоб зменшити власні активні втрати, узгоджувальні пристрої мають містити високодобротні, а в першому наближенні – реактивні елементи.

В інженерній практиці вважають, що хвильовий опір є активним  $(\underline{Z}_{xB} = R_{xB})$ . Тому одним з основних параметрів радіочастотних кабелів є величина  $R_{\text{XB}}$  (типові значення 75 і 50 Ом). При цьому втратами нехтують або застосовують спеціальні заходи для *балансування ліній* (забезпечення активного характеру хвильового опору в заданому частотному діапазоні).

Для збалансованих довгих ліній (ЗДЛ) виконується умова:

$$
\frac{R_1}{L_1} = \frac{G_1}{C_1},\tag{9.107}
$$

за якої хвильовий опір лінії (див. табл.9.5) є активним:
$$
\underline{Z}_{\text{XB}} = \sqrt{\frac{\underline{Z}_1}{\underline{Y}_1}} = \sqrt{\frac{R_1 + j\omega L_1}{G_1 + j\omega C_1}} = \sqrt{\frac{L_1(R_1/L_1 + j\omega)}{C_1(G_1/C_1 + j\omega)}} = \sqrt{\frac{L_1}{C_1}} = R_{\text{XB}}.
$$
(9.108)

Оскільки у реальних ліній зазвичай  $R_1 / L_1 > G_1 / C_1$ , щоб задовольнити умові (9.107), збільшують індуктивність *L*<sup>1</sup> шляхом послідовного увімкнення додаткових індуктивних котушок рівномірно вздовж лінії (вперше такий прийом запропонував Пупін<sup>11</sup>) або застосовують магнітопровідні матеріали (автор – Краруп12). Тому ці способи балансування називають «пупенізація» і «крарупізація» за прізвищами вчених.

Перевагою збалансованих ліній також є те, що коефіцієнт ослаблення (див. табл. 9.7)  $\alpha \approx 0.5(R_1 / R_{xB} + G_1 R_{xB})$ , з огляду на формулу (9.108), приймає найменше значення (при всіх можливих значеннях  $R_{\rm v}$ ):  $\alpha \approx \sqrt{R_1 G_1}$ .

У діапазоні порівняно низьких частот як узгоджувальні пристрої використовують трансформатори, у тому числі зв'язані резонансні контури. Із зростанням частоти застосування трансформаторів стає неефективним через вплив міжвиткових і міжобмоткових ємностей і збільшення втрат. Тому в узгоджувальних пристроях на вищих частотах як трансформатори або як реактивні елементи застосовують відрізки ДЛ.

Враховуючи вищезгадане, головну увагу в подальшому розгляді приділено методам узгодження за допомогою відрізків ДЛ. При цьому для спрощення аналізу узгоджувані відрізки і лінії вважаються ідеальними, а для скорочення викладення розглядаються тільки методи узгодження ліній з навантаженням.

#### **9.9.1 Застосування відрізків ліній як трансформаторів**

Використання ліній як трансформаторів (рис.9.19) базується на тому, що вхідний опір відрізку лінії, довжина якого не кратна половині довжини хвилі, відрізняється від опору навантаження. Загальний вираз для вхідного опору лінії (див. табл.9.6), використовуючи прийняті на рис.9.19 позначення, можна записати у вигляді:

 $\overline{a}$ 

<sup>11</sup> **Пупін Михаїле** (1858–1935) – американський фізик і електротехнік. Серб за походженням. Емігрував у США (1874), де закінчив Колумбійський ун-т (1883). Навчався у Кембридзькому і Берлінському ун-тах (1885-89). З 1889 р. професор теоретичної фізики заснованого ним електротехнічного ф-ту Колумбійського ун-ту, декан цього ф-ту (1891-1931). Розрахував і дослідами підтвердив можливість збільшення дальності телеграфного та телефонного зв'язку по кабельних лініях. Йому належать також дослідження з фізики рентгенівських променів і розробка методів їх застосування.<br><sup>12</sup> Краруп Карл, С. E. Krarup – данський інженер, запропонував спосіб збільшення

дальності передачі по кабелях зв'язку, штучно збільшуючи їхню індуктивність (1902).

$$
\underline{Z}_{\text{bx}} = R_{\text{xB.Tp}} \frac{\underline{Z}_{\text{H}} + jR_{\text{xB.Tp}} \text{tg}(2\pi l_{\text{rp}} / \lambda_{\text{rp}})}{R_{\text{xB.Tp}} + j\underline{Z}_{\text{H}} \text{tg}(2\pi l_{\text{rp}} / \lambda_{\text{rp}})}.
$$
(9.109)

Найширше практичне застосування мають так звані *чвертьхвильові трансформатори* (λ / 4 -трансформатори), довжина яких дорівнює непарній кількості  $\lambda_{\text{rp}}/4$ :  $l_{\text{rp}} = (2n+1)\lambda_{\text{rp}}/4$ .

При цьому  $2\pi l_{\rm rp} / \lambda_{\rm rp} = (2n + 1)\pi/2$  і вхідний опір (9.109) становить:

$$
\underline{Z}_{\text{bx}} = R_{\text{xB,rp}}^2 / \underline{Z}_{\text{H}}.
$$
\n(9.110)\n  
\n
$$
\underline{Z}_{\text{bx}}
$$
\n
$$
\underline{R}_{\text{xB,rp}}
$$
\n
$$
\underline{Z}_{\text{H}}
$$

Рисунок 9.19 – Відрізок лінії як трансформатор

Співвідношення (9.110) показує, що  $\lambda/4$ -трансформатор аналогічний ідеальному трансформатору. Оскільки коефіцієнт трансформації в даному випадку дорівнює  $R_{xB, TD}$  і має розмірність опору,  $\lambda/4$ -трансформатор, на відміну від ідеального, змінює характер опору (індуктивний на ємнісний і навпаки).

В окремому випадку, коли навантаження є активним  $(\underline{Z}_{\text{H}} = R_{\text{H}})$ , вхідний опір  $\lambda$ /4-трансформатора також активний:

$$
R_{\rm BX} = R_{\rm XB, rp}^2 / R_{\rm H}.
$$
 (9.111)

Вираз (9.111) дозволяє обгрунтувати принцип і виконати розрахунок λ/4-трансформатора для узгодження активного навантаження R<sub>н</sub> з лінією, яка має хвильовий опір  $R_{\text{xB},\pi}$ . Для цього  $\lambda/4$ -трансформатор вмикається між лінією та навантаженням і забезпечує рівність  $R_{\text{B}x} = R_{\text{XB},\text{I}}$ , яка дозволяє визначити з формули (9.111) шуканий хвильовий опір трансформатора:

$$
R_{\text{XB},\text{TP}} = \sqrt{R_{\text{XB},\text{II}}R_{\text{H}}} \,. \tag{9.112}
$$

Отже, *для узгодження лінії та активного навантаження хвильовий опір* λ / 4 *-трансформатора має дорівнювати середньому геометричному опору навантаження і хвильового опору лінії.* 

На рис.9.20 зображені схеми увімкнення  $\lambda/4$ -трансформаторів для узгодження ліній при двох активних навантаженнях  $R_{H1} = 4R_{XB,I}$  і  $R_{H2} = R_{XB,I}/4$ , а також графіки  $U_m(y)$ ,  $I_m(y)$ ,  $\psi_u(y)$ ,  $\psi_i(y)$ ,  $R(y)$ ,  $X(y)$ .

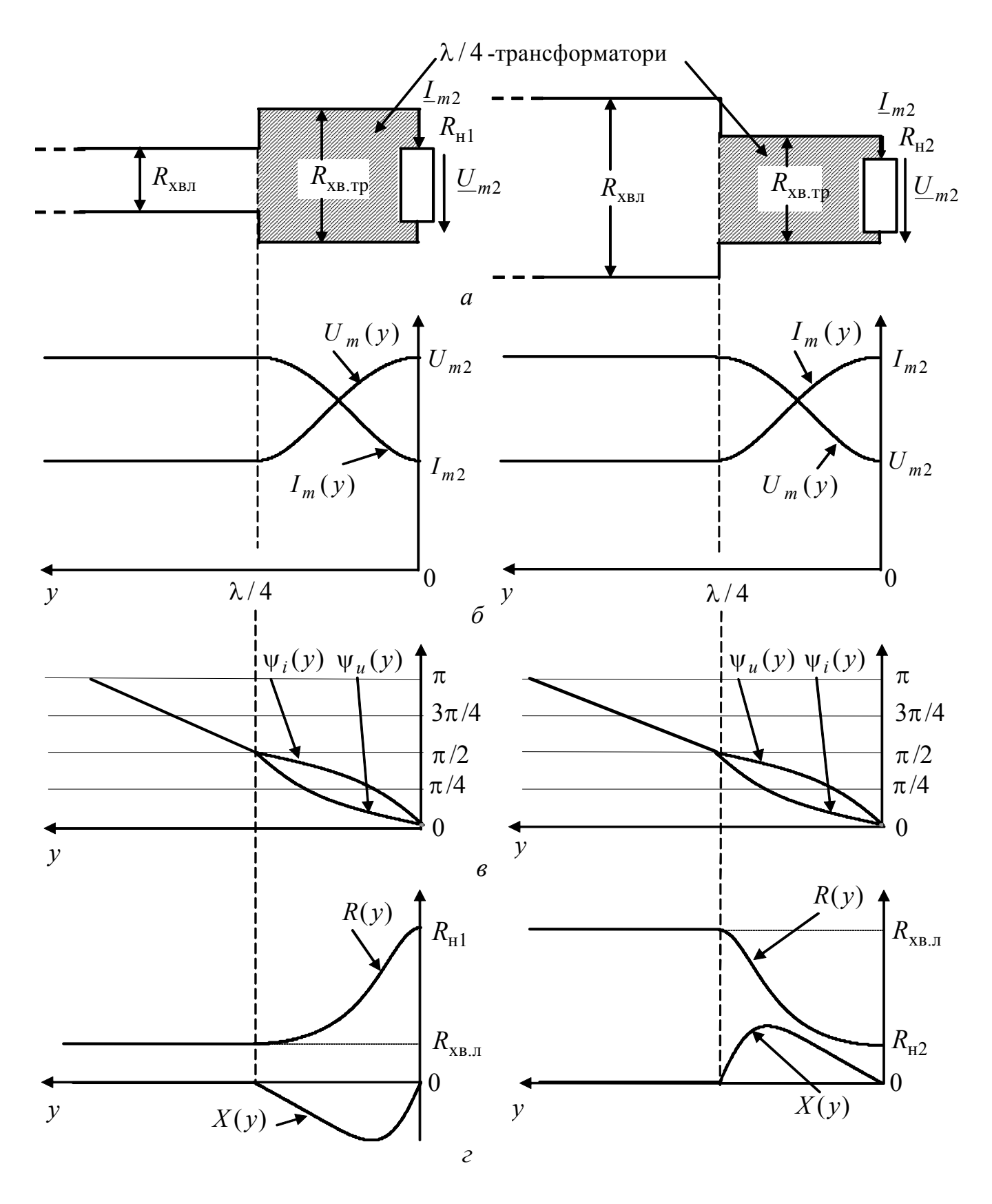

Рисунок 9.20 – Узгодження ідеальної лінії з активним навантаженням ( $R_{\text{H1}} = 4R_{\text{XB,I}}$ ;  $R_{\text{H2}} = R_{\text{XB},\text{II}}$ /4)  $\lambda$ /4-трансформатором: *a* – схеми; розподіли: *б* – амплітуд напруги та струму;  $\epsilon$  – початкових фаз напруги та струму ( $\psi_{u2} = \psi_{i2} = 0$ ); *г* – опорів

При *R*н<sup>1</sup> = 4*R*хв.<sup>л</sup> хвильовий опір 4 λ / -трансформатора *R*хв.тр = 2*R*хв.л, а при  $R_{\text{H2}} = R_{\text{XB},\text{I}}/4$  опір  $R_{\text{XB},\text{TP}} = 0.5 R_{\text{XB},\text{I}}$ . Різницю хвильових опорів ліній та λ / 4 -трансформаторів на схемах позначають різницею відстаней між провідниками: чим більша ця відстань, тим менша погонна ємність і більший хвильовий опір і навпаки (див. рис. 9.20, *а*). Практично, у випадку  $R_{\text{xB},\text{tp}} < R_{\text{xB},\text{1}}$ , трансформуючу лінію створюють з основної лінії, збільшуючи її товщину за допомогою трубок.

Аналіз графіків (рис. 9.20) показує, що в  $\lambda/4$ -трансформаторі спостерігається режим змішаних, а в лінії – біжних хвиль. Можна показати, що КСХ, який був би в лінії з тим самим навантаженням без узгодження  $k_{\text{cx.n}}$ , і КСХ у  $\lambda$ /4-трансформаторі  $k_{\text{c}x, \text{TD}}$  пов'язані співвідношенням:

$$
k_{\text{cx},\text{rp}} = \sqrt{k_{\text{cx},\text{nl}}}
$$

Відносно малі розміри і зменшене значение КСХ  $\lambda$ /4-трансформатора обумовлює широке застосування цього способу узгодження ліній як з навантаженням, так і між двома лініями за умови різних значень хвильових опорів<sup>13</sup>.

Трансформуючі властивості відрізків ДЛ використовують для узгодження ліній при комплексному опорі. Застосовують такі способи узгодження (рис.9.21):

1) увімкнення  $\lambda/4$ -трансформатора у переріз лінії з активним опором (рис.9.21, *а*);

2) компенсація реактивної складової провідності навантаження за допомогою паралельно увімкненого відрізку короткозамкненої або розімкненої лінії з подальшою трансформацією активної провідності навантаження λ / 4 -трансформатором (рис.9.21, *б*);

3) вибір довжини трансформуючого відрізку  $l_{\text{rp}}$  (загалом  $l_{\text{rp}} \neq \lambda/4$ ) і його хвильового опору *R*хв.тр, щоб забезпечити рівність вхідного опору трансформатора хвильовому опору лінії (рис.9.21, *в*).

Координату перерізу лінії АБ з активним опором можна визначити експериментально за максимумом або мінімумом амплітуди напруги. Щоб знайти відстань  $l_R$  від навантаження до цього перерізу і значення опору  $R_{AB}$  у ньому (рис.9.21, *а*), можна застосувати співвідношення (9.105) і (9.106), отримані при розгляді режиму змішаних хвиль для комплексного навантаження. Враховуючи позитивний знак величини  $l<sub>R</sub>$  і прийняті вище позначення, ці співвідношення матимуть вигляд:

l

<sup>&</sup>lt;sup>13</sup> Аналогічній принцип застосований у так званій «освітленій» оптиці, де для зменшення відбиття від лінз використовують шар матеріала товщиною λ / 4 , у якого коефіцієнт заломлення світла дорівнює середньому геометричному коефіцієнтів заломлення у склі та повітрі.

$$
l_R = \frac{1}{\beta} \arctg \left\{ -\frac{(Z_{\rm H}')^2 - 1}{2X_{\rm H}'} + \sqrt{\left[ \frac{(Z_{\rm H}')^2 - 1}{2X_{\rm H}'} \right]^2 + 1} \right\};
$$
(9.113)

$$
R_{\rm AB} = R_{\rm XB,II} \frac{R_{\rm H}^{\prime} (1 + \rm{tg}^2 \beta l_{\rm R})}{1 - 2X_{\rm H}^{\prime} \rm{tg} \beta l_{\rm R} + (Z_{\rm H}^{\prime})^2 \rm{tg}^2 \beta l_{\rm R}},
$$
(9.114)

де  $R'_{\rm H} = R_{\rm H} / R_{\rm XB\_{}I}$ ;  $X'_{\rm H} = X_{\rm H} / R_{\rm XB\_{}I}$ ;  $Z'_{\rm H} = Z_{\rm H} / R_{\rm XB\_{}I}$  – нормовані опори навантаження лінії.

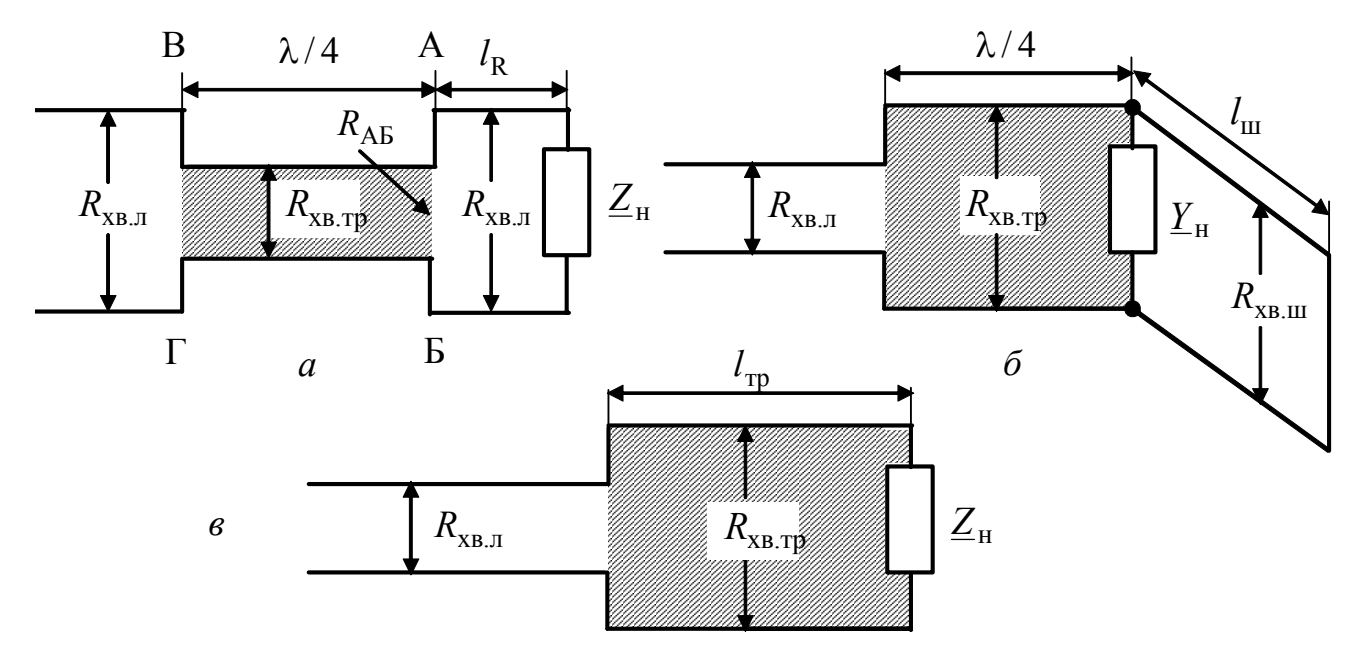

Рисунок 9.21 – Способи узгодження ліній з комплексним навантаженням за допомогою трансформуючих відрізків

Для узгодження  $R_{AB}$  з  $R_{x_{B,I}}$  хвильовий опір  $\lambda/4$ -трансформатора (рис.9.21, *а*) на підставі виразу (9.112) має становити:

$$
R_{\text{XB},\text{TP}} = \sqrt{R_{\text{XB},\text{I}}R_{\text{AB}}}\,. \tag{9.115}
$$

У колі (рис. 9.21, *а*) у  $\lambda$  / 4-трансформаторі та ділянці лінії від комплексного навантаження до перерізу АБ буде режим змішаних, а в іншій частині лінії – режим біжних хвиль.

Відрізки короткозамкнених чи розімкнених ліній (рис.9.21, *б*), які увімкнено до лінії паралельно, називають *шлейфами.*

Ідеальні шлейфи мають тільки реактивні комплексні опори *jX* <sup>ш</sup> (провідності − *jB*<sup>ш</sup> ). Тому, якщо увімкнути паралельно навантаженню з комплексною провідністю  $\underline{Y}_{\text{H}} = G_{\text{H}} - jB_{\text{H}}$  (рис.9.21, *б*) шлейф, у якого  $B_{\text{III}} = -B_{\text{H}}$ , еквівалентна провідність навантаження стає активною  $G_{\text{H}}$ . Далі для узгодження достатньо увімкнути в лінію  $\lambda/4$ -трансформатор з хвильовим опором:

$$
R_{\text{XB},\text{TP}} = \sqrt{R_{\text{XB},\text{I}} / G_{\text{H}}} \,. \tag{9.116}
$$

У шлейфі встановлюється режим стійних хвиль, а в  $\lambda/4$ -трансформаторі та лінії – відповідно режими змішаних і біжних хвиль. Слід також враховувати, що такий спосіб узгодження застосовують тільки тоді, коли є можливість змінювати параметри навантаження (загалом  $G_{\rm H} \neq 1/R_{\rm H}$ ).

При узгодженні комплексного навантаження за допомогою трансформуючого відрізку лінії (рис. 9.21, *в*) параметри цього відрізку ( $l_{\text{rp}}$  та  $R_{\text{xB},\text{rp}}$ ) можна визначити з виразу (9.109) за умови  $Z_{\text{B}} = R_{\text{XB}}$ .

$$
R_{\text{XB,I}} = R_{\text{XB,Tp}} \frac{Z_{\text{H}} + jR_{\text{XB,Tp}} \text{tg}(\beta_{\text{TP}} l_{\text{TP}})}{R_{\text{XB,Tp}} + jZ_{\text{H}} \text{tg}(\beta_{\text{TP}} l_{\text{TP}})} = R_{\text{XB,Tp}} \frac{R_{\text{H}} + j[X_{\text{H}} + R_{\text{XB,Tp}} \text{tg}(\beta_{\text{TP}} l_{\text{TP}})]}{R_{\text{XB,Tp}} - X_{\text{H}} \text{tg}(\beta_{\text{TP}} l_{\text{TP}}) + jR_{\text{H}} \text{tg}(\beta_{\text{TP}} l_{\text{TP}})}.
$$
(9.117)

Після перетворень з виразу (9.117) виходять два незалежних рівняння:

$$
tg(\beta_{\text{rp}}l_{\text{rp}}) = \frac{R_{\text{xB.}\text{rp}}R_{\text{xB.}\text{J}} - R_{\text{H}}R_{\text{xB.}\text{rp}}}{R_{\text{xB.}\text{J}}X_{\text{H}}};\;tg(\beta_{\text{rp}}l_{\text{rp}}) = \frac{R_{\text{xB.}\text{rp}}X_{\text{H}}}{R_{\text{H}}R_{\text{xB.}\text{J}} - R_{\text{xB.}\text{rp}}^2},\qquad(9.118)
$$

розв'язання яких призводить до співвідношень для розрахунку параметрів трансформуючого відрізку лінії:

$$
R_{\text{xB.Tp}} = \sqrt{R_{\text{xB.I}} \frac{Z_{\text{H}}^2 - R_{\text{H}} R_{\text{xB.I}}}{R_{\text{H}} - R_{\text{XB.I}}} = R_{\text{xB.I}} \sqrt{\frac{(Z_{\text{H}}')^2 - R_{\text{H}}'}{R_{\text{H}}' - 1}}};
$$
(9.119)

$$
l_{\text{rp}} = \frac{1}{\beta_{\text{rp}}} \arctg \frac{R_{\text{xB},\text{rp}}(R_{\text{xB},\text{II}} - R_{\text{H}})}{R_{\text{xB},\text{II}} X_{\text{H}}} = \frac{1}{\beta_{\text{rp}}} \arctg \left( \frac{R_{\text{xB},\text{rp}}}{R_{\text{xB},\text{II}}} \cdot \frac{1 - R_{\text{H}}'}{X_{\text{H}}'} \right). \tag{9.120}
$$

Якщо параметри навантаження і хвильовий опір лінії такі, що підкореневий вираз у формулі (9.119) від'ємний або прямує до нескінченності (якщо R<sub>н</sub> = 1), даний спосіб узгодження фізично не можна реалізувати. В окремому випадку, коли навантаження активне  $(X<sub>H</sub> = 0)$ , параметри трансформуючого відрізку лінії збігаються з параметрами λ/4-трансформатора  $(R_{\text{XB},\text{TD}} = \sqrt{R_{\text{XB},\text{J}}R_{\text{H}}}$ ;  $l_{\text{TD}} = \lambda_{\text{TD}}/4$ ).

Доцільність вибору певного способу узгодження із застосуванням трансформуючих відрізків ліній визначається конкретною задачею. Однак ці способи мають спільний недолік – необхідність забезпечити потрібний хвильовий опір трансформуючої лінії, що призводить до необхідності іноді використовувати інші методи узгодження. Вказаного недоліку не мають методи узгодження за допомогою паралельно увімкнених шлейфів, конструктивні та електричні параметри яких  $R_{xR}$  і β такі ж самі, як і в основній лінії. Різновиди даного способу узгодження показані на рис.9.22.

#### **9.9.2 Узгодження паралельно увімкненими шлейфами**

Оскільки шлейфи увімкнено паралельно (рис.9.22), для аналізу використовують і на схемах позначають саме провідності відповідних елементів. Принципово можна використовувати як короткозамкнені, так і розімкнені шлейфи. На практиці частіше використовують короткозамкнені шлейфи через більш жорстку конструкцію та можливості підстроювання переміщенням перемички на кінці шлейфа, як це умовно показано на рис.9.22.

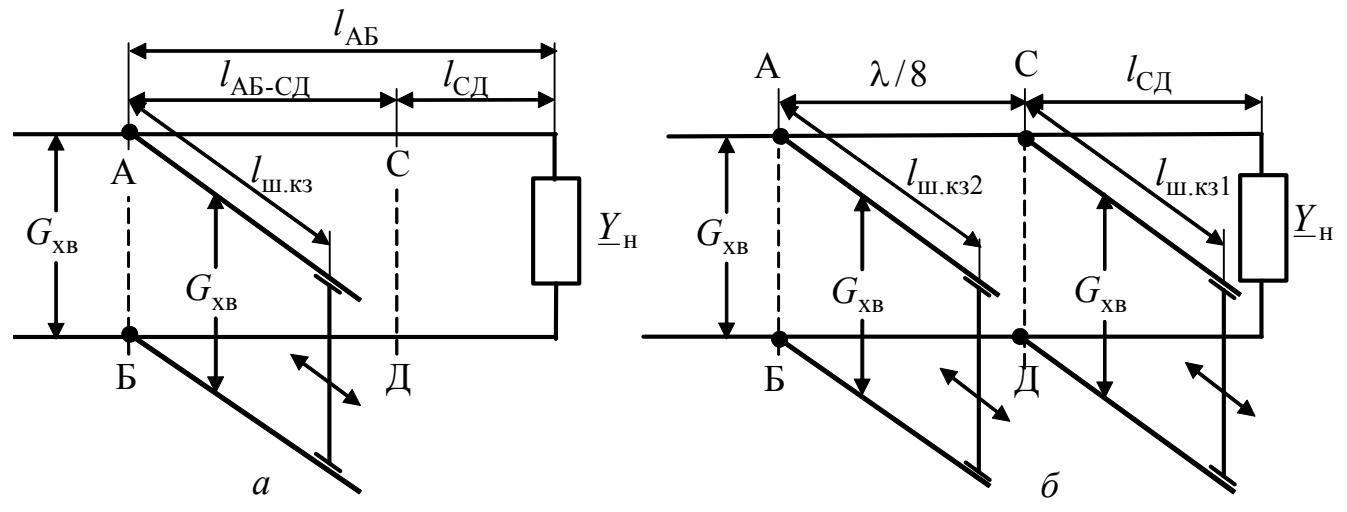

Рисунок 9.22 – Узгодження ліній за допомогою корокозамкнених паралельних шлейфів: *а* – одним; *б* – двома

Спосіб узгодження одним шлейфом (одношлейфове узгодження) (рис. 9.22, *а*) вперше запропонований Татаріновим<sup>14</sup>

Для узгодження одним шлейфом мають виконуватися умови:

1) активна складова комплексної провідності лінії в місці увімкнення шлейфа (переріз АБ) дорівнює хвильовій:

$$
\underline{Y}(l_{AB}) = G_{XB} - jB(l_{AB});
$$
\n(9.121)

2) реактивна провідність шлейфа відрізняється від реактивної складової комплексної провідності лінії у перерізі АБ:

$$
\underline{Y}_{\text{III}} = -jB_{\text{III}} = jB(l_{\text{AB}}); \ B_{\text{III}} = -B(l_{\text{AB}}). \tag{9.122}
$$

Якщо виконуються умови (9.121) і (9.122), перша з яких забезпечується величиною  $l_{AB}$ , а друга – довжиною шлейфа  $l_{\text{m}}$ , еквівалентна провідність кола у перерізі АБ після увімкнення шлейфа становитиме:

$$
\underline{Y}_{e}(l_{AB}) = \underline{Y}(\overline{l}_{AB}) + \underline{Y}_{\text{III}} = G_{\text{XB}}.
$$
\n(9.123)

На ділянці лінії від входу до перерізу АБ буде режим біжних хвиль, від перерізу АБ до навантаження – режим змішаних, а в шлейфі – режим стійних хвиль.

Для аналізу одношлейфового узгодження доцільно використовувати нормовану комплексну провідність лінії, аналітичний вираз якої отримують із за-

 $\overline{a}$ 

<sup>14</sup> **Татарінов Володимир Васильович** (1878–1941) – відомий радянський радіотехнік. Закінчив Московський університет (1904). Працював у Нижегородській і Центральній ленінградській радіолабораторіях. Основні праці присвячені розвитку зв'язку на коротких хвилях (принцип застосування хвиль різної довжини для роботи вдень і вночі; нова система спрямованих антен; способи узгодження антен; розрахунок комплексних опорів складних антен; разроблення антен метрових і дециметрових хвиль).

гального співвідношення для опору лінії (див. табл.9.6):

$$
\underline{Y}'(y) = \frac{1}{\underline{Z}'(y)} = \frac{\underline{Y}'_H + j \text{tg} \beta y}{1 + j \underline{Y}'_H \text{tg} \beta y} = \frac{G'_H + j (\text{tg} \beta y - B'_H)}{1 + B'_H \text{tg} \beta y + j G'_H \text{tg} \beta y} = G'(y) - jB'(y) =
$$
\n
$$
= \frac{G'_H (1 + \text{tg}^2 \beta y)}{1 + 2B'_H \text{tg} \beta y + (Y'_H)^2 \text{tg}^2 \beta y} - j \frac{B'_H + [(Y'_H)^2 - 1] \text{tg} \beta y - B'_H \text{tg}^2 \beta y}{1 + 2B'_H \text{tg} \beta y + (Y'_H)^2 \text{tg}^2 \beta y}, \quad (9.124)
$$
\n
$$
\text{Re } \underline{Y}'(y) = \underline{Y}(y) / G_{\text{XB}}; \quad G'(y) = G(y) / G_{\text{XB}}; \quad B'(y) = B(y) / G_{\text{XB}}; \quad \underline{Y}'_H = \underline{Y}_H / G_{\text{XB}} =
$$
\n
$$
= G'_H - jB'_H; \quad B'_H = B_H / G_{\text{XB}}; \quad G'_H = G'_H / G_{\text{XB}}, \quad Y'_H = Y_H / G_{\text{XB}} = \sqrt{(G'_H)^2 + (B'_H)^2} - \text{hopmoabani}
$$
\nmposi

ghootij

Співвідношення для  $l_{AB}$  і  $l_{UB}$ , які виходять з виразів (9.120) – (9.124), при комплексному навантаженні  $Y_{\mu}$  є громіздкими. Тому використовують метод розрахунку, оснований на попередньому визначенні перерізу лінії СД (рис.9.22, *а*) з активною провідністю. Режим активного навантаження має і самостійне значення. В табл.9.12 і 9.13 наведено порядок операцій і довідкові формули в режимах навантаження лінії на активну та комплексну провідності.

Таблиця 9.12 – Порядок операцій і довідкові формули для розрахунку режиму одношлейфового узгодження лінії з активним навантаженням

| Параметр                                           |                             | Формула                                                                                                    |
|----------------------------------------------------|-----------------------------|----------------------------------------------------------------------------------------------------|
| Місце увімкнення шлейфа $l_{\text{CII}}$           |                             | $tg(\beta l_{AB}) = \pm \sqrt{1/G'_{H}} = \pm \sqrt{G_{XB} / G_{H}}$ ;                                                |
| з умови $G'(l_{AB}) = 1$                           |                             | $l_{\text{AB}} = \frac{1}{\beta} \arctg \left( \pm \sqrt{1/G_{\text{H}}'} \right)$                                    |
| Реактивна провідність у місці<br>увімкнення шлейфа |                             | $B'(l_{\rm AB}) = \pm \sqrt{1/G_{\rm H}^{\prime}(G_{\rm H}^{\prime}-1)}$                                              |
| Реактивна провідність шлейфа                       |                             | $B'_{\text{III}} = -B'(l_{\text{AB}}) = \pm \sqrt{1/G'_{\text{H}}(1-G'_{\text{H}})}$                                  |
| Довжина                                            | короткозамкненого<br>шлейфа | $l_{\text{m.K3}} = \frac{1}{\beta} \text{arctg} \left[ \pm \frac{1}{\sqrt{1/G_{\text{H}}'(1-G_{\text{H}}')}} \right]$ |
|                                                    | розімкненого<br>шлейфа      | $l_{\text{III,XX}} = \frac{1}{\beta} \text{arctg}[\pm \sqrt{1/G_{\text{H}}'(1 - G_{\text{H}}')}]$                     |

Враховуючи багатозначність розв'язків щодо місця увімкнення і довжини (див. табл.9.12 і 9.13), значення цих величин вибирають, виходячи з умов фізичної реалізації ємності ( $l_{AB} > 0$ ;  $l_{BMS} > 0$ ;  $l_{BMS} > 0$ ) і конструктивних вимог.

Недоліком методу узгодження одним шлейфом є складність настроювання, що виникає при регулюванні величини  $l_{AB}$ . Цього недоліку не має метод узгодження з двома шлейфами. Перший шлейф вмикають паралельно навантаженню або на певній відстані  $l_{\text{CII}}$  від нього у перерізі СД (рис.9.22, *б*), а другий  $-$  у перерізі АБ на відстані  $\lambda/8$  або  $3\lambda/8$  від першого шлейфу.

Довжину першого шлейфа l<sub>ш1</sub> вибирають такою, щоб у перерізі АБ активна провідність лінії дорівнювала хвильовій (9.121). Довжину другого шлейфа  $l_{\text{m2}}$  визначають з умови (9.122), тобто його реактивна провідність відрізняється від реактивної провідності лінії у перерізі АБ тільки знаком.

Таблиця 9.13 – Порядок операцій і довідкові формули для розрахунку режиму одношлейфового узгодження лінії з комплексним навантаженням

| Параметр                                           |                             | Формула                                                                                                    |  |
|----------------------------------------------------|-----------------------------|----------------------------------------------------------------------------------------------------|--|
| Довжина $l_{\text{CII}}$ з умови                   |                             | $ l_{\text{C},\text{L}} = \frac{1}{\beta} \arctg \frac{(Y_{\text{H}}')^2 - 1 \pm \sqrt{(Y_{\text{H}}')^4 + 2[(B_{\text{H}}')^2 - (G_{\text{H}}')^2] + 1}}{2B_{\text{H}}'}$                                            |  |
| $B'(l_{\text{CII}}) = 0$                           |                             |                                                                                                    |  |
|                                                    |                             |                                                                                                    |  |
| Активна провідність лінії                          |                             |                                                                                                    |  |
| у перерізі $C\mathcal{I}$                          |                             | $G'(l_{\text{C},\text{I}}) = \frac{G'_{\text{H}}(1 + \text{tg}^2 \beta l_{\text{C},\text{I}})}{1 + 2B'_{\text{H}} \text{tg} \beta l_{\text{C},\text{I}} + (Y'_{\text{H}})^2 \text{tg}^2 \beta l_{\text{C},\text{I}}}$ |  |
| Довжина $l_{\text{AB-CI}}$                         |                             | $l_{\text{AB-CA}} = \frac{1}{\beta} \text{arctg} \left( \pm \sqrt{1/G'(l_{\text{CA}})} \right)$                                                                                                    |  |
| з умови $G'(l_{\text{C}}) = 1$                     |                             |                                                                                                    |  |
| Реактивна провідність у місці<br>увімкнення шлейфа |                             | $B'(l_{\text{AB}}) = \pm \sqrt{1/G'(l_{\text{C}})/[G'(l_{\text{C}})]-1}$                                                                                                    |  |
| Реактивна провідність шлейфа                       |                             | $B'_{\text{III}} = -B'(l_{\text{AB}}) = \pm \sqrt{1/G'(l_{\text{C}}/[1 - G'(l_{\text{C}})]}$                                                                                                    |  |
| Довжина                                            | короткозамкненого<br>шлейфа | $l_{\text{III.K3}} = \frac{1}{\beta} \text{arctg} \left\{ \pm \frac{1}{\sqrt{1/G'(l_{\text{C}}/l)}[1 - G'(l_{\text{C}})]} \right\}$                                                                                   |  |
|                                                    | розімкненого<br>шлейфа      | $l_{\text{m.xx}} = \frac{1}{\beta} \text{arctg} \Big\{ \pm \sqrt{1/G'(l_{\text{C},\text{A}})} [1 - G'(l_{\text{C},\text{A}})] \Big\}$                                                                                 |  |

Отже, внаслідок увімкнення двох паралельних шлейфів лінія буде узгоджена на ділянці від входу до перерізу АБ. На ділянках від перерізу АБ до навантаження спостерігається режим змішаних, а в шлейфах – режим стійних хвиль.

Співвідношення для розрахунку двошлейфового узгоджувального пристрою досить складні. Тому для приблизних оцінок довжин шлейфів застосовують кругову діаграму (підрозд. 9.10), а після виготовлення та увімкнення шлейфів настройку здійснюють, змінюючи розташування перемичок, які замикають шлейфи.

**Приклад 9.6.** З метою мінімізації побічних електромагнітних випромінювань (як можливого каналу витоку інформації) розрахувати параметри λ / 4 трансформаторів для узгодження системи з двох послідовно з'єднаних ідеальних симетричних двопровідних ліній і навантаження на частоті *f* = 100 МГц. Перша лінія має хвильовий опір  $R_{xR,\Pi1} = 200$  Ом, а друга –  $R_{xR,\Pi2} = 300$  Ом. Навантаженням другої лінії є комплексний опір *Z*<sub>н</sub> = 600 − *j*900 Ом. Побудувати графіки розподілу амплітуд напруги і струму в лініях і λ / 4-трансформаторах після узгодження, якщо амплітуда вхідної напруги *Um*<sup>1</sup> = 9 В.

*Розв'язання.* Складемо схему, яка містить дві лінії, два узгоджувальних λ / 4 трансформатори та опір навантаження (рис.9.23, *а*).

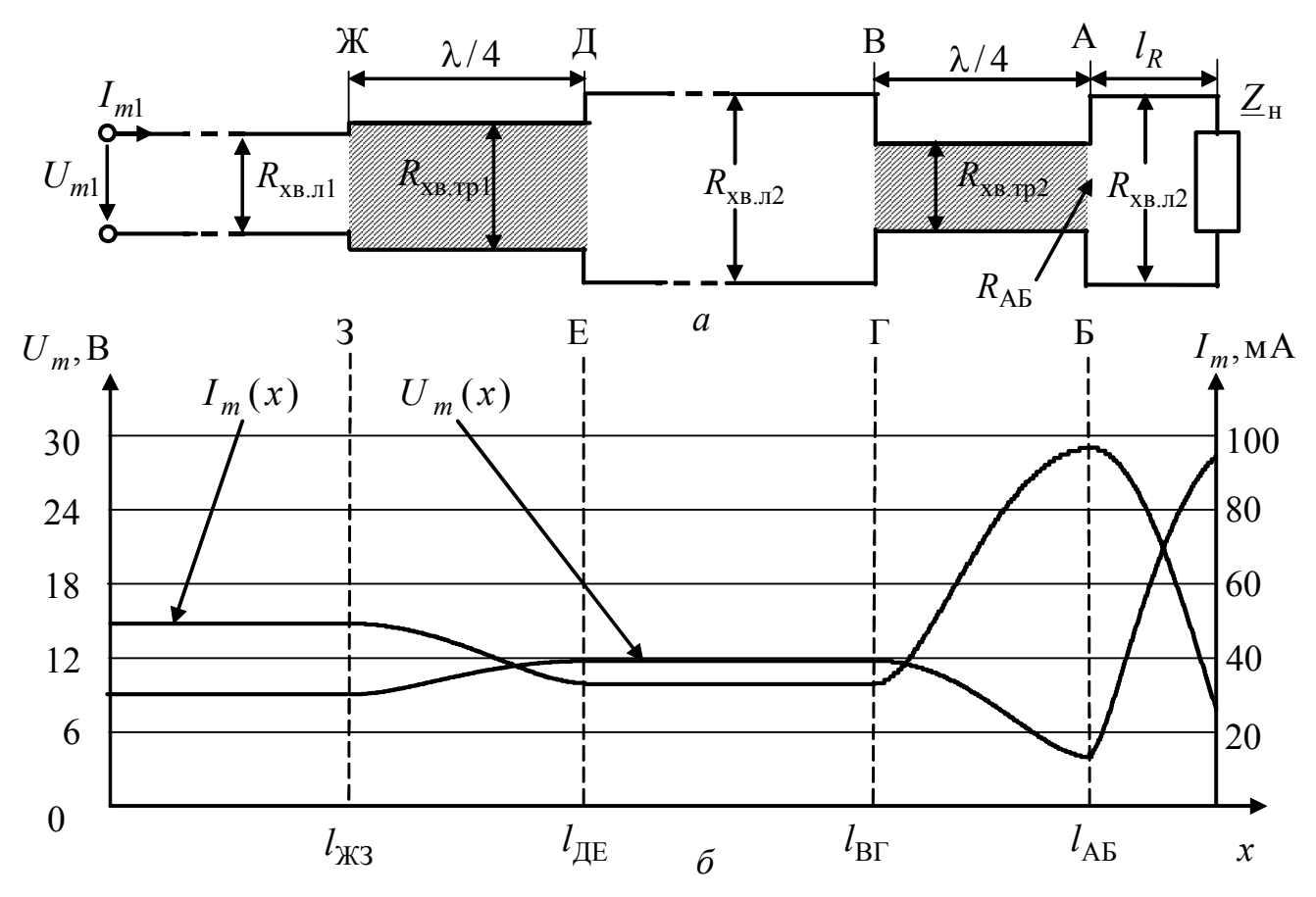

Рисунок 9.23 – До прикладу 9.6: *а* – схема; *б* – графіки розподілів амплітуд напруги і струму

Щоб визначити місце увімкнення другого λ/4-трансформатора (відстань *l<sub>R</sub>* до перерізу АБ) та його хвильовий опір  $R_{xB.TD2}$ , застосуємо формули (9.113) і (9.114), попередньо обчисливши значення нормованих опорів і коефіцієнта фази:

$$
Z'_{\rm H} = \frac{Z_{\rm H}}{R_{\rm XB,II}} = \frac{\sqrt{R_{\rm H}^2 + X_{\rm H}^2}}{R_{\rm XB,II}} = \frac{\sqrt{600^2 + 900^2}}{300} = 3,606; R'_{\rm H} = \frac{R_{\rm H}}{R_{\rm XB,II}} = \frac{600}{300} = 2;
$$
  

$$
X'_{\rm H} = \frac{X_{\rm H}}{R_{\rm B,II}} = \frac{-900}{300} = -3; \ \beta = \frac{2\pi}{\lambda} = \frac{2\pi f}{c} = \frac{2\pi \cdot 10^8}{3 \cdot 10^8} = 2,094 \text{ paV/m};
$$

$$
l_R = \frac{1}{2,094} \arctg \left\{ -\frac{3,606^2 - 1}{2 \cdot (-3)} + \sqrt{\frac{(3,606^2 - 1)^2}{4 \cdot (-3)^2} + 1} \right\} = 0,639 \text{ m};
$$

2  $R_{\rm AB} = \frac{300 \cdot 2 \cdot [1 + \text{tg}^2(2,094 \cdot 0,639)]}{1 - 2 \cdot (-3) \cdot \text{tg}(2,094 \cdot 0,639) + 3,606^2 \text{tg}^2(2,094 \cdot 0,639)} = 43,769 \text{ OM}.$ За формулою (9.112) визначимо хвильові опори λ / 4-трансформаторів:

$$
R_{\text{xB},\text{rp2}} = \sqrt{R_{\text{xB},\text{II2}}R_{\text{AB}}} = \sqrt{300 \cdot 43,769} = 114,59 \text{ Om};
$$
  

$$
R_{\text{xB},\text{rp1}} = \sqrt{R_{\text{xB},\text{II1}}R_{\text{xB},\text{II2}}} = \sqrt{200 \cdot 300} = 244,95 \text{ Om}.
$$

Враховуючи задану амплітуду на вході першої лінії, розрахунок розподілу амплітуд напруги та струму виконаємо за координатою *x*. Перша лінія узгоджена, тому на ділянці  $0 \le x \le l_{\mathcal{K}3}$  до перерізу ЖЗ

$$
U_m(x) = U_{m1} = 9 \text{ B}; I_m(x) = \frac{U_{m1}}{R_{\text{xB}} - 1} = \frac{9}{200} = 0.045 \text{ A} = 45 \text{ mA}.
$$

Щоб визначити розподіли  $U_m(x)$  і  $I_m(x)$  у межах першого  $\lambda$ /4-трансформатора ( $l_{\text{MS}} \le x \le l_{\text{HE}}$ ), застосуємо загальні співвідношення з табл.9.6, враховуючи значення амплітуд напруги та струму на його вході  $U_m(l_{\text{H3}}) = 9 \text{ B}; I_m(l_{\text{H3}}) = 45 \text{ mA}$ :

$$
U_m(x) = \sqrt{U_m^2(l_{\text{K3}})\cos^2[\beta(x - l_{\text{K3}})] + I_m^2(l_{\text{K3}})R_{\text{xB},\text{rp1}}^2 \sin^2[\beta(x - l_{\text{K3}})]};\tag{9.125}
$$

$$
I_m(x) = \sqrt{I_m^2(l_{\text{K3}})\cos^2[\beta(x - l_{\text{K3}})] + \frac{U_m^2(l_{\text{K3}})\sin^2[\beta(x - l_{\text{K3}})]}{R_{\text{xs},\text{rp1}}^2}}.
$$
 (9.126)

Використовуючи вирази (9.125) і (9.126), побудуємо графіки (рис.9.23, *б*) і визначимо амплітуди напруги і струму  $U_m(l_{\text{LE}}); I_m(l_{\text{IE}})$  на вході другої лінії, в якій на ділянці ДЕ–ВГ буде режим біжних хвиль.

У другому λ / 4-трансформаторі та на ділянці другої лінії від перерізу *АБ* до навантаження розрахунки проведемо за співвідношеннями, аналогічними виразам (9.125) і (9.126), враховуючи значення відповідних вхідних амплітуд напруги та струму, а також хвильових опорів (*R*хв.тр<sup>2</sup> і *R*хв.2 відповідно). Підсумкові графіки зображені на рис.9.23, *б*, а значення амплітуд напруги і струму в перерізах лінії наведені в табл.9.14.

**Приклад 9.7.** Визначити параметри трансформуючої лінії (рис.9.21, *в*) для узгодження комплексного навантаження  $Z_{\rm H} = 600 - j900$  Ом з ідеальною симетричною двопровідною лінією, параметри якої збігаються з параметрами другої лінії у прикладі 9.6 ( $R_{x_B}$  = 300 Ом;  $\beta = 2,094$  рад/м). Перевірити якість узгодження за значенням вхідного опору трансформатора.

*Розв'язання*. Параметри трансформуючої лінії  $l_{\text{rp}}$ ,  $R_{\text{xB, rp}}$  обчислимо за формулами (9.119) і (9.120):

$$
R_{\text{xB.rp}} = 300 \sqrt{\frac{3,606^2 - 2}{2 - 1}} = 994,987 \text{ OM}; l_{\text{rp}} = \frac{1}{2,094} \text{arctg} \left(\frac{995}{300} \cdot \frac{1 - 2}{-3}\right) = 0,399 \text{ M}.
$$

Перевіримо розв'язок за формулою (9.109) для вхідного опору трансформатора:

$$
\underline{Z}_{\text{bx}} = 994,987 \frac{600 - j900 + j994,987 \text{tg}(2,094 \cdot 0,399)}{994,987 + j(600 - j900) \text{tg}(2,094 \cdot 0,399)} = 300 + j0,022 \text{ OM}.
$$

Отже, розрахунки вірні, оскільки  $Z_{\text{bx}} \approx R_{\text{xB},\text{y}}$ .

Таблиця 9.14 – Амплітуди напруги і струму у перерізах лінії

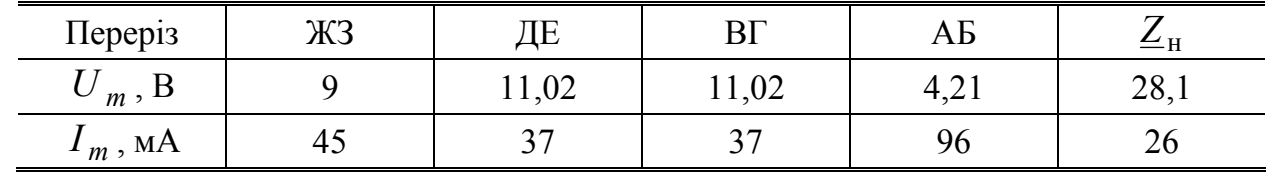

**Приклад 9.8.** Обчислити параметри одношлейфового пристрою (рис.9.22, *а*) для узгодження лінії з комплексним навантаженням  $Z_{\text{H}} = 600 - j900$  Ом (параметри лінії наведені у прикладі 9.7:  $R_{XB} = 300 \text{ Om}$ ;  $\beta = 2,094 \text{ pa}(\text{m})$ . Розрахунки виконати для короткозамкненого і розімкненого шлейфів з тими ж самими параметрами, що й основна лінія.

*Розв'язання.* Визначимо нормовані провідності навантаження, необхідні для подальших розрахунків за формулами з табл.9.13:

$$
\underline{Y}'_{\rm H} = \frac{R_{\rm XB}}{Z_{\rm H}} = \frac{300}{600 - j900} = 0,154 + j0,231;
$$
  

$$
G'_{\rm H} = 0,154; \ B'_{\rm H} = 0,231; \ Y'_{\rm H} = \sqrt{(G'_{\rm H})^2 + (B'_{\rm H})^2} = 0,277.
$$

Порядок розрахунків та отримані результати зведемо до табл.9.15.

Два варіанти результатів обумовлені багатозначністю формул у табл.9.13. Краще використовувати другий варіант, в якому короткозамкнений шлейф увімкнено найближче до навантаження і він має мінімальну довжину.

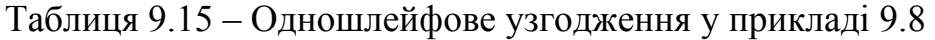

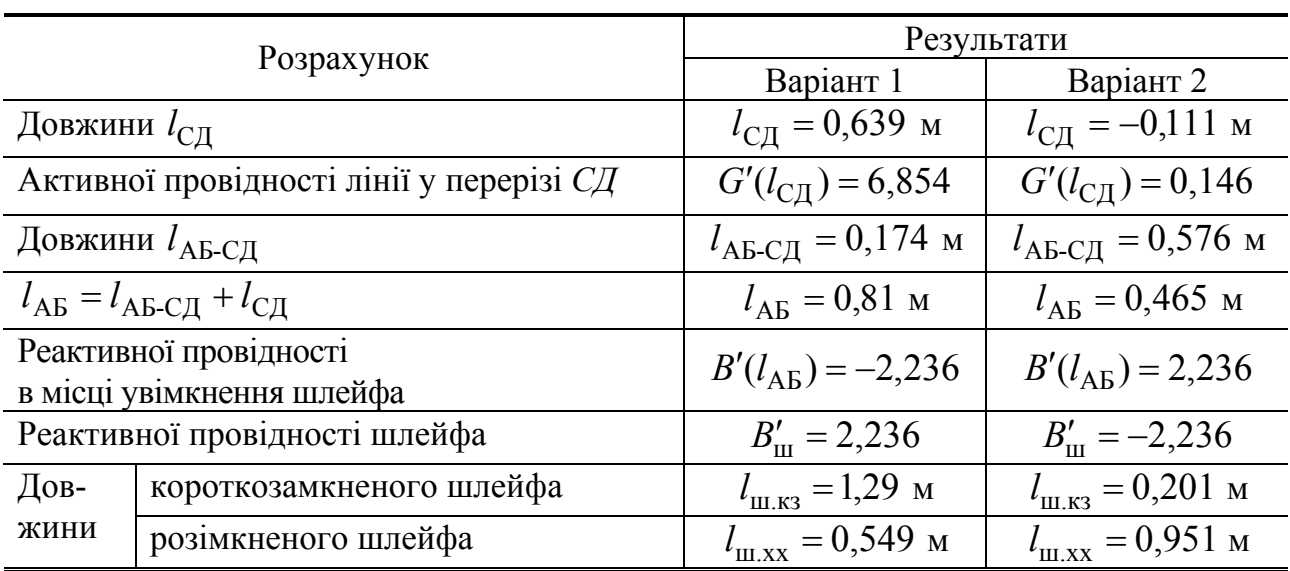

### **9.10 Кругові діаграми ідеальних довгих ліній**

Кругові діаграми (КД) – це номограми, які дозволяють графічно виконувати основні розрахунки для усталених гармонічних процесів в ідеальних ДЛ і ДЛМВ. Найбільш поширені КД для опорів і провідностей. Перші праці, пов'язані із застосуванням КД для розрахунку чотириполюсників і ДЛ належать Коваленкову<sup>15</sup>, Вольперту<sup>16</sup> і Сміту<sup>17</sup>.

# **9.10.1 Принцип побудови і структура кругової діаграми**

Основою КД є подання комплексного коефіцієнта відбиття у довільному перерізі лінії на комплексній площині. При цьому використовують як показникову, так і алгебраїчну форми запису:

$$
\underline{\rho} = \rho e^{j\varphi_{\rho}} = \rho_{Re} + j\rho_{Im},
$$

де  $\rho_{\text{Re}}$ ,  $\rho_{\text{Im}}$  – відповідно дійсна та уявна частини комплексного коефіцієнта відбиття.

Вище, розглядаючи комплексний коефіцієнт відбиття, застосовувалася показникова форма запису ρ(*x*) та ρ( *y*). Відповідні формули з використанням нормованих опорів і координат ( *y*′ = *y* / λ ; *x*′ = *x* / λ) зведено до табл.9.16.

Оскільки модуль  $p(x)$  або  $p(y)$  при заданому навантаженні  $Z'_{\text{H}}$  є постійною величиною (див. табл.9.16), траекторія кінця вектора комплексного коефіцієнта відбиття, тобто годограф вектора р, при змінюванні відстані вздовж лінії по *x* чи *y* є колом (ρ -коло). Радіус ρ -кола дорівнює модулю ρ . Максимальний радіус  $\rho$ -кола ( $\rho = 1$ ) відповідає режиму стійних, мінімальний (ρ = 0) – режиму біжних, а інші концентричні ρ-кола – режиму змішаних хвиль (рис.9.24, *а*).

l

<sup>15</sup> **Коваленков Валентин Іванович** (1884–1960) – учений в галузі електрозв'язку, член-кореспондент АН СРСР, генерал-майор. Закінчив Петербурзький електротехнічний інститут (1909) і Петербурзький університет (1911). Головні праці стосуються дротових ліній зв'язку, магнітних кіл і телефонної передачі. Автор кількох винаходів <sup>в</sup> області електрозв'язку <sup>і</sup> звукового кіно. 16 **Вольперт Аміель Рафаїлович** (1908–1988) – відомий радянський радіоспеціаліст,

доктор технічних наук, професор. Працював у провідних радіотехнічних наукових установах НДІ-9 (Ленінград), ЯРТІ (Москва). Напрями досліджень – антенно-фідерні пристрої та фазова радіолокація. Один з авторів кругових діаграм (Производственнотехнический бюллетень НКЭП. 1940. №2).

<sup>&</sup>lt;sup>17</sup> **Сміт**, Philip H. Smith (1905–1987) – американський інженер-електрик, член технічної ради телефонної лабораторії Бела, автор винаходів у галузі антенної техніки, створив діаграму, названу його ім'ям (1939), за допомогою якої визначають комплексний опір кола.

| Параметр                                   | Позначення          | Співвідношення                                                                                                    |  |
|--------------------------------------------|---------------------|----------------------------------------------------------------------------------------------------|--|
| Комплекс-<br>ний<br>коефіцієнт<br>відбиття | $\rho(y)$           | $rac{U_{m_{\text{Big}}}(y)}{U_{m_{\text{Big}}}(y)} = -\frac{I_{m_{\text{Big}}}(y)}{I_{m_{\text{Big}}}(y)} = \frac{Z'_{H} - 1}{Z'_{H} + 1}e^{-j2\beta y} = \rho(y)e^{j\varphi_{p}(y)}$                                                                  |  |
|                                            | $\rho(x)$           | $\frac{U_{m_{\text{Bi}}}(x)}{U_{m_{\text{na}}}(x)} = -\frac{\overline{L_{m_{\text{Bi}}}(x)}}{\overline{L_{m_{\text{na}}}(x)}} = \frac{\underline{Z'}_{\text{bx}} - 1}{\underline{Z'}_{\text{bx}} + 1} e^{-j2\beta x} = \rho(x) e^{j\varphi_{\rho}(x)}$ |  |
| Модуль                                     | $\rho(y)$           | $\left \frac{Z'_{\text{H}}-1}{Z'_{\text{H}}+1}\right =\frac{\sqrt{(R'_{\text{H}}-1)^2+(X'_{\text{H}})^2}}{\sqrt{(R'+1)^2+(X')^2}}-\text{const}$                                                                                                    |  |
|                                            | $\rho(x)$           | $\left \frac{Z'_{\text{BX}}-1}{Z'_{\text{BX}}+1}\right  = \frac{\sqrt{(R'_{\text{BX}}-1)^2 + (X'_{\text{BX}})^2}}{\sqrt{(R'_{\text{BY}}+1)^2 + (X'_{\text{BY}})^2}} - \text{const}$                                                                    |  |
| Аргумент                                   | $\varphi_{\rho}(y)$ | $\varphi_0(0) - 2\beta y = \varphi_0(0) - 2\pi y'$ , ge $y' = y/\lambda$ ;                                                                                                    |  |
|                                            |                     | $\varphi_{\rho}(0) = \arctg \frac{X_{\text{H}}'}{R_{\text{H}}' - 1} - \arctg \frac{X_{\text{H}}'}{R_{\text{H}}' + 1}$                                                                                                    |  |
|                                            | $\varphi_{\rho}(x)$ | $\varphi_0(0) + 2\beta x = \varphi_0(0) + 2\pi x'$ , ge $x' = x/\lambda$ ;                                                                                                    |  |
|                                            |                     | $\varphi_{\rho}(0) = \arctg \frac{X'_{\text{B}x}}{R'_{\text{B}x} - 1} - \arctg \frac{X'_{\text{B}x}}{R'_{\text{B}x} + 1}$                                                                                                    |  |

Таблиця 9.16 – Співвідношення для комплексного коефіцієнта відбиття та його складових в ідеальній лінії

Руху вздовж лінії за координатою *y* відповідає обертання вектора ρ за годинниковою стрілкою, а руху за координатою *x* – проти годинникової стрілки (рис.9.24). При зміні відстані вздовж лінії по *у* або *x* на  $\lambda/2$  вектор  $\rho(y)$  або  $p(x)$  обертається на кут  $-2\pi$  або  $2\pi$ , відповідно.

З годографом вектора ρ можна пов'язати нормовані вектори комплексних амплітуд напруги і струму в довільному перерізі ДЛ (рис.9.24, *б*). Щоб обгрунтувати цю тезу, достатньо поділити вирази для комплексних амплітуд (табл.9.4 і співвідношення (9.45) і (9.47)) на їхні падаючі складові. Оскільки вирази для *y* та *x* однотипні, ці координати в отриманих рівняннях не пишуть, щоб узагальнити запис:

$$
\underline{U'}_m = \frac{\underline{U}_m}{\underline{U}_{m_{\text{max}}}} = 1 + \frac{\underline{U}_{m_{\text{min}}}}{\underline{U}_{m_{\text{max}}}} = 1 + \underline{\rho}; \quad \underline{I'}_m = \frac{\underline{I}_m}{\underline{I}_{m_{\text{max}}}} = 1 + \frac{\underline{I}_{m_{\text{min}}}}{\underline{I}_{m_{\text{max}}}} = 1 - \underline{\rho}. \tag{9.127}
$$

З рівнянь (9.127) виходить принципове для подальшої побудови КД співвідношення:

$$
\underline{Z'} = \frac{\underline{U'}_m}{\underline{I'}_m} = \frac{\underline{Z}}{R_{\text{XB}}} = \frac{1+\rho}{1-\underline{\rho}} = \frac{(1+\rho_{\text{Re}}) + j\rho_{\text{Im}}}{(1-\rho_{\text{Re}}) - j\rho_{\text{Im}}}. \tag{9.128}
$$

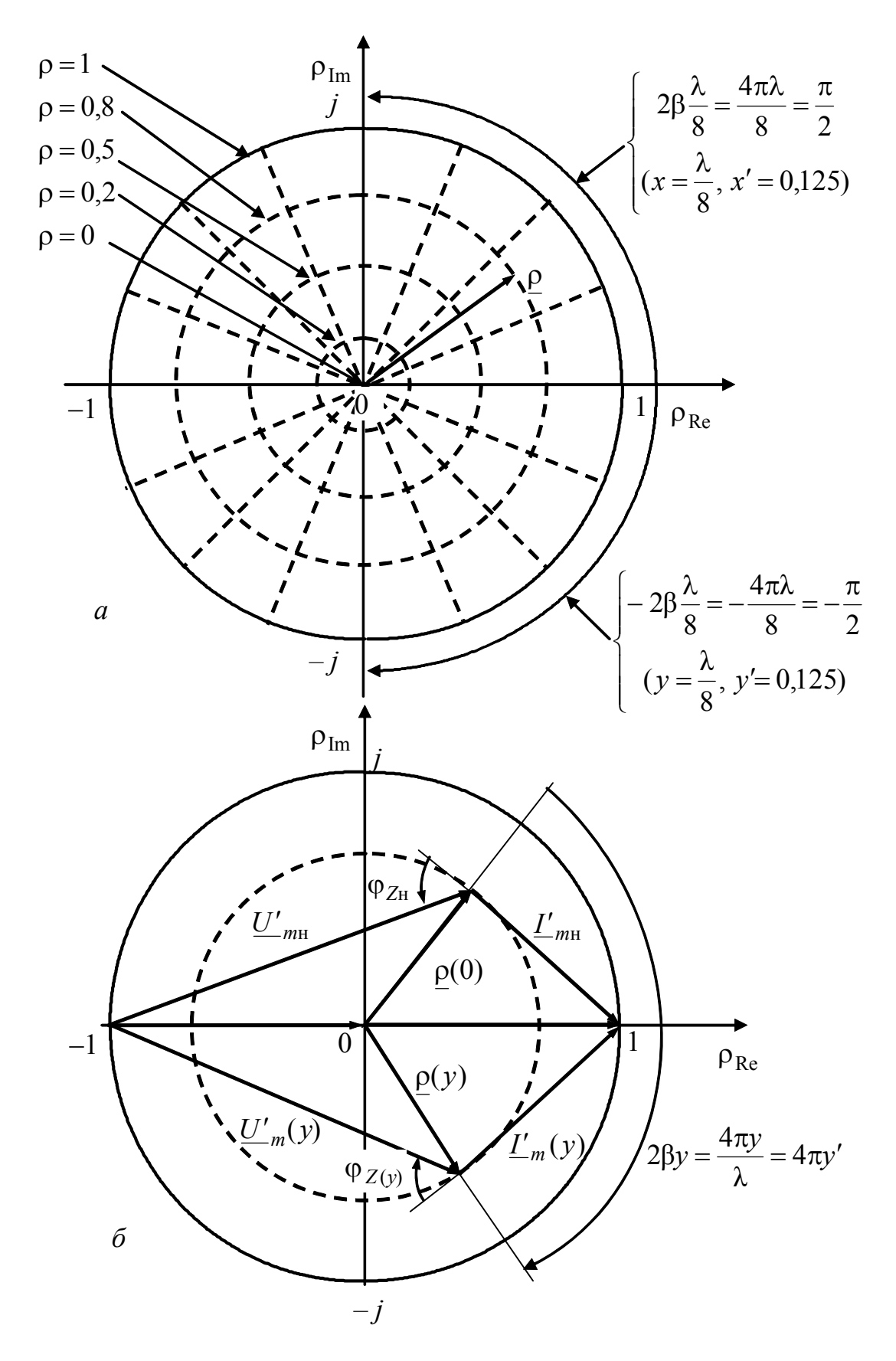

Рисунок 9.24 – Подання комплексного коефіціента відбиття ідеальних ліній на комплексній площині: *а* – ρ-кола і лінії постійних аргументів ρ ; *б* – зв'язок векторів нормованих комплексних амплітуд напруги і струму з годографом ρ

У свою чергу, вираз (9.128) дозволяє отримати загальніший, ніж окремі формули у табл.9.16, вираз для комплексного коефіцієнта відбиття:

$$
\underline{\rho} = \frac{\underline{Z}}{R_{\text{XB}}} = \frac{\underline{Z}' - 1}{\underline{Z}' + 1}.
$$

Вважаючи у рівнянні (9.128)  $\rho_{\text{Re}}$  та  $\rho_{\text{Im}}$  змінними, а  $Z' = R' + jX'$ постійними параметрами, можна виконати перетворення, які призводять до двох рівнянь для побудови годографів, що відповідають постійним значенням *R*′ та *X*′ . Основні етапи цих перетворень такі:

$$
\underline{Z'} = R' + jX' = \frac{[(1 + \rho_{\text{Re}}) + j\rho_{\text{Im}}][(1 - \rho_{\text{Re}}) + j\rho_{\text{Im}}]}{[(1 - \rho_{\text{Re}}) - j\rho_{\text{Im}}][(1 - \rho_{\text{Re}}) + j\rho_{\text{Im}}]},
$$
  

$$
\left(\rho_{\text{Re}} - \frac{R'}{R' + 1}\right)^2 + \rho_{\text{Im}}^2 = \frac{1}{(R' + 1)^2};
$$
  

$$
\left(\rho_{\text{Re}} - \frac{1}{R'}\right)^2 + \rho_{\text{Im}}^2 = \frac{1}{(R' + 1)^2};
$$
  
(9.129)

$$
(\rho_{\text{Re}} - 1)^2 + \left(\rho_{\text{Im}} - \frac{1}{X'}\right)^2 = \frac{1}{(X')^2}
$$
\n(9.130)

Вирази (9.129) і (9.130) є рівняннями кіл у координатах р<sub>Re</sub> та р<sub>Im</sub>.

Центри кіл постійних нормованих активних опорів (*R*-кола) відповідно до рівняння (9.129) лежать на дійсній осі і мають координати:  $\rho_{\text{Re}} = R' / (R' + 1); \ \rho_{\text{Im}} = 0$ . Радіуси *R*-кіл становлять  $1 / (R' + 1)$ . Граничним значенням *R*′ відповідають:

1) значенню *R*′ = 0 − *R*-коло одиничного радіуса з центром на початку координат, яке є границею кругової діаграми;

2) при *R*′ → ∞ *R*-коло перетворюється в точку з координатами  $\rho_{\text{Re}} = 1$ ;  $\rho_{\text{Im}} = 0$ .

Як приклад на рис.9.25, *а* наведено сукупність *R*-кіл.

Рівняння (9.130) залежить від параметра *X*′ і описує *X*-кола з радіусами  $1/|X'|$  та координатами центрів  $\rho_{\text{Re}} = 1$ ;  $\rho_{\text{Im}} = 1/X'$ . Отже, центри X-кіл розташовані на прямій, яка паралельна осі  $\rho_{Im}$  і проходить через точку  $\rho_{Re} = 1$ .

*X*-кола побудовані на рис.9.25, *б. X*-кола індуктивних опорів ( *X* ′ > 0) розташовані вище, а *X*-кола ємнісних опорів ( *X* ′ < 0) – нижче дійсної вісі.

Фізичний сенс має тільки та частина кожного *X*-кола (*X*-дуга), яка лежить у межах діаграми. *X*-дуги зображені на рис.9.25, *б* суцільними лініями. Величині *X'* = 0 відповідає дуга з нескінченно великим радіусом, яка збігається з дійсною віссю ( $\rho_{\text{Re}}$ ). При  $X' \rightarrow \infty$  *X*-коло вироджується в точку з координатами  $\rho_{\text{Re}} = 1$ ;  $\rho_{\text{Im}} = 0$ .

Для зручності користування КД повертають на кут 90° так, щоб дійсну вісь було розташовано вертикально, а уявну – горизонтально (рис.9.26). При цьому *R*-кола та *X*-дуги разом зі шкалами *R*′ та *X*′ розміщують у полі діаграми. Шкала для *R* -кіл нанесена на вертикальній осі діаграми, а шкала *X*-дуг – поблизу точок перетину дуг з граничним колом діаграми.

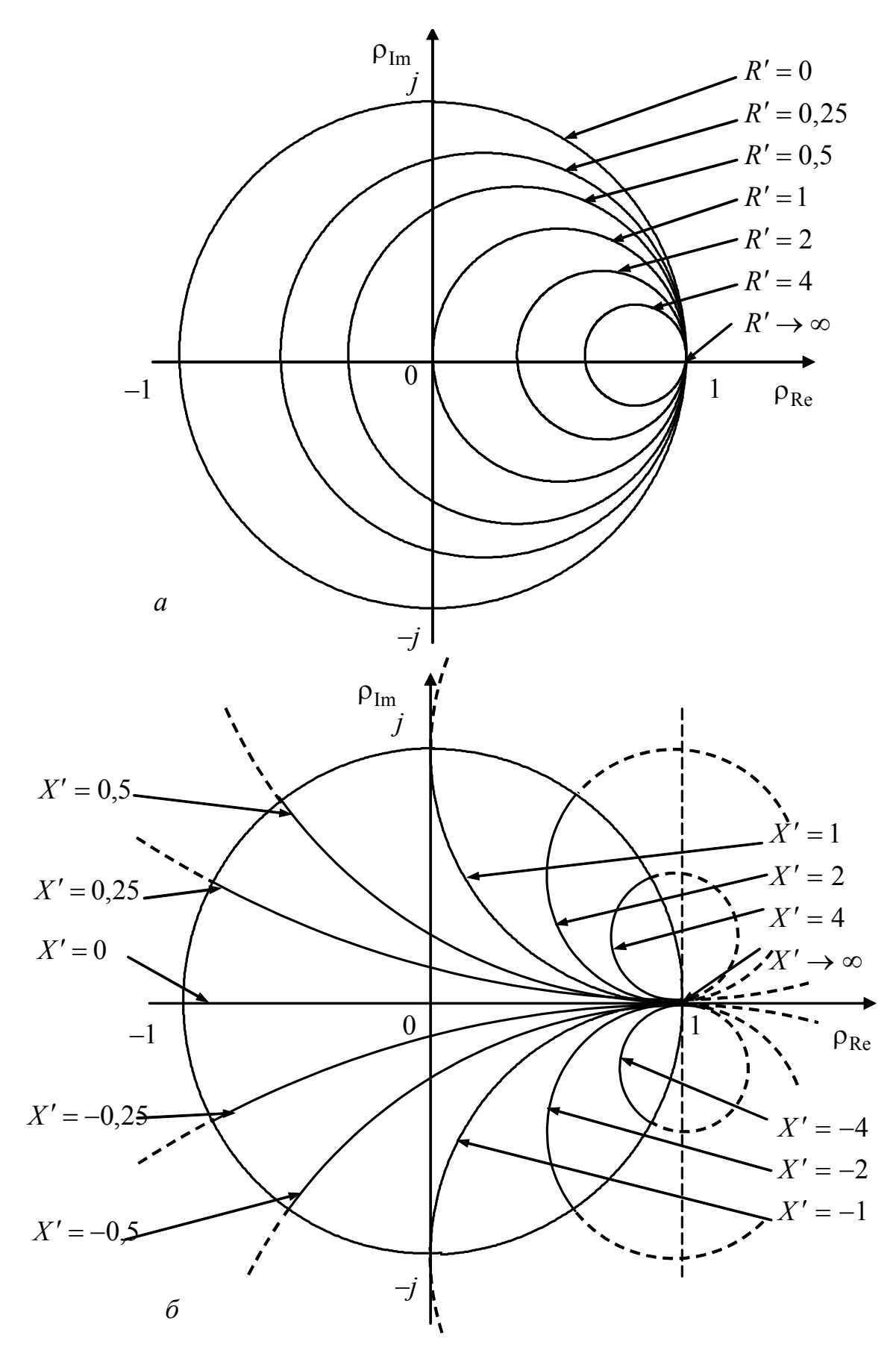

Рисунок 9.25 – Кола постійних нормованих опорів на комплексній площині: *а* – активних; *б* – реактивних

Будь-який переріз ДЛ на діаграмі відображується точкою, яка з одного боку є перетином певних *R*-кіл (з величиною *R*′) та *X*-дуги (зі значенням *X* ′), а з іншого – належить годографу р. Нормований комплексний опір у цьому перерізі становить: *Z*′ = *R*′ + *jX* ′. При переміщенні вздовж лінії від цього перерізу модуль комплексного коефіцієнта відбиття залишається незмінним, а *Z*′, *U <sup>m</sup>* ′ та  $\underline{I}'_m$  змінюються. На рис.9.26 як приклад наведено точки, які відповідають навантаженню лінії ( $\underline{Z}'_{\scriptscriptstyle \rm H}$  = 1 + *j*1) та її входу ( $\underline{Z}'_{\scriptscriptstyle \rm BX}$  = 1 – *j*1), а також побудовано вектори нормованих напруг ( $U'_{mn}$  і  $U'_{mn}$ ) і струмів ( $I'_{mn}$  та  $I'_{mn}$ ) у цих перерізах лінії.

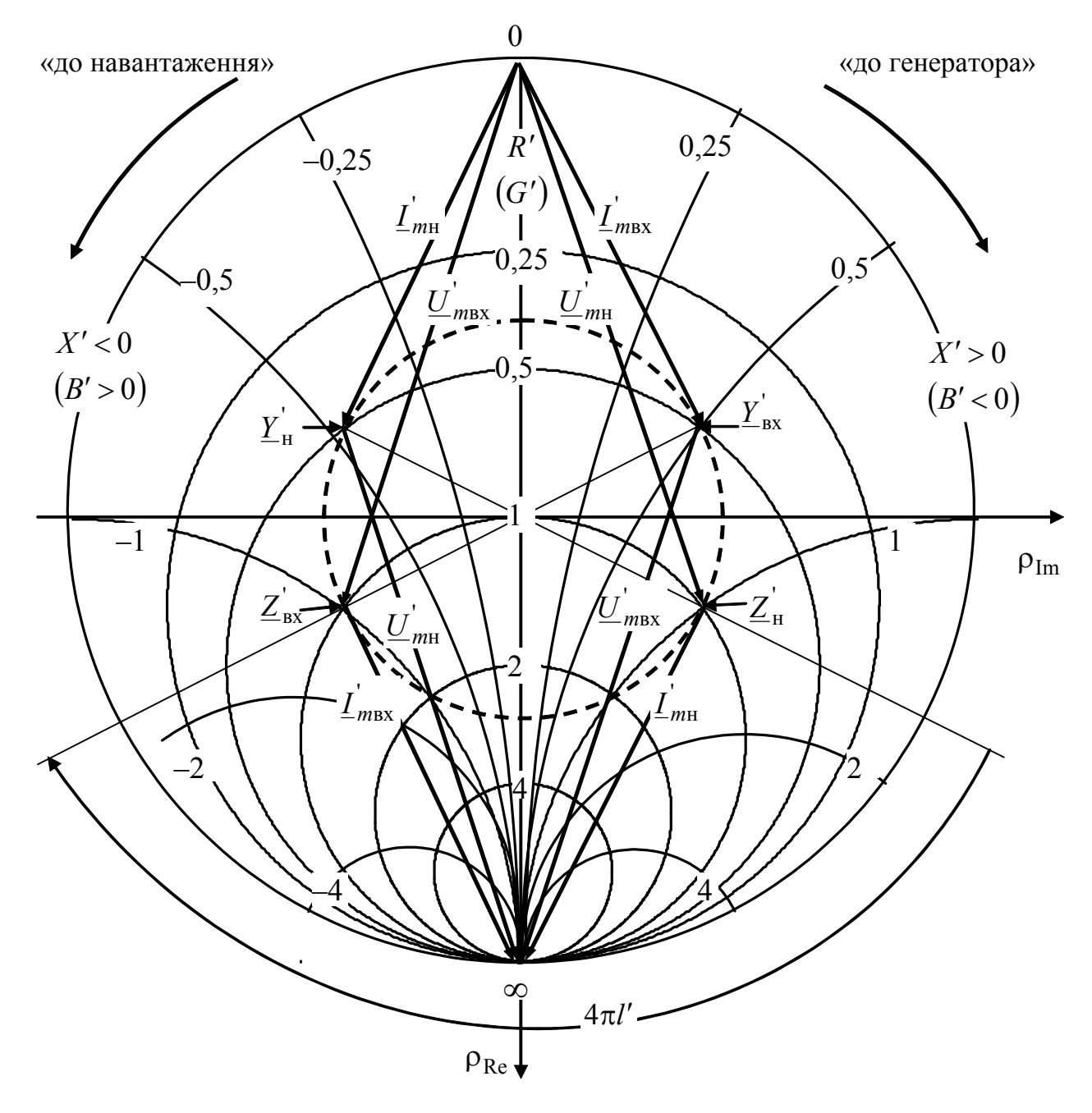

Рисунок 9.26 – Стандартне подання *R*-кіл та *X*-дуг на КД ідеальної ДЛ

На діаграмі ρ -кола зображують пунктирними лініями і для спрощення не градуюють. Оскільки коефіцієнт відбиття ρ згідно з виразами (9.83) і (9.84) однозначно пов'язаний з коефіцієнтами  $k_{\alpha x}$  та  $k_{\alpha x}$ , р-кола також називають колами постійних КБХ і КСХ. Значення  $k_{\text{6x}}$  та  $k_{\text{cx}}$  визначають за діаграмою, використовуючи перетин  $\rho$ -кіл зі шкалою  $R'$ :  $k_{\text{cx}} = R' > 1$ ;  $k_{\text{bx}} = R' < 1$ .

Для вказаних на рис.9.26 точок діаграми ( $Z'_{\rm H}$  та  $Z'_{\rm BX}$ ):  $k_{\rm cx} = R' \approx 2.6$ ;  $k_{\text{ox}} = R' \approx 0.38$ ;  $\rho \approx 0.45$ .

КД також застосовують для розрахунків із провідностями. Обгрунтувати принцип цього застосування можна, якщо перетворити вираз (9.128) щодо нормованої комплексної провідності:

$$
\underline{Y'} = \frac{1}{\underline{Z'}} = \frac{1 - \underline{\rho}}{1 + \underline{\rho}} = \frac{1 + \underline{\rho} e^{j\pi}}{1 - \underline{\rho} e^{j\pi}}.
$$
(9.131)

Порівняння співвідношень (9.128) і (9.131) дозволяє зробити висновок, що вони відрізняються тільки знаком комплексного коефіцієнта відбиття, тобто значенням його аргументу на π. Це означає, що, переходячи від діаграми опорів до діаграми провідностей, достатньо повернути всі вектори ρ на кут π. При цьому числові значення *R*-кіл стануть величинами *G*-кіл ( *R*′ = *G*′), а значення *X*дуг відрізнятимуться від значень *B*-дуг ( *X*′ = −*B*′) тільки знаками. Тому *B*-дуги ємнісних провідностей ( *B*′ < 0 ) розташовані у правій, а індуктивних ( *B*′ > 0 ) – у лівій півплощинах КД.

Для діаграми провідностей рівняння (9.127) матимуть вигляд:

$$
\underline{U'}_m = 1 - \underline{\rho}; \quad \underline{I'}_m = 1 + \underline{\rho} \,. \tag{9.132}
$$

Порівняння виразів (9.132) і (9.127) показує, що на діаграмі провідностей нормовані вектори комплексних амплітуд напруг і струмів міняються місцями порівняно з діаграмою опорів. При цьому відповідні вектори залишаються однаковими, але переносяться паралельно самим собі.

Приклади переходу від  $\underline{Z'}_{\scriptscriptstyle \rm H}$  до  $\underline{Y'}_{\scriptscriptstyle \rm H}$ ,  $\underline{Z'}_{\scriptscriptstyle \rm BX}$  до  $\underline{Y'}_{\scriptscriptstyle \rm BX}$  і побудови векторів комплексних амплітуд напруг і струмів у цих перерізах показано на рис.9.26.

Робочий зразок КД, який застосовують для практичних розрахунків, зображено на рис.9.27. Крім сукупності *R*-кіл (вони ж *G*-кола) і *X*-дуг (*B*-дуги) з їхніми шкалами, на робочих КД позначають шкали відносних координат за довжиною лінії ( $y' = y/\lambda$ ;  $x' = x/\lambda$ ), а також наносять пояснювальні написи і позначки (стрілки напряму руху «до навантаження», «до генератора»). Осі р<sub>Re</sub> та р<sub>Im</sub> на діаграмі зазвичай не вказують. Іноді на КД наводять шкали кутів комплексного коефіцієнта відбиття (2 $\beta y$  і 2 $\beta x$ ) у градусах (від 0<sup>°</sup> до 180<sup>°</sup>). Професіональну діаграму, яку додають до технічної документації на апаратуру, виконують як жорсткий планшет, а ρ -кола – як прозору планку (що обертається відносно центра діаграми) зі шкалами ρ, *R*′ (КСХ або КБХ).

Характерними точками КД є:

1) точка перетину осей р<sub>Re</sub> та р<sub>Im</sub> (центр діаграми) – відповідає режиму біжних хвиль;

2) верхня точка перетину осі ρ<sub>Re</sub> з граничним *R*-колом - відповідає короткому замиканню для діаграми опорів і холостому ходу для діаграми провідностей;

3) нижня точка перетину осі р<sub>Re</sub> з граничним *R*-колом – відповідає холостому ходу для діаграми опорів і короткому замиканню для діаграми провідностей.

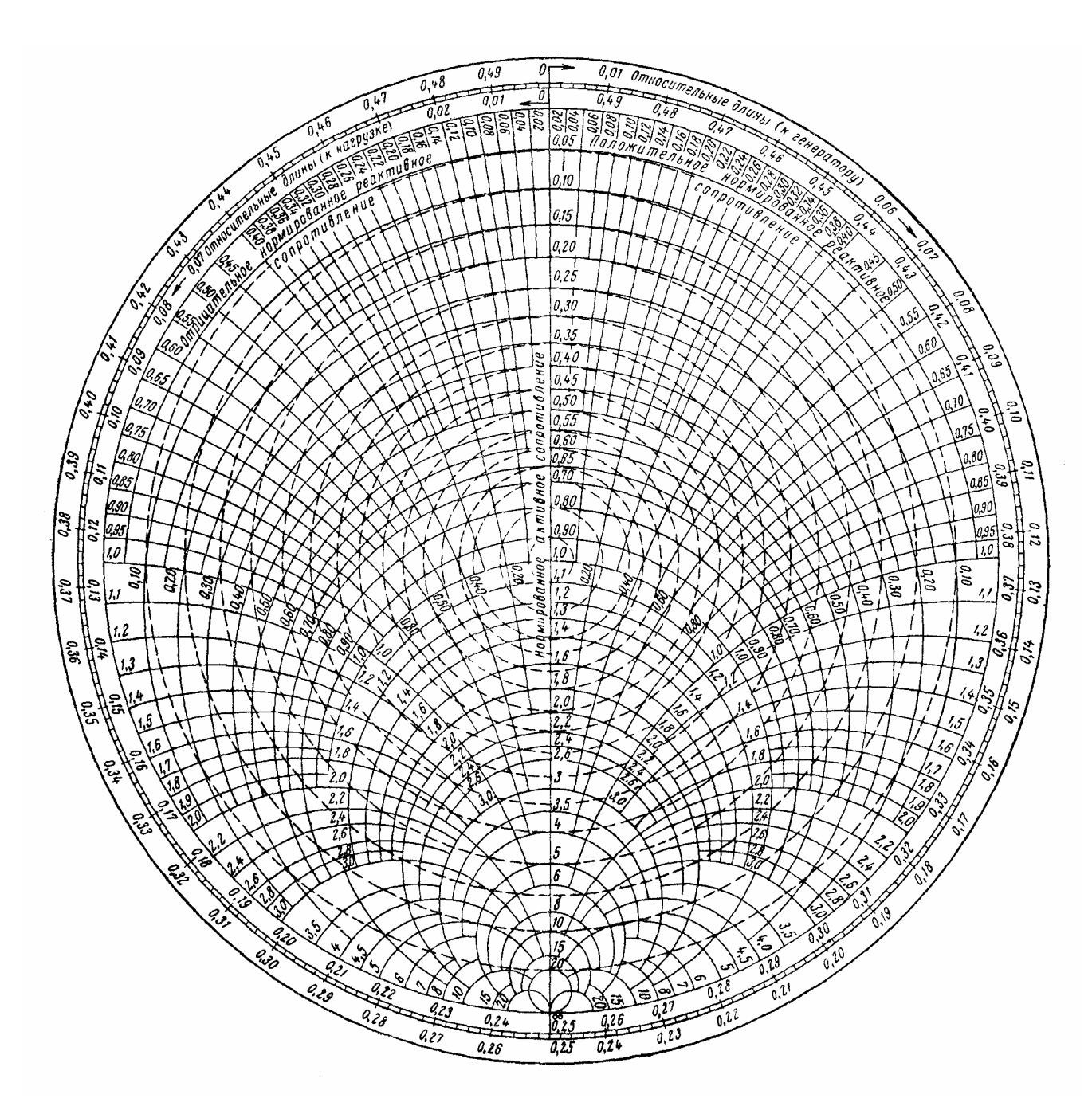

Рисунок 9.27 – Робочий зразок КД

# **9.10.2 Застосування кругової діаграми для розрахунку параметрів ліній**

КД дозволяє розв'язувати такі основні задачі:

1) обчислення опорів (провідностей) у довільному перерізі лінії за заданим значенням опору (провідності) в одному з перерізів, наприклад опору (провідності) навантаження;

2) розрахунок розподілів вздовж лінії рівнів (амплітуд або діючих значень) напруг і струмів за заданим режимом в одному з перерізів, зокрема у навантаженні;

3) визначення розташування характерних перерізів лінії та параметрів цього перерізу (*R'*,  $\underline{U'}_m$ ,  $\underline{I'}_m$  та ін.); обчислення за цими даними опору навантаження, КСХ, КБХ тощо;

4) розрахунок узгоджувальних пристроїв.

**Обчислення опорів** можна здійснити в такий спосіб:

1) визначити необхідні для нормування параметри (R<sub>xB</sub>, λ), знайти нормовані задані опори  $(\underline{Z}' = R' + jX')$  та відносні значення відстані  $(x', y', l')$ ; якщо *x*′ > 0,5; *y*′ > 0,5; *l*′ > 0,5 , від відносної відстані відкинути число, кратне 0,5;

2) на діаграмі знайти переріз лінії із заданим опором  $Z' = R' + jX'$  як точку перетину *R*-кола та *X*-дуги з величинами *R*′ і *X* ′ відповідно (наприклад точка  $\underline{Z'}_{\scriptscriptstyle H}$  = 1 + *j*1 на рис.9.26); визначити  $\rho$ -коло, яке проходить через цю точку;

3) пересуваючись за ρ -колом від точки із заданим *Z*′ до шуканого перерізу лінії та використовуючи шкалу відносних координат  $(x', y', l')$ , визначити нормовані опори в цих перерізах (зокрема на вході лінії); напрям руху згідно зі стрілками «до генератора» або «до навантаження» обумовлюється постановкою задачі; приклад визначення  $Z'_{\text{ax}} = 1 - j1$  показано на рис.9.26;

4) перемножуючи знайдені нормовані опори на значення хвильового опору лінії, обчислити абсолютні значення опорів у шуканих перерізах; за необхідності побудувати графіки розподілів усіх або деяких видів опорів ( *Z*, ) *R*, *X* за координатами (*x* або *y*).

Розрахунок провідностей виконують аналогічно. Якщо у даному перерізі лінії задано опір, перехід до провідності здійснюють аналітично (*Y*′ =1/ *Z*′) або безпосередньо за КД. Приклад визначення нормованої провідності  $Y'<sub>H</sub> = 0,5 − j0,5$  як точки, діаметрально протилежної точці  $Z'<sub>H</sub> = 1 + j1$ , показа-</u></u> ний на рис.9.26.

**Розрахунок рівнів напруги і струму**. Принцип обчислення рівнів напруги і струму базується на співвідношеннях (9.127) та проілюстрований прикладами побудови нормованих комплексних амплітуд на рис.9.24, *б* і 9.26.

Нормування комплексних значень у формулах (9.127) здійснюють за комплексними значеннями відповідних падаючих хвиль, розрахунок яких є окремою задачею. Тому, побудувавши відповідні вектори, наприклад вектори комплексних діючих значень на рис. 9.28, оцінюють масштабні коефіцієнти  $m_U$ ,  $m_I$ модулів цих векторів за відомими значеннями рівнів напруги та струму в одному з перерізів лінії. Наприклад, для заданих діючих значень напруги та струму у навантаженні  $U_{\text{H}}$ ,  $I_{\text{H}}$  та виміряних за КД довжин векторів  $s_{U_{\text{H}}}$  і  $s_{I_{\text{H}}}$  (рис. 9.28) масштабні коефіцієнти для розрахунків напруг і струмів в інших перерізах становитимуть:

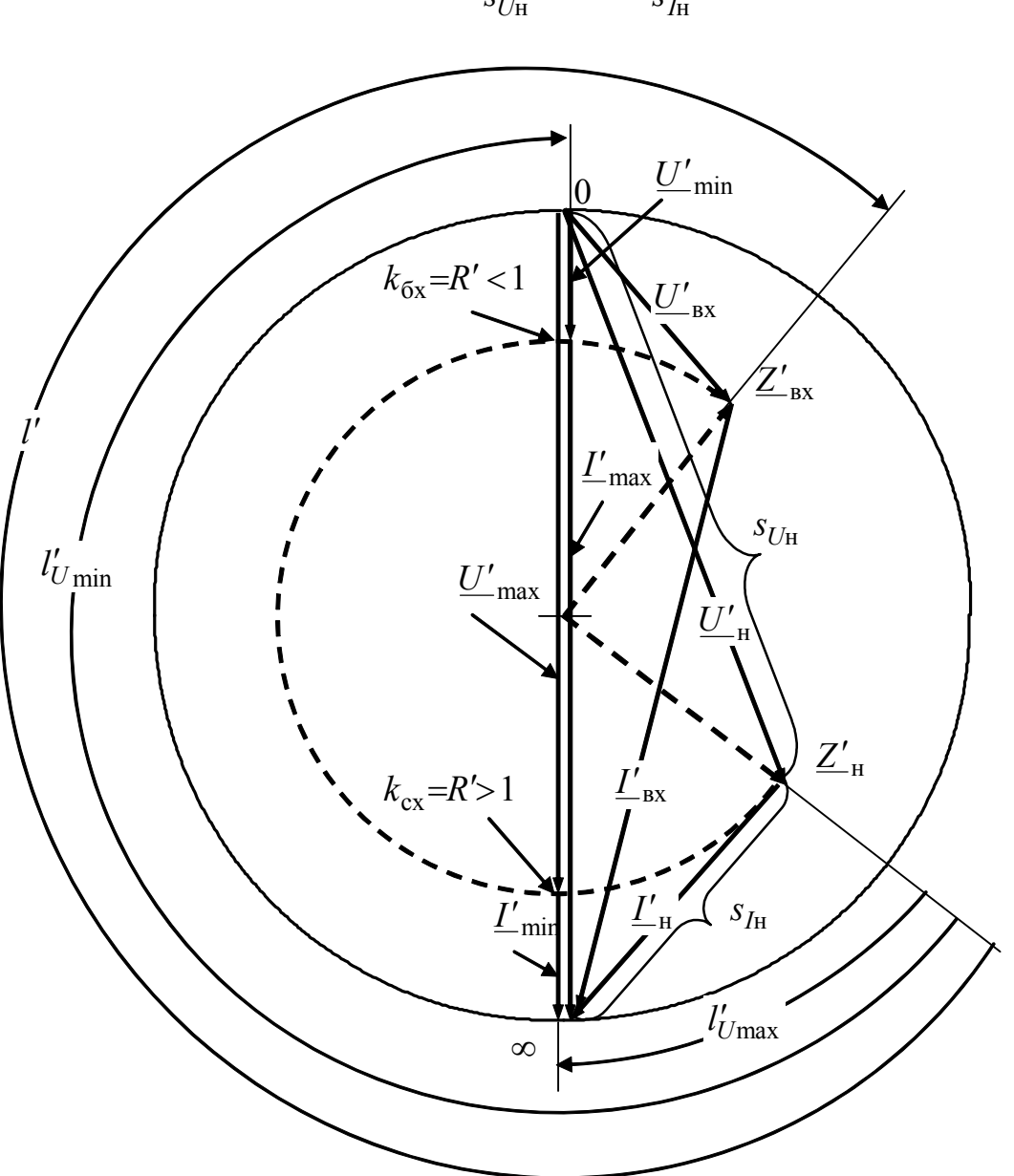

.<br>Н н *U*  $U = \frac{1}{s}$ *U*  $m_{U} = \frac{U_{\text{H}}}{i}$ ; .<br>Н н *I I* =  $\frac{1}{s}$ *I*  $m_I = \frac{I_{\rm H}}{I_{\rm H}}$ . (9.133)

Рисунок 9.28 – Побудова векторів для визначення рівнів напруг і струмів

Щоб побудувати графіки розподілу рівнів напруг і струмів уздовж лінії, розрахунки виконують з певним кроком ∆*x*′ або ∆*y*′ за координатою, включаючи перерізи з екстремальними значениями:  $U_{\text{min}}$ ,  $I_{\text{min}}$ ,  $U_{\text{max}}$ ,  $I_{\text{max}}$  (рис.9.28).

За допомогою КД можна обчислювати не тільки рівні, але й початкові фази напруг і струмів. Для цього до знайдених за діаграмою початкових фаз нормованих комплексних значень напруг і струмів слід додати початкову фазу відповідного комплексного значення падаючої хвилі. Однак початкові фази за діаграмою розраховують досить рідко.

**Аналіз характерних перерізів лінії.** У цих перерізах відбуваються такі процеси:

1) спостерігається максимум чи мінімум рівня напруги або струму;

2) опір має суто активний характер;

3) активна складова провідності дорівнює хвильовій.

Перші два випадки відповідають одним і тим самим точкам перетину ρ кола з вертикальною віссю *R*′ діаграми. Такі перерізи з відносними відстанями від навантаження  $l'_{U\text{max}}$  *i*  $l'_{U\text{min}}$  показані на рис. 9.28.

Перерізи з активним опором та екстремальними значеннями рівнів напруг і струмів дозволяють оцінити КСХ і КБХ (рис. 9.28).

Параметри *l*<sub>Umin</sub> *i*  $k_{6x}$ , які знайдені експериментально за допомогою вимірювальної лінії (див. підрозд.9.12), дозволяють визначити комплексний опір навантаження розрахунковим шляхом або за КД.

Співвідношення для обчислення  $Z_{\rm H}$  виходить із загальної формули для *Z*(*x*) (див. табл.9.6) після підстановки параметрів перерізу  $l'_{Umin}$  і  $k_{\sigma x} = R'$ <1:

$$
\underline{Z}_{\rm H} = R_{\rm XB} \frac{R_{\rm XB} R' - jR_{\rm XB} \{g(2\pi l'_U \,{\rm min})}{R_{\rm XB} - jR_{\rm XB} R' \{g(2\pi l'_U \,{\rm min})}\n} = R_{\rm XB} \frac{k_{\rm 6x} - j \{g(2\pi l'_U \,{\rm min})}{1 - j k_{\rm 6x} \{g(2\pi l'_U \,{\rm min})}\n}.
$$
\n(9.134)

За допомогою КД опір  $\underline{Z'}_{\scriptscriptstyle \rm H}$  визначають, рухаючись від точки  $k_{\scriptscriptstyle{\text{0x}}} = R' < 1$ за ρ-колом на відстань l'<sub>*Umin*</sub> у напрямі «до навантаження», тобто у зворотньому показаному на рис.9.28.

Перерізи з активною провідністю, яка дорівнює хвильовій, використовують, узгоджуючи лінію паралельними шлейфами.

**Розрахунок узгодження за допомогою** λ **/ 4 -трансформатора.** При узгодженні лінії з комплексним навантаженням (рис.9.21, *а*) КД дозволяє визначити місце увімкнення трансформатора  $l_{AB}$ , опір у цьому перерізі  $R_{AB}$ , а також, за необхідності, розподіли  $U_m(y)$ ,  $I_m(y)$ ,  $R(y)$ ,  $X(y)$  в лінії і трансформаторі. Методику таких розрахунків ілюструє рис.9.29.

Відстань АБ *l* від навантаження до перерізу *АБ*, де увімкнено  $\lambda$ /4-трансформатор, визначають, виходячи з умови активного характеру опору лінії в цьому перерізі.

Якщо задано опір навантаження, то відстань  $l_{AB}$  визначають за відносною

відстанню *l'*<sub>AБ</sub> від точки Ζ'<sub>н</sub> до найближчої точки перетину ρ-кола з вертикальною віссю КД, рухаючись «до генератора». Параметром цієї точки є нормоване до хвильового опору лінії значення  $R'_{AB}$ , яке дозволяє розрахувати абсолютну величину опору  $R_{AB} = R'_{AB}R_{XB}$  і за формулою (9.115) – хвильовий опір трансформатора  $R_{xR, TD}$ .

Визначення рівнів напруги і струму, а також опорів на ділянці лінії від навантаження до перерізу  $AB$  здійснюється за точками дуги р-кола лінії від  $\underline{Z}^\prime_{\scriptscriptstyle\rm H}$ до *R*<sub>АБл</sub>. Для аналогічних обчислень у трансформаторі слід нормувати опір  $R_{AB}$ до хвильового опору трансформатора  $R'_{ABrp} = R_{AB} / R_{xB.rp}$ , що дозволяє побудувати дугу ρ-кола для трансформатора між точками  $R'_{ABTP}$  i  $R'_{BTP}$ .

На рис.9.29 ділянки ρ-кіл лінії та трансформатора, які використано для розрахунків, показані пунктирними лініями. Там же побудовано вектори нормованих комплексних значень напруг і струмів у характерних перерізах лінії та трансформатора.

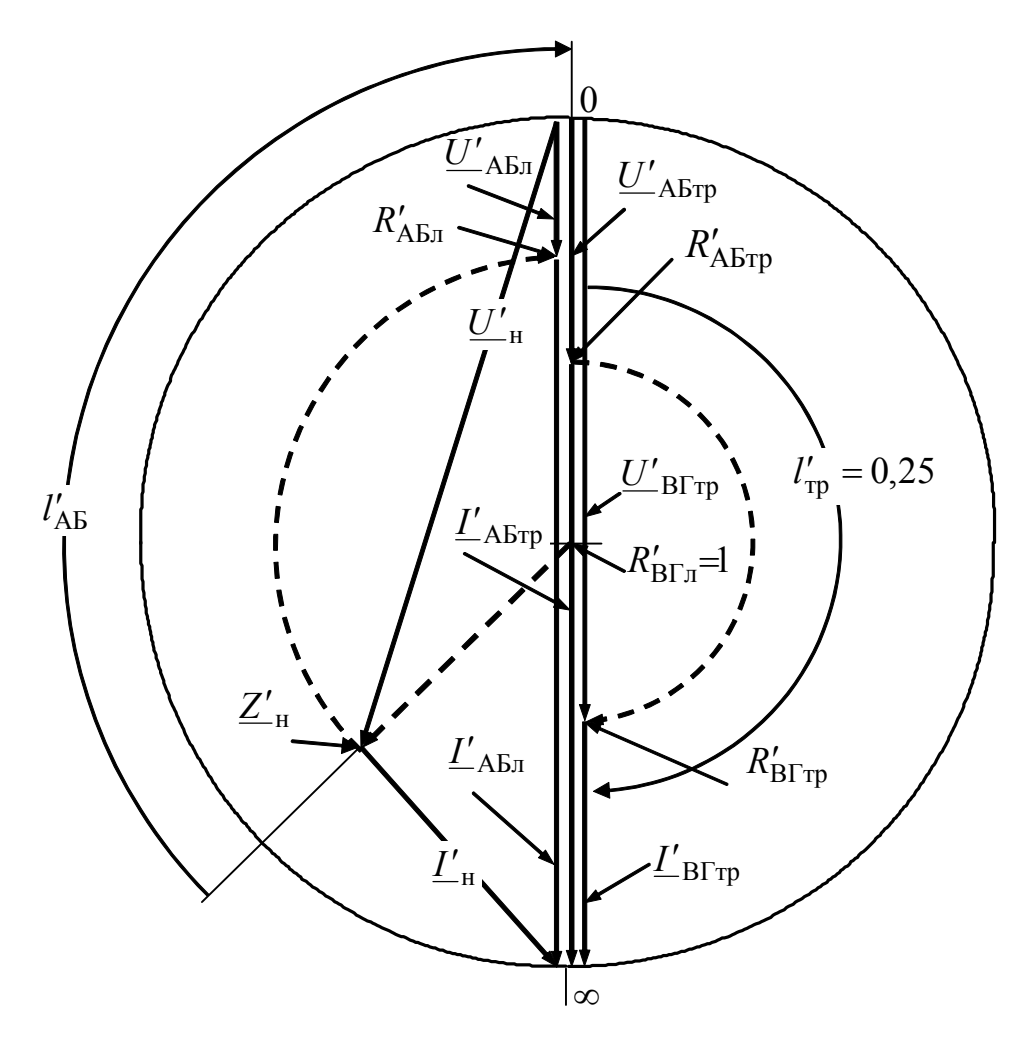

Рисунок 9.29 – Розрахунок місця увімкнення λ/4-трансформатора і параметрів режиму в лінії та трансформаторі при узгодженні лінії з комплексним навантаженням

На діаграмі масштаби для напруг і струмів у лінії ( $m_{U_{II}}$ ,  $m_{I_{II}}$ ) та у трансформаторі ( $m_{U_{\text{TD}}}$ ,  $m_{I_{\text{TD}}}$ ) відрізняються. Масштабні коефіцієнти в лінії обчислюють за формулами (9.133), а в трансформаторі – за очевидними пропорціями, які виходять з рівності напруг і струмів у перерізі увімкнення трансформатора:

$$
\frac{m_{U_{\Pi}}}{m_{U_{\text{TP}}}} = \frac{s_{U \text{AB}}}{s_{U \text{AB}}}
$$
; 
$$
\frac{m_{I_{\Pi}}}{m_{I_{\text{TP}}}} = \frac{s_{I \text{AB}}}{s_{I \text{AB}}}
$$
,

де  $s_{U \text{AB} \pi}$ ,  $s_{U \text{AB} \pi}$ ,  $s_{I \text{AB} \pi}$ ,  $s_{I \text{AB} \pi}$  – довжини векторів відповідних комплексних напруг і струмів, які виміряні за допомогою КД.

При узгодженні з активним навантаженням (рис.9.20, *а*) КД дозволяє визначити режим у будь-якому перерізі трансформатора та (за необхідності) побудувати графіки  $U_m(y)$ ,  $I_m(y)$ ,  $R(y)$ ,  $X(y)$ , подібні зображеним на рис.9.20, *б*, *г*.

**Розрахунок одношлейфового узгоджувального пристрою.** Для узгодження одним паралельним шлейфом (рис.9.22, *а*) визначають координату увімкнення шлейфа (відстань  $l_{AB}$  до перерізу АБ лінії) і довжину  $l_{m}$ .

Розраховуючи параметри одношлейфового узгодження, КД використовують як діаграму провідностей. Визначення величин  $l_{AB}$  і  $l_{\text{III}}$  за діаграмою виконують у такій послідовності (рис.9.30):

1) на діаграмі визначають точку  $\underline{Y}'_{\!}$  згідно з розрахованим значенням комплексної провідності навантаження або графічно як діаметрально протилежну точці  $Z'_{\text{H}}$ ;

2) виконують переміщення із точки  $\underline{Y}'_{\scriptscriptstyle \;\;\;\;H}$  у напрямі «до генератора» за  $\rho$ -колом до точки його перетину з *G*-колом, яке відповідає значенню  $G' = 1$ ; ця точка згідно з виразом (9.121) відповідає перерізу *АБ* лінії;

3) визначають відносну відстань  $l'_{AB}$  і реактивну провідність  $B'_{AB}$  у перерізі АБ;

4) згідно з формулою (9.122) обчислюють реактивну провідність  $B'_{\text{III}} = -B'_{\text{AB}}$ , позначають відповідну *B*-дугу і за її допомогою визначають відносну довжину шлейфа (на рис.9.30 показано побудову для знаходження відносної довжини короткозамкненого шлейфа  $l'_{\text{m}}$ <sub>кз</sub>);

5) за знайденими відносними значеннями розраховують абсолютні значення довжин  $l_{AB}$  *i*  $l_{\text{III}}$ .

З огляду на те, що існують дві точки перетину ρ -кола з *G-*колом (*G*′ =1) і два можливі типи шлейфа (короткозамкнений і розімкнений), кінцевий варіант розв'язку залежить від конкретної задачі.

**Розрахунок двошлейфового узгоджувального пристрою.** При даному способі узгодження (рис.9.22,  $\delta$ ) обчислюють довжини шлейфів  $l_{m1}$  і  $l_{m2}$  при заданій відстані ( $\lambda/8$  або  $3\lambda/8$ ) між точками їхнього увімкнення до лінії.

Провідність лінії в точці увімкнення першого шлейфа *Y*<sub>CД</sub> розраховують

аналітично або за допомогою КД за заданими значеннями  $Y_{\text{H}}$  і  $l_{\text{CII}}$ . Далі визначають нормовану провідність  $\underline{Y'}_{\text{C}\text{I}} = G'_{\text{C}\text{I}} - jB'_{\text{C}\text{I}}$  і відповідну їй точку діаграми.

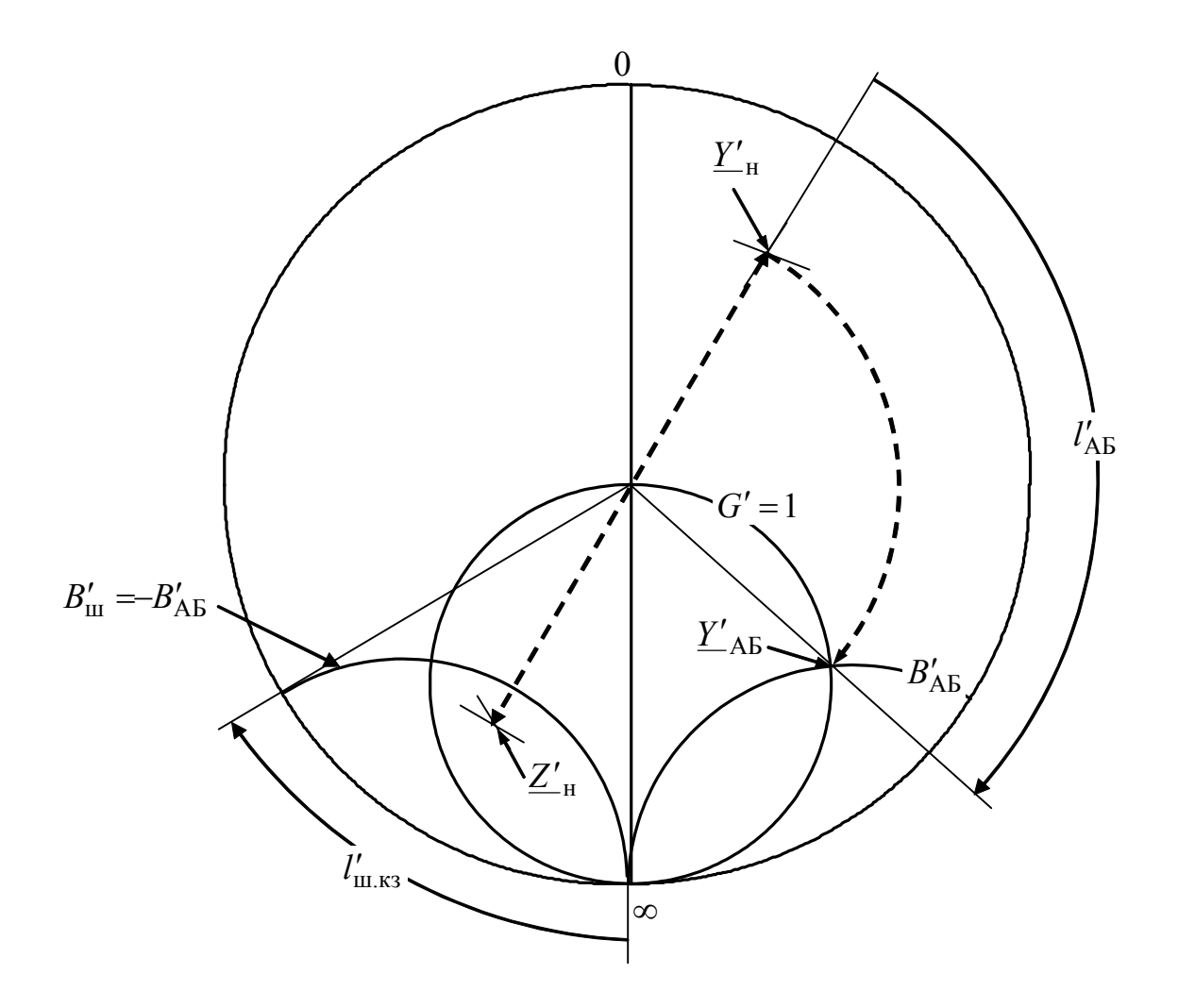

Рисунок 9.30 – Розрахунок параметрів одношлейфового узгоджувального пристрою за допомогою КД

Перший шлейф з провідністю  $\underline{Y}_{m1}$ , увімкнений паралельно лінії у перерізі СД, змінює тільки реактивну провідність цього перерізу. Тому після увімкнення першого шлейфа перерізу СД відповідатиме одна з точок, розташованих на *G*колі з номіналом *G*<sub>C</sub><sub>I</sub>. Визначення цієї точки ( $\frac{Y'}{C}$ <sub>C</sub> $\frac{Y'}{W}$ <sub>u1</sub>), рух від якої вдовж лінії у напрямі «до генератора» на відстань  $\lambda/8$  або  $3\lambda/8$  призведе до перерізу АБ, в якому  $G' = 1$  ( $G = G_{XB}$ ), є головною задачею розрахунку двошлейфового узгоджувального пристрою за допомогою КД.

Шукану точку « $\frac{Y'}{C}$ <sub>СД</sub> + $\frac{Y'}{E}$ <sub>ш1</sub>» знаходять як точку перетину *G*-кола « $G'_{C}$  » і одиничного *G*-кола ( $G' = 1$ ), поверненого проти годинникової стрілки на 90<sup>°</sup>  $(l' = 0.125)$  або 270°  $(l' = 0.375)$  залежно від відстані між шлейфами ( $\lambda$ /8 чи 3λ /8). Загалом може бути дві точки перетину, що й дає два варіанти розв'язку.

Для відстані між точками увімкнення шлейфів, яка дорівнює  $\lambda/8$ (*l*′ = 0,125), на рис.9.31 показано визначення на діаграмі двох точок «*Y'*<sub>CД</sub>+*Y'*<sub>ш1</sub>», з яких для подальших розрахунків вибраний варіант №1.

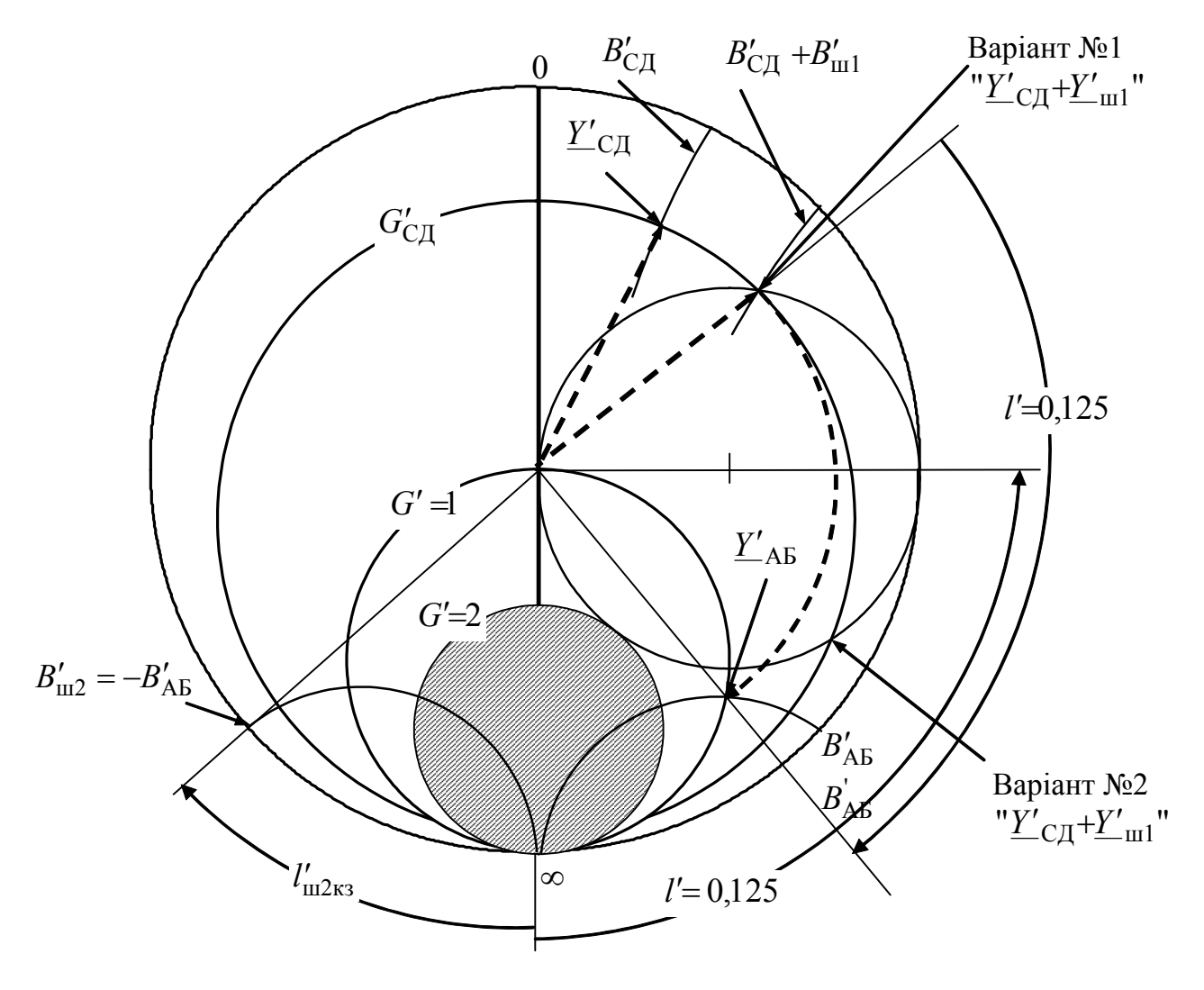

Рисунок 9.31 – Розрахунок параметрів двошлейфового узгоджувального пристрою за допомогою КД

Вибрана точка « $\underline{Y}'_{\text{C}\text{I}} + \underline{Y}'_{\text{III}}$ » дозволяє знайти значення  $\underline{Y}'_{\text{III}} = -jB'_{\text{III}}$  і довжину першого шлейфа за співвідношеннями для провідностей короткозамкнених і розімкнених ліній або за діаграмою (див. рис.9.30).

Визначивши довжину першого шлейфа, переходять від точки «*Y*'<sub>C</sub><sub>I</sub><sup>+</sup><sup>Y</sup>'<sub>ш1</sub></sub> за р-колом (якому належить дана точка) до перерізу АБ (точка *Y* <sub>AБ</sub>). Реактивна провідність у перерізі АБ становить  $B'_{AB}$ , активна –  $G' = 1$ .

На рис.9.31 показано всі етапи визначення основних параметрів двошлейфового пристрою узгодження, а також заштриховане коло  $(G' = 2)$ , приналежність якому точки  $\underline{Y}_{\text{CII}}'$  не дозволяє здійснити двошлейфове узгодження для відстаней між шлейфами, що дорівнюють  $\lambda/8$  або  $3\lambda/8$ . Якщо активна

складова нормованої комплексної провідності у перерізі СД  $G'_{\text{CZ}} = 2$ , узгодження ще можливе для єдиної точки « $\underline{Y'}_{\text{C}\Pi} + \underline{Y'}_{\text{III}}$ ». Якщо  $G'_{\text{C}\Pi} > 2$ , щоб реалізувати режим узгодження, слід змінити відстань між шлейфами – зробити її менше  $\lambda/8$  або більше  $3\lambda/8$ .

Вибір варіанта розрахунку визначається конструктивними вимогами.

**Приклад 9.9.** Знайти параметри двошлейфового пристрою для узгодження лінії з комплексним навантаженням (рис.9.22, *б*), параметри яких наведені у прикладах 9.7 і 9.8 ( *Z* <sup>н</sup> = 600 − *j*900 Ом; *R*хв =300 Ом; λ = 3 м). Виконати два варіанти розрахунків для короткозамкнених шлейфів, які ввімкнені до лінії на відстані λ /8 і мають ті ж самі параметрами, що і лінія. Відстань  $l_{\text{C}\text{I}} = \lambda / 2$ .

 $P$ озв'язання. Оскільки  $l_{\text{CII}} = \lambda / 2$ , опір навантаження і лінії у перерізі СД однакові. Визначимо їх комплексний нормований опір:

$$
\underline{Z'}_{\rm H} = \underline{Z'}_{\rm C\bar{L}} = \frac{\underline{Z}_{\rm H}}{R_{\rm XB}} = \frac{600 - j900}{300} = 2 - j3.
$$

Комплексну нормовану провідність у перерізі СД знайдемо за допомогою КД як точку, діаметрально протилежну точці <u>Z'<sub>СД</sub></u> : <u>Y'<sub>СД</sub></u> =  $G'_{\text{CZ}} - jB'_{\text{CZ}} = 0,15 + j0,23$ .

Значення провідності з прикладу 9.8 становить: *Y*′ СД = 0,15385+ *j*0,23077, отже відносна похибка визначення провідності менша 3,5 %.

Використовуючи рекомендації з обчислення параметрів двошлейфового узгоджувального пристрою (див. п.9.10.2 і рис.9.31), виконаємо розрахунки для двох точок перетину: *G*-кола ( $G'_{\text{CZ}} = 0.15$ ) і *G*-кола ( $G' = 1$ ), яке повернене на 90<sup>°</sup> проти годинникової стрілки. Результати розрахунків зведені до табл.9.17.

З точки зору менших довжин шлейфів кращі показники має варіант № 1.

| Параметр                                                         | Варіант № 1   | Варіант № 2  |
|------------------------------------------------------------------|---------------|--------------|
| $\underline{Y}'_{\text{C}\text{I}} + \underline{Y}'_{\text{m1}}$ | $0,15+j0,475$ | $0,15+j1,53$ |
| $\underline{Y'}_{\text{III}}$                                    | j0,245        | j1,3         |
| $B'_{\text{III}}$                                                | $-0,245$      | $-1,3$       |
| $l'_{\rm{m1}}$                                                   | 0,254         | 0,396        |
| $l_{\text{m1}}$ , M                                              | 0,762         | 1,188        |
| $\underline{Y}'_{AB}$                                            | $1+j2,4$      | $1 - j4$     |
| $\underline{Y'}_{m2}$                                            | $-j2,4$       | j4           |
| $B'_{\text{III2}}$                                               | 2,4           | $-4$         |
| $l'_{\rm{III2}}$                                                 | 0,063         | 0,46         |
| $l_{\text{III}}$ 2, M                                            | 0,189         | 1,38         |

Таблиця 9.17 – Результати розрахунків у прикладі 9.9

### **9.11 Комплексні функції та частотні характеристики довгих ліній**

# **9.11.1 Види КФ ліній та основні співвідношення**

Комплексні передатні функції (КПФ) лінії можна ввести, якщо вважати лінію чотириполюсником (рис.9.32), у якого діями є комплексні амплітуди *U <sup>m</sup>*<sup>1</sup> або  $I_{m1}$ , а відгуками – комплексні амплітуди  $U_{m2}$  або  $I_{m2}$ . Для ДЛ використовують такі основні види КПФ:

1) комплексний коефіцієнт передачі за напругою  $H_U(\omega) = U_m / U_m$ ;

2) комплексний коефіцієнт передачі за струмом  $H_I(\omega) = I_{m2} / I_{m1}$ .

Розглядаючи лінію як двополюсник, застосовують комплексні вхідні функції (КВФ):

3) комплексний вхідний опір  $Z_{\text{bx}}(\omega) = \underline{U}_{m1}/\underline{I}_{m1}$ ;

4) комплексна вхідна провідність  $\underline{Y}_{\text{rx}}(\omega) = \underline{I}_{m1} / \underline{U}_{m1}$ .

Аналізуючи комплексні функції (КФ) лінії – КПФ і КВФ, вважають відомими основні параметри лінії: довжину  $l$ ; хвильовий опір  $Z_{xB}$  (реальна лінія) або *R*хв (ідеальна лінія); фазову швидкість поширення хвиль *v* ; коефіцієнт ослаблення для реальної лінії  $\alpha$  = *const* або α(ω).

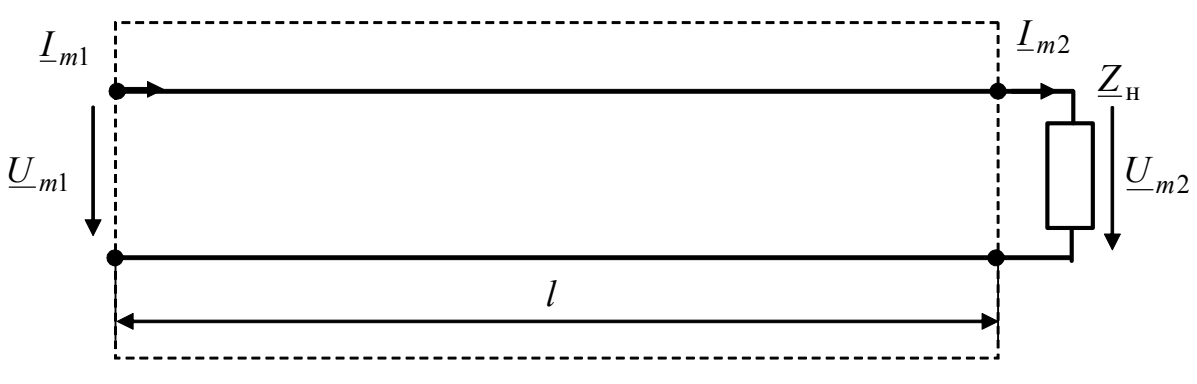

Рисунок 9.32 – Схема для аналізу КФ і частотних характеристик ДЛ

Щоб вивести співвідношення, які описують КФ, використовують системи рівнянь (див. табл.9.4 і 9.6):

1) для реальної лінії

$$
\begin{cases}\n\underline{U}_{m1} = \underline{U}_{m2} \text{ch} \underline{\gamma} l + \underline{Z}_{\text{XB}} \underline{I}_{m2} \text{sh} \underline{\gamma} l = \underline{U}_{m2} [\text{ch} \underline{\gamma} l + (1/\underline{Z'}_{\text{H}}) \text{sh} \underline{\gamma} l]; \n\underline{I}_{m1} = \underline{I}_{m2} \text{ch} \underline{\gamma} l + (\underline{U}_{m2} / \underline{Z}_{\text{XB}}) \text{sh} \underline{\gamma} l = \underline{I}_{m2} (\text{ch} \underline{\gamma} l + \underline{Z'}_{\text{H}} \text{sh} \underline{\gamma} l); \n\end{cases} (9.135)
$$

2) для ідеальної лінії

$$
\begin{cases}\n\underline{U}_{m1} = \underline{U}_{m2} \cos\beta l + jR_{\text{XB}} \underline{I}_{m2} \sin\beta l = \underline{U}_{m2} [\cos\beta l + j(1/\underline{Z'}_{\text{H}}) \sin\beta l]; \\
\underline{I}_{m1} = \underline{I}_{m2} \cos\beta l + j(\underline{U}_{m2} / R_{\text{XB}}) \sin\beta l = \underline{I}_{m2} (\cos\beta l + j\underline{Z'}_{\text{H}} \sin\beta l).\n\end{cases} (9.136)
$$

У рівняннях (9.135) і (9.136) від частоти залежать:

1) для ідеальної лінії

$$
\beta(\omega) = \omega / \nu; \tag{9.137}
$$

2) для реальної лінії  $\alpha(\omega)$ , якщо враховувати частотні залежності первинних параметрів  $R_1$  і (або)  $G_1$ 

$$
\beta(\omega) \approx \omega / \nu. \tag{9.138}
$$

З огляду на співвідношення (9.137) і (9.138), вираз β*l* , який входить до аргументів гіперболічних і тригонометричних функцій рівнянь (9.139) і (9.136), можна записати у вигляді:

$$
\beta l = \omega l / \nu = \omega \tau_3, \qquad (9.139)
$$

де  $\tau$ <sub>3</sub> =  $l/v$  – затримка синусоїдного коливання в лінії.

Вирази для основних КФ ДЛ, отримані із застосуванням рівнянь (9.135), (9.136) і (9.139), наведені в табл.9.18.

| КФ                                  | Ідеальна ДЛ                                                                                                    | Peальна ДЛ ( $\alpha$ = const)                                                                                                    |
|-------------------------------------|----------------------------------------------------------------------------------------------------|----------------------------------------------------------------------------------------------------|
| $H_{II}(\omega)$                    | $\underline{Z}'_{\scriptscriptstyle \rm H}$                                                                                    | $\mathcal{L}_{\text{H}}$                                                                                                    |
|                                     | $\underline{Z}'_{\rm H}$ coso $\tau$ <sub>3</sub> + jsino $\tau$ <sub>3</sub>                                                  | $\underline{Z}'_{H}ch(\alpha l + j\omega\tau_{3}) + sh(\alpha l + j\omega\tau_{3})$                                                                                  |
|                                     |                                                                                                    |                                                                                                    |
| $H_I(\omega)$                       | $\cos \omega \tau_3 + j Z'_{\text{H}} \sin \omega \tau_3$                                                                      | $ch(\alpha l + j\omega\tau_3) + \underline{Z'}_{H}sh(\alpha l + j\omega\tau_3)$                                                                                      |
|                                     | $R_{\text{XB}} \frac{\underline{Z'}_{\text{H}} + j\text{tg}\omega\tau_3}{1 + j\underline{Z'}_{\text{H}}\text{tg}\omega\tau_3}$ | $\frac{Z_{\text{XB}}}{1+\underline{Z}_{\text{H}}' \text{th}(\alpha l + j\omega \tau_3)}$                                                                             |
| $Z_{\text{px}}(\omega)$             |                                                                                                    |                                                                                                    |
|                                     |                                                                                                    |                                                                                                    |
| $\underline{Y}_{\text{RX}}(\omega)$ | $G_{\text{XB}} \frac{Y'_{\text{H}} + j\text{tg}\omega\tau_3}{1 + j\frac{Y'}{\text{H}}\text{tg}\omega\tau_3}$                   | $\underline{Y}_{\text{XB}} \frac{\underline{Y'}_{\text{H}} + \text{th}(\alpha l + j\omega\tau_3)}{1 + \underline{Y'}_{\text{H}}\text{th}(\alpha l + j\omega\tau_3)}$ |
|                                     |                                                                                                    |                                                                                                    |

Таблиця 9.18 – Комплексні функції довгих ліній

Как видно з формул (табл.9.18), КФ залежать не тільки від параметрів лінії, але й від опору навантаження. У практиці найважливішими є такі режими: навантаження лінії на хвильовий опір (режим узгодження); коротке замикання вихідних затискачів ДЛ і варіант  $R_{\scriptscriptstyle\rm H} << R_{\scriptscriptstyle\rm XB}$   $\;(R_{\scriptscriptstyle\rm H}' << 1)$ ; холостий хід і варіант  $R_{\rm H}$  >>  $R_{\rm xB}$  ( $R'_{\rm H}$  >> 1); навантажування лінії на реактивний опір ( $L$  чи  $C$ ).

Головну увагу при цьому надають ідеальним ДЛ і ДЛМВ, у яких ослаблення α*l* < 1.

#### **9.11.2 КФ і частотні характеристики узгодженої лінії**

У режимі узгодження  $\underline{Z}'_H = 1$ , тому КПФ  $\underline{H}_U(\omega)$  і  $\underline{H}_I(\omega)$  збігаються, а вхідні опори і провідності дорівнюють хвильовим. Перетворені вирази для КПФ, КВФ, АЧХ і ФЧХ наведені у табл.9.19, а графіки – на рис.9.33.

Графіки АЧХ (рис. 9.33, *а*) відповідають ідеальній лінії ( $\alpha = 0$ ), а також – реальним лініям з постійним коефіцієнтом ослабления (α = *const* ) і з коефіцієнтом ослаблення, який змінюється за частотою за типовим законом  $\alpha(\omega) = \alpha_0 (1 + k \sqrt{\omega}).$ 

ФЧХ (рис.9.33, *б*) узгоджених ліній змінюються за лінійним законом, що забезпечує однаковий час затримки т, синусоїдних коливань з різними частотами в лінії:

$$
u_2(t) = U_{m2} \cos(\omega t - \omega \tau_3) = U_{m2} \cos[\omega(t - \tau_3)].
$$

Таблиця 9.19 – КФ, АЧХ і ФЧХ узгоджених ДЛ

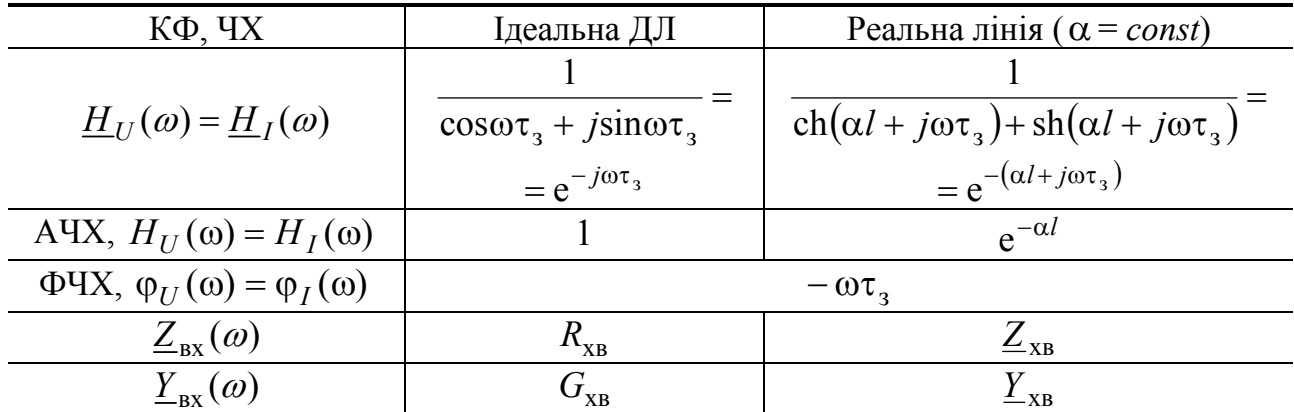

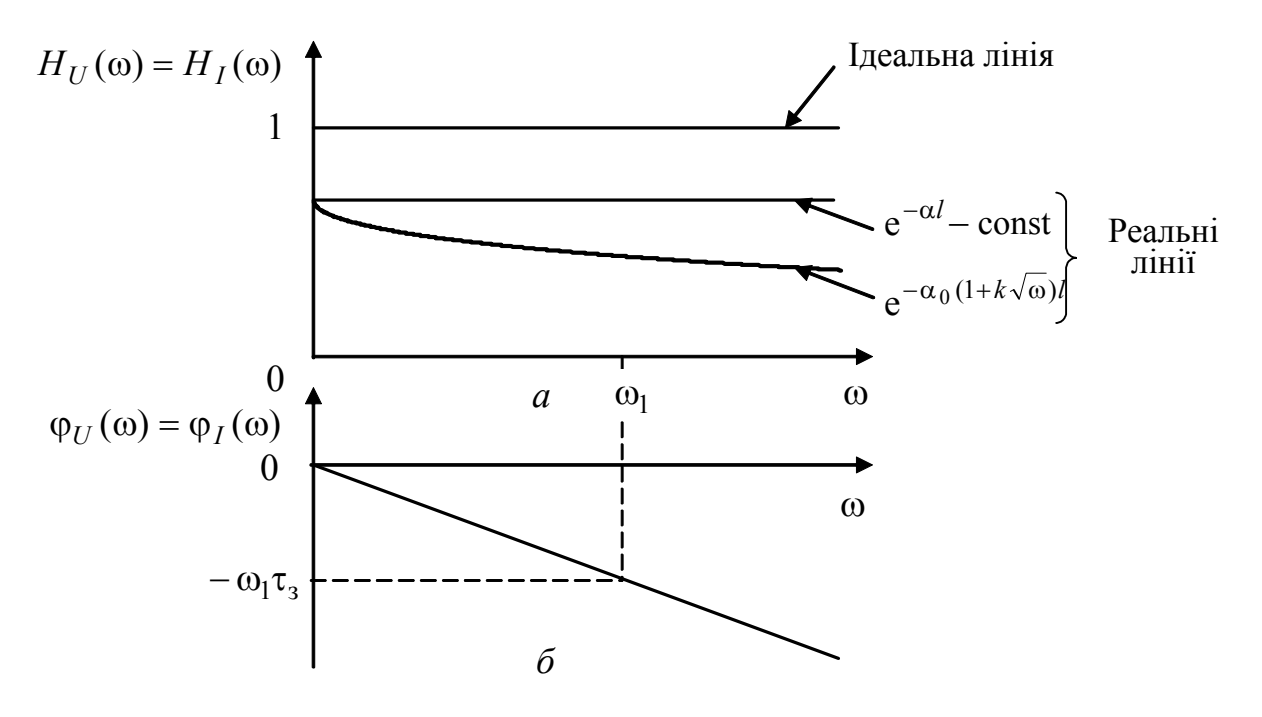

Рисунок 9.33 – Графіки ЧХ узгоджених ліній: *а* – АЧХ; *б* – ФЧХ

Незмінність АЧХ ідеальної та реальної лінії з α = *const* разом з лінійністю ФЧХ обумовлюють практичне застосування режиму узгодження, завдяки неспотвореній передачі сигналів у лінії. Іноді припустимою є наявність спотворень сигналів і у випадку  $\alpha(\omega)$ .

# **9.11.3 КФ і частотні характеристики лінії при короткому Замиканні вихідних затискачів і при**  $R_{\rm H} \ll R_{\rm xB}$

Оскільки при короткому замиканні лінії (рис.9.13, *а*)  $Z'_{\text{H}} = 0$ , КПФ  $H_{U}(\omega)$  (див. табл.9.18) позбавлена сенсу. У цьому випадку розглядають КПФ  $H_I(\omega)$ , а також КВФ  $Z_{\text{bx}}(\omega)$ , причому частотні характеристики (ЧХ) замкненої на кінці лінії подібні ЧХ паралельного резонансного контуру.

Здобуті після підстановки <u>Z'</u><sub>н</sub> = 0 у формули (табл.9.18) точні співвідношення для  $H_I(\omega)$ ,  $Z_{\text{rx}}(\omega)$ , AЧX і ФЧХ ідеальної ДЛ, а також приблизні вирази тих самих КФ, АЧХ і ФЧХ для ДЛМВ (αl <<1) зведено до табл.9.20.

Графіки ЧХ ідеальної ДЛ і ДЛМВ, побудовані за формулами (табл.9.20), зображено відповідно на рис.9.34 і 9.35.

Аналіз АЧХ (рис.9.34, *а*, *в* і 9.35, *а*, *в*) показує, що короткозамкнені лінії є багаторезонансними (багатохвильовими) системами з кратними значеннями резонансних частот:

$$
\omega_{\text{pe3}n} = n\pi / 2\tau_3, \quad n = 1, 3, 5... \tag{9.140}
$$

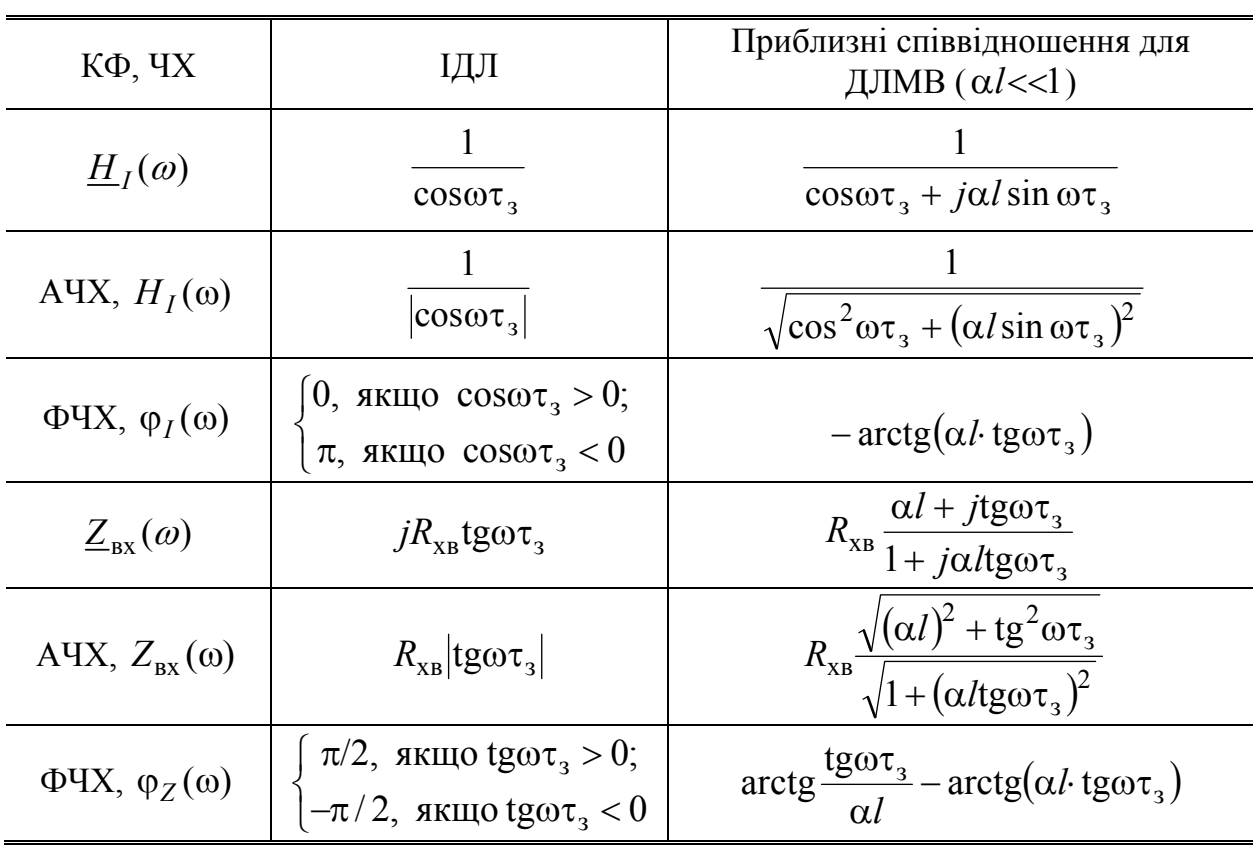

Таблиця 9.20 – КФ, АЧХ і ФЧХ короткозамкненої ДЛ

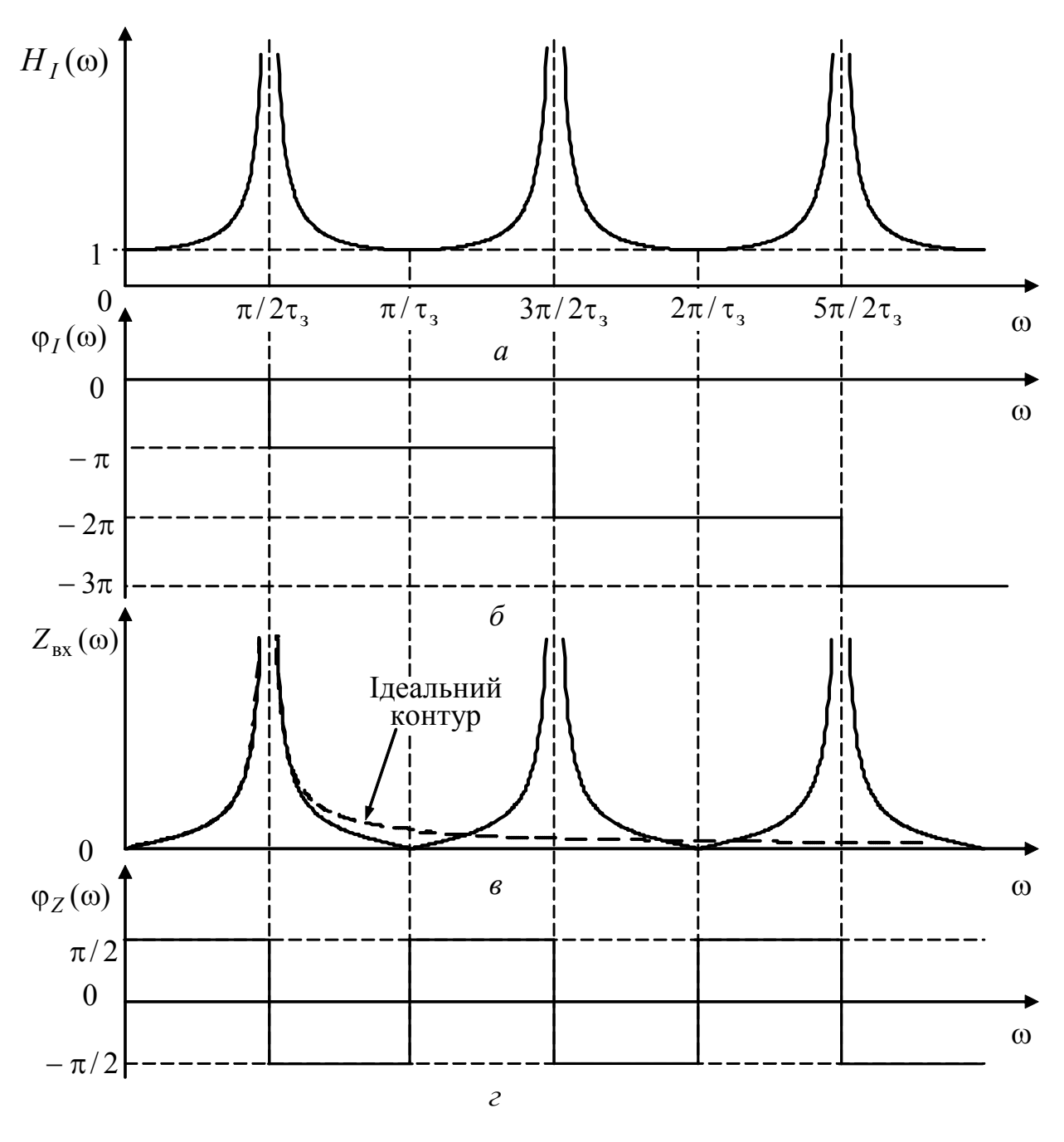

Рисунок 9.34 – ЧХ замкненої на кінці ІДЛ:  $a, \, \delta$  – АЧХ і ФЧХ  $H_I(\omega)$ ;  $\epsilon, \, \epsilon$  – АЧХ і ФЧХ  $Z_{\text{bx}}(\omega)$ 

Для частоти першого резонанса  $\omega_{\text{pe31}}$  співвідношення між довжиною лінії та довжиною хвилі становлять:

$$
l_{\text{pe31}} = \tau_3 v = \frac{\pi v}{2\omega_{\text{pe31}}} = \frac{v}{4f_{\text{pe31}}} = \frac{\lambda_{\text{pe31}}}{4};
$$
  $l_{\text{pe3n}} = \frac{n\lambda_{\text{pe31}}}{4}.$  (9.141)

З формули (9.141) виходить, що *на резонансних частотах довжина короткозамкненої лінії кратна чверті довжини хвилі резонансної частоти*.

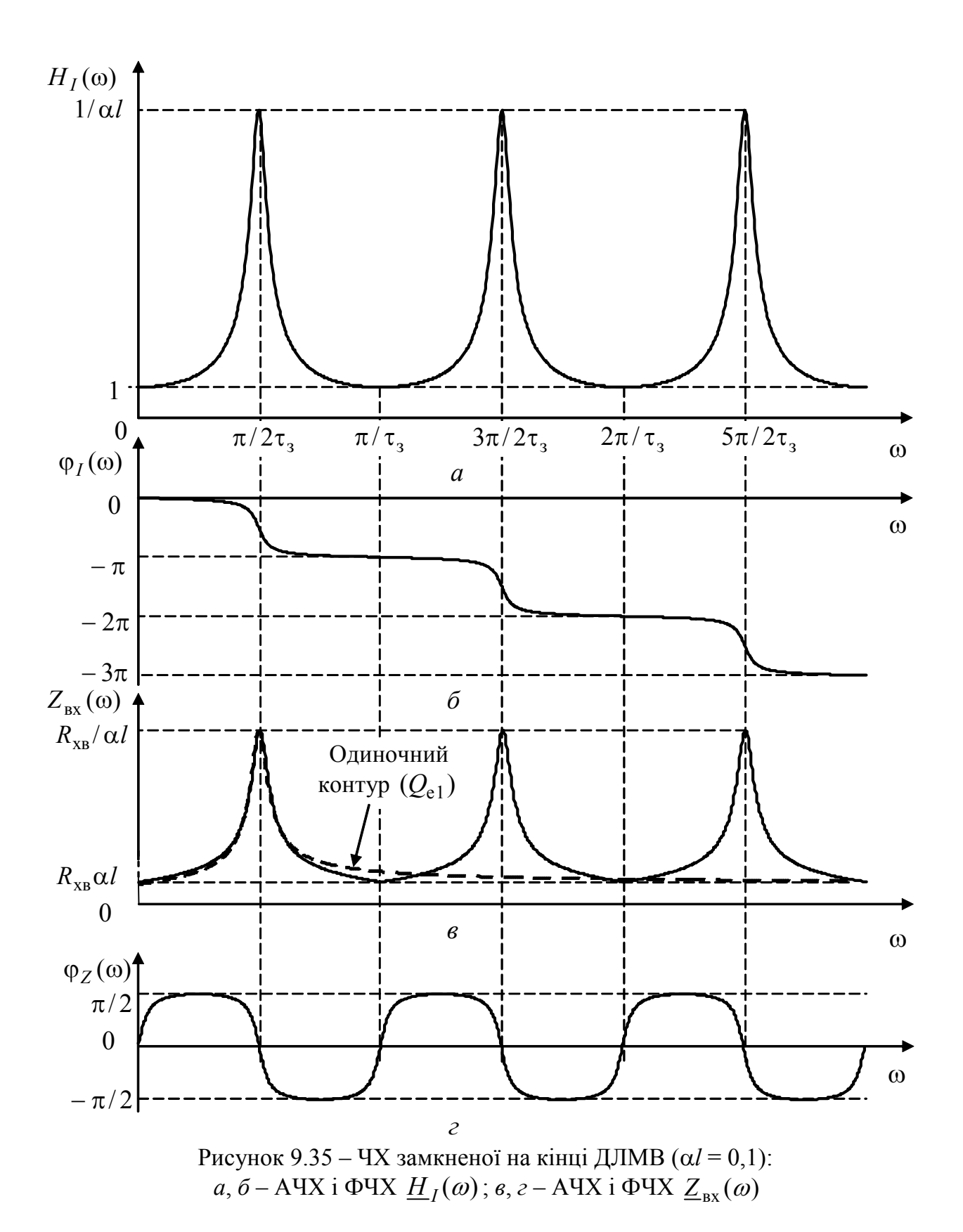

На резонансних частотах ω<sub>рез *n*</sub> AЧХ коефіцієнта передачі за струмом і повний опір мають максимуми (рис.9.34, *а*, *в*; і 9.35, *а*, *в*). В ідеальної ДЛ ці екстремуми прямують до нескінченності, а у ДЛМВ становлять:

$$
Z(\omega_{\text{pe}3\ n}) = R_{\text{pe}3} = R_{\text{XB}} / \alpha l \, ; \quad H_I(\omega_{\text{pe}3\ n}) = 1 / \alpha l \, . \tag{9.142}
$$

Аналогічні характеристики для повного опору та струму в індуктивній вітці мають паралельні резонансні контури. Схожість ЧХ лінії та контуру підтверджується також виглядом ФЧХ (рис.9.34, *б*, *г* і 9.35, *б*, *г*).

Визначити параметри еквівалентного паралельного контуру можна, прирівнявши його смугу пропускання і значення еквівалентного резонансного опору аналогічним параметрам лінії на частоті  $\omega_{\text{nea}}$ .

Щоб оцінити смугу пропускання AЧХ  $H_I$ (ω), використовують абсолютну розстройку  $\Delta \omega = \omega - \omega_{\text{ne}31}$ , що дозволяє записати змінну  $\omega \tau_3$  і рівняння для визначення СП:  $\omega \tau_3 = (\omega_{\text{ne}31} + \Delta \omega) \tau_3 = \pi / 2 + \Delta \omega \tau_3;$ 

$$
\frac{1}{\sqrt{\cos^{2}(\pi/2 + \Delta\omega_{\pi}\tau_{3}) + (\alpha l)^{2}\sin^{2}(\pi/2 + \Delta\omega_{\pi}\tau_{3})}} = \frac{1}{\alpha l\sqrt{2}},
$$
(9.143)

де  $\Delta\omega_{\text{n}}$  – абсолютна розстройка на границях СП.

Приблизний розв'язок рівняння (9.143) з використанням перших членів розкладання функцій синус (косинус) поблизу значення аргумента  $\pi/2$  дає приблизні співвідношення для СП АЧХ:

$$
\Delta\omega_{\rm \pi} \approx \frac{\alpha l}{\tau_{\rm \pi}} = \frac{2\alpha l}{\pi} \omega_{\rm pe31}; \quad 2\Delta\omega_{\rm \pi} \approx \frac{4\alpha l}{\pi} \omega_{\rm pe31}. \tag{9.144}
$$

З формул (9.142) і (9.144) виходять співвідношення для добротності та характеристичного опору еквівалентного паралельного контуру:

$$
Q_{\rm e1} = \frac{\omega_{\rm pe31}}{2\Delta\omega_{\rm n}} \approx \frac{\pi}{4\alpha l}; \ \rho_{\rm e1} = \frac{R_{\rm pe3}}{Q_{\rm e1}} \approx \frac{4}{\pi} R_{\rm xB}.^{18} \tag{9.145}
$$

Завдяки періодичності тригонометричних функцій, які входять у вирази для АЧХ ДЛМВ, значення СП 2∆ $\omega$ <sub>п</sub> однакові для всіх резонансних частот. Тому добротності та характеристичні опори еквівалентних контурів на цих частотах становлять:

$$
Q_{\rm e n} = \frac{\omega_{\rm pe3 n}}{2\Delta\omega_{\rm n}} = \frac{n\omega_{\rm pe3 1}}{2\Delta\omega_{\rm n}} = nQ_{\rm e1} = \frac{n\pi}{4\alpha l}; \ \rho_{\rm e n} = \frac{R_{\rm pe3}}{Q_{\rm e n}} \approx \frac{4}{n\pi} R_{\rm xB}.
$$
 (9.146)

Поблизу частот, кратних  $\pi/\tau_{3}$  (довжина лінії кратна  $\lambda/2$ ), характер змінювання ( ) *Z*вх ω і ϕ (ω) *<sup>Z</sup>* (рис.9.34, *в*; *г*; і 9.35, *в*, *г*) подібний характеристикам послідовного резонансного контуру. На цих частотах, як і в послідовному контурі, опір ІДЛ дорівнює нулю, а опір ДЛМВ мінімальний і становить  $R_{xR} \alpha l$ . Характеристики  $H_I(\omega)$  *i*  $\varphi_I(\omega)$  не властиві послідовному контуру, оскільки дією і відгуком для нього є напруги.

Слід зазначити, що ЧХ ліній та одиночних контурів аналогічні тільки поблизу резонансних частот (див. рис.9.34, *в* і 9.35, *в*, де АЧХ контурів показані

l

 $^{18}$  Зв'язок між  $\rho_{\text{e}1}$  і  $R_{\text{xB}}$  непрямо підтверджується однотипністю вихідних розрахункових співвідношень для цих вторинних параметрів:  $R_{xB} = \sqrt{L_1/C_1}$ ;  $\rho = \sqrt{L/C}$ .

пунктиром). При значних розстройках  $(\omega \gg \omega_{\text{ne}31})$  характеристики контуру і лінії суттєво відрізняються і, насамперед, тим, що одиночний контур має тільки одну, а лінії – теоретично нескінченний ряд резонансних частот.

Для аналізу КФ і ЧХ, коли ослаблення в лінії залежить від частоти за відомим законом α(ω), причому α(ω) $l \ll 1$ , слушні співвідношення з табл.9.20, в яких слід замінити α на  $\alpha(\omega)$ . Графіки АЧХ (рис.9.36) показують, що при цьому зберігаються багатократні резонанси, однак максимуми АЧХ зменшуються, а СП розширюються із збільшенням номера резонансної частоти.

Аналогічно співвідношенням (9.145) і (9.146) можна ввести приблизні оцінки добротностей еквівалентних контурів для резонансних частот:

$$
Q_{\rm el} \approx \frac{\pi}{4} \frac{1}{\alpha(\omega_{\rm pea1})l}; \quad Q_{\rm en} \approx \frac{n\pi}{4} \frac{1}{\alpha(\omega_{\rm pea1})l}.
$$
 (9.147)

З фізичної точки зору характеристики лінії, навантаженої на опір  $R_{\text{H}} \ll R_{\text{XB}}$ , наближаються до режиму короткого замикання лінії. Цей висновок підтверджують аналітичні вирази (табл.9.21), здобуті внаслідок підстановки значення  $R'_{\text{H}} \ll 1$  у загальні вирази (табл.9.18) для  $\underline{H}_I(\omega)$  і  $\underline{Z}_{\text{ex}}(\omega)$ .

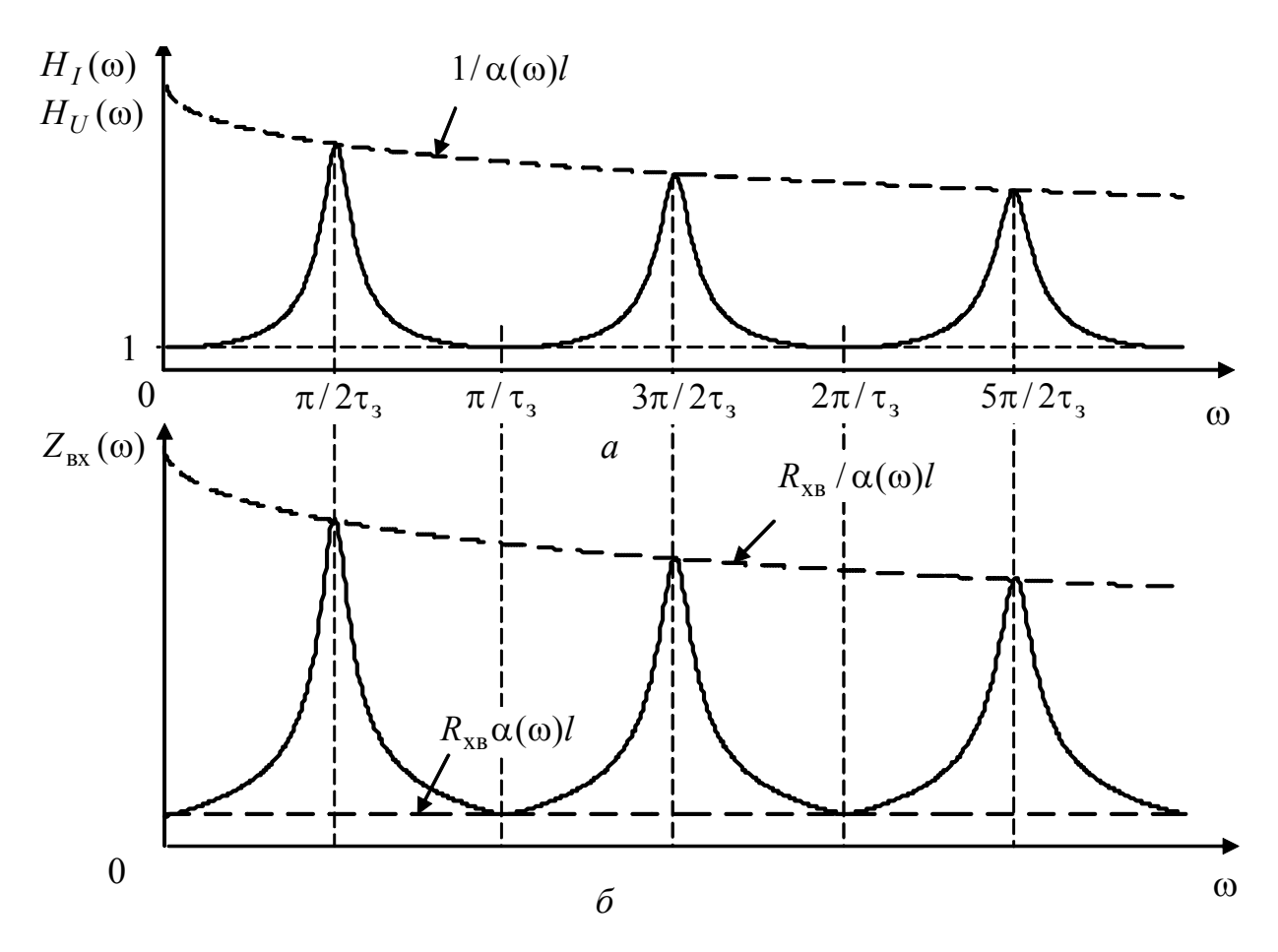

Рисунок 9.36 – АЧХ замкненої на кінці лінії з ослабленням, яке залежить від частоти за законом  $\alpha(\omega) = \alpha_0 (1 + k \sqrt{\omega})$ : *a* – AЧX  $H_I(\omega)$ ; *δ* – AЧX  $Z_{\text{rx}}(\omega)$
Порівняння виразів (табл.9.20 і 9.21) показує, що за умови *R*<sup>н</sup> << *R*хв КФ, АЧХ і ФЧХ ідеальної ДЛ та ДЛМВ збігаються з аналогічними характеристиками короткозамкненої ДЛМВ. Кількісна різниця є тільки у тому, що замість безрозмірної величини α*l* (входить у формули табл.9.20) у виразах для ідеальної та реальної ліній, навантажених на  $R_{\rm H} << R_{\rm XB}$ , записано відповідно  $R'_{\rm H}$  і  $(\alpha l + R'_{\rm H})$ . Отже, КФ, АЧХ і ФЧХ лінії з малими втратами і *R*<sup>н</sup> << *R*хв , з одного боку, відповідають характеристикам лінії з еквівалентними втратами α<sub>e</sub>l = αl + R<sub>H</sub>, a, 3 іншого боку, – ідеальній лінії з еквівалентним навантаженням  $R'_{\text{He}} = \alpha l + R'_{\text{H}}$ . Тому графіки ЧХ лінії, навантаженої на *R*<sup>н</sup> << *R*хв , аналогічні графікам АЧХ і ФЧХ замкненої на кінці ДЛМВ (рис.9.35).

| КФ, ЧХ                                         | ІДЛ                                                                                                    | Приблизні співвідношення для<br>$\text{IJIMB}$ (α <i>l</i> << 1)                                                                             |
|------------------------------------------------|----------------------------------------------------------------------------------------------------|----------------------------------------------------------------------------------------------------|
| $H_I(\omega)$                                  | 1<br>$\cos \omega \tau_3 + jR'_B \sin \omega \tau_3$                                                                 | $\cos \omega \tau_3 + j(\alpha l + R'_H) \sin \omega \tau_3$                                                                                 |
| A4X, $H_I(\omega)$                             | $\sqrt{\cos^2 \omega \tau_3 + (R_{\rm H} \sin \omega \tau_3)^2}$                                                     | $\sqrt{\cos^2 \omega \tau_{3} + (\alpha l + R_{\rm H}^{\prime})^2 \sin^2 \omega \tau_{3}}$                                                   |
| $\Phi$ VX, $\varphi_I(\omega)$                 | $-\arctg(R'_{\rm H} \text{tg}\omega \tau_{3})$                                                                       | $-\arctg[(\alpha l + R'_{\rm H})\text{tg}\omega\tau_{3}]$                                                                                    |
| $\underline{Z}_{\text{rx}}(\omega)$            | $R_{\text{XB}} \frac{K_{\text{H}} + j \text{tg} \omega \tau_3}{1 + j R_{\text{H}}' \text{tg} \omega \tau_2}$         | $R_{\text{XB}} \frac{(\alpha l + R_{\text{H}}') + J \text{tg} \omega \tau_3}{1 + i(\alpha l + R_{\text{H}}') \text{tg} \omega \tau_3}$       |
| A4X, $Z_{\text{rx}}(\omega)$                   | $R_{\rm XB} \frac{\sqrt{(R_{\rm H}')^2 + \rm{tg}^2 \omega \tau_3}}{\sqrt{1 + (R_{\rm H}' \rm{tg} \omega \tau_3)^2}}$ | $R_{\rm XB} \frac{\sqrt{(\alpha l + R_{\rm H}')^2 + \rm{tg}^2 \omega \tau_3}}{\sqrt{1 + (\alpha l + R_{\rm H}')^2 \rm{tg}^2 \omega \tau_3}}$ |
| $\Phi$ VX, $\varphi$ <sub>Z</sub> ( $\omega$ ) | $\arctg \frac{lg\omega\tau_3}{R'_n} - \arctg(R'_n \text{tg}\omega\tau_3)$                                            | $\arctg \frac{fg\omega\tau_3}{\alpha l + R'_n}$ -<br>$-\arctg[(\alpha l + R_{\rm H}^{\prime})\text{tg}\omega\tau_{\rm a}]$                   |

Таблиця 9.21 – КФ, АЧХ і ФЧХ лінії при  $R_{\rm H} \ll R_{\rm xB}$  ( $R_{\rm H}' \ll 1$ )

## **9.11.4 КФ і ЧХ** лінії при холостому ході та при  $R_{\rm H} >> R_{\rm XB}$

Оскільки у розімкненій лінії (рис.9.11, *а*) *Z*′ <sup>н</sup> → ∞ та *I <sup>m</sup>*<sup>2</sup> = 0, із сукупності КПФ доцільно розглядати  $H_U(\omega)$ , а з КВФ –  $\underline{Y}_{\text{rx}}(\omega)$ .

Отримані в результаті підстановки значення  $\underline{Z'}_{\scriptscriptstyle \rm H} \to \infty$  ( $\underline{Y'}_{\scriptscriptstyle \rm H} = 0$ ) до формул (табл.9.18) точні для ІДЛ та приблизні для ДЛМВ співвідношення для  $H_U(i\omega)$ , *H<sub>II</sub>*( $\omega$ ) *i*  $\varphi$ <sub>*UI</sub>*( $\omega$ ) (табл.9.22) цілком збігаються відповідно з  $H$ <sub>*I</sub>*( $\omega$ ),  $H$ <sub>*I*</sub>( $\omega$ ) *i*</sub></sub> ϕ (ω) *<sup>I</sup>* для короткозамкненої лінії (табл.9.20). Здобуті аналогічно вирази для

 $Y_{\text{rx}}(\omega)$  і  $Y_{\text{rx}}(\omega)$  (табл.9.22) відрізняються від  $Z_{\text{rx}}(\omega)$  і  $Z_{\text{rx}}(\omega)$  замкненої лінії (табл.9.20) тільки множниками – *R*хв (замкнена) і *G*хв (розімкнена). ФЧХ комплексної провідності розімкненої лінії φ<sub>γ</sub>(ω) і ΦЧХ комплексного опору замкненої лінії  $\varphi$ <sub>Z</sub> (ω) також збігаються (див. табл.9.20 і 9.22).

| КФ, ЧХ                                                | ΙДЛ                                                                                      | Приблизні співвідношення для<br>$\text{IJIMB}$ (αl<<1)                                                                  |
|-------------------------------------------------------|------------------------------------------------------------------------------------------|----------------------------------------------------------------------------------------------------|
| $H_{II}(\omega)$                                      | $cos\omega\tau_{3}$                                                                      | $\cos \omega \tau_3 + j \alpha l \sin \omega \tau_3$                                                                    |
| A4X, $H_U(\omega)$                                    | $ \text{cos}\omega\tau_{_{3}} $                                                          | $\sqrt{\cos^2 \omega \tau_3 + (\alpha l \sin \omega \tau_3)^2}$                                                         |
| $\Phi$ VX, $\varphi$ <sub><i>U</i></sub> ( $\omega$ ) | $\begin{cases} 0, \, \text{ a} < 0; \\ \pi, \, \text{ a} < 0 \text{ is } 0. \end{cases}$ | $-\arctg(\alpha l \cdot \text{tg}\omega\tau)$                                                                           |
| $\underline{Y}_{\text{rx}}(\omega)$                   | $jG_{\rmrsRtgor3$                                                                        | $G_{\text{XB}} \frac{\alpha l + j \text{tg} \omega \tau_3}{1 + j \alpha l \text{tg} \omega \tau_2}$                     |
| AUX, $Y_{\text{rx}}(\omega)$                          | $G_{\text{XB}}$ tgo $\tau_3$                                                             | $G_{\text{XB}} \frac{\sqrt{(\alpha l)^2 + \text{tg}^2 \omega \tau_3}}{\sqrt{1 + (\alpha l \text{tg} \omega \tau_3)^2}}$ |
| $\Phi$ VX, $\phi$ <sub>Y</sub> ( $\omega$ )           | $\int \pi/2$ , якщо tg $\omega\tau_3 > 0$ ;<br>$-\pi/2$ , якщо tg $\omega\tau_3 < 0$     | $\arctg \frac{\text{tg}\omega\tau_3}{\alpha l} - \arctg(\alpha l \cdot \text{tg}\omega\tau_3)$                          |

Таблиця 9.22 – КФ, АЧХ і ФЧХ розімкненої лінії

Отже, *характеристики ДЛ із замкненими і розімкненими вихідними затискачами є дуальними.* Це дозволяє використовувати для аналізу режиму холостого ходу ЧХ лінії в режимі короткого замикання (рис.9.34–9.36).

З аналізу АЧХ і ФЧХ розімкненої лінії як характеристик, дуальних зображеним на рис.9.35 і 9.36, виходять такі висновки:

1) подібно замкненій, розімкнена лінія має резонанси з кратними частотами;

2) поблизу частот ωрез *<sup>n</sup>* (9.140) ЧХ аналогічні характеристикам послідовного резонансного контуру; на цих частотах AЧX H<sub>II</sub> (ω) і повна провідність ІДЛ прямують до нескінченності, а для ДЛМВ становлять:

 $H(\omega_{\text{pe}3\text{ }n}) = 1/\alpha l$ ;  $Y(\omega_{\text{pe}3\text{ }n}) = G_{\text{XB}}/\alpha l$ ;

3) на резонансних частотах  $\omega_{\text{pe}3n}$  довжина лінії кратна чверті довжини хвилі резонансної частоти;

4) щоб розрахувати вторинні параметри еквівалентних послідовних кон-

турів (добротність, СП, характеристичний опір) можна застосовувати співвідношення (9.143)–(9.147) для замкненої лінії;

5) поблизу частот, кратних  $\pi/\tau$ , (довжина лінії кратна  $\lambda/2$ ), характер змінювання Y<sub>BX</sub> (ω) i φ<sub>Y</sub> (ω) подібний ЧХ паралельного контуру; на цих частотах вхідна провідність ідеальної ДЛ дорівнює нулю (опір прямує до нескінченності), а вхідна провідність ДЛМВ мінімальна  $(G_{\rm xa}\alpha l)$ , відповідно опір максимальний ( $R_{\text{XB}} / \alpha l$ ).

Порівняння виразів, отриманих у п.9.11.3 за умови  $R_{\text{H}} \ll R_{\text{XB}}$  (табл. 9.21), і співвідношень, здобутих для  $R_{\text{\tiny H}} >> R_{\text{\tiny XB}}$  ( $G'_{\text{\tiny H}} << 1$ ) (див. табл.9.23), показує їхню дуальність, а відповідно, і дуальність висновків:

1) характеристики ідеальної ДЛ, навантаженої на  $R_{\text{H}} >> R_{\text{XB}}$ , і розімкненої на кінці ДЛМВ  $\alpha l = G'_{\text{H}}$  аналогічні;

2) КФ, АЧХ і ФЧХ ДЛМВ при навантаженні на  $R_{\rm H} \gg R_{\rm xB}$  відповідають тим самим характеристикам розімкненої ДЛ з еквівалентними втратами  $\alpha_{\rm e} l = \alpha l + G'_{\rm H}$ ;

3) аналіз ЧХ ДЛМВ при її навантаженні на  $R_{\text{H}} >> R_{\text{XB}}$  можна звести до аналізу характеристик ІДЛ з еквівалентною нормованою провідністю навантаження  $G'_{\text{He}} = \alpha l + G'_{\text{H}}$ .

| КФ, ЧХ                                                | ΙДЛ                                                                                                    | Приблизні співвідношення<br>для ДЛМВ $(\alpha l \ll 1)$                                                                                                   |
|-------------------------------------------------------|----------------------------------------------------------------------------------------------------|----------------------------------------------------------------------------------------------------|
| $H_{II}(\omega)$                                      | $\cos \omega \tau_3 + jG'_\text{H} \sin \omega \tau_3$                                                                            | $\cos \omega \tau_3 + j(\alpha l + G'_{\rm H}) \sin \omega \tau_3$                                                                                        |
| A4X, $H_U(\omega)$                                    | $\sqrt{\cos^2 \omega \tau_3 + (G_H \sin \omega \tau_3)^2}$                                                                        | $\sqrt{\cos^2 \omega \tau_3 + (\alpha l + G_{\rm H}')^2 \sin^2 \omega \tau_3}$                                                                            |
| $\Phi$ VX, $\varphi$ <sub><i>U</i></sub> ( $\omega$ ) | $-\arctg(G'_{\text{H}}\text{tg}\omega\tau_{3})$                                                                                   | $-\arctg[(\alpha l + G'_{\text{H}}) \text{tg} \omega \tau_{\text{R}}]$                                                                                    |
| $\underline{Y}_{\text{px}}(\omega)$                   | $G_{\text{XB}}\frac{G_{\text{H}}' + j\text{tg}\omega\tau_3}{1 + iG_{\text{B}}'\text{tg}\omega\tau_3}$                             | $G_{\text{XB}} \frac{(\alpha l + G_{\text{H}}') + j \text{tg} \omega \tau_3}{1 + i(\alpha l + G_{\text{H}}') \text{tg} \omega \tau_3}$                    |
| AUX, $Y_{\text{rx}}(\omega)$                          | $G_{\text{XB}} \frac{\sqrt{(G'_{\text{H}})^2 + \text{tg}^2 \omega \tau_3}}{\sqrt{1 + (G'_{\text{H}} \text{tg} \omega \tau_3)^2}}$ | $G_{\text{XB}} \frac{\sqrt{(\alpha l + G_{\text{H}}')^2 + \text{tg}^2 \omega \tau_3}}{\sqrt{1 + (\alpha l + G_{\text{H}}')^2 \text{tg}^2 \omega \tau_3}}$ |
| $\Phi$ VX, $\phi_Y(\omega)$                           | $\arctg \frac{\text{tg}\omega\tau_3}{G'_\text{tr}} - \arctg(G'_\text{H} \text{tg}\omega\tau_3)$                                   | $\arctg \frac{fg\omega\tau_3}{\alpha l + G'_0}$<br>$-\arctg[(\alpha l + G'_{\rm H})\text{tg}\omega\tau_{\rm A}]$                                          |

Таблиця 9.23 – КФ, АЧХ і ФЧХ лінії при  $R_{\rm H} >> R_{\rm XB}$  ( $G'_{\rm H} << 1$ )

## **9.12 Застосування кіл з розподіленими параметрами**

Основні застосування довгих ліній (без розгляду областей та особливостей практичного використання) зазначені у підрозд. 9.1. Окремі питання використання кіл з розподіленими параметрами розглянуто у підрозд. 9.9 (трансформатори і способи узгодження ДЛ) і 9.11 (резонансні властивості відрізків ДЛ). У цьому, заключному, підрозділі стисло розглянуті питання практичного застосування кіл з розподіленими параметрами, оскільки докладно їх вивчають у спеціальних технічних дисциплінах.

## **9.12.1 Передача високочастотної енергії та радіосигналів**

Це застосування кіл з розподіленими параметрами зазвичай пов'язують з термінами *фідер* (від слова *feed* – живити) або *фідерна лінія*. Прикладами використання фідерів є антенно-фідерні пристрої (з'єднання передавальних і приймальних пристроїв з антенами), міжблокові з'єднання, увімкнення до радіовимірювальних приладів тощо.

У діапазоні довжин хвиль до сантиметрових значень як фідери використовують промислові радіочастотні кабелі, зазвичай коаксіальної конструкції (рис.9.2, *б*). На вищих частотах застосовують стрічкові лінії (рис.9.2, *в*) і хвилеводи.

Радіочастотні кабелі мають такі переваги:

1) порівняно малий рівень ослаблення і спотворення сигналів у відносно широкому діапазоні частот;

2) високі показники електромагнітної сумісності (ЕМС) з іншими пристроями (мале випромінення і надійне екранування);

3) простота конструкції та монтажу, що поєднується з широкою номенклатурою та уніфікацією промислових зразків;

4) економічність.

Зважаючи на різноманіття літератури (у тому числі довідкової), присвяченої кабельній продукції, та постійне її вдосконалення, доцільно обмежитись розглядом лише деяких головних положень.

Конструюючи та експлуатуючи пристрої систем ТЗІ, слід враховувати класифікацію радіочастотних кабелів за основними ознаками (табл.9.24), а також їхні конструктивні та електричні параметри.

Для передачі високочастотної енергії та радіосигналів використовують коаксіальні та симетричні кабелі. Спіральні кабелі застосовують для затримки сигналів (див. п. 9.12.2).

До конструктивних параметрів належать: параметри внутрішнього проводу (діаметр одножильного проводу або кількість жил і діаметр кожної – для багатожильного); тип діелектрика і діаметр ізоляції; тип і матеріал зовнішнього провода; товщина і матеріал зовнішньої захисної оболонки; розрахункова погонна вага (г/м); мінімальні радіуси згину і намотування на барабан.

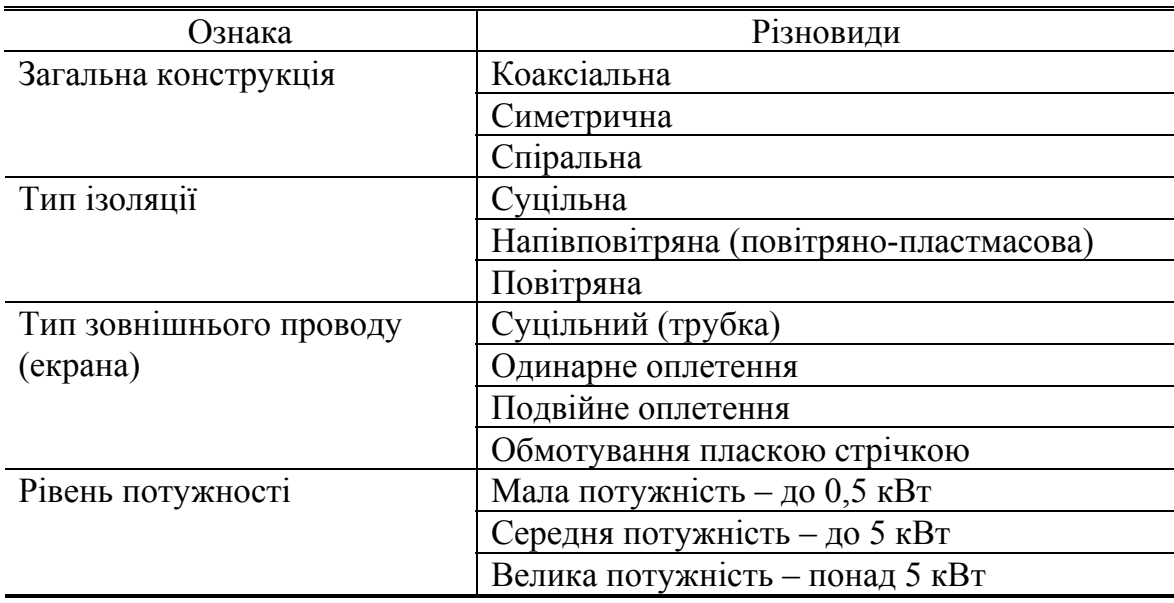

Таблиця 9.24 – Класифікація радіочастотних кабелів

Електричні характеристики радіочастотних кабелів:

1) хвильовий опір (у коаксіальних кабелів – 50 або 75 Ом; у симетричних  $-75, 150, 200$  Om);

2) погонна ємність (у кабелів із суцільною ізоляцією – 50...100 п $\Phi/m$ ; з напівповітряною  $-20...50$  п $\Phi/m$ );

3) відносна (до швидкості світла) швидкість поширення коливань (для кабелів із суцільною ізоляцією становить ≈ 0*,*66);

4) погонне ослаблення (дБ/м або Нп/км ) на різних частотах;

5) показники ЕМС (наприклад, для коаксіального кабелю із зовнішнім оплетенням рівень випромінення становить близько 30 дБ);

6) максимальна робоча частота;

7) гранично припустимі значення напруг і струмів.

За необхідності слід враховувати зв'язок умов експлуатації кабелю (температурний діапазон, тиск, рівень вібрації тощо) з його припустимими фізикомеханічними характеристиками, які пов'язані з параметрами середовища.

Максимальна робоча частота визначається двома чинниками – припустимим ослабленням у робочому діапазоні частот і так званою критичною частотою, довжина хвилі якої сумірна з поперечним розміром кабелю. Для коаксіального кабелю критична частота визначається співвідношенням:

$$
f_{\rm kp} = \frac{c}{\pi (d+D)\sqrt{\varepsilon}},
$$

де *с* – швидкість світла у вільному просторі; *d , D* – поперечні розміри внутрішнього і зовнішнього провідників (рис.9.2, *б*); ε – відносна діелектрична проникність ізоляції (див. табл.9.2).

У кабелів з розподіленими за довжиною елементами кріплення внутрішнього проводу (повітряна і напівповітряна ізоляції) частотний діапазон обмежений довжинами хвиль, сумірних з відстанню між елементами кріплення.

Для увімкнення кабелів до пристроїв та з'єднання між собою використовують з'єднувачі (спрощено їх ще називають рознімами та фішками). Існують з'єднувачі трьох типів:

1) вільні (кабельні), які монтують на кінцях кабелю;

- 2) фіксовані (приладові), які розташовані на пристроях;
- 3) перехідні, призначені для злучення і розгалуження кабелів.

Геометричні розміри розніму мають відповідати розмірам кабелю. Щоб забезпечити узгодження, величина хвильового опору з'єднувача має збігатися з хвильовим опором кабелю. Виходячи з умов експлуатації, вибирають конструкцію затискової частини з'єднувача (різьбова, байонетна тощо).

Для ослаблення сигналів без спотворення їхньої форми у пристроях передачі використовують *резистивні лінії*, первинні параметри яких становлять:

 $L_1 \approx 0$ ;  $C_1 \approx 0$ ;  $R_1 \neq 0$ ;  $G_1 \neq 0$ ,

a stopn  
n
$$
\underline{\gamma} = \sqrt{Z_1 Y_1} \approx \sqrt{R_1 G_1}
$$
;  $\alpha \approx \sqrt{R_1 G_1}$ ;  $\beta \approx 0$ ;  $\underline{Z}_{XB} = \sqrt{Z_1 / Y_1} \approx \sqrt{R_1 / G_1} = R_{XB}$ .

Отже, резистивні лінії мають практично активні хвильові опори, кінцеву (яка не залежить від частоти) величину погонного ослаблення і нульову затримку сигналів. Ці властивості обумовлюють застосування резистивних ДЛ як ослаблювачів (атенюаторів) сигналів. Аналогічні характеристики мають атенюатори (рис.9.37), які складені з активних опорів і забезпечують стрибкоподібне (дискретне) ослаблення.

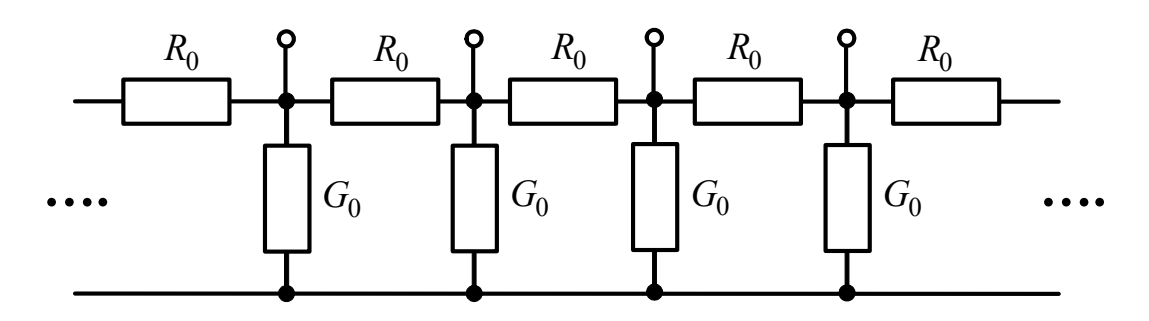

Рисунок 9.37 – Схема дискретного атенюатора

## **9.12.2 Затримка сигналів**

Часова затримка сигналів використовується у телевізійних приймачах, осцилографах, імпульсних пристроях, підсилювачах коливань НВЧ та ін.

Значення затримки порядка одиниць і десятків мікросекунд забезпечують коаксіальні та симетричні кабелі, однак через їхню велику довжину (погонна затримка  $\tau_3 / l = 1 / v = \sqrt{L_1 C_1} \approx 5$  нс/м) ефективніше застосовувати *спіральні кабелі* (кабелі затримки). Для реалізації більших значень часу затримки розроблені ультразвукові та цифрові лінії.

Яскравим прикладом реалізації ефекту затримки сигналів є узгоджені (оптимальні) фільтри для обробки складних імпульсних сигналів, уперше застосовані в радіолокації, а згодом - в інших радіотехнічних системах для зв'язку, навігації тощо. Пріоритетні вітчизняні дослідження з розробки оптимальних фільтрів на базі коаксіальних кабелів, спеціальних спіральних ліній та ультразвукових ліній затримки проведені під керівництвом Ширмана<sup>19</sup>.

Спіральні кабелі мають внутрішній провід у вигляді спіралі. Переважно застосовують коаксіальні кабелі затримки (рис.9.38). Зовнішній провід виконують як оплетення або (щоб зменшити втрати) ізольованими провідниками, які спрямовано вздовж осі кабелю.

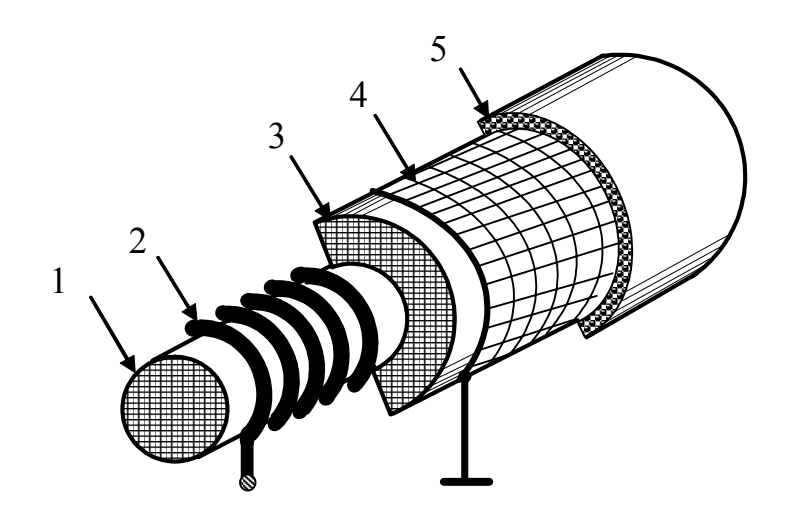

Рисунок 9.38 – Конструкція коаксіального спірального кабелю: 1 – осердя для внутрішнього провода; 2 – спіральний внутрішній провід; 3 – ізоляція; 4 – зовнішній провід (екран); 5 – зовнішня оболонка

Відмінною особливістю спіральних кабелів є підвищена погонна індуктивність *L*1, яка перевищує цей показник для звичайних кабелів у тисячі разів. Це забезпечує як спіралеподібний внутрішній провід, так і застосовані у деяких типах кабелів затримки як осердя 1 (рис.9.38) матеріали з підвищеною магнітною проникністю µ (магнітодіелектрики). Зниження товщини ізоляції 2 (рис.9.38) між внутрішнім і зовнішнім провідниками, а також збільшення площі між ними сприяють збільшенню погонної ємності *C*1.

l

<sup>19</sup> **Ширман Яков Давидович** (1919–2010) – відомий вчений в області радіолокації, доктор технічних наук, професор, генерал-майор. Закінчив Військово-повітряну академію ім. Можайського та ад'юнктуру (військову аспірантуру). З 1949 р. працював у Харкові (Артилерійська радіотехнічна академія ім. Говорова, Харківський ун-т повітряних сил). Зробив значний внесок у теорію і практику сучасної радіолокації (складні сигнали та методи їхньої обробки, автокомпенсатори завад тощо). Удостоєний двох Державних премій. Автор кількох підручників і монографій. Засновник наукової школи, яка виховала цілу плеяду вчених.

Збільшення як *L*1, так і *C*<sup>1</sup> призводить до зменшення швидкості поширення коливань і зростання погонної затримки до величин 0,1…3 мкс/м. За рахунок переважного збільшення *L*<sup>1</sup> порівняно з *C*<sup>1</sup> хвильовий опір зростає до 0,3…3 кОм. Змінюючи «крок» намотування, можна регулювати основні параметри – погонну затримку і хвильовий опір.

Порівняно зі звичайними у кабелів затримки менший робочий діапазон частот (до 10 МГц) і більше ослаблення (1..5 дБ/мкс). Для згаданих вище оптимальних фільтрів розроблено спіральні лінії з більшим частотним діапазоном і меншими втратами. Спіраль у цих ДЛ розташована ззовні, а екран – у середині. Цей прийом дозволяє виконувати довільне за рівнем і затримкою «зняття» сигналу за допомогою ємнісних або індуктивних давачів. У ХНУРЕ такі лінії використовують у навчальному процесі при проведенні лабораторних робіт з дослідження ДЛ.

Як аналог кабелів затримки використовують змонтовані на елементах із зосередженими параметрами так звані штучні лінії затримки. Спрощена схема такої лінії без елементів, які враховують втрати, зображена на рис.9.39. Час затримки штучної лінії затримки, яка містить *n* елементів, становить:  $\tau_3 \approx n \sqrt{L_0 C_0}$ .

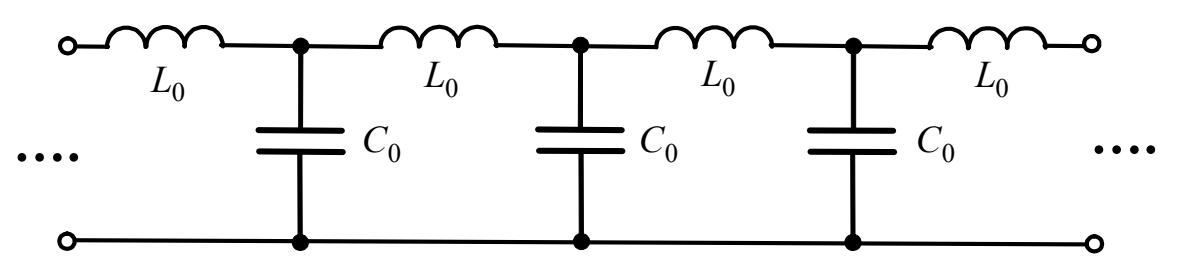

Рисунок 9.39 – Схема штучної лінії затримки

До спеціальних ліній затримки належать розподілені *R*, *С* структури, які легко реалізовуються сучасними методами мікроелектроніки. Це ДЛ, у яких  $L_1$  ≈ 0;  $G_1$  ≈ 0, і тому їхні вторинні параметри становлять:

$$
\underline{\gamma} = \sqrt{Z_1 Y_1} \approx \sqrt{R_1 j \omega C_1} = \sqrt{\omega R_1 C_1} e^{j\pi/4} = \sqrt{\frac{\omega C_1 R_1}{2}} (1+j); \ \alpha \approx \beta \approx \sqrt{\frac{\omega C_1 R_1}{2}};
$$

$$
\nu = \frac{\omega}{\beta} \approx \sqrt{\frac{2\omega}{C_1 R_1}}; \ \underline{Z}_{\text{XB}} = \sqrt{\frac{Z_1}{Y_1}} \approx \sqrt{\frac{R_1}{j \omega C_1}} = \sqrt{\frac{R_1}{\omega C_1}} e^{-j\pi/4}.
$$

До відмінних особливостей *R*, *С* ліній належать нелінійне змінювання швидкості поширення коливань від частоти та комплексний характер хвильового опору, який має постійний аргумент  $(-\pi/4)$  і частотно залежний модуль.

Залежність від частоти швидкості поширення сигналу в лінії називають *частотною дисперсією*. Кола з частотною дисперсією, включаючи *R*, *С* лінії, використовують для формування і обробки складних сигналів.

Недоліком *R*, *С* структур є відносно велике ослаблення (при довжині лінії  $l = \lambda = 2\pi/β$  ослаблення становить  $\alpha l \approx 2\pi$  Hπ або ≈55 дБ).

Кола затримки використовують також як фазообертачі. Затримці синусоїдного коливання з частотою  $\omega$  на час  $t_3$  відповідає його зсув за фазою на  $ωt_3$ . У ліній затримки без дисперсії ( $t_3$  = const) фазовий зсув лінійно залежить від частоти, а у дисперсійних ліній  $t_3(\omega)$  є нелінійною функцією частоти.

#### **9.12.3 Використання вибірних властивостей відрізків довгих ліній**

Розглянуті у п. 9.11.3 – 9.11.4 вибірні властивості ДЛ в режимах короткого замикання та холостого ходу є теоретичним підгрунтям практичних застосувань ліній як резонансних контурів, смугових і загороджувальних фільтрів, ізоляторів, антенних комутаторів.

**Резонансні контури.** Головним достоїнством контурів у вигляді відрізків ДЛ  $\epsilon$  те, що значення добротності близько  $10^3$ ... $10^4$  реалізуються у дециметровому діапазоні довжин хвиль. Щоб забезпечити низький рівень випромінення, використовують коаксіальні лінії. Підстроювання поблизу резонансної частоти здійснюється пересувним поршнем або конденсатором змінної ємності.

Найбільшу добротність має контур, складений із замкненого відрізку коаксіального кабелю довжиною 4 *l* < λ */* як індуктивності та підстроювального конденсатора *C*<sup>к</sup> . На рис.9.40, *а* зображена схема увімкнення такого контуру до входу 2 дециметрового приймача; антенний кабель увімкнено до перерізу 1 контурного кабеля на відстані <sup>1</sup> *l* від його замкненого кінця.

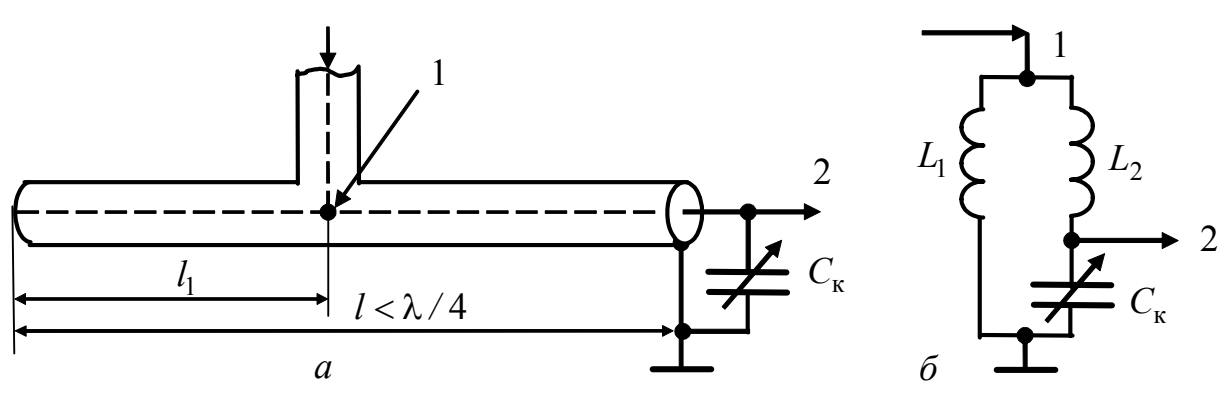

Рисунок 9.40 – Схеми увімкнення коаксіального паралельного контуру: *а* – принципова; *а* – еквівалентна

Еквівалентна схема розглянутої конструкції (рис.9.40, *б*) без урахування втрат відповідає складному паралельному контуру з розподіленою індуктивністю. До приймача з великим вхідним опором контур увімкнено повністю, а до антенного кабелю – частково з коефіцієнтом увімкнення

$$
p = \sqrt{L_1/(L_1 + L_2)} = \sqrt{L_1/L},
$$

де  $L_1 = R_{xR} \frac{lg \beta l_1}{\omega_0}$ ;  $L = L_1 + L_2 = R_{xR} \frac{lg \beta l}{\omega_0}$  – індуктивності, показані на рис.9.40, *6*;  $R_{xR}$ , β – відповідно хвильовий опір і коефіцієнт фази кабелю; ω<sub>0</sub> –

робоча частота.

Коефіцієнт увімкнення вибирають з умови узгодження антенного кабелю у перерізі 1:  $R_{xB} = p^2 R_{pes}$ , де  $R_{pes}$  – резонансний опір еквівалентного контуру, який визначають за формулою (9.142).

Використовуючи відрізки ліній як контури, слід запобігати впливу коливань кратних резонансних частот.

**Смугові та загороджувальні фільтри**. Тут використовують ті ж самі принципи побудови, що й у фільтрів на элементах *L*, *C* (підрозд. 5.4).

Як приклад на рис.9.41 зображені принципові схеми *Т*–подібних смугового (рис.9.41, *а*) і загороджувального (рис.9.41, *в*) фільтрів. Як паралельний і послідовний контури в них вибрано замкнені відрізки ліній відповідно довжиною λ */* 4 і λ */* 2. На рис.9.41, *б*, *г* показано також еквівалентні схеми цих фільтрів на елементах *L*, *C*.

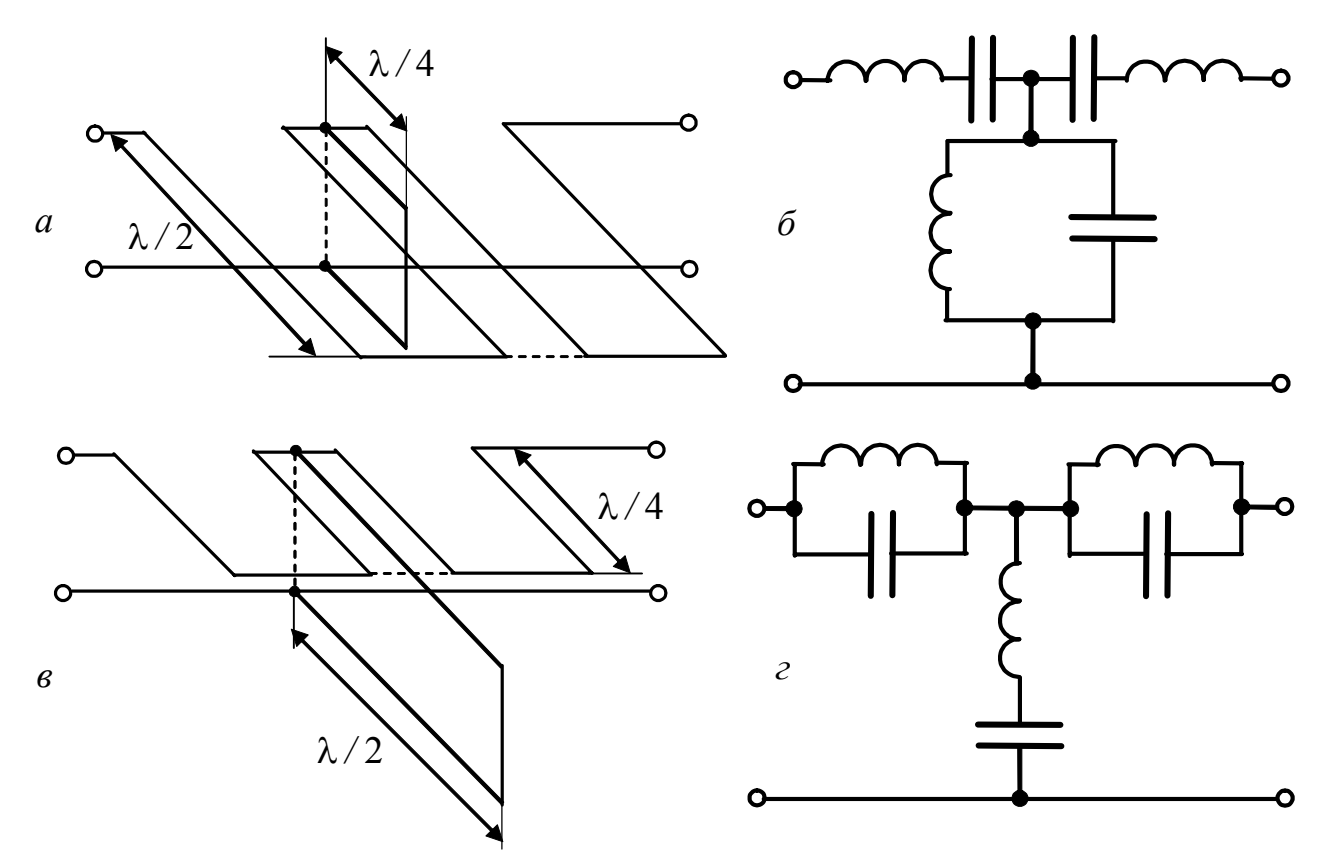

Рисунок 9.41 – Смугові та загороджувальні фільтри: *а* – СФ; *б* – еквівалентна схема СФ; *в* – ЗФ; *г* – еквівалентна схема ЗФ

Фільтри (рис.9.41) реалізують, застосовуючи симетричні лінії у подовжньому плечі (у ПФ – послідовний контур, у ЗФ – паралельний). Для побудови контурів у поперечному плечі можна використовувати симетричний або коаксіальний кабелі.

При реалізації *Т*–подібних фільтрів на відрізках ліній необхідно, як і у звичайних фільтрів, забезпечити режим узгодження та усунути паразитні взаємні зв'язки між лініями. В інших типах фільтрів, навпаки, елементи взаємного зв'язку (як зосередженого, так і розподіленого) необхідні для здобуття заданих характеристик. Це – фільтри, аналогічні зв'язаним контурам, а також фільтри із зосередженою селекцією.

**Ізолятори.** Як «металевий» ізолятор використовують замкнений відрізок лінії довжиною λ */* 4, що має тим більший вхідний опір, чим менші втрати в лінії. Такі ізолятори застосовують для кріплення провідників симетричної лінії (рис.9.42, *а*) та внутрішнього провідника коаксіального кабелю (рис.9.42, *б*). Оскільки на кінці замкненої лінії довжиною λ */* 4 існує вузол напруги, цей кінець має бути заземлений.

«Металеві» ізолятори на резонансній частоті мають кращі характеристики ніж діелектричні, однак є вузькосмуговими. При розстроєнні за частотою на 5 % відбувається різке зменшення вхідного опору λ */* 4-ізолятора.

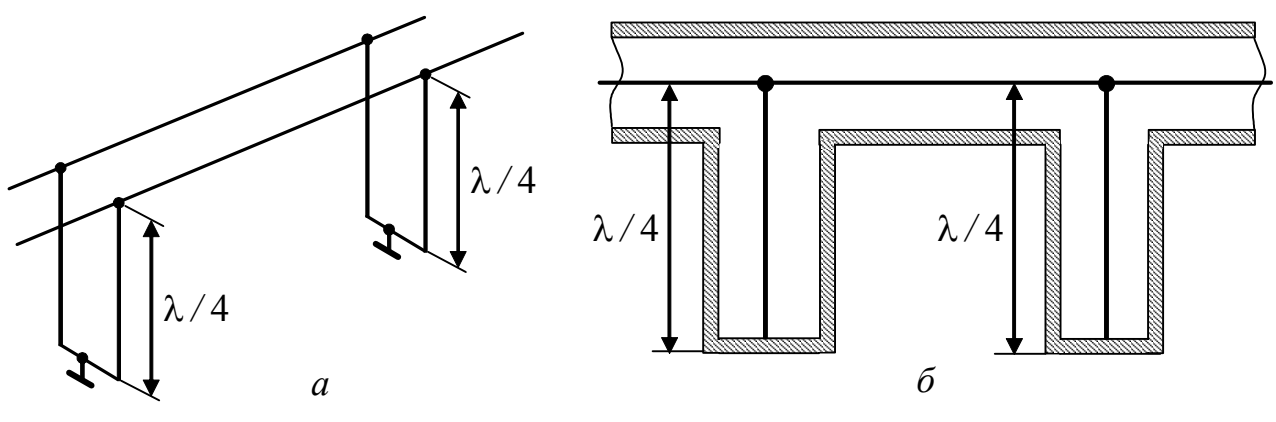

Рисунок 9.42 – Ізолятори з відрізків ліній: *а* – симетричної; *б* – коаксіальної

**Антенні комутатори**. У радіолокаційних та інших системах для випромінення та приймання сигналів використовують одну й ту ж саму антену. Для захисту приймального пристрою від потрапляння на його вхід потужних імпульсних сигналів, що випромінює передавач, використовують антенні комутатори, до складу яких входять комутаційні елементи та відрізки ДЛ (рис.9.43), а іноді – спрямовані відгалужувачі (рис.9.44).

Як елементи комутації (*К*1 і *К*2 на рис.9.43) використовують газорозрядні вакуумні прилади (розрядники) і спеціальні діоди.

Під дією імпульсів, що випромінюються, елементи комутації замикаються. Внаслідок цього в схемі антенного комутатора (рис.9.43) вхід приймача 2 шунтується, а відрізок лінії довжиною λ */* 4 виконує роль ізолятора.

Після закінчення випромінення комутатори *К*1 і *К*2 розмикаються. Лінія довжиною λ */* 4 розмикається, що призводить до короткого замикання у перерізі АБ на вході передавача 3 і перерізі ВГ, розташованому на відстані λ*/*2.

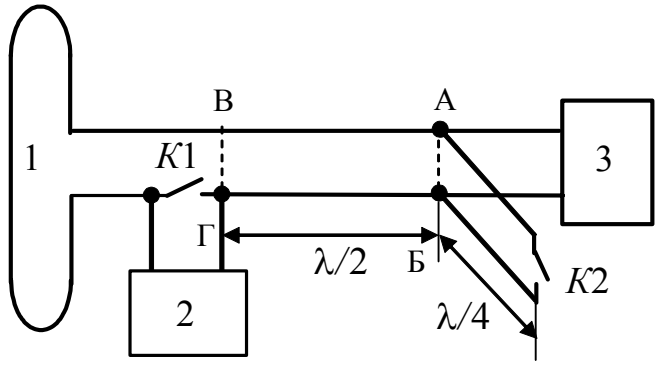

Рисунок 9.43 – Антенний комутатор: 1 – антена; 2 – приймач; 3 – передавач; К1, К2 – комутатори

Це забезпечує проходження сигналів від антени 1 на вхід приймача 2.

Спрямовані відгалужувачі забезпечують передачу енергії або сигналів з однієї лінії до іншої тільки в одному напрямку. У відгалужувачі, показаному як приклад на рис.9.44, для цього служать дві точки зв'язку між лініями, позначені цифрами 1 і 2.

Оскільки відстань між точками 1 і 2 становить λ */* 4, коливання з нижньої лінії проходять до точки 1 верхньої лінії у фазі, а до точки 2 – у протифазі. Отже, у верхній лінії енергія (сигнали) поширюється тільки у напрямку, позначеному стрілкою.

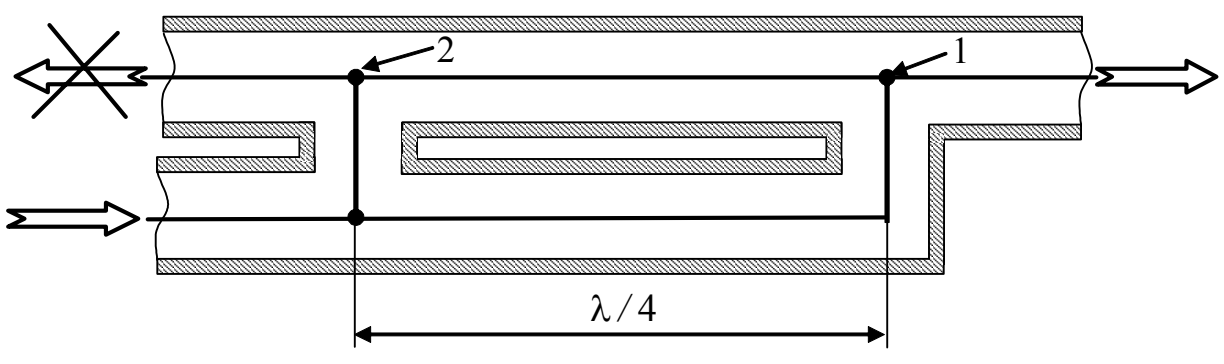

Рисунок 9.44 – Спрямований відгалужувач

Подібні принципи покладено до основи побудови антенних комутаторів більш високочастотних діапазонів, де замість ДЛ використовують хвилеводи.

## **9.12.4 Вимірювальні пристрої**

Для вимірювання параметрів режиму на вході та виході ДЛ (струму, напруги, зсуву фаз тощо) використовують стандартні прилади (вольтметри, амперметри, осцилографи та ін.) і типові методи їхнього увімкнення. Однак ці методи не коректні для вимірювань у перерізах лінії, оскільки безпосереднє увімкнення приладів у лінію змінює її параметри, а іноді обмежене через конструктивні особливості. Тому розроблені спеціальні методи, які передбачають застосування вимірювальних шлейфів і ліній.

**Вимірювальний шлейф.** Призначений для визначення напруги у місці його увімкнення. Шлейф навантажують на амперметр з малим внутрішнім опором. Якщо довжину шлейфа вибрати такою, щоб на його вході спостерігався максимум напруги, то показання амперметра будуть пропорційні напрузі на вході шлейфа, а отже, і напрузі в лінії в точці увімкнення шлейфа.

Вимірювальний шлейф, складений з відрізку лінії без втрат довжиною λ*/*4 і амперметра з нульовим внутрішнім опором, називається ідеальним (рис.9.45). Вихідний струм ідеального шлейфа (показання амперметра  $I_{\rm A}$ ) відповідає пучності струму, а вхідна напруга шлейфа (дорівнює напрузі в лінії *U*<sup>л</sup> ) – пучності напруги. Струм, що показує амперметр, і напруга в лінії пов'язані очевидним співвідношенням:

$$
I_{\rm A} = \frac{U_{\rm J}}{R_{\rm xB,III}}\,,
$$

де  $R_{x<sub>B</sub> u<sub>II</sub>}$  – хвильовий опір лінії, з якої виконано шлейф.

Ідеальний вимірювальний шлейф має нескінченно великий опір і не спотворює режим лінії, параметри якої вимірюються. Спотворення, які вносить реальний шлейф в лінію, тим менші, чим більший його вхідний опір.

Крім вимірювань напруги в лінії, вимірювальний шлейф дозволяє визначати параметри лінії  $(\lambda, k_{\alpha}, k_{\alpha}, \alpha)$  *i* навантаження. Комплексний опір навантаження обчислюють за формулою (9.134) або за круговою діаграмою після вимірювання  $k_{6x}$  і відстані до найближчого мінімуму напруги лінії  $l'_{U \text{min}}$ .

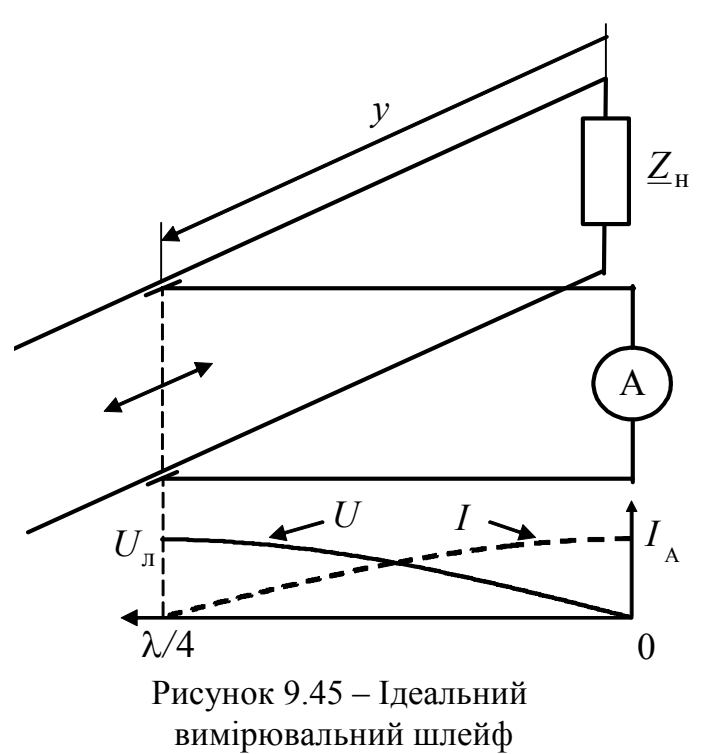

Застосування вимірювального шлейфа має два недоліки: вузькосмуговість і необхідність безпосереднього увімкнення шлейфа до лінії.

**Вимірювальна лінія**. Це – високоякісна однорідна коаксіальна лінія, вздовж якої рухається каретка з вимірювальним зондом і каналом вимірювання. Конструкцію вимірювальної лінії пояснює рис.9.46.

Вимірювальний зонд через подовжній виріз у зовнішньому проводі лінії введений в лінію і може пересуватися вздовж внутрішнього проводу разом з кареткою. Зонд виконує функцію ємнісного безконтактного «зняття», сигнал у якому пропорційний напрузі у перерізі лінії, де розташований зонд. Щоб визначити місце розташування зонда, вимірювальна лінія обладнана точною лінійною шкалою, а для увімкнення генератора і досліджуваних кіл (лінії або

комплексного навантаження) передбачені вхідний і вихідний коаксіальні розніми.

Вимірювальна лінії дозволяє виконувати ті ж самі вимірювання, що й вимірювальний шлейф, однак не має його недоліків. Це обумовлено тим, що ємнісний вимірювальний зонд працює у широкій смузі частот, а оцінювання режиму і параметрів лінії виконують непрямо – шляхом її послідовного та узгодженого з'єднання з вимірювальною лінією.

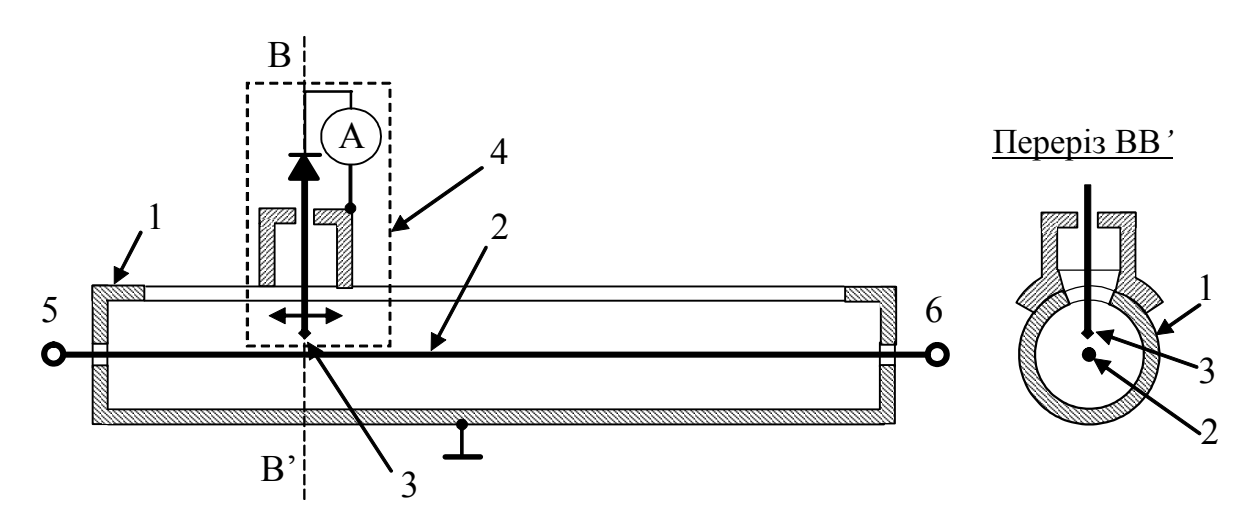

Рисунок 9.46 – Вимірювальна лінія:

1 – зовнішній провід (екран) з подовжнім вирізом; 2 – внутрішній провід; 3 – вимірювальний зонд; 4 – рухома коаксіальна каретка із зондом, діодним випрямлячем і амперметром; 5 – вхід лінії; 6 – вихід лінії

#### **9.13 Запитання та завдання для самоперевірки і контролю засвоєння знань**

1. Сформулювати головний критерій, за яким коло слід вважати колом з розподіленими параметрами. Які принципові відмінності існують між колами з розподіленими та зосередженими параметрами?

2. Які кола з розподіленими параметрами належать до довгих ліній? Перелічити області застосування ДЛ.

3. Назвати та пояснити різновиди конструкції ДЛ.

4. Дати визначення та пояснити значення первинних (погонних) параметрів ДЛ. Яка розмірність первинних параметрів?

5. Як, використовуючи характер і особливості первинних параметрів, класифікують довгі лінії?

6. Чому в диференціальних рівняннях ДЛ застосовують частинні похідні?

7. Який фізичний сенс мають падаюча та відбита хвилі, що входять до складу розв'язку диференціальних (телеграфних) рівнянь ІДЛ? Чому дорівнюють вторинні параметри ІДЛ – швидкість поширення хвиль та хвильовий опір?

8. Як зміниться хвильовий опір ідеального коаксіального кабелю з поліетиленовою ізоляцією, якщо діаметр внутрішнього провідника зменшити вдвічі?

*Відповідь:* хвильовий опір збільшиться на 27,7 Ом.

9. Який вигляд мають диференціальні рівняння для усталеного процесу в ДЛ при синусоїдній дії, якщо використовувати комплексний метод? Яке значення в цих рівняннях мають комплексні первинні опір і провідність ДЛ?

10. Пояснити структуру розв'язків для струму та напруги в лінії при синусоїдній дії. Яке значення в цих розв'язках мають вторинні параметри: коефіцієнти поширення, ослаблення, фази; комплексний хвильовий опір?

11. Який фізичний сенс мають довжина хвилі та фазова швидкість поширення хвиль? Як ці параметри пов'язані з коефіцієнтом фази?

12. Записати рівняння ДЛ із втратами при синусоїдній дії за допомогою гіперболічних функцій.

13. Що таке комплексний коефіцієнт відбиття?

14.ІДЛ увімкнено до джерела з частотою *f* = 25 МГц. Первинні параметри лінії:  $C_1 = 16$  пФ/м;  $L_1 = 1$  мкГн/м. Знайти фазову швидкість і довжину хвилі в лінії.

*Відповідь:*  $v = 2.5 \cdot 10^8$  м/с;  $\lambda = 10$  м.

15. Розрахувати хвильовий опір, коефіцієнт поширення і фазову швидкість хвиль в однорідній ДЛ на частоті  $f_1 = 1 \text{ kT}$ ц. Первинні параметри лінії:  $R_1 = 6.5 \cdot 10^{-3}$  Om/m,  $L_1 = 2.29 \cdot 10^{-6}$  FH/m,  $C_1 = 5.22 \cdot 10^{-12}$  Φ/m;  $G_1 = 0.5 \cdot 10^{-9}$  Cm/m.

*Відповідь:*  $\underline{Z}_{XB}$  ≈ 694 $e^{-j0,205}$  Ом;  $\underline{\gamma}$  = (49,6 + *j*222) ⋅10<sup>-7</sup> 1/м;  $\nu$  = 2,83⋅10<sup>8</sup> м/с.

16. Лінію, розглянуту в попередньому завданні, навантажено на активний опір  $R_{\rm H} = 200$  Ом. Знайти комплексний коефіцієнт відбиття в навантаженні  $\rho_{\rm H}$ .

*Відповідь:*  $\underline{\rho}_{\rm H} = 0.561e^{j3,015}$ .

17. Назвати режими роботи ДЛ при синусоїдній дії. За яких значень опору навантаження існує кожен з цих режимів?

18. Який вигляд мають розподіли амплітуд і початкових фаз у довільному перерізі ідеальної та реальної ліній в режимі біжних хвиль? Яке значення має хвильовий опір у цьому перерізі?

19. Як зміняться графіки розподілу амплітуд і початкових фаз у довільному перерізі ІДЛ у режимі біжних хвиль, якщо змінити частоту коливань?

20. Обчислити амплітуду напруги на виході узгодженої лінії, якщо амплітуда синусоїдної напруги на вході дорівнює 100 В, коефіцієнт ослаблення α = 0,05 Нп/м, довжина лінії *l* = 8 м, довжина хвилі λ =10 м. Знайти зсув фаз ϕ між напругами на вході та виході лінії.

*Відповідь: Um* = 67*,*03 В; ϕ= 5,027 рад.

21. Які особливості має режим стійних хвиль? Пояснити поняття "вузол" і "пучність".

22. Який вигляд мають розподіли амплітуд і початкових фаз у будь-якому перерізі розімкненої ідеальної лінії? Який характер має і як змінюється опір вздовж лінії у даному режимі?

23. Як змінюються графіки розподілів амплітуд і початкових фаз у довільному перерізі розімкненої ІДЛ, якщо змінювати частоту коливань?

24. Чим відрізняються розподіли амплітуд і початкових фаз у довільному перерізі розімкнених ліній: з втратами та ідеальної?

25. Хвильовий опір лінії без втрат становить 50 Ом. Знайти амплітуди напруги

та струму на відстані λ */* 8 від розімкненого кінця, якщо діюче значення напруги у кінці лінії дорівнює 10 В. Визначити комплексний опір у даному перерізі.

*Відповідь:*  $U_m = 10 \text{ B}$ ;  $I_m = 200 \text{ mA}$ ;  $Z = -j50 \text{ OM}$ .

26. Який вигляд мають розподіли амплітуд і початкових фаз у довільному перерізі замкненої ІДЛ? Як змінюється опір уздовж лінії у даному режимі?

27. Як змінюються графіки розподілів амплітуд і початкових фаз у довільному перерізі замкненої ІДЛ, якщо змінювати частоту коливань?

28. Хвильовий опір лінії без втрат дорівнює 50 Ом. Обчислити амплітуди напруги і струму на відстані λ */* 8 від замкненого кінця лінії, якщо діюче значення струму в кінці становить 10 мА. Визначити комплексний опір у даному перерізі.

*Відповідь:*  $U_m = 0.5$  В;  $I_m = 10$  мА;  $Z = j50$  Ом.

29. Розрахувати вхідний опір лінії без втрат довжиною 0,5 м у режимах короткого замикання та холостого ходу її вихідних затискачів. Довжина хвилі в лінії 4 м, хвильовий опір 50 Ом.

*Відповідь:*  $\underline{Z}_{1\text{K3}} = 50e^{j\pi/2}$  Ом;  $\underline{Z}_{1\text{XX}} = 50e^{-j\pi/2}$  Ом.

30. Чим відрізняються розподіли амплітуд і початкових фаз у довільному перерізі лінії з втратами та ідеальної лінії, замкнених на кінці?

31. Який вигляд мають розподіли амплітуд і початкових фаз у довільному перерізі ІДЛ, навантаженої на ємність? Який характер має і як змінюється опір уздовж лінії у даному режимі?

32. Який вигляд мають розподіли амплітуд і початкових фаз у довільному перерізі ІДЛ, навантаженої на індуктивність? Який характер має і як змінюється опір вздовж лінії у даному режимі?

33. Який вигляд мають розподіли амплітуд і початкових фаз у довільному перерізі ІДЛ у режимі змішаних хвиль?

34. Пояснити поняття коефіцієнтів біжної хвилі та стійної хвилі. Як ці коефіцієнти пов'язані один з одним та з коефіцієнтом відбиття?

35. В ідеальній лінії з хвильовим опором 200 Ом поширюється синусоїдне коливання з довжиною хвилі 2 м у режимі змішаних хвиль. Максимальна амплітуда струму становить 0,6 А, мінімальна – 0,2 А. Найближчий мінімум струму спостерігається на відстані 0,17 м від навантаження. Знайти комплексний опір навантаження і амплітуду струму в ньому.

*Відповідь*:  $Z_{\text{H}} = 195,25 + j228,13 \text{ OM}$ ;  $I_{\text{mH}} = 0,353 \text{ A}$ .

36. Знайти вхідний опір і КСХ лінії довжиною λ */* 4 і хвильовим опором 75 Ом, послідовно з якою увімкнено узгоджену лінію з хвильовим опором 50 Ом. Лінії вважати ідеальними.

*Відповідь:*  $R_{\text{rx}} = 112,5$  Ом;  $k_{\text{cx}} = 1,5$ .

37. Визначити комплексний коефіцієнт трансформації за напругою  $n = U_{m2} / U_{m1}$  відрізку ідеальної ДЛ з параметрами  $\hat{l} = \lambda / 4$  і  $R_{xB} = 50$  Ом, навантаженого на активний опір  $R<sub>H</sub> = 75$  Ом.

*Відповідь:*  $n = -j1,5$ .

38. Які ДЛ називають збалансованими? Які переваги таких ліній?

39. У чому полягає принцип узгодження ідеальної ДЛ та активного навантаження за допомогою  $\lambda/4$ -трансформатора? Який режим має місце в  $\lambda/4$ - трансформаторі?

40. Розрахувати хвильовий опір λ / 4 -трансформатора для узгодження лінії ( $R_{\rm xB}$  = 75 Ом) з активним навантаженням  $R_{\rm H}$  = 50 Ом.

 $Bi\partial$ *noвідь*:  $R_{\text{XB,TP}} \approx 61,24$  Ом.

41. Чи можна застосувати λ / 4 -трансформатор для узгодження ІДЛ з комплексним навантаженням?

42. У чому полягає принцип узгодження ІДЛ єдиним шлейфом? Який режим існує на ділянках лінії та у шлейфі?

43. Які особливості має узгодження ІДЛ двома шлейфами? Який режим існує на ділянках узгодженої лінії та у шлейфах?

44. Для чого призначені відрізки ліній довжиною λ */* 2 , які застосовують у пристроях узгодження симетричних вібраторів з коаксіальними кабелями?

45. Який параметр лежить в основі побудови кругової діаграми ліній? Яка структура КД?

46. Які задачі дозволяє розв'язувати кругова діаграма?

47. Чи можна застосовувати КД при розрахунках реальних ліній?

48. Розв'язати, використовуючи КД, завдання 16, 25, 28, 29, 35, 36, 37. Оцінити відносну похибку результатів порівняно з аналітичними розрахунками.

49. Яке практичне застосування мають узгоджені лінії, з огляду на характер їхніх АЧХ і ФЧХ?

50. Як впливає значення довжини узгоджених ідеальної та реальної ліній на їхні АЧХ і ФЧХ за напругою і струмом?

51. Назвати спільні та відмінні риси ЧХ послідовного резонансного контуру, складеного з елементів із зосередженими параметрами, і замкненої ДЛ.

52. Замкнена ідеальна повітряна ДЛ з хвильовим опором  $R_{xB} = 100$  Ом з'єднана послідовно з ємністю *C* = 20 пФ. Обчислити довжину лінії, за якої перша резонансна частота становитиме 100 МГц.

*Відповідь: l* = 0*,*32 м.

53. Які параметри замкненої ДЛ з втратами (як послідовного контуру) впливають на резонансну частоту, добротність і смугу пропускання цього контуру?

54. Як впливає індуктивність, увімкнена до вихідних затискачів ДЛ, на її резонансні частоти?

55. Назвати спільні та відмінні риси ЧХ паралельного резонансного контуру, складеного з елементів із зосередженими параметрами, та відрізку розімкненої ДЛ.

56. Які параметри розімкненої ДЛ з втратами (як паралельного контуру) впливають на резонансну частоту, добротність і смугу пропускання цього контуру?

57. Як впливає ємність, увімкнена до вихідних затискачів ДЛ, на її резонансні частоти? Чи можна використати це явище у практиці?

59.Навести приклади дуальних КПФ, КВФ і частотних характеристик ДЛ.

60.Навести приклади використання ДЛ для передавання високочастотної енергії та радіосигналів.

61. В яких пристроях ДЛ застосовують для реалізації часової затримки?

62. Які характерні властивості мають спіральні кабелі?

63. Навести приклади застосування резонансних властивостей відрізків ДЛ.

64.В яких вимірювальних пристроях застосовують ДЛ?

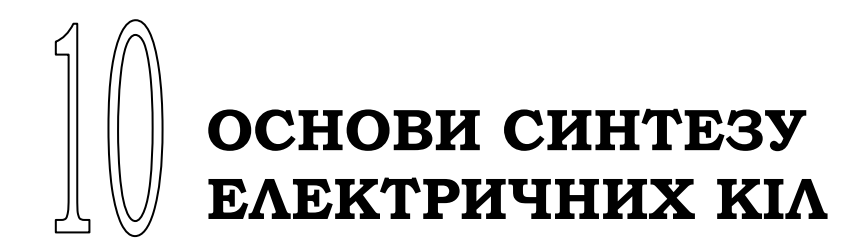

- Етапи розв'язання задачі синтезу
- Частотна залежність ослаблення та вимоги до неї
- Операторна передатна функція поліномного фільтра
- Фільтри з характеристиками Баттерворта
- Фільтри з характеристиками Чебишова
- Фільтри верхніх частот
- Смугові фільтри з симетричними характеристиками
- Загороджувальні фільтри з симетричними характеристиками
- Синтез фільтрів на операційних підсилювачах

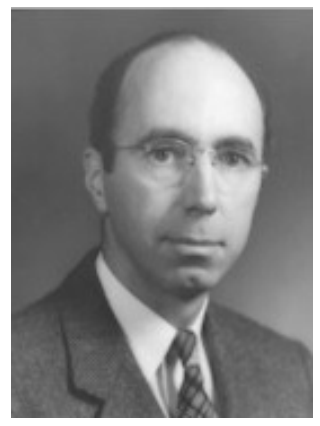

С. Дарлінгтон

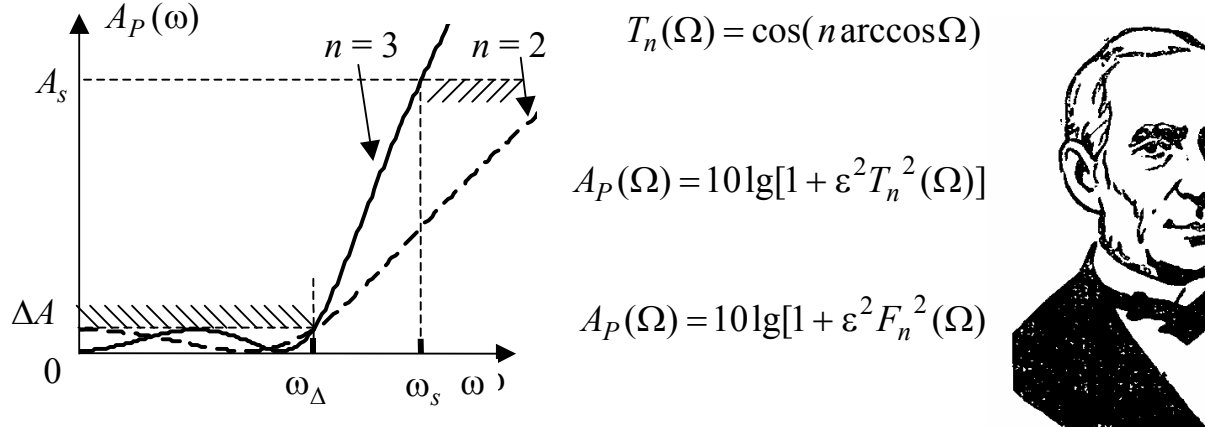

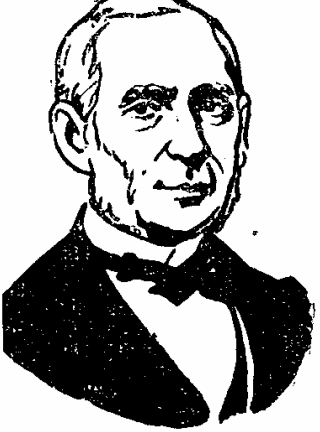

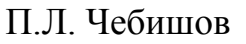

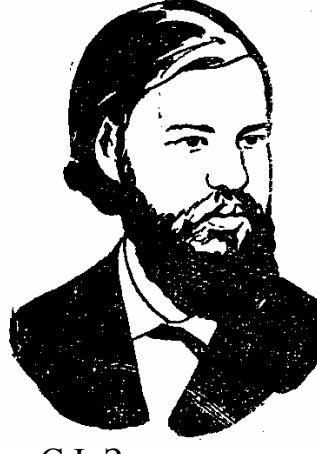

Є.І. Золотарьов

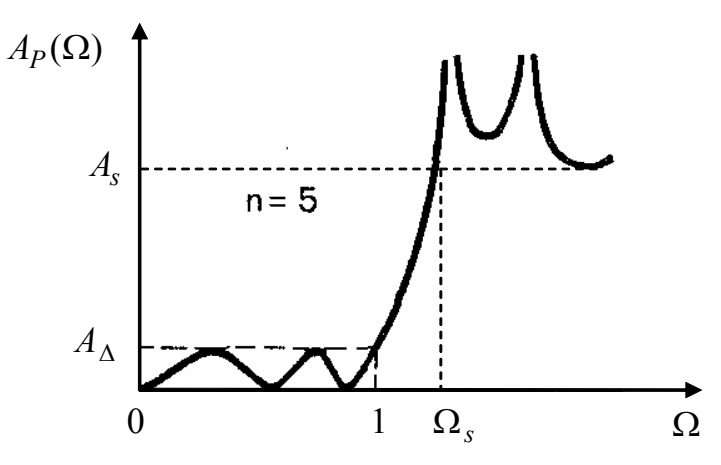

486 *Ю.О.Коваль, І.О.Милютченко, А.М.Олейніков та ін.*

## **10 ОСНОВИ СИНТЕЗУ ЕЛЕКТРИЧНИХ КІЛ**

#### **10.1 Етапи розв'язання задачі синтезу**

У задачах аналізу кіл, розглянутих у попередніх розділах, відомою була структура кола та, як правило, його параметри. За різних умов визначались відгуки на задану дію або характеристики кіл при типових діях. На відміну від аналізу, задача синтезу полягає у визначенні структури і параметрів кола, яке має певні частотні або часові характеристики. Задачу аналізу можна розв'язувати різними способами, але результат буде завжди однозначний, чого не можна сказати про задачу синтезу. Найчастіше у практиці синтезують кола (електричні фільтри, лінії затримки, амплітудні та фазові коректори тощо), формулюючи вимоги до їх передатних частотних характеристик.

Загалом розв'язання задачі синтезу кола поділяють на три етапи.

Перший – визначення операторної передатної функції, яка задовольняє певним вимогам до частотних характеристик кола і відповідає умовам фізичної реалізації. У цьому полягає задача *апроксимації.* Отримувати ОПФ з ідеальною АЧХ не має сенсу, бо таку ОПФ неможливо фізично реалізувати.

Другий – побудова у заданій елементній базі схемної структури, що має визначену ОПФ. Це так звана задача *структурного синтезу*.

Третій – визначення параметрів елементів, що утворюють синтезоване коло, − це задача *параметричного синтезу.*

Слід зауважити, що на всіх цих етапах не має однозначного результату і вибір конкретної схеми кола визначається додатковими вимогами (кількістю елементів кола, припустимими значеннями їхніх параметрів, масогабаритними, конструктивним та іншими показниками).

## **10.2 Частотна залежність ослаблення та вимоги до неї**

Розв'язання задачі апроксимації доцільно розглянути за певних обмежень: по-перше, кола, ОПФ яких визначатимуться, належать до кіл мінімальнофазового типу; по-друге, вимоги до частотних характеристик стосуються тільки АЧХ, тобто ніяких вимог до ФЧХ не ставиться (мова йде про синтез за умови заданої АЧХ).

 $3$ гідно з виразом (8.94) передатна функція кола за потужністю  $H_p(\omega)$ визначається за допомогою амплітудно-квадратичної характеристики кола  $H_U^2(\omega)$ , тобто квадрата модуля КПФ за напругою. Для електричних фільтрів переважно виконується умова  $P_{\text{Bux}} < P_{\text{Bxx}}$ , тоді  $\frac{P_{\text{Bux}}}{P} < 1$ .<br>ВХ  $rac{BHX}{B}$  < *P P* ;  $\lg \frac{I_{Bux}}{R} < 0$ .<br>ВХ  $rac{BHX}{B}$  < *P*  $\frac{P_{\text{BHX}}}{P}$  < 0. Щоб уник-

нути цього обмеження, вимоги до частотної характеристики фільтрів формулюють не до функції  $H_P(\omega)$ , а до логарифмічної оберненої функції  $A_P(\omega)$ , яка має назву *частотної характеристики ослаблення за потужністю*:

$$
A_P(\omega), \, \mu = 10 \lg \frac{P_{\text{B}x}}{P_{\text{B}x}} = 10 \lg \frac{1}{H_P(\omega)}.
$$

З урахуванням формули (8.95) виходить:

$$
A_P(\omega), \Delta E = 10 \lg \frac{1}{k_R H_U^2(\omega)} = 10 \lg \frac{1}{H_U^2(\omega)} - 10 \lg k_R.
$$

Постійна величина  $k_R$  не впливає на частотну залежність ослаблення, а тільки визначає рівень її відліку, тому константа  $10 \lg k_R$  може мати довільне значення. За умови  $k_R = 1$ , виходить нульовий рівень відліку  $A_P(\omega)$ , якщо  $k_R$  <1, крива  $A_P(\omega)$  зміщується вгору, якщо  $k_R > 1$ , навпаки – вниз. Опускаючи надалі для спрощення одиниці вимірювання ослаблення, можна записати:

$$
A_P(\omega) = 10 \lg \frac{1}{H_U^2(\omega)}.\tag{10.1}
$$

На рис.10.1, *а* зображена АЧХ, а на рис.10.1, *б* – частотна залежність ослаблення  $A_P(\omega)$  ідеального ФНЧ.

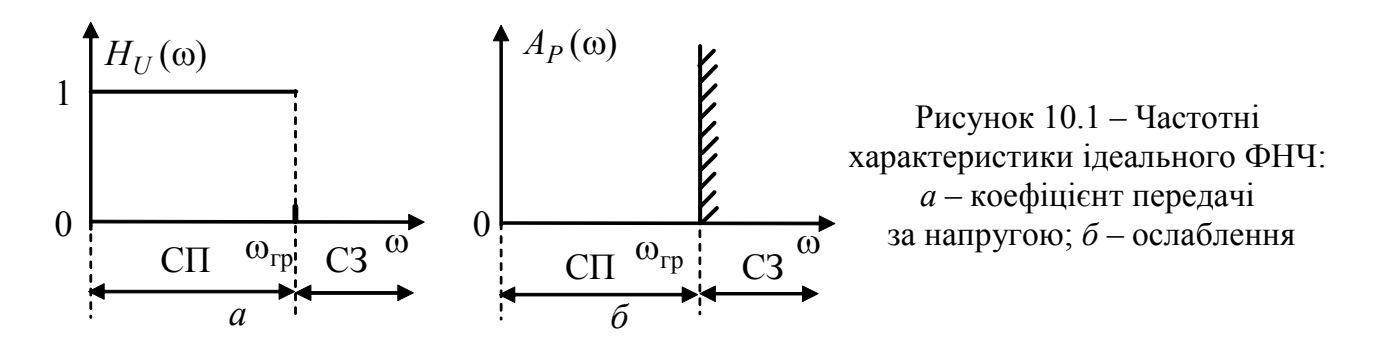

У смузі пропускання (СП) ідеальний ФНЧ має одиничне значення АЧХ ( $H_U(\omega) = 1$ ), згідно з формулою (10.1) ослаблення  $A_P(\omega) = 0$ . У смузі затримання (СЗ), яку відділяє від СП гранична частота  $\omega_{\rm rn}$ , АЧХ набуває нульового значення  $(H_U(\omega) = 0)$ , а ослаблення – нескінченного, що умовно показано вертикальною лінією із штрихуванням справа.

Ослаблення  $A_P(\omega)$  реальних фільтрів у смузі пропускання – ненульове, але не має перевищувати задане значення *A*<sup>∆</sup> . Частоту, для якої ця умова ще виконується, позначають  $\omega_{\Delta}$ , тобто  $A(\omega_{\Delta}) = A_{\Delta}$  (рис.10.2). Ліва межа СП – нульова частота, а права – визначається граничною частотою  $\omega_{\text{rp}}$ :  $A(\omega_{\text{rp}}) = A_{\text{rp}}$ . Якщо рівень  $A_{\rm r}$  збігається з  $A_{\Delta}$ , тоді  $\omega_{\rm r} = \omega_{\Delta}$ . У смузі затримання ослаблення  $A_P(\omega)$  не може бути меншим, ніж задане значення  $A_s = A(\omega_s)$ . Частота  $\omega_s$  визначає ліву межу СЗ, а права – прямує до нескінченності. Між частотами  $\omega_{rp}$  і ω*<sup>s</sup>* лежить смуга переходу.

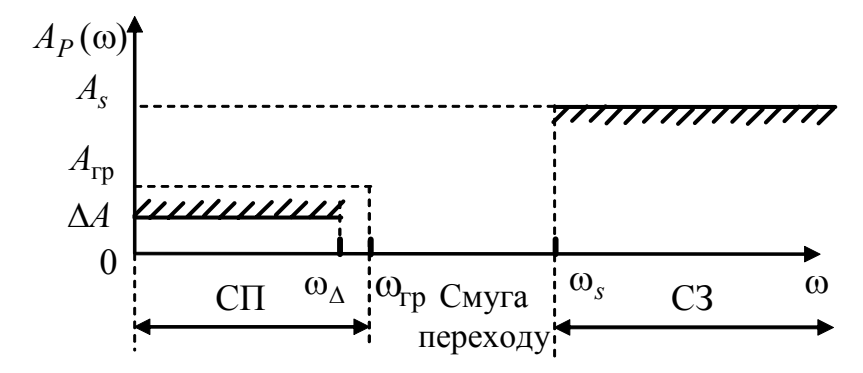

Рисунок 10.2 – Вимоги до частотної залежності ослаблення неідеального ФНЧ

# **10.3. Операторна передатна функція поліномного фільтра**

Фільтри з ОПФ вигляду

$$
H_U(p) = \frac{k'}{V(p)},\tag{10.2}
$$

мають назву *поліномних фільтрів,* оскільки їх частотні властивості визначаються поліномом Гурвіца  $V(p)$ . До значення константи  $k'$  ніяких вимог не ставиться, тобто поліномні фільтри відтворюють задану АЧХ з точністю до константи. Щоб перейти до функції ослаблення  $A_P$ (ω), спочатку слід визначити амплітудно-квадратичну характеристику  $H_U^2(\omega)$  на підставі формули (8.92). Враховуючи співвідношення (10.2), можна записати:

$$
H_U^2(\omega) = \frac{k_R}{V^2(\omega)},\tag{10.3}
$$

де  $k_R$  – константа (причому  $k' = \sqrt{k_R}$ ), значення якої можна вибрати довільно. За умови  $k_R = 1$  вирази (10.1) і (10.3) набувають вигляду:

$$
A_P(\omega) = 10 \lg V^2(\omega); \tag{10.4}
$$

$$
H_U^2(\omega) = \frac{1}{V^2(\omega)}.
$$
 (10.5)

Виходячи з формули (8.86), дійсна та уявна частини полінома  $V(\omega)$  – це парні функції частоти  $\omega$ . Отже, квадрат модуля  $V(\omega)$  також є парною функцією частоти ω:

$$
V^2(\omega) = V_{\text{Re}}^2(\omega) + \omega^2 V_{\text{Im}}^2(\omega),
$$

яку можна представити як поліном змінної  $\omega^2$ :

$$
V^{2}(\omega) = C_{n} \omega^{2n} + C_{n-1} \omega^{2(n-1)} + \dots + C_{2} \omega^{4} + C_{1} \omega^{2} + C_{0}. \qquad (10.6)
$$

На підставі виразів (10.4), (10.5)  $A_P(\omega)$ ,  $H_U^2(\omega)$  – також парні функції ω. Задача апроксимації полягає у визначенні, по-перше, – таких коефіцієнтів полінома (10.6), які б задовольняли вимогам:

$$
\begin{cases} A_P(\omega_\Delta) \le A_\Delta; \\ A_P(\omega_s) \ge A_s \end{cases}
$$
 (10.7)

а по-друге, – ОПФ за допомогою  $A<sub>P</sub>(ω)$ . Оскільки ця задача є неоднозначною, доцільно розглянути деякі способи її розв'язання.

#### **10.4. Фільтри з характеристиками Баттерворта**

З огляду на співвідношення (10.4) вимоги до частотної характеристики ослаблення (рис.10.2) можна застосувати до функції  $V^2(\omega)$  (10.6): чим менше у смузі пропускання відрізняється від нуля ослаблення  $A_P(\omega)$ , тим менше від одиниці має відрізнятися функція  $V^2(\omega)$  у цій смузі. Така поведінка притаманна функціям, що представлені рядом Маклорена<sup>1</sup> поблизу точки  $\omega = 0$ , якщо виконуються вимоги:

$$
V^2(\omega)\Big|_{\omega=0} = 1; \tag{10.8}
$$

$$
V^{2}'(0) = 0;
$$
  $V^{2}''(0) = 0;$  ...;  $V^{2(n-1)}(0) = 0.$  (10.9)

Щоб врахувати умови (10.9), визначають похідні  $V^2(\omega)$  за  $\omega^2$ :

$$
\begin{cases}\nV^{2'}(\omega) = nC_{n}\omega^{2(n-1)} + (n-1)C_{n-1}\omega^{2(n-2)} + \dots + 2C_{2}\omega^{2} + C_{1}; \\
V^{2''}(\omega) = n(n-1)C_{n}\omega^{2(n-2)} + (n-1)(n-2)C_{n-1}\omega^{2(n-4)} + \dots + 2C_{2}; \quad \text{afo} \\
\vdots \\
V^{2^{(n-1)}}(\omega) = n(n-1)\dots \cdot 2C_{n}\omega^{2} + (n-1)(n-2)\dots \cdot 2C_{n-1}, \\
V^{2'}(0) = C_{1}; \\
V^{2''}(0) = 2C_{2}; \\
V^{2^{(n-1)}}(0) = (n-1)(n-2)\dots \cdot 2C_{n-1}.\n\end{cases} (10.10)
$$

За умови (10.8) на підставі співвідношення (10.6) виходить:

$$
V^2(0) = C_0 = 1.
$$
 (10.11)

З урахуванням рівнянь (10.10) виконання умов (10.9) призводить до вимог:

 $\overline{a}$ 

<sup>1</sup> **Маклорен Колін**, Maclaurin (1698–1746) – шотландський математик, професор, член Лондонської королівської спілки (1719), учень Ньютона. Працював у Шотландії (Абердін, Единбург), Франції. Лауреат премії Паризької АН за роботи з фізики (1740) разом з Д. Бернуллі, Л. Ейлером. В області аналізу встановив інтегральну ознаку збіжності числових рядів і формулу їх підсумовування. Кілька його теорем увійшли до сучасної теорії плоских кривих та проективної геометрії. Першим оприлюднив працю про розкладання функцій у степеневі ряди.

$$
C_1 = C_2 = \dots = C_{n-1} = 0. \tag{10.12}
$$

За умов (10.11) і (10.12), рівняння (10.6) перетворюється до вигляду:

$$
V^2(\omega) = 1 + C_n \omega^{2n}.
$$

При  $C_n = 1$  виходить:

$$
V^2(\omega) = 1 + \omega^{2n}.
$$
 (10.13)

З метою узагальнення запису, доцільно ввести нормовану частоту:

$$
\Omega = \frac{\omega}{\omega_{\rm rp}}.\tag{10.14}
$$

Тоді вирази (10.13), (10.4), (10.5) відповідно матимуть вигляд:

 $V^2(\Omega) = 1 + \Omega^{2n}$ ; (10.15)

$$
A_P(\Omega) = 10 \lg(1 + \Omega^{2n});
$$
\n(10.16)

$$
H_U^2(\Omega) = \frac{1}{1 + \Omega^{2n}}.
$$
\n(10.17)

Слід зауважити, що частотна характеристика ослаблення та АКХ – парні функції частоти Ω. Фільтри із залежностями (10.16), (10.17) мають назву фільтрів з характеристиками Баттерворта**<sup>2</sup>** (ФБ), причому *n* є порядком фільтра. За умови Ω = 1 (на частоті ω = ω<sub>rp</sub>) функція  $V^2(1) = 2$ , ослаблення ФБ становитиме 10lg 2 ≅ 3 дБ. Отже,  $A_P(\omega_{\text{rp}}) = 3$  дБ;  $H_U(\omega_{\text{rp}}) = 1/\sqrt{2}$  на підставі виразу (10.17).

Оскільки для ФБ виконуються умови (10.9), які при відході від частоти  $\Omega = 0$  забезпечують повільне зростання функцій  $V^2(\Omega)$ ,  $A_P(\Omega)$  i, як наслідок, повільний спад  $H_U(\Omega)$ , ФБ мають ще назву фільтрів *з максимально плоскими характеристиками ослаблення*. Графіки залежностей  $A_P(\omega)$  і  $H_U(\omega)$  для різних значень *n* зображені на рис.10.3.

У смузі затримання для частот Ω >> 1 одиницею у виразі (10.16) можна знехтувати, і тоді ослаблення визначиться як  $A_P(\Omega) = 20n \lg \Omega$ . При збільшенні частоти вдвічі  $(\Omega_2 = 2\Omega_1$ ;  $\lg(\Omega_2/\Omega_1) \approx 0.3$ ), або на октаву, приріст ослаблення становитиме:

$$
A_P(\Omega_2) - A_P(\Omega_1) = 20n \lg(\Omega_2/\Omega_1) \approx 6n \text{ }\mu\text{F}.
$$
 (10.18)

Отже, необхідний приріст ослаблення у СЗ можна забезпечити, збільшуючи значення *n* .

Оскільки від доданка  $\Omega^{2n}$  у знаменнику формули (10.17) за умови  $\Omega > 1$ залежить швидкість спадання АКХ, його пов'язують ще з функцією фільтрації і вводять позначення:

 $\overline{a}$ 

<sup>2</sup> **Баттерворт Стівен,** S. Butterworth – англійський інженер, уперше описав максимально плоску частотну характеристику фільтра у статті "On the Theory of Filter Amplifiers" (1930).

Основи теорії кіл, сигналів та процесів в СТЗІ. Ч.1 491

$$
H_U^2(\Omega) = \frac{1}{1 + \varphi^2(\Omega)},
$$
\n(10.19)

де  $\varphi^2(\Omega)$  – квадрат модуля функції фільтрації.

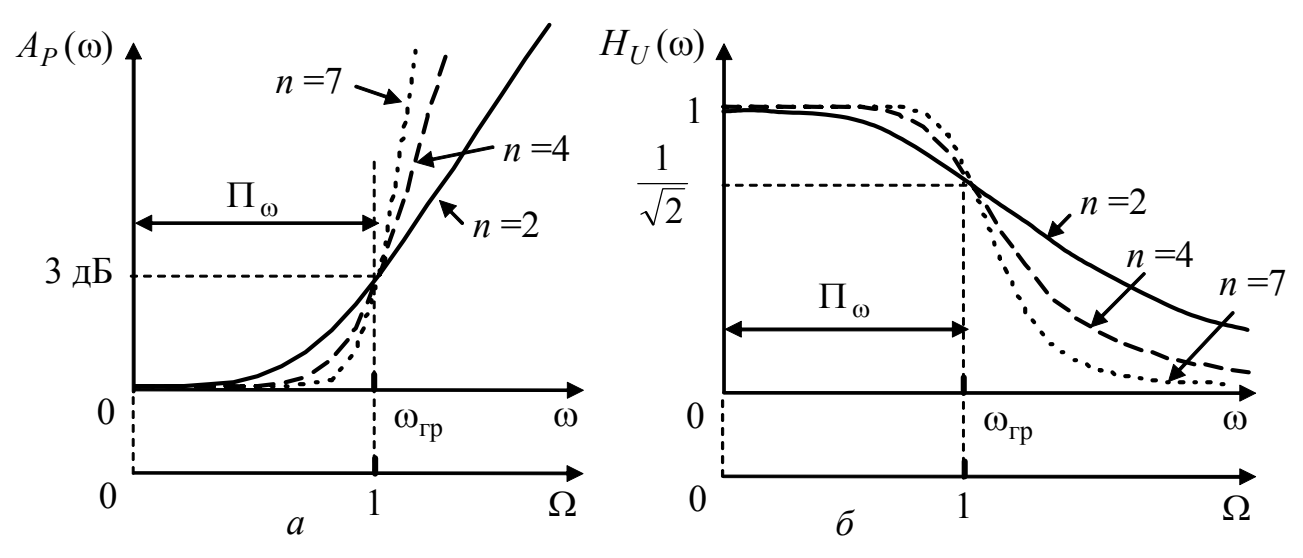

Рисунок 10.3 – Частотні залежності ФНЧ Баттерворта: *а* – ослаблення; *б* – коефіцієнта передачі за напругою

Тоді з урахуванням виразу (10.15) знаменник АКФ (10.19) можна записати:

$$
V^2(\Omega) = 1 + \varphi^2(\Omega). \tag{10.20}
$$

Функція фільтрації ) ϕ( *p* є функцією комплексного змінного *p* .

Порівнюючи вирази (10.17) і (10.19), можна зробити висновок, щo для ФБ квадрат модуля функції фільтрації

$$
\varphi^2(\Omega) = \Omega^{2n}.
$$
 (10.21)

Тоді частотна залежність ослаблення (10.16) становитиме:

$$
A_P(\Omega) = 10 \lg[1 + \varphi^2(\Omega)].
$$
\n(10.22)

Порядок фільтра *n* визначається кількістю ланок фільтра, тобто може бути тільки цілим числом. Щоб знайти *n* , до системи (10.7) слід підставити вираз (10.16) для відповідних частот:

$$
\begin{cases}\nA_P(\Omega_\Delta) = 10 \lg(1 + \Omega_\Delta^{2n}) \le A_\Delta; \\
A_P(\Omega_s) = 10 \lg(1 + \Omega_s^{2n}) \ge A_s.\n\end{cases}
$$
\n(10.23)

Внаслідок переходу від нерівностей до рівностей система (10.23) приймає вигляд:

$$
\begin{cases} 10\lg(1+\Omega_\Delta^{2n}) = A_\Delta; \\ 10\lg(1+\Omega_s^{2n}) = A_s. \end{cases}
$$
 (10.24)

Якщо поділити обидва рівняння системи (10.24) на 10 і пропотенціювати, виходить:

$$
\begin{cases}\n10^{0,1A_{\Delta}} = 1 + \Omega_{\Delta}^{2n}; & \text{afo} \\
10^{0,1A_{s}} = 1 + \Omega_{s}^{2n}, & \n\end{cases}\n\begin{cases}\n\Omega_{\Delta}^{2n} = 10^{0,1A_{\Delta}} - 1; \\
\Omega_{s}^{2n} = 10^{0,1A_{s}} - 1.\n\end{cases}
$$
\n(10.25)

Оскільки  $\Omega_s > \Omega_{\Lambda}$  (див. рис.10.2),  $\left(\frac{S_2}{\Omega_{\Lambda}}\right) = \frac{10}{10^{0.1 A_{\Lambda}} - 1}$  $10^{0,1A_s}-1$ 0,1  $^{2n}$  10<sup>0,1</sup>  $\int_{0}^{\infty} = \frac{10^{0.1 A_s}}{10^{0.1 A_{\Delta}}}$  $\int$  $\setminus$  $\overline{\phantom{a}}$  $\setminus$ ſ  $\Omega$  $\Omega$  $\lambda$ <sup>*J*</sup>  $10^{0,1.4}$  $\left(\frac{s}{s}\right)^{2n} = \frac{10^{0,1A_s} - 1}{0.1A_s}$ , або після лога-

$$
\text{рифмування: } \qquad 2n \lg \frac{\Omega_s}{\Omega_\Delta} = \lg(10^{0,1A_s} - 1) - \lg(10^{0,1A_\Delta} - 1) \,,
$$

звідки

$$
n^* = \frac{\lg(10^{0.1A_s} - 1) - \lg(10^{0.1A_s} - 1)}{2\lg(\Omega_s/\Omega_\Delta)}.
$$
 (10.26)

Як правило, отримане з цього рівняння значення орієнтовного порядку фільтра \* *n* − число дробове. Щоб визначити порядок фільтра, \* *n* слід збільшити до шлого значення:

$$
n \ge n^*,\tag{10.27}
$$

при цьому рівняння (10.24) перетворяться на вихідні нерівності (10.23).

Для визначення *n*<sup>\*</sup> не потрібно знати нормовані частоти, оскільки

$$
\frac{\Omega_{\Delta}}{\Omega_s} = \frac{\omega_{\Delta}}{\omega_s} = \frac{f_{\Delta}}{f_s} \,. \tag{10.28}
$$

Денормування частотних характеристик потребує визначення граничної частоти, яку можна знайти, користуючись саме дробовим значенням  $n^*$  з будьякого рівняння системи (10.24). З огляду на формули (10.14) і (10.25) виходить:

\* 0,1 1/2 гр (10 1) <sup>ω</sup> *<sup>A</sup> <sup>n</sup>* ω <sup>∆</sup> = − <sup>∆</sup> , або \* 0,1 1/2 гр (10 1) <sup>ω</sup>*<sup>s</sup> As <sup>n</sup>* <sup>ω</sup> = − , звідки гр \* \* 0,1 1/2 1/2 0,1 (10 1) (10 1) *<sup>s</sup> s A n n A* ω ω ω ∆ <sup>∆</sup> = = − − . (10.29)

Щоб отримати залежність ослаблення від абсолютних значень частоти, слід нормовану безрозмірну частоту Ω, що відкладена за віссю абсцис (рис.10.3), замінити частотою  $\omega = \Omega \omega_{\text{rn}}$  на підставі співвідношення (10.14).

Щоб визначити ОПФ, на підставі виразу (8.83) записують аналогічне рівняння, яке встановлює зв'язок між комплексним коефіцієнтом передачі за напругою та ОПФ для нормованих значень аргументів:

$$
H_U(j\Omega)|_{j\Omega=\overline{p}} = H_U(\overline{p}),\tag{10.30}
$$

де *p* − нормоване значення комплексної змінної:

$$
\overline{p} = j\Omega = j\frac{\omega}{\omega_{\rm rp}};
$$
\n(10.31)

звідки 
$$
\Omega = \frac{\overline{p}}{j} = -j\overline{p}.
$$
 (10.32)

Зв'язок між модулями лівої та правої частин рівняння (10.30) встановлюють, враховуючи вирази (10.5) і (10.32):

$$
H_U^2(\Omega)\Big|_{\Omega=-\overline{p}} = \frac{1}{V^2(\Omega)}\Big|_{\Omega=-\overline{p}} = \left|H_U(\overline{p})\right|^2 = \frac{1}{\left|V(\overline{p})\right|^2}.
$$
 (10.33)

З огляду на формули (10.19), (10.20) і (10.32) виходить:

$$
|V(\overline{p})|^2 = 1 + \varphi^2(\Omega)\Big|_{\Omega = -\overline{p}}.\tag{10.34}
$$

Щоб визначити полюси  $\big|H_U(\overline{p})\big|^2$ , прирівнюють нулю знаменник (10.33):

$$
|V(\overline{p})|^2 = 1 + (-j\overline{p})^{2n} = 0,
$$
\n(10.35)

звідки

$$
- j \overline{p}_k = {^{2n}}/{-1} = e^{j \frac{2k-1}{2n}\pi}, k = 1, 2, ..., 2n,
$$

$$
-j\overline{p}_k = \cos\frac{2k-1}{2n}\pi + j\sin\frac{2k-1}{2n}\pi.
$$

Поділивши обидві частини останнього виразу на − *j* , можна знайти нормоване значення кореня *p* :

$$
\overline{p}_k = -\sin\frac{2k-1}{2n}\pi + j\cos\frac{2k-1}{2n}\pi, \quad k = 1, 2, ..., 2n.
$$
 (10.36)

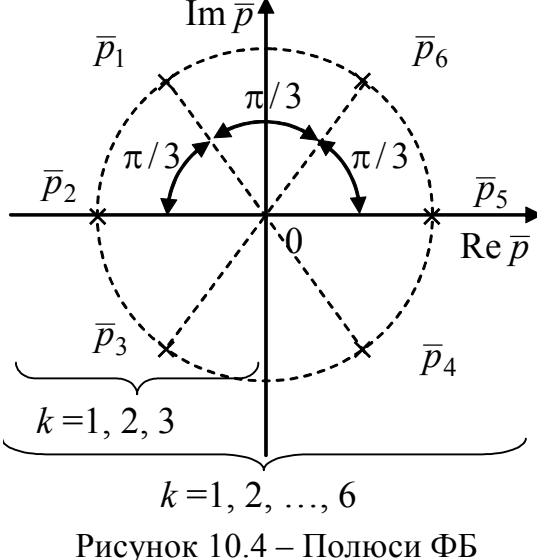

третього порядку

Визначені за формулою (10.36) нормовані корені ФБ лежать на колі одиничного радіуса на однаковій відстані один від одного. Як приклад на рис.10.4 показано розташування коренів *p* на комплексній площині для  $n = 3$ .

Як видно з рис.10.4, кути між радіусами, проведеними у точки полюсів, однакові й загалом становлять величину  $\varphi = \pi / n$ ; числові значення полюсів визначені нижче у прикладі 10.1 для *n* = 3.

Якщо у виразі (10.36) удвічі зменшити верхню межу значення *k* , тобто  $k = 1, 2, \ldots, n$ , корені  $\overline{p}_k$  належатимуть тільки лівій півплощині та утворять поліном Гурвіца, який, враховуючи визна-

чений спосіб розташування коренів, має ще назву полінома Баттерворта і може бути представлений у вигляді:

$$
V(\overline{p}) = \prod_{k=1}^{n} (\overline{p} - \overline{p}_k). \tag{10.37}
$$

Це дозволяє на підставі виразу (10.2) за умови *k*′ =1 визначити ОПФ поліномного фільтра:

$$
H_U(\overline{p}) = \frac{1}{\prod_{k=1}^n (\overline{p} - \overline{p}_k)}.
$$
\n(10.38)

Для двох комплексно-спряжених коренів  $\bar{p}_{1,2} = -\sigma \pm j\omega$ , які лежать на колі одиничного радіуса ( $\sigma^2 + \omega^2 = 1$ ), поліном  $V(\bar{p})$  має вигляд:

$$
V(\overline{p}) = (\overline{p} - \overline{p}_1)(\overline{p} - \overline{p}_2), \qquad \text{afo } V(\overline{p}) = \overline{p}^2 + 2\sigma \overline{p} + 1. \tag{10.39}
$$

З виразу (10.39) видно, що визначення нормованого полінома не потребує обчислення уявної частини комплексно-спряжених коренів.

Тому поліном Баттерворта (10.37) можна представити у вигляді:

$$
V(\overline{p}) = \prod_{k=1}^{m} (\overline{p}^2 + 2\sigma_k \overline{p} + 1); \ m = n/2, \tag{10.40}
$$

де  $\sigma_k = \sin \frac{2k-1}{2n} \pi$  $k = \frac{\sin \frac{1}{2}}{2}$  $\sin \frac{2k-1}{2n} \pi$ ,  $k = 1, 2, ..., n$  – реальна частина виразу (10.36).

Це дає можливість реалізовувати ОПФ (10.38) ланками другого порядку для парного *n* . Поліном Баттерворта для непарного *n* міститиме, крім *m* ланок другого, ще одну ланку першого (або *m* − 1 другого та одну третього) порядку:

$$
V(\overline{p}) = \prod_{k=1}^{m} (\overline{p}^2 + 2\sigma_k \overline{p} + 1)(\overline{p} + \sigma), \ m = \frac{n-1}{2}.
$$
 (10.41)

Отже, залежно від того, парним чи непарним є порядок *n* ФНЧ Баттерворта, його ОПФ визначається на підставі виразу (10.38), до знаменника якого слід підставити добуток (10.40) або (10.41).

Загалом поліном Баттерворта має вигляд:

$$
V(\overline{p}) = \overline{p}^{n} + b_{n-1}\overline{p}^{n-1} + \dots + b_{1}\overline{p} + 1.
$$
 (10.42)

Коефіцієнти поліномів Баттерворта для різних *n* наведено у табл.10.1.

Визначення денормованої ОПФ потребує підстановки до виразу (10.38) нормованого значення  $\bar{p}$  з урахуванням (10.14):

$$
\overline{p} = j\Omega = j\frac{\omega}{\omega_{\rm rp}} = \frac{p}{\omega_{\rm rp}},\tag{10.43}
$$

тобто

$$
H_U(p) = H_U(\overline{p}) = \frac{1}{V(\overline{p})}\Big|_{\overline{p} = p/\omega_{\text{rp}}}
$$
\n(10.44)

Після такої підстановки знаменник ОПФ ланки другого порядку (10.39) матиме вигляд:

$$
V(p) = \overline{p}^2 + 2\sigma \overline{p} + 1 \Big|_{\overline{p} = p/\omega_{\text{rp}}} = \frac{p^2 + 2\omega_{\text{rp}}\sigma p + \omega_{\text{rp}}^2}{\omega_{\text{rp}}^2}.
$$
 (10.45)

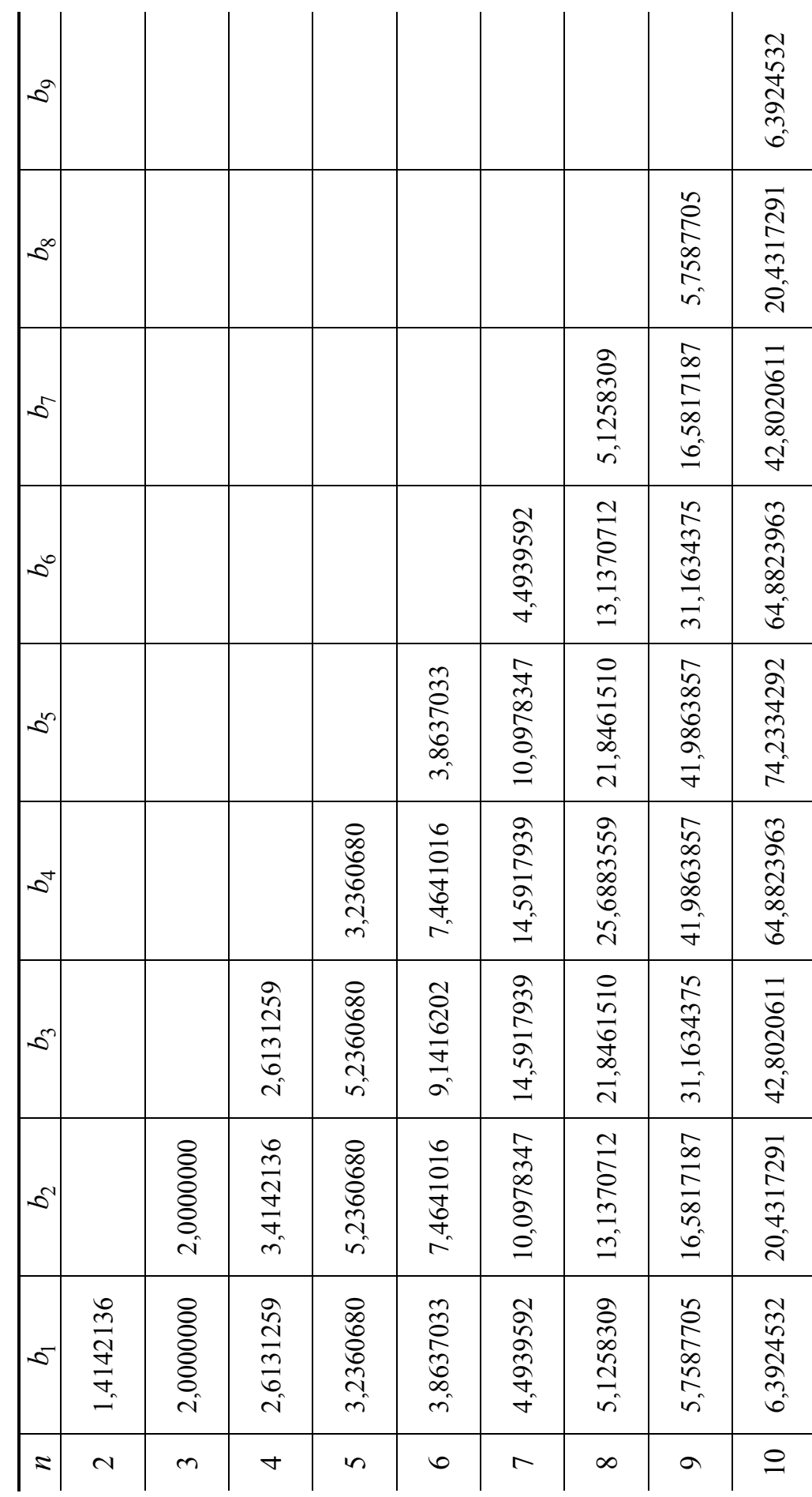

 $\overline{1}$ 

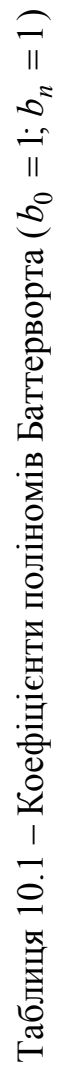

 $\Box$ 

*Ю . О .Коваль, І. О .Милютченко, А . М.Олейніков та ін .*

**Приклад 10.1.** Визначити нормовані корені та ОПФ ФНЧ Баттерворта третього порядку, якщо гранична частота  $\omega_{\rm rp} = 10^3$  рад/с .

*Розв'язання*. Виходячи з виразу (10.36), обчислимо нормовані корені  $\left|H_{U}(\overline{p})\right|^2$ для *n* = 3 при змінюванні величини *k* у межах *k* =1...6 :

$$
\overline{p}_1 = -\sin\frac{\pi}{6} + j\cos\frac{\pi}{6} = -0.5 + j\frac{\sqrt{3}}{2}; \qquad \overline{p}_2 = -\sin\frac{\pi}{2} = -1;
$$
  

$$
\overline{p}_3 = -\sin\frac{5\pi}{6} + j\cos\frac{5\pi}{6} = -0.5 - j\frac{\sqrt{3}}{2}; \quad \overline{p}_4 = -\sin\frac{7\pi}{6} + j\cos\frac{7\pi}{6} = 0.5 - j\frac{\sqrt{3}}{2};
$$

$$
\overline{p}_5 = -\sin\frac{3\pi}{2} = 1; \quad \overline{p}_6 = -\sin\frac{11\pi}{6} + j\cos\frac{11\pi}{6} = 0.5 + j\frac{\sqrt{3}}{2}.
$$

Рис.10.4 ілюструє розташування знайдених коренів на комплексній площині, які розміщені на колі одиничного радіуса. Зліва лежать корені, що утворюють поліном Баттерворта ( *k* =1, 2, 3). За формулою (10.41) отримуємо:

$$
V(\overline{p}) = (\overline{p}^2 + 2\sigma_1 \overline{p} + 1)(\overline{p} + \sigma_2) = (\overline{p}^2 + \overline{p} + 1)(\overline{p} + 1) = \overline{p}^3 + 2\overline{p}^2 + 2\overline{p} + 1.
$$

Слід зауважити, що значення коренів відповідають табл.10.1.

З урахуванням співвідношення (10.44) денормована ОПФ має вигляд:

$$
H_U(p) = \frac{10^9}{p^3 + 2 \cdot 10^3 p^2 + 2 \cdot 10^6 p + 10^9}.
$$
 (10.46)

**Приклад 10.2**. Визначити ОПФ ФНЧ Баттерворта, якщо на частоті 750 рад/с ослаблення за потужністю  $A_P(\omega)$  не має перевищувати 0,85 дБ, а на частоті 2600 рад/с – бути меншим 22 дБ.

*Розв'язання.* Формалізуємо вимоги до ослаблення за потужністю на підставі виразу (10.23):

 = + Ω ≥ = = + Ω∆ ≤ <sup>∆</sup> = (2600) 10lg(1 ) 22 дБ . (750) 10lg(1 ) 0,85 дБ ; 2 2 *s n P s n P A A A A* (10.47)

Знайдемо орієнтовний порядок фільтра *п*<sup>\*</sup> за формулою (10.26) для рівностей у системі (10.47):

$$
n^* = \frac{\lg(10^{0,1\cdot22} - 1) - \lg(10^{0,1\cdot0,85} - 1)}{2\lg(2600/750)} = 2,6508.
$$

Отже, порядок фільтра *n* = 3.

Обчислимо граничну частоту ФНЧ за формулою (10.29):

$$
\omega_{\rm rp} = \frac{750}{(10^{0.1 \cdot 0.85} - 1)^{1/2 \cdot 2.6508}} = 1001 \approx 10^3 \text{ paq/c}.
$$

Оскільки значення *n* і  $\omega_{rp}$  виявились такими, як у попередньому прикладі,  $H_{U}(p)$  визначатиметься виразом (10.46).

Слід зазначити, що за малої величини *A*<sup>∆</sup> реалізація максимально плоских характеристик ослаблення у смузі пропускання потребує високого порядку *n* . Уникнути цього можна, використовуючи фільтри з іншою апроксимацією ослаблення за потужністю.

#### **10.5 Фільтри з характеристиками Чебишова**

На відміну від виразу (10.20), знаменник АКХ ФНЧ може мати іншу функцію фільтрації ϕ(Ω) і відповідно інші частотні залежності ослаблення або АЧХ. Частотна залежність ослаблення у смузі пропускання не повинна виходити за межу *A*<sup>∆</sup> , але може мати коливальний характер. СП обмежена частотою  $\omega_{\Lambda}$  ( $A_P(\omega_{\Lambda})$ ≤  $A_{\Lambda}$ ), тобто її гранична частота  $\omega_{\text{rp}} = \omega_{\Lambda}$ . Таку залежність ослаблення  $A_P$  можуть забезпечити поліноми Чебишова $^3$ :

$$
T_n(\Omega) = \cos(n \arccos \Omega), \qquad (10.48)
$$

де  $\Omega$  – нормована частота, причому:

$$
\Omega = \omega / \omega_{\Delta} \,. \tag{10.49}
$$

Незважаючи на те, що функція  $T_n(\Omega)$  визначається з рівняння (10.48) як трансцендентна, вона має всі ознаки полінома. Переконатися у цьому можна, якщо ввести позначення:

$$
\arccos\Omega = Z\,,\tag{10.50}
$$

де *Z* загалом є комплексною величиною:

$$
\underline{Z} = u + jv. \tag{10.51}
$$

Згідно з виразом (10.50)

$$
\cos Z = \Omega. \tag{10.52}
$$

Тоді рівняння (10.48) можна представити у вигляді:

$$
T_n(\Omega) = \cos nZ \tag{10.53}
$$

Поліноми  $T_n(\Omega)$  визначаються для різних значень *n*  $(n = 0, 1, 2, 3, ...)$  з урахуванням співвідношення (10.52):

$$
T_0(\Omega) = 1; \quad T_1(\Omega) = \cos Z = \Omega; \quad T_2(\Omega) = \cos 2Z = 2\cos^2 Z - 1 = 2\Omega^2 - 1.
$$
  
Заталом для поліномів Чебишова справедлива рекурентна формула:  

$$
T_{n+1}(\Omega) = 2\Omega T_n(\Omega) - T_{n-1}(\Omega), \tag{10.54}
$$

звідки можна визначити  $T_3(\Omega)$ ,  $T_4(\Omega)$  тощо, наприклад:

$$
T_3(\Omega) = 2\Omega T_2(\Omega) - T_1(\Omega) = 4\Omega^3 - 3\Omega.
$$

Поліноми Чебишова вищих порядків наведено у табл.10.2.

Доцільно зауважити, що доданок  $C_n\Omega^n$  полінома  $T_n(\Omega)$  з аргументом  $\Omega$ у максимальному степені, містить коефіцієнт  $C_n$ , який визначається як

$$
C_n = 2^{n-1}.\tag{10.55}
$$

 $\overline{a}$ 

<sup>3</sup> **Чебишов Пафнутій Львович** (1821−1894) – російський математик і механік, засновник петербурзької математичної школи, академік (1859), член багатьох іноземних АН. Автор понад 70 наукових праць з теорії чисел, теорії ймовірностей, теорії наближення функцій, інтегрального числення. Довів так званий постулат Бертрана, встановив асимптотичний закон розподілу простих чисел*.* Довів загальні форми закону великих чисел, центральну граничну теорему. Заснував новий розділ теорії функцій, складовою якого є теорія найкращих наближень функцій поліномами. Конструював машини та механізми, створив та вдосконалив понад 80 механізмів.

Таблиця 10.2 – Поліноми Чебишова

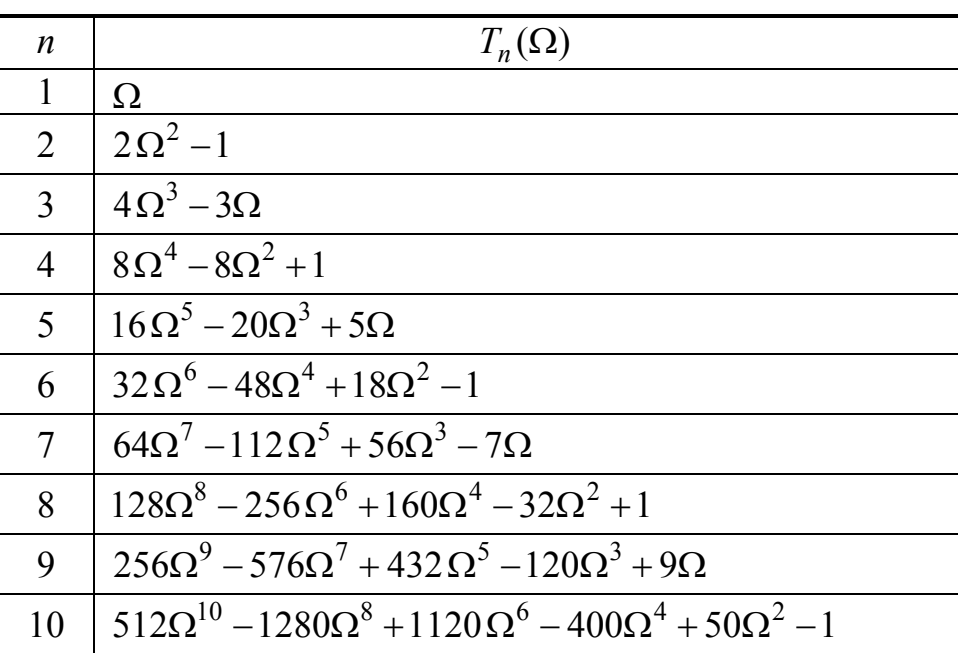

Графіки частотних залежностей поліномів Чебишова першого, другого і третього порядків зображено на рис.10.5. Поліноми Чебишова з парним (непарним) *n* є парними (непарними) функціями Ω.

З аналізу графіків виходить, що на інтервалі  $-1 < \Omega < 1$ :

1) графік полінома  $T_n(\Omega)$ перетинає вісь абсцис *n* разів;

2) максимальні відхилення  $T_n(\Omega)$  від нуля за модулем однакові, спостерігаються  $n+1$  разів збігаються зі значенням відхилення на межі інтервалу  $(T_n(1) = 1)$ ;

3) за межами інтервалу  $|\Omega| > 1$ значення полінома монотонно зростають.

Перші два висновки виходять з виразу (10.53). У межах СП  $\Omega \leq 1$ , тоді відповідно до виразу (10.52),

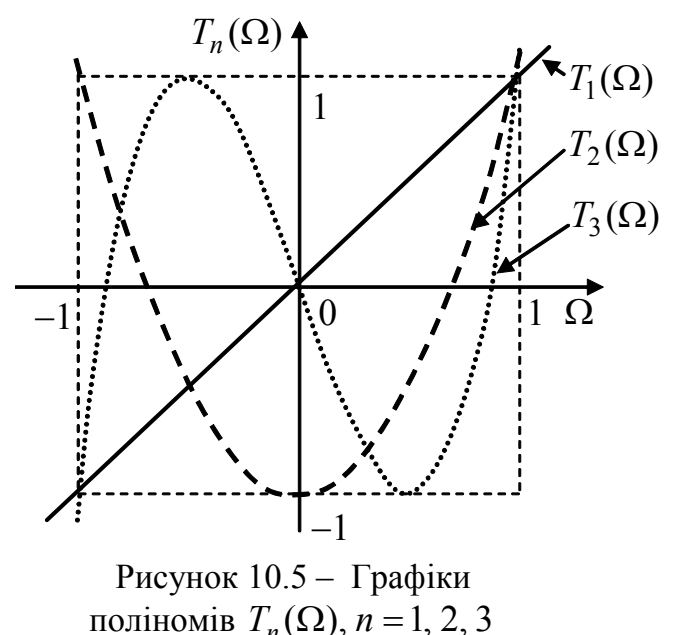

можна стверджувати, що  $Z - \mu$ йсна величина, тобто  $Z = u$ ,  $nZ = nu$  *i* змінюється у межах  $\pm 2\pi$ ;  $\cos Z = \cos u \le 1$ . На межі СП нерівність перетворюється на рівність.

Щоб у межах СП забезпечити відхилення ослаблення за потужністю від нуля на незначну величину *A*<sup>∆</sup> << 3 дБ, необхідно, щоб функція фільтрації за модулем не перевищувала значення  $\varepsilon (\varepsilon \ll 1)$ , тобто модуль функції фільтрації визначають як добуток полінома Чебишова і величини ε :

$$
\varphi(\Omega) = \varepsilon T_n(\Omega). \tag{10.56}
$$

Фільтри з такою частотною залежністю модуля функції фільтрації називають *фільтрами Чебишова* (ФЧ), а ε − *коефіцієнтом нерівномірності ослаблення.* Згідно з формулою (10.22) частотна залежність ослаблення фільтра Чебишова становить:

$$
A_P(\Omega) = 10 \lg[1 + \varepsilon^2 T_n^2(\Omega)].
$$
\n(10.57)

Зменшення значення ε призводить до зменшення ослаблення не тільки у СП, а і смугах переходу і затримання, тому не слід зменшувати ослаблення у СП більше, ніж потрібно.

Щоб зрозуміти третю властивість поліномів Чебишова, треба усвідомити, що за межею СП  $(\Omega > 1)$  рівність (10.52) може виконуватись тільки за умови комплексного значення *Z* (10.51), точніше суто уявного:

$$
\underline{Z} = jv. \tag{10.58}
$$

Тоді, виходячи з виразу (10.52) і враховуючи (10.58), можна стверджувати, що

$$
\cos \underline{Z} = \cos jv = \cosh v = \Omega, \tag{10.59}
$$

звідки

$$
v = \text{Arch}\,\Omega\,. \tag{10.60}
$$

З огляду на це поліном Чебишова (10.53) для  $\Omega$  > 1 з урахуванням виразу (10.58) набуває вигляду:

$$
T_n(\Omega) = \text{ch}\,n\,\nu\,,\tag{10.61}
$$

а після підстановки виразу (10.60):

$$
T_n(\Omega) = \text{ch}(n \operatorname{Arch}\Omega). \tag{10.62}
$$

Отже, враховуючи значення нормованої частоти  $\Omega$  у різних смугах, частотну залежність ослаблення фільтра Чебишова відповідно до співвідношень (10.48), (10.57), (10.62) можна представити у вигляді:

$$
A_P(\Omega) = \begin{cases} 10 \lg[1 + \varepsilon^2 \cos^2(n \arccos \Omega)], & \Omega \le 1; \\ 10 \lg[1 + \varepsilon^2 \text{ch}^2(n \operatorname{Arch}\Omega)], & \Omega > 1. \end{cases} \tag{10.63}
$$

Графіки частотних залежностей ослаблення для ФЧ другого і третього порядків, а також відповідні АЧХ зображено на рис.10.6. Граничну частоту смуги пропускання  $\Pi_{\omega}$  визначено на рівні  $A_{\Delta}$ :  $\omega_{\text{rn}} = \omega_{\Delta}$ .

Оскільки частотні залежності  $A_P(\omega)$  і  $H_U(\omega)$  у середині СП мають хвильові відхилення відповідно від нуля і одиниці, причому в однакових межах, ФЧ називають також фільтрами з *рівнохвильовими характеристиками.*

Визначення параметрів ε і *n* для ФЧ базується на вимогах (10.7):

$$
\begin{cases}\nA_P(1) = A_\Delta; \\
A_P(\Omega_s) = A_s,\n\end{cases}
$$
\n(10.64)

які трансформуються до вимог стосовно полінома  $T_n(\Omega)$ .

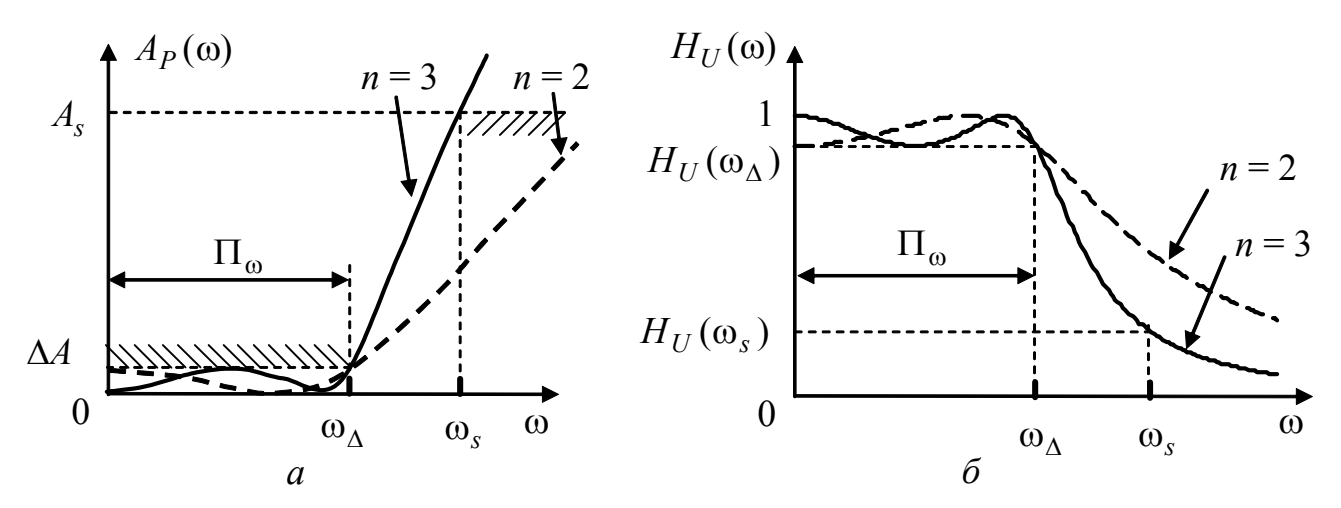

Рисунок 10.6 – Частотні залежності ФНЧ Чебишова (*n* = 2, 3): *а* – ослаблення; *б* – коефіцієнта передачі за напругою

З урахуванням співвідношення (10.63) рівності (10.64) набувають вигляду:

$$
\begin{cases}\n10\lg[1+\varepsilon^2\cos^2(n\arccos1)] = A_\Delta; \n10\lg[1+\varepsilon^2\mathrm{ch}^2(n\,\mathrm{Arch}\,\Omega_s)] = A_s.\n\end{cases}
$$
\n(10.65)

Враховуючи, що arccos  $1 = 0$ , з першого рівняння виходить:

$$
lg(1 + \varepsilon^2) = 0, 1A_{\Delta}
$$
, afo  $1 + \varepsilon^2 = 10^{0, 1A_{\Delta}}$ ,

звідки коефіцієнт нерівномірності ослаблення

$$
\varepsilon = \sqrt{10^{0.1A_{\Delta}} - 1} \tag{10.66}
$$

З другого рівняння системи (10.65) виходить:

$$
10^{0,1A_s} = 1 + \varepsilon^2 ch^2 (n \operatorname{Arch}\Omega_s), \quad \text{aSo} \quad \text{ch}(n \operatorname{Arch}\Omega_s) = \frac{\sqrt{10^{0,1A_s} - 1}}{\varepsilon},
$$
\n
$$
n \operatorname{Arch}\Omega_s = \operatorname{Arch}\frac{\sqrt{10^{0,1A_s} - 1}}{\varepsilon}.
$$

$$
n \operatorname{Arch}\Omega_s = \operatorname{Arch}\frac{\sqrt{10}}{\varepsilon}.
$$

Остаточно порядок фільтра *n* можна обчислити за формулою:

$$
n \ge \frac{\text{Arch} \frac{\sqrt{10^{0.1A_s} - 1}}{\epsilon}}{\text{Arch}\Omega_s} \tag{10.67}
$$

Значення *n* слід округлювати до більшого цілого значення, яке задовольняє вихідним нерівностям (10.7).

Щоб знайти полюси ОПФ ФНЧ Чебишова (корені  $V(p)$ ), спочатку визначають полюси АКХ. На підставі формули (10.34) з урахуванням виразу (10.56) виходить:

$$
\left|V(\overline{p})\right|^2 = 1 + \varphi^2(\Omega)\Big|_{\Omega = -\overline{p}} = 1 + \varepsilon^2 T_n^2(\Omega)\Big|_{\Omega = -\overline{p}}.
$$
\n(10.68)

Прирівнявши праву частину виразу (10.68) до нуля, після підстановки (10.53) можна записати рівняння, корені якого збігаються з полюсами АКХ:

$$
1 + \varepsilon^2 \cos^2 n \underline{Z} = 0, \qquad (10.69)
$$

звідки

$$
\cos n\underline{Z} = \pm \frac{j}{\varepsilon}.
$$
 (10.70)

Тепер *Z* вважається комплексною величиною (10.51). Саме визначення *Z* дозволяє знайти комплексні нормовані корені рівняння (10.68).

З урахуванням виразу (10.51) можна записати:

$$
\cos n(u + jv) = \cos nu \cdot \cosh nv - j\sin nu \cdot \sin nv = \pm \frac{j}{\varepsilon} (\cos jv = \cosh v; \sin jv = j\sin v).
$$

Якщо прирівняти дійсні та уявні частини отриманого рівняння, виходить система:

$$
\begin{cases}\n\cos nu \cdot \cosh nv = 0; \\
\sin nu \cdot \sin nv = \pm \frac{1}{\varepsilon}.\n\end{cases}
$$

Перше рівняння системи виконується за умови:  $\cos nu_k = 0$ , тобто  $nu_k = (2k - 1)\pi/2, \quad k = 1, 2, ..., n,$  aбo

$$
u_k = \frac{2k - 1}{n} \frac{\pi}{2}, \qquad k = 1, 2, ..., n.
$$
 (10.71)

Якщо застосувати умову (10.71) до другого рівняння, виходить:  $\sin nu_k = \pm 1$ , тоді sh  $nv = \pm 1/\varepsilon$ , звідки

$$
v = \pm \frac{1}{n} \operatorname{Arsh} \frac{1}{\varepsilon}.
$$
 (10.72)

Величина *v* не має індексу, оскільки не залежить від *k* . Підставивши вирази (10.71), (10.72) до формули (10.51), можна записати:

$$
\underline{Z}_k = u_k + jv = \frac{2k - 1}{n} \frac{\pi}{2} + j \frac{1}{n} \text{Arsh} \frac{1}{\varepsilon}, \quad k = 1, 2, ..., n. \tag{10.73}
$$

Нормовану частоту  $\Omega_k$ , яка пов'язана з нормованим значенням кореня ( $\overline{p}_k = j\Omega_k$ ), можна знайти на підставі співвідношення (10.52):  $\cos \underline{Z}_k = \Omega_k$ .

Після множення на *j* виходить:

$$
j\cos \underline{Z}_k = j\,\Omega_k = \overline{p}_k. \tag{10.74}
$$

Позначивши дійсну та уявну частини нормованого значення кореня  $\bar{p}_k = -\Delta_k + j\Omega_k$  (10.75)

і враховуючи формулу (10.51), вираз (10.74) можна записати:

 $-\Delta_k + j\Omega_k = j\cos Z_k = j\cos(u_k + jv) = j\cos u_k \cosh v - j^2 \sin u_k \sin v, k = 1, 2, ..., n,$ звідки виходять співвідношення для дійсної та уявної частин  $\bar{p}_k$ :

$$
\begin{cases} \Delta_k = -\sin u_k \operatorname{sh} v; \\ \Omega_k = \cos u_k \operatorname{ch} v; \end{cases} \quad k = 1, 2, ..., n. \tag{10.76}
$$

З системи (10.76) визначають:

$$
\sin u_k = \frac{-\Delta_k}{\text{sh } v}; \cos u_k = \frac{\Omega_k}{\text{ch } v}.
$$

Після піднесення до квадрата та підсумовування виходить рівняння:

$$
\frac{\Delta_k^2}{\sin^2 \nu} + \frac{\Omega_k^2}{\cosh^2 \nu} = 1,
$$

з аналізу якого можна зробити висновок, що дійсні та уявні частини нормованих коренів ФЧ  $(\Delta_k, \Omega_k)$  належать до геометричного місця точок, утвореного еліпсом з малою піввіссю sh  $\nu$  і великою ch  $\nu$ , відповідно (рис.10.7).

Знаменник нормованої АКХ (10.68) можна перетворити до вигляду:

$$
\left|V(\overline{p})\right|^2 = \varepsilon^2 C_n^2 \prod_{k=1}^{2n} (\overline{p} - \overline{p}_k), \qquad (10.77)
$$

де значення коефіцієнта C<sub>n</sub> відповідає виразу (10.55). Нормована ОПФ має знаменник з удвічі меншою кількістю коренів з від'ємною дійсною частиною, тобто:

$$
V(\overline{p}) = 2^{n-1} \varepsilon \prod_{k=1}^{n} (\overline{p} - \overline{p}_k).
$$
 (10.78)

Добуток у виразі (10.78) за умови двох комплексно-спряжених коренів  $\overline{p}_{1,2} = -\Delta \pm j\Omega$  є поліномом другого порядку від  $\overline{p}$  з дійсними коефіцієнтами:

$$
(\bar{p} - \bar{p}_1)(\bar{p} - \bar{p}_2) = \bar{p}^2 + 2\Delta \bar{p} + \Delta^2 + \Omega^2.
$$
 (10.79)

Загалом ОПФ поліномного ФЧ (10.2), згідно з виразом (10.78), матиме вигляд:

$$
H_U(\overline{p}) = \frac{k_R}{\prod_{k=1}^n (\overline{p} - \overline{p}_k)},
$$
\n(10.80)

де коефіцієнт  $k_R = \frac{1}{2^{n-1} \varepsilon}$ 1  $k_R = \frac{1}{2^{n-1}}$ , але може мати інше значення, оскільки не змінює форми частотної залежності, а впливає тільки на її рівень.

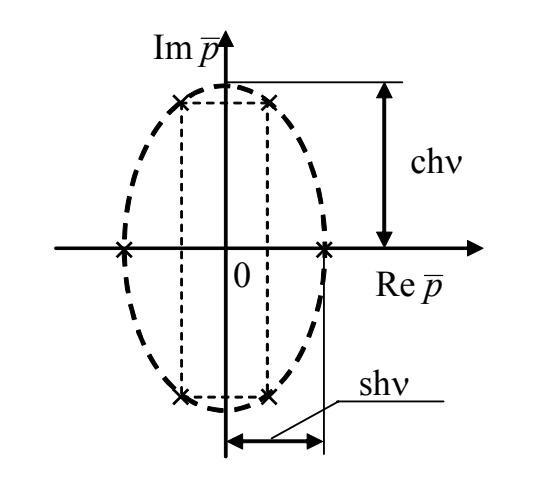

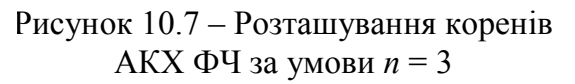

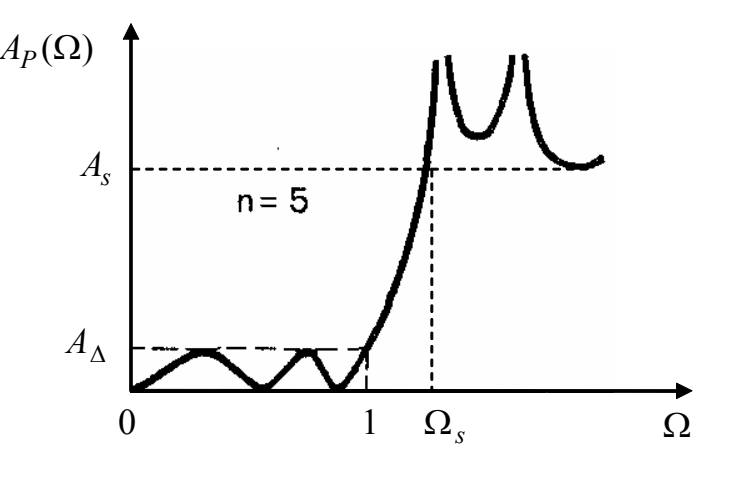

Рисунок 10.8 – Частотна залежність ослаблення ФНЧ, що має "сплески" у СЗ

Корені  $\bar{p}_k$  визначаються зі співвідношення (10.76) з урахуванням формул (10.71) і (10.72). Аналогічно фільтрам Баттерворта перехід до денормованої ОПФ ФЧ здійснюється на підставі виразу (10.44).

Фільтри Чебишова з малою смугою переходу (ω∆ ÷ ω*<sup>s</sup>* ) і значною величиною ослаблення *As* мають ОПФ з великим *n* . Це пояснюється монотонним зростанням ослаблення у смузі затримання, тобто *As* має полюс за умови ω → ∞ . Зменшити порядок фільтра, не погіршуючи його характеристики  $A_P(\Omega)$ , дозволяє використання іншої апроксимації, ніж у виразі (10.57), яка на відміну від поліномних фільтрів, має у смузі затримання декілька полюсів. Наявність полюса поблизу частоти ω*<sup>s</sup>* забезпечує різке зростання *As* у смузі переходу. Решта полюсів формує "сплески" ослаблення у СЗ на частотах, що відповідають нулям ОПФ. Графік такої частотної залежності ослаблення показаний на рис.10.8.

Частотна залежність ослаблення таких фільтрів замість  $T^2(\Omega)$  у виразі (10.57) містить  $F^2(\Omega)$ , де  $F(\Omega)$  – дріб Золотарьова<sup>4</sup>. Ці фільтри називають *фільтрами з характеристиками Золотарьова або Кауера***<sup>5</sup>** , який першим використав властивості дробу Золотарьова щодо частотних характеристик фільтрів. Такі фільтри ще мають назву *еліптичних фільтрів,* оскільки полюси і нулі їхніх ОПФ визначають еліптичні функції (відомості про ці функції можна знайти у спеціальній літературі).

На відміну від ФНЧ, визначення ОПФ фільтрів верхніх частот, смугових та загороджувальних фільтрів передбачає два етапи.

Спочатку від вимог до ослаблення за потужністю ФВЧ, СФ, ЗФ переходять до відповідних вимог ослаблення за потужністю ФНЧ. Перетворення частотних характеристик фільтрів інших типів до частотних характеристик ФНЧ, який має назву *фільтра-прототипу (ФП),* здійснюють за допомогою *перетворення частоти.* ОПФ ФП визначають за допомогою розглянутих вище способів. Потім від ОПФ ФП переходять до ОПФ вихідного фільтра. Нижче розглянуто обидва ці етапи для фільтрів різних типів.

#### **10.6 Фільтри верхніх частот**

Враховуючи, що корені ОПФ лежать у лівій півплощині комплексної площини, комплексна змінна *p* має від'ємну дійсну частину: *p* = −δ ± *j*ω,

 $\overline{a}$ 

<sup>4</sup> **Золотарьов Єгор Іванович** (1847−1878) − російський математик, ад'юнкт Петербурзької АН. Закінчив Петербурзький ун-т (1867). Працював приват-доцентом (1868), магістром математики, професором (1876). Займався дослідженням питання про мінімуми додатних квадратичних форм при цілих значеннях змінних. У докторській дисертації (1874) виклав теорію подільності цілих алгебраїчних чисел. Розв'язав кілька окремих проблем з теорії найкращого наближення функций.

<sup>5</sup> **Кауер Вільгельм**, W. Cauer (1900−1945) – німецький вчений, математик. Працював в області математики, математичної фізики, електротехніки, синтезу електричних кіл.
відповідно,  $\bar{p} = -\Delta \pm j\Omega$  – нормована комплексна змінна,  $\tilde{p} = -\tilde{\Delta} \pm j\tilde{\Omega}$  – нормована комплексна змінна ФП.

Перетворення СП у СЗ і навпаки, тобто трансформацію частотних діапазонів для ФВЧ, виконують, замінюючи нормовану комплексну змінну  $\tilde{p}$  ФП на нормовану комплексну змінну *p* ФВЧ відповідно до співвідношення:

$$
\widetilde{p} = \frac{1}{\overline{p}}, \quad \text{afo} \quad j\widetilde{\Omega} = \frac{1}{j\Omega}, \quad \text{afo } \widetilde{\Omega} = \frac{1}{\Omega}, \quad (10.81)
$$

де  $\Omega = \omega/\omega_{\text{CD}}$  для ФБ ( $\omega_{\text{CD}}$  відповідає ослабленню 3 дБ, СП визначається діапазоном:  $\omega_{\text{r}} \div \infty$ );  $\Omega = \omega / \omega_{\Lambda}$  для ФЧ (на частоті  $\omega_{\Lambda}$  ослаблення  $A_P(\Omega)$  ≤  $A_\Lambda$ , СП: ω<sub> $\Lambda$ </sub> ÷ ∞ ). Перетворення частотних смуг можливо завдяки парності функцій  $H_U(\Omega)$  *i*  $A_P(\Omega)$ , причому їхні значення не змінюються при заміні частоти  $\Omega$  на  $\tilde{\Omega}$  і навпаки, тобто

$$
\begin{cases}\nH_U(\Omega) = H_U(\widetilde{\Omega}); \\
A_P(\Omega) = A_P(\widetilde{\Omega}).\n\end{cases}
$$
\n(10.82)

У табл.10.3 наведені значення  $\bar{p}$ , отримані за формулою (10.81) для ФВЧ, які відповідають вибраним значенням  $\tilde{p}$  ФП (значення  $\tilde{p} = -j0$  ФП означає наближення до нуля з боку від'ємних уявних значень  $\tilde{p}$ ).

Таблиця 10.3 – Співвідношення між комплексними нормованими частотами ФНЧ і ФВЧ

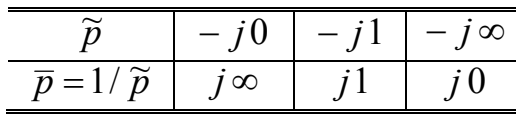

Перетворення частотного діапазону ФНЧ (ліворуч) у частотний діапазон ФВЧ (праворуч) ілюструє рис.10.9 згідно з даними табл.10.3.

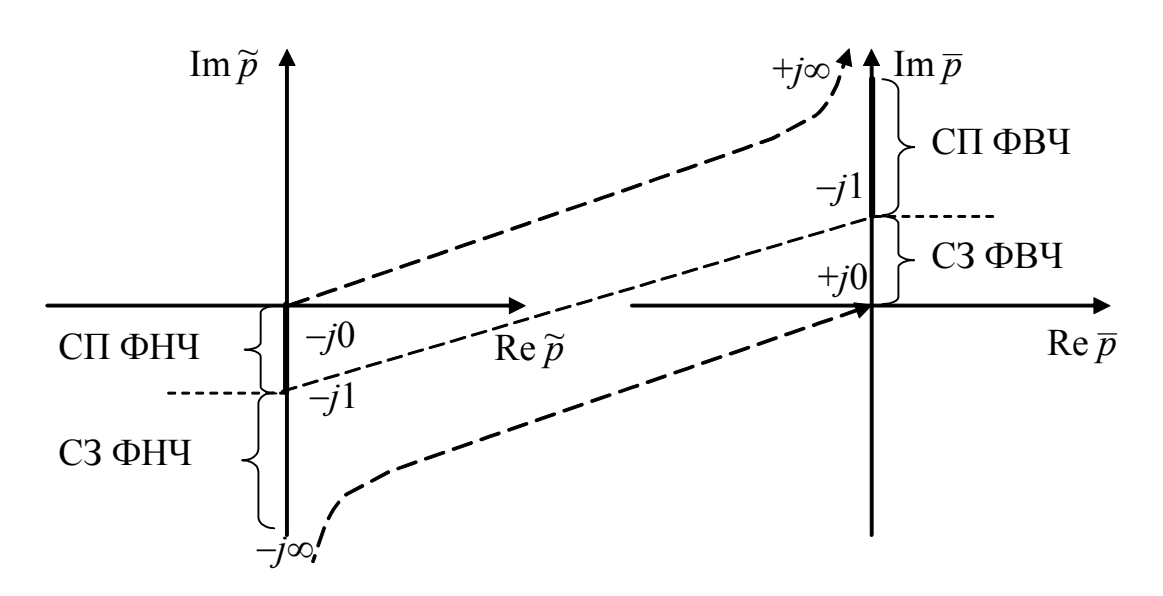

Рисунок 10.9 – Перетворення частотних діапазонів ФНЧ−ФВЧ

На рис.10.10 і 10.11 показане трансформування частотних характеристик  $H_U(\tilde{\Omega})$  і  $A_P(\tilde{\Omega})$  ФНЧ відповідно у частотні характеристики ФВЧ для ФБ, а на рис.10.12 і 10.13 – для ФЧ.

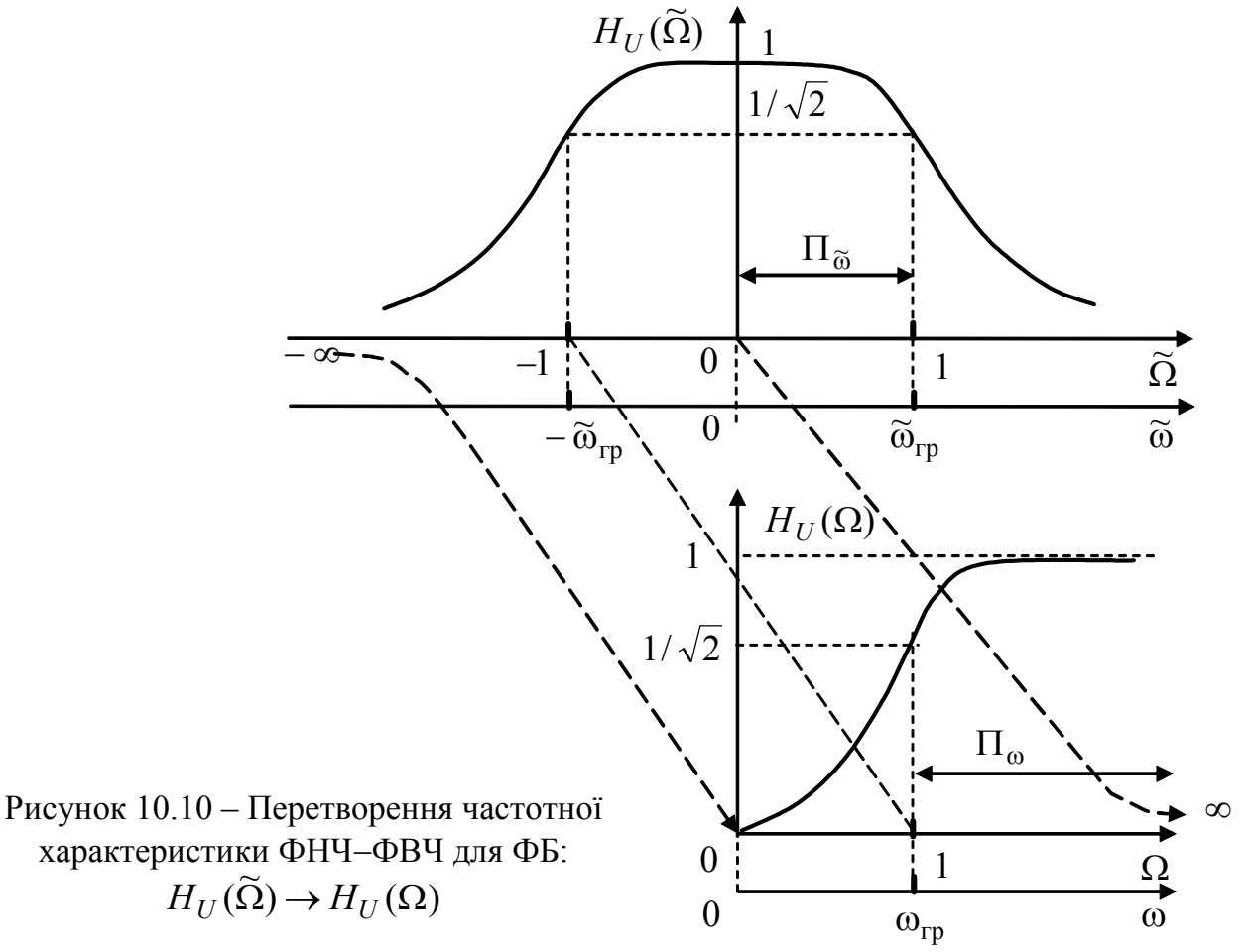

Розрахунок ФВЧ передбачає, що задано значення ослаблення за потужністю на частотах  $f_{\Delta}$  і  $f_{s}$  ( $\omega_{\Delta}$  і  $\omega_{s}$ ) (рис.10.11 і 10.13):

$$
\begin{cases} A_P(f_\Delta) \le A_\Delta; \\ A_P(f_s) \ge A_s, \end{cases}
$$
 (10.83)

або для нормованих частот:

$$
\begin{cases} A_P(\Omega_\Delta) \le A_\Delta; \\ A_P(\Omega_s) \ge A_s. \end{cases}
$$
 (10.84)

Щоб знайти ОПФ ФВЧ Баттерворта, визначають нормовану частоту ФБ  $\Omega = \omega / \omega_{\text{rp}} = f / f_{\text{rp}}$  причому частоті  $\omega_{\text{rp}}$  відповідає ослаблення 3 дБ. Враховуючи співвідношення (10.81) між нормованими частотами ФВЧ і ФП, згідно з рівнянням (10.26) можна обчислити порядок ФВЧ Баттерворта:

$$
n^* = \frac{\lg(10^{0.1A_s} - 1) - \lg(10^{0.1A_s} - 1)}{2\lg(\Omega_\Delta/\Omega_s)}.
$$
\n(10.85)

У знаменнику рівняння (10.26) замість відношення частот  $\tilde{\Omega}_{\rm s} / \tilde{\Omega}_{\rm A}$  для ФП стоїть відношення нормованих частот ФВЧ  $\Omega_{\Delta}/\Omega_{\rm s}$ , яке можна замінити

відношенням  $\omega_\Delta / \omega_s$ . Отримане за формулою (10.85) дробове значення порядку фільтра *п*<sup>\*</sup> слід округлити до найближчого більшого цілого значення:

 $n \ge n^*$ . (10.86) Оскільки порядки ФВЧ і ФНЧ збігаються, враховуючи вирази (10.36)−(10.38), можна визначити нормований поліном Гурвіца та ОПФ ФП:

$$
H_U(\widetilde{p}) = \frac{1}{V(\widetilde{p})}.\tag{10.87}
$$

Визначення нормованої ОПФ ФВЧ потребує попереднього розрахунку  $\omega_{\rm rn}$ . Згідно з виразами (10.81)

$$
\frac{\widetilde{\omega}_{\Lambda}}{\widetilde{\omega}_{\rm rp}} = \frac{\omega_{\rm rp}}{\omega_{\Lambda}} \, ; \, \frac{\widetilde{\omega}_{s}}{\widetilde{\omega}_{\rm rp}} = \frac{\omega_{\rm rp}}{\omega_{s}} \, , \tag{10.88}
$$

де  $\widetilde{\omega}_{\Delta}$ ,  $\widetilde{\omega}_{s}$ ,  $\widetilde{\omega}_{rp}$  – частоти ФП;  $\omega_{\Delta}$ ,  $\omega_{s}$ ,  $\omega_{rp}$  – частоти ФВЧ.

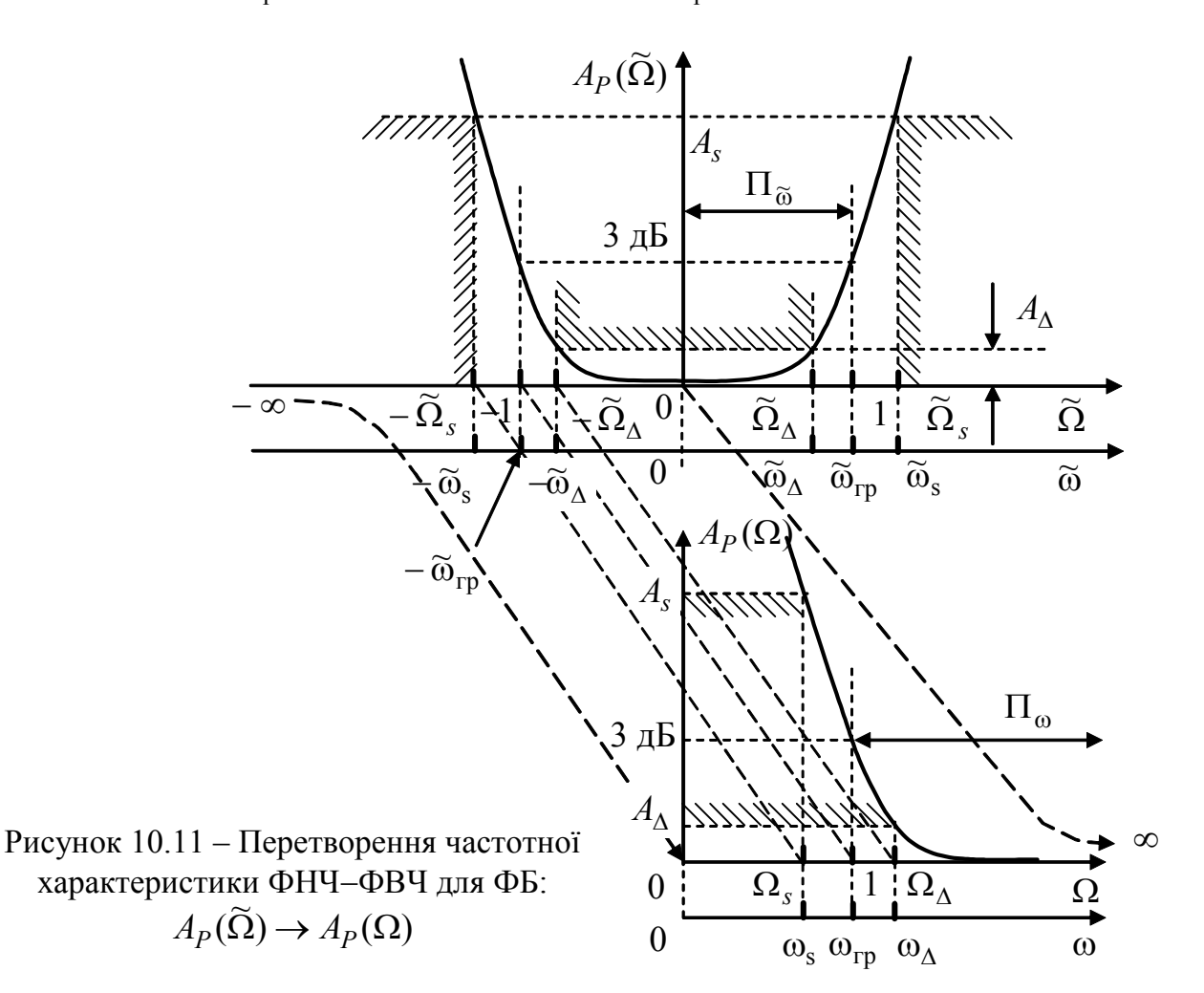

Тоді гранична частота ФВЧ, виходячи з формули (10.88), визначається як  $\omega_{\rm rp} = \omega_\Delta \tilde{\omega}_\Delta \, / \, \tilde{\omega}_{\rm rp} \, ,$ 

а з урахуванням виразу (10.25)<br> $\omega_{\rm m} = \omega_{\rm A} (10^{0,1} A_{\rm A})$ 

$$
\omega_{\rm rp} = \omega_{\Delta} (10^{0,1A_{\Delta}} - 1)^{1/2n^*} = \omega_s (10^{0,1A_s} - 1)^{1/2n^*},\tag{10.89}
$$

Де 
$$
n^*
$$
 обчислюють за формулою (10.85).

\nОснови теорії кіл, сигналів та процесів в CT3I. Ч.1

\n507

Співвідношення (10.81) дозволяє встановити зв'язок між нормованою частотою ФП *p* ~ і денормованою частотою *p* ФВЧ:

$$
\tilde{p} = \frac{1}{\overline{p}} = \frac{1}{j\Omega} \bigg|_{\Omega = \omega/\omega_{\text{rp}}} = \frac{\omega_{\text{rp}}}{j\omega} = \frac{\omega_{\text{rp}}}{p}.
$$
\n(10.90)

Тоді денормовану ОПФ ФВЧ можна отримати за формулою (10.87):

$$
H_U(p) = \frac{1}{\prod_{k=1}^{n} (\tilde{p} - \tilde{p}_k)}\Bigg|_{\tilde{p} = \omega_{\text{rp}}/p},
$$
\n(10.91)

де  $\widetilde{p}_k$  – нормовані значення коренів ФП.

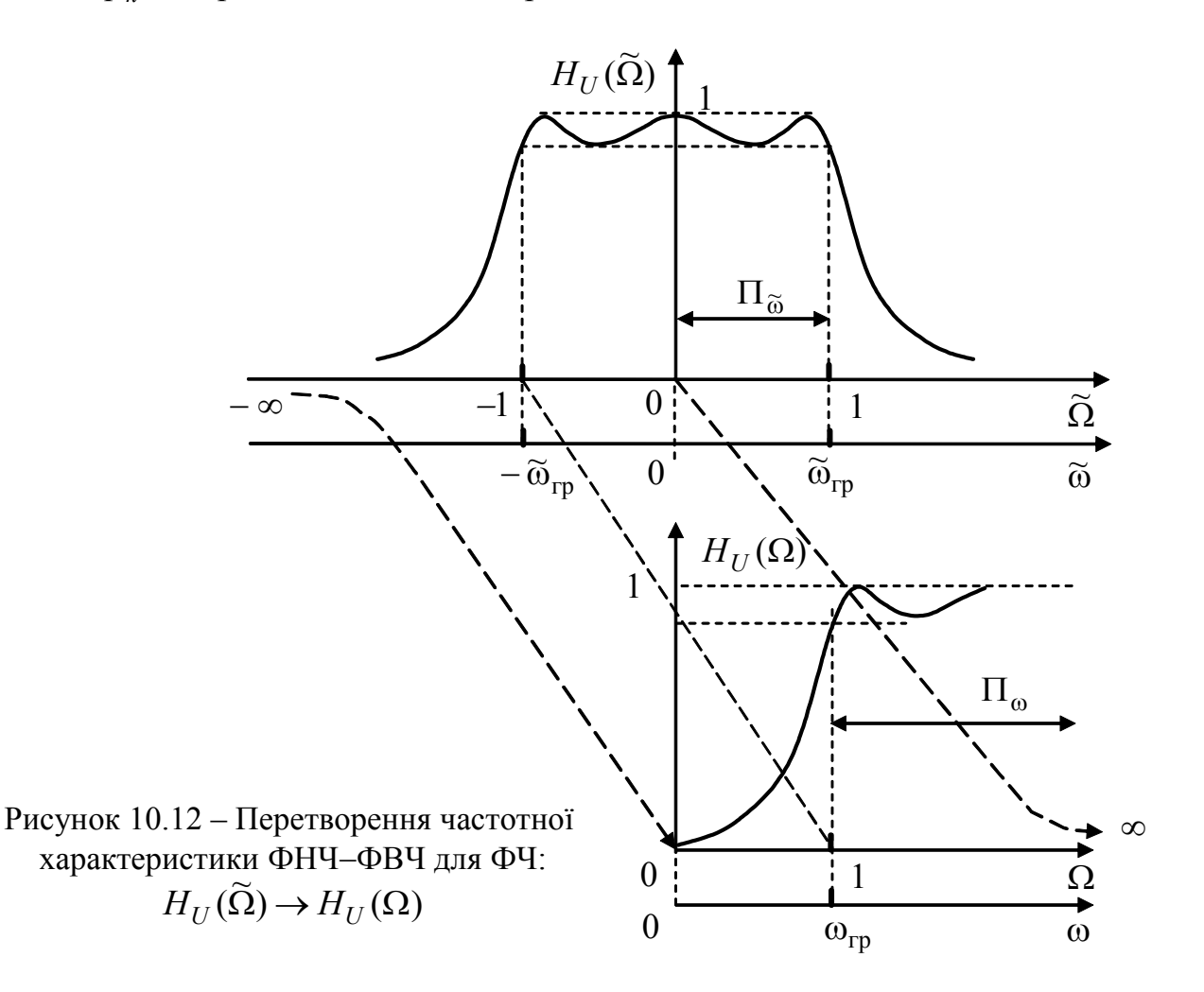

Визначення ОПФ ФВЧ з характеристиками Чебишова здійснюють на підставі співвідношення (10.84), причому частоти нормують за формулою (10.49):

$$
\Omega = \frac{\omega}{\omega_{\Delta}} = \frac{f}{f_{\Delta}}; \quad \Omega_{\Delta} = 1; \quad \Omega_{s} = \frac{\omega_{s}}{\omega_{\Delta}}.
$$
 (10.92)

Коефіцієнт нерівномірності ослаблення у смузі пропускання визначається за формулою (10.66), яка прийнятна для ФЧ будь-якого типу. Формула (10.67)

дозволяє знайти порядок *n* ФНЧ, тобто ФП. Щоб скористатись нею, необхідно перейти до нормованої частоти  $\tilde{\Omega}_s$  ФП згідно з виразом (10.81):  $\tilde{\Omega}_s = 1/\Omega_s$ . До речі, порядки ФВЧ і ФП збігаються, а знайдене *n* округлюють до більшого цілого значення.

Для отриманого значення *n* порядку ФП, використовуючи співвідношення (10.75), (10.76), (10.78), записують нормований поліном Гурвіца, тобто знаменник ОПФ ФП:  $V(\widetilde{p}) = 2^{n-1} \varepsilon \prod$ =  $=2^{n-1}\varepsilon\prod^{n}(\widetilde{p}$ *k*  $V(\widetilde{p}) = 2^{n-1} \varepsilon \prod_{k=1}^{n} (\widetilde{p} - \widetilde{p}_{k})$ 1  $(\widetilde{p}) = 2^{n-1} \varepsilon \prod_{k=1}^{n} (\widetilde{p} - \widetilde{p}_{k})$ , i саму ОПФ ФП згідно з виразом (10.80). Денормована ОПФ ФВЧ визначається з урахуванням формул (10.90) і (10.49):

$$
H_U(p) = \frac{k_R}{\prod_{k=1}^n (\tilde{p} - \tilde{p}_k)}\Bigg|_{\tilde{p} = \omega_\Lambda / p},
$$
\n(10.93)

де  $k_R = 1/(2^{n-1} \varepsilon)$ , але може мати довільне значення.

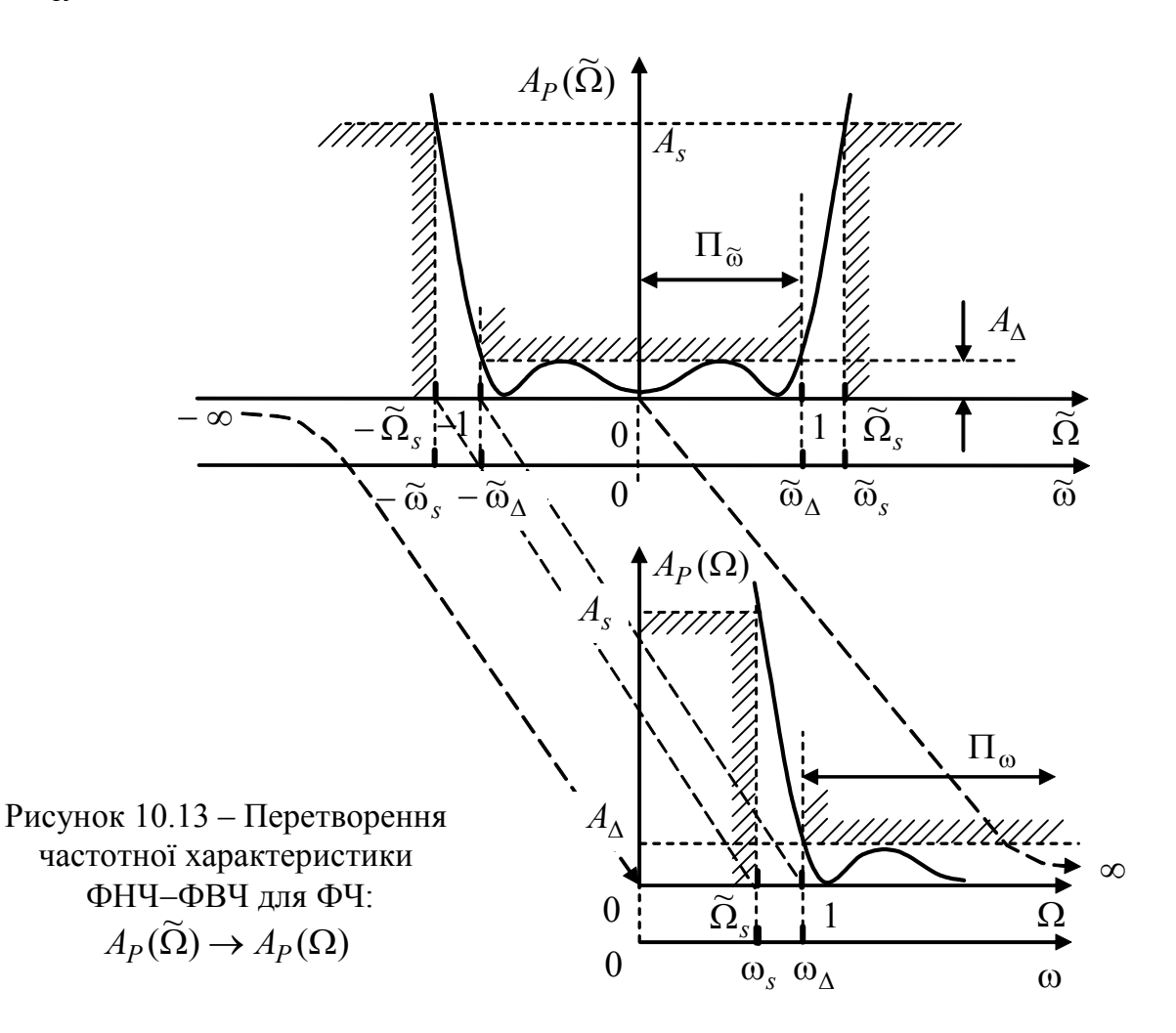

**Приклад 10.3**. Визначити ОПФ ФВЧ Чебишова, якщо на частоті 5000 рад/с ослаблення за потужністю  $A_P(\omega)$  не має перевищувати 0,97 дБ, а на частоті 2500 рад/с – бути меншим 22 дБ.

*Розв'язання.* Обчислимо нормовану частоту ФП:

$$
\widetilde{\Omega}_s = \frac{1}{\Omega_s} = \frac{\omega_{\Delta}}{\omega_s} = \frac{f_{\Delta}}{f_s} = \frac{5000}{2500} = 2.
$$

Коефіцієнт нерівномірності ослаблення у СП і порядок ФП знайдемо за формулами (10.66) і (10.67), відповідно:  $\epsilon = \sqrt{10^{0,1\cdot 0,97} - 1} = 0.500259$ :

$$
n \ge \frac{\text{Arch}(\sqrt{10^{0.1A_s} - 1}/\varepsilon)}{\text{Arch}\,\tilde{\Omega}_s} = \frac{\text{Arch}(\sqrt{10^{0.122} - 1}/0,500259)}{\text{Arch}\,2} = 2,972804.
$$

Візьмемо *n* = 3, тоді коефіцієнт, що впливає на рівень ОПФ,

$$
k_R = 1/(2^{n-1} \varepsilon) = 1/4 \varepsilon \approx 0.5
$$
.

Визначення цього коефіцієнта не потребує високої точності.

Щоб знайти корені ФП, спочатку за формулою (10.72) обчислимо значення  $v = \pm 0.481057$ . Дійсні та уявні частини нормованих коренів ФП розрахуємо, виходячи з виразів (10.71), (10.76):

$$
\begin{cases}\n\widetilde{\Delta}_k = -\sin u_k \operatorname{sh}(\pm v) ; \\
\widetilde{\Omega}_k = \cos u_k \operatorname{ch} v,\n\end{cases}
$$
\n $k = 1, 2, 3.$ 

значення  $\widetilde{\Delta}$  вибираємо такими:

$$
k = 1: u_1 = \pi/6; \ \tilde{\Delta}_1 = 0,249914; \ \tilde{\Omega}_1 = 0,968179; \ \tilde{p}_1 = -0,249914 + j0,968179; k = 2: u_1 = \pi/2; \ \tilde{\Delta}_2 = 0,5; \ \tilde{\Omega}_2 = 0; \ \tilde{p}_2 = -0,5;
$$

 $k = 3$ ;  $u_1 = 5\pi/6$ ;  $\tilde{\Delta}_3 = 0.249914$ ;  $\tilde{\Omega}_3 = -0.968179$ ;  $\tilde{p}_3 = -0.249914 - j0.968179$ . Для всіх *k* значення ν − від'ємнє.

При *k* =1, 3 маємо комплексно-спряжені корені. У цьому випадку доцільно скористатись виразом (10.79), тоді для ФП можна записати:

2 1 2  $1 \, p + \Delta_1$ 2  $(\tilde{p} - \tilde{p}_1)(\tilde{p} - \tilde{p}_3) = \tilde{p}^2 + 2\tilde{\Delta}_1 \tilde{p} + \tilde{\Delta}_1^2 + \tilde{\Omega}_1^2$ ;  $2\tilde{\Delta}_1 = 0,499827$ ;  $\tilde{\Delta}_1^2 + \tilde{\Omega}_1^2 = 0,999827$ .

Щоб спростити запис, вважатимемо, що  $2\tilde{\Delta}_1 \approx 0.5$ ;  $\tilde{\Delta}_1^2 + \tilde{\Omega}_1^2 \approx 1$ . Загалом обчислення коренів слід виконувати з точністю не менше як до шостого знака включно, оскільки це впливає на можливість фізичної реалізації ОПФ.

Нормовані значення ФП дозволяють визначити нормований поліном Гурвіца і нормовану ОПФ ФП згідно з виразами (10.78) і (10.80), відповідно:

$$
V(\tilde{p}) = 4\epsilon(\tilde{p} - \tilde{p}_2)(\tilde{p}^2 + 2\tilde{\Delta}_1 \tilde{p} + \tilde{\Delta}_1^2 + \tilde{\Omega}_1^2);
$$
  
\n
$$
H_U(\tilde{p}) = \frac{k_R}{(\tilde{p} - \tilde{p}_2)(\tilde{p}^2 + 2\tilde{\Delta}_1 \tilde{p} + \tilde{\Delta}_1^2 + \tilde{\Omega}_1^2)} = \frac{0.5}{(\tilde{p} + 0.5)(\tilde{p}^2 + 0.5 \tilde{p} + 1)}.
$$

Нормовану ОПФ ФП перетворимо у денормовану ОПФ ФВЧ, використовуючи співвідношення (10.93):

$$
H_U(p) = \frac{0.5}{(\tilde{p}+0.5)(\tilde{p}^2+0.5\tilde{p}+1)}\bigg|_{\tilde{p}=\omega_{\Delta}/p} = \frac{0.5p^3}{(0.5p+\omega_{\Delta})(p^2+0.5\omega_{\Delta}p+\omega_{\Delta}^2)}.
$$

За умови  $\omega_{\Delta} = 5 \cdot 10^3$ рад/с вираз ОПФ ФВЧ Чебишова має вигляд:

$$
H_U(p) = \frac{p^3}{(p+10^4)(p^2+2,5\cdot10^3 p+25\cdot10^6)}.
$$

510 *Ю.О.Коваль, І.О.Милютченко, А.М.Олейніков та ін.*

Реалізувати таку ОПФ можна двома ланками першого і другого порядків:

$$
H_U(p) = \frac{p}{p+10^4} \cdot \frac{p^2}{p^2+2.5\cdot 10^3 p+25\cdot 10^6}.
$$

Щоб перевірити результат апроксимації, обчислимо частотну залежність ослаблення за потужністю за формулою (10.1):

$$
A_P(\omega) = 10 \lg \frac{1}{H_U^2(\omega)} = 10 \lg \left| \frac{(j\omega + 10^4)[(j\omega)^2 + 2.5 \cdot 10^3 j\omega + 25 \cdot 10^6]}{(j\omega)^3} \right|^2,
$$

Після визначення модуля і піднесення його до квадрата виходить:

$$
A_p(\omega) = 10 \lg \frac{(\omega^2 + 10^8)[(25 \cdot 10^6 - \omega^2)^2 + 6,25 \cdot 10^6 \omega^2]}{\omega^6}.
$$

Частотна залежність  $A_P(\omega)$ , розрахована за цією формулою (рис.10.14), показує відповідність функції  $A_P(\omega)$  заданим умовам.

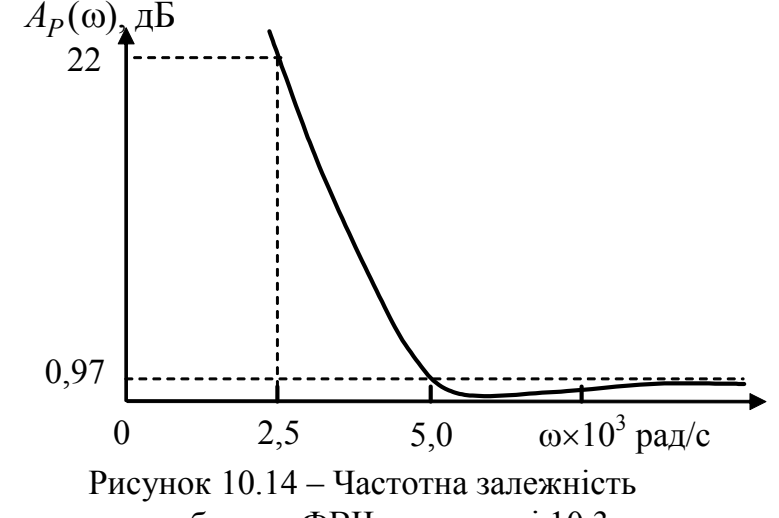

ослаблення ФВЧ у прикладі 10.3

## **10.7 Смугові фільтри з симетричними характеристиками**

Трансформування ФНЧ-прототипу у смуговий фільтр (СФ) виконується за допомогою заміни нормованої комплексної змінної  $\tilde{p}$  ФП на нормовану комплексну змінну *p* СФ за формулою:

$$
\widetilde{p} = \frac{\overline{p}^2 + k_\Delta^2}{\overline{p}}, \text{ afoo } j\widetilde{\Omega} = \frac{(j\Omega)^2 + k_\Delta^2}{j\Omega}, \qquad (10.94)
$$

де нормовані змінні СФ відповідно становлять:

$$
\overline{p} = \frac{p}{\Pi_{\omega}}; \quad \Omega = \frac{\omega}{\Pi_{\omega}}, \tag{10.95}
$$

де П<sub>ω</sub> – смуга пропускання СФ;

$$
k_{\Delta} = \frac{\omega_0}{\Pi_{\omega}}.\tag{10.96}
$$

У формулі (10.96) ω<sup>0</sup> − так звана *центральна частота* СФ.

Перетворення виразу (10.94) до вигляду:

$$
\overline{p}^2 - \widetilde{p}\,\overline{p} + k_\Delta^2 = 0\tag{10.97}
$$

дозволяє визначити нормовані корені СФ через нормовані корені ФП:

$$
\overline{p} = \frac{\widetilde{p}}{2} \pm \sqrt{\left(\frac{\widetilde{p}}{2}\right)^2 - k_\Delta^2} \ . \tag{10.98}
$$

Підстановка  $\bar{p} = j\Omega$ ;  $\tilde{p} = j\tilde{\Omega}$  до виразу (10.98) дозволяє встановити зв'язок між нормованими частотами СФ  $(\Omega)$  і ФП $(\widetilde{\Omega})$ :

$$
j\Omega = \frac{j\widetilde{\Omega}}{2} \pm \sqrt{\left(\frac{j\widetilde{\Omega}}{2}\right)^2 - k_{\Delta}^2} = \frac{j\widetilde{\Omega}}{2} \pm \sqrt{\left(\frac{j\widetilde{\Omega}}{2}\right)^2 + (jk_{\Delta})^2} = j\left(\frac{\widetilde{\Omega}}{2} \pm \sqrt{\left(\frac{\widetilde{\Omega}}{2}\right)^2 + k_{\Delta}^2}\right),
$$

звідки виходить:

$$
\Omega = \frac{\widetilde{\Omega}}{2} + \sqrt{\left(\frac{\widetilde{\Omega}}{2}\right)^2 + k_\Delta^2} \,. \tag{10.99}
$$

У виразі (10.99) знак мінус перед коренем опущено, щоб забезпечити додатне значення Ω. На підставі формули (10.94) можна довести, що інтервал  $\overline{p}$  = *j* 0... *j*∞ перетворюється відповідно в інтервал  $\widetilde{p}$  = − *j∞*... *j∞*. Діапазон частот ФП 2 $\tilde{\Omega}_i$ , межам якого відповідають частоти  $\pm \tilde{\Omega}_i$ , перетворюється у діапазон Ω*<sup>i</sup>* <sup>~</sup> СФ, тобто вдвічі скорочується. Щоб переконатись <sup>у</sup> цьому, згідно <sup>з</sup> виразом (10.99) обчислюють частоту СФ, яка відповідає частоті  $\tilde{\Omega}_i$  ФП:

$$
\Omega_{i2} = \frac{\widetilde{\Omega}_i}{2} + \sqrt{\left(\frac{\widetilde{\Omega}_i}{2}\right)^2 + k_\Delta^2},\tag{10.100}
$$

тоді у відповідність частоті  $-\widetilde{\Omega}_i$  можна поставити частоту

$$
\Omega_{i1} = -\frac{\widetilde{\Omega}_{i}}{2} + \sqrt{\left(\frac{\widetilde{\Omega}_{i}}{2}\right)^{2} + k_{\Delta}^{2}}.
$$
\n(10.101)

Отже, частотний інтервал СФ

$$
\Omega_{i2} - \Omega_{i1} = \widetilde{\Omega}_i \tag{10.102}
$$

дійсно вдвічі скоротився. Частотному інтервалу ФП у діапазоні від − *j*∞ до *j*∞ відповідатиме також удвічі менший частотний інтервал СФ на уявній осі у діапазоні від *j* 0 до *j∞*. У перетворенні  $\tilde{p} = j0$  на  $\bar{p} = jk$ <sub>∧</sub> можна переконатись підстановкою  $\tilde{\Omega} = 0$  до виразу (10.100). Отримані співвідношення зведено у табл.10.4.

## Таблиця 10.4 – Співвідношення між комплексними нормованими частотами ФП і СФ

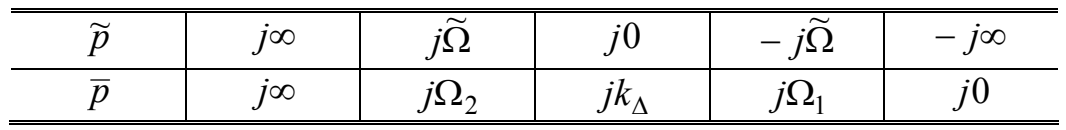

Перетворення частотного діапазону ФНЧ-прототипу (ліворуч) у частотний діапазон СФ (праворуч) показано на рис.10.15 відповідно до значень, наведених у табл.10.4.

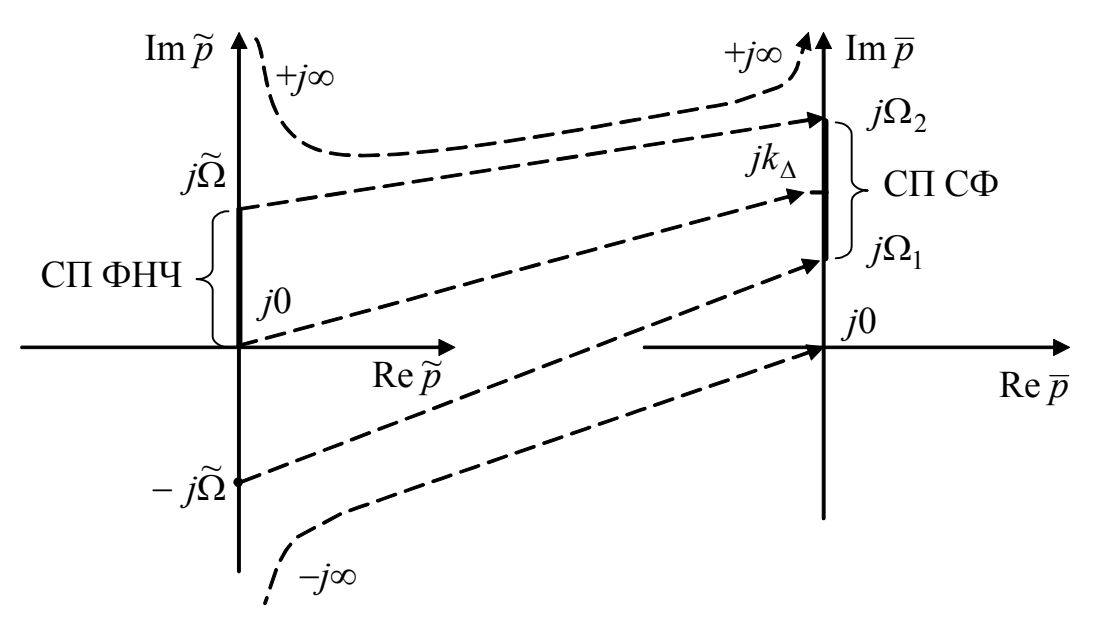

Рисунок 10.15 – Перетворення частотних діапазонів ФНЧ−СФ

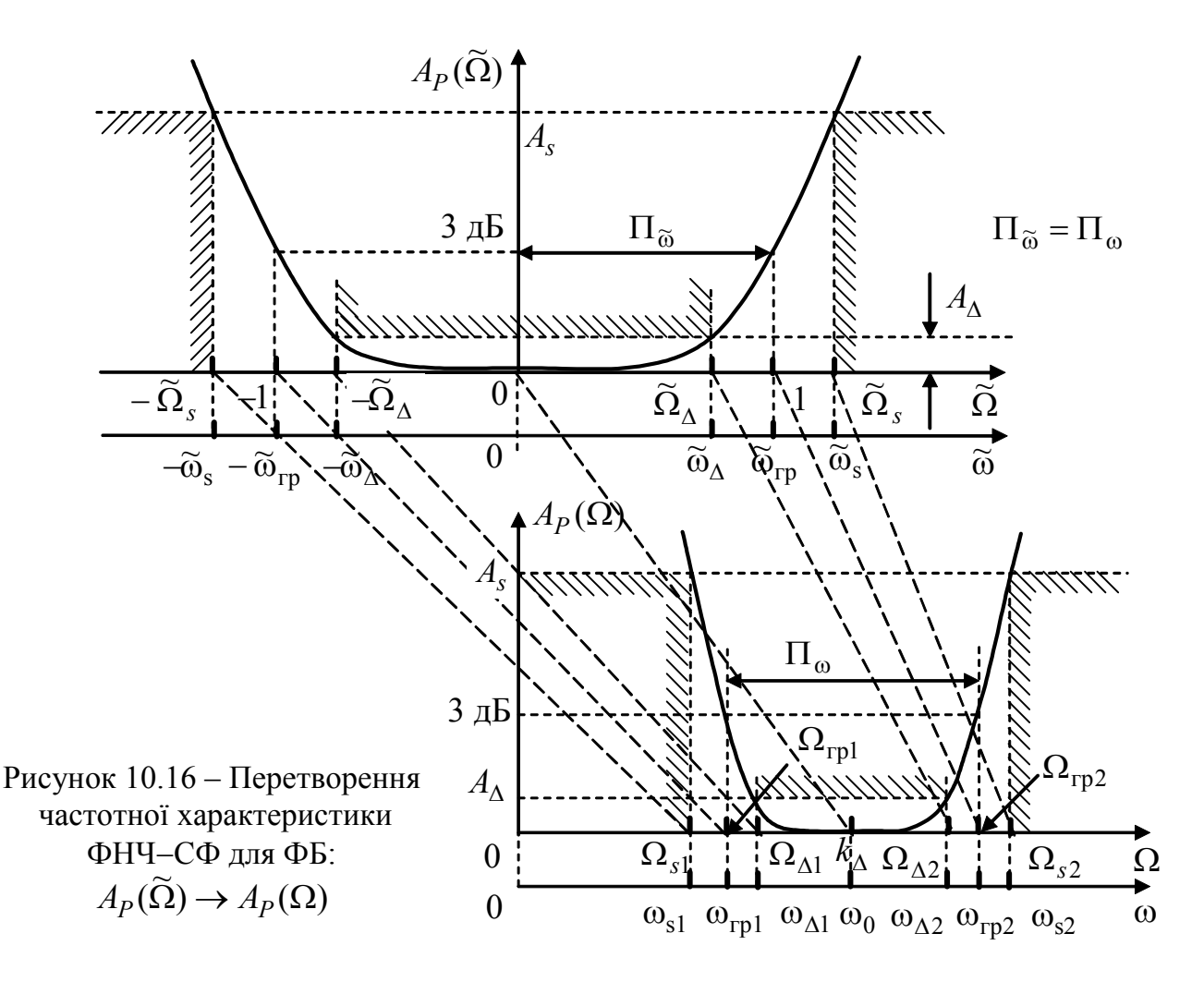

Перетворення частотного діапазону ФП у вдвічі менший частотний діапазон СФ відбувається при збереженні відповідних значень ослаблення за потужністю:  $A_P(\tilde{\Omega}_i) = A_P(\Omega_i)$ . Таке перетворення частотних характеристик ілюстровано графіками (рис.10.16 для ФБ; рис.10.17 для ФЧ).

Властивість, визначена співвідношенням (10.102), відображає *принцип збереження довжини частотного інтервалу.* Це означає, що ФП з нормованою смугою пропускання  $\Pi_{\tilde{O}} = 0...\tilde{\Omega}_{\text{rp}}$  перетворюється на СФ, який має таку саму нормовану смугу пропускання.

дійсно, частоті  $\widetilde{\omega}_{\text{rp}}$  ( $\widetilde{\Omega}_{\text{rp}}$  = 1) ФП відповідають частоти  $\omega_{\text{rp2}}$  і  $\omega_{\text{rp1}}$  СФ, нормовані значення яких  $\Omega_{\text{rp2}}$  і  $\Omega_{\text{rp1}}$  визначають за формулами (10.100), (10.101), відповідно:

$$
\Omega_{\text{rp2}} = \frac{1}{2} + \sqrt{\frac{1}{4} + k_{\Delta}^2} \; ; \qquad \Omega_{\text{rp1}} = -\frac{1}{2} + \sqrt{\frac{1}{4} + k_{\Delta}^2} \; .
$$

Нормована СП СФ визначається як  $\Pi_{\Omega} = \Omega_{\text{r2}} - \Omega_{\text{r2}} = 1$ .

Отже, смуга  $\Pi_{\Omega}$  дійсно не змінилася.

Слід зауважити, що згаданий принцип визначення нормованих частот виконується як для ФБ, так і для ФЧ, різним є тільки рівень ослаблення  $A_P(\omega_{\text{rp}})$ .

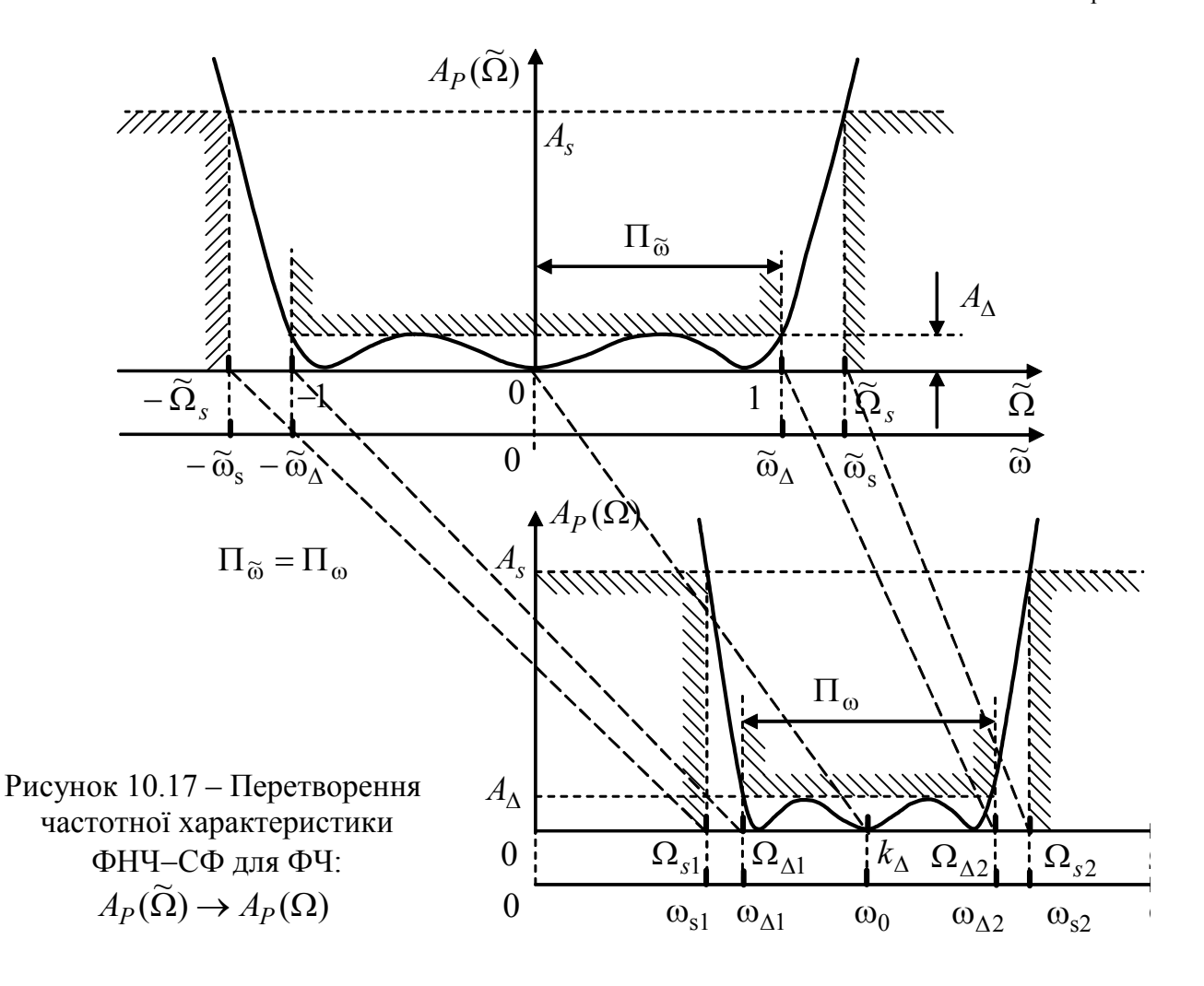

Щоб дослідити ще одну важливу властивість, визначимо добуток нормованих частот (10.100), (10.101) СФ:

$$
\Omega_{i2} \Omega_{i1} = \left(\frac{\widetilde{\Omega}_i^2}{4} + k_\Delta^2\right) - \frac{\widetilde{\Omega}_i^2}{4} = k_\Delta^2.
$$

З урахуванням співвідношень (10.95), (10.96) цей добуток набуває вигляду:  $(\omega_{\rm rp2}^{\phantom i}/\Pi_{\omega}^{\phantom i})(\omega_{\rm rp1}^{\phantom i}/\Pi_{\omega}^{\phantom i})$  =  $\omega_0^2^{\phantom i}/\Pi_{\omega}^2$  , звідки

$$
\omega_{\rm rpl} \,\omega_{\rm rp2} = \omega_0^2. \tag{10.103}
$$

Рівність (10.103) визначає властивість *геометричної симетрії* частотної залежності A<sub>P</sub> СФ відносно центральної частоти ω<sub>0</sub>. Справедливими будуть також аналогічні добутки для частот ω∆1,2 , ω*s*1,2 :

$$
\omega_{\Delta 1} \omega_{\Delta 2} = \omega_{s1} \omega_{s2} = \omega_0^2. \tag{10.104}
$$

Вихідними даними для розрахунку СФ є смуга пропускання  $\Pi_{\omega}$ , центральна частота  $\omega_0$  та співвідношення, аналогічні нерівностям (10.7):

$$
\begin{cases}\nA_P(\omega_{\Delta 1}) = A_P(\omega_{\Delta 2}) \le A_\Delta; \\
A_P(\omega_{s1}) = A_P(\omega_{s2}) \ge A_s,\n\end{cases}
$$
\n(10.105)

причому  $\omega_{s1} < \omega_{\Delta 1} < \omega_{\Delta 2} < \omega_{s2}$ . З двох значень частоти, об'єднаних рівністю (10.104), як правило, відоме тільки одне. Тому, симетричні частоти обчислюють, використовуючи умову (10.104), за заданими частотами (наприклад:  $\omega_{\Delta 2} = \omega_0^2 / \omega_{\Delta 1}$ ;  $\omega_{s1} = \omega_0^2 / \omega_{s2}$ ), що дозволяє перейти до співвідношень (10.7), складених стосовно ФП для тих самих ослаблень:

$$
\begin{cases} A_P(\widetilde{\omega}_{\Delta}) \le A_{\Delta} ; \\ A_P(\widetilde{\omega}_s) \ge A_s , \end{cases}
$$
 (10.106)

де відповідні частоти  $\widetilde{\omega}$  ФП визначають з огляду на формулу (10.102):

$$
\begin{cases}\n\widetilde{\omega}_{\Delta} = \omega_{\Delta 2} - \omega_{\Delta 1}; \\
\widetilde{\omega}_{s} = \omega_{s2} - \omega_{s1}.\n\end{cases}
$$
\n(10.107)

Умови (10.106) дозволяють знайти n<sup>\*</sup> − орієнтовний порядок ФБ (див. формулу (10.26)), а потім і порядок  $n \ge n^*$  ( $n - \text{ujne}$  число), а також граничну частоту  $\omega_{\rm rn}$  за формулою (10.29). Для ФЧ, виходячи з умов (10.106), обчислюють коефіцієнт нерівномірності ослаблення ε і порядок фільтра *n* за формулами (10.66) і (10.67) відповідно.

Щоб визначити ОПФ, необхідно знайти поліном Гурвіца. Спочатку визначають нормований поліном  $V(\tilde{p})$ . Так, для ФБ згідно з виразом (10.37) записують нормований поліном Гурвіца:

$$
V(\widetilde{p}) = \prod_{k=1}^{n} (\widetilde{p} - \widetilde{p}_k), \ k = 1, 2, ..., n,
$$
 (10.108)

де  $\widetilde{p}_k$  – нормовані корені ФП, які розраховують за формулою (10.36):

$$
\widetilde{p}_k = -\sin\frac{2k-1}{2n}\pi + j\cos\frac{2k-1}{2n}\pi, \quad k = 1, 2, ..., 2n. \tag{10.109}
$$

Для ФЧ нормований поліном Гурвіца ФП визначають за виразом (10.78):

$$
V(\widetilde{p}) = 2^{n-1} \varepsilon \prod_{k=1}^{n} (\widetilde{p} - \widetilde{p}_k), \qquad (10.110)
$$

де  $\widetilde{p}_k$  – нормовані корені ФП ( $\widetilde{p}_k = -\widetilde{\Delta}_k \pm j\widetilde{\Omega}_k$ ), дійсну та уявну частини яких обчислюють за формулою (10.76):

$$
\begin{cases}\n\widetilde{\Delta}_k = -\sin u_k \sin v; \n\widetilde{\Omega}_k = \cos u_k \cosh v.\n\end{cases}
$$
\n(10.111)

Значення  $u_k$ , у розраховують за формулами (10.71), (10.72), відповідно. Додатне значення ∆*<sup>k</sup>* <sup>~</sup> забезпечують вибором знака <sup>у</sup> виразі (10.72).

Перехід від нормованої ОПФ ФП  $H_U(\tilde{p}) = 1/V(\tilde{p})$  з порядком *n* до нормованої ОПФ СФ удвічі збільшує порядок. Оскільки нормовані корені  $\widetilde{p}_k$ ФП відомі, ОПФ ФП доцільно представити як добуток ОПФ ланок другого по $p$ ядку  $H_{U_i}^{(2)}(\widetilde{p})$  для парного *n*:

$$
H_U(\widetilde{p}) = \prod_{i=1}^{n/2} H_{U_i}^{(2)}(\widetilde{p}).
$$
\n(10.112)

Якщо *n* − непарне, слід виділити одну ланку з передатною функцією першого порядку  $H_U^{(1)}(\tilde{p}) = 1/(\tilde{p} + \tilde{\Delta})$ ,  $(-\tilde{\Delta}$  – нормований дійсний корінь ФП). Тоді інші ланки, що увійдуть до добутку, матимуть другий порядок:

$$
H_U(\widetilde{p}) = H_U^{(1)}(\widetilde{p}) \prod_{i=1}^{n-1} H_{U_i}^{(2)}(\widetilde{p}).
$$
\n(10.113)

У виразі (10.113) ОПФ ФП *i* -ї ланки другого порядку

$$
H_{U_i}^{(2)}(\widetilde{p}) = \frac{1}{(\widetilde{p} - \widetilde{p}_i)(\widetilde{p} - \widetilde{p}_i^*)},
$$
\n(10.114)

де  $\widetilde{p}_i$  і  $\widetilde{p}_i^*$  – нормовані комплексно-спряжені корені, а  $H_U^{(1)}(\widetilde{p})$  – ОПФ ФП ланки першого порядку з коренем −∆ <sup>~</sup> , яка перетворюється згідно <sup>з</sup> виразом (10.94) у ОПФ ланки другого порядку СФ з двома комплексно-спряженими коренями (рис.10.18, *а*).

Перетворення ОПФ *i* -ої ланки ФП (10.114) до ОПФ СФ доцільно виконувати для кожного кореня окремо:

$$
H_{Ui}^{(2)}(\overline{p}) = \frac{1}{\tilde{p} - \tilde{p}_i} \bigg|_{\tilde{p} = (\overline{p}^2 + k_\Delta^2)/\overline{p}} \times \frac{1}{\tilde{p} - \tilde{p}_i^*} \bigg|_{\tilde{p} = (\overline{p}^2 + k_\Delta^2)/\overline{p}}.
$$
 (10.115)

Перший добуток у виразі (10.115) перетворюється на передатну функцію з двома комплексними коренями  $\bar{p}_1$  i  $\bar{p}_2$  (не комплексно-спряженими), а другий – на ОПФ з комплексними коренями  $\bar{p}_3$  i  $\bar{p}_4$  (не спряженими), причому пари  $\bar{p}_1$  і  $\bar{p}_3$ , а також  $\bar{p}_2$  і  $\bar{p}_4$  є комплексно-спряженими (рис.10.18, *б*), тобто  $\overline{p}_{1,3} = -\Delta_1 \mp j\Omega_1$ ;  $\overline{p}_{2,4} = -\Delta_2 \pm j\Omega_2$ . Це дозволяє подати ОПФ СФ у вигляді:

$$
H_U(\overline{p}) = \frac{\overline{p}}{(\overline{p} - \overline{p}_1)(\overline{p} - \overline{p}_3)} \cdot \frac{\overline{p}}{(\overline{p} - \overline{p}_2)(\overline{p} - \overline{p}_4)},
$$
(10.116)

причому знаменник кожного співмножника – поліном другого порядку відносно *p* з дійсними додатними коефіцієнтами (10.39) або (10.79). Отже, ланка другого порядку ФП перетворюється на СФ, порядок якого  $n = 4$ . Щоб отримати вираз (10.116), слід безпосередньо від коренів  $\tilde{p}_{1,2}$  перейти до коренів  $\bar{p}_1$ ,  $\bar{p}_4$ ,  $\bar{p}_2$ ,  $\bar{p}_3$  на підставі співвідношення (10.98).

Денормування ОПФ СФ здійснюється з урахуванням виразу (10.95):  $H_U(p) = H_U(\bar{p})\Big|_{\bar{p}=p/\Pi_{\omega}}$  (10.117)

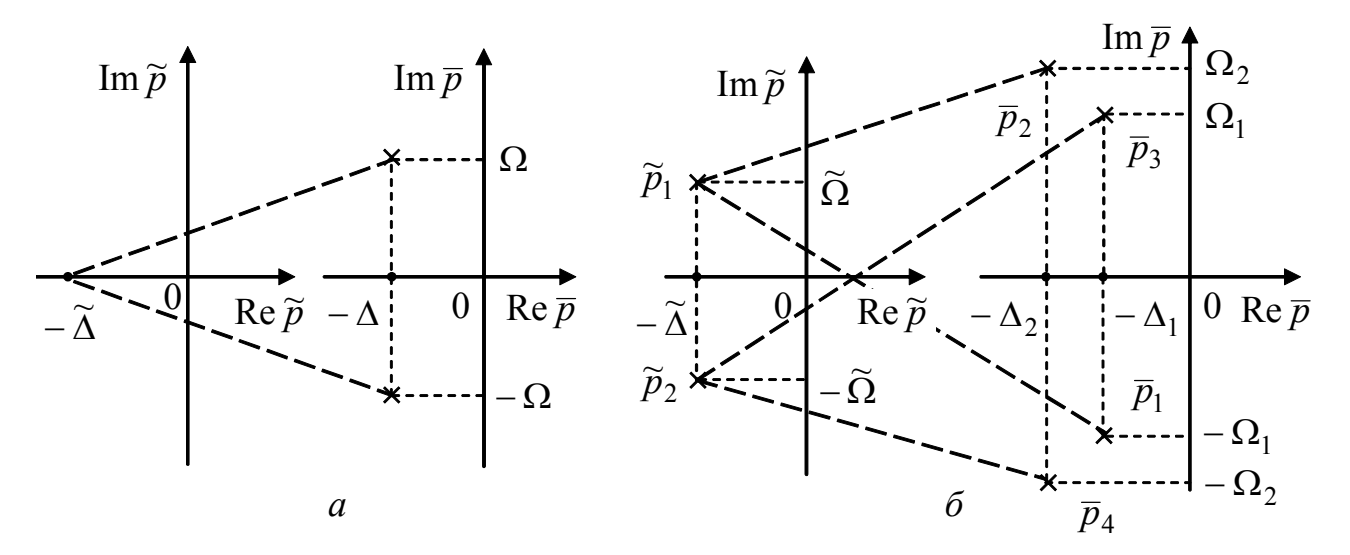

Рисунок 10.18 – Відповідность між нормованими коренями ФП і СФ: *а* – дійсний корінь ФП, *б* – комплексно-спряжені корені ФП

**Приклад 10.4.** Визначити ОПФ СФ Чебишова, якщо на частоті  $\omega_{\Delta 1} = 404,75 \cdot 10^3$  рад/с ослаблення за потужністю не має перевищувати 0,97 дБ, а на частоті  $\omega_{s2}$  = 512,68 ⋅10<sup>3</sup> рад/с − бути меншим, ніж 24 дБ. Центральна частота СФ становить 424,279 $\cdot 10^3$  рад/с, а смуга пропускання — 40 $\cdot 10^3$  рад/с.

*Розв'язання.* На підставі властивості геометричної симетрії частотної залежності  $A_p$  (10.104) визначимо частоти ω<sub>Δ2</sub> і ω<sub>s1</sub>:

$$
\omega_{\Delta 2} = \frac{\omega_0^2}{\omega_{\Delta 1}} = \frac{424,279^2 \cdot 10^6}{404,75 \cdot 10^3} = 444,75 \cdot 10^3 \frac{\text{pa}}{\text{c}};
$$

$$
\omega_{s1} = \frac{\omega_0^2}{\omega_{s2}} = \frac{424,279^2 \cdot 10^6}{512,68 \cdot 10^3} = 351,120 \cdot 10^3 \frac{\text{pa}}{\text{c}}.
$$

За принципом збереження довжини частотного інтервалу визначимо частоти  $\widetilde{\omega}_{\Lambda}$  і  $\widetilde{\omega}_{s}$  (рис.10.6, *а*) фільтра-прототипу:

$$
\widetilde{\omega}_{\Delta} = \omega_{\Delta 2} - \omega_{\Delta 1} = 444,75 \cdot 10^3 - 404,75 \cdot 10^3 = 40 \cdot 10^3 \, \frac{\text{pa}}{\text{c}},
$$

яка дорівнює значенню смуги пропускання СФ, тобто  $\Pi_{\omega} = \widetilde{\omega}_{\Delta}$ ;

$$
\widetilde{\omega}_s = \omega_{s2} - \omega_{s1} = 512,68 \cdot 10^3 - 351,12 \cdot 10^3 = 161,56 \cdot 10^3 \frac{\text{pa}}{\text{c}}
$$
.

Виходячи з виразу (10.49), обчислимо нормовану частоту ФП:

$$
\widetilde{\Omega}_s = \frac{\widetilde{\omega}_s}{\widetilde{\omega}_{\Delta}} = \frac{161,56 \cdot 10^3}{40 \cdot 10^3} = 4,039.
$$

3a формулами (10.66) i (10.67) визначимо 
$$
\varepsilon
$$
 i *n*:  
\n
$$
\varepsilon = \sqrt{10^{0,1A_{\Delta}} - 1} = \sqrt{10^{0,1 \cdot 0,97} - 1} = 0,500259;
$$
\n
$$
n \ge \frac{\text{Arch}(\sqrt{10^{0,1A_{s}} - 1}/\varepsilon)}{\text{Arch } \tilde{\Omega}_{s}} = \frac{\text{Arch}(\sqrt{10^{0,1 \cdot 24} - 1}/0,500259)}{\text{Arch } 4,039} = 2,000.
$$

Нормовані корені ФП знайдемо за формулою (10.76) для *k* =1, 2 , використовуючи співвідношення (10.71) і (10.72). Якщо *k* =1:

$$
\begin{cases}\n\widetilde{\Delta}_1 = -\sin u_1 \sin v; \\
\widetilde{\Omega}_1 = \cos u_1 \sin v,\n\end{cases}
$$
\n
$$
\mu_1 = \frac{2k - 1}{n} \frac{\pi}{2}\bigg|_{k=1} = \frac{\pi}{4}; v = -\frac{1}{n} \operatorname{Arsh} \frac{1}{\varepsilon} = -\frac{1}{2} \operatorname{Arsh} \frac{1}{0.5} = -0,721818, \text{ inputomy}
$$

від'ємний знак *v* забезпечує від'ємне значення  $\widetilde{\Delta}_1$ .

OTXRE,

\n
$$
\begin{cases}\n\widetilde{\Delta}_1 = -\sin\frac{\pi}{4}\operatorname{sh}(-0,721818) = 0,555893; \\
\widetilde{\Omega}_1 = \cos\frac{\pi}{4}\operatorname{ch}(-0,721818) = 0,899454.\n\end{cases}
$$
\n3a ymobn

\n
$$
k = 2:
$$

$$
\begin{aligned}\n\left\{\n\begin{aligned}\n\widetilde{\Delta}_2 &= -\sin u_2 \, \text{sh} \, v; \\
\widetilde{\Omega}_2 &= \cos u_2 \, \text{ch} \, v,\n\end{aligned}\n\right. \\
\left. \begin{aligned}\n\left\{\n\begin{aligned}\n\widetilde{\Delta}_2 &= -\sin \frac{3\pi}{4} \, \text{sh} \, (-0,721818) = 0,555893; \\
\widetilde{\Omega}_2 &= \cos \frac{3\pi}{4} \, \text{ch} \, (-0,721818) = -0,899454, \\
\widetilde{p}_{1,2} &= -\widetilde{\Delta}_1 \pm j \widetilde{\Omega}_1 = -0,555893 \pm j0,899454.\n\end{aligned}\n\right.\n\end{aligned}
$$
\nto6To

Для здобуття нормованих коренів СФ, попередньо визначимо згідно з виразом (10.96) коефіцієнт  $k_A = \frac{\omega_0}{\pi} = \frac{424,20,10}{\pi} = 10,6065$  $40 - 10$  $424,26.10$ 3 3  $=\frac{\omega_0}{\Pi_{\omega}}=\frac{424,26\cdot 10^3}{40\cdot 10^3}=$ ω  $k_{\Delta} = \frac{\omega_0}{\Pi} = \frac{424,20.10^3}{40,10^3} = 10,6065$ . Нормовані корені СФ обчислимо за формулою (10.98):

$$
\overline{p}_{1,2} = \frac{\widetilde{p}_1}{2} \pm \sqrt{\frac{\widetilde{p}_1^2}{4} - k_\Delta^2} \ ; \qquad \overline{p}_{3,4} = \frac{\widetilde{p}_2}{2} \pm \sqrt{\frac{\widetilde{p}_2^2}{4} - k_\Delta^2} \ .
$$

518 *Ю.О.Коваль, І.О.Милютченко, А.М.Олейніков та ін.*

Після підстановки числових значень отримаємо:

 $\overline{p}_1 = -0,266168 - j10,16267 = -\Delta_1 - j\Omega_1$ ;  $\overline{p}_2 = -0,289725 + j11,062124 = -\Delta_2 + j\Omega_2$ ;  $\overline{p}_3 = -0.266168 + j10,16267 = -\Delta_1 + j\Omega_1$ ;  $\overline{p}_4 = -0.289725 - j11,062124 = -\Delta_2 - j\Omega_2$ , звідки видно, що корені  $\bar{p}_1$ ,  $\bar{p}_3$ , а також  $\bar{p}_2$ ,  $\bar{p}_4$  утворюють комплексно-спряжені пари. Нормовану ОПФ СФ четвертого порядку представимо як добуток двох ОПФ ланок другого порядку (10.116):

 $(\bar{p}) = H_{U_1}^{(2)}(\bar{p}) H_{U_2}^{(2)}(\bar{p})$  $H_U(\bar{p}) = H_{U_1}^{(2)}(\bar{p}) H_{U_2}^{(2)}(\bar{p})$ , або спростивши позначення  $H_U(\bar{p}) = H_1(\bar{p}) H_2(\bar{p})$ . З урахуванням виразу (10.79) запишемо:

$$
H_1(\overline{p}) = \frac{k_R \overline{p}}{\overline{p}^2 + 2\Delta_1 \overline{p} + \Delta_1^2 + \Omega_1^2}; H_2(\overline{p}) = \frac{\overline{p}}{\overline{p}^2 + 2\Delta_2 \overline{p} + \Delta_2^2 + \Omega_2^2},
$$

де  $k_R = 1/2\varepsilon = 1$ .

Підставимо значення дійсних і уявних частин коренів:

$$
H_1(\overline{p}) = \frac{\overline{p}}{\overline{p}^2 + 0.532336 \,\overline{p} + 103,350727}; \ H_2(\overline{p}) = \frac{\overline{p}}{\overline{p}^2 + 0.57945 \,\overline{p} + 122,454527}.
$$

Денормовані ОПФ ланок другого порядку отримаємо на підставі співвідношення (10.117):

$$
H_1(p) = \frac{\Pi_{\omega} p}{p^2 + 0.532336 \Pi_{\omega} p + 103.350727 \Pi_{\omega}^2};
$$
  

$$
H_2(p) = \frac{\Pi_{\omega} p}{p^2 + 0.57945 \Pi_{\omega} p + 122.454527 \Pi_{\omega}^2}.
$$

Для перевірки отриманих результатів, визначимо частотну залежність ослаблення СФ, використовуючи вираз (10.1):

$$
A_P(\omega) = 10 \lg[1/H_1^2(\omega) H_U^2(\omega)],
$$

$$
\text{Re } H_1^2(\omega) \text{ i } H_2^2(\omega) - \text{AKX} \text{ ланок другого порядку;}
$$
\n
$$
H_1^2(\omega) = |H_1(p)|^2 \bigg|_{p=j\omega} = \frac{\Pi_{\omega}^2 \omega^2}{(103,350727 \Pi_{\omega}^2 - \omega^2)^2 + (0,532336 \Pi_{\omega} \omega)^2},
$$

аналогічно визначається  $H_2^2(\omega)$ . З графіку частотної залежності  $A_P(\omega)$  (рис.10.19) видно, що значення  $A_P(\omega_{\Delta 1,2})$  *i*  $A_P(\omega_{s1,2})$  задовольняють заданим умовам.

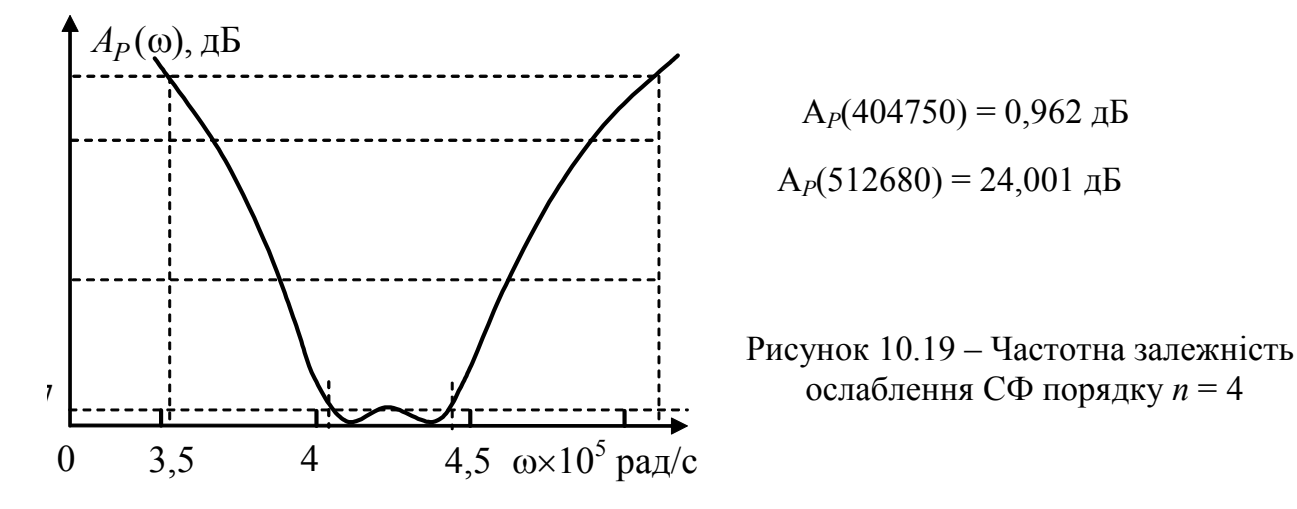

## **10.8 Загороджувальні фільтри з симетричними характеристиками**

Нормовану ОПФ загороджувального фільтра (ЗФ) можна отримати перетворенням ОПФ ФП, оберненим виразу (10.94):

$$
\widetilde{p} = \frac{\overline{p}}{\overline{p}^2 + k_\Delta^2}, \quad \text{afo} \quad j\widetilde{\Omega} = \frac{j\Omega}{(j\Omega)^2 + k_\Delta^2},\tag{10.118}
$$

де  $\tilde{p} = j\tilde{\Omega} = j(\tilde{\omega}/\tilde{\omega}_{\text{rp}})$  − нормована комплексна частота ФП;  $\bar{p}$  − нормована комплексна частота ЗФ:

$$
\overline{p} = j\Omega = j\frac{\omega}{\Delta\omega_3}.
$$
 (10.119)

Нормування здійснюють відносно смуги затримання ∆ $\omega_2$ , яка для ФБ визначається на рівні 3 дБ, а для ФЧ − на рівні *A*<sup>∆</sup> .

Константа <sup>∆</sup>*k* у виразі (10.118) становить:

$$
k_{\Delta} = \frac{\omega_0}{\Delta \omega_3},\tag{10.120}
$$

де ω<sub>0</sub> − центральна частота ЗФ. Перетворення (10.118) трансформує нормовану частотну характеристику ослаблення ФНЧ у характеристику  $A_P(\Omega)$ , симетричну відносно центральної частоти ЗФ, із дотриманням принципу збереження довжини частотного інтервалу (10.102).

Якщо до ОПФ ФП спочатку застосувати перетворення (10.81) (тобто перетворити ФНЧ у ФВЧ), а потім використати перетворення (10.94) (ФВЧ–СФ), виходить відповідність (10.118). Така послідовність перетворень (рис.10.20) ілюструє, по-перше, трансформування смуг пропускання і затримання ФП для  $\alpha$ комплексної змінної  $\tilde{p} = j\tilde{\Omega}$ ,  $\tilde{\Omega} < 0$  у відповідні смуги ФВЧ відносно комплексної змінної  $\overline{p} = 1/\overline{p}, \overline{p} = j\overline{\Omega}$  при збереженні рівності:  $A_p(\overline{\Omega}_i) = A_p(\overline{\Omega}_i)$ .  $\overrightarrow{B}$ ід'ємне значення  $\overrightarrow{\Omega}$  не впливає на перетворення частотної залежності  $A_P$ , яка є парною функцією частоти. По-друге, на рис.10.20 показано перетворення СП і СЗ ФВЧ в інші смуги ЗФ для комплексної змінної *p* = *j*Ω, Ω > 0, причому зв'язок комплексної змінної  $\bar{p}$  ЗФ з комплексною змінною  $\bar{p}$  ФВЧ встановлюють за формулою (10.94):

$$
\breve{p} = \frac{\overline{p}^2 + k_\Delta^2}{\overline{p}}.
$$

Це перетворення також передбачає незмінність значень ослаблення ФВЧ і ЗФ на відповідних частотах:

$$
A_P(\breve{\Omega}_i) = A_P(\Omega_i). \tag{10.121}
$$

Дані про комплексні змінні різних типів фільтрів наведено у табл.10.5.

Оскільки перетворення ОПФ ФВЧ у ОПФ ЗФ здійснюється за умови (10.121) на підставі перетворення (10.94), для якого виконується принцип збереження довжини частотного інтервалу, смуга пропускання ФВЧ збігається зі смугою затримання ЗФ. Крім того, частотні характеристики ЗФ також мають

властивість геометричної симетрії (10.104), притаманну перетворенню (10.94). На рис.10.21 показано трансформацію частотних залежностей *А*<sub>*р*</sub> для ФБ.

Таблиця 10.5 − Співвідношення між комплексними нормованими частотами ФП, ФВЧ і ЗФ

| ΦП  | $\sim$                                                                  |                   | $\sim$<br>ے د       | 100<br>$\overline{\phantom{m}}$ | $\sim$<br>77         |     |
|-----|-------------------------------------------------------------------------|-------------------|---------------------|---------------------------------|----------------------|-----|
| ФВЧ | $\sim$<br>$\checkmark$<br>$=1/$<br>$\boldsymbol{n}$<br>$\boldsymbol{p}$ | $-100$<br>$\cdot$ | $\check{ }$<br>82 L |                                 | $\check{ }$<br>2 د ۱ | 100 |
| 3Ф  |                                                                         |                   | /YZ1                | $\mathbf{v}$                    | 7520                 | 100 |

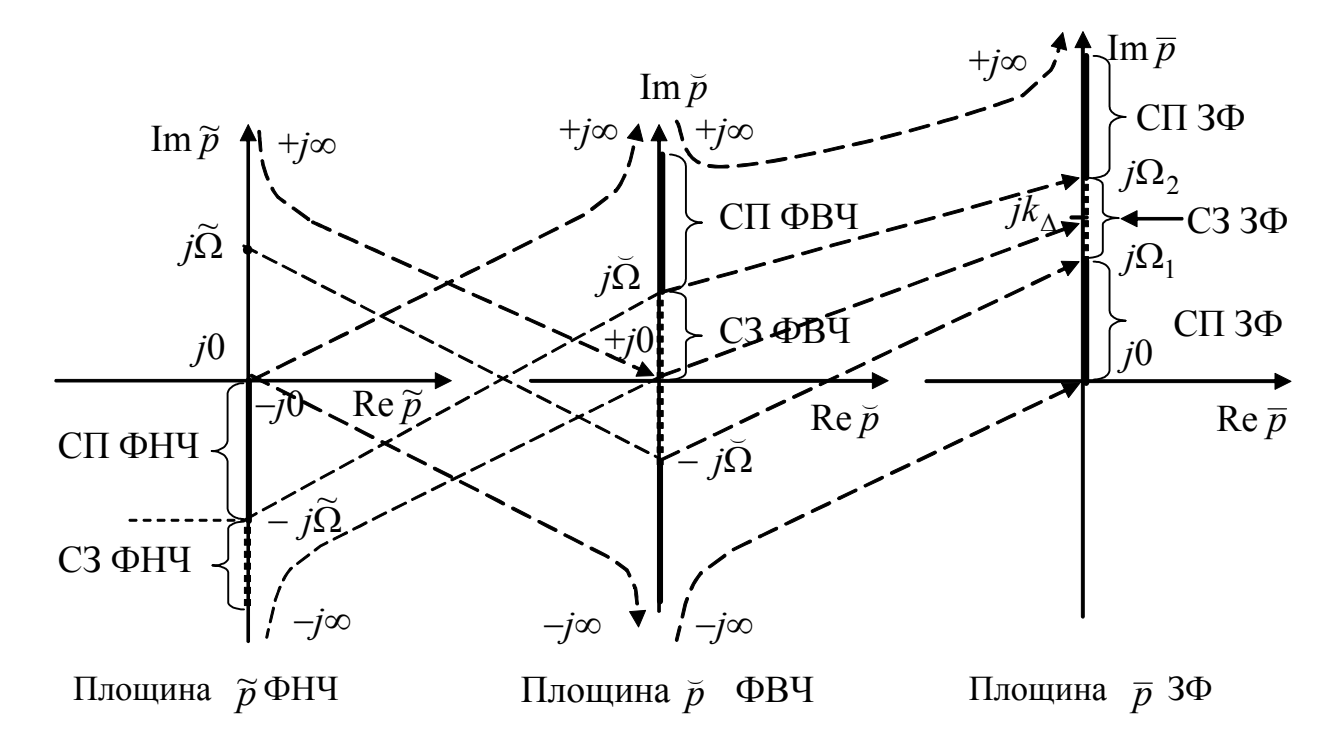

Рисунок 10.20 – Перетворення частотних діапазонів ФНЧ−ФВЧ і ФВЧ−ЗФ

Щоб визначити ОПФ ЗФ, слід від вимог до частотних характеристик ослаблення ЗФ спочатку перейти до вимог A<sub>p</sub> ФВЧ, а потім – до ФП (ФНЧ). Вихідними даними для розрахунку ЗФ є смуга затримання ∆ $\omega_3$ , центральна частота  $\omega_0$  та співвідношення, аналогічні нерівностям (10.7):

$$
\begin{cases}\nA_P(\omega_{\Delta 1}) = A_P(\omega_{\Delta 2}) \le A_\Delta; \\
A_P(\omega_{s1}) = A_P(\omega_{s2}) \ge A_s.\n\end{cases}
$$
\n(10.122)

Умови (10.122) ЗФ аналогічні умовам (10.105) для СФ, але відрізняються співвідношеннями між частотами:  $\omega_{\Delta 1} < \omega_{s1} < \omega_{s2} < \omega_{\Delta 2}$ .

З двох значень частоти ω*si* (ω∆*i*), як правило, відоме тільки одне. Тому, виходячи з геометричної симетрії частотної залежності A<sub>P</sub> (10.104), за заданими частотами обчислюють симетричні частоти (наприклад:  $\omega_{\Delta 2} = \omega_0^2 / \omega_{\Delta 1}$ ;

 $\omega_{s1} = \omega_0^2 / \omega_{s2}$ ). Далі від вимог (10.122) переходять до співвідношень щодо ФВЧ для тих самих значень ослаблення:

$$
\begin{cases} A_P(\breve{\omega}_{\Delta}) \le A_{\Delta} ; \\ A_P(\breve{\omega}_s) \ge A_s , \end{cases}
$$
 (10.123)

$$
\begin{cases}\n\breve{\omega}_{\Delta} = \omega_{\Delta 2} - \omega_{\Delta 1}; \\
\breve{\omega}_{s} = \omega_{s2} - \omega_{s1}.\n\end{cases}
$$
\n(10.124)

де

Для ФБ порядок ФВЧ  $n \ge n^*$  ( $n -$  ціле округлене  $n^*$ ) визначається на підставі формули (10.85) за умови рівностей у системі (10.123):

$$
n^* = \frac{\lg(10^{0,1A_s} - 1) - \lg(10^{0,1A_\Delta} - 1)}{2\lg(\breve{\Omega}_\Delta/\breve{\Omega}_s)}, \quad \frac{\breve{\Omega}_\Delta}{\breve{\Omega}_s} = \frac{\breve{\omega}_\Delta}{\breve{\omega}_s}.
$$
 (10.125)

Оскільки гранична частота ФВЧ, яка визначається на рівні 3 дБ, збігається із смугою затримання  $3\Phi$ , її можна знайти, виходячи з виразу (10.89):

$$
\Delta \omega_3 = \breve{\omega}_{\rm rp} = \breve{\omega}_{\Delta} (10^{0,1} \Delta - 1)^{1/2n^*} = \breve{\omega}_s (10^{0,1} \Delta - 1)^{1/2n^*}, \qquad (10.126)
$$

де *п*<sup>\*</sup> – дробове число (10.125).

Оскільки порядки ФНЧ і ФВЧ однакові, можна записати ОПФ ФП, використовуючи вираз (10.38):

$$
H_U(\widetilde{p}) = \frac{1}{\prod_{k=1}^n (\widetilde{p} - \widetilde{p}_k)},
$$
\n(10.127)

де нормовані корені ФНЧ Баттерворта  $\widetilde{p}_k$  обчислюють за формулою  $(10.109)$ .

Для ФЧ порядок *n* ФВЧ визначають, виходячи з виразів (10.67), (10.81):

$$
n \ge \frac{\text{Arch}(\sqrt{10^{0.1A_s} - 1/\varepsilon})}{\text{Arch}(1/\breve{\Omega}_s)},
$$
\n(10.128)

де  $\overline{\Omega}_s = \overline{\omega}_s / \overline{\omega}_{\Delta}$  – нормована частота ФВЧ, яку розраховують за формулою (10.92); частоти  $\vec{\omega}_{\Delta}$  i  $\vec{\omega}_{s}$  – згідно з системою (10.124); коефіцієнт нерівномірності ослаблення ε – за формулою (10.66).

З огляду на збіг порядків ФВЧ і ФП на підставі співвідношення (10.80), ОПФ ФП можна записати у вигляді:

$$
H_U(\widetilde{p}) = \frac{k_R}{\prod_{k=1}^n (\widetilde{p} - \widetilde{p}_k)},
$$

де коефіцієнт  $k_R = 1/(2^{n-1} \varepsilon)$  (загалом  $k_R$  може мати довільне значення).

При  $k_R = 1$  аналітичний вираз ОПФ ФЧ збігається з (10.127), але для ФЧ нормовані корені  $\widetilde{p}_k = -\widetilde{\Delta}_k + j\widetilde{\Omega}_k$  визначатимуться з урахуванням формул (10.71) і (10.72) відповідно до співвідношення (10.111).

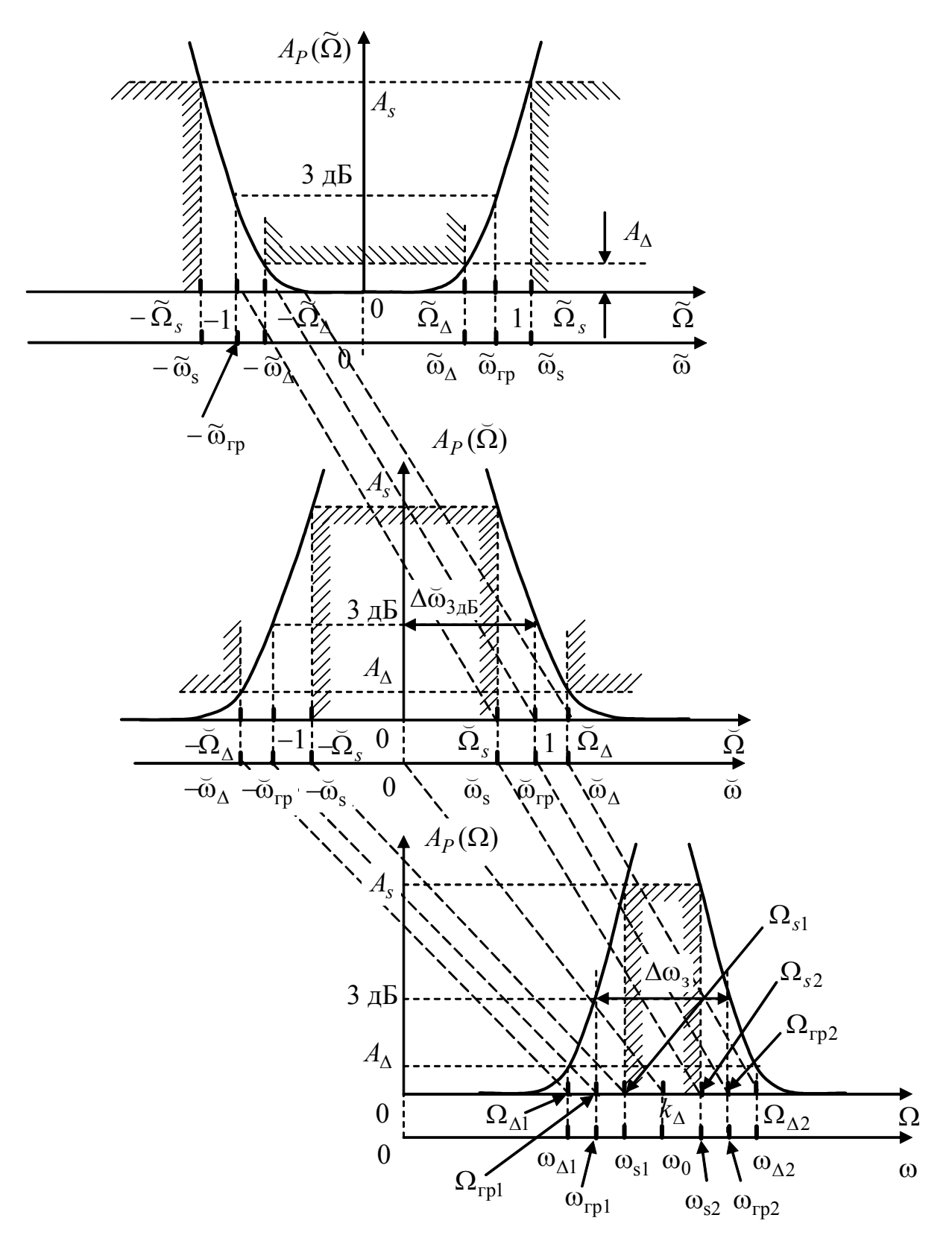

Рисунок 10.21 – Перетворення частотних характеристик ослаблення ФНЧ−ФВЧ і ФВЧ−ЗФ для ФБ

Перехід від ОПФ ФП (10.127) до нормованої ОПФ ЗФ потребує встановлення відповідності між нормованими коренями ФП і ЗФ згідно із співвідношенням (10.118). Розв'язання рівняння (10.118) відносно *p* дає:

$$
\widetilde{p}\,\overline{p}^2 - \overline{p} + k_{\Delta}^2 \widetilde{p} = 0, \quad \text{afo} \qquad \overline{p}^2 - \frac{1}{\widetilde{p}}\,\overline{p} + k_{\Delta}^2 = 0, \quad \text{biliark.}
$$
\n
$$
\overline{p} = \frac{1}{2\,\widetilde{p}} \pm \sqrt{\frac{1}{4\,\widetilde{p}^2} - k_{\Delta}^2} \,. \tag{10.129}
$$

За умови  $\bar{p} = j\Omega$  для двох комплексно-спряжених значень  $\tilde{p} = j\tilde{\Omega}$  i  $\tilde{p}^* = -j\tilde{\Omega}$ , виходячи з виразу (10.129), можна встановити безпосередній зв'язок між нормованими частотами ФП  $\tilde{\Omega}$  і ЗФ  $\Omega$  (опускаючи знак «мінус» перед коренем, що забезпечує додатне значення частоти  $\Omega$ ):

$$
\Omega = \pm \frac{1}{2\widetilde{\Omega}} + \sqrt{\frac{1}{4\widetilde{\Omega}^2} + k_\Delta^2} \,. \tag{10.130}
$$

Як і у випадку СФ, знайдену нормовану ОПФ ФП  $H_U(\tilde{p})$  (10.127) доцільно представити у вигляді (10.112) для парного *n* або (10.113), якщо *n* − непарне. За умови непарного *n* з функції  $H_U(\tilde{p})$  виділяється  $H_U^{(1)}(\tilde{p})$  – ОПФ ланки першого порядку з коренем  $\tilde{p} = -\tilde{\Delta}$ , котра перетворюється на нормовану ОПФ ЗФ з двома нулями і полюсами, які відповідно є комплексно-спряженими:

$$
H_U^{(2)}(\overline{p}) = H_U^{(1)}(\tilde{p})\Big|_{\tilde{p} = \overline{p}/(\overline{p}^2 + k_\Delta^2)} = \frac{1}{\tilde{p} + \tilde{\Delta}}\Big|_{\tilde{p} = \overline{p}/(\overline{p}^2 + k_\Delta^2)} = \hat{k} \frac{\overline{p}^2 + k_\Delta^2}{\overline{p}^2 + \overline{p}/\tilde{\Delta} + k_\Delta^2},
$$
  
are  $\hat{k} = 1/\tilde{\Delta} = 1/|\tilde{p}_n|.$ 

ОПФ  $H_{U_i}^{(2)}(\tilde{p})$  *i*-х ланок другого порядку ФП, виділених з функції (10.112), з коренями  $\widetilde{p}_i = -\widetilde{\Delta}_i \pm j\widetilde{\Omega}_i$  перетворюються у нормовану ОПФ ЗФ четвертого порядку.

Якщо ОПФ однієї ланки другого порядку представити у вигляді \* (2)  $\overline{\widetilde{n}-\widetilde{n}}$ 1  $\widetilde{p} = \frac{1}{\widetilde{p} - \widetilde{p}}$  $H_{Ui}^{(2)}(\tilde{p}) = \frac{1}{\tilde{p} - \tilde{p}_i} \cdot \frac{1}{\tilde{p} - \tilde{p}_i^*}$  і виконати перетворення для кожного з комплексно-

спряжених коренів окремо, виходять ланки ЗФ з ОПФ другого порядку:

$$
\frac{1}{\tilde{p}-\tilde{p}_i}\Big|_{\tilde{p}=\overline{p}/(\overline{p}^2+k_ \Delta^2)}=-\frac{1}{\tilde{p}_i}\cdot\frac{\overline{p}^2+k_ \Delta^2}{\overline{p}^2-\overline{p}/\tilde{p}_i+k_ \Delta^2}=-k_i\frac{\overline{p}^2+k_ \Delta^2}{(\overline{p}-\overline{p}_1)(\overline{p}-\overline{p}_2)}.
$$

Аналогічно

$$
\frac{1}{\tilde{p}-\tilde{p}_i^*}\Big|_{\tilde{p}=\bar{p}/(\bar{p}^2+k_ \Delta^2)} = -\frac{1}{\tilde{p}_i^*} \cdot \frac{\bar{p}^2+k_ \Delta^2}{\bar{p}^2-\bar{p}/\tilde{p}_i^*+k_ \Delta^2} = -k_i^* \frac{\bar{p}^2+k_ \Delta^2}{(\bar{p}-\bar{p}_3)(\bar{p}-\bar{p}_4)},
$$

де  $k_i = 1/\tilde{p}_i$ ;  $k_i^* = 1/\tilde{p}_i^*$ , причому  $\overline{p}_{1,3}$ , а також  $\overline{p}_{2,4}$  утворюють комплексно-спряжені пари подібно перетворенням щодо СФ. Тому достатньо визначати тільки корені  $\overline{p}_1$  і  $\overline{p}_2$ , скориставшись формулою (10.129).

З урахуванням зроблених перетворень нормовану ОПФ ланки четвертого порядку ЗФ можна записати у вигляді:

 $\left( \frac{2}{\rho}+k_{\Delta}^{2}\right)$   $\left| \frac{\tilde{p}}{\tilde{p}}\right|^{2} \left( \overline{p}-\overline{p}_{1}\right) \left( \overline{p}-\overline{p}_{3}\right) \left( \overline{p}-\overline{p}_{2}\right) \left( \overline{p}-\overline{p}_{4}\right)$ 2<sub>1</sub>  $k^2$   $\frac{1}{2^2}$   $k^2$ (2)  $H_U(\overline{p}) = H_{U_i}^{(2)}(\tilde{p})\Big|_{\tilde{p}=\overline{p}/(\overline{p}^2+k_\Delta^2)} = \frac{1}{\left|\tilde{p}_i\right|^2} \frac{\overline{p}^2 + k_\Delta^2}{(\overline{p}-\overline{p}_1)\left(\overline{p}-\overline{p}_3\right)} \frac{\overline{p}^2 + k_\Delta^2}{(\overline{p}-\overline{p}_2)(\overline{p}-\overline{p}_4)}$  $\left| \tilde{p} \right|^2 \, \left( \overline{p} - \overline{p}_1 \right) \left( \overline{p} - \overline{p}_3 \right) \left( \overline{p} - \overline{p}_2 \right) \left( \overline{p} - \overline{p}_4 \right)$  $\Delta$   $\mu$  +  $\kappa_{\Delta}$  $=\overline{p}/(\overline{p}^2 +$  $= H_{U_i}^{(2)}(\tilde{p})$   $= \frac{1}{\sqrt{2}} \frac{\overline{p}^2 + k_{\Delta}^2}{\sqrt{2}} \frac{\overline{p}^2 + k_{\Delta}^2}{\sqrt{2}}$  $\left[\tilde{p}\right]_{\tilde{p}=\bar{p}/(\bar{p}^2+k_ \Delta^2)} = \frac{1}{\left|\tilde{p}_i\right|^2} \frac{p+k_ \Delta}{(\bar{p}-\bar{p}_1)(\bar{p}-\bar{p}_3)} \frac{p+k_ \Delta}{(\bar{p}-\bar{p}_2)(\bar{p}-\bar{p}_4)},$  (10.131) де  $1/|\tilde{p}_i|^2 = k_i k^* = 1/(\tilde{\Delta}_i^2 + \tilde{\Omega}_i^2),$ 

тобто як добуток двох ОПФ ланок другого порядку з двома комплексноспряженими полюсами і двома комплексно-спряженими нулями. Така форма найбільш прийнятна при каскадній реалізації фільтра.

Враховуючи співвідношення (10.79), знаменник у виразі (10.131) слід представити у вигляді поліномів відносно  $\bar{p}$ . Денормування ОПФ ЗФ здійснюється підстановкою (10.119):

$$
H_U(p) = H_U(\overline{p})\Big|_{\overline{p} = p/\Delta\omega_3}.
$$
\n(10.132)

**Приклад 10.5.** Визначити ОПФ ЗФ Чебишова за такими вимогами: центральна частота  $\omega_0 = 424{,}279\cdot 10^3$  рад/с, смуга затримання  $\Delta \omega_3 = 161{,}66\cdot 10^3$  рад/с. На частоті  $\omega_{s1} = 404,75 \cdot 10^3$  рад/с ослаблення за потужністю не має бути меншим 24 дБ, на частоті  $\omega_{\Lambda2} = 512,74 \cdot 10^3$  рад/с – не повинне перевищувати 0,97 дБ.

*Розв'язання.* Скориставшись властивістю геометричної симетрії частотної залежності  $A_P$  (10.104), визначимо частоти  $\omega_{A1}$  і  $\omega_{s2}$ :

$$
\omega_{\Delta 1} = \frac{\omega_0^2}{\omega_{\Delta 2}} = \frac{424,279^2 \cdot 10^6}{512,74 \cdot 10^3} = 351,08 \cdot 10^3 \frac{\text{pa}}{\text{c}};
$$

$$
\omega_{s2} = \frac{\omega_0^2}{\omega_{s1}} = \frac{424,279^2 \cdot 10^6}{404,75 \cdot 10^3} = 444,75 \cdot 10^3 \frac{\text{pa}}{\text{c}}.
$$

За принципом збереження довжини частотного інтервалу визначимо частоти  $\overline{\omega}_{\Delta}$  i  $\overline{\omega}_{s}$  (10.124) ФВЧ:

$$
\breve{\omega}_{\Delta} = \omega_{\Delta 2} - \omega_{\Delta 1} = 512,74 \cdot 10^3 - 351,08 \cdot 10^3 = 161,66 \cdot 10^3 \frac{\text{pa}}{\text{c}}
$$

 $(\breve{\omega}_{\Delta}$  така ж сама, як і смуга затримання);

$$
\breve{\omega}_s = \omega_{s2} - \omega_{s1} = 444.75 \cdot 10^3 - 404.75 \cdot 10^3 = 40 \cdot 10^3 \frac{\text{pa}}{\text{c}}
$$
.

За нормованою частотою ФВЧ  $\overline{\Omega}_s = \breve{\omega}_s / \breve{\omega}_{\Delta}$  обчислимо нормовану частоту ФП:  $1/\overline{\Omega}_s = 160,66 \cdot 10^3 / 40 \cdot 10^3 = 4,0415 \frac{\text{pa}}{\text{eq}}$  $\tilde{\Omega}_s = 1/\tilde{\Omega}_s = 160, 66 \cdot 10^3 / 40 \cdot 10^3 = 4,0415 \frac{\text{pa}}{\text{c}}.$ 

$$
αC
$$
\n3a φopwyлами (10.66) i (10.67) poзрахуємо ε i *n* ΦΠ:  
\n
$$
ε = \sqrt{10^{0,1A_{\Delta}} - 1} = \sqrt{10^{0,10,97} - 1} = 0,500259;
$$
\n
$$
n ≥ \frac{\text{Arch}(\sqrt{10^{0,1A_{s}} - 1}/\varepsilon)}{\text{Arch }\tilde{\Omega}_{s}} = \frac{\text{Arch}(\sqrt{10^{0,124} - 1}/0,500259)}{\text{Arch }4,0415} = 1,9992. \text{ Hexaŭ } n = 2.
$$

Оскільки значення ε і *n* ФП збіглися з результатами прикладу 6.4, скористаємось отриманими значеннями нормованих коренів:

$$
\widetilde{p}_{1,2} = -\widetilde{\Delta} \pm j\widetilde{\Omega} = -0,555893 \pm j0,899454 ; \ \ |\widetilde{p}_1|^2 = 1,118035.
$$

Основи теорії кіл, сигналів та процесів в СТЗІ. Ч.1 525

На підставі виразу (10.129) обчислимо нормовані корені ЗФ:

 $\overline{p}_1 = -0.210778 + j2.24152 = -\Delta_1 + j\Omega_1$ ;  $\overline{p}_2 = -0.286428 - j3.046015 = -\Delta_2 - j\Omega_2$ ;  $\overline{p}_3 = -0,210778 - j2,24152 = -\Delta_1 - j\Omega_1; \ \overline{p}_4 = -0,286428 + j3,046015 = -\Delta_2 + j\Omega_2.$ 

Нормована ОПФ ЗФ, виходячи з виразу (10.80) за умови  $k_R = 1$  згідно з формулами (10.131) і (10.79), набуває вигляду:

$$
H_U(\overline{p}) = \frac{1}{|\widetilde{p}_1|^2} \cdot \frac{\overline{p}^2 + k_\Delta^2}{\overline{p}^2 + 2\Delta_1 \,\overline{p} + \Delta_1^2 + \Omega_1^2} \cdot \frac{\overline{p}^2 + k_\Delta^2}{\overline{p}^2 + 2\Delta_2 \,\overline{p} + \Delta_2^2 + \Omega_2^2} ;
$$

$$
k_{\Delta} = \omega_0 / \Delta \omega_3 = 2{,}624514
$$
, або після підстановки числових значень

$$
H_U(\overline{p}) = 0,894426 \frac{\overline{p}^2 + 6,888076}{\overline{p}^2 + 0,421556 \,\overline{p} + 5,068838} \cdot \frac{\overline{p}^2 + 6,888076}{\overline{p}^2 + 0,57945 \,\overline{p} + 9,36215} \ .
$$

Денормовану ОПФ ЗФ отримаємо, використовуючи вираз (10.132):

За знайденою ОПФ визначимо частотну залежність ослаблення (10.1), яка зображена на рис.10.22.

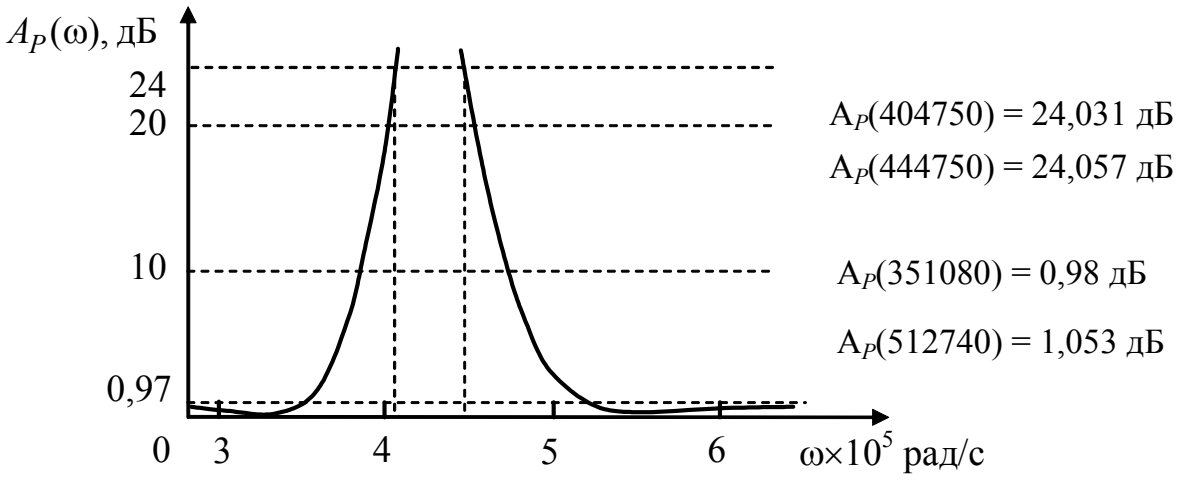

Рисунок 10.22 – Частотна залежність ЗФ порядку *n* = 4

Незначні розбіжності *A<sub>p</sub>* із заданими значеннями ослаблення *A*<sub>∆</sub> обумовлені недостатньою точністю обчислення коренів, вплив якої помітний, оскільки розрахований порядок фільтра *n* (1,9992) і прийнятий (2), дещо різняться. Щоб усунути вказані розбіжності, слід розраховувати значення коренів з більшою точністю (як для ФП, так і ЗФ).

## **10.9 Синтез фільтрів на операційних підсилювачах**

Вище у даному розділі розглянуто перший етап синтезу кола – визначення ОПФ, яка задовольняє певним вимогам до частотних характеристик кола і відповідає умовам фізичної реалізації. Не менш важливими є другий і третій етапи – це задачі структурного і параметричного синтезу кола. Розв'язання цих задач за допомогою схем з ОП ілюструє наступний приклад.

**Приклад 10.6.** Знайти структуру та параметри елементів кола, за допомогою яких можна реалізувати ОПФ СФ Чебишова, отриману в прикладі 10.4.

*Розв'язання.* У прикладі 10.4 отримано ОПФ СФ четвертого порядку у вигляді:  $H_{U}(p) = H_{1}(p)H_{2}(p) =$ 

 $^{2}$  + 0,532336  $\Pi$ <sub>ω</sub>  $p$  + 103,350727  $\Pi$ <sub>ω</sub><sup>2</sup> + 0,57945 $\Pi$ <sub>ω</sub>  $p$  + 122,454527  $\Pi$ <sub>ω</sub><sup>2</sup> ω  $_{\odot}$   $p$  + 103,330727  $_{10}$ ω  $+ 0.57945 \Pi_{\odot} p + 122.454527 \Pi$ Π ×  $=\frac{\Pi_{\omega} p}{p^2 + 0.532336 \Pi_{\omega} p + 103.350727 \Pi_{\omega}^2} \times \frac{\Pi_{\omega} p}{p^2 + 0.57945 \Pi_{\omega} p + 0.59945 \Pi_{\omega}^2}$  $p^2$  + 0,532336  $\Pi_{\alpha} p$  $\frac{p}{2} \times \frac{\Pi_0 p}{2}$ .

Підставивши значення смуги пропускання  $\Pi_\omega = 40 \cdot 10^3\,$  рад/с, матимемо:

$$
H_1(p) = \frac{40 \cdot 10^3 p}{p^2 + 21293,44p + 1,6536116 \cdot 10^{11}};
$$
 (10.133)

$$
H_2(p) = \frac{40 \cdot 10^3 p}{p^2 + 23178 p + 1,9592724 \cdot 10^{11}}.
$$
 (10.134)

Оскільки функція  $H_U(p)$  дорівнює добутку  $H_1(p) \times H_2(p)$ , вона може бути реалізована у вигляді каскадного з'єднання чотириполюсників (рис. 10.23).

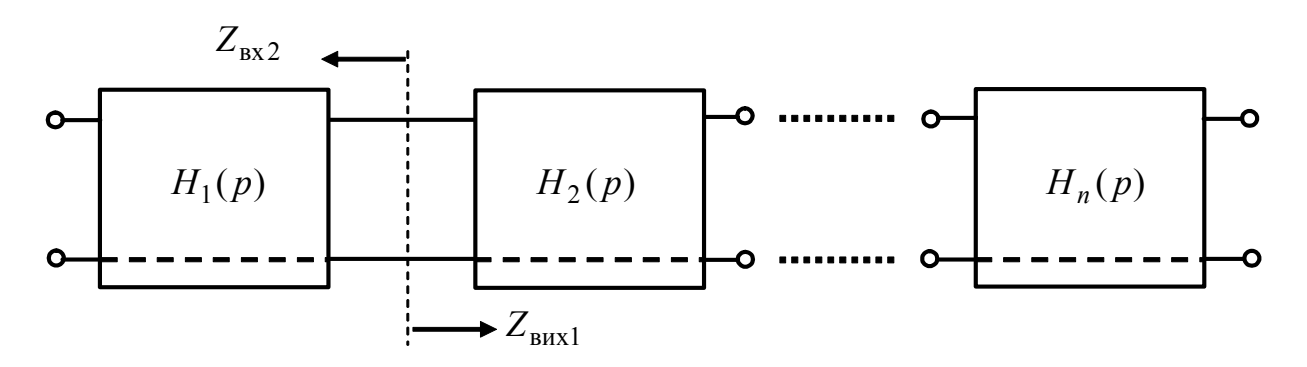

Рисунок 10.23 – Каскадне з'єднання чотириполюсників

Загалом існує два способи каскадної реалізації:

1) каскадно-узгоджена, коли вхідний опір наступного каскаду збігається з вихідним опором попереднього ( $Z_{\text{BX}_n} = Z_{\text{BUX}(n-1)}$ ); цей спосіб застосовують при реалізації мостовими або східчастими реактивними чотириполюсниками;

2) каскадно-розв'язана, коли вхідний опір наступного каскаду значно більший вихідного опору попереднього ( $Z_{_{\text{BX}}p}>>Z_{_{\text{BUX}}(n-1)}$ ); здійснюється за допомогою схем з ОП (активних *R*, *C* фільтрів), у яких вхідний і вихідний опір відрізняються на декілька порядків (див. підрозд. 5.8).

3 аналізу функцій  $H_1(p)$  і  $H_2(p)$  видно, що вони відповідають ланкам другого порядку типу СФ (див. підрозд.5.6), кожну з яких можна реалізувати за допомогою активного *R*, *C* фільтра. Згідно з другим способом реалізації ОПФ СФ четвертого порядку забезпечується каскадним з'єднанням двох активних ланок другого порядку.

Користуючись відомою методикою (див. приклад 8.10, а також підрозд.5.8), знайдемо ОПФ активного фільтра другого порядку (рис.10.24).

ОПФ фільтра визначимо за формулою:

$$
H_1(p) = \frac{U_4(p)}{U_1(p)} = \frac{\Delta_{14,43}}{\Delta_{11,43}},
$$

яка містить відношення алгебраїчних доповнень матриці операторних провідностей кола:

$$
(Y(p)) = \begin{array}{c} 1 & 2 & 3 & 4 \ 1 & -G_1 & 0 & 0 \ -G_1 & G_1 + G_2 + pC_1 + pC_2 & -pC_2 & -pC_1 \ 0 & -pC_2 & G_3 + pC_2 & -G_3 \ 0 & -pC_1 & -G_3 & G_3 + pC_1 \ \end{array}.
$$

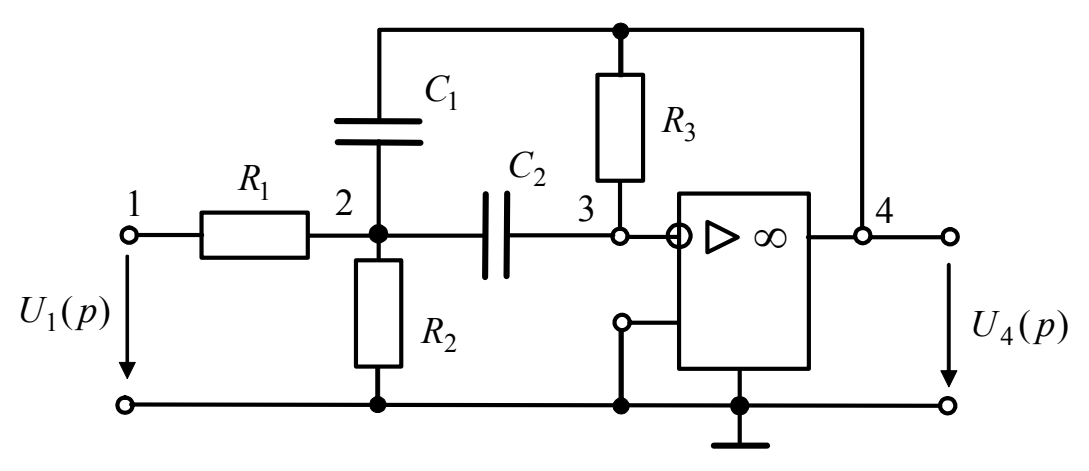

Рисунок 10.24 − Схема активного СФ другого порядку

Відповідні алгебраїчні доповнення отримаємо, враховуючи відомі правила визначення знаків (див. підрозд. 5.8) та викреслюючи у чисельнику і знаменнику 1 і 4-й рядки, 4 і 3-й стовпці – у чисельнику та 1 і 3-й – у знаменнику:

$$
\Delta_{14,43} = -pG_1C_2; \quad \Delta_{11,43} = p^2C_1C_2 + pG_3(C_1 + C_2) + G_3(G_1 + G_2).
$$
\nCorrave to natura-

Остаточно матимемо:

$$
H_1(p) = -\frac{pG_1C_2}{p^2C_1C_2 + pG_3(C_1 + C_2) + G_3(G_1 + G_2)}.
$$
 (10.135)

Переходячи від провідностей до опорів і вважаючи для спрощення однаковими значення ємностей  $C_1 = C_2 = C$ , отримаємо:

$$
H_1(p) = -\frac{p/R_1C}{p^2 + 2p/R_3C + (R_1 + R_2)/R_1R_1R_3C^2}.
$$
 (10.136)

З рівності коефіцієнтів при однакових степенях *p* у виразах для ОПФ (10.133) і (10.136), виходить система рівнянь для визначення елементів першої ланки СФ:

$$
\begin{cases}\n1/R_1^{(1)}C^{(1)} = 4 \cdot 10^4; \\
2/R_3^{(1)}C^{(1)} = 21293,44; \\
(R_1^{(1)} + R_2^{(1)}) / R_1^{(1)}R_2^{(1)}R_3^{(1)}(C^{(1)})^2 = 1,6536116 \cdot 10^{11},\n\end{cases}
$$
\n(10.137)

де верхніми індексами позначено приналежність елементів до першої ланки.

Оскільки в системі (10.137) кількість невідомих більше кількості рівнянь, слід задатися значенням певного параметра, виходячи з додаткових умов, пов'язаних з конструктивною чи схемною реалізацією, типовою схемою увімкнення каскаду тощо.

Нехай  $C_1^{(1)} = C_2^{(1)} = C^{(1)} = 100 \text{ mD}$  $C_1^{(1)} = C_2^{(1)} = C^{(1)} = 100 \text{ n}\Phi$ . Тоді з першого рівняння системи (10.137):  $R_1^{(1)} = 250$  кОм, з другого –  $R_3^{(1)} = 939{,}256$  кОм, з третього –  $R_2^{(1)} = 645{,}5$  Ом.

Аналогічно, прирівнюючи коефіцієнти при однакових степенях *p* у виразах для ОПФ (10.134) і (10.136), складемо систему рівнянь для другої ланки:

$$
\begin{cases}\n1/R_1^{(2)}C^{(2)} = 4.10^4; \n2/R_3^{(2)}C^{(2)} = 23178; \n(R_1^{(2)} + R_2^{(2)})/R_1^{(2)}R_2^{(2)}R_3^{(2)}(C^{(2)})^2 = 1,9592724.10^{11}.\n\end{cases}
$$
\n(10.138)

Якщо вважати (з метою уніфікації елементів), що  $C_1^{(1)} = C_2^{(1)} = C_1^{(2)} = C_2^{(2)}$ (2) 1 (1)  $C_1^{(1)} = C_2^{(1)} = C_1^{(2)} = C_2^{(2)}$ , 3 системи (10.138) виходить:  $R_1^{(2)} = 250 \text{ kOm}$ ;  $R_2^{(2)} = 593,2 \text{ Om}$ ;  $R_3^{(2)} = 862,387 \text{ kOm}$ .

## **10.10 Запитання та завдання для самоперевірки і контролю засвоєння знань**

1. З яких етапів складається розв'язання задачі синтезу електричного кола? Пояснити зміст кожного етапу.

2. Який зв'язок існує між АКХ кола та ослабленням кола за потужністю? Які вимоги ставлять до частотної залежності ослаблення?

3. Які фільтри називають поліномними?

4. Пояснити особливості частотних характеристик фільтрів Баттерворта. Зобразити якісно графіки цих характеристик для ФНЧ Баттерворта різних порядків.

5. Як розташовані на комплексній площині корені полінома Баттерворта?

6. Які особливості мають частотні характеристики фільтрів Чебишова? Зобразити якісно АЧХ ФВЧ Чебишова другого і третього порядків.

7. Які особливості мають поліноми Чебишова? Розрахувати коефіцієнти полінома Чебишова 11-го порядку.

8. Чим відрізняються ЧХ фільтрів Чебишова і Золотарьова?

9. У чому відмінність синтезу ФНЧ від синтезу фільтрів інших типів? Пояснити поняття «фільтр-прототип».

10. Пояснити, як здійснюється перетворення частотних діапазонів ФНЧ-ФВЧ. Яке співвідношення пов'язує комплексні нормовані частоти ФНЧ і ФВЧ?

11. Пояснити, як здійснюється перетворення частотних діапазонів ФНЧ-СФ. У чому полягає принцип збереження довжини частотного інтервалу?

12. Як використовують властивість геометричної симетрії частотної характеристики для синтезу смугового фільтра?

13. Визначити ОПФ ФНЧ Баттерворта, якщо на частоті 750 Гц ослаблення за потужністю  $A_p(f)$  не повинне перевищувати 2 дБ, а на частоті 1600 Гц – бути меншим 20 дБ.

*Відповідь:*

$$
H_U(p) = \frac{2526,62 \cdot 10^4}{p^2 + 3847,32p + 2526,62 \cdot 10^4} \times \frac{2526,62 \cdot 10^4}{p^2 + 9288,06p + 2526,62 \cdot 10^4}.
$$

14. Пояснити, чи можна реалізувати ОПФ, знайдену у завданні 13, за допомогою двох каскадно-з'єднаних активних ланок другого порядку (рис.8.7). Знайти значення елементів цих ланок, якщо для кожної з них  $R_1 = R_2 = R_3 = 51 \text{ kOm}$ .

*Відповідь:*  $C_1^{(1)} = 15,3$  н $\Phi$ ;  $C_2^{(1)} = 1$  н $\Phi$ ;  $C_1^{(2)} = 6,33$  н $\Phi$ ;  $C_2^{(1)} = 2,4$  н $\Phi$ .

15. Визначити ОПФ ФВЧ Баттерворта, якщо на частоті 20 кГц ослаблення за потужністю  $A_P(f)$  не повинне перевищувати 1 дБ, а на частоті 4500 Гц – бути меншим 20 дБ.

*Bidnosi*
$$
\partial
$$
**b:**  $H_U(p) = \frac{p^2}{p^2 + 12{,}58 \cdot 10^4 p + 79{,}6 \cdot 10^8}$ .

16. Користуючись відомою методикою (див. приклад 8.10), знайти ОПФ активного фільтра (рис.10.25) та порівняти з результатом завдання 15. Реалізувати ОПФ, знайдену у завданні 15, за допомогою активного ФВЧ. Знайти значення елементів активного фільтра, поклавши  $C_1 = C_2 = C_3 = 1$  н $\Phi$ .

*Відповідь:*  $R_1 = 5{,}27 \text{ kOm}$ ;  $R_2 = 23{,}85 \text{ kOm}$ .

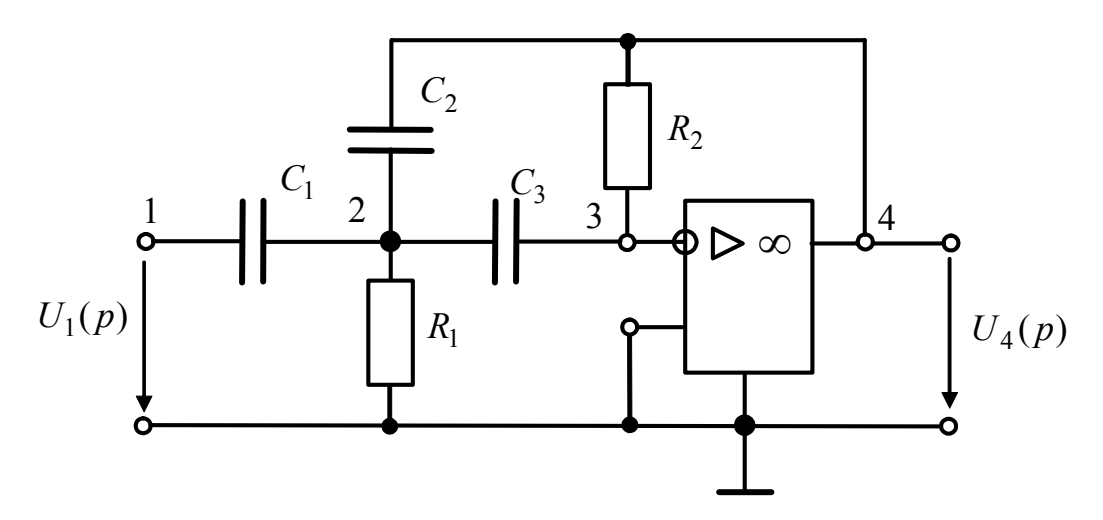

Рисунок 10.25 − Схема активного ФВЧ другого порядку

17. Реалізувати ОПФ фільтра Чебишова (див. приклад 10.3) за допомогою диференціювальної ланки першого порядку (рис.7.13, *а*) і активної ланки другого порядку (рис.10.25). Знайти значення опорів цих ланок, поклавши  $C = C_1 = C_2 = C_3 = 2$  H $\Phi$ .

*Відповідь:*  $R = 50 \text{ kOm}$ ;  $R_1 = 16,7 \text{ kOm}$ ;  $R_2 = 600 \text{ kOm}$ .

18. Визначити ОПФ СФ Баттерворта за такими даними:  $f_0 = 40 \text{ kT}$ ц;  $f_{\Delta 1}$  = 35 кГц;  $f_{s2}$  = 54 кГц;  $A_{\Delta}$  = 1 дБ;  $A_s$  = 17 дБ. Знайти порядок та граничну частоту фільтра-прототипу.

*Відповідь:*  $n = 4$ ;  $f_{\text{rn}} = 12,68 \text{ к} \Gamma \text{ц}$ ;

$$
H_U(p) = \frac{6347,4348 \cdot 10^6 \, p^2}{p^4 + 60980 \, p^3 + 69512,9 \cdot 10^6 \, p^2 + 3851,83 \cdot 10^{12} \, p + 3989,88 \cdot 10^{18}} \times \frac{6347,4348 \cdot 10^6 \, p^2}{p^4 + 147215,69 \, p^3 + 69512,9 \cdot 10^6 \, p^2 + 9298,95 \cdot 10^{12} \, p + 3989,88 \cdot 10^{18}}
$$

# **БІБЛІОГРАФІЧНИЙ СПИСОК**

1. Атабеков Г.И. Основы теории цепей [Текст]: Учеб. для вузов. М.: Энергия, 1969. 424 с.

2. Бакалов В.П., Дмитриков В.Ф., Крук Б.И. Основы теории цепей [Текст]. М.: Радио и связь, 2000. 592 с.

3. Бессонов Л.А. Теоретические основы электротехники. Электрические цепи [Текст]: Учеб. для вузов. Изд. 10-е. М.: Гардарики, 2002. 638 с.

4. Задачник по теоретическим основам электротехники. (Теория цепей) [Текст] / Под общ. ред. проф. К.М. Поливанова. М.: Энергия, 1967. 256 с.

5. Зернов Н.В., Карпов В.Г. Теория радиотехнических цепей [Текст] / М.: Энергия, 1972. 816 с.

6. Лосев А.К. Теория линейних электрических цепей [Текст]: Учеб. для вузов. М.: Высш. шк., 1985. 496 с.

7. Основи теорії кіл [Текст]: Підручник для студентів ВНЗ Ч.1. / Ю.О. Коваль, Л.В. Гринченко, І.О. Милютченко, О.І. Рибін /За заг. редакцією В.М. Шокала та В.І. Правди. – Х.: Компанія СМІТ, 2008. 432 с.

8. Основи теорії кіл [Текст]: Підручник для студентів ВНЗ Ч.2. / Ю.О. Коваль, Л.В. Гринченко, І.О. Милютченко, О.І. Рибін /За заг. редакцією В.М. Шокала та В.І. Правди. – Х.: Компанія СМІТ, 2008. 560 с.

9. Попов В.П. Основы теории цепей [Текст]: Учеб. для вузов. Изд. 3-е, испр. – М.: Высш. шк., 2000. 575 с.

10. Радіотехніка: Енциклопедичний навч. Довідник [Текст]: Навч. посібник. /За ред. Ю.Л. Мазора, Є.А. Мачуського, В.І. Правди. К.: Вища шк., 1999. 838с.

11. Родзевич В.Е. Загальна електротехніка [Текст]: Навч. посібник. – 2-ге вид. – К.: Вища шк., 1993. 183 с.

12. Соболев Ю.В., Бабаєв М.М., Давиденко М.Г. Теорія електричних і магнітних кіл [Текст] / Харків: ХФВ «Транспорт України», 2002. 264 с.

13. Татур Т.А., Татур В.Е. Установившиеся и переходные процессы в электрических цепях: Учеб. пособие для вузов. – М.: Высш. шк., 2001. 407 с.

14. Теория электрорадиотехнических цепей. Ч.2 [Текст] / Е.Г. Гринберг, Ю.А. Коваль, Д.С. Колобков и др.; Под. ред. Д.С. Колобкова. Харьков: ВИРТА, 1972. 298 с.

15. Фриск В.В. Основы теории цепей [Текст]: Учеб. пособие. – М.: ИП РадиоСофт, 2002. 288 с.

16. Шебес М.Р., Каблукова М.В. Задачник по теории линейних электрических цепей [Текст] / М.: Высш. шк., 1990. – 544 с.

# **ПРЕДМЕТНИЙ ПОКАЖЧИК**

## **А**

Автотрансформатор 157 Ампер 12, 15, 107, 114 Амперметр 12, 105 – ідеальний 12 Амплітуда 100, 107 – комплексна 112 Аргумент 110, 112, 114 Атенюатор 387, 473

## **Б**

Багатополюсник 236 Базис 236 – вузлових напруг 238 Баланс: – "моста"  $65$ – потужностей 50, 52, 66, 147 Балансування лінії 432 Биття 315

## **В**

Варіометр 156 Ват 14, 15, 146 Вебер 20 Вектор, що обертається 110 Взаємоіндукція 11, 21, 156 Вибірність кола 193, 210, 212 Визначник матриці 51, 56, 247 Випередження за фазою 102, 103, 118 Відгук (реакція) кола 184 Вісь: – дійсна 109

- уявна 109 Вітка 30
- головна 30, 86
- Властивість:
- геометричної симетрії 515
- перетворення Лапласа 350
- фільтрувальна 330

Вольт 13, 114

- Вольт-ампер 144, 146
- реактивний 144, 146

Вольтметр 14, 105 – ідеальний 14 Вузол 30, 31, 417 – базисний 52, 87, 236 – внутрішній 235

# **Г**

Гармоніки 98, 112, 114 Генрі 20, 24 Герц 97, 107 Годограф 186 Граф схеми 30, 85

# **Д**

Двополюсник 33, 79, 185 – активний 60, 66-68 – пасивний 61 Декремент загасання 307 Дельта-функція 329 Дерево графа 30, 86 Джоуль 15 Джерела напруги та струму еквівалентні 43 Джерело: – залежне (неавтономне) 28, 29, 240 – електричної енергії 15, 28 – ЕРС 15, 25 – напруги 24 – − ідеальне 24, 28 – − реальне 25, 28 – незалежне (автономне) 28 – реальне 25 – синусоїдної дії 311−313 – струму 24 – − ідеальне 26, 28 – − реальне 27, 28 Дисперсія частотна 476 Діаграма: – векторна 113, 122, 125, 138 – кругова 445 – опорів 451 – провідностей 451 – часова 103, 138

Ділянки кола еквівалентні 46 Дія 184 – довільна 237 – постійна 288, 292 – синусоїдна 237 – складна 355 – ступінчаста 321 – типова 321 Добротність 200, 223 – еквівалентна 212, 215 Довжина хвилі 10, 33, 98, 399, 440 Дуальність 21, 28, 52, 68, 130, 219, 471

#### **Е**

Еквівалентні "зірка" і "трикутник" 41

Елемент:

- активний 10, 11, 24, 28
- ідеальний 10, 16
- нелінійний 33
- пасивний 10, 11, 16, 24
- реактивний 120
- Енергія 10, 14, 15

#### **Є**

Ємність 11, 18, 24, 120

- нелінійна 74
- погонна 388

# **З**

Загасання 202, 223, 261, 307 Задача:

- аналізу 33
- апроксимації 166, 487
- параметричного синтезу 33
- синтезу 33
- структурного синтезу 33 Закон:
- гармонічний 99, 100
- Джоуля –Ленца 15, 17
- Кірхгофа другий 32, 136
- Кірхгофа перший 31, 135
- комутації 283
- Ома 17, 117, 123

Замикання коротке 27, 417 Заряд електричний 11, 18 Затискачі однойменні 22, 154 З'єднання: – "зіркою" 41, 46

- 
- змішане 39
- каскадне 242, 252, 527
- паралельне 38, 242
- паралельно-послідовне 242
- послідовне 27, 242
- послідовно-паралельне 242
- регулярне 243
- " трикутником"  $41, 46$
- фаз генератора:
- − зіркою 178
- − трикутником 178

Значення синусоїдного струму:

- діюче 100, 105, 107
- − комплексне 114
- миттєве 100, 103
- середнє 100
- − випрямлене 106
- − двонапівперіодне 106, 107
- − однонапівперіодне 106, 107

Значення:

- гранічні 375, 380
- початкові 283, 377
- − залежні 283
- − незалежні 283

Зображення 348

Зсув фаз 102, 105

## **І**

Ізолятор 387, 479 Імпульс: – експоненційний 348 – одиничний 349 – прямокутний 349 Індуктивність 19, 24, 118 – взаємна 21, 24 – нелінійна 74 – погонна 388 Індукція 20 – магнітна 10, 19

- Кабель коаксіальний 387, 474 Карта нулів і полюсів ОПФ 371, 376 Класифікація кіл 32 Коефіцієнт:
- Берга 172
- біжної хвилі 425
- відбиття 440
- загасання 301, 307
- зв'язку 23, 153, 158
- корисної дії 66, 410
- масштабний 75, 454
- нерівномірності ослаблення 500
- ослаблення 245, 398, 440
- передачі:
- − за напругою 29, 184
- − за струмом 29, 185
- підсилення 269
- потужності 144, 146
- поширення 398, 440
- прямокутності 194, 338
- стійної хвилі 425
- трансформації 159
- увімкнення 228
- фази 245, 398, 440

Кола індуктивно зв'язані 151 Коло:

- активне 32
- диференцювальне 339
- дуальне 130, 319
- електричне 10, 11
- інтегрувальне 337
- лінійне 32
- − електричне 32, 184
- мінімальне-фазове 376, 487
- немінімальне-фазове 376
- нелінійне 32, 73
- пасивне 32
- трифазне 176
- Компонент кола 235
- Комутатор 323, 387
- антенний 479
- Комутація 282
- Конденсатор 18, 132
- Контур 30, 32
- одиночний 222, 223

– паралельний 214 – − резонансний 214 – послідовний 196 – − резонансний 196 – простий 226 – складний 227 Контури зв'язані 151, 157 Корені: – дійсні 287, 358 – комплексно-спряжені 287, 358 – кратні 287, 358 – прості 287, 358 Котушка самоіндукції 19 Крарупізація 433 Крива резонансна 199, 202, 220

Крутість 74, 75 Кутова частота 100, 101

Кут відсікання 170

Кулон 11

## **Л**

```
Ланка:
```
- диференціювальна 334
- другого порядку 249, 524
- інтегрувальна 334
- узгоджувальна 340
- Лишки 359
- Лінія:
- вимірювальна 387, 481
- двопровідна 387
- довга 387
- затримки 387, 487
- збалансована 432
- ідеальна 393
- коаксіальна 477
- лінійна 389
- неоднорідна 389
- однорідна 389
- параметрична 389
- передачі 389
- реальна 393
- резистивна 474
- спіральна 387, 475
- стрічкова 387
- ультразвукова 475
- фідерна 472
- цифрова 475
- штучна 387, 476

**М**

#### Матриця:

- вузлова 86
- квадратна 50, 55, 91
- обернена 50, 56
- опорів 50, 88, 236
- провідностей 55, 236
- Матриця-стовпець 50, 55, 88 Метод:
- Берга 170
- комплексних амплітуд 137
- вузлових напруг 52
- графічний 83
- еквівалентних перетворень 36, 37
- еквівалентного генератора 36, 60
- класичний 285
- контурних струмів 52, 236
- накладання 58
- операторний 347
- рівнянь Кірхгофа 47
- часовий 321

### **Н**

Навантаження 25, 67 Напруга 13, 15

- вузлова 53
- лінійна 177
- реактивна 122
- фазна 177
- холостого ходу 60
- Нуль функції 371

## **О**

Обвідна 308, 315 Обмотка трансформатора вторинна 157 Ом 16, 24 Оператор обертання (повороту) 112 Опір 16, 24 – активний 117, 126

- витікання конденсатора 197, 212
- внутрішній джерела 25, 61
- вхідний 39, 61, 185
- еквівалентний 38, 214
- − резонансний 215
- ємнісний 120, 126
- індуктивний 118, 126
- комплексний 121, 123, 126
- лінійний 17
- нелінійний 17, 77
- нормований 427
- омічний 117
- операторний 352, 353, 354
- первинний:
- активний 388
- комплексний 397
- передатний 29, 185
- повний 121, 123, 126
- реактивний 123, 126
- резонансний 215
- характеристичний 199, 244

**П**

– хвильовий 399, 440

## Оригінал 348

Параметри:

- вторинні 395
- динамічні 74
- енергетичні 404
- зосереджені 33
- контуру:
- − вторинні 202, 222
- − первинні 198, 214
- короткого замикання 244
- первинні (погонні) 388
- − комплексні 397
- розподілені 33, 386
- статичні 74
- характеристичні 343
- холостого ходу 244
- чотириполюсника 238

Перенесення джерел у схемі 43 Перетворення:

- Лапласа 348, 350, 357
- − обернене 359
- − пряме 347
- "зірки" в "трикутник" 41
- схем з двома вузлами 38
- "трикутника" в "зірку" 41

– Фур'є: – − обернене 379 – − пряме 379 – частоти 504 Період 97 Підсилювач операційний 235, 268, 526 Поле: – електричне 10, 11, 18 – магнітне 10, 11, 19 Поліном: – Баттерворта 494 – Гурвіца 371, 375 – степеневий 176 – характеристичний 368, 371 – Чебишова 498 Полюс: – схеми 235 – функції 371 Порядок: – кола 286, 371 – ланки 249 – фільтра 493, 501, 506, 522 Потенціал 13, 15 Потік: – магнітний 10, 19, 21 – розсіяння 21 Потокозчеплення 20, 22 Потужність: – активна 118, 122, 143, 146 – комплексна 144, 146 – миттєва 14, 15, 117, 122, 146 – повна 144, 146 – реактивна 120, 122, 144, 146 – трифазного струму 179 Правило знаків 31, 48 Принцип: – взаємності (зворотності) 70, 71 – збереження довжини частотного інтервалу 514 – накладання 58 Провідність 16, 24 – активна 130 – взаємна вузлів 55 – власна вузла 55 – внутрішня джерела 27, 28

- вхідна 185
- еквівалентна 38

– ємнісна 121, 130 – індуктивна 119, 130 – комплексна 127, 130 – нормована 440, 451 – операторна 353, 355 – передатна 185 – питома 389 – первинна: – − активна 388 – − комплексна 397 – повна 130, 130 – реактивна 127 – хвильова 439 Процес: – вільний 285 – періодичний 97 – перехідний 282 – стаціонарний (усталений) 285 – хвильовий 386, 398 Пупінізація 433 Пучність 417

# **Р**

Радіан 101 Радіоімпульс 315 Режим: – аперіодичний 302 – − граничний 304 – біжних хвиль 404, 409 – великих коливань 169 – вимушений 285 – вільний 285, 296 – змішаних хвиль 408, 424 – коливальний 305 – короткого замикання 25 – критичний 304 – малих коливань 169 – нестаціонарний 347 – перехідний 33 – синусоїдний 98, 396 – стійних хвиль 408, 413 – узгодження 67, 149, 409 – усталений 33, 396

- холостого ходу 26, 413 Резонанс:
- амплітудний 199, 202
- напруг 201, 223
- струмів 216, 223
- фазовий 199, 202

#### Рівняння:

- диференціальне 36, 237, 390
- вузлових напруг 54, 236
- матричні 49
- передачі 246
- телеграфне 392
- характеристичне 286
- хвильове 393
- Розмикання 61

Розподіл:

- амплітуд 417, 420
- зсуву фаз 427,
- нормованих опорів 427
- потужностей 427
- початкових фаз 420, 427
- Розстройка контуру:
- абсолютна 208, 223
- відносна 208
- узагальнена 208, 223

Ряд:

- гармонічний (Фур'є) 97
- Маклорена 490

#### **С**

- Синтез 235
- параметричний 487
- структурний 487
- Сила електрорушійна 15, 25

Сименс 21

- Система одиниць міжнародна (СІ) 12 Складова:
- вільна 285
- вимушена 285
- гармонічна 168
- струму постійна 168

#### Смуга:

- затримання 226, 350, 488
- переходу 350, 488
- пропускання 211, 223, 249, 308
- Співвідношення граничні 350, 358 Спектр 98

Стала:

– інтегрування 347, 398

- електрична 389
- магнітна 389
- характеристична:
- − ослаблення 245
- − передачі 244
- − фази 245
- часу 297
- Струм 11, 15
- джерел вузловий 55
- змінний 12, 15
- контурний 52, 236
- короткого замикання 43, 62
- намагнічення 158
- постійний 12, 15
- реактивний 129
- синусоїдний 97, 99
- частковий 58

### Схема:

- дуальна 340
- еквівалентна 293, 325
- електрична 30
- заміщення 122, 384
- − конденсатора 132
- − котушки самоіндукції 132
- мостова 65
- східчаста (ланцюгова) 255
- трансформатора 160
- − двополюсна 161
- − чотириполюсна 160
- увімкнення 434

#### **Т**

#### Теорема:

- диференціювання 350, 368
- запізнення 350, 394
- згортки 350
- інтегрування 350
- лінійності 350, 354
- про еквівалентне джерело напруги 60, 61
- про еквівалентне джерело струму 60, 62

Трансформатор 99, 156

- довершений 158
- ідеальний 159
- лінійний 157
- реальний 160
- чвертьхвильовий 434

Трикутник:

– потужностей 145

## **У**

## Увімкнення:

- диференційне 269
- зустрічне 22, 154
- триполюсне 273
- узгоджене 22, 154
- Узгодження 147, 432

#### Умови:

- граничні 399, 402
- початкові 283
- − ненульові 283, 364
- − нульові 283

#### **Ф**

- Фаза 100, 107
- миттєва 101
- повна 100
- поточна 101
- початкова 100, 107
- Фазообертач 477
- Фарада 22

Фільтр:

- активний 280
- Баттерворта 491
- загороджувальний 250, 520
- верхніх частот 250, 257, 504
- − з режекцією 264
- Золотарьова 504
- електричний 249
- еліптичний 504
- ідеальний 250
- Кауера 504
- *k*-типу 256
- *m*-типу 265
- нижніх частот 250, 252
- − з режекцією 263
- поліномний 489
- прототип 504
- реактивний 255
- режекторний 250, 262

– смуговий 250, 260, 511 – Чебишова 500 Форма розрахунку: – комплексна 135 – комплексного числа 110 – − алгебраїчна 110 – − показникова 110

– − тригонометрична 110

Формувач 387

- Формула:
- Ейлера 110
- Томсона 199
- Фронт хвилі 399

Функція:

- гіперболічна 406, 409
- дельта 329
- Дірака 329
- дробово-раціональна 357, 370
- еліптична 504
- комплексна 287, 461
- − вхідна 185, 287, 461
- − передатна 184, 287, 461
- кусково-неперервна 348
- непарна 499
- одинична 321
- операторна
- − вхідна 374
- − передатна 368, 369, 489
- − − за потужністю 376
- парна 489, 499
- системна 369
- спеціальна 322, 330
- увімкнення 321
- узагальнена 330
- фільтрації 492
- Хевісайда 321, 348

## **Х**

Характеристика:

- амплітудно-квадратична 375, 489
- амплітудно-фазова 186
- амплітудно-частотна 185
- вебер-амперна 20
- вольт-амперна 17, 25
- імпульсна 329, 331
- коливальна 172
- кулон -вольтна 18
- максимально плоска 491<br>
 операторна 369<br>
 ослаблення 487<br>
 перехідна 323<br>
 рівнохвильова 500<br>
 фазочастотна 185<br>
 часова 321<br>
 частотна 186, 249
- 
- 
- 
- 
- 
- 
- 

- Хвиля відбита (зворотня) 394 падаюча (пряма) 394
- 

Хід холостий 26, 61

#### **Ч**

- 
- 
- 
- Частота 97<br>
 вільних коливань 102<br>
 гранична 250, 259, 493<br>
 критична 473<br>
 комплексна 374<br>– нормована 491<br>– режекції 250<br>– резонансна 198, 302<br>– центральна 511, 520<br>– циклічна 107
- 
- 
- 
- 
- 
- 
- 
- 
- 
- 
- 
- Чотириполюсник 33, 237<br>- активний 242<br>- взаємний 243<br>- врівноважений 388<br>- еквівалентний 242<br>- неврівноважений 388<br>- несиметричний 243<br>- реактивний 527<br>- симетричний 243<br>- узгоджений 245
- 
- 
- 
- 
- 

### **Ш**

- Швидкість: світла 473 фазова 399, 440
- 

Шлейф 437<br>- вимірювальний 480

*Амплітуда* (амплитуда, amplitude) – максимальне значення синусоїдного струму, напруги або ЕРС.

*Амплітудно-частотна характеристика*, АЧХ (амплитудно-частотная характеристка, gain-frequency characteristic) – залежність від частоти модуля комплексної передатної функції кола.

*Біжні хвилі* (бегущие волны, running waves) – існують, коли відбита хвиля відсутня (лінію навантажено на хвильовий опір).

*Вітка* (ветвь, branch) – декілька послідовно сполучених елементів, в яких проходить один і той самий струм.

*Вузол* (узел, node) – точка з'єднання трьох і більше віток.

*Добротність* (добротность, quality factor) – відношення характеристичного опору контуру до опору втрат.

*Довга лінія* (длинная линия, long line) – коло з розподіленими параметрами у вигляді двох провідників, розділених непровідним середовищем і працюючих у режимі, коли довжина провідників сумірна, а поперечні розміри значно менше довжини хвилі.

*Довжина хвилі* (длина волны, wave-length) – відстань мiж двома точками хвилі, фаза яких відрізняється на 2<sup>π</sup> .

*Електрорушійна сила*, ЕРС (электродвижущая сила, ЭДС, electromotive force) чисельно дорівнює роботі, що витрачає джерело на переміщення одиничного позитивного заряду всередині джерела від одного його затискача до іншого.

*Ємність* (емкость, capacity) – ідеальний пасивний елемент, в якому накопичується енергія електричного поля.

*Імпульсна характеристика* (импульсная характеристика, pulse (response) characteristic) – чисельно дорівнює відгуку пасивного лінійного кола на дію джерела типу дельта-функції за нульових початкових умов.

*Індуктивність* (индуктивность, inductance) − ідеальний пасивний елемент, в якому накопичується енергія магнітного поля.

*Коефiцiєнт поширення* (коэффициент распространения, propagation coefficient) – комплексна величина, що характеризує змінювання комплексної амплiтуди напруги чи струму на одиницю довжини довгої лiнiї.

*Коло* (цепь, circuit) – сукупність пристроїв і середовищ, що створюють замкнені шляхи для електричного струму.

*Комплексна амплітуда* (комплексная амплитуда, complex amplitude) – комплексне число, модуль якого дорівнює амплітуді, a аргумент − початковій фазі синусоїдного струму (напруги, ЕРС).

*Комплексна передатна функція*, КПФ (комплексная передаточная функция, complex transfer function) – це відношення комплексної амплітуди відгуку до комплексної амплітуди дії.

*Контур* (контур, circuit) – замкнений шлях по вітках схеми.
*Модуляція* (модуляция, modulation) – зміна параметра (ів) носійного коливання згідно із законом інформаційного повідомлення.

*Напруга* (напряжение, voltage) – різниця електричних потенціалів двох точок.

*Носійне коливання* (несущее колебание, carrier) – високочастотне коливання, що використовується для передачі інформації по радіоканалах, причому один з його параметрів змінюється в часі згідно з керувальним сигналом.

*Обвідна* (огибающая, envelope) – крива, що характеризує змінювання амплітуди коливань за часом.

*Операторна передатна функція*, ОПФ (операторная передаточная функция, operational transfer function) – відношенню зображення відгуку до зображення дії.

*Опір* (сопротивление, resistance) – ідеальний пасивний елемент, у якому незворотно поглинається енергія.

*Перехідна характеристика* (переходная характеристика, transient characteristic) – чисельно дорівнює відгуку лінійного пасивного кола на дію джерела типу одиничної функції за нульових початкових умов.

*Період* (период, period) <sup>−</sup> мінімальний проміжок часу, через який періодичний процес і його похідні повторюються.

*Потужність* (мощность, power) – швидкість змінювання енергії.

*Резонансний контур* (резонансный контур, resonance circuit) – електричне коло, в якому має мiсце явище резонансу (напруг чи струмiв).

*Смуга пропускання* (полоса пропускания, bandwidth) – діапазон частот, у межах якого АЧХ зменшується не більше, ніж у задане число разів порівняно з максимальним значенням.

*Спектр* (спектр, spectrum) – сукупність гармонічних складових (гармонік), на які розкладаються сигнали.

*Спектральна щільність* (спектральная плотность, spectral density) – функція частоти, що визначається як пряме перетворення Фур'є від неперіодичної функції часу.

*Стала часу кола* (постоянная времени, time constant) – інтервал часу, за який напруга (струм) у колi з одним iнерцiйним елементом (iндуктивнiстю чи ємнiстю) зменшуються за абсолютною величиною у вільному режимi в 2,718 рази.

*Стійні хвилі* (стоячие волны, standing waves) – існують, коли енергія повністю відбивається від навантаження.

*Струм* (ток, current) – впорядковане переміщення електричних зарядів.

*Фазова швидкість* (фазовая скорость, phase velocity) – швидкiсть поширення точки хвилi, фаза коливань в якій залишається незмiнною.

*Фазочастотна характеристика*, ФЧХ (фазочастотная характеристика, phase-frequency characteristic) – залежність від частоти аргумента комплексної передатної функції кола.

*Частота* (частота, frequency) – величина, обернена періоду періодичного процесу.

*Щілинність* (скважность, on-off time ratio) – відношення періоду слідування імпульсів до їх тривалості.

## *Навчальне видання*

КОВАЛЬ Юрій Олександрович МИЛЮТЧЕНКО Іван Олександрович ОЛЕЙНІКОВ Анатолій Миколайович ШОКАЛО Володимир Михайлович БРАЇЛОВСЬКИЙ Володимир Васильович БЗОВИЙ Емануіл Григорович АЛЕКСАНДРОВ Володимир Володимирович

## ОСНОВИ ТЕОРІЇ КІЛ, СИГНАЛІВ ТА ПРОЦЕСІВ В СИСТЕМАХ ТЕХНІЧНОГО ЗАХИСТУ ІНФОРМАЦІЇ

Частина 1

## Підручник для студентів вищих навчальних закладів

*За загальною редакцією проф. В.М. Шокала*

Редактор *І.О. Милютченко* Виконавець комп'ютерної верстки *І.О. Милютченко*

Підп. до друку 30.11.2011. Формат 60×84/16. Умов. друк. арк. 34,0. Облік.- вид. арк. 33,4. Папір офсетний. Тираж 500 прим. Ціна договірна.

Харківський національний університет радіоелектроніки Україна, 61166, м. Харків, просп. Леніна, 14

Видавництво «НТМТ» Cвідоцтво про держреєстрацію: ДК № 1748 від 15.04.2004 р. 61072, м. Харків, просп. Леніна, 58, к. 106. Тел.: 763-03-80, 763-03-72

Віддруковано в друкарні ТОВ «Цифра принт» на цифровому лазерному комплексі Xerox DocuTech 6135 Cвідоцтво про держреєстрацію: А01 № 432705 від 03.08.2009 р. м. Харків, вул. Культури, 22-Б